## ADSTAR Distributed Storage Manager

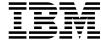

# Messages

 $Version\ 2$ 

#### Note!

Before using this information and the product it supports, be sure to read the general information under "Notices" on page vii.

This publication is also available in a softcopy form that can be viewed with the IBM BookManager READ licensed program or the Adobe Acrobat Reader.

#### Fifth Edition (March 1997)

This edition applies to Version 2 Release 1 and Version 2 Release 6 of ADSTAR Distributed Storage Manager (5639-B21, 5639-B22, 5654-A02, 5655-119, 5763-SV2, 5765-564, 84H0918, and 84H3121) and to all subsequent releases and modifications until otherwise indicated in new editions or technical newsletters. Changes made to the text are indicated by a vertical bar (|) in the left margin.

Order publications through your IBM representative or the IBM branch office serving your locality. Publications are not stocked at the address below.

A form for reader's comments is provided at the back of this publication. If the form has been removed, address your comments to:

International Business Machines Corporation Information Development, Department 61C 9000 South Rita Road Tucson, Arizona 85744-0001, U.S.A.

When you send information to IBM, you grant IBM a nonexclusive right to use or distribute the information in any way it believes appropriate without incurring any obligation to you.

#### © Copyright International Business Machines Corporation 1993, 1997. All rights reserved.

Note to U.S. Government Users — Documentation related to restricted rights — Use, duplication or disclosure is subject to restrictions set forth in GSA ADP Schedule Contract with IBM Corp.

## Contents

|               | Notices                                                             | Vİ  |
|---------------|---------------------------------------------------------------------|-----|
|               | Programming Interface                                               | vi  |
|               | Trademarks                                                          | ix  |
|               | Preface                                                             | хi  |
|               | Messages Not Appearing in This Publication                          |     |
|               | Softcopy Publications                                               |     |
|               | ADSTAR Distributed Storage Manager Publications                     |     |
|               | Related Hardware Products Publications                              |     |
|               | Related AIX and VTAM Publications                                   |     |
|               | Related AS/400 System Publications                                  |     |
|               | IBM ITSC Publications (Redbooks)                                    | XV  |
|               | Referenced Publications                                             | XVI |
|               |                                                                     |     |
|               | Software Developer's Program                                        | ΧVi |
|               | 99                                                                  | XVI |
|               | Translations                                                        | χvi |
|               | Summary of Changes for ADSTAR Distributed Storage Manager Version 2 | xix |
|               | Changes for Version 2—March 1997                                    | xix |
|               |                                                                     |     |
| Part 1. Intro | oduction                                                            |     |
|               |                                                                     | _   |
|               | Chapter 1. Introduction                                             |     |
|               | Understanding Messages                                              |     |
|               | Message Format                                                      | 3   |
|               | Chapter 2. Obtaining Help with ADSTAR Distributed Storage Manager   | 7   |
|               | Internet, IBMLink, and Compuserve Assistance                        |     |
|               | Describing the Error with Keywords                                  |     |
|               | Component Identification Keyword                                    |     |
|               | Release Level Keyword                                               |     |
|               | Type-of-Failure Keyword                                             |     |
|               | Command Keyword                                                     |     |
|               | Function Keyword                                                    | 10  |
|               |                                                                     |     |
|               | Obtaining Online HELP (Get Help on Error Messages)                  | 10  |
|               | Contacting Your Service Representative                              | 10  |
|               | Running Trace Commands                                              | 10  |
|               | Messages that Do Not Appear in This Publication                     | 10  |
| Part 2 Serv   | ver Messages: Common and Platform Specific                          | 11  |
|               | To modely of Common and Flatform Opcomo                             | ' ' |
|               | Chapter 3. Database and Recovery Log (0130–0399)                    | 13  |
|               | Chapter 4. Client Node Session (0400–0569)                          | 25  |
|               | 0 4000 4007                                                         | ::: |

|                | Chapter 5. Export/Import Services (0570–0799)                                | 39  |
|----------------|------------------------------------------------------------------------------|-----|
|                | Chapter 6. Inventory Manager (0800-0899)                                     | 79  |
|                | Chapter 7. Server Operations (0900–0999, and 9999D)                          | 93  |
|                | Chapter 8. Data Storage (1000–1299)                                          | 99  |
|                | Chapter 9. Storage Services (1300–1499)                                      | 121 |
|                | Chapter 10. Policy Management (1500–1999)                                    | 129 |
|                | Chapter 11. Administrative Sessions and Commands (2000–2499)                 | 145 |
|                | Chapter 12. Central Scheduling (2500–2799)                                   | 191 |
|                | Chapter 13. License Manager (2800–2999)                                      | 205 |
|                | Chapter 14. Database Dump/Audit/Load (4000–4499)                             | 213 |
|                | Chapter 15. Server Sequential History Information (4500–4699)                | 257 |
|                | Chapter 16. MVS Platform Specific (5000–9954)                                | 269 |
|                | Chapter 17. Disaster Recovery Manager (6500–7000)                            | 313 |
|                | Chapter 18. ADSM 2.1.0 AIX Platform Specific (7800–9902)                     | 341 |
|                | Chapter 19. ADSM 2.1.5 AIX Platform Specific (7800–9902)                     | 363 |
|                | Chapter 20. AS/400 Platform Specific (7800–9960)                             | 387 |
|                | Chapter 21. Windows NT Platform Specific (7800–9957)                         | 433 |
|                | Chapter 22. OS/2 Platform Specific (7800–9953)                               | 451 |
|                | Chapter 23. HP-UX** (7800–9902)                                              | 475 |
|                | Chapter 24. Sun** Solaris** (7800–9902)                                      | 485 |
|                | Chapter 25. Device Support Server Messages (8300–8597, 8700–8899, 9700–9799) | 499 |
|                | Chapter 26. Administrative Command Line Client (5000-5999)                   | 531 |
|                | Chapter 27. Administrative Graphical User Interface (8000–8999)              | 551 |
| Part 3. Client | Messages: Common and Platform Specific                                       | 567 |

|              | Chapter 28. Client Message Repository File (0100-0199)                                                                                                    | 569                             |
|--------------|----------------------------------------------------------------------------------------------------|---------------------------------|
|              | Chapter 29. Application Program Interface Client Messages (0200-0325)                                                                                                    | 571                             |
|              | Chapter 30. Lotus Notes Backup Agent (0900–0999)                                                                                                    | 583                             |
|              | Chapter 31. DOS Backup-Archive Client Messages (1000–1999)                                                                                                    | 589                             |
|              | Chapter 32. OS/2 Backup-Archive Client Messages (2000–2999)                                                                                                    | 599                             |
|              | Chapter 33. UNIX Backup-Archive Client Messages (3000–3999)                                                                                                    | 617                             |
|              | Chapter 34. Common Client Messages (4000–4999)                                                                                                    | 629                             |
|              | Chapter 35. Macintosh Backup-Archive Client Messages (6000–6999)                                                                                                    | 671                             |
|              | Chapter 36. Windows Backup-Archive Client Messages (7000–7999)                                                                                                    | 683                             |
|              | Chapter 37. Hierarchical Storage Management Messages (9000–9999)                                                                                                    | 699                             |
| Part 4. Appe | ndixes                                                                                                    | 733                             |
|              | Appendix A. Allocating Additional Server Memory                                                                                                    | 735                             |
|              | Appendix B. I/0 Error Code Descriptions for Server Messages  Completion Code Values  Completion Code Values Common to All Device Classes  Completion Code Values for Media Changers  Completion Code Values for Tape and Optical Drives  Common Values for ASC and ASCQ Codes  Windows NT Event Log Entries | 738<br>738<br>739<br>740<br>741 |
|              | Appendix C. Checklist for Contacting your Service Representative                                                                                                    | 747                             |

### **Notices**

References in this publication to IBM products, programs, or services do not imply that IBM intends to make these available in all countries in which IBM operates. Any reference to an IBM product, program, or service is not intended to state or imply that only that IBM product, program, or service may be used. Any functionally equivalent product, program, or service that does not infringe upon any of the intellectual property rights of IBM may be used instead of the IBM product, program, or service. The evaluation and verification of operation in conjunction with other products, except those expressly designated by IBM, are the responsibility of the user.

IBM may have patents or pending patent applications covering subject matter in this document. The furnishing of this document does not give you any license to these patents. You can send license inquiries, in writing, to the IBM Director of Licensing, IBM Corporation, 500 Columbus Avenue, Thornwood, New York 10594, U.S.A.

Licensees of this program who wish to have information about it for the purpose of enabling: (i) the exchange of information between independently created programs and other programs (including this one) and (ii) the mutual use of the information which has been exchanged, should contact IBM Corporation, Information Enabling Requests, Dept. M13, 5600 Cottle Road, San Jose CA 95193, U.S.A. Such information may be available, subject to appropriate terms and conditions, including in some cases, payment of a fee.

### **Programming Interface**

This publication is intended to help the customer with ADSM messages.

This publication also documents Diagnosis, Modification or Tuning Information which is provided to help you and your service representative diagnose problems of the ADSTAR Distributed Storage Manager.

**Attention:** Do not use this Diagnosis, Modification or Tuning Information as a programming interface.

| Diagnosis, Modification or Tuning Information is identified where it occurs, either by an introductory statement to a chapter or section or by the following marking: |
|----------------------------------------------------------------------------------------------------|
| Diagnosis, Modification or Tuning Information                                                                                                    |
| Diagnosis, Modification or Tuning Information                                                                                                    |
| End of Diagnosis, Modification or Tuning Information                                                                                                    |

### **Trademarks**

DB2/6000

The following terms are trademarks of the IBM Corporation in the United States or other countries or

ACF/VTAM DFSMS Proprinter AD/Cycle DFSMS/MVS PS/2 ADSTAR **DFSMSdss RACF** Advanced Peer-to-Peer Networking **ESCON** 

RISC System/6000 RS/6000 AIXIBM AIX/6000 **IBMLink** SAA Language Environment Library Reader MVS/DFP AlXwindows SP2 System/370 Application System/400 APPN System/390

MVS/ESA Systems Application Architecture AS/400  $\mathsf{AT}$ 

MVS/SP SystemView

BookManager MVS/XA Virtual Machine/Enterprise Systems Architecture C/370 OpenEdition Virtual Machine/Extended Architecture

CD Showcase VM/ESA Operating System/2

CICS Operating System/400 VM/XA Common User Access OS/2 VSE/ESA OS/400 CUA VTAM DATABASE 2 **POWERparallel** WIN-OS/2

### The following terms are trademarks of other companies:

| Trademark       | Company                             | Trademark           | Company                               |
|-----------------|-------------------------------------|---------------------|---------------------------------------|
| Acrobat         | Adobe Systems Inc.                  | NFS                 | Sun Microsystems, Inc.                |
| Adobe           | Adobe Systems Inc.                  | Novell              | Novell, Inc.                          |
| Andataco        | Andataco Corporation                | Open Desktop        | The Santa Cruz Operation, Inc.        |
| Apple           | Apple Computer, Inc.                | OpenWindows         | Sun Microsystems, Inc.                |
| Attachmate      | Attachmate Corporation              | PARADOX             | Borland International, Inc.           |
| CompuServe      | CompuServe, Inc.                    | PC/TCP              | FTP Software, Inc.                    |
| dBASE           | Borland International, Inc.         | PTX                 | Sequent Computer Systems              |
| DECstation      | Digital Equipment Corporation       | SCO                 | The Santa Cruz Operation, Inc.        |
| DLT             | Quantum Corporation                 | Sequent             | Sequent Computer Systems              |
| DPX/20          | Groupe Bull                         | SINIX               | Siemens Nixdorf Information Systems,  |
| Dynatek         | Dynatek Automation Systems          |                     | Inc.                                  |
| DynaText        | Electronic Book Technologies, Inc.  | Solaris             | Sun Microsystems, Inc.                |
| Exabyte         | Exabyte Corporation                 | Sony                | Sony Corporation                      |
| Extra!          | Attachmate Corporation              | SPARC               | SPARC International, Inc.             |
| FOXPRO          | Microsoft Corporation               | StorageTek          | Storage Technology Corporation        |
| Hewlett-Packard | Hewlett-Packard Company             | Sun                 | Sun Microsystems, Inc.                |
| HP-UX           | Hewlett-Packard Company             | Sun Microsystems    | Sun Microsystems, Inc.                |
| Ice Box         | Software International Microsystems | SunOS               | Sun Microsystems, Inc.                |
| iFOR/LS         | Gradient Technologies, Inc.         | Sun-3               | Sun Microsystems, Inc.                |
| INGRES          | ASK Group, Inc.                     | Sun-4               | Sun Microsystems, Inc.                |
| Intel           | Intel Corporation                   | SureStore           | Hewlett-Packard Company               |
| Iomega          | Iomega Corporation                  | SyQuest             | SyQuest Technology, Inc.              |
| IPX/SPX         | Novell, Inc.                        | Tivoli              | Tivoli Systems, Inc.                  |
| IRIX            | Silicon Graphics, Inc.              | Tivoli Management E | nvironment                            |
| Jetstore        | Hewlett-Packard Company             |                     | Tivoli Systems, Inc.                  |
| Lotus           | Lotus Development Corporation       | TME                 | Tivoli Systems, Inc.                  |
| Lotus Notes     | Lotus Development Corporation       | ULTRIX              | Digital Equipment Corporation         |
| Macintosh       | Apple Computer, Inc.                | WangDAT             | Tecmar Technologies, Inc.             |
| MacTCP          | Apple Computer, Inc.                | Windows 95          | Microsoft Corporation                 |
| Motif           | Open Software Foundation, Inc.      | Windows NT          | Microsoft Corporation                 |
| NetWare         | Novell, Inc.                        | X Windows           | Massachusetts Institute of Technology |

C-bus is a trademark of Corollary, Inc.

Microsoft, Windows, and the Windows 95 logo are trademarks or registered trademarks of Microsoft Corporation.

PC Direct is a trademark of Ziff Communications Company and is used by IBM Corporation under license.

UNIX is a registered trademark in the United States and other countries licensed exclusively through X/Open Company Limited.

Other company, product, and service names, which may be denoted by a double asterisk (\*\*), may be trademarks or service marks of others.

### **Preface**

ADSTAR Distributed Storage Manager (ADSM) is a client/server program that provides storage management services to customers in a multivendor computer environment. ADSM provides an automated, centrally scheduled, policy-managed backup, archive, and space-management facility for file servers and workstations.

This publication contains explanations and suggested actions for messages issued by the ADSTAR Distributed Storage Manager server program for storage management services, the administrative client graphical user interface, administrative command line client, and backup-archive client.

#### Messages Not Appearing in This Publication

Message numbers in range ANR0100–0120, and any with 9999 (with the exception of message ANR9999D) (See Chapter 7, "Server Operations (0900–0999, and 9999D)" on page 93 for a description of message ANR9999D.) are not published in this manual. They are considered severe errors and should be recorded and included in a problem report when contacting the service representative. The following messages are not published in this manual.

| Common<br>Messages   | AIX<br>Specific | AS/400<br>Specific | OS/2<br>Specific | Windows<br>NT<br>Specific | HP-UX<br>Specific | Sun<br>Solaris<br>Specific |
|----------------------|-----------------|--------------------|------------------|---------------------------|-------------------|----------------------------|
| ANR0628I             | ANR7837S        | ANR7831I           | ANR7830E         | ANR7830E                  | ANR7823S          | ANR7823S                   |
| ANR0680E             | ANR7845S        | ANR7912S           | ANR7831I         | ANR7831I                  |                   |                            |
| ANR0702E             | ANR7846S        | ANR7913S           | ANR7832E         | ANR7832E                  |                   |                            |
| ANR0703E             | ANR7847S        | ANR7959E           | ANR7833I         | ANR7833I                  |                   |                            |
| ANR0704E             | ANR7848S        | ANR7960E           | ANR7836S         | ANR7836S                  |                   |                            |
| ANR0920I             |                 | ANR7961E           | ANR7837S         | ANR7837S                  |                   |                            |
| ANR0921I             |                 | ANR7962E           | ANR7838S         | ANR7838S                  |                   |                            |
| ANR0922I             |                 |                    | ANR7839E         | ANR7839E                  |                   |                            |
| ANR0923E             |                 |                    | ANR7840S         | ANR7850S                  |                   |                            |
| ANR0924E             |                 |                    | ANR7850S         | ANR7851S                  |                   |                            |
| ANR0925E             |                 |                    | ANR7851S         |                           |                   |                            |
| ANR0926E             |                 |                    |                  |                           |                   |                            |
| ANR0927E             |                 |                    |                  |                           |                   |                            |
| ANR0928E             |                 |                    |                  |                           |                   |                            |
| ANR0929E             |                 |                    |                  |                           |                   |                            |
| ANR1592E             |                 |                    |                  |                           |                   |                            |
| ANR1601E<br>ANR2704E |                 |                    |                  |                           |                   |                            |
| ANR2704E<br>ANR2705E |                 |                    |                  |                           |                   |                            |
| ANR2705E<br>ANR2706E |                 |                    |                  |                           |                   |                            |
| ANR2700E<br>ANR2710E |                 |                    |                  |                           |                   |                            |
| ANR2710E<br>ANR2711E |                 |                    |                  |                           |                   |                            |
| ANR2801E             |                 |                    |                  |                           |                   |                            |
| ANR2802E             |                 |                    |                  |                           |                   |                            |
| ANR2830W             |                 |                    |                  |                           |                   |                            |
| ANR2840I             |                 |                    |                  |                           |                   |                            |

| Common<br>Messages | AIX<br>Specific | AS/400<br>Specific | OS/2<br>Specific | Windows<br>NT<br>Specific | HP-UX<br>Specific | Sun<br>Solaris<br>Specific |
|--------------------|-----------------|--------------------|------------------|---------------------------|-------------------|----------------------------|
| ANR2845I           |                 |                    |                  |                           |                   |                            |
| ANR2846I           |                 |                    |                  |                           |                   |                            |
| ANR4024I           |                 |                    |                  |                           |                   |                            |
| ANR4400I           |                 |                    |                  |                           |                   |                            |
| ANR4401I           |                 |                    |                  |                           |                   |                            |

See "Internet, IBMLink, and Compuserve Assistance" on page 7 for additional information.

**Note:** You may receive other messages that are not documented in this manual. Those messages may have been created after this manual was published. Use the online help facility to display the help text specific to the message.

### **Softcopy Publications**

The ADSM library is available in softcopy on the following CD-ROMs:

| Title                                      | Order Number |
|--------------------------------------------|--------------|
| See it to believe it! Disk 1               | SK2T-1893    |
| See it to believe it! Disk 2               | SK2T-1894    |
| AS/400 Softcopy Library                    | SK2T-2171    |
| MVS Collection Kit                         | SK2T-0710    |
| OS/390 Collection Kit                      | SK2T-6700    |
| System View for AIX Collection Kit         | SK2T-1451    |
| System View for MVS Collection Kit         | SK2T-7206    |
| System View for OS/2 Collection Kit        | SK2T-6943    |
| Transaction Processing Data Collection Kit | SK2T-0730    |
| VM Collection Kit                          | SK2T-2067    |
| VSE Collection Kit                         | SK2T-0060    |

### **ADSTAR Distributed Storage Manager Publications**

The following table lists ADSM publications:

| Title                                                                       | Order Number |
|-----------------------------------------------------------------------------|--------------|
| ADSTAR Distributed Storage Manager for AIX: Licensed Program Specifications | GH35-0132    |
| ADSTAR Distributed Storage Manager for AIX: Administrator's Guide           | SH35-0134    |
| ADSTAR Distributed Storage Manager for AIX: Administrator's Reference       | SH35-0135    |

| Title                                                                                            | Order Number |
|--------------------------------------------------------------------------------------------------|--------------|
| ADSTAR Distributed Storage Manager: Using the Application Programming Interface                  | SH26-4002    |
| ADSTAR Distributed Storage Manager: Using the UNIX Hierarchical Storage Management Clients       | SH26-4030    |
| ADSTAR Distributed Storage Manager: Using the Lotus Notes Backup Agent                           | SH26-4047    |
| ADSTAR Distributed Storage Manager AFS/DFS Backup Clients                                        | SH26-4048    |
| ADSTAR Distributed Storage Manager: Installing the Clients                                       | SH26-4049    |
| ADSTAR Distributed Storage Manager Version 2: Using the Apple Macintosh Backup-Archive Client    | SH26-4051    |
| ADSTAR Distributed Storage Manager Version 2: Using the UNIX Backup-Archive Clients              | SH26-4052    |
| ADSTAR Distributed Storage Manager Version 2: Using the OS/2 Backup-Archive Client               | SH26-4053    |
| ADSTAR Distributed Storage Manager Version 2: Using the DOS Backup-Archive Client                | SH26-4054    |
| ADSTAR Distributed Storage Manager Version 2: Using the Novell NetWare Backup-Archive Client     | SH26-4055    |
| ADSTAR Distributed Storage Manager Version 2: Using the Microsoft Windows Backup-Archive Clients | SH26-4056    |
| ADSTAR Distributed Storage Manager: Trace Facility Guide                                         | SH26-4057    |
| ADSTAR Distributed Storage Manager: Client Reference Cards                                       | SX26-6013    |
|                                                                                                  |              |

### **Related Hardware Products Publications**

The following table lists related hardware products publications:

| Title                                                                                 | Order Number |
|---------------------------------------------------------------------------------------|--------------|
| IBM 3495 Tape Library Dataserver Models L20, L30, L40, and L50 Operator's Guide       | GA32-0235    |
| IBM 3494 Tape Library Dataserver Operator's Guide                                     | GA32-0280    |
| IBM 3490 Magnetic Tape Subsystem Enhanced Capability Models E01 and E11 User's Guide  | GA32-0298    |
| IBM AIX Parallel Channel Tape Attachment/6000 Installation and User's Guide           | GA32-0311    |
| IBM 3590 High Performance Tape Subsystem User's Guide                                 | GA32-0330    |
| IBM 3570 Magnetic Tape Subsystem Operator's Guide                                     | GA32-0345    |
| IBM 3494 Tape Library Dataserver User's Guide: Media Library Device Driver for AS/400 | GC35-0153    |
| IBM SCSI Device Drivers: Installation and User's Guide                                | GC35-0154    |

### Related AIX and VTAM Publications

The following table lists related AIX and VTAM publications:

| Title                                                    | Order Number |
|----------------------------------------------------------|--------------|
| AIX for RISC System/6000 General Concepts and Procedures | GC23-2202    |
| AIX for RISC System/6000 System User's Guide             | GC23-2377    |
| AIX Getting Started                                      | GC23-2521    |
| IBM AIX NETBIOS on Token Ring/6000                       | SC23-2336    |
| Installation Instructions for AIX for RISC System/6000   | SC23-2341    |
| VTAM V3R4 Operation                                      | SC31-6435    |
| VTAM Resource Definition Reference                       | SC31-6438    |
| AIX SNA Server/6000 User's Guide                         | SC31-7002    |
| AIX SNA Server/6000 Transaction Program Reference        | SC31-7003    |
| AIX SNA Server/6000 Configuration Reference              | SC31-7014    |
| AIX SNA Server/6000 Command Reference                    | SC31-7100    |
| AIX SNA Server/6000 Diagnosis Guide and Messages         | SC31-7101    |
| AIX Gateway Server/6000 User's Guide                     | SC31-7128    |
|                                                          |              |

### Related AS/400 System Publications

The following table lists related AS/400 publications:

| Title                                                 | Order Number |
|-------------------------------------------------------|--------------|
| AS/400 Publications Guide (V2R3)                      | GC41-9678    |
| AS/400 Publications Reference                         | SC41-3003    |
| AS/400 Local Device Configuration                     | SC41-3121    |
| OS/400 Backup and Recovery – Basic                    | SC41-3304    |
| OS/400 Backup and Recovery – Advanced                 | SC41-3305    |
| OS/400 Work Management                                | SC41-3306    |
| AS/400 Automated Tape Library Planning and Management | SC41-3309    |
| Backup Recovery and Media Services for OS/400         | SC41-3345    |
| OS/400 Communications Configuration                   | SC41-3401    |
| OS/400 Remote Work Station Support                    | SC41-3402    |
| OS/400 CL Reference                                   | SC41-3722    |
| AS/400 Device Configuration Guide                     | SC41-8106    |

### **IBM ITSC Publications (Redbooks)**

The International Technical Support Center (ITSC) publishes redbooks, which are books on specialized topics such as using ADSM to back up databases. You can order publications through your IBM representative or the IBM branch office serving your locality. You can also search for and order books of interest to you by visiting the IBM Redbooks home page on the World Wide Web at this address:

http://www.redbooks.ibm.com/redbooks

#### **Referenced Publications**

The following table lists other publications referenced in this manual:

| Title                                                                         | Order Number |
|-------------------------------------------------------------------------------|--------------|
| AS/400 System API Reference                                                   | SC41-3801    |
| IBM 3494 User's Guide: Media Library Device Driver for Application System/400 | GC35-0153    |
| LAN Technical Reference IEEE 802.2 & NETBIOS APIs                             | SC30-3587    |
| MVS/DFP V3R3 Macro Instructions for Data Sets                                 | SC26-4747    |
| VM/ESA R2.2 CMS Command Reference                                             | SC24-5461    |
| VM/SP CMS Command Reference                                                   | SC19-6209    |
| VM/XA SP CMS Command Reference                                                | SC23-0354    |
| VM/ESA R2.2 CP Programming Services                                           | SC24-5520    |
| VM/XA SP CP Programming Services                                              | SC23-0370    |
| VTAM V3R4 Programming                                                         | SC31-6436    |
| VTAM V3R4 Programming for LU 6.2                                              | SC31-6437    |

#### Software Developer's Program

The IBM Storage Systems Division (SSD) Software Developer's Program provides a range of services to software developers who want to use the ADSM application program interface (API). Information about the SSD Software Developer's Program is available in:

- IBMSTORAGE forum on CompuServe
- SSD Software Developer's Program Information Package

To obtain the Software Developer's Program Information Package:

- 1. Call 800-4-IBMSSD (800-442-6773). Outside the U.S.A., call 408-256-0000.
- 2. Listen for the Storage Systems Division Software Developer's Program prompt.
- 3. Request the Software Developer's Program Information Package.

### Do You Have Comments or Suggestions?

If you have difficulty using this publication or if you have comments and suggestions for improving it, please complete and mail the reader's comment form found in the back of this publication. Your comments and suggestions can contribute to the quality and usability of this publication.

You can send us comments electronically by using these addressess:

- IBMLink from U.S.: STARPUBS at SJEVM5
- IBMLink from Canada: STARPUBS at TORIBM
- IBM Mail Exchange: USIB3VVD at IBMMAIL
- Internet: starpubs@vnet.ibm.com (or starpubs at vnet.ibm.com)
- Fax from U.S. and Canada: 520 799-2906
- Fax from other countries: (1) 520 799-2906

#### **Translations**

Selected ADSM publications have been translated into languages other than American English. Contact your IBM representative for more information about the translated publications and whether these translations are available in your country.

# Summary of Changes for ADSTAR Distributed Storage Manager Version 2

This section summarizes changes made for this and previous editions of this publication.

### Changes for Version 2—March 1997

The new functions for ADSM Version 2 are:

#### Database backup and recovery

You can perform full and incremental backups of the server database to protect against loss or damage. You can use the backup copies to restore the database to its current state or to a specific point in time. You can back up the database while the server is available to clients.

**Note:** To allow for recovery of the database to its most current state, you may have to extend your recovery log space significantly.

Refer to ADSM Administrator's Guide and ADSM Administrator's Reference for details.

#### Storage pool backup and recovery

You can back up client files stored on storage pools to sequential media. These media can be either onsite, to protect against media loss, or offsite, for disaster recovery purposes. Refer to ADSM Administrator's Guide and ADSM Administrator's Reference for details.

#### Administrative command scheduling

You can define schedules for automatically issuing administrative commands once or periodically. Refer to *ADSM Administrator's Guide* and *ADSM Administrator's Reference* for details.

#### Configuration and administration enhancements

You can use the ADSM utilities interface to make ADSM configuration and administration tasks easier. Refer to *ADSM Administrator's Guide* and *ADSM Installing the Server and Administrative Client* for details.

#### Hierarchical storage management

Hierarchical storage management (HSM) provides space management services to HSM clients. HSM clients can automatically migrate user files to storage pools to free up client storage space. A user can access a migrated file as if it were on local storage. Refer to ADSM Administrator's Guide and ADSM Administrator's Reference for details.

#### Shared memory communication protocol

ADSM supports the shared memory communication protocol for communication between the server and a client on the same machine.

#### **Disaster Recovery Manager**

The Disaster Recovery Manager (DRM) feature allows you to prepare for and helps you to recover from disasters that destroy or disable the ADSM server and

clients. Refer to Chapter 17, "Disaster Recovery Manager (6500-7000)" on page 313 for details.

#### **Device support enhancements**

#### HP-UX

Device support is now provided through HP-UX standard device drivers for tape drives. Support for autochangers and automated libraries is provided by the SCSI pass-through driver supplied with the HP-UX operating system. Refer to ADSM Administrator's Guide and ADSM Administrator's Reference for details.

#### Sun Solaris

Device class types now include support for IBM 3570 and 3590 tape drives, quarter-inch cartridge (QIC) tape drives, digital linear tape (DLT) drives and libraries, DTF drives, and rewritable optical drives. Refer to ADSM Administrator's Guide and ADSM Administrator's Reference for details.

Device class types now include support for digital linear tape (DLT) drives and libraries, and write-once read-many (WORM) optical drives. Refer to ADSM Administrator's Guide and ADSM Installing the Server and Administrative Client for details.

#### MVS

You can define sequential access device classes with the device type of FILE.

Library device support now allows the following:

- · The user can select whether media labels are read when volumes are checked in and checked out.
- ADSM can initiate a swap operation when an empty library slot is not available during check-in processing.

ADSM can operate in conjunction with external media management systems.

ADSM's support for devices is now licensed. Refer to ADSM Administrator's Guide and ADSM Administrator's Reference for details.

## Part 1. Introduction

### **Chapter 1. Introduction**

This chapter contains information to help you understand the messages issued by ADSTAR Distributed Storage Manager (ADSM):

- Server program
- · Administrative client graphical user interface
- · Administrative command line client
- · Backup-archive client
- · Space management client

Messages can appear on the server console, the administrative client, an operator terminal, the administrative graphical user interface, the backup-archive client, or the space management client.

ADSM provides an activity log to help the administrator track server activity and monitor the system.

The activity log contains messages generated by the server and is stored in the database. To access the activity log from the administrative graphical user interface, select the SERVER icon. The server automatically deletes messages from the activity log after they have passed the specified retention period. Any messages sent to the server console are stored in the activity log. Examples of the types of messages stored in the activity log include:

- · When client sessions start or end
- · When migration starts or ends
- · When backed up files are expired from data storage
- Any output generated from background processes

#### **Understanding Messages**

The following examples illustrate the format used in this publication to describe ADSM messages:

Messages that begin with prefix ANR originate from the server.

Messages that begin with prefix  $\bf ANS$  and are in range 5000–5999 and 8000–8999 originate from the administrative client.

Any **ANS** messages *not* in range 5000–5999 and 8000–8999 are backup-archive client or space management client messages and are documented in part three of this manual.

#### **Message Format**

The following examples describe the ADSM message format:

The callouts to the right identify each part of the format.

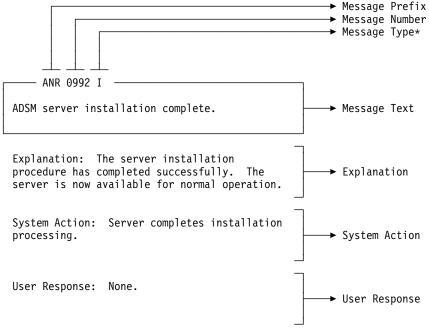

\* I = Information

E = Error

S = Severe Error

W = Warning

K = Kernel messages that originate from the space management client

Message variables in the message text appear in italics. Both server and client messages fall into two categories:

- Common messages that pertain to all ADSM server platforms, and common messages that pertain to all ADSM client platforms
- Platform specific messages that pertain to each operating environment for the server and the client

### How to Read a Return Code Message

Many different commands can generate the same return code. The following examples are illustrations of two different commands issued that result in the same return code; therefore, you must read the *descriptive message* for the command.

### Example One for QUERY EVENT Command:

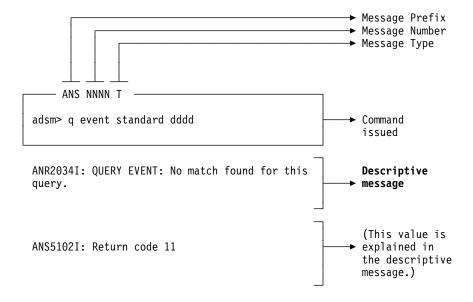

### Example Two for DEFINE VOLUME Command

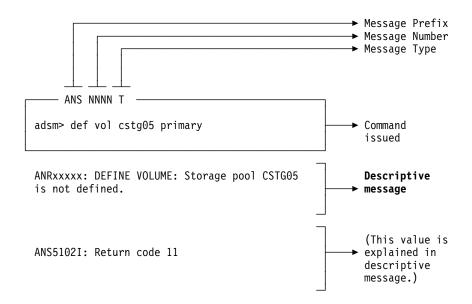

# Chapter 2. Obtaining Help with ADSTAR Distributed Storage Manager

This section describes the following:

- How to obtain help with processing errors by using Internet, IBMLink/ServiceLink, and CompuServe
- · How to describe errors with keywords
- How to obtain online message help
- · What information to have available when you contact your service representative

#### Internet, IBMLink, and Compuserve Assistance

ADSM message help explanations may suggest that you contact your service representative for additional help with processing errors.

Online help is available through Internet, IBMLink/ServiceLink, and CompuServe.

**Internet:** If your installation has access to the Internet, the latest server and client PTFs (maintenance updates) are available on the anonymous ftp (file transfer protocol) server. The machine name is *index.storsys.ibm.com*.

**IBMLink/ServiceLink:** If your installation has access to IBMLink/ServiceLink, an interactive online database program, you can:

- Search for an existing authorized program analysis report (APAR) that is similar to your problem.
- Search for an available program temporary fix (PTF) for the existing APAR.
- Order the PTF if it is available.
- Create an Electronic Technical Response (ETR) problem report to get assistance from an ADSM service representative.

**CompuServe:** If your installation has access to CompuServe, you can obtain code fixes for the ADSM clients and ADSM servers through the IBMSTORAGE forum libraries.

You can also access general information files, helpful hints, Technical Support Bulletins, and ADSM informational APAR text through the IBMSTORAGE forum.

To access this forum, type **GO ADSM** or **GO IBMSTORAGE** at any ! prompt. You can use this forum to exchange information and ideas with IBM representatives and other ADSM users.

### **Describing the Error with Keywords**

When you use IBMLink/Servicelink or call your service representative, accurately describe the problem so that the service representative may quickly help you solve the problem. Identify the processing error with a full set of keywords whenever possible. A **keyword** is a word or an abbreviation used to describe a single aspect of a program failure. Each keyword describes an aspect of a processing error.

The following example displays the necessary set of keywords:

56480200n R210 type command function

<u>Where</u> <u>Represents</u>

**56480200n** Component identification keyword

R210 Release level keyword
type Type-of-failure keyword
command Command keyword
function Function keyword

### **Component Identification Keyword**

The component identifiers for ADSM are listed below:

| Server Platform                      | Component ID |
|--------------------------------------|--------------|
| AIX                                  | 576556401    |
| AS/400                               | 5763SV201    |
| HP-UX                                | 5639B21      |
| MVS                                  | 565511901    |
| MVS V2 Server Base                   | HDS221B      |
| MVS V2 Server Base                   | JDS2210      |
| MVS V2 Server Messages/Help, English | JDS2211      |
| MVS V2 TSO Administrator Client Base | JDS221C      |
| MVS V2 TSO Administrator Client      | JDS221D      |
| OS/2                                 | 5639A0801    |
| Sun Solaris                          | 5639B22      |
| VM                                   | 565511901    |
| Windows NT                           | 5639A0901    |

### Release Level Keyword

The release level is R210.

#### Type-of-Failure Keyword

| The following keywords identify the | e type of failure that may occur:                                                                                                    |
|-------------------------------------|----------------------------------------------------------------------------------------------------|
| <u>Keyword</u>                      | <u>Description</u>                                                                                                    |
| ABENDxxx                            | Use this keyword when the system ends abnormally.                                                                                     |
| INCORROUT                           | Use this keyword when incorrect output is received or expected output is missing.                                                     |
| LOOP                                | Use this keyword if a part of the program code runs endlessly; include situations in which a part of the output repeats continuously. |
| MSGANRnnnnt (or)                    |                                                                                                    |
| MSGANSnnnnt                         | Use this keyword when a message:                                                                                                    |
|                                     | <ul> <li>Indicates an internal program error</li> </ul>                                                                               |
|                                     | <ul> <li>Is issued in a set of conditions that should<br/>not cause it to be issued</li> </ul>                                        |
|                                     | <ul> <li>Contains invalid or missing data</li> </ul>                                                                                  |
|                                     | See "Understanding Messages" on page 3 for a description of the message format.                                                       |

xxxxxxxxx (Documentation)

WAIT

poor response or poor performance. Use this keyword when a programming problem appears to be caused by incorrect, missing, or ambiguous information in one of the ADSM publications. Enter the order number of the publication in place of xxxxxxxxxx. Include the letter prefix and version number, but omit all hyphens, for example SH35013300. Refer to "ADSTAR Distributed Storage Manager

Use this keyword when you receive no response within a reasonable time that can be perceived as

Publications" on page xii for a list of the ADSM

publications.

**PERFM** Use this keyword as a closing code for an APAR.

### **Command Keyword**

Build keywords based on ADSM commands. Refer to ADSM Administrator's Reference for a list of the commands.

#### **Function Keyword**

Use keywords that refer to basic ADSM functions such as backup, retrieve, archive, recover, migrate, and export-import.

### Obtaining Online HELP (Get Help on Error Messages)

Use the HELP command on the server console or administrative command line client to display information about server and administrative command line client messages. Use the HELP command on the backup-archive client to display information about backup-archive client messages.

The Help error message number command displays the help text specific to the error message. You can get help information on server messages (prefixed by ANR), and administrative command line and backup-archive client messages (prefixed by ANS) except those specific to the administrative graphical user interface client.

### **Contacting Your Service Representative**

When you contact your service representative after the proper diagnostic procedures have been followed and user specifications have been checked for accuracy, you should have on hand the information listed in Appendix C, "Checklist for Contacting your Service Representative" on page 747.

#### **Running Trace Commands**

Your service representative may request that you run trace commands to perform diagnostic functions. The output from the trace commands is classified as Diagnosis, Modification, and Tuning Information.

#### Messages that Do Not Appear in This Publication

See "Messages Not Appearing in This Publication" on page xi for information about messages that appear online but are not documented in this publication.

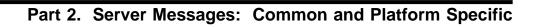

#### Chapter 3. Database and Recovery Log (0130 - 0399)

Message numbers in range ANR0100-0120, and any with 9999 (with the exception of message ANR9999D) (See Chapter 7, "Server Operations" (0900-0999, and 9999D)" on page 93 for a description of message ANR9999D.) are not published in this manual. They are considered severe errors and should be recorded and included in a problem report when contacting the service representative.

ANR0130E DiagnosticID: Server LOG space

exhausted.

Explanation: There is no space to write

data to the server recovery log. System Action: The activity that

generated this error fails.

User Response: To increase the amount of log space available to the server, an authorized administrator can add log volumes by using the DEFINE LOGVOLUME command, and extend the size of the log by using the EXTEND LOG

command.

ANR0131E DiagnosticID: Server DB space

exhausted.

Explanation: There is no space to write

data to the server database. System Action: The activity that

generated this error fails.

User Response: To increase the amount of database space available to the server, an authorized administrator can add database volumes by using the DEFINE DBVOLUME command, and extend the size of the database by using the EXTEND DB command.

**ANR0132E** *DiagnosticID*: **Memory allocation failed**:

object object name, size size.

**Explanation:** The server cannot obtain enough memory to create the object

named.

**System Action:** The activity that

generated this error fails.

User Response: Allocate additional storage to the server. For details, issue HELP MEMORY to display the information online or see "Appendix A. Allocating Additional Server Memory."

ANR0200I

Recovery log assigned capacity is size

megabytes.

**Explanation:** The amount of space allocated to the recovery log is shown.

System Action: None. User Response: None.

ANR02011

Database assigned capacity is size

megabytes.

Explanation: The amount of space

allocated to the database is shown.

System Action: None. User Response: None.

ANR0202W Database volume volume name varied offline due to excessive read errors.

> **Explanation:** The database volume shown has been varied offline because too many read errors have been encountered.

System Action: If available, a mirrored

copy of the volume is used.

User Response: Correct the cause of the

read errors.

ANR0203W Database volume volume name varied offline due to excessive write errors.

> **Explanation:** The database volume shown has been varied offline because too many write errors have been encountered. System Action: If available, a mirrored

copy of the volume is used.

User Response: Correct the cause of the

write errors.

#### ANR0204W • ANR0211S

ANR0204W Recovery log volume volume name varied offline due to excessive read errors.

> **Explanation:** The recovery log volume shown has been varied offline because too many read errors have been encountered. System Action: If available, a mirrored copy of the volume is used.

> User Response: Correct the cause of the read errors.

ANR0205W Recovery log volume volume name varied offline due to excessive write errors.

> Explanation: The recovery log volume shown has been varied offline because too many write errors have been encountered. System Action: If available, a mirrored copy of the volume is used.

> User Response: Correct the cause of the write errors.

ANR0206W Partial write detected on database volume volume name, logical page logical page number (physical page physical page number).

**Explanation:** During a write of a database page, an error occurred so that the page was not completely written to disk.

System Action: The failed I/O operation is retried on a mirrored volume.

User Response: See accompanying messages for information about the volume in error.

ANR0207E Page address mismatch detected on database volume volume name, logical page logical page number (physical page physical page number); actual: logical page number.

> Explanation: During a read of a database page, the page does not contain the expected page address.

System Action: The failed I/O operation is retried on a mirrored volume.

User Response: See accompanying messages for information about the volume in error.

ANR0208W Partial write detected on recovery log volume volume name, logical page logical page number (physical page physical page number).

**Explanation:** During a write of a recovery log page, an error occurs so that the page is not completely written to disk.

System Action: The failed I/O operation is retried on a mirrored volume. User Response: See accompanying messages for information about the volume in error.

ANR0209E Page address mismatch detected on recovery log volume volume name, logical page logical page number (physical page physical page number); actual: logical page number. **Explanation:** During a read of a recovery log page, the page does not contain the expected page address. System Action: The failed I/O operation

is retried on a mirrored volume. User Response: See accompanying messages for information about the volume in error.

#### ANR0210S Inconsistency found in LVM data page

page number - partial write detected. Explanation: During a write of an LVM internal page, an error occurs so that the page is not completely written to disk. System Action: The failed I/O operation is retried on a mirrored volume. User Response: See accompanying messages for information about the volume in error.

ANR0211S Inconsistency found in LVM data page page number - page address mismatch (actual page number).

Explanation: During a read of an LVM internal page, the page does not contain the expected page address.

System Action: The failed I/O operation is retried on a mirrored volume.

User Response: See accompanying messages for information about the volume in error.

#### ANR0212E • ANR0220I

ANR0212E Unable to read disk definition file file specification.

> Explanation: At startup, the server cannot read the indicated file in order to obtain a list of disk volumes to mount.

System Action: Server initialization fails. User Response: Use a text editor to recreate the file; it should contain one line with the name of a single log or database volume. Then restart the server.

ANR0213W Unable to rewrite disk definition file.

Explanation: An error occurs trying to update the disk definition file.

System Action: None.

**User Response:** Attempt to determine the cause of the write error and correct it.

ANR0214W Database volume volume name is in the offline state - VARY ON required.

> Explanation: At system startup, the server finds that the specified database volume is in the offline state.

System Action: The volume is not

accessed.

User Response: Determine the reason for the volume being offline; if possible, vary it online.

ANR0215W Recovery log volume volume name is in the offline state - VARY ON required.

> Explanation: At system startup, the server finds that the recovery log volume shown is in the offline state.

System Action: The volume is not accessed.

**User Response:** Determine the reason for the volume being offline; if possible, vary it online.

#### ANR0216I

Database volume volume name is in the "stale" state - synchronization process started.

**Explanation:** At system startup, the server finds that the database volume shown is not synchronized.

System Action: A process is started to

synchronize the volume. User Response: None.

#### ANR0217I

Recovery log volume volume name is in the "stale" state - synchronization process started.

Explanation: At system startup, the server finds that the recovery log volume shown is not synchronized.

System Action: A process is started to synchronize the volume.

User Response: None.

#### ANR0218I

Unable to install database volume volume name - capacity must be at least 5 megabytes.

Explanation: An attempt has been made to add a database volume that is smaller than the server minimum.

System Action: The volume is not added. User Response: Increase the size of the volume or supply another larger volume.

#### ANR0219I

Unable to install recovery log volume volume name - capacity must be at least 5 megabytes.

Explanation: An attempt has been made to add a recovery log volume that is smaller than the server minimum.

System Action: The volume is not added. User Response: Increase the size of the volume or supply another larger volume.

#### ANR02201

Synchronization of database volume volume name started as process process

Explanation: A background process was started to synchronize the contents of the database volume shown with its copy volume. The background process was assigned the process ID shown.

**System Action:** The background process starts to synchronize the volume and server operation continues.

**User Response:** The administrator may query the status of the background process by using the QUERY PROCESS command, or cancel the process by using the CANCEL PROCESS command.

#### ANR0221I • ANR0235I

#### ANR02211

Synchronization of recovery log volume volume name started as process process

**Explanation:** A background process was started to synchronize the contents of the recovery log volume shown with its copy volume(s). The background process was assigned the process ID shown.

System Action: The background process starts to synchronize the volume and server operation continues.

User Response: The administrator may query the status of the background process by using the QUERY PROCESS command, or cancel the process by using the CANCEL PROCESS command.

ANR0222E Error action disk definition file file specification.

> Explanation: An error occurred creating or changing the disk definition file.

System Action: None.

User Response: Attempt to determine the cause of the write error and correct it.

ANR0223E Error writing list of disks to disk definition file.

Explanation: The disk definition file

cannot be written.

System Action: Installation ends.

User Response: Determine the cause of

the write error and correct it.

ANR0224E Volume volume name is specified more than once - server installation failed.

> **Explanation:** The specified volume name was specified more than once in the server installation execution.

System Action: Installation ends. User Response: Reinitialize the server install specifying a unique name for each database and recovery log volume.

ANR0230E Synchronization process failed for database volume volume name.

> **Explanation:** The process that was attempting to synchronize the database volume shown has failed.

System Action: The volume is in the

stale state.

User Response: See accompanying messages for more information.

ANR0231E Synchronization process failed for recovery log volume volume name.

**Explanation:** The process that was attempting to synchronize the recovery log volume shown has failed.

System Action: The volume is in the

stale state.

User Response: See accompanying messages for more information.

#### ANR0232I

Synchronization process canceled for database volume volume name. **Explanation:** The process that was attempting to synchronize the database volume shown has been canceled. **System Action:** The volume is in the

stale state.

User Response: If desired, issue a VARY ONLINE command to start another synchronize process.

#### ANR0233I

Synchronization process canceled for recovery log volume volume name. Explanation: The process that was attempting to synchronize the database volume shown has been canceled. System Action: The volume is in the

stale state.

User Response: If desired, issue a VARY ONLINE command to start another synchronize process.

#### ANR0234I

Synchronization complete for database volume volume name.

**Explanation:** The synchronization process for the database volume named has finished successfully.

System Action: The volume is varied

User Response: None.

#### ANR0235I

Synchronization complete for recovery log volume volume name.

**Explanation**: The synchronization process for the recovery log volume named has finished successfully.

System Action: The volume is varied

online.

User Response: None.

## **ANR0240E • ANR0248E**

ANR0240E Deletion process failed for database

volume volume name.

**Explanation:** The process that was attempting to delete the database volume shown has failed.

System Action: The volume is not

deleted.

User Response: See accompanying messages for more information.

ANR0241E Deletion process failed for recovery log

volume volume name.

**Explanation:** The process that was attempting to delete the recovery log volume shown has failed.

System Action: The volume is not

deleted.

User Response: See accompanying messages for more information.

ANR0242I Deletion process canceled for database

volume volume name.

**Explanation**: The process that was attempting to delete the database volume shown has been canceled.

System Action: The volume is not

deleted.

User Response: None.

ANR0243I Deletion process canceled for recovery

log volume volume name.

**Explanation:** The process that was attempting to delete the recovery log volume shown has been canceled. System Action: The volume is not

deleted.

User Response: None.

ANR0244I Deletion complete for database volume

volume name.

**Explanation:** The delete process for the database volume named has finished successfully.

System Action: The volume is deleted.

User Response: None.

ANR0245I Deletion complete for recovery log

volume volume name.

Explanation: The delete process for the recovery log volume named has finished successfully.

System Action: The volume is deleted.

User Response: None.

ANR0246E Error reading logical page logical page number (physical page physical page

number) from database volume volume

name.

Explanation: An error has been encountered when attempting to read a page from the specified database volume. System Action: The failed I/O operation is retried on a mirrored volume, if available. User Response: See accompanying messages for information about the volume

in error. If the error persists and another mirrored copy of the volume is available, the failing volume should be taken offline by using the VARY OFF command, and repaired. Otherwise, halt the server and repair the volume. Then restart the server.

ANR0247I

Database page logical page number successfully read from an alternate copy on volume volume name.

Explanation: After a read error, the server is able to read the desired page from another synchronized mirrored

volume.

System Action: Processing continues.

User Response: None.

ANR0248E Unable to read database page logical page number from any alternate copy.

> Explanation: After a read error, the server is unable to read the desired page from another mirrored volume because no other mirrored volume is in the synchronized state. This message is normally preceded by a message indicating which volume failed.

> System Action: Processing is ended. User Response: You can repair the failed volume by halting the server and correcting

the volume errors.

## ANR0249E • ANR0255E

ANR0249E Error reading logical page logical page number (physical page physical page number) from recovery log volume volume name.

> Explanation: An error has been encountered when attempting to read a page from the specified recovery log volume.

System Action: The failed I/O operation is retried on a mirrored volume, if available. User Response: See accompanying messages for information about the volume in error. If the error persists and another mirrored copy of the volume is available, the failing volume should be taken offline, by using the VARY OFF command, and repaired.

## ANR0250I

Recovery log page logical page number successfully read from an alternate copy on volume volume name.

Explanation: After a read error, the server is able to read the desired page from another synchronized mirrored

System Action: Processing continues. User Response: None.

ANR0251E Unable to read recovery log page logical page number from any alternate copy.

> Explanation: After a read error, the server is unable to read the desired page from another mirrored volume because no other mirrored volume was in the synchronized state. This message is normally preceded by a message indicating which volume failed.

> System Action: Processing is ended. User Response: You can repair the failed volume by halting the server and correcting the volume errors.

ANR0252E Error writing logical page logical page number (physical page physical page number) to database volume volume name.

> Explanation: An error has been encountered when attempting to write a page to the specified database volume. System Action: If a mirrored volume is available then the failing volume is forced into the offline state.

User Response: Repair the failing volume, and then use the VARY ON command to bring the volume back online.

ANR0253E Unable to write database page logical page number to any alternate copy. Explanation: After a write error, the server is unable to write the desired page to another mirrored volume because no other mirrored volume is in the synchronized state. This message is normally preceded by a message indicating which volume failed.

> System Action: Processing is ended. User Response: Repair the failed

volume.

ANR0254E Error writing logical page logical page number (physical page physical page number) to recovery log volume volume

> Explanation: An error has been encountered when attempting to write a page to the specified recovery log volume. System Action: If a mirrored volume is available, the failing volume is forced into the offline state.

> User Response: Repair the failing volume, and then use the VARY ON command to bring the volume back online.

## ANR0255E

Unable to write recovery log page logical page number to any alternate copy.

**Explanation:** After a write error, the server is unable to write the desired page to another mirrored volume because no other mirrored volume is in the synchronized state. This message is normally preceded by a message indicating which volume failed.

System Action: Processing is ended. User Response: You can repair the failed volume by halting the server and correcting the volume errors.

## ANR0256E • ANR0267E

ANR0256E Error writing physical page physical page number to restart/checkpoint area on database volume volume name.

> **Explanation:** An error has been encountered when attempting to write a page to the specified database volume. System Action: If a mirrored volume is available, the failing volume is forced into the offline state.

User Response: Repair the failing volume, and then use the VARY ON command to bring the volume back online.

ANR0257E Error writing physical page physical page number to restart/checkpoint area on recovery log volume volume name. **Explanation:** An error has been encountered when attempting to write a page to the specified database volume. System Action: If a mirrored volume is available, the failing volume is forced into the offline state.

> User Response: Repair the failing volume, and then use the VARY ON command to bring the volume back online.

ANR0258E Unable to write complete restart/checkpoint information to disk.

Explanation: While writing restart/checkpoint information to disk, the server encounters an error writing to a database or recovery log volume for which no synchronized mirrored copy is available. This message is normally preceded by a message indicating which volume failed. **System Action:** Processing is ended. User Response: Repair the failing

volume.

ANR0259E Unable to read complete restart/checkpoint information from any database or recovery log volume.

Explanation: During server restart, the server is unable to read a complete set of restart/checkpoint information from any of the defined database or recovery log volumes.

System Action: Server restart is ended.

User Response: Ensure that all defined database and recovery log volumes are available for use by the server.

### ANR0260I

Database page logical page number successfully resynchronized. Explanation: After detecting a partially-written database page, the server is able to rewrite the page by using a synchronized mirror copy.

System Action: Processing continues.

User Response: None.

### ANR02611

Recovery log page logical page number successfully resynchronized.

Explanation: After detecting a partially-written recovery log page, the server is able to rewrite the page by using a synchronized mirror copy.

**System Action:** Processing continues.

User Response: None.

## ANR0265E

Log disk processing failed: sufficient memory is not available.

**Explanation:** At server installation, the server is unable to process the server log disks due to insufficient memory.

System Action: Server installation stops. User Response: Restart the server installation process with more memory

available.

ANR0266E Database disk processing failed: sufficient memory is not available.

> Explanation: At server installation, the server is unable to process the server database disks due to insufficient memory. **System Action:** Server installation stops. **User Response:** Restart the server installation process with more memory available.

ANR0267E Log volume volume name is not available.

> Explanation: The specified volume cannot be found during installation. System Action: Server installation stops. User Response: Determine the reason the disk is unavailable, and correct the problem. Restart the server installation process.

## ANR0268E • ANR0304I

ANR0268E Database volume volume name is not available.

> Explanation: The specified volume cannot be found during installation. System Action: Server installation stops. User Response: Determine the reason the disk is unavailable, and correct the problem. Restart the server.

ANR0269E Process for Log volume volume name terminated - thread resource not available.

> Explanation: During installation for the indicated volume, the server cannot start a thread to service I/O requests.

> **System Action:** Server installation stops. User Response: Allocate additional storage to the server. For details, issue HELP MEMORY to display the information online or see "Appendix A. Allocating Additional Server Memory." Restart the server installation process.

ANR0270E Process for Database volume volume name terminated - thread resource not available.

> **Explanation:** During installation for the indicated volume, the server cannot start a thread to service I/O requests.

> System Action: Server installation stops. User Response: Allocate additional storage to the server. For details, issue HELP MEMORY to display the information online or see "Appendix A. Allocating Additional Server Memory." Restart the server installation process.

ANR0271E Maximum number of recovery log volumes exceeded.

> **Explanation:** More recovery log volumes have been specified than the server can manage.

> System Action: Server installation stops. User Response: Reduce the number of recovery log volumes specified. Restart the server installation process.

ANR0272E Maximum number of database volumes exceeded.

> **Explanation:** More database volumes have been specified than the server can manage.

System Action: Server installation stops. **User Response:** Reduce the number of database volumes specified. Restart the server installation process.

### ANR0300I

Recovery log format started; assigned capacity count megabytes.

Explanation: Initial formatting of the server recovery log has started.

System Action: The log is formatted for

use by the server. User Response: None.

### ANR0301I

Recovery log format in progress; count megabytes of count.

**Explanation:** The amount of the server recovery log shown has been successfully formatted.

System Action: Formatting continues. User Response: None.

### ANR0302I

Recovery log formatting took mseconds milliseconds.

**Explanation:** Formatting of the recovery log has completed and took the number of

milliseconds shown. System Action: None. User Response: None.

## ANR0303I

Format rate: rate pages/second. Explanation: During formatting, the

formatter processed the number of pages indicated each second.

System Action: None. User Response: None.

### ANR0304I

Page service time: rate ms. **Explanation:** During formatting, the formatter required the number of milliseconds indicated to process each page.

System Action: None. User Response: None.

## ANR0305I • ANR0356I

ANR0305I Recovery log format complete.

**Explanation:** Formatting of the server recovery log completed successfully.

System Action: None. User Response: None.

ANR0306I Recovery log volume mount in

progress.

**Explanation:** During restart, the server is mounting required recovery log volumes.

System Action: None. User Response: None.

ANR0307I Recovery log extend in progress; count megabytes of count formatted.

**Explanation:** As a result of an EXTEND LOG command, the additional recovery log

pages are being formatted.

System Action: Formatting continues.

User Response: None.

ANR0309I Recovery log extend terminated - process canceled.

**Explanation:** The process started as a result of an EXTEND LOG command and

has been canceled.

System Action: The EXTEND command

is ended.

User Response: None.

ANR0311I Recovery log reduce in progress; count megabytes of count moved.

**Explanation:** As a result of a REDUCE LOG command, the amount of data from the recovery log shown has been moved. **System Action:** The REDUCE LOG

command continues. **User Response:** None.

ANR0313I Recovery log reduce terminated - process canceled.

**Explanation:** The process started as a result of a REDUCE LOG command and

has been canceled.

System Action: The REDUCE command

is ended.

User Response: None.

ANR0350I Recovery checkpoint started.

**Explanation:** During server initialization, the process of bringing the server database back to a state of consistency has begun.

System Action: None. User Response: None.

ANR0351I Recovery checkpoint complete.

**Explanation:** During server initialization, the process of bringing the server database

back to a state of consistency has

completed successfully. **System Action:** None. **User Response:** None.

ANR0352I Transaction recovery complete.

**Explanation:** During server initialization, the process of recovering any incomplete transactions has completed successfully.

System Action: None. User Response: None.

ANR0353I Recovery log analysis pass in progress.

**Explanation:** During server initialization,

the process of analyzing the server

recovery log has begun. **System Action:** None. **User Response:** None.

ANR0354l Recovery log redo pass in progress.

**Explanation:** During server initialization, the process of committing incomplete

transactions has begun. **System Action:** None. **User Response:** None.

ANR0355I Recovery log undo pass in progress.

**Explanation:** During server initialization, the process of rolling back incomplete

transactions has begun. **System Action:** None. **User Response:** None.

ANR0356I Recovery log compression started.

**Explanation:** The process of removing unneeded data from the server recovery

log has begun.

System Action: None.
User Response: None.

## ANR0357I • ANR0380W

### ANR03571

Recovery log compression ended.

Explanation: The process of removing unneeded data from the server recovery log has completed.

System Action: None. User Response: None.

ANR0358E Database initialization failed: sufficient memory is not available.

> **Explanation:** During server initialization, the server database fails initialization because sufficient server memory is not available.

System Action: Initialization fails. User Response: Make more memory available to the server.

ANR0359E Database initialization failed: unable to read database restart record.

> **Explanation:** During server initialization, the server database initialization fails because the required restart record cannot be read.

System Action: Initialization fails. User Response: Contact your service representative.

ANR0360E Database initialization failed: database size mismatch; LVM size = size, expected size = size.

> **Explanation:** During server initialization, the server database initialization fails because the size of the database does not match its prior size.

System Action: Initialization fails. User Response: Contact your service representative.

ANR0361E Database initialization failed: error initializing database page allocator.

> Explanation: During server initialization, the server database initialization fails because the page allocator cannot be started.

System Action: Initialization fails. User Response: Contact your service representative.

ANR0362W Database usage exceeds utilization percentage % of its assigned capacity. Explanation: This message is issued to

notify the administrator that ADSM database utilization exceeds 80% or more of its assigned capacity.

System Action: Server operation

continues.

**User Response:** Depending upon the size of your database, add database volumes, or extend the database, or both, before it fills completely. The server expiration process may also free up database space making it available to other server processes. Refer to the EXPIRE INVENTORY, DEFINE DBVOL, and EXTEND DB commands for more information on these operations.

### ANR0363I

Database was automatically upgraded to the server program level.

Explanation: This message is issued to notify the administrator that the ADSM server database was automatically upgraded to the current server program level. The upgrade is performed when the UPGRADEDB parameter is specified at server start-up and the server is started over a database that was written by a down-level version of the server program.

System Action: Server operation continues.

User Response: None. The UPGRADEDB parameter does not need to be specified during future server start-ups.

ANR0380W The database buffer pool recovered from an overcommit of number of pages pages. Consider increasing your buffer pool size by kilobytes needed kilobytes under current server load.

Explanation: During normal processing, additional buffer pool space is required beyond that specified in the BUFPOOLSIZE in the server options file. The additional kilobytes of buffer pool space that are required are indicated in the message.

System Action: Server operation continues; the additional buffer pool space is obtained from available server memory. User Response: If the current server load is typical, consider increasing the size

## ANR0390W • ANR0390W

specified for your BUFPOOLSIZE option by the number of kilobytes specified in the message. To do this, you must halt the server, change the options file, and then restart the server.

ANR0390W A server database deadlock situation has been encountered: lock request for transaction transaction ID will be denied to resolve the deadlock.

> **Explanation:** The server detected a deadlock situation between a number of processes attempting to access database information. A lock request for one of the processes will be denied to resolve the

database deadlock. When server processes encounter a database deadlock, they usually reattempt the function that was in progress when the deadlock was encountered.

System Action: A lock request fails for one of the deadlocked processes. Server operation continues.

User Response: Examine messages following this message to determine which server process was affected by the deadlock. If the process does not recover and retry successfully, contact a service representative for assistance in resolving the error.

## ANR0400I • ANR0420W

# Chapter 4. Client Node Session (0400-0569)

### **ANR0400I**

Session session number started for node node name (client platform).

**Explanation:** A new client session has been initiated by the specified node. The session number and client platform type are included in the message.

System Action: The server begins a communications session to service the client node.

User Response: None.

### ANR0401I

Session session number started for node node name (client platform) (WDSF client). Explanation: A new WDSF client session has been initiated by the specified node. The session number and client platform type are included in the message. System Action: The server begins a communications session to service the

User Response: None.

client node.

## ANR0402I

Session session number started for administrator administrator ID (administrator's platform).

Explanation: A new administrator client session has been initiated by the specified administrator. The session number and administrator's platform type are included in the message.

System Action: The server begins a communications session to service the administrator client.

User Response: None.

## ANR0403I

Session session number ended for node node name (client platform).

Explanation: A client session has

completed normally.

System Action: Server operation

continues.

User Response: None.

### ANR0404I

Session session number ended for node node name (client platform) (WDSF client). Explanation: A WDSF client session has

completed normally.

System Action: Server operation

continues.

User Response: None.

### ANR0405I

Session session number ended for administrator administrator ID (client platform).

**Explanation:** An administrative client session has completed normally. System Action: Server operation

continues.

User Response: None.

ANR0419W Administrative client userid administrative ID cannot be used when authentication is on.

> Explanation: The server refuses a request for a client (administrative) session because the user ID specified cannot be used when authentication of IDs is in effect. SERVER\_CONSOLE is an administrative ID that has this restriction. **System Action:** Server operation

continues.

User Response: Use an administrative ID that was registered for this server and that has a password.

ANR0420W Session session number for node node name (client platform) refused - server disabled for user access.

Explanation: The server refuses a request for a client (backup-archive) session because the server is currently disabled for client access.

System Action: Server operation continues. Administrative clients are permitted access to the server. User Response: An authorized administrator must issue the ENABLE command before client nodes are permitted access to the server.

25

## ANR0421W • ANR0426W

ANR0421W Session session number for node node name (client platform) refused - sign-on protocol violation.

> Explanation: The server refuses a request for a client session because sign-on protocol has been violated. System Action: Server operation continues.

User Response: This error is usually the result of a client programming error in which the Sign-On verb has been incorrectly formatted and delivered to the server. This error can also result from server contact by a non-ADSM client application.

ANR0422W Session session number for node node name (client platform) refused - node name not registered.

> Explanation: The server refuses a request to start a client session because the client node name is not registered in the server database.

System Action: Server operation continues.

User Response: Register the node name with the server before establishing a session. If the server is running with OPEN registration, no action is required; the client prompts the user for a password and registers the client with the server. If CLOSED registration is in effect on the server, an authorized administrator must use the REGISTER NODE command to register the client node name with the server.

## ANR0423W Session session number for

administrator administrator ID (client platform) refused - administrator name not registered.

Explanation: The server refuses a request to start an administrative session because the administrator name is not registered in the server database.

System Action: Server operation continues.

User Response: Register the administrator name with the server before establishing a session. An authorized administrator must use the REGISTER ADMIN command to register the administrator with the server.

ANR0424W Session session number for node node name (client platform) refused - invalid password submitted.

> Explanation: The server refuses a request to start a client session because an invalid password has been submitted by the client during sign-on processing. The server will continue to deny access attempts by this client until a valid password is submitted.

System Action: Server operation continues.

User Response: Enter the proper password. If the password has been forgotten by the user, an authorized administrator can assign a new password by using the UPDATE NODE or UPDATE ADMIN command.

ANR0425W Session session number for node node name (client platform) refused - password has expired.

Explanation: The server refuses the specified session because the administrator or client node's password has expired. System Action: Server operation continues.

User Response: Upon receipt of this error condition, the client program immediately reconnects to the server specifying a password update session and prompts the user for a new password. After the user enters a new password, the client reconnects to the server for normal operations. Alternatively, an authorized administrator can update the client password using the UPDATE NODE or UPDATE ADMIN command.

ANR0426W Session session number for node node name (client platform) refused - open registration not permitted.

Explanation: The server refuses a client session because an open registration action has been attempted and the server is running with CLOSED registration.

System Action: Server operation continues.

User Response: Ask an authorized administrator to submit the request using the REGISTER NODE or REGISTER ADMIN command.

## ANR0427W • ANR0432W

ANR0427W Session session number for node node name (client platform) refused - server version is down-level with this client. **Explanation:** The server refuses a client session because the client program version level is newer than that supported by the server program.

> System Action: Server operation continues.

User Response: Apply service to the server program to make it compatible with the newer client program, or use an older client program to contact the server.

ANR0428W Session session number for node node name (client platform) refused - client is down-level with this server version. Explanation: The server refuses a client session because the client program version level is older than that supported by the server program. For certain problems (such as the compression fix), once a node connects to the server using the newer client, the server records this fact and will not let this node back off this client version to a version that does not include the fix. **System Action:** Server operation continues.

> User Response: Apply service to the client program to make it compatible with the newer server program.

ANR0429W Session session number for node node name (client platform) refused - maximum server sessions (max sessions allowed) exceeded.

> **Explanation:** The server refuses the specified client or administrative session because the maximum number of concurrent client sessions has been exceeded.

System Action: Server operation continues.

User Response: If necessary, increase the maximum number of permitted sessions. To do this, update the value for the MAXSESSIONS parameter in the server options file and restart the server

with the updated options file. Note that increasing the MAXSESSIONS value requires additional memory resource by the server. You may want to retry the connection at a later time.

ANR0430W Session session number for node node name (client platform) refused - node name is locked.

> Explanation: The server refuses the specified client session because the node is locked from server access (with the LOCK NODE command).

System Action: Server operation continues.

User Response: Before the client node is permitted to access the server, a properly authorized administrator must unlock the node with the UNLOCK NODE command.

ANR0431W Session session number refused administrator administrator ID (client platform) is locked.

> Explanation: The server refuses the specified administrative session because the administrator is locked from server access (with the LOCK ADMIN command). System Action: Server operation continues.

> User Response: Before the administrator is permitted to access the server, a properly authorized administrator must unlock the administrator with the UNLOCK ADMIN command.

ANR0432W Session session number for node node name (client platform) refused insufficient memory.

> **Explanation:** The server ends the specified session because sufficient memory (virtual memory) is not available. System Action: The server ends the session and continues operation.

User Response: Allocate additional storage to the server. For details, issue HELP MEMORY to display the information online or see "Appendix A. Allocating Additional Server Memory."

## ANR0433W • ANR0438W

ANR0433W Session session number for node or administrator ID (client platform) refused insufficient recovery log space.

> Explanation: The server ends the specified client or administrative session because sufficient log space is not available to complete a database transaction.

**System Action:** The server ends the session and continues operation.

User Response: To increase the amount of log space available to the server, an authorized administrator can add log volumes using the DEFINE LOGVOLUME command, and extend the size of the log using the EXTEND LOG command.

ANR0434W Session session number for node or administrator ID (client platform) refused -

insufficient database space.

Explanation: The server ends the specified client or administrative session because sufficient database space is not available to complete a database

**System Action:** The server ends the session and continues operation.

User Response: To increase the amount of database space available to the server, an authorized administrator can add database volumes using the DEFINE DBVOLUME command, and extend the size of the database using the EXTEND DB command.

ANR0435W Session session number for node node name (client platform) refused - internal error detected.

> Explanation: The server ends the specified session because an internal logic error is detected.

System Action: The server ends the session and continues operation.

**User Response:** To determine the source of the error, the administrator can examine server messages issued prior to this message. The QUERY ACTLOG command can be used to view the activity log and search for messages. If the error cannot be isolated and resolved, contact your service representative.

ANR0436W Session session number refused - a WDSF client is attempting to access the server using client name client node name (client platform), associated with an ADSM client.

> **Explanation:** The server refuses a client session because a Workstation DataSave Facility (WDSF) client is attempting to access the server using a node name associated with an ADSM client. When converting from WDSF to ADSM, WDSF client programs cannot be used to access the server with a specific node name once the ADSM client program has been used to access the server with that node name. System Action: Server operation continues.

User Response: Access the server using an ADSM client program for the node name.

ANR0437W Session session number for node client node name (client platform) encountered an internal server error while checking license compliance.

> **Explanation:** The server encountered an internal error in determining if the server is in compliance with license terms.

System Action: The client session is ended.

User Response: Use the QUERY LICENSE and QUERY STATUS commands to determine if the server is in compliance with license terms. Start an AUDIT LICENSES process to re-adjust server license information. When this process completes you may restart the session. If the problem persists, contact your service representative.

ANR0438W Session session number archive operation for client client node name (client platform) has been denied - Server is not in compliance with license terms. Explanation: The server refuses a client archive operation because the current server configuration is not in compliance with license terms.

> System Action: Server operation continues. Clients may perform any action except backup or archive.

User Response: Use the QUERY LICENSE command to determine the

## ANR0439W • ANR0444W

license terms that are no longer in compliance.

ANR0439W Session session number backup operation for client client node name (client platform) has been denied - Server is not in compliance with license terms. **Explanation:** The server refuses a client backup operation because the current server configuration is not in compliance with license terms.

> System Action: Server operation continues. Clients may perform any action except backup or archive.

User Response: Use the QUERY LICENSE command to determine the license terms that are no longer in compliance.

ANR0440W Protocol error on session session number for node client node name (client platform) - invalid verb header received.

**Explanation:** The server detects a protocol error on the specified session because an invalid verb header has been received from the client. Verb headers always precede communication sent to the server from the client or from the server to the client.

System Action: The server ends the client session.

User Response: Correct the programming error in the client program if it has been written by your installation using WDSF verbs. Otherwise, contact your service representative.

ANR0441W Protocol error on session session number for node client node name (client platform) - invalid data length received.

**Explanation:** The server detects a protocol error on the specified session because an invalid verb length has been received from the client.

System Action: The server ends the client session.

User Response: Correct the programming error in the client program if it has been written by your installation using WDSF verbs. Otherwise, contact your service representative.

ANR0442W Protocol error on session session number for node client node name (client platform) - excessively large verb received.

> **Explanation:** The server detects a protocol error on the specified session because an invalid verb length has been received from the client.

System Action: The server ends the client session.

User Response: Correct the programming error in the client program if it has been written by your installation using WDSF verbs. Otherwise, contact your service representative.

ANR0443W Protocol error on session session number for node client node name (client platform) - invalid "field name" field found in "verb name" verb (offset offset position).

> **Explanation:** The server detects a protocol error on the specified session because an invalid field has been found in a verb sent from the client node. System Action: The server ends the client session.

User Response: Correct the programming error in the client program if it has been written by your installation using WDSF verbs. Otherwise, contact your service representative.

## ANR0444W

Protocol error on session session number for node client node name (client platform) - out-of-sequence verb (type verb name) received.

**Explanation:** The server detects a protocol error on the specified session because a verb has been received that does not adhere to the client-server exchange sequence.

System Action: The server ends the client session.

User Response: If the client generating the error is an ADSM client, contact your service representative. If the client generating the error is an API client, contact the owner of the API client. If the client generating the error is a client that you have created using WDSF verbs, correct the programming error in your client program.

## ANR0445W • ANR0460W

ANR0445W Protocol error on session session number for node client node name (client platform) - maximum group transaction size exceeded.

> Explanation: The server detects a protocol error on the specified session because the client has attempted to group more than the maximum database update operations in a single database transaction. System Action: The server ends the client session.

> User Response: Correct the programming error in the client program if it has been written by your installation using WDSF verbs. Otherwise, contact your service representative.

ANR0446W Session session number client client node name compression method unsupported

> - Compression forced OFF. Please obtain the latest level of the ADSM client code.

**Explanation:** The client is using a compression method that is no longer supported by the ADSM Server. System Action: Server operation continues. The client's backup operation continues, without compressing the data. User Response: The compression method used by the client is no longer supported. In order to use compression, the client needs to be upgraded to a client service level that supports the newer compression method.

ANR0447W Session session number space management migration operation for client client node name (client platform) has been denied - Server is not in compliance with license terms. **Explanation:** The server refuses a client space management migration operation because the current server configuration is not in compliance with license terms. System Action: Server operation continues. Clients may perform any action except backup, archive, or space-managed file migration.

> User Response: Use the QUERY LICENSE command to determine the

license terms that are no longer in compliance.

ANR0448W Session session number space management migration operation for client client node name (client platform) has been denied - server is not licensed for space management support.

Explanation: The server refuses a client space management migration operation because the server is not licensed to support space-managed clients.

System Action: Server operation

continues.

User Response: Licenses to support space-managed clients can be obtained from your service provider or reseller. The REGISTER LICENSE command can be used with these licenses to enable space management support.

ANR0449W Session session number space management migration operation for client client node name (client platform) is in violation of server license terms server is not licensed for space management support.

Explanation: The server warns about a client space management migration operation because the server is not licensed to support space-managed clients. **System Action:** Server operation continues.

User Response: Licenses to support space-managed clients can be obtained from your service provider or reseller. The REGISTER LICENSE command can be used with these licenses to enable space management support.

ANR0460W Open registration failed for session session number - node name node name (client platform) already exists.

> **Explanation:** The server refuses a client session during open registration because the client has specified a node name that is already registered on the server.

System Action: Server operation continues.

User Response: The client program user must specify a different node name for the client in the client options file.

## ANR0461W • ANR0481W

ANR0461W Open registration failed for session session number for node node name (client platform) - policy domain STANDARD does not exist.

> **Explanation:** The server refuses a client session during open registration because the STANDARD policy domain does not exist. All nodes added to the server database under open registration are automatically assigned to the STANDARD policy domain. This policy domain must be defined and have an active policy set to support open registration.

System Action: Server operation continues.

User Response: If you want to support open registration, define a policy domain using the DEFINE DOMAIN command with the name STANDARD and activate a valid policy set in the domain. You can issue the UPDATE NODE command to move nodes to different policy domains after the nodes have registered themselves through open registration.

## ANR0462W Open registration failed for session

session number for node node name (client platform) - invalid node name. **Explanation:** The server refuses a client session during open registration because the node name specified by the client is not valid.

System Action: Server operation continues.

User Response: Specify a node name in the options file of the client program that contains valid characters and does not exceed the maximum length in size. Refer to ADSM Using the Backup-Archive Client for a description of the node name restrictions.

ANR0463W Open registration failed for session session number for node node name (client platform) - invalid password. **Explanation:** The server refuses a client session during open registration because the password name specified by the user is not valid.

> System Action: Server operation continues.

User Response: Specify a password that uses valid characters and is less than the

maximum length in size. Refer to ADSM Using the Backup-Archive Client for a description of the password restrictions.

ANR0464W Open registration failed for session session number for node node name (client platform) - exceeded number of nodes available under license terms. Explanation: The server detected an attempt to register more nodes than allowed by the terms of the current license. System Action: Server operation continues, but the REGISTER NODE command fails, and the node is not registered.

> User Response: Use the QUERY LICENSE command to determine the license terms that are no longer in compliance.

ANR0480W Session session number for node node name (client platform) terminated connection with client severed.

> **Explanation:** The specified client session is ended because the communications link has been closed by a network error or by the client program.

System Action: Server operation continues.

User Response: If a user breaks out of a client program, this message will be displayed on the server as the connection is suddenly closed by the client. A network failure can also cause this message to be displayed. If a large number of these messages occur simultaneously, check the network for failure and correct any problems.

ANR0481W Session session number for node node name (client platform) terminated - client did not respond within commtimeout seconds seconds.

> **Explanation:** The server ends a client session because the client has been holding database locks (a transaction was in progress) and the client has not responded in the number of seconds specified by the COMMTIMEOUT parameter in the server options file. System Action: The server rolls back the transaction that has been in progress and

## ANR0482W • ANR0486W

the session is ended. Server operation continues.

User Response: If a large number of these messages appear, you may want to increment the value specified for the COMMTIMEOUT value in the server options file and restart the server. The amount of time that it takes for a client to respond is dependent upon the speed and processor load for the client and the network load.

ANR0482W Session session number for node node name (client platform) terminated - idle for more than idletimeout minutes minutes. Explanation: The server ends a client session because it has been idle for more minutes than specified in the IDLETIMEOUT parameter in the server options file. The client program will automatically attempt to reconnect to the server when necessary.

> System Action: Server operation continues.

User Response: If the problems persists, increase the value specified for the IDLETIMEOUT parameter in the server options file and restart the server. Many times, the client program is idle while waiting for the user to choose an action to perform (for example, backup, archive, restore, or retrieve files). If a user starts the client program and does not choose an action to perform, the session will eventually time out. The client program automatically reconnects to the server when the user chooses an action that requires server participation. Note that a large number of idle sessions can inadvertently prevent other users from connecting to the server, so care should be used when increasing the IDLETIMEOUT parameter.

ANR0483W Session session number for node node name (client platform) terminated - forced by administrator.

> **Explanation:** The server ends a client session in response to a CANCEL SESSION command issued by an authorized administrator.

System Action: The server rolls back any transactions in progress for the terminated client session.

User Response: None.

ANR0484W Session session number for node node name (client platform) terminated protocol violation detected. Explanation: The server ends the specified session because a communications protocol error by the client has been detected.

System Action: The server ends the

client session.

User Response: Examine the client message to determine the problem. Correct the programming error in the client program. If the client program has been provided by IBM, and the error cannot be isolated and resolved, contact your service representative.

ANR0485W Session session number for node node name (client platform) terminated sufficient memory is not available. Explanation: The server ends the specified session because sufficient memory (virtual memory) is not available. System Action: The server ends the session and continues operation. User Response: Allocate additional storage to the server. For details, issue HELP MEMORY to display the information online or see "Appendix A. Allocating Additional Server Memory."

ANR0486W Session session number for node node name (client platform) terminated internal error detected.

> Explanation: The specified client session is ended by the server because an internal processing error has been detected on the server. A programming error may have occurred in the server program.

System Action: The session is ended and server operation continues.

User Response: Contact your service representative.

## ANR0487W • ANR0501W

ANR0487W Session session number for node node name (client platform) terminated preempted by another operation.

> **Explanation:** The server ends a client session in response to a cancel request issued by a higher priority operation that needed the mount point that the client was usina.

System Action: The server rolls back any transactions in progress for the terminated client session.

**User Response:** Reissue the operation. If this message appears frequently, consider increasing the mountlimit value for the affected device class.

### ANR0490I

Canceling session session number for node node name (client platform) . **Explanation:** The server is canceling client session number session number. This message is displayed in response to the CANCEL SESSION command. Depending on the state of the session, it may take a while for the session to be

System Action: The session is canceled and server operation continues.

User Response: None.

## ANR0491I

No matching session(s) found to cancel. **Explanation:** The server cannot find any sessions to cancel matching the specifications entered in the CANCEL SESSION command.

System Action: Server operation continues.

User Response: Use the QUERY SESSION command to ensure that the session you wish to cancel is connected. Reissue the command using the appropriate session number to cancel the client session.

## ANR0492I

All drives in use. Session session number for node node name (client platform) being preempted by higher priority operation.

**Explanation:** When a high priority operation attempted to find an available drive, all the drives were being used. To free up a drive for this operation, the client session identified is being cancelled by the system.

System Action: The lower priority client session is cancelled to free up a mount point (drive).

User Response: When a drive again becomes available, restart the session that was cancelled. This session was most likely a backup/archive session and you may just want to let it restart automatically during its next scheduled backup window. If this message appears frequently, you may want to increase the number of drives available. See the MOUNTLIMIT parameter on the UPDATE DEVCLASS command.

ANR0500W Transaction failed for session session number for node node name (client platform) - invalid password submitted. Explanation: The server ends a password update transaction because the user has not correctly specified the current password.

> System Action: Server operation continues.

User Response: Update your password by correctly specifying the current password. If the current password has been misplaced, the administrator can reassign a password for the client by using the UPDATE NODE or UPDATE ADMIN command

ANR0501W Transaction failed for session session number for node node name (client platform) - invalid policy binding specified.

> **Explanation:** The server ends a database update transaction for the specified session because an invalid management class has been specified for a file or directory object. System Action: The specified session is ended and server operation continues. User Response: Correct the programming error in the client program if it has been written by your installation using WDSF verbs. Otherwise, contact your service representative.

## ANR0520W • ANR0524W

continues.

ANR0520W Transaction failed for session session number for node node name (client platform) - storage pool pool name is not defined.

> Explanation: The server rolls back a database update transaction for the specified session because the destination specified for a management class copy group specifies the named storage pool, but that storage pool does not exist. System Action: Server operation

> User Response: An administrator with policy authority over the client policy domain must correct management class definitions so that copy group destinations refer to defined storage pools, or the specified storage pool must be created by an authorized administrator.

ANR0521W Transaction failed for session session number for node node name (client platform) - object excluded by size in storage pool pool name and all successor pools.

> **Explanation:** The server ends a database update transaction for the specified session because the size of a file sent from the client node is larger than that allowed in the storage pool specified in the client's management class copy group. No successor storage pools to the one specified on the copy group can accept the large file.

System Action: The specified session is ended and server operation continues. User Response: If the client is not using compression to send files to the host, turn compression on for the client (using the UPDATE NODE command) to try and resolve the problem. Otherwise, the maximum file size for one or more of the storage pools in the storage hierarchy can be increased to accommodate the file. An authorized administrator can increase the MAXSIZE parameter by issuing the UPDATE STGPOOL command.

ANR0522W Transaction failed for session session number for node node name (client platform) - no space available in storage pool pool name and all successor pools. Explanation: The server ends a database update transaction for the specified session because the storage pool specified in the client's management class copy group does not contain enough free space to hold the files sent from the client. Successor storage pools to the one specified on the copy group do not contain enough free

System Action: The specified session is ended and server operation continues. User Response: An authorized administrator can issue the DEFINE VOLUME command to add storage to one or more storage pools in the storage hierarchy. This action may also involve creating storage space by using an operating system specific utility.

ANR0523W Transaction failed for session session number for node node name (client platform) - error on output storage device.

> **Explanation:** The server ends a database update transaction for the specified client because an I/O error has been encountered by the server in writing to a device

> System Action: The specified session is ended and server operation continues. User Response: Query the activity log to find messages preceding this one that specify the failing device. Storage pool volumes can be varied offline (by using the VARY command), or the server may need to be halted to correct the hardware problem. After the problem is corrected, the client should retry the operation.

ANR0524W Transaction failed for session session number for node node name (client platform) - data transfer interrupted. Explanation: The database transaction associated with session session number was aborted because data transfer to or from server storage was interrupted by an external event.

> System Action: The session is canceled and server operation continues.

## ANR0525W • ANR0529W

User Response: Examine the messages issued prior to this message to determine why the data transfer was interrupted. Attempt the client operation again if the problem can be resolved.

ANR0525W Transaction failed for session session number for node node name (client platform) - storage media inaccessible. **Explanation**: The server ends a transaction for the specified session because storage volumes are not available in the storage pools in which the client's files are to be stored.

> System Action: The server ends the specified session and server operation continues.

User Response: An authorized administrator can issue the DEFINE VOLUME command to add storage to one or more storage pools in the storage hierarchy. The VARY ONLINE command can be used to vary offline storage volumes online in the storage hierarchy to make them available to client nodes for file storage.

ANR0526W Transaction failed for session session number for node node name (client platform) - sufficient recovery log space is not available.

> **Explanation:** The server ends a database update transaction for the specified session because sufficient log space is not available on the server.

System Action: The server ends the specified session and server operation continues.

User Response: An authorized administrator can issue the DEFINE LOGVOLUME command to add volumes for use by the log, and can issue the EXTEND LOG command to extend the size of the log so that the new volumes are used.

ANR0527W Transaction failed for session session number for node node name (client platform) - sufficient database space is not available.

> Explanation: The server ends a database update transaction for the specified session because sufficient database space is not available on the server.

System Action: The server ends the specified session and server operation continues.

User Response: An authorized administrator can issue the DEFINE DBVOLUME command to add volumes for use by the database, and can issue the EXTEND DB command to extend the size of the database so that the new volumes are used.

ANR0528W Transaction failed for session session number for node node name (client platform) - thread resource not available. **Explanation:** The server ends a database update transaction for the specified session because sufficient memory is not available for starting additional processes on the server.

> System Action: The server ends the specified session and server operation continues.

User Response: Allocate additional storage to the server. For details, issue HELP MEMORY to display the information online or see "Appendix A. Allocating Additional Server Memory."

ANR0529W Transaction failed for session session number for node node name (client platform) - insufficient memory.

> Explanation: The server ends a database update transaction for the specified session because sufficient memory is not available on the server.

System Action: The server ends the specified session and server operation continues.

User Response: Allocate additional storage to the server. For details, issue HELP MEMORY to display the information online or see "Appendix A. Allocating Additional Server Memory."

## ANR0530W • ANR0534W

continues.

ANR0530W Transaction failed for session session number for node node name (client platform) - internal server error detected. Explanation: The server ends a database update transaction for the specified session because an internal logic error is detected. System Action: The server ends the specified session and server operation

> **User Response:** Examine the server messages issued prior to this message to determine the source of the error. Issue the QUERY ACTLOG command to view the activity log and search for messages. If the error cannot be isolated and resolved, contact your service representative.

ANR0531W Transaction failed for session session number for node node name (client platform) - invalid file space identifier specified by client.

> **Explanation:** The server ends a database update transaction for the specified session because the file space identified by the client for the transaction does not exist. System Action: This action usually occurs when a client is operating on a file space that is currently being deleted as a result of an administrative command or client action. The server ends the specified session and server operation continues.

User Response: Use the QUERY PROCESS command to monitor and wait for any file space deletion processes to complete, or cancel the process if you do not want to delete the file space. Try the client action again after this action has been taken.

ANR0532W DiagnosticID: Transaction transaction ID was aborted for session session number for node node name (client platform). Explanation: An error has been detected during a transaction commit for the specified session. This message should be preceded by other messages that give additional information about the failed transaction.

> System Action: The activity that generated this error fails.

User Response: Check for additional messages and eliminate the condition that

caused the failed transaction. If the error cannot be isolated and resolved, contact your service representative.

ANR0533W Transaction failed for session session number - compression method used by client not supported. Please obtain the latest level of the ADSM client code.

> Explanation: The server ends the transaction for the specified session because the compression method that is used by the client is no longer supported by the ADSM server.

System Action: The server ends the specified session and server operation continues.

**User Response:** The client must either back up the data with compression turned off, or upgrade to a client that supports the newer compression method. If the client is a WDSF client, upgrade to an ADSM client in order to use the compression performed by the client.

ANR0534W Transaction failed for session session number for node node name (client platform) - size estimate exceeded and server is unable to obtain additional space in storage pool pool name. **Explanation:** The server ends a database

update transaction for the specified session because the size estimate provided by the client is too small. The server has attempted to obtain additional space in the indicated storage pool, but was unable to

System Action: The specified session is ended and server operation continues. User Response: This message may indicate that there is no additional space in pool name. If that is the case, an authorized administrator can issue the DEFINE VOLUME command to add storage this pool.

If pool name is a random access storage pool with caching enabled, it is also possible that additional space can be made available in this storage pool by eliminating cached files. When the server allocates space based on the size estimate provided by the client, it frees space occupied by cached files if this space is needed to obtain the estimated space. However, if

## ANR0540W • ANR0544W

the server later determines that the file size estimate was too low, it attempts to obtain additional space that is not utilized, but does not delete cached files to do so. If you believe that pool name contains additional space occupied by cached files, you can turn caching off. To free space that is already occupied by cached files, use the MOVE DATA command for the volumes in pool name.

ANR0540W Retrieve or restore failed for session session number for node node name (client platform) - data integrity error detected.

> Explanation: The server ends a file retrieval operation for the specified session because an internal database integrity error has been encountered on the server.

System Action: The server ends the specified session and continues operation. User Response: Contact your service

representative.

ANR0541W Retrieve or restore failed for session session number for node node name (client platform) - error on input storage device

> Explanation: The server ends a client retrieval or restore operation for the specified session because an I/O error has been encountered by the server in reading from a device.

System Action: The server ends the specified session and server operation

User Response: Query the activity log to find messages preceding this one that specify the device that is failing. Storage pool volumes can be varied offline (by using the VARY OFFLINE command), or the server may need to be shut down by using the HALT command to correct the hardware problem. After the problem is corrected, the client may try the operation again.

ANR0542W Retrieve or restore failed for session session number for node node name (client platform) - storage media inaccessible.

> **Explanation:** The server ends a client retrieval or restore operation for the specified session because a needed storage pool volume has been varied offline.

System Action: The server ends the specified session and server operation continues.

User Response: Use the VARY ONLINE command to vary offline storage volumes online in the storage hierarchy, and make them available to client nodes for file storage.

## ANR0543W

Retrieve or restore failed for session session number for node node name (client platform) - data transfer interrupted.

**Explanation:** The database transaction associated with session session number was aborted because data transfer to or from server storage was interrupted by an external event.

System Action: The session is canceled and server operation continues.

User Response: Examine the messages issued prior to this message to determine why the data transfer was interrupted. Attempt the client operation again, if the problem can be resolved.

ANR0544W Retrieve or restore failed for session session number for node node name (client platform) - thread resource not available.

> **Explanation:** The server ends a file retrieval or restore operation for the specified session because sufficient memory is not available for starting additional processes on the server.

System Action: The server ends the specified session and server operation continues.

User Response: Allocate additional storage to the server. For details, issue HELP MEMORY to display the information online or see "Appendix A. Allocating Additional Server Memory."

## ANR0545W • ANR0569E

ANR0545W Retrieve or restore failed for session session number for node node name (client platform) - insufficient memory. **Explanation:** The server ends a file retrieval or restore operation for the specified session because sufficient memory is not available on the server. System Action: The server ends the specified session and server operation continues.

> User Response: Allocate additional storage to the server. For details, issue HELP MEMORY to display the information online or see "Appendix A. Allocating Additional Server Memory."

ANR0546W Retrieve or restore failed for session session number for node node name (client platform) - internal server error detected.

> **Explanation:** The server ends a file retrieval or restore operation for the specified session because an internal logic error is detected in the server program. System Action: The server ends the specified session and continues operation. User Response: Examine the server messages issued prior to this message to determine the source of the error. Use the QUERY ACTLOG command to view the activity log and search for messages. If the error cannot be isolated and resolved, contact your service representative.

ANR0547E Invalid data was encountered in the command processor output stream: output formatting terminated for the last command entered.

> Explanation: The server console session encounters an error in formatting output from a command.

System Action: The command output is discarded and server operation continues. User Response: Use the server QUERY command to determine if the command you entered had the desired affect in the server. Use the QUERY ACTLOG command to see if a server error condition (like out of memory) occurred prior to the command. Resolve the error if it is found. Contact your service representative if you cannot resolve the error, or if an error is not found.

ANR0566W Retrieve or restore failed for session session number for node node name (client platform) - file was deleted from server storage during retrieval.

**Explanation:** The server ends a file retrieval operation for the specified session because the file has been deleted from server storage by another process before retrieval is complete.

System Action: The server ends the specified session and continues operation. User Response: Contact your administrator to find out if DELETE FILESPACE, DELETE VOLUME, or inventory expiration processes are running; these processes can delete server storage files during retrieval. Reissue the restore or retrieve operation and specify a different file version.

ANR0569E Object not processed for node name: type=type, file space=filespace name, object=object name.

Explanation: An error occurred. The object for *node name*, identified by *type*, file space and object name was not processed.

System Action: Server action is defined by the error that occurred.

User Response: Issue QUERY ACTLOG to determine the source of the error.

## ANR0570E • ANR0574E

# Chapter 5. Export/Import Services (0570-0799)

ANR0570E Export command: Invalid value for **DURUNITS** parameter detected while exporting administrative schedule schedule name - default or existing value is used during import.

> Explanation: During processing of command export command, an invalid value is encountered for the DURUNITS parameter for administrative schedule schedule name.

System Action: Export processing continues, but the exported data contains an unknown DURUNITS value for this schedule. If this data is imported, the server uses the default or existing DURUNITS value.

User Response: Update the DURUNITS value for this schedule and restart the export command. Alternatively, the export data with the unknown value can be used, and the DURUNITS value can be checked and updated after import processing has been performed.

### ANR0571E Export command: Invalid value for

PERUNITS parameter detected while exporting administrative schedule schedule name - default or existing value is used during import.

Explanation: During processing of command export command, an invalid value is encountered for the PERUNITS parameter for administrative schedule schedule name.

System Action: Export processing continues, but the exported data will contain an unknown PERUNITS value for this schedule. If this data is imported, the server uses the default or existing PERUNITS value.

**User Response:** Update the PERUNITS value for this schedule and restart the export command. Alternatively, use the export data with the unknown value, and check and update the PERUNITS value after import processing has been performed.

ANR0572E Export command: Invalid value for **DAYOFWEEK** parameter detected while exporting administrative schedule schedule name - default or existing value is used during import.

> **Explanation:** During processing of command export command, an invalid value is encountered for the DAYOFWEEK parameter for administrative schedule schedule name.

System Action: Export processing continues, but the exported data contains an unknown DAYOFWEEK value for this schedule. If this data is imported, the server uses the default or existing DAYOFWEEK value.

User Response: Update the DAYOFWEEK value for this schedule and restart the export command. Alternatively, use the export data with the unknown value, and check and update the DAYOFWEEK value after import processing has been performed.

### ANR05731

Export/import command: Processing administrative schedule schedule name. **Explanation:** The background export or import process to service the command export/import command is currently processing the schedule definition information for administrative schedule schedule name.

System Action: Export or import processing for the command continues. User Response: None.

## ANR0574E

Import command: Invalid value for **DURUNITS or PERUNITS parameter in** exported data for administrative schedule schedule name.

Explanation: During preview processing of command import command, an invalid value is encountered for the DURUNITS or PERUNITS parameter for administrative schedule schedule name.

System Action: Processing of the command continues. If a later command is issued that causes the data to be imported. the default or existing values are used for

39

## ANR0575E • ANR0579E

DURATION, DURUNITS, PERIOD, and PERUNITS.

User Response: If the data is imported with a later command, verify that the correct values for DURATION. DURUNITS. PERIOD, and PERUNITS are used for this schedule.

ANR0575E Import command: Invalid value for **DAYOFWEEK** parameter in exported data for administrative schedule schedule name.

> **Explanation:** During preview processing of command import command, an invalid value is encountered for the DAYOFWEEK parameter for administrative schedule schedule name.

> System Action: Processing of the command continues. If a later command is issued that causes the data to be imported, the default or existing DAYOFWEEK value is used.

> User Response: If the data is imported with a later command, verify that the correct DAYOFWEEK value is used for this schedule.

ANR0576E Import command: Invalid value for **DURUNITS or PERUNITS parameter in** exported data - administrative schedule schedule name defined with default values for DURATION, DURUNITS, PERIOD, and PERUNITS.

> Explanation: During processing of command import command, an invalid value is encountered for the DURUNITS or PERUNITS parameter for administrative schedule schedule name.

System Action: Processing of the command continues, by using the default values for DURATION, DURUNITS, PERIOD, and PERUNITS.

User Response: Verify that the correct values have been used for DURATION, DURUNITS, PERIOD, and PERUNITS. Update these values, if necessary.

ANR0577E Import command: Invalid value for **DAYOFWEEK** parameter in exported data - administrative schedule schedule name defined with default DAYOFWEEK value.

> **Explanation:** During processing of command import command, an invalid value is encountered for the DAYOFWEEK parameter for administrative schedule schedule name.

System Action: Processing of the command continues, by using the default DAYOFWEEK value for this schedule. User Response: Verify that the correct DAYOFWEEK value has been used for this schedule. Update this value, if necessary.

## **ANR0578E**

Import command: Invalid value for **DURUNITS or PERUNITS parameter in** exported data - existing values for **DURATION, DURUNITS PERIOD, and PERUNITS** for administrative schedule schedule name were not updated.

Explanation: During processing of command import command, an invalid value is encountered for the DURUNITS or PERUNITS parameter for administrative schedule schedule name.

System Action: Processing of the command continues, by using the existing values for DURATION, DURUNITS, PERIOD, and PERUNITS.

**User Response:** Verify that the correct values have been used for DURATION, DURUNITS, PERIOD, and PERUNITS. Update these values, if necessary.

ANR0579E Import command: Invalid value for **DAYOFWEEK** parameter in exported data - existing DAYOFWEEK value for administrative schedule schedule name was not updated.

> Explanation: During processing of command import command, an invalid value is encountered for the DAYOFWEEK parameter for administrative schedule schedule name.

System Action: Processing of the command continues, by using the existing DAYOFWEEK value for this schedule. User Response: Verify that the correct DAYOFWEEK value has been used for this schedule. Update this value, if necessary.

## ANR0580E • ANR0583E

ANR0580E Export command: Invalid value for SPACEMGTECHNIQUE parameter detected while exporting management class management class name in domain domain name, set policy set name default or existing value is used during

> Explanation: During processing of command export command, an invalid value is encountered for the SPACEMGTECHNIQUE parameter for management class management class name in domain domain name, policy set policy set name.

System Action: Export processing continues, but the exported data contains an unknown SPACEMGTECHNIQUE value for this management class. If this data is imported, the default or existing SPACEMGTECHNIQUE value is used. User Response: Update the SPACEMGTECHNIQUE value for this copy group and restart the export. Alternatively, use the export data with the unknown value, and check and update the SPACEMGTECHNIQUE value after import processing has been performed.

group and restart the export. Alternatively, use the export data with the unknown value, and check and update the MIGREQUIRESBKUP value after import processing has been performed.

### ANR0582E

Import command: Invalid value for SPACEMGTECHNIQUE parameter in exported data for management class management class name in domain domain name, set policy set name. Explanation: During preview processing of command import command, an invalid value is encountered for the SPACEMGTECHNIQUE parameter for management class management class name, in policy domain domain name, policy set policy set name. System Action: Processing of the command continues. If a later command is issued that causes the data to be imported, the default or existing SPACEMGTECHNIQUE value is used. User Response: None. If the data is imported with a later command, verify that the correct SPACEMGTECHNIQUE value

ANR0581E Export command: Invalid value for MIGREQUIRESBKUP parameter detected while exporting management class management class name in domain domain name, set policy set name default or existing value is used during import.

> Explanation: During processing of command export command, an invalid value is encountered for the MIGREQUIRESBKUP parameter for management class management class name in domain domain name, policy set policy set name.

> System Action: Export processing continues, but the exported data contains an unknown value for this management class. If this data is imported, the default or existing MIGREQUIRESBKUP value is

User Response: Update the MIGREQUIRESBKUP value for this copy

## ANR0583E

Import command: Invalid value for SPACEMGTECHNIQUE parameter in exported data - management class management class name in domain domain name, set policy set name defined with default SPACEMGTECHNIQUE value.

is used for this management class.

**Explanation:** During processing of command import command, an invalid value is encountered for the SPACEMGTECHNIQUE parameter for management class management class name, in policy domain domain name, policy set policy set name.

System Action: Processing of the command continues, by using the default SPACEMGTECHNIQUE value for this management class.

User Response: Verify that the correct SPACEMGTECHNIQUE value has been used for this management class. Update this value, if necessary.

## ANR0584E • ANR0588E

ANR0584E Import command: Invalid value for SPACEMGTECHNIQUE parameter in exported data - SPACEMGTECHNIQUE value for management class management class name in domain domain name, set policy set name was not updated.

> **Explanation:** During processing of command import command, an invalid value is encountered for the SPACEMGTECHNIQUE parameter for management class management class name, in policy domain domain name, policy set policy set name.

System Action: Processing of the command continues, by using the existing SPACEMGTECHNIQUE value for this management class.

**User Response:** Verify that the correct SPACEMGTECHNIQUE value has been used for this management class. Update this value, if necessary.

### ANR0585E Import command: Invalid value for

MIGREQUIRESBKUP parameter in exported data for management class management class name in domain domain name, set policy set name. Explanation: During preview processing of command import command, an invalid value is encountered for the MIGREQUIRESBKUP parameter for management class management class name, in policy domain domain name, policy set policy set name.

System Action: Processing of the command continues. If a later command causes the data to be imported, the default or existing MIGREQUIRESBKUP value is

User Response: None. If the data is imported with a later command, verify that the correct MIGREQUIRESBKUP value is used for this management class.

ANR0586E Import command: Invalid value for MIGREQUIRESBKUP parameter in exported data - management class management class name in domain domain name, set policy set name defined with default MIGREQUIRESBKUP value. Explanation: During processing of command import command, an invalid value is encountered for the MIGREQUIRESBKUP parameter for management class management class name, in policy domain domain name, policy set policy set name. System Action: Processing of the command continues, by using the default MIGREQUIRESBKUP value for this management class. User Response: Verify that the correct MIGREQUIRESBKUP value has been used for this management class. Update this

ANR0587E Import command: Invalid value for MIGREQUIRESBKUP parameter in exported data - MIGREQUIRESBKUP value for management class management class name in domain domain name, set policy set name was not updated.

value, if necessary.

Explanation: During processing of command import command, an invalid value is encountered for the MIGREQUIRESBKUP parameter. System Action: Processing of the command continues, by using the existing MIGREQUIRESBKUP value for this management class.

User Response: Verify that the correct MIGREQUIRESBKUP parameter has been used for this management class. Update this value, if necessary.

ANR0588E Import command: Server is down-level compared to export data version version number.

> Explanation: An attempt is made to import data to a down-level server. The server on which the import is performed must be at the same or later level than the server from which the data was exported. System Action: The import process ends and server operation continues.

## ANR0589E • ANR0599E

**User Response:** Import to a server that is at the same or later level than the server from which the export was performed.

ANR0589E Import command: Preview processing terminated abnormally - server is down-level.

> Explanation: Processing for the command import command in preview mode ends when it is determined that the server is down-level compared to the export data.

> System Action: Import processing ends and server operation continues.

**User Response:** Import to a server that is at the same or later level than the server from which the export was performed.

ANR0590E Import command: Processing terminated abnormally - server is down-level.

> Explanation: Processing for the command import command ends when it is determined that the server is down-level compared to the export data.

**System Action:** Import processing ends and server operation continues.

User Response: Import to a server that is at the same or later level than the server from which the export was performed.

ANR0596W Space-managed object object name for client node node name, filespace filespace name already exists on the server - it will be skipped.

Explanation: While attempting to import a spaced-managed object, the server discovers that the object already exists. The space-managed object is skipped.

System Action: Server operation

continues.

User Response: None.

ANR0597W IMPORT: Space management attributes in management class management class name for domain domain name is not defined - default management class will be used.

> Explanation: During import processing, the server finds that the space management attributes for a space-managed file being imported does not exist in the active policy set for the domain to which the node is assigned.

System Action: The default management class for the node's policy domain is bound to the space-managed file and import processing continues.

User Response: If you want to define the missing management class, an authorized administrator may cancel the import operation, define the missing space management attributes or management class for the domain, and process the import operation again.

ANR0598W IMPORT: Space management attributes not found for default management class in domain domain name - space managed files bound to management class management class name in this domain cannot be imported.

> Explanation: During import processing, the server finds that a management class bound to a space-managed file being imported does not exist in the active policy set for the domain to which the node is assigned. When trying to rebind the space-managed file to the default management class for the domain, the server finds that the space-managed attributes are not defined for the default management class.

System Action: The file is not imported; import processing continues.

User Response: If you want to define the missing copy group, an authorized administrator may cancel the import operation, define the missing space management attributes or management class for the domain, and process the import operation again.

## ANR0599E

Export/import command: Invalid volume name volume name specified for device class device class name.

Explanation: One of the volume names specified in the VOLUMENAMES parameter for an import or export command is not a valid volume name for the device class specified in the DEVCLASS parameter.

System Action: The export or import command fails.

User Response: Specify volume names in the VOLUMENAMES parameter that are valid for the device class specified in the DEVCLASS parameter.

## ANR0600I • ANR0607I

### ANR0600I

Export command: No matching policy domains found for exporting.

**Explanation:** The background export process does not find any policy domains that match the specification entered in the export command.

System Action: The export process continues and no policy domains are exported from the server.

User Response: None.

### ANR06011

Export command: No policy sets found in policy domain domain name for exporting.

**Explanation:** The background export process does not find any policy sets defined in domains matching domain name. System Action: The export process continues and no policy sets are exported from the domain.

User Response: None.

### ANR0602I

**Export command: No management** classes were found in policy domain domain name for exporting.

**Explanation:** The background export process does not find any management classes defined in policy domains matching domain name.

System Action: The export process continues and no management classes are exported from the domain.

User Response: None.

### ANR0603I

Export command: No copy groups were found in policy domain domain name for exporting.

**Explanation:** The background export process does not find any copy groups defined in policy domains matching domain

System Action: The export process continues and no copy groups are exported from the domain.

User Response: None.

### ANR0604I

Export command: No schedules were found in policy domain domain name for exporting.

Explanation: The background export process does not find any schedules defined for policy domains matching domain name.

System Action: The export process continues and no schedules are exported

for the domain.

User Response: None.

### ANR0605I

Export command: No schedule associations were found in policy domain domain name for exporting. Explanation: The background export process does not find any schedule node associations defined for policy domains matching domain name.

System Action: The export process continues and no schedule associations are exported for the domain.

User Response: None.

## ANR0606I

Export command: No node definitions were found for exporting.

**Explanation:** The background export process does not find any node definitions to export as specified in the command export command.

System Action: The export process

continues.

User Response: None.

## ANR06071

Export command: No administrator definitions were found for exporting. **Explanation:** The background export process does not find any administrator definitions to export as specified in the command export command.

System Action: The export process

continues.

## ANR0608I • ANR0615I

ANR0608I

Export command: No file spaces were found for exporting.

**Explanation:** The background export process does not find any file space definitions to export as specified in the command *export command*.

System Action: The export process

continues.

User Response: None.

ANR06091

Command started as process process ID. Explanation: A background process has been started to service the command command. The background process is defined as process process ID.

System Action: Server operation

continues.

**User Response:** To query the progress of the background process, use the QUERY PROCESS command. To cancel the background process, use the CANCEL PROCESS command. Use the *process ID* number to specify this specific process.

ANR0610I

Command started by administrator name as process process ID.

**Explanation:** A background process has started to service the command *command* entered by administrator *administrator name*. The background process is defined as process *process ID*.

System Action: Server operation

continues.

**User Response:** To query the progress of the background process, use the QUERY PROCESS command. To cancel the background process, use the CANCEL PROCESS command. Use the *process ID* number to specify this specific process.

ANR0611I

Command started by administrator name as process process ID has ended.

**Explanation:** The background process to service the command *command* by administrator *administrator name* has completed processing.

**System Action:** The specified process ends, and server operation continues.

User Response: None.

ANR0612I

Import command: Reading EXPORT SERVER data from server server name exported export date export time. Explanation: The background import process to service the command import command is importing information exported from server server name with the EXPORT SERVER command on export date at

export time.System Action: Import processing

continues.

User Response: None.

ANR0613I

Import command: Reading EXPORT
POLICY data from server server name
exported export date export time.
Explanation: The background import
process to service the command import
command is importing information exported
from server server name with the EXPORT
POLICY command on export date at export
time.

System Action: Import processing

continues.

User Response: None.

ANR0614I

Import command: Reading EXPORT
ADMIN data from server server name
exported export date export time.
Explanation: The background import
process to service the command import
command is importing information exported
from server server name with the EXPORT
ADMIN command on export date at export
time.

System Action: Import processing

continues.

User Response: None.

ANR0615I

Import command: Reading EXPORT NODE data from server server name exported export date export time. Explanation: The background import process to service the command import command is importing information exported from server server name with the EXPORT NODE command on export date at export time.

System Action: Import processing

continues.

## ANR0616I • ANR0621I

### ANR0616I

Export/import command: Preview processing completed successfully.

Explanation: The background export or import process to service the command export/import command in preview (Preview=Yes) mode has completed successfully.

System Action: Export or import processing for the command completes. Statistics on the projected number and type of objects moved, together with the projected total number of bytes copied, are displayed on the server console following this message.

User Response: None.

### ANR0617I

Export/import command: Processing completed successfully.

**Explanation:** The background export or import process to service the command export/import command has completed successfully.

System Action: Export or import processing for the command completes. Statistics on the number and type of objects moved, together with the total number of bytes copied, are displayed on the server console following this message. User Response: None.

### ANR0618I

Export/import command: Preview processing canceled before completion. **Explanation:** The background export or import process to service the command export/import command in preview (Preview=Yes) mode has been canceled with the CANCEL PROCESS command. System Action: Export or import processing for the command ends. Statistics on the projected number and type of objects moved, together with the projected total number of bytes copied, are displayed on the server console following

User Response: None.

this message.

### ANR0619I

Command: Processing canceled before completion.

Explanation: The background process to service the command command has been canceled with the CANCEL PROCESS command.

System Action: Processing for the command command ends. Statistics on the number and type of objects moved, together with the total number of bytes copied, are displayed on the server console following this message.

User Response: None.

### ANR0620I

Export/import command: Copied number domain(s).

**Explanation:** The background export or import process to service the command export/import command copies number policy domain definitions from the server database to export media or from export media into the server database. Data is not actually moved if Preview=Yes is specified in the command export/import

System Action: Export or import processing for the command completes. Server operation continues.

User Response: None.

### ANR0621I

Export/import command: Copied number policy sets.

**Explanation:** The background export or import process to service the command export/import command copies number policy set definitions from the server database to export media or from export media into the server database. Data is not actually moved if Preview=Yes is specified in the command export/import command.

System Action: Export or import processing for the command completes. Server operation continues.

## ANR0622I • ANR0627I

### ANR0622I

Export/import command: Copied number management classes.

**Explanation:** The background export or import process to service the command *export/import command* copies *number* management class definitions from the server database to export media or from export media into the server database. Data is not moved if Preview=Yes is specified in the command *export/import command* 

**System Action:** Export or import processing for the command completes.

Server operation continues. **User Response:** None.

### ANR0623I

Export/import command: Copied number copy groups.

**Explanation:** The background export or import process to service the command export/import command copies number copy group definitions from either the server database to export media or from export media into the server database. Data is not moved if Preview=Yes is specified in the command export/import command.

**System Action:** Export or import processing for the command completes. Server operation continues.

User Response: None.

## ANR0624I

Export/import command: Copied number schedules.

**Explanation:** The background export or import process to service the command export/import command copies number schedule definitions from either the server database to export media or from export media into the server database. Data is not moved if Preview=Yes is specified in the command export/import command.

System Action: Export or import processing for the command completes.

Server operation continues. **User Response:** None.

### ANR06251

Export/import command: Copied number administrators.

**Explanation:** The background export or import process to service the command *export/import command* copies *number* administrator definitions from either the server database to export media or from export media into the server database. Data is not moved if Preview=Yes is specified in the command *export/import command* 

**System Action:** Export or import processing for the command completes.

Server operation continues. **User Response:** None.

### ANR0626I

Export/import command: Copied number node definitions.

**Explanation:** The background export or import process to service the command export/import command copies number client node definitions from the server database to export media or from export media into the server database. Data is not moved if Preview=Yes is specified in the command export/import command.

**System Action:** Export or import processing for the command completes.

Server operation continues. **User Response:** None.

### ANR0627I

Export/import command: Copied filespace number file space archive number archive files, backup number backup files, and spacemg number space managed files. **Explanation:** The background export or import process to service the command export/import command copies filespace number client file space definitions, archive number archive file copies, backup number backup file copies, and spacemg number space-managed files from either the server database to export media or from export media into the server database. Data is not actually moved if Preview=Yes is specified in the command export/import command.

**System Action:** Export or import processing for the command completes.

Server operation continues. **User Response:** None.

## ANR0629I • ANR0634I

### ANR06291

Export/import command: Copied number bytes of data.

**Explanation:** The background export or import process to service the command *export/import command* copies *number* bytes of data from the server database and server storage to the export media or from the export media to the server database and server storage. Data is not moved if Preview=Yes is specified in the command *export/import command*. This figure can be used during export preview processing to estimate the number of removable media volumes needed to hold the exported information from the server.

**System Action:** Export or import processing for the command completes. Server operation continues.

User Response: None.

## ANR0630I

Export/import command: Copied number kilobytes of data.

**Explanation:** The background export or import process to service the command export/import command copies number kilobytes of data from the server database and server storage to the export media or from the export media to the server database and server storage. This figure can be used during export preview processing to estimate the number of removable media volumes needed to hold the exported information from the server.

**System Action:** Export or import processing for the command completes. Server operation continues.

User Response: None.

### ANR0631I

Export/import command: Copied number megabytes of data.

**Explanation:** The background export or import process to service the command export/import command copies number megabytes of data from the server database and server storage to the export media or from the export media to the server database and server storage. This figure can be used during export preview processing to estimate the number of removable media volumes needed to hold the exported information from the server.

**System Action:** Export or import processing for the command completes. Server operation continues.

User Response: None.

### ANR0632I

Export/import command: Copied number gigabytes of data.

Explanation: The background export or import process to service the command export/import command copies number gigabytes of data from the server database and server storage to the export media or from the export media to the server database and server storage. This figure can be used during export preview processing to estimate the number of removable media volumes needed to hold the exported information from the server.

**System Action:** Export or import processing for the command completes. Server operation continues.

User Response: None.

### ANR0633I

Export/import command: Copied number terabytes of data.

**Explanation:** The background export or import process to service the command export/import command copies number terabytes of data from the server database and server storage to the export media or from the export media to the server database and server storage. This figure can be used during export preview processing to estimate the number of removable media volumes needed to hold the exported information from the server.

**System Action:** Export or import processing for the command completes. Server operation continues.

User Response: None.

## ANR0634I

Export/import command: **Detected** number **errors**.

**Explanation:** The background export or import process to service the command export/import command detects number errors while copying information from the server database and server storage to the export media or from the export media to the server database and server storage.

System Action: Export or import

processing for the command completes. Server operation continues.

## ANR0635I • ANR0640I

**User Response:** Examine the server messages issued prior to this message to view the error. Use the QUERY ACTLOG command to view the activity log and search for messages.

### ANR0635I

Export/import command: Processing node node name in domain domain name.

Explanation: The background export or import process to service the command export/import command is currently processing the client node definition information for node node name. The node will be imported to domain domain name.

System Action: Export or import processing for the command continues.

User Response: None.

### ANR0636I

Import command: Processing file space filespace name for node node name as file space new filespace name.

Explanation: The background import process to service the command import command is currently processing the client file space definition information for file space filespace name belonging to client node node name. The file space is imported under the name new filespace name.

During import processing, file spaces defined for clients are not replaced, and file copy information in the file spaces are imported to new file space names so that client file copies are not mixed with existing definitions. Import processing can then create file spaces with names generated by the import processor for client nodes that existed prior to the import operation.

**System Action:** Import processing for the command continues. **User Response:** None; however, clients

May want to examine the contents of the file space with the name new filespace name so that they know where certain file copies are kept.

### ANR0637I

Export/import command: Processing file space filespace name for node node name.

**Explanation:** The background export or import process to service the command export/import command is currently processing client node file space information for file space filespace name belonging to client node node name. **System Action:** Export or import processing for the command continues. **User Response:** None.

### ANR0638I

Export/import command: Processing administrator administrator name. Explanation: The background export or import process to service the command export/import command is currently processing the administrator definition information for administrator administrator name.

**System Action:** Export or import processing for the command continues. **User Response:** None.

## ANR0639I

Export/import command: Processing domain domain name.

**Explanation:** The background export or import process to service the command export/import command is currently processing the policy domain definition information for domain domain name. **System Action:** Export or import processing for the command continues. **User Response:** None.

## ANR0640I

Export/import command: Processing policy set set name in policy domain domain name.

**Explanation:** The background export or import process to service the command export/import command is currently processing the policy set definition information for policy set set name belonging to policy domain domain name. **System Action:** Export or import

processing for the command continues.

## ANR0641I • ANR0646I

### ANR06411

Export/import command: Processing management class class name in domain domain name, set set name.

Explanation: The background export or import process to service the command export/import command is currently processing the management class definition information for management class class name belonging to policy set set name in policy domain domain name. System Action: Export or import

User Response: None.

### ANR0642I

Export/import command: Processing backup copy group in domain domain name, set set name, management class class name.

processing for the command continues.

**Explanation:** The background export or import process to service the command export/import command is currently processing the backup copy group definition information for management class class name belonging to policy set set name in policy domain domain name. System Action: Export or import processing for the command continues.

User Response: None.

## ANR0643I

Export/import command: Processing archive copy group in domain domain name, set set name, management class class name.

**Explanation:** The background export process to service the command export/import command is currently processing the archive copy group definition information for management class class name belonging to policy set set name in policy domain domain name. System Action: Export processing for the

command continues.

User Response: None.

### ANR0644I

Export command: Processing copy group of unknown type in domain domain name, set set name, management class class name.

Explanation: The background export or import process to service the command export command is currently processing copy group definition information for management class class name belonging to policy set set name in policy domain domain name. The type of copy group being processed is unknown.

System Action: Export or import processing for the command continues. The import or export process assumes that the copy group is a backup copy group. User Response: After policy definitions are imported, use the QUERY MGMTCLASS and QUERY COPYGROUP commands to query the server definitions for management class class name to ensure that the copy groups defined have the desired attributes and types. Alternatively, the copy group can be deleted and defined with the correct type, and then the export command can be issued again.

## ANR0645I

Export/import command: Processing schedule schedule name in domain domain name.

Explanation: The background export or import process to service the command export/import command is currently processing the schedule definition information for schedule schedule name belonging to policy domain domain name. System Action: Export or import processing for the command continues. User Response: None.

## ANR0646I

Export/import command: message **Explanation:** The background export or import process to service the command export/import command has received the message message from the server. System Action: Export or import processing for the command continues, but errors may have been encountered. User Response: Examine the documentation for the message message and resolve the problem reported.

## ANR0647I • ANR0652W

### ANR0647I Cancel in progress

Explanation: The export or import operation has been canceled and will end when resources have been freed for the background process. This message may be displayed in response to a QUERY PROCESS command for an export or import operation.

System Action: Server operation

continues.

User Response: None.

### ANR0648I

Have copied the following:

**Explanation:** The export or import operation has copied the number and types of objects displayed. This message may be displayed in response to a QUERY PROCESS command for an export or import operation.

System Action: Server operation

continues.

User Response: None.

### ANR0649I

Import command: Domain domain name does not exist - the system will attempt to import node node name to domain STANDARD.

**Explanation:** The background import process to service the command import command is currently processing client node node name. This node was assigned to domain domain name at the time of export. However, domain domain name does not exist on the server to which the import is being performed.

System Action: Import processing continues, but node node name will be assigned to domain STANDARD during import unless one of the following conditions exist:

- Preview=Yes
- Node node name is already registered and Replacedefs=No
- Domain STANDARD does not exist User Response: If Preview=Yes, consider defining domain domain name before nodes are actually imported. Otherwise, domain domain name can be created after the node is imported and the UPDATE NODE command can be used to assign the node to domain domain name.

ANR0650W IMPORT: Archive copygroup copy group name in management class management class name for domain domain name is not defined, default management class will be used.

> **Explanation:** During import processing, the server finds that a management class or copy group bound to an archive file being imported does not exist in the active policy set for the domain to which the node is assigned.

> System Action: The default management class for the node's policy domain is bound to the archive file and import processing continues.

> User Response: If you want to define the missing management class, an authorized administrator may cancel the import operation, define the missing management class or copy group for the domain, and process the import operation again.

ANR0651W IMPORT: Backup copygroup copy group name in management class management class name for domain domain name is not defined, default management class will be used.

> **Explanation:** During import processing, the server finds that a management class or copy group bound to a backup file being imported does not exist in the active policy set for the domain to which the node is assigned

> System Action: The default management class for the node's policy domain is bound to the backup file copy and import processing continues.

> User Response: If you want to define the missing management class, an authorized administrator may cancel the import operation, define the missing management class or copy group for the domain, and process the import operation again.

ANR0652W IMPORT: Archive copygroup not found for default management class in domain domain name - archive files bound to management class management class name in this domain cannot be

Explanation: During import processing, the server finds that a management class or copy group bound to an archive file

## ANR0653W • ANR0658W

being imported does not exist in the active policy set for the domain to which the node is assigned. When trying to rebind the archive file to the default management class for the domain, the server finds that an archive copy group is not defined for the default management class.

System Action: The file is not imported; import processing continues.

User Response: If you want to define the missing copy group, an authorized administrator may cancel the import operation, define the missing management class or copy group for the domain, and process the import operation again.

ANR0653W IMPORT: Backup copygroup not found for default management class in domain domain name - backup files bound to management class management class name in this domain cannot be imported.

> Explanation: During import processing, the server finds that a management class or copy group bound to a backup file being imported does not exist in the active policy set for the domain to which the node is assigned. When trying to rebind the backup file to the default management class for the domain, the server finds that a backup copy group is not defined for the default management class.

**System Action:** The file is not imported: import processing continues.

User Response: If you want to define the missing copy group, an authorized administrator may cancel the import operation, define the missing management class or copy group for the domain, and process the import operation again.

ANR0655W Export command: Retrieve or restore failed - file was deleted from server storage during retrieval.

Explanation: The server ends a file retrieval operation for the specified export command because the file has been deleted from server storage by another process before retrieval is complete. System Action: The server ends the

export operation and continues operation.

User Response: Contact your administrator to find out if DELETE FILESPACE, DELETE VOLUME, or inventory expiration processes are running; these processes can delete server storage files during retrieval. Reissue the export command after these processes have been completed or canceled.

ANR0657W Export command: Invalid authorization rule type rule type encountered for file space filespace name in node node name - both backup and archive will be assumed during import.

Explanation: During import processing, the server encounters an invalid file space authorization rule type for the indicated file space and node.

System Action: Server operation continues.

User Response: After import processing is completed, ask the user of node node name to query the access rules and ensure that they are specified as desired. The user should correct any rules that grant access to objects that the user does not want others to access.

ANR0658W Export command: The password for administrator administrator name could not be obtained. The value 'password' value' will be assumed: The system administrator may wish to change this password after importing administrator administrator name.

> Explanation: During processing of command export command, the export processor cannot obtain the password for administrator administrator name. The value password value is assigned as the password for the administrator on the export media.

System Action: Processing of the command continues.

User Response: After the administrative definition has been imported to another server, an authorized administrator should use the UPDATE ADMIN command to set a password for the administrator administrator name.

## ANR0659W • ANR0664E

ANR0659W Export command: The password for node node name could not be obtained. The value 'password value' will be assumed: The system administrator may wish to change this password after importing node node name.

> Explanation: During processing of command export command, the export processor cannot obtain the password for client node node name. The value password value is assigned as the password for the client node on the export

System Action: Processing of the command continues.

User Response: After the client node definition has been imported to another server, an authorized administrator should use the UPDATE NODE command to set a password for the node node name.

ANR0660E Command: Insufficient memory available in accessing server storage.

Explanation: The server encounters a memory shortage in accessing server storage during command command operation.

**System Action:** The command *command* operation ends and server operation continues.

User Response: Allocate additional storage to the server. For details, issue HELP MEMORY to display the information online or see "Appendix A. Allocating Additional Server Memory."

ANR0661E Command: Internal error encountered in accessing server storage.

> **Explanation:** The server encounters an internal error in accessing server storage while processing command command operation.

System Action: The command command operation is ended and server operation continues.

User Response: Use the QUERY ACTLOG command to examine messages prior to this error to determine the cause of the server storage failure. If the failure can be found and resolved, reissue the command command operation. If the failure cannot be found, contact your

service representative for assistance in resolving the problem.

ANR0662E Command: Output error encountered in accessing server storage.

> **Explanation:** The command *command* operation ends because an I/O error has been encountered by the server in writing to a device.

System Action: The command command operation ends and server operation continues.

User Response: Query the activity log to find messages preceding this one that specify the device that is failing. Storage pool volumes can be varied offline (by using the VARY OFFLINE command), or the server may need to be shut down by using the HALT command to correct the hardware problem. After the problem is corrected, the command can be retried.

## ANR0663E

Command: Data transfer was interrupted in accessing server storage.

**Explanation:** The database transaction associated with command command operation failed because data transfer to or from server storage was interrupted by an external event.

System Action: The command command operation is ended and server operation continues.

User Response: Examine the messages issued prior to this message to determine why the data transfer was interrupted. Reissue the command command after the problem is resolved.

## ANR0664E

Export/import command: Media not accessible in accessing server storage. Explanation: The server ends a transaction for an export or import operation because storage volumes are not available in the storage pools in which the client files are to be stored.

System Action: The server ends the export or import operation and server operation continues.

User Response: An authorized administrator can issue the DEFINE VOLUME command to add storage to one or more storage pools in the storage hierarchy. The VARY ONLINE command

## ANR0665W • ANR0669W

can be used to vary offline storage volumes online in the storage hierarchy to make them available for file storage.

ANR0665W Import command: Transaction failed storage pool pool name is not defined. **Explanation:** The server rolls back a database update transaction for an import operation because the destination specified for a management class copy group specifies the named storage pool, but that storage pool does not exist.

System Action: The import operation is ended and server operation continues. User Response: An administrator with policy authority over the client policy domain must correct management class definitions so that copy group destinations refer to defined storage pools, or the specified storage pool must be created by an authorized administrator.

## ANR0666W Import command: Transaction failed -

object excluded by size in storage pool pool name and all successor pools. **Explanation:** The server ends a database update transaction for an import operation because the size of an imported file is larger than that allowed in the storage pool specified in the bound management class copy group for the file. No successor storage pools to the one specified on the copy group can accept the large file. System Action: The import operation is ended and server operation continues. User Response: The maximum file size for one or more of the storage pools in the storage hierarchy can be increased to accommodate the file. An authorized administrator can increase the MAXSIZE parameter by issuing the UPDATE STGPOOL command. Alternatively, the appropriate copygroup definition can be updated so that a different destination storage pool is specified.

ANR0667W Import command: Transaction failed - no space available in storage pool pool name and all successor pools.

> Explanation: The server ends an import operation because the storage pool specified in a management class copy group does not contain enough free space to hold the files being imported. Successor storage pools to the one specified on the copy group do not contain enough free space.

**System Action:** The import operation is ended and server operation continues. User Response: An authorized administrator can issue the DEFINE VOLUME command to add storage to one or more storage pools in the storage hierarchy.

ANR0668W Export/import command: Transaction failed - error on output storage device. **Explanation:** The server ends an export or import operation for the specified session because an I/O error has been encountered by the server in writing to a device

> System Action: The server ends the export or import operation and server operation continues.

User Response: Query the activity log to find messages preceding this one that specify the device that is failing. Storage pool volumes can be varied offline (by using the VARY OFFLINE command), or the server may need to be shut down by using the HALT command to correct the hardware problem. After the problem is corrected, the client may be able to try the operation again.

ANR0669W Export/import command: Transaction failed - data transfer interrupted.

> **Explanation:** The database transaction associated with an export or import operation failed because data transfer to or from server storage was interrupted by an external event.

System Action: The export or import operation is ended and server operation

User Response: Examine the messages issued prior to this message to determine why the data transfer was interrupted.

## ANR0670W • ANR0675E

Attempt the export/import operation again after problem is resolved.

ANR0670W Export/import command: Transaction failed - storage media inaccessible.

> **Explanation:** The server ends a transaction for an export or import operation because storage volumes are not available in the storage pools in which the client files are to be stored.

System Action: The server ends the export or import operation and server operation continues.

User Response: An authorized administrator can issue the DEFINE VOLUME command to add storage to one or more storage pools in the storage hierarchy. The VARY ONLINE command can be used to vary offline storage volumes online in the storage hierarchy to make them available for file storage.

ANR0671W Export/import command: Transaction failed - sufficient recovery log space is not available.

> Explanation: The server ends a database update transaction for an export or import operation because sufficient log space is not available on the server.

System Action: The server ends the export or import operation and server operation continues.

User Response: An authorized administrator can issue the DEFINE LOGVOLUME command to add volumes for use by the log, and the EXTEND LOG command to extend the size of the log so that the new volumes are used.

ANR0672W Export/import command: Transaction failed - sufficient database space is not

> Explanation: The server ends a database update transaction for an export or import operation because sufficient database space is not available on the server.

System Action: The server ends the export or import operation and server operation continues.

User Response: An authorized administrator can issue the DEFINE DBVOLUME command to add volumes for use by the database, and the EXTEND DB command to extend the size of the log so that the new volumes are used.

## ANR0673W

Export/import command: Server storage retrieve or restore failed - data integrity error detected.

Explanation: The server ends an export or import operation because an internal database integrity error has been encountered on the server.

System Action: The server ends the export or import operation and continues operation.

User Response: Contact your service representative.

ANR0674W Export command: Retrieve failed - error on input storage device.

**Explanation:** The server ends an export operation for the specified session because an I/O error has been encountered by the server in reading from a device. The object for which the I/O was issued is reported in a later message.

System Action: Export processing skips this file, and continues operation.

User Response: Query the activity log to find messages preceding this one that specify the device that is failing. Storage pool volumes can be varied offline (by using the VARY OFFLINE command), or the server may need to be shut down with the HALT command to correct the hardware problem.

ANR0675E EXPORT/IMPORT: Error starting the Export/Import Session.

> **Explanation:** The server export/import process is not able to start the session to export information from the server or import information into the server.

System Action: The export or import process ends and server operation continues.

User Response: Allocate additional storage to the server. For details, issue HELP MEMORY to display the information online or see "Appendix A. Allocating Additional Server Memory."

## ANR0676E • ANR0684E

## ANR0676E EXPORT/IMPORT: Invalid

Communications Buffer State in SEND.

**Explanation:** The server export/import process encounters a communications error in transferring information to or from the server.

System Action: The export or import process ends and server operation continues.

User Response: Contact your service representative.

## ANR0677E EXPORT/IMPORT: Invalid

Communications Buffer State in RECEIVE.

**Explanation:** The server export/import process encounters a communications error in transferring information to or from the server.

System Action: The export or import process ends and server operation continues.

User Response: Contact your service representative.

ANR0678E EXPORT/IMPORT: Communications Failure in Sending "verb type" verb. **Explanation:** The server export/import process encounters a communications

> error in using the verb type verb to transfer information to or from the server. System Action: The export or import

process ends and server operation continues.

User Response: Contact your service representative.

ANR0679E EXPORT/IMPORT: Communications Failure in Receiving "verb type" verb. **Explanation:** The server export/import process encounters a communications error in using the verb type verb to transfer information to or from the server.

System Action: The export or import process ends and server operation continues.

User Response: Contact your service representative.

ANR0681E EXPORT/IMPORT: Authentication

Explanation: The server export/import process encounters an authentication error in transferring information to or from the

System Action: The export or import process ends and server operation continues.

User Response: Contact your service representative.

ANR0682E EXPORT/IMPORT: Communications Failure in Sending "verb type" verb (command).

> **Explanation:** The server export/import process encounters a communications error in using the verb type verb to issue command command.

System Action: The export or import process ends and server operation continues.

User Response: Contact your service representative.

ANR0683E EXPORT/IMPORT: Receive Buffer overflow.

> **Explanation:** The server export/import process encounters an overflow error in transferring information to or from the

System Action: The export or import process ends and server operation continues.

User Response: Contact your service representative.

ANR0684E EXPORT/IMPORT: Communications failure: bad verb received (verb type). **Explanation:** The server encounters an invalid communications verb during export or import processing and is not able to continue processing.

> System Action: The export or import process ends and server operation continues.

User Response: Contact your service representative.

## ANR0685E • ANR0690E

ANR0685E EXPORT/IMPORT: Internal error: Invalid table output handle detected.

> Explanation: The server export/import process encounters an internal error in transferring information to or from the server.

System Action: The export or import process ends and server operation continues.

User Response: Contact your service representative.

## ANR0686E

Export/import command: Transaction failure - could not start database transaction.

Explanation: During processing of command export/import command, a database transaction cannot be started in the server database.

System Action: Processing of the command terminates.

User Response: Examine the server messages issued prior to this message to determine the source of the error. Use the QUERY ACTLOG command to view the activity log and search for messages. If the error cannot be isolated and resolved, contact your service representative.

ANR0687E Export/import command: Transaction failure - could not commit database transaction.

> **Explanation:** During processing of command export/import command, a database transaction cannot be committed to the server database.

System Action: Processing of the command ends.

User Response: Examine the server messages issued prior to this message to determine the source of the error. Use the QUERY ACTLOG command to view the activity log and search for messages. If the error cannot be isolated and resolved, contact your service representative.

ANR0688E Export/import command: Transaction failure - commit called when no transaction started.

> **Explanation:** During processing of command export/import command, a database transaction cannot be started in the server database.

System Action: Processing of the command ends.

User Response: Examine the server messages issued prior to this message to determine the source of the error. Use the QUERY ACTLOG command to view the activity log and search for messages. If the error cannot be isolated and resolved, contact your service representative.

## ANR0689W

Import command: Client platform type (platform type) for imported node node name conflicts with an existing node with the same name - the node will not be imported.

**Explanation:** During import processing, the server encounters an imported node definition that has the same name as an existing node, but has a different client platform type (for example, OS/2 or AIX). Because file data may not be compatible across different client platforms, the node is not imported.

System Action: Import processing continues, and the named node is skipped by import processing.

User Response: If you want to import the named node, cancel the import process, rename the existing node to a new name by using the RENAME NODE command, and run the import again. After you have imported the node, use the RENAME NODE command to set the node names as you desire.

ANR0690E Export/import command: Transaction failure - server aborted the transaction (abort code).

**Explanation:** During processing of command export/import command, a database transaction cannot be committed in the server database. The reason code abort code is returned.

System Action: Processing of the command ends.

## ANR0691E • ANR0696E

User Response: Examine the server messages issued prior to this message to determine the source of the error. Use the QUERY ACTLOG command to view the activity log and search for messages. If the error cannot be isolated and resolved, contact your service representative.

ANR0691E Export command: Error abort code writing export data.

> Explanation: During processing of command export command, an input/output error occurs when writing the exported information to the export media.

System Action: Processing of the command ends.

User Response: Examine the server messages issued prior to this message to determine the source of the error. Use the QUERY ACTLOG command to view the activity log and search for messages. If the error cannot be isolated and resolved. contact your service representative.

## ANR0692E

Command: Out of space on sequential media, scratch media could not be mounted.

Explanation: During command command processing, the process encounters an out-of-space condition writing to the sequential media. Command command ends when there is no more space on the sequential media for storing data and SCRATCH=NO has been specified on command command.

System Action: Command command processing ends. Server processing continues.

User Response: Reissue the command and specify SCRATCH=YES or specify additional volume names on the command.

ANR0693E Import command: Error abort code reading export data.

> Explanation: During processing of command import command, an input/output error occurs when reading the exported information from the export media.

System Action: Processing of the

command ends.

**User Response:** Examine the server messages issued prior to this message to determine the source of the error. Use the

QUERY ACTLOG command to view the activity log and search for messages. If the error cannot be isolated and resolved, contact your service representative.

ANR0694E Import command: Invalid record format (format code) detected on import.

> Explanation: During processing of command import command, an invalid record type is detected when reading the exported information from the export media.

System Action: Processing of the

command ends.

User Response: Examine the server messages issued prior to this message to determine the source of the error. Use the QUERY ACTLOG command to view the activity log and search for messages. If the error cannot be isolated and resolved, contact your service representative.

ANR0695E Export command: Unexpected error error code encountered in receiving table output data.

Explanation: During processing of command export command, an unexpected error is detected.

System Action: Processing of the command ends.

User Response: Examine the server messages issued prior to this message to determine the source of the error. Use the QUERY ACTLOG command to view the activity log and search for messages. If the error cannot be isolated and resolved, contact your service representative.

ANR0696E Export command: Output table error encountered - 0 columns reported in the table.

> Explanation: During processing of command export command, an unexpected error is detected.

System Action: Processing of the command ends.

User Response: Examine the server messages issued prior to this message to determine the source of the error. Use the QUERY ACTLOG command to view the activity log and search for messages. If the error cannot be isolated and resolved, contact your service representative.

## ANR0697E • ANR0706E

ANR0697E Export command: Output table error encountered - not positioned to the first column in the table.

> Explanation: During processing of command export command, an unexpected error is detected.

System Action: Processing of the command ends.

User Response: Examine the server messages issued prior to this message to determine the source of the error. Use the QUERY ACTLOG command to view the activity log and search for messages. If the error cannot be isolated and resolved, contact your service representative.

ANR0698E Export/import command: Invalid value for FILEDATA parameter - parameter value. **Explanation**: The value (parameter value) specified for the FILEDATA parameter in command export/import command is not a valid value for this parameter.

> System Action: The command fails and server operation continues.

> User Response: Reissue the command and specify a valid FILEDATA parameter. For information on valid values for the FILEDATA parameter for the command. refer to the ADSM Administrator's Reference for your particular platform.

ANR0699E Export/import command: Device class DISK cannot be specified for this command.

> **Explanation:** The DEVCLASS value DISK cannot be specified for the command export/import command.

System Action: The command fails and server operation continues.

User Response: Reissue the command and specify a valid device class. Issue the QUERY DEVCLASS command for a list of valid device classes for the server.

ANR0700E Export/import command: Invalid value for PREVIEW parameter - parameter value. **Explanation**: The value (parameter value) specified for the PREVIEW parameter in command export/import command is not a valid value for this parameter.

> System Action: The command fails and server operation continues.

User Response: Reissue the command

and specify a valid PREVIEW parameter. For information on valid values for the PREVIEW parameter for the command, refer to the ADSM Administrator's Reference for your particular platform.

## ANR0701E

Export/import command: Invalid value for SCRATCH parameter - parameter value. **Explanation:** The value (parameter value) specified for the SCRATCH parameter in command export/import command is not a valid value for this parameter.

System Action: The command fails and server operation continues.

User Response: Reissue the command and specify a valid SCRATCH parameter. For information on valid values for the SCRATCH parameter for the command, refer to the ADSM Administrator's Reference for your particular platform.

**ANR0705E** Export command: The VOLUMENAMES parameter must be specified when SCRATCH=NO is specified.

> **Explanation:** The SCRATCH parameter is specified as NO for the command export command but the VOLUMENAMES parameter is not specified. When scratch volumes are not allowed, the VOLUMENAMES parameter must be specified to indicate the volumes that can be used for the command.

System Action: The command fails and server operation continues.

User Response: Reissue the command and specify a valid VOLUMENAMES parameter. For information on valid parameter values for the command, refer to the ADSM Administrator's Reference for your particular platform.

## ANR0706E

Export command: A device class must be specified unless PREVIEW=YES is specified.

**Explanation:** The DEVCLASS parameter is not specified in the command export command. Unless PREVIEW=YES is specified, a DEVCLASS value must be specified.

System Action: The command fails and server operation continues.

User Response: Reissue the command and specify a valid device class. Issue the

## ANR0707E • ANR0712E

QUERY DEVCLASS command for a list of valid device classes for the server.

ANR0707E Export command: The FILESPACE parameter cannot be specified.

> Explanation: The FILESPACE parameter is specified for the command export command, but the FILEDATA parameter is specified as NONE, or is not specified and defaults to NONE. File spaces are only copied if the FILEDATA parameter is specified with a value other than NONE.

System Action: The command fails and server operation continues.

User Response: Reissue the command and specify a valid FILEDATA parameter. For information on valid parameter values for the command, refer to the ADSM Administrator's Reference for your particular platform.

ANR0708E Import command: The FILESPACE parameter cannot be specified unless the FILEDATA parameter specifies that files should be imported.

> **Explanation:** The FILESPACE parameter is specified for the command import command, but the FILEDATA parameter is specified as NONE, or is not specified and defaults to NONE. File spaces are only copied if the FILEDATA parameter is specified with a value other than NONE.

System Action: The command fails and server operation continues.

User Response: Reissue the command and specify a valid FILEDATA parameter. For information on valid parameter values for the command, refer to the ADSM Administrator's Reference for your particular platform.

## ANR0709E

Command: No matching nodes registered in the specified domains.

**Explanation:** The DOMAIN parameter has been specified for this command, but no nodes matching the node name specification are found in the domains specified.

System Action: The command fails and server operation continues.

User Response: Reissue the command and specify a valid combination of node and domain names. Use the QUERY NODE command to view the names of nodes in the domains that you are interested in exporting.

ANR0710E Command: Unable to start background

Explanation: The server command processor is not able to start a background process to perform the command

System Action: The command process ends and server operation continues. User Response: Allocate additional storage to the server. For details, issue HELP MEMORY to display the information online or see "Appendix A. Allocating Additional Server Memory."

ANR0711E Import command: Unable to start import process.

> Explanation: The server import command processor is not able to start a background process to perform the import operation. System Action: The export or import

process ends and server operation continues.

User Response: Allocate additional storage to the server. For details, issue HELP MEMORY to display the information online or see "Appendix A. Allocating Additional Server Memory."

ANR0712E Import command: Invalid value for DATES parameter - parameter value. **Explanation**: The value (parameter value) specified for the DATES parameter in command import command is not a valid value for this parameter.

> System Action: The command fails and server operation continues.

User Response: Reissue the command and specify a valid DATES parameter. For information on valid values for the DATES parameter for the command, refer to the ADSM Administrator's Reference for your particular platform.

## ANR0713E • ANR0719E

ANR0713E Import command: Invalid value for REPLACEDEFS parameter - parameter

> **Explanation:** The value (parameter value) specified for the REPLACEDEFS parameter in command import command is not a valid value for this parameter.

System Action: The command fails and server operation continues.

User Response: Reissue the command and specify a valid REPLACEDEFS parameter. For information on valid values for the REPLACEDEFS parameter for the command, refer to the ADSM Administrator's Reference for your particular platform.

ANR0714E Import command: The EXTFILE device class cannot be specified when the VOLUMENAMES parameter is specified. Explanation: An invalid combination of parameters has been entered for command import command. The EXTFILE device class cannot be used in combination with the VOLUMENAMES parameter.

> System Action: The command fails and server operation continues.

> User Response: Reissue the command with the correct syntax.

ANR0715E Import command: A device class must be specified.

> Explanation: The command import command has been specified, but does not include specification of the DEVCLASS parameter. The DEVCLASS parameter must be specified for this command.

System Action: The command fails and server operation continues.

User Response: Reissue the command and specify a valid device class. For a list of valid device classes for the server, issue the QUERY DEVCLASS command.

ANR0716E Import command: Invalid export data detected.

> **Explanation:** The command *import* command encounters invalid data on the export media while trying to import server information.

> System Action: The command fails and server operation continues.

User Response: Ensure that the mounted

export tapes are in the correct order (mounted in the same order as they were mounted during export). Reissue the command, and mount the tapes in the correct order. If the VOLUMENAMES parameter has been specified, make sure that the volume names in the command are specified in the correct order.

## ANR0717E

Export/import command: Preview processing terminated abnormally communications send or receive failed.

Explanation: Processing for the command export/import command in preview mode has been terminated when an internal communications error is encountered in the server.

System Action: Export/import processing is ended and server operation continues. User Response: Examine the server messages issued prior to this message to determine the source of the error. Use the QUERY ACTLOG command to view the activity log and search for messages. If the error cannot be isolated and resolved, contact your service representative.

## ANR0718E

Export/import command: Processing terminated abnormally -

communications send or receive failed.

**Explanation:** Processing for the command export/import command ends when an internal communications error is encountered in the server.

System Action: Export/import processing is ended and server operation continues. User Response: Examine the server messages issued prior to this message to determine the source of the error. Use the QUERY ACTLOG command to view the activity log and search for messages. If the error cannot be isolated and resolved, contact your service representative.

## ANR0719E

Export/import command: Preview processing terminated abnormally insufficient memory.

Explanation: Processing for the command export/import command in preview mode is ended because sufficient memory is not available on the server. System Action: Export/import processing is ended and server operation continues.

## ANR0720E • ANR0725E

User Response: Allocate additional storage to the server. For details, issue HELP MEMORY to display the information online or see "Appendix A. Allocating Additional Server Memory."

ANR0720E Export/import command: Processing terminated abnormally - insufficient memory.

Explanation: Processing for the command export/import command ends because sufficient memory is not available

System Action: Export/import processing is ended and server operation continues. User Response: Allocate additional storage to the server. For details, issue HELP MEMORY to display the information online or see "Appendix A. Allocating Additional Server Memory."

ANR0721E Export/import command: Preview processing terminated abnormally unexpected verb received from server. Explanation: Processing for the

command export/import command in preview mode ends when an internal communications error is encountered in the server.

System Action: Export/import processing ends and server operation continues. User Response: Examine the server messages issued prior to this message to determine the source of the error. Use the QUERY ACTLOG command to view the activity log and search for messages. If the error cannot be isolated and resolved, contact your service representative.

ANR0722E Export/import command: Processing terminated abnormally - unexpected verb received from server.

> Explanation: Processing for the command export/import command ends when an internal communications error is encountered in the server.

System Action: Export/import processing ends and server operation continues. User Response: Examine the server messages issued prior to this message to determine the source of the error. Use the QUERY ACTLOG command to view the activity log and search for messages. If

the error cannot be isolated and resolved, contact your service representative.

ANR0723E Export/import command: Preview processing terminated abnormally transaction failure.

> Explanation: Processing for the command export/import command in preview mode ends when a database transaction error is encountered in the

System Action: Export/import processing ends and server operation continues. User Response: Examine the server messages issued prior to this message to determine the source of the error. Use the QUERY ACTLOG command to view the activity log and search for messages. If the error cannot be isolated and resolved, contact your service representative.

ANR0724E Export/import command: Processing terminated abnormally - transaction failure.

Explanation: Processing for the command export/import command ends when a database transaction error is encountered in the server.

System Action: Export/import processing ends and server operation continues. User Response: Examine the server messages issued prior to this message to determine the source of the error. Use the QUERY ACTLOG command to view the activity log and search for messages. If the error cannot be isolated and resolved, contact your service representative.

ANR0725E Export/import command: Preview processing terminated abnormally authentication failure.

Explanation: Processing for the command export/import command in preview mode ends when an authentication error is encountered in the server.

System Action: Export/import processing ends and server operation continues. User Response: Examine the server messages issued prior to this message to determine the source of the error. Use the QUERY ACTLOG command to view the activity log and search for messages. If

## ANR0726E • ANR0731E

the error cannot be isolated and resolved, contact your service representative.

ANR0726E Export/import command: Processing terminated abnormally - authentication failure.

> Explanation: Processing for the command export/import command ends when an authentication error is encountered in the server.

System Action: Export/import processing ends and server operation continues. User Response: Examine the server messages issued prior to this message to determine the source of the error. Use the QUERY ACTLOG command to view the activity log and search for messages. If the error cannot be isolated and resolved,

ANR0727E Export/import command: Preview processing terminated abnormally internal error.

contact your service representative.

Explanation: Processing for the command export/import command in preview mode ends when an internal error is encountered in the server.

System Action: Export/import processing ends and server operation continues. User Response: Examine the server messages issued prior to this message to determine the source of the error. Use the QUERY ACTLOG command to view the activity log and search for messages. If the error cannot be isolated and resolved, contact your service representative.

ANR0728E Export/import command: Processing terminated abnormally - internal error. Explanation: Processing for the command export/import command ends when an internal error is encountered in the server.

> System Action: Export/import processing ends and server operation continues. User Response: Examine the server messages issued prior to this message to determine the source of the error. Use the QUERY ACTLOG command to view the activity log and search for messages. If the error cannot be isolated and resolved. contact your service representative.

## ANR0729E

Import command: Syntax error from command \'server command\'.

Explanation: During processing of the command import command, an internal syntax error is encountered in the server. System Action: Import processing continues, but the indicated command will have no effect.

User Response: Examine the server messages issued prior to this message to determine the source of the error. Use the QUERY ACTLOG command to view the activity log and search for messages. After import processing is complete, it may be necessary to issue additional commands manually to obtain the necessary definitions.

## ANR0730E

Import command: Internal error from command \'server command\'.

Explanation: Processing for the command import command ends when an internal command error is encountered in the server.

System Action: Import processing ends and server operation continues.

User Response: Examine the server messages issued prior to this message to determine the source of the error. Use the QUERY ACTLOG command to view the activity log and search for messages. If the error cannot be isolated and resolved, contact your service representative.

## ANR0731E

Import command: Invalid value for **COMPRESSION** parameter in exported data for node node name.

**Explanation:** During preview processing of command import command, an invalid value is encountered for the COMPRESSION parameter for node node

System Action: Processing of the command continues. If a later command causes the data to be imported, the default or existing COMPRESSION value is used. User Response: None. If the data is imported with a later command, verify that the correct COMPRESSION value is used for this node.

## ANR0732E • ANR0737E

ANR0732E Import command: Invalid value for ARCHDELETE parameter in exported data for node node name.

> **Explanation:** During preview processing of command import command, an invalid value is encountered for the ARCHDELETE parameter for node node name.

> System Action: Processing of the command continues. If a later command causes the data to be imported, the default or existing ARCHDELETE value is used. User Response: None. If the data is imported with a later command, verify that the correct ARCHDELETE value is used for this node.

ANR0733E Import command: Invalid value for BACKDELETE parameter in exported data for node node name.

> Explanation: During preview processing of command import command, an invalid value is encountered for the BACKDELETE parameter for node node name.

> System Action: Processing of the command continues. If a later command causes the data to be imported, the default or existing BACKDELETE value is used. User Response: None. If the data is imported with a later command, verify that the correct BACKDELETE value is used for

this node.

ANR0734E Import command: Invalid value for **COMPRESSION** parameter in exported data - node node name registered with default COMPRESSION value.

> Explanation: During processing of command import command, an invalid value is encountered for the COMPRESSION parameter for node node

> System Action: Processing of the command continues, by using the default COMPRESSION value for this node. User Response: Verify that the correct COMPRESSION value has been used for this node. Update this value, if necessary.

ANR0735E Import command: Invalid value for ARCHDELETE parameter in exported data - node node name registered with default ARCHDELETE value.

> Explanation: During processing of command import command, an invalid value is encountered for the ARCHDELETE parameter for node node name.

System Action: Processing of the command continues, by using the default ARCHDELETE value for this node. User Response: Verify that the correct ARCHDELETE value has been used for this node. Update this value, if necessary.

ANR0736E Import command: Invalid value for **BACKDELETE** parameter in exported data - node node name registered with default BACKDELETE value.

Explanation: During processing of command import command, an invalid value is encountered for the BACKDELETE parameter for node node name.

System Action: Processing of the command continues, by using the default BACKDELETE value for this node. **User Response:** Verify that the correct BACKDELETE value has been used for this node. Update this value, if necessary.

ANR0737E Import command: Invalid value for COMPRESSION parameter in exported data - existing COMPRESSION value for node node name was not updated.

Explanation: During processing of command import command, an invalid value is encountered for the COMPRESSION parameter for node node

System Action: Processing of the command continues, by using the existing COMPRESSION value for this node. **User Response:** Verify that the correct COMPRESSION value has been used for this node. Update this value, if necessary.

## ANR0738E • ANR0743E

ANR0738E Import command: Invalid value for ARCHDELETE parameter in exported data - existing ARCHDELETE value for node node name was not updated. Explanation: During processing of command import command, an invalid value is encountered for the ARCHDELETE parameter for node node name. System Action: Processing of the command continues, by using the existing ARCHDELETE value for this node. User Response: Verify that the correct ARCHDELETE value has been used for this node. Update this value, if necessary.

## ANR0739E Import command: Invalid value for

**BACKDELETE** parameter in exported data - existing BACKDELETE value for node node name was not updated. Explanation: During processing of command import command, an invalid value is encountered for the BACKDELETE parameter for node node name. System Action: Processing of the command continues, by using the existing BACKDELETE value for this node. **User Response:** Verify that the correct BACKDELETE value has been used for this node. Update this value, if necessary.

ANR0740E Import command: Invalid value for TYPE parameter in exported data for copy group copy group name in domain domain name, set policy set name, management class management class name - backup is assumed. Explanation: During processing of command import command, an invalid value is encountered for the TYPE parameter for copy group copy group, in policy domain domain name, policy set policy set name, management class management class name. System Action: Processing of the

command continues. Based upon other copy group parameters, a copy group type of backup is assigned.

User Response: Verify that the assigned TYPE value of backup for this copy group is correct.

ANR0741E Import command: Invalid value for TYPE parameter in exported data for copy group copy group name in domain domain name, set policy set name, management class management class name - archive is assumed.

> **Explanation:** During processing of command import command, an invalid value is encountered for the TYPE parameter for copy group copy group, in policy domain domain name, policy set policy set name, management class management class name.

System Action: Processing of the command continues. Based upon other copy group parameters, a copy group type of archive is assigned.

**User Response:** Verify that the assigned TYPE value of archive for this copy group is correct.

## ANR0742E

Import command: Invalid value for TYPE parameter in exported data for copy group copy group name in domain domain name, set policy set name, management class management class name - this copy group will not be imported.

**Explanation:** During processing of command import command, an invalid value is encountered for the TYPE parameter for copy group copy group, in policy domain domain name, policy set policy set name, management class management class name.

System Action: Processing of the command continues. However, this copy group is not imported because a TYPE value cannot be assigned.

User Response: Manually define this copy group, if necessary.

ANR0743E Import command: Invalid value for MODE parameter in exported data for archive copy group copy group name in domain domain name, set policy set name, management class management class

> **Explanation:** During preview processing of command import command, an invalid value is encountered for the MODE parameter for archive copy group copy group name, in policy domain domain

## ANR0744E • ANR0747E

name, policy set policy set name, management class management class

System Action: Processing of the command continues. If a later command causes the data to be imported, the default or existing MODE value is used.

User Response: None. If the data is imported with a later command, verify that the correct MODE value is used for this archive copy group.

ANR0744E Import command: Invalid value for MODE parameter in exported data for backup copy group copy group name in domain domain name, set policy set name, management class management class

> **Explanation:** During preview processing of command import command, an invalid value is encountered for the MODE parameter for backup copy group copy group name, in policy domain domain name, policy set policy set name, management class management class name.

System Action: Processing of the command continues. If a later command causes the data to be imported, the default or existing MODE value is used.

User Response: None. If the data is imported with a later command, verify that the correct MODE value is used for this backup copy group.

ANR0745E Import command: Invalid value for SERIALIZATION parameter in exported data for archive copy group copy group name in domain domain name, set policy set name, management class management class name.

> **Explanation:** During preview processing of command import command, an invalid value is encountered for the SERIALIZATION parameter for archive copy group copy group name, in policy domain domain name, policy set policy set name, management class management class name.

System Action: Processing of the command continues. If a later command

causes the data to be imported, the default or existing SERIALIZATION value is used. User Response: None. If the data is imported with a later command, verify that the correct SERIALIZATION value is used for this archive copy group.

## ANR0746E

Import command: Invalid value for SERIALIZATION parameter in exported data for backup copy group copy group name in domain domain name, set policy set name, management class management class name.

Explanation: During preview processing of command import command, an invalid value is encountered for the SERIALIZATION parameter for backup copy group copy group name, in policy domain domain name, policy set policy set name, management class management class name.

System Action: Processing of the command continues. If a later command causes the data to be imported, the default or existing SERIALIZATION value is used. User Response: None. If the data is imported with a later command, verify that the correct SERIALIZATION value is used for this backup copy group.

ANR0747E Import command: Invalid value for MODE parameter in exported data - archive copy group copy group name in domain domain name, set policy set name, management class management class name defined with default MODE value. Explanation: During processing of command import command, an invalid value is encountered for the MODE parameter for archive copy group copy group name, in policy domain domain name, policy set policy set name, management class management class name.

> System Action: Processing of the command continues, by using the default MODE value for this archive copy group. **User Response:** Verify that the correct MODE value has been used for this copy group. Update this value, if necessary.

## ANR0748E • ANR0751E

ANR0748E Import command: Invalid value for MODE parameter in exported data - backup copy group copy group name in domain domain name, set policy set name, management class management class name defined with default MODE value. **Explanation:** During processing of command import command, an invalid value is encountered for the MODE parameter for backup copy group copy group name, in policy domain domain name, policy set policy set name, management class management class name.

> System Action: Processing of the command continues, by using the default MODE value for this backup copy group. User Response: Verify that the correct MODE value has been used for this copy group. Update this value, if necessary.

ANR0749E Import command: Invalid value for SERIALIZATION parameter in exported data - archive copy group copy group name in domain domain name, set policy set name, management class management class name defined with default SERIALIZATION value.

> Explanation: During processing of command import command, an invalid value is encountered for the SERIALIZATION parameter for archive copy group copy group name, in policy domain domain name, policy set policy set name, management class management class name.

System Action: Processing of the command continues, by using the default SERIALIZATION value for this archive copy

User Response: Verify that the correct SERIALIZATION value has been used for this copy group. Update this value, if necessary.

ANR0750E Import command: Invalid value for SERIALIZATION parameter in exported data - backup copy group copy group name in domain domain name, set policy set name, management class management class name defined with default SERIALIZATION value.

> **Explanation:** During processing of command import command, an invalid value is encountered for the SERIALIZATION parameter for backup copy group copy group name, in policy domain domain name, policy set policy set name, management class management class name.

System Action: Processing of the command continues, by using the default SERIALIZATION value for this backup copy

User Response: Verify that the correct SERIALIZATION value has been used for this copy group. Update this value, if necessary.

ANR0751E Import command: Invalid value for MODE parameter in exported data - existing MODE value for archive copy group copy group name in domain domain name, set policy set name, management class management class name was not updated.

> Explanation: During processing of command import command, an invalid value is encountered for the MODE parameter for archive copy group copy group name, in policy domain domain name, policy set policy set name, management class management class name.

System Action: Processing of the command continues, by using the existing MODE value for this archive copy group. User Response: Verify that the correct MODE value has been used for this copy group. Update this value, if necessary.

## ANR0752E • ANR0756E

ANR0752E Import command: Invalid value for MODE parameter in exported data - existing MODE value for backup copy group copy group name in domain domain name, set policy set name, management class management class name was not updated.

> Explanation: During processing of command import command, an invalid value is encountered for the MODE parameter for backup copy group copy group name, in policy domain domain name, policy set policy set name, management class management class

System Action: Processing of the command continues, by using the existing MODE value for this backup copy group. **User Response:** Verify that the correct MODE value has been used for this copy group. Update this value, if necessary.

## ANR0753E Import command: Invalid value for

**SERIALIZATION** parameter in exported data - existing SERIALIZATION value for archive copy group copy group name in domain domain name, set policy set name, management class management class name was not updated.

Explanation: During processing of command import command, an invalid value is encountered for the SERIALIZATION parameter for archive copy group copy group name, in policy domain domain name, policy set policy set name, management class management class name.

System Action: Processing of the command continues, by using the existing SERIALIZATION value for this archive copy group.

User Response: Verify that the correct SERIALIZATION value has been used for this copy group. Update this value, if necessary.

ANR0754E Import command: Invalid value for SERIALIZATION parameter in exported data - existing SERIALIZATION value for backup copy group copy group name in domain domain name, set policy set name, management class management class name was not updated.

> Explanation: During processing of command import command, an invalid value is encountered for the SERIALIZATION parameter for backup copy group copy group name, in policy domain domain name, policy set policy set name, management class management class name.

System Action: Processing of the command continues, by using the existing SERIALIZATION value for this backup copy

User Response: Verify that the correct SERIALIZATION value has been used for this copy group. Update this value, if necessary.

ANR0755E Import command: Invalid value for ACTION parameter in exported data for schedule schedule name in domain domain name.

> Explanation: During preview processing of command import command, an invalid value is encountered for the ACTION parameter for schedule schedule name in policy domain domain name.

System Action: Processing of the command continues. If a later command causes the data to be imported, the default or existing ACTION value is used.

User Response: If the data is imported with a later command, verify that the correct ACTION value is used for this schedule.

ANR0756E Import command: Invalid value for **DURUNITS or PERUNITS parameter in** exported data for schedule schedule name in domain domain name.

> Explanation: During preview processing of command import command, an invalid value is encountered for the DURUNITS or PERUNITS parameter for schedule schedule name in policy domain domain name.

## ANR0757E • ANR0761E

System Action: Processing of the command continues. If a later command causes the data to be imported, the default or existing values are used for DURATION, DURUNITS, PERIOD, and PERUNITS. User Response: If the data is imported with a later command, verify that the correct values for DURATION, DURUNITS, PERIOD, and PERUNITS are used for this schedule.

ANR0757E Import command: Invalid value for **DAYOFWEEK** parameter in exported data for schedule schedule name in domain domain name.

> **Explanation:** During preview processing of command import command, an invalid value is encountered for the DAYOFWEEK parameter for schedule schedule name in policy domain domain name.

> System Action: Processing of the command continues. If a later command causes the data to be imported, the default or existing DAYOFWEEK value is used. User Response: If the data is imported with a later command, verify that the correct DAYOFWEEK value is used for this schedule.

ANR0758E Import command: Invalid value for ACTION parameter in exported data schedule schedule name in domain domain name defined with default **ACTION** value.

> Explanation: During processing of command import command, an invalid value is encountered for the ACTION parameter for schedule schedule name in policy domain domain name.

> System Action: Processing of the command continues, by using the default ACTION value for this schedule.

**User Response:** Verify that the correct ACTION value has been used for this schedule. Update this value, if necessary.

ANR0759E Import command: Invalid value for **DURUNITS** or **PERUNITS** parameter in exported data - schedule schedule name in domain domain name defined with default values for DURATION. **DURUNITS. PERIOD. and PERUNITS. Explanation:** During processing of command import command, an invalid value is encountered for the DURUNITS or PERUNITS parameter for schedule schedule name in policy domain domain name

> System Action: Processing of the command continues, by using the default values for DURATION, DURUNITS, PERIOD, and PERUNITS.

User Response: Verify that the correct values have been used for DURATION, DURUNITS, PERIOD, and PERUNITS. Update these values, if necessary.

Import command: Invalid value for

policy domain domain name.

## ANR0760E

**DAYOFWEEK** parameter in exported data - schedule schedule name in domain domain name defined with default DAYOFWEEK value. Explanation: During processing of command import command, an invalid value is encountered for the DAYOFWEEK parameter for schedule schedule name in

System Action: Processing of the command continues, by using the default DAYOFWEEK value for this schedule. User Response: Verify that the correct DAYOFWEEK value has been used for this schedule. Update this value, if necessary.

ANR0761E Import command: Invalid value for **ACTION** parameter in exported data existing ACTION value for schedule schedule name in domain domain name was not updated.

> **Explanation:** During processing of command import command, an invalid value is encountered for the ACTION parameter for schedule schedule name in policy domain domain name.

> System Action: Processing of the command continues, by using the existing ACTION value for this schedule.

## ANR0762E • ANR0766E

**User Response:** Verify that the correct ACTION value has been used for this schedule. Update this value, if necessary.

ANR0762E Import command: Invalid value for **DURUNITS or PERUNITS parameter in** exported data - existing values for **DURATION, DURUNITS PERIOD, and** PERUNITS for schedule schedule name in domain domain name were not updated.

> Explanation: During processing of command import command, an invalid value is encountered for the DURUNITS or PERUNITS parameter for schedule schedule name in policy domain domain

System Action: Processing of the command continues, by using the existing values for DURATION, DURUNITS, PERIOD, and PERUNITS.

**User Response:** Verify that the correct values have been used for DURATION, DURUNITS, PERIOD, and PERUNITS. Update these values, if necessary.

ANR0763E Import command: Invalid value for DAYOFWEEK parameter in exported data - existing DAYOFWEEK value for schedule schedule name in domain domain name was not updated.

Explanation: During processing of command import command, an invalid value is encountered for the DAYOFWEEK parameter for schedule schedule name in policy domain domain name.

System Action: Processing of the command continues, by using the existing DAYOFWEEK value for this schedule. User Response: Verify that the correct DAYOFWEEK value has been used for this schedule. Update this value, if necessary.

ANR0764E Import command: Invalid lock status detected while importing node node name - this node will not be locked. **Explanation:** During processing of command import command, an invalid value is encountered for the lock status for node node name

> System Action: Processing of the command continues, but the node is not locked.

User Response: An administrator with the proper authorization must issue the LOCK NODE command, if necessary.

ANR0765E Import command: Invalid lock status detected while importing administrator administrator name - this administrator will not be locked.

> Explanation: During processing of command import command, an invalid value is encountered for the lock status for administrator administrator name.

System Action: Processing of the command continues, but the administrator is not locked.

User Response: An administrator with the proper authorization must issue the LOCK ADMIN command, if necessary.

ANR0766E Export command: Invalid value for TYPE parameter detected while exporting copy group copy group name in domain domain name, set policy set name, management class management class name - system will attempt to assign value during import.

Explanation: During processing of command export command, an invalid value is encountered for the TYPE parameter for copy group copy group name, in domain domain name, policy set policy set name, management class management class name.

System Action: Export processing continues, but the exported data contains an unknown TYPE value for this copy group. If this data is imported, the system attempts to assign a TYPE value based upon values for other copy group

User Response: Delete and define this copy group to eliminate the invalid data, and then restart the export command. Alternatively, use the export data with the unknown value, and the system will attempt to assign a TYPE during import processing.

## **ANR0767E • ANR0770E**

ANR0767E Export command: Invalid value for MODE parameter detected while exporting copy group copy group name in domain domain name, set policy set name, management class management class name - default or existing value is used during import.

> Explanation: During processing of command export command, an invalid value is encountered for the MODE parameter for copy group copy group name in domain domain name, policy set policy set name, management class management class name.

> System Action: Export processing continues, but the exported data contains an unknown MODE value for this copy group. If this data is imported, the default or existing MODE value is used. User Response: Update the MODE value for this copy group and restart the export command. Alternatively, use the export data with the unknown value, and check and update the MODE value after import

processing has been performed.

ANR0768E Export command: Invalid value for SERIALIZATION parameter detected while exporting copy group copy group name in domain domain name, set policy set name, management class management class name - default or existing value is used during import. **Explanation:** During processing of command export command, an invalid value is encountered for the SERIALIZATION parameter for copy group copy group name, in domain domain name, policy set policy set name, management class management class name. System Action: Export processing continues, but the exported data contains an unknown SERIALIZATION value for this copy group. If this data is imported, the

> User Response: Update the SERIALIZATION value for this copy group and restart the export command.

default or existing SERIALIZATION value is

Alternatively, use the export data with the unknown value, and check and update the SERIALIZATION value after import processing has been performed.

## ANR0769E

Export command: Invalid value for **ACTION** parameter detected while exporting schedule schedule name in domain domain name - default or existing value is used during import. Explanation: During processing of command export command, an invalid value is encountered for the ACTION parameter for schedule schedule name in domain domain name.

System Action: Export processing continues, but the exported data will contain an unknown ACTION value for this schedule. If this data is imported, the default or existing ACTION value is used. User Response: Update the ACTION value for this schedule and restart the export command. Alternatively, use the export data with the unknown value, and check and update the ACTION value after import processing has been performed.

## ANR0770E

Export command: Invalid value for **DURUNITS** parameter detected while exporting schedule schedule name in domain domain name - default or existing value is used during import. Explanation: During processing of command export command, an invalid value is encountered for the DURUNITS parameter for schedule schedule name in domain domain name.

System Action: Export processing continues, but the exported data contains an unknown DURUNITS value for this schedule. If this data is imported, the default or existing DURUNITS value is used.

User Response: Update the DURUNITS value for this schedule and restart the export command. Alternatively, use the export data with the unknown value, and check and update the DURUNITS value after import processing has been performed.

## ANR0771E • ANR0774E

ANR0771E Export command: Invalid value for PERUNITS parameter detected while exporting schedule schedule name in domain domain name - default or existing value is used during import. Explanation: During processing of command export command, an invalid value is encountered for the PERUNITS parameter for schedule schedule name in domain domain name.

> System Action: Export processing continues, but the exported data will contain an unknown PERUNITS value for this schedule. If this data is imported, the default or existing PERUNITS value is used.

> **User Response:** Update the PERUNITS value for this schedule and restart the export command. Alternatively, use the export data with the unknown value, and check and update the PERUNITS value after import processing has been performed.

ANR0772E Export command: Invalid value for **DAYOFWEEK** parameter detected while exporting schedule schedule name in domain domain name - default or existing value is used during import. **Explanation:** During processing of command export command, an invalid value is encountered for the DAYOFWEEK parameter for schedule schedule name in domain domain name.

> System Action: Export processing continues, but the exported data contains an unknown DAYOFWEEK value for this schedule. If this data is imported, the default or existing DAYOFWEEK value is

User Response: Update the DAYOFWEEK value for this schedule and restart the export command. Alternatively. use the export data with the unknown value, and check and update the DAYOFWEEK value after import processing has been performed.

ANR0773E Export command: Invalid lock status detected while exporting administrator administrator name - this administrator will not be locked during import. Explanation: During processing of command export command, an invalid value is encountered for the lock status for administrator administrator name. System Action: Export processing continues, but the exported data contains an unknown lock status for this administrator. If this data is imported, the administrator will not be locked. User Response: An administrator with the proper authorization must issue the LOCK NODE or UNLOCK NODE command to achieve the desired lock status, and then restart the export command. Alternatively, use the export data with the unknown status, and issue a LOCK ADMIN or UNLOCK ADMIN command after import processing has been performed.

ANR0774E Export command: Invalid value for **COMPRESSION** parameter detected while exporting node node name default or existing value is used during import.

> Explanation: During processing of command export command, an invalid value is encountered for the COMPRESSION parameter for node node name

System Action: Export processing continues, but the exported data contains an unknown COMPRESSION value for this node. If this data is imported, the default or existing COMPRESSION value is used. User Response: Update the COMPRESSION parameter for this node and restart the export command. Alternatively, use the export data with the unknown value, and check and update the COMPRESSION value after import processing has been performed.

## ANR0775E • ANR0780E

ANR0775E Export command: Invalid lock status detected while exporting node node name - this node will not be locked during import.

> Explanation: During processing of command export command, an invalid value is encountered for the lock status for node node name.

System Action: Export processing continues, but the exported data contains an unknown lock status for this node. If this data is imported, the node will not be locked.

User Response: Lock or unlock the node to achieve the desired lock status, and then restart the export command. Alternatively, use the export data with the unknown status, and lock or unlock the node after import processing has been performed.

ANR0776E Export command: Invalid value for ARCHDELETE parameter detected while exporting node node name - default or existing value is used during import.

> Explanation: During processing of command export command, an invalid value is encountered for the ARCHDELETE parameter for node node name.

System Action: Export processing continues, but the exported data contains an unknown ARCHDELETE value for this node. If this data is imported, the default or existing ARCHDELETE value is used.

User Response: Update the ARCHDELETE parameter for this node and restart the export command. Alternatively, use the export data with the unknown value, and check and update the ARCHDELETE value after import processing has been performed.

## ANR0777E Export command: Invalid value for

BACKDELETE parameter detected while exporting node node - default or existing value is used during import.

Explanation: During processing of command export command, an invalid value is encountered for the BACKDELETE parameter for node node name.

System Action: Export processing continues, but the exported data contains an unknown BACKDELETE value for this

node. If this data is imported, the default or existing BACKDELETE value is used. User Response: Update the BACKDELETE parameter for this node and restart the export command. Alternatively. use the export data with the unknown value, and check and update the

ANR0778E Command: Error encountered in accessing server storage - device class device class name is not defined.

BACKDELETE value after import

processing has been performed.

**Explanation:** During command command processing, an error occurred because the specified device class is not defined. System Action: The command command is ended and server operation continues. User Response: Make sure the specified

device class is defined.

ANR0779E Command: Error encountered in accessing server storage - disk volume specified.

**Explanation:** During command *command* processing, an error occurred because a specified volume is a disk volume rather than a tape volume.

System Action: The command command is ended and server operation continues. User Response: Make sure that all volumes specified for the command command are tape volumes.

ANR0780E Export/import command: Process aborted

- a server communications session could not be established.

**Explanation:** The server export/import process encounters an internal error in establishing an intermemory communications session with other server components.

System Action: The export or import process ends and server operation continues

User Response: Allocate additional storage to the server. For details, issue HELP MEMORY to display the information online or see "Appendix A. Allocating Additional Server Memory." If the error is not resolved, contact your service representative.

## ANR0781E • ANR0786E

ANR0781E Export/import command: Process aborted server sign on failed.

> **Explanation:** The server export/import process encounters an internal error in establishing an intermemory communications session with other server components.

System Action: The export or import process ends and server operation continues.

User Response: Contact your service representative.

ANR0782E Export/import command: Process aborted - a server storage session could not be established (rc return code).

> Explanation: The server export/import process encounters an internal error in establishing a session with the server storage services.

**System Action:** The export or import process ends and server operation

User Response: Examine the server messages issued prior to this message to determine the source of the error. Use the QUERY ACTLOG command to view the activity log and search for messages. If the error cannot be isolated and resolved, contact your service representative.

ANR0783E Export/import command: Process aborted - a server storage Export/Import stream could not be established (rc return code). Explanation: The server export/import process encounters an internal error in establishing a session with the server

> System Action: The export or import process ends and server operation continues.

User Response: Examine the server messages issued prior to this message to determine the source of the error. Use the QUERY ACTLOG command to view the activity log and search for messages. If the error cannot be isolated and resolved, contact your service representative.

ANR0784E Export/import command: Process aborted

- internal error detected with the Export/Import level: level number. Explanation: The server export/import process encounters an internal error in evaluating the export/import level (SERVER, NODE, ADMIN, POLICY). System Action: The export or import process ends and server operation continues.

User Response: Examine the server messages issued prior to this message to determine the source of the error. Use the QUERY ACTLOG command to view the activity log and search for messages. If the error cannot be isolated and resolved, contact your service representative.

ANR0785E Import command: Invalid record type xrecord type read from export data.

> **Explanation:** The server export/import process encounters an internal error in reading data from the export media. An invalid record type of record type is encountered during the read operation. System Action: The export or import process ends and server operation continues.

User Response: Examine the server messages issued prior to this message to determine the source of the error. Use the QUERY ACTLOG command to view the activity log and search for messages. If the error cannot be isolated and resolved, contact your service representative.

ANR0786E Import command: Invalid export version version number in exported data.

> **Explanation:** The server import process encounters an internal error in reading data from the export media. An invalid export version number (version number) is encountered during the read operation. System Action: The export or import process ends and server operation

> User Response: Examine the server messages issued prior to this message to determine the source of the error. Use the QUERY ACTLOG command to view the activity log and search for messages. If the error cannot be isolated and resolved, contact your service representative.

storage services.

## ANR0787E • ANR0792E

ANR0787E Import command: Import of file space filespace name in node node name aborted by server (abort reason).

> **Explanation:** The server import process encounters an internal error in importing file space *filespace name* for client node *node* name. The reason code abort reason is encountered.

System Action: The export or import process ends and server operation continues.

User Response: Examine the server messages issued prior to this message to determine the source of the error. Use the QUERY ACTLOG command to view the activity log and search for messages. If the error cannot be isolated and resolved, contact your service representative.

ANR0788E Import command: Error error code during import of server storage data.

> **Explanation:** The server import process encounters an internal server storage error. The error code error code is encountered.

System Action: The export or import process ends and server operation continues.

User Response: Examine the server messages issued prior to this message to determine the source of the error. Use the QUERY ACTLOG command to view the activity log and search for messages. If the error cannot be isolated and resolved, contact your service representative.

## ANR0789E

Import command: Failure in normalizing transaction identifier for sending to the server.

**Explanation:** The server import process encounters an internal database transaction error in importing information into the server database.

**System Action:** The export or import process ends and server operation continues.

User Response: Examine the server messages issued prior to this message to determine the source of the error. Use the QUERY ACTLOG command to view the activity log and search for messages. If the error cannot be isolated and resolved, contact your service representative.

ANR0790E Import command: Error in absorbing data records.

> **Explanation:** The server import process encounters an internal error in importing information into the server database. **System Action:** The export or import process ends and server operation continues.

User Response: Examine the server messages issued prior to this message to determine the source of the error. Use the QUERY ACTLOG command to view the activity log and search for messages. If the error cannot be isolated and resolved, contact your service representative.

## ANR0791E

Export/import command: Protocol error verb "verb type" with length verb length received, expected "expected type".

Explanation: The server export or import process encounters an internal protocol error in exporting information from or importing information into the server database. The verb verb type is encountered with a length of verb length when a verb type of expected type was expected.

System Action: The export or import process ends and server operation continues.

User Response: Examine the server messages issued prior to this message to determine the source of the error. Use the QUERY ACTLOG command to view the activity log and search for messages. If the error cannot be isolated and resolved, contact your service representative.

ANR0792E Import command: Invalid copy type encountered in an imported file space authorization rule for node node name, file space filespace name - a type of BACKUP will be assumed.

> Explanation: During import processing for command import command, an invalid copy type is encountered for an authorization rule that grants access for file space filespace name on node node name.

Authorization rules typically specify copy types of backup or archive, depending on whether backup file access or archive file access is granted by the file space owner to other users. Because the imported

## ANR0793E • ANR0798E

information for the rule is ambiguous, the server assumes that the rule is for backup data.

System Action: The import process continues.

User Response: The user for node node name should query the access rules for the specified node name after the import process has completed, and correct or delete any access rules that are in error or not needed.

ANR0793E Export/import command: Preview processing terminated abnormally error accessing server storage.

> **Explanation:** The server encountered an internal error in accessing server storage while executing an import or export preview operation.

System Action: The export or import operation is ended and server operation continues.

User Response: Use the QUERY ACTLOG command to examine messages prior to this error to determine the cause of the server storage failure. If you find and resolve the error, retry the export or import operation. If you cannot find the error, contact your service representative for assistance in resolving the problem.

ANR0794E Export/import command: Processing terminated abnormally - error accessing server storage.

> Explanation: The server encountered an internal error in accessing server storage while executing an import or export operation.

System Action: The export or import operation is ended and server operation continues.

User Response: Use the QUERY ACTLOG command to examine messages prior to this error to determine the cause of the server storage failure. If you find and resolve the error, retry the export or import operation. If you cannot find the error, contact your service representative for assistance in resolving the problem.

ANR0795E Command: Error encountered in accessing server storage - invalid volume name specified.

> Explanation: The server encounters an error in accessing server storage while processing command command. The error occurred because an attempt has been made to access a volume with an invalid

> System Action: The command command operation is ended and server operation continues.

> User Response: Issue the command with a valid volume name.

ANR0796E Command: Error encountered in accessing server storage - insufficient number of mount points available for removable media.

> **Explanation:** During command command processing, the server cannot allocate sufficient mount points.

> System Action: The command command operation is ended and server operation

> User Response: If necessary, make more mount points available.

ANR0797E Command: Error encountered in accessing server storage - required volume was not mounted.

> **Explanation:** During command command processing, a required volume cannot be mounted. The mount request may have been canceled.

> System Action: The command command operation is ended and server operation continues.

User Response: Issue the command again and make sure the necessary volumes are accessible.

ANR0798E Import command: Error encountered in accessing server storage - volume cannot be used.

Explanation: During import processing, a volume has been mounted but cannot be used.

System Action: The import operation is ended and server operation continues. User Response: Query the activity log for messages preceding this one that give

## ANR0799E • ANR0799E

additional information. Make sure a usable volume is specified and mounted.

ANR0799E Command: Error encountered in accessing server storage - volume already in use.

Explanation: During command command processing, a volume cannot be used because it is already defined in a storage pool, or has been previously used by an export, database dump, or database backup operation (as recorded in the volume history) or is in use by another process.

System Action: The command command operation is ended and server operation continues.

User Response: Specify a volume that is not in use or defined in a storage pool, and that has not been previously used for an export, database dump, or database backup operation as recorded in the server volume history information. Use the QUERY VOLUME command to display the names of volumes that are defined to server storage pools. Use the QUERY VOLHISTORY command to display the names of volumes that have been used for export, database dump, or database backup operations.

## ANR0800I • ANR0804I

## Chapter 6. Inventory Manager (0800-0899)

## **ANR0800I**

Command: command for node node name started as process process ID.

**Explanation:** A file space deletion process has started to delete one or more file spaces for the specified node. The process is assigned the ID specified in the message.

**System Action:** The server starts a background process to perform the operation in response to the DELETE FILESPACE command entered by an administrator.

**User Response:** To obtain status on the file space deletion process, issue the QUERY PROCESS command. The process may be canceled with the CANCEL PROCESS command.

## ANR0801I

**Delete Filespace** *filespace name* **for node** *node name* **started as process** *process ID.* 

**Explanation:** The specified client node has started a file space deletion process (on the server) to delete one or more file spaces. The process has been assigned the ID specified in the message.

**System Action:** The server starts a background process to perform the operation in response to a request from the client node.

**User Response:** To obtain status on the file space deletion process, issue the QUERY PROCESS command. The process may be canceled by an authorized administrator using the CANCEL PROCESS command.

## ANR0802I

Delete Filespace filespace name (backup/archive data) for node name started.

**Explanation:** A background server process has started (on the server) to delete the specified file space belonging to the node indicated. If a file space name is not included in the message, all file spaces belonging to the node are deleted.

**System Action:** The background process deletes backup and archive file copies for

the specified file space while server operation continues.

**User Response:** To obtain status on the file space deletion process, issue the QUERY PROCESS command. The process may be canceled by an authorized administrator using the CANCEL PROCESS command.

## ANR0803I

Delete Filespace filespace name (backup data) for node node name started.

Explanation: A background server process has started (on the server) to delete backup file copies in the specified file space belonging to the node indicated. If a file space name is not included in the message, then the backup file copies for all file spaces that belong to the node are

System Action: The background process deletes backup file copies for the specified file space while server operation continues. User Response: To obtain status on the file space deletion process, issue the QUERY PROCESS command. The process may be canceled by an authorized administrator using the CANCEL PROCESS command.

## ANR0804I

Delete Filespace filespace name (archive data) for node node name started.

Explanation: A background server process has started (on the server) to

process has started (on the server) to delete archive file copies in the specified file space belonging to the node indicated. If a file space name is not included in the message, then the archive file copies for all file spaces that belong to the node are deleted.

System Action: The background process deletes archive file copies for the specified file space while server operation continues. User Response: To obtain status on the file space deletion process, issue the QUERY PROCESS command. The process may be canceled by an authorized administrator using the CANCEL PROCESS command.

## ANR0805I • ANR0814I

## ANR08051

Delete Filespace filespace name canceled for node node name: number of files files deleted.

**Explanation:** A background server process that has been deleting file space data for the indicated node is canceled by the CANCEL PROCESS command. The number of files deleted before the cancel ended the operation are reported in the message.

System Action: The server process is ended and server operation continues.

User Response: No action is required.

An authorized administrator can issue the DELETE FILESPACE command to delete remaining files in the file space.

## ANR08061

Delete Filespace filespace name complete for node node name: number of files files deleted.

**Explanation:** A server process deleting file space data for the node specified has completed. The total number of file copies deleted is reported in the message.

**System Action:** The server process is ended and server operation continues.

User Response: None.

## ANR0811I

Inventory client file expiration started as process process ID.

**Explanation:** The server has started roll-off processing to remove expired client backup and archive file copies, based on the management class policy that is bound to the files. The copy group retention and version parameters for each file's copy group are used by the server to determine if copies are to be deleted from the server. The expiration process was started as process number *process ID*, and may be queried or canceled with the QUERY PROCESS or CANCEL PROCESS commands, respectively.

**System Action:** The expiration process is now cancellable. Server operation

continues.

User Response: None.

## ANR0812I

Inventory file expiration process process ID completed: deleted number of backup files backup files and number of archive files archive files.

**Explanation:** Server roll-off processing has completed. The number of client file copies that have been deleted, based on management class policy, are displayed in the message.

**System Action:** The roll-off process is ended and server operation continues.

User Response: None.

## ANR0813I

Inventory file expiration process process ID canceled prior to completion: deleted number of backup files backup files and number of archive files archive files.

**Explanation:** The inventory file expiration process was canceled by an administrator. The number of files deleted prior to the cancelation are reported.

**System Action:** The server ends the file expiration process.

User Response: None.

## ANR0814I

**Expiration retry** *retry number* **of** *maximum retries* **in** *number of seconds* **seconds**.

**Explanation:** Server roll-off processing has encountered an error in attempting to remove expired client file copies from the server database. The operation will be tried again in the number of seconds indicated.

**System Action:** The server waits for the number of seconds indicated and retries the file expiration operation.

User Response: Expiration retry processing occurs when the server database is full, the log is full, or sufficient server memory is not available to continue processing. Use the QUERY ACTLOG command to look for messages issued prior to this one that indicate the type of error encountered.

If the server is out of database space, issue the DEFINE DBVOLUME and EXTEND DB commands to add volumes to the server database and extend the database size.

If the server is out of log space, issue the DEFINE LOGVOLUME and EXTEND LOG

## ANR0815I • ANR0819I

commands to add volumes to the server log and extend the log size.

If the server is low on memory, allocate additional storage to the server. For details, issue HELP MEMORY to display the information online or see "Appendix A. Allocating Additional Server Memory."

## ANR0815I Expiration retry in progress.

**Explanation:** The server is retrying an operation during client file roll-off processing. Expiration retry processing occurs when the server database is full, the log is full, or sufficient server memory is not available to continue processing.

**System Action:** The roll-off operation is retried

**User Response:** Use the QUERY ACTLOG command to look for messages issued prior to this one that indicate the type of error encountered.

If the server is out of database space, issue the DEFINE DBVOLUME and EXTEND DB commands to add volumes to the server database and extend the database size.

If the server is out of log space, issue the DEFINE LOGVOLUME and EXTEND LOG commands to add volumes to the server log and extend the log size.

If the server is low on memory, allocate additional storage to the server. For details, issue HELP MEMORY to display the information online or see "Appendix A. Allocating Additional Server Memory."

## ANR0816I Expiration retry was successful.

**Explanation:** In accordance with management class policy, server roll-off processing has been successful in retrying a client file expiration.

**System Action:** Server roll-off processing continues.

User Response: None.

## ANR0817I

Currently processing file space filespace name for node node name: have deleted a total of deleted backup files backup files, and deleted archive files archive files

**Explanation:** A server expiration process is currently examining file space *filespace name* for node *node name*. The expiration process has deleted a total of *deleted backup files* backup files and *deleted archive files* archive files because of policy parameters bound to the files. This message is displayed in response to a QUERY PROCESS command and shows the progress of an inventory expiration process.

**System Action:** Server operation continues.

**User Response:** None. The expiration process may be canceled by using the CANCEL PROCESS command.

## ANR0818I

# Waiting to retry expiration because of insufficient resources.

**Explanation:** The server inventory expiration process is waiting to retry expiration processing that failed because of insufficient memory, database, or log resources on the server.

**System Action:** Server operation continues. The expiration processing is reattempted automatically.

**User Response:** Use the QUERY ACTLOG command to examine messages issued prior to this one, which indicated the resource that is not available to the expiration process. Correct the shortage.

## ANR0819I Ca

## Cancel in progress

**Explanation:** This message is displayed in response to a QUERY PROCESS command, and indicates that an inventory expiration process has been canceled. The process will end shortly.

**System Action:** The expiration process terminates and server operation continues.

User Response: None.

## ANR0820I • ANR0827I

## ANR08201

Sorting information for number objects has been deleted.

Explanation: A background server process has deleted sorting information for number files from the server database. This process is started during initialization to remove any sorting information which is left over from previous export operations. System Action: The actual backup or archive objects were not deleted, but only information used to sort these objects during the previous export operation. User Response: None.

ANR0821E Filespace identifier fsld is not valid.

**Explanation:** The identifier assigned for a

filespace is out of range.

System Action: The filespace is not

User Response: Contact your service

representative.

## ANR0822I

command: Filespace filespace name successfully renamed to new filespace name for node node name.

**Explanation:** The filespace specified was renamed to the new name specified for the node. This message is displayed in response to successful completion of the RENAME FILESPACE command.

System Action: The system renames the filespace for the node as indicated User Response: None.

ANR0823E command: Filespace filespace name cannot be renamed to new filespace name, a filespace with this name already exists for node node name.

> Explanation: The filespace name specified as a target name for the command was found to already exist for the node specified. The command fails. System Action: Server operation continues, the command fails.

User Response: Reissue the command with a different target filespace name

## ANR0824I

Delete Filespace filespace name (space-managed data) for node node name started.

Explanation: A background server process has started (on the server) to delete space-managed files in the specified file space belonging to the node indicated. If a file space name is not included in the message, then the space-managed files for all file spaces that belong to the node are deleted.

System Action: The background process deletes space-managed files for the specified file space while server operation continues.

User Response: To obtain status on the file space deletion process, issue the QUERY PROCESS command. The process may be canceled by an authorized administrator using the CANCEL PROCESS command.

## ANR0826I

**DELETE FILESPACE** filespace name for node node name encountered a transaction failure.

Explanation: A background server process that has been deleting file space data for the indicated node encountered a transaction failure.

System Action: The server process is retried if the maximum number of retry attempts have not been exceeded.

User Response: Transaction failure usually indicates that a database deadlock was detected during filespace deletion. These deadlock conditions are sometimes encountered when multiple filespace deletion processes are running at the same time. No action is required unless the DELETE FILESPACE terminates without completing the deletion process (see message ANR0828).

## ANR0827I

**DELETE FILESPACE** filespace name will be retried for node node name.

Explanation: A filespace deletion process for the node indicated is being retried because an error was encountered. System Action: The server process is

User Response: None.

## ANR0828W • ANR0832W

ANR0828W DELETE FILESPACE filespace name for node node name terminated before completion due to transaction failure: number of files files deleted.

> Explanation: A background server process that has been deleting file space data for the indicated node is terminated prematurely because of transaction failure. The number of files deleted before the operation ended are reported in the message.

System Action: The server process is ended and server operation continues. **User Response:** Termination of this process because of transaction failure usually indicates that a database deadlock was detected during filespace deletion. These deadlock conditions are sometimes encountered when multiple filespace deletion processes are running at the same time. The command should be started again when fewer filespace deletion processes are active. An authorized administrator can issue the DELETE FILESPACE command to delete remaining files in the file space(s).

ANR0830W Management class class name in domain domain name used by node node name in file space filespace name is no longer active, or no longer has a BACKUP copy group: DEFAULT management class attributes will be used for expiration. Explanation: During policy roll-off processing, the server has found a client file copy whose management class or backup copy group no longer exists. System Action: The server obtains the DEFAULT management class for the specified domain and uses its backup copy group version and retention parameters to determine if file copies need to be expired. User Response: No action is required. A policy administrator with authority over the specified domain may use the DEFINE COPYGROUP, DEFINE MGMTCLASS, and ACTIVATE POLICY commands to define and activate a policy set that contains definitions for the missing management class or copy group.

## ANR0831W The DEFAULT management class class

name in domain domain name does not have a BACKUP copy group: GRACE PERIOD will be used for expiration. Explanation: During policy roll-off processing, the server found a client file copy whose management class or backup copy group no longer exists. The DEFAULT management class for the indicated policy domain does not contain a backup copy group; therefore, the server uses the GRACE PERIOD retention value defined for the specified policy domain to determine if client file copies need to be

expired and removed from the server

database.

System Action: The server obtains the GRACE PERIOD retention values for the specified domain and then determines if backup file copies need to be expired. User Response: No action is required. A policy administrator with authority over the specified domain may use the DEFINE COPYGROUP, DEFINE MGMTCLASS, and ACTIVATE POLICY commands to define and activate a policy set that contains definitions for the missing management class or backup copy group.

## ANR0832W

Management class class name in domain domain name used by node node name in filespace filespace name is no longer active, or no longer has an ARCHIVE copy group: DEFAULT management class attributes will be used for expiration.

Explanation: During policy roll-off processing, the server found a client file copy whose management class or archive copy group no longer exists.

System Action: The server obtains the DEFAULT management class for the specified domain and uses its archive copy group retention parameter to determine if file copies need to be expired.

User Response: No action is required. A policy administrator with authority over the specified domain may use the DEFINE COPYGROUP, DEFINE MGMTCLASS, and ACTIVATE POLICY commands to define and activate a policy set that contains definitions for the missing management class or copy group.

## ANR0833W • ANR0835W

ANR0833W The DEFAULT management class class name in domain domain name does not have an ARCHIVE copy group: GRACE PERIOD will be used for expiration. Explanation: During policy roll-off processing, the server found a client file copy whose management class or archive copy group no longer exists. The DEFAULT management class for the indicated policy domain does not contain an archive copy group; therefore, the server uses the GRACE PERIOD retention value defined for the specified policy domain to determine if client file copies need to be expired and removed from the server database.

> System Action: The server obtains the GRACE PERIOD retention values for the specified domain and then determines if archive file copies need to be expired. User Response: No action is required. A policy administrator with authority over the specified domain may use the DEFINE COPYGROUP, DEFINE MGMTCLASS, and ACTIVATE POLICYSET commands to define and activate a policy set that contains definitions for the missing management class or backup copy group.

ANR0834W Inventory client file expiration cannot start because of insufficient memory will retry in number of seconds seconds. **Explanation:** The server inventory expiration process is pausing to retry an operation that failed because sufficient memory is not available on the server. System Action: Server operation continues; the expiration process will be retried after the stated delay. User Response: Allocate additional storage to the server. For details, issue HELP MEMORY to display the information online or see "Appendix A. Allocating Additional Server Memory."

ANR0835W Management class class name in domain

domain name is no longer active, or no longer has a BACKUP copy group, or no longer has an ARCHIVE copy group. **DEFAULT** management class used to delete number of backup files backup files and number of archive files archive files. Retention grace period used to delete number of backup files backup files and number of archive files archive files. Explanation: During policy roll-off processing, the server found a management class or backup copy group or archive copy group that no longer exists. When a management class or backup copy group no longer exists, the number of backup client file copies that have been deleted using the default management class or the retention grace period is displayed in the message. When a management class or archive copy group no longer exists, the number of archive client files that have been deleted using the default management class or the retention grace period is displayed in the message. System Action: The server obtains the DEFAULT management class for the specified domain and uses its backup copy group or archive copy group version and retention parameters to determine if file copies need to be expired. If, however, the needed backup copy group or archive copy group does not exist in the DEFAULT management class, the server will use the retention grace period for the domain. **User Response:** No action is required. This message is only issued when expiration processing has been started with the QUIET option to suppress detailed messages. Expiration processing can be started without the QUIET option to see the detailed messages which will indicate specific node and filespaces and will further distinguish between backup and archive copy groups. A policy administrator with authority over the specified domain may use the DEFINE COPYGROUP, DEFINE MGMTCLASS, and ACTIVATE POLICY commands to define and activate a policy set that contains definitions for the missing management class or copy group.

## ANR0850E • ANR0855E

ANR0850E Command: Cannot Start process name Process.

> **Explanation:** The indicated DELETE FILESPACE process cannot be started on the server.

System Action: The DELETE

FILESPACE command is ended and server processing continues.

User Response: This usually indicates that sufficient server memory is not available on the server. Allocate additional storage to the server. For details, issue HELP MEMORY to display the information online or see "Appendix A. Allocating Additional Server Memory."

ANR0851E Cannot start delete file space thread for node node name.

> Explanation: The indicated DELETE FILESPACE process cannot be started on the server. Sufficient memory on the server may not be available.

System Action: The DELETE FILESPACE command is ended and server

processing continues.

User Response: Allocate additional storage to the server. For details, issue HELP MEMORY to display the information online or see "Appendix A. Allocating Additional Server Memory."

ANR0852E Command: No matching file spaces found for node node name.

> **Explanation:** The server did not find any file spaces for the node indicated matching the names specified in the command. System Action: The server ends the

command.

User Response: Enter the command with file space names that refer to defined file spaces for the specified node. Note that file space names are case sensitive. Enter them by using exactly the same uppercase and lowercase characters that match the file space name defined on the server. Use the QUERY FILESPACE command to

determine which file spaces are defined for a node on the server.

ANR0853E Transaction failed in file space deletion, **DELETE FILESPACE** process aborted.

> **Explanation:** A database transaction fails while the server is deleting file space data. System Action: The server ends the file space deletion process.

User Response: Examine the server messages issued prior to this message to determine the source of the error. Issue the QUERY ACTLOG command to view the activity log and search for messages. If the error cannot be isolated and resolved, contact your service representative.

ANR0854E Inventory file space query failure. **DELETE FILESPACE** process aborted.

> Explanation: The server encounters an error in querying the inventory database during a file space deletion process.

System Action: The server ends the file space deletion process.

User Response: Examine the server messages issued prior to this message to determine the source of the error. Issue the QUERY ACTLOG command to view the activity log and search for messages. If the error cannot be isolated and resolved, contact your service representative.

ANR0855E Server LOG space exhausted, DELETE FILESPACE process aborted.

> Explanation: Insufficient server log space has been encountered during file space deletion processing.

System Action: The server ends the file space deletion process.

User Response: To increase the amount of log space available to the server, an authorized administrator can add log volumes by using the DEFINE LOGVOLUME command, and can extend the size of the log by using the EXTEND LOG command.

## ANR0856E • ANR0861E

ANR0856E Server database space exhausted, DELETE FILESPACE process aborted.

> Explanation: Insufficient server database space has been encountered during file space deletion processing.

System Action: The server ends the file space deletion process.

User Response: To increase the amount of database space available to the server, an authorized administrator can add log volumes using the DEFINE DBVOLUME command and can extend the size of the database using the EXTEND DB command.

ANR0857E Server storage session failure, DELETE FILESPACE process aborted.

> **Explanation:** The server encounters an error accessing server storage during file space deletion processing.

System Action: The server ends the file space deletion process.

User Response: Examine the server messages issued prior to this message to determine the source of the error. Issue the QUERY ACTLOG command to view the activity log and search for messages. If the error cannot be isolated and resolved, contact your service representative.

ANR0858E Inventory object search failure, DELETE FILESPACE process aborted.

> **Explanation:** The server encounters an error accessing the inventory database during file space deletion processing. System Action: The server ends the file space deletion process.

> User Response: Examine the server messages issued prior to this message to determine the source of the error. Issue the QUERY ACTLOG command to view the activity log and search for messages. If the error cannot be isolated and resolved, contact your service representative.

ANR0859E Server storage object erasure failure, DELETE FILESPACE process aborted.

> Explanation: The server encounters an error in removing file copies from server storage during file space deletion processing.

System Action: The server ends the file space deletion process.

User Response: Examine the server messages issued prior to this message to determine the source of the error. Issue the QUERY ACTLOG command to view the activity log and search for messages. If the error cannot be isolated and resolved, contact your service representative.

## ANR0860E

Expiration process process ID terminated due to internal error: deleted number of backup files backup files and

number of archive files archive files. **Explanation:** The server encounters an internal error during file space deletion processing. The number of files deleted prior to the error are reported.

System Action: The server ends the expiration process.

User Response: Examine the server messages issued prior to this message to determine the source of the error. Issue the QUERY ACTLOG command to view the activity log and search for messages. If the error cannot be isolated and resolved, contact your service representative.

## ANR0861E

Transaction failed in expiration, inventory expiration aborted.

**Explanation:** The server encounters a database transaction failure during policy roll-off processing.

System Action: The server ends roll-off processing.

User Response: Examine the server messages issued prior to this message to determine the source of the error. Issue the QUERY ACTLOG command to view the activity log and search for messages. If the error cannot be isolated and resolved, contact your service representative.

## ANR0862E • ANR0866E

ANR0862E Expiration processing suspended insufficient memory.

> Explanation: The server ends policy roll-off processing because sufficient server memory is not available.

System Action: The server ends policy roll-off processing and server operation continues.

User Response: Allocate additional storage to the server. For details, issue HELP MEMORY to display the information online or see "Appendix A. Allocating Additional Server Memory.'

ANR0863E Expiration processing suspended insufficient DB space.

> Explanation: The server ends policy roll-off processing because sufficient server database space is not available.

System Action: The server ends policy roll-off processing and server operation continues.

User Response: To increase the amount of database space available to the server, an authorized administrator can add database volumes by using the DEFINE DBVOLUME command and can extend the size of the database using the EXTEND DB command.

ANR0864E Expiration processing suspended insufficient LOG space.

> **Explanation:** The server ends policy roll-off processing because sufficient server log space is not available.

System Action: The server ends policy roll-off processing and server operation continues.

User Response: To increase the amount of log space available to the server, an authorized administrator can add log volumes by using the DEFINE LOGVOLUME command and can extend the size of the log by using the EXTEND LOG command.

ANR0865E Expiration processing failed - internal server error.

> Explanation: Server retry processing during policy roll-off fails.

System Action: The server ends policy roll-off processing.

User Response: Examine the server messages issued prior to this message to determine the source of the error. Issue the QUERY ACTLOG command to view

the activity log and search for messages.

If the server is out of database space, issue the DEFINE DBVOLUME and EXTEND DB commands to add volumes to the server database and extend the database size.

If the server is out of log space, issue the DEFINE LOGVOLUME and EXTEND LOG commands to add volumes to the server log and extend the log size.

If the server is low on memory, allocate additional storage to the server. For details, issue HELP MEMORY to display the information online or see "Appendix A. Allocating Additional Server Memory." If the error cannot be isolated and resolved, contact your service representative.

## ANR0866E

Expiration processing retries failed - no success after maximum retries retries.

**Explanation:** Server policy roll-off processing ends because retry processing has not been successful in expiring client file copies from the server database.

System Action: The server ends policy roll-off processing and server operation continues.

**User Response:** Examine the server messages issued prior to this message to determine the source of the error. Issue the QUERY ACTLOG command to view the activity log and search for messages.

If the server is out of database space, issue the DEFINE DBVOLUME and EXTEND DB commands to add volumes to the server database and extend the database size.

If the server is out of log space, issue the DEFINE LOGVOLUME and EXTEND LOG commands to add volumes to the server log and extend the log size.

## ANR0867E • ANR0872E

If the server is low on memory, allocate additional storage to the server. For details, issue HELP MEMORY to display the information online or see "Appendix A. Allocating Additional Server Memory." If the error cannot be isolated and resolved, contact your service representative.

ANR0867E Unable to open policy domain for node node name during expiration processing. Explanation: Policy roll-off processing on the server encounters an error while obtaining policy information related to the specified node.

> System Action: The server ends roll-off processing and server operation continues. **User Response:** Examine the server messages issued prior to this message to determine the source of the error. Issue the QUERY ACTLOG command to view the activity log and search for messages. If the error cannot be isolated and resolved, contact your service representative.

ANR0868E Cannot find management class name for ID management class ID.

Explanation: Policy roll-off processing on the server encounters an error while obtaining policy information.

System Action: The server ends roll-off processing and server operation continues. User Response: Examine the server messages issued prior to this message to determine the source of the error. Issue the QUERY ACTLOG command to view the activity log and search for messages. If the error cannot be isolated and resolved, contact your service representative.

ANR0869E Cannot find policy domain for node node ID.

> Explanation: Policy roll-off processing on the server encounters an error while obtaining policy information related to the specified node.

> System Action: The server ends roll-off processing and server operation continues. User Response: Examine the server messages issued prior to this message to determine the source of the error. Issue the QUERY ACTLOG command to view

the activity log and search for messages. If the error cannot be isolated and resolved, contact your service representative.

ANR0870E Cannot find node name for node node

Explanation: Policy roll-off processing on the server encounters a database error in obtaining information for a client node. System Action: The server ends roll-off processing and server operation continues. User Response: Examine the server messages issued prior to this message to determine the source of the error. Issue the QUERY ACTLOG command to view the activity log and search for messages. If the error cannot be isolated and resolved, contact your service representative.

## ANR0871E Cannot find file space name for node

node ID, file space file space ID. Explanation: Policy roll-off processing on the server encounters a database error in obtaining information for a client node. System Action: The server ends roll-off processing and server operation continues. User Response: Examine the server messages issued prior to this message to determine the source of the error. Issue the QUERY ACTLOG command to view the activity log and search for messages. If the error cannot be isolated and resolved, contact your service representative.

ANR0872E Grace Period retention for domain domain name could not be obtained.

Explanation: Policy roll-off processing on the server encounters a database error in obtaining GRACE PERIOD values for the specified policy domain.

System Action: The server ends roll-off processing and server operation continues. User Response: Examine the server messages issued prior to this message to determine the source of the error. Issue the QUERY ACTLOG command to view the activity log and search for messages. If the error cannot be isolated and resolved, contact your service representative.

## **ANR0873E • ANR0878E**

ANR0873E Invalid copy type encountered in expiring files: copytype ID

> Explanation: Policy roll-off processing on the server encounters a database error in obtaining copy group information.

> System Action: The server ends roll-off processing and server operation continues. User Response: Examine the server messages issued prior to this message to determine the source of the error. Issue the QUERY ACTLOG command to view the activity log and search for messages. If the error cannot be isolated and resolved, contact your service representative.

ANR0874E Backup object object.ID not found during inventory processing.

> Explanation: Inventory processing on the server encounters a database error in obtaining backup information in server storage.

System Action: The server ends roll-off processing, or client session(s) and server operation continues.

**User Response:** Examine the server messages issued prior to this message to determine the source of the error. Issue the QUERY ACTLOG command to view the activity log and search for messages. If the error cannot be isolated and resolved, contact your service representative.

ANR0875E Archive object object.ID not found during expiration processing.

> Explanation: Policy roll-off processing on the server encounters a database error in obtaining archive information in server storage.

> System Action: The server ends roll-off processing and server operation continues. User Response: Examine the server messages issued prior to this message to determine the source of the error. Issue the QUERY ACTLOG command to view the activity log and search for messages. If the error cannot be isolated and resolved, contact your service representative.

ANR0876E Server storage erasure failed during expiration processing.

Explanation: Policy roll-off processing on the server encounters a database error while deleting information from server storage.

System Action: The server ends roll-off processing and server operation continues. User Response: Examine the server messages issued prior to this message to determine the source of the error. Issue the QUERY ACTLOG command to view the activity log and search for messages. If the error cannot be isolated and resolved, contact your service representative.

### ANR0877E

Copy type not backup for object object.ID.

Explanation: Policy roll-off processing on the server encounters a database error in accessing inventory information.

System Action: The server ends roll-off processing and server operation continues. User Response: Examine the server messages issued prior to this message to determine the source of the error. Issue the QUERY ACTLOG command to view the activity log and search for messages. If the error cannot be isolated and resolved, contact your service representative.

ANR0878E Entry for backup object object.ID not found.

> Explanation: Policy roll-off processing on the server encounters a database error in accessing inventory information.

> System Action: The server ends roll-off processing and server operation continues. User Response: Examine the server messages issued prior to this message to determine the source of the error. Issue the QUERY ACTLOG command to view the activity log and search for messages. If the error cannot be isolated and resolved, contact your service representative.

## ANR0879E • ANR0884E

ANR0879E Error opening inventory file space query.

> Explanation: Policy roll-off processing on the server encounters a database error in accessing inventory information.

> System Action: The server ends roll-off processing and server operation continues. User Response: Examine the server messages issued prior to this message to determine the source of the error. Issue the QUERY ACTLOG command to view the activity log and search for messages. If the error cannot be isolated and resolved, contact your service representative.

### ANR0880E

Filespace command: No matching file spaces.

Explanation: The server did not find any file space names matching the specifications entered in the filespace command.

System Action: Server operation

continues.

User Response: Use the QUERY FILESPACE command to determine which file spaces are defined on the server. Note, that file space names are case sensitive. Reissue the file space command and specify the proper file space name (in proper case).

ANR0881E Policy Error: The GRACE PERIOD archive retention value could not be obtained for domain domain ID during client inventory processing.

Explanation: The server encounters an internal error in accessing policy information.

System Action: The operation is ended and server operation continues.

User Response: Contact your service representative.

ANR0882E Policy Error: Unable to open policy domain for node node name during client inventory query processing. Explanation: The server encounters an internal error in accessing policy information.

> System Action: The client operation is ended and server operation continues. User Response: Contact your service

representative.

ANR0883E Cannot obtain node name for node node

Explanation: The server encounters an internal error in accessing client node information.

System Action: The operation is ended and server operation continues.

User Response: Contact your service representative.

ANR0884E Error code during deletion of sorting information for number objects.

> Explanation: A background server process encountered an internal error after deleting sorting information for *number* files from the server database. This process is started during initialization to remove any sorting information which is left over from previous export operations.

**System Action:** The backup or archive objects were not deleted. Only the information used to sort these objects during the previous export operation was deleted. The background process was terminated before all sorting information had been deleted. The system will not perform further export processing of file data until this problem has been resolved.

User Response: Examine the server messages issued prior to this message to determine the source of the error. Issue the QUERY ACTLOG command to view the activity log and search for messages. Then restart the server. If the error cannot be isolated and resolved, contact your service representative.

## ANR0885I • ANR0887E

### ANR08851

Import command: Processing management class management class name for domain domain name and policy set policy set name as management class new management class name.

**Explanation:** The background import process to service the command import command is currently processing the policy information for management class management class name in domain domain name and policy set policy set name. The management class is imported under the name new management class name.

During import processing, management classes defined as either DEFAULT or GRACE\_PERIOD must be renamed so that the management class does not conflict with existing server policy conventions. Import processing is then able to import file data by using the renamed management class.

System Action: Import processing for the command continues.

User Response: None. However, an administrator may want to examine the policy definitions for new management class name so they are aware of the management classes that may be used if the policy set containing this management class is activated.

ANR0886E Management class class name in domain domain name used by node node name in file space filespace name has no BACKUP copy group with id copy group id; Expiration will not be performed for files from this node and filespace that are bound to this management class and copy group id.

> **Explanation:** During policy roll-off processing, the server finds a client file copy with a management class or a backup copy group that no longer exists. System Action: The server skips the files

in error.

User Response: For programming support, contact your service representative.

## ANR0887E

Management class class name in domain domain name used by node node name in file space filespace name has no ARCHIVE copy group with id copy group id; Expiration will not be performed for files from this node and filespace that are bound to this management class and copy group id.

Explanation: During policy roll-off processing, the server finds a client file copy with a management class or an archive copy group that no longer exists. System Action: The server skips the files in error.

User Response: For programming support, contact your service representative.

# Chapter 7. Server Operations (0900–0999, and 9999D)

### ANR0900I

Processing options file filespec. Explanation: At server initialization, the server is reading the server options file whose name is shown in the message. System Action: The server reads and processes the options in this file. User Response: None.

ANR0901W Invalid option statement found in file filespec.

> Explanation: While processing the server options file named, the server has encountered an invalid statement. The invalid statement type is shown in the message. The lines following this message provide more information.

System Action: The server ignores the statement in error. Server initialization continues. The default value is used for any missing or ignored options.

User Response: Ignore the error, or use a text editor to correct the error and restart the server.

ANR0902W Unsupported keyword found in file filespec.

> Explanation: While processing the server options file named, the server has encountered an invalid keyword on an option statement. The lines following this message provide more information.

> System Action: The server ignores the option statement in error. Server initialization continues. The default value is used for any missing or ignored options. User Response: Ignore the error, or use

a text editor to correct the error and restart the server.

ANR0903W Excessive option statement found in file filespec.

> Explanation: While processing the specified server options file, the server has encountered more of the named statement type than can be processed.

System Action: The server ignores the extra statement. Server initialization continues.

User Response: Ignore the error, or use a text editor to correct the error and restart the server.

ANR0904W Duplicate option statement found in file filespec.

> **Explanation:** While processing the server options file named, the server has encountered a duplicate statement of the type shown.

System Action: The server ignores the duplicate statement. Server initialization

User Response: Ignore the error, or use a text editor to correct the error and restart the server.

### ANR0905W

Options file filespec not found.

Explanation: At server initialization, the server is unable to locate the server options file named.

System Action: The server uses the default values for all options. Server initialization continues.

User Response: If the default values are acceptable, ignore the error. Otherwise, move a valid server options file to the proper location, rename a valid options file to the proper name, or use a text editor to build the proper server options file, and then restart the server.

ANR0909E Insufficient memory to process options file.

> **Explanation:** At server initialization, the server is unable to process the server options file due to insufficient memory. System Action: Server initialization ends. User Response: Restart the server with more memory available. Refer to the ADSM Administrator's Guide for your particular platform.

## ANR0915E • ANR0960I

ANR0915E Unable to open language language name for message formatting.

> Explanation: The server is unable to open the specified message repository. System Action: Server initialization continues with the default message repository.

User Response: Ensure that a valid language is specified in the LANGUAGE option of the server options file. If a change is made to the options file, restart the server to activate changes.

### ANR0940I

Cancel request accepted for process

process ID.

**Explanation:** A CANCEL PROCESS command has been entered for the

specified process. System Action: None. User Response: None.

### ANR09411

Command: Cancel for process process ID is already pending.

**Explanation:** A CANCEL PROCESS command has been entered for the specified process, but a cancel is already pending for that process.

System Action: The server ignores the command.

User Response: None.

### ANR0942E

Command: Process process ID cannot be

**Explanation:** A CANCEL PROCESS command has been entered for the specified process, but the process is not active. Either the process has already ended or the wrong process number has been entered.

System Action: The server ignores the command.

User Response: If the wrong process number has been entered, reissue the command with the correct process number.

ANR0943E Command: Process process ID could not be canceled.

> **Explanation:** A CANCEL PROCESS command has been entered for the specified process, but the process specified is an automatic process, such as migration or reclamation, that cannot be canceled. System Action: The server ignores the

command. User Response: None.

ANR0944E Command: No active processes found.

**Explanation:** A QUERY PROCESS command has been entered, and no processes are active.

**System Action:** The server ignores the

command.

User Response: None.

ANR0945W DiagnosticID: Transaction transaction ID was aborted for process process ID. Explanation: An error is detected during transaction commit for the specified process. This message should be preceded by other messages that give additional information about the failed transaction.

> System Action: The activity that generated this error fails.

User Response: Check for additional messages and eliminate the condition that caused the failed transaction. If the error cannot be isolated and resolved, contact your service representative.

## ANR0960I

Process process ID waiting for mount point in device class device class name. Explanation: The process whose ID is shown has begun to wait for a mount point that can be used for a volume in the device class shown.

System Action: The process waits for the mount point.

User Response: Respond to any mount requests.

## ANR0961I • ANR0981E

### ANR09611

Process process ID waiting for multiple mount points in device class device class name.

Explanation: The process whose ID is shown has begun to wait for multiple mount points that can be used for a volume in the device class shown.

System Action: The process waits for the mount points.

User Response: Respond to any mount

requests.

### ANR0962I

Process process ID waiting for mount points in device classes device class name and device class name.

**Explanation:** The process whose ID is shown has begun to wait for mount points that can be used for a volume in the two device classes shown.

System Action: The process waits for the mount points.

User Response: Respond to any mount requests.

ANR09631

Process process ID waiting for mount of input volume volume name.

**Explanation:** The process whose ID is shown has begun to wait for the mount of the input volume shown.

System Action: The process waits for the mount.

User Response: Respond to any mount requests.

ANR0964I

Process process ID waiting for mount of output volume volume name.

**Explanation:** The process whose ID is shown has begun to wait for the mount of the output volume shown.

System Action: The process waits for the mount.

User Response: Respond to any mount requests.

### ANR09651

Process process ID waiting for mount of scratch volume.

Explanation: The process whose ID is shown has begun to wait for the mount of a scratch volume.

System Action: The process waits for the mount.

User Response: Respond to any mount

requests.

### ANR09661

Process process ID waiting for access to input volume volume name.

Explanation: The process whose ID is shown has begun to wait for availability of the input volume shown.

System Action: The process waits for the volume to become available.

User Response: None.

## ANR09671

Process process ID waiting for access to output volume volume name.

**Explanation:** The process whose ID is shown has begun to wait for availability of the output volume shown.

System Action: The process waits for the

volume to become available. User Response: None.

## ANR0980E

The ADSM server database must be audited before the server can be started.

**Explanation:** The server has been restarted after a DSMSERV LOADDB command processed a database image that was known to have inconsistencies. In order to bring the database back to a consistent state, you must run the AUDITDB command.

System Action: Server initialization stops. User Response: Issue the DSMSERV AUDITDB FIX=YES command. For complete details on this command, refer to the ADSM Administrator's Reference.

ANR0981E The ADSM server database must be restored before the server can be started.

> **Explanation:** The server has been restarted after an incomplete RESTORE DB. In order to start the server, you must restore to the database to a consistent state using the DSMSERV RESTORE DB command.

## ANR0982E • ANR0994W

System Action: Server initialization stops. User Response: Issue the DSMSERV RESTORE DB command. For complete details on this command, refer to the ADSM Administrator's Reference.

### ANR0982E

The ADSM server database must be initialized before the database can be loaded.

**Explanation:** The server database must be initialized before it can be loaded with the LOADDB parameter, by issuing the DSMSERV INSTALL command. The server database is not currently in the initialized state.

System Action: Server LOADDB

processing stops.

User Response: Issue the DSMSERV INSTALL command. For complete details on this command, refer to the ADSM Administrator's Reference.

ANR0983W The server database was recorded by a down-level version of the server program. The UPGRADEDB parameter is required to start the server and automatically upgrade the database contents to the current server version. Please refer to installation instructions for precautionary backup procedures prior to doing this.

> **Explanation:** At server startup, the server has discovered that the database information was written by an earlier version of the server program and is not compatible with this version. To automatically upgrade the server database to this version of the server program, the UPGRADEDB parameter must be specified when starting the server.

> System Action: The server ends. User Response: Refer to installation instructions for specific information on precautionary measures that you may want to take to back up the database prior to upgrading it to the current server level. After you have taken these measures, start the server and specify the UPGRADEDB parameter. This parameter only needs to

be specified once to start the server, and should NOT be included in any automated programs that start the server.

### ANR0990I

ADSM server restart-recovery in progress.

Explanation: The server has been restarted after a halt or system failure. If necessary, the server performs recovery processing in order to bring the system back to a consistent state.

System Action: Server initialization

continues.

User Response: None.

### ANR09911

ADSM server shutdown complete.

Explanation: In response to a HALT command, the server has completed its

termination processing.

System Action: The server ends.

User Response: None.

### ANR0992I

ADSM server installation complete.

**Explanation:** The server installation procedure has completed successfully. The server is now available for normal

System Action: Server completes

installation processing. User Response: None.

### ANR09931

ADSM server initialization complete.

**Explanation:** The server has been restarted after a halt or system failure. It is now ready to resume normal operation.

System Action: Server completes

initialization.

User Response: None.

## ANR0994W This server has not been properly

installed.

**Explanation:** The server was started for normal operation, but had not yet been

installed.

System Action: The server ends. User Response: Install the server

properly before starting it.

## ANR0995W • ANR9999D <

ANR0995W This version of the server program is down-level with respect to the information recorded on disk; a newer version of the program should be used. **Explanation:** At server startup, the server has discovered that the disk information was written by a later version of the server program. This version of the server

program should not be used. System Action: The server ends. User Response: Start a version of the server program that is at the same level as the prior server program used.

ANR0996W The information on disk was recorded by a down-level version of the server program; re-installation is required to use this version.

> **Explanation:** At server startup, the server has discovered that the disk information was written by an earlier version of the server program and is not compatible with this version.

System Action: The server ends. User Response: Install this version of the server to bring the information up to the level of the program being used.

## ANR9999D < component><code>:<text>

Explanation: This message carries informational text relating to a server event. System Action: Server processing may or may not continue.

User Response: Examine error messages that may have been displayed before and/or after this message and correct any problems, if possible. If this does not resolve the problem, contact your support representative.

## ANR1000I • ANR1021W

# Chapter 8. Data Storage (1000–1299)

### ANR1000I

Migration process process ID started for storage pool storage pool name.

**Explanation:** Because the high migration threshold for the storage pool shown has been exceeded, a process has been started to migrate files from the storage

System Action: Data is moved from this storage pool to the next (target) pool.

User Response: None.

### ANR1001I

Migration process process ID ended for storage pool storage pool name.

Explanation: A migration process for the named storage pool ends. This action can occur because the low migration threshold for the storage pool has been reached or because there are no more nodes with files to be migrated.

System Action: None. User Response: None.

### ANR1002I

Migration for storage pool storage pool name will be retried in number of seconds seconds.

Explanation: Because of a problem encountered attempting migration for the named storage pool, migration is delayed but will be retried after the time period shown

System Action: The server waits for the specified period and then retries migration for the storage pool. This delay applies to a single migration process. After a number of unsuccessful retries, the server will automatically cancel the process. If other migration processes are executing for the named storage pool, these processes will continue migration.

User Response: If possible, correct the condition that has caused delayed migration.

### ANR1003I

Migration retry delay ended; checking migration status for storage pool storage pool name.

Explanation: Because migration for the indicated storage pool had been delayed due to a problem, the system waited before retrying. The retry wait period has ended, and the system will now retry migration. System Action: Migration processing for

the storage pool resumes. User Response: None.

ANR1020W Migration process process ID terminated for storage pool storage pool name process canceled.

Explanation: During migration for the indicated storage pool, a process performing the migration has been canceled.

System Action: The migration process is terminated. If other migration processes are executing for the named storage pool, these processes will continue migration.

User Response: None.

ANR1021W Migration process process ID terminated for storage pool storage pool name storage media inaccessible.

> Explanation: During migration for the indicated storage pool, a required volume could not be mounted.

System Action: The indicated migration process ends. The server waits for the retry period to expire and then tries the migration again. If other migration processes are executing for the named storage pool, these processes will continue migration.

User Response: None.

## ANR1022W • ANR1027W

ANR1022W Migration process process ID terminated for storage pool storage pool name excessive read errors encountered.

Explanation: During migration for the indicated storage pool, read errors occur that prevented the migration from continuing.

**System Action:** The indicated migration process ends. The server waits for the retry period to expire and then tries the migration again. If other migration processes are executing for the named storage pool, these processes will continue migration.

User Response: If possible, correct the cause of the read errors.

ANR1023W Migration process process ID terminated for storage pool storage pool name excessive write errors encountered. **Explanation:** During migration for the indicated storage pool, write errors occur that prevent the migration from continuing.

System Action: The indicated migration process ends. The server waits for the retry period to expire and then tries the migration again. If other migration processes are executing for the named storage pool, these processes will continue migration.

User Response: If possible, correct the cause of the write errors.

ANR1024W Migration process process ID terminated for storage pool storage pool name - data transfer interrupted.

> Explanation: During migration for the indicated storage pool, a data transfer operation was interrupted and could not be continued.

> System Action: The indicated migration process ends. The server waits for the retry period to expire and then tries the migration again. If other migration processes are executing for the named storage pool, these processes will continue migration.

User Response: If possible, correct the cause of the interruption.

ANR1025W Migration process process ID terminated for storage pool storage pool name insufficient space in subordinate storage pool.

**Explanation:** During migration for the indicated storage pool, the server cannot move the data from the storage pool, because there is not enough space on the next storage pool to hold it.

System Action: The indicated migration process ends. The server waits for the retry period to expire and then tries the migration again.

User Response: Make more space available in the next storage pool, or use the UPDATE STGPOOL command to change the next storage pool to one with more space.

ANR1026W Migration process process ID terminated for storage pool storage pool name unable to move file to subordinate storage pool due to exclusion by size. Explanation: During migration for the indicated storage pool, the server cannot move the data from the storage pool, because a file is larger than what is allowed on the next storage pool. System Action: The indicated migration process ends. The server waits for the retry period to expire and then tries the migration again. If other migration processes are executing for the named storage pool, these processes will continue

> User Response: Use the UPDATE STGPOOL command to change the next storage pool maximum file size or to change the next storage pool target.

migration.

ANR1027W Migration process process ID terminated for storage pool storage pool name sufficient recovery log space is not available.

Explanation: During migration for the indicated storage pool, the server runs out of recovery log space.

System Action: The indicated migration process ends. The server waits for the retry period to expire and then tries the migration again.

User Response: If necessary, make more server recovery log space available.

## ANR1028W • ANR1041I

ANR1028W Migration process process ID terminated for storage pool storage pool name sufficient database space is not available.

> Explanation: During migration for the indicated storage pool, the server runs out of database space.

**System Action:** The indicated migration process ends. The server waits for the retry period to expire and then tries the migration again.

User Response: If necessary, make more server database space available.

ANR1029W Migration process process ID terminated for storage pool storage pool name - lock conflict.

> Explanation: During migration for the indicated storage pool, the server needs to obtain a lock that is not available.

> System Action: The indicated migration process ends. The server waits for the retry period to expire and then tries the migration again. If other migration processes are executing for the named storage pool, these processes will continue migration.

User Response: Wait for the server to retry the migration.

ANR1030W Migration process process ID terminated for storage pool storage pool name thread resource not available.

> Explanation: During migration for the indicated storage pool, the server cannot start a thread for the migration process. **System Action:** The indicated migration process ends. The server waits for the retry period to expire and then tries the migration again. If other migration processes are executing for the named storage pool, these processes will continue migration.

> **User Response:** Wait for the server to retry the migration. If the error persists, it may indicate a shortage of server memory.

ANR1031W Migration process process ID terminated for storage pool storage pool name sufficient memory is not available.

**Explanation:** During migration for the indicated storage pool, there is not enough server memory available.

System Action: The indicated migration process ends. The server waits for the retry period to expire and then tries the migration again.

User Response: If necessary, make more memory available to the server.

ANR1032W Migration process process ID terminated for storage pool storage pool name internal server error detected.

> **Explanation:** During migration for the indicated storage pool, the server encounters an internal error.

System Action: The indicated migration process ends. The server waits for the retry period to expire and then tries the migration again. If other migration processes are executing for the named storage pool, these processes will continue migration.

User Response: Contact your service representative.

## ANR1040I

Space reclamation started for volume volume name, storage pool storage pool name (process number process ID). Explanation: The percentage of reclaimable space on the volume shown has reached the reclaim percentage specified for the storage group; as a result, data from the volume is moved to another volume so that the volume can be reclaimed

System Action: The server starts volume space reclamation.

User Response: None.

### ANR1041I

Space reclamation ended for volume volume name.

Explanation: Space reclamation for the

volume named is complete. System Action: None. User Response: None.

## ANR1042I • ANR1081W

### ANR1042I

Space reclamation for storage pool storage pool name will be retried in number of seconds seconds.

Explanation: Because of a problem encountered attempting space reclamation for the named storage pool, reclamation stops but will be retried after the time period shown. After a number of unsuccessful retries, the process will be automatically cancelled.

System Action: The system waits for the specified period and then retries space reclamation for the storage pool.

User Response: If possible, correct the condition that has stopped reclamation.

### ANR1043I

Space reclamation retry delay ended; checking volume reclamation status for storage pool storage pool name.

**Explanation:** Because space reclamation for the indicated storage pool had been stopped due to a problem, the system waited before retrying. The retry wait period has ended, and the system can now retry space reclamation.

System Action: Reclamation for the pool begins.

User Response: None.

## ANR1044I

Removable volume volume name is required for space reclamation.

**Explanation:** During space reclamation processing, the server determines that a removable volume is required in order to complete processing.

System Action: The server attempts to mount the removable volume.

User Response: Respond to any mount request for the indicated volume.

ANR1060W Error initiating space reclamation for storage pool storage pool name - lock conflict.

> **Explanation:** While attempting to initiate space reclamation for the indicated storage pool, the server needs to obtain a lock that is not available.

> System Action: Space reclamation stops. The server waits for the retry period to expire and then tries the reclamation again.

User Response: Wait for the server to retry the reclamation.

ANR1061W Error initiating space reclamation for storage pool storage pool name sufficient memory is not available.

> Explanation: During an attempt to initiate space reclamation for the indicated storage pool, there is not enough server memory available.

**System Action:** Space reclamation stops. The server waits for the retry period to expire and then tries the reclamation again. User Response: If necessary, make more memory available to the server.

ANR1062W Error initiating space reclamation for storage pool storage pool name - internal server error detected.

> **Explanation:** During an attempt to initiate space reclamation for the indicated storage pool, an internal server error is encountered.

> System Action: Space reclamation stops. The server will wait for the retry period to expire and then tries the reclamation again. User Response: Contact your service representative.

ANR1080W Space reclamation terminated for volume volume name - process canceled.

**Explanation:** During space reclamation for the indicated volume, the process performing the reclamation has been canceled.

System Action: Space reclamation stops. The server waits for the retry period to expire and then tries the reclamation again. User Response: None.

ANR1081W Space reclamation terminated for volume volume name - storage media inaccessible.

**Explanation:** During space reclamation for the indicated volume, a required volume cannot be mounted.

System Action: Space reclamation stops. The server waits for the retry period to expire and then tries the reclamation again. User Response: None.

## ANR1082W • ANR1089W

ANR1082W Space reclamation terminated for volume volume name - insufficient number of mount points available for removable media.

> **Explanation:** During space reclamation for the indicated volume, the server could not allocate sufficient mount points for the volumes required.

System Action: Space reclamation stops. The server waits for the retry period to expire and then tries the reclamation again. User Response: If necessary, make more mount points available.

ANR1083W Space reclamation terminated for volume volume name - excessive read errors encountered.

> Explanation: During space reclamation for the indicated volume, read errors occur that prevent reclamation from continuing. System Action: Space reclamation stops. The server waits for the retry period to expire and then tries the reclamation again. User Response: If possible, determine and correct the cause of the read errors.

ANR1084W Space reclamation terminated for volume volume name - excessive write errors encountered.

> Explanation: During space reclamation for the indicated volume, write errors occur that prevent reclamation from continuing. **System Action:** Space reclamation stops. The server waits for the retry period to expire and then tries the reclamation again. User Response: If possible, determine and correct the cause of the write errors.

ANR1085W Space reclamation terminated for volume volume name - data transfer interrupted.

> Explanation: During space reclamation for the indicated volume, a data transfer operation has been interrupted and cannot be continued.

System Action: Space reclamation stops. The server waits for the retry period to expire and then tries the reclamation again. User Response: If possible, determine and correct the cause of the interruption.

ANR1086W Space reclamation terminated for volume volume name - insufficient space in storage pool.

Explanation: During space reclamation for the indicated volume, the server determines that data cannot be moved from the volume due to insufficient space on other volumes in the storage pool. **System Action:** Space reclamation stops. The server waits for the retry period to expire and then tries the reclamation again. User Response: Make more space available on other volumes in the storage pool.

ANR1087W Space reclamation terminated for volume volume name - sufficient recovery log space is not available. **Explanation:** During space reclamation for the indicated volume, the server runs out of recovery log space. System Action: Space reclamation stops. The server waits for the retry period to expire and then tries the reclamation again.

> User Response: If necessary, make more server recovery log space available.

ANR1088W Space reclamation terminated for volume volume name - sufficient database space is not available. **Explanation:** During space reclamation for the indicated volume, the server runs out of database space.

System Action: Space reclamation stops. The server waits for the retry period to expire and then tries the reclamation again. User Response: If necessary, make more server database space available.

ANR1089W Space reclamation terminated for volume volume name - lock conflict. **Explanation:** During space reclamation for the indicated volume, the server needed to obtain a lock that is not available. System Action: Space reclamation stops. The server waits for the retry period to expire and then tries the reclamation again. User Response: Wait for the server to retry the reclamation.

## ANR1090W • ANR1116W

memory.

ANR1090W Space reclamation terminated for volume volume name - thread resource not available.

> **Explanation:** During space reclamation for the indicated volume, the server cannot start a thread for the reclamation process. System Action: Space reclamation stops. The server waits for the retry period to expire and then tries the reclamation again. User Response: Wait for the server to retry the reclamation. If the error persists, it may indicate a shortage of server

ANR1091W Space reclamation terminated for volume volume name - sufficient memory is not available.

> Explanation: During space reclamation for the indicated volume, there was not enough server memory available.

System Action: Space reclamation stops. The server waits for the retry period to expire and then tries the reclamation again. User Response: If necessary, make more memory available to the server.

ANR1092W Space reclamation terminated for volume volume name - internal server error detected.

> Explanation: During space reclamation for the indicated volume, the server encounters an internal error.

System Action: Space reclamation stops. The server waits for the retry period to expire and then tries the reclamation again. User Response: Contact your service representative.

### ANR1100I

Migration started for volume volume name, storage pool storage pool name (process number process ID).

**Explanation:** Because the high migration threshold for the indicated storage pool has been exceeded, migration of files from the volume shown begins.

System Action: The system moves the data from this volume to the next (target) pool.

User Response: None.

### ANR1101I

Migration ended for volume volume name.

Explanation: Because the low migration threshold for the indicated storage pool has been reached, migration of files from the indicated volume ends.

System Action: None. User Response: None.

### ANR1102I

Removable volume volume name is required for migration.

**Explanation:** During migration processing, the server determines that a removable volume is required in order to complete processing.

System Action: The server attempts to mount the removable volume.

User Response: Respond to any mount request for the indicated volume.

ANR1115W Error initiating migration for storage pool storage pool name - lock conflict. **Explanation:** While trying to start migration for the indicated storage pool, the server needs to obtain a lock that is not available.

System Action: Migration stops. The server waits for the retry period to expire and then tries the migration again. User Response: Wait for the server to

retry the migration.

ANR1116W Error initiating migration for storage pool storage pool name - sufficient memory is not available.

> **Explanation:** While trying to start migration for the indicated storage pool, there is not enough server memory available.

System Action: Migration stops. The server waits for the retry period to expire and then tries the migration again.

User Response: If necessary, make more

memory available to the server.

## ANR1117W • ANR1126W

### ANR1117W Error initiating migration for storage pool storage pool name - internal server error detected.

**Explanation:** While trying to start migration for the indicated storage pool, the server encounters an internal error. System Action: Migration stops. The

server waits for the retry period to expire and then tries the migration again. User Response: Contact your service

representative.

### ANR1120W Migration terminated for volume volume name - process canceled.

Explanation: During migration for the indicated volume, the process performing the migration has been canceled.

System Action: The server waits for the retry period to expire and then tries the migration again.

User Response: None.

### ANR1121W Migration terminated for volume volume

name - storage media inaccessible. Explanation: During migration for the

indicated volume a required volume cannot be mounted.

System Action: Migration stops. The server waits for the retry period to expire and then tries the migration again.

User Response: None.

ANR1122W Migration terminated for volume volume name - insufficient number of mount points available for removable media.

> **Explanation:** During migration for the indicated volume the server could not allocate sufficient mount points for the volumes required.

System Action: Migration stops. The server waits for the retry period to expire and then tries the migration again.

User Response: If necessary, make more mount points available.

ANR1123W Migration terminated for volume volume name - excessive read errors encountered.

> Explanation: During migration for the indicated volume, read errors occurred that prevent the migration from continuing. System Action: Migration stops. The server waits for the retry period to expire and then tries the migration again. User Response: If possible, correct the cause of the read errors.

ANR1124W Migration terminated for volume volume name - excessive write errors encountered.

> Explanation: During migration for the indicated volume, write errors occurred that prevent the migration from continuing. System Action: Migration stops. The server waits for the retry period to expire and then tries the migration again. User Response: If possible, correct the cause of the write errors.

ANR1125W Migration terminated for volume volume name - data transfer interrupted.

Explanation: During migration for the indicated volume a data transfer operation was interrupted and could not be continued.

System Action: Migration stops. The server waits for the retry period to expire and then tries the migration again. User Response: If possible, determine and correct the cause of the interruption.

ANR1126W Migration terminated for volume volume name - insufficient space in subordinate storage pools.

**Explanation:** During migration for the indicated volume, the server cannot move the data from the volume because there is not enough space on the next storage pool to hold it.

System Action: Migration stops. The server waits for the retry period to expire and then tries the migration again.

User Response: Make more space available in the next storage pool or use the UPDATE STGPOOL command to change the next storage pool to one with more space.

## ANR1127W • ANR1141I

ANR1127W Migration terminated for volume volume name - unable to move file to subordinate storage pool due to exclusion by size.

Explanation: During migration for the indicated volume, the server cannot move the data from the volume because a file size is larger than allowed on the next storage pool.

System Action: Migration stops. The server waits for the retry period to expire and then tries the migration again. User Response: Use the UPDATE STGPOOL command to change the next storage pool maximum file size or to change the next storage pool target.

ANR1128W Migration terminated for volume volume name - sufficient recovery log space is not available.

> Explanation: During migration for the indicated volume, the server runs out of recovery log space.

System Action: Migration stops. The server waits for the retry period to expire and then tries the migration again.

User Response: If necessary, make more server recovery log space available.

ANR1129W Migration terminated for volume volume name - sufficient database space is not available.

> Explanation: During migration for the indicated volume pool, the server runs out of database space.

System Action: Migration stops. The server waits for the retry period to expire and then tries the migration again.

User Response: If necessary, make more server database space available.

ANR1130W Migration terminated for volume volume name - lock conflict.

> Explanation: During migration for the indicated volume, the server needs to obtain a lock that is not available.

System Action: Migration stops. The server waits for the retry period to expire and then tries the migration again.

User Response: Wait for the server to

retry the migration.

ANR1131W Migration terminated for volume volume name - thread resource not available.

> Explanation: During migration for the indicated volume, the server cannot start a thread for the migration process.

System Action: Migration stops. The server waits for the retry period to expire and then tries the migration again.

**User Response:** Wait for the server to retry the migration. If the error persists, it may indicate a shortage of server memory.

ANR1132W Migration terminated for volume volume name - sufficient memory is not available.

> Explanation: During migration for the indicated volume, there is not enough server memory available.

System Action: Migration stops. The server waits for the retry period to expire and then tries the migration again.

User Response: If necessary, make more memory available to the server.

ANR1133W Migration terminated for volume volume name - internal server error detected. Explanation: During migration for the indicated volume, the server encounters an internal error.

System Action: Migration stops. The server waits for the retry period to expire and then tries the migration again. User Response: Contact your service representative.

### ANR1140I

Move data process started for volume volume name (process ID process ID). Explanation: As a result of a MOVE DATA command, a process begins to move data from the volume shown.

System Action: The server moves all data from the volume.

User Response: None.

### ANR1141I

Move data process ended for volume

volume name.

Explanation: The MOVE DATA command

for the volume shown completes.

System Action: None. User Response: None.

## ANR1142I • ANR1149W

### ANR1142I

Moving data for collocation cluster cluster number of total clusters on volume volume name.

Explanation: As a result of a MOVE DATA command, data moves from the volume indicated to new volumes: the message shows the total number of clusters (data objects) on the volume and the current cluster being processed.

System Action: None. User Response: None.

ANR1143W Move data process terminated for volume volume name - process canceled.

> Explanation: During move data processing for the indicated volume, the process performing the move data was canceled.

System Action: The server ends the

MOVE DATA command. User Response: None.

ANR1144W Move data process terminated for volume volume name - storage media inaccessible.

> Explanation: During move data processing for the indicated volume, a required volume cannot be mounted. System Action: The server ends the

MOVE DATA command. User Response: None.

ANR1145W Move data process terminated for volume volume name - insufficient number of mount points available for removable media.

> Explanation: During move data processing for the indicated volume, the server could not allocate sufficient mount points for the volumes required.

System Action: The server ends the

MOVE DATA command.

User Response: If necessary, make more mount points available.

ANR1146W Move data process terminated for volume volume name - excessive read errors encountered.

> Explanation: During move data processing for the indicated volume, read errors occurred that prevented the move from continuing.

System Action: The server ends the MOVE DATA command.

User Response: If possible, correct the cause of the read errors and then reissue the MOVE DATA command.

ANR1147W Move data process terminated for volume volume name - excessive write errors encountered.

> Explanation: During move data processing for the indicated volume, write errors occurred that prevented the move from continuing.

System Action: The server ends the MOVE DATA command.

User Response: If possible, correct the cause of the write errors and then reissue the MOVE DATA command.

ANR1148W Move data process terminated for volume volume name - data transfer interrupted.

Explanation: During move data processing for the indicated volume a data transfer operation was interrupted and could not be continued.

System Action: The server ends the MOVE DATA command.

User Response: If possible, determine and correct the cause of the interruption.

ANR1149W Move data process terminated for volume volume name - insufficient space in target storage pool.

Explanation: During move data processing for the indicated volume, the server cannot move the data from the volume, because there is not enough space on the destination storage pool to hold it.

System Action: The server ends the MOVE DATA command.

User Response: Make more space available in the next storage pool, or specify a storage pool with more space, and reissue the MOVE DATA command.

## ANR1150W • ANR1157I

ANR1150W Move data process terminated for volume volume name - unable to move file to target storage pool due to exclusion by size.

Explanation: During move data processing for the indicated volume, the server cannot move the data from the volume because a file size is larger than allowed on the next storage pool. System Action: The server ends the

MOVE DATA command. User Response: Use the UPDATE STGPOOL command to change the next storage pool maximum file size or to change the next storage pool target, and then reissue the MOVE DATA command.

### ANR1151W Move data process terminated for

volume volume name - sufficient recovery log space is not available.

Explanation: During move data processing for the indicated volume, the server runs out of recovery log space. System Action: The server ends the

MOVE DATA command.

User Response: If necessary, make more server recovery log space available.

ANR1152W Move data process terminated for volume volume name - sufficient database space is not available.

> Explanation: During move data processing for the indicated volume, the server runs out of database space. System Action: The server ends the

MOVE DATA command.

User Response: If necessary, make more server database space available.

ANR1153W Move data process terminated for volume volume name - lock conflict.

> Explanation: During move data processing for the indicated volume, the server needs to obtain a lock that was not available

System Action: The server ends the MOVE DATA command.

User Response: Reissue the MOVE

DATA command.

ANR1154W Move data process terminated for volume volume name - thread resource not available.

> Explanation: During move data processing for the indicated volume, the server cannot start a thread for the migration process.

System Action: The server ends the MOVE DATA command.

User Response: Reissue the MOVE DATA command. If the error persists, it may indicate a shortage of server memory.

ANR1155W Move data process terminated for volume volume name - sufficient memory is not available.

> Explanation: During move data processing for the indicated volume, there is not enough server memory available. System Action: The server ends the

MOVE DATA command.

User Response: If necessary, make more memory available to the server, and then reissue the MOVE DATA command.

ANR1156W Move data process terminated for volume volume name - internal server error detected.

> Explanation: During move data processing for the indicated volume, the server encounters an internal error. System Action: The server ends the MOVE DATA command.

User Response: Contact your service representative.

## ANR1157I

Removable volume volume name is required for Move Data process.

Explanation: During move data processing for the indicated volume, the server determines that a removable volume is required in order to complete processing. System Action: The server attempts to

mount the removable volume.

User Response: Respond to any mount

request for the indicated volume.

## ANR1160W • ANR1165E

ANR1160W Transaction was aborted for volume volume name.

> Explanation: An error was detected during transaction commit. This message should be preceded by other messages that give additional information about the failed transaction.

System Action: The activity that generated this error fails.

User Response: Check for additional messages and eliminate the condition that caused the failed transaction. If the error cannot be isolated and resolved, contact your service representative.

ANR1161W Move Data skipping damaged file on volume volume name: Node node name, Type file type, File space filespace name, File name file name.

> Explanation: During move data, a file is encountered that was previously found to be damaged.

> System Action: The damaged file is not moved.

User Response: Audit the indicated volume with FIX=NO to verify that the file is damaged. The audit will reset the file status if the file is found to be undamaged during the audit. If this volume is in a primary storage pool that has previously been backed up to a copy storage pool, attempt to restore damaged files by using the RESTORE STGPOOL command.

### ANR1162W Space reclamation skipping damaged

file on volume volume name: Node node name, Type file type, File space filespace name, File name file name.

Explanation: During reclamation, a file is encountered that was previously found to be damaged.

System Action: The damaged file is not moved.

User Response: Audit the indicated volume with FIX=NO to verify that the file is damaged. The audit will reset the file status if the file is found to be undamaged during the audit. If this volume is in a primary storage pool that has previously been backed up to a copy storage pool, attempt to restore damaged files by using the RESTORE STGPOOL command.

### ANR1163W Offsite volume volume name still contains files which could not be moved.

**Explanation:** During processing of a MOVE DATA command or reclamation, the server determined that the indicated offsite volume contained one or more files that could not be moved. One or more files could not be copied from the other available volumes.

System Action: None.

User Response: Check for messages indicating reasons why files could not be moved. To complete the move operation, you have several options:

- Bring the volume back on site and reissue a MOVE DATA command to reclaim the volume.
- Make the primary volumes available and reissue a MOVE DATA command to reclaim the volume.
- Delete the files by using the DELETE VOLUME command.

ANR1165E Data-integrity error detected for file in storage pool storage pool name: Node node name, Type file type, File space filespace name, File name file name. Explanation: The server has detected a data-integrity error for the indicated file. System Action: The file will be marked damaged in the server database, and will not be accessed for future operations. If a usable copy of the file exists in another storage pool, that copy may be accessed for future operations involving the file. User Response: If the indicated storage pool is a primary pool, and a usable copy of the file exists in a copy storage pool, you can recreate the file in the primary pool using the RESTORE STGPOOL command. If the indicated storage pool is a copy storage pool, it is possible that the primary copy of the file is usable, but was not accessed because the access mode for the primary storage pool or volume is unavailable. If this is the case, the primary copy of the file may be made accessible by changing the access mode of the primary pool or volume.

## ANR1166E • ANR1170E

ANR1166E Move Data for offsite volume cannot copy damaged file in storage pool storage pool name: Node node name, Type file type, File space filespace name, File name file name.

> **Explanation:** A move data process for an offsite volume cannot locate an undamaged copy of the specified file in any storage pool accessible by ADSM.

> System Action: The file will skipped and will not be moved from the offsite volume. **User Response:** The indicated storage pool is a primary pool that contains a damaged copy of the file. The only usable copy of the file may now only reside on the offsite volume that was involved in the move data process. If you bring this volume back onsite, you can recreate the file in the primary pool by using the RESTORE STGPOOL command. After the restore, you can reissue the MOVE DATA command.

ANR1167E Space reclamation for offsite volume(s) cannot copy damaged file in storage pool storage pool name: Node node name, Type file type, File space filespace name, File name file name.

> Explanation: A reclamation process of offsite volumes cannot locate an undamaged copy of the specified file in any storage pool accessible by ADSM.

System Action: The file is skipped and will not be moved from the offsite volume. User Response: The indicated storage pool is a primary pool that contains a damaged copy of the file. The only usable copy of the file may now only reside on an offsite volume that was involved in the reclamation process, but was not totally reclaimed. If you bring this volume back onsite, you can recreate the file in the primary pool by using the RESTORE STGPOOL command.

ANR1168W Migration skipping damaged file on volume volume name: Node node name, Type file type, File space filespace name, File name file name.

Explanation: During migration, a file is encountered that was previously found to be damaged.

System Action: The damaged file will not be moved.

User Response: Audit the indicated volume with FIX=NO to verify that the file is damaged. The audit will reset the file status if the file is found to be undamaged during the audit. If this volume is in a primary storage pool that has previously been backed up to a copy storage pool, you can also attempt to restore damaged files by using the RESTORE STGPOOL command.

### ANR1169W Lock conflict on movement of offsite file - file is skipped.

**Explanation:** During migration, reclamation, or move data processing of a volume that is offsite, a copy of the file that resides in a primary disk storage pool is locked by another process.

System Action: The file is skipped and the process will try to find another copy of the file in a copy storage pool. If another copy cannot be used, the move operation on the volume may be incomplete.

User Response: If a move operation was incomplete, try repeating the operation.

ANR1170E Out of Space in target copy storage pool: copy storage pool name.

> Explanation: During reclamation, or move data processing of a volume that is offsite, there was no volume available in the specified target copy storage pool.

System Action: The operation is terminated.

User Response: Define volumes to the copy storage pool or raise the MAXSCRATCH value.

## ANR1180W • ANR1214I

ANR1180W Access mode for volume volume name has been set to "unavailable" due to file read or integrity errors.

> Explanation: During processing of a storage pool volume, input/output or other errors occur that force the server to mark the volume unavailable for further processing.

**System Action:** The server sets the volume status to unavailable.

User Response: Correct the errors that set the volume to unavailable, or use the DELETE VOLUME command to remove it from the system.

ANR1181E DiagnosticID: Server storage transaction transaction ID was aborted.

> **Explanation:** A database transaction failed because of an error that was detected during server storage processing. This message should be preceded by other messages that give additional information about the failed transaction.

User Response: Check for additional messages and eliminate the condition that caused the failed transaction.

## ANR1199I

Removable volume volume name is required for audit process.

Explanation: During audit volume processing for the indicated volume, the server determines that a removable volume is required in order to complete processing. **System Action:** The server attempts to mount the removable volume.

User Response: Respond to any mount request for the indicated volume.

### ANR1210I

Backup of primary storage pool primary pool name to copy storage pool copy pool name started as process process ID. **Explanation:** A process has been started to back up a primary storage pool to the

System Action: For every noncached file in the primary pool, a backup copy is made in the copy pool, if a copy of that file does not already exist.

indicated copy storage pool.

User Response: None.

### ANR1211I

Backup preview of primary storage pool primary pool name to copy storage pool copy pool name started as process process ID.

**Explanation:** A preview process has been started to back up a primary storage pool to the indicated copy storage pool. System Action: Preview information about the backup operation is collected and displayed, but files are not backed up.

# User Response: None.

### ANR1212I

Backup process process ID ended for storage pool storage pool name. Explanation: A backup process for the named primary storage pool has ended.

System Action: None. User Response: None.

### ANR1213I

Backup process process ID terminated for storage pool storage pool name process canceled.

**Explanation:** During backup of the indicated primary storage pool, a process performing the backup has been canceled. System Action: If other backup processes are executing for the named storage pool, these processes continue. User Response: None.

### ANR1214I

Backup of primary storage pool primary pool name to copy storage pool copy pool name has ended. Files Backed Up: number of files, Bytes Backed Up: number of bytes, Unreadable Files: number of unreadable files, Unreadable Bytes: number of bytes in unreadable files.

Explanation: Backup processing for the specified storage pool has ended with the results shown.

System Action: None.

User Response: Examine previous messages to determine whether all backup processes ended successfully.

## ANR1215I • ANR1223E

### ANR1215I

Backup preview of primary storage pool primary pool name to copy storage pool copy pool name has ended. Files Backed Up: number of files, Bytes Backed Up: number of bytes.

**Explanation:** Backup preview processing for the specified storage pool has ended with the results shown.

System Action: None. User Response: None.

ANR1216E Command: Process process ID

terminated - storage media inaccessible. Explanation: During backup processing, a required volume could not be mounted. System Action: The indicated backup

User Response: None.

process ends.

ANR1217E Command: Process process ID terminated - insufficient number of mount points available for removable

> Explanation: During backup processing, the server could not allocate sufficient mount points for the volumes required. System Action: The indicated backup

process ends.

User Response: If necessary, make more mount points available.

ANR1218E Command: Process process ID terminated - excessive read errors encountered.

> **Explanation:** During backup processing, read errors occur that prevent the backup from continuing.

System Action: The indicated backup process ends.

**User Response:** If possible, correct the cause of the read errors and reissue the backup command.

ANR1219E Command: Process process ID terminated - excessive write errors encountered.

> Explanation: During backup processing, write errors occur that prevent the backup from continuing.

System Action: The indicated backup

process ends.

User Response: If possible, correct the

cause of the write errors and reissue the backup command.

ANR1220E Command: Process process ID terminated - data transfer interrupted. Explanation: During backup processing, a data transfer operation was interrupted and could not be continued.

> System Action: The indicated backup process ends.

User Response: If possible, correct the cause of the interruption and reissue the backup command.

ANR1221E Command: Process process ID terminated - insufficient space in target copy storage pool.

> Explanation: During backup processing, the server cannot copy data to the copy storage pool because not enough space is available in the copy storage pool. System Action: The indicated backup process ends.

User Response: Make more space available in the copy storage pool and reissue the backup command, or reissue the backup command and specify another copy storage pool with more space.

ANR1222E Command: Process process ID terminated - sufficient recovery log space is not available.

Explanation: During backup processing, the server runs out of recovery log space. System Action: The indicated backup process ends.

User Response: If necessary, make more server recovery log space available.

### ANR1223E

Command: Process process ID terminated - sufficient database space is not available.

Explanation: During backup processing, the server runs out of database space. System Action: The indicated backup process ends.

User Response: If necessary, make more server database space available.

## ANR1224E • ANR1231I

ANR1224E Command: Process process ID terminated - lock conflict.

> Explanation: During backup processing, the server needs to obtain a lock that is not available.

System Action: The indicated backup process ends.

User Response: Reissue the backup

command.

ANR1225E Command: Process process ID terminated - thread resource not available.

> Explanation: During backup processing, the server cannot start a thread.

System Action: The indicated backup process ends.

User Response: Reissue the backup command. If the error persists, it may indicate a shortage of server memory.

ANR1226E Command: Process process ID terminated - sufficient memory is not available.

> Explanation: During backup processing, not enough server memory is available. System Action: The indicated backup process ends.

User Response: If necessary, make more memory available to the server, and then reissue the backup command.

ANR1227E Command: Process process ID terminated - internal server error detected.

> Explanation: During backup processing, the server encounters an internal error. System Action: The indicated backup process ends.

User Response: Contact your service representative.

### ANR1228I

Removable volume volume name is required for storage pool backup.

Explanation: During processing of a BACKUP STGPOOL command, the server determines that a removable volume is required.

**System Action:** Unless this is a preview process, the server attempts to mount the removable volume.

User Response: Respond to any mount request for the indicated volume.

ANR1229W Volume volume name cannot be backed up - volume is offline or access mode is "unavailable" or "destroyed".

Explanation: During storage pool backup, a volume cannot be backed up either because it has been varied offline or because of the volume's access mode. System Action: The server continues backup processing, but skips the indicated

User Response: If necessary, use the VARY ON or UPDATE VOLUME command for this volume and restart the backup command.

### ANR1230I

Restore of primary storage pool primary pool name started as process process ID. **Explanation:** A process has been started to restore the indicated primary storage

System Action: Noncached files that reside in the named primary storage pool are restored if either of the following criteria are met:

- · The file is stored on a volume whose access mode is destroyed
- The primary file has been identified as having data-integrity errors during a previous operation

User Response: None.

## ANR1231I

Restore preview of primary storage pool primary pool name started as process process ID.

Explanation: A preview process has been started to restore a primary storage pool. System Action: Preview information about the restore operation is collected and displayed, but files are not restored. The restore preview includes noncached files that reside in the specified primary storage pool and that meet either of the following conditions:

- The file is stored on a volume whose access mode is destroyed
- The primary file has been identified as having data-integrity errors during a previous operation

## ANR1232I • ANR1240I

User Response: None. User Response: None. ANR1232I Restore of volumes in primary storage ANR1237I Restore process process ID terminated pool primary pool name started as for volumes in storage pool storage pool process process ID. name - process canceled. **Explanation:** A process has been started **Explanation:** During restore of volumes in to restore one or more volumes in the the indicated primary storage pool, a indicated primary storage pool. process performing the restore has been System Action: Noncached files that reside on selected volumes in the primary System Action: If other restore storage pool are restored. processes are executing for the volumes, User Response: None. these processes continue. User Response: None. ANR1233I Restore preview of volumes in primary storage pool primary pool name started ANR1238I Restore of primary storage pool primary as process ID. pool name has ended. Files Restored: **Explanation:** A preview process has been number of files, Bytes Restored: number started to restore one or more volumes in of bytes, Unreadable Files: number of the indicated primary storage pool. unreadable files. Unreadable Bytes: System Action: Preview information number of bytes in unreadable files. about the restore operation is collected and Explanation: Restore processing for the specified storage pool has ended with the displayed, but files are not restored. The restore preview includes noncached files results shown. System Action: None. that reside on selected volumes in the primary storage pool. **User Response:** Examine previous User Response: None. messages to determine whether all restore processes ended successfully. ANR1234I Restore process ID ended for Restore preview of primary storage pool storage pool storage pool name. ANR1239I Explanation: A restore process for the primary pool name has ended. Files named primary storage pool has ended. Restored: number of files, Bytes System Action: None. Restored: number of bytes. User Response: None. Explanation: Restore preview processing for the specified storage pool has ended with the results shown. ANR1235I Restore process process ID ended for System Action: None. volumes in storage pool storage pool User Response: None. name. **Explanation:** A restore process for volumes in the named primary storage pool Restore of volumes in primary storage ANR1240I has ended. pool primary pool name has ended. Files System Action: None. Restored: number of files, Bytes User Response: None. Restored: number of bytes, Unreadable Files: number of unreadable files. Unreadable Bytes: number of bytes in ANR1236I Restore process process ID terminated unreadable files. for storage pool storage pool name -Explanation: Restore processing for process canceled. volumes in the specified storage pool has Explanation: During restore of the ended with the results shown.

System Action: None.

User Response: Examine previous

processes ended successfully.

messages to determine whether all restore

indicated primary storage pool, a process

processes are executing for the named

storage pool, these processes continue.

System Action: If other restore

performing the restore has been canceled.

## ANR1241I • ANR1249E

ANR1241I

Restore preview of volumes in primary storage pool primary pool name has ended. Files Restored: number of files, Bytes Restored: number of bytes. Explanation: Restore preview processing

for volumes in the specified storage pool has ended with the results shown.

System Action: None. User Response: None.

ANR1242E Command: Process process ID

terminated - storage media inaccessible. Explanation: During restore processing, a required volume could not be mounted.

System Action: The indicated restore

process ends.

User Response: None.

ANR1243E Command: Process process ID terminated - insufficient number of mount points available for removable media.

> Explanation: During restore processing, the server could not allocate sufficient mount points for the volumes required. System Action: The indicated restore

process ends.

User Response: If necessary, make more mount points available.

ANR1244E Command: Process process ID terminated - excessive read errors

encountered.

Explanation: During restore processing, read errors occur that prevent the restore from continuing.

System Action: The indicated restore

process ends.

User Response: If possible, correct the cause of the read errors and reissue the restore command.

ANR1245E Command: Process process ID terminated - excessive write errors encountered.

> **Explanation:** During restore processing, write errors occur that prevent the restore from continuing.

System Action: The indicated restore

process ends.

User Response: If possible, correct the

cause of the write errors and reissue the restore command.

ANR1246E Command: Process process ID

terminated - data transfer interrupted. Explanation: During restore processing, a

data transfer operation was interrupted and could not be continued.

System Action: The indicated restore

process ends.

User Response: If possible, correct the cause of the interruption and reissue the

restore command.

ANR1247E

Command: Process process ID terminated - insufficient space in target

primary storage pool.

Explanation: During restore processing, the server cannot copy data to the target primary storage pool, because not enough space is available in the target pool.

System Action: The indicated restore

process ends.

User Response: Make more space available in the target primary storage pool, and then reissue the restore command.

ANR1248E Command: Process process ID terminated - sufficient recovery log space is not available.

> Explanation: During restore processing, the server runs out of recovery log space. System Action: The indicated restore process ends.

User Response: If necessary, make more server recovery log space available.

ANR1249E

Command: Process process ID

terminated - sufficient database space is not available.

Explanation: During restore processing, the server runs out of database space. System Action: The indicated restore

process ends.

User Response: If necessary, make more

server database space available.

## ANR1250E • ANR1256W

ANR1250E Command: Process process ID

terminated - lock conflict.

Explanation: During restore processing, the server needs to obtain a lock that is not available.

System Action: The indicated restore

process ends.

**User Response:** Reissue the restore

command.

ANR1251E Command: Process process ID

terminated - thread resource not available.

**Explanation:** During restore processing,

the server cannot start a thread.

System Action: The indicated restore

process ends.

User Response: Reissue the restore command. If the error persists, it may indicate a shortage of server memory.

ANR1252E Command: Process process ID

terminated - sufficient memory is not available.

Explanation: During restore processing, there is not enough server memory

available.

System Action: The indicated restore

process ends.

User Response: If necessary, make more memory available to the server; and then

reissue the restore command.

ANR1253E Command: Process process ID

terminated - internal server error detected.

Explanation: During restore processing, the server encounters an internal error.

System Action: The indicated restore process ends.

User Response: Contact your service

representative.

ANR1254I

Removable volume volume name is required for restore processing.

Explanation: During processing of a RESTORE STGPOOL or RESTORE VOLUME command, the server determines that a removable volume is required.

System Action: Unless this is a preview process, the server attempts to mount the

removable volume.

User Response: Respond to any mount request for the indicated volume.

ANR1255W Files on volume volume name cannot be restored - access mode is "unavailable" or "offsite".

> Explanation: During processing of a RESTORE STGPOOL or RESTORE VOLUME command, files on a copy storage pool volume cannot be restored because of the volume's access mode. **System Action:** The server continues

restore processing, but skips the indicated volume.

User Response: If the volume is stored at an offsite location, bring the volume onsite. Use the UPDATE VOLUME command to change the access mode for the volume and restart the restore

command.

ANR1256W Volume volume name contains files that could not be restored.

> Explanation: During processing of a RESTORE STGPOOL or RESTORE VOLUME command, the server determines that the indicated volume contains one or more files that could not be restored.

> If this is a preview operation, this message indicates that a restorable backup copy cannot be found for one or more files on the indicated volume.

If this is an actual restore operation, this message could result if any of the following conditions exist for a file on the indicated volume:

- · A restorable backup copy cannot be found for the file.
- · A restorable backup copy of the file exists, but is located on a copy storage pool volume whose access mode is unavailable or offsite.
- · During restore processing, a backup copy was selected for restore processing, but was deleted or moved before the file was actually restored. This action could occur as a result of MOVE DATA, DELETE VOLUME, AUDIT VOLUME FIX=YES, or reclamation processing of a copy

## ANR1257W • ANR1260W

storage pool volume while the restore was in progress.

System Action: None.

User Response: If this was an actual restore operation, check for messages indicating that files could not be restored because a copy storage pool volume was unavailable or offsite. Check to see if a move data, delete volume, audit volume, or reclamation process occurred for a copy storage pool while the restore was in progress. If either of these conditions existed, correct the situation and reissue the restore command.

ANR1257W Storage pool backup skipping damaged file on volume volume name: Node node name, Type file type, File space filespace name, File name file name.

> Explanation: During storage pool backup, a file is encountered that was previously found to be damaged.

> System Action: The damaged file will not be backed up.

> User Response: Audit the indicated volume with FIX=NO to verify that the file is damaged. The audit will reset the file status if the file is found to be undamaged during the audit. If this file has previously been backed up to a copy storage pool, you can also attempt to restore damaged files using the RESTORE STGPOOL command.

ANR1258W Files on volume volume name needed for move data cannot be accessed - access mode is "unavailable" or "offsite".

Explanation: During a move data operation on an offsite volume, files on a storage pool volume cannot be copied because of the volume's access mode. System Action: The server continues move data processing, but one or more files were not moved from the offsite volume.

User Response: If the specified volume can be made available, use the UPDATE VOLUME command to change the access mode for the volume and reissue the MOVE DATA command.

ANR1259W Files on volume volume name needed for offsite reclamation cannot be accessed access mode is "unavailable" or "offsite"

> **Explanation:** During reclamation processing of an offsite volume, files on a storage pool volume cannot be copied because of the volume's access mode. System Action: The server continues reclamation, but one or more files were not moved from an offsite volume, which prevents it from being reclaimed. User Response: If the specified volume can be made available, use the UPDATE VOLUME command to change the access mode for the volume and initiate reclamation again by updating the reclamation threshold for the copy storage

ANR1260W Volume volume name contains one or more damaged, primary files.

**Explanation:** This message is issued during RESTORE STGPOOL processing. The indicated volume contains one or more primary, noncached files that have previously been found to be damaged. System Action: If this is not a preview operation, the restore processing attempts to restore the damaged files from copies located in a copy storage pool. If this is a preview operation, no system action is taken

User Response: You can take the following actions:

- Issue the QUERY CONTENT command with DAMAGED=YES to obtain a list of damaged files on the indicated volume.
- · Audit the indicated volume with FIX=NO to verify that the files are damaged; the audit will reset the status of any files that are found to be undamaged during the audit.
- If this message was issued during a restore preview operation, attempt to restore the damaged files using the RESTORE STGPOOL command.
- Audit the indicated volume with FIX=YES to delete the damaged files from the database.

## ANR1263I • ANR1269I

### ANR1263I

command: Processing completed successfully.

Explanation: The background process to service the command command has completed successfully.

System Action: Processing for the command completes. Statistics on the number and type of objects moved, together with the total number of bytes copied, are displayed on the server console following this message.

User Response: None.

### ANR1264I

Command: Processing canceled before completion.

**Explanation:** The background process to service the command command has been canceled with the CANCEL PROCESS command.

System Action: Processing for the command command ends. Statistics on the number and type of objects moved, together with the total number of bytes copied, are displayed on the server console following this message.

User Response: None.

ANR1265E Salvage volume command: Processing terminated abnormally - error accessing server storage.

> **Explanation:** The server encountered an internal error in accessing server storage while executing a salvage volume operation.

System Action: The operation is ended and server operation continues. User Response: Use the QUERY ACTLOG command to examine messages prior to this error to determine the cause of the server storage failure. If you find and resolve the error, retry the operation. If you cannot find the error, contact your service representative for assistance in resolving the problem.

ANR1266E Salvage volume command: Processing terminated abnormally - volume not a storage pool volume.

> **Explanation:** The server encountered an internal error in accessing server storage while executing a salvage volume operation. The error occurred because an attempt has been made to access a volume that was not a storage pool volume.

System Action: The command command operation is ended and server operation

User Response: Issue the command with a valid volume name.

### ANR1267I

Salvage volume command: Processed number volume(s).

Explanation: The background process to service the command Salvage volume command inspected number input volumes. System Action: Salvage processing for the command completes. Server operation continues.

User Response: None.

### ANR1268I

Salvage volume command: Recovered number byte(s).

Explanation: The background process to service the command Salvage volume command recovered number bytes worth of

System Action: Salvage processing for the command completes. Server operation continues.

User Response: None.

## ANR1269I

Salvage volume command: Recovered number file(s).

Explanation: The background process to service the command Salvage volume command recovered number files.

System Action: Salvage processing for the command completes. Server operation continues.

User Response: None.

## ANR1270I • ANR1277E

### ANR1270I

Salvage volume command: File (internal file identifierinternal file identifier)

recovered with name file name.

**Explanation:** The background process to service the command *Salvage volume command* recovered a file. The new file was given a new, system generated name *file name*. The *internal file identifier* is the identifier by which the file was known to the ADSM server before the file was deleted. **System Action:** Salvage processing for the command completes. Server operation continues.

User Response: None.

### ANR1271I

Salvage volume command: \* number bytes recovered from volume volume.

**Explanation:** The background process to service the command *Salvage volume command* recovered a file from the volume *volume*. The *number* of bytes recovered from the *volume* is listed.

**System Action:** Salvage processing for the command completes. Server operation

User Response: None.

## ANR1272I

Salvage volume command: \* File is complete -- it began and ended on volume volume..

**Explanation:** The background process to service the command *Salvage volume command* recovered a file from the volume *volume*. The file was completely contained on *volume*.

**System Action:** Salvage processing for the command completes. Server operation continues.

User Response: None.

### ANR1273I

Salvage volume command: \* File is incomplete -- it began on volume volume but did not end.

**Explanation:** The background process to service the command *Salvage volume command* recovered a file from the volume *volume*. The file was not completely contained on *volume*. Although the file began on this volume, it spanned out to a different volume.

**System Action:** Salvage processing for the command completes. Server operation continues.

User Response: None.

### ANR1274I

Salvage volume command: \* File is incomplete -- it ended on volume volume but did not begin there.

**Explanation:** The background process to service the command *Salvage volume command* recovered a file from the volume *volume*. The file was not completely contained on *volume*. Although the file ended on this volume, it spanned in from a different volume.

**System Action:** Salvage processing for the command completes. Server operation

continues.

User Response: None.

### ANR1275I

Salvage volume command: \* File is incomplete -- it did not begin or end on volume volume.

**Explanation:** The background process to service the command *Salvage volume command* recovered a file from the volume *volume.* The file was not completely contained on *volume.* It spanned in from one volume and spanned out to a another. **System Action:** Salvage processing for the command completes. Server operation continues.

User Response: None.

## ANR1276E

Command: Process terminated - sufficient memory is not available.

**Explanation:** During salvage processing, not enough server memory is available. **System Action:** The salvage process ends.

**User Response:** If necessary, make more memory available to the server, and then reissue the salvage command.

### ANR1277E

Command: Process terminated - the default management class in the active policy set in policy domain domain name does not contain an archive copy group. Unable to continue with salvage.

**Explanation:** The background process to service the command *Salvage volume command* was unable to recover any files because the default management class in the active policy set in *policy domain* does not contain an archive copy group.

**System Action:** The salvage process

ends.

User Response: Add an archive copy group to the default managment class in the active policy set of the specified domain, and then reissue the salvage

command.

## ANR1300I • ANR1311E

# Chapter 9. Storage Services (1300–1499)

### ANR1300I **VARY ONLINE** command initiated for

disk volume volume name.

Explanation: A VARY ONLINE command has caused a vary-on process to be started

for the volume specified.

System Action: The volume is varied

online.

User Response: None.

### ANR1301I **VARY OFFLINE command initiated for**

disk volume volume name. **Explanation:** A VARY OFFLINE

command has caused a vary-off process to be started for the volume specified.

System Action: The volume is varied

offline.

User Response: None.

## ANR1302E Disk volume volume name is already

online

Explanation: A VARY ONLINE command specified a volume that was already online.

System Action: None. User Response: None.

ANR1303E Disk volume volume name is already

offline.

**Explanation:** A VARY OFFLINE command specified a volume that was

already offline.

System Action: None. User Response: None.

ANR1304E Disk volume volume name is currently in

**Explanation:** A VARY OFFLINE command specified a volume that is currently in use and cannot be varied offline at this time.

System Action: None.

User Response: Try the command again at a later time, or attempt to determine how it is currently being used and free it.

### ANR1305I

Disk volume volume name varied online. **Explanation:** The specified volume has been varied online as the result of a VARY

ONLINE command. System Action: None. User Response: None.

### ANR1306I

Disk volume volume name varied online (read-only).

**Explanation:** The specified volume has been varied online in read-only mode as the result of a VARY ONLINE command.

System Action: None. User Response: None.

### ANR1307I

Disk volume volume name varied offline. **Explanation:** The specified volume has been varied offline as the result of a VARY

OFFLINE command. System Action: None. User Response: None.

ANR1310E Vary-on failed for disk volume volume name - insufficient memory.

> Explanation: A VARY ONLINE command has been issued for the disk volume specified, but sufficient memory is not available to process the command.

> System Action: The volume is not varied

online.

User Response: Reissue the command at a later time, or make more memory

available to the server.

ANR1311E Vary-on failed for disk volume volume name - unable to access disk device. Explanation: A VARY ONLINE command

> has been issued for the disk volume specified, but the server is unable to access the disk.

System Action: The volume is not varied

online.

User Response: Attempt to determine the cause of the inability to access the volume

and correct the problem.

## ANR1312E • ANR1340I

ANR1312E Vary-on failed for disk volume volume name - error reading disk.

> Explanation: A VARY ONLINE command has been issued for the disk volume specified but the server encounters an error reading the disk.

> System Action: The volume is not varied online.

User Response: Attempt to determine the cause of the read error and correct the problem.

ANR1313E Vary-on failed for disk volume volume name - unsupported block size (block

> Explanation: A VARY ONLINE command has been issued for the disk volume specified, but the volume is formatted with a block size that cannot be used.

> System Action: The volume is not varied online.

> User Response: Reformat the disk with a block size that is an evenly divisible by 4096.

ANR1314E Vary-on failed for disk volume volume name - reduced capacity (was count blocks, now count blocks.

Explanation: A VARY ONLINE command has been issued for the disk volume specified, but the size of the volume does not match the size expected.

System Action: The volume is not varied online.

User Response: Restore the volume or otherwise correct the disk volume size, and reissue the command.

ANR1315E Vary-on failed for disk volume volume name - invalid label block.

> Explanation: A VARY ONLINE command has been issued for the disk volume specified, but the label block of the volume is invalid or cannot be read.

> System Action: The volume is not varied online.

User Response: Restore or reformat the disk volume.

ANR1316E Vary-on failed for disk volume volume name - internal error detected.

> Explanation: A VARY ONLINE command has been issued for the disk volume specified, but fails due to an internal server error.

> System Action: The volume is not varied online.

User Response: Contact your service representative.

ANR1320W Vary-on not possible for disk volume volume name - access state is "unavailable".

> Explanation: A VARY ONLINE command has been issued for the disk volume specified, but the status of the volume is unavailable.

System Action: The volume is not varied online.

User Response: If necessary, use the UPDATE VOLUME command to change the status of the volume, and reissue the command.

ANR1321W Vary-on not possible for disk volume volume name - access state is "destroyed".

**Explanation:** A VARY ONLINE command has been issued for the disk volume specified, but the status of the volume is destroved.

System Action: The volume is not varied online.

User Response: If necessary, use the UPDATE VOLUME command to change the status of the volume, and reissue the command.

## ANR1340I

Scratch volume volume name is now defined in storage pool storage pool

Explanation: The scratch volume specified has been added to the storage pool shown.

System Action: None. User Response: None.

## ANR1341I • ANR1366W

### ANR1341I

Scratch volume volume name has been deleted from storage pool storage pool

**Explanation:** The scratch volume specified is no longer in use and has been removed from the indicated storage pool.

System Action: None. User Response: None.

### ANR1342I

Scratch volume volume name is now pending - volume will be deleted from storage pool storage pool name after the reuse delay period for this storage pool has elapsed.

Explanation: All files have been deleted from the indicated scratch volume. The volume will not be removed from the storage pool until the reuse delay time period for the indicated storage pool has elapsed.

System Action: None. User Response: None.

### ANR1360I

Output volume volume name opened (sequence number sequence number). **Explanation:** During a sequential data operation, the volume specified has been opened for output as the volume number shown

System Action: None. User Response: None.

## ANR13611

Explanation: During a sequential data operation, the volume specified has been closed because the export or dump is complete.

Output volume volume name closed.

System Action: None. User Response: None.

### ANR1362I

Output volume volume name closed (full).

Explanation: During a sequential data operation, the volume specified has been closed because the volume is full.

System Action: None. User Response: None.

### ANR13631

Input volume volume name opened (sequence number sequence number). **Explanation:** Because of a sequential data operation, the volume specified has been opened for input as the volume number shown.

System Action: None. User Response: None.

### ANR1364I

Input volume volume name closed.

Explanation: During a sequential data operation, the volume specified has been closed because the operation is complete.

System Action: None. User Response: None.

### ANR1365I

Volume volume name closed (end reached).

**Explanation:** During a sequential data operation, the volume specified has been closed because processing of the volume is complete.

System Action: None. User Response: None.

ANR1366W Input volume volume name contains an invalid identifier.

> Explanation: During a sequential data operation, the volume specified has been mounted but contains an invalid identifier. System Action: The volume is not used. User Response: Make sure you specified the correct volume for the operation.

> If a LOADDB operation was being performed on MVS, the command syntax may be specified by using a ddname or by specifying a device class name. You must use the same method that was used when the data base was originally dumped. If you did not, this error message will be displayed. Try loading the data base by using the other method of syntax

(ddname).

## ANR1367W • ANR1403W

ANR1367W Import volume volume name was written by a different export process.

> Explanation: During an IMPORT operation, the volume specified has been mounted but contains an export identifier that does not match the import process. System Action: The volume is not used. User Response: Supply a volume created by the proper export process.

ANR1368W Input volume volume name contains sequence number sequence number; volume sequence number sequence number is required.

> Explanation: During a sequential data operation, the volume specified has been mounted but contains the wrong volume sequence number.

System Action: The volume is not used. User Response: Supply the volume with the proper sequence number. The volume history file can help you choose the correct volume.

ANR1369E Input volume volume name contains Version 1 dump.

**Explanation:** During a sequential data operation, the volume specified has been mounted but appears to contain a version 1 data base dump.

System Action: The volume is not used. The operation is terminated.

User Response: Make sure you specified the correct volume for the operation.

A Version 1 database dump may not be loaded into a Version 2 server. The Version 1 database dump must only be loaded into a Version 1 server.

ANR1370E Insufficient number of mount points available in device class device class

**Explanation:** During IMPORT or EXPORT processing, the server cannot allocate sufficient mount points for the device class specified. The device class associated with the EXPORT or IMPORT drive only has a mount limit of one. The operation needs to read or write file data

from or to the same device class because file data is being imported or exported. System Action: The IMPORT or EXPORT command is ended and server

operation continues.

User Response: Make more mount

points available.

ANR1400W Mount request denied for volume volume name - mount canceled.

> **Explanation:** The volume shown cannot be mounted because the mount request has been canceled.

System Action: The volume is not

mounted.

User Response: None.

### ANR1401W Mount request denied for volume volume name - mount failed.

Explanation: The volume shown cannot be mounted because the mount request cannot be completed successfully. Possible reasons include, an error in device specifications to the server or the mount request timed out.

System Action: The volume is not mounted.

User Response: If the device specifications (DEFINE DEVCLASS and so forth) are in error, correct them and reissue the command that requested the volume to be mounted.

ANR1402W Mount request denied for volume volume name - volume unavailable.

> Explanation: The volume shown cannot be mounted because it is not available. System Action: The volume is not

mounted.

User Response: None.

ANR1403W Scratch volume mount request denied mount canceled.

> Explanation: A scratch volume cannot be mounted because the mount request has been canceled.

System Action: The scratch volume is

not mounted.

User Response: None.

### ANR1404W • ANR1415W

# ANR1404W Scratch volume mount request denied - mount failed.

**Explanation:** A scratch volume cannot be mounted because the mount request cannot be completed successfully. Possible reasons include an error in device specifications to the server or the mount request timed out.

**System Action:** The scratch volume is not mounted.

**User Response:** If the device specifications (for example, DEFINE DEVCLASS) are in error, correct them and reissue the command that requested the volume to be mounted.

System Action: The scratch volume is

not mounted.

User Response: None.

# ANR1405W Scratch volume mount request denied - no scratch volume available.

**Explanation:** A scratch volume cannot be mounted because no scratch volume is available.

System Action: The scratch volume is

not mounted.

User Response: None.

# ANR1409W Volume command already in use - skipped.

**Explanation:** During an export or database backup, a volume cannot be used because it is already defined in a storage pool, or has been previously used by an export or database backup operation (as recorded in the volume history) or is in use by another process.

System Action: The operation continues

and the volume is skipped.

**User Response:** Use the QUERY VOLUME command to display the names of volumes that are defined to server storage pools. Use the QUERY VOLHISTORY command to display the names of volumes that have been used for export or database backup operations.

## ANR1410W Access mode for volume volume name

now set to "unavailable".

**Explanation:** The status of the volume shown has been set to unavailable.

System Action: None. User Response: None.

## ANR1411W Access mode for volume volume name

now set to "read-only" due to write error.

**Explanation:** Because of an unrecoverable write error on the volume

shown, the status of the volume has been set to read-only.

System Action: None. User Response: None.

## ANR1412W Volume volume name access mode is

"unavailable".

**Explanation:** At server startup, the status of the indicated volume is unavailable.

System Action: None. User Response: None.

# ANR1413W Volume volume name access mode is "read-only".

**Explanation:** At server startup, the status of the indicated volume is read-only.

System Action: None. User Response: None.

## ANR1414W Volume volume name access mode is

"read-only" due to previous write error.

**Explanation:** At server startup, the status of the indicated volume is read-only due to an unrecoverable write error, or because an administrator used the UPDATE VOLUME command to set the volume access mode to read-only.

System Action: None.
User Response: None.

# ANR1415W Volume volume name access mode is "destroyed".

**Explanation:** At server startup, the status of the indicated volume is destroyed.

System Action: None. User Response: None.

### ANR1416W • ANR1431E

ANR1416W Volume volume name access mode is

"offsite".

**Explanation:** At server startup, the status

of the indicated volume is offsite.

System Action: None. User Response: None.

ANR1417W Access mode for volume volume name now set to "read-only" due to excessive read error.

> Explanation: Because of an numerous read errors on the volume shown, the status of the volume has been set to read-only.

System Action: None.

User Response: Use QUERY VOLUME FORMAT=DETAILED for the volume to view the access mode and number of read errors. You may want to use the MOVE DATA command to move the retrievalbe data from this volume to another volume. For the damaged files, use the RESTORE VOLUME command to restore a readable copy of the file to the storage pool.

ANR1420W Read access denied for volume volume name - volume access mode = "unavailable".

> Explanation: An attempt to access the named volume for reading fails because

the volume status is unavailable.

System Action: The volume is not used

for read access.

User Response: None.

ANR1421W Read access denied for volume volume name - volume offline.

> Explanation: An attempt to access the named volume for reading failed because the volume is offline.

System Action: The volume is not used.

User Response: None.

ANR1422W Read access denied for volume volume name - volume access mode = "offsite".

**Explanation:** An attempt to access the named volume for reading failed because the volume status is offsite.

System Action: The volume is not used

for read access.

User Response: None.

ANR1423W Scratch volume volume name is empty but will not be deleted - volume access mode is "offsite".

> Explanation: The named scratch volume is empty but will not be deleted at this time because the access mode is offsite.

System Action: The volume is not

deleted.

User Response: After bringing the volume onsite, change the access mode to read-only so the volume will be deleted.

ANR1424W Read access denied for volume volume name - volume access mode =

"destroyed".

**Explanation:** An attempt to access the named volume for reading failed because the volume status is destroyed.

System Action: The volume is not used

for read access. User Response: None.

ANR1430W Retrieval request denied for storage pool storage pool name - access mode = "unavailable".

> Explanation: An attempt was made to retrieve a file from the storage pool shown, but the access mode of the storage pool is unavailable.

> System Action: The file is not retrieved from this storage pool. If possible, the file is retrieved from another storage pool. User Response: Consider changing the access mode for the storage pool.

### ANR1431E

An error occurred while writing to side A of volume volume name. An attempt will be made to write to side B of this

**Explanation:** An error occurred while writing to side A of a two-sided volume. System Action: No additional data will be written to side A of this volume. Any remaining space on side A will not be used. An attempt will be made to use the reverse side (side B) of the volume.

User Response: None required if the side B can be used successfully. However, the administrator should investigate the cause of the error and may want to move data from this volume.

### ANR1432I • ANR1437E

### ANR1432I

Updating device configuration information to defined files.

**Explanation:** The server is updating device configuration information for the files or files specified with the DEVCONFIG option in the server options file.

System Action: Server operation

continues.

User Response: None.

### ANR1433I

**Device configuration information** successfully written to file name. **Explanation:** Device configuration information was successfully written to the file specified.

System Action: Server operation

continues.

User Response: None.

ANR1434W No files have been identified for automatically storing device configuration information.

> Explanation: The server is unable to automatically update device configuration file. No files were identified using the DEVCONFIG option in the server options

User Response: If you would like to have the server automatically record device configuration information to assist in server recovery, use the DEVCONFIG option in the server options file to specify where device configuration information should be written. If you update the options file, halt and then restart the server so the changes can take effect.

ANR1435E Server could not write device configuration information to devconfig file name.

> Explanation: While attempting to write device configuration information to defined files, the server cannot write to the file name specified.

System Action: The server cannot write device configuration information to the specified file.

User Response: Examine error messages that may have been displayed prior to this message and correct any problems, if possible. Make sure that the server has proper authority to write to the file indicated and that there is sufficient

space in the file system for the file. On MVS, make sure that the file has been allocated and that the server has authority to write to the data set. After the problem has been corrected, use the BACKUP DEVCONFIG command to write device configuration information to the file.

### ANR1436E

Device configuration file devconfig file name cannot be opened.

Explanation: While attempting to write device configuration information to device configuration files, the server cannot open the file name specified.

System Action: The server does not write device configuration information to the file specified.

User Response: Examine error messages that may have been displayed prior to this message and correct any problems, if possible. Make sure that the server has proper authority to write to the file indicated and that there is sufficient space in the file system for the file. On MVS, make sure that the data set has been allocated and that the server has authority to write to the data set. After the problem has been corrected, use the BACKUP DEVCONFIG command to write device configuration information to the file.

ANR1437E No device configuration files could be used.

> **Explanation:** The server attempts to read device configuration information from defined files and cannot open any of the files.

> **System Action:** The operation is ended. User Response: Examine error messages that may have been displayed prior to this message and correct any problems, if possible. Ensure that the defined device configuration files have been created. If you can start the server, you can create the files by using the BACKUP DEVCONFIG command. If you cannot start the server, you will need to create a device configuration file by editing the file and adding the appropriate DEFINE commands for the device class, drive, and library definitions. The contents and requirements for this file are described in the ADSM Administrator's Guide. Make sure that the server has proper authority to

### ANR1438W • ANR1440I

read from the defined device configuration files.

## ANR1438W Skipping device configuration file:

devconfig file name.

**Explanation:** While attempting to read device configuration information from a defined device configuration file, the server encounters problems in processing the definitions included in the file.

**System Action:** The specified file is skipped, and the next one specified in the server options file will be used.

User Response: Examine error messages that may have been displayed prior to this message to understand why the file could not be used. When you can start the server again, you can refresh this file by using the BACKUP DEVCONFIG command.

### ANR1439E Allocate prohibited - transaction failed.

**Explanation:** While attempting to preallocate storage on a storage pool, the ADSM server detected that the transaction for this operation has previously failed. This error may occur when a large file is selected for backup and the client did not properly estimate the file size. There may not be enough space in the storage pool for the file.

System Action: An internal error is reported by the ADSM server and the operation being performed is ended.

User Response: Examine error messages that may have been displayed prior to this message for more information.

### ANR1440I

All drives in use. Process process number being preempted by higher priority operation.

**Explanation:** When a high priority operation attempted to find an available drive, all the drives were in use. To make a drive available for this operation, the indicated process is being cancelled by the system.

**System Action:** The lower priority process is cancelled to make a mount point (drive) available.

User Response: When a drive again becomes available, restart the process that was cancelled. If the process was a migration or reclamation process, it will be automatically restarted when needed. If this message appears frequently, you may want to increase the number of drives available. See the MOUNTLIMIT parameter on the UPDATE DEVCLASS command.

## Chapter 10. Policy Management (1500–1999)

### ANR1500l Policy domain domain name defined.

**Explanation:** In response to the DEFINE DOMAIN command, the policy domain *domain name* has been defined in the server database.

System Action: Server operation

continues.

User Response: None.

### ANR1501I Policy domain domain name deleted.

**Explanation:** In response to the DELETE DOMAIN command, the policy domain *domain name* has been deleted from the server database. All policy sets, management classes, copy groups, and schedules related to the domain have also been removed.

System Action: Server operation

continues.

User Response: None.

### ANR1502l Policy domain domain name updated.

**Explanation:** In response to the UPDATE DOMAIN command, the policy domain *domain name* has been updated in the server database.

System Action: Server operation

continues.

User Response: None.

### ANR1503I Policy domain domain name copied to

domain target domain.

**Explanation:** In response to the COPY DOMAIN command, the policy domain *domain name* has been copied to a new policy domain named *target domain*. All policy sets, management classes, and copy groups are also copied to the *target domain* policy domain.

System Action: Server operation

continues.

User Response: None.

### ANR1504I C

Command: No matching domains.

**Explanation:** The server cannot find any policy domains with names that match the specification entered in the command *command*.

System Action: Server operation

continues.

**User Response:** Reissue the command with a specification that matches an existing policy domain name. Use the QUERY DOMAIN command to obtain a list of the names of existing policy domains.

### ANR1510I

Policy set set name defined in policy domain domain name.

**Explanation:** In response to the DEFINE POLICYSET command, the policy set named *set name* has been defined in the policy domain named *domain name* in the server database.

System Action: Server operation

continues.

User Response: None.

### ANR1511I

Policy set set name deleted from policy

domain domain name.

**Explanation:** In response to the DELETE POLICYSET command, the policy set *set name* has been deleted from the policy domain *domain name* in the server database.

System Action: Server operation

continues.

User Response: None.

### ANR1512I

Policy set set name updated in policy domain domain name.

**Explanation:** In response to the UPDATE POLICYSET command, the policy set *set name* has been updated in the policy domain *domain name* in the server database.

System Action: Server operation

continues.

User Response: None.

### ANR1513I • ANR1522I

### ANR1513I

Policy set set name copied to set new set name in policy domain domain name. Explanation: In response to the COPY POLICYSET command, the policy set set name has been copied to the policy set new set name in the policy domain named domain name. All management classes and copy groups are also copied to the policy set new set name.

System Action: Server operation

continues.

User Response: None.

### ANR1514I

Policy set set name activated in policy domain domain name.

**Explanation:** In response to the ACTIVATE POLICYSET command, the policy set *set name* has been activated in the policy domain *domain name*. All management class and copy group definitions in the policy set will be used by ADSM clients that start sessions after this command is committed. Clients that currently have sessions established with the server will use the policy definitions in the previously active policy set for the domain.

System Action: The server replaces the active management class and copy group definitions for the policy domain with the definitions found in the specified policy set. These values are returned to client nodes that start a session with the server after this command is committed to the server database.

User Response: None.

### ANR1515I

Policy set set name validated in domain domain name (ready for activation).

Explanation: This message may be displayed in response to a VALIDATE POLICYSET command. The policy set set name has been checked in the domain domain name to see if the management class and copy group definitions are adequate for activating the policy set. This message indicates that the policy set may be activated. Warning messages may be issued prior to this message if there are discrepancies in the policy set with respect to the set that is currently active in the policy domain.

**System Action:** The server checks its definitions to determine the policy set's qualifications for activation. The server does not activate the policy set.

User Response: If you are satisfied with any warning messages that may have been issued prior to this message concerning any possible discrepancies in the policy set, issue the ACTIVATE POLICYSET command to activate the policy set in the policy domain. Otherwise, correct the discrepancies prior to activating the policy set. Before the ACTIVATE POLICYSET command is used to activate the policy set, use the validate command to check policy set contents.

### ANR1520I

Management class class name defined in policy domain domain name, set set name.

**Explanation:** In response to the DEFINE MGMTCLASS command, the management class named *class name* has been defined in the policy set *set name* belonging to the policy domain named *domain name*. **System Action:** Server operation

continues.

User Response: None.

### ANR1521I

Management class class name deleted from policy domain domain name, set set name.

**Explanation:** In response to a DELETE MGMTCLASS command, the management class named *class name* has been deleted from the policy set *set name* belonging to the policy domain *domain name*. All copy groups defined for the management class are also removed.

System Action: Server operation

continues.

User Response: None.

### ANR1522I

Management class class name updated in policy domain domain name, set set name.

**Explanation:** In response to the UPDATE MGMTCLASS command, the management class named *class name* has been updated in the policy domain *domain name*, policy set *set name*.

System Action: Server operation

continues.

### ANR1523I • ANR1538I

User Response: None.

### ANR1523I

Management class class name copied to class new class name in policy domain

domain name, set set name.

Explanation: In response to the COPY MGMTCLASS command, the management class named class name has been copied to a new management class named new class name in policy set set name belonging to policy domain domain name. All copy groups defined for management class class name are also copied to management class new class name.

System Action: Server operation

continues.

User Response: None.

### ANR1530I

Backup copy group group name defined in policy domain domain name, set set name, management class class name. Explanation: In response to the DEFINE COPYGROUP command, a backup copy group named group name has been defined for the management class named class name in the policy set set name belonging to policy domain domain name. System Action: Server operation

continues.

User Response: None.

### ANR1531I

Backup copy group group name deleted from policy domain domain name, set set name, management class class name. **Explanation:** In response to the DELETE COPYGROUP command, the backup copy group named group name has been deleted from the management class named class name in the policy set set name belonging to policy domain domain name. System Action: Server operation

continues.

User Response: None.

### ANR1532I

Backup copy group group name updated in policy domain domain name, set set name, management class class name. Explanation: In response to the UPDATE COPYGROUP command, the backup copy group named group name has been updated in the management class named class name in the policy set set name belonging to policy domain domain name.

System Action: Server operation

continues.

User Response: None.

### ANR1535I

Archive copy group group name defined in policy domain domain name, set set name, management class class name. Explanation: In response to the DEFINE COPYGROUP command, an archive copy group named group name has been defined for the management class named class name in the policy set set name belonging to policy domain domain name. System Action: Server operation

continues.

User Response: None.

### ANR1536I

Archive copy group group name deleted from policy domain domain name, set set name, management class class name. **Explanation:** In response to the DELETE COPYGROUP command, the archive copy group named group name has been deleted from the management class named class name in the policy set set name belonging to policy domain domain name. System Action: Server operation

continues.

User Response: None.

### ANR1537I

Archive copy group group name updated in policy domain domain name, set set name, management class class name. Explanation: In response to the UPDATE COPYGROUP command, the archive copy group named group name has been updated in the management class named class name in the policy set set name belonging to policy domain domain name. System Action: Server operation continues.

User Response: None.

### ANR1538I

Default management class set to class name for policy domain domain name, set set name.

**Explanation:** The default management class for the policy set set name in policy domain domain name has been set to the management class named class name. System Action: If this policy set is activated, clients use this management class for backup-archive processing by

### ANR1550W • ANR1553W

default, or if other management classes specified for binding do not exist in the policy set.

User Response: None.

ANR1550W Management class class name is NOT defined in policy set set name but IS defined in the ACTIVE policy set for domain domain name: files bound to this management class will be **REBOUND** to the default management class if/when this set is activated. Explanation: This message may be returned from the VALIDATE POLICYSET or ACTIVATE POLICYSET command. During policy set validation processing, the server has found a management class named class name in the currently active policy set, but not defined in the policy set being validated or activated (set name). If policy set set name is activated, files bound to this management class in domain domain name are automatically rebound to the default management class in policy set set name.

> System Action: Server operation continues.

User Response: If you do not want files to be rebound to the default management class, define a management class with the name specified in the message for the policy set. To define the proper copy group attributes, reference the management class definition in the ACTIVE policy set or copy the management class class name from the ACTIVE policy set to policy set set name using the COPY MGMTCLAS command.

### ANR1551W BACKUP copygroup group name in

management class class name is NOT defined in policy set set name but is defined in the ACTIVE policy set for domain domain name: files bound to this management class will no longer be backed up if/when set name is activated. Explanation: This message may be returned from the VALIDATE POLICYSET or ACTIVATE POLICYSET command. During policy set validation processing, the server has found a backup copy group named group name for management class class name in the currently active policy set, but the copy group is not defined for

the management class in the policy set being validated or activated (set name). If policy set set name is activated, files bound to management class class name in domain domain name will no longer be eligible for backup processing. **System Action:** Server operation continues.

User Response: If you want files bound to this management class to be eligible for backup processing, define an archive copy group for management class class name by using the DEFINE COPYGROUP command.

ANR1552W ARCHIVE copygroup group name in management class class name is NOT defined in policy set set name but is defined in the ACTIVE policy set for domain domain name: files bound to this management class will no longer be archived if/when set name is activated. Explanation: This message may be returned from the VALIDATE POLICYSET or ACTIVATE POLICYSET command. During policy set validation processing, the server has found an archive copy group named group name for management class class name in the currently active policy set, but the copy group is not defined for the management class in the policy set being validated or activated (set name). If policy set set name is activated, files bound to management class class name in domain domain name will no longer be eligible for archive processing. System Action: Server operation continues.

User Response: If you want files bound to this management class to be eligible for archive processing, define an archive copy group for management class class name by using the DEFINE COPYGROUP

command.

ANR1553W DEFAULT Management class class name in policy set domain name set name does not have a BACKUP copygroup: files will not be backed up by default if this set is activated.

> Explanation: This message may be returned from the VALIDATE POLICYSET or ACTIVATE POLICYSET command. During policy set validation for policy set

### ANR1554W • ANR1556W

set name in policy domain domain name, the server has found that the default management class named class name does not have a backup copy group. This message warns the administrator that activation of this policy set results in client files not being backed up, unless they are bound to a management class (which has a copy group) other than the default. System Action: Server operation continues.

User Response: To define a backup copy group for the management class, issue the DEFINE COPYGROUP command. To assign a different default management class for the domain, issue the ASSIGN DEFMGMTCLASS command. Take either action if you want files to be backed up by default.

ANR1554W DEFAULT Management class class name in policy set domain name set name does not have an ARCHIVE copygroup: files will not be archived by default if this set is activated.

> Explanation: This message may be returned from the VALIDATE POLICYSET or ACTIVATE POLICYSET command. During policy set validation for policy set set name in policy domain domain name, the server has found that the default management class named class name does not have an archive copy group. This message warns the administrator that activation of this policy set will result in client files not being allowed archive processing unless they are bound to a management class (which has an archive copy group) other than the default.

System Action: Server operation continues.

User Response: To define a backup copy group for the management class, issue the DEFINE COPYGROUP command. To assign a different default management class for the domain, issue the ASSIGN DEFMGMTCLASS command. Take either action if you want files to be eligible for archive processing by default.

### ANR1555W The BACKUP copy group in

management class management class name specifies a destination that does not refer to a defined storage pool: storage pool name. If this pool does not exist when policy set policy set name is activated, clients will fail when using this management class to backup files to the server.

Explanation: This message may be returned from the VALIDATE POLICYSET or ACTIVATE POLICYSET command. During policy set validation for set name, the server has found a backup copy group destination that references an undefined storage pool named pool name. If this storage pool is undefined when the policy set is activated, backup or archive operations will fail for clients with files bound to the management class whose copy groups reference this pool. System Action: Server operation

User Response: To locate the copy groups that refer to the undefined storage pool, issue the QUERY COPYGROUP command. To change the destination to refer to an existing storage pool, issue the UPDATE COPYGROUP command. To define the storage pool, an authorized administrator can issue the DEFINE STGPOOL command.

### ANR1556W The ARCHIVE copy group in

continues.

management class management class name specifies a destination that does not refer to a defined storage pool: storage pool name. If this pool does not exist when policy set policy set name is activated, clients will fail when using this management class to archive files to the server.

Explanation: This message may be returned from the VALIDATE POLICYSET or ACTIVATE POLICYSET command. During policy set validation for set name, the server has found a archive copy group destination that references an undefined storage pool named pool name. If this storage pool is undefined when the policy set is activated, backup or archive operations will fail for clients with files bound to the management class whose copy groups reference this pool.

### ANR1557W • ANR1560E

System Action: Server operation

continues.

User Response: To locate the copy groups that refer to the undefined storage pool, issue the QUERY COPYGROUP command. To change the destination to refer to an existing storage pool, issue the UPDATE COPYGROUP command. To define the storage pool, an authorized administrator can issue the DEFINE STGPOOL command.

ANR1557W The space management migration destination in management class management class name does not refer to a defined storage pool: storage pool name. If this pool does not exist when policy set policy set name is activated, clients will fail when using this management class to migrate space-managed files to the server. **Explanation:** This message may be returned from the VALIDATE POLICYSET or ACTIVATE POLICYSET command. During policy set validation for set name, the server has found a space management migration destination that references an undefined storage pool named pool name. If this storage pool is undefined when the policy set is activated, space management migration operations will fail for clients with files bound to the management class that references this pool.

System Action: Server operation continues.

User Response: To locate the management class that refers to the undefined storage pool, issue the QUERY MGMTCLASS command. To change the destination to refer to an existing storage pool, issue the UPDATE MGMTCLASS command. To define the storage pool, an authorized administrator can issue the DEFINE STGPOOL command.

ANR1558E The space management migration destination in management class management class name in policy set policy set name refers to copy storage pool: storage pool name. Copy storage pools are not a valid migration destination.

> Explanation: This message may be returned from the VALIDATE POLICYSET

or ACTIVATE POLICYSET command. During policy set validation for set name, the server has found a space management migration destination that references a copy storage pool named pool name. System Action: Server operation continues. The policy set is not activated. User Response: To locate the management class that refers to the copy storage pool, issue the QUERY MGMTCLASS command. To change the destination to refer to a non-copy storage pool, issue the UPDATE MGMTCLASS command.

ANR1559E The copy group destination for type copy group type in management class management class name in policy set policy set name refers to copy storage pool: storage pool name. Copy storage pools are not a valid copy group destination.

> Explanation: This message may be returned from the VALIDATE POLICYSET or ACTIVATE POLICYSET command. During policy set validation for set name, the server has found a copy group destination that references a copy storage pool named pool name.

> System Action: Server operation continues. The policy set is not activated. User Response: To locate the management class that refers to the copy storage pool, issue the QUERY MGMTCLASS command. To change the destination to refer to a non-copy storage pool, issue the UPDATE MGMTCLASS command.

ANR1560E Command: Invalid policy domain name domain name.

**Explanation:** Server processing for the command command fails because the policy domain name domain name specified does not contain valid characters or contains too many characters.

System Action: Database changes for the command are rolled back and server operation continues. The command is not successful in changing the server database.

User Response: Reissue the command and specify a policy domain name that conforms to these name requirements. For

### ANR1561E • ANR1566E

information on the character and length specifications for valid policy domain names, refer to the ADSM Administrator's Reference for your particular platform.

ANR1561E Command: Missing policy domain name. Explanation: Server processing for the command command fails because the required policy domain parameter has not been specified.

System Action: Database changes for the command are rolled back and server operation continues. The command is not successful in changing the server database.

User Response: Reissue the command and specify a valid policy domain name.

ANR1562E Command: Policy domain description exceeds length limit characters.

> Explanation: Server processing for the command fails because the policy domain description specified is longer than the length limit number of characters allowed.

System Action: Database changes for the command are rolled back and server operation continues. The command is not successful in changing the server database.

User Response: Reissue the command and specify a shorter policy domain description.

ANR1563E Command: Invalid retention period for **BACKRETN** parameter - retention value. Explanation: Server processing for the copy group command command fails because the value (retention value) specified for the BACKRETN parameter is not valid.

> System Action: Database changes for the command are rolled back and server operation continues. The command is not successful in changing the server

User Response: Reissue the command and specify a valid BACKRETN value. For valid BACKRETN values for the DEFINE COPYGROUP or UPDATE COPYGROUP commands, refer to the ADSM Administrator's Reference for your particular platform.

ANR1564E Command: Invalid retention period for ARCHRETN parameter - retention value. Explanation: Server processing for the copy group command command fails because the value (retention value) specified for the ARCHRETN parameter is not valid.

> System Action: Database changes for the command are rolled back and server operation continues. The command is not successful in changing the server database.

User Response: Reissue the command and specify a valid ARCHRETN value. For valid ARCHRETN values for the DEFINE COPYGROUP or UPDATE COPYGROUP commands, refer to the ADSM Administrator's Reference for your particular platform.

ANR1565E Command: Invalid policy set name - set

**Explanation:** Server processing for the command fails because the policy set name set name specified does not contain valid characters or contains too many characters.

System Action: Database changes for the command are rolled back and server operation continues. The command is not successful in changing the server database.

User Response: Reissue the command and specify a policy set name that conforms to valid name requirements. For information on the character and length specifications for valid policy set names, refer to the ADSM Administrator's Reference for your particular platform.

ANR1566E Command: Policy set description exceeds length limit characters.

> **Explanation:** Server processing for the command command fails because the policy set description specified is longer than the length limit number of characters allowed.

System Action: Database changes for the command are rolled back and server operation continues. The command is not successful in changing the server database.

### ANR1567E • ANR1571E

User Response: Reissue the command and specify a shorter policy set description.

ANR1567E Command: Invalid management class name - class name.

Explanation: Server processing for the command fails because the management class name class name specified does not contain valid characters or contains too many characters.

System Action: Database changes for the command are rolled back and server operation continues. The command is not successful in changing the server database.

User Response: Reissue the command and specify a management class name that conforms to valid name requirements. For information on the character and length specifications for valid management class names, refer to the ADSM Administrator's Reference for your particular platform.

ANR1568E Command: Management class description exceeds length limit characters.

> **Explanation:** Server processing for the command fails because the management class description specified is longer than the length limit number of characters allowed.

> System Action: Database changes for the command are rolled back and server operation continues. The command is not successful in changing the server

User Response: Reissue the command and specify a shorter management class description. Refer to the ADSM Administrator's Guide for your particular platform for more information.

ANR1569E Command: Invalid copy group name group name.

> Explanation: Server processing for the command fails because the copy group name group name specified does not contain valid characters or contains too many characters.

System Action: Database changes for the command are rolled back and server operation continues. The command is not successful in changing the server database.

User Response: Reissue the command and specify a copy group name that conforms to valid name requirements. For information on the character and length specifications for valid copy group names, refer to the ADSM Administrator's Reference for your particular platform.

ANR1570E Command: Invalid copy frequency frequency value.

> Explanation: Server processing for the copy group command command fails because the value (frequency value) specified for the FREQUENCY parameter is not valid.

System Action: Database changes for the command are rolled back and server operation continues. The command is not successful in changing the server database.

User Response: Reissue the command and specify a valid FREQUENCY value. For valid FREQUENCY values for the **DEFINE COPYGROUP or UPDATE** COPYGROUP commands, refer to the ADSM Administrator's Reference for your particular platform.

ANR1571E Command: Invalid copy destination pool name.

> Explanation: Server processing for the command command fails because the storage pool name pool name specified for the copy group destination does not contain valid characters or contains too many characters.

System Action: Database changes for the command are rolled back and server operation continues. The command is not successful in changing the server database.

User Response: Reissue the command and specify a storage pool name that conforms to valid name requirements. For information on the character and length specifications for valid storage pool names, refer to the ADSM Administrator's Reference for your particular platform. For a list of names of defined storage pools, issue the QUERY STGPOOL command.

### ANR1572E • ANR1577E

ANR1572E Command: Missing copy destination. **Explanation:** Server processing for the copy group command command fails because the required copy group destination is not specified.

> System Action: Database changes for the command are rolled back and server operation continues. The command is not successful in changing the server database.

User Response: Reissue the command and specify the required copy group destination (DEST).

ANR1573E Command: Invalid copy type - type value. **Explanation:** Server processing for the copy group command command fails because the value (type value) specified for the TYPE parameter is not valid.

> System Action: Database changes for the command are rolled back and server operation continues. The command is not successful in changing the server database.

> User Response: Reissue the command and specify a valid TYPE value. For valid TYPE values for the DEFINE COPYGROUP or UPDATE COPYGROUP commands, refer to the ADSM Administrator's Reference for your particular platform.

ANR1574E Command: Invalid version count for **VEREXISTS** parameter - version value. Explanation: Server processing for the copy group command command fails because the value (version value) specified for the VEREXISTS parameter is not valid. System Action: Database changes for the command are rolled back and server operation continues. The command is not successful in changing the server database.

> User Response: Reissue the command and specify a valid VEREXISTS value. For valid VEREXISTS values for the DEFINE COPYGROUP or UPDATE COPYGROUP commands, refer to the ADSM Administrator's Reference for your particular platform.

ANR1575E Command: Invalid version count for **VERDELETED** parameter - version value. Explanation: Server processing for the copy group command command fails because the value (version value) specified for the VERDELETED parameter is not

> System Action: Database changes for the command are rolled back and server operation continues. The command is not successful in changing the server database.

User Response: Reissue the command and specify a valid VERDELETED value. For valid VERDELETED values for the **DEFINE COPYGROUP or UPDATE** COPYGROUP commands, refer to the ADSM Administrator's Reference for your particular platform.

ANR1576E Command: Invalid retention period for **RETEXTRA** parameter - retention value. **Explanation:** Server processing for the copy group command command fails because the value (retention value) specified for the RETEXTRA parameter is not valid.

> System Action: Database changes for the command are rolled back and server operation continues. The command is not successful in changing the server database.

User Response: Reissue the command and specify a valid RETEXTRA value. For valid RETEXTRA values for the DEFINE COPYGROUP or UPDATE COPYGROUP commands, refer to the ADSM Administrator's Reference for your particular platform.

ANR1577E Command: Invalid retention period for **RETONLY parameter - retention value. Explanation:** Server processing for the copy group command command fails because the value (retention value) specified for the RETONLY parameter is not valid.

> System Action: Database changes for the command are rolled back and server operation continues. The command is not successful in changing the server database.

### ANR1578E • ANR1582E

User Response: Reissue the command and specify a valid RETONLY value. For valid RETONLY values for the DEFINE COPYGROUP or UPDATE COPYGROUP commands, refer to the ADSM Administrator's Reference for your particular platform.

ANR1578E Command: Invalid version count for **RETVER parameter -** retention value. **Explanation:** Server processing for the copy group command command fails because the value (retention value) specified for the RETVER parameter is not valid

> System Action: Database changes for the command are rolled back and server operation continues. The command is not successful in changing the server database.

> User Response: Reissue the command and specify a valid RETVER value. For valid RETVER values for the DEFINE COPYGROUP or UPDATE COPYGROUP commands, refer to the ADSM Administrator's Reference for your particular platform.

ANR1579E Command: Invalid copy mode - mode

**Explanation:** Server processing for the copy group command command fails because the value (mode value) specified for the MODE parameter is not valid. System Action: Database changes for the command are rolled back and server operation continues. The command is not successful in changing the server database.

User Response: Reissue the command and specify a valid MODE value. For valid MODE values for the DEFINE COPYGROUP or UPDATE COPYGROUP commands, refer to the ADSM Administrator's Reference for your particular platform.

ANR1580E Command: Invalid copy serialization mode - serialization value.

> Explanation: Server processing for the copy group command command fails because the value (serialization value) specified for the SERIALIZATION parameter is not valid.

System Action: Database changes for the command are rolled back and server operation continues. The command is not successful in changing the server database.

User Response: Reissue the command and specify a valid SERIALIZATION value. For valid SERIALIZATION values for the **DEFINE COPYGROUP or UPDATE** COPYGROUP commands, refer to the ADSM Administrator's Reference for your particular platform.

ANR1581E Command: The option option is valid only for backup copy groups.

> **Explanation:** Server processing for the archive copy group command command fails because the option specified is only valid for backup copy group definitions. System Action: Database changes for the command are rolled back and server operation continues. The command is not successful in changing the server database.

User Response: Reissue the command specifying valid archive copy group options, or specify TYPE=BACKUP if the intent is to operate on a backup copy group. For valid archive copy group options, refer to the ADSM Administrator's Reference and ADSM Administrator's Guide for your particular platform.

ANR1582E Command: The option option is valid only for archive copy groups.

> Explanation: Server processing for the backup copy group command command fails because the option specified is only valid for archive copy group definitions. System Action: Database changes for the command are rolled back and server operation continues. The command is not successful in changing the server database.

User Response: Reissue the command specifying valid backup copy group options,

### ANR1583E • ANR1587E

or specifying TYPE=ARCHIVE if the intent is to operate on an archive copy group. For valid backup copy group options, refer to the ADSM Administrator's Reference and ADSM Administrator's Guide for your particular platform.

ANR1583E Command: Copy frequency for archive copy groups must be CMD - frequency value is not valid.

> Explanation: Server processing for the archive copy group command command fails because a value other than CMD has been specified for the FREQUENCY parameter. The only value that may be specified for the archive copy group FREQUENCY parameter is CMD.

> System Action: Database changes for the command are rolled back and server operation continues. The command is not successful in changing the server database.

> User Response: Reissue the command specifying CMD for the FREQUENCY parameter, or omitting the FREQUENCY parameter because the default value for FREQUENCY is CMD for archive copy groups. For valid archive copy group options, refer to the ADSM Administrator's Reference and ADSM Administrator's Guide for your particular platform.

ANR1584E Command: Copy mode for archive copy groups must be ABSOLUTE - mode value is not valid.

> Explanation: Server processing for the archive copy group command command fails because a value other than ABSOLUTE has been specified for the MODE parameter. The only value that may be specified for the archive copy group MODE parameter is ABSOLUTE. System Action: Database changes for the command are rolled back and server operation continues. The command is not successful in changing the server database.

> User Response: Reissue the command specifying ABSOLUTE for the MODE parameter, or omitting the MODE parameter because the default value for MODE is ABSOLUTE for archive copy groups. For valid archive copy group options, refer to the ADSM Administrator's

Reference and ADSM Administrator's Guide for your particular platform.

### ANR1585E Command: Policy set ACTIVE cannot be modified.

Explanation: Server processing for the command command fails because the policy set name ACTIVE is specified. Objects in the ACTIVE policy set for a domain may only be changed through activation of another policy set.

System Action: Database changes for the command are rolled back and server operation continues. The command is not successful in changing the server database.

User Response: Reissue the command specifying a policy set other than ACTIVE. To copy the ACTIVE policy set for a policy domain to another name so that commands may be used to change its contents, issue the COPY POLICYSET command. Then to activate the changes, issue the ACTIVATE POLICYSET command.

ANR1586E Command: Invalid migration destination pool name.

Explanation: Server processing for the command command fails because the storage pool name pool name specified for the migration destination is a copy pool. A copy pool is not a valid migration destination.

System Action: Database changes for the command are rolled back and server operation continues. The command is not successful in changing the server database.

User Response: Reissue the command using a storage pool name that is not a copy pool. For a list of names of defined storage pools, issue the QUERY STGPOOL command.

ANR1587E Command: Invalid copy group destination - pool name.

> **Explanation:** Server processing for the command fails because the storage pool name pool name specified for the copy group destination is a copy pool. A copy pool is not a valid copy group destination.

System Action: Database changes for

### ANR1590E • ANR1595E

the command are rolled back and server operation continues. The command is not successful in changing the server database

User Response: Reissue the command using a storage pool name that is not a copy pool. For a list of names of defined storage pools, issue the QUERY STGPOOL command.

ANR1590E Command: Policy domain domain name is not defined.

> Explanation: Server processing for the command fails because the policy domain name domain name specified does not refer to a defined policy domain in the server database.

> System Action: Database changes for the command are rolled back and server operation continues. The command is not successful in changing the server database.

**User Response:** Reissue the command specifying a policy domain name that is defined in the server database. For a list of the names of defined policy domains in the server database, issue the QUERY DOMAIN command.

ANR1591E Command: Policy domain domain name is already defined.

**Explanation:** Server processing for the command command fails because the policy domain name domain name specified refers to a policy domain that is already defined in the server database. System Action: Database changes for the command are rolled back and server operation continues. The command is not successful in changing the server database.

**User Response:** Reissue the command specifying a policy domain name that is not defined in the server database. For a list of the names of defined policy domains in the server database, issue the QUERY DOMAIN command.

ANR1593E Command: Policy domain domain name still contains at least one node.

> **Explanation:** Server processing for the delete command command fails because the policy domain name domain name specified refers to a policy domain that still contains at least one node. A policy domain cannot be deleted if one or more client nodes are still assigned to the domain.

System Action: Database changes for the command are rolled back and server operation continues. The command is not successful in changing the server database.

User Response: To remove remaining nodes from the policy domain, issue the REMOVE NODE command. After all nodes are removed, issue the delete command again.

ANR1594E Command: Policy domain domain name has no active policy set.

Explanation: Server processing for the update or register node command command fails because the policy domain name domain name specified refers to a policy domain that does not have an active policy set defined. Nodes cannot be assigned to policy domains that do not have an active policy set.

System Action: Database changes for the command are rolled back and server operation continues. The command is not successful in changing the server database.

User Response: To activate a policy set for the specified policy domain, issue the ACTIVATE POLICYSET command. After a policy set has been activated, client nodes may be assigned to the policy domain.

ANR1595E Command: Policy set set name is not defined in policy domain domain name. Explanation: Server processing for the command command fails because the policy set name set name specified does not refer to a defined set in policy domain domain name in the server database. System Action: Database changes for the command are rolled back and server operation continues. The command is not

### ANR1596E • ANR1600E

successful in changing the server database.

User Response: Reissue the command specifying a policy set name that is defined in the policy domain. For a list of the names of defined policy sets in the policy domain, issue the QUERY POLICYSET command.

ANR1596E Command: Policy set set name is already defined in policy domain domain name. **Explanation:** Server processing for the command command fails because the policy set name set name specified refers to a policy set that is already defined in policy domain domain name.

> System Action: Database changes for the command are rolled back and server operation continues. The command is not successful in changing the server database.

> User Response: Reissue the command specifying a policy set name that is not defined in the policy domain. For a list of the names of defined policy sets in the policy domain, issue the QUERY POLICYSET command.

ANR1597E policy set command: Policy set set name in domain domain name still contains at least one management class.

**Explanation:** The policy set command failed because the set still contains at least one management class definition.

System Action: The command fails and server operation continues.

User Response: Remove the remaining management classes from the policy set and reissue the command.

ANR1598E Command: No default management class has been assigned for policy set set name in domain domain name.

> Explanation: Server processing for the command command fails because the policy set set name in policy domain domain name does not have a default management class assigned.

System Action: Database changes for

the command are rolled back and server operation continues. The command is not successful in changing the server database

User Response: To assign a default management class in the policy set, issue the ASSIGN DEFMGMTCLASS command.

### ANR1599E

Command: Management class class name is not defined in policy domain domain name, set set name.

**Explanation:** Server processing for the command fails because the management class name class name specified does not refer to a defined management class in policy set set name belonging to policy domain domain name. System Action: Database changes for the command are rolled back and server operation continues. The command is not successful in changing the server database.

User Response: Reissue the command specifying a policy set name that is defined in the policy domain. For a list of the names of defined policy sets in the policy domain, issue the QUERY POLICYSET command.

### ANR1600E

Command: Management class class name is already defined in policy domain domain name, set set name. Explanation: Server processing for the command command fails because the specified management class name class name refers to a management class that is already defined in policy set set name belonging to policy domain domain name. System Action: Database changes for the command are rolled back and server operation continues. The command is not successful in changing the server database.

User Response: Reissue the command specifying a management class name that is not defined in the policy set. For a list of the names of defined management classes in the policy domain and policy set, issue the QUERY MGMTCLASS command.

### ANR1602E • ANR1605E

ANR1602E Command: Backup copy group group name is not defined in policy domain domain name, set set name, management class class name.

> Explanation: Server processing for the command command fails because the backup copy group named group name specified for management class class name does not refer to a defined backup copy group in policy set set name belonging to policy domain domain name. System Action: Database changes for the command are rolled back and server operation continues. The command is not successful in changing the server database.

> User Response: Reissue the command specifying a copy group name that is defined. For a list of the names of defined copy groups and management classes in the policy domain or policy set, issue the QUERY COPYGROUP command.

ANR1603E Command: Backup copy group group name is already defined in policy domain domain name, set set name, management class class name.

**Explanation:** Server processing for the command command fails because the specified backup copy group named group name refers to a copy group that is already defined for management class (class name) in policy set set name belonging to policy domain domain name.

System Action: Database changes for the command are rolled back and server operation continues. The command is not successful in changing the server database.

User Response: Reissue the command specifying a copy group that is not defined in the policy set. For a list of the names of defined copy groups for management classes in the policy domain and policy set, issue the QUERY COPYGROUP command.

ANR1604E Command: Archive copy group group name is not defined in policy domain domain name, set set name, management class class name.

Explanation: Server processing for the command command fails because the archive copy group named group name specified for management class class name does not refer to a defined archive copy group in policy set set name belonging to policy domain domain name. System Action: Database changes for the command are rolled back and server operation continues. The command is not successful in changing the server database.

User Response: Reissue the command specifying a copy group name that is defined. For a list of the names of defined copy groups and management classes in the policy domain or policy set, issue the QUERY COPYGROUP command.

ANR1605E Command: Archive copy group group name is already defined in policy domain domain name, set set name, management class class name.

> **Explanation:** Server processing for the command command fails because the specified archive copy group named group name refers to a copy group that is already defined for management class class name in policy set set name belonging to policy domain domain name.

System Action: Database changes for the command are rolled back and server operation continues. The command is not successful in changing the server database.

User Response: Reissue the command specifying a copy group that is not defined in the policy set. For a list of the names of defined copy groups for management classes in the policy domain and policy set, issue the QUERY COPYGROUP command.

### ANR1606E • ANR1611E

ANR1606E Out of server LOG space in accessing policy tables.

> Explanation: The server ends a database update transaction for policy information because sufficient log space is not available on the server.

> **System Action:** The policy operation is ended and server operation continues. User Response: An authorized administrator can issue the DEFINE LOGVOLUME command to add volumes for use by the log and can issue the EXTEND LOG command to extend the size of the log so that the new volumes are used.

ANR1607E Out of server DB space in accessing policy tables.

> Explanation: The server ends a database update transaction for policy information because sufficient database space is not available on the server.

**System Action:** The policy operation is ended and server operation continues. User Response: An authorized administrator can issue the DEFINE DBVOLUME command to add volumes for use by the database and can issue the EXTEND DB command to extend the size of the database so that the new volumes are used.

ANR1608E Error fetching entry for domain domain name, set set name.

Explanation: An internal server database error occurs while retrieving policy information for policy set set name in domain domain name.

**System Action:** The policy operation is ended and server operation continues. User Response: Examine the server messages issued prior to this message to determine the source of the error. Use the QUERY ACTLOG command to view the activity log and search for messages. If the error cannot be isolated and resolved, contact your service representative.

ANR1609E Policy error: unable to find management class ID for class class name in policy set set name belonging to domain domain name.

> **Explanation:** An internal server database error has been encountered while retrieving policy information for management class class name in policy set set name belonging to policy domain domain name. System Action: The policy operation is ended and server operation continues. User Response: Examine the server messages issued prior to this message to determine the source of the error. Use the QUERY ACTLOG command to view the activity log and search for messages. If the error cannot be isolated and resolved, contact your service representative.

### ANR1610E

Internal Server error: invalid copy type copy type integer encountered in policy set validation.

**Explanation:** An internal server database error has been encountered while validating a policy set in response to the VALIDATE POLICYSET or ACTIVATE POLICYSET command.

System Action: The policy operation is ended and server operation continues. User Response: Examine the server messages issued prior to this message to determine the source of the error. Use the QUERY ACTLOG command to view the activity log and search for messages. If the error cannot be isolated and resolved, contact your service representative.

ANR1611E Command: Invalid management class

name - management class name.

Explanation: Server processing for the command fails because the specified management class name may not be used as a management class name.

System Action: Database changes for the command are rolled back and server operation continues. The command is not successful in changing the server database.

User Response: Reissue the command and specify another management class name.

### ANR1612E • ANR1612E

ANR1612E Command: Management class management class name in policy set set name, domain domain name specifies MIGREQUIRESBKUP=YES, but contains no backup copy group.

**Explanation:** During policy set validation or activation for policy set set name in policy domain domain name, the server has found that the management class named class name specifies the MIGREQUIRESBKUP=YES parameter but does not contain a backup copy group. Policy set validation or activation fails in this case because it would not be possible

to ensure that space-managed client files are backed up prior to being migrated to the server.

System Action: Database changes for the command are rolled back and server operation continues. The command is not successful in changing the server database.

User Response: To define a backup copy group within the management class, issue the DEFINE COPYGROUP command. To change the MIGREQUIRESBKUP parameter, issue the UPDATE MGMTCLASS command.

## Chapter 11. Administrative Sessions and Commands (2000–2499)

ANR2000E Unknown command - command.

Explanation: The specified command is not a valid server command.

System Action: The server ignores the

command.

User Response: Reissue the correct

command.

ANR2001E Insufficient server memory to initiate command.

> **Explanation:** A command has been entered, but the server cannot obtain enough internal memory to process the command.

System Action: The server ignores the command.

User Response: Allocate additional storage to the server. For details, issue HELP MEMORY to display the information online or see "Appendix A. Allocating Additional Server Memory."

### ANR2002E

Missing closing quote character.

**Explanation:** A server command that contains a quoted parameter has been entered, but a matching closing quote is missing.

System Action: The server ignores the command.

User Response: Reissue the command with properly matched quotes.

ANR2003E Illegal use of keyword parameter character (=) - parameter.

> **Explanation:** A server command contains the parameter shown followed by an equal sign (=), but the parameter is not a keyword parameter.

System Action: The server ignores the command.

User Response: Reissue the command and enter the proper syntax.

ANR2004E Missing value for keyword parameter parameter.

> **Explanation:** A server command containing a keyword parameter has been entered, but the value for the parameter is

System Action: The server ignores the command.

User Response: Reissue the command and supply a value for the keyword parameter.

### ANR2005E

Keyword parameter character (=) may not be surrounded by blanks.

**Explanation:** A server command contains a keyword parameter followed by an equal sign (=), but the equal sign is preceded or followed by a blank, or both.

System Action: The server ignores the command.

User Response: Reissue the command without blanks next to the equal sign.

### ANR2006E

Activity log process was not started, the default output stream cannot be opened.

**Explanation:** The process that monitors the default (console) output stream and maintains the activity log cannot access that output stream.

System Action: The server does not update the activity log.

User Response: Contact your service representative.

### ANR2007E

Activity log process was not started, due to an internal error.

**Explanation:** The process that monitors the default (console) output stream and maintains the activity log cannot start due to a server internal error.

System Action: The server does not update the activity log.

User Response: Examine the server messages issued prior to this message to determine the source of the error. Issue the QUERY ACTLOG command to view the activity log and search for messages. If the error cannot be isolated and

### ANR2008E • ANR2013E

resolved, contact your service representative.

### ANR2008E Activity log process has stopped database transaction could not be started.

**Explanation:** The process that monitors the default (console) output stream and maintains the activity log cannot continue due to a server transaction failure. This may be a memory shortage error.

System Action: The server stops updating the activity log.

User Response: Allocate additional storage to the server. For details, issue HELP MEMORY to display the information online or see "Appendix A. Allocating Additional Server Memory."

### ANR2009E Activity log process has stopped database error.

**Explanation:** The process that monitors the default (console) output stream and maintains the activity log cannot continue due to a server database error.

System Action: The server stops updating the activity log.

User Response: Contact your service representative.

### ANR2010W Server is out of LOG space in adding entries to the Activity Log. Console messages will not be logged until LOG space is available.

**Explanation:** The process that monitors the default (console) output stream and maintains the activity log cannot update the activity log due to a lack of recovery log space.

**System Action:** The server does not update the activity log.

User Response: An authorized administrator can issue the DEFINE LOGVOLUME command to add volumes for use by the log, and can issue the EXTEND LOG command to extend the size of the log so that the new volumes are used.

### ANR2011W Server is out of DB space in adding entries to the Activity Log. Console messages will not be logged until DB space is available.

Explanation: The process that monitors the default (console) output stream and maintains the activity log cannot update the activity log due to a lack of database space.

System Action: The server does not

update the activity log.

User Response: An authorized administrator can issue the DEFINE DBVOLUME command to add volumes for use by the database, and can issue the EXTEND DB command to extend the size of the database so that the new volumes are used.

### ANR2012W Activity log process has encountered unexpected table data output in the default output stream.

**Explanation:** The process that monitors the default (console) output stream and maintains the activity log has detected invalid data in the console stream.

System Action: The server stops updating the activity log.

User Response: Contact your service representative.

### ANR2013E The activity log process has encountered unexpected output data in the console output stream. The process will be restarted.

**Explanation:** The process that monitors console output and maintains the activity log has detected invalid data (unknown data type) in the console stream.

System Action: The server restarts the activity log recording process. While the process is restarting, the server may not be able to record some console messages in the activity log.

**User Response:** The server may be low on available memory. Allocate additional storage to the server. For details, issue HELP MEMORY to display the information online or see "Appendix A. Allocating Additional Server Memory."

### ANR2014E • ANR2025E

ANR2014E Activity log pruning process could not be started, due to an internal error.

> **Explanation:** The process that removes expired records from the server activity log cannot begin execution due to a server internal error.

System Action: The server does not prune the activity log.

**User Response:** Examine the server messages issued prior to this message to determine the source of the error. Issue the QUERY ACTLOG command to view the activity log and search for messages. If the error cannot be isolated and resolved, contact your service representative.

ANR2015E Activity log failure - database transaction could not be started.

> **Explanation**: The process that removes expired records from the server activity log has failed due to a database transaction failure, which may be a memory shortage

System Action: The server ends activity log pruning.

User Response: Allocate additional storage to the server. For details, issue HELP MEMORY to display the information online or see "Appendix A. Allocating Additional Server Memory."

ANR2016E Activity log failure - database error.

**Explanation:** The process that removes expired records from the server activity log has failed due to a server database error. System Action: The server ends activity log pruning.

User Response: Contact your service representative.

ANR2020E Command: Invalid parameter - parameter. Explanation: The specified server command has been entered with an invalid parameter.

> System Action: The server ignores the command.

User Response: Reissue the command and enter the proper syntax.

ANR2021E Command: Missing subcommand keyword.

Explanation: The specified server command has been entered without a valid subcommand (second parameter). System Action: The server ignores the command.

User Response: Reissue the command and enter the proper syntax.

ANR2022E Command: One or more parameters are missing.

> **Explanation:** The specified server command has been entered without all required parameters.

**System Action:** The server ignores the command.

User Response: Reissue the command and enter the proper syntax.

ANR2023E Command: Extraneous parameter parameter.

> **Explanation:** The specified server command contains more positional parameters than is allowed.

**System Action:** The server ignores the command.

User Response: Reissue the command and enter the proper syntax.

### ANR2024E

Command: Too many parameters specified.

**Explanation:** The specified server command contains more positional parameters than is allowed.

System Action: The server ignores the command.

User Response: Reissue the command and enter the proper syntax.

### ANR2025E

Command: Command failed - server thread resource not available.

Explanation: A server command, which has a requirement to start a server thread. has been entered but cannot be executed because no server thread is available.

System Action: The command is not executed.

User Response: Reissue the command. If the command fails with the same error, wait for server activity to decrease and try again.

### ANR2026E • ANR2032E

ANR2026E Command: Command failed - sufficient server memory is not available.

> **Explanation:** A server command has been entered but cannot be processed because sufficient memory is not available to the server.

System Action: The server does not process the command.

User Response: Allocate additional storage to the server. For details, issue HELP MEMORY to display the information online or see "Appendix A. Allocating Additional Server Memory."

ANR2027E Command: Command failed - sufficient server recovery log space is not available.

> **Explanation:** A server command has been entered but cannot be processed because sufficient recovery log space is not available.

System Action: The server does not process the command.

User Response: An authorized administrator can issue the DEFINE LOGVOLUME command to add volumes for use by the log, and can issue the EXTEND LOG command to extend the size of the log so that the new volumes are used.

ANR2028E Command: Command failed - sufficient server database space is not available.

> **Explanation:** A server command has been entered but cannot be processed because sufficient database space is not available.

System Action: The server does not process the command.

User Response: An authorized administrator can issue the DEFINE DBVOLUME command to add volumes for use by the database, and can issue the EXTEND DB command to extend the size of the database so that the new volumes are used.

ANR2029E Command: Transaction failed; command not executed.

> Explanation: A command that is part of the current transaction has failed; therefore, any additional commands fail.

System Action: The server does not process the command.

User Response: Stop the administrative session, restart it, and try the command again. If this problem persists, contact

your service representative.

ANR2030E Commit not accepted; transaction failed. Explanation: A command that is part of the current transaction has failed; therefore, a COMMIT command cannot be processed.

> System Action: The server does not process the COMMIT command.

User Response: Stop the administrative session, restart it, and try the command again. If this problem persists, contact your service representative.

ANR2031E Command: At least one attribute must be specified for update.

**Explanation:** The specified UPDATE command has been entered, but no attributes have been specified for updating. System Action: The server ignores the

User Response: Reissue the UPDATE command with one or more attributes to be updated.

ANR2032E Command: Command failed - internal server error detected.

> Explanation: An internal error has occurred during an attempt to process a server command. This message always accompanies another error message and provides more detail about that error. System Action: The server does not

process the command.

User Response: Examine the server messages issued prior to this message to determine the source of the error. Issue the QUERY ACTLOG command to view the activity log and search for messages. If the error cannot be isolated and resolved, contact your service representative.

### ANR2033E • ANR2039E

ANR2033E Command: Command failed - lock conflict.

> Explanation: A server command that requires the server to lock a system resource has been entered. The command cannot be executed because the resource is already in use by another command or process.

System Action: The server does not process the command.

User Response: Try the command again at a later time.

ANR2034E Command: No match found for this auerv.

> **Explanation:** The specified QUERY command has been entered, but no objects that match the query criteria can be found.

System Action: None. User Response: None.

ANR2035E Command: Administrator administrator name is not authorized to issue this command.

> **Explanation:** The specified administrator has entered the indicated command, but this administrator does not have the proper authority necessary to issue the command. System Action: The server does not process the command.

> User Response: Issue the command from a properly authorized administrator ID, or contact the system administrator to have additional authority granted to the current administrator ID.

ANR2036E Command: Process could not be started - sufficient memory is not available.

> Explanation: A background process cannot be started for the indicated command because sufficient memory is not available to the server.

System Action: A new process is not started to execute this command. User Response: Allocate additional storage to the server. For details, issue HELP MEMORY to display the information online or see "Appendix A. Allocating Additional Server Memory."

ANR2037E Command: Process could not be started - lock conflict.

> Explanation: A background process cannot be started for the indicated command because a required system resource is already locked by another command or process.

System Action: A new process is not started to execute this command. If other processes have been started for this command, these processes may execute successfully.

User Response: If necessary, try the command again at a later time.

ANR2038E Command: Process could not be started - server thread resource not available.

Explanation: A background process cannot be started for the indicated command because no server thread is available.

System Action: A new process is not started to execute this command. If other processes have been started for this command, these processes may execute successfully.

User Response: If necessary, reissue the command. If the command fails with the same error, wait for server activity to decrease and try again.

ANR2039E Command: Process could not be started - internal server error detected.

**Explanation:** A background process cannot be started for the indicated command because an internal error has occurred.

System Action: A new process is not started to execute this command. If other processes have been started for this command, these processes may execute successfully.

User Response: Examine the server messages issued prior to this message to determine the source of the error. Issue the QUERY ACTLOG command to view the activity log and search for messages. If the error cannot be isolated and resolved, contact your service representative.

### ANR2040W • ANR2063I

ANR2040W This command attempts to restore all files in storage pool storage pool which have previously been found to be damaged or which reside on a volume with access mode "destroyed"; existing references to files in storage pool storage pool will be deleted from the database after the files have been restored.

> Explanation: Issuing the RESTORE STGPOOL command will result in deletion of existing files in the indicated primary storage pool after these files have been restored from a copy storage pool. If a volume with access mode destroyed becomes empty because all files on the volume have been restored to another location, the destroyed volume will be deleted from the database.

System Action: The administrator is asked whether to continue.

User Response: Enter 'Y' to restore the storage pool, 'N' otherwise.

ANR2041W This command attempts to restore all files in storage pool storage pool which reside on one of the volumes specified in the command; existing references to files on these volumes will be deleted from the database after the files have been restored.

> Explanation: Issuing the RESTORE VOLUME command causes the access mode of the specified volumes to be updated to destroyed. Existing files will be deleted from the specified volumes after these files have been restored from a copy storage pool. If a volume with access mode destroyed becomes empty because all files on the volume have been restored to another location, the destroyed volume will be deleted from the database.

System Action: The administrator is asked whether to continue.

User Response: Enter 'Y' to restore the volumes, 'N' otherwise.

ANR2042E Command: Copied parameter not valid for copy storage pool volume.

> **Explanation:** The QUERY CONTENT server command has been entered with an invalid parameter. COPIED is not a valid parameter when the volume specified belongs to a copy storage pool.

System Action: The server ignores the command.

User Response: Reissue the command without the COPIED parameter.

### ANR2060I

Node node name registered in policy domain domain name.

Explanation: The requested backup-archive node has been added to the system in response to a REGISTER NODE command and has been assigned to the policy domain indicated.

System Action: None. User Response: None.

### ANR20611

Node node name removed from policy

domain domain name.

Explanation: In response to a REMOVE NODE command, the requested backup-archive node has been removed from the system.

System Action: None. User Response: None.

### ANR2062I

Node node name renamed to new node

Explanation: In response to a RENAME NODE command, the requested

backup-archive node has been renamed to the new name shown.

System Action: None. User Response: None.

### ANR2063I

Node node name updated.

Explanation: One or more attributes of a backup-archive node have been updated by an UPDATE NODE command.

System Action: None. User Response: None.

### ANR2064I • ANR2075I

ANR2064I Node node name locked.

**Explanation:** In response to a LOCK NODE command, the indicated backup-archive node has been locked.

**System Action:** None. **User Response:** None.

ANR2065I Node node name is already locked.

**Explanation:** The indicated backup-archive node referenced in the LOCK NODE command is already locked.

System Action: None. User Response: None.

ANR2066I Node node name unlocked.

**Explanation:** In response to an UNLOCK

NODE command, the indicated backup-archive node is unlocked.

System Action: None. User Response: None.

ANR2067I Node node name is already unlocked.

**Explanation:** The indicated backup-archive node referenced in the UNLOCK NODE command is not locked.

System Action: None. User Response: None.

ANR2068I Administrator administrator ID registered.

**Explanation:** In response to a REGISTER ADMIN command, the requested administrator ID has been added to the

**System Action:** None. **User Response:** None.

ANR2069I Administrator administrator ID removed.

**Explanation:** In response to a REMOVE ADMIN command, the requested administrator ID has been removed from

the system.

system.

System Action: None. User Response: None.

ANR2070I Administrator administrator ID renamed

to new administrator ID.

Explanation: In response to a RENAME

ADMIN command, the requested

administrator ID has been changed to the

new name shown.

System Action: None.

User Response: None.

ANR2071I Administrator administrator ID updated.

**Explanation:** One or more attributes of an administrative user have been updated by

an UPDATE ADMIN command.

System Action: None.

User Response: None.

ANR2072I Administrator administrator ID locked.

**Explanation:** In response to a LOCK ADMIN command, the indicated administrator ID has been locked.

System Action: None. User Response: None.

ANR2073I Administrator administrator ID is already

locked.

**Explanation:** The indicated administrator ID referenced in the LOCK ADMIN

command is already locked. **System Action:** None. **User Response:** None.

ANR2074I Administrator administrator ID unlocked.

**Explanation:** In response to an UNLOCK

ADMIN command, the indicated administrator ID is unlocked.

System Action: None.

User Response: None.

ANR2075I Administrator administrator ID is already

unlocked.

 $\textbf{Explanation:} \quad \text{The indicated administrator} \quad$ 

ID referenced in the UNLOCK ADMIN

command is not locked. **System Action:** None. **User Response:** None.

### ANR2076I • ANR2085I

### ANR2076I

System privilege granted to

administrator administrator ID.

Explanation: In response to a GRANT AUTHORITY command, system privilege class has been granted to the indicated

administrator.

System Action: None. User Response: None.

### ANR2077I

Unrestricted policy privilege granted to

administrator administrator ID.

Explanation: In response to a GRANT AUTHORITY command, unrestricted policy privilege has been granted to the indicated administrator.

System Action: None. User Response: None.

### ANR2078I

Restricted policy privilege granted to administrator administrator ID - policy domain domain name.

**Explanation:** In response to a GRANT AUTHORITY command, restricted policy privilege for the specified policy domain has been granted to the indicated

administrator.

System Action: None. User Response: None.

### ANR20791

Unrestricted storage privilege granted to

administrator administrator ID.

Explanation: In response to a GRANT AUTHORITY command, unrestricted storage privilege has been granted to the indicated administrator.

System Action: None. User Response: None.

### ANR2080I

Restricted storage privilege granted to administrator administrator ID - storage

pool storage pool name.

**Explanation:** In response to a GRANT AUTHORITY command, restricted storage privilege for the specified storage pool has been granted to the indicated administrator.

System Action: None. User Response: None.

### ANR2081I

Analyst privilege granted to administrator administrator ID.

Explanation: In response to a GRANT AUTHORITY command, analyst privilege class has been granted to the indicated

administrator.

System Action: None. User Response: None.

### ANR2082I

Operator privilege granted to administrator administrator ID.

Explanation: In response to a GRANT AUTHORITY command, operator privilege class has been granted to the indicated administrator.

System Action: None. User Response: None.

## ANR2083I

System privilege revoked for administrator administrator ID.

**Explanation:** In response to a REVOKE AUTHORITY command, system privilege class has been revoked from the indicated administrator.

System Action: None. User Response: None.

### ANR2084I

Policy privilege revoked for administrator administrator ID.

**Explanation:** In response to a REVOKE AUTHORITY command, policy privilege class for all policy domains has been revoked from the indicated administrator.

System Action: None. User Response: None.

## ANR2085I

Restricted policy privilege revoked for administrator administrator ID - policy domain domain name.

Explanation: In response to a REVOKE AUTHORITY command, restricted policy privilege for the specified policy domain has been revoked from the indicated administrator.

System Action: None. User Response: None.

### ANR2086I • ANR2095I

ANR2086I Storage privilege revoked for

 ${\bf administrator}\ administrator\ ID.$ 

**Explanation:** In response to a REVOKE AUTHORITY command, storage privilege class for all storage pools has been revoked from the indicated administrator.

System Action: None. User Response: None.

ANR2087I Restricted storage privilege revoked for

 ${\bf administrator}\ \textit{administrator}\ \textit{ID} - {\bf storage}$ 

pool storage pool name.

**Explanation:** In response to a REVOKE AUTHORITY command, restricted storage privilege for the storage pool indicated has been revoked from the indicated

been revoked from the indicated administrator.

System Action: None. User Response: None.

ANR2088I Analyst privilege revoked for

administrator administrator ID.

**Explanation:** In response to a REVOKE AUTHORITY command, analyst privilege class has been revoked from the indicated administrator.

System Action: None. User Response: None.

ANR2089I Operator privilege revoked for

administrator administrator ID.

**Explanation:** In response to a REVOKE AUTHORITY command, operator privilege class has been revoked from the indicated administrator.

System Action: None. User Response: None.

ANR2090I Activity log retention period set to

number of days days.

**Explanation:** The number of days that activity records are kept in the server activity log has been set to the value indicated with the SET

ACTLOGRETENTION command.

System Action: None. User Response: None.

ANR2091I Accounting parameter set to value.

**Explanation:** Accounting record generation has been turned on or off as indicated with the SET ACCOUNTING

command.

System Action: None. User Response: None.

ANR2092I Password expiration period set to

number of days days.

**Explanation:** The number of days that a password can be used before it must be changed has been set to the value indicated with the SET PASSEXP

command.

System Action: None. User Response: None.

ANR2093I Registration parameter set to registration

method.

**Explanation:** Backup-archive node registration has been set to the method indicated with the SET REGISTRATION

command.

System Action: None. User Response: None.

ANR2094I Server name set to server name.

**Explanation:** The name that the server

displays and communicates to

backup-archive nodes has been set to the

value indicated with the SET SERVERNAME command. System Action: None. User Response: None.

ANR2095I Authentication parameter set to value.

**Explanation:** The requirement for a node or administrator to enter a password when establishing a session with the server has been turned on or off as indicated with the SET AUTHENTICATION command.

System Action: None. User Response: None.

### ANR2096I • ANR2106I

### ANR2096I

Server now enabled for backup/archive client access.

Explanation: The server has been made available for use by backup-archive clients with the ENABLE command.

System Action: None. User Response: None.

### ANR2097I

Server now disabled for backup/archive client access.

Explanation: The server has been made unavailable for use by backup-archive clients with the DISABLE command.

System Action: None. User Response: None.

### ANR2100I

Activity log process has started.

**Explanation:** The automatic server process that removes expired server activity log records has begun processing.

System Action: None. User Response: None.

### ANR21011

Activity log process stopped, activity log retention set to 0.

Explanation: A SET

ACTLOGRETENTION command has set the retention period to zero days. As a

result, activity logging stops.

**System Action:** The activity log process stops recording console output in the server activity log.

User Response: None.

### ANR2102I

Activity log pruning started: removing entries prior to date time.

**Explanation:** Server activity log records older than the date and time indicated are being removed from the activity log.

System Action: None. User Response: None.

### ANR2103I

Activity log pruning completed: number of records removed.

Explanation: All expired (older than the log archive retention value) server activity log records have been removed; the number of records deleted is shown.

System Action: None. User Response: None.

### ANR2104I

Activity log process restarted recovered from an insufficient space condition in the Log or Database.

Explanation: The process that records data in the server activity log has failed because of insufficient space in the server recovery log or database; space is now available and the process is again recording data.

System Action: Activity logging resumes.

User Response: None.

ANR2105W Command: Node was registered in excess of license terms - node registration will fail after 120% of the licensed quantity of nodes have been registered.

> **Explanation:** The server has detected the addition of a node in excess of the terms under which the server is licensed. The REGISTER NODE command will fail after 120% of the licensed number of nodes have been registered.

System Action: Server operation

User Response: Use the QUERY LICENSE command to determine the license terms that are no longer in compliance. You may remove nodes to reduce the number of registered nodes or purchase additional client node connections. If additional nodes have been purchased, issue the AUDIT LICENSES command to resynchronize the server configuration with license terms.

### ANR2106I

Server HALT command: Quiescing database update activity.

Explanation: The server is quiescing transactions that update the database so that the database is in a consistent state when the server is halted. This action occurs when HALT QUIESCE is specified to halt the server with the database in a consistent state.

System Action: When database update transaction activity has been stopped, the server program ends.

User Response: None.

### ANR2107I • ANR2113E

### ANR2107I

Server HALT command: Database update activity is now quiesced.

Explanation: The server has stopped all database update transaction activity. This action occurs when HALT QUIESCE is specified to halt the server with the database in a consistent state.

System Action: The server program

ends.

User Response: None.

### ANR2108I

Server HALT command: Reattempting to quiesce database update activity.

**Explanation:** The server is quiescing transactions that update the database so that the database is in a consistent state when the server is halted. The previous attempt at quiescing database activity failed because of the current transaction load on the server. The quiesce operation is being reattempted. This action occurs when HALT QUIESCE is specified to halt the server with the database in a consistent

System Action: When database update transaction activity has been stopped, the server program ends.

User Response: None.

### ANR2109I

Server HALT command: Database update transaction activity could not be successfully quiesced.

**Explanation:** After repeated attempts, server database update transaction activity could not be guiesced. The server is not halted with the HALT QUIESCE command. Attempts to quiesce database update transaction activity can fail if heavy transaction load is on the server when a HALT QUIESCE command is entered.

System Action: Server operation

User Response: You may disable the server, cancel all client sessions accessing the server, cancel all processes, and reenter the HALT QUIESCE command to stop server processing. The HALT command may also be used to stop server processing without quiescing database transaction update activity. Server recovery logic will be used when the server is restarted to reconcile database transaction activity.

### ANR2110I

Command started as process ID. **Explanation:** A background process has been started to service the command command. The background process is defined as process process ID.

System Action: The server processes the indicated command.

User Response: To query the progress of the background process, use the QUERY PROCESS command. To cancel the background process, use the CANCEL PROCESS command. Use the process ID number to specify this process.

### ANR2111W

Command: No data to process. **Explanation:** The indicated command does not have any data to process. This

can occur if the command specifies an empty volume or pool. The command ends without starting a background process.

System Action: None. User Response: None.

ANR2112E Command: Volume volume name is not in a primary storage pool.

> **Explanation:** The command indicated specifies the name of a volume that does not belong to a primary storage pool. The command syntax requires that a volume in a primary storage pool be specified.

System Action: The server does not process the command.

User Response: Reissue the command with a volume in a primary pool.

### ANR2113E

Command: Volume volume name does not belong to the same storage pool (storage pool name) as previously listed volumes

**Explanation:** The indicated command accepts a list of one or more volumes which belong to the same storage pool. The named volume does not belong to the same storage pool as the previously listed volumes.

System Action: The server does not process the command.

User Response: Issue the command with a list of volumes that belong to the same storage pool.

### ANR2114I • ANR2142E

### ANR2114I

Command: Access mode for volume volume name updated to "destroyed". **Explanation:** A RESTORE VOLUME command has updated the access mode of the indicated volume to destroyed.

System Action: Restore processing

continues.

User Response: None.

ANR2115E Command: Access mode for volume volume name cannot be changed to "destroyed" - volume is still online. **Explanation:** A RESTORE VOLUME command cannot change the access mode of the indicated volume to destroyed because the volume is still online. System Action: The server does not

process the command.

User Response: Issue the VARY OFFLINE command, and reissue the RESTORE VOLUME command.

ANR2116E Command: Access mode for volume volume name cannot be changed to "destroyed" - volume does not belong to a primary storage pool.

> Explanation: The access mode for the indicated volume cannot be changed to destroyed because the volume does not belong to a primary storage pool.

System Action: The access mode for this volume is not changed.

User Response: None.

ANR2117E Command: Access mode for volume volume name cannot be changed to "offsite" - volume does not belong to a copy storage pool.

> Explanation: The access mode for the indicated volume cannot be changed to offsite because the volume does not belong to a copy storage pool.

> System Action: The access mode for this volume is not changed.

User Response: None.

ANR2118E Storage pool storage pool name specified on the MOVE DATA command is not a valid poolname and or pooltype for volume volume name.

> Explanation: If the volume belongs to a primary storage pool, then the storage pool specified must also be a primary storage pool. If the volume belongs to a copy storage pool, then the specified storage pool must be the same storage pool as that of the volume.

System Action: The MOVE DATA

process fails.

User Response: Provide a valid primary storage pool name if the volume belongs to a primary storage pool. If the volume belongs to a copy storage pool, remove the storage pool name from the command.

ANR2140E Command: Invalid activity log retention

period - retention value.

**Explanation:** A SET

ACTLOGRETENTION command has been entered that specifies an invalid log

retention period.

System Action: The server does not

process the command.

User Response: Reissue the command

with a valid retention period.

ANR2141E Command: Invalid password expiration

period - days value.

Explanation: A SET PASSEXP command has been entered that specifies an invalid

davs value.

System Action: The server does not

process the command.

User Response: Reissue the command with a password expiration period.

ANR2142E Command: Invalid server name - server

**Explanation:** A SET SERVERNAME command has been entered that specifies an invalid server name.

System Action: The server does not

process the command.

User Response: Reissue the command

with a valid server name.

### ANR2143E • ANR2151E

ANR2143E Command: Invalid node name - node

**Explanation:** The command shown specifies an invalid node name.

System Action: The server does not process the command.

User Response: Reissue the command

with a valid node name.

ANR2144E Command: Invalid password - password. **Explanation:** The command shown

> specifies an invalid node password. System Action: The server does not process the command.

User Response: Reissue the command with a valid password.

ANR2145E Command: Contact information exceeds maximum characters characters.

> Explanation: A REGISTER NODE or REGISTER ADMIN command has been entered that specifies a contact information value that is too long. The maximum valid length is shown in the command.

System Action: The server does not process the command.

User Response: Reissue the command with less contact information.

ANR2146E Command: Node node name is not registered.

> **Explanation:** The command shown specifies a node that is not registered with the server.

System Action: The server does not process the command.

User Response: None.

ANR2147E Command: Node node name is already registered.

> **Explanation:** A REGISTER NODE command has been entered that specifies a node name already registered with the

System Action: The server does not process the command.

User Response: To register the node,

reissue the command and specify a different node name.

ANR2148E Command: Administrator administrator ID is not registered.

**Explanation:** The command shown specifies an administrator ID that is not registered with the server.

System Action: The server does not

process the command. User Response: None.

ANR2149E

Command: Administrator administrator ID is already registered.

**Explanation:** A REGISTER ADMIN command has been entered that specifies an administrator ID already registered with the server

System Action: The server does not process the command.

User Response: To register the administrator, reissue the command and specify a different administrator ID.

ANR2150E

Command: Node node name is currently accessing the server.

**Explanation:** The command shown specifies a node that has an active session with the server.

System Action: The server does not process the command.

User Response: Reissue the command at a later time, or if necessary, cancel the current session and reissue the command.

ANR2151E Command: Administrator administrator ID is currently accessing the server.

> **Explanation:** An UPDATE ADMIN or REMOVE ADMIN command has been entered that specifies an administrator ID that is having an active session with the server.

System Action: The server does not process the command.

User Response: Reissue the command at a later time, or if necessary, cancel the current session and reissue the command.

### ANR2152E • ANR2160E

ANR2152E Command: Inventory references still exist for node node name.

> **Explanation:** A REMOVE NODE command has been entered for a node for which the server is still storing backup or archive data, or both.

System Action: The server does not process the command.

User Response: To remove the node, delete all of its file spaces from the server and reissue the command.

ANR2153E Command: Invalid file space name filespace name.

> Explanation: The specified server command has been entered with a file space name that is longer than allowed. System Action: The server does not process the command.

User Response: Reissue the command with a valid file space name.

ANR2154E Command: Invalid administrator name administrator ID.

> **Explanation:** The command shown specifies an invalid administrator ID. System Action: The server does not process the command.

User Response: Reissue the command with a valid administrator ID.

ANR2155E Command: Invalid privilege class privilege class.

> Explanation: A command specifies an invalid administrative privilege class. System Action: The server does not

process the command.

User Response: Reissue the command with a valid privilege class.

### ANR2156E

Command: Administrator administrator ID has already been granted system privilege.

**Explanation:** A GRANT AUTHORITY command has been issued to grant system authority to an administrator ID that already has system authority.

System Action: The server does not process the command.

User Response: None.

ANR2157E Command: Other privileges cannot be granted with system privilege.

**Explanation:** A GRANT AUTHORITY command has been issued to grant system authority to an administrator ID, and at the same time to grant other privileges.

System Action: The server does not

process the command.

User Response: Reissue the GRANT AUTHORITY command specifying only

system privilege class.

### ANR2158E

Command: Policy domains cannot be specified for unrestricted policy administrator administrator ID. **Explanation:** A REVOKE AUTHORITY command has been issued to revoke an administrator's policy authority over a

specific policy domain, but the administrator has unrestricted policy authority.

System Action: The server does not

process the command. User Response: None.

ANR2159E Command: Storage pools cannot be specified for unrestricted storage administrator administrator ID.

> **Explanation:** A REVOKE AUTHORITY command has been issued to revoke an administrator's storage authority over a specific storage pool, but the administrator has unrestricted storage authority.

System Action: The server does not

process the command. User Response: None.

ANR2160E Command: No new privileges granted to administrator administrator ID.

**Explanation:** A GRANT AUTHORITY command has been issued to grant authority to an administrator ID, but the administrator already has all privileges specified.

System Action: The server does not

process the command. User Response: None.

### ANR2161E • ANR2169E

ANR2161E Command: Only system privilege can be revoked for administrator administrator

> **Explanation:** A REVOKE AUTHORITY command has been issued to revoke one or more of an administrator's privileges, but the administrator has system authority. System Action: The server does not

process the command. User Response: None.

ANR2162E Command: No privileges revoked for administrator administrator ID.

> **Explanation:** A REVOKE AUTHORITY command has been issued to revoke authority from an administrator ID, but the administrator does not have any of the privileges specified.

System Action: The server does not process the command.

User Response: None.

ANR2163E Command: Command is invalid for administrator ID.

> **Explanation:** The command specified cannot be issued for the server console. For instance, the server console administrator ID cannot be removed. System Action: The server does not

process the command. User Response: None.

ANR2164E Command: Command rejected administrator ID is the only system administrator.

> Explanation: A REMOVE ADMIN or REVOKE AUTHORITY command has been issued to remove or revoke the authority of the last administrator who had system authority.

System Action: The server does not process the command.

User Response: To remove or revoke this ID, grant system authority to another administrator ID before reissuing the command.

ANR2165E Command: Invalid begin date - date. **Explanation:** A QUERY ACTLOG command has been entered that specifies an invalid begin date as a search criteria. System Action: The server does not process the command.

User Response: Reissue the command with a valid begin date.

### ANR2166E

Command: Invalid begin time - time. **Explanation:** A QUERY ACTLOG command has been entered that specifies an invalid begin time as a search criteria. System Action: The server does not process the command.

User Response: Reissue the command with a valid begin time.

ANR2167E Command: Invalid end date - date. **Explanation:** A QUERY ACTLOG command has been entered that specifies an invalid end date as a search criteria. System Action: The server does not process the command.

User Response: Reissue the command with a valid end date.

ANR2168E Command: Invalid end time - time. **Explanation:** A QUERY ACTLOG command has been entered that specifies an invalid end time as a search criteria. System Action: The server does not process the command. User Response: Reissue the command

ANR2169E Command: Invalid message number message number.

with a valid end time.

**Explanation:** A QUERY ACTLOG command has been entered that specifies an invalid message number as a search criteria.

System Action: The server does not process the command.

User Response: Reissue the command with a valid message number.

### ANR2170E • ANR2177E

ANR2170E Command: Invalid message search string argument - search string. Explanation: A QUERY ACTLOG command has been entered that specifies an invalid search string as a search criteria. System Action: The server does not process the command.

User Response: Reissue the command with a valid search string.

ANR2171E Command: Invalid time range - Begin: date time End: date time.

**Explanation:** A QUERY ACTLOG command has been entered that specifies an invalid beginning and ending date/time range. This error can occur when the beginning date/time is not before the ending date/time.

System Action: The server does not process the command.

User Response: Reissue the command with a valid date/time range.

ANR2172E Command: No matching administrators. **Explanation:** The command shown specified an administrator ID that does not match any administrator registered with the server.

> System Action: The command is not executed.

User Response: If desired, reissue the command with a different administrator ID.

ANR2173E Command: Location information exceeds maximum characters characters.

> **Explanation:** A DEFINE or UPDATE VOLUME command has been entered that specifies a location information value that is too long. The maximum valid length is shown in the command.

System Action: The server does not process the command.

User Response: Reissue the command with less location information.

ANR2174E Administrator administrator ID is not registered. Schedule schedule name is not processed and is marked as failed.

> **Explanation:** The command shown specifies an administrator ID that is not registered with the server. The schedule and related command are not processed.

System Action: The server does not process the command.

User Response: Update the command schedule with a valid administrator ID which has the proper authority to execute the scheduled command.

ANR2175E command: Device class DISK cannot be specified for this command.

**Explanation:** The DEVCLASS value DISK cannot be specified for the command. System Action: The command fails and server operation continues. **User Response:** Reissue the command

and specify a valid device class. Issue the QUERY DEVCLASS command for a list of valid device classes for the server.

### ANR2176E

command: Volume list contains defined and undefined volumes.

Explanation: The list of volumes specified on the SALVAGE VOLUME command must all be defined to the server, or all not defined to the server.

System Action: The command fails and server operation continues.

User Response: Reissue the command and specify a valid list of volumes.

ANR2177E Command: Unable to start background process.

> Explanation: The server command processor is not able to start a background process to perform the command command.

> System Action: The command process ends and server operation continues. User Response: Allocate additional storage to the server. For details, issue HELP MEMORY to display the information online or see "Appendix A. Allocating Additional Server Memory."

## ANR2180W • ANR2185W

ANR2180W Unable to update last access date for administrator administrator ID -

insufficient recovery log space.

Explanation: While establishing an administrative session for the indicated ID, the server is unable to update the administrator's date of last access due to insufficient recovery log space.

**System Action:** The server establishes the administrative session, but the last access date is not updated.

User Response: An authorized administrator can issue the DEFINE LOGVOLUME command to add volumes for use by the log, and can issue the EXTEND LOG command to extend the size of the log so that the new volumes are used.

ANR2181W Unable to update last access date for administrator administrator ID -

insufficient database space.

**Explanation:** While establishing an administrative session for the indicated ID, the server cannot update the administrator's date of last access due to insufficient database space.

**System Action:** The server establishes the administrative session, but the last access date is not updated.

User Response: An authorized administrator can issue the DEFINE DBVOLUME command to add volumes for use by the database, and can issue the EXTEND DB command to extend the size of the database so that the new volumes are used.

ANR2182W Unable to update last access date for administrator administrator ID - internal server error.

> Explanation: While establishing an administrative session for the indicated ID, the server cannot update the administrator's date of last access due to a server internal error.

System Action: The server establishes the administrative session, but the last access date is not updated.

User Response: Examine the server messages issued prior to this message to determine the source of the error. Issue the QUERY ACTLOG command to view the activity log and search for messages. If the error cannot be isolated and resolved, contact your service representative.

ANR2183W DiagnosticID: Transaction transaction ID was aborted.

> Explanation: An error was detected during transaction commit. This message should be preceded by other messages that give additional information about the failed transaction.

System Action: The activity that generated this error fails.

User Response: Check for additional messages and eliminate the condition that caused the failed transaction. If the error cannot be isolated and resolved, contact your service representative.

### ANR2184W

DiagnosticID: Transaction transaction ID was aborted for command command. **Explanation:** An error was detected during transaction commit for the specified server command. This message should be preceded by other messages that give additional information about the failed

**System Action:** The activity that generated this error fails.

transaction.

User Response: Check for additional messages and eliminate the condition that caused the failed transaction. If the error cannot be isolated and resolved, contact your service representative.

ANR2185W Transaction was aborted for command command

> **Explanation:** An error was detected during transaction commit. This message should be preceded by other messages that give additional information about the failed transaction.

System Action: The activity that generated this error fails.

User Response: Check for additional messages and eliminate the condition that caused the failed transaction. If the error cannot be isolated and resolved, contact your service representative.

## ANR2186W • ANR2204I

ANR2186W Transaction was aborted for session session number for node node name (client platform).

> **Explanation:** An error was detected during transaction commit. This message should be preceded by other messages that give additional information about the failed transaction.

System Action: The activity that generated this error fails.

User Response: Check for additional messages and eliminate the condition that caused the failed transaction. If the error cannot be isolated and resolved, contact your service representative.

ANR2187W Transaction was aborted for node/admin

Explanation: An error is detected during a transaction commit for the specified node or administrator name. This message should be preceded by other messages that give additional information about the failed transaction.

System Action: The activity that generated this error fails.

User Response: Check for additional messages and eliminate the condition that caused the failed transaction. If the error cannot be isolated and resolved, contact your service representative.

ANR2188W A Transaction was aborted. The activity is terminating.

> Explanation: An error is detected during a transaction commit. This message should be preceded by other messages that give additional information about the failed transaction.

System Action: The activity that generated this error ends.

User Response: Check for additional messages and eliminate the condition that caused the failed transaction. If the error cannot be isolated and resolved, contact your service representative.

ANR2189W DiagnosticID: Transaction transaction ID was aborted for node/admin name.

Explanation: An error is detected during a transaction commit for the specified node or administrator name. This message should be preceded by other messages that give additional information about the failed transaction.

System Action: The activity that

generated this error fails.

User Response: Check for additional messages and eliminate the condition that caused the failed transaction. If the error cannot be isolated and resolved, contact your service representative.

## ANR2200I

Storage pool storage pool name defined (device class device class name).

Explanation: A DEFINE STGPOOL command has created the storage pool indicated of the device class shown.

System Action: None. User Response: None.

### ANR22011

Storage pool storage pool name deleted.

Explanation: A DELETE STGPOOL command has deleted the storage pool

indicated.

System Action: None. User Response: None.

# ANR2202I

Storage pool storage pool name updated.

Explanation: An UPDATE STGPOOL command has updated the storage pool

indicated.

System Action: None. User Response: None.

### ANR22031

Device class device class name defined.

**Explanation:** A DEFINE DEVCLASS command has created the device class

indicated.

System Action: None. User Response: None.

### ANR2204I

Device class device class name deleted.

**Explanation:** A DELETE DEVCLASS command has deleted the device class

indicated.

System Action: None. User Response: None.

## ANR2205I • ANR2220W

Device class device class name updated. ANR22051

Explanation: An UPDATE DEVCLASS command has updated the device class

indicated.

System Action: None. User Response: None.

ANR22061 Volume volume name defined in storage

pool storage pool name (device class

device class name).

**Explanation:** A DEFINE VOLUME command has defined the volume indicated in the storage pool shown that belongs to the device class shown.

System Action: None. User Response: None.

ANR2207I Volume volume name updated.

Explanation: An UPDATE VOLUME command has updated the volume

indicated.

System Action: None. User Response: None.

ANR2208I

Volume volume name deleted from storage pool storage pool name. **Explanation:** The volume indicated has been deleted by one of the following:

- A DELETE VOLUME command was issued.
- The volume was empty and the volume's access mode was updated to destroyed.
- The volume was empty, scratch, and offsite, and the access mode was changed to readwrite, readonly, or unavailable.
- The volume was scratch, not offsite, and was emptied by DELETE FILESPACE, RECLAMATION, or RESTORE VOLUME/STGPOOL.

System Action: None. User Response: None.

ANR2209W Volume volume name contains no data. Explanation: The AUDIT VOLUME or MOVE DATA command entered specifies a

volume that contains no data.

System Action: The server does not

process the command. User Response: None. ANR2210I

Vary online initiated for disk volume

volume name.

Explanation: A VARY ONLINE command for the volume shown is being processed, and if no errors occur the volume will be

varied online.

System Action: None. User Response: None.

ANR2211I

Vary offline initiated for disk volume

volume name.

**Explanation:** A VARY OFFLINE command for the volume shown is being processed and, if no errors occur, the

volume will be varied offline. System Action: None. User Response: None.

ANR2212I

Command: No volumes updated.

**Explanation:** An UPDATE VOLUME command has been entered, but no objects

were updated.

System Action: None. User Response: None.

ANR2219I

Discard Data process ended for volume volume name - volume is not deleted from storage pool storage pool name because the volume access is offsite. **Explanation:** The process that deleted data for the volume shown has ended, but the volume has not been deleted because the volume access is marked as offsite.

System Action: None.

**User Response:** To delete the volume, change the volume access to readwrite,

readonly, or unavailable.

ANR2220W

This command will delete volume volume name from its storage pool after verifying that the volume contains no data.

Explanation: A DELETE VOLUME command with the Discarddata=No option has been entered.

System Action: The system asks whether you wish to continue with the command.

User Response: To process the DELETE VOLUME command, enter 'Y' to continue

or 'N' to stop the process.

## ANR2221W • ANR2227W

ANR2221W This command will result in the deletion of all inventory references to the data on volume volume name, thereby rendering the data unrecoverable. **Explanation:** A DELETE VOLUME command with the Discarddata=Yes option has been entered.

> System Action: The system asks whether you wish to continue with the command.

User Response: To process the DELETE VOLUME command, enter 'Y' to continue or 'N' to stop the process.

### ANR22221

Discard Data process started for volume volume name (process ID) process ID). Explanation: As a result of a DELETE VOLUME command with the Discarddata=Yes option, the process whose ID is displayed has begun to delete the data on the volume shown. System Action: The server deletes the data on the volume.

## ANR22231

Discard Data process ended for volume volume name - volume deleted from storage pool storage pool name. **Explanation:** The process that deleted data for the volume shown has ended, and the volume has been deleted.

System Action: None. User Response: None.

User Response: None.

ANR2224W Discard Data process terminated for volume volume name - process canceled. Explanation: The process that was deleting data for the volume shown, in preparation for deleting the volume, has

> been canceled. System Action: The server does not delete the volume.

User Response: None.

ANR2225W Discard Data process terminated for volume volume name - volume still contains data.

> **Explanation:** The process that was deleting data for the volume shown, in preparation for deleting the volume, has ended. However, the volume contains data.

System Action: The server does not

delete the volume.

User Response: Contact your service

representative.

ANR2226W Discard data process terminated for volume volume name - sufficient recovery log space is not available.

**Explanation:** The process that was deleting data for the volume shown, in preparation for deleting the volume, has ended due to a shortage of recovery log

System Action: The server does not delete the volume.

User Response: An authorized administrator can issue the DEFINE LOGVOLUME command to add volumes for use by the log, and can issue the EXTEND LOG command to extend the size of the log so that the new volumes are used.

ANR2227W Discard data process terminated for volume volume name - sufficient memory is not available.

Explanation: The process that was deleting data for the volume shown, in preparation for deleting the volume, has ended due to a shortage of memory. System Action: The server does not delete the volume.

User Response: Allocate additional storage to the server. For details, issue HELP MEMORY to display the information online or see "Appendix A. Allocating Additional Server Memory."

## ANR2228W • ANR2239W

ANR2228W Discard data process terminated for volume volume name - lock conflict detected.

> **Explanation:** The process that was deleting data for the volume shown, in preparation for deleting the volume, has ended due to a locking conflict.

System Action: The server does not delete the volume.

User Response: Reissue the command at a later time. If this problem persists, contact your service representative.

ANR2229W Discard data process terminated for volume volume name - internal server error detected.

> **Explanation:** The process that was deleting data for the volume shown, in preparation for deleting the volume, has ended due to a server internal error. System Action: The server does not

User Response: Contact your service representative.

delete the volume

ANR2232W This command will move all of the data stored on volume volume name to other volumes within the same storage pool; the data will be inaccessible to users until the operation completes.

> **Explanation:** A move data has been entered that will move data from the indicated volume to other volumes in the same storage pool. While the data is being moved, it will not be available to users.

**System Action:** The administrator is asked whether to continue.

User Response: Enter 'Y' to continue with the command or 'N' to end the process.

ANR2233W This command will move all of the data stored on volume volume name to other volumes in storage pool storage pool name; the data will be inaccessible to users until the operation completes. **Explanation:** A move data has been entered that will move data from the indicated volume to volumes in the storage pool shown. While the data is being moved it will not be available to users. System Action: The administrator is asked whether to continue.

User Response: Enter 'Y' to continue with the command or 'N' to end the process.

ANR2234W This command will halt the server; if the command is issued from a remote client, it may not be possible to restart the server from the remote location. Explanation: A HALT command has been

entered.

System Action: The administrator is

asked whether to continue.

User Response: Enter 'Y' to halt the server or 'N' to leave the server activated.

ANR2237W This command has revoked administrator %s. This administrator has defined or updated schedules. This will cause schedules to fail.

**Explanation:** A REVOKE AUTHORITY

command has been entered.

System Action: The system removes the

authority.

User Response: None

ANR2238W This command will result in the deletion of all inventory references to the data on filespaces that match the pattern filespace name for node node name, whereby rendering the data unrecoverable.

**Explanation:** A DELETE FILESPACE command has been entered.

System Action: The system asks whether you wish to continue with the command.

User Response: To process the DELETE FILESPACE command, enter 'Y';

otherwise, enter 'N'.

ANR2239W This command will revoke administrator %s. This administrator has defined or updated schedules. Revoking this authority may cause schedules to fail. **Explanation:** A REVOKE AUTHORITY command has been entered.

**System Action:** The system asks whether you wish to continue with the command.

User Response: To process the REVOKE AUTHORITY command, enter 'Y' to continue or 'N' to stop the process.

## ANR2240I • ANR2251I

ANR2240l Database volume volume name defined.

**Explanation:** A DEFINE DBVOLUME command has defined the database

volume indicated. **System Action:** None. **User Response:** None.

ANR2241I Database volume copy volume name defined.

**Explanation:** A DEFINE DBCOPY command has defined the database

volume indicated.

System Action: None.
User Response: None.

ANR2242I Database volume copy volume name

defined; synchronization process started (process ID process ID).

Explanation: A DEFINE DBCOPY command has added the volume shown as a database copy volume. The process whose ID is displayed will copy data to the new volume to synchronize it with existing volumes.

System Action: None. User Response: None.

ANR2243I Database volume volume name deleted.

**Explanation:** A DELETE DBVOLUME command has deleted the database

volume indicated. **System Action:** None. **User Response:** None.

ANR2244I Delete process initiated for database volume volume name (process id process

ID).

**Explanation:** In response to a DELETE DBVOLUME command, the process with the process ID shown has been started to

delete the volume.

System Action: None.

User Response: None.

ANR2245I Database volume volume name varied online.

**Explanation:** A VARY ONLINE command has put the database volume indicated into an online state.

System Action: None. User Response: None.

ANR2246I Vary online process initiated for

database volume volume name (process

ID process ID).

**Explanation:** In response to a VARY ONLINE command, the process with the process ID shown has been started to vary

on the database volume indicated.

System Action: None. User Response: None.

ANR2247I Database volume volume name varied

offline.

**Explanation:** A VARY OFFLINE command has put the indicated database

volume into an offline state. **System Action:** None. **User Response:** None.

ANR2248I Database assigned capacity has been extended.

**Explanation:** An EXTEND DB command

has increased the storage capacity of the

database.

System Action: None. User Response: None.

ANR2249I Database extension process initiated

(process ID process ID).

**Explanation:** In response to an EXTEND DB command, the process with the process ID shown has been started to extend the

database.

System Action: None. User Response: None.

ANR2250I Database assigned capacity has been

reduced.

**Explanation:** A REDUCE DB command has decreased the storage capacity of the

database.

System Action: None. User Response: None.

ANR2251I Database reduction process initiated

(process ID process ID).

**Explanation:** In response to a REDUCE DB command, the process with the process ID shown has been started to reduce the database.

System Action: None. User Response: None.

## ANR2252W • ANR2267I

ANR2252W Database volume copy volume name is larger than volume volume name by

count megabyte(s).

**Explanation:** A DEFINE DBCOPY command has defined a database copy volume whose size is larger than the volume it mirrors by the amount shown. System Action: The excess capacity is

ignored.

User Response: None.

ANR2253W The database volume copy to be defined (volume name) is larger than volume volume name; use of the volume will result in count megabyte(s) of unusable space.

> Explanation: A DEFINE DBCOPY command is attempting to define a database copy volume whose size is larger than the volume it mirrors by the amount shown. The excess capacity would not be used.

System Action: The administrator is

asked whether to continue.

User Response: Enter 'Y' to define the

copy, 'N' otherwise.

ANR2260I

Recovery log volume volume name defined.

**Explanation:** A DEFINE LOGVOLUME command has defined the recovery log volume indicated.

System Action: None. User Response: None.

ANR22611

Recovery log volume copy volume name

Explanation: A DEFINE LOGCOPY command has defined the recovery log

System Action: None. User Response: None.

Recovery log volume copy volume name defined; synchronization process started (process ID process ID). **Explanation:** A DEFINE LOGCOPY

command has added the volume shown as a log copy volume. The process whose ID is displayed copied data to the new volume to synchronize it with existing volumes.

User Response: None.

ANR2263I

Recovery log volume volume name

deleted.

**Explanation:** A DELETE LOGVOLUME command has removed the recovery log

volume indicated. System Action: None. User Response: None.

ANR2264I

Delete process initiated for recovery log volume volume name (process id process

ID).

**Explanation:** In response to a DELETE LOGVOLUME command, the process with process ID shown has been started to delete the volume.

System Action: None. User Response: None.

ANR22651

Recovery log volume volume name

varied online.

**Explanation:** A VARY ONLINE command has put the recovery log volume indicated

into an online state. System Action: None. User Response: None.

ANR22661

Vary online process initiated for recovery log volume volume name

(process ID process ID).

Explanation: In response to a VARY ONLINE command, the process with process ID shown has been started to vary on the recovery log volume indicated.

Recovery log volume volume name

command has put the recovery log volume

**Explanation:** A VARY OFFLINE

indicated into an offline state.

System Action: None. User Response: None.

varied offline.

ANR22671

volume indicated.

ANR2262I

System Action: None. User Response: None.

System Action: None.

## ANR2268I • ANR2281I

### ANR2268I

Recovery log assigned capacity has

been extended.

Explanation: An EXTEND LOG command has increased the storage capacity of the

recovery log.

System Action: None. User Response: None.

### ANR22691

Recovery log extension process

initiated (process ID process ID). **Explanation:** In response to an EXTEND

LOG command, the process with the process ID shown has been started to

extend the recovery log. System Action: None. User Response: None.

## ANR2270I

Recovery log assigned capacity has been reduced.

Explanation: A REDUCE LOG command has decreased the storage capacity of the

recovery log.

System Action: None. User Response: None.

### ANR2271I

Recovery log reduction process initiated

(process ID process ID).

Explanation: In response to a REDUCE LOG command, the process with the process ID shown has been started to

reduce the recovery log. System Action: None. User Response: None.

ANR2272W Recovery log volume copy volume name is larger than volume volume name by

count megabytes.

**Explanation:** A DEFINE LOGCOPY command has defined a recovery log copy volume whose size is larger than the volume it mirrors by the amount shown. System Action: The excess capacity is

ignored.

User Response: None.

ANR2273W The recovery log volume copy to be defined (volume name) is larger than volume volume name; use of the volume will result in count megabytes of

unusable space.

Explanation: A DEFINE LOGCOPY command is attempting to define a recovery log copy volume whose size is larger than the volume it mirrors by the amount shown. The excess capacity would not be used.

System Action: The administrator is

asked whether to continue.

User Response: Enter 'Y' to define the

copy or 'N' to stop the process.

### ANR2280I

Full database backup started as process process ID.

Explanation: A background process was started to backup the contents of the database. The full database backup process was assigned the process ID

System Action: The database backup process starts and server operation

continues.

**User Response:** The administrator may query the status of the database backup process by using the QUERY PROCESS command, or cancel the process with the CANCEL PROCESS command.

## ANR2281I

Incremental database backup started as process process ID.

Explanation: A background process was started to backup the contents of the database. The incremental database backup process was assigned the process ID shown.

System Action: The database backup process starts and server operation

**User Response:** The administrator may query the status of the database backup process by using the QUERY PROCESS command, or cancel the process with the CANCEL PROCESS command.

## ANR2282I • ANR2292W

### ANR2282I

Database backup trigger defined and enabled.

Explanation: A database backup trigger has been defined with a DEFINE DBBACKUPTRIGGER command. The percentage of recovery log utilization specified with the LOGFULLPCT parameter is used to automatically trigger database backups.

System Action: None. User Response: None.

### ANR2283I

Database backup trigger defined, but is disabled.

Explanation: A database backup trigger has been defined, but because the recovery log mode is currently set to NORMAL, the database backup trigger is disabled. Database backups can only be triggered when the log mode is set to ROLLFORWARD with a SET LOGMODE command.

System Action: None.

**User Response:** To activate the database backup trigger, use the SET LOGMODE ROLLFORWARD command.

## ANR2284I

Database backup trigger updated and enabled.

**Explanation:** An UPDATE DBBACKUPTRIGGER command has successfully completed. The updated parameters specified on the command are

used to automatically trigger database

backups.

System Action: None. User Response: None.

### ANR22851

Database backup trigger updated, but disabled.

**Explanation:** An UPDATE

DBBACKUPTRIGGER command has successfully completed, but because the recovery log mode is currently set to NORMAL, the database backup trigger is disabled. Database backups can only be triggered when the log mode is set to ROLLFORWARD with a SET LOGMODE command.

System Action: None.

**User Response:** To activate the database backup trigger, use the SET LOGMODE

ROLLFORWARD command.

### ANR22861

Database backup trigger deleted.

**Explanation:** A DELETE

DBBACKUPTRIGGER command has successfully completed. Database backups are no longer triggered automatically by recovery log utilization.

System Action: None. User Response: None.

ANR2290W Changing the log mode to NORMAL will prevent roll-forward recovery.

> **Explanation:** The system has determined that changing the recovery log mode from ROLLFORWARD to NORMAL mode will cause the log records being kept for ROLLFORWARD and single database volume restore processing to be discarded. Without these log records, only point-in-time database restores can be performed.

System Action: The administrator is asked whether to continue.

User Response: Enter 'Y' to change the LOGMODE, 'N' otherwise.

ANR2291W Changing the log mode to NORMAL will disable the database backup trigger.

> **Explanation:** Changing the recovery log mode from ROLLFORWARD to NORMAL disables the setting specified in the DEFINE DBBACKUPTRIGGER command. Database backups can only be triggered when the recovery log mode is set to ROLLFORWARD with the SET LOGMODE command.

System Action: The administrator is asked whether to continue.

User Response: Enter 'Y' to change the log mode, 'N' otherwise. Responding 'Y' does not delete the DEFINE DBBACKUPTRIGGER settings.

ANR2292W Changing the log mode to ROLLFORWARD will enable the database backup trigger.

> Explanation: Changing the recovery log mode from NORMAL to ROLLFORWARD causes a previously issued DEFINE DBBACKUPTRIGGER command to become effective, and immediately start a full database backup. Database backups can only be triggered when the recovery

## ANR2293I • ANR2302E

log mode is set to ROLLFORWARD with a

SET LOGMODE command.

System Action: The administrator is

asked whether to continue.

User Response: Enter 'Y' to change the

log mode, 'N' otherwise.

### ANR2293I Only point-in-time database recovery is now possible.

Explanation: An administrator has changed the recovery log mode from ROLLFORWARD to NORMAL with a SET LOGMODE command. Only point-in-time database restores can be performed. ROLLFORWARD database restores and individual database volume restores are not possible.

System Action: None. User Response: None.

Log mode set to log mode.

### ANR2294I

**Explanation:** The mode for saving recovery log records has been set as indicated by the SET LOGMODE command. When set to NORMAL, only those log records needed to resume database processing if a system failure occurs are saved. When set to ROLLFORWARD, all log records created since the last database backup are saved. ROLLFORWARD mode also enables the database backup trigger to be used to automatically start database backups based on the percentage of recovery log

System Action: None. User Response: None.

utilization.

### ANR22951

Log mode set to ROLLFORWARD; database backup trigger enabled. **Explanation:** The mode for saving recovery log records has been set to ROLLFORWARD, and a previously defined database backup trigger has been enabled. All log records created since the last database backup are saved in this mode. The database backup trigger will automatically start a database backup

based on the percentage of recovery log utilization.

System Action: None. User Response: None.

### ANR2296I

Log mode set to NORMAL; database backup trigger disabled.

Explanation: The mode for saving recovery log records has been set to NORMAL mode, and the defined database backup trigger is disabled. Only those log records needed to resume database processing if a system failure occurs are saved in this mode. Database backups can only be started using the BACKUP DB command.

System Action: None. User Response: None.

### ANR2300E

Could not open "file spec" the server help file.

Explanation: The named help file could

not be accessed.

System Action: The requested help text

is not displayed.

User Response: Contact the system

administrator.

ANR2301E Errors were encountered while setting up the index to the help text.

> **Explanation:** Either insufficient memory or a help file read failure has occurred during setup of the help index.

System Action: The server does not display the requested help text. User Response: Contact the system

administrator.

ANR2302E The argument operand is not valid for the HELP command.

**Explanation:** The argument supplied on the HELP command is not an integer or the name of a command.

System Action: The server does not process the HELP command. User Response: Issue the HELP command with no operands and select from the numbered list displayed in response.

## ANR2303E • ANR2310W

ANR2303E There is no help section numbered section number.

> Explanation: The numeric operand supplied on the HELP command is either less than 1 or greater than the highest-numbered entry in the help index.

System Action: The server does not process the HELP command. User Response: Issue the HELP command with no operands and select from the numbered list (help index)

displayed in response.

ANR2304E I/O error reading "help file name" the file of help text.

> **Explanation:** An error is detected when reading help text from the named file. System Action: The server ends display of the help text.

User Response: Contact the system administrator.

ANR2305E No such command/subcommand: command subcommand.

> Explanation: The operands you entered for the HELP command do not match any named entry into the file of help text. System Action: The server does not

> process the HELP command. User Response: Check your input for a misspelled command or subcommand name.

ANR2306E No help text could be found for this command/subcommand: command. Explanation: The operands you entered for the HELP command, although valid command/subcommand names, do not match any named entry into the file of help text.

> System Action: The server does not process the HELP command. User Response: Contact the system administrator.

ANR2307E No help text could be found for this

message: message ID.

Explanation: The message ID you entered for the help command does not match any message entry in the file of help

**System Action:** The help command is not

processed.

User Response: Contact the system

administrator.

ANR2308W Audit Volume marking damaged file as damaged on volume volume name: Node node name, Type file type, File space filespace name, File Name file name. **Explanation:** As the result of an AUDIT VOLUME command that specified FIX=YES for the volume shown, the file whose information is displayed is marked as damaged in the server. The file is marked as damaged because it can be recovered from a copy known to exist in a COPY storage pool.

> System Action: The file is marked as damaged in the server database. User Response: To recover the damaged file use the RESTORE STGPOOL or RESTORE VOLUME command.

ANR2310W This command will compare all inventory references to volume volume name with the actual data stored on the volume and will report any discrepancies; the data will be inaccessible to users until the operation completes.

> Explanation: During the execution of an AUDIT VOLUME command, any data the volume named would be unavailable to users.

System Action: The administrator is asked whether to continue.

User Response: Enter 'Y' to audit the volume or 'N' to stop the process.

## ANR2311W • ANR2316W

ANR2311W This command will discard any inventory references to volume volume name associated with missing or inconsistent stored data, thereby rendering the data unrecoverable; the valid data on the volume will be inaccessible to users until the operation completes.

> **Explanation:** During the execution of an AUDIT VOLUME command, any data the volume named would be unavailable to users. After the command has ended, any inconsistent data found will be discarded. System Action: The administrator is asked whether to continue.

User Response: Enter 'Y' to audit the volume or 'N' to stop the process.

### ANR2312I

Audit Volume (Repair) process started for volume volume name (process ID process ID).

**Explanation:** As the result of an AUDIT VOLUME command that specified FIX=YES for the volume shown, the process whose ID is displayed has begun auditing the volume.

System Action: The volume is audited and inconsistent data is discarded. User Response: None.

### ANR2313I

Audit Volume (Inspect Only) process started for volume volume name (process ID process ID).

Explanation: As the result of an AUDIT VOLUME command that specified FIX=NO for the volume shown, the process whose ID is displayed has begun auditing the volume.

System Action: The volume is audited and inconsistent data is displayed. User Response: None.

### ANR2314I

Audit volume process ended for volume volume name; file count files inspected, file count damaged files deleted, file count damaged files marked as damaged. **Explanation:** The AUDIT VOLUME command specifying FIX=YES for the volume shown has ended. The number of files audited and the number of inconsistent files deleted or marked as damaged are

displayed. Files are marked as damaged in primary storage pools and not deleted when backup copies for the files are known to exist in COPY storage pools.

System Action: None.

User Response: To recover files that have been marked as damaged on the volume, use the RESTORE STGPOOL or RESTORE volume command.

### ANR2315I

Audit volume process ended for volume volume name; file count files inspected, file count damaged files found and marked as damaged.

**Explanation:** The AUDIT VOLUME command specifying FIX=NO for the volume shown has ended. The number of files audited and the number of inconsistent files found are displayed. Inconsistent files are marked as damaged in the database and can be recovered by using the RESTORE STGPOOL or RESTORE VOLUME command if copies of the files reside in a COPY storage pool. Another AUDIT VOLUME command may be able to access the files and reset the damaged indicator in the database if the audit volume process cannot access the files due to hardware problems (for example, dirty tape heads).

System Action: None.

User Response: If you suspect that files were inaccessible because of hardware problems such as dirty tape heads, correct the hardware problem and reissue the AUDIT VOLUME FIX=NO command for this volume. To remove damaged file references, issue the AUDIT VOLUME command and specify FIX=YES.

ANR2316W Audit Volume deleting damaged file on volume volume name: Node node name, Type file type, File space filespace name, File Name file name.

Explanation: As the result of an AUDIT VOLUME command that specified FIX=YES for the volume shown, the file whose information is displayed is deleted from the server.

System Action: The file is deleted.

User Response: None.

## ANR2317W • ANR2324W

ANR2317W Audit Volume found damaged file on volume volume name: Node node name, Type file type, File space filespace name, File name file name.

Explanation: As the result of an AUDIT VOLUME command that specified FIX=NO for the volume shown, the file whose information is displayed is found to be in error and not accessible. This file would have been deleted if FIX=YES had been specified.

System Action: None. User Response: None.

### ANR2318W Audit volume process terminated for

volume volume name - process canceled. Explanation: During processing of an AUDIT VOLUME command for the volume shown, the process performing the audit was canceled.

System Action: The AUDIT VOLUME command is ended.

User Response: None.

ANR2319W Audit volume process terminated for volume volume name - error reading

> Explanation: During processing of an AUDIT VOLUME command for the volume shown, an unrecoverable read error occurred on the volume.

System Action: The AUDIT VOLUME command is ended.

User Response: Attempt to correct the cause of the read error, and reissue the command.

ANR2320W Audit volume process terminated for volume volume name - data transfer interrupted.

**Explanation:** During processing of an AUDIT VOLUME command for the volume shown, a data transfer operation has been interrupted and cannot be continued.

System Action: The AUDIT VOLUME command is ended.

User Response: If possible, determine and correct the cause of the interruption, and reissue the command.

ANR2321W Audit volume process terminated for volume volume name - storage media inaccessible.

> Explanation: During processing of an AUDIT VOLUME command for the volume shown, a required volume cannot be mounted.

System Action: The AUDIT VOLUME

command is ended. User Response: None.

ANR2322W Audit volume process terminated for volume volume name - sufficient recovery log space is not available. Explanation: During processing of an AUDIT VOLUME command for the volume shown, the server does not have sufficient recovery log space to continue.

System Action: The AUDIT VOLUME command is ended.

Audit volume process terminated for

User Response: If necessary, make more recovery log space available to the server.

### ANR2323W

volume volume name - sufficient database space is not available. **Explanation:** During processing of an AUDIT VOLUME command for the volume shown, the server does not have sufficient

System Action: The AUDIT VOLUME command is ended.

database space to continue.

User Response: If necessary, make more database space available to the server.

ANR2324W Audit volume process terminated for volume volume name - thread resource not available.

> Explanation: During processing of an AUDIT VOLUME command for the volume shown, the server cannot start a thread for the audit process.

System Action: The AUDIT VOLUME command is ended.

User Response: Reissue the AUDIT VOLUME command. If the error persists, it may indicate a shortage of server memory.

## ANR2325W • ANR2335W

ANR2325W Audit volume process terminated for volume volume name - sufficient memory is not available.

> Explanation: During processing of an AUDIT VOLUME command for the volume shown, the server does not have enough memory available to complete the command.

System Action: The AUDIT VOLUME command is ended.

User Response: If necessary make more memory available to the server.

ANR2326W Audit volume process terminated for volume volume name - lock conflict detected.

> Explanation: During processing of an AUDIT VOLUME command for the volume shown, the server cannot obtain a required

System Action: The AUDIT VOLUME

command is ended.

**User Response:** Reissue the command.

ANR2327W Audit volume process terminated for volume volume name - internal server error detected.

> Explanation: During processing of an AUDIT VOLUME command for the volume shown, an internal server error occurs. System Action: The AUDIT VOLUME command is ended.

User Response: Contact your service representative.

ANR2332W Object object.ID deleted by another process during execution of an AUDIT **VOLUME command for volume** volume

> Explanation: During processing of an AUDIT VOLUME command, a server storage object was deleted from the volume that was being audited. The AUDIT VOLUME process was unable to locate this object on the specified volume. Normally, this action is not considered an error condition, because the object was probably deleted by a process such as a DELETE FILESPACE command.

System Action: Processing of the AUDIT VOLUME command continues.

User Response: Check the activity log to verify that some process (such as a

DELETE FILESPACE command) was in progress during the AUDIT VOLUME command that would account for the deleted object. If no such process can be identified, contact your service representative.

ANR2333W Missing or incorrect information detected by AUDIT VOLUME for volume volume name.

> Explanation: An AUDIT VOLUME command detects missing or incorrect information for the specified volume. System Action: Audit processing

continues.

User Response: Reissue the audit command with FIX=YES so that the information can be created or corrected.

ANR2334W Missing or incorrect information detected by AUDIT VOLUME for volume volume name - information will be created or corrected.

Explanation: An AUDIT VOLUME process detects missing or incorrect information for the specified volume. Because FIX=YES has been specified for the audit command, the information is created or corrected.

System Action: Audit processing

continues.

User Response: None.

ANR2335W Audit Volume has encountered an I/O error for volume volume name while attempting to read: Node node name, Type file type, Filespace filespace name, File Name file name.

> Explanation: The AUDIT VOLUME process encountered an I/O error for the specified volume while attempting to read the specified file. The file will be deleted if the AUDIT VOLUME command was executed with FIX=YES.

System Action: None.

User Response: Identify and resolve the I/O error for the volume if possible. Verify that the volume's device is functioning properly and that the volume is usable. For example, if the volume is a tape volume, make sure the drive is clean or that the tape volume is usable by testing it by using a different drive.

## ANR2340E • ANR2348E

ANR2340E Command: Invalid storage pool name storage pool name.

> Explanation: The command indicated contains an invalid storage pool name. System Action: The server does not process the command.

User Response: Reissue the command with a valid storage pool name.

ANR2341E Command: Missing next storage pool name.

> **Explanation:** The command indicated requires a storage pool name, but none has been entered.

System Action: The server does not process the command.

User Response: Reissue the command with a storage pool name.

ANR2342E Command: Storage pool description exceeds maximum characters characters. **Explanation:** The command indicated contains a storage pool description that exceeds the maximum length allowed. System Action: The server does not process the command.

User Response: Reissue the command with a valid storage pool description.

ANR2343E Command: Invalid device class name device class name.

> **Explanation:** The command indicated contains an invalid device class name. System Action: The server does not process the command.

User Response: Reissue the command with a valid device class name.

ANR2344E Command: The "option" option is not valid for device class device class name. Explanation: The command indicated specifies an option shown that is not valid for a storage pool that belongs to the device class shown.

> System Action: The server does not process the command.

User Response: Reissue the command

with options appropriate to the device class.

ANR2345E Command: Invalid volume name - volume name.

> Explanation: The command indicated contains an invalid volume name. System Action: The server does not process the command. User Response: Reissue the command

with a valid volume name.

### ANR2346E

Command: Volume name "volume name" is not valid for device class device class

**Explanation:** The command indicated specifies the name of a volume that cannot be used with the device class shown. System Action: The server does not process the command.

User Response: Reissue the command with a valid volume name.

**ANR2347E** Command: Volume name "volume name" is ambiguous; resolves to multiple defined volume names.

> Explanation: The command shown was entered with a volume name pattern that matches more than one volume. The command can only process a single volume.

System Action: The command is not executed.

User Response: Reissue the command with a more specific volume name.

### ANR2348E

Command: The "option" option is not valid for a volume assigned to a primary storage pool.

Explanation: The command indicated specifies an option that is not valid for a volume in a primary storage pool.

System Action: The server does not process the command.

User Response: Reissue the command with valid options for a volume in a primary storage pool.

## ANR2349E • ANR2357E

ANR2349E Command: The "option" option is not valid for a volume assigned to a copy storage pool.

> **Explanation:** The command indicated specifies an option that is not valid for a volume in a copy storage pool.

System Action: The server does not process the command.

User Response: Reissue the command with valid options for a volume in a copy storage pool.

ANR2350E Command: Device class device class name is already defined.

> Explanation: The command indicated has attempted to define a device class that already exists.

System Action: The server does not process the command.

User Response: None.

ANR2351E Command: Device class device class name is not defined.

**Explanation:** The command indicated references a device class that does not

System Action: The server does not

process the command. User Response: None.

ANR2352E Command: Device class device class name may not be deleted.

> **Explanation:** A DELETE DEVCLASS command specifies the class name DISK, which is a system-defined device class and may not be deleted.

System Action: The server does not

process the command. User Response: None.

ANR2353E Command: Device class device class name may not be updated.

> **Explanation:** An UPDATE DEVCLASS command specifies the class name DISK, which is a system-defined device class and may not be changed.

System Action: The server does not

process the command. User Response: None.

ANR2354E Command: Device class device class name is still referenced by one or more storage pools.

**Explanation:** The DELETE DEVCLASS command has attempted to delete a device class that has storage pools assigned to it. System Action: The server does not

process the command. User Response: None.

ANR2355E Command: Required parameter is missing - missing parameter. **Explanation:** The specified server command has been entered without the required parameter. The required parameter is shown.

System Action: The server ignores the

command.

User Response: Reissue the command and enter the proper syntax.

ANR2356E Command: Incompatible parameters specified - first parameter, second parameter.

**Explanation:** The specified server command has been entered with mutually exclusive parameters. The two parameters are listed.

System Action: The server ignores the command.

User Response: Reissue the command and enter the proper syntax.

### ANR2357E

Command: The DISK device class is not supported for copy storage pools.

**Explanation:** An attempt is made to define a copy storage pool using a device of DISK. Copy storage pools can only be assigned to a sequential device class. System Action: The server does not

process the command.

User Response: Reissue the command specifying a sequential device class.

## ANR2360E • ANR2383E

ANR2360E Command: Device class device class name may not be used for database backup.

> **Explanation:** The command specifies the DISK device class, which cannot be used for database backup, backup trigger, or restore operations.

System Action: The server does not process the command.

User Response: Reissue the command with a valid device class.

ANR2361E Command: A full database backup is required.

> Explanation: A BACKUP DB command specified an incremental backup, but a full backup is required.

System Action: The server does not process the command.

User Response: Reissue the command specifying a full backup.

ANR2362E Command: Database backup is not currently possible - compressed log records exist in the current transaction checkpoint.

> **Explanation:** A BACKUP DB command was issued but a database backup cannot be started. Log compression has recently taken place, and the compressed log records are still part of the current transaction checkpoint. After these log records are no longer part of the current checkpoint a backup can take place.

System Action: The server does not process the command.

User Response: Reissue the command at a later time.

ANR2370E Command: Database backup trigger is already defined.

> Explanation: The database backup trigger cannot be defined because it is already defined.

> System Action: The server does not process the command.

User Response: Use the UPDATE DBBACKUPTRIGGER command to modify the database backup trigger parameters.

ANR2371E Command: Database backup trigger is not defined.

> Explanation: The database backup trigger cannot be updated or deleted because it is not currently defined. System Action: The server does not

process the command. User Response: None.

ANR2380E Command: Storage pool storage pool name is not defined.

> **Explanation:** The command indicated specifies the name of a nonexistent storage pool.

System Action: The server does not process the command.

User Response: Reissue the command with a valid storage pool name.

ANR2381E Command: Storage pool storage pool name is already defined.

> Explanation: A DEFINE STGPOOL command specifies the name of a storage pool that already exists.

System Action: The server does not process the command.

User Response: None.

## ANR2382E

Command: Storage pool storage pool name still contains at least one volume. **Explanation:** A DELETE STGPOOL command specifies a storage pool that has volumes assigned to it.

System Action: The server does not process the command.

User Response: Delete the volume belonging to the storage pool and reissue the command.

### ANR2383E

Command: Storage pool storage pool name is currently in use by clients and/or data management operations. Explanation: The command indicated references a storage pool that is in use. System Action: The server does not process the command.

User Response: Reissue the command at a later time.

## ANR2384E • ANR2391E

ANR2384E Command: Next storage pool storage pool name introduces a cycle into the storage pool chain.

> Explanation: A DEFINE STGPOOL or UPDATE STGPOOL command specifies a next storage pool that eventually points to the pool being processed.

System Action: The server does not process the command.

User Response: Reissue the command with a different next pool value.

ANR2385E Command: Storage pool storage pool name is in use as the next pool for one or more other storage pools.

Explanation: A DELETE STGPOOL command specifies a pool that is the next pool for other storage pools.

System Action: The server does not process the command.

User Response: If necessary, update other storage pools so that they do not reference the pool to be deleted, and reissue the command.

### ANR2386E

Command: High migration threshold must be set greater than or equal to the low migration threshold.

Explanation: A DEFINE or UPDATE STGPOOL command has attempted to set the storage pool low migration threshold (LOWMIG) parameter greater than the high migration threshold (HIGHMIG).

System Action: The server does not process the command.

User Response: Reissue the command with a low migration threshold less than or equal to the high migration threshold.

ANR2387E Command: Storage pool storage pool name is not a primary pool.

> **Explanation:** The command indicated specifies the name of a storage pool which is not a primary pool. The command syntax requires that a primary storage pool name be specified.

System Action: The server does not process the command.

**User Response:** Reissue the command with a valid primary storage pool name.

ANR2388E Command: Storage pool storage pool name is not a copy pool.

> **Explanation:** The command indicated specifies the name of a storage pool which is not a copy pool. The command syntax requires that a copy storage pool name be specified.

System Action: The server does not process the command.

User Response: Reissue the command with a valid copy storage pool name.

ANR2389E Command: The "option" option is not valid for a primary storage pool.

> **Explanation:** The command indicated specifies an option that is not valid for a primary storage pool.

System Action: The server does not process the command.

User Response: Reissue the command with options appropriate for a primary storage pool.

ANR2390E Command: The "option" option is not valid for a copy storage pool.

> **Explanation:** The command indicated specifies an option that is not valid for a copy storage pool.

System Action: The server does not process the command.

User Response: Reissue the command with options appropriate for a copy storage pool.

ANR2391E Command: Server could not write device configuration information to file name. Explanation: The BACKUP DEVCONFIG command does not successfully complete because the server cannot write to the file name specified.

System Action: The server does not process the command.

User Response: Make sure that the server has proper authority to write to the file indicated and that sufficient space is available in the file system for the file. On MVS, make sure that the file has been allocated and that the server has authority to write to the file.

## ANR2392E • ANR2396E

ANR2392E Command: An internal error was encountered in writing device configuration information to file name. **Explanation:** The BACKUP DEVCONFIG command does not successfully complete because the server cannot write to the file name specified.

> System Action: The server does not process the command.

User Response: Examine error messages on the server console that may have been displayed prior to this message and correct any problems, if possible. Make sure that the server has proper authority to write to the file indicated and that sufficient space is available in the file system for the file. On MVS, make sure that the file has been allocated and that the server has authority to write to the file.

## ANR2393I

Command: Server device configuration information was written to file name. Explanation: This message is displayed in response to the BACKUP DEVCONFIG command and indicates that device configuration information was successfully written to the file name indicated. System Action: The server records

device configuration information to the file name specified

User Response: None.

# ANR2394I

Command: Server device configuration information was written to all device configuration files.

**Explanation:** This message is displayed in response to the BACKUP DEVCONFIG command and indicates that device configuration information was successfully written to all files that were specified in the server options file.

**System Action:** The server records device configuration information to the device configuration files.

User Response: None.

### ANR2395I

Command: Device configuration files have NOT been defined for automatic recording - specify a file name for device configuration information.

Explanation: This message is displayed in response to the BACKUP DEVCONFIG command and indicates that device configuration information cannot be written because no files were specified in the options file.

System Action: The device configuration information is not written. Server operation continues.

User Response: Reissue the BACKUP DEVCONFIG command and specify the name of a file to which you would like to have device configuration information recorded. If desired, you may configure files that should be automatically updated with the DEVCONFIG option and restart the server.

### ANR2396E

Command: An I/O error was encountered in writing device configuration information to one or more of the defined device configuration files. **Explanation:** The BACKUP DEVCONFIG command does not complete successfully because the server cannot write to one or more of the defined device configuration files.

System Action: The server does not process the command.

User Response: Examine error messages on the server console that may have been displayed prior to this message and correct any problems, if possible. Make sure that the server has proper authority to write to the file indicated and that sufficient space is available in the file system for the file. On MVS, make sure that the file has been allocated and that the server has authority to write to the file.

## ANR2397E • ANR2404E

ANR2397E Command: An internal server error was encountered in writing device configuration information to one or more of the defined device configuration files.

> **Explanation:** The BACKUP DEVCONFIG command does not complete successfully because the server cannot write to one or more of the defined device configuration files.

System Action: The server does not process the command.

User Response: Examine error messages on the server console that may have been displayed prior to this message and correct any problems, if possible. Contact your service representative if you are unable to resolve the problem.

### ANR2398E

Command: The device configuration file contains a statement with invalid syntax.

**Explanation:** While processing the device configuration information, an invalid statement has been encountered.

**System Action:** The server ends the operation being performed.

User Response: Examine error messages on the server console that may have been displayed prior to this message and correct any problems if you have constructed the device configuration file manually. Make sure the statements are in the proper order. If you let the server construct the device configuration file automatically, restart the server, refresh the device configuration file by issuing the BACKUP DEVCONFIG command, and reissue the operation. If the problem persists, contact your service representative.

ANR2400E Command: Volume volume name is already defined in a storage pool or has been used previously to store export, database dump, or database backup information.

> **Explanation:** The command indicated specifies the name of a storage pool volume that already exists or has been used to store server export, database dump, or database backup information as recorded in the server volume history file.

System Action: The server does not process the command.

User Response: Specify a volume that is not in use, is not defined in a storage pool, and which has not been previously used for an export, a database dump, or database backup operation as recorded in the server volume history information. Use the QUERY VOLUME command to display the names of volumes that are defined to server storage pools. Use the QUERY VOLHISTORY command to display the names of volumes that have been used for export, a database dump, or database backup operations.

### ANR2401E

Command: Volume volume name is not defined in a storage pool.

**Explanation:** The command indicated specifies the name of a storage pool volume that does not exist.

System Action: The server does not process the command.

User Response: None.

### ANR2402E

Command: Volume volume name is already online.

Explanation: A VARY ONLINE command specifies the name of a volume that is already online.

System Action: The server does not process the command.

User Response: None.

ANR2403E Command: Volume volume name is not

**Explanation:** The command indicated specifies the name of a volume that is not online.

System Action: The server does not process the command.

User Response: None.

## ANR2404E

Command: Volume volume name is not available.

**Explanation:** The command indicated has attempted to access a volume that cannot be found.

System Action: The server does not process the command.

User Response: Check the spelling of the volume name to ensure it is correct. If the volume does not exist, preallocate it

## ANR2405E • ANR2412E

with the appropriate mechanism for the operating system on which the server is runnina.

ANR2405E Command: Volume volume name is currently in use by clients and/or data management operations.

Explanation: The command indicated specifies the name of a server storage volume that is currently in use.

System Action: The server does not process the command.

User Response: None.

ANR2406E Command: Volume volume name still contains data.

> Explanation: A DELETE VOLUME command specifies the name of a server storage volume that contains data. System Action: The server does not

process the command. User Response: None.

ANR2407E Command: Maximum number of mirrored copies exceeded.

> Explanation: A DEFINE LOGCOPY or **DEFINE DBCOPY** command has attempted to add a mirror volume, but the maximum number of mirrors for the target volume already exists.

System Action: The server does not process the command.

User Response: None.

ANR2408E Command: Capacity of volume volume name must be at least as large as capacity of volume volume name. Explanation: A DEFINE LOGCOPY or **DEFINE DBCOPY** command has attempted to add a mirror volume, but the size of the volume to be added is less than the size of the target volume.

> System Action: The server does not process the command.

User Response: Use a larger mirror

volume.

ANR2409E Command: Capacity of volume volume name must be at least 5 megabytes.

> Explanation: A define command for a database or log volume or copy has specified a volume that is too small to be used by the server for a database or log volume. The minimum size for one of these volumes is 5 megabytes.

**System Action:** The server does not

process the command.

User Response: Reissue the command and specify a volume that is at least 5 megabytes in size.

### ANR2410E

Command: Unable to access volume volume name - access mode is set to "unavailable".

**Explanation:** The command shown specifies the volume whose name is displayed, but the volume cannot be accessed because its status is unavailable. System Action: The server does not process the command.

User Response: If necessary, reset the status of the volume and reissue the command.

## ANR2411E

Command: Unable to access associated volume volume name - access mode is set to "unavailable".

**Explanation:** The command shown would require access to the volume whose name is displayed (because data from the volume specified in the command spans into this volume); the volume shown cannot be accessed because its status is unavailable. System Action: The server does not process the command.

User Response: If necessary, reset the status of the volume and reissue the command.

# ANR2412E

Command: Audit operation already in progress for volume volume name. **Explanation:** The command shown specifies the volume whose name is displayed, but that volume is currently in use by an audit volume operation.

System Action: The server does not process the command.

User Response: Reissue the command after the audit volume operation ends.

## ANR2413E • ANR2420E

ANR2413E Command: Audit operation already in progress for associated volume volume name.

> Explanation: The command shown would require access to the volume whose name is displayed (because data from the volume specified in the command spans into this volume); the volume shown cannot be accessed because it is in use by an audit volume operation.

System Action: The server does not process the command.

User Response: Reissue the command after the audit volume operation ends.

ANR2414E Command: Deletion operation already in progress for volume volume name. Explanation: The command shown specifies the volume whose name is

> displayed, but that volume is currently in use by a delete volume operation. System Action: The server does not process the command.

User Response: Reissue the command after the delete volume operation ends.

ANR2415E Command: Deletion operation already in progress for associated volume volume

> Explanation: The command shown would require access to the volume whose name is displayed (because data from the volume specified in the command spans into this volume); the volume shown cannot be accessed because it is in use by a delete volume operation.

System Action: The server does not process the command.

User Response: Reissue the command after the delete volume operation ends.

ANR2416E Command: Move Data operation already in progress for volume volume name. Explanation: The command shown specifies the volume whose name is displayed, but that volume is currently in use by a move data operation.

System Action: The server does not process the command.

User Response: Reissue the command after the move data process ends.

ANR2417E Command: Move Data operation already in progress for associated volume volume name.

> **Explanation:** The command shown would require access to the volume whose name is displayed (because data from the volume specified in the command spans into this volume); the volume shown cannot be accessed because it is in use by a move data operation.

System Action: The server does not process the command.

User Response: Reissue the command after the move data operation ends.

ANR2418E Command: Migration operation already in progress for volume volume name. **Explanation:** The command shown specifies the volume whose name is displayed, but that volume is currently in use by a migration operation. System Action: The server does not process the command.

> User Response: Reissue the command after the migration ends.

### ANR2419E

Command: Migration operation already in progress for associated volume volume name.

Explanation: The command shown would require access to the volume whose name is displayed (because data from the volume specified in the command spans into this volume); the volume shown cannot be accessed because it is in use by a migration operation.

System Action: The server does not process the command.

User Response: Reissue the command after the migration ends.

### ANR2420E

Command: Space reclamation operation already in progress for volume volume

Explanation: The command shown specifies the volume whose name is displayed, but that volume is currently in use by a reclamation operation.

System Action: The server does not process the command.

User Response: Reissue the command after the reclamation ends.

## ANR2421E • ANR2432E

ANR2421E Command: Space reclamation operation already in progress for associated volume volume name.

> Explanation: The command shown would require access to the volume whose name is displayed (because data from the volume specified in the command spans into this volume); the volume shown cannot be accessed because it is in use by a reclamation operation.

System Action: The server does not process the command.

User Response: Reissue the command after the reclamation ends.

ANR2422E Command: Volume volume name is not a defined disk volume.

> **Explanation:** The command shown specifies a volume name that does not match any known disk volume.

System Action: The server does not

process the command.

User Response: Reissue the command with the correct volume name.

ANR2423E Command: Volume volume name is still online.

> Explanation: An UPDATE VOLUME command specifies access=unavailable for a disk volume that is still online.

System Action: The server does not process the command.

User Response: Issue the VARY OFFLINE command, and reissue the UPDATE VOLUME command.

ANR2424E Command: Unable to access volume volume name - access mode is set to "destroyed".

> **Explanation:** The command shown specifies the volume whose name is displayed, but the volume cannot be accessed because its status is destroyed. System Action: The server does not

process the command.

User Response: If necessary, reset the status of the volume and reissue the command.

ANR2425E Command: Unable to access volume volume name - access mode is set to "offsite".

> Explanation: The command shown specifies the volume whose name is displayed, but the volume cannot be accessed because its status is offsite. System Action: The server does not process the command.

User Response: If necessary, reset the status of the volume and reissue the command

ANR2429E Command: Maximum database capacity exceeded.

> **Explanation:** A DEFINE DBVOLUME command would cause the size of the database to exceed the maximum size supported by the server.

System Action: The server does not

process the command. User Response: None.

### ANR2430E

Command: Volume volume name is already defined as a database volume. **Explanation:** A DEFINE DBVOLUME command specifies the name of a database volume that already exists. System Action: The server does not process the command. User Response: None.

### ANR2431E

Command: Volume volume name is not a defined database volume.

**Explanation:** A DELETE DBVOLUME command specifies the name of a database volume that does not exist. **System Action:** The server does not process the command.

User Response: None.

ANR2432E Command: Maximum number of database volumes exceeded.

**Explanation:** A DEFINE DBVOLUME command has attempted to add more database volumes than the server can manage.

System Action: The server does not

process the command. User Response: None.

## ANR2433E • ANR2440E

ANR2433E Command: A database define, delete, extend, reduce, or backup operation is already in progress.

> **Explanation:** The specified command has been entered while a command that is modifying or backing up the database is already active.

System Action: The server does not process the command.

User Response: Wait for other activity to end, and reissue the command.

ANR2434E Command: Insufficient space on other database volumes to delete volume volume name.

> **Explanation:** A DELETE DBVOLUME command has been entered, but the data on the volume to be deleted cannot be copied to other volumes due to insufficient free space.

System Action: The server does not process the command.

User Response: Make more database space available, and reissue the command.

ANR2435E Command: Unable to delete database volume volume name - mirrored copies not synchronized.

> Explanation: A DELETE DBVOLUME command has been entered, but mirrors of the volume to be deleted are not up to

System Action: The server does not process the command.

User Response: Try the command at a later time (after database volumes have been synchronized).

ANR2436E Command: Insufficient space to extend database by requested amount.

Explanation: An EXTEND DB command has been entered, but not enough allocated, unused space is available to the database to add the amount of space requested.

System Action: The server does not process the command.

User Response: Make more database space available, and reissue the command.

ANR2437E Command: Output error encountered while attempting to extend database. Explanation: An EXTEND DB command has been entered, but an I/O error occurs during the command.

System Action: The server does not

process the command.

**User Response:** Reissue the command. If the problem persists, identify and remove or repair the volume that caused the error.

### ANR2438E

Command: Insufficient database space would be available following a reduction by the requested amount.

Explanation: A REDUCE DB command has been entered, but the database does not have enough free space to reduce by the amount specified.

System Action: The server does not

process the command. User Response: None.

ANR2439E Command: Unable to vary database volume volume name offline - mirrored copies not synchronized.

> **Explanation:** A VARY OFFLINE command has been entered, but mirrors of the volume to be varied are not up to date. System Action: The server does not process the command.

**User Response:** Try the command at a later time (after database volumes have been synchronized).

### ANR2440E

Command: Unable to vary database volume volume name offline - only copy. **Explanation:** A VARY OFFLINE command has been entered, but the database volume has no mirrors and therefore contains the only copy of the data on that volume.

System Action: The server does not

process the command. User Response: None.

## ANR2441E • ANR2449E

ANR2441E Command: Volume volume name is already defined as a recovery log volume.

> **Explanation:** A DEFINE LOGVOLUME command specifies the name of a recovery log volume that already exists.

System Action: The server does not

process the command. User Response: None.

ANR2442E Command: Volume volume name is not a defined recovery log volume.

> Explanation: A DELETE LOGVOLUME command specifies the name of a recovery log volume that does not exist.

System Action: The server does not

process the command. User Response: None.

### ANR2443E Command: Maximum number of

recovery log volumes exceeded. **Explanation:** A DEFINE LOGVOLUME command attempts to add more recovery log volumes than the server can manage. System Action: The server does not

process the command. User Response: None.

ANR2444E Command: A recovery log define, delete, extend, or reduce operation is already in progress.

> Explanation: The specified command has been entered while a command that is modifying the recovery log is already active.

System Action: The server does not process the command.

User Response: Wait for other activity to end, and reissue the command.

ANR2445E Command: Insufficient space on other recovery log volumes to delete volume volume name.

> **Explanation:** A DELETE LOGVOLUME command has been entered, but the data on the volume to be deleted cannot be copied to other volumes due to insufficient free space.

System Action: The server does not process the command.

User Response: Make more recovery log space available, and reissue the command.

ANR2446E Command: Unable to delete recovery log volume volume name - mirrored copies not synchronized.

> **Explanation:** A DELETE LOGVOLUME command has been entered, but mirrors of the volume to be deleted are not up to date.

System Action: The server does not process the command.

User Response: Try the command at a later time (after recovery log volumes have been synchronized).

ANR2447E Command: Insufficient space to extend recovery log by requested amount.

> **Explanation:** An EXTEND LOG command has been entered, but there is not enough allocated, unused space available to the recovery log to add the amount of space requested.

System Action: The server does not process the command.

User Response: Make more recovery log space available, and reissue the command.

## ANR2448E

Command: Output error encountered while attempting to extend recovery log. Explanation: An EXTEND LOG command has been entered, but an I/O error occurs during the command.

System Action: The server does not process the command.

**User Response:** Reissue the command. If the problem persists, identify and remove or repair the volume that caused the error.

### ANR2449E

Command: Insufficient recovery log space would be available following a reduction by the requested amount. **Explanation:** A REDUCE LOG command has been entered, but the recovery log does not have enough free space to reduce by the amount specified. System Action: The server does not

process the command. User Response: None.

## ANR2450E • ANR2456E

ANR2450E Command: Unable to vary recovery log volume volume name offline - mirrored copies not synchronized.

> Explanation: A DELETE LOGVOLUME command has been entered, but mirrors of the volume to be deleted are not up to

System Action: The server does not process the command.

User Response: Try the command at a later time (after recovery log volumes have been synchronized).

ANR2451E Command: Unable to vary recovery log volume volume name offline - only copy. **Explanation:** A VARY OFFLINE command has been entered, but the recovery log volume has no mirrors and contains the only copy of the data on that

> System Action: The server does not process the command.

User Response: None.

ANR2452E Command: Maximum recovery log capacity exceeded.

**Explanation:** A DEFINE DBVOLUME command would cause the size of the recovery log to exceed the maximum size supported by the server.

System Action: The server does not process the command.

User Response: None.

ANR2453E Command: Unable to reduce recovery log - log mode must be set to NORMAL. Explanation: A REDUCE LOG command has been entered, but the recovery log mode of the server is currently set to ROLLFORWARD. The recovery log can only be reduced when the log mode is set to NORMAL with a SET LOGMODE command.

> System Action: The server does not process the command.

User Response: Set the log mode to NORMAL with the SET LOGMODE command, reissue the REDUCE LOG command, and set the log mode back to ROLLFORWARD with the SET LOGMODE command. If you change the log mode to

NORMAL, you can only recover your database to the time of the last complete database backup.

ANR2454E Command: Unable to reduce database -LOGMODE must be set to NORMAL. Explanation: A REDUCE DB command has been entered, but the recovery log mode of the server is currently set to ROLLFORWARD. The database can only be reduced when log mode is set to NORMAL with the SET LOGMODE

> System Action: The server does not process the command.

User Response: Set the log mode to NORMAL with the SET LOGMODE command, reissue the REDUCE DB command, and reset the log mode to ROLLFORWARD with the SET LOGMODE command. If you change the log mode to NORMAL, you can only recover your database to the time of the last complete database backup.

### ANR2455E

Command: Unable to access associated volume volume name - access mode is set to "destroyed".

**Explanation:** The specified command would require access to the volume whose name is displayed (because data from the volume specified in the command spans into this volume); the volume shown cannot be accessed because its status is destroyed.

System Action: The server does not process the command.

User Response: If necessary, reset the status of the volume and reissue the

### ANR2456E

Command: Unable to access associated volume volume name - access mode is set to "offsite".

Explanation: The command shown would require access to the volume whose name is displayed (because data from the volume specified in the command spans into this volume); the volume shown cannot be accessed because its status is offsite. System Action: The server does not process the command.

## ANR2457E • ANR2462I

User Response: If necessary, reset the status of the volume and reissue the command.

ANR2457E Command: Backup of primary storage pool primary pool name to copy storage pool copy pool name already in progress. **Explanation:** The command shown specifies a backup operation that is already in progress.

> System Action: The server does not process the command.

User Response: Reissue the command after the current backup operation ends.

ANR2458E Command: Restore of primary storage pool primary pool name (or volumes in that storage pool) already in progress. **Explanation:** The command shown cannot be processed because a restore operation involving the indicated storage pool is already in progress. Either a RESTORE STGPOOL command is in progress for the indicated storage pool or a RESTORE VOLUME command is in progress for volumes that belong to the indicated storage pool.

> System Action: The server does not process the command.

**User Response:** Reissue the command after the current restore operation ends.

**ANR2459E** Command: Volume volume name cannot be updated - a restore operation involving that volume is in progress. **Explanation:** The indicated volume has an access mode of destroyed. Either a RESTORE STGPOOL command or a RESTORE VOLUME command is in progress to restore the contents of the indicated volume.

> System Action: The server does not process the command.

User Response: If necessary, cancel the restore processing and update the volume.

ANR2460E Command: Server could not write sequential volume history information to File name.

Explanation: The BACKUP VOLHISTORY command does not complete successfully because the server cannot write to the file name specified. System Action: The server does not process the command.

User Response: Make sure that the server has proper authority to write to the file indicated and that sufficient space is available in the file system for the file. On MVS, make sure that the file has been allocated and that the server has authority to write to the file.

### ANR2461E

Command: An internal error was encountered in writing sequential volume history information to file name. Explanation: The BACKUP VOLHISTORY command does not complete successfully because the server cannot write to the file name specified. System Action: The server does not process the command.

User Response: Examine error messages on the server console that may have been displayed prior to this message and correct any problems, if possible. Make sure that the server has proper authority to write to the file indicated and that sufficient space is available in the file system for the file. On MVS, make sure that the file has been allocated and that the server has authority to write to the file.

### ANR2462I

Command: Server sequential volume history information was written to file name.

Explanation: This message is displayed in response to the BACKUP VOLHISTORY command and indicates that sequential volume history information was successfully written to the file name indicated.

System Action: The server records sequential volume history information to the file name specified.

User Response: None.

## ANR2463I • ANR2468E

### ANR2463I

Command: Server sequential volume history information was written to all configured history files.

**Explanation:** This message is displayed in response to the BACKUP VOLHISTORY command and indicates that sequential volume history information was successfully written to all files that were specified in the server options file.

**System Action:** The server records sequential volume history information to the configured files.

User Response: None.

### ANR2464I

Command: Volume history files have NOT been defined for automatic history recording - specify a file name for recording history information.

**Explanation:** This message is displayed in response to the BACKUP VOLHISTORY. It indicates that sequential volume history information cannot automatically be written because no files were defined in the server options file for recording this information. **System Action:** The sequential volume history information is not written. Server operation continues.

**User Response:** Reissue the BACKUP VOLHISTORY command and specify the name of a file for recording sequential volume history information. If desired, you may configure files that should be automatically updated with the VOLUMEHISTORY parameter and restart the server.

### ANR2465E

Command: An I/O error was encountered in writing sequential volume history information to one or more of the defined volume history files.

**Explanation:** The BACKUP VOLHISTORY command does not complete successfully because the server cannot write to one or more of the defined volume history files.

**System Action:** The server does not process the command.

**User Response:** Examine error messages on the server console that may have been displayed prior to this message

and correct any problems, if possible. Make sure that the server has proper authority to write to the file indicated and that sufficient space is available in the file system for the file. On MVS, make sure that the file has been allocated and that the server has authority to write to the file.

### ANR2466E

Command: An internal server error was encountered in writing sequential volume history information to one or more of the defined volume history files.

**Explanation:** The BACKUP VOLHISTORY command does not complete successfully because the server cannot write to one or more of the defined volume history files.

**System Action:** The server does not process the command.

User Response: Examine error messages on the server console that may have been displayed prior to this message and correct any problems, if possible. Contact your service representative if you are unable to resolve the problem.

### ANR2467I

Command: number of entries deleted sequential volume history entries were successfully deleted.

**Explanation:** The DELETE VOLHISTORY command successfully deleted the number of entries specified.

System Action: Server operation

continues.

User Response: None.

## ANR2468E

Command: An internal server error was encountered while deleting server sequential volume history information.

**Explanation:** The DELETE VOLHISTORY command fails because an internal server error has been encountered.

System Action: The DELETE

VOLHISTORY command fails, and server operation continues.

**User Response:** Examine the messages in the activity log or server console that were displayed prior to the error to see if the error can be resolved. Contact your service representative if this error cannot be resolved.

## ANR2469E • ANR2476I

ANR2469E Command: Invalid volume history type: history type.

> Explanation: The command failed because an invalid sequential volume history type was specified for the TYPE= parameter.

System Action: The command fails, and server operation continues.

**User Response:** Refer to the *ADSM* Adminstrator's Reference for an explanation of the valid types for this command. Reissue the command and specify a valid type value.

### ANR2470I

Message output being re-directed to file file name.

**Explanation:** The message output is being redirected to the specified file instead of being displayed at the console.

System Action: None. User Response: None.

ANR2471E Message output re-direction to file file name failed - unable to open file.

> Explanation: An error occurs while trying to open the file. The message output will not be redirected to the specified file.

System Action: None.

User Response: Determine the cause of the file open failure and take corrective action.

### ANR2472E

Command: Invalid volume specified: volume name.

Explanation: The command failed because the sequential history volume specified is not a DB DUMP, DB BACKUP, or EXPORT volume.

System Action: The command fails, and server operation continues.

**User Response:** Reissue the command and specify a valid volume name.

### ANR24731

Command for volume volume name completed.

**Explanation:** The command completed and the volume history file has been updated.

System Action: The server records sequential volume history information.

User Response: None.

ANR2474E Command: Input volume names must be specified with the VOLumenames= parameter.

> **Explanation:** The command failed because input volume names were not specified with the VOLumenames parameter.

System Action: The command fails. User Response: On some platforms, or with certain device classes, the server cannot prompt to mount input removable media volumes, so the names of the required volumes must be specified in the command. Reissue the command specifying the name(s) of volumes that should be mounted for input.

### **ANR2475E**

Command: File file name could not be opened.

Explanation: The DSMSERV command could not be completed successfully because the file specified (to contain the list of volumes to be used) cannot be opened.

System Action: The DSMSERV command fails.

User Response: Examine the file name that was specified in the DSMSERV command. Correct the specification, if necessary, so that it specifies the name of a file that exists and is accessible by the server program. Reissue the DSMSERV command if this can be corrected. Contact your service representative if this error cannot be resolved.

### ANR24761

License storage auditing is disabled, no output available.

**Explanation:** The license storage occupancy function is currently disabled.

System Action: None.

**User Response:** To obtain storage occupancy results, remove the the NOAUDITSTORAGE option from the server options file, then restart the server and issue the AUDIT LICENSES command.

# ANR2477I • ANR2477I

ANR2477I License storage auditing is disabled, storage values may be outdated and

should be ignored.

**Explanation:** The license storage occupancy function is currently disabled.

System Action: None.

User Response: To obtain storage occupancy results, remove the the

NOAUDITSTORAGE option from the server

options file, then restart the server and issue the AUDIT LICENSES command.

## ANR2500I • ANR2511I

# Chapter 12. Central Scheduling (2500–2799)

### **ANR2500I**

Schedule schedule name defined in policy domain domain name.

**Explanation:** This message is displayed in response to the DEFINE SCHEDULE command. The schedule named schedule name has been defined in the policy domain named domain name in the server database.

System Action: Server operation

continues.

User Response: None.

### ANR2501I

Schedule schedule name deleted from policy domain domain name.

**Explanation:** This message is displayed in response to the DELETE SCHEDULE command. The schedule named schedule name has been deleted from the policy domain named domain name in the server database.

System Action: Server operation

continues.

User Response: None.

## ANR2502I

Schedule schedule name updated in policy domain domain name.

**Explanation:** This message is displayed in response to the UPDATE SCHEDULE command. The schedule named schedule name has been updated in the policy domain named domain name in the server database.

System Action: Server operation

continues.

User Response: None.

# ANR2503I

Schedule schedule name in domain domain name copied to schedule new schedule name in domain new domain name.

**Explanation:** This message is displayed in response to the COPY SCHEDULE command. The schedule named schedule name in policy domain domain name has been copied to the schedule named new

schedule name in the policy domain named new domain name. Node associations have not been copied.

System Action: Server operation

continues.

User Response: None.

### ANR2504I

Schedule schedule name deleted.

**Explanation:** This message is displayed in response to the DELETE SCHEDULE command. The schedule named schedule name has been deleted from the server database.

System Action: Server operation

continues.

User Response: None.

## ANR2510I

Node node name associated with schedule schedule name in policy domain domain name.

**Explanation:** This message is displayed in response to the DEFINE ASSOCIATION command. Node *node name* is associated with the schedule named *schedule name* in policy domain *domain name*. Schedule *schedule name* is now applied to node *node name*.

System Action: Server operation

continues.

User Response: None.

### ANR2511I

Node node name disassociated from schedule schedule name in policy domain domain name.

**Explanation:** This message is displayed in response to the DELETE ASSOCIATION command. Node *node name* is no longer associated with the schedule named *schedule name* in policy domain *domain* 

System Action: Server operation

continues.

User Response: None.

## ANR2512I • ANR2526I

ANR2512I

Event records deleted: record count. **Explanation:** This message is displayed in response to the DELETE EVENT command. A total of record count event records have been deleted from the database.

System Action: Server operation

continues.

User Response: None.

ANR2513I

Schedule schedule name copied to schedule new schedule name.

Explanation: This message is displayed in response to the COPY SCHEDULE command. The schedule named schedule name has been copied to the schedule named new schedule name.

System Action: Server operation

continues.

User Response: None.

ANR2520I

Scheduled sessions set to percent percent.

Explanation: This message is displayed

in response to the SET

MAXSCHEDSESSIONS command. It indicates the percentage of total server sessions that can be used for the processing of scheduled work.

System Action: Server operation

continues.

User Response: None.

ANR2521I

Event record retention period set to days days.

Explanation: This message is displayed

in response to the SET

EVENTRETENTION command. It indicates the number of days for which event records are retained in the database.

System Action: Server operation

continues.

User Response: None.

ANR2522I

Randomization set to percent percent.

Explanation: This message is displayed in response to the SET RANDOMIZE command. It indicates the percentage of the startup window over which the start times for individual clients are distributed.

System Action: Server operation

continues.

User Response: None.

ANR25231

Schedule query period set to hours hour(s).

Explanation: This message is displayed

in response to the SET

QUERYSCHEDPERIOD command. It indicates the number of hours between attempts by the client to contact the server

for scheduled commands.

System Action: Server operation

continues.

User Response: None.

ANR2524I

Schedule query period reset to value determined by each client.

Explanation: This message is displayed

in response to the SET

QUERYSCHEDPERIOD command. System Action: Server operation

continues.

User Response: None.

ANR2525I

Maximum number of command retries set to retries.

Explanation: This message is displayed in response to the SET MAXCMDRETRIES command. It indicates the maximum number of times the client scheduler retries a command after a failed attempt to process a scheduled command.

System Action: Server operation

continues.

User Response: None.

ANR25261

Maximum number of command retries reset to value determined by each client.

**Explanation:** This message is displayed in response to the SET MAXCMDRETRIES

command.

System Action: Server operation

continues.

User Response: None.

## ANR2527I • ANR2551I

### ANR2527I

Retry period set to minutes minutes. **Explanation:** This message is displayed in response to the SET RETRYPERIOD command. It indicates the number of minutes between attempts by the client scheduler to retry, after a failed attempt, to contact the server or to process a scheduled command.

System Action: Server operation

continues.

User Response: None.

### ANR2528I

Retry period reset to value determined by each client.

Explanation: This message is displayed in response to the SET RETRYPERIOD command.

System Action: Server operation

continues.

User Response: None.

### ANR25291

Scheduling mode set to POLLING.

Explanation: This message is displayed in response to the SET SCHEDMODES command. With client-polling scheduling, a client queries the server at prescribed time intervals to obtain scheduled work or to ensure that the schedules the client is waiting to process have not changed. System Action: Server operation

continues.

User Response: None.

### ANR2530I

Scheduling mode set to PROMPTED.

Explanation: This message is displayed in response to the SET SCHEDMODES command. With server-prompted scheduling, the server contacts the client when scheduled work needs to be performed and a session is available. System Action: Server operation

continues.

User Response: None.

### ANR25311

Scheduling mode set to ANY.

Explanation: This message is displayed in response to the SET SCHEDMODES command. The server now allows clients to run in either the client-polling or the server-prompted scheduling mode. System Action: Server operation

continues.

User Response: None.

### ANR2532I

Schedule schedule name updated.

Explanation: This message is displayed in response to the UPDATE SCHEDULE command. The schedule named schedule name has been updated in the server

database.

System Action: Server operation

continues.

User Response: None.

ANR2550W command name: Admintrative schedule schedule name does not have valid activation information.

Explanation: This message is displayed during a database audit and indicates that the 'ACTIVE=YES or NO' information is not recorded correctly for an administrative schedule in the server database.

System Action: Server database audit

operation continues.

User Response: Execute the AUDITDB operation specifying FIX=YES so that the activation information can be corrected.

### ANR25511

command name: Admintrative schedule schedule name does not have valid activation information - activation information will be deleted.

Explanation: This message is displayed during a database audit and indicates that the 'ACTIVE=YES or NO' information is not recorded correctly for an administrative schedule in the server database. The audit operation corrects this discrepancy by removing the invalid activation information.

System Action: Server database audit

operation continues.

User Response: The named administrative schedule will now appear to be inactive in the server database (as if ACTIVE=NO was specified). If you want this schedule to be active, execute the UPDATE SCHEDULE command with the

## ANR2560I • ANR2572W

ACTIVE=YES parameter to activate the schedule when the server is restarted.

### ANR2560I

### Schedule manager started.

**Explanation:** The schedule manager is started when the server is initialized. The schedule manager maintains entries of scheduled operations.

System Action: Server operation

continues.

User Response: None.

### ANR25611

Schedule prompter contacting node name (session session number) to start a scheduled operation.

**Explanation:** The schedule prompter contacts the client scheduler for node node name because a scheduled operation should be started for that node.

System Action: Server operation

continues.

User Response: None.

### ANR2562I

Automatic event record deletion started.

Explanation: A process has been started to delete event records for which the retention period has elapsed.

System Action: Server operation

continues.

User Response: None.

## ANR25631

Removing event records dated prior to

Explanation: Events that were scheduled to start prior to date time are automatically deleted unless their startup window has not vet elapsed.

System Action: Server operation

continues.

User Response: None.

### ANR2564I

Automatic event record deletion ended record count records deleted.

**Explanation:** The event deletion process has ended. A total of record count event records have been deleted from the database.

System Action: Server operation

continues.

User Response: None.

ANR2570W A scheduled session has been denied. The schedule manager is not active (has aborted).

> Explanation: The client scheduler attempts to connect with the server, but it is denied a session because the schedule manager is not active.

**System Action:** Server operation continues, but central scheduling is not operational.

User Response: To determine the source of the error, examine server messages issued prior to this message. Use the QUERY ACTLOG command to view the activity log and search for messages. After the error has been resolved, restart the server to restore central scheduler operations. If the error cannot be isolated and resolved, contact your service representative.

ANR2571W Scheduled session from node node name (platform name) has been denied, scheduled sessions are not currently

> Explanation: The client scheduler for node *node name* attempts to connect with the server, but is denied a session. All sessions that have been allocated for scheduled operations are already in use. System Action: Server operation

continues.

User Response: To change the total number of sessions, alter the MAXSESSIONS parameter in the server options file and then restart the server. The percentage of sessions that are available for scheduled operations can be increased by using the SET MAXSCHEDSESSIONS command.

ANR2572W Schedule prompter session to node node name has been denied, scheduled sessions are not currently available.

> Explanation: The server attempts to prompt the client scheduler for node node name, but all sessions that have been allocated for scheduled operations are already in use.

> System Action: The server continues to attempt contact with the client scheduler until the startup window for the scheduled event has elapsed.

## ANR2573W • ANR2600E

User Response: To change the total number of sessions, alter the MAXSESSIONS parameter in the server options file and then restart the server. The percentage of sessions that are available for scheduled operations can be increased by using the SET MAXSCHEDSESSIONS command.

ANR2573W Sufficient memory is not available for the central scheduler - will retry in number of seconds seconds.

> **Explanation:** The server suspends central scheduler processing because sufficient server memory is not available.

System Action: Server operation continues; the scheduler operation will be retried after the specified delay.

User Response: Allocate additional storage to the server. For details, issue HELP MEMORY to display the information online or see "Appendix A. Allocating Additional Server Memory."

ANR2574W Insufficient recovery log space available for the central scheduler - will retry in number of seconds seconds.

> **Explanation:** The server suspends central scheduler processing because sufficient recovery log space is not available.

System Action: Server operation continues; the scheduler operation will be retried after the specified delay

User Response: To increase the amount of log space available to the server, an authorized administrator can add log volumes by using the DEFINE LOGVOLUME command, and can extend the size of the log by using the EXTEND LOG command.

ANR2575W Insufficient database space available for the central scheduler - will retry in number of seconds seconds.

**Explanation:** The server suspends central scheduler processing because sufficient database space is not available. System Action: Server operation

continues; the scheduler operation will be retried after the specified delay

User Response: To increase the amount of database space available to the server, an authorized administrator can add database volumes by using the DEFINE DBVOLUME command, and can extend the size of the log by using the EXTEND DB command.

ANR2576W An attempt was made to update an event record for a scheduled operation which has already been executed multiple client schedulers may be active for node node name.

**Explanation:** The server has attempted to update an event record for a scheduled operation for the specified client node. However, the existing event record shows that this scheduled operation has already been executed, either successfully or unsuccessfully. Two or more client schedulers may be running for this node. System Action: Server operation continues. The existing event record is not modified. No further processing is performed for this scheduled operation. User Response: Contact the user for this client node, and make sure that only one

## ANR2577I

Schedule schedule name defined.

client scheduler is running.

**Explanation:** This message is displayed in response to the DEFINE SCHEDULE command. The schedule named schedule name in the server database.

System Action: Server operation

continues.

User Response: None.

### ANR2600E

Command: Invalid schedule name schedule name.

**Explanation:** The specified command has been issued with an invalid schedule name. System Action: Server operation continues, but the command is not

processed.

User Response: Issue the command with a valid schedule name.

## ANR2601E • ANR2610E

ANR2601E Command: Schedule description exceeds maximum length characters.

> Explanation: The specified command has been issued with a description that exceeds the maximum length. System Action: Server operation continues, but the command is not processed.

> User Response: Issue the command and specify a valid description.

ANR2602E Command: Invalid action - action.

Explanation: The specified command has been issued with an invalid action. System Action: Server operation continues, but the command is not processed.

User Response: Issue the command and specify a valid action.

ANR2603E Command: Options string exceeds maximum length characters.

> **Explanation:** The specified command has been issued with an options string that exceeds the maximum length. System Action: Server operation continues, but the command is not processed.

User Response: Issue the command with a valid options string.

ANR2604E Command: Objects string exceeds maximum length characters.

> **Explanation:** The specified command has been issued with an objects string that exceeds the maximum length. System Action: Server operation continues, but the command is not

User Response: Issue the command with a valid objects string.

ANR2605E Command: Invalid priority - priority. **Explanation:** The specified command has

> been issued with an invalid priority. System Action: Server operation continues, but the command is not

processed.

User Response: Issue the command and specify a valid priority.

ANR2606E Command: Invalid start date - date.

**Explanation:** The specified command has been issued with an invalid start date. System Action: Server operation continues, but the command is not processed.

User Response: Issue the command and specify a valid start date.

### ANR2607E

Command: Invalid start time - time.

**Explanation:** The specified command has been issued with an invalid start time. System Action: Server operation continues, but the command is not processed.

User Response: Issue the command and specify a valid start time.

ANR2608E Command: Invalid duration - duration. Explanation: The specified command has been issued with an invalid duration. System Action: Server operation continues, but the command is not processed.

> User Response: Issue the command and specify a valid duration.

ANR2609E Command: Invalid duration units duration units.

> **Explanation:** The specified command has been issued with an invalid value for duration units.

System Action: Server operation continues, but the command is not processed.

User Response: Issue the command and specify a valid value for duration units.

# ANR2610E

Command: Invalid period - period.

**Explanation:** The specified command has been issued with an invalid period. System Action: Server operation continues, but the command is not processed.

User Response: Issue the command and specify a valid period.

## ANR2611E • ANR2618E

ANR2611E Command: Invalid period units - period

Explanation: The specified command has been issued with an invalid value for period

System Action: Server operation continues, but the command is not processed.

User Response: Issue the command and specify a valid value for period units.

ANR2612E Command: Invalid day of week - day of

Explanation: The specified command has been issued with an invalid value for day of the week.

System Action: Server operation continues, but the command is not

User Response: Issue the command and specify a valid value for day of the week.

ANR2613E Command: Invalid expiration - date.

Explanation: The specified command has been issued with an invalid expiration date. System Action: Server operation continues, but the command is not processed.

User Response: Issue the command and specify a valid expiration date.

ANR2614E Command: Invalid combination of the following parameters: duration, duration units, period, period units. Explanation: The specified command has been issued with an invalid combination of the DURATION, DURUNITS, PERIOD, and PERUNITS parameters. This message may be displayed if the duration of the startup window for the schedule is not shorter than the period between windows. This message may also be displayed if DURUNITS=INDefinite is specified, but PERUNITS=Onetime is not specified. System Action: Server operation continues, but the command is not

> User Response: Issue the command and specify a valid combination of parameters.

processed.

### ANR2615E

Command: Expiration date date has elapsed.

Explanation: The specified command has been issued with an elapsed expiration date date.

System Action: Server operation continues, but the command is not processed.

User Response: Issue the command and specify an expiration date that has not already elapsed.

ANR2616E Command: Start date start date must be earlier than expiration date expiration. Explanation: The specified command has been issued with a start date that is not earlier than the expiration date. System Action: Server operation continues, but the command is not processed.

> User Response: Issue the command using a schedule start date that is earlier than the expiration date.

## ANR2617E

Command: Schedule schedule name is not defined in policy domain domain

**Explanation:** The specified command has been issued with a schedule name that has not been defined in the indicated policy

System Action: Server operation continues, but the command is not processed.

User Response: Issue the command using a schedule that has already been defined for this domain.

ANR2618E Command: Schedule schedule name is already defined in policy domain domain

> **Explanation:** The specified command has been issued with a schedule name that has already been defined for the indicated policy domain.

System Action: Server operation continues, but the command is not processed.

User Response: Issue the command using a schedule that has not already been defined for this domain.

## ANR2619E • ANR2626E

ANR2619E Command: Currently defined period period is invalid with updated period

> Explanation: The specified command has been issued with a value for period units that is not allowed with the existing period. System Action: Server operation

continues, but the command is not processed.

User Response: Issue the command and specify a new period.

ANR2620E Command: Currently defined duration duration is invalid with updated duration

> **Explanation:** The specified command has been issued with a value for duration units that is not allowed with the existing

System Action: Server operation continues, but the command is not processed.

User Response: Issue the command and specify a new duration.

### ANR2621E

Command: No matching schedules.

**Explanation:** The specified command has been issued but no matching schedules have been found.

System Action: Server operation continues, but the command is not processed.

User Response: Issue the command and specify different schedules.

ANR2622E Command: No new node associations

Explanation: The specified command has been issued but no new node associations are defined.

System Action: Server operation continues, but the command has no effect. User Response: Issue the command and specify different nodes.

ANR2623E Command: No node associations deleted.

> **Explanation:** The specified command has been issued but no node associations are deleted.

System Action: Server operation continues, but the command has no effect. User Response: Issue the command and specify different nodes.

ANR2624E Command: No matching nodes registered.

> Explanation: No matching nodes are found for the specified command. System Action: Server operation continues, but the command is not processed.

User Response: Issue the command and specify different nodes.

## ANR2625E

Command: No matching nodes registered in policy domain domain name.

**Explanation:** The specified command has been issued, but no matching nodes are registered in the indicated policy domain. System Action: Server operation

continues, but the command is not processed.

User Response: Issue the command and specify different nodes.

## ANR2626E

Command: Invalid value for replace -

Explanation: The specified command has been issued with an invalid value for

System Action: Server operation continues, but the command is not processed.

User Response: Issue the command using a valid value for replace.

## ANR2627E • ANR2636E

ANR2627E Command: Invalid value for format -

**Explanation:** The specified command has been issued with an invalid value for format.

System Action: Server operation continues, but the command is not processed.

User Response: Issue the command using a valid value for format.

ANR2628E Command: Invalid date - date.

Explanation: The specified command has been issued with an invalid date. System Action: Server operation continues, but the command is not processed.

User Response: Issue the command with a valid date.

ANR2629E Command: Invalid time - time.

**Explanation:** The specified command has been issued with an invalid time. System Action: Server operation continues, but the command is not processed.

User Response: Issue the command with a valid time.

ANR2630E Command: Event deletion is already in process.

Explanation: The specified command has been issued while event deletion is already in progress.

**System Action:** Server operation continues, but the command is not processed.

User Response: Wait for event deletion to complete before issuing the command.

ANR2631E Command: Invalid begin date - date. **Explanation:** The specified command has

> been issued with an invalid begin date. System Action: Server operation continues, but the command is not processed.

User Response: Issue the command with a valid begin date.

ANR2632E Command: Invalid begin time - date.

**Explanation:** The specified command has been issued with an invalid begin time. System Action: Server operation continues, but the command is not processed.

User Response: Issue the command with a valid begin time.

### ANR2633E

Command: Invalid end date - date.

**Explanation:** The specified command has been issued with an invalid end date. System Action: Server operation continues, but the command is not processed.

User Response: Issue the command with a valid end date.

ANR2634E Command: Invalid end time - time.

**Explanation:** The specified command has been issued with an invalid end time. System Action: Server operation continues, but the command is not processed.

User Response: Issue the command with a valid end time.

ANR2635E Command: Invalid time range - Begin:

begin End: end.

**Explanation:** The specified command has been issued with an invalid time range. This occurs if the date and time for the beginning of the time range (begin) do not precede the date and time for the end of the time range (end).

System Action: Server operation continues, but the command is not processed.

User Response: Issue the command with a valid time range.

### ANR2636E

Command: Invalid value for exceptions

only - exceptions only.

Explanation: The specified command has been issued with an invalid value for exceptions only.

System Action: Server operation continues, but the command is not processed.

User Response: Issue the command with a valid value for exceptions only.

## ANR2640E • ANR2649E

ANR2640E Command: Invalid percentage of sessions for scheduled processing -

**Explanation:** The specified command has been issued with an invalid value.

System Action: Server operation continues, but the command is not

processed.

User Response: Issue the command with

a valid value.

ANR2641E Command: Invalid event record retention

period - value.

Explanation: The specified command has

been issued with an invalid value. System Action: Server operation continues, but the command is not

processed.

User Response: Issue the command with

a valid value.

ANR2642E Command: Invalid percentage for

randomization - value.

Explanation: The specified command has

been issued with an invalid value. System Action: Server operation continues, but the command is not

processed.

User Response: Issue the command with

a valid value.

ANR2643E Command: Invalid schedule query period

Explanation: The specified command has

been issued with an invalid value. System Action: Server operation continues, but the command is not

processed.

User Response: Issue the command with

a valid value.

ANR2644E Command: Invalid maximum number of

command retries - value.

Explanation: The specified command has

been issued with an invalid value. System Action: Server operation continues, but the command is not

processed.

User Response: Issue the command with

a valid value.

ANR2645E Command: Invalid retry period - value.

**Explanation:** The specified command has

been issued with an invalid value. System Action: Server operation continues, but the command is not

processed.

User Response: Issue the command with

a valid value.

ANR2646E Command: Invalid scheduling mode value.

**Explanation:** The specified command has

been issued with an invalid value. System Action: Server operation continues, but the command is not processed.

User Response: Issue the command with

a valid value.

ANR2647E Command: Invalid type - type.

Explanation: The specified command has been issued with an invalid type.

System Action: Server operation continues, but the command is not

processed.

User Response: Issue the command with

a valid type.

ANR2648E Command: Type string exceeds maximum length characters.

> **Explanation:** The specified command has been issued with a type string that exceeds

the maximum length. System Action: Server operation continues, but the command is not

processed.

User Response: Issue the command with

a valid type string.

## ANR2649E

Command: Schedule schedule name is not defined.

**Explanation:** The specified command has been issued with a schedule name that has not been defined.

System Action: Server operation continues, but the command is not

processed.

User Response: Issue the command with a schedule that has already been defined.

## ANR2650E • ANR2700E

ANR2650E Command: Schedule schedule name is already defined.

> **Explanation:** The specified command has been issued with a schedule name that has already been defined.

System Action: Server operation continues, but the command is not processed.

User Response: Issue the command with a schedule name that has not already been defined.

ANR2651E Command: Invalid combination of one or more of the following parameters: cmd, type, action, objects, options.

> **Explanation:** The specified command has been issued with an invalid combination of the CMD, ACTION, OBJECTS, and OPTIONS parameters. This message is displayed when the CMD parameter is specified and TYPE=CLIENT is not specified, or when TYPE=ADMIN is specified, and one or more of the following is specified: ACTION, OBJECTS, or

System Action: Server operation continues, but the command is not processed.

User Response: Issue the command with a valid combination of parameters.

ANR2652E Command: Invalid combination of one or more of the following parameters: active, cmd, type.

Explanation: The specified command has been issued with an invalid combination of the TYPE, CMD, or ACTIVE parameters. This message is displayed when TYPE=CLIENT is specified and one or more of the following is specified: ACTIVE,

System Action: Server operation continues, but the command is not processed.

User Response: Issue the command with a valid combination of parameters.

ANR2653W Command: Node node name cannot be processed because it is not registered or does not belong to the specified domain.

> Explanation: This command cannot be processed for the indicated node. Either the node is not registered or it is not assigned to the required domain.

System Action: The indicated node is not processed, but other nodes may be processed if specified by this command. User Response: If the node name was entered incorrectly, reissue the command with the correct node name.

ANR2654E Command: The NODES parameter cannot be used when querying administrative schedules.

> Explanation: A QUERY SCHEDULE command has been issued with TYPE=ADMINISTRATIVE and the NODES parameter both specified. The NODES parameter cannot be specified when querying administrative schedules. System Action: Server operation continues, but the command is not

User Response: Issue the command without the NODES parameter.

### ANR2700E

Schedule manager aborted.

processed.

**Explanation:** The schedule manager has ended because of an error condition and is not able to maintain entries for scheduled operations.

System Action: Server operation continues, but the central scheduler is not operational.

User Response: To determine the source of the error, examine server messages issued prior to this message. Issue the QUERY ACTLOG command to view the activity log and search for messages. After the error has been resolved, restart the server to restore central scheduler operations. If the error cannot be isolated and resolved, contact your service representative.

## ANR2701E • ANR2712E

ANR2701E The schedule manager could not be started: diagcode.

> Explanation: The schedule manager cannot be started during initialization because sufficient memory is not available. Diagnostic code diagcode is issued. System Action: Initialization fails. User Response: Allocate additional storage to the server. For details, issue HELP MEMORY to display the information online or see "Appendix A. Allocating

ANR2702E The schedule prompter could not be started: diagcode. **Explanation:** The schedule prompter

Additional Server Memory."

cannot be started during initialization because sufficient memory is not available. Diagnostic code diagcode is issued. System Action: Initialization fails. User Response: Allocate additional storage to the server. For details, issue HELP MEMORY to display the information online or see "Appendix A. Allocating Additional Server Memory."

ANR2703E Schedule prompter aborted.

**Explanation:** The schedule prompter ends because of a processing error. System Action: Server operation continues, but prompted scheduling is not operational.

User Response: To determine the source of the error, examine server messages issued prior to this message. Issue the QUERY ACTLOG command to view the activity log and search for messages. After the error has been resolved, restart the server to restore central scheduler prompting operations. If the error cannot be isolated and resolved, contact your service representative.

ANR2707E Out of server log space in central scheduler.

> **Explanation:** The server ends a database update transaction for the central scheduler because sufficient log space is not available on the server.

System Action: Server operation continues, but the database update fails.

User Response: An authorized administrator can use the DEFINE LOGVOLUME command to add volumes for use by the log and can issue the EXTEND LOG command to extend the size of the log so that the new volumes are used.

ANR2708E Out of server database space in central scheduler.

> **Explanation:** The server ends a database update transaction for the central scheduler because sufficient database space is not available on the server.

System Action: Server operation continues, but the database update fails.

User Response: An authorized administrator can use the DEFINE DBVOLUME command to add volumes for use by the database and can use the EXTEND DB command to extend the size of the database so that the new volumes are used

ANR2709E Schedule manager : Unable to start event record deletion.

> **Explanation:** Event record deletion cannot be started because sufficient memory is not available.

System Action: Server operation continues, but event records are not automatically deleted after their retention period has elapsed.

User Response: Allocate additional storage to the server. For details, issue HELP MEMORY to display the information online or see "Appendix A. Allocating Additional Server Memory."

ANR2712E Node node1 requested scheduling information for node node2 - session reiected.

**Explanation:** A request for pending scheduled operations has been sent from the client scheduler for node node1. However, the request is for scheduling information concerning another node

System Action: Server operation continues, but the client scheduler for node node1 will not be able to process pending operations.

User Response: Try restarting the client scheduler for node node1. If the problem persists, contact your service

## ANR2713E • ANR2717E

representative to resolve the client program error.

ANR2713E Node node1 trying to start scheduled operation for node node2 - session rejected.

> **Explanation:** The client scheduler for node node1 has attempted to execute a scheduled operation for another node, node2.

System Action: Server operation continues, but the scheduled operation is not processed.

**User Response:** Try restarting the client scheduler for node *node1*. If the problem persists, contact your service representative to resolve client program

ANR2714E Node node1 trying to report scheduled operation results for node node2 session rejected.

> Explanation: The client scheduler for node node1 has attempted to report the results of a scheduled operation using another node name, node2.

System Action: Server operation continues, but the results that were sent from node node1 are not be stored in the server's database.

**User Response:** Try restarting the client scheduler for node *node1*. If the problem persists, contact your service representative to resolve the client program

ANR2715E Client node node name unable to register valid address for server prompting: type address type (high address low address).

> **Explanation:** The client scheduler for node node name has attempted to register an invalid address for server-prompted central scheduling. The address was type address type with high-level field high address and low-level field low address. The only valid address type is 1.

System Action: Server operation continues, but the node node name will not be prompted to perform scheduled operations.

User Response: Verify that the address type and address are correct for this client. The only valid address type is 1 (for TCP/IP). Make sure the client scheduler is not using an invalid address obtained from the client's options file or from the command line when the client scheduler was started

### ANR2716E

Schedule prompter was not able to contact client node name using type address type (high address low address). Explanation: The server has attempted to prompt the client scheduler for node node name because a scheduled operation should be started. The server is unable to contact the client by using address type address type, with high-level field high address: and low-level field low address. System Action: Server operation continues, but node node name is not prompted to start the scheduled operation. If operations should be started for other nodes, the server will attempt to prompt the client schedulers for these nodes. This error is usually caused by network outages or the client scheduler program not being run on the client node.

User Response: Verify that the address type and address are correct for this client. The only valid address type is 1 (for TCP/IP). Make sure the client scheduler is not using an invalid address, obtained at the time the client scheduler was started. from either the client's options file or from the command line. Verify that the client scheduler for node node name is running and that the necessary communication links to that scheduler are operational.

ANR2717E Schedule prompter cannot contact client node name using address type (address

**Explanation:** The server attempts to prompt the client scheduler for node node name because scheduled work should be started. However, either the server does not support address type address type needed for server-prompted scheduling, or the communication method is not currently available. The only valid address type is 1 (for TCP/IP).

System Action: Server operation continues, but the server does not prompt node node name

## ANR2750I • ANR2756I

**User Response:** If the server does not support the address type specified, clients may only use the polling mode of scheduling.

If the communication method is temporarily not available, prompted mode scheduling will resume after the communication problem is fixed and service restored.

If the problem persists, contact your service representative.

## ANR2750I

Starting scheduled command schedule name ( scheduled command ).

**Explanation:** This message is displayed when the server starts the execution of a scheduled command. The name of the schedule and the actual command scheduled is displayed.

System Action: Server operation continues, the scheduled command is processed.

User Response: None.

## ANR27511

Scheduled command schedule name completed successfully.

Explanation: This message is displayed when the server successfully completes processing of a scheduled command. System Action: Server operation

continues.

User Response: None.

ANR2752E Scheduled command schedule name

Explanation: This message is displayed when the server encounters a failure in processing a scheduled command. System Action: Server operation continues. The scheduled command is ended.

**User Response:** Examine messages issued prior to this message and use the UPDATE SCHEDULE command to correct the scheduled command. The QUERY

EVENT command may also be used to determine the cause of the failure for this scheduled command.

### ANR2753I

(Schedule name): command response Explanation: This message is used to display the server response to a scheduled command. The name of the command schedule is included at the beginning of the message in parentheses.

System Action: Server operation continues. The scheduled command is

User Response: None.

ANR2754E DEFINE SCHEDULE or UPDATE SCHEDULE parameter CMD='command' -Unknown command.

> Explanation: The specified command is not a valid server command. System Action: The DEFINE

SCHEDULE or UPDATE SCHEDULE command is not processed.

User Response: Reissue the correct

command.

ANR2755E DEFINE SCHEDULE or UPDATE SCHEDULE parameter CMD='command' not eligible for scheduling.

> **Explanation:** The specified command is not eligible for scheduling.

System Action: The DEFINE SCHEDULE or UPDATE SCHEDULE command is not processed.

User Response: None.

### ANR2756I

Scheduled command schedule name started successfully.

Explanation: This message is displayed when the server successfully starts processing of a background process for a scheduled command.

System Action: Server operation

continues.

User Response: None.

## ANR2800E • ANR2808E

# Chapter 13. License Manager (2800–2999)

ANR2800E The license manager cannot be started: diaacode.

> Explanation: The license manager cannot be started during initialization because sufficient memory is not available. Diagnostic code diagcode is issued. System Action: Initialization fails. User Response: Allocate additional storage to the server. For details, issue HELP MEMORY to display the information online or see "Appendix A. Allocating Additional Server Memory."

### ANR2803I

License manager started.

**Explanation:** The license manager is started when the server is initialized. The license manager monitors license compliance.

System Action: Server operation

continues.

User Response: None.

ANR2804W Insufficient memory is available for the license manager - will retry in number of seconds seconds.

> **Explanation:** The server suspends license manager processing because sufficient server memory is not available. System Action: Server operation continues; the license manager operation will be retried after the specified delay. User Response: Allocate additional storage to the server. For details, issue HELP MEMORY to display the information online or see "Appendix A. Allocating Additional Server Memory."

ANR2805W Insufficient recovery log space available for the license manager - will retry in number of seconds seconds.

> **Explanation:** The server suspends license manager processing because sufficient recovery log space is not available.

System Action: Server operation continues; the license manager operation will be retried after the specified delay.

User Response: To increase the amount of log space available to the server, an authorized administrator can add log volumes using the DEFINE LOGVOLUME command, and can extend the size of the log using the EXTEND LOG command.

ANR2806W Insufficient database space available for the license manager - will retry in number of seconds seconds.

**Explanation:** The server suspends license manager processing because sufficient database space is not available. System Action: Server operation continues; the license manager operation will be retried after the specified delay. User Response: To increase the amount of database space available to the server, an authorized administrator can add database volumes using the DEFINE DBVOLUME command, and can extend the

command.

ANR2807E Out of server log space in license manager.

size of the log using the EXTEND DB

Explanation: The server ends a database update transaction for the license manager because sufficient recovery log space is not available on the server.

System Action: Server operation continues, but the database update fails. User Response: An authorized

administrator can use the DEFINE LOGVOLUME command to add volumes for use by the log and can issue the EXTEND LOG command to extend the size of the log so that the new volumes are

used.

ANR2808E Out of server database space in license

Explanation: The server ends a database update transaction for the license manager because sufficient database space is not available on the server.

System Action: Server operation continues, but the database update fails. User Response: An authorized

## ANR2809I • ANR2816E

administrator can use the DEFINE DBVOLUME command to add volumes for use by the database and can use the EXTEND DB command to extend the size of the database so that the new volumes are used.

### ANR28091

Registered node quantity is nearing the licensed limit for this server.

Explanation: This message is issued in response to the REGISTER NODE command once 80 percent of the licensed number of nodes have been registered. The message is displayed to remind the administrator that additional licenses should be purchased if a large number of nodes are to be added to the server, or the REGISTER NODE command will fail. System Action: Server operation

continues. User Response: None.

ANR2810E An attempt has been made to register a node in excess of the licensed quantity command failed.

> **Explanation:** The server has detected an attempt to register more nodes than allowed by the terms of the current license. System Action: Server operation continues, but the REGISTER NODE command fails, and the node is not registered.

User Response: Use the QUERY LICENSE command to determine the license terms that are no longer in compliance. You may remove nodes, to reduce the number of registered nodes or purchase additional storage client node connections. If additional nodes have been purchased, issue the AUDIT LICENSES command to resynchronize the server configuration with license terms.

## ANR2811I

Audit License completed - Server is in compliance with license terms.

**Explanation:** The results from the AUDIT LICENSES command indicate the server is in compliance with the terms of the current license.

System Action: Server operation

continues.

User Response: None.

ANR2812W License Audit completed - WARNING: Server is NOT in compliance with license terms.

> Explanation: The results from the AUDIT LICENSES command indicate the server is not in compliance with the terms of the current license.

**System Action:** Server operation continues, but the REGISTER NODE command or backup-archive requests, or both, will fail.

User Response: Use the QUERY LICENSE command to determine the license terms that are no longer in compliance.

### ANR2814I

Audit command: License audit period changed to number of days days. Explanation: This message is displayed

in response to the SET LICENSEAUDITPERIOD command used to

change the interval in days between automatic license audits.

System Action: Server processing

continues.

User Response: None.

## ANR2815E

Command: Invalid value specified for interval between license audits - value. Explanation: The specified command has been issued with an invalid value. **System Action:** Server operation continues, but the command is not processed.

User Response: Issue the command with a valid value.

ANR2816E Command: License audit operation already in progress.

> **Explanation:** The server is currently performing a license audit.

System Action: The server does not process the specified command.

User Response: Reissue the command after the license audit process ends.

## ANR2817I • ANR2825I

### ANR2817I

Command: License audit started as process process ID.

**Explanation:** A background process has been started to audit the server for license compliance.

System Action: The server checks the existing configuration for the server and compares it against the values for which the server is licensed.

User Response: The administrator may query the status of the background process by using the QUERY PROCESS command. or cancel the process with the CANCEL PROCESS command.

### ANR2820I

Automatic license audit started as process process ID.

**Explanation:** A background process has been started to audit the server for license compliance.

System Action: The server checks storage utilization and registered nodes for the server and and licensed factors, comparing these against the values for which the server is licensed.

**User Response:** The administrator may query the status of the background process using the QUERY PROCESS command.

ANR2821E Automatic license audit could not be started: diagcode.

**Explanation:** The license manager cannot start an automatic process to audit server licenses because sufficient memory is not available. Diagnostic code diagcode is issued.

System Action: Server processing continues.

User Response: Allocate additional storage to the server. For details, issue HELP MEMORY to display the information online or see "Appendix A. Allocating Additional Server Memory."

### ANR2822I

Cancel in progress

Explanation: The license audit operation has been cancelled and will end when resources have been freed for the background process. This message may be displayed in response to a QUERY PROCESS command for an AUDIT LICENSES operation.

System Action: Server operation

continues.

User Response: None.

### ANR2823I

Have audited number of nodes nodes **Explanation:** An AUDIT LICENSES operation is in progress. The process has audited the specified number of nodes. This message may be displayed in response to a QUERY PROCESS command for an AUDIT LICENSES operation.

System Action: Server operation

continues.

User Response: None.

## ANR2824I

License audit process process number canceled - number of nodes nodes audited.

**Explanation:** A background server process to audit server licenses has been canceled by using the CANCEL PROCESS command. The number of nodes that have been audited before the operation ended are reported in the message.

System Action: The server process is ended and server operation continues.

User Response: None.

## ANR2825I

License audit process process number completed successfully - number of nodes nodes audited.

Explanation: A background server process to audit server licenses has completed successfully after auditing the specified number of nodes.

System Action: The server process is ended and server operation continues.

User Response: None.

## ANR2826I • ANR2836I

### ANR28261

License audit process process number terminated in error - number of nodes nodes audited.

**Explanation:** A background server process to audit server licenses encounters an error and is ended. The number of nodes that have been audited before the operation ended is reported in the message.

System Action: The server process is ended and server operation continues.

User Response: None.

ANR2831W A node was registered in excess of license terms - node registration will fail after number of clients nodes are registered.

> **Explanation:** The server has detected the addition of a node in excess of the terms under which the server is licensed. The REGISTER NODE command will fail after the specified number of nodes have been registered.

System Action: Server operation

continues.

User Response: Use the QUERY LICENSE command to determine the license terms that are no longer in compliance. Remove nodes to reduce the number of registered nodes or purchase additional client node connections. If additional nodes have been purchased, issue the AUDIT LICENSES command to resynchronize the server configuration with license terms.

### ANR2832I

Command: The License Manager has not yet completed initialization - please retry this command later.

**Explanation:** While attempting to process the specified license command, the server detects that the licensing component of the server had not completed initialization. The licensing facility used on some platforms may require some time to initialize because network calls are involved, and waits may

System Action: Server operation continues; the command is not processed. User Response: Reissue the command after waiting 10 minutes. If this message is displayed after a number of retry attempts, contact your service representative.

### ANR2833I

Command: Auditing license definitions.

Explanation: The server has started to audit database definitions that describe licensing information.

System Action: Server database audit

operation continues. User Response: None.

ANR2834W License Audit completed - WARNING: Server is NOT in compliance with license terms.

> Explanation: The results from the AUDIT LICENSES command indicate that the server is not in compliance with the terms of the current license.

System Action: Server operation continues, but the REGISTER NODE command fails.

User Response: Use the QUERY LICENSE command to determine the license terms that are no longer in compliance. Remove nodes or purchase additional client node connections. After these actions have been taken, reissue the AUDIT LICENSES command to resynchronize the server configuration with license terms.

## ANR2835I

Server is licensed for number of clients

Explanation: This message is issued during server startup and in one hour increments there after.

System Action: Server operation

continues.

User Response: None.

## ANR2836I

Command: License audit started as process process ID.

**Explanation:** A background process has been started to audit the server for license compliance.

System Action: The server checks registered nodes for the server and compares this against the value for which the server is licensed.

**User Response:** The administrator may query the status of the background process using the QUERY PROCESS command, or cancel the process with the CANCEL PROCESS command.

## ANR2837I • ANR2847W

### ANR2837I

Command: Licensed for number of clients clients.

Explanation: This message displays the license information that existed before issuing the REGISTER LICENSE command.

System Action: None. User Response: None.

### ANR2838I

Command: License changed to number of clients clients.

**Explanation:** The license information has been changed to the value you indicated in the REGISTER LICENSE command.

System Action: None.

**User Response:** To implement the changed license information, issue an AUDIT LICENSES command or wait until an automatic license audit occurs.

## **ANR2839I**

Automatic license audit started as process process ID.

**Explanation:** A background process has been started to audit the server for license compliance.

System Action: The server checks registered nodes and compares them against the value for which the server is licensed.

**User Response:** The administrator may query the status of the background process by using the QUERY PROCESS command.

ANR2841W Server is PENDING FAILURE - NOT IN COMPLIANCE with license terms.

> Explanation: This message is issued periodically when the server configuration does not comply with the terms for which it is licensed.

System Action: Server operation continues.

User Response: Use the QUERY LICENSE command to display the current server configuration with respect to licensed terms to discover which factors of the configuration do not conform to your license. Contact your service

representative to obtain more licenses, if required.

### ANR2842I

Server is licensed to support number of gigabytes gigabytes of storage.

Explanation: This message is issued during server startup.

System Action: Server operation

continues.

User Response: None.

## ANR2843I

Server is licensed to support UNIX clients.

**Explanation:** This message is issued

during server startup.

System Action: Server operation

continues.

User Response: None. UNIX is a registered trademark in the United States and other countries, licensed exclusively through X/Open Company Limited.

### ANR2844I

Server is licensed to support desktop clients.

Explanation: This message is issued during server startup and in one hour increments there after.

System Action: Server operation

continues.

User Response: None.

ANR2847W The addition of client client node name is beyond the client capacity that the server is licensed to support.

> Explanation: This message is issued when a new client node is added to the server with the REGISTER NODE command, or through open registration, and the actual number of nodes registered on the server exceeds the server's licensed capacity.

System Action: Server operation continues.

User Response: This message is issued as a reminder to the administrator that the server is not operating within compliance of its license. Contact your service representative if more licenses are required for your server.

## ANR2848E • ANR2853I

ANR2848E Session session ID with client client node name has been rejected; server is not licensed for UNIX clients.

> Explanation: This message is issued when a client attempting to connect to the server reports its platform as a UNIX platform and the server has not been licensed to allow UNIX client connections.

System Action: The client session is terminated.

User Response: Please contact your service representative if more licenses are required for your server. UNIX is a registered trademark in the United States and other countries, licensed exclusively through X/Open Company Limited.

ANR2849W Session session ID with client client node name is not valid; server is not licensed for UNIX clients.

> Explanation: This message is issued when a client attempting to connect to the server reports its platform as a UNIX platform and the server has not been licensed to allow UNIX client connections. System Action: Server operation

continues.

User Response: This message is issued as a reminder to the administrator that the server is not operating within compliance of its license. Contact your service representative if more licenses are required for your server. UNIX is a registered trademark in the United States and other countries, licensed exclusively through X/Open Company Limited.

ANR2850E Session session ID with client client node name has been rejected; server is not licensed for desktop clients.

Explanation: This message is issued when a desktop client is attempting to connect to the server and the server has not been licensed to allow connections to desktop clients.

System Action: The client session is terminated.

User Response: Please contact your service representative if more licenses are required for your server.

ANR2851W Session session ID with client client node name is not valid; server is not licensed for desktop clients.

> Explanation: This message is issued when a desktop client is attempting to connect to the server and the server has not been licensed to allow connections to desktop clients.

System Action: Server operation continues.

User Response: This message is issued as a reminder to the administrator that the server is not operating within compliance of its license. Contact your service representative if more licenses are required for your server.

### ANR2852I

## **Current license information:**

Explanation: This message is issued during a REGISTER LICENSE command to display the current licensing information for the server before the new license has been interpreted by the command. Messages appearing after this message display the factors under which the server is currently licensed.

System Action: Server operation

continues.

User Response: None.

# ANR2853I

### New license information:

**Explanation:** This message is issued during a REGISTER LICENSE command to display the updated licensing information for the server after the new license has been interpreted by the command. Messages appearing after this message display the updated factors under which the server is licensed.

System Action: Server operation continues.

User Response: Check to make sure that the new license information includes the updates that you intended for the REGISTER LICENSE command. If the license terms do not change, check the parameters and reissue the command, if you find that it was not entered correctly. If the REGISTER LICENSE command does not produce the desired updates in terms of licensing, contact your service representative.

## ANR2854I • ANR2862W

ANR2854I

Server is licensed for device support

module module number.

Explanation: This message may be

issued during server startup. System Action: Server operation

continues.

User Response: None.

ANR2855I

Server is licensed to support

space-managed clients.

Explanation: This message is issued

during server startup.

System Action: Server operation

continues.

User Response: None.

ANR2856I

Server is licensed to support Open Systems Environment clients.

Explanation: This message is issued during server startup and in one hour

increments there after.

System Action: Server operation

continues.

User Response: None.

ANR2857E Session session ID with client client node name has been rejected; server is not licensed for Open Systems Environment

clients.

Explanation: This message is issued when an Open Systems Environment client is attempting to connect to the server and the server has not been licensed to allow connections to Open Systems Environment clients.

System Action: The client session is terminated.

User Response: Please contact your service representative if more licenses are required for your server.

ANR2858W Session session ID with client client node name is not valid; server is not licensed for Open Systems Environment clients.

Explanation: This message is issued when an Open Systems Environment client is attempting to connect to the server and the server has not been licensed to allow connections to Open Systems Environment clients.

System Action: Server operation

continues.

User Response: This message is issued as a reminder to the administrator that the server is not operating within compliance of

its license. Contact your service

representative if more licenses are required

for your server.

ANR2859I

Server is licensed for Secondary Server

Attachment.

Explanation: This message may be issued during server startup.

System Action: Server operation

continues.

User Response: None.

ANR2860I

Server is licensed to support disaster recovery manager.

**Explanation:** This message is issued

during server startup.

System Action: Server operation

continues.

User Response: None.

ANR28611

Server is licensed to support NETWORK

conections.

Explanation: This message is issued

during server startup.

System Action: Server operation

continues.

User Response: None.

ANR2862W Network communication methods are running: This server is NOT licensed for

network connections.

Explanation: This message is issued when an ADSM client begins a session with the ADSM server and netwrked communication methods are running on the server, but the server is NOT licensed for network connections.

System Action: Server operation continues.

User Response: This message is issued as a reminder to the administrator that the server is not operating within compliance of its license. Contact your service representative if more licenses are required

for your server.

# Chapter 14. Database Dump/Audit/Load (4000-4499)

ANR4000I Dump

Dump command: Database dump

process started.

**Explanation:** The database dump

process has started.

System Action: The server dumps the

contents of the database to a file or

removable media. **User Response:** None.

ANR4001I

Dump command: Database dump

process completed.

**Explanation:** The database dump

process has ended.

System Action: The server completes

processing.

User Response: None.

ANR4002I

Dump command: Database dump process terminated due to error (error

indicator).

**Explanation:** The database dump process has ended prematurely due to an

error.

System Action: The server ends dump

processing.

**User Response:** Examine previously issued messages to determine if an error can be corrected, such as an output error. If you cannot resolve the error, contact

your service representative.

ANR4003I

Load command: Database load process

started.

Explanation: The database load process

has started.

**System Action:** The server loads the contents of the database from a file or

removable media.

User Response: None.

ANR4004I

Load command: Database load process

completed.

Explanation: The database load process

has ended.

System Action: The server completes

processing.

User Response: None.

ANR4005I

Load command: Database load process

terminated due to error (error indicator). Explanation: The database load process has ended prematurely due to an error. System Action: The server ends load

processing.

**User Response:** Examine previously issued messages to determine if an error can be corrected, such as a syntax error. If you cannot resolve the error, contact

your service representative.

ANR4006I

Command: Volume volume number written by process is volume name.

Explanation: A sequential data process wrote to the volume named in the series of one or more volumes that were used to store output. The volume's position in the series in indicated by the volume number

reported.

System Action: The server ends

processing.

User Response: None.

ANR4007E

Command: A transaction error was encountered in recording volume usage

history.

**Explanation:** The command process encounters a database transaction error in recording the names of the volumes used for the process in the server database.

System Action: The server ends

processing.

**User Response:** Examine previously issued messages to determine if there is

an error that can be corrected, such as a syntax error. If you cannot resolve the error, contact your service representative. The volumes used by the process are valid for the corresponding input process, but are not recorded in sequential volume history lists generated by the server.

## ANR4008W • ANR4014E

ANR4008W Load command: Database object object name does not exist.

> **Explanation:** The database load process attempts to delete a database object, but the object does not exist.

System Action: Database processing

continues.

User Response: None.

ANR4009E Load command: Database object object name cannot be deleted because it is in use by another process.

> **Explanation:** The database load process attempts to delete a database object, but the object is currently being used by another process.

System Action: Database processing ends.

User Response: Reissue the command. If it fails, contact your service

representative.

ANR4010E Dump/load command: Database dump/load processing failed insufficient memory.

**Explanation:** The database dump/load process fails due to insufficient memory. System Action: Database processing

ends

User Response: Increase the size of your virtual storage and restart the process. User Response: Allocate additional storage to the server. There are two ways to do this:

· Increase the size of the server's virtual machine (for VM), or region size (for MVS). For AIX, ensure that there is sufficient paging space. You may also use SMIT to determine if the number of applications is causing a memory shortage. For OS/2, ensure that there is sufficient space for the OS/2 SWAPPER.DAT file. Check your CONFIG.SYS for the SWAPPATH statement to determine where your SWAPPER.DAT file is located and then determine how much space is left on the drive.

· Decrease the amount of space allocated to the server's database or log buffer pool. To do this, update the value of the BUFPOOLSIZE or LOGPOOLSIZE parameters in the server options file and restart the server. Note that each page causes an additional 4K page to be allocated for the specified buffer pool. Reducing the pool sizes requires more I/O to service the same amount of data; some performance degradation may result.

ANR4011W Dump command: Database page page number is invalid - it will be skipped. **Explanation:** The specified page is invalid, and it will not be used during dump processing.

System Action: Processing continues.

User Response: None.

ANR4012W Dump command: Database page page number is damaged.

> Explanation: The specified database page is damaged; it will not be dumped. System Action: Processing continues.

User Response: None.

### ANR4013I

Dump command: Dumped number of entries database entries (cumulative). Explanation: This message indicates the number of database entries that have been dumped so far during database dump processing.

System Action: Server processing

continues.

User Response: None.

ANR4014E Load command: The specified input volume does not contain a server database dump.

Explanation: The specified volume does not contain a dump created from the database dump command.

System Action: Processing ends.

User Response: None.

## ANR4015E • ANR4021E

ANR4015E Load command: Invalid record format (format code) detected.

> Explanation: During processing of command load command, an invalid record type is detected when reading the dumped information from the dump media.

System Action: Processing of the

command ends.

**User Response:** Examine the server messages issued prior to this message to determine the source of the error. On MVS or VM, the LOADDB command syntax may be specified by using a ddname or by specifying a device class name. You must use the same method that was used when the data base was originally dumped. If you did not, this error message will be displayed. Try loading the data base by using the other method of syntax (devclass). If the error cannot be isolated and resolved, contact your service representative.

ANR4016E Load command: Invalid header sequence number detected in database dump.

Expected expected sequence number; Actual actual sequence number.

**Explanation:** During processing of command, an invalid sequence number is detected when reading the dumped information from the dump media.

System Action: Processing of the command ends.

User Response: Examine previously issued server messages to determine the source of the error. If the error cannot be isolated and resolved, contact your service representative.

ANR4017E Load command: Invalid record type record type read from database dump data.

> **Explanation:** The server database load process encounters an invalid record in reading data from the dump media.

System Action: The database load process ends.

**User Response:** Examine previously issued server messages to determine the source of the error. If the error cannot be isolated and resolved, contact your service representative.

ANR4018E Load command: Load processing failed insufficient recovery log space.

> Explanation: The load process fails due to insufficient recovery log space.

System Action: Database load

processing ends.

User Response: Reinstall the server and specify a larger recovery log and reissue

the database load command.

database load command.

### ANR4019E

Load command: Load processing failed insufficient database space.

Explanation: The load process fails due to insufficient database space.

System Action: Load processing ends. User Response: Reinstall the server and specify a larger database and reissue the

ANR4020E Load command: Batch database insert

**Explanation:** The database load process fails when it attempts to insert a batch of rows into the database.

System Action: Database load

processing ends. User Response: Examine the messages

issued prior to this one to determine if an error can be corrected. You may wish to reinstall the server with a new recovery log and database and reissue the load command. If the problem persists, contact your service representative.

## ANR4021E

Dump/load command: Error (error code) occurred during an open operation.

Explanation: An error occurs while attempting an open operation on the dump media for a database dump/load operation.

System Action: Server processing

continues.

User Response: Refer to the other displayed messages to determine why the operation failed; correct the problem and restart the process.

## ANR4022E • ANR4030I

ANR4022E Dump command: Error (error code) occurred during a write operation.

Explanation: The server database dump process encounters an error while writing to the dump media.

System Action: Server processing continues, the dump processing ends. User Response: Refer to the other displayed messages to determine why the operation failed; correct the problem and restart the process.

ANR4023E Load command: Error (error code) occurred during a read operation.

> **Explanation:** The server database load process encounters an error reading from the dump media.

System Action: The database load operation ends.

User Response: Refer to the other displayed messages to determine why the operation failed; correct the problem and restart the process.

### ANR4025I

**Dumped** number of pages database pages, number of bit vectors bit vectors, and number of database entries database entries; number of bad pages bad database pages have been encountered; number of bytes copied.

Explanation: This message is displayed in response to a QUERY PROCESS command executed against an online database dump process. The message displays information about the progress of the dump.

System Action: Database dump processing continues.

User Response: None. You may cancel the dump process with the CANCEL PROCESS command.

### ANR4026I

Dump command: Process process number, database dump has completed. Explanation: The online server database dump process started as process process number has completed.

System Action: Database dump

processing ends.

User Response: None.

### ANR4027I

Dump command: Process process number, database dump was canceled.

Explanation: The online server database dump process started as process process number has been canceled with the CANCEL PROCESS command.

System Action: Database dump

processing ends.

User Response: None.

### ANR4028I

Dump command: Process process number, Database dump terminated due to an error (error code).

Explanation: The online database dump process has ended prematurely due to an error.

System Action: The server ends dump processing.

User Response: Examine the messages issued prior to this message to see if an error can be corrected, such as output error. If you cannot resolve the error, contact your service representative.

### ANR4029I

Dump command: Database checkpoint started.

Explanation: The database dump process is flushing updated database pages from the database buffer pool to stable storage so that they can be dumped.

System Action: Database dump processing continues. User Response: None.

### ANR4030I

Dump command: Database checkpoint completed.

Explanation: The database dump process has flushed all updated pages from the database buffer pool to stable

storage.

System Action: Database load

processing continues. User Response: None.

## ANR4031I • ANR4040I

ANR4031I

Dump/load command: Copied number of pages database pages.

**Explanation:** This message is displayed at the end of a server database dump or load command to indicate the number of database pages copied.

System Action: Database dump or load

processing ends.

User Response: None.

ANR4032I

Dump/load command: Copied number of records database records.

**Explanation:** This message is displayed at the end of a server database dump or load command to indicate the number of database records copied.

System Action: Database dump or load

processing ends.

User Response: None.

ANR4033I

Dump/load command: Copied number of bit vectors bit vectors.

**Explanation:** This message is displayed at the end of a server database dump or load command to indicate the number of database bit vectors copied.

System Action: Database dump or load

processing ends.

User Response: None.

ANR4034I

Dump/load command: Encountered number of bit vectors bad database

pages.

**Explanation:** This message is displayed at the end of a server database dump or load command to indicate the number of invalid database pages that have been encountered.

System Action: Database dump or load

processing ends.

User Response: None.

ANR4035I

Dump/load command: Encountered number of bit vectors bad database

**Explanation:** This message is displayed at the end of a server database dump or load command to indicate the number of invalid database records that have been encountered.

**System Action:** Database dump or load processing ends.

User Response: None.

ANR4036I

Dump/load command: Copied number of bit vectors database entries.

**Explanation:** This message is displayed at the end of a server database dump or load command to indicate the number of database entries that have been copied.

System Action: Database dump or load

processing ends.

User Response: None.

ANR4037I

Dump/load command: number of bit vectors copied.

**Explanation:** This message is displayed at the end of a server database dump or load command to indicate the number of bytes that have been copied.

System Action: Database dump or load

processing ends.

User Response: None.

ANR4038I

Load command: Loading database information dumped on dump date at dump time.

**Explanation:** At the beginning of a server database load process, this message indicates the date and time that the dump took place for the database information that is loaded into the server.

System Action: Database load

processing continues. **User Response:** None.

ANR4039I

Load command: Loaded number of entries database entries (cumulative).

**Explanation:** This message indicates the number of database entries that have been loaded so far during database load processing.

System Action: Database load

processing continues. **User Response:** None.

ANR4040I

Audit command: Auditing client node and administrator definitions.

**Explanation:** This message is displayed during a database audit and indicates that the client node and administrator definitions are being examined by the database audit process.

System Action: Audit processing

continues.

## ANR4041I • ANR4046I

User Response: None.

### ANR4041I

Audit command: Node node name is assigned to Domain domain name, but not verified by server database policy entries.

**Explanation:** A database audit process finds a node assigned to a policy domain that is not recorded properly in policy database entries.

System Action: Audit processing

continues.

**User Response:** If FIX=YES has not been specified for the audit command, you may want to run this command again, and specify FIX=YES so that the audit process can correct the policy domain assignment for the node.

## ANR4042I

Audit command: Node node name is assigned to Domain domain name, but not found in server database policy entries - attempting to assign the node to domain domain name.

**Explanation:** A database audit process finds a node assigned to a policy domain that cannot be referenced in database policy entries. Because FIX=YES has been specified for the audit command, the audit function will attempt to correct the policy domain assignment for the node.

**System Action:** Audit processing continues.

**User Response:** When the audit command completes, you may want to check the domain assignment for this node, and reassign the node to a different policy domain, if desired.

### ANR4043I

Audit command: Node node name assignment failed - will attempt to assign the node to domain domain name. Explanation: A database audit process finds a node assigned to a policy domain that cannot be located in database policy entries. Because FIX=YES has been specified for the audit command, the audit function is attempting to assign the node to an existing policy domain. The function attempts to assign the node to the domain name specified.

System Action: Audit processing

continues.

**User Response:** When the audit command completes, you may want to check the domain assignment for this node, and reassign the node to a different policy domain, if desired.

ANR4044I Aud

Audit command: Could not assign Node node name to a policy domain; use the UPDATE NODE command to assign a policy domain for this node.

**Explanation:** A database audit process cannot find an appropriate policy domain for assigning the specified node. **System Action:** Audit processing

continues.

**User Response:** When the audit command completes, use the UPDATE NODE command to assign the specified node to an appropriate policy domain.

# ANR4045I

Audit command: Invalid compression value encountered for node node name. Explanation: A database audit process encounters an invalid node compression value for the node indicated.

System Action: Audit processing

continues.

**User Response:** If FIX=YES has not been specified for the audit command, you may want to run this command again, and specify FIX=YES so that the audit process can correct the problem.

## ANR4046I

Audit command: Invalid compression value encountered for node name the default value will be set.

**Explanation:** A database audit process encounters an invalid node compression value for the node indicated. Because FIX=YES has been specified, the audit function sets the node's compression value to the default value.

**System Action:** Audit processing continues.

User Response: If you want the compression value for the specified node to be set to a value other than the default, use the UPDATE NODE command to change the value after the audit command has completed.

## ANR4047I • ANR4052I

### ANR4047I

continues.

Audit command: Invalid archive delete value encountered for node node name. Explanation: A database audit process encounters an invalid archive delete permission value for the node indicated. System Action: Audit processing

**User Response:** If FIX=YES has not been specified for the audit command, you may want to run this command again, and specify FIX=YES so that the audit process can correct the problem.

### **ANR4048I**

Audit command: Invalid archive delete value encountered for node node name the default value will be set.

**Explanation:** A database audit process encounters an invalid archive delete permission value for the node indicated. Because FIX=YES has been specified, the audit function sets the node's archive delete permission value to the default value.

**System Action:** Audit processing continues.

**User Response:** If you want the archive delete value for the specified node to be set to a value other than the default, use the UPDATE NODE command to change the value after the audit command has completed.

## ANR4049I

Audit command: Invalid backup delete value encountered for node node name. Explanation: A database audit process encounters an invalid backup delete permission value for the node indicated. System Action: Audit processing continues.

**User Response:** If FIX=YES has not been specified for the audit command, you may want to run this command again, and specify FIX=YES so that the audit process can correct the problem.

### ANR4050I

Audit command: Invalid backup delete value encountered for node name the default value will be set.

**Explanation:** A database audit process encounters an invalid backup delete permission value for the node indicated. Because FIX=YES has been specified, the audit function sets the node's backup delete permission value to the default value.

**System Action:** Audit processing continues.

**User Response:** If you want the backup delete value for the specified node to be set to a value other than the default, use the UPDATE NODE command to change the value after the audit command has completed.

### ANR4051I

Audit command: Invalid lock state encountered for node node name. Explanation: A database audit process encounters an invalid lock state value for the node indicated.

System Action: Audit processing

continues.

**User Response:** If FIX=YES has not been specified for the audit command, you may want to run this command again, and specify FIX=YES so that the audit process can correct the problem.

## ANR4052I

Audit command: Invalid lock state encountered for node node name the node will be unlocked.

**Explanation:** A database audit process encounters an invalid lock state value for the node indicated. Because FIX=YES has been specified, the audit function sets the node's lock state to unlocked.

System Action: Audit processing continues.

**User Response:** If you want the lock state for the specified node to be set to a value other than unlocked, use the LOCK NODE command to change the value after the audit command has completed.

## ANR4053I • ANR4058I

### ANR4053I

Audit command: Invalid Node conversion state encountered for node node name. Explanation: A database audit process encounters an invalid Node conversion state value for the node indicated. System Action: Audit processing

continues.

**User Response:** If FIX=YES has not been specified for the audit command, you may want to run this command again, and specify FIX=YES so that the audit process can correct the problem. However, next time this node logs onto the ADSM server, the node conversion state will be reset.

### ANR4054I

Audit command: Invalid Node conversion state encountered for node node name the node will be set as an ADSM Version 2 node.

**Explanation:** A database audit process encounters an invalid Node conversion state value for the node indicated. Because FIX=YES has been specified, the audit function sets the node as an ADSM Version node.

System Action: Audit processing

continues.

**User Response:** The specified node must use the ADSM Version 2 client program to access the server after the audit completes.

### ANR4055I

Audit command: Invalid lock state encountered for administrator administrator name.

**Explanation:** A database audit process encounters an invalid lock state value for the administrator indicated.

System Action: Audit processing

continues.

**User Response:** If FIX=YES has not been specified for the audit command, you may want to run this command again, and specify FIX=YES so that the audit process can correct the problem.

### ANR4056I

Audit command: Invalid lock state encountered for administrator administrator name the administrator will be unlocked.

**Explanation:** A database audit process encounters an invalid lock state value for the administrator indicated. Because FIX=YES has been specified, the audit function sets the administrator's lock state to unlocked.

**System Action:** Audit processing continues.

**User Response:** If you want the lock state for the specified administrator to be set to a value other than unlocked, use the LOCK ADMIN command to change the value after the audit command has completed.

### ANR4057E

Audit command: Administrative global attributes are missing.

**Explanation:** A database audit process finds that the global attributes used for server administrative activities are missing. **System Action:** Audit processing continues.

**User Response:** Reissue the audit command with FIX=YES specified so that the administrative global attributes can be recreated.

### ANR4058I

Audit command: Administrative global attributes are missing - default values will be used to recreate the attributes. Explanation: A database audit process finds that the global attributes used for server administrative activities are missing. Because FIX=YES has been specified on the AUDIT command, default attribute values will be used to recreate the administrative global attributes.

System Action: Audit processing

**System Action:** Audit processing continues.

**User Response:** When the audit completes, you can use the QUERY STATUS command to examine the values set for the administrative global attributes, and use the appropriate SET command to change the attributes, if desired.

## ANR4059E • ANR4064I

ANR4059E Audit command: Administrative ID assignments are incorrect.

> Explanation: A database audit process finds that the global attributes used for server administrative activities are incorrect.

System Action: Audit processing

continues.

User Response: Reissue the audit command with FIX=YES specified so that the administrative global attributes can be corrected

### ANR4060I

Audit command: Administrative ID assignments are incorrect - value(s) will be corrected.

**Explanation:** A database audit process finds that the global attributes used for server administrative activities are incorrect. Because FIX=YES has been specified on the AUDIT command, the attribute value will be corrected in the server database.

System Action: Audit processing

continues.

User Response: None.

ANR4061E Audit command: Administrative global attribute(s) are incorrect.

> Explanation: A database audit process finds that the global attributes used for server administrative activities are incorrect.

System Action: Audit processing

continues.

User Response: Reissue the audit command with FIX=YES specified so that the administrative global attributes can be corrected.

## ANR4062I

Audit command: Administrative global attribute(s) are incorrect - default values will be set.

Explanation: A database audit process finds that the global attributes used for server administrative activities are incorrect. Because FIX=YES has been specified on the AUDIT command, default attribute values will be used to correct the administrative global attributes.

System Action: Audit processing

continues.

User Response: When the audit completes, you can use the QUERY STATUS command to examine the values set for the administrative global attributes, and use the appropriate SET command to change the attributes, if desired.

### ANR4063E

Audit command: Client node node number not found in the server database. **Explanation:** A database audit process finds a client node reference that is not defined correctly in the server database. System Action: Audit processing continues.

User Response: If the audit command has not been issued with FIX=YES specified, reissue the audit function specifying FIX=YES so that the error can

be corrected.

### ANR4064I

Audit command: Client node node number created as node node name assigned to policy domain domain name in the server database.

Explanation: A database audit process finds a client node reference that is not defined correctly in the server database. Because FIX=YES has been specified for the audit command, the audit function creates a new node definition for the node with the name specified.

System Action: Audit processing

continues.

User Response: After the AUDIT command completes, use the QUERY NODE command to examine the node that was added. Use the RENAME NODE command to rename the corrected node and the UPDATE NODE command to set attributes for the corrected node, such as its password. You can issue the QUERY FILESPACE command for the node, to determine which node and platform type was originally represented by the corrected node.

## ANR4065E • ANR4075I

ANR4065E Audit command: Administrator administrator number not found in the server database.

> Explanation: A database audit process finds an administrator reference that is not defined correctly in the server database. System Action: Audit processing

continues.

User Response: Reissue the audit command and specify FIX=YES so that the

error can be corrected.

### ANR40661

Audit command: Administrator administrator number not found in the server database - reference will be removed.

**Explanation:** A database audit process finds an administrator reference that is not defined correctly in the server database. The invalid reference will be removed from the database.

System Action: Audit processing continues.

User Response: After the audit command completes, review your administrator definitions with the QUERY ADMIN command. You can then use the REGISTER ADMIN and UPDATE ADMIN commands to change any definitions desired.

ANR4067E Audit command: Domain domain name referenced by an administrator authority does not exist.

> Explanation: A database audit process finds a policy administrator reference to a policy domain that does not exist. System Action: Audit processing

continues.

User Response: Reissue the audit command and specify FIX=YES so that the error can be corrected.

### ANR4068I

Audit command: Policy domain domain name referenced by an administrator authority does not exist - the authority will be removed.

Explanation: A database audit process finds a policy administrator reference to a policy domain that does not exist. Because FIX=YES has been specified, the authority will be removed.

System Action: Audit processing

continues.

User Response: After the audit command completes, review your administrator definitions with the QUERY ADMIN command. You can then use the REGISTER ADMIN, UPDATE ADMIN, and GRANT AUTHORITY commands to change

any definitions.

ANR4069E Audit command: Storage pool storage pool name referenced by an administrator authority does not exist. Explanation: A database audit process finds a storage administrator reference to a storage pool that does not exist. System Action: Audit processing

continues.

User Response: Reissue the audit command and specify FIX=YES so that the error can be corrected.

## ANR4070I

Audit command: Storage pool storage pool name referenced by an administrator authority does not exist the authority will be removed.

Explanation: A database audit process finds a policy administrator reference to a storage pool that does not exist. Because FIX=YES has been specified, the authority will be removed.

System Action: Audit processing continues.

User Response: After the audit command completes, review your administrator definitions with the QUERY ADMIN command. You can then use the REGISTER ADMIN, UPDATE ADMIN, and GRANT AUTHORITY commands to change any definitions.

### ANR4075I

Audit command: Auditing policy definitions.

Explanation: This message is displayed during a database audit and indicates that the server policy information (domain. policy set, management classes, and copy groups) are being examined by the database audit process.

System Action: Audit processing

continues.

User Response: None.

## ANR4076E • ANR4083I

ANR4076E Audit command: Invalid client node count detected for policy domain domain name. Explanation: A database audit process finds that the count of nodes recorded for the specified policy domain do not match the actual number of nodes assigned to the domain.

System Action: Audit processing

continues.

User Response: Reissue the audit command and specify FIX=YES so that the

error can be corrected.

### ANR4077I

Audit command: Invalid client node count detected for policy domain domain name count will be corrected.

**Explanation:** A database audit process finds that the count of nodes recorded for the specified policy domain do not match the actual number of nodes assigned to the domain. Because FIX=YES has been specified for the command, the node count will automatically be corrected.

System Action: Audit processing

continues.

User Response: None.

ANR4078E Audit command: Invalid activation indicators encountered for policy domain domain name.

> **Explanation:** A database audit process finds incorrect policy set activation entries for the specified policy domain.

System Action: Audit processing

continues.

User Response: Reissue the audit command and specify FIX=YES so that the error can be corrected.

### ANR40791

Audit command: Invalid activation indicators encountered for policy domain domain name - entry will be corrected.

**Explanation:** A database audit process finds incorrect policy set activation entries for the specified policy domain. Because FIX=YES has been specified for the audit command, the entry will be corrected.

System Action: Audit processing

continues.

User Response: None.

### ANR4080E

Audit command: Invalid grace period backup retention value encountered for policy domain domain name.

**Explanation:** A database audit process finds an incorrect grace period retention value for the specified policy domain. System Action: Audit processing

continues.

User Response: Reissue the audit command and specify FIX=YES so that the error can be corrected.

### ANR4081I

Audit command: Invalid grace period backup retention value encountered for policy domain domain name - default value will be set.

**Explanation:** A database audit process finds an incorrect grace period retention value for the specified policy domain. Because FIX=YES has been specified for the audit command, the default value will he set.

System Action: Audit processing

continues.

User Response: None.

### ANR4082E

Audit command: Invalid grace period archive retention value encountered for policy domain domain name.

Explanation: A database audit process finds an incorrect grace period retention value for the specified policy domain.

System Action: Audit processing

continues.

User Response: Reissue the audit command and specify FIX=YES so that the error can be corrected.

### ANR4083I

Audit command: Invalid grace period archive retention value encountered for policy domain domain name - default value will be set.

**Explanation:** A database audit process finds an incorrect grace period retention value for the specified policy domain. Because FIX=YES has been specified for the audit command, the default value will be set.

System Action: Audit processing

continues.

User Response: None.

## ANR4084E • ANR4090E

ANR4084E Audit command: Invalid administrator update information encountered for policy domain domain name.

> Explanation: A database audit process finds incorrect last updated information for the specified policy domain.

System Action: Audit processing

continues.

User Response: Reissue the audit command and specify FIX=YES so that the error can be corrected.

ANR40851

Audit command: Invalid administrator update information encountered for policy domain domain name information will be corrected.

Explanation: A database audit process finds incorrect last updated information for the specified policy domain. Because FIX=YES has been specified for the command, the information is corrected. System Action: Audit processing

continues.

User Response: None.

## ANR4086E

Audit command: Invalid node node number found assigned to domain domain name.

Explanation: A database audit process finds a node number assigned to a policy domain that does not reference a valid client node definition.

System Action: Audit processing

continues.

User Response: Reissue the audit command and specify FIX=YES so that the error can be corrected.

### ANR4087I

Audit command: Invalid node node number found assigned to domain domain name reference will be deleted. **Explanation:** A database audit process finds a node number assigned to a policy domain that does not reference a valid client node definition. Because FIX=YES has been specified for the audit command, the reference will be deleted.

System Action: Audit processing

continues.

User Response: None.

ANR4088E Audit command: Default management class management class name specified for policy set policy set name in domain domain name does not exist.

> Explanation: A database audit process finds a policy set with a default management class specified that does not exist.

System Action: Audit processing

continues.

User Response: Reissue the audit command and specify FIX=YES so that the error can be corrected.

### ANR4089I

Audit command: Default management class management class name specified for policy set policy set name in domain domain name does not exist - the reference will be removed.

Explanation: A database audit process finds a policy set with a default management class specified that does not exist. Because FIX=YES has been specified for the audit command, the reference will be removed from the policy

System Action: Audit processing continues.

User Response: When the audit command completes, examine the policy set specified, and set a new default management class for the set. If the policy set is the ACTIVE policy set, you must activate a new policy set for the domain with a valid default management class.

### ANR4090E

Audit command: Active Policy set for domain domain name does not contain a valid default management class - policy will fail for this domain. Please correct the ACTIVE policy set.

**Explanation:** A database audit process finds an active policy set for the specified policy domain that does not have a valid active management class specified. System Action: Audit processing

continues.

User Response: When the audit command completes, you must activate a new policy set for the domain with a valid default management class.

## ANR4091E • ANR4097E

ANR4091E Audit command: Invalid administrator update information encountered for policy set set name in policy domain domain name.

> Explanation: A database audit process finds incorrect last updated information for the specified policy set.

System Action: Audit processing

continues.

User Response: Reissue the audit command and specify FIX=YES so that the error can be corrected.

### ANR4092I

Audit command: Invalid administrator update information encountered for policy set set name in policy domain domain name - information will be corrected.

Explanation: A database audit process finds incorrect last updated information for the specified policy set. Because FIX=YES has been specified for the command, the information is corrected.

System Action: Audit processing

continues.

User Response: None.

ANR4093E Audit command: A management class identifier is not defined for management class management class name in policy set set name, domain domain name. Explanation: A database audit process finds incorrect information for the specified management class.

System Action: Audit processing

continues.

User Response: Reissue the audit command and specify FIX=YES so that the error can be corrected.

ANR4094E Audit command: A management class identifier is not defined for management class management class name in policy set set name, domain domain name - an identifier will be generated for this management class.

> Explanation: A database audit process finds incorrect information for the specified management class. The audit process

generates an identifier, because FIX=YES has been specified for the audit command. System Action: Audit processing

continues.

User Response: None.

### ANR4095E

Audit command: An invalid management class identifier (actual identifier) was encountered for management class management class name in policy set set name, domain domain name (expected expected identifier).

**Explanation:** A database audit process finds incorrect information for the specified management class.

System Action: Audit processing

continues.

User Response: Reissue the audit command and specify FIX=YES so that the error can be corrected.

ANR4096E Audit command: An invalid management class identifier (actual identifier) was encountered for management class management class name in policy set set name, domain domain name (expected expected identifier) - the correct identifier will be stored.

> **Explanation:** A database audit process finds incorrect information for the specified management class. The audit process corrects the identifier, because FIX=YES has been specified for the audit command. System Action: Audit processing

continues.

User Response: None.

# ANR4097E

Audit command: Invalid administrator update information encountered for management class management class name in policy set set name in policy domain domain name.

**Explanation:** A database audit process finds incorrect last updated information for the specified management class.

System Action: Audit processing

continues.

User Response: Reissue the audit command and specify FIX=YES so that the error can be corrected.

## ANR4098I • ANR4104E

### ANR4098I

Audit command: Invalid administrator update information encountered for management class management class name in policy set set name in policy domain domain name - information will be corrected.

**Explanation:** A database audit process finds incorrect last updated information for the specified management class. Because FIX=YES has been specified for the command, the information is corrected. System Action: Audit processing

continues.

User Response: None.

ANR4099E Audit command: Copy group copy group name in management class management class name, policy set set name, domain domain name has an invalid name or

> **Explanation:** A database audit process encounters a copy group that has an invalid name or copy group type. System Action: Audit processing

continues.

User Response: If FIX=YES has not been specified for the audit command, reissue the command specifying FIX=YES so that the error can be corrected.

### ANR4100I

Audit command: Attempting to reinsert the copy group as a BACKUP copy group.

Explanation: A database audit process encounters a copy group that has an invalid name or copy group type. The process attempts to reinsert the definition as a backup copy group.

System Action: Audit processing

continues.

User Response: None.

### ANR4101I

Audit command: A backup copy group already exists - the invalid copy group will be deleted.

**Explanation:** A database audit process encounters a copy group that has an invalid name or copy group type. While attempting to reinsert the copy group as a backup copy group, the process discovers that a backup copy group already exists for the management class. The copy group is deleted.

System Action: Audit processing

continues.

User Response: After the audit command completes, you may examine the server copy groups using the QUERY COPYGROUP command, and correct them with the DEFINE COPYGROUP and UPDATE COPYGROUP commands if desired

ANR4102I

Audit command: Attempting to reinsert the copy group as an ARCHIVE copy

**Explanation:** A database audit process encounters a copy group that has an invalid name or copy group type. The process attempts to reinsert the definition as an archive copy group.

System Action: Audit processing

continues.

User Response: None.

### ANR4103I

Audit command: An archive copy group already exists - the invalid copy group will be deleted.

Explanation: A database audit process encounters a copy group that has an invalid name or copy group type. While attempting to reinsert the copy group as an archive copy group, the process discovers that a backup copy group already exists for the management class. The copy group is deleted.

System Action: Audit processing

User Response: After the audit command completes, you may examine the server copy groups using the QUERY COPYGROUP command, and correct them with the DEFINE COPYGROUP and UPDATE COPYGROUP commands, if desired.

## ANR4104E

Audit command: An invalid management class identifier (actual identifier) was encountered for a copy group in management class management class name, policy set set name, domain domain name (expected expected identifier).

**Explanation:** A database audit process finds incorrect information for the specified copy group.

## ANR4105E • ANR4110E

System Action: Audit processing

continues.

User Response: Reissue the audit command and specify FIX=YES so that the

error can be corrected.

ANR4105E Audit command: An invalid management class identifier (actual identifier) was encountered for a copy group in management class management class name, policy set set name, domain domain name (expected expected identifier) - the correct identifier will be stored.

> **Explanation:** A database audit process finds incorrect information for the specified copy group. The audit process corrects the identifier, since FIX=YES has been specified for the audit command.

System Action: Audit processing

continues.

User Response: None.

ANR4106E Audit command: An invalid copy group identifier (actual identifier) was encountered for a copy group in management class management class name, policy set set name, domain domain name (expected expected identifier).

> **Explanation:** A database audit process finds incorrect information for the specified copy group.

System Action: Audit processing

continues.

User Response: For programming support, contact your service

representative.

ANR4107E Audit command: An invalid copy group identifier (actual identifier) was encountered for copy group name copy group name (expected expected identifier). **Explanation:** A database audit process finds incorrect information for the specified copy group name.

System Action: Audit processing

continues.

User Response: For programming

support, contact your service

representative.

ANR4108E Audit command: Invalid backup copy group attributes encountered for copy group copy group name in management class management class name, policy set set name, domain domain name. **Explanation:** A database audit process

encounters invalid backup copy group attributes for the specified copy group. System Action: Audit processing

continues.

User Response: If FIX=YES has not been specified for the audit command, reissue the command specifying FIX=YES so that the inconsistency can be corrected.

### ANR4109I

Audit command: Invalid backup copy group attributes encountered for copy group copy group name in management class management class name, policy set set name, domain domain name - the copy group will be corrected using default attributes.

**Explanation:** A database audit process encounters invalid backup copy group attributes for the specified copy group. Because FIX=YES has been specified for the command, the copy group will be corrected using default values for the attributes found in error.

System Action: Audit processing continues.

User Response: After the audit command completes, examine the copy group by using the QUERY COPYGROUP command, and correct attributes with the UPDATE COPYGROUP command, if desired.

ANR4110E Audit command: Invalid archive copy group attributes encountered for copy group copy group name in management class management class name, policy set set name, domain domain name.

> **Explanation:** A database audit process encounters invalid archive copy group attributes for the specified copy group. System Action: Audit processing

continues.

User Response: If FIX=YES has not been specified for the audit command, reissue the command and specify FIX=YES so that the inconsistency can be corrected.

## ANR41111 • ANR41161

### ANR41111

Audit command: Invalid archive copy group attributes encountered for copy group copy group name in management class management class name, policy set set name, domain domain name - the copy group will be corrected using default attributes.

**Explanation:** A database audit process encounters invalid archive copy group attributes for the specified copy group. Because FIX=YES has been specified for the command, the copy group will be corrected using default values for the attributes found in error.

System Action: Audit processing

continues.

**User Response:** After the audit command completes, examine the copy group by using the QUERY COPYGROUP command, and correct the attributes with the UPDATE COPYGROUP command, if desired.

ANR4112W Audit command: Storage pool storage pool name, specified as a destination for copy group copy group name in management class management class name, policy set set name, domain domain name, does not exists.

Explanation: A database audit process encounters a storage pool specified for the destination of the specified copy group that is not defined in the server database. If this copy group is used in an active policy set, then backup or archive operations will fail when attempting to put client data in the destination.

System Action: Audit processing continues.

User Response: After the audit command completes, use the DEFINE STGPOOL command to define the missing storage pool or the UPDATE COPYGROUP command to update the copy group to refer to an existing storage pool.

ANR4113E Audit command: Invalid administrator update information encountered for copy group copy group name in management class management class name, policy set set name, policy domain domain name.

> **Explanation:** A database audit process finds incorrect last updated information for the specified copy group.

System Action: Audit processing

continues.

User Response: Reissue the audit command and specify FIX=YES so that the error can be corrected.

### ANR4114I

Audit command: Invalid administrator update information encountered for copy group copy group name in management class management class name, policy set set name, policy domain domain name - information will be corrected.

**Explanation:** A database audit process finds incorrect last updated information for the specified copy group. Because FIX=YES has been specified for the command, the information is corrected. System Action: Audit processing

continues.

User Response: None.

ANR4115E Audit command: Policy domain domain name is referenced, but not formally defined

> Explanation: A database audit process finds a reference to the specified policy domain, but the domain is not formally defined in the server database.

System Action: Audit processing continues.

User Response: Reissue the audit command and specify FIX=YES so that the error can be corrected.

## ANR4116I

Audit command: Policy domain domain name is referenced, but not formally defined - a policy domain with default attributes will be defined with this name.

**Explanation:** A database audit process finds a reference to the specified policy domain, but the domain is not formally defined in the server database. Because

## ANR4117E • ANR4122E

FIX=YES has been specified, a new policy domain with this name will be defined by the audit processor.

System Action: Audit processing continues.

User Response: After the audit command has completed, you can view the attributes for this policy domain using the QUERY DOMAIN command, and update attributes with the UPDATE DOMAIN command, if desired.

ANR4117E Audit command: Policy set set name in domain domain name is referenced, but not formally defined.

> **Explanation:** A database audit process finds a reference to the specified policy set, but the set is not formally defined in the server database.

System Action: Audit processing continues.

User Response: Reissue the audit command and specify FIX=YES so that the error can be corrected.

### ANR4118I

Audit command: Policy set set name in domain domain name is referenced, but not formally defined - a policy set with this name will be created.

Explanation: A database audit process finds a reference to the specified policy set, but the set is not formally defined in the server database. Because FIX=YES has been specified, the audit process will create a new policy set with this name.

System Action: Audit processing continues.

User Response: After the audit command has completed, you can view the attributes for this policy set by using the QUERY POLICYSET command, and update attributes with the UPDATE POLICYSET command, if desired.

**ANR4119E** Audit command: Management class class name in policy set set name, domain domain name is referenced, but not formally defined.

> **Explanation:** A database audit process finds a reference to the specified management class, but the class is not formally defined in the server database. System Action: Audit processing

continues.

User Response: Reissue the audit command and specify FIX=YES so that the error can be corrected.

### ANR4120I

Audit command: Management class class name in policy set set name, domain domain name is referenced, but not formally defined - the management class will be created.

Explanation: A database audit process finds a reference to the specified management class, but the class is not formally defined in the server database. Because FIX=YES has been specified for the audit command, the audit process defines a management class in the server with this name.

System Action: Audit processing continues.

User Response: After the audit command has completed, you can view the attributes for this management class by using the QUERY MGMTCLASS command, and update attributes with the UPDATE MGMTCLASS command, if desired.

### ANR4122E

Audit command: The instance count for management class class name does not agree with the actual management class data (number of instances instances). Explanation: A database audit process finds a reference count for the specified management class that did not match the actual number of instances for this class. System Action: Audit processing continues.

User Response: Reissue the audit command and specify FIX=YES so that the error can be corrected.

## ANR4123I • ANR4129E

### ANR4123I

Audit command: The instance count for management class class name does not agree with the actual management class data (number of instances instances) - the number will be corrected.

**Explanation:** A database audit process finds a reference count for the specified management class that does not match the actual number of instances for this class. The audit process corrects the count because FIX=YES has been specified for the audit command.

System Action: Audit processing

continues.

User Response: None.

ANR4124E Audit command: The instance count for copy group copy group name does not agree with the actual copy group data (number of instances instances).

> Explanation: A database audit process finds a reference count for the specified copy group that does not match the actual number of instances for this copy group. System Action: Audit processing

continues.

User Response: Reissue the audit command and specify FIX=YES so that the error can be corrected.

# ANR4125I

Audit command: The instance count for copy group copy group name does not agree with the actual copy group data (number of instances instances) - the number will be corrected.

Explanation: A database audit process finds a reference count for the specified copy group that does not match the actual number of instances for this copy group. The audit process corrects the count because FIX=YES has been specified for the audit command.

System Action: Audit processing

continues.

User Response: None.

ANR4126E Audit command: Policy global attributes cannot be found.

> Explanation: A database audit process is not able to locate the global attributes for policy information in the server database.

System Action: Audit processing

continues.

User Response: Reissue the audit command and specify FIX=YES so that the error can be corrected.

## ANR4127I

Audit command: Policy global attributes cannot be found - attributes will recreated.

Explanation: A database audit process is not able to locate the global attributes for policy information in the server database. Because FIX=YES has been specified for the audit command, the attributes will be regenerated.

System Action: Audit processing

continues.

User Response: None.

ANR4128E Audit command: Policy global high-water marks do not match the identifiers in

> **Explanation:** A database audit process finds the attributes used to track policy identifiers are incorrect.

System Action: Audit processing

continues.

User Response: Reissue the audit command and specify FIX=YES so that the error can be corrected.

ANR4129E Audit command: Policy global high-water marks do not match the identifiers in use - they will be corrected.

> Explanation: A database audit process finds the attributes used to track policy identifiers are incorrect. Because FIX=YES has been specified for the audit command, the attributes will be corrected.

System Action: Audit processing

continues.

User Response: None.

## ANR4135I • ANR4143E

ANR4135I

Audit command: Auditing central scheduler definitions.

**Explanation:** This message is displayed during a database audit and indicates that the server scheduling information is examined by the database audit process.

System Action: Audit processing

continues.

User Response: None.

ANR4136I

Audit command: Auditing server inventory.

**Explanation:** This message is displayed during a database audit and indicates that server information about client file spaces is currently being examined by the database audit process.

System Action: Audit processing

continues.

User Response: None.

ANR4137I

Audit command: Auditing inventory file spaces.

Explanation: This message is displayed during a database audit and indicates that server information about client file spaces is currently being examined by the

database audit process.

System Action: Audit processing

continues.

User Response: None.

ANR4138I

Audit command: Auditing inventory backup objects.

Explanation: This message is displayed during a database audit and indicates that server information about client backup objects is currently being examined by the database audit process.

System Action: Audit processing

continues.

User Response: None.

ANR4139I

Audit command: Auditing inventory archive objects.

Explanation: This message is displayed during a database audit and indicates that server information about client archive objects is currently being examined by the database audit process.

System Action: Audit processing

continues.

User Response: None.

ANR4140I

Audit command: Database audit process

started.

Explanation: This message is displayed during a database audit and indicates that

the audit process has started.

System Action: Audit processing continues.

User Response: None.

ANR4141I

Audit command: Database audit process completed.

**Explanation:** This message is displayed during a database audit and indicates that the database audit has successfully completed.

System Action: Audit processing ends.

User Response: None.

ANR4142I

Audit command: Database audit process terminated in error.

Explanation: This message is displayed during a database audit and indicates that the audit process ended prematurely due to an internal server database error.

System Action: Audit processing ends. User Response: Examine the messages issued prior to this one to see if the error can be corrected. If the situation cannot be resolved, contact your service

representative.

ANR4143E Audit command: Central scheduler global attributes cannot be found.

> **Explanation:** A database audit process cannot locate the global attributes for scheduling information in the server database.

System Action: Audit processing

continues.

User Response: Reissue the audit command and specify FIX=YES so that the

error can be corrected.

## ANR4144I • ANR4150I

### ANR4144I

Audit command: Central scheduler global attributes cannot be found - attributes will be recreated.

Explanation: A database audit process cannot locate the global attributes for scheduler information in the server database. Because FIX=YES has been specified for the audit command, the attributes will be regenerated.

System Action: Audit processing

continues.

User Response: None.

ANR4145E Audit command: One or more central scheduler attributes are incorrect.

> **Explanation:** A database audit process finds that the global attributes used for server scheduling activities are incorrect.

System Action: Audit processing

continues.

User Response: Reissue the audit command and specify FIX=YES so that the administrative global attributes can be corrected.

## ANR4146I

Audit command: One or more central scheduler global attribute(s) are incorrect - default values will be set. Explanation: A database audit process finds that the global attributes used for server scheduling activities are incorrect. Because FIX=YES has been specified on the AUDIT command, default attribute values will be used to correct the scheduling global attributes.

System Action: Audit processing continues.

User Response: When the audit completes, you can use the QUERY STATUS command to examine the values set for the administrative global attributes, and use the appropriate SET command to change the attributes, if desired.

ANR4147E Audit command: Policy domain domain name referenced by schedule schedule name does not exist.

> Explanation: A database audit process finds a schedule that references a policy domain that is not defined in the server database.

System Action: Audit processing continues.

User Response: Reissue the audit command and specify FIX=YES so that the administrative global attributes can be corrected

### ANR4148I

Audit command: Policy domain domain name referenced by schedule schedule name does not exist - the schedule will be deleted.

Explanation: A database audit process finds a schedule that references a policy domain that is not defined in the server database. Because FIX=YES has been specified for the audit command, the specified schedule will be deleted from the server database.

System Action: Audit processing

continues.

User Response: None.

ANR4149E Audit command: One or more attributes for schedule schedule name in policy domain domain name are incorrect. Explanation: A database audit process finds one or more invalid attributes for the specified schedule.

System Action: Audit processing

continues.

User Response: Reissue the audit command and specify FIX=YES so that the administrative global attributes can be corrected.

## ANR4150I

Audit command: One or more attributes for schedule schedule name in policy domain domain name are incorrect default values will be set.

**Explanation:** A database audit process finds one or more invalid attributes for the specified schedule. Because FIX=YES has been specified for the audit command the invalid attributes will be set to default values.

System Action: Audit processing continues.

User Response: When the audit completes, you can use the QUERY SCHEDULE command to examine the values set for the schedule, and use the UPDATE SCHEDULE command to change any attributes desired.

## ANR4151E • ANR4157E

ANR4151E Audit command: Schedule schedule name in policy domain domain name not found, but is referenced by a client node.

> Explanation: A database audit process finds a schedule reference from a client node for a schedule that is not defined in the server database.

System Action: Audit processing

continues.

User Response: Reissue the audit command and specify FIX=YES so that the administrative global attributes can be corrected.

### ANR4152I

Audit command: Schedule schedule name in policy domain domain name not found, but is referenced by a client node - the schedule association will be deleted.

**Explanation:** A database audit process finds a schedule reference from a client node for a schedule that is not defined in the server database. Because FIX=YES has been specified for the audit command, the schedule association will be deleted from the server database.

System Action: Audit processing

continues.

User Response: None.

ANR4153E Audit command: Schedule schedule name in policy domain domain name references a client node that does not exist.

> Explanation: A database audit process finds a schedule that references a client node that is not defined in the server database.

System Action: Audit processing continues.

User Response: Reissue the audit command and specify FIX=YES so that the administrative global attributes can be corrected.

### ANR4154I

Audit command: Schedule schedule name in policy domain domain name references a client node that does not exist - the node reference will be deleted

**Explanation:** A database audit process finds a schedule that references a client node that is not defined in the server database. Because FIX=YES has been specified for the audit command, the reference will be removed from the server database.

System Action: Audit processing

continues.

User Response: None.

## ANR4155E

Audit command: Invalid administrator update information encountered for a schedule assignment.

**Explanation:** A database audit process finds incorrect last updated information for a schedule-node assignment.

System Action: Audit processing

continues.

User Response: Reissue the audit command and specify FIX=YES so that the error can be corrected.

# ANR4156I

Audit command: Invalid administrator update information encountered for a schedule assignment - information will be corrected.

**Explanation:** A database audit process finds incorrect last updated information for a schedule-node assignment. Because FIX=YES has been specified for the command, the information is corrected. System Action: Audit processing

continues.

User Response: None.

# ANR4157E

Audit command: Scheduling callback address is registered for a client node that does not exist.

**Explanation:** A database audit process finds a server-prompted-scheduling callback address for a node that does not exist.

System Action: Audit processing

continues.

User Response: Reissue the audit command and specify FIX=YES so that the error can be corrected.

## ANR4158I • ANR4165I

### ANR4158I

Audit command: Scheduling callback address is registered for a client node that does not exist - callback information will be deleted.

Explanation: A database audit process finds a server-prompted-scheduling callback address for a node that does not exist. Because FIX=YES has been specified for the command, the callback information will be deleted from the server database.

System Action: Audit processing

continues.

User Response: None.

## ANR4159I

Audit command: An inventory authorization rule specifies an invalid node (node ID) or file space (filespace ID) - the rule will be deleted.

Explanation: A database audit process finds that either a node ID or file space ID is invalid for an authorization rule. Since FIX=YES has been specified, the invalid authorization rule will be deleted. System Action: Audit processing

continues.

User Response: None.

## ANR4160I

Audit command: An inventory authorization rule specifies an invalid node (node ID) or file space (filespace

Explanation: A database audit process finds that either a node ID or file space ID is invalid for an authorization rule.

System Action: Audit processing continues.

User Response: Reissue the audit command and specify FIX=YES so that the error can be corrected.

# ANR4161I

Audit command: Inventory global attributes could not be found - they will be created.

Explanation: A database audit process cannot find the inventory global attributes. Because FIX=YES has been specified for the command, the information is corrected by the creation of the global attributes.

System Action: Audit processing

continues.

User Response: None.

### ANR4162I

Audit command: Inventory global attributes could not be found.

**Explanation:** A database audit process cannot find the inventory global attributes. System Action: Audit processing

continues.

User Response: Reissue the audit command and specify FIX=YES so that the error can be corrected.

## ANR4163I

Audit command: Invalid object ID high-water mark encountered for inventory global attributes - the value will be corrected.

Explanation: A database audit process finds that the object ID high-water mark for the inventory global attributes is invalid. Because FIX=YES has been specified for the command, the object ID high-water mark is determined by the current inventory and set accordingly.

System Action: Audit processing

continues.

User Response: None.

## ANR4164I

Audit command: Invalid object ID high-water mark encountered for inventory global attributes.

Explanation: A database audit process finds that the object ID high-water mark for the inventory global attributes is invalid. System Action: Audit processing

continues.

User Response: Reissue the audit command and specify FIX=YES so that the error can be corrected.

## ANR4165I

Audit command: An inventory node assignment entry was not found for node node ID - an entry will be created. Explanation: A database audit process cannot find the node assignment entry corresponding to the specified node. Since FIX=YES has been specified for the command, the required inventory entry will be created using default values. System Action: Audit processing

continues.

## ANR4166I • ANR4173I

### ANR4166I

Audit command: An inventory node assignment entry was not found for node node ID.

**Explanation:** A database audit process cannot find the node assignment entry corresponding to the specified node. **System Action:** Audit processing

continues.

**User Response:** Reissue the audit command and specify FIX=YES so that the error can be corrected.

ANR4167I

Audit command: The file space high-water mark for node node ID is incorrect - the value will be corrected. Explanation: A database audit process finds that a file space high-water mark is incorrect for the specified node ID. Since FIX=YES has been specified for the command, the information is corrected. System Action: Audit processing

continues.

User Response: None.

# ANR4168I

Audit command: The file space high-water mark for node node ID is incorrect.

**Explanation:** A database audit process finds that a file space high-water mark is incorrect for the specified node ID. **System Action:** Audit processing

continues.

**User Response:** Reissue the audit command and specify FIX=YES so that the error can be corrected.

ANR4169I

Audit command: The file space high-water mark for node node ID is incorrect - the value will be corrected. Explanation: A database audit process finds that an authorization rule high-water mark is incorrect for the specified node ID. Since FIX=YES has been specified for the command, the information is corrected. System Action: Audit processing

continues.

User Response: None.

### ANR4170I

Audit command: The authorization rule high-water mark for node node ID is incorrect.

**Explanation:** A database audit process finds that an authorization rule high-water mark is incorrect for the specified node ID.

System Action: Audit processing

continues.

**User Response:** Reissue the audit command and specify FIX=YES so that the error can be corrected.

### ANR41711

Audit command: Primary backup entry for an expiring object (object.ID) cannot be found - the expiring object entry will be deleted.

**Explanation:** A database audit process cannot find the primary backup entry for the specified expiring object. Because FIX=YES has been specified for the command, the information is corrected by deleting the expiring object entry.

System Action: Audit processing

continues.

User Response: None.

### ANR4172I

Audit command: Primary backup entry for an expiring object (object.ID) cannot be found.

**Explanation:** A database audit process cannot find the primary backup entry for the specified expiring object.

System Action: Audit processing

continues.

**User Response:** Reissue the audit command and specify FIX=YES so that the error can be corrected.

### ANR4173I

Audit command: Primary archive entry for an expiring object (object.ID) cannot be found - the expiring object entry will be deleted.

**Explanation:** A database audit process cannot find the primary archive entry for the specified expiring object. Because FIX=YES has been specified for the command, the information is corrected by deleting the expiring object entry. **System Action:** Audit processing

continues.

## ANR4174I • ANR4181I

### ANR4174I

Audit command: Primary archive entry for an expiring object (object.ID) cannot be found.

**Explanation:** A database audit process cannot find the primary archive entry for the specified expiring object.

System Action: Audit processing

continues.

**User Response:** Reissue the audit command and specify FIX=YES so that the error can be corrected.

### ANR4175I

Audit command: Invalid copy type encountered for an expiring objects entry (object.ID) - the expiring object entry will be deleted.

**Explanation:** A database audit process finds that the copy type for the specified expiring object is invalid. Because FIX=YES has been specified for the command, the information is corrected by deleting the expiring object entry. The entry will be recreated later if it is necessary.

System Action: Audit processing

continues.

User Response: None.

## ANR4176I

Audit command: Invalid copy type encountered for an expiring objects entry (object.ID).

**Explanation:** A database audit process finds that the copy type for the specified expiring object is invalid.

System Action: Audit processing

continues.

**User Response:** Reissue the audit command and specify FIX=YES so that the error can be corrected.

## ANR4177I

Audit command: Primary backup entry for an object (object.ID) cannot be found - entry will be deleted.

**Explanation:** A database audit process cannot find the specified primary backup object. Because FIX=YES has been specified for the command, the entry is deleted.

**System Action:** Audit processing continues.

User Response: None.

### ANR4178I

Audit command: Primary backup entry for an object (object.ID) cannot be found. Explanation: A database audit process cannot find the specified primary backup object.

System Action: Audit processing

continues.

**User Response:** Reissue the audit command and specify FIX=YES so that the error can be corrected.

ANR4179I

Audit command: Primary archive entry for an object (object.ID) cannot be found - entry will be deleted.

**Explanation:** A database audit process cannot find the specified primary archive object. Because FIX=YES has been specified for the command, the entry is deleted.

System Action: Audit processing

continues.

User Response: None.

### ANR4180I

Audit command: Primary archive entry for an object (object.ID) cannot be found. Explanation: A database audit process cannot find the specified primary archive object.

System Action: Audit processing

continues.

**User Response:** Reissue the audit command and specify FIX=YES so that the error can be corrected.

## ANR41811

Audit command: Invalid copy type encountered for object object. ID - object found as a backup object - correcting the invalid copy type

**Explanation:** A database audit process encounters an invalid copy type for the specified object ID but finds a corresponding backup object for the entry. Because FIX=YES has been specified for the command, the invalid copy type is corrected.

System Action: Audit processing

continues

## ANR4182I • ANR4188I

### ANR4182I

Audit command: Invalid copy type encountered for object object.ID - object found as an archive object - correcting the invalid copy type

**Explanation:** A database audit process encounters an invalid copy type for the specified object ID but finds a corresponding archive object for the entry. Because FIX=YES has been specified for the command, the invalid copy type is corrected.

System Action: Audit processing

continues.

User Response: None.

### ANR4183I

Audit command: Invalid copy type encountered for object object.ID - primary archive entry created for object using default values.

**Explanation:** A database audit process encounters an invalid copy type for the specified object ID and is unable to find corresponding primary backup or primary archive objects. Because FIX=YES has been specified for the command, a primary archive entry is created using default values.

System Action: Audit processing

continues.

User Response: None.

### ANR4184I

Audit command: Invalid copy type encountered for object object.ID.

**Explanation:** A database audit process encounters an invalid copy type for the specified object ID and is unable to find corresponding primary backup or primary archive objects.

System Action: Audit processing

continues.

**User Response:** Reissue the audit command and specify FIX=YES so that the error can be corrected.

### ANR4185I

Audit command: Object entry for backup object object.ID not found - entry will be created.

**Explanation:** A database audit process cannot find an object entry for the specified backup object. Because FIX=YES has been specified for the command, an object entry is created using default values.

System Action: Audit processing

continues.

User Response: None.

## ANR4186I

Audit command: Object entry for backup object object.ID not found.

**Explanation:** A database audit process cannot find an object entry for the specified backup object.

System Action: Audit processing

continues.

**User Response:** Reissue the audit command and specify FIX=YES so that the error can be corrected

### ANR4187I

Audit command: Inventory object fields for object object./ID do not match the primary backup entry - the object will be updated.

**Explanation:** A database audit process determines that the object fields for the specified object ID do not match the fields for the corresponding primary backup object. Because FIX=YES has specified for the command, the incorrect object fields will be corrected.

System Action: Audit processing

continues.

User Response: None.

### ANR4188I

Audit command: Inventory object fields for object object.ID do not match the primary backup entry.

**Explanation:** A database audit process determines that the object fields for the specified object ID do not match the fields for the corresponding primary backup object.

System Action: Audit processing

continues.

**User Response:** Reissue the audit command and specify FIX=YES so that the error can be corrected.

## ANR4189I • ANR4196I

### ANR4189I

Audit command: Expiring entry for inactive backup object object.ID not found - the entry will be created.

Explanation: A database audit process cannot find an expiring entry for the specified inactive backup entry. Because FIX=YES has been specified for the

command, an expiring entry will be created.

System Action: Audit processing

continues.

User Response: None.

### ANR4190I

Audit command: Expiring entry for inactive backup object object.//D not found.

**Explanation:** A database audit process cannot find an expiring entry for the specified inactive backup entry. **System Action:** Audit processing

continues.

**User Response:** Reissue the audit command and specify FIX=YES so that the error can be corrected.

## ANR4191I

Audit command: Object entry for archive object object.ID not found - entry will be created.

**Explanation:** A database audit process cannot find an object entry for the specified archive object. Because FIX=YES has been specified for the command, the information is corrected by creating an object entry.

System Action: Audit processing

continues.

User Response: None.

## ANR4192I

Audit command: Object entry for archive object object.ID not found.

**Explanation:** A database audit process cannot find an object entry for the specified archive object.

System Action: Audit processing

continues.

**User Response:** Reissue the audit command and specify FIX=YES so that the error can be corrected.

### ANR4193I

Audit command: Inventory object fields for object object./ID do not match the primary archive entry - the object will be updated.

**Explanation:** A database audit process determines that the object fields for the specified object ID do not match the fields for the corresponding primary archive object. Because FIX=YES has been specified for the command, the incorrect object fields will be corrected.

System Action: Audit processing

continues.

User Response: None.

### ANR4194I

Audit command: Inventory object fields for object object.ID do not match the primary archive entry.

**Explanation:** A database audit process determines that the object fields for the specified object ID do not match the fields for the corresponding primary archive object.

System Action: Audit processing

continues

**User Response:** Reissue the audit command and specify FIX=YES so that the error can be corrected.

## ANR4195I

Audit command: Expiring entry for archive object object.ID not found - the entry will be created.

**Explanation:** A database audit process cannot find an expiring entry for the specified archive object. Because FIX=YES has been specified for the command, an expiring entry will be created.

System Action: Audit processing

continues.

User Response: None.

## ANR4196I

Audit command: Expiring entry for archive object object./ID not found. Explanation: A database audit process cannot find an expiring entry for the specified archive object.

System Action: Audit processing

continues.

User Response: Reissue the audit command and specify FIX=YES so that the error can be corrected.

## ANR4197I • ANR4204I

### ANR4197I

Audit command: File space entry filespace ID not found for node node ID.

Explanation: A database audit process cannot find a file space entry for the

specified node.

System Action: Audit processing

continues.

**User Response:** Reissue the audit command and specify FIX=YES so that the error can be corrected.

### ANR4198I

Audit command: File space entry filespace ID not found for node node name - an entry will be created.

**Explanation:** A database audit process cannot find a file space entry for the specified node. Because FIX=YES has been specified for the command, a file space entry has been created.

System Action: Audit processing

continues.

User Response: None.

### ANR4199I

Audit command: File space entry filespace ID not found for node node name -

unable to create an entry.

**Explanation:** A database audit process cannot find a file space entry for the specified node. Because FIX=YES has been specified for the command, the audit process has attempted to create a file space entry but is not successful. **System Action:** Audit processing

continues.

User Response: Contact your system

administrator.

## ANR4200I

Audit command: Expiring entry node ID and file space filespace ID does not match the object entry for object ID object.ID - the entry will be deleted. Explanation: A database audit process determines that the specified expiring object entry does not match the corresponding object entry for the specified object ID. Because FIX=YES has been specified for the command, the expiring object entry is deleted.

System Action: Audit processing

continues.

User Response: None.

### ANR4201I

Audit command: Expiring entry node ID and file space filespace ID does not match the object entry for object ID object.ID.

**Explanation:** A database audit process determines that the specified expiring object entry does not match the corresponding object entry for the specified object ID.

System Action: Audit processing

continues.

**User Response:** Reissue the audit command and specify FIX=YES so that the error can be corrected

### ANR4202I

Audit command: The base date for expiration processing of entry object.ID is not valid - the entry will be deleted. Explanation: A database audit process determines that the specified expiring object has a date that is not valid. Because FIX=YES has been specified for the command, the expiring object entry is deleted.

System Action: Audit processing

continues.

User Response: None.

# ANR4203I

Audit command: The base date for expiration processing of object object.ID is not valid.

**Explanation:** A database audit process determines that the specified expiring object has a date value that is not valid.

System Action: Audit processing

continues.

**User Response:** Reissue the audit command and specify FIX=YES so that the error can be corrected.

### ANR4204I

Audit command: One or more date values for a backup entry object. ID is not valid. Explanation: A database audit process determines that one or more of the date values is improperly formatted or contains incorrect information for the specified backup object.

System Action: Audit processing

continues.

User Response: Contact your system

administrator.

# ANR4205I • ANR4212I

## ANR42051

Audit command: The insertion date value for archive entry object.ID is not valid. Explanation: A database audit process determines that the insertion date for the specified archive object is improperly formatted or contains incorrect information. System Action: Audit processing

continues.

User Response: Contact your system

administrator.

### ANR4206I

Audit command: Object entry for expiring object object.ID not found - expiring object entry will be deleted.

Explanation: A database audit process cannot find an object entry corresponding to the specified expiring object. Because FIX=YES has been specified for the command, the expiring object entry for the specified object ID is deleted.

System Action: Audit processing

continues.

User Response: None.

## ANR4207I

Audit command: Object entry for expiring object object.ID not found.

**Explanation:** A database audit process cannot find an object entry corresponding to the specified expiring object.

System Action: Audit processing

User Response: Reissue the audit command and specify FIX=YES so that the

error can be corrected.

# ANR4208I

Audit command: An inventory node assignment entry is not valid for node node ID - the entry will be deleted.

Explanation: A database audit process finds that a node assignment entry for the specified node ID is not valid. Since FIX=YES has been specified for the command, the required inventory entry is deleted.

System Action: Audit processing

continues.

User Response: None.

### ANR42091

Audit command: An inventory node assignment entry was not found for

node node ID.

Explanation: A database audit process finds that a node assignment entry for the specified node ID is not valid.

System Action: Audit processing

continues.

User Response: Reissue the audit command and specify FIX=YES so that the

error can be corrected.

### ANR4210I

Audit command: Auditing physical volume repository definitions.

Explanation: This message is displayed during a database audit and indicates that the physical volume repository definitions are being examined by the database audit process.

System Action: Audit processing

continues.

User Response: None.

### ANR4211I

Audit command: Drive entry library name for library drive name in the physical volume repository is invalid.

**Explanation:** A database audit process finds that a drive entry is missing a corresponding library entry.

System Action: Audit processing

User Response: Reissue the audit command and specify FIX=YES so that the

error can be corrected.

## ANR4212I

Audit command: An object entry for library library name and drive drive name in the physical volume repository is invalid - the entry will be deleted.

**Explanation:** A database audit process finds that a drive entry is missing a corresponding library entry. Because FIX=YES has been specified for the command, the invalid drive entry is deleted.

System Action: Audit processing

continues.

## ANR4213I • ANR4219I

### ANR4213I

Audit command: A device type for library library name and drive drive name in the physical volume repository is invalid. **Explanation:** A database audit process finds that a device type for the specified library and drive is invalid.

System Action: Audit processing

continues.

User Response: Contact the system administrator so that appropriate action

may be taken.

### ANR4214I

Audit command: A drive model for library library name and drive drive name in the physical volume repository is invalid. **Explanation:** A database audit process finds that the drive model for the specified

library and drive is invalid. System Action: Audit processing

continues.

**User Response:** Contact the system administrator so that appropriate action may be taken.

## ANR4215I

Audit command: An object entry for library library name and volume volume name in the physical volume repository is invalid.

Explanation: A database audit process finds that a library inventory entry is missing a corresponding library entry. System Action: Audit processing

continues.

User Response: Reissue the audit command and specify FIX=YES so that the error can be corrected.

ANR4216I

Audit command: An object entry for library library name and volume volume name in the physical volume repository is invalid - the entry will be deleted. Explanation: A database audit process

finds that a library inventory entry is missing a corresponding library entry. Because FIX=YES has been specified for the command, the invalid library inventory entry is deleted.

System Action: Audit processing

continues.

User Response: None.

### ANR4217I

Audit command: The volume status for library library name and volume volume name in the physical volume repository is invalid.

**Explanation:** A database audit process finds that the volume status for the specified library and volume is set to scratch. This is incorrect because storage services has a volume name for the library and volume indicating that it should have a volume status of private.

System Action: Audit processing

continues.

User Response: Reissue the audit command and specify FIX=YES so that the error can be corrected.

# ANR4218I

Audit command: The volume status for library library name and volume volume name in the physical volume repository is invalid - the volume status will be changed to private.

**Explanation:** A database audit process finds that the volume status for the specified library and volume is set to scratch. This is incorrect because storage services has a volume name for the library and volume which indicates that it should have a volume status of private. Because FIX=YES has been specified for the command, the incorrect volume status is set to private.

System Action: Audit processing

User Response: None.

### ANR4219I

Audit command: A library type specified for library library name in the physical volume repository is invalid.

**Explanation:** A database audit process finds that the library type for the specified library is invalid.

System Action: Audit processing

continues.

User Response: Reissue the audit command and specify FIX=YES so that the

error can be corrected.

## ANR4220I • ANR4236E

### ANR42201

Audit command: A library type specified for library library name in the physical volume repository is invalid - the library type has been changed to the default of library type default.

**Explanation:** A database audit process finds that the library type for the specified library is invalid. Because FIX=YES has been specified for the command, the information is corrected by changing the library type to the default type.

System Action: Audit processing

User Response: None.

### ANR4230I

Audit command: Auditing server storage definitions.

**Explanation:** This message is displayed during a database audit and indicates that the server storage definitions are being examined by the database audit process. System Action: Audit processing

continues.

User Response: None.

### ANR4231E

Audit command: Invalid device class strategy strategy for device class device class name.

**Explanation:** A database audit process finds a device class with an invalid access strategy.

System Action: Audit processing

continues.

User Response: Reissue the audit command with FIX=YES so that the access strategy can be corrected.

ANR4232E Audit command: Invalid device class strategy strategy for device class device class name - information will be corrected.

> Explanation: A database audit process finds a device class with an invalid access strategy. Because FIX=YES has been specified for the audit command, the access strategy will be corrected for this device class.

System Action: Audit processing

continues.

User Response: None.

ANR4233E Audit command: Pool ID information is missing or incorrect for storage pool storage pool name.

> Explanation: A database audit process finds a storage pool whose pool ID information is missing or incorrect. System Action: Audit processing

continues.

User Response: Reissue the audit command with FIX=YES so that the access strategy can be corrected.

ANR4234E Audit command: Pool ID information is missing or incorrect for storage pool storage pool name - information will be created or corrected.

> **Explanation:** A database audit process finds a storage pool whose pool ID information is missing or incorrect. Because FIX=YES has been specified for the audit command, the pool ID information will be created or corrected for this storage pool.

System Action: Audit processing

continues.

User Response: None.

# ANR4235E

Audit command: Device class ID referenced by storage pool storage pool name is not defined - data in this pool may not be available.

**Explanation:** A database audit process finds a storage pool which references a device class ID which is not defined. System Action: Audit processing

continues.

User Response: Contact your service

representative.

ANR4236E Audit command: An invalid access strategy was encountered for storage pool storage pool name.

> **Explanation:** A database audit process encounters an invalid device access strategy for the specified storage pool. System Action: Audit processing continues.

User Response: Reissue the audit command with FIX=YES so that the

attribute can be corrected.

## ANR4237E • ANR4243E

ANR4237E Audit command: An invalid access strategy was encountered for storage pool storage pool name - the strategy will be corrected.

> Explanation: A database audit process encounters an invalid device access strategy for the specified storage pool. Because FIX=YES has been specified for the command, the storage pool access strategy will be corrected.

System Action: Audit processing continues.

User Response: After the audit command completes, examine the storage pool using the QUERY STGPOOL command, and verify that the correct information is displayed for this storage pool.

ANR4238E Audit command: Storage pool storage pool name specifies an undefined pool ID for its next storage pool.

**Explanation:** The specified storage pool references an invalid pool ID as its next storage pool.

System Action: Audit processing

continues.

User Response: Use the UPDATE STGPOOL command to update the next pool. Alternatively, if the audit command is reissued with FIX=YES, the reference to the next pool will be deleted.

ANR4239E Audit command: Storage pool storage pool name specifies an undefined pool ID for its next storage pool - reference will be deleted.

> **Explanation:** The specified storage pool references an invalid pool ID as its next storage pool. Because FIX=YES has been specified for the command, the reference is deleted. The specified storage pool will not have a next pool.

System Action: Audit processing continues.

User Response: After the audit command completes, use the UPDATE STGPOOL command to assign a next storage pool, if desired.

ANR4240E Audit command: An invalid attribute was encountered for storage pool storage pool name.

> **Explanation:** A database audit process encounters an invalid attribute for the specified storage pool.

System Action: Audit processing

continues.

User Response: Reissue the audit command with FIX=YES so that the attribute can be corrected.

ANR4241E Audit command: An invalid attribute was encountered for storage pool storage pool name - the attribute will be assigned its default value.

**Explanation:** A database audit process encounters an invalid attribute for the specified storage pool. Because FIX=YES has been specified for the command, the storage pool will be corrected using the default value for the attribute.

System Action: Audit processing

continues.

User Response: After the audit command completes, examine the storage pool using the QUERY STGPOOL command, and correct attributes with the UPDATE STGPOOL command, if desired.

ANR4242E Audit command: Invalid administrator update information encountered for storage pool storage pool name.

> **Explanation:** A database audit process finds incorrect information pertaining to the last update for the specified storage pool. System Action: Audit processing

continues.

User Response: Reissue the audit command and specify FIX=YES so that the error can be corrected.

ANR4243E Audit command: Invalid administrator update information encountered for storage pool storage pool name information will be corrected.

> **Explanation:** A database audit process finds incorrect information pertaining to the last update for the specified storage pool. Because FIX=YES has been specified for the command, the information is corrected. System Action: Audit processing continues.

## ANR4244E • ANR4250E

User Response: None.

ANR4244E Audit command: Storage pool ID referenced by volume volume name is not defined - data on this volume may not be available.

> Explanation: A database audit process finds a server storage volume which references a storage pool ID that is not defined.

System Action: Audit processing

continues.

User Response: You can attempt to move data on the specified volume to other volumes using the MOVE DATA command; then delete the specified volume and redefine it. If this does not work, contact your service representative.

ANR4245E Audit command: An invalid access strategy was encountered for volume volume name.

> Explanation: A database audit process encounters an invalid device access strategy for the specified volume. System Action: Audit processing

continues.

User Response: Reissue the audit command with FIX=YES so that the strategy can be corrected.

# ANR4246E

Audit command: An invalid access strategy was encountered for volume volume name - the strategy will be corrected.

Explanation: A database audit process encounters an invalid device access strategy for the specified volume. Because FIX=YES has been specified for the command, the access strategy will be corrected for this volume.

System Action: Audit processing

continues.

User Response: None.

ANR4247E Audit command: An error was detected on volume volume name. Issue the AUDIT VOLUME command to correct the error.

> Explanation: A database audit process encounters an error for the specified

volume.

System Action: Audit processing

continues.

User Response: After audit processing completes, issue the AUDIT VOLUME command for the specified volume to correct the error.

ANR4248E Audit command: Missing or incorrect information for storage volume volume

> Explanation: A database audit process finds a server storage volume for which information is missing or incorrect. System Action: Audit processing

continues.

User Response: Reissue the audit command with FIX=YES so that the information can be created or corrected.

### ANR4249E

Audit command: Missing or incorrect information for storage volume volume name - information will be created or corrected.

**Explanation:** A database audit process finds a server storage volume for which information is missing or incorrect. Since FIX=YES has been specified for the audit command, the information will be created or corrected.

System Action: Audit processing

continues.

User Response: None.

ANR4250E Audit command: Extraneous reference found.

> Explanation: A database audit process finds a reference to a nonexistent entity such as a storage pool or volume. System Action: Audit processing

continues.

User Response: Reissue the audit command with FIX=YES so that the information is deleted.

## ANR4251E • ANR4258E

ANR4251E Audit command: Extraneous reference found - information will be deleted.

> Explanation: A database audit process finds a reference to a nonexistent entity such as a storage pool or volume. Since FIX=YES has been specified for the audit command, the extraneous information will

be deleted.

System Action: Audit processing

continues.

User Response: None.

ANR4252E Audit command: Server storage global attributes cannot be found.

> **Explanation:** A database audit process is not able to locate the global attributes for server storage in the server database. System Action: Audit processing continues.

> User Response: Reissue the audit command and specify FIX=YES so that the error can be corrected.

ANR4253E Audit command: Server storage global attributes cannot be found - attributes will be recreated.

> **Explanation:** A database audit process is not able to locate the global attribute s for server storage in the server database. Because FIX=YES has been specified for the audit command, the attributes will be regenerated.

System Action: Audit processing

continues.

User Response: None.

ANR4254E Audit command: Server storage high-water marks do not match the identifiers in use.

> **Explanation:** A database audit process finds that the information used to track server storage identifiers is incorrect.

System Action: Audit processing continues.

User Response: Reissue the audit command and specify FIX=YES so that the error can be corrected.

ANR4255E Audit command: Server storage high-water marks do not match the identifiers in use - they will be corrected.

> **Explanation:** A database audit process finds that the information used to track server storage identifiers is incorrect. Because FIX=YES has been specified for the audit command, the error will be corrected.

System Action: Audit processing

continues.

User Response: None.

### ANR4256I

Audit command: Auditing server storage definitions for disk volumes.

Explanation: This message is displayed during a database audit and indicates that the database information relating to server storage disk volumes is being examined by the database audit process.

System Action: Audit processing

continues.

User Response: None.

### ANR4257E

Audit command: A correctable data-integrity error was detected on volume volume name.

**Explanation:** A database audit process finds a data-integrity error for a file stored on the specified volume. This error is correctable.

System Action: Audit processing

continues.

User Response: Reissue the audit command and specify FIX=YES so that the error can be corrected.

ANR4258E Audit command: A data-integrity error was detected on volume volume name the error will be corrected.

> **Explanation:** A database audit process finds a correctable data-integrity error for a file stored on the specified volume. Because FIX=YES has been specified for the audit command, the error will be corrected.

System Action: Audit processing

continues.

## ANR4259E • ANR4266I

ANR4259E Audit command: Invalid data encountered for a file in server storage - data can be corrected.

> **Explanation:** A database audit process finds invalid data for a file in server storage. The error should be correctable.

System Action: Audit processing

continues.

User Response: Reissue the audit command and specify FIX=YES so that the error can be corrected.

ANR4260E Audit command: Invalid data encountered for a file in server storage - the error will be corrected.

> **Explanation:** A database audit process finds invalid data for a file in server storage. Because FIX=YES has been specified for the audit command, the error will be corrected.

System Action: Audit processing

continues.

User Response: None.

ANR4261E Audit command: Invalid access information was encountered for volume volume name.

> Explanation: A database audit process encounters invalid access information for the specified volume.

System Action: Audit processing

continues.

User Response: After audit processing has completed, use the UPDATE VOLUME command to set the access information for this volume. Or reissue the audit command with FIX=YES, which sets access to the default value.

ANR4262E Audit command: Invalid access information was encountered for volume volume name - the information will be corrected.

> Explanation: A database audit process encounters invalid access information for the specified volume. Because FIX=YES has been specified for the command, the information will be corrected by setting the default value.

System Action: Audit processing

continues.

User Response: After audit processing has completed, use the UPDATE VOLUME command to set the access information for

this volume, if desired.

### ANR4263I

Audit command: Auditing server storage definitions for sequential volumes.

Explanation: This message is displayed during a database audit and indicates that the database information relating to server storage sequential volumes is being examined by the database audit process.

System Action: Audit processing

continues.

User Response: None.

### ANR4264I

Audit command: Auditing file information. Explanation: This message is displayed during a database audit and indicates that information on stored files is being examined by the database audit process.

System Action: Audit processing

continues.

User Response: None.

## ANR42651

Audit command: Auditing disk file information.

Explanation: This message is displayed during a database audit and indicates that information on files stored on disk media is being examined by the database audit process.

System Action: Audit processing

continues.

User Response: None.

## ANR4266I

Audit command: Auditing sequential file information.

Explanation: This message is displayed during a database audit and indicates that information on files stored on sequential media is being examined by the database audit process.

System Action: Audit processing

continues.

## ANR4267E • ANR4274E

ANR4267E Audit command: A storage pool containing file data cannot be located file data may not be accessible.

> Explanation: This message is displayed during a database audit and indicates that the storage pool containing a file's data cannot be located or is not defined. This problem cannot be corrected by the audit process, but the file data is not deleted.

System Action: Audit processing

continues.

User Response: Contact your service

representative.

ANR4268E Audit command: A storage volume containing file data cannot be located file data may not be accessible.

> Explanation: This message is displayed during a database audit and indicates that the storage volume containing a file's data cannot be located or is not defined. This problem cannot be corrected by the audit process, but the file data is not deleted.

System Action: Audit processing

User Response: Contact your service

representative.

ANR4269E Audit command: Extraneous file data reference found.

> Explanation: A database audit process finds a reference to a file that no longer exists.

System Action: Audit processing

continues.

User Response: Reissue the audit command with FIX=YES so that the

information can be deleted.

ANR4270E Audit command: Extraneous file data reference found - information will be deleted.

> Explanation: A database audit process finds a reference to a file that no longer exists. Because FIX=YES has been specified for the audit command, the information will be deleted.

System Action: Audit processing

continues.

User Response: None.

ANR4271E Audit command: Missing or incorrect occupancy information detected.

> **Explanation:** A database audit process detects missing or incorrect occupancy information for a server storage pool or a server storage volume.

System Action: Audit processing

continues.

User Response: Reissue the audit command with FIX=YES so that the information can be created or corrected.

ANR4272E

Audit command: Missing or incorrect occupancy information detected information will be created or corrected. **Explanation:** A database audit process detects missing or incorrect occupancy information for a server storage pool or a server storage volume. Because FIX=YES has been specified for the audit command, the information will be created or corrected. System Action: Audit processing

continues.

User Response: None.

ANR4273E

Audit command: A data-integrity error was detected on volume volume name -Issue the AUDIT VOLUME command to correct the error.

**Explanation:** A database audit process finds a data-integrity error for a file stored on the specified volume.

System Action: Audit processing

continues.

User Response: Issue the AUDIT VOLUME command on the specified volume to correct the data-integrity error.

ANR4274E Audit command: A correctable data-integrity error was detected.

> **Explanation:** A database audit process finds a data-integrity error for a stored file.

This error can be corrected.

System Action: Audit processing

continues.

User Response: Reissue the audit command and specify FIX=YES so that the

error can be corrected.

## ANR4275E • ANR4281E

ANR4275E Audit command: A data-integrity error was detected - it will be corrected.

> Explanation: A database audit process finds a data-integrity error for a stored file. Because FIX=YES has been specified for the audit command, the error will be corrected.

System Action: Audit processing

continues.

User Response: None.

ANR4276E Audit command: Invalid file storage information detected - file data is not accessible.

> Explanation: A database audit process finds invalid file storage information for a stored file, and it cannot be corrected. System Action: Audit processing

continues.

User Response: Issue the AUDIT VOLUME command on all your volumes to correct the data-integrity error.

ANR4277E Audit command: Invalid file storage information detected.

> Explanation: A database audit process finds invalid file storage information for a stored file. This information can be corrected.

System Action: Audit processing

User Response: Reissue the audit command and specify FIX=YES so that the error can be corrected.

ANR4278E Audit command: Invalid file storage information detected - It will be corrected.

> Explanation: A database audit process finds invalid file storage information for a stored file. Because FIX=YES has been specified for the audit command, the error will be corrected.

System Action: Audit processing

continues.

User Response: None.

ANR4279E Audit command: Administrator administrator number assigned to more than just system authority class.

Explanation: A database audit process finds that an administrator is assigned to other authority classes. Being assigned with 'SYSTEM' authority supersedes all other classes and the other privilege class entries should be deleted.

System Action: Audit processing

continues.

User Response: Reissue the audit command and specify FIX=YES so that the error can be corrected.

### ANR4280I

Audit command: Administrator administrator number assigned to more than just system authority class - the other class entries will be deleted.

Explanation: A database audit process finds that an administrator is assigned to other authority classes. Being assigned with 'SYSTEM' authority supersedes all other classes and the other privilege class entries should be deleted. Because FIX=YES has been specified for the command, any authority class other than system will be deleted.

System Action: Audit processing

continues.

User Response: None.

ANR4281E Audit command: Administrator administrator number assigned as an unrestricted policy administrator is also assigned as a restricted administrator for domain domain name.

**Explanation:** A database audit process finds the specified administrator is assigned as an unrestricted policy administrator. The specified administrator is also assigned as the restricted administrator for the specified policy domain. The unrestricted policy administration class supersedes any restricted policy class definitions for an administrator. The administrator's authority needs to be corrected.

System Action: Audit processing

User Response: Reissue the audit command and specify FIX=YES so that the error can be corrected.

## ANR4282I • ANR4286E

### ANR4282I

Audit command: Administrator administrator number assigned as an unrestricted policy administrator is also assigned as administrator for domain domain name - restricted class entry will be deleted.

Explanation: A database audit process finds the specified administrator is assigned as an unrestricted policy administrator. The specified administrator is also assigned as the restricted administrator for the specified policy domain. The unrestricted policy administration class supersedes any restricted policy class definitions for an administrator. Because FIX=YES has been specified for the command, the restricted administrator policy class will be deleted.

System Action: Audit processing

continues.

User Response: None.

ANR4283E Audit command: Administrator administrator number assigned as an unrestricted storage administrator is also assigned as a restricted administrator for storage pool storage pool name.

> Explanation: A database audit process finds the specified administrator is assigned as an unrestricted storage administrator. The specified administrator is also assigned as the restricted administrator for the specified storage pool. The unrestricted storage administration class supersedes any restricted storage class definitions for an administrator. The administrator's authority needs to be corrected.

System Action: Audit processing continues.

User Response: Reissue the audit command and specify FIX=YES so that the error can be corrected.

### ANR4284I

Audit command: Administrator administrator number assigned as an unrestricted storage administrator is also assigned as a restricted administrator for storage pool storage pool name - restricted class entry will be deleted.

**Explanation:** A database audit process finds the specified administrator is assigned as an unrestricted storage administrator. The specified administrator is also assigned as the restricted administrator for the specified storage pool. The unrestricted storage administration class supersedes any restricted storage class definitions for an administrator. Because FIX=YES has been specified for the command, the restricted administrator storage class will be deleted.

System Action: Audit processing

continues.

User Response: None.

ANR4285E Audit command: A data-integrity error was detected on a storage volume for object (Object.ID).

> **Explanation:** A database audit process found a data-integrity error for a file stored on a storage volume, but the specific volume name is not known. If fix=yes was specified, the audit process will attempt to correct the data-integrity error.

System Action: Audit processing

continues.

User Response: None.

## ANR4286E

Audit command: A correctable storage allocation error detected for volume volume name.

**Explanation:** A database audit process finds incorrect block allocation information for the specified storage volume; the error can be corrected.

System Action: Audit processing

continues.

User Response: Reissue the audit command and specify FIX=YES so that the error can be corrected.

## ANR4287E • ANR4294I

ANR4287E Audit command: Storage allocation error detected for volume volume name - It will be corrected.

> **Explanation:** A database audit process finds incorrect block allocation information for the specified storage volume; the error will be corrected.

System Action: Audit processing

continues.

User Response: None.

ANR4288E Audit command: Multiple files allocated the same disk storage block on volume volume name.

> Explanation: A database audit process finds multiple files allocated the same disk storage block on the specified volume; this error cannot be corrected by the audit process.

System Action: Audit processing

continues.

User Response: Contact your service

representative.

## ANR4289E

Audit command: Multiple files allocated the same disk storage block on volume

Explanation: A database audit process finds multiple files allocated the same disk storage block on the specified volume; this error cannot be corrected by the audit process

System Action: Audit processing

continues.

continues.

User Response: Contact your service

representative.

## ANR4290I

Audit command: License global attributes could not be found - they will be created.

**Explanation:** A database audit process cannot find the license global attributes. Because FIX=YES has been specified for the command, the information is corrected by the creation of the global attributes. System Action: Audit processing

User Response: None.

### ANR42911

Audit command: License global attributes could not be found.

**Explanation:** A database audit process cannot find the license global attributes. System Action: Audit processing continues.

User Response: Reissue the audit command and specify FIX=YES so that the error can be corrected.

ANR4292I

Audit command: Invalid table active column encountered for license global attribute - the value will be corrected. **Explanation:** A database audit process finds that the active column license global attribute is invalid. Because FIX=YES has

been specified for the command, the active column is reset to a proper value.

System Action: Audit processing

continues.

User Response: None.

## ANR4293I

Audit command: Invalid table active column encountered for license global

Explanation: A database audit process finds that the active column license global attribute is invalid.

System Action: Audit processing

continues.

User Response: Reissue the audit command and specify FIX=YES so that the

error can be corrected.

## ANR42941

Audit command: A license node assignment entry was not found for node node ID - an entry will be created.

Explanation: A database audit process cannot find the node assignment entry corresponding to the specified node. Since FIX=YES has been specified for the command, the required license entry will be created using default values.

System Action: Audit processing

continues.

## ANR4295I • ANR4302I

### ANR4295I

Audit command: A license node assignment entry was not found for node node ID.

**Explanation:** A database audit process cannot find the node assignment entry corresponding to the specified node.

System Action: Audit processing

continues.

**User Response:** Reissue the audit command and specify FIX=YES so that the error can be corrected.

### ANR4296I

Audit command: An invalid license node assignment entry was found for node node ID - the entry will be deleted.

**Explanation:** A database audit process finds that the license node assignment entry is invalid. Because FIX=YES has been specified for the command, the node entry is deleted.

System Action: Audit processing

continues.

User Response: None.

## ANR4297I

Audit command: An invalid license node assignment entry was found for node node ID.

**Explanation:** A database audit process finds that the license node assignment entry is invalid.

**System Action:** Audit processing continues.

**User Response:** Reissue the audit command and specify FIX=YES so that the error can be corrected.

## ANR4298I

Expiration thread already processing - unable to begin another expiration process.

**Explanation:** The expiration thread is already processing. The processing expiration thread is either an EXPIRE INVENTORY command or is the automatic background expiration process. In either case, another expiration process cannot be started until the current expiration process completes or is canceled.

**System Action:** Current expiration process continues.

**User Response:** Use the QUERY PROCESS command to determine the status of the current expiration process.

### ANR4299I

Audit command: Invalid audit interval encountered for license global attribute - the value will be set to the default.

**Explanation:** A database audit process finds that the audit interval license global attribute is invalid. Because FIX=YES has been specified for the command, the audit interval is reset to the default value.

System Action: Audit processing

continues.

User Response: None.

### ANR4300I

Audit command: Invalid audit interval encountered for license global attributes.

**Explanation:** A database audit process finds that the audit interval license global attribute is invalid.

System Action: Audit processing

continues.

**User Response:** Reissue the audit command and specify FIX=YES so that the error can be corrected.

# ANR4301I

Audit command: Invalid last audit date encountered for license global attribute - the value will be set to 0.

**Explanation:** A database audit process finds that the last audit date license global attribute is invalid. Because FIX=YES has been specified for the command, the last audit date is set to 0. The next execution of AUDIT LICENSES will set a new last audit date.

System Action: Audit processing

continues.

User Response: None.

### ANR4302I

Audit command: Invalid last audit date encountered for license global attribute. Explanation: A database audit process finds that the last audit date license global attribute is invalid.

System Action: Audit processing

continues.

**User Response:** Reissue the audit command and specify FIX=YES so that the error can be corrected.

## ANR4303E • ANR4310I

ANR4303E Audit command: Inventory references for object(Object.ID) deleted.

> Explanation: A database audit process deleted all inventory references for the specified object ID. This process corrects a data-integrity error if FIX=YES was specified.

System Action: Audit processing

continues.

User Response: None.

ANR4304E Audit command: object name missing entry for cluster cluster ID - cluster entries deleted.

> Explanation: A database audit process is missing a corresponding entry for the specified comparison object and cluster ID. This process indicates a data-integrity error for the database cluster information. If FIX=YES was specified, the invalid cluster information will be deleted.

System Action: Audit processing

continues.

User Response: None.

## ANR4305E

Audit command: object name missing entry for cluster cluster ID.

Explanation: A database audit process is missing a corresponding entry for the specified comparison object and cluster ID. This indicates a data-integrity error for the database cluster information.

System Action: Audit processing

continues.

User Response: Reissue the audit command and specify FIX=YES so that the error can be corrected.

### ANR4306I

AUDITDB: Processed number of entries database entries (cumulative).

Explanation: This message indicates the number of database entries that have been processed during database audit processing.

System Action: Database audit

processing continues. User Response: None.

### ANR4307I

Audit command: Auditing inventory external space-managed objects.

Explanation: This message is displayed during a database audit and indicates that server information about external space-managed client objects is currently being examined by the database audit process.

System Action: Audit processing

continues.

User Response: None.

## ANR4308I

Audit command: External space-managed entry for node node ID and file space filespace ID is missing a corresponding space-managed object entry - the external space-managed entry will be deleted.

Explanation: A database audit process finds that an external space-managed entry is missing a corresponding space-managed entry. Because FIX=YES has been specified, the orphaned external space-managed entry is deleted. System Action: Audit processing

continues.

User Response: None.

## ANR4309I

Audit command: External space-managed entry for node node ID and file space filespace ID is missing a corresponding space-managed object entry.

**Explanation:** A database audit process finds that an external space-managed entry is missing a corresponding space-managed entry.

System Action: Audit processing

continues.

User Response: Reissue the audit command and specify FIX=YES so that the error can be corrected.

### ANR4310I

Audit command: Auditing inventory space-managed objects.

Explanation: This message is displayed during a database audit and indicates that server information about space-managed client objects is currently being examined by the database audit process.

System Action: Audit processing

continues.

## ANR4311I • ANR4317I

### ANR4311I

Audit command: Object entry for space-managed object object.ID not found - entry will be created.

**Explanation:** A database audit process cannot find an object entry for the specified space-managed object. Because FIX=YES has been specified for the command, an object entry is created by using default values.

System Action: Audit processing

continues.

User Response: None.

### ANR4312I

Audit command: Object entry for space-managed object object.ID not found.

**Explanation:** A database audit process cannot find an object entry for the specified backup object.

System Action: Audit processing

continues.

**User Response:** Reissue the audit command and specify FIX=YES so that the error can be corrected.

## ANR4313I

Audit command: Space-managed object (object ID) for node node ID and file space filespace ID has one or more incorrect fields - the values will be corrected.

**Explanation:** A database audit process determined that one or more field values for the specified space-managed object is not valid. Because FIX=YES was specified the values are corrected.

System Action: Audit processing

continues.

User Response: None.

# ANR4314I

Audit command: Space-managed object (object ID) for node node ID and file space filespace ID has one or more incorrect fields.

**Explanation:** A database audit process determined that one or more field values for the specified space-managed object is not valid.

System Action: Audit processing

continues.

**User Response:** Reissue the audit command and specify FIX=YES so that the error can be corrected.

### ANR4315I

Audit command: Space-managed object (object ID) for node node ID and file space filespace ID is missing the corresponding external space managed entry - the entry will be created.

**Explanation:** A database audit process determines that the space-managed object entry is missing a corresponding external space managed entry. Because FIX=YES was specified, the missing entry will be created.

System Action: Audit processing

continues.

User Response: None.

# ANR4316I

Audit command: Space-managed object (object ID) for node node ID and file space filespace ID is missing the corresponding external space managed entry.

**Explanation:** A database audit process determines that the space-managed object entry is missing a corresponding external space-managed entry.

System Action: Audit processing

continues.

**User Response:** Reissue the audit command and specify FIX=YES so that the error can be corrected.

# ANR4317I

Audit command: External space-managed object (object ID) for node node ID and file space filespace ID has one or more incorrect fields - the values will be corrected.

**Explanation:** A database audit process determined that one or more field values for the specified external space-managed object is not valid. Because FIX=YES was specified, the values will be corrected.

System Action: Audit processing

continues.

## ANR4318I • ANR4325E

### ANR4318I

Audit command: External space-managed object (object ID) for node node ID and file space filespace ID has one or more incorrect fields.

Explanation: A database audit process determined that one or more field values for the specified external space-managed object is not valid.

System Action: Audit processing

continues.

User Response: Reissue the audit command and specify FIX=YES so that the error can be corrected.

### ANR4319I

Audit command: Space-managed object not found for object object.ID - object entry will be deleted.

Explanation: A database audit process cannot find a space-managed object entry for the specified object. Because FIX=YES was specified the object entry will be deleted.

System Action: Audit processing

continues.

User Response: None.

### ANR4320I

Audit command: Space-managed object not found for object object.ID.

Explanation: A database audit process cannot find a space-managed object entry for the specified object.

System Action: Audit processing

continues.

User Response: Reissue the audit command and specify FIX=YES so that the error can be corrected.

## ANR4321I

Audit command: Invalid copy type encountered for object object.ID - object found as an space-managed object correcting the invalid copy type

**Explanation:** A database audit process encounters an invalid copy type for the specified object ID, but finds a corresponding space-managed object for the entry. Because FIX=YES has been specified for the command, the invalid copy type is corrected.

System Action: Audit processing

continues.

User Response: None.

ANR4322E Audit command: Management class class name in policy set set name, domain domain name does not have a valid space management technique defined.

Explanation: A database audit process finds a management class that does not have a valid value specified.

System Action: Audit processing

continues.

User Response: Reissue the audit command and specify FIX=YES so that the

error can be corrected.

### ANR4323E

Audit command: Management class class name in policy set set name, domain domain name does not have a valid space management technique defined the default value will be set.

Explanation: A database audit process finds a management class that does not have a valid value specified. Because FIX=YES was specified for the AUDITDB operation, the default space management technique value will be set for the management class specified. System Action: Audit processing

continues.

User Response: Refer to the DEFINE MGMTCLASS command in the ADSM Administrator's Reference for valid values.

ANR4324E Audit command: Management class class name in policy set set name, domain domain name does not have a valid AUTOMIGNONUSE value specified.

Explanation: A database audit process finds a management class that does not have a valid value specified.

System Action: Audit processing

continues.

User Response: Reissue the audit command and specify FIX=YES so that the error can be corrected.

# ANR4325E

Audit command: Management class class name in policy set set name, domain domain name does not have a valid AUTOMIGNONUSE value defined - the default value will be set.

**Explanation:** A database audit process finds a management class that does not have a valid value specified. Because FIX=YES was specified for the AUDITDB

## ANR4326E • ANR4402I

operation, the default AUTOMIGNONUSE value will be set for the management class specified.

System Action: Audit processing continues.

User Response: Refer to the DEFINE MGMTCLASS command in the ADSM Administrator's Reference for valid values.

ANR4326E Audit command: Management class class name in policy set set name, domain domain name does not have a valid MIGREQUIRESBKUP value specified. **Explanation:** A database audit process finds a management class that does not have a valid value specified.

System Action: Audit processing

continues.

User Response: Reissue the audit command and specify FIX=YES so that the error can be corrected.

ANR4327E Audit command: Management class class name in policy set set name, domain domain name does not have a valid MIGREQUIRESBKUP value defined - the default value will be set.

> Explanation: A database audit process finds a management class that does not have a valid value specified. Because FIX=YES was specified for the AUDITDB operation, the default

MIGREQUIRESBKUP value will be set for the management class specified.

System Action: Audit processing

continues.

User Response: Refer to the DEFINE MGMTCLASS command in the ADSM Administrator's Reference for valid values.

ANR4328W Audit command: Storage pool storage pool name, specified as a space management destination for management class management class name, policy set set name, domain domain name. does not exist.

Explanation: A database audit process encounters a storage pool specified for the space management destination of the

specified management class that is not defined in the server database. If this management class is used in an active policy set, then migration operations will fail when attempting to put client data in the destination.

System Action: Audit processing

continues.

User Response: After the audit command completes, use the DEFINE STGPOOL command to define the missing storage pool or the UPDATE MGMTCLASS command to update the management class to refer to an existing storage pool.

### ANR43291

Audit command: Inactive reference found for active backup entry (Object.ID) - the inactive reference will be deleted. Explanation: A database audit process found that an active backup entry for the specified object has a corresponding inactive backup entry. Since FIX=YES was specified for the command, the information is corrected by deleting the inactive backup object entry.

System Action: Audit processing

continues.

User Response: None.

### ANR4330I

Audit command: Inactive reference found for active backup entry (Object.ID). **Explanation:** A database audit process found that an active backup entry for the specified object has a corresponding inactive backup entry.

System Action: Audit processing

continues.

User Response: None.

## ANR4402I

Database Dump command: Database update activity resumed

**Explanation:** Database update activities that were suspended by the database dump process are restarted.

System Action: Server operation

continues.

## ANR4403I • ANR4405I

### ANR4403I

Database Load command: Database dump image is consistent - a database audit (AUDITDB) will NOT be required if this load completes successfully. Explanation: The database dump that is currently being loaded by the LOADDB

currently being loaded by the LOADDB process is a consistent database image. This process implies that a database audit (AUDITDB) will not be required if the load completes successfully.

**System Action:** Server database load processing continues.

User Response: None

### ANR4404I

Database Load command: Loaded a consistent dump image - a database audit (AUDITDB) is NOT required.

**Explanation:** The database dump image loaded by the LOAD command was consistent. A database audit (AUDITDB) is not required. The server may be started normally.

**System Action:** Server database load processing completes.

User Response: None.

### ANR4405I

Database Load command: Loaded an inconsistent dump image - a database audit (AUDITDB) IS REQUIRED with FIX=YES.

**Explanation:** The database dump image loaded by the LOAD command was not consistent. A database audit (AUDITDB) with FIX=YES is required to return the database to a consistent state.

**System Action:** Server database load processing completes.

**User Response:** To check the database for inconsistencies and correct any inconsistencies, use the database audit (AUDITDB) utility as described in the *ADSM Administrator's Reference*.

# Chapter 15. Server Sequential History Information (4500–4699)

### **ANR4500I**

## Writing sequential volume history information to defined files.

Explanation: The server is updating all sequential volume history files defined in the server options file with information on sequential volume usage information. The files updated are those specified with the VOLUMEHISTORY option in the server options file.

System Action: Server operation

continues.

User Response: None.

### ANR4501I

Sequential volume history information successfully written to file name.

Explanation: The server is updating all sequential volume history files defined in the server options file with information on sequential volume usage information. Volume history information was successfully written to the file specified. System Action: Server operation continues.

User Response: None.

## ANR4502W No files have been defined for automatically storing sequential volume history information.

**Explanation:** The server is attempting to update all sequential volume history files defined in the server options file with information on sequential volume usage information. Because no files were configured for receiving this information, the automatic operation fails.

System Action: Server operation continues.

User Response: To have the server automatically record sequential volume history information to assist in server recovery, use the VOLUMEHISTORY option in the server options file to specify where history information should be written. If you update the options file, restart the server.

ANR4510E Server could not write seguential volume history information to volume history file name.

> Explanation: While attempting to write sequential volume history information to defined history files, the server could not write to the file name specified.

System Action: The server does not write volume history information to the file specified

User Response: Examine error messages that may have been displayed prior to this message and correct any problems, if possible. Make sure that the server has proper authority to write to the file indicated and that there is sufficient space in the file system for the file. On MVS, make sure that the file has been allocated and that the server has authority to write to the file. After the problem has been corrected, use the BACKUP VOLHISTORY command to write sequential volume history information to the file.

# ANR4511E Volume history file volume history file name could not be opened.

**Explanation:** While attempting to write sequential volume history information to or read information from defined history files, the server cannot open the file name specified.

System Action: The server does not write volume history information to or read volume history information from the file specified

User Response: Examine error messages that may have been displayed prior to this message and correct any problems, if possible. Make sure that the server has proper authority to write to the file indicated and that there is sufficient space in the file system for the file. On MVS, make sure that the file has been allocated and that the server has authority to write to the file.

## ANR4512E • ANR4517E

ANR4512E A database transaction failure was encountered in processing sequential volume history information.

> Explanation: While attempting to process sequential volume history information, the server encountered a database transaction

System Action: The operation fails. Usage for a sequential volume was not properly recorded for later reference. User Response: Examine error messages that may have been displayed prior to this message and correct any problems, if possible. If this does not

resolve the problem, contact your support representative.

### ANR4513E

A database lock conflict was encountered in processing sequential volume history information.

**Explanation:** While attempting to process sequential volume history information, the server encountered a database locking

System Action: The operation fails. This usually means that usage for a sequential volume was not properly recorded for later reference

User Response: Examine error messages that may have been displayed prior to this message and correct any problems, if possible. If this does not resolve the problem, contact your support representative.

ANR4514E Sufficient database space is not available for the server while processing sequential volume history information.

Explanation: While attempting to process sequential volume history information, the server found that sufficient database space was not available for updates.

**System Action:** The operation fails. Usage for a sequential volume was not properly recorded for later reference.

**User Response:** To increase the amount of database space available to the server, an authorized administrator can add database volumes by using the DEFINE DBVOLUME command, and extend the size of the database by using the EXTEND DB command.

ANR4515E Sufficient recovery log space is not available for the server while processing sequential volume history information.

> Explanation: While attempting to process sequential volume history information, the server finds that sufficient recovery log space is not available for updates.

System Action: The operation fails. Usage for a sequential volume was not properly recorded for later reference.

User Response: To increase the amount of database space available to the server, an authorized administrator can add database volumes by using the DEFINE LOGVOLUME command, and extend the size of the database by using the EXTEND LOG command.

## ANR4516E

Server could not read sequential volume history information from any defined

**Explanation:** While attempting to read sequential volume history information from defined history files, the server finds that it cannot open any of the files defined in the server options file.

System Action: The server does not read volume history information. If the current server task requires this information, the task ends.

User Response: Examine error messages that may have been displayed prior to this message and correct any problems, if possible. Make sure that the server has proper authority to read from the defined volume history files. If you are doing a database restore, issue RESTORE DB DEVCLASS=VOL.

ANR4517E No files have been defined for storing sequential volume history information information cannot be read.

**Explanation:** The server is attempting to read from at least one of the volume history files defined in the server options file. Since no files were defined for this information the read operation fails. System Action: Server operation ends.

User Response: You can restore the database specifying the volume names for each restore operation (in order) up to the desired point-in-time. If a volume history

## ANR4518E •ANR4553I

file is available, specify its name in the server options file and retry the operation.

ANR4518E Volume history file file name line line number does not have the proper format - read operation fails.

**Explanation:** The server is attempting to read from a volume history file and encounters a record that does not have the proper format.

System Action: Server operation terminates.

User Response: Examine the file specified to determine if the invalid record can be located and corrected. If the file is corrupted or does not contain valid volume history entries, it cannot be used for the desired operation.

## **ANR4549I**

Database dump command: A database dump is already in progress.

**Explanation:** This message is issued in response to a database dump command and indicates that a database dump cannot be started because a dump is already in progress.

System Action: Server operation continues. The requested database dump is not started.

User Response: Only one database dump can be started at one time. Use the QUERY PROCESS command to monitor the dump that is in progress. When completed, issue the database dump command to start another database dump if required.

# ANR4550I

Full database backup (process process ID) complete, number of database pages pages copied.

Explanation: A full database backup process has completed. The output volumes used in this backup may be used during a database restore operation.

System Action: None. User Response: None.

### ANR4551I

Incremental database backup (process process ID) complete, number of database pages pages copied.

Explanation: An incremental database backup process has completed. The output volumes used in this backup may be used in conjunction with any preceding volumes in the backup series during a database restore operation.

System Action: None. User Response: None.

### ANR4552I

Full database backup triggered; started as process process ID.

Explanation: A background process, triggered by the LOGFULLPCT parameter on a DEFINE DBBACKUPTRIGGER command, was started to back up the full contents of the database. The full database backup process is assigned the process ID shown.

System Action: The database backup process starts and server operation continues.

User Response: The administrator may query the status of the database backup process by using the QUERY PROCESS command, or cancel the process by using the CANCEL PROCESS command.

### ANR4553I

Incremental database backup triggered; started as process ID.

Explanation: A background process, triggered by the LOGFULLPCT parameter on a DEFINE DBBACKUPTRIGGER command, was started to incrementally back up the contents of the database. The incremental database backup process was assigned the process ID shown.

System Action: The database backup process starts and server operation

**User Response:** The administrator may query the status of the database backup process by using the QUERY PROCESS command, or cancel the process by using the CANCEL PROCESS command.

## ANR4554I • ANR4565E

## ANR4554I

Backed up number of pages backed up of number of pages to back up in current operation database pages.

**Explanation:** Periodically, during a database backup, the server displays the number of pages backed up.

System Action: None. User Response: None.

### ANR45551

Database backup process *ID* canceled.

**Explanation:** The database backup process was canceled by an administrator with the CANCEL PROCESS command. **System Action:** The database backup

process is ended. **User Response:** None.

database backup.

### ANR4560I

Triggered database backup will be retried in number of seconds seconds. Explanation: Because of a problem encountered during a triggered database backup, the current backup stops but will be retried after the time period shown. System Action: The system waits for the specified period and then retries a

**User Response:** If possible, correct the condition that stopped the database backup. If the problem persists, contact your service representative.

# ANR4561I

Triggered database backup retry delay ended; checking database backup trigger criteria.

**Explanation:** Because a triggered database backup had been stopped due to a problem, the system waited before retrying. The retry wait period has ended, and the system can now retry the database backup.

**System Action:** Database backup begins. **User Response:** None.

## ANR4562I

Database backup criteria is no longer met; triggered database backup canceled.

**Explanation:** Because a triggered database backup had been stopped due to a problem, the system waited before retrying. The retry wait period has ended, and the system determined that the criteria for triggering a database backup was no longer met.

**System Action:** The system waits until the database backup trigger criteria is met before triggering another database backup. **User Response:** None.

### ANR4563I

Unable to trigger database backup - a database define, delete, extend, reduce, or backup operation is already in progress.

**Explanation:** A database backup was triggered, but a command that is modifying or backing up the database is already active.

**System Action:** The backup stops and the server waits for the retry period to expire and then tries the database backup again.

User Response: None.

## ANR4564I

Unable to trigger database backup - sufficient memory is not available.

**Explanation:** A database backup was triggered, but there is not enough server memory available.

**System Action:** The backup stops and the server waits for the retry period to expire and then tries the database backup again.

**User Response:** If necessary, make more memory available to the server.

## ANR4565E

Unable to trigger database backup - thread resource not available.

**Explanation:** A database backup was triggered, but the server cannot start a thread for the backup process.

**System Action:** The backup stops and the server waits for the retry period to expire and then tries the database backup again.

**User Response:** If the error persists, it may indicate a shortage of server memory. Allocate additional server memory.

## ANR4570E • ANR4574E

ANR4570E Database backup/restore terminated device class device class name not defined.

> Explanation: During database backup or restore processing, an error occurred because the specified device class is not

> System Action: If the database backup was started with the BACKUP DB command, the database backup is ended and server operation continues. If the database backup was triggered automatically, the backup stops and the server waits for the retry period to expire and then tries the database backup again. A database restore is terminated.

User Response: For database backup, make sure the specified device class is defined.

For database restore processing, make sure the device class has a definition in a device configuration file that is pointed to in the server options file.

ANR4571E Database backup/restore terminated insufficient number of mount points available for removable media.

> Explanation: During database backup or restore, the server cannot allocate sufficient mount points for the volumes required.

System Action: If the database backup was started with the BACKUP DB command, the database backup is ended and server operation continues. If the database backup was triggered automatically, the backup stops and the server waits for the retry period to expire and then tries the database backup again. A database restore is ended.

User Response: For database backup, make more mount points available if necessary.

For database restore processing, make sure the device class has sufficient mount points defined in the device configuration information file that is pointed to in the server options file.

ANR4572E Database restore terminated - excessive read errors encountered.

> Explanation: During database restore, read errors occur that prevent the restore from continuing.

System Action: Database restore

processing stops.

User Response: Use a different device for the restore operation. If the problem persists, contact your service representative.

ANR4573E Database backup terminated - excessive write errors encountered.

> Explanation: During database backup, write errors occur that prevent the backup from continuing.

System Action: If the database backup was started with the BACKUP DB command, the database backup is ended and server operation continues. If the database backup was triggered automatically, the backup stops and the server waits for the retry period to expire and then tries the database backup again. User Response: If possible, determine and correct the cause of the write errors. If the problem cannot be corrected, contact your service representative.

ANR4574E Database backup/restore terminated data transfer interrupted.

> **Explanation:** During a database backup or restore operation, a data transfer operation has been interrupted and cannot be continued.

System Action: If the database backup was started with the BACKUP DB command, the database backup is ended and server operation continues. If the database backup was triggered automatically, the backup stops and the server waits for the retry period to expire and then tries the database backup again. A database restore is ended.

User Response: If possible, determine and correct the cause of the interruption. If the problem cannot be corrected, contact your service representative.

## ANR4575E • ANR4578E

ANR4575E Database backup/restore terminated sufficient recovery log space is not available.

> **Explanation:** During a database backup or restore operation, the server runs out of recovery log space.

> System Action: If the database backup was started with the BACKUP DB command, the database backup is ended and server operation continues. If the database backup was triggered automatically, the backup stops and the server waits for the retry period to expire and then tries the database backup again. A database restore is terminated.

User Response: For database backup, make more server recovery log space available, if necessary.

For database restore, contact your service representative.

ANR4576E Database backup/restore terminated sufficient database space is not available.

> Explanation: During a database backup or restore operation, the server runs out of database space.

> System Action: If the database backup was started with the BACKUP DB command, the database backup is ended and server operation continues. If the database backup was triggered automatically, the backup stops and the server waits for the retry period to expire and then tries the database backup again.

> The database restore process attempts to set the database capacity to the required capacity to hold the database being restored. If this fails, the restore operation is ended.

User Response: For database backup, make more server database space available, if necessary.

For database restore, make sure that the size of the online database is at least the same capacity as the database being restored.

ANR4577E Database backup terminated - volume already in use.

> Explanation: During a database backup operation, a volume cannot be used because it is already defined in a storage pool, or has been previously used by an export, a database dump, or a database backup operation (as recorded in the volume history) or is in use by another process.

System Action: If the database backup was started with the BACKUP DB command, the database backup is ended and server operation continues. If the database backup was triggered automatically, the backup stops and the server waits for the retry period to expire and then tries the database backup again. **User Response:** Specify a volume that is not in use or defined in a storage pool, and that has not been previously used for an export, a database dump, or a database backup operation as recorded in the server volume history information. The QUERY VOLUME command may be used to display the names of volumes that are defined to server storage pools. The QUERY VOLHISTORY command may be used to display the names of volumes that have been used for export, database dump, or database backup operations.

ANR4578E Database backup/restore terminated required volume was not mounted.

> Explanation: During a database backup or restore operation, a required volume cannot be mounted, because the mount request was canceled.

System Action: If the database backup was started with the BACKUP DB command, the database backup is ended and server operation continues. If the database backup was triggered automatically, the backup stops and the server waits for the retry period to expire and then tries the database backup again. A database restore is terminated.

User Response: Issue the command again or wait for the server to retry the backup and make sure the necessary volumes are accessible.

If you are restoring a database to a given date or doing a roll-forward restore, restart

## ANR4579E •ANR4590I

the entire restore operation. If you are restoring a single database backup with COMMIT=NO, reissue the restore command. If you are restoring a database backup with COMMIT=YES, restore the complete backup series from the beginning.

## ANR4579E Database backup/restore terminated thread resource not available.

Explanation: During a database backup or restore operation, the server cannot start a thread for the backup process.

System Action: If the database backup was started with the BACKUP DB command, the database backup is ended and server operation continues. If the database backup was triggered automatically, the backup stops and the server waits for the retry period to expire and then tries the database backup again. A database restore is terminated.

User Response: Retry the command or wait for the server to retry the backup if it was started by the backup trigger. If the error persists, it may indicate a shortage of server memory.

## ANR4580E Database backup/restore terminated insufficient memory available.

Explanation: During a database backup or restore operation, there was not enough server memory available.

System Action: If the database backup was started with the BACKUP DB command, the database backup is ended and server operation continues. If the database backup was triggered automatically, the backup stops and the server waits for the retry period to expire and then tries the database backup again. A database restore is terminated.

User Response: If necessary, make more memory available to the server.

# ANR4581W Database backup/restore terminated internal server error detected.

**Explanation:** During a database backup or restore operation, the server encounters an internal error.

System Action: If the database backup was started with the BACKUP DB command, the database backup is ended and server operation continues. If the

database backup was triggered automatically, the backup stops and the server waits for the retry period to expire and then tries the database backup again. A database restore is terminated.

User Response: Contact your service representative.

### ANR4582E Database restore terminated - volume cannot be used.

Explanation: During a database restore operation, a volume has been mounted but cannot be used.

System Action: The restore operation is terminated.

User Response: If a volume list was specified on the command, make sure the correct volume is being specified and mounted. If no volume list was specified, contact your service representative.

## ANR4583E Database backup terminated - output media full and scratch media could not be mounted.

Explanation: During a database backup operation, an out-of-space condition occurred writing to the sequential media, and a scratch volume cannot be mounted. System Action: The database backup is ended and server operation continues. User Response: Reissue the command and specify additional volume names on the command, or specify SCRATCH=YES.

### ANR4590I

Backup type backup series backup series number operation backup operation in series stream backup stream within operation (always 1) sequence backup volume sequence number in operation taken on date at time.

**Explanation:** During a DSMSERV DISPLAY DBBACKUPVOL command, the server displays the necessary information about a backup volume.

System Action: Processing continues for all volumes in the given volume list. User Response: You can use this information can be used to create a list of volumes for a database restore when a volume history backup file is not available.

## ANR4600I • ANR4621I

### ANR4600I

Processing volume history file file name. Explanation: During a DSMSERV RESTORE DB command with the TODATE parameter specified, the server is processing the listed file in order to build a list of volumes needed for the restore operation.

System Action: None. User Response: None.

ANR4601E Incomplete volume list found for **TODATE** date time - retrying. **Explanation:** During a DSMSERV RESTORE DB command with the TODATE parameter specified, the server created a list of volumes needed for the restore operation, but the list was incomplete. System Action: The server tries to build the list again using a different volume history file specified in the server options file. If no other volume history files are available, the server stops processing. **User Response:** If the problem persists, examine the volume history files to try and determine the error. You can also restore the database by specifying the volume names for each restore operation up to the desired point in time.

ANR4602E No volumes found for TODATE date

**Explanation:** No volumes were found in the volume history files that meet the date and time parameters specified.

System Action: The server does not process the command.

User Response: Reissue the command with a valid date and time.

ANR4610E Database volume DB volume name not found in current configuration.

> Explanation: The command specified the name of a nonexistent database volume. System Action: The server does not

process the command.

User Response: Reissue the command with a valid database volume name.

ANR4611E Unable to restore database and roll forward updates - log mode was not previously set to ROLLFORWARD.

> **Explanation:** The command specified that the database be restored and all updates rolled forward to the most current state. This process cannot be accomplished because the server recovery log mode was not set to ROLLFORWARD; therefore, no update information exists.

System Action: The server does not

process the command.

User Response: Reissue the command and specify a point in time (TODATE/TOTIME) for restore.

ANR4612E Unable to restore database and roll forward updates - no volume history

> **Explanation:** The command specified that the database be restored and all updates rolled forward to the most current state. This process cannot be accomplished because the internal list of volumes for the most recent backup series is not available. This process is possible only when no full backup is taken after setting the recovery log mode to ROLLFORWARD with a SET LOGMODE command.

System Action: The server does not process the command.

User Response: Reissue the command and specify a point in time (TODATE/TOTIME) for restore.

### ANR4620I

Database backup series Backup series operation backup operation device class device class.

Explanation: The device class used for

the backup is shown. System Action: None. User Response: None.

## ANR4621I

Database backup device class device

Explanation: The device class for the

backup is shown. System Action: None. User Response: None.

## ANR4622I • ANR4636I

### ANR4622I

**Volume** *volume sequence number in backup operation: volume name.* 

**Explanation:** The volume sequence and name for a full or an incremental database backup are shown.

System Action: None.
User Response: None.

### ANR4623I

Stream stream number in backup operation volume volume sequence number in backup stream: Volume name.

**Explanation:** The stream number, volume sequence and name for a full or an incremental database backup are shown.

System Action: None. User Response: None.

## **ANR4630I**

Starting point-in-time database restore (commit).

**Explanation:** A point-in-time database restore with a specified list of volumes has started. When this restore is complete, the database will be committed to the point in time of this backup.

System Action: None.

**User Response:** If you inadvertently specified COMMIT=YES, restart the restore process from the beginning, starting with restoring the full backup (backup operation 0)

# ANR4631I Point-in-time database restore (commit)

complete, restore date date time.

**Explanation:** A point-in-time database restore with a specified list of volumes is complete. The date shown is the date to which the database has been restored.

System Action: None. User Response: None.

### ANR4632I

Starting point-in-time database restore (no commit).

**Explanation:** A point-in-time database restore with a specified list of volumes has started. When this restore is complete, the database will not yet be usable.

System Action: None.

**User Response:** To complete a database restore where a volume list is specified, specify COMMIT=YES on the command

when restoring the last set of backup volumes. If you forgot to specify COMMIT=YES on the command, issue the last restore command again with COMMIT=YES.

### ANR4633I

Point-in-time database restore (no commit) complete.

**Explanation:** A point-in-time database restore with a specified list of volumes is complete. The database is not yet usable.

System Action: None.

User Response: To complete a database restore where a volume list is specified, specify COMMIT=YES on the command when restoring the last set of backup volumes. If you forgot to specify COMMIT=YES on the command, issue the last restore command again with COMMIT=YES.

### ANR4634I

Starting point-in-time database restore to date *date time*.

**Explanation:** A point-in-time database restore with the TODATE parameter specified has begun. When this restore is complete, the database will be committed to the point in time of this backup.

System Action: None. User Response: None.

## ANR4635I

Point-in-time database restore complete, restore date *date time*.

**Explanation:** A point-in-time database restore with the TODATE parameter specified has completed. The database is committed to the point in time of this backup, which may be different than the TODATE specified. If this is the case, an additional message will be displayed.

System Action: None. User Response: None.

# ANR4636I

Starting roll-forward database restore. Explanation: A roll-forward database

restore has begun. When this restore is complete, the database will be returned to its most recent state.

System Action: None.
User Response: None.

## ANR4637I • ANR4645I

### ANR4637I

Roll-forward database restore complete. Explanation: A roll-forward database restore has ended. All database backups in the most current backup series have been restored, and all updates to the database since the most recent backup have been rolled forward. The database has been returned to its most recent state.

System Action: None. User Response: None.

### ANR4638I

Restore of backup series backup series number operation backup operation in series in progress.

**Explanation:** During a DSMSERV RESTORE DB, the server displays the backup series and operation currently being restored.

System Action: None. User Response: None.

### ANR4639I

Restored number of pages restored of number of pages to restore from current backup operation database pages.

Explanation: Periodically, during a DSMSERV RESTORE DB, the server displays the number of pages restored from the current backup being restored.

System Action: None. User Response: None.

## ANR4640I

Restored number of database pages pages from backup series backup series number operation backup operation in series.

**Explanation:** At the end of each restored backup, the server displays the number of database pages restored.

System Action: None. User Response: None.

### ANR4641I

Sequential media log redo pass in progress.

**Explanation:** During a DSMSERV RESTORE DB, the process of committing incomplete database updates has begun.

System Action: None. User Response: None.

### ANR4642I

Sequential media log undo pass in progress.

**Explanation:** During a DSMSERV RESTORE DB, the process of rolling back incomplete transactions has begun.

System Action: None. User Response: None.

### ANR4643I

Processed number of log records log records.

**Explanation:** Periodically, during the commit of a point-in-time restore or while rolling forward updates during a roll forward restore, the server displays the number of log records processed.

System Action: None. User Response: None.

# ANR4644I

A full backup will be required for the next database backup operation.

**Explanation:** During a point-in-time restore of a database, this message is displayed to notify the administrator that the next database backup taken during normal operation must be a full backup. This process is normal for point-in-time database restores.

System Action: None.

User Response: At the next server restart, do a full database backup. A full database backup is started automatically if a DBBACKUPTRIGGER is defined.

### ANR4645I

The restore date reflects the most recent backup available up to the specified TODATE.

**Explanation:** During a DSMSERV RESTORE DB with the TODATE parameter, the date of the restored backup was not identical to the date specified on the command. The backup series that was restored is the most recent backup series up to and including the specified date.

System Action: None.

**User Response:** Make sure the date of the restored database is satisfactory. If it is not, restore the database again by specifying a different TODATE or by restoring individual database backups.

## ANR4646I • ANR4651E

### ANR4646I

Database capacity required for restore is number of megabytes megabytes. Explanation: During a point-in-time restore of a database, the size of the database being restored is displayed. The available capacity of the online database volumes must be at least this size.

System Action: None. User Response: None.

### ANR4647I

Database available capacity is number of megabytes megabytes.

Explanation: During a point-in-time restore of a database, the available capacity of the online database volumes is displayed. This capacity must be as large as the size of the database being restored. System Action: If the available capacity of the online database volumes is not at least this size, the restore cannot continue. User Response: If the available capacity of the online database is not sufficient, reinstall the server with the required database size, and try the restore operation

### ANR4648I

Extending database assigned capacity to number of megabytes megabytes. Explanation: During a point-in-time restore of a database, the assigned capacity of the online database is smaller than that of the database being restored. However, the available capacity of the online database volumes is sufficient for restore.

System Action: The assigned capacity of the online database is extended to the size required for restore.

User Response: None.

## ANR4649I

Reducing database assigned capacity to number of megabytes megabytes.

Explanation: During a point-in-time restore of a database, the assigned capacity of the online database is larger than that of the database being restored. System Action: The assigned capacity of the online database is reduced to the size required for restore.

User Response: None.

ANR4650E Restore of backup series current series operation current operation is not in sequence; last restored backup was series previous series operation previous operation.

> **Explanation:** During a DSMSERV RESTORE DB, a backup volume was mounted that is not in the correct sequence.

System Action: The database restore is terminated.

User Response: Ensure volume names are specified in the correct sequential order. For a restore with COMMIT=NO, reissue the last restore command. For a restore with COMMIT=YES, restart the restore from the beginning of the full backup.

### ANR4651E

Restore of backup series current series operation current operation is not in sequence; backup is part of another log epoch.

Explanation: During a DSMSERV RESTORE DB, a backup volume was mounted that is not in the correct sequence. The current backup operation cannot be restored in this series because it belongs to the same backup series from another point in time.

System Action: The database restore is terminated.

User Response: Restart the database restore from the beginning of the full backup. Omit all backups from the offending backup and later from the restore.

# ANR5000E • ANR5015E

# Chapter 16. MVS Platform Specific (5000–9954)

### ANR5000E Unable to load tape deletion exit.

**Explanation:** The tape deletion exit module specified in the options file cannot be loaded.

System Action: Server operation

continues.

**User Response:** Ensure that the tape deletion exit module is in the system linklist or in the JOBLIB/STEPLIB for ADSM.

# ANR5010E Unable to initialize disk driver - internal

error code from IUCV.

Explanation: The server's disk driver cannot be initialized because the error code has been received from the IUCV DECLARE BUFFER function.

System Action: Server initialization fails. User Response: For a description of the reported error code, refer to the IUCV documentation in the CP Programming Services publication for your specific operating system.

ANR5011E Unable to open disk vaddr - invalid virtual device address.

> Explanation: A disk cannot be opened for processing because the specified virtual address is beyond the supported range. Virtual addresses must be specified in the range 0001 to FFFF.

System Action: Server operation continues.

User Response: Specify a valid virtual address.

ANR5012E Unable to open disk vaddr - error code received from FILEDEF.

> Explanation: A disk cannot be opened for processing because the error code has been received from the FILEDEF command. The server enters one FILEDEF command per open disk so that the CMS DISKID function may be used. System Action: Server operation continues.

User Response: For a description of the FILEDEF error code, refer to the CMS Command Reference publication for your operating system.

ANR5013E Unable to open disk *vaddr* - virtual disk not attached.

> **Explanation:** A disk cannot be opened because the virtual disk is not attached to the server's virtual machine.

System Action: Server operation

continues.

User Response: Ensure that the VM DASD volume containing the disk is online, and that the disk is properly linked to the server's virtual machine.

ANR5014E Unable to open disk vaddr - error code received from DISKID.

> Explanation: A disk cannot be opened for processing because the error code has been received from the DISKID function. System Action: Server operation

continues.

User Response: For a description of the DISKID error code, refer to the CMS Command Reference publication for your operating system.

ANR5015E Unable to open disk vaddr - internal error code connecting to Block I/O System Service.

> Explanation: A disk cannot be opened for processing because the IUCV CONNECT error code is received when attempting to connect to the CP DASD Block I/O System Service.

System Action: Server operation continues

**User Response:** For a description of the IUCV CONNECT error code, refer to the IUCV documentation in the CP Programming Services publication for your specific operating system.

269

# ANR5016E • ANR5023E

ANR5016E Unable to open disk vaddr - device type not supported.

> Explanation: A disk cannot be opened for processing because its device type is not supported.

System Action: Server operation

continues.

User Response: Use only the disk devices supported by the CP DASD Block I/O System Service.

ANR5017E Unable to open disk vaddr - block size not supported.

> Explanation: A disk cannot be opened for processing because its formatted block size is not supported.

System Action: Server operation continues.

User Response: Use only the disks formatted with block sizes supported by the CP DASD Block I/O System Service.

# ANR5018E

Unable to open disk vaddr - IUCV path already exists to device.

Explanation: A disk cannot be opened because a path already exists for this device to the CP DASD Block I/O System Service.

System Action: Server operation

continues.

User Response: Contact your service

representative.

ANR5019E Unable to open disk vaddr - internal error code from Block I/O System Service.

> Explanation: A disk cannot be opened for processing because the connection to the CP DASD Block I/O System Service has been severed with error code.

System Action: Server operation

continues.

User Response: For a description of the severed error code, refer to the documentation for the CP DASD Block I/O System Service in the CP Programming

Services publication for your specific operating system.

ANR5020E Unable to open disk vaddr - device is read-only.

Explanation: A disk cannot be opened for processing because it is accessible only as a read-only device. All server disks must be accessible in read/write mode. System Action: Server operation

continues.

User Response: Ensure that the disk is properly linked in read/write mode.

### ANR5021E

Unable to perform I/O to disk vaddr internal error code on IUCV send.

Explanation: The IUCV SEND error code is received when the server attempts to

perform I/O to a disk.

System Action: Server operation

continues.

User Response: For a description of the IUCV SEND error code, refer to the IUCV documentation in the CP Programming Services publication for your specific operating system.

ANR5022E Unable to perform I/O to disk vaddr permanent error writing to block block.

**Explanation:** The server encounters a permanent error while writing to the

specified disk and block.

System Action: Server operation

continues

User Response: Reformat or replace the

disk.

### ANR5023E

Unable to perform I/O to disk vaddr permanent error reading from block

Explanation: The server encounters a permanent error while reading from the specified disk and block.

System Action: Server operation

continues.

User Response: Reformat or replace the

disk.

# ANR5024E • ANR5030E

ANR5024E Unable to perform I/O to disk vaddr format error detected.

> Explanation: The server encounters a format error on the specified disk. System Action: Server operation

continues.

User Response: Reformat the disk by using the DSMDISK exec.

ANR5025E Disk vaddr has been reset and is no longer available.

> Explanation: A disk is reset during operation because a CP RESET or DETACH command has been entered from the server's console.

System Action: The disk is marked

off-line.

User Response: Ensure that the disk is properly reattached to the server's virtual machine.

ANR5026E Open of file dsn failed, return code rc, reason code reason.

Explanation: file dsn cannot be opened. System Action: Server operation

continues.

User Response: Verify that dsn is a VSAM linear file. If dsn is a valid VSAM linear file, contact your service representative.

ANR5027E Open of DDNAME ddname failed, insufficient memory.

> Explanation: ADSM is unable to open ddname ddname due to a lack of storage. System Action: Server operation continues.

User Response: Increase the region for ADSM or lower the MAXSESSIONS parameter in the ADSM options file. There are three ways to do this:

- 1. Increase the size of the REGION parameter on the JOB or EXEC statement of the JCL used to start the server
- 2. Reduce the maximum number of client sessions permitted. To do this, edit the server options file and reduce the

value specified for the MAXSESSIONS statement. Note that each client session causes an additional 64KB of memory to be allocated.

3. Decrease the amount of space allocated to the server's database buffer pool. To do this, edit the server options file and reduce the value specified for the BUFPOOLSIZE statement. Note that each buffer pool page causes an additional 4 KB of memory to be allocated.

Note that the server must be shut down (with the HALT command) before changes can be made to the server options file.

ANR5028E Open of file dsn failed; zero pages in

**Explanation:** The VSAM linear file *dsn* has no space. This message appears when:

- you issue def vol|dbvol|logvol for a volume that has not been formatted using the dsmfmt utility
- you run the dsmfmt utility against a file that is too small
- an existing file has been corrupted System Action: Server operation continues.

User Response: Run the dsmfmt utility, or reallocate the VSAM linear file as appropriate.

ANR5030E Dynamic allocation of file dsn failed, return code rc, error code error-code, info code info-code.

> **Explanation:** The dynamic allocation of file dsn fails. The return code rc, error code error-code and information code info-code, are in decimal and can be found in the Dynamic Allocation section of MVS/ESA Application Development Guide: Authorized Assembler Language Programs, GC28-1645

System Action: Server operation continues.

**User Response:** Ensure that the file *dsn* is available for allocation by ADSM.

# ANR5032E • ANR5040E

ANR5032E Unable to free DDNAME dsn, return code rc, error code error-code, info code info-code.

> Explanation: The dynamic deallocation of file dsn fails. The return code rc, error code error-code and information code info-code are in decimal and can be found in the Dynamic Allocation section of MVS/ESA Application Development Guide: Authorized Assembler Language Programs, GC28-1645.

System Action: Server operation

continues.

User Response: Contact your service representative.

ANR5033E Close of ddname dsn failed, return code rc, reason code reason.

> Explanation: File dsn cannot be closed. System Action: Server operation continues.

User Response: Verify that dsn is a VSAM linear file. If dsn is a valid VSAM linear file, contact your service

representative.

ANR5034E Unable to allocate processor for ddname dsn.

> Explanation: The number of simultaneous tapes supported by ADSM has been exceeded.

System Action: Server operation

continues.

User Response: Contact your service representative for a fix that allows

additional tapes.

ANR5035E Dynamic allocation of tape unit unit failed, return code rc, error code error-code, info code info-code.

**Explanation:** The dynamic allocation of a tape unit unit fails. The return code rc. error code error-code, and information code info-code are in decimal and can be found in the Dynamic Allocation section of MVS/ESA Application Development Guide: Authorized Assembler Language Programs, GC28-1645.

System Action: Server operation

continues.

User Response: Examine the MVS messages preceding this message. They should explain the cause of the allocation problem; otherwise, contact your service representative.

### ANR5036E

Open of tape unit unit (ddname ddname) failed, return code rc.

Explanation: Open of ddname ddname

fails.

System Action: Server operation

continues.

User Response: Examine the MVS messages preceding this message. The ANR1401W message and the volume name will explain the problem. If necessary, contact your service representative.

# ANR5037E

Unable to acquire processor, dsn. Explanation: The number of simultaneous tapes supported by ADSM

has been exceeded.

System Action: Server operation

continues.

User Response: Contact your service representative for a fix that allows

additional tapes.

ANR5039E Unable to open disk vaddr - IUCV MAXCONN value exceeded.

> Explanation: The disk at virtual address vaddr cannot be opened due to a lack of IUCV connections.

System Action: Server operation

continues.

User Response: Increase the IUCV MAXCONN value in the ADSM CP directory entry and restart the ADSM

server.

ANR5040E File name dsn contains qualifier qual that is longer than 8 characters.

**Explanation:** File *dsn* qualifier *qual* is too long. File qualifiers must be 1 to 8 characters long.

System Action: Server operation

continues.

User Response: Specify file name qualifiers with a maximum of 8 characters.

# ANR5041E • ANR5049E

ANR5041E File name dsn contains a null qualifier.

Explanation: File dsn contains null qualifier (either 2 consecutive periods or an ending period without a subsequent qualifier). File qualifiers must be 1 to 8 characters long.

System Action: Server operation

continues.

User Response: Specify valid file name

qualifiers.

ANR5042E File name dsn contains qualifier qual that does not begin, with an alpha character.

> Explanation: File dsn qualifier qual does not begin with an alpha character. File qualifiers must start with an alpha character.

System Action: Server operation

continues.

User Response: Specify file name qualifiers that begin with an alpha character.

ANR5043E File name dsn contains qualifier qual that contains a character that is not alphanumeric.

> Explanation: File dsn qualifier qual contains a character that is not alphanumeric. File qualifiers must contain only alphanumeric characters.

System Action: Server operation continues.

User Response: Specify file name qualifiers that contain only alphanumeric characters.

ANR5044E Cannot format file dsn. File is not

**Explanation:** ADSM will not format *dsn* 

because it is not empty.

System Action: Server operation

continues.

User Response: Verify that dsn is the correct file you'd like to format. ADSM formats empty files only.

ANR5045E Failed to open file dsn. Error detected with the VSAM high-used (VSAM high-used value) or high-allocated (VSAM high-allocated value) values.

> **Explanation:** ADSM did not open file dsn. The VSAM high-used and high-allocated attributes are outside of the range expected by ADSM. The values may have been corrupted by moving the file using anything other than a logical move.

System Action: Volume is marked read-only, or not brought on-line. Server operation continues.

User Response: Issue listcat entry(dsn) all to check the high-used and high-allocated values. If you moved the file, verify that a logical move was performed.

Correct any user errors. Otherwise, contact your service representative.

ANR5048E Tape file allocation of block size changed from ADSM value to current value.

**Explanation:** ADSM allocated the block size of its tape file as ADSM value, but it has been changed to current value. System Action: Current tape operation

fails.

User Response: Check for MVS or system application messages preceding this message that indicate what caused the change to the block size. Check for any system exits that may change the block size (for example, IEFDB401). Ensure that ADSM can use its original value for the block size.

ANR5049E Tape file allocation of file organization changed from hex ADSM value to hex current value.

> Explanation: ADSM allocated the file organization of its tape file as ADSM value, but it has been changed to current value in the data control block (DCB).

System Action: Current tape operation fails.

User Response: Check for MVS or system application messages preceding this message that indicate what caused the change to the file organization. Check for any system exits that may change the file organization (for example, IEFDB401).

# ANR5050E • ANR5062E

Ensure that ADSM can use its original value for the file organization. See MVS/DFP V3R3 Macro Instructions for Files for valid values

ANR5050E Tape file allocation of record format changed from hex ADSM value to hex current value.

> Explanation: ADSM allocated the record format of its tape file as ADSM value, but it has been changed to current value in the data control block (DCB).

System Action: Current tape operation fails.

User Response: Check for MVS or system application messages preceding this message that indicate what caused the change to the record format. Check for any system exits that may change the record format (for example, IEFDB401). Ensure that ADSM can use its original value for the record format. See MVS/DFP V3R3 Macro Instructions for Data Sets for valid values.

ANR5051E Tape file allocation of logical record length changed from ADSM value to current value.

> Explanation: ADSM allocated the logical record length of its tape file as ADSM value, but it has been changed to current value.

System Action: Current tape operation fails.

User Response: Check for MVS or system application messages preceding this message that indicate what caused the change to the logical record length. Check for any system exits that may change the logical record length (for example, IEFDB401). Ensure that ADSM can use its original value for the logical record length.

ANR5060E Unable to open VTAM ACB Name name, rc code

> **Explanation:** The server cannot be identified to VTAM with the ACB name specified.

System Action: Server operation continues. Support for the 3270 and SNALU6.2 COMMmethods is disabled. The server periodically tries to open the

ACB and when successful, the 3270 and SNALU6.2 COMMmethods are enabled. User Response: For a description of the reported error code, refer to VTAM Programming. If the ACB has been temporarily varied off, no action is required. The server periodically tries to open the ACB. If the ACB is not defined and the COMMmethods 3270 or SNALU6.2 are not supported for any clients, shut down the server with the HALT command and set the LUNAME statement in the server options file to \*NONE\*. If COMMmethods 3270 or SNALU6.2 are supported, contact your VTAM (network) administrator to ensure that the ACB name has been properly defined in a member of SYS1.VTAMLST.

# ANR5061E Unable to issue SETLOGON for VTAM

ACB Name name, rc code, reas reason, rpl: rtncd return code fdb2 feedback. **Explanation:** The server detects an error while informing VTAM that it is ready to accept a session.

System Action: Server operation continues. Support for the 3270 and SNALU6.2 COMMmethods is disabled. The server periodically tries to reissue the SETLOGON instruction.

User Response: For a description of the reported error code, refer to VTAM Programming.

ANR5062E Unable to allocate number of bytes bytes for VTAM control blocks.

> **Explanation:** The server is unable to access the storage it needs to support the COMMmethods 3270 and SNALU6.2. System Action: The COMMmethods 3270 and SNALU6.2 are disabled. If the storage for the global control block cannot be accessed, these COMMmethods remain disabled until the server is shut down with the HALT command and restarted. Otherwise, the server periodically tries to access the needed storage and when successful, the 3270 and SNALU6.2 COMMmethods are enabled. Server operation continues.

User Response: If the support for the COMMmethods 3270 and SNALU6.2 is needed immediately, shut down the server (with the HALT command), resolve the storage problem, and restart the server. If

# ANR5063E • ANR5068E

the COMMmethods 3270 and SNALU6.2 are not used, shut down the server, set the LUNAME to \*NONE\*, and restart the server.

# ANR5063E Unable to allocate session number for LU LU ID.

Explanation: The server is unable to assign a session number to the incoming session.

System Action: Server operation continues. The server rejects the incoming

User Response: If the MAXSESSIONS statement in the server options file has been set correctly, the end-user (client) must wait until there is a free session before retrying to connect with the server. If the MAXSESSIONS statement is in error, shut down the server, correct the MAXSESSIONS statement, restart the server, and have the client retry connecting with the server.

ANR5064E Unable to allocate number of bytes bytes for VTAM session with LU LU ID.

> Explanation: The server is unable to access the storage needed to support the incoming 3270 dial-in session.

System Action: Server operation continues. The incoming session is reiected.

User Response: Allocate additional storage to the server virtual machine. There are three ways to do this:

- 1. Increase the size of the REGION parameter on the JOB or EXEC statement of the JCL used to start the
- 2. Reduce the maximum number of client sessions permitted. To do this, edit the server options file and reduce the value specified for the MAXSESSIONS statement. Note that each client session causes an additional 64KB of memory to be allocated.
- 3. Decrease the amount of space allocated to the server's database buffer pool. To do this, edit the server options file and reduce the value specified for the BUFPOOLSIZE statement. Note that each buffer pool

page causes an additional 4 KB of memory to be allocated.

Note that the server must be shut down (with the HALT command) to allow changes made to the server options file to take place.

ANR5065E Unable to open session with LU LU ID CID conversation ID, rc code reason reason, rpl: rtncd return code fdb2 feedback.

> Explanation: The server encounters an error while accepting an incoming session by way of a VTAM OPNDST instruction. The session is rejected.

System Action: Server operation

continues.

User Response: For a description of error code, refer to VTAM Programming.

# ANR5066E

Unable to close session with LU LU ID CID conversation ID, rc code reason reason, rpl: rtncd return code fdb2 feedback.

Explanation: The server encounters an error while ending a session.

System Action: Server operation

continues.

**User Response:** For a description of the error code, refer to VTAM Programming.

ANR5067E Unable to close VTAM ACB Name name. rc code.

> Explanation: The server detects an error while closing the ACB for the specified

System Action: The server proceeds with HALT command processing.

User Response: For a description of the reported error code, refer to VTAM Programming.

ANR5068E Unable to receive on session with LU LU ID CID conversation ID, rc code reason reason, rpl: rtncd return code fdb2

feedback sense sense code.

Explanation: The server encounters an error while receiving data on the session. System Action: Server operation continues, and the session is ended. User Response: For a description of the

# ANR5069E • ANR5082W

reported error code, refer to VTAM Programming.

ANR5069E Unable to send on session with LU LU ID CID conversation ID, rc code reason reason, rpl: rtncd return code fdb2 feedback sense sense code.

**Explanation:** The server encounters an error while sending data on the session. System Action: Server operation continues, and the session is ended. User Response: For a description of the reported error code, refer to VTAM

Programming.

# ANR5070I

### 3270 Dial-in driver terminated as requested.

Explanation: The server's 3270 dial-in communications driver is ending as requested.

System Action: Server operation continues with support for the 3270 COMMmethod disabled.

User Response: None.

# ANR5071W Application resource name was defined to VTAM with APPC=NO.

Explanation: The specified VTAM application has been defined with APPC=NO. This definition, may be normal for your installation if SNALU6.2 is not used by the clients. If this is true, then this message can be ignored.

System Action: Server operation continues. Support for the SNALU6.2 is disabled.

User Response: If clients are using SNALU6.2, define the VTAM application with APPC=YES. For the server to recognize the new definition, you must stop the server by using the HALT command and restart the server.

# ANR5080I

# IUCV driver ready for connection with clients.

Explanation: The server's IUCV communications driver is ready to receive connection requests from clients. System Action: Server operation continues. The IUCV is enabled.

User Response: None.

ANR5081E Unable to initialize IUCV driver - code

Explanation: The server's IUCV communications driver cannot initialize itself because it received the error code code when entering the IUCV DECLARE BUFFER function.

System Action: Server initialization fails. **User Response:** For a description of the reported error code, refer to the IUCV documentation in the CP Programming Services publication for your specific operating system, and the TCP/IP for MVS Programmer's Reference for your version of TCP/IP.

# ANR5082W IUCV connection terminated insufficient memory.

**Explanation:** An IUCV connection request is refused by the server's IUCV communications driver because sufficient memory is not available to construct a session.

System Action: Server operation

continues.

User Response: Allocate additional storage to the server virtual machine. There are three ways to do this:

- 1. Increase the size of the REGION parameter on the JOB or EXEC statement of the JCL used to start the server.
- 2. Reduce the maximum number of client sessions permitted. To do this, edit the server options file and reduce the value specified for the MAXSESSIONS statement. Note that each client session causes an additional 64 KB of memory to be allocated.
- 3. Decrease the amount of space allocated to the server's database buffer pool. To do this, edit the server options file and reduce the value specified for the BUFPOOLSIZE statement. Note that each buffer pool page causes an additional 4 KB of memory to be allocated.

Note that the server must be shut down (with the HALT command) before changes can be made to the server options file.

# ANR5083E • ANR5090I

ANR5083E IUCV connection terminated - error code accepting connect request.

> Explanation: The server's IUCV communications driver is unable to accept a new connection from a client because error code has been received from the IUCV ACCEPT function.

System Action: Server operation continues.

User Response: For a description of the IUCV ACCEPT error code, refer to the IUCV documentation in the CP Programming Services publication for your specific operating system, and the TCP/IP

for MVS Programmer's Reference for your

version of TCP/IP.

ANR5084W IUCV connection terminated - server HALT in progress.

> Explanation: The server's IUCV communications driver refuses a request for a client connection because the HALT command has been entered.

System Action: The server rejects the session and proceeds with HALT command processing.

User Response: None.

# ANR5085I

IUCV driver unable to start. Server terminating.

Explanation: The server is unable to start the thread to monitor the status of the IUCV communications driver.

System Action: The server shuts down. User Response: If sufficient storage is available when this error occurs, contact your service representative. Ensure the region size parameter on the JCL is at least 40MB.

ANR5086I

**IUCV** driver terminated.

**Explanation:** The IUCV communications

driver has shut down.

System Action: Server operation continues. Support for the IUCV COMMmethod is disabled. The server periodically tries to restart the IUCV communications driver.

User Response: None.

### ANR50871

**IUCV** driver starting.

**Explanation:** The server is reporting that it is in the process of starting the IUCV communications driver.

System Action: The server attempts to initiate a process that will monitor the status of the IUCV communications driver.

User Response: None.

ANR5088E Unable to establish a wrap connection return code code.

> Explanation: The server is unable to establish an IUCV connection with itself. System Action: Server operation continues. Support for the IUCV COMMmethod is disabled. The server will

> periodically retry the connect. User Response: For a description of this

IUCV CONNECT error code, refer to the IUCV documentation in the CP Programming Services publication for your specific operating system, and the TCP/IP for MVS Programmer's Reference for your

version of TCP/IP.

# ANR50891

IUCV driver terminated as requested.

Explanation: The server's IUCV communications driver is ending as requested.

System Action: Server operation continues with support for the ADMIUCV COMMmethod disabled.

User Response: None.

### ANR5090I

TCP/IP driver ready for connection with

clients on port port number. Explanation: The server's TCP/IP communications driver is ready to receive

connection requests from clients. System Action: Server operation continues. Support for the TCP/IP

COMMmethod is enabled. User Response: None.

# ANR5091E • ANR5094W

ANR5091E Unable to initialize TCP/IP driver insufficient memory.

> Explanation: The server's TCP/IP communications driver is unable to initialize itself due to insufficient memory (virtual storage).

System Action: Server initialization fails. User Response: Allocate additional storage to the server virtual machine. There are three ways to do this:

- 1. Increase the size of the REGION parameter on the EXEC or JOB statement of the JCL used to start the server.
- 2. Reduce the maximum number of client sessions permitted. To do this, edit the server options file and reduce the value specified for the MAXSESSIONS statement. Note that each client session causes an additional 64KB of memory to be allocated.
- 3. Decrease the amount of space allocated to the server's database buffer pool. To do this, edit the server options file and reduce the value specified for the BUFPOOLSIZE statement. Note that each buffer pool page causes an additional 4KB of memory to be allocated.

Note that the server must be shut down (with the HALT command) before changes can be made to the server options file.

ANR5092E Unable to initialize TCP/IP driver - error creating acceptor socket.

Explanation: The server's TCP/IP communications driver is unable to create its critical listening socket, and so TCP/IP communications cannot be initialized.

System Action: Server initialization continues. TCP/IP communications initialization will be retried.

User Response: Check that TCP/IP is running, and that TCPName in the options file matches the TCP/IP subsystem name you intend to use.

ANR5093E Unable to establish TCP connection accept error.

> Explanation: The server's TCP/IP communications driver detects an internal error while attempting to accept a new client connection.

System Action: Server operation

continues.

User Response: Report the error to your

service representative.

# ANR5094W Unable to establish TCP connection insufficient memory.

Explanation: A TCP/IP connection request has been refused by the server's TCP/IP communications driver because sufficient memory is not available to construct a session.

System Action: Server operation continues.

User Response: Allocate additional storage to the server virtual machine. There are three ways to do this:

- 1. Increase the size of the REGION parameter on the EXEC or JOB statement of the JCL used to start the server.
- 2. Reduce the maximum number of client sessions permitted. To do this, edit the server options file and reduce the value specified for the MAXSESSIONS statement. Note that each client session causes an additional 64KB of memory to be allocated.
- 3. Decrease the amount of space allocated to the server's database buffer pool. To do this, edit the server options file and reduce the value specified for the BUFPOOLSIZE statement. Note that each buffer pool page causes an additional 4 KB of memory to be allocated.

Note that the server must be shut down (with the HALT command) before changes can be made to the server options file.

# ANR5095W • ANR5102W

# ANR5095W Unable to establish TCP connection -

server HALT in progress.

Explanation: The server's TCP/IP communications driver refuses a request for a client connection because the HALT command has been entered.

System Action: The server rejects the session and proceeds with HALT command processing.

User Response: None.

### ANR5097I

TCPIP driver terminated as requested.

Explanation: The server's TCPIP communications driver is ending as requested.

**System Action:** Server operation continues with support for the TCP/IP COMMmethod disabled.

User Response: None.

# **ANR5098I**

TCPIP driver starting.

**Explanation:** The server is in the process of starting the TCP/IP communications

driver.

System Action: The server tries to initiate a thread that will monitor the status of the TCP/IP communications driver.

User Response: None.

ANR5099E Unable to initialize TCP/IP driver - error binding acceptor socket socket number (rc = code).

Explanation: The server's TCP/IP communications driver detects an internal error while attempting to bind the acceptor socket.

System Action: The server ends the TCP/IP acceptor process. Server operation continues without support for the TCPIP COMMmethod. The server tries to restart the acceptor process periodically.

User Response: Report the error to your service representative.

ANR5100E Unable to initialize TCP/IP driver -error listening on acceptor socket socket number (rc = code).

> Explanation: The server's TCP/IP communications driver detects an internal error while attempting to listen for a connection on the acceptor socket. System Action: The server ends the TCP/IP acceptor process. Server operation continues without support for the TCPIP COMMmethod. The server periodically tries to restart the acceptor process. User Response: Report the error to your

service representative.

# ANR5101W TCP/IP communications driver terminating.

Explanation: The server's TCP/IP communications driver has shut down. System Action: Server operation continues without support for the TCPIP COMMmethod option. The server periodically tries to restart the TCP/IP communications driver if the server is not in the process of shutting down. User Response: If the server is not in the

process of shutting down, this message may indicate that the TCP/IP server is not available or that an ADSM server internal error has occurred. Review the console log to determine if an internal error has occurred. If an internal error has occurred, contact your service representative. If the TCP/IP server is unavailable, correct the problem and the server will automatically reinitiate the TCP/IP communications driver.

ANR5102W Error received for connection connection number (socket socket number). TCP/IP driver will stop, then re-start.

> Explanation: The server's TCP/IP communications driver received an error for the specified connection.

> System Action: The server stops the TCP/IP communications driver, and restarts the communications driver.

User Response: This process may take up to 5 minutes. If the condition persists, report the problem to your service representative.

# ANR5103I • ANR5108E

### ANR5103I

CLIO/S (IBM)TCP/IP driver ready for service on port clio port number.

Explanation: The server's CLIO/S TCP/IP communications driver is ready to handle connection requests to and from AIX clients using COMMmethod CLIO through an IBM TCP/IP host network.

System Action: Server operation continues. Support for the TCPName and CLIOPort server options is enabled.

User Response: None.

ANR5104E Unable to initialize CLIO/S (IBM)TCP/IP driver - error creating listening socket.

> Explanation: The server's CLIO/S communication driver is unable to create its critical listening socket; therefore, CLIO/S (IBM)TCP/IP communication cannot be initialized.

System Action: Server initialization continues. CLIO/S (IBM)TCP/IP communication initialization will be retried every minute. This this message will be suppressed after being issued for the third time; however, attempts to initialize CLIO/S communications will continue every minute until message ANR5103I is issued indicating CLIO/S driver is ready for service.

User Response: Check that TCP/IP is running, and that TCPName, in the options file, matches the name of the target TCP/IP address space.

# ANR5105I

Interlink TCPaccess driver is ready for service on port interlink port number. **Explanation:** The server's Interlink TCPaccess communications driver is ready to receive connection requests from clients connected through Interlink TCPaccess.

System Action: Server operation continues. Support for the ICSSname and ICSPort server options is enabled.

User Response: None.

ANR5106E Unable to initialize Interlink TCPaccess driver - error opening listen endpoint.

> Explanation: The server's Interlink TCPaccess driver is unable to create its critical listen endpoint; Interlink TCPaccess communication cannot be initialized. System Action: Server initialization continues. Interlink TCPaccess communications will be retried every minute and this message will suppressed after being issued three times.

User Response: Check that TCPaccess is running and that ICSSname, in the options file, matches the TCPaccess subsystem name you intend to use. The ICSSname option should match the SSN parameter of the PROC statement in the TCPaccess startup procedure. Refer to Interlink SNS/TCPaccess Administration Guide for details.

ANR5107E Unable to initialize CLIO/S (IBM)TCP/IP driver - error binding acceptor socket socket number (rc = code).

> Explanation: The server's TCP/IP communications driver detects an error while attempting to bind the acceptor socket.

System Action: The server ends the TCP/IP acceptor process. Server operation continues without support for the TCPIP COMMmethod. The server tries to restart the acceptor process periodically. User Response: Check that TCP/IP is

running and that TCPName, in the options file, matches the name of the target TCP/IP address space.

ANR5108E The CLIO/S functions have not been linked into this module.\n

> Explanation: The ADSM server cannot find the CLIO/S functions required to support CLIO (IBM)TCP/IP communications.

System Action: The connection to the

User Response: The cause of this error is the omission of the required post-SMP/E link-edit step to merge CLIO functions from SYS1.SFCFLIB(FCFIADSM). Before retrying the operation, ensure that your installation has performed the required post install link-edit step. Find the ADSM

# ANR5109E • ANR5113W

SAMPLIB and use member ANRCLIOK for an example of the required post-SMP/E link edit to load ANRSERV with CLIO/S communication code

# ANR5109E The CLIO/S communication driver cannot be started.\n

Explanation: The server is unable to start the CLIO/S communication driver because either TCPPort and CLIOPort server options are the same value or TCPName is coded with \*NONE\*.

System Action: The CLIO/S communication option will not be available and server initialization continues.

User Response: Check the ADSM server options file to ensure CLIOPort and TCPPort values are different. If the CLIOPort and TCPPort options are specified correctly, check the TCPName option to ensure \*NONE\* is not coded for this option. Specify a unique CLIOPort value and ensure a valid TCPName parameter is coded to allow the (IBM)TCP/IP CLIO/S communication driver to start. CLIOPort has no default value; however. TCPPort and TCPName default to 1500 and TCPIP respectively. This message can be eliminated if CLIO/S communication is not required by removing the CLIOPort option from the ADSM server option file and recycling the server.

# ANR5110I

# 3270 Dial-in driver ready for connection with clients.

Explanation: The server's 3270 dial-in communications driver is ready to receive connection requests from clients. System Action: Server operation

continues. Support for the 3270 COMMmethod is enabled. User Response: None.

# ANR5111E Unable to initialize 3270 dial-in driver error defining GRAF devices.

**Explanation:** The server's 3270 dial-in communications driver is unable to define one or more CP GRAF devices, and is therefore unable to initialize itself.

System Action: Server initialization fails. User Response: Contact your service

representative.

# ANR5112W Unable to define additional GRAF

devices for dial-in.

Explanation: The server's 3270 dial-in communications driver is unable to define additional CP GRAF devices, and may not be able to accept subsequent connections from clients.

System Action: Server operation

continues.

User Response: Contact your service

representative.

# ANR5113W 3270 dial-in session terminated insufficient memory.

Explanation: A 3270 dial-in connection request has been refused by the server's 3270 communications driver because sufficient memory is not available to construct a session.

System Action: Server operation continues.

User Response: Allocate additional storage to the server virtual machine. There are three ways to do this:

- 1. Increase the size of the REGION parameter on the EXEC or JOB statement of the JCL used to start the server.
- 2. Reduce the maximum number of client sessions permitted. To do this, edit the server options file and reduce the value specified for the MAXSESSIONS statement. Note that each client session causes an additional 64KB of memory to be allocated.
- 3. Decrease the amount of space allocated to the server's database buffer pool. To do this, edit the server options file and reduce the value specified for the BUFPOOLSIZE statement. Note that each buffer pool page causes an additional 4 KB of memory to be allocated.

Note that the server must be shut down (with the HALT command) before changes can be made to the server options file.

# ANR5114W •ANR5123I

ANR5114W 3270 dial-in session terminated - device does not support structured fields.

> Explanation: The server's 3270 communications driver has refused a client connection request because the 3270 device initiating the connection does not support structured fields.

System Action: Server operation

continues.

User Response: Retry the 3270 connection from a device that properly

supports structured fields.

ANR5115W 3270 dial-in session terminated emulator not supported.

> **Explanation:** The server's 3270 dial-in communications driver has refused a connection request from a client, because the client's 3270 emulator does not or is not configured for the level of 3270 extended data stream support that ADSM requires.

System Action: Server operation

continues.

User Response: Retry the 3270 connection by using a supported emulator program, such as the OS/2 Communications Manager, or the IBM

Personal Communications/3270 program.

### ANR5116I

3270 Dial-in driver unable to start. Server terminating.

**Explanation:** The server is unable to start the thread that monitors the status of the 3270 dial-in communications driver.

System Action: The server shuts down. User Response: If sufficient storage is available when this error occurs, contact your service representative. Otherwise, for VM, allocate storage to the server virtual machine. For MVS, ensure the region size parameter on the JCL is at least 40MB.

# ANR5117I

3270 Dial-in driver terminated.

Explanation: The 3270 dial-in communications driver has shut down. System Action: Server operation continues. Support for the 3270 COMMmethod is disabled. The server periodically tries to restart the 3270 dial-in communications driver.

User Response: None.

### ANR5118I

3270 Dial-in driver starting.

**Explanation:** The server is reporting that it is in the process of starting the 3270 dial-in communications driver.

System Action: The server tries to initiate a process that will monitor the status of the 3270 dial-in communications driver.

User Response: None.

### ANR5120I

APPC driver unable to start. Server terminating.

Explanation: The server is unable to start the thread that monitors the status of the APPC communications driver.

System Action: The server shuts down. **User Response:** If sufficient storage is available when this error occurs, contact your service representative. Otherwise, for VM, allocate storage to the server virtual machine. For MVS, ensure the region size parameter on the JCL is at least 40MB.

# ANR5121I

APPC driver ready for connections with clients on resource resource name. Explanation: The server's APPC communications driver is reporting that it is ready to receive connection requests from clients.

System Action: Server operation continues. Support for the SNALU6.2 COMMmethod is enabled.

User Response: None.

# ANR5122I

APPC driver terminated.

**Explanation:** The APPC communications driver has shut down.

System Action: Server operation continues. Support for the SNALU6.2 COMMmethod is disabled. The server periodically tries to restart the APPC

communications driver.

User Response: None.

# ANR5123I

APPC driver starting.

**Explanation:** The server is reporting that it is in the process of starting the APPC

communications driver.

System Action: The server tries to initiate a thread that will monitor the status of the APPC communications driver.

User Response: None.

# ANR5124E • ANR5128E

ANR5124E APPC driver unable to declare as resource resource name, rc code, reason reason.

> Explanation: The server cannot connect to the \*IDENT (the Identify System Service) to identify itself as the resource manager for the resource specified.

System Action: Server operation continues. Support for the SNALU6.2 COMMmethod is disabled. The server periodically tries to restart the APPC communications driver.

User Response: Ensure that the following IUCV statement is present in the CP directory entry for the server: IUCV \*IDENT appc-resource GLOBAL REVOKE.

ANR5125E APPC connection terminated - error code accepting connect request.

> Explanation: The server's APPC communications driver is unable to accept a new connection from a client, because error code has been received from the IUCV ACCEPT function.

System Action: Server operation continues.

User Response: For a description of the IUCV ACCEPT error code, refer to the IUCV documentation in the CP Programming Services publication for your specific operating system.

ANR5126W APPC connection terminated - server HALT in progress.

> Explanation: The server's APPC communications driver refuses a request for a client connection because the HALT command has been entered.

System Action: The server rejects the session and proceeds with HALT command processing.

User Response: None.

ANR5127W APPC connection terminated insufficient memory.

> Explanation: An IUCV connection request is refused by the server's APPC communications driver because sufficient memory is not available to construct a session.

System Action: Server operation continues.

User Response: Allocate additional storage to the server virtual machine. There are three ways to do this:

- 1. Increase the size of the REGION parameter on the EXEC or JOB statement of the JCL used to start the server
- 2. Reduce the maximum number of client sessions permitted. To do this, edit the server options file and reduce the value specified for the MAXSESSIONS statement. Note that each client session causes an additional 64KB of memory to be allocated.
- 3. Decrease the amount of space allocated to the server's database buffer pool. To do this, edit the server options file and reduce the value specified for the BUFPOOLSIZE statement. Note that each buffer pool page causes an additional 4 KB of memory to be allocated.

Note that the server must be shut down (with the HALT command) before changes can be made to the server options file.

ANR5128E Unable to allocate session number for LU LU ID.

> **Explanation:** The server is unable to assign a session number to the incoming session.

System Action: Server operation continues. The server rejects the incoming session.

User Response: If the MAXSESSIONS statement in the server options file has been set correctly, the end-user (client) must wait until there is a free session before retrying to connect with the server. If the MAXSESSIONS statement is in error, shut down the server, correct the MAXSESSIONS statement, restart the server, and have the client retry to connect with the server.

# ANR5129W • ANR5133W

# ANR5129W VTAM APPC (LU62) conversation terminated - server HALT in progress.

**Explanation:** The server's APPC communications driver rejects a conversation because the HALT command has been entered.

**System Action:** The server rejects the conversation and proceeds with HALT command processing.

User Response: None.

# ANR5130W VTAM APPC (LU62) conversation

(conversation ID) with LU LU ID terminated - insufficient memory.

**Explanation:** An APPC conversation has been terminated by the server's APPC communications driver because sufficient memory is not available to support this conversation.

System Action: Server operation continues. The conversation is deallocated.

**User Response:** Allocate additional storage to the server virtual machine. There are three ways to do this:

- Increase the size of the REGION parameter on the JOB or EXEC statement of the JCL used to start the server.
- Reduce the maximum number of client sessions permitted. To do this, edit the server options file and reduce the value specified for the MAXSESSIONS statement. Note that each client session causes an additional 64KB of memory to be allocated.
- Decrease the amount of space allocated to the server's database buffer pool. To do this, edit the server options file and reduce the value specified for the BUFPOOLSIZE statement. Note that each buffer pool page causes an additional 4 KB of memory to be allocated.

Note that the server must be shut down (with the HALT command) before changes can be made to the server options file.

### ANR5131I APPC driver terminated as requested.

**Explanation:** The server's APPC communications driver is reporting that it is terminating as requested.

**System Action:** Server operation continues with support for the SNALU6.2 COMMmethod disabled.

User Response: None.

# ANR5132W VTAM APPC (LU62) support is not available with current session.

**Explanation:** The server's VTAM APPC (LU6.2) communications driver is not available. Clients that use the SNALU6.2 communications method cannot establish a session with the server. Refer to ANR5071W, which was displayed prior to this message, for additional information.

If the SNALU6.2 communication method is not used, ignore this message and message ANR5071W.

**System Action:** Server operation continues without support for the SNALU6.2 COMMmethod.

User Response: Verify that the ADSM application is defined correctly to VTAM. APPC=YES must be specified with the VTAM APPL macro when defining the ADSM application when SNALU6.2 support is used.

# ANR5133W VTAM APPC (LU62) connect request rejected.

**Explanation:** A client's VTAM APPC (LU6.2) connect request was rejected because the LU6.2 communications driver is not available. This process may be the result of the ADSM application not being defined correctly to VTAM. The application must be defined with APPC=YES with the APPL macro to enable SNALU6.2 support on the server.

**System Action:** VTAM message IST663I and other related messages are displayed; server operation continues.

**User Response:** Verify that the ADSM application is defined correctly to VTAM. APPC=YES must be specified with the VTAM APPL macro when defining the ADSM application.

# ANR5170I • ANR5176E

### ANR5170I

# \*\*\* WDSF/VM to ADSM database conversion started. \*\*\*

Explanation: The WDSF/VM to ADSM database conversion process has started. System Action: The server converts the WDSF/VM database into a ADSM

database.

User Response: None.

### ANR51711

# \*\*\* WDSF/VM to ADSM database conversion ended. \*\*\*

Explanation: The WDSF/VM to ADSM database conversion process has ended. System Action: The server completes

processing.

User Response: None.

### ANR5172E Error opening database dump file filename

Explanation: Unable to open the WDSF/VM database dump file.

System Action: Database conversion

processing ends.

User Response: Refer to the other displayed messages to determine why the file cannot be opened. Correct the problem and restart the process. If the problem persists, contact your service representative.

### ANR5173E Error reading database dump file filename.

Explanation: Unable to read the WDSF/VM database dump file.

System Action: Database conversion

processing ends.

User Response: Refer to the other displayed messages to determine why the file cannot be read. Correct the problem and restart the process. If the problem persists, contact your service representative.

# ANR5174E File filename is not a WDSF/VM dump

Explanation: The WDSF/VM to ADSM database conversion process requires that a WDSF/VM database dump file be supplied as input. The file supplied as input is not a WDSF/VM database dump file.

System Action: Database conversion processing ends.

User Response: For information on how to create the WDSF/VM database dump file required by the WDSF/VM to ADSM database conversion process, refer to "Converting WDSF/VM to ADSM" in ADSM Administrator's Guide.

### ANR5175E

# Conversion processing failed insufficient recovery log space.

Explanation: The WDSF/VM to ADSM database conversion process fails due to insufficient recovery log space.

System Action: Database conversion processing ends.

User Response: Because ADSM was installed with an insufficient amount of recovery log space, reinstall ADSM with more recovery log space and restart the WDSF/VM to ADSM database conversion process.

# ANR5176E Conversion processing failed insufficient database space.

Explanation: The WDSF/VM to ADSM database conversion process fails due to insufficient database space.

System Action: Database conversion processing ends.

User Response: Because ADSM was installed with an insufficient amount of database space, reinstall ADSM with more database space and restart the WDSF/VM to ADSM database conversion process.

# ANR5177E • ANR5184E

ANR5177E Conversion processing failed insufficient memory.

> **Explanation:** The WDSF/VM to ADSM database conversion process fails due to insufficient memory.

System Action: Database conversion processing ends.

User Response: Increase the size of your virtual storage and restart the WDSF/VM to ADSM database conversion process.

ANR5178E Invalid record found within dump file.

Explanation: An invalid WDSF/VM database dump record has been encountered.

System Action: Database conversion

processing ends.

User Response: Restart the WDSF/VM to ADSM database conversion process. If the problem persists, contact your service representative.

ANR5179E Error reading Trailer record: record not found.

> **Explanation:** The WDSF/VM to ADSM database conversion process fails when it attempts to read the Trailer record from the WDSF/VM dump file, and the record is not

System Action: Database conversion

processing ends.

User Response: Restart the WDSF/VM to ADSM database conversion process. If the problem persists, contact your service representative.

# ANR5180I

Read number of database table rows database table rows from the dump (cumulative).

Explanation: This message indicates the number of table rows read from the dump at this time.

System Action: Server processing

continues.

User Response: None.

ANR5181E Batch insert failed.

Explanation: The WDSF/VM to ADSM database conversion process fails when it attempts to insert a batch of rows into the database.

System Action: Database conversion processing ends.

User Response: Restart the WDSF/VM to ADSM database conversion process. If the problem persists, contact your service representative.

ANR5182E WDSF/VM options file filename not

Explanation: The WDSF/VM to ADSM database conversion process attempts to read the specified WDSF/VM options file, but the options file is not found.

System Action: Processing continues, but tape mount options are not migrated from WDSF/VM to the ADSM database.

User Response: None.

ANR5183E Error opening disk disk name.

Explanation: The specified disk cannot

be opened for reading.

System Action: Database conversion

processing ends.

User Response: Refer to the other displayed messages to determine why the disk cannot be opened. Correct the problem and restart the process. If the problem persists, contact your service representative.

ANR5184E Error reading disk disk name.

Explanation: An error occurs when the process attempts to read from the specified

System Action: Database conversion

processing ends.

User Response: Refer to the other displayed messages to determine why the disk cannot be read. Correct the problem and restart the process. If the problem persists, contact your service

representative.

# ANR5185E • ANR5191E

ANR5185E Class class name not defined.

Explanation: The WDSF/VM to ADSM database conversion process expects the specified device class to be defined and finds that it is not defined.

System Action: Database conversion processing ends.

User Response: Report the error to your service representative.

ANR5186E WDSF/VM repository disk disk name not CMS formatted at 4K.

> Explanation: The WDSF/VM to ADSM database conversion process expects all WDSF/VM repository disks to have a block size of 4K, but the specified disk is not CMS formatted at a block size of 4K. System Action: Database conversion processing ends.

**User Response:** For information on how to convert WDSF/VM repository disks to a block size of 4K, refer to "Converting WDSF/VM to ADSM" in ADSM Administrator's Guide. After the disk has been converted to a block size of 4K the conversion process can be restarted.

ANR5187W Node name node name contains characters that are not valid in ADSM; this node must be renamed.

> **Explanation:** The WDSF/VM to ADSM database conversion process detects a node name that was valid in WDSF/VM, but it is no longer valid in ADSM.

System Action: Database conversion processing continues.

User Response: The specified node must be renamed by using the RENAME NODE command in ADSM.

ANR5188W Administrator name administrator name contains characters that are not valid in ADSM; this administrator must be renamed.

> Explanation: The WDSF/VM to ADSM database conversion process detects an administrator name that was valid in WDSF/VM, but it is no longer valid in ADSM.

System Action: Database conversion

processing continues.

User Response: The specified administrator must be renamed by using the RENAME ADMIN command in ADSM.

ANR5189W The password for node node name contains characters that are not valid in ADSM. Use the UPDATE NODE command to change the password.

> **Explanation:** The WDSF/VM to ADSM database conversion process detects a password that was valid in WDSF/VM, but it is no longer valid in ADSM.

System Action: Database conversion processing continues.

User Response: The password for the specified node must be modified by using the UPDATE NODE command in ADSM.

ANR5190W The password for administrator administrator name contains characters that are not valid in ADSM. Use the **UPDATE ADMIN** command to change the password.

**Explanation:** The WDSF/VM to ADSM database conversion process detects a password that was valid in WDSF/VM, but it is no longer valid in ADSM.

System Action: Database conversion processing continues.

**User Response:** The password for the specified administrator must be modified by using the UPDATE ADMIN command in ADSM.

ANR5191E ADSM database entries already exist. Use the DSMDBP EXEC to initialize the database and then start the conversion process.

> Explanation: The WDSF/VM to ADSM database conversion process detects entries in the ADSM database that prevent the conversion process from proceeding. System Action: Database conversion processing ends.

User Response: Use the DSMDBP EXEC to initialize the database. Do not start the ADSM server until after the conversion from WDSF/VM has been completed.

# ANR5200S • ANR5209I

### ANR5200S

Unable to connect to the \*MSG System Service, rc = code.

Explanation: The server receives return code code from the IUCV CONNECT function when connecting to the \*MSG System Service.

System Action: The server shuts down. User Response: Determine the cause of the error code, correct the problem, and restart the server. For a description of the reported error code, refer to the IUCV documentation in the CP Programming Services publication, or the publication for your operating system that contains documentation for the IUCV CONNECT function.

ANR5201S Error code from \*MSG System Service path path ID.

> Explanation: An error occurs on the IUCV path to the \*MSG System Service. System Action: The server shuts down. User Response: Determine the cause of the error code, correct the problem, and restart the server. For a description of the reported error code, refer to the IUCV documentation in the CP Programming Services publication, or the publication for your operating system that contains IUCV documentation.

ANR5202E Unable to communicate with any Notify user ID.

> **Explanation:** The server is unable to send a message to any user ID specified on the NOTIFY option in the DSMSERV OPT file.

System Action: Server operation continues.

User Response: Have someone with an authorized NOTIFY user ID log on to the system.

# ANR5203E

Unable to communicate with any Mount Operator.

**Explanation:** The server is unable to send a message to any user ID specified on the MOUNTOP option in the DSMSERV OPT file.

System Action: Server operation continues.

**User Response:** Have someone with an

authorized MOUNTOP user ID log on to the system.

### ANR5204I

Autolog-response

**Explanation:** The result of the AUTOLOG or XAUTOLOG command for the mount exit virtual machine is Autolog-response. System Action: Server operation

User Response: None.

# ANR5205I

From userid: msg.

**Explanation:** The message *msg* has been received from a nonauthorized user ID userid.

System Action: Server operation

continues.

User Response: If the user ID userid is an ADSM mount operator, ensure that the user ID is in the MOUNTOP list in the ADSM server options file.

# ANR5208I

Dismounting volume volser (updated).

Explanation: The volume volser is dismounted after being updated (written to) by the server. Possible reasons for the dismount include:

- · The volume was found idle and the drive was needed for another volume
- The volume is dismounted as a result of the DISMOUNT VOLUME command
- The volume is dismounted because of a previously reported error condition.

System Action: Server operation

continues.

User Response: None.

### ANR52091

Dismounting volume volser (read-only access).

Explanation: The volume volser is dismounted after read-only access by the server. Possible reasons for the dismount include:

- The volume was found idle and the drive was needed for another volume
- · The volume is dismounted as a result of the DISMOUNT VOLUME command
- The volume is dismounted because of a previously reported error condition.

System Action: Server operation continues.

User Response: None.

# ANR5210I • ANR5217I

### ANR5210I

Request number. Mount devclass volume ID at vaddr mode within number of minutes minutes.

**Explanation:** The server has requested a volume be mounted.

System Action: The running task waits until the mount is satisfied or canceled.

User Response: Use the DSMOP command to satisfy or cancel the mount request.

### ANR5211I

Request number. Mount devclass volume ID at vaddr mode (format) within number of minutes minutes.

**Explanation:** The server has requested a volume with a specific format be mounted. **System Action:** The running task waits until the mount is satisfied or canceled. **User Response:** Use the DSMOP command to satisfy or cancel the mount request.

# ANR5212I

Request number: Mount devclass volume ID at vaddr mode via Exit Machine machine name.

**Explanation:** The server has requested a volume be mounted.

**System Action:** The running task waits until the mount is satisfied or canceled. **User Response:** Use the DSMOP command to satisfy or cancel the mount request.

# ANR5213I

Request number. Mount devclass volume ID at vaddr mode (format) via Exit Machine machine name.

**Explanation:** The server has requested a volume with a specific format be mounted. **System Action:** The running task waits until the mount is satisfied or canceled. **User Response:** Use the DSMOP command to satisfy or cancel the mount request.

### ANR5214I

Request number: Mount devclass volume ID at vaddr mode waiting for available Exit Machine.

**Explanation:** The server has requested a volume be mounted.

**System Action:** The running task waits until the mount is satisfied or canceled. **User Response:** Use the DSMOP command to satisfy or cancel the mount request.

### ANR5215I

Request number: Mount devclass volume ID at vaddr mode (format) waiting for available Exit Machine.

**Explanation:** The server has requested a volume be mounted.

**System Action:** The running task waits until the mount is satisfied or canceled. **User Response:** Use the DSMOP command to satisfy or cancel the mount request.

# ANR5216I

Type volser is expected to be mounted (mode).

**Explanation:** The ADSM server requires the volume *volser* be in read/write or read/only mode as indicated by *mode* on a device type indicated by *type*.

System Action: Server operation continues.

**User Response:** Locate the specified volume and be prepared to make it available to the ADSM server.

# ANR5217I

Dismounting volume volser - retention minute mount retention expired.

Explanation: The volume volser is dismounted because the MOUNTRETENTION value retention specified for this device class has elapsed without activity on this volume.

System Action: Server operation

continues.

User Response: None.

# ANR5218I • ANR5227E

### ANR5218I

Detaching tape device vaddr - not requested by server.

**Explanation:** The virtual address *vaddr* is detached because it has not been requested by the ADSM server. System Action: Server operation

continues.

User Response: Check the virtual address requested by the ADSM server for tape mounts. Reissue the CP ATTACH command and specify the correct virtual address.

# ANR52201

Deleting type volser from Storage Pool

**Explanation:** The volume *volser* of device type type has been removed from storage pool pool.

System Action: Server operation

continues.

User Response: ADSM no longer uses the volume specified. You can return the volume to the scratch pool.

# ANR5221I

Request: Delete type volser via Exit

Machine userid.

**Explanation:** The deletion of volume volser of device type type is scheduled for Mount Exit Virtual Machine userid as request number request.

System Action: Server operation

continues.

User Response: None.

### ANR5222I

Request: Delete type volser waiting for available Exit Machine.

**Explanation:** The deletion of volume volser of device type type is waiting for an available Mount Exit Virtual Machine userid as request number request.

System Action: Server operation

continues.

User Response: None.

ANR5223E Deletion Exit for volser (storage pool pool) failed - unknown Rc=rc.

Explanation: The deletion of volume volser in storage pool pool fails. System Action: Server operation

continues.

User Response: Contact service

representative.

ANR5224E Deletion Exit for volser (storage pool

pool) failed - ExitRc=rc, Rc=abend-indicated.

Explanation: The deletion of volume volser in storage pool pool fails. System Action: Server operation

continues.

User Response: If the exit return code rc is nonzero, check the documentation for the tape deletion exit specified in the ADSM server options file. If the tape deletion exit has abended, the indicator abend-indicated is nonzero.

ANR5225E Deletion Exit for volser (storage pool pool) failed - unable to get device class information.

> Explanation: The deletion of volume volser in storage pool pool has failed due to an internal server error.

System Action: Server operation

continues.

User Response: Contact your service

representative.

### ANR5226E

Deletion Exit for volser (storage pool pool) failed - unable to start background thread.

Explanation: The deletion of volume volser in storage pool pool has failed due to an internal server error.

System Action: Server operation

continues.

User Response: Contact your service

representative.

ANR5227E Deletion Exit for volser (storage pool pool) failed - insufficient memory.

Explanation: The deletion of volume volser in storage pool pool fails due to lack of available storage.

System Action: Server operation

continues.

User Response: Increase the region or virtual machine size for ADSM or reduce the MAXSESSIONS value in the ADSM

server options file.

# ANR5228I • ANR5233E

### ANR5228I

Deleting type volser from volume history (previous use volume).

Explanation: The volume volser in device type type has been deleted from the volume history. It was previously used for previous use.

System Action: Server operation continues.

User Response: ADSM no longer tracks the volume specified. You can return the volume to the scratch pool.

ANR5229W RACROUTE Delete failed for volser, SAF return code System Authorized Facility return code, return code RACF return code, reason code RACF reason code.\n **Explanation:** The deletion of the profile for volume volser failed. The return codes and reason code are the result of a RACROUTE call. The codes are in hex. The SAF return code is designated as x0yy where yy is the SAF return code and x indicates the call as follows:

> x=1 RACROUTE REQUEST=DEFINE, TYPE=DELETE, CLASS='TAPEVOL', ENTITY=volume x=2 RACROUTE REQUEST=STAT,CLASS='TAPEVOL' x=3 RACROUTE REQUEST=DEFINE, TYPE=DELETE, CLASS='DATASET', VOLSER=volume, ENTITY=tape dataset name

The failure of the profile deletion is not an error if the volume did not have a profile. No profile will exist for a volume if ADSM was not set up to request a profile (DEVCLASS parameter PROTECTION=NO) when the volume was first used, or if ADSM never used the

System Action: Server operation continues.

volume.

User Response: If the RACF profile exists for the volume, check the system log for error messages to find the cause of the problem. The profile for the volume specified in the message will have to be deleted by issuing the appropriate RACF commands. For Information on the return codes and reason code, see External Security Interface (RACROUTE) Macro Reference for MVS.

### ANR5230I

Request number: Starting Exit Machine mountym to mount devclass volume ID. Explanation: The server has autologged a mount exit virtual machine to handle a mount request.

System Action: The server autologs a mount exit virtual machine. User Response: None.

# ANR5231I

Request number: Starting Exit Machine mountym to delete devclass volume ID. **Explanation:** The server autologs a mount exit virtual machine to handle a mount delete request.

System Action: The server autologs a mount exit virtual machine.

User Response: None.

ANR5232W [AUTOLOG|XAUTOLOG] mountym failed with return code code.

> Explanation: An error occurs during AUTOLOG or XAUTOLOG of a mount exit virtual machine.

> System Action: The server retries the command. If the command continues to fail, the mount exit machine is marked off-line, and another mount exit machine is used.

User Response: If the mount exit machine is placed in the off-line status, determine the cause, correct the problem, and use the DSMOP or administrator READY EXIT command to restore the mount exit machine to the ready status.

ANR5233E Exit Machine mountym taken offline - nn command attempts failed.

Explanation: The number of AUTOLOG or XAUTOLOG attempts has exceeded an internal threshold. The mount exit virtual machine is no longer used.

System Action: The server marks the mount exit virtual machine off-line.

User Response: To make the mount exit machine available, determine the cause of the autolog failure. Correct the problem and use the DSMOP or administrator READY EXIT command to restore the mount exit machine to the ready status.

# ANR5234E •ANR5255E

### ANR5234E All Exit Machines are "Offline".

Explanation: All the defined mount exit virtual machines have been placed in the off-line status by the server.

System Action: Any mount requests by the server are queued.

User Response: Determine the cause of the autolog failures of all the mount exit virtual machines, correct any problems and use the DSMOP or administrator READY EXIT command to make the mount exit machines available.

ANR5240E Request number: Mount for volume ID

has timed out.

**Explanation:** The mount request has not been satisfied in the requested time. System Action: The server cancels the

mount request. User Response: None.

ANR5241E Exit Machine mountym not logged on, mount for volume ID cancelled.

> Explanation: A mount exit virtual machine has logged off without satisfying the server's mount request.

System Action: The server cancels the

mount request.

User Response: None.

ANR5250E Command: User user ID not authorized. Explanation: An unauthorized user has attempted to enter a DSMOP command. **System Action:** The server does not

process the command.

User Response: If the user should be authorized, add that user ID on the REPLYOP option in the DSMSERV OPT

ANR5251E Command: Invalid request number request number.

> **Explanation:** A DSMOP command has been entered with an incorrect request

System Action: The server does not

process the command.

User Response: Enter the command with

the correct request number.

ANR5252E Command: No match found for this request number.

> Explanation: The request number specified by the DSMOP command is not in the list of outstanding mount requests. System Action: The server does not

process the command.

User Response: Enter the command with the correct request number.

ANR5253E Request: Invalid device address - raddr. Explanation: The response to ADSM request number request has specified an invalid real device address raddr.

System Action: Server operation

continues.

User Response: Respond to the request again, by specifying a valid real device address.

ANR5254E Command: CP command command name failed.

> Explanation: A DSMOP CANCEL REQUEST or a DSMOP REPLY command

> System Action: The server tries to enter the CP command command and receives a nonzero return code.

> User Response: If you have entered a DSMOP CANCEL REQUEST, force the mount exit virtual machine to cancel the mount request with the FORCE option. To use the DSMOP CANCEL REQUEST command when running the mount exit, the server must have FORCE privilege. If you have entered a DSMOP REPLY command, attach the device to the server with the ATTACH option. To use the DSMOP REPLY command, the server must have ATTACH privilege.

ANR5255E Command: No matching Exit Machines were found "Offline".

> Explanation: A READY EXIT command has been issued and all Mount Exit Virtual

Machines are ready.

System Action: Server operation

continues.

User Response: None.

# ANR5256E • ANR5264I

ANR5256E Command: Invalid match pattern specified for Exit Machine name. **Explanation:** A DSMOP READY command has been entered specifying a user ID that is not a defined mount exit virtual machine.

System Action: The server does not

process the command.

User Response: Enter the command and specify the correct mount exit virtual

machine name.

### ANR5257I

Command: No requests outstanding. Explanation: A DSMOP QUERY MOUNTS command has been entered when no mount requests are outstanding. System Action: Server operation

continues.

User Response: None.

ANR5258E Command: Command not valid when Exit is active.

> Explanation: A DSMOP REPLY command has been entered by a reply operator when the mount exit is active. **System Action:** The server does not

process the command.

User Response: The DSMOP REPLY command is invalid when the mount exit is used. When using mount exit machines, all mount requests are issued from the mount exit machines using your installation's procedures.

ANR5259E Command: Command not valid when Exit is not active.

> **Explanation:** A DSMOP READY command or a DSMOP QUERY EXITS command has been entered when the mount exit is not being used.

System Action: The server does not

process the command. User Response: None.

ANR5260E Command: Volume volume not found. **Explanation:** A DISMOUNT VOLUME command was issued, but the volume to be dismounted cannot be found.

System Action: Server operation

continues.

User Response: Ensure that the correct

volume name is entered.

ANR5261E Command: Volume volume is not "Idle". **Explanation:** A DISMOUNT VOLUME command has been issued, but the volume is in use and cannot be dismounted. System Action: Server operation

continues.

User Response: If it is necessary to dismount the volume, cancel the session or process that is using the volume, and reissue the command.

### ANR5262E

Command: Device raddr not found.

**Explanation:** A DISMOUNT DEVICE command has been issued, but the device to be mounted cannot be found. **System Action:** Server operation

continues.

User Response: Ensure that the correct

device has been specified.

# ANR5263E

Command: Device raddr is not "Idle". **Explanation:** A DISMOUNT DEVICE command has been issued, but the device is in use and cannot be dismounted. System Action: Server operation

continues.

User Response: If it is necessary to dismount the device, cancel the session or process that is using the volume, and reissue the command.

# ANR52641

Command not executed - password has

**Explanation:** An administrative command has been issued, but the administrator's

password has expired.

System Action: Server operation

User Response: Update your password by starting an administrative client session. Alternatively, the ADSM system

administrator may use the UPDATE ADMIN command to update an administrator's

password.

# ANR5265I • ANR5287I

### ANR52651

Command not executed - administrator name is locked.

**Explanation:** An administrative command has been issued, but the administrator's user ID is locked from accessing ADSM. **System Action:** Server operation

continues.

**User Response:** The ADSM system administrator can issue the UNLOCK ADMIN command to restore access to an ADSM administrative user ID.

### ANR52661

Command not executed - insufficient memory.

**Explanation:** An administrative command has been issued, but there is insufficient memory to execute the command. **System Action:** Server operation

continues.

**User Response:** Increase the region or virtual machine size for ADSM or lower the MAXSESSIONS parameter in the ADSM options file and restart the server.

# ANR5267I

Command not executed - internal error detected.

**Explanation:** An administrative command has been issued, but there is a detected internal processing error that prevents the command from executing.

System Action: Server operation

continues.

**User Response:** Look for preceding message concerning access to administrative user ID information within the server and contact your service representative.

### ANR5280I

Command accepted.

**Explanation:** A DSMOP REPLY

command is accepted.

System Action: The server processes the

DSMOP REPLY command. **User Response:** None.

### ANR5281I

Request request number for volume ID

canceled by user ID.

Explanation: A mount request is

successfully canceled.

System Action: The system cancels the

mount request.

**User Response:** None.

# **ANR5282I**

Request request number for volume ID cancelled (PERM) by user ID.

**Explanation:** A mount request is successfully canceled with the PERM

option.

**System Action:** The system cancels the mount request and marks the volume as

unavailable.

User Response: None.

### ANR5283I

Exit Machine mountvm status set to "Readv".

**Explanation:** A DSMOP READY command has been entered.

**System Action:** The server changes the status of the mount exit virtual machine to ready.

User Response: None.

### ANR5284I

Requests outstanding:

**Explanation:** The list of currently outstanding mount requests follows. **System Action:** The server lists all outstanding mount requests or the one specified on the DSMOP QUERY command.

User Response: None.

# ANR5285I

Exit Machine Status:

**Explanation:** The list of mount exit virtual

machine status follows.

**System Action:** The server lists the status of all mount exit virtual machines or the status of the one specified on the

DSMOP QUERY command. **User Response:** None.

### ANR5286I

Exit Machine mountym: "Ready".

**Explanation:** The status of a mount exit

virtual machine is ready.

System Action: Server operation

continues.

User Response: None.

### ANR5287I

Exit Machine mountym: "Busy".

**Explanation:** The status of a mount exit

virtual machine is busy.

System Action: Server operation

continues.

User Response: None.

# ANR5288I • ANR5300I

ANR5288I Exit Machine mountym: "Offline".

Explanation: The status of a mount exit

virtual machine is off-line.

System Action: Server operation

continues.

User Response: None.

ANR5289I Volume volume (class class) mounted

mode on raddr, status: "Idle".

**Explanation:** Volume *volume*, which is of device class *class* and is mounted at address *raddr* in mode *mode*, is eligible for dismounting or reuse.

System Action: Server operation

continues.

User Response: None.

ANR5290I Volume volume (class class) mounted

mode on raddr, status: "In Use". Explanation: Volume volume, which is of device class class and is mounted at address raddr in mode mode, is in use by

the server.

System Action: Server operation

continues.

User Response: None.

ANR5291I Volume volume (class class) mounted mode on raddr, status: "Dismounting".

**Explanation:** Volume *volume*, which is in device class *class* and is mounted at address *raddr* in mode *mode*, is in the process of dismounting.

System Action: Server operation

continues.

User Response: None.

ANR5292I number volume(s) found.

**Explanation:** A QUERY MOUNT command has been issued; *number* 

volumes are mounted.

System Action: Server operation

continues.

User Response: None.

ANR5293I Can

Cancelling mount for volume volume. Explanation: A CANCEL MOUNT command has been issued for volume volume. The CANCEL command is being

processed.

System Action: Server operation

continues.

**User Response:** Query the activity log to verify that the mount request has been

cancelled.

ANR5294I Volume volume (class class) mounted

mode, status: "Idle".

**Explanation:** Volume *volume*, which is in device class *class* in mode *mode*, is eligible for dismounting or reuse.

System Action: Server operation

continues.

User Response: None.

ANR5295I Volume volume (class class) mounted

mode, status: "In Use".

**Explanation:** Volume *volume*, which is in device class *class* in mode *mode*, is in use

by the server.

System Action: Server operation

continues.

User Response: None.

ANR5296I Volume volume (class class) mounted

mode, status: "Dismounting".

**Explanation:** Volume *volume*, which is in device class *class* in mode *mode*, is in the

process of dismounting.

**System Action:** Server operation

continues.

User Response: None.

ANR5300I Verifying volume label volume ID on

device real address.

**Explanation:** The server is verifying the volume label of a mounted read/write volume again prior to dismounting the

volume.

**System Action:** The server performs the reverification of the volume label as an

integrity check of the volume. **User Response:** None.

# ANR5301I • ANR5309E

### ANR53011

Request number: Verifying volume label volume ID on device device.

Explanation: The server is verifying the volume label of a mounted volume during the mount process.

System Action: The server ensures that the volume mounted is acceptable.

User Response: None.

### ANR5302I

Request number: Assigning volume volume ID to SCRTCH.

Explanation: The server has assigned the mounted volume to be used as the requested scratch volume.

System Action: The server dynamically adds the volume label of the mounted volume to the storage pool. User Response: None.

### ANR53031

Request number: Assigning volume volume ID to EXPORT.

Explanation: The server has assigned the mounted volume to be used as the requested export volume.

System Action: The server uses the volume for the EXPORT operation.

User Response: None.

# ANR5304I

Request number: Assigning volume volume ID to IMPORT.

Explanation: The server has assigned the mounted volume to be used as the requested import volume.

System Action: The server uses the volume for the IMPORT operation. User Response: None.

ANR5305E Request number: Device real address is not a supported devclass device.

> **Explanation:** A device is attached to the server to satisfy a mount request, but it is the wrong device class. For example, a CARTRIDGE device has been used when the request is for a REEL device.

System Action: The server dismounts the volume, detaches the device, and requests the original volume again.

User Response: Make sure the device used to satisfy a mount request is the same type as the device requested.

ANR5306E Request number: Device real address not capable.

> Explanation: The server requested a volume with a specific density or format. The device used to satisfy the mount cannot write using the requested density or format.

> System Action: The server dismounts the volume, detaches the device, and requests the original volume again.

User Response: Mount the volume on a device capable of the requested density or

**ANR5307E** Request number: Volume on real address is write protected.

> Explanation: The mounted volume is not enabled for writing.

System Action: The server dismounts the volume, detaches the device, and requests the original volume again.

User Response: Enable the volume for writing and reply to the mount again.

ANR5308E Request number: Volume on real address is not write protected.

> Explanation: The mounted volume is not write protected.

System Action: The server dismounts the volume, detaches the device, and requests the original volume again.

**User Response:** Disable the volume for writing and reply to the mount again.

# ANR5309E

Request number: Volume on real address has no VOL1 label.

Explanation: The mounted volume does not have a standard label.

System Action: The server dismounts the volume, detaches the device, and requests the original volume again.

User Response: Make sure you are mounting the correct volume. All volumes must have a standard VOL1 label.

# ANR5310E • ANR5318I

ANR5310E Volume on real address has no VOL1 label - volume integrity compromised. **Explanation:** During volume unmount label reverification, the server finds no VOI 1 label.

> System Action: The server marks the volume as unavailable.

User Response: The volume cannot be used because the VOL1 label has been overwritten. All active data on the volume cannot be recovered. Delete the volume from the storage pool with the DELETE VOLUME command by using the DISCARD=YES option. To use this volume again, the volume must be initialized with a VOL1 label. The volume may then be redefined in the storage pool.

ANR5311E Request number: Volume label on raddr (volume ID found) does not match volume ID expected.

Explanation: During mount processing, the volume ID read on the mounted volume does not match the specifically requested partially full volume.

**System Action:** The server dismounts the volume, detaches the device, and requests the original volume again.

User Response: Make sure you are mounting the correct volume.

ANR5312E Volume label on %.4X (%s) does not match %s - volume integrity compromised.

> **Explanation:** During volume unmount label reverification, the server finds a different VOL1 label.

> System Action: The server marks the volume as unavailable.

User Response: The volume cannot be used because the VOL1 label has been overwritten by a different VOL1 label. All active data on the volume cannot be recovered. Delete the volume from the repository with the DELETE VOLUME command by using the NORECLAIM option. To use this volume again, the volume must be initialized with a VOL1 label. The volume may then be redefined in the repository.

### ANR5313I

Request number: Mount for volume ID complete on device real address. Explanation: A volume mount has successfully completed.

System Action: The task waiting for a

volume mount resumes. User Response: None.

# ANR5314E

Request number: Permanent I/O error on device real address.

**Explanation:** A permanent I/O error occurred when the device was opened. System Action: The server dismounts the volume, detaches the device, and requests the original volume again.

**User Response:** Mount the volume on a

different device.

ANR5315E Read Data Check on device real address. Explanation: A data check occurred

during a read operation.

System Action: The server redrives the I/O by using Diagnose X'20' or Diagnose X'A8'.

User Response: None.

ANR5316E Write Data Check on device real address. Explanation: A data check occurred

during a write operation.

**System Action:** The server redrives the I/O by using Diagnose X'20' or Diagnose X'A8'.

User Response: None.

# ANR5317I

Make device real address ready.

**Explanation:** The device is in a not ready condition.

System Action: The server sends an intervention required message to the mount operator user IDs listed in the DSMSERV

User Response: Make the device ready.

# ANR5318I

Intervention cleared on device real address.

Explanation: The device requiring operator intervention is now ready. System Action: The task waiting for the

device continues. User Response: None.

# ANR5319I • ANR5328I

### ANR5319I

Intervention required on device real

address.

**Explanation:** The device requires

operator intervention.

System Action: The task waits until the

device is made ready.

User Response: Make the device ready.

# ANR5320I

Volume volume ID already in use.

**Explanation:** A tape volume has been mounted for use by the server; after mounting the volume, the server determined that the volume was already in use by the server and could not be used to satisfy the current mount request.

**System Action:** The server dismounts the volume, detaches the device, and reissues the original request.

**User Response:** Mount a volume not already in use by the server.

# ANR5321I

End of volume reached for *volume ID* on device *real address*.

**Explanation:** During processing of a read/write tape volume, the end of the tape volume has been reached.

**System Action:** The volume is marked read-only and kept mounted for later use. **User Response:** None.

### ANR5322I

Permanent error on volume volume ID on device real address.

**Explanation:** During processing of a tape volume, a permanent I/O error occurred. **System Action:** The server places the volume in an I/O error state. If the volume was being used for writing, it is marked read-only.

User Response: None.

# ANR5323I

3I Assigning volume volume ID to SCRTCH.

**Explanation:** The server has assigned the mounted volume to be used as the requested scratch volume.

**System Action:** The server dynamically adds the volume label of the mounted volume to the storage pool.

User Response: None.

### ANR5324I

Assigning volume volume ID to EXPORT.

**Explanation:** The server has assigned the mounted volume to be used as the requested export volume.

**System Action:** The server uses the volume for the EXPORT operation.

User Response: None.

### ANR5325I

Assigning volume volume ID to IMPORT.

**Explanation:** The server has assigned the mounted volume to be used as the requested import volume.

**System Action:** The server uses the volume for the IMPORT operation.

User Response: None.

# ANR5326E

Volume label on raddr (volume ID found) does not match volume ID expected.

**Explanation:** During mount processing, the volume ID read on the mounted volume does not match the specifically requested partially full volume.

**System Action:** The server dismounts the volume, detaches the device, and requests the original volume again.

**User Response:** Make sure you are mounting the correct volume.

# ANR5327I

Request number: Assigning volume volume ID to DUMPDB.

**Explanation:** The server has assigned the mounted volume to be used as the requested DUMPDB volume.

**System Action:** The server uses the volume for the DUMPDB operation.

User Response: None.

### ANR5328I

Request number: Assigning volume volume ID to LOADDB.

**Explanation:** The server assigns the mounted volume for use as the requested LOADDB volume.

**System Action:** The server uses the volume for the LOADDB operation.

User Response: None.

# ANR5329I • ANR5335E

### Assigning volume volume ID to ANR5329I DUMPDB.

Explanation: The server assigns the mounted volume for use as the requested DUMPDB volume.

System Action: The server uses the volume for the DUMPDB operation.

User Response: None.

### ANR5330I Assigning volume volume ID to LOADDB.

**Explanation:** The server assigns the mounted volume for use as the requested LOADDB volume.

System Action: The server uses the volume for the LOADDB operation.

User Response: None.

# ANR5331S Volume volume ID damaged - recovery required.

Explanation: The server detects an error on the specified volume. The volume has been unexpectedly repositioned during write processing. Data may have been

System Action: The server halts the process that is using the volume and marks the volume as read-only.

User Response: For EXPORT, DBBACKUP, or DBDUMP tapes, restart the export, backup, or dump operation. Do not use the tape for an IMPORT, DBRESTORE, or DBLOAD operation.

If the tape is a storage pool volume, you can attempt to recover the data with the following steps:

- 1. To identify any missing data, issue the AUDIT VOLUME command by specifying FIX=NO.
- 2. If recoverable data exists on the tape, delete references to the missing data from the database by issuing the AUDIT VOLUME command and specifying FIX=YES.
- 3. Issue the MOVE DATA command to remove all data from the damaged tape after the AUDIT (FIX=YES) has completed.

NOTE: Issuing an audit command on a damaged volume can result in a large number of logged messages.

### ANR5332I

Request number: Assigning volume volume ID to DBBKUP.

Explanation: The server assigns the mounted volume for use as the requested DBBKUP volume.

System Action: The server uses the volume for the DBBKUP operation.

User Response: None.

# ANR53331

Assigning volume Volume ID to DBBKUP.

Explanation: The server assigns the mounted volume for use as the requested DBBKUP volume.

System Action: The server uses the volume for the DBBKUP operation.

User Response: None.

# ANR5334W Volume volume ID reached end of tape.

**Explanation:** The server has detected end of tape for the specified volume. The volume reached the end of tape before the maximum capacity value specified in the device class was reached.

System Action: The server requests another volume if one is available. The current process stops writing to the specified volume.

User Response: Reduce the maximum capacity in the device class. The QUERY VOLUME command will indicate the actual capacity of the volume after it is full. Use the UPDATE DEVCLASS command to change the maximum capacity for the device class.

# ANR5335E

# Volume volume ID already used.\n

**Explanation:** A tape volume is mounted as scratch for use by the server. After mounting the volume, the server determines that the volume has already been used by the server and cannot be used to satisfy the current mount request. Mounting the volume as scratch may have destroyed some of the data previously written on that volume.

System Action: The server dismounts the volume, detaches the device, and reissues the original request.

User Response: Mount a volume not already in use by the server. The damaged

# ANR5336E • ANR5354E

volume must be replaced, restored, or deleted from the volume volume history file.

- If the volume is an Export, Database Dump or Database Backup volume that contains data that is no longer needed, use the DELETE VOLHISTORY command to make the volume available to ADSM for reuse.
- If the volume mounted is an Export or Database Dump, the tapes are no longer good and another export or dump must be taken. If the tape is a current Database Backup volume, a full backup must be done to insure a complete backup exists.
- If the volume is a storage pool volume, audit the volume. If it is a primary volume and a copypool exists, restore the volume. If it is a copypool volume, backup the storage pool again to insure a backup copy exists for all

It is strongly recommended that you use the DEVCLASS EXPIRATION or RETENTION parameter to protect your tapes and prevent damage to tapes you create in the future.

ANR5336E Volume Volume id must be read-only on 3590 device.\n

> Explanation: The server requests a volume in a mode other than readonly. The 3590 device that is used to satisfy the mount cannot be used to write to the volume.

System Action: The server cancels the current operation.

User Response: Update the volume access to READONLY or insure that a device of the type used to create the volume is used to satisfy the mount.

ANR5350E Error locating block block number on device real address.

> Explanation: A Locate Block CCW failed. System Action: The server marks the volume in an I/O error condition and requests another volume be mounted. User Response: This failure may be due to a hardware problem. Reset the error condition with the UPDATE VOLUME command. If the problem persists, use the

DELETE VOLUME command with the DISCARD=NO option to remove the volume from the storage pool.

ANR5351E Error reading BlockID on device real address.

Explanation: A Read Block ID CCW

System Action: The server marks the volume in an I/O error condition and requests another volume be mounted. User Response: This failure may be due to a hardware problem. Reset the error condition with the UPDATE VOLUME command. If the problem persists, use the DELETE VOLUME command with the DISCARD=NO option to remove the volume from the storage pool.

ANR5352E Synchronize failed on device real address.

> **Explanation:** A Synchronize CCW failed. System Action: The server marks the volume in an I/O error condition, and requests another volume be mounted. User Response: Reply to the new mount request. Reset the error condition with the UPDATE VOLUME command. The integrity of the original volume may have been compromised. To delete the volume, issue the DELETE VOLUME command with the DISCARD=NO option.

ANR5353E Load Display failed on device real address.

> Explanation: A Load Display CCW failed. System Action: Server operation continues. No text is loaded into the display window.

User Response: None.

ANR5354E Block block number sequence error on device real address.

> Explanation: During a read operation, the block ID of the block being read does not match the block ID stored in the data block header

System Action: The server places the volume in an I/O error state.

User Response: The integrity of the volume may have been compromised. Reset the error condition with the UPDATE VOLUME command and attempt the

# ANR5355E • ANR5360E

operation on a different tape drive. If the problem persists, you can delete the volume with the DELETE VOLUME command, by using the DISCARD=NO option.

ANR5355E Reload cartridge on device real address. **Explanation:** The cartridge is not inserted correctly, or the tape is not processed correctly.

> System Action: The task waits until the drive is made ready. An intervention required message is sent to the mount operator user IDs.

User Response: Make the drive ready.

ANR5356E Unload cartridge on device real address. **Explanation:** The drive cannot maintain tape tension and control tape movement during an unload operation.

> System Action: The task waits until the drive is made ready. An intervention required message is sent to the mount operator user IDs.

**User Response:** Make the drive ready.

# ANR5357E Manual Rewind/Rewind-Unload on device real address.

Explanation: The Rewind Unload switch or the Rewind switch on the drive has been pressed.

System Action: The server verifies the volume label and attempts to reposition the tape and continue operation. If the volume label verification fails, the server marks the volume in the unavailable state. If the reposition fails, the server marks the volume in the I/O error state.

User Response: If the server succeeds in its recovery, no action is required. If recovery is unsuccessful, you can reset the error status of the volume with the UPDATE VOLUME command. Volume integrity may have been compromised. Issue the DELETE VOLUME command with the DISCARD=NO option to try to recover any data.

ANR5358E Request number: I/O Error at beginning of tape on real address.

> Explanation: An I/O error has occurred attempting to mount a tape volume; the beginning of the volume cannot be detected.

System Action: The server places the volume in an I/O error state.

User Response: The integrity of the volume may have been compromised. Reset the error condition with the UPDATE VOLUME command and attempt the operation on a different tape drive. If the problem persists, you can delete the volume with the DELETE VOLUME command, by using the DISCARD=NO option.

# ANR5359E

Request number: Cartridge Length Error on device real address.

**Explanation:** A tape cartridge has been mounted that is too short for processing on

System Action: The server marks the volume in an I/O error condition and requests another volume be mounted. **User Response:** Reply to the new mount request. If necessary, reset the error condition with the UPDATE VOLUME command. The integrity of the original volume may have been compromised. To delete the volume, issue the DELETE VOLUME command with the DISCARD=NO option.

### ANR5360E

Request number: Cartridge Length Incompatible on device real address. **Explanation:** A tape cartridge has been mounted on a drive and the tape is too long to be processed on the drive or has been initialized to the wrong length. System Action: The server marks the volume in an I/O error condition and requests another volume be mounted. User Response: Reply to the new mount request. If necessary, reset the error condition with the UPDATE VOLUME command. The integrity of the original volume may have been compromised. To delete the volume, issue the DELETE VOLUME command with the DISCARD=NO option.

# ANR5361E • ANR5366E

ANR5361E Request number: Cartridge Format Incompatible on device real address. Explanation: A tape cartridge has been mounted on a drive, but the tape format cannot be processed on the drive. System Action: The server marks the volume in an I/O error condition and requests another volume be mounted. User Response: Reply to the new mount request. If necessary, reset the error condition with the UPDATE VOLUME command. The integrity of the original volume may have been compromised. To delete the volume, issue the DELETE VOLUME command with the DISCARD=NO option.

### ANR5362E

Request number: Cartridge Length Violation on device real address. Explanation: A tape cartridge has been mounted on a drive but the tape is too long to be processed on the drive. System Action: The server marks the volume in an I/O error condition and requests another volume be mounted. User Response: Reply to the new mount request. If necessary, reset the error condition with the UPDATE VOLUME command. The integrity of the original volume may have been compromised. To delete the volume, issue the DELETE VOLUME command with the DISCARD=NO option.

ANR5363E Request number: Cartridge Compaction Incompatible on device real address. Explanation: A tape cartridge has been mounted on a drive but the tape compression algorithm ID is not compatible with the drive.

System Action: The server marks the volume in an I/O error condition and requests another volume be mounted. User Response: Reply to the new mount request. If necessary, reset the error condition with the UPDATE VOLUME command. The integrity of the original volume may have been compromised. To delete the volume, issue the DELETE VOLUME command with the DISCARD=NO option.

ANR5364E Record sequence error on device real

Explanation: During processing of a tape volume, the record tape number read does not match that expected by the drive. System Action: The server marks the volume in an I/O error condition. User Response: This failure may be due to a hardware problem. Reset the error condition with the UPDATE VOLUME command. If the problem persists, use the DELETE VOLUME command with the DISCARD=NO option to remove the volume from the storage pool.

ANR5365E Volume fenced on device real address. Explanation: During processing of a tape volume, errors have occurred that caused the tape drive to lose the ability to process the volume.

> System Action: The server marks the volume in an I/O error condition. User Response: Unload and reload the tape to reset the drive. Reset the error condition with the UPDATE VOLUME command. This failure may be due to a hardware problem. If the problem persists, use the DELETE VOLUME command with the DISCARD=NO option to remove the volume from the storage pool.

ANR5366E Request number: Volume volume ID file name "label dsn" in HDR1 label cannot be overwritten with Export file name "export dsn".

> Explanation: During mount processing of an EXPORT tape volume, the server encountered a nonblank file name in the HDR1 label. Normally, the server writes the export dsn in this field.

System Action: The server dismounts the volume, detaches the device, and requests the original volume again.

User Response: Most tape volume initialization programs only write VOL1 label. If your tape volume initialization program also writes a HDR1 label, the file name in the HDR1 label must be blank. Be sure that the volume in question is the proper tape volume, and reinitialize it with only a VOL1 label, or with a blank file name in the HDR1 label.

# ANR5367I • ANR5371E

### ANR53671

Request number: Volume volume ID file name "label dsn" in HDR1 label will be overwritten with Export file name "export dsn".

Explanation: During mount processing of an EXPORT tape volume, the server encountered a nonblank file name in the HDR1 label. This file name will be overwritten with export dsn.

System Action: The server continues with mount processing.

User Response: None.

ANR5368E Request number: Volume volume ID file name "label dsn" in HDR1 label cannot be overwritten with DUMPDB file name "dumpdb dsn".

> Explanation: During mount processing of an DUMPDB tape volume, the server encountered a nonblank file name in the HDR1 label. Normally, the server would write the dumpdb dsn in this field.

**System Action:** The server dismounts the volume, detaches the device, and requests the original volume again.

User Response: Most tape volume initialization programs only write a VOL1 label. If your tape volume initialization program also writes a HDR1 label, the file name in the HDR1 label must be blank. Be sure the volume in question is the correct tape volume, and reinitialize it with only a VOL1 label, or with a blank file name in the HDR1 label.

### ANR5369I

Request number: Volume volume ID file name "label dsn" in HDR1 label will be overwritten with DUMPDB file name "dumpdb dsn".

Explanation: During mount processing of an DUMPDB tape volume, the server encountered a nonblank file name in the HDR1 label. This file name will be overwritten with dumpdb dsn.

System Action: The server continues with mount processing.

User Response: None.

ANR5370E Invalid block header on device real address.

> Explanation: During a read operation, the block header of the block read does not contain data recognized by ADSM. System Action: The server may place the volume in an I/O error state. User Response: The integrity of the volume may have been compromised. Reset the error condition with the UPDATE VOLUME command and attempt the operation on a different tape drive. If the problem persists, try to audit the volume by using the AUDIT VOLUME command to see if any files on the volume can be recovered. If not, you can delete the volume with the DELETE VOLUME command, by using the DISCARD=NO option.

> If a LOADDB operation was being performed, specify the command syntax by either using a ddname or by specifying a device class name. You must use the same method that was used when the data base was originally dumped. Otherwise, this error message is displayed. Try loading the data base by using the other method of syntax (ddname). Also, verify that you specified the correct volume name. The integrity of the volume may have been compromised. In this case, the volume cannot be used by the LOADDB operation.

ANR5371E Request number: Volume volume ID file name "label dsn" in HDR1 label cannot be overwritten with DBBKUP file name "dbbkup dsn".

> Explanation: During mount processing of a DBBKUP tape volume, the server encountered a nonblank file name in the HDR1 label. Normally, the server writes the dbbkup dsn in this field.

System Action: The server dismounts the volume, detaches the device, and requests the original volume again.

User Response: Most tape volume initialization programs only write VOL1 label. If your tape volume initialization program also writes a HDR1 label, the file name in the HDR1 label must be blank. Be sure that the volume in question is the proper tape volume, and reinitialize it with

# ANR5372I • ANR5401E

only a VOL1 label, or with a blank file name in the HDR1 label.

### ANR5372I

Request number: Volume volume ID file name "label dsn" in HDR1 label will be overwritten with DBBKUP data set name "dbbkup dsn".

Explanation: During mount processing of a DBBKUP tape volume, the server encountered a nonblank file name in the HDR1 label. This file name will be overwritten with dbbkup dsn.

System Action: The server continues with mount processing.

User Response: None.

### ANR5373I

Unable to allocate tape drive with device type device type for tape volume ID. Reply 'C' (cancel), 'R' (retry), or W (wait). Explanation: ADSM attempts to allocate a tape drive. The allocation attempt fails because no acceptable tape drive is available. An acceptable tape drive has the device type indicated in the message.

Before more attempts are made to allocate the tape drive, the operator is prompted to indicate whether or not the tape drive allocation request can be satisfied. The device type and the VOLSER of the tape volume volser to be used for the pending request are provided in the message text. System Action: If the operator replies 'R' (meaning retry), ADSM will retry the tape drive allocation. If no acceptable drive is available after retrying the allocation, ADSM will reissue this message.

If the operator replies 'W' (meaning wait), ADSM will retry the tape drive allocation. If the allocation request cannot be satisfied immediately, ADSM will wait while MVS Allocation Recovery issues message IEF238D. After IEF238D is issued, none of the following can occur in the ADSM server until the allocation completes or is canceled.

- dynamic allocations or deallocations
- file opens or closes
- tape volume changes between read mode and write mode

If the operator replies 'C' (meaning cancel), ADSM will fail the tape drive allocation and its associated ADSM request.

Any other reply will cause ADSM to reissue this message.

Operator Response: Determine if there are any tape drives which can be used to satisfy this request (either online or offline) prior to responding to this message. User Response: None.

ANR5400E Device real address has been manually positioned to load point.

> Explanation: The Rewind button on the drive has been pressed.

System Action: The server verifies the volume label and attempts to reposition the tape and continue operation. If the volume label verification fails, the server marks the volume in the unavailable state. If the reposition fails, the server marks the volume in the I/O error state.

User Response: If the server succeeds in its recovery, no action is required. If recovery is unsuccessful, you can reset the error status of the volume with the UPDATE VOLUME command. Volume integrity may have been compromised. Issue the DELETE VOLUME command with the DISCARD=NO option to try to recover any data.

ANR5401E Block file number.block number sequence error on device real address.

> Explanation: During a read operation, the file/block of the block being read does not match the file/block stored in the data block header.

System Action: The server marks the volume in the I/O error state.

User Response: The integrity of the volume may have been compromised. To reset the error condition, use the UPDATE VOLUME command and attempt the operation on a different tape drive. If the problem persists, you can delete the volume by issuing the DELETE VOLUME command, by using the DISCARD=NO option.

## ANR5402E • ANR5414E

ANR5402E Request number: Unable to issue Mode

Set to device real address.

**Explanation:** A Mode Set CCW failed

during mount processing.

System Action: The server unloads the tape, detaches the device, and requests

the volume again.

User Response: Mount the volume on a

different device.

ANR5403E Error positioning to file number.block number on device real address.

> Explanation: During processing of a tape volume, the server is unable to position the

tape to the required location.

**System Action:** The server marks the volume in an I/O error condition and requests another volume be mounted.

User Response: This failure may be due to a hardware problem. Reset the error condition with the UPDATE VOLUME command. If the problem persists, use the DELETE VOLUME command with the DISCARD=NO option to remove the volume from the storage pool.

### ANR5410I

FILE volume volume name mounted.

**Explanation:** The server has opened the given file to simulate a tape volume.

System Action: Read or write operations, or both, will commence for the volume.

User Response: None.

### ANR5411I

End-of-volume reached for FILE volume volume name.

**Explanation:** The server has detected an end-of-volume condition for the given

System Action: The volume is marked full. If more data must be stored, the server accesses another volume.

User Response: None.

## ANR5412I

FILE volume volume name

MAXCAPACITY larger than allowed maximum. Overriding maximum capacity to FILE maximum capacityMB. **Explanation:** The maximum capactiy specified for the listed volume is larger than the maximum allowed for the FILE device

System Action: The volume capacity is

set to the maximum allowed for the FILE device class.

**User Response:** Update the device class of the volume MAXCAPACITY value to less than or equal the maximum allowed for the FILE device class.

### ANR5413E

Dynamic allocation of FILE volume volume on unit=unit volser=volser returned rc=rc, info code=info code, error code=error code.

**Explanation:** The dynamic allocation of FILE volume volume on unit unit and volume serial volser fails. ADSM uses the unit and volser device class parameters when allocating new FILE volumes, and always catalogs the actual MVS files. If these parameters are not defined, Dynamic Allocation uses system defaults to select a device on which to create the MVS sequential file.

For previously allocated FILE volumes, ADSM allows Dynamic Allocation to locate the actual MVS file using catalog services.

The return code rc, information code info code and error code error code are in decimal and can be found in the Dynamic Allocation section of MVS/ESA Application Development Guide: Authorized Assembler Language Programs, GC28-1645.

System Action: Server operation continues.

User Response: For new FILE volumes, verify that all device class parameters are defined correctly and are compatible, and that space is available on the target DASD.

ANR5414E Error error code returned while opening FILE volume volume/n

> **Explanation:** The BSAM OPEN fails. Error code error code is returned. Check for accompaning MVS error messages.

> Error codes greater than eight are MVS ABEND codes, documented in MVS/ESA System Codes, GC28-1486.

System Action: Server operation

continues.

User Response: For previously allocated FILE volumes, verify that the MVS file used for the FILE volume exists on the physical device designated by the catalog. Check the accompaning MVS system messages.

## ANR5450E • ANR5501E

ANR5450E Error opening filespec.

Explanation: An error occurred while attempting an open operation. System Action: Server processing continues.

User Response: Refer to the other displayed messages to determine why the open operation failed. Correct the problem and restart the process.

ANR5451E An error (error code) occurred during a write operation.

> Explanation: An error occurred while attempting a write operation.

System Action: Server processing continues.

User Response: Refer to the other displayed messages to determine why the open operation failed. Correct the problem and restart the process.

ANR5452E An error (error code) occurred during a read operation.

> Explanation: An error occurred while attempting a read operation.

System Action: Server processing continues.

User Response: Refer to the other displayed messages to determine why the open operation failed. Correct the problem and restart the process.

## ANR5453E

Device type volume volume name cannot be overwritten by EXPORT operation.

Explanation: The specified volume already exists or contains data. The server does not allow new export data to be written to the volume.

System Action: The server detects that the given volume already contains some data that would be overwritten by the requested export operation.

User Response: If the specified volume does not contain any valuable data, delete it and retry the export operation.

**ANR5454E** Device type volume volume name cannot be overwritten by DUMPDB operation.

> Explanation: The specified volume already exists or contains data. The server does not allow new dump data to be written to the volume.

System Action: The server detects that the given volume already contains some data that would be overwritten by the requested dump operation.

User Response: If the specified volume does not contain any valuable data, delete it and retry the dump operation.

ANR5455E Device type volume volume name cannot be overwritten by BACKUP DB operation.

> Explanation: The specified volume already exists or contains data. The server does not allow new backup data to be written to the volume.

System Action: The server detects that the given volume already contains some data that would be overwritten by the requested backup operation.

User Response: If the specified volume does not contain any valuable data, delete it and retry the backup operation.

## ANR5500E

Command: Device type not specified. Explanation: The command command

has been issued, but without the DEVTYPE kevword.

System Action: Server operation continues.

User Response: Reissue the command, and specify the DEVTYPE keyword and any additional parameters that are required for the command. The HELP DEFINE or HELP UPDATE commands may be used to obtain syntax assistance.

ANR5501E Command: "attribute" is invalid for device

Explanation: The command command has been issued with an incompatible combination of device type and attribute.

System Action: Server operation

continues.

User Response: Reissue the command, and specify a compatible set of attributes. The HELP DEFINE or HELP UPDATE

## ANR5502E • ANR5507E

commands may be used to obtain syntax assistance.

ANR5502E Command: "LENGTH" is invalid with 3480 and 3480XF formats.

> Explanation: The command command has been issued with an incompatible combination of device type, FORMAT, and LENGTH. A length specification is invalid with 3480 and 3480XF formats.

System Action: Server operation

continues.

User Response: Reissue the command, and specify a compatible set of attributes. For 3480 and 3480XF formats, reenter the command without a LENGTH keyword. The HELP DEFINE or HELP UPDATE commands may be used to obtain syntax assistance.

ANR5503E Command: Invalid parameter for update parameter.

> Explanation: The command command has been issued. However, the parameter is not an attribute that must be updated. System Action: Server operation

continues.

User Response: Reissue the command, and specify a compatible set of attributes. The HELP UPDATE command may be used to obtain syntax assistance.

ANR5504E Command: "new attribute" conflicts with existing "old attribute".

> **Explanation:** The *command* command has been issued. However, new attribute conflicts with old attribute in updating the device class.

System Action: Server operation continues.

User Response: Reissue the command. and specify a compatible set of attributes. You may have to specify additional keywords to update the device class in a compatible manner. The HELP UPDATE command may be used to obtain syntax assistance.

ANR5505E Command: "MOUNTLIMIT" is less than current number of mounted volumes.

Explanation: The command command has been issued that specifies a MOUNTLIMIT smaller than the existing number of volumes that are already allocated.

System Action: Server operation

continues.

User Response: You may wait until volumes are no longer in use to reissue the command. Alternatively, you may cancel sessions or processes that are using volumes; then issue DISMOUNT commands to free allocated volumes before reissuing the command. The QUERY MOUNT command can be issued to determine which volumes are mounted for use by the server.

## ANR5506E

Command: Conflicting parameters "parm1" and "parm2".

Explanation: The command command has been issued that specifies conflicting parameters parm1 and parm2. Conflicting parameters include specifying FORMAT and LENGTH with DENSITY, and RETENTION with EXPIRATION.

System Action: Server operation

continues.

User Response: Reissue the command, and specify a compatible set of parameters. The HELP DEFINE or HELP UPDATE commands may be used to obtain syntax assistance.

## ANR5507E

Command: Device type "devtype" not supported on this platform.

**Explanation:** An unsupported device type has been specified for command. In MVS, for example, the REEL device type is not supported.

**System Action:** Server operation continues.

User Response: Specify a valid device type for the platform. The HELP DEFINE command may be used to obtain syntax assistance.

## ANR5508E • ANR5951S

ANR5508E Device class device class not defined in device configuration file.

> Explanation: The issued command requires that the specified device class be defined in the device configuration file. The definition was not found.

System Action: The command is not processed.

User Response: Reissue the command, and specify a valid device class. You may also want to refresh your device configuration file by issuing the BACKUP DEVCONFIG command.

### ANR5509E

Command: Parameter Parameter is larger than the allowed maximum of Maximum valueM.

**Explanation:** The specified parameter is larger than the allowed maximum for this device class.

System Action: The command is not processed.

User Response: Reissue the command, and specify a parameter less than or equal to the allowed maximum.

ANR5510E File name dsn is not valid.

Explanation: File name dsn is not valid. System Action: Server operation continues.

User Response: Reissue the ADSM command, and specify a valid file name.

ANR5511E Unit name unit is not valid.

**Explanation:** Unit name *unit* is not valid. System Action: Server operation

User Response: Reissue the ADSM command, and specify a valid unit name.

# ANR5512E

Volume serial volser is not valid.

Explanation: Volume serial volser is not valid

System Action: Server operation

User Response: Reissue the ADSM command, and specify a valid volume serial.

ANR5513E Expiration date expdt is not valid.

**Explanation:** Expiration data *expdt* is not

valid.

System Action: Server operation

continues.

User Response: Reissue the ADSM command, and specify a valid expiration

### ANR5514E

Retention period retpd is not valid.

Explanation: Retention period retpd is not

valid.

System Action: Server operation

continues.

User Response: Reissue the ADSM command, and specify a valid retention

period.

ANR5950S Unable to initialize kernel - insufficient memory available.

> Explanation: Sufficient memory (virtual storage) is not available to construct the environment required by the server's multitasking kernel.

System Action: Server initialization fails, and control is returned to the CMS command prompt.

User Response: Since only a small amount of virtual storage is required to initialize the kernel, this error is usually due to an excessively small virtual storage capacity. Allocate additional storage by increasing the size of the server's virtual machine in the CP directory.

ANR5951S Unable to initialize kernel - virtual machine requires ECMODE capability.

> Explanation: The CP directory entry for the ADSM server does not contain an OPTION ECMODE statement.

System Action: Server operation ends. User Response: Add an OPTION ECMODE statement to the CP directory

entry for the ADSM server.

## ANR5952E • ANR5956E

### ANR5952E Insufficient memory is available for server initialization.

**Explanation:** The server program cannot allocate enough memory (virtual storage) to fully initialize itself.

System Action: Server initialization fails. and control returns to the CMS command prompt.

User Response: Allocate additional storage to the server virtual machine. There are three ways to do this:

- 1. Increase the size of the server's virtual machine. This requires that the default storage size be updated in the server's CP directory entry.
- 2. Reduce the maximum number of client sessions permitted. To do this, edit the DSMSERV OPT file and reduce the value specified for the MAXSESSIONS statement. Note that each client session causes an additional 64 KB of memory to be allocated.
- 3. Decrease the amount of space allocated to the server's database buffer pool. To do this, edit the DSMSERV OPT file and reduce the value specified for the BUFPOOLSIZE statement. Note that each buffer pool page causes an additional 4 KB of memory to be allocated.

Note that the server must be shut down (with the HALT command) before changes can be made to the DSMSERV OPT file.

## ANR5953W Unable to generate accounting record -ACCT option not specified in CP directory.

Explanation: The SET ACNT ON command has been entered, but the server is unable to generate an accounting record because the ACCT option has not been specified in the server's CP directory entry. System Action: Server operation continues. No accounting record is generated.

User Response: Add the ACCT option to the server's CP directory entry. To suppress these messages until the CP

directory can be updated, enter the SET ACNT OFF command.

## ANR5954W Unable to generate accounting record insufficient memory.

Explanation: The SET ACNT ON command has been entered, but the server is unable to generate an accounting record due to a lack of memory (virtual storage). In some cases a 4096-byte buffer is required for accounting operations, and it is this buffer that cannot be allocated.

System Action: Server operation continues. No accounting record is generated.

User Response: Allocate additional storage to the server virtual machine. There are three ways to do this:

- 1. Increase the size of the server's virtual machine. This requires that the default storage size be updated in the server's CP directory entry.
- 2. Reduce the maximum number of client sessions permitted. To do this, edit the DSMSERV OPT file and reduce the value specified for the MAXSESSIONS statement. Note that each client session causes an additional 64KB of memory to be allocated.
- 3. Decrease the amount of space allocated to the server's database buffer pool. To do this, edit the DSMSERV OPT file and reduce the value specified for the BUFPOOLSIZE statement. Note that each buffer pool page causes an additional 4 KB of memory to be allocated.

Note that the server must be shut down (with the HALT command) before changes can be made to the DSMSERV OPT file.

### ANR5956E

### C library not available, unable to continue.

Explanation: The C/370 or LE/370 library is not available.

System Action: Server operation ends. User Response: Make the C/370 or LE/370 library available to the ADSM server.

## ANR5957W • ANR5964E

ANR5957W C library is at level level.

**Explanation:** The C run-time library is at a lower level (level) than expected. System Action: Server attempts to continue operation.

User Response: Ensure that the proper level of the C/370 or LE/370 library is installed and available to the ADSM server.

ANR5958E SVM is at level level, ADSM requires at least required-level, unable to continue. Explanation: The SVM run-time library is at level level, but ADSM requires at least level required-level.

> System Action: Server operation ends. User Response: Check the required PTFs for ADSM. Ensure that the proper level of SVM is installed.

ANR5959E ADSM is not running APF authorized. ADSM and all JOBLIB/STEPLIB libraries (C library, etc.) must be authorized. Explanation: The ADSM server is not running with MVS authorization. System Action: Server operation ends. User Response: Ensure that all library files required by ADSM are authorized.

ANR5960E Unable to initialize kernel - virtual machine requires ECMODE capability. Explanation: The CP directory entry for the ADSM server does not contain an OPTION ECMODE statement.

System Action: Server operation ends. User Response: Add an OPTION ECMODE statement to the CP directory entry for the ADSM server.

### ANR5961E

Insufficient memory for server initialization.

**Explanation:** The server program cannot allocate enough memory (virtual storage) to fully initialize itself.

System Action: Server initialization fails. The server is not started.

User Response: Allocate additional storage to the server virtual machine or reduce the storage required by the server. There are three ways to do this:

1. Increase the size of the server's virtual machine. This requires that the default

storage size be updated in the server's CP directory entry.

For MVS, increase the region size; 40M is the recommended minimum size for ADSM but larger servers require more.

- 2. Reduce the maximum number of client sessions permitted. To do this, edit the DSMSERV OPT file and reduce the value specified for the MAXSESSIONS statement. Note that each client session causes an additional 64KB of memory to be allocated.
- 3. Decrease the amount of space allocated to the server's database buffer pool. To do this, edit the DSMSERV OPT file and reduce the value specified for the BUFPOOLSIZE statement. Note that each buffer pool page causes an additional 4 KB of memory to be allocated.

Note that the server must be shut down (with the HALT command) before changes can be made to the DSMSERV OPT file.

### ANR5962I

DSMSERV generated at time on date. Explanation: The ADSM server module has been generated at the indicated date and time.

System Action: Server operation

continues.

User Response: None.

### ANR5963I

ADSM server termination complete. **Explanation:** The ADSM server has completed shut down.

System Action: Server operation ends.

User Response: None.

ANR5964E ADSM is unable to mark itself non-swappable. Return code rc from SYSEVENT TRANSWAP.

> Explanation: The ADSM server cannot issue a SYSEVENT TRANSWAP macro. System Action: Server operation ends. User Response: Contact your service

representative.

## ANR5965I • ANR9685E

Console command: command ANR59651

> Explanation: An ADSM command command has been received from an MVS

operator console.

System Action: Server operation

continues.

User Response: None.

ANR5967W Accounting record not produced, return

code rc.

Explanation: There was a problem generating the accounting record. System Action: Server operation

continues.

User Response: Contact your service

representative.

ANR9680W command: Catalog information cannot

be obtained for file 'file name'.

**Explanation:** Catalog information cannot be obtained for the file specified in the message. DRM does not support creation of JCL for an uncataloged file.

System Action: The stanzas, where JCL is created, for this file will not contain volume or unit information.

User Response: Catalog the file.

ANR9681W command: Volume file name not found while building stanza recovery plan stanza name.

> Explanation: This volume is defined to the ADSM server but does not exist. The device class associated with the volume is DISK or the device class device type is FILE.

System Action: The entry for the volume is not included in the recovery plan stanza. User Response: Determine why file does not exist; create if necessary.

ANR9682E command: Generated file name too long. Length of directory or prefix 'prefix' plus 'name' exceeds maximum characters characters.

> **Explanation:** The file name generated is too long. The maximum valid length is shown in the message.

System Action: The recovery plan file

was not created.

User Response: Reissue the command specifying a valid prefix. The following commands are used to specify the prefix:

SET DRMPLANPREFIX

SET DRMINSTRPREFIX

PREPARE

ANR9683W command: Cannot generate fully qualified file name for 'name'. Prepare will substitute file name 'default name'. Explanation: The fully qualified name for the volume history or device configuration file specified in the message could not be determined. Either the volume history or device configuration file specified in the plan file does not exist or some other error has occurred.

> System Action: Recovery plan file was created using the substitute name. User Response: Reissue the command after the volume history or device configuration file has been backed up.

ANR9684E

command: Cannot generate fully qualified file name for 'name'.

**Explanation:** A failure occurred creating the specified file name.

System Action: Recovery plan file not created.

User Response: Reissue the command specifying a valid prefix. The following commands are used to specify the prefix:

SET DRMPLANPREFIX

SET DRMINSTRPREFIX

PREPARE

ANR9685E

command: Catalog information cannot be found for options file 'file name'. Explanation: The options file name specified in the message is not cataloged. The options file must be cataloged. System Action: The recovery plan file was not created. anza.

User Response: Catalog the options file.

## ANR9690W • ANR9954S

ANR9690W command: Cannot obtain help file name. Explanation: Help file name cannot be obtained. HLPAMENG will not be included in the START.SERVER stanza of the plan

> System Action: Processing continues. anza.

User Response: None.

ANR9950W Warning -- License option could not be written to the file: filespec.

Explanation: ADSM detects an error while trying to write to the options file. System Action: Server processing

**User Response:** Ensure that sufficient disk space is available and that the options file is not marked as read-only.

ANR9951W Warning -- License option could not be written to the file: filespec.

> Explanation: ADSM detects an error while trying to write to the options file. System Action: Server processing

continues.

**User Response:** Ensure that sufficient disk space is available and that the options file is not marked as read-only.

ANR9952E Command: Invalid value specified for licensed storage capacity - value. **Explanation:** The specified command has been issued with an invalid value. System Action: Server operation continues, but the command is not processed.

> User Response: Reissue the command using a valid value.

ANR9953E Command: Invalid value specified for number of licensed clients - value. Explanation: The specified command has been issued with an invalid value. System Action: Server operation continues, but the command is not processed.

> User Response: Reissue the command using a valid value.

## ANR9954S

ADSM is not licensed for use on this system.

Explanation: DFSMS/MVS Feature ADSM is not defined as licensed for this system to use in SYS1.PARMLIB member IGDDFPKG.

System Action: The server operation ends.

User Response: If you are licensed to use ADSM, update the IGDDFPKG member in SYS1.PARMLIB to set the correct value that enables ADSM. Either start task DFSMSPKG or reIPL.

## ANR6600E • ANR6608E

# Chapter 17. Disaster Recovery Manager (6500-7000)

ANR6600E Command: Invalid machine name machine name.

> **Explanation:** The machine name specified in the command is invalid. System Action: The server does not process the command.

User Response: Issue the command again and specify a valid machine name.

ANR6601E Command: Description information exceeds maximum length characters. Explanation: The description specified in

the command exceeds the maximum length of allowable characters.

System Action: The server does not process the command.

User Response: Issue the command again and specify a valid description.

ANR6602E Command: Recovery instructions file name exceeds maximum length characters.

> Explanation: The recovery instructions file name specified in the command exceeds the maximum length of allowable characters.

System Action: The server does not process the command.

User Response: Issue the command again and specify a valid recovery instructions file name.

# ANR6603E

Command: Characteristics file name exceeds maximum length characters. Explanation: The characteristics file name specified in the command exceeds the maximum length of allowable characters.

System Action: The server does not process the command.

User Response: Issue the command again and specify a valid characteristics file name.

### **ANR6604E**

Command: Invalid building identifier building.

Explanation: The building identifier specified in the command is invalid. System Action: The server does not process the command.

User Response: Issue the command again and specify a valid building identifier.

ANR6605E Command: Invalid floor identifier - floor. Explanation: The floor identifier specified in the command is invalid.

System Action: The server does not

process the command.

User Response: Issue the command again and specify a valid floor identifier.

### ANR6606E

Command: Invalid room identifier - room. Explanation: The room identifier specified

in the command is invalid.

System Action: The server does not process the command.

User Response: Issue the command again and specify a valid room identifier.

## ANR6607E

Command: Machine machine name is already defined.

Explanation: The machine specified in the command is already defined to the server.

System Action: The server does not process the command.

User Response: Issue the command again and specify another machine.

# ANR6608E Command: A machine containing an

ADSM server is already defined. Explanation: The ADSMSERVER=YES parameter specified in the command is invalid because another machine has already been defined with this parameter. Only one machine can be defined to the server as containing an ADSM server.

System Action: The server does not process the command.

User Response: Issue the command again and do not specify

ADSMSERVER=YES as a parameter.

## ANR6609I •ANR6619I

### ANR66091

Machine machine name defined. **Explanation:** A DEFINE MACHINE command has added the requested

machine to the server. System Action: None. User Response: None.

ANR6610E Command: Invalid recovery media name

- recovery media name.

Explanation: The recovery media name specified in the command is invalid. System Action: The server does not process the command.

User Response: Issue the command again and specify a valid recovery media name.

ANR6611E Command: Location information exceeds maximum length characters.

> **Explanation:** The location specified in the command exceeds the maximum length of allowable characters.

System Action: The server does not process the command.

User Response: Issue the command again and specify a valid location.

### ANR6612I

Machine machine name updated.

**Explanation:** An UPDATE MACHINE command has updated one or more attributes of a machine.

System Action: None. User Response: None.

## ANR6613I

Machine machine name deleted.

**Explanation:** A DELETE MACHINE command has deleted the requested

machine from the server. System Action: None. User Response: None.

ANR6614E Command: Machine machine name is not defined.

> **Explanation:** The machine specified in the command is not defined to the server. System Action: The server does not

process the command.

User Response: Issue the command again and specify a valid machine.

ANR6615E Command: Failed to open input file - file

Explanation: The input file specified in the command cannot be opened by the server.

System Action: The server does not

process the command.

User Response: Issue the command again and specify an input file that is in a file system accessible by the ADSM server.

ANR6616E Command: Invalid sequence number seauence number.

> Explanation: The sequence number specified in the command is invalid. **System Action:** The server does not process the command.

> User Response: Issue the command again and specify a valid sequence

number.

ANR6617W Command: Node node name cannot be processed because it is not registered. **Explanation:** The node indicated in the message cannot be processed because it is not registered.

> System Action: The indicated node is not processed, but another node can be processed if specified by this command. User Response: Issue the command again and specify a valid registered node.

## ANR6618E

Command: No matching node registered.

Explanation: The node specified in the command does not match any node registered to the server.

System Action: The server does not process the command.

User Response: Issue the command again and specify a valid node.

### ANR6619I

Node node name associated with

machine machine name. **Explanation:** A DEFINE

MACHNODEASSOCIATION command has associated the specified node with the specified machine. The node node name is associated with the machine machine

System Action: None. User Response: None.

## ANR6620E • ANR6628E

ANR6620E Command: Machine and node association is already defined.

**Explanation:** The machine and node association specified in the command is already defined to the server.

**System Action:** The server operation continues, but the command has no effect. User Response: Issue the command again and specify a valid node.

### ANR66211

Node node name disassociated from

machine machine name. **Explanation:** A DELETE

MACHNODEASSOCIATION command has deleted the requested association from the server. The node node name is not associated with the machine machine name.

System Action: None. User Response: None.

ANR6622E Command: Recovery media recovery media name is not defined.

> Explanation: The recovery media specified in the command is not defined to the server.

System Action: The server does not process the command.

User Response: Issue the command again and specify a valid recovery media.

ANR6623W Command: Machine machine name cannot be processed because it is not defined.

> **Explanation:** The machine indicated in the message is not defined to the server. System Action: The indicated machine is not processed, but another machine can be processed if specified by this command. User Response: Issue the command again and specify a valid machine.

ANR6624E Command: No matching machine defined.

> **Explanation:** The machine specified in the command does not match any machine defined to the server.

System Action: The server does not

process the command.

User Response: Issue the command again and specify a valid machine.

### ANR66251

Machine machine name associated with recovery media recovery media name.

**Explanation:** A DEFINE

RECOVERYMEDIAMACHASSOCIATION command has associated the specified machine with the specified recovery media. The machine machine name is associated with the recovery media recovery media name.

System Action: None. User Response: None.

ANR6626E Command: Recovery media/machine association is already defined.

**Explanation:** The recovery

media/machine association specified in the command is already defined to the server. System Action: The server operation continues, but the command has no effect. User Response: Issue the command again and specify a valid machine.

### ANR6627I

Machine machine name disassociated from recovery media recovery media name.

**Explanation:** A DELETE

RECOVERYMEDIAMACHASSOCIATION command has deleted the requested association from the server. Machine machine name is not associated with the recovery media recovery media name.

System Action: None. User Response: None.

### ANR6628E

Command: Volume list exceeds maximum length characters.

Explanation: The volume list specified in the command exceeds the maximum length of allowable characters.

System Action: The server does not process the command.

User Response: Issue the command again and specify a valid volume list.

## ANR6629E • ANR6638E

ANR6629E Command: Product name exceeds maximum length characters.

> Explanation: The product name specified in the command exceeds the maximum

length of allowable characters. System Action: The server does not

process the command.

User Response: Issue the command again and specify a valid product name.

ANR6630E Command: Product information exceeds maximum length characters.

> **Explanation:** The product information specified in the command exceeds the maximum length of allowable characters.

**System Action:** The server does not process the command.

User Response: Issue the command again and specify valid product information.

ANR6631E Command: Missing volume list for boot recovery media.

> Explanation: Boot recovery media cannot be defined to the server without specifying a volume list.

System Action: The server does not process the command.

User Response: Issue the command again and specify the volume list for the boot recovery media.

## ANR6632I

Recovery media recovery media name

**Explanation:** A DEFINE

RECOVERYMEDIA command has defined

the recovery media to the server.

System Action: None. User Response: None.

## ANR6633I

Recovery media recovery media name updated.

Explanation: An UPDATE

RECOVERYMEDIA command has updated one or more attributes of the recovery

System Action: None. User Response: None.

### ANR6634I

Recovery media recovery media name deleted.

**Explanation:** A DELETE

RECOVERYMEDIA command has deleted the requested recovery media from the

server.

System Action: None. User Response: None.

ANR6635E Command: Recovery media recovery media name is already defined.

> Explanation: The recovery media specified in the command is already

defined to the server.

System Action: The server does not

process the command.

User Response: Issue the command again and specify a different recovery

media.

## ANR6636E

Command: The characteristics specified for machine machine name exceeds maximum length characters.

Explanation: The characteristics specified in the command exceeds the maximum length of allowable characters.

System Action: The server does not

process the command.

User Response: Issue the command again and specify valid characteristics.

ANR6637E Command: The recovery instructions specified for machine machine name exceeds maximum length characters. **Explanation:** The recovery instructions specified in the command exceeds the maximum length of allowable characters.

System Action: The server does not process the command.

User Response: Issue the command again and specify valid recovery

instructions.

## ANR6638E

Command: The characteristics for machine machine name are already defined.

**Explanation:** The characteristics for the machine specified in the command are already defined to the server.

System Action: The server does not

process the command.

User Response: If the specified machine

## ANR6639E • ANR6645W

is defined to the server, issue an UPDATE MACHINE command to update the existing characteristics. If the machine is not defined to the server, run AUDIT DRM FIX to delete the characteristics.

ANR6639E Command: The recovery instructions for machine machine name are already defined.

> **Explanation:** The recovery instructions for the machine specified in the command are already defined to the server.

System Action: The server does not process the command.

User Response: If the specified machine is defined to the server, issue an UPDATE MACHINE command to update the existing recovery instructions. If the machine is not defined to the server, run AUDIT DRM FIX to delete the recovery instructions.

ANR6640E Command: Cannot delete volume list for boot recovery media.

Explanation: A volume list cannot be deleted for boot recovery media. A volume list must exist for each boot recovery media defined to the server.

System Action: The server does not process the command.

User Response: To delete the volume list, issue an UPDATE RECOVERYMEDIA command and specify a recovery media type of OTHER and VOLUMES="". To change the recovery media type to BOOT, issue an UPDATE RECOVERYMEDIA command and specify the volume list containing the boot recovery media and TYPE=BOOT.

ANR6641E Command: No association found for machine and node pair specified.

> Explanation: No association found for the machine and node pair specified in the command.

System Action: Server operation continues, but the command has no effect. User Response: Issue the command again and specify a valid machine and node pair.

ANR6642E Command: No association found for recovery media and machine pair specified.

> Explanation: No association found for the recovery media and machine pair specified in the command.

System Action: Server operation continues, but the command has no effect. User Response: Issue the command again and specify a valid recovery media and machine pair.

ANR6643E Command: Invalid parameter value parameter value.

> Explanation: The parameter issued in the command is invalid.

System Action: The server does not process the command.

User Response: Issue the command again and specify a valid parameter.

ANR6644E Command: A character string must be specified.

Explanation: The INSERT command is invalid. A character string must be specified.

System Action: The server does not process the command.

User Response: Issue the command again and specify a valid character string.

# ANR6645W

Node node name has already been associated with machine machine name. Explanation: The node specified in the **DEFINE MACHNODEASSOCIATION** command is invalid. The node is already associated with another machine shown in the message. A node can only be associated with one machine.

System Action: The indicated node is not processed, but another node can be processed if specified by the command. User Response: Issue the command again and specify a valid node name.

## ANR6646I • ANR6653I

### ANR6646I

Audit command: Auditing disaster recovery manager definitions.

Explanation: This message is displayed during a database audit and indicates that the disaster recovery manager definitions are being examined by the database audit process.

System Action: Audit processing

continues.

User Response: None.

ANR6647E Audit command: DRM global attributes are missing.

> Explanation: A database audit process finds that the global attributes used for server DRM activities are missing. System Action: Audit processing

continues.

User Response: Issue the command again and specify FIX=YES to recreate the DRM global attributes.

### ANR6648I

Audit command: DRM global attributes are missing - default values will be used to recreate the attributes.

**Explanation:** A database audit process finds that the global attributes used for server DRM activities are missing. Because FIX=YES has been specified on the AUDIT command, default attribute values will be used to recreate the administrative global attributes.

System Action: Audit processing

continues.

User Response: None.

ANR6649E Audit command: DRM machine ID assignments are incorrect.

Explanation: A database audit process finds that the global attributes machine ID used for server DRM activities are incorrect.

System Action: Audit processing

continues.

User Response: Reissue the audit command with FIX=YES specified so that the DRM global attributes can be corrected.

### ANR66501

Audit command: DRM machine ID Assignments are incorrect - values will be corrected.

Explanation: A database audit process finds that the global attributes machine ID used for server DRM activities are incorrect. Since FIX=YES has been specified on the AUDIT command, the attribute value will be corrected in the server database.

System Action: Audit processing

continues.

### ANR6651I

Audit command: Invalid priority value encountered for machine machine name. **Explanation:** A database audit process encounters an invalid priority value for the machine indicated.

System Action: Audit processing

continues.

User Response: Issue the command again and specify FIX=YES to correct the priority. Or, issue an UPDATE MACHINE command and specify a new priority value.

## ANR6652I

Audit command: Invalid priority value encountered for machine machine name - the default value will be set.

Explanation: A database audit process encounters an invalid machine priority value for the machine indicated. Because FIX=YES has been specified, the audit function sets the machine priority value to the default value.

System Action: Audit processing continues.

User Response: To override the default value, issue an UPDATE MACHINE command to change the value after the audit command has completed.

# ANR66531

Audit command: Invalid building value encountered for machine machine name. Explanation: A database audit process encounters an invalid building value for the machine indicated.

System Action: Audit processing

continues.

User Response: Issue the command again and specify FIX=YES to correct the building value. Or, issue an UPDATE MACHINE command and specify a new building value.

## ANR6654I • ANR6660I

### ANR66541

Audit command: Invalid building value encountered for machine machine name

- the building value will be removed.

**Explanation:** A database audit process encounters an invalid building value for the machine indicated. Because FIX=YES has been specified, the audit function removes the machine building value.

System Action: Audit processing

continues.

**User Response:** To set the building value to another value, issue an UPDATE MACHINE command after the audit command has completed.

### ANR66551

Audit command: Invalid floor value encountered for machine machine name. Explanation: A database audit process encounters an invalid floor value for the machine indicated.

**System Action:** Audit processing continues.

User Response: Issue the command again and specify FIX=YES to correct the floor value. Or, issue an UPDATE MACHINE command and specify a new floor value.

### ANR66561

Audit command: Invalid floor value encountered for machine machine name - the floor value will be removed.

**Explanation:** A database audit process encounters an invalid floor value for the machine indicated. Because FIX=YES has been specified, the audit function removes the machine floor value.

**System Action:** Audit processing continues.

**User Response:** To set the floor value to another value, issue an UPDATE MACHINE command after the audit command has completed.

## ANR6657I

Audit command: Invalid room value encountered for machine machine name. Explanation: A database audit process encounters an invalid room value for the machine indicated.

**System Action:** Audit processing continues.

**User Response:** Issue the command again and specify FIX=YES to correct the

room value. Or, issue an UPDATE MACHINE command and specify a new room value.

### ANR6658I

Audit command: Invalid room value encountered for machine machine name - the room value will be removed.

**Explanation:** A database audit process encounters an invalid room value for the machine indicated. Because FIX=YES has been specified, the audit function removes the machine room value.

System Action: Audit processing

continues.

**User Response:** To set the room value for the specified machine to another value, use the UPDATE MACHINE command after the audit command has completed.

## ANR6659I

Audit command: Invalid ADSM server value encountered for machine machine name.

**Explanation:** A database audit process encounters an invalid ADSM server value for the machine indicated.

System Action: Audit processing

continues.

**User Response:** Issue the command again and specify FIX=YES to correct the ADSM server value. Or, issue an UPDATE MACHINE command and specify a new ADSM server value.

### ANR6660I

Audit command: Invalid ADSM server value encountered for machine machine name - the default value will be set.

Explanation: A database audit process encounters an invalid ADSM server value for the machine indicated. Because FIX=YES has been specified, the audit function sets the machine ADSM server value to the default value.

**System Action:** Audit processing continues.

**User Response:** To override the default value, issue an UPDATE MACHINE command to change the value after the audit command has completed.

## ANR6661I • ANR6667I

### ANR66611

Audit command: Multiple machines are indicated as ADSM servers. Only one machine should have the ADSM server indicator set to YES.

**Explanation:** A database audit process encounters more than one machine with the ADSM server indicator set to YES. **System Action:** Audit processing continues.

**User Response:** For a list of machines with the ADSM server indicator set to YES, issue a QUERY MACHINE ADSMSERVER=YES command. Issue an UPDATE MACHINE command for each

### ANR6662I

Audit command: Characteristics for machine machine name not found.

machine that is not an ADSM server.

**Explanation:** A database audit process finds a characteristics reference from a machine for characteristics that are not in the server database.

**System Action:** Audit processing continues.

**User Response:** Issue an UPDATE MACHINE command to load the characteristics into the database after the audit command has completed.

## ANR66631

Audit command: Recovery instructions for machine machine name not found. Explanation: A database audit process finds a recovery instructions reference from a machine for recovery instructions that are not in the server database.

**System Action:** Audit processing continues.

**User Response:** Issue an UPDATE MACHINE command to load the recovery instructions into the database after the audit command has completed.

### ANR66641

Audit command: Invalid access value encountered for recovery media recovery media name.

**Explanation:** A database audit process encounters an invalid access value for the recovery media indicated.

**System Action:** Audit processing continues.

**User Response:** Issue the command again and specify FIX=YES to correct the

access value. Or, issue an UPDATE RECOVERYMEDIA command and specify a new access value.

### ANR66651

Audit command: Invalid access value encountered for recovery media recovery media name - the default value will be set.

**Explanation:** A database audit process encounters an invalid access value for the recovery media indicated. Because FIX=YES has been specified, the audit function sets the recovery media access value to the default value.

**System Action:** Audit processing continues.

**User Response:** To override the default value, issue an UPDATE RECOVERYMEDIA command to change the value after the audit command has completed.

### ANR66661

Audit command: Invalid type value encountered for recovery media recovery media name.

**Explanation:** A database audit process encounters an invalid type value for the recovery media indicated.

**System Action:** Audit processing continues.

**User Response:** Issue the command again and specify FIX=YES to correct the type value. Or, issue an UPDATE RECOVERYMEDIA command and specify a new type value.

## ANR66671

Audit command: Invalid type value encountered for recovery media recovery media name - the default value will be set.

**Explanation:** A database audit process encounters an invalid type value for the recovery media indicated. Because FIX=YES has been specified, the audit function sets the recovery media type value to the default value.

**System Action:** Audit processing continues.

**User Response:** To override the default value, issue an UPDATE RECOVERYMEDIA command to change the value after the audit command has completed.

## ANR6668E • ANR6674E

ANR6668E Audit command: Machine is not found for internal machine ID machine ID, which is referenced by recovery media.

> Explanation: A database audit process finds recovery media that references a machine that is not defined in the server database.

System Action: Audit processing

continues.

User Response: Issue the command again and specify FIX=YES to correct recovery media attributes.

### ANR66691

Audit command: Machine is not found for internal machine ID machine ID, which is referenced by recovery media - the machine reference will be deleted.

Explanation: A database audit process finds recovery media that references a machine that is not defined in the server database. Because FIX=YES has been specified for the audit command, the reference will be removed from the server database.

System Action: Audit processing

continues.

User Response: None.

ANR6670E Audit command: Recovery media not found for internal recovery media ID recovery media ID, which is referenced by a machine.

> **Explanation:** A database audit process finds a machine that references recovery media that is not defined in the server database.

System Action: Audit processing continues.

User Response: Issue the command again and specify FIX=YES to correct the recovery media attributes.

### ANR66711

Audit command: Recovery media not found for internal recovery media ID recovery media ID, which is referenced by a machine - the recovery media reference will be deleted.

Explanation: A database audit process finds a machine that references recovery media that is not defined in the server database. Because FIX=YES has been

specified for the audit command, the reference will be deleted from the server database.

System Action: Audit processing

continues.

User Response: None.

### ANR6672E

Audit command: Client node not found for internal node ID node ID, which is referenced by a machine.

**Explanation:** A database audit process finds a machine that references a client node that is not defined in the server database.

System Action: Audit processing

continues.

User Response: Issue the command again and specify FIX=YES to correct the machine attributes.

## ANR66731

Audit command: Client node not found for internal node ID node ID, which is referenced by a machine - the client node reference will be deleted.

**Explanation:** A database audit process finds a machine that references a client node that is not defined in the server database. Because FIX=YES has been specified for the audit command, the reference will be removed from the server database.

System Action: Audit processing

continues.

User Response: None.

ANR6674E Audit command: Machine not found for internal machine ID machine ID, which is referenced by a client node.

> Explanation: A database audit process finds a client node that references a machine that is not defined in the server database

System Action: Audit processing

continues.

User Response: Issue the command again and specify FIX=YES to correct the machine attributes.

## ANR6675I • ANR6682I

### ANR66751

Audit command: Machine not found for internal machine ID machine ID, which is referenced by a client node - the machine reference will be deleted.

**Explanation:** A database audit process finds a client node that references a machine that is not defined in the server database. Because FIX=YES has been specified for the audit command, the reference will be removed from the server database.

System Action: Audit processing

continues.

User Response: None.

ANR6676E Audit command: Machine not found for internal machine ID machine ID, which is referenced by characteristics.

> Explanation: A database audit process finds characteristics that reference a machine that is not defined in the server database.

System Action: Audit processing

continues.

User Response: Issue the command again and specify FIX=YES to correct the

machine attributes.

## ANR66771

Audit command: Machine not found for internal machine ID machine ID, which is referenced by characteristics - the machine reference will be deleted. **Explanation:** A database audit process finds characteristics that reference a machine that is not defined in the server database. Because FIX=YES has been specified for the audit command, the reference will be removed from the server database.

System Action: Audit processing

continues.

User Response: None.

## **ANR6678E**

Audit command: Machine not found for internal machine ID machine ID, which is referenced by recovery instructions.

**Explanation:** A database audit process finds recovery instructions that reference a machine that is not defined in the server database.

System Action: Audit processing

continues

User Response: Issue the command again and specify FIX=YES to correct the machine attributes.

### ANR66791

Audit command: Machine not found for internal machine ID machine ID, which is referenced by recovery instructions the machine reference will be deleted. **Explanation:** A database audit process finds recovery instructions that reference a machine that is not defined in the server database. Because FIX=YES has been specified for the audit command, the reference will be removed from the server database

System Action: Audit processing

continues.

User Response: None.

## ANR6680E

Audit command: Missing or invalid internal database attribute encountered for machine machine name.

Explanation: A database audit process finds an invalid attribute for the specified machine.

System Action: Audit processing

continues.

User Response: Issue the command again and specify FIX=YES to correct the

machine attributes.

## ANR66811

Audit command: Missing or invalid internal database attribute encountered for machine machine name - the attribute will be corrected.

Explanation: A database audit process finds an invalid attribute for the specified machine. Because FIX=YES has been specified for the audit command the invalid attribute will be corrected.

System Action: Audit processing

continues.

User Response: None.

### ANR6682I

Command command ended: number of volumes volumes processed.

**Explanation:** Command MOVE DRMEDIA ended. The total number of volumes successfully processed is shown in the message.

System Action: The command ends.

User Response: None.

## ANR6683I • ANR6694E

### ANR66831

Command: Volume volume name was moved from from state state to to state. **Explanation:** A MOVE DRMEDIA command displays the message. Volume volume name is successfully moved from state1 to state2.

System Action: The indicated volume is moved to the next state.

User Response: None.

### ANR6684I

Command: Volume volume name was deleted

Explanation: The MOVE DRMEDIA \* WHERESTATE=COURIERRETRIEVE command displays the message. Volume volume name is deleted from the ADSM database. For database backup volume, after its expiration days have elapsed, the volume history record is deleted when it is returned onsite. For an empty scratch copy storage pool volume, the volume record is deleted when it is returned onsite. System Action: The volume record is deleted from the ADSM database.

User Response: Issue the CHECKIN LIBVOLUME command for each volume returned onsite if the volume is reused by ADSM.

ANR6685E Command: Volume volume name not defined

> **Explanation:** The MOVE DRMEDIA or QUERY DRMEDIA command displays the message. Volume volume name is not defined to the server.

> System Action: The command is not processed if the volume is explicitly specified on the command. If a volume pattern is specified on the command, the indicated volume is not processed, but the other volumes are processed.

User Response: Reissue the command specifying a valid volume name.

ANR6686E Command: Volume volume name in use. Explanation: The MOVE DRMEDIA \* WHERESTATE=MOUNTABLE command displays the message. Volume volume name is used for another operation. System Action: The command is not processed if the volume is explicitly specified on the command. If a volume pattern is specified on the command, the

indicated volume is not processed, but the other volumes are processed.

User Response: Wait until the conflicting volume activity has completed, and then reissue the command. If the volume is currently mounted, but idle, dismount the volume by using a DISMOUNT VOLUME command and then retry this operation.

### ANR6690E

Command: Copy storage pool cstgp name not defined for Offsite Recovery Media

Explanation: The MOVE DRMEDIA or QUERY DRMEDIA command displays the message. The indicated command was issued with a copy storage pool name specified, but the specified pool name is not defined to DRM for Offsite Recovery Media.

System Action: The indicated command is not processed.

User Response: Reissue the command. after defining the specified copy storage pool to DRM for Offsite Recovery Media.

ANR6691E Command: No match is found for this move

> Explanation: The MOVE DRMEDIA command displays the message. The indicated command was issued, but no matching volumes are defined to the server.

System Action: The command is not processed.

User Response: Reissue the command specifying the valid volume.

# ANR6694E

Command: The ORM state state is invalid for a volume with access mode access mode.

**Explanation:** The indicated command specifies an Offsite Recovery Media state that is invalid for a volume with the access mode shown. Specify COURIER or COURIERRETRIEVE for a volume that has access mode of OFFSITE.

System Action: The server does not process the command.

User Response: Reissue the command specifying COURIER or COURIERRETRIEVE as the state for a volume that has access mode of OFFSITE.

## ANR6695E • ANR6701E

ANR6695E Command: Device class device class name not defined for volume volume

> Explanation: The MOVE DRMEDIA or QUERY DRMEDIA command displays the message. The volume being processed has associated with the device class name shown that is not defined to the server. **System Action:** The command is not processed if the volume is explicitly specified on the command. If a volume pattern is specified on the command, the indicated volume is not processed, but the other volumes not associated with the indicated class are processed.

User Response: Reissue the command after the indicated device class is defined to the server.

### ANR66961

MOVE DRMEDIA command: CHECKOUT LIBVOLUME command for volume volume name in library library name starting. **Explanation:** A check-out operation is being started to remove the indicated volume from the given library. During MOVE DRMEDIA 7 WHERESTATE=MOUNTABLE processing, if the volume being moved is in an automated library, DRM checks out the volume from the library.

System Action: The server starts CHECKOUT LIBVOLUME operations in response to the MOVE DRMEDIA command entered by an administrator.

User Response: For SCSI library users, remove the volume from the slot and issue a REPLY command, along with the request ID, to tell the server the volume was removed from the library.

### ANR66971

MOVE DRMEDIA command: CHECKOUT LIBVOLUME command for volume volume name in library library name completed successfully.

**Explanation:** The CHECKOUT LIBVOLUME operation has completed successfully for the indicated volume in the given library.

System Action: The volume is either

deleted from the library inventory (if its status is something other than DATA) or marked not present (if its status is DATA). User Response: None.

ANR6698E MOVE DRMEDIA command: CHECKOUT LIBVOLUME command for volume volume name in library library name failed. Explanation: The CHECKOUT LIBVOLUME command has failed for the indicated volume in the given library. This message should be preceded by another error message which provides more detail about the error.

System Action: The volume has not been checked out of the library. User Response: Check for additional message and eliminate the condition that caused the failure, then retry the MOVE DRMEDIA command.

## ANR6699I

Cancel in progress.

Explanation: The MOVE DRMEDIA command has been canceled and will end when resources have been freed for the background process. This message may be displayed in response to a QUERY PROCESS command for a MOVE DRMEDIA command.

System Action: Server operation

continues.

User Response: None.

### ANR6700I

Command completed successfully.

Explanation: The indicated command

completed successfully. System Action: None. User Response: None.

ANR6701E Command: Invalid courier name - courier

Explanation: The indicated command has been entered with an invalid courier name. System Action: The server does not process the command.

User Response: Reissue the command with a valid courier name.

## ANR6702E • ANR6713E

ANR6702E Command: Invalid DB backup series expiration period - days value.

> Explanation: The indicated command has been entered that specifies an invalid days value for expiring the database backup series.

System Action: The server does not process the command.

User Response: Reissue the command with a valid days value for expiring the database backup series.

ANR6703E Command: Invalid recovery plan prefix -

Explanation: The indicated command has been entered with an invalid recovery plan

System Action: The server does not process the command.

User Response: Reissue the command with a valid recovery plan prefix.

ANR6704E Command: Invalid plan instructions prefix - prefix.

> Explanation: The indicated command has been entered with an invalid plan instructions prefix.

System Action: The server does not

process the command.

User Response: Reissue the command with a valid plan instructions prefix.

ANR6705E Command: Invalid character for volume postfix - postfix character.

> Explanation: The indicated command has been entered with an invalid character that is to be added to the volumes names in the recovery plan file.

System Action: The server does not process the command.

User Response: Reissue the command with a valid character.

ANR6706E Command: Invalid vault name - vault

Explanation: The indicated command has been entered with an invalid vault name. System Action: The server does not

process the command.

User Response: Reissue the command

with a valid vault name.

ANR6711E Audit command: An invalid database backup series expiration days encountered.

> Explanation: A database audit process encounters an invalid value for database backup series expiration days.

System Action: Audit processing

continues.

User Response: Issue the command again and specify FIX=YES to correct the expiration days. Or, issue an SET DRMDBBACKUPEXPIREDAYS command and specify a new expiration days value.

### ANR6712I

Audit command: An invalid database backup series expiration days encountered - the default value will be set.

Explanation: A database audit process encounters an invalid value for database backup series expiration days. Because FIX=YES has been specified, the audit function sets the expiration days value to the default value.

System Action: Audit processing

continues.

User Response: To override the default

value, issue a SET

DRMDBBACKUPEXPIREDAYS command to change the value after the audit

command has completed.

ANR6713E Audit command: An invalid check label value encountered.

> **Explanation:** A database audit process encounters an invalid check label value. System Action: Audit processing

continues.

User Response: Issue the command again and specify FIX=YES to correct the check label value. Or, issue a SET DRMCHECKLABEL command and specify a new check label value.

## ANR6714I • ANR6721E

### ANR6714I

Audit command: An invalid check label value encountered - the default value will be set.

**Explanation:** A database audit process encounters an invalid check label value. Because FIX=YES has been specified, the audit function sets the check label value to the default value.

System Action: Audit processing continues.

User Response: To override the default value, issue a SET DRMCHECKLABEL command to change the value after the audit command has completed.

ANR6715E Audit command: An invalid file process value encountered.

> Explanation: A database audit process encounters an invalid file process value. System Action: Audit processing

continues.

User Response: Issue the command again and specify FIX=YES to correct the file process value. Or, issue a SET DRMFILEPROCESS command and specify a new file process value.

## ANR6716I

Audit command: An invalid file process value encountered - the default value will be set.

**Explanation:** A database audit process encounters an invalid file process value. Because FIX=YES has been specified, the audit function sets the file process value to the default value.

System Action: Audit processing continues.

User Response: To override the default value, issue a SET DRMFILEPROCESS command to change the value after the audit command has completed.

ANR6717E Audit command: Extraneous DRM global attribute encountered.

Explanation: A database audit process finds a nonexistent DRM global attribute. System Action: Audit processing

continues.

User Response: Issue the command again and specify FIX=YES to delete the extraneous attribute.

### ANR6718I

Audit command: Extraneous DRM global attribute encountered - the attribute will be deleted.

Explanation: A database audit process finds a nonexistent DRM global attribute. Since FIX=YES has been specified, the extraneous attribute will be deleted. System Action: Audit processing

continues.

User Response: None.

ANR6719E Audit command: DRM machine ID assignments not found.

> Explanation: A database audit process finds no entries in server database for DRM internal machine ID assignments. System Action: Audit processing

continues.

User Response: Issue the command again and specify FIX=YES to correct the error.

### ANR6720I

Audit command: DRM machine ID assignments not found - entry will be created.

Explanation: A database audit process finds no entries in server database for DRM internal machine ID assignments. Because FIX=YES has been specified for the audit command, the audit function creates an entry in the server database for the machine ID assignments.

System Action: Audit processing

continues.

User Response: None.

ANR6721E Audit command: DRM recovery media ID assignments not found.

> Explanation: A database audit process finds no entries in server database for DRM internal recovery media ID assignments.

System Action: Audit processing

continues.

User Response: Issue the command again and specify FIX=YES to correct the

error.

## ANR6722I • ANR6728I

### ANR6722I

Audit command: DRM recovery media ID assignments not found - entry will be created.

**Explanation:** A database audit process finds no entries in server database for DRM internal recovery media ID assignments. Because FIX=YES has been specified for the audit command, the audit function creates an entry in the server database for the recovery media ID assignments.

System Action: Audit processing

continues.

User Response: None.

ANR6723E Audit command: Prefix for DRM recovery plan not found.

> Explanation: A database audit process finds no entries in server database for DRM recovery plan prefix definitions. System Action: Audit processing continues.

> User Response: Issue the audit command again and specify FIX=YES to correct the error.

# ANR6724I

Audit command: Prefix for DRM recovery plan not found - entry will be created. **Explanation:** A database audit process finds no entries in server database for DRM recovery plan prefix definitions. Because FIX=YES has been specified for the audit command, the audit function creates an entry using the default value in the server database for the recovery plan file prefix.

System Action: Audit processing continues.

User Response: To override the default value, issue a SET DRMPLANFILEPREFIX command to change the value after the audit command has completed.

ANR6725E Audit command: Prefix for DRM recovery plan instructions not found.

> **Explanation:** A database audit process finds no entries in server database for DRM recovery plan instructions prefix definitions.

System Action: Audit processing

continues.

User Response: Issue the audit

command again and specify FIX=YES to correct the error.

### ANR67261

Audit command: Prefix for DRM recovery plan instructions not found - entry will be created.

**Explanation:** A database audit process finds no entries in server database for DRM recovery plan instructions prefix definitions. Because FIX=YES has been specified for the audit command, the audit function creates an entry using the default value in the server database for the recovery plan instructions file prefix. System Action: Audit processing

User Response: To override the default value, issue a SET

DRMPLANINSTRPREFIX command to change the value after the audit command has completed.

ANR6727E Audit command: Postfix for DRM replacement volumes names not found. **Explanation:** A database audit process finds no entries in server database for DRM postfix definitions for replacement volumes names.

System Action: Audit processing

continues.

continues.

User Response: Issue the audit command again and specify FIX=YES to correct the error.

### ANR6728I

Audit command: Postfix for DRM replacement volumes names not found entry will be created.

**Explanation:** A database audit process finds no entries in server database for DRM postfix definitions for replacement volumes names. Because FIX=YES has been specified for the audit command, the audit function creates an entry using the default value in the server database for the replacement volumes postfix.

System Action: Audit processing continues.

User Response: To override the default value, issue a SET DRMPLANVPOSTFIX command to change the value after the audit command has completed.

## ANR6729E • ANR6737E

ANR6729E Audit command: Primary storage pools to be restored by DRM not found.

Explanation: A database audit process finds no entries in server database for primary storage pools to be restored by DRM.

System Action: Audit processing continues.

User Response: Issue the audit command again and specify FIX=YES to correct the error.

### ANR6730I

Audit command: Primary storage pools to be restored by DRM not found - entry will be created.

**Explanation:** A database audit process finds no entries in server database for primary storage pools to be restored by DRM. Because FIX=YES has been specified for the audit command, the audit function creates an entry using the default value in the server database for the primary storage pools to be restored by

System Action: Audit processing continues.

User Response: To override the default value, issue a SET DRMPRIMSTGPOOL command to change the value after the audit command has completed.

ANR6731E Audit command: Copy storage pools to be managed by DRM not found.

> Explanation: A database audit process finds no entries in server database for copy storage pools to be managed by DRM. System Action: Audit processing

continues.

User Response: Issue the audit command again and specify FIX=YES to correct the error.

### ANR6732I

Audit command: Copy storage pools to be managed by DRM not found - entry will be created.

Explanation: A database audit process finds no entries in server database for copy storage pools to be managed by DRM. Because FIX=YES has been specified for the audit command, the audit function creates an entry using the default value in

the server database for the copy storage pools to be managed by DRM.

System Action: Audit processing

continues.

User Response: To override the default value, issue a SET DRMCOPYSTGPOOL command to change the value after the audit command has completed.

ANR6735E Audit command: Courier information for ORM not found.

> Explanation: A database audit process finds no entries in server database for courier name definitions used by DRM Offsite Recovery Media (ORM). System Action: Audit processing

continues.

User Response: Issue the audit command again and specify FIX=YES to correct the error.

## ANR6736I

Audit command: Courier information for ORM not found - entry will be created. Explanation: A database audit process finds no entries in server database for courier name definitions used by DRM Offsite Recovery Media (ORM). Because FIX=YES has been specified for the audit command, the audit function creates an entry using the default value in the server database for the courier name definitions. System Action: Audit processing continues.

User Response: To override the default value, issue a SET DRMCOURIERNAME command to change the value after the audit command has completed.

ANR6737E Audit command: Vault name for ORM not found.

> **Explanation:** A database audit process finds no entries in server database for vault name definitions used by DRM Offsite Recovery Media (ORM).

System Action: Audit processing continues.

User Response: Issue the audit command again and specify FIX=YES to correct the error.

## ANR6738I • ANR6744I

### ANR6738I

Audit command: Vault name for ORM not found - entry will be created.

Explanation: A database audit process finds no entries in server database for vault name definitions used by DRM Offsite Recovery Media (ORM). Because FIX=YES has been specified for the audit command, the audit function creates an entry using the default value in the server database for the vault name definitions.

System Action: Audit processing continues.

User Response: To override the default value, issue a SET DRMVAULTNAME command to change the value after the audit command has completed.

ANR6739E Audit command: Database backup series expiration days for ORM not found.

> **Explanation:** A database audit process finds no entries in server database for database backup series expiration days definitions used by DRM Offsite Recovery Media (ORM).

System Action: Audit processing

continues.

User Response: Issue the audit command again and specify FIX=YES to correct the error.

# ANR6740I

Audit command: Database backup series expiration days for ORM not found entry will be created.

**Explanation:** A database audit process finds no entries in server database for database backup series expiration days definitions used by DRM Offsite Recovery Media (ORM). Because FIX=YES has been specified for the audit command, the audit function creates an entry using the default value in the server database for the database backup series expiration days definitions.

System Action: Audit processing continues.

User Response: To override the default value, issue a SET

DRMDBBACKUPEXPIREDAYS command to change the value after the audit command has completed.

ANR6741E Audit command: Check label indicator for ORM not found.

> Explanation: A database audit process finds no entries in server database for check label definitions used by DRM Offsite Recovery Media (ORM).

System Action: Audit processing

continues.

User Response: Issue the audit command again and specify FIX=YES to

correct the error.

### ANR6742I

Audit command: Check label indicator for ORM not found - entry will be created. **Explanation:** A database audit process finds no entries in server database for check label definitions used by DRM Offsite Recovery Media (ORM ). Because FIX=YES has been specified for the audit command, the audit function creates an entry using the default value in the server database for the check label definitions. System Action: Audit processing continues.

User Response: To override the default value, issue a SET DRMCHECKLABEL command to change the value after the audit command has completed.

ANR6743E Audit command: File process indicator for ORM not found.

> **Explanation:** A database audit process finds no entries in server database for file process definitions used by DRM Offsite Recovery Media (ORM).

System Action: Audit processing

continues.

User Response: Issue the audit command again and specify FIX=YES to

correct the error.

## ANR6744I

Audit command: File process indicator for ORM not found - entry will be created.

**Explanation:** A database audit process finds no entries in server database for file process definitions used by DRM Offsite Recovery Media (ORM). Because FIX=YES has been specified for the audit command, the audit function creates an entry using the default value in the server database for the file process definitions.

## ANR6745E • ANR6751E

System Action: Audit processing

continues.

User Response: To override the default value, issue a SET DRMFILEPROCESS command to change the value after the audit command has completed.

ANR6745E Audit command: DRM recovery media ID

assignments are incorrect.

**Explanation:** A database audit process finds that the global attributes recovery media id used for server DRM activities are

System Action: Audit processing

continues.

User Response: Reissue the audit command with FIX=YES specified so that the DRM global attributes can be corrected.

ANR6746I

Audit command: DRM recovery media ID assignments are incorrect - values will be corrected.

Explanation: A database audit process finds that the global attributes recovery media ID used for server DRM activities are incorrect. Since FIX=YES has been specified on the AUDIT command, the attribute value will be corrected in the server database.

System Action: Audit processing

continues.

User Response: None.

ANR6747I

Number of volumes processed: number **Explanation:** The MOVE DRMEDIA command has processed the number of volumes displayed. This message may be displayed in response to a QUERY PROCESS command for a MOVE DRMEDIA command.

System Action: Server operation

continues.

User Response: None.

ANR6748I

Number of volumes processed: number. Checking out volume volume name from library library name.

Explanation: The MOVE DRMEDIA command displays the number of volumes already processed and the name of the volume currently being checked out from the indicated library. This message may be displayed in response to a QUERY

PROCESS command for a MOVE

DRMEDIA command.

System Action: Server operation

continues.

User Response: None.

ANR6749I

Command: process process ID terminated before completion - process canceled.

Explanation: The indicated background process performing a MOVE DRMEDIA command has been canceled.

System Action: If other MOVE DRMEDIA processes are executing, these processes

continue.

User Response: None.

ANR6750E Disaster recovery manager operation command being processed is denied server is not in compliance with license

> Explanation: The server refuses a disaster recovery manager operation because the current server configuration is not in compliance with the license terms. System Action: Server operation continues. Clients can perform any action except backup, archive, space-managed file migration, or disaster recovery manager DEFINE MACHINE, DEFINE RECOVERYMEDIA, PREPARE or MOVE DRMMEDIA commands.

User Response: Issue a QUERY LICENSE command to determine which license terms are not in compliance.

ANR6751E Disaster recovery manager operation command being processed is denied server is not licensed for disaster recovery manager support.

**Explanation:** The server refuses a disaster recovery manager operation because the server is not licensed to support the disaster recovery manager. System Action: Server operation

continues.

User Response: Obtain the license to support the disaster recovery manager from your service provider or reseller. Issue the REGISTER LICENSE command with this license to enable the disaster recovery manager support.

## ANR6752W • ANR6759E

ANR6752W Disaster recovery manager operation Command being processed is in violation of server license terms - server is not licensed for disaster recovery manager support.

> **Explanation:** The server warns about a disaster recovery manager operation because the server is not licensed to support disaster recovery manager. System Action: Server operation continues.

User Response: Obtain the license to support disaster recovery manager from your service provider or reseller. Issue the REGISTER LICENSE command with this license to enable disaster recovery manager support.

## ANR6753E

command being processed encountered an internal server error while checking license compliance.

**Explanation:** The server encountered an internal error in determining whether the server is in compliance with license terms.

System Action: Server operation

continues.

User Response: Issue the QUERY LICENSE and QUERY STATUS commands to determine if the server is in compliance with license terms. Start an AUDIT LICENSES process to adjust server license information. When this process completes, start the session again. If the problem persists, contact your service representative.

## ANR6754I

Machine machine name characteristics deleted.

**Explanation:** A DELETE MACHINE command has deleted the requested characteristics from the server.

System Action: None. User Response: None.

## ANR67551

Machine machine name recovery instructions deleted.

**Explanation:** A DELETE MACHINE command has deleted the requested recovery instructions from the server.

System Action: None. User Response: None.

### ANR6756E

Machine machine name characteristics not defined to the server.

**Explanation:** A DELETE MACHINE command cannot delete the requested characteristics from the server. The characteristics for the specified machine are not defined to the server.

**System Action:** The server operation continues, but the command has no effect. User Response: Issue the command again and specify a machine that has characteristics defined to the server.

ANR6757E Machine machine name recovery instructions not defined to the server. **Explanation:** A DELETE MACHINE command cannot delete the requested recovery instructions from the server. The recovery instructions for the specified machine are not defined to the server. System Action: The server operation continues, but the command has no effect. User Response: Issue the command again and specify a machine that has recovery instructions defined to the server.

# ANR6758E

Command: Only one character string can be specified.

**Explanation:** The INSERT command is invalid. Either a characteristics string can be specified or a recovery instructions string can be specified on the command. Both types of strings cannot be specified on the command at the same time. System Action: The server does not process the command.

User Response: Issue the command again and specify one valid character string.

ANR6759E Disaster recovery manager operation command being processed is denied disaster recovery manager support is not available for server platform platform.

**Explanation:** The server refuses a disaster recovery manager operation because disaster recovery manager support is not available for the indicated server platform.

System Action: Server operation

continues

User Response: None.

## ANR6760E • ANR6765E

ANR6760E Command: Executable command line exceeds maximum length characters for volume volume name.

> Explanation: While writing to a command file, one of the following conditions occurred:

- The length of the command specified with the CMD parameter exceeds the maximum length of allowable characters (255).
- The length of the command line written to the command file exceeds the LRECL specified for MVS or exceeds the default length for the command line written (255).
- The length of the command created after replacing the substitution variables &VOL, &VOLDSN, and &LOC exceeds the ADSM allowable command line length (1500).

System Action: The server stops processing the command.

User Response: Issue the command again and specify a valid executable command with the CMD parameter.

If the volume record has been deleted from the ADSM database, you can not use the MOVE or QUERY DRMEDIA commands to create the command file entry for this volume. In this case, you must manually issue the proper command.

### ANR6761E Command: WHERESTATE parameter is required.

Explanation: The indicated command specifies a volume name containing a pattern matching character and the TOSTATE parameter. The WHERESTATE parameter is not specified. The specification is invalid. Pattern-matching for volume names is only allowed when the WHERESTATE parameter is specified. System Action: The server does not

process the command.

User Response: Reissue the command specifying a specific volume name or by

specifying the WHERESTATE parameter along with the TOSTATE parameter.

ANR6762E Command: The specified destination state tostate is invalid for volume volume name in current state state.

> Explanation: The indicated command specifies a destination state that is invalid for the volume name shown in the indicated current state.

System Action: The server does not process the volume.

User Response: Issue the command again and specify a valid destination state for the volume name shown.

### ANR6763I

Command: The specified command has been written to file 'file name'.

**Explanation:** The command string specified with the CMD parameter on the command shown is written to the indicated file for each volume successfully processed.

System Action: None

User Response: Execute the commands

written to the file.

ANR6764E command: Command file name exceeds maximum characters characters.

> Explanation: The file name specified for containing the executable commands generated by DRM exceeds the maximum valid length shown.

System Action: The server does not process the command.

User Response: Reissue the command specifying a valid file name.

## ANR6765E

Command: Invalid not mountable

location name - not mountable name. **Explanation:** The indicated command has been entered with an invalid not mountable location name.

System Action: The server does not process the command.

User Response: Reissue the command with a valid not mountable location name.

## ANR6766E • ANR6772I

ANR6766E Command: No command string is specified for FORMAT=CMD.

> Explanation: The indicated command has been entered with a FORMAT=CMD to write a command string to a file, but no command string is specified.

System Action: The server does not process the command.

User Response: Reissue the command specifying a command string to be written to a file.

ANR6767E Command: Invalid command file name command file name.

> Explanation: The indicated command has been entered with an invalid command file

System Action: The server does not process the command.

User Response: Reissue the command with a valid command file name.

ANR6768E command: Prefix exceeds maximum characters characters.

> Explanation: The prefix specified for recovery plan files or for plan instructions files exceeds the maximum valid length. The maximum valid length is shown in the message.

System Action: The server does not process the command.

User Response: Reissue the command specifying a valid prefix.

ANR6769E Audit command: Not mountable name information for ORM not found.

> Explanation: A database audit process finds no entries in server database for not mountable location name definitions used by DRM Offsite Recovery Media (ORM). System Action: Audit processing continues.

User Response: Issue the audit command again and specify FIX=YES to correct the error.

### ANR67701

Audit command: Not mountable name information for ORM not found - entry will be created.

**Explanation:** A database audit process finds no entries in server database for not mountable location name definitions used by DRM Offsite Recovery Media (ORM). Because FIX=YES has been specified for the audit command, the audit function creates an entry using the default value in the server database for the courier name definitions.

System Action: Audit processing

continues.

User Response: To override the default

value, issue a SET

DRMNOTMOUNTABLENAME command to change the value after the audit command

has completed.

## ANR6771E

Audit command: Command file name information for ORM not found.

**Explanation:** A database audit process finds no entries in server database for command file name definitions used by DRM Offsite Recovery Media (ORM). System Action: Audit processing

continues.

User Response: Issue the audit command again and specify FIX=YES to correct the error.

## ANR6772I

Audit command: Command file name information for ORM not found - entry will be created.

**Explanation:** A database audit process finds no entries in server database for command file name definitions used by DRM Offsite Recovery Media (ORM). Because FIX=YES has been specified for the audit command, the audit function creates an entry using the default value in the server database for the command file name definitions.

System Action: Audit processing continues.

User Response: To override the default value, issue a SET DRMCMDFILENAME command to change the value after the audit command has completed.

## ANR6773E • ANR6778E

ANR6773E Command: Unable to open file 'command file name' for output.

> Explanation: An error occurred while opening the command file name shown. The file name shown in the message is either specified with the MOVE/QUERY DRMEDIA command or with the SET DRMCMDFILENAME.

**System Action:** The server does not process the MOVE/QUERY DRMEDIA command.

User Response: Examine error messages that may have been displayed prior to this message and correct any problems, if possible. Make sure that the server has proper authority to write to the file indicated. In AIX, make sure that the file name specified in the MOVE/QUERY command or in the SET

DRMCMDFILENAME is a full path file name, not a directory path name. In MVS, make sure that the file name specified in the MOVE/QUERY command or in the SET DRMCMDFILENAME is a valid MVS file name. Reissue the command after determining the cause of the error.

ANR6774E Command: Invalid volume transition states - from 'specified WHERESTATE' state to 'specified TOSTATE' state. Explanation: The TOSTATE specified is an invalid destination state for the WHERESTATE specified.

> System Action: The server does not process the command.

User Response: Issue the command again and specify a valid destination state.

ANR6775E Command: Error writing to file 'file name' for volume volume name.

> Explanation: An error occurred while writing to the file name shown for the indicated volume.

System Action: The server stops processing the MOVE/QUERY DRMEDIA command.

User Response: Examine error messages that may have been displayed prior to this message and correct any

problems, if possible. Make sure that the server has proper authority to write to the file indicated. Reissue the command after determining the cause of the error.

If the volume record has been deleted from the ADSM database, you can not use the MOVE or QUERY DRMEDIA commands to create the command file entry for this volume. In this case, you must manually issue the proper command.

ANR6776E Command: Could not delete file: file name

> **Explanation:** The indicated command failed but the file created could not be deleted.

System Action: None.

User Response: Delete the file shown.

ANR6777E Command: Command file 'file name' already in use.

Explanation: The command indicated references a command file name that is in use. The command file name shown is selected for use by DRM in the following order:

- · The file name specified on the MOVE/QUERY DRMEDIA command.
- The file name specified on the SET DRMCMDFILENAME command.
- · The file name generated by DRM (AIX only).

System Action: The server does not process the command.

User Response: Reissue the command at a later time or reissue the command specifying a different command file name.

ANR6778E Command: Volume volume name not processed: device type device type not supported.

> **Explanation:** The indicated volume is not processed because the device type shown is not supported by the function.

System Action: The indicated volume is not processed.

User Response: None.

## ANR6779E • ANR6915W

ANR6779E Disaster recovery manager operation command being processed is denied disaster recovery manager support is not available for server platform. Explanation: The server refuses a disaster recovery manager operation because disaster recovery manager support is not available for the server

System Action: Server operation

continues.

platform.

User Response: None.

### ANR6900I

Command: The recovery plan file file

name was created.

**Explanation:** The recovery plan file was

created.

System Action: None. User Response: None.

## ANR6901I

Number of plan stanzas processed:

number.

**Explanation:** The PREPARE command has processed the number of stanzas displayed. This message may be displayed in response to a QUERY PROCESS command for a PREPARE command.

System Action: Server operation

continues.

User Response: None.

## ANR6902I

Number of plan stanzas processed: number. Currently processing stanza:

recovery plan stanza name.

**Explanation:** The PREPARE command displays the number of stanzas already processed and the name of the stanza currently being processed. This message may be displayed in response to a QUERY PROCESS command for a PREPARE command.

System Action: Server operation

continues.

User Response: None.

### ANR6903I

Cancel in progress.

Explanation: The PREPARE command has been canceled and will end when resources have been freed for the background process. This message may be displayed in response to a QUERY PROCESS command for a PREPARE command.

System Action: Server operation

continues.

User Response: None.

ANR6912W Command: The database was not backed

Explanation: No backups have been made of the ADSM data base.

System Action: Stanzas in the recovery plan do not include database recovery

information.

User Response: Backup the ADSM server data base by issuing the BACKUP

DB command.

# ANR6913W

Command: No volumes with backup data exist in copy storage pool storage pool

**Explanation:** A copy storage pool does not contain any volumes with usable data. System Action: Stanzas in the recovery plan do not include recovery information for any volumes in the storage pool.

User Response: Determine why this storage pool has no volumes with usable

data.

## ANR6915W

Command: Storage pool storage pool name storage pool type is not defined to the ADSM server.

Explanation: A storage pool that is not defined to the ADSM server was specified by SET DRMPRIMSTGPOOL, SET DRMCOPYSTGPOOL, or on the PREPARE command line.

System Action: Stanzas in the recovery plan do not include recovery information for the storage pool.

User Response: Correct the storage pool specification or define the storage pool to the ADSM server.

## ANR6916W • ANR6924W

ANR6916W Command: No copy storage pools are defined.

> Explanation: The ADSM server has no copy storage pools defined.

System Action: Recovery plan file will not contain copy storage pool information. User Response: Define copy storage pools in the ADSM server.

ANR6918W Command: Recovery instructions file file name not found.

**Explanation:** A source file for recovery

instructions was not found.

System Action: The recovery plan will not contain recovery instructions. User Response: To get recovery instructions in the recovery plan, ensure the corresponding instructions source file exists. If it does, check authorizations to the file.

ANR6920W Command: Generated replacement volume name volume name is not valid for device class device class. Original volume name: volume name. Stanza is stanza name.

> **Explanation:** Appending the replacement volume name postfix to the original volume name has created a name that is not valid for the device class shown.

System Action: Replacement volume name is used in the recovery plan stanza. User Response: Devise a naming convention that allows the use of the replacement volume name postfix or manually update the generated recovery plan with a legal replacement name.

ANR6921W Command: Cannot locate server options file 'file name'.

Explanation: The Prepare command cannot open the specified ADSM Server options file.

System Action: VOLHISTORY and DEVCONFIG options are added to the recovery plan file stanza DSMSERV.OPT.FILE. User Response: None.

ANR6922W Command: No machine information was defined for the machine that contains ADSM server server name.

> Explanation: The machine information has not been saved in the ADSM data base.

System Action: The recovery plan file does not contain the machine and recovery media information stanzas.

User Response: If you want to include the machine information in the recovery plan file, issue the DEFINE MACHINE command to save the machine information in the ADSM data base and reissue the PREPARE command.

ANR6923W Command: No recovery media defined for machine machine name.

> Explanation: No recovery media has been defined to the server for the specified

System Action: The recovery plan file does not contain the machine recovery media stanza.

User Response: If you want to include the machine recovery media information in the recovery plan file, issue the DEFINE RECOVERYMEDIA command. Reissue the PREPARE command after the appropriate commands have been issued to define the recovery media. For additional information and related commands, refer to the ADSM Administrator's Reference for your particular platform.

ANR6924W Command: No recovery instructions defined for machine machine name. **Explanation:** No recovery instructions

have been defined to the server for the specified machine.

System Action: The recovery plan file does not contain the machine recovery instructions stanza.

User Response: If you want to include the machine recovery instructions in the recovery plan file, issue the INSERT command. Reissue the PREPARE command after the appropriate commands have been issued to define the recovery media. For additional information and related commands, refer to the ADSM

## ANR6925W • ANR6959E

Administrator's Reference for your particular platform.

Reissue the command, after determining the cause of the error.

ANR6925W Command: No machine characteristics defined for machine machine name. Explanation: No characteristics have been defined to the server for the specified machine.

> System Action: The recovery plan file does not contain the machine characteristics stanza.

User Response: If you want to include the machine recovery instructions in the recovery plan file, issue the INSERT command. Reissue the PREPARE command after the appropriate commands have been issued to define the recovery media. For additional information and related commands, refer to the ADSM Administrator's Reference for your particular platform.

ANR6950E Command: The recovery plan file was not created.

> **Explanation:** Due to a processing error, a recovery plan file was not created. System Action: Recovery plan file not created.

User Response: Examine error messages that may have been displayed prior to this message and correct any problems, if possible. Reissue the command, after determining the cause of the error.

ANR6951E Command: Recovery plan file file name was not created.

Explanation: Due to a processing error, a recovery plan file was not created. System Action: Recovery plan file not created.

User Response: Examine error messages that may have been displayed prior to this message and correct any problems, if possible. Make sure that the server has proper authority to write to the file indicated and that there is sufficient space in the file system for the file.

ANR6952E Command: File name file name already

exists.

Explanation: File already exits.

System Action: None.

User Response: Determine why file already exists. If possible, delete it. Reissue the command, after determining

the cause of the error.

ANR6953E Command: File write error.

**Explanation:** An error occurred while writing to the recovery plan file.

System Action: The recovery plan file

was not created.

User Response: Examine error messages that may have been displayed prior to this message and correct any problems, if possible. Make sure that there is sufficient space in the file system for the file. Reissue the command after determining the cause of the error.

### **ANR6954E**

Command: Unable to open file 'file name' for output.

Explanation: An error occurred while opening the recovery plan file for output. System Action: The recovery plan file

was not created.

User Response: Examine error messages that may have been displayed prior to this message and correct any problems, if possible. Make sure that the server has proper authority to write to the file indicated. Reissue the command after determining the cause of the error.

## ANR6959E

Command: Plan instructions prefix 'instructions prefix' is not valid.

Explanation: The prefix specified for recovery instructions is not valid.

System Action: The recovery plan file

was not created.

User Response: Reissue the command

specifying a valid prefix.

## ANR6960E • ANR6968E

ANR6960E Command: Recovery plan prefix 'plan prefix' is not valid.

> Explanation: The prefix specified for the recovery plan file is too long.

System Action: The recovery plan file was not created.

User Response: Reissue the command specifying a valid prefix.

ANR6962E Command: Query database failed.

**Explanation:** An ADSM server database query error occurred. This message always accompanies another error message and provides more detail about that error.

**System Action:** The recovery plan file was not created.

User Response: Issue a QUERY ACTLOG command to view the activity log and search for messages. If the error cannot be isolated and resolved, contact your service representative.

ANR6963E Command: Query log failed.

Explanation: An ADSM server database query error occurred. This message always accompanies another error message and provides more detail about that error.

System Action: The recovery plan file was not created.

User Response: Issue a QUERY ACTLOG command to view the activity log and search for messages. If the error cannot be isolated and resolved, contact your service representative.

## ANR6964E

Command: Query storage pool failed. Explanation: An ADSM server database query error occurred. This message always accompanies another error message and provides more detail about that error.

System Action: The recovery plan file was not created.

User Response: Issue a QUERY ACTLOG command to view the activity log and search for messages. If the error cannot be isolated and resolved, contact your service representative.

ANR6965E Command: Query volume failed.

Explanation: An ADSM server database query error occurred. This message always accompanies another error message and provides more detail about that error.

System Action: The recovery plan file was not created.

User Response: Issue a QUERY ACTLOG command to view the activity log and search for messages. If the error cannot be isolated and resolved, contact your service representative.

ANR6966E Command: Query database volume failed.

> Explanation: An ADSM server database query error occurred. This message always accompanies another error message and provides more detail about that error.

System Action: The recovery plan file was not created.

User Response: Issue a QUERY ACTLOG command to view the activity log and search for messages. If the error cannot be isolated and resolved, contact your service representative.

## ANR6967E

Command: Query log volume failed. Explanation: An ADSM server database query error occurred. This message always accompanies another error message and provides more detail about

that error.

System Action: The recovery plan file was not created.

User Response: Issue a QUERY ACTLOG command to view the activity log and search for messages. If the error cannot be isolated and resolved, contact your service representative.

## ANR6968E

Command: Query volume history failed. Explanation: An ADSM server database query error occurred. This message always accompanies another error message and provides more detail about that error.

System Action: The recovery plan file was not created.

User Response: Issue a QUERY ACTLOG command to view the activity log

## ANR6969E • ANR6980E

and search for messages. If the error cannot be isolated and resolved, contact your service representative.

ANR6969E Command: Query device class failed. Explanation: An ADSM server database query error occurred. This message always accompanies another error message and provides more detail about that error.

System Action: The recovery plan file

was not created.

User Response: Issue a QUERY ACTLOG command to view the activity log and search for messages. If the error cannot be isolated and resolved, contact your service representative.

ANR6970E Command: A recovery plan file is already being created.

> **Explanation:** The server command processor will not start a background process to execute another PREPARE command.

System Action: The command process ends and server operation continues. User Response: Reissue the command after the first PREPARE command has completed.

ANR6971E Command: Could not delete plan file plan file name.

> **Explanation:** Prepare command failed but the plan file created could not be deleted.

System Action: None.

User Response: Delete the plan file.

### ANR6972E Command: Query machine failed.

Explanation: An ADSM/DRM server machine query error occurred. This

message always accompanies another error message and provides more detail about that error.

System Action: The recovery plan file

was not created.

User Response: Issue a QUERY ACTLOG command to view the activity log and search for messages. If the error cannot be isolated and resolved, contact

your service representative.

ANR6973E Command: Query recovery media failed.

Explanation: An ADSM/DRM server recovery media query error occurred. This message always accompanies another error message and provides more detail about that error.

System Action: The recovery plan file was not created.

User Response: Issue a QUERY ACTLOG command to view the activity log and search for messages. If the error cannot be isolated and resolved, contact your service representative.

ANR6980E Command: Prefix prefix exceeds maximum characters characters.

> **Explanation:** The command shown has been entered and specifies a plan or instructions prefix that is too long. The maximum valid length is shown in the message.

System Action: The server does not

process the command.

User Response: Reissue the command

specifying a shorter prefix.

# Chapter 18. ADSM 2.1.0 AIX Platform Specific (7800–9902)

### **ANR7800I**

DSMSERV generated at time on date. **Explanation:** The ADSM server module was generated at the indicated date and

System Action: Server operation

continues

User Response: None.

### ANR7801I

Subsystem (master) PID is process identifier.

**Explanation:** The ADSM server kernel extension process has the indicated

process identifier.

System Action: Server operation

continues.

User Response: None.

ANR7802E Shared memory segments for a server running in the current directory already exist. The -F parameter can be used to overwrite.

> **Explanation:** Shared memory segments are created for each instance of the server based on the current directory. This message indicates that the shared memory segments already exist. A server is presently running from the current directory or a server running from the current directory ended abnormally.

> System Action: The server terminates. User Response: If the server running in the current directory terminated abnormally, start dsmserv with the -F parameter to force the existing shared memory segments to be overwritten. If you want to run multiple instances of the server, each instance must be run from a separate directory with a separate dsmserv.dsk file and have separate log, database, and storage volumes.

ANR7803E Attempt to overwrite a shared memory segment, as directed with the -F parameter, FAILED.

Explanation: The ADSM server has been started with the -F parameter and unsuccessfully attempted to overwrite existing shared memory segments. This error occurs when the user that starts the server with -F parameter is not the owner of the shared memory segments and lacks the required authority.

System Action: Server terminates. User Response: Resolve the authorization problem and restart the server.

### ANR7804I

An ADSM server is already running from this directory.

**Explanation:** The ADSM server has attempted to open the adsmserv.lock file in the current directory but failed to do so because an existing server already has the file open.

System Action: Server terminates. User Response: Examine the contents of the adsmserv.lock file. The process ID for the server that is running is recorded in this file. Two ADSM servers cannot be started from the same directory. You may remove the adsmserv.lock file and attempt to start the server ONLY if the recorded process ID is NOT currently running dsmserv. The 'ps -e' AIX command can be used to display processes that are currently running.

ANR7805E Volume volume name is in use by another ADSM server.

> **Explanation:** The ADSM server has attempted to open a disk volume but has discovered that the volume is in use by another ADSM server.

System Action: The open operation fails for the volume.

User Response: To prevent concurrent RAW volume access by more than one ADSM server, files are created in the /tmp directory to 'lock' these volumes. The names of these temporary files are /tmp/adsm.disk.dev.<volumename> where

# ANR7806W • ANR7821E

<volumename> is the name of the RAW volume defined in the /dev directory. Please note that the name for the logical volume as defined in smit is represented in the /dev directory with a leading 'r' character (for example, a raw volume defined in smit as dsmstq1 will be represented in the /dev directory as the file /dev/rdsmstg1).

You may use the AIX 'ps -e' command to determine if other dsmserv processes are running. You may remove the temporary lock files and attempt to re-start the server ONLY if there are no other dsmserv processes running.

### ANR7806W Unable to open file file.

**Explanation:** The ADSM server was unable to open the indicated file. System Action: The operation that was to use the indicated file fails. A susbequent unnumbered message had details from the system.

User Response: Determine the reason for being unable to open the file and re-attempt the operation. Common reasons for being unable to open the file include providing the wrong name, having insufficient authorization to open the file and not being the file's owner.

# ANR7807W Unable to get information for file file.

**Explanation:** The ADSM server was unable to get information about the indicated file.

System Action: The operation that was to use the indicated file fails. A subsequent, unnumbered message has details from the system.

**User Response:** Determine the reason for being unable to access the file and re-attempt the operation. Common reasons for being unable to access the file include providing the wrong name, having insufficient authorization to open the file and not being the file's owner.

ANR7810W Unable to create a new child process. Explanation: The ADSM server cannot create a new child thread.

> System Action: Server processing continues. Other error messages from the ADSM server component are displayed. User Response: Ensure that sufficient paging space is available for AIX. If the server has been started from a non-root user ID, ensure that the AIX process limit per user is sufficient for ADSM. ADSM requires approximately 24 processes, in addition to one process per client session, and one process for each background operation. Each thread started by ADSM/6000 is an AIX process. To change the number of processes per user, use the SMIT menus for System Environment, and choose Change / Show Characteristics of Operating System. You may also use SMIT to determine if the number of applications is causing a memory shortage. It may be necessary to decrease the maximum number of client sessions by changing the MAXSESSIONS option in the server options file.

### ANR7820E

Insufficient memory to buffer console input; The following input line was discarded: discarded console input. Explanation: An error occurs during an attempt to allocate a buffer large enough to read console input.

System Action: The console input is discarded.

User Response: Ensure that sufficient paging space is available for AIX. You may also use SMIT to determine if the number of applications is causing a memory shortage. It may be necessary to decrease the maximum number of client sessions by changing the MAXSESSIONS option in the server options file.

ANR7821E Error reading from standard input. Explanation: An error occurs during an attempt to read from standard input. System Action: The console input thread is terminated.

> User Response: Correct the standard input problem and restart the server.

# ANR7822E • ANR7849I

ANR7822E Error creating console input thread.

Explanation: Unable to start console

input thread.

System Action: Server operation stops. User Response: See other issued

messages.

ANR7823E Insufficient memory for console initialization.

Explanation: Unable to allocate enough

memory for console initialization.

System Action: Server operation stops. User Response: Ensure that sufficient paging space is available for AIX. You may also use SMIT to determine if the number of applications is causing a memory shortage. It may be necessary to decrease the maximum number of client sessions by changing the MAXSESSIONS option in the server options file.

ANR7832I

The ADSM process process ID terminated with exit code program exit code.

**Explanation:** The process has ended with the indicated exit code. This error is due to the problem caused and indicated by a preceding message.

System Action: ADSM completes

termination processing. User Response: None.

ANR7833S

The ADSM process process ID terminated in response to program abort.

Explanation: The process has ended due

to a program abort.

System Action: ADSM completes

termination processing. User Response: None.

ANR7834I

The ADSM process process ID terminated in response to external signal.

**Explanation:** The process has ended due

to an external signal.

System Action: ADSM completes

termination processing. User Response: None. ANR7835I

The AIX process process ID terminated in response to server shutdown.

Explanation: The process has ended due

to a server shutdown.

System Action: ADSM completes

termination processing. User Response: None.

ANR7836S

Server initialization terminated.

Explanation: An error occurs that causes

server initialization to end.

System Action: Server operation stops. User Response: Contact your service

representative.

ANR7838S

Server operation terminated.

Explanation: An error occurs that causes

server operation to stop.

System Action: Server operation stops. User Response: Contact your service

representative.

ANR7841S

Insufficient kernel memory available.

Explanation: An error occurs due to

insufficient kernel memory.

System Action: Server operation stops.

User Response: Contact your service

representative.

ANR7842S

Monitor kernel extension not initialized.

Explanation: The monitor kernel

extension is not initialized.

System Action: Server operation stops.

User Response: Contact your service

representative.

ANR78491

Server operation terminated - kernel

extension has been reset.

**Explanation:** The kernel extension has been reinitialized by ADSM in response to a previous condition for which a message

has been issued.

System Action: Server operation stops.

User Response: None.

# ANR7850I • ANR8204W

### ANR7850I

The ADSM process process ID has terminated on signal signal number (signal name).

Explanation: The specified process has ended due to the specified signal. System Action: Server operation stops. User Response: Contact your service representative.

ANR7851S Error resetting handler for signal signal number (signal name).

Explanation: An error occurs resetting

the specified signal handler.

System Action: Server operation stops. User Response: Contact your service representative.

### ANR8200I

TCP/IP driver ready for connection with clients on port port number.

**Explanation:** The ADSM server is now able to accept sessions with clients that use the TCP/IP protocol on the indicated port number.

System Action: Server operation

continues.

User Response: None.

ANR8201W Unable to initialize TCP/IP driver insufficient memory.

> **Explanation:** Because the operating system rejects a memory allocation request, the ADSM server cannot start communications through TCP/IP.

System Action: Server operation continues, but the server cannot accept sessions from clients using the TCP/IP

User Response: Ensure that sufficient paging space is available for AIX. You may also use SMIT to determine if the number of applications is causing a memory shortage. It may be necessary to decrease the maximum number of client sessions by changing the MAXSESSIONS option in the server options file.

ANR8202W Unable to initialize TCP/IP driver - error creating acceptor socket. Reason code reason code.

> **Explanation:** Because TCP/IP rejects a request for a socket on which to listen, the ADSM server cannot start communications through TCP/IP.

System Action: Server operation continues, but the server cannot accept sessions from clients using the TCP/IP protocol.

User Response: Ensure that TCP/IP is operational on your system by using the ping command with your TCP/IP address as a target. If TCP/IP is not started, use the HALT command from and ADSM prompt to stop the server, and restart it.

ANR8203W Unable to establish TCP connection accept error.

Explanation: The ADSM server cannot accept a client session due to a failure in

System Action: Server operation continues, but the server cannot accept sessions from clients using the TCP/IP protocol.

User Response: Ensure that TCP/IP is operational on your system by using the ping command with your TCP/IP address as a target. If TCP/IP is not started, use the HALT command from an ADSM prompt to terminate the server, and restart it.

# ANR8204W Unable to establish TCP connection insufficient memory.

Explanation: The ADSM server cannot accept a client session due to a memory allocation request failure.

System Action: Server operation continues, but the session request for this session fails.

User Response: Ensure that sufficient paging space is available for AIX. You may also use SMIT to determine if the number of applications is causing a memory shortage. You may also decrease the maximum number of sessions that the server can accept with the MAXSESSIONS option in the server options file.

# ANR8205W • ANR8211W

ANR8205W Unable to establish TCP connection server HALT in progress.

> **Explanation:** The ADSM server cannot accept a client session due to server HALT processing that is in progress.

System Action: Server operation continues, but the session request for this session fails.

User Response: None.

ANR8206W Socket socket (session session number) closed abruptly.

> **Explanation:** The ADSM server detects that the indicated session on the specified TCP/IP socket is closed outside of the server.

System Action: Server operation continues, but the session is ended.

User Response: None.

ANR8207W TCP/IP driver unable to initialize due to socket initialization error.

> Explanation: While initializing TCP/IP communications, ADSM fails to set up an interface with TCP/IP.

System Action: Server operation continues, but the server cannot accept sessions from clients using the TCP/IP

User Response: Ensure that TCP/IP has been started and is active on your system. You may issue the TCP/IP ping command to your own address to verify that TCP/IP is both started and active.

ANR8208W TCP/IP driver unable to initialize due to error in BINDing to Port port, reason code reason code.

> Explanation: While initializing TCP/IP communications, ADSM fails to connect to a master socket on which to listen for clients. The reason code is the return code from the TCP/IP bind API.

System Action: Server operation continues, but the server cannot accept sessions from clients using the TCP/IP protocol.

User Response: Ensure that no other application is using the port number specified in the server options file with the PORT option by issuing the TCP/IP netstat command. If the server was brought down and client sessions were active, it may be

necessary to terminate the client sessions on the client systems before the port can be freed.

ANR8209W TCP/IP driver unable to initialize due to error in LISTENing on the specified Port,

reason code reason code.

Explanation: While attempting to listen for session requests from clients using TCP/IP, TCP/IP returns an error. The reason code is the return code from the TCP/IP listen API.

System Action: Server operation continues, but the server cannot accept additional sessions from clients using the TCP/IP protocol.

User Response: Ensure that TCP/IP is running properly by issuing the TCP/IP netstat -s and ping commands to other nodes on your network. It may be possible to bring the server down and restart it to allow additional client sessions to start.

ANR8210W TCP/IP driver is terminating due to error in accepting a new session, reason code reason code.

> Explanation: While attempting to accept a session request from a client using TCP/IP. TCP/IP returns an error. The reason code is the return code from the TCP/IP accept API.

System Action: Server operation continues, but the server cannot accept additional sessions from clients using the TCP/IP protocol.

**User Response:** Ensure that TCP/IP is running properly. This may be done by issuing the TCP/IP netstat -s and ping commands to other nodes on your network. It may be possible to bring the server down and restart it to allow additional client sessions to start.

ANR8211W TCP/IP driver is terminating due to error in creating a new thread.

> **Explanation:** The ADSM server cannot initialize due to the inability to create a new thread of execution.

System Action: Server operation continues, but TCP/IP communications is inoperative.

User Response: The most likely cause is a lack of memory. Ensure that sufficient

# ANR8212W • ANR8217W

paging space is available for AIX. You may also use SMIT to determine if the number of applications is causing a memory shortage. You may also decrease the maximum number of sessions that the server can accept with the MAXSESSIONS option in the server options file.

# ANR8212W Unable to resolve address for node

**Explanation:** The ADSM server attempts to obtain a TCP/IP address for the indicated node name. The attempt is unsuccessful.

**System Action:** The attempt to communicate with the indicated node fails. Server operation continues.

**User Response:** Ensure that the node name is properly specified and that it is accessible over the network. Use the TCP/IP ping command for this purpose.

# ANR8213W Session open with node name timed out.

**Explanation:** The ADSM server attempts to contact the indicated node name. The attempt is unsuccessful.

System Action: The attempt to communicate with the indicated node fails. User Response: Ensure that the node name is properly specified and that it is accessible over the network. Use the TCP/IP ping command for this purpose.

# ANR8214W Session open with node name failed due to connection refusal.

**Explanation:** The ADSM server attempts to contact the indicated node name. The attempt is unsuccessful due to a refusal by the target node.

**System Action:** The attempt to communicate with the indicated node fails. Server operation continues.

**User Response:** Ensure that the node name still has TCP/IP running and that the ADSM client is active in SCHEDULE mode.

# ANR8215W Session open with node name failed as unreachable.

**Explanation:** The ADSM server attempts to contact the indicated node name. The attempt is unsuccessful.

**System Action:** The attempt to communicate with the indicated node fails. Server operation continues.

**User Response:** Ensure that the node name is properly specified and that it is accessible over the network. Use the TCP/IP ping command for this purpose.

# ANR8216W Error sending data on socket socket

number. Reason return code.
Explanation: The ADSM server experiences an error return code from TCP/IP while sending data over the indicated socket. This may be a normal event if either side of the connection is abruptly ended.

**System Action:** The session is ended. Server operation continues.

**User Response:** If the session is ended as a result of intentionally stopping either the client or server, no response is required. Otherwise, ensure that the client and server can communicate through such means as Telnet or FTP applications, which are part of the TCP/IP suite.

# ANR8217W Error receiving data on socket socket number. Reason return code.

**Explanation:** The ADSM server experiences an error return code from TCP/IP while receiving data on the indicated socket. This may be a normal event if either side of the connection is abruptly ended.

**System Action:** The session is ended. Server operation continues.

**User Response:** If the session is ended as a result of intentionally stopping either the client or server, no response is required. Otherwise, ensure that the client and server can communicate through such means as Telnet or FTP applications, which are part of the TCP/IP suite.

# ANR8218W • ANR8227W

ANR8218W Session terminated when no data was read on socket socket number.

> Explanation: The ADSM server is unable to read data on the indicated socket. This may be a normal event if either side of the connection is abruptly ended.

System Action: The session is ended. Server operation continues.

**User Response:** If the session is ended as a result of intentionally stopping either the client or server, no response is required. Otherwise, ensure that the client and server can communicate through such means as Telnet or FTP applications, which are part of the TCP/IP suite.

ANR8219W TCP/IP driver is unable to accept a new session with client at address TCP/IP address due to an error in creating a new thread.

> Explanation: The ADSM server cannot accept a client session with the client at the indicated address due to an inability to create a new thread.

System Action: Server operation continues, the session request fails.

User Response: The most likely cause is lack of memory. Ensure that sufficient paging space is available for AIX. You may also use SMIT to determine if the number of applications is causing a memory shortage. You may also decrease the maximum number of sessions that the server can accept with the MAXSESSIONS option in the server options file.

ANR8220W TCP/IP driver is unable to set the window size to TCPWindowsize for client client. The default value will be used.

**Explanation:** The ADSM server cannot set the window size for the indicated client to the requested size shown. The server uses the default window size for the indicated session. There may be a lack of memory for TCP/IP buffers.

System Action: Server operation continues and the session continues with the default window size.

User Response: Retry the session with a smaller window size in the options file. Issue the QUERY OPTION command to determine the setting of the server TCPWindowsize.

### ANR8221W TCP/IP driver is unable to use the

TCP/IP NODELAY option for client client. Explanation: The ADSM server cannot set TCP/IP NODELAY for the indicated client. The session proceeds with TCP/IP

Delay processing in effect. This causes TCP/IP to buffer data prior to sending it to clients.

System Action: Server operation continues and the session continues with the delay processing on.

User Response: Further details for use in contacting IBM service can be obtained by issuing the following trace commands from an admin session or from the ADSM console (proper ADSM admin authority is required):

TRACE ENABLE TCPINFO TRACE BEGIN tcptrace.out After a session starts and gets message ANR8221W, issue the following commands:

TRACE FLUSH

TRACE END This will create trace data in file tcptrace.out and will terminate the trace. This file should be supplied to IBM service on request.

### ANR82251

**NETBIOS** driver ready for connection with clients on adapter network adapter

**Explanation:** The ADSM server is now able to accept sessions with clients using the NETBIOS protocol.

System Action: Server operation

continues.

User Response: None.

ANR8227W NETBIOS connection terminated insufficient memory.

> Explanation: The ADSM server cannot listen for client sessions due to a memory allocation request failure.

> System Action: Server operation continues, but NETBIOS sessions are not accepted.

User Response: Ensure that sufficient paging space is available for AIX. You may also use SMIT to determine if the number of applications is causing a memory shortage. You may also decrease the maximum number of sessions that the

# ANR8228W • ANR8232W

server can accept with the MAXSESSIONS or the NETBIOSSESSIONS option, or both, in the server options file.

### ANR8228W NETBIOS connection terminated - server HALT in progress.

Explanation: The ADSM server cannot accept a client session due to server HALT processing that is in progress.

System Action: Server operation continues, but the session request for this

session fails.

User Response: None.

ANR8229W Unable to add server name server name to adapter network adapter number.

> **Explanation:** The ADSM server cannot initialize communications processing using the NETBIOS protocol on the indicated network adapter because the server name cannot be added as a NETBIOS name on the adapter. Another system on the network may be using the same name for NETBIOS communications. This may be another ADSM server or client or a LAN Requester node.

System Action: Server operation continues, but client sessions from clients using the NETBIOS protocol are not accepted on this adapter. Other adapters are not affected.

User Response: Change or add the NETBIOSNAME option for this adapter in your server options file and restart the server to allow this adapter to be used with NETBIOS communications.

ANR8230W Unable to create thread to monitor sessions on adapter network adapter number.

> **Explanation:** The ADSM server cannot accept a client session due to a memory allocation request failure on the specified

System Action: Server operation continues, but the session request fails. User Response: Ensure that sufficient paging space is available for AIX. You may also use SMIT to determine if the

number of applications is causing a memory shortage. You may also decrease the maximum number of sessions that the server can accept with the MAXSESSIONS or the NETBIOSSESSIONS option, or both. in the server options file.

### ANR8231W Unable to create thread to accept **NETBIOS** sessions.

Explanation: The ADSM server cannot initialize due to the inability to create a new thread of execution.

System Action: Server operation continues, but NETBIOS communications is inoperative.

User Response: The most likely cause is a lack of memory. The system process table may also be full. Ensure that sufficient paging space is available for AIX. You may also use SMIT to determine if the number of applications is causing a memory shortage. You may also decrease the maximum number of sessions that the server can accept with the MAXSESSIONS or the NETBIOSSESSIONS option, or both, in the server options file.

# ANR8232W Unable to create thread to listen to **NETBIOS sessions on adapter** *network* adapter number.

**Explanation:** The ADSM server cannot initialize due to the inability to create a new thread of execution to monitor the indicated network adapter.

System Action: Server operation continues, but NETBIOS communications is inoperative on the indicated adapter. Other adapters remain unaffected.

User Response: The most likely cause is a lack of memory. The system process table may also be full. Ensure that sufficient paging space is available for AIX. You may also use SMIT to determine if the number of applications is causing a memory shortage. You may also decrease the maximum number of sessions that the server can accept with the MAXSESSIONS or the NETBIOSSESSIONS option, or both, in the server options file.

# ANR8233W • ANR8236W

### ANR8233W Unable to create thread to handle

NETBIOS session session number on adapter network adapter number. **Explanation:** The ADSM server cannot start a new client session on the indicated adapter due to an inability to start a separate thread of execution for the session.

System Action: Server operation continues, but this session request fails. User Response: The most likely cause is a lack of memory. The system process table may also be full. Ensure that sufficient paging space is available for AIX. You may also use SMIT to determine if the number of applications is causing a memory shortage. You may also decrease the maximum number of sessions that the server can accept with the MAXSESSIONS or the NETBIOSSESSIONS option, or both, in the server options file.

ANR8234W Error loading modname for NetBIOS communications method.

> Explanation: The ADSM server cannot load file module *modname* to initialize the NETBIOS communications driver. The dsmnetb1.drv module is for use with IBM AIX NETBIOS on Token-Ring/6000. The dsmnetb2.drv module is for use with the newer IBM NETBIOS for AIX.

System Action: Server operation continues. NetBIOS communications is inoperative.

User Response: The dsmnetb1.drv and dsmnetb2.drv modules are accessed as part of the load process for NetBIOS communications. Both should be in the same directory as the dsmserv executable or in a directory that is pointed to by the DSMSERV\_DIR environment variable. The dsmnetb2.drv module will fail to load unless the STREAMS environment is active. The STREAMS environment is activated with the /usr/sbin/strload command.

ADSM attempts to initialize the IBM AIX NETBIOS on Token-Ring/6000 environment first. If /dev/netbios does not open, ADSM attempts to initialize the IBM

NETBIOS for AIX environment. Consequently, if you have IBM AIX NETBIOS on Token-Ring/6000, but do not have it available for use, you will receive this message naming dsmnetb2.drv as the module that failed to load.

ANR8236W Failure while listening for NETBIOS sessions on adapter network adapter number, NETBIOS listen return code = listen return code.

> **Explanation:** The ADSM server cannot listen for NETBIOS sessions on the indicated adapter. The indicated listen return code has been received from the NETBIOS listen API.

System Action: Server operation continues, but no additional NETBIOS sessions will start using the indicated adapter until the problem is corrected and the server is restarted.

User Response: A NETBIOS listen failure is an indication of a network problem, an adapter problem, or a NETBIOS configuration problem. The following system configuration and system environment listen return codes (in hex) and resolution actions for a listen failure are found in the LAN Technical Reference IEEE 802.2 and NETBIOS APIs, SC30-3587.

| Code | Description                                                                                                    |
|------|----------------------------------------------------------------------------------------------------|
| 11   | Local session table full. The maximum number of sessions is in use. Change NETBIOS configuration to increase maximum number of sessions. |
| 19   | Name conflict. Ensure that the ADSM Server NETBIOS name is not in use elsewhere on the network.                                          |
| 22   | Too many commands pending<br>The maximum number of                                                                                       |

sessions is in use. Change

increase the maximum number

NETBIOS configuration to

of sessions.

Description

Return

Code

# ANR8240I • ANR8246W

### ANR8240I

APPC driver ready for connection with clients on LU LU name.

**Explanation:** The ADSM server is now able to accept sessions with clients using the APPC protocol through the indicated LU name.

System Action: Server operation

continues.

User Response: None.

# ANR8241W APPC connection terminated insufficient memory.

**Explanation:** The ADSM server cannot accept a client session due to a memory allocation request failure. If this failure occurs prior to the first session request, APPC communications are not established. System Action: Server operation continues.

User Response: The most likely cause is a lack of memory. The system process table may also be full. Ensure that sufficient paging space is available for AIX. You may also use SMIT to determine if the number of applications is causing a memory shortage. You may also decrease the maximum number of sessions that the server can accept with the MAXSESSIONS option in the server options file.

### ANR8242W Unable to create thread to monitor sessions on LU LU name.

Explanation: The ADSM server cannot initialize due to the inability to create a new thread of execution to monitor the indicated LU name.

System Action: Server operation continues, but APPC communications are not established for the indicated LU name. Other LU names remain unaffected. User Response: The most likely cause is

a lack of memory. The system process table may also be full. Ensure that sufficient paging space is available for AIX. You may also use SMIT to determine if the number of applications is causing a memory shortage. You may also decrease the maximum number of sessions that the

server can accept with the MAXSESSIONS option in the server options file.

### ANR8243W Unable to open APPC connection

connection: errno error number. Explanation: The ADSM server cannot open the connection with the client. System Action: Server operation continues, but APPC communications is not established.

User Response: Make sure the default side information profile IDEFAULT exists and retry the operation.

### ANR8245W Unable to create APPC thread.

Explanation: The ADSM server cannot initialize due to the inability to create a new thread of execution.

System Action: Server operation continues, but APPC communications are not established.

User Response: The most likely cause is a lack of memory. The system process table may also be full. Ensure that sufficient paging space is available for AIX. You may also use SMIT to determine if the number of applications is causing a memory shortage. You may also decrease the maximum number of sessions that the server can accept with the MAXSESSIONS option in the server options file.

# ANR8246W Error sending data on connection descriptor connection descriptor.

Terminating session session number. **Explanation:** The ADSM server experiences an error return code from

APPC while sending data over the indicated ADSM session number. This may be a normal event if either side of the connection is abruptly ended.

System Action: The session is ended. Server operation continues.

User Response: If the session is ended as a result of intentionally stopping either the client or server, no response is required. Otherwise, ensure that the client and server can communicate over an APPC connection.

# ANR8247W • ANR8270I

ANR8247W Error listening for session from APPC partner, return code from

> SET\_PARTNER\_LU\_NAME is return code. Explanation: The ADSM server experiences an error return code from APPC while attempting to set up to listen for client sessions. The return code is from the APPC set partner LU name call for appc listen.

System Action: Server operation continues. APPC communications is disabled

User Response: Ensure that APPC is properly configured and activated. Ensure that APPC can communicate with other nodes through utility programs.

ANR8248W Error on allocate listen from APPC LU name LU name, return code return code. **Explanation:** The ADSM server experiences an error return code from APPC while attempting to listen for client sessions on the indicated LU name. The return code is from the APPC allocate listen call.

> System Action: Server operation continues. APPC communications is disabled.

User Response: Ensure that APPC is properly configured and activated. Ensure that APPC can communicate with other nodes through utility programs. Ensure that the ADSM LU Name is properly configured within APPC.

ANR8249W Server Transaction Program not registered with APPC. Mask returned

> 0xmask, return code return code. **Explanation:** The ADSM server determines that the Server Transaction Program is not registered while initializing to communicate with ADSM clients over APPC. The indicated mask is returned with the indicated return code.

System Action: Server operation continues. APPC communications is disabled.

User Response: Ensure that APPC is properly configured and activated. Ensure that APPC can communicate with other nodes through utility programs. Ensure

that ADSMSERV is properly registered as a transaction program.

ANR8250E APPC needs a transaction program name profile name in options file.

> Explanation: The ADSM server cannot accept a client session due to the absence of a transaction program name profile name in the options file.

System Action: Server operation continues.

User Response: Supply a transaction program name profile name in the server options file. Stop and restart the server.

ANR8251W Error receiving data on connection descriptor connection descriptor. Terminating session session number. **Explanation:** The ADSM server encounters an error return code from APPC while receiving data over the indicated ADSM session number. This may be a normal event if either side of the connection is abruptly ended.

System Action: The session is ended. Server operation continues.

User Response: If the session is ended as a result of intentionally stopping the client or server, no response is required. Otherwise, ensure that the client and server can communicate over an APPC connection.

### ANR8252I

APPC driver is halting. This may take a minute.

**Explanation:** The APPC driver of ADSM is shutting down in response to the HALT command.

System Action: None. User Response: None.

### ANR8270I

IPX/SPX driver ready for connection with clients on socket IPX socket

**Explanation:** The ADSM server is now able to accept sessions with clients using the IPX/SPX protocol on the indicated socket number.

System Action: Server operation

continues.

User Response: None.

# ANR8271W • ANR8276I

ANR8271W Unable to bind to IPX/SPX master socket. Return code TLI error, reason code system error.

> **Explanation:** The ADSM server cannot initiate communications on the socket number designated for its use. The return codes represent the transport layer interface and system error codes. System Action: Server operation continues, but communications using the IPX/SPX protocol are not established. User Response: Ensure that SPX has

been configured to run on this system through the requester configuration program. Ensure that there is no other instance of the server running on the same system that is using the same socket number. Also ensure that the number of SPX sessions has not been exceeded through other applications using the IPX/SPX protocol, such as NetWare for AIX clients.

# ANR8272W IPX/SPX connection terminated insufficient memory.

Explanation: The ADSM server cannot accept a client session due to a memory allocation request failure.

System Action: Server operation continues.

User Response: The most likely cause is a lack of memory. The system process table may also be full. Ensure that sufficient paging space is available for AIX. You may also use SMIT to determine if the number of applications is causing a memory shortage. You may decrease the maximum number of sessions that the server can accept with the MAXSESSIONS option in the server options file.

### ANR8273W Unable to open IPX/SPX endpoint. Return code = return code.

**Explanation:** The ADSM server cannot initiate communications through the transport layer interface. The indicated return code is from the t\_open call. System Action: Server operation continues, but communications using the IPX/SPX protocol are not established. User Response: Ensure that SPX has been configured to run on this system

through the NetWare for AIX configuration

program, and that the Netware Protocol Stack daemon is running.

# ANR8274W IPX/SPX driver is terminating due to error in creating a new thread.

Explanation: The ADSM server cannot initialize due to the inability to create a new thread of execution.

System Action: Server operation continues, but IPX/SPX communications are not established.

User Response: The most likely cause is a lack of memory. Ensure that sufficient paging space is available for AIX. You may also use SMIT to determine if the number of applications is causing a memory shortage. You may also decrease the maximum number of sessions that the server can accept with the MAXSESSIONS option in the server options file.

ANR8275W IPX/SPX driver unable to initialize due to error in LISTENing on the master socket, return code return code reason code reason code.

> **Explanation:** While the server attempts to listen for session requests from clients using IPX/SPX, the transport layer interface (TLI) returns an error. The return code is the return code from the TLI listen API. The reason code is the system error code. System Action: Server operation continues, but the server cannot accept additional sessions from clients using the IPX/SPX protocol.

**User Response:** Ensure that IPX/SPX is still running properly and that it has not been intentionally or unintentionally brought down. Do this by issuing the NetWare for AIX transport utilities. Ensure that the Netware Protocol Stack daemon is running.

### ANR8276I

Unable to bind to IPX/SPX secondary socket. Return code TLI error, reason code system error.

**Explanation:** The ADSM server cannot start communications with a client after listening for a session and finding that a request for a session is in progress. The return codes represent the transport layer interface and system error codes.

System Action: Server operation continues, but this session request fails.

# ANR8277W • ANR8281W

User Response: Ensure that SPX has been configured to run on this system through the requester configuration program. Ensure that there is no other instance of the server running on the same system which is using the same socket number. Also ensure that the number of SPX sessions has not been exceeded through other applications using the IPX/SPX protocol, such as NetWare for AIX

### ANR8277W Unable to establish IPX/SPX connection

- accept error. Return code TLI error Reason Code system error.

Explanation: The ADSM server cannot accept a client session due to a failure in

accepting the connection from IPX/SPX. System Action: Server operation continues, but this session request fails. User Response: Ensure that SPX has been configured to run on this system though the requester configuration program. Ensure that there is no other instance of the server running on the same system that is using the same socket number. Also ensure that the number of SPX sessions has not been exceeded through other applications using the IPX/SPX protocol, such as NetWare for AIX clients.

ANR8278W Error receiving data on session session number. Reason return code.

> Explanation: The ADSM server experiences an error return code from IPX/SPX while receiving data on the indicated session. This may be a normal event if either side of the connection is abruptly ended.

System Action: The session is ended. Server operation continues.

User Response: If the session is ended as a result of intentionally stopping either the client or server, no response is required. Otherwise, ensure that IPX/SPX is active.

ANR8279W Error sending data on session session number. Reason return code.

> Explanation: The ADSM server experiences an error return code from IPX/SPX while sending data on the indicated session. This may be a normal event if either side of the connection is abruptly ended.

System Action: The session is ended. Server operation continues.

User Response: If the session is ended as a result of intentionally stopping either the client or server, no response is required. Otherwise, ensure that IPX/SPX is active.

### ANR8280W

Error loading dsmtli.drv for IPX/SPX communications method.

Explanation: The ADSM server cannot load file dsmtli.drv to initialize the IPX/SPX communications driver.

System Action: Server operation continues. IPX/SPX communications is inoperative.

User Response: NetWare for AIX or IBM NETBIOS and IPX Support must be installed on your system to use IPX/SPX communications. File libtli.a is accessed as part of the load process through module dsmtli.drv. This file should be in the same directory as the dsmserv executable or it must be in a directory that is pointed to by the DSMSERV\_DIR environment variable.

### ANR8281W Error binding dsmtli.drv for IPX/SPX communications method.

**Explanation:** The ADSM server cannot loadbind dsmtli.drv to initialize the IPX/SPX communications driver after successfully loading dsmtli.drv.

System Action: Server operation continues. IPX/SPX communications is inoperative.

User Response: NetWare for AIX must be installed on your system to use IPX/SPX communications. File libtli.a is accessed as part of the load and loadbind process through module dsmtli.drv. Both files must be available for the load and loadbind system calls.

# ANR8285I • ANR8291W

### ANR82851

Shared Memory driver ready for connection with clients on port port Explanation: The ADSM server is now able to accept sessions with clients using the Shared Memory protocol.

System Action: Server operation

continues.

User Response: None.

ANR8286W Unable to initialize Shared Memory driver - insufficient memory.

> Explanation: Because the operating system rejected a memory allocation request, the ADSM server cannot start communications through the Shared Memory protocol.

System Action: Server operation continues, but the server cannot accept sessions from clients using the Shared Memory protocol.

User Response: Ensure that there is sufficient paging space for AIX. You may also use SMIT to determine if the number of applications is causing a memory shortage. It may be necessary to cut down on the maximum number of client sessions by changing the MAXSESSIONS option in the server options file.

ANR8287W Unable to initialize Shared Memory driver - error creating acceptor socket.

Reason code reason code.

Explanation: Because TCP/IP rejected a request for a socket on which to listen, the ADSM server cannot start communications through Shared Memory.

System Action: Server operation continues, but the server cannot accept sessions from clients using the Shared Memory protocol.

User Response: If TCP/IP is not started, use the HALT command from any ADSM prompt to stop the server, and restart it.

ANR8288W Unable to establish Shared Memory connection - insufficient memory.

**Explanation:** The ADSM server cannot accept a client session due to a memory allocation request failure.

System Action: Server operation continues, but the session request for this session fails

User Response: Ensure that there is

sufficient paging space for AIX. You may also use SMIT to determine if the number of applications is causing a memory shortage. You may also wish to cut down on the maximum number of sessions that the server can accept with the MAXSESSIONS option in the server options file.

ANR8289W Shared Memory driver is terminating due to error in creating a new thread.

> Explanation: The ADSM server cannot initialize due to the inability to create a new thread of execution.

System Action: Server operation continues, but Shared Memory communications is inoperative.

User Response: The most likely cause is a lack of memory. Ensure that there is sufficient paging space for AIX. You may also use SMIT to determine if the number of applications is causing a memory shortage. You may also wish to cut down on the maximum number of sessions that the server can accept with the MAXSESSIONS option in the server options file.

ANR8290W Error sending data through Shared Memory. Reason return code.

Explanation: The ADSM server experienced an error return code while sending data through shared memory. This may be a normal event if either side of the connection is abruptly ended.

System Action: The session is ended.

Server operation continues.

User Response: If the session is ended as a result of intentionally stopping either the client or server, no response is required.

ANR8291W Error receiving data through Shared

Memory. Reason return code. **Explanation:** The ADSM server experienced an error return code while receiving data through the Shared Memory protocol. This may be a normal event if either side of the connection is abruptly ended

System Action: The session is ended. Server operation continues.

# ANR8292W • ANR8297W

User Response: If the session is ended as a result of intentionally stopping either the client or server, no response is required.

# ANR8292W Session terminated when no data was read through Shared Memory.

Explanation: The ADSM server is unable to read data from Shared Memory. This may be a normal event if either side of the connection is abruptly ended.

System Action: The session is ended. Server operation continues.

User Response: If the session is ended as a result of intentionally stopping either the client or server, no response is

required.

### ANR8293W Shared Memory driver unable to initialize due to socket initialization error.

Explanation: While initializing Shared Memory communications, ADSM failed to set up an interface with TCP/IP.

System Action: Server operation continues, but the server cannot accept sessions from clients using the Shared Memory protocol.

User Response: Ensure that TCP/IP has been started and is active on your system. You may issue the TCP/IP ping command to your own address to verify that TCP/IP is both started and active.

# ANR8294W Shared Memory session unable to initialize.

Explanation: While initializing a Shared Memory communications session, an error occurred during initial setup.

System Action: Server operation continues, but the session is terminated. User Response: Contact your service representative for assistance in resolving the error.

# ANR8295W Shared Memory driver unable to initialize due to error in BINDing to Port

port, reason code reason code.

**Explanation:** While initializing Shared Memory communications, ADSM failed to connect to a master socket on which to listen for clients. The reason code is the return code from the TCP/IP bind API.

System Action: Server operation continues, but the server cannot accept sessions from clients using the Shared Memory protocol.

User Response: Ensure that no application is using the port number specified in the server options file with the SHMPORT option by issuing the TCP/IP netstat command. If the server was brought down and client sessions were active, it may be necessary to terminate the client sessions on the client systems before the port can be freed.

### ANR8296W

Shared Memory driver unable to initialize due to error in LISTENing on the specified Port, reason code reason code.

**Explanation:** While attempting to listen for session requests from clients using TCP/IP, TCP/IP returns an error. The reason code is the return code from the TCP/IP listen API.

System Action: Server operation continues, but the server cannot accept additional sessions from clients using the Shared Memory protocol.

**User Response:** Ensure that TCP/IP is running properly by issuing the TCP/IP netstat -s and ping commands to other nodes on your network. It may be possible to bring the server down and restart it to allow additional client sessions to start.

ANR8297W Shared Memory driver is terminating due to error in accepting a new session, reason code reason code.

> Explanation: While attempting to accept a session request from a client using the Shared Memory protocol, TCP/IP returns an error. The reason code is the return code from the TCP/IP accept API.

System Action: Server operation continues, but the server cannot accept

# ANR8550E • ANR8554W

additional sessions from clients using the Shared Memory protocol.

User Response: Ensure that TCP/IP is running properly. This may be done by issuing the TCP/IP netstat -s and ping commands to other nodes on your network. It may be possible to bring the server down and restart it to allow additional client sessions to start.

### NOTE: ANR8300-8499

User Response: Refer to Chapter 25, "Device Support Server Messages (8300-8597, 8700-8899, 9700-9799)" on page 499 for device support server message range.

### ANR8550E Error opening filespec.

Explanation: An error occurs while attempting an open operation. System Action: Server processing

continues.

User Response: Refer to the other displayed messages to determine why the open operation failed; correct the problem and restart the process.

ANR8551E An error (error code) occurred during a write operation.

Explanation: An error occurs while attempting a write operation.

System Action: Server processing

continues.

User Response: Refer to the other displayed messages to determine why the write operation failed; correct the problem and restart the process.

ANR8552E An error (error code) occurred during a read operation.

Explanation: An error occurs while attempting a read operation.

System Action: Server processing

continues.

User Response: Refer to the other displayed messages to determine why the read operation failed; correct the problem and restart the process.

**ANR8553E** Device type volume volume name cannot be overwritten by DUMPDB operation.

> Explanation: The specified volume already exists or contains data, so that the server cannot allow new DUMPDB data to be written to it.

System Action: The server has detected that the given volume already contains some data that would be overwritten by the requested DUMPDB operation.

User Response: If the specified volume does not contain any valuable data, delete it and retry the DUMPDB operation.

ANR8554W Dump/load command: Device class device class name not defined. Devtype of FILE is assumed.

> Explanation: The specified device class name is not defined with the DUMPLOADDB DEVCLASS option, to the server in the server options file or the server is not able to define the specified device class.

System Action: Processing continues. The dump/load process assumes the device class is devtype=FILE and writes to or reads from a file.

User Response: Refer to the other displayed messages to determine why the device class is not defined. Correct the problem and restart the command if you do not wish to write to or read from a file.

# NOTE: ANR8597

User Response: Refer to Chapter 25, "Device Support Server Messages (8300-8597, 8700-8899, 9700-9799)" on page 499 for device support server message range.

# NOTE: ANR8700-8899

User Response: Refer to Chapter 25, "Device Support Server Messages (8300-8597, 8700-8899, 9700-9799)" on page 499 for device support server message range.

# ANR9600E • ANR9606E

### ANR9600E Invalid information passed to NETLS license interface.

Explanation: ADSM server licensing functions encountered an internal error in accessing license information for the server storage capacity and number of registered clients.

System Action: Server operation continues. New licensing information is not used by the server.

User Response: Contact your service representative for assistance in resolving the error.

# ANR9601E The NETLS license interface was not initialized properly.

Explanation: ADSM server licensing functions encountered an internal error in accessing license information for the server storage capacity and number of registered clients.

System Action: Server operation continues. New licensing information is not used by the server.

User Response: Contact your service representative for assistance in resolving the error.

### ANR9602E Invalid JOB information passed to the **NETLS Interface.**

**Explanation:** ADSM server licensing functions encountered an internal error in accessing license information for the server storage capacity and number of registered clients.

System Action: Server operation continues. New licensing information is not used by the server.

User Response: Contact your service representative for assistance in resolving the error.

### ANR9603E The NETLS Nodelock file could not be created.

Explanation: The ADSM server was not able to create the file

/usr/lib/netls/conf/nodelock which is used for storing license password information. System Action: Server operation

continues. New licensing information is not used by the server.

User Response: If the server is not running with root authority, make sure that directory authorities in the /usr/lib/netls/conf path are set so that the user ID under which ADSM is running can create, read, and write to the /usr/lib/netls/conf/nodelock file. If the server is running with root authority, contact your service representative for assistance in resolving this problem.

### ANR9604E

### The NETLS license interface encountered an internal error.

**Explanation:** ADSM server licensing functions encountered an internal error in accessing license information for the server storage capacity and number of registered clients.

System Action: Server operation continues. New licensing information is not used by the server.

User Response: Contact your service representative for assistance in resolving the error.

### ANR9605E

### An invalid vendor ID was passed to NETLS.

Explanation: ADSM server licensing functions encountered an internal error in accessing license information for the server storage capacity and number of registered clients.

System Action: Server operation continues. New licensing information is not used by the server.

User Response: Contact your service representative for assistance in resolving the error.

### ANR9606E NETLS failed to find socket families to contact a server.

Explanation: ADSM server licensing functions encountered an internal error in accessing license information for the server storage capacity and number of registered clients.

System Action: Server operation continues. New licensing information is not used by the server.

User Response: Contact your service representative for assistance in resolving the error.

# ANR9607E • ANR9613W

### ANR9607E No NETLS Servers found.

**Explanation:** ADSM server licensing functions encountered an internal error in accessing license information for the server storage capacity and number of registered clients.

System Action: Server operation continues. New licensing information is not used by the server.

User Response: Contact your service representative for assistance in resolving the error.

### ANR9608E A NETLS Security Breach was encountered.

**Explanation:** ADSM Server licensing functions encountered an internal error in accessing license information for the server storage capacity and number of registered clients.

System Action: Server operation continues. New licensing information is not used by the server.

User Response: Contact your service representative for assistance in resolving the error.

# ANR9609E Incorrect license entered:

Password entered = password Annotation entered = annotation. **Explanation:** The license information entered for a REGISTER LICENSE command is not correct.

System Action: None. User Response: Register the license again with the REGISTER LICENSE

command. Be sure to correctly enter the license information.

ANR9610E Unable to create directory: directory. **Explanation:** The REGISTER LICENSE command is unable to either create or verify the specified directory structure.

System Action: None.

User Response: If the server is not running with root authority, make sure that directory authorities in the /usr/lib/netls/conf path are set so that the user ID under which ADSM is running can create, read, and write to the /usr/lib/netls/conf/nodelock file. If the server is running with root

authority, contact your service representative for assistance in resolving this problem.

ANR9611E Unable to open NODELOCK file: file. Explanation: The REGISTER LICENSE command is unable to either create or open the nodelock file.

System Action: None.

User Response: If the server is not running with root authority, make sure that directory authorities in the /usr/lib/netls/conf path are set so that the user ID under which ADSM is running can create, read, and write to the /usr/lib/netls/conf/nodelock file. If the server is running with root authority, contact your service representative for assistance in resolving this problem.

### ANR9612E Error writing to NODELOCK file.

**Explanation:** The REGISTER LICENSE command fails writing to the nodelock file.

System Action: None.

User Response: If the server is not running with root authority, make sure that directory authorities in the /usr/lib/netls/conf path are set so that the user ID under which ADSM is running can create, read. and write to the /usr/lib/netls/conf/nodelock file. If the server is running with root authority, contact your service representative for assistance in resolving this problem.

# ANR9613W Error loading modname for Licensing

function.

Explanation: The ADSM server cannot load file module modname to initialize licensing functions.

System Action: Server operation continues. Default licensing values are in effect for running the server.

User Response: The dsmreg.lic module is accessed as part of the load process for licensing. It should be in the same directory as the dsmserv executable or it must be in a directory that is pointed to by the DSMSERV\_DIR environment variable. The dsmreg.lic module is only installed when you purchase ADSM.

# ANR9614E • ANR9619I

ANR9614E Unable to open license file: file.

**Explanation:** The REGISTER LICENSE command is unable to create or open the server license file.

System Action: None.

User Response: Make sure that the user ID under which the server is running has the authority required to create or write, or both, to the license file in the directory in which the server is running. If this does not resolve the problem, contact your service representative for assistance.

ANR9615E Error writing to adsmserv.licenses file. **Explanation:** The REGISTER LICENSE command fails writing to the server license

System Action: None.

User Response: Make sure that the user ID under which the server is running has the authority required to create or write, or both, to the license file in the directory in which the server is running. Also, ensure that free space is available in the file system so that the license information can be written to the file. If this does not resolve the problem, contact your service representative for assistance.

# ANR9616I

Invalid license record record value found in license file - it will be skipped.

**Explanation:** The license manager found an invalid record in the server license file (adsmserv.licenses). The record is ianored.

System Action: The invalid record is ignored.

User Response: Removed the invalid record from the adsmserv.licenses file with a text editor. Refer to the licenses provided to you to ensure that only valid licenses are specified with the REGISTER LICENSE command.

# ANR9617I

Invalid license authorization:

authorization string.

**Explanation:** The license authorization specified for a REGISTER LICENSE command is not valid.

System Action: Server operation continues; licensing terms are not changed by the REGISTER LICENSE command. User Response: Examine the license

authorization string that was entered with the REGISTER LICENSE command. Reenter the command if the license authorization was not specified correctly. If the license authorization has been specified correctly, contact your service representative.

ANR9618E License registration is not supported on this server.

> **Explanation:** The REGISTER LICENSE command fails because the license authorization module cannot be found. System Action: Server operation continues; licensing terms are not changed by the REGISTER LICENSE command. User Response: The license authorization file is required for formal licensing for the AIX/6000 ADSM server. The file is delivered when ADSM is purchased, but it is not available in the product service stream or with demonstration copies of the server. If you have purchased the ADSM server, contact your service representative for assistance in resolving this problem.

### ANR9619I

An EVALUATION LICENSE for number of automated library slots automated library slots will expire on expiration date.

**Explanation:** The AIX/6000 ADSM Server is distributed with an evaluation license for automated library slot support. If no formal license is found for the server and the evaluation period has not lapsed, this message is displayed each time the server checks the server license terms.

System Action: The number of automated library slots specified are used to determine if the server is in compliance with license terms.

User Response: If you are interested in using the ADSM server, contact your service representative to obtain formal licenses for the server before the evaluation period has elapsed. Without formal licenses, clients cannot back up or archive files, and new clients cannot be defined after the expiration date shown.

# ANR9620I • ANR9623I

### ANR96201

An EVALUATION LICENSE for number of clients client connection(s) will expire on expiration date.

**Explanation:** The AIX/6000 ADSM Server is distributed with an evaluation license for client node connections. If no formal license is found for the server and the evaluation period has not lapsed, this message is displayed each time the server checks the server license terms.

**System Action:** The number of client connections specified are used to determine if the server is in compliance with license terms.

**User Response:** If you are interested in using the ADSM server, contact your service representative to obtain formal licenses for the server before the evaluation period has elapsed. Without formal licenses, clients cannot back up or archive files, and new clients cannot be defined after the expiration date shown.

### ANR9621I

An EVALUATION LICENSE for device support module device support module number will expire on expiration date.

Explanation: The AIX/6000 ADSM Server is distributed with an evaluation license for device support modules. If no formal license is found for the server and the evaluation period has not lapsed, this message is displayed each time the server checks the server license terms.

**System Action:** The device support module specified is used to determine if the server is in compliance with license terms with respect to the devices in use by the server.

**User Response:** If you are interested in using the ADSM server, contact your service representative to obtain formal licenses for the server before the evaluation period has elapsed. Without formal licenses, certain devices will not be accessible by the ADSM server after the expiration date shown.

### ANR9622I

An EVALUATION LICENSE for support of space managed clients will expire on expiration date.

**Explanation:** The AIX/6000 ADSM Server is distributed with an evaluation license for space management client support. If no formal license is found for the server and the evaluation period has not lapsed, this message is displayed each time the server checks the server license terms.

System Action: The server space-managed client support license allows clients to utilize the server for storing files migrated during space management. The server checks this license when files are migrated to the server from client nodes to ensure that the server is licensed to perform this function.

**User Response:** If you are interested in using the ADSM server, contact your service representative to obtain formal licenses for the server before the evaluation period has elapsed. Without formal licenses, the server will not support space managed clients after the expiration date shown.

### ANR9623I

An EVALUATION LICENSE for support of disaster recovery manager will expire on expiration date.

**Explanation:** The AIX/6000 ADSM Server is distributed with an evaluation license for disaster recovery manager support. If no formal license is found for the server and the evaluation period has not lapsed, this message is displayed each time the server checks the server license terms.

System Action: The server disaster recovery manager support license allows customers to store information in the server regarding machines and recovery media, allows management of offsite recovery media and collects and stores information in the server for server recovery. The server checks this license when machines or recovery media are defined to the server and when PREPARE or MOVE DRMMEDIA are invoked to ensure that the server is licensed to perform this function.

User Response: If you are interested in

User Response: If you are interested in using the ADSM server, contact your service representative to obtain formal licenses for the server before the evaluation period has elapsed. Without

# ANR9679W • ANR9683E

formal licenses, the server will not support disaster recovery manager after the expiration date shown.

ANR9679W command: Unable to locate file file name. Explanation: The specified file cannot be found.

> Note: PREPARE assumes that the volume formatting program (dsmfmt), kernel extension loader (loadpkx) and kernel extension executable file (pkmonx) are located in the same directory as the server executable file.

System Action: PREPARE uses the following default file names in the plan file:

- For the server executable the default is /usr/lpp/adsmserv/bin/dsmserv.
- · For the volume formatting program the default is /usr/lpp/adsmserv/bin/dsmfmt.
- · For the kernel extension loader the default is /usr/lpp/adsmserv/bin/loadpkx.
- For the kernel extension executable file the default is /usr/lpp/adsmserv/bin/pkmonx.

User Response: Determine why file does not exist; create if necessary.

ANR9680W command: Could not obtain AIX logical volume information for volume name while building stanza recovery plan stanza name.

> **Explanation:** This volume is defined to the ADSM server but Prepare cannot obtain AIX logical volume information for it from the AIX Object Data Manager. System Action: The entry for the volume

is not included in the recovery plan stanza. User Response: This message should be preceded by another error message which contains the ODM error code.

ANR9681W command: Volume file name not found while building stanza recovery plan stanza name.

> Explanation: This volume is defined to the ADSM server but does not exist. The device class associated with the volume is DISK or the device class device type is FILE.

System Action: The entry for the volume is not included in the recovery plan stanza. User Response: Determine why file does not exist; create if necessary.

### ANR9682E

command: Generated file name too long. Length of directory or prefix 'prefix' plus 'name' exceeds maximum characters characters.

**Explanation:** The file name generated is too long. The maximum valid length is shown in the message.

System Action: The recovery plan file was not created.

User Response: Reissue the command specifying a valid prefix. The following commands are used to specify the prefix:

- SET DRMPLANPREFIX
- SET DRMINSTRPREFIX
- PREPARE

# ANR9683E

command: Cannot generate fully qualified file name for 'name'. Explanation: A failure occurred expanding the specified file name. System Action: Recovery plan file not created.

User Response: Reissue the command specifying a valid prefix. The following commands are used to specify the prefix:

- SET DRMPLANPREFIX
- SET DRMINSTRPREFIX
- PREPARE

# ANR9684E • ANR9902W

ANR9684E command: Cannot generate server options file name.

> Explanation: A failure occurred generating the server options file name. System Action: Recovery plan file not created.

User Response: See accompanying messages for more information.

ANR9685E command: Cannot generate a volume history file name.

> Explanation: A failure occurred generating the volume history file name. System Action: Recovery plan file not

User Response: See accompanying messages for more information.

ANR9686E command: Cannot generate a device configuration file name.

> **Explanation:** A failure occurred generating the device configuration file

System Action: Recovery plan file not created.

User Response: See accompanying messages for more information.

# NOTE: ANR9700-9799

User Response: Refer to Chapter 25, "Device Support Server Messages (8300-8597, 8700-8899, 9700-9799)" on page 499 for device support server message range.

ANR9900W Warning -- Accounting records could not be written to the file: filespec. Explanation: ADSM detects an error while trying to open the accounting file. System Action: Server processing continues.

> User Response: Ensure that there is sufficient disk space and that the accounting file is not marked as read-only.

ANR9901W Warning -- Accounting records could not be written to the file: filespec. Explanation: ADSM detects an error while trying to write an accounting record. System Action: Server processing continues.

> User Response: Ensure that there is sufficient disk space and that the accounting file is not marked as read-only.

ANR9902W Warning -- Accounting records could not be written to the file: filespec. **Explanation:** ADSM detects an error while trying to close the accounting file. System Action: Server processing continues.

> User Response: Ensure that sufficient disk space is available and that the accounting file is not marked as read-only.

# Chapter 19. ADSM 2.1.5 AIX Platform Specific (7800–9902)

### **ANR7800I**

DSMSERV generated at time on date. **Explanation:** The ADSM server module was generated at the indicated date and

time.

System Action: Server operation

continues

User Response: None.

### ANR7801I

Subsystem (master) PID is process identifier.

**Explanation:** The ADSM server kernel extension process has the indicated

process identifier.

System Action: Server operation

continues.

User Response: None.

ANR7802E Shared memory segments for a server running in the current directory already exist. The -F parameter can be used to overwrite.

> **Explanation:** Shared memory segments are created for each instance of the server based on the current directory. This message indicates that the shared memory segments already exist. A server is presently running from the current directory or a server running from the current directory ended abnormally.

> System Action: The server terminates. User Response: If the server running in the current directory terminated abnormally, start dsmserv with the -F parameter to force the existing shared memory segments to be overwritten. If you want to run multiple instances of the server, each instance must be run from a separate directory with a separate dsmserv.dsk file and have separate log, database, and storage volumes.

ANR7803E Attempt to overwrite a shared memory segment, as directed with the -F parameter, FAILED.

> Explanation: The ADSM server has been started with the -F parameter and unsuccessfully attempted to overwrite existing shared memory segments. This error occurs when the user that starts the server with -F parameter is not the owner of the shared memory segments and lacks the required authority.

System Action: Server terminates. User Response: Resolve the authorization problem and restart the server.

### ANR7804I

An ADSM server is already running from this directory.

**Explanation:** The ADSM server has attempted to open the adsmserv.lock file in the current directory but failed to do so because an existing server already has the file open.

System Action: Server terminates. User Response: Examine the contents of the adsmserv.lock file. The process ID for the server that is running is recorded in this file. Two ADSM servers cannot be started from the same directory. You may remove the adsmserv.lock file and attempt to start the server ONLY if the recorded process ID is NOT currently running dsmserv. The 'ps -e' AIX command can be used to display processes that are currently running.

ANR7805E Volume volume name is in use by another ADSM server.

> **Explanation:** The ADSM server has attempted to open a disk volume but has discovered that the volume is in use by another ADSM server.

System Action: The open operation fails for the volume.

User Response: To prevent concurrent RAW volume access by more than one ADSM server, files are created in the /tmp directory to 'lock' these volumes. The names of these temporary files are /tmp/adsm.disk.dev.<volumename> where

# ANR7806W • ANR7821E

<volumename> is the name of the RAW volume defined in the /dev directory. Please note that the name for the logical volume as defined in smit is represented in the /dev directory with a leading 'r' character (for example, a raw volume defined in smit as dsmstg1 will be represented in the /dev directory as the file /dev/rdsmstg1).

You may use the AIX 'ps -e' command to determine if other dsmserv processes are running. You may remove the temporary lock files and attempt to re-start the server ONLY if there are no other dsmserv processes running.

### ANR7806W Unable to open file file.

**Explanation:** The ADSM server was unable to open the indicated file. System Action: The operation that was to use the indicated file fails. A susbequent unnumbered message had

User Response: Determine the reason for being unable to open the file and re-attempt the operation. Common reasons for being unable to open the file include providing the wrong name, having insufficient authorization to open the file and not being the file's owner.

# ANR7807W Unable to get information for file file.

details from the system.

**Explanation:** The ADSM server was unable to get information about the indicated file.

System Action: The operation that was to use the indicated file fails. A subsequent, unnumbered message has details from the system.

**User Response:** Determine the reason for being unable to access the file and re-attempt the operation. Common reasons for being unable to access the file include providing the wrong name, having insufficient authorization to open the file and not being the file's owner.

ANR7810W Unable to create a new child process. Explanation: The ADSM server cannot create a new child thread.

> System Action: Server processing continues. Other error messages from the ADSM server component are displayed. User Response: Ensure that sufficient paging space is available for AIX. If the server has been started from a non-root user ID, ensure that the AIX process limit per user is sufficient for ADSM. ADSM requires approximately 24 processes, in addition to one process per client session, and one process for each background operation. Each thread started by ADSM/6000 is an AIX process. To change the number of processes per user, use the SMIT menus for System Environment, and choose Change / Show Characteristics of Operating System. You may also use SMIT to determine if the number of applications is causing a memory shortage. It may be necessary to decrease the maximum number of client sessions by changing the MAXSESSIONS option in the server options file.

### ANR7820E

Insufficient memory to buffer console input; The following input line was discarded: discarded console input. Explanation: An error occurs during an attempt to allocate a buffer large enough to read console input.

System Action: The console input is discarded.

User Response: Ensure that sufficient paging space is available for AIX. You may also use SMIT to determine if the number of applications is causing a memory shortage. It may be necessary to decrease the maximum number of client sessions by changing the MAXSESSIONS option in the server options file.

ANR7821E Error reading from standard input. Explanation: An error occurs during an attempt to read from standard input. System Action: The console input thread is terminated.

> User Response: Correct the standard input problem and restart the server.

# ANR7822E • ANR7849I

ANR7822E Error creating console input thread.

Explanation: Unable to start console

input thread.

System Action: Server operation stops. User Response: See other issued

messages.

ANR7823E Insufficient memory for console initialization.

Explanation: Unable to allocate enough

memory for console initialization.

System Action: Server operation stops. User Response: Ensure that sufficient paging space is available for AIX. You may also use SMIT to determine if the number of applications is causing a memory shortage. It may be necessary to decrease the maximum number of client sessions by changing the MAXSESSIONS option in the server options file.

ANR7832I

The ADSM thread process ID terminated

with exit code program exit code.

Explanation: The process has ended with the indicated exit code. This error is due to the problem caused and indicated by a

preceding message. System Action: ADSM completes

termination processing. User Response: None.

ANR7833S The ADSM process thread ID terminated

in response to program abort.

Explanation: The thread has ended due

to a program abort.

System Action: ADSM completes

termination processing. User Response: None.

**ANR7834I** 

The ADSM thread thread ID terminated in

response to external signal.

Explanation: The thread has ended due

to an external signal.

System Action: ADSM completes

termination processing. User Response: None. ANR7835I

The AIX thread thread ID terminated in response to server shutdown.

Explanation: The thread has ended due

to a server shutdown.

System Action: ADSM completes

termination processing. User Response: None.

ANR7836S

Server initialization terminated.

Explanation: An error occurs that causes

server initialization to end.

System Action: Server operation stops. User Response: Contact your service

representative.

ANR7838S

Server operation terminated.

Explanation: An error occurs that causes

server operation to stop.

System Action: Server operation stops. User Response: Contact your service

representative.

ANR7841S

Insufficient kernel memory available.

Explanation: An error occurs due to

insufficient kernel memory.

System Action: Server operation stops.

User Response: Contact your service

representative.

ANR7842S

Monitor kernel extension not initialized.

**Explanation:** The monitor kernel

extension is not initialized.

System Action: Server operation stops.

User Response: Contact your service

representative.

ANR78491

Server operation terminated - kernel

extension has been reset.

**Explanation:** The kernel extension has been reinitialized by ADSM in response to a previous condition for which a message

has been issued.

System Action: Server operation stops.

User Response: None.

# ANR7850I • ANR8204W

### ANR7850I

The ADSM process process ID has terminated on signal signal number (signal name).

Explanation: The specified process has ended due to the specified signal. System Action: Server operation stops. User Response: Contact your service representative.

### ANR7851S

Error resetting handler for signal signal number (signal name).

Explanation: An error occurs resetting

the specified signal handler.

System Action: Server operation stops. User Response: Contact your service representative.

### ANR8200I

TCP/IP driver ready for connection with clients on port port number.

**Explanation:** The ADSM server is now able to accept sessions with clients that use the TCP/IP protocol on the indicated port number.

System Action: Server operation

continues.

User Response: None.

ANR8201W Unable to initialize TCP/IP driver insufficient memory.

> **Explanation:** Because the operating system rejects a memory allocation request, the ADSM server cannot start communications through TCP/IP.

System Action: Server operation continues, but the server cannot accept sessions from clients using the TCP/IP

User Response: Ensure that sufficient paging space is available for AIX. You may also use SMIT to determine if the number of applications is causing a memory shortage. It may be necessary to decrease the maximum number of client sessions by changing the MAXSESSIONS option in the server options file.

ANR8202W Unable to initialize TCP/IP driver - error creating acceptor socket. Reason code reason code.

> **Explanation:** Because TCP/IP rejects a request for a socket on which to listen, the ADSM server cannot start communications through TCP/IP.

System Action: Server operation continues, but the server cannot accept sessions from clients using the TCP/IP protocol.

User Response: Ensure that TCP/IP is operational on your system by using the ping command with your TCP/IP address as a target. If TCP/IP is not started, use the HALT command from and ADSM prompt to stop the server, and restart it.

ANR8203W Unable to establish TCP connection accept error.

Explanation: The ADSM server cannot accept a client session due to a failure in

System Action: Server operation continues, but the server cannot accept sessions from clients using the TCP/IP protocol.

User Response: Ensure that TCP/IP is operational on your system by using the ping command with your TCP/IP address as a target. If TCP/IP is not started, use the HALT command from an ADSM prompt to terminate the server, and restart it.

### ANR8204W Unable to establish TCP connection insufficient memory.

Explanation: The ADSM server cannot accept a client session due to a memory allocation request failure.

System Action: Server operation continues, but the session request for this session fails.

User Response: Ensure that sufficient paging space is available for AIX. You may also use SMIT to determine if the number of applications is causing a memory shortage. You may also decrease the maximum number of sessions that the server can accept with the MAXSESSIONS option in the server options file.

# ANR8205W • ANR8211W

ANR8205W Unable to establish TCP connection server HALT in progress.

**Explanation:** The ADSM server cannot accept a client session due to server HALT processing that is in progress.

System Action: Server operation continues, but the session request for this session fails.

User Response: None.

ANR8206W Socket socket (session session number) closed abruptly.

> **Explanation:** The ADSM server detects that the indicated session on the specified TCP/IP socket is closed outside of the server.

System Action: Server operation continues, but the session is ended.

User Response: None.

ANR8207W TCP/IP driver unable to initialize due to socket initialization error.

> Explanation: While initializing TCP/IP communications, ADSM fails to set up an interface with TCP/IP.

System Action: Server operation continues, but the server cannot accept sessions from clients using the TCP/IP

User Response: Ensure that TCP/IP has been started and is active on your system. You may issue the TCP/IP ping command to your own address to verify that TCP/IP is both started and active.

ANR8208W TCP/IP driver unable to initialize due to error in BINDing to Port port, reason code reason code.

> Explanation: While initializing TCP/IP communications, ADSM fails to connect to a master socket on which to listen for clients. The reason code is the return code from the TCP/IP bind API.

System Action: Server operation continues, but the server cannot accept sessions from clients using the TCP/IP protocol.

User Response: Ensure that no other application is using the port number specified in the server options file with the PORT option by issuing the TCP/IP netstat command. If the server was brought down and client sessions were active, it may be

necessary to terminate the client sessions on the client systems before the port can be freed.

ANR8209W TCP/IP driver unable to initialize due to error in LISTENing on the specified Port,

reason code reason code.

Explanation: While attempting to listen for session requests from clients using TCP/IP, TCP/IP returns an error. The reason code is the return code from the TCP/IP listen API.

System Action: Server operation continues, but the server cannot accept additional sessions from clients using the TCP/IP protocol.

User Response: Ensure that TCP/IP is running properly by issuing the TCP/IP netstat -s and ping commands to other nodes on your network. It may be possible to bring the server down and restart it to allow additional client sessions to start.

ANR8210W TCP/IP driver is terminating due to error in accepting a new session, reason code reason code.

> Explanation: While attempting to accept a session request from a client using TCP/IP. TCP/IP returns an error. The reason code is the return code from the TCP/IP accept API.

System Action: Server operation continues, but the server cannot accept additional sessions from clients using the TCP/IP protocol.

**User Response:** Ensure that TCP/IP is running properly. This may be done by issuing the TCP/IP netstat -s and ping commands to other nodes on your network. It may be possible to bring the server down and restart it to allow additional client sessions to start.

ANR8211W TCP/IP driver is terminating due to error in creating a new thread.

> **Explanation:** The ADSM server cannot initialize due to the inability to create a new thread of execution.

System Action: Server operation continues, but TCP/IP communications is inoperative.

User Response: The most likely cause is a lack of memory. Ensure that sufficient

# ANR8212W • ANR8217W

paging space is available for AIX. You may also use SMIT to determine if the number of applications is causing a memory shortage. You may also decrease the maximum number of sessions that the server can accept with the MAXSESSIONS option in the server options file.

# ANR8212W Unable to resolve address for node

**Explanation:** The ADSM server attempts to obtain a TCP/IP address for the indicated node name. The attempt is unsuccessful.

**System Action:** The attempt to communicate with the indicated node fails. Server operation continues.

**User Response:** Ensure that the node name is properly specified and that it is accessible over the network. Use the TCP/IP ping command for this purpose.

# ANR8213W Session open with node name timed out.

**Explanation:** The ADSM server attempts to contact the indicated node name. The attempt is unsuccessful.

System Action: The attempt to communicate with the indicated node fails. User Response: Ensure that the node name is properly specified and that it is accessible over the network. Use the TCP/IP ping command for this purpose.

# ANR8214W Session open with node name failed due to connection refusal.

**Explanation:** The ADSM server attempts to contact the indicated node name. The attempt is unsuccessful due to a refusal by the target node.

**System Action:** The attempt to communicate with the indicated node fails. Server operation continues.

**User Response:** Ensure that the node name still has TCP/IP running and that the ADSM client is active in SCHEDULE mode.

# ANR8215W Session open with node name failed as unreachable.

**Explanation:** The ADSM server attempts to contact the indicated node name. The attempt is unsuccessful.

**System Action:** The attempt to communicate with the indicated node fails. Server operation continues.

**User Response:** Ensure that the node name is properly specified and that it is accessible over the network. Use the TCP/IP ping command for this purpose.

# ANR8216W Error sending data on socket socket

number. Reason return code.

Explanation: The ADSM server experiences an error return code from TCP/IP while sending data over the indicated socket. This may be a normal event if either side of the connection is abruptly ended.

**System Action:** The session is ended. Server operation continues.

**User Response:** If the session is ended as a result of intentionally stopping either the client or server, no response is required. Otherwise, ensure that the client and server can communicate through such means as Telnet or FTP applications, which are part of the TCP/IP suite.

# ANR8217W Error receiving data on socket socket number. Reason return code.

**Explanation:** The ADSM server experiences an error return code from TCP/IP while receiving data on the indicated socket. This may be a normal event if either side of the connection is abruptly ended.

**System Action:** The session is ended. Server operation continues.

**User Response:** If the session is ended as a result of intentionally stopping either the client or server, no response is required. Otherwise, ensure that the client and server can communicate through such means as Telnet or FTP applications, which are part of the TCP/IP suite.

# ANR8218W • ANR8227W

ANR8218W Session terminated when no data was read on socket socket number.

> Explanation: The ADSM server is unable to read data on the indicated socket. This may be a normal event if either side of the connection is abruptly ended.

System Action: The session is ended. Server operation continues.

**User Response:** If the session is ended as a result of intentionally stopping either the client or server, no response is required. Otherwise, ensure that the client and server can communicate through such means as Telnet or FTP applications, which are part of the TCP/IP suite.

ANR8219W TCP/IP driver is unable to accept a new session with client at address TCP/IP address due to an error in creating a new thread.

> Explanation: The ADSM server cannot accept a client session with the client at the indicated address due to an inability to create a new thread.

System Action: Server operation continues, the session request fails.

User Response: The most likely cause is lack of memory. Ensure that sufficient paging space is available for AIX. You may also use SMIT to determine if the number of applications is causing a memory shortage. You may also decrease the maximum number of sessions that the server can accept with the MAXSESSIONS option in the server options file.

ANR8220W TCP/IP driver is unable to set the window size to TCPWindowsize for client client. The default value will be used.

> **Explanation:** The ADSM server cannot set the window size for the indicated client to the requested size shown. The server uses the default window size for the indicated session. There may be a lack of memory for TCP/IP buffers.

System Action: Server operation continues and the session continues with the default window size.

User Response: Retry the session with a smaller window size in the options file. Issue the QUERY OPTION command to determine the setting of the server TCPWindowsize.

### ANR8221W TCP/IP driver is unable to use the

TCP/IP NODELAY option for client client. Explanation: The ADSM server cannot set TCP/IP NODELAY for the indicated client. The session proceeds with TCP/IP Delay processing in effect. This causes

TCP/IP to buffer data prior to sending it to clients.

System Action: Server operation continues and the session continues with

the delay processing on.

User Response: Further details for use in contacting IBM service can be obtained by issuing the following trace commands from an admin session or from the ADSM console (proper ADSM admin authority is required):

TRACE ENABLE TCPINFO TRACE BEGIN tcptrace.out After a session starts and gets message ANR8221W, issue the following commands:

TRACE FLUSH

TRACE END This will create trace data in file tcptrace.out and will terminate the trace. This file should be supplied to IBM service on request.

### ANR82251

**NETBIOS** driver ready for connection with clients on adapter network adapter

**Explanation:** The ADSM server is now able to accept sessions with clients using the NETBIOS protocol.

System Action: Server operation

continues.

User Response: None.

ANR8227W NETBIOS connection terminated insufficient memory.

> Explanation: The ADSM server cannot listen for client sessions due to a memory allocation request failure.

> System Action: Server operation continues, but NETBIOS sessions are not accepted.

User Response: Ensure that sufficient paging space is available for AIX. You may also use SMIT to determine if the number of applications is causing a memory shortage. You may also decrease the maximum number of sessions that the

# ANR8228W • ANR8232W

server can accept with the MAXSESSIONS or the NETBIOSSESSIONS option, or both, in the server options file.

### ANR8228W NETBIOS connection terminated - server HALT in progress.

Explanation: The ADSM server cannot accept a client session due to server HALT processing that is in progress.

System Action: Server operation continues, but the session request for this session fails.

User Response: None.

ANR8229W Unable to add server name server name to adapter network adapter number.

**Explanation:** The ADSM server cannot initialize communications processing using the NETBIOS protocol on the indicated network adapter because the server name cannot be added as a NETBIOS name on the adapter. Another system on the network may be using the same name for NETBIOS communications. This may be another ADSM server or client or a LAN Requester node.

System Action: Server operation continues, but client sessions from clients using the NETBIOS protocol are not accepted on this adapter. Other adapters are not affected.

User Response: Change or add the NETBIOSNAME option for this adapter in your server options file and restart the server to allow this adapter to be used with NETBIOS communications.

ANR8230W Unable to create thread to monitor sessions on adapter network adapter number.

> **Explanation:** The ADSM server cannot accept a client session due to a memory allocation request failure on the specified

System Action: Server operation continues, but the session request fails. User Response: Ensure that sufficient paging space is available for AIX. You may also use SMIT to determine if the

number of applications is causing a memory shortage. You may also decrease the maximum number of sessions that the server can accept with the MAXSESSIONS or the NETBIOSSESSIONS option, or both. in the server options file.

### ANR8231W Unable to create thread to accept **NETBIOS** sessions.

Explanation: The ADSM server cannot initialize due to the inability to create a new thread of execution.

System Action: Server operation continues, but NETBIOS communications is inoperative.

User Response: The most likely cause is a lack of memory. The system process table may also be full. Ensure that sufficient paging space is available for AIX. You may also use SMIT to determine if the number of applications is causing a memory shortage. You may also decrease the maximum number of sessions that the server can accept with the MAXSESSIONS or the NETBIOSSESSIONS option, or both, in the server options file.

# ANR8232W Unable to create thread to listen to **NETBIOS sessions on adapter** *network* adapter number.

**Explanation:** The ADSM server cannot initialize due to the inability to create a new thread of execution to monitor the indicated network adapter.

System Action: Server operation continues, but NETBIOS communications is inoperative on the indicated adapter. Other adapters remain unaffected.

User Response: The most likely cause is a lack of memory. The system process table may also be full. Ensure that sufficient paging space is available for AIX. You may also use SMIT to determine if the number of applications is causing a memory shortage. You may also decrease the maximum number of sessions that the server can accept with the MAXSESSIONS or the NETBIOSSESSIONS option, or both, in the server options file.

# ANR8233W • ANR8236W

### ANR8233W Unable to create thread to handle

NETBIOS session session number on adapter network adapter number. **Explanation:** The ADSM server cannot start a new client session on the indicated adapter due to an inability to start a separate thread of execution for the session.

System Action: Server operation continues, but this session request fails. User Response: The most likely cause is a lack of memory. The system process table may also be full. Ensure that sufficient paging space is available for AIX. You may also use SMIT to determine if the number of applications is causing a memory shortage. You may also decrease the maximum number of sessions that the server can accept with the MAXSESSIONS or the NETBIOSSESSIONS option, or both, in the server options file.

ANR8234W Error loading modname for NetBIOS communications method.

> Explanation: The ADSM server cannot load file module *modname* to initialize the NETBIOS communications driver. The dsmnetb1.drv module is for use with IBM AIX NETBIOS on Token-Ring/6000. The dsmnetb2.drv module is for use with the newer IBM NETBIOS for AIX.

System Action: Server operation continues. NetBIOS communications is inoperative.

User Response: The dsmnetb1.drv and dsmnetb2.drv modules are accessed as part of the load process for NetBIOS communications. Both should be in the same directory as the dsmserv executable or in a directory that is pointed to by the DSMSERV\_DIR environment variable. The dsmnetb2.drv module will fail to load unless the STREAMS environment is active. The STREAMS environment is activated with the /usr/sbin/strload command.

ADSM attempts to initialize the IBM AIX NETBIOS on Token-Ring/6000 environment first. If /dev/netbios does not open, ADSM attempts to initialize the IBM

NETBIOS for AIX environment. Consequently, if you have IBM AIX NETBIOS on Token-Ring/6000, but do not have it available for use, you will receive this message naming dsmnetb2.drv as the module that failed to load.

ANR8236W Failure while listening for NETBIOS sessions on adapter network adapter number, NETBIOS listen return code = listen return code.

> **Explanation:** The ADSM server cannot listen for NETBIOS sessions on the indicated adapter. The indicated listen return code has been received from the NetBIOS listen API.

System Action: Server operation continues, but no additional NETBIOS sessions will start using the indicated adapter until the problem is corrected and the server is restarted.

User Response: A NETBIOS listen failure is an indication of a network problem, an adapter problem, or a NETBIOS configuration problem. The following system configuration and system environment listen return codes (in hex) and resolution actions for a listen failure are found in the LAN Technical Reference IEEE 802.2 and NETBIOS APIs, SC30-3587.

# Return

| Code | Description                                                                                                    |
|------|----------------------------------------------------------------------------------------------------|
| 11   | Local session table full. The maximum number of sessions is in use. Change NETBIOS configuration to increase maximum number of sessions.      |
| 19   | Name conflict. Ensure that the ADSM Server NETBIOS name is not in use elsewhere on the network.                                               |
| 22   | Too many commands pending. The maximum number of sessions is in use. Change NETBIOS configuration to increase the maximum number of sessions. |

# ANR8240I • ANR8246W

### ANR8240I

APPC driver ready for connection with clients on LU LU name.

**Explanation:** The ADSM server is now able to accept sessions with clients using the APPC protocol through the indicated LU name.

System Action: Server operation

continues.

User Response: None.

# ANR8241W APPC connection terminated insufficient memory.

**Explanation:** The ADSM server cannot accept a client session due to a memory allocation request failure. If this failure occurs prior to the first session request, APPC communications are not established. System Action: Server operation continues.

User Response: The most likely cause is a lack of memory. The system process table may also be full. Ensure that sufficient paging space is available for AIX. You may also use SMIT to determine if the number of applications is causing a memory shortage. You may also decrease the maximum number of sessions that the server can accept with the MAXSESSIONS option in the server options file.

# ANR8242W Unable to create thread to monitor sessions on LU LU name.

**Explanation:** The ADSM server cannot initialize due to the inability to create a new thread of execution to monitor the indicated LU name.

System Action: Server operation continues, but APPC communications are not established for the indicated LU name. Other LU names remain unaffected. User Response: The most likely cause is

a lack of memory. The system process table may also be full. Ensure that sufficient paging space is available for AIX. You may also use SMIT to determine if the number of applications is causing a memory shortage. You may also decrease the maximum number of sessions that the

server can accept with the MAXSESSIONS option in the server options file.

### ANR8243W Unable to open APPC connection

connection: errno error number. Explanation: The ADSM server cannot open the connection with the client. System Action: Server operation continues, but APPC communications is not established.

User Response: Make sure the default side information profile IDEFAULT exists and retry the operation.

### ANR8245W Unable to create APPC thread.

Explanation: The ADSM server cannot initialize due to the inability to create a new thread of execution.

System Action: Server operation continues, but APPC communications are not established.

User Response: The most likely cause is a lack of memory. The system process table may also be full. Ensure that sufficient paging space is available for AIX. You may also use SMIT to determine if the number of applications is causing a memory shortage. You may also decrease the maximum number of sessions that the server can accept with the MAXSESSIONS option in the server options file.

# ANR8246W Error sending data on connection

descriptor connection descriptor. Terminating session session number. **Explanation:** The ADSM server

experiences an error return code from APPC while sending data over the indicated ADSM session number. This may be a normal event if either side of the connection is abruptly ended.

System Action: The session is ended. Server operation continues.

User Response: If the session is ended as a result of intentionally stopping either the client or server, no response is required. Otherwise, ensure that the client and server can communicate over an APPC connection.

# ANR8247W • ANR8253W

### ANR8247W Error listening for session from APPC partner, return code from

SET\_PARTNER\_LU\_NAME is return code. Explanation: The ADSM server experiences an error return code from APPC while attempting to set up to listen for client sessions. The return code is from the APPC set partner LU name call for appc listen.

System Action: Server operation continues. APPC communications is disabled

User Response: Ensure that APPC is properly configured and activated. Ensure that APPC can communicate with other nodes through utility programs.

### ANR8248W Error on allocate listen from APPC LU

name LU name, return code return code. Explanation: The ADSM server experiences an error return code from APPC while attempting to listen for client sessions on the indicated LU name. The return code is from the APPC allocate listen call.

System Action: Server operation continues. APPC communications is disabled.

User Response: Ensure that APPC is properly configured and activated. Ensure that APPC can communicate with other nodes through utility programs. Ensure that the ADSM LU Name is properly configured within APPC.

ANR8249W Server Transaction Program not registered with APPC. Mask returned 0xmask, return code return code.

> **Explanation:** The ADSM server determines that the Server Transaction Program is not registered while initializing to communicate with ADSM clients over APPC. The indicated mask is returned with the indicated return code.

System Action: Server operation continues. APPC communications is disabled.

User Response: Ensure that APPC is properly configured and activated. Ensure that APPC can communicate with other nodes through utility programs. Ensure that ADSMSERV is properly registered as a transaction program.

ANR8250E APPC needs a transaction program name profile name in options file.

> Explanation: The ADSM server cannot accept a client session due to the absence of a transaction program name profile name in the options file.

System Action: Server operation

continues.

User Response: Supply a transaction program name profile name in the server options file. Stop and restart the server.

ANR8251W Error receiving data on connection descriptor connection descriptor.

> Terminating session session number. **Explanation:** The ADSM server encounters an error return code from APPC while receiving data over the indicated ADSM session number. This may be a normal event if either side of the connection is abruptly ended.

System Action: The session is ended. Server operation continues.

User Response: If the session is ended as a result of intentionally stopping the client or server, no response is required. Otherwise, ensure that the client and server can communicate over an APPC connection.

### ANR8252I

APPC driver is halting. This may take a

Explanation: The APPC driver of ADSM is shutting down in response to the HALT command.

System Action: None. User Response: None.

ANR8253W Error killing select tid select thread id return code rc.

> **Explanation:** The ADSM server encounters an error return code from AIX while killing the select thread. This may hang the server.

System Action: Server operation continues.

User Response: If the server hangs, a manual kill of ADSM server process might be necessary. See adsmserv.lock file in the directory where the server was started to find ADSM server process id.

# ANR8261W • ANR8266W

ANR8261W Unable to bind to NetBIOS endpoint on adapter Adapter number Return code TLI error, reason code system error.

Explanation: The ADSM server cannot initiate NetBIOS communications on the indicated adapter. The return codes represent the transport layer interface and system error codes.

System Action: Server operation continues, but communications using the NetBIOS protocol are not established. User Response: Ensure that NetBIOS has been configured to run on this system through the mcsadm utility. Ensure that there is no other instance of the server running on this system or any other system in the network that is using the same NetBIOS name. Also ensure that the number of NetBIOS sessions has not been exceeded by using the mcsadm utility.

ANR8262W Unable to open NetBIOS endpoint adapter. Return code = return code. Explanation: The ADSM server cannot initiate communications through the transport layer interface. The indicated return code is from the t\_open call. The indicated endpoint is the adapter configured with the mcsadm utility. System Action: Server operation continues, but communications using the NetBIOS protocol are not established. User Response: Ensure that NetBIOS has been configured to run on this system through the mcsadm program, and that the NetBIOS stack is running. Also ensure that you have the ptf that allow NetBIOS over TLI to run using /usr/lib/libtli\_r.a.

ANR8263W NetBIOS driver unable to initialize due to error in LISTENing on adapter adapter, return code return code reason code reason code.

Explanation: While the server attempts to listen for session requests from clients using NetBIOS on the indicated adapter, the transport layer interface (TLI) returns an error. The return code is the return code from the TLI listen API. The reason code is the system error code.

System Action: Server operation continues, but the server cannot accept additional sessions from clients using the NetBIOS protocol.

User Response: Ensure that NetBIOS is still running properly and that it has not been intentionally or unintentionally brought down. Do this by using the mcsadm administrative utility.

### ANR8264I

Unable to bind to NetBIOS secondary socket. Return code TLI error, reason code system error.

Explanation: The ADSM server cannot start communications with a client after listening for a session and finding that a request for a session is in progress. The return codes represent the transport layer interface and system error codes.

System Action: Server operation continues, but this session request fails. User Response: Ensure that NetBIOS has been configured to run on this system through the mcsadm configuration program. Ensure that the number of NetBIOS sessions has not been exceeded.

ANR8265W Unable to establish NetBIOS connection - accept error. Return code TLI error Reason Code system error.

Explanation: The ADSM server cannot accept a client session due to a failure in accepting the connection from NetBIOS. System Action: Server operation continues, but this session request fails. User Response: Ensure that NetBIOS has been configured to run on this system though the mcsadm utility. Ensure that there is no other instance of the server running on the same system that is using

the same NetBIOS name. Also check for the maximum number of sessions

configured.

# ANR8266W Error receiving data on session session

number. Reason return code. **Explanation:** The ADSM server experiences an error return code from NetBIOS while receiving data on the indicated session. This may be a normal event if either side of the connection is abruptly ended.

System Action: The session is ended. Server operation continues.

# ANR8267W • ANR8274W

User Response: If the session is ended as a result of intentionally stopping either the client or server, no response is required. Otherwise, ensure that NetBIOS is active.

ANR8267W Error sending data on session session number. Reason return code.

> **Explanation:** The ADSM server experiences an error return code from NetBIOS while sending data on the indicated session. This may be a normal event if either side of the connection is abruptly ended.

System Action: The session is ended. Server operation continues.

User Response: If the session is ended as a result of intentionally stopping either the client or server, no response is required. Otherwise, ensure that NetBIOS is active.

# ANR8270I

IPX/SPX driver ready for connection with clients on socket IPX socket number

**Explanation:** The ADSM server is now able to accept sessions with clients using the IPX/SPX protocol on the indicated socket number.

System Action: Server operation

continues.

User Response: None.

ANR8271W Unable to bind to IPX/SPX master socket. Return code TLI error. reason code system error.

> **Explanation:** The ADSM server cannot initiate communications on the socket number designated for its use. The return codes represent the transport layer interface and system error codes.

System Action: Server operation continues, but communications using the IPX/SPX protocol are not established.

User Response: Ensure that SPX has been configured to run on this system through the requester configuration program. Ensure that there is no other instance of the server running on the same system that is using the same socket number. Also ensure that the number of SPX sessions has not been exceeded through other applications using the

IPX/SPX protocol, such as NetWare for AIX clients.

ANR8272W IPX/SPX connection terminated insufficient memory.

> Explanation: The ADSM server cannot accept a client session due to a memory allocation request failure.

System Action: Server operation

continues.

User Response: The most likely cause is a lack of memory. The system process table may also be full. Ensure that sufficient paging space is available for AIX. You may also use SMIT to determine if the number of applications is causing a memory shortage. You may decrease the maximum number of sessions that the server can accept with the MAXSESSIONS option in the server options file.

# ANR8273W Unable to open IPX/SPX endpoint.

Return code = return code.

Explanation: The ADSM server cannot initiate communications through the transport layer interface. The indicated return code is from the t\_open call. System Action: Server operation continues, but communications using the IPX/SPX protocol are not established. **User Response:** Ensure that SPX has been configured to run on this system through the NetWare for AIX configuration program, and that the Netware Protocol Stack daemon is running.

ANR8274W IPX/SPX driver is terminating due to error in creating a new thread.

Explanation: The ADSM server cannot initialize due to the inability to create a new thread of execution.

System Action: Server operation continues, but IPX/SPX communications are not established.

User Response: The most likely cause is a lack of memory. Ensure that sufficient paging space is available for AIX. You may also use SMIT to determine if the number of applications is causing a memory shortage. You may also decrease the maximum number of sessions that the server can accept with the MAXSESSIONS option in the server options file.

# ANR8275W • ANR8280W

ANR8275W IPX/SPX driver unable to initialize due to error in LISTENing on the master socket, return code return code reason code reason code.

Explanation: While the server attempts to listen for session requests from clients using IPX/SPX, the transport layer interface (TLI) returns an error. The return code is the return code from the TLI listen API. The reason code is the system error code. System Action: Server operation

continues, but the server cannot accept additional sessions from clients using the IPX/SPX protocol.

User Response: Ensure that IPX/SPX is still running properly and that it has not been intentionally or unintentionally brought down. Do this by issuing the NetWare for AIX transport utilities. Ensure that the Netware Protocol Stack daemon is running.

### ANR8276I

Unable to bind to IPX/SPX secondary socket. Return code TLI error, reason code system error.

Explanation: The ADSM server cannot start communications with a client after listening for a session and finding that a request for a session is in progress. The return codes represent the transport layer interface and system error codes.

System Action: Server operation continues, but this session request fails. User Response: Ensure that SPX has been configured to run on this system through the requester configuration program. Ensure that there is no other instance of the server running on the same system which is using the same socket number. Also ensure that the number of SPX sessions has not been exceeded through other applications using the IPX/SPX protocol, such as NetWare for AIX clients.

### ANR8277W Unable to establish IPX/SPX connection

- accept error. Return code TLI error Reason Code system error.

**Explanation:** The ADSM server cannot accept a client session due to a failure in accepting the connection from IPX/SPX. System Action: Server operation continues, but this session request fails. User Response: Ensure that SPX has

been configured to run on this system though the requester configuration program. Ensure that there is no other instance of the server running on the same system that is using the same socket number. Also ensure that the number of SPX sessions has not been exceeded through other applications using the IPX/SPX protocol, such as NetWare for AIX clients.

ANR8278W Error receiving data on session session number. Reason return code. Explanation: The ADSM server experiences an error return code from IPX/SPX while receiving data on the indicated session. This may be a normal event if either side of the connection is abruptly ended.

System Action: The session is ended. Server operation continues.

User Response: If the session is ended as a result of intentionally stopping either the client or server, no response is required. Otherwise, ensure that IPX/SPX is active.

ANR8279W Error sending data on session session number. Reason return code. Explanation: The ADSM server experiences an error return code from IPX/SPX while sending data on the indicated session. This may be a normal event if either side of the connection is abruptly ended.

System Action: The session is ended. Server operation continues.

User Response: If the session is ended as a result of intentionally stopping either the client or server, no response is required. Otherwise, ensure that IPX/SPX is active.

ANR8280W Error loading dsmtli.drv for IPX/SPX or NetBIOS communications methods.

> **Explanation:** The ADSM server cannot load file dsmtli.drv to initialize a communications driver.

System Action: Server operation continues. The communications method that was initializing is inoperative. This may be either NetBIOS, IPX/SPX or both,

# ANR8281W • ANR8288W

depending upon the contents of the server options file dsmserv.opt

User Response: NetWare for AIX, IBM NetBIOS and IPX Support, or AIX Connections must be installed on your system to use IPX/SPX communications. IBM NetBIOS and IPX Support or AIX Connections must be installed on your system to use NetBIOS communications. File libtli.a is accessed as part of the load process through module dsmtli.drv. This file should be in the same directory as the dsmserv executable or it must be in a directory that is pointed to by the DSMSERV\_DIR environment variable.

ANR8281W Error binding dsmtli.drv for IPX/SPX or NetBIOS communications method.

Explanation: The ADSM server cannot loadbind dsmtli.drv to initialize the IPX/SPX or NetBIOS communications driver after successfully loading dsmtli.dry.

System Action: Server operation continues. IPX/SPX or NetBIOS communications is inoperative.

User Response: NetWare for AIX, IPX and NetBIOS Support/6000, or AIX Connections must be installed on your system to use IPX/SPX communications. IPX and NetBIOS Support/6000 or AIX Connections must be installed on your system to use NetBIOS communications. File libtli.a is accessed as part of the load and loadbind process through module dsmtli.drv. Both files must be available for the load and loadbind system calls.

# ANR82851

Shared Memory driver ready for connection with clients on port port Explanation: The ADSM server is now able to accept sessions with clients using the Shared Memory protocol.

System Action: Server operation

continues.

User Response: None.

ANR8286W Unable to initialize Shared Memory driver - insufficient memory.

> Explanation: Because the operating system rejected a memory allocation request, the ADSM server cannot start communications through the Shared Memory protocol.

System Action: Server operation continues, but the server cannot accept sessions from clients using the Shared Memory protocol.

User Response: Ensure that there is sufficient paging space for AIX. You may also use SMIT to determine if the number of applications is causing a memory shortage. It may be necessary to cut down on the maximum number of client sessions by changing the MAXSESSIONS option in the server options file.

ANR8287W Unable to initialize Shared Memory driver - error creating acceptor socket.

Reason code reason code.

Explanation: Because TCP/IP rejected a request for a socket on which to listen, the ADSM server cannot start communications through Shared Memory.

System Action: Server operation continues, but the server cannot accept sessions from clients using the Shared Memory protocol.

User Response: If TCP/IP is not started, use the HALT command from any ADSM prompt to stop the server, and restart it.

ANR8288W Unable to establish Shared Memory connection - insufficient memory.

> Explanation: The ADSM server cannot accept a client session due to a memory allocation request failure.

System Action: Server operation continues, but the session request for this session fails.

**User Response:** Ensure that there is sufficient paging space for AIX. You may also use SMIT to determine if the number of applications is causing a memory shortage. You may also wish to cut down on the maximum number of sessions that the server can accept with the MAXSESSIONS option in the server options file.

# ANR8289W • ANR8295W

ANR8289W Shared Memory driver is terminating due to error in creating a new thread.

> Explanation: The ADSM server cannot initialize due to the inability to create a new thread of execution.

System Action: Server operation continues, but Shared Memory communications is inoperative.

User Response: The most likely cause is a lack of memory. Ensure that there is sufficient paging space for AIX. You may also use SMIT to determine if the number of applications is causing a memory shortage. You may also wish to cut down on the maximum number of sessions that the server can accept with the MAXSESSIONS option in the server options file.

ANR8290W Error sending data through Shared

Memory. Reason return code. **Explanation:** The ADSM server experienced an error return code while sending data through shared memory. This may be a normal event if either side of the connection is abruptly ended.

System Action: The session is ended. Server operation continues.

User Response: If the session is ended as a result of intentionally stopping either the client or server, no response is required.

ANR8291W Error receiving data through Shared Memory. Reason return code.

> **Explanation:** The ADSM server experienced an error return code while receiving data through the Shared Memory protocol. This may be a normal event if either side of the connection is abruptly

System Action: The session is ended. Server operation continues.

User Response: If the session is ended as a result of intentionally stopping either the client or server, no response is required.

ANR8292W Session terminated when no data was read through Shared Memory.

> Explanation: The ADSM server is unable to read data from Shared Memory. This may be a normal event if either side of the connection is abruptly ended.

System Action: The session is ended. Server operation continues.

User Response: If the session is ended as a result of intentionally stopping either the client or server, no response is required.

ANR8293W Shared Memory driver unable to initialize due to socket initialization error

> Explanation: While initializing Shared Memory communications, ADSM failed to set up an interface with TCP/IP.

System Action: Server operation continues, but the server cannot accept sessions from clients using the Shared Memory protocol.

User Response: Ensure that TCP/IP has been started and is active on your system. You may issue the TCP/IP ping command to your own address to verify that TCP/IP is both started and active.

# ANR8294W Shared Memory session unable to

Explanation: While initializing a Shared Memory communications session, an error occurred during initial setup.

System Action: Server operation continues, but the session is terminated. User Response: Contact your service representative for assistance in resolving the error.

ANR8295W Shared Memory driver unable to initialize due to error in BINDing to Port port, reason code reason code.

Explanation: While initializing Shared Memory communications, ADSM failed to connect to a master socket on which to listen for clients. The reason code is the return code from the TCP/IP bind API. System Action: Server operation continues, but the server cannot accept sessions from clients using the Shared Memory protocol.

# ANR8296W • ANR8553E

**User Response:** Ensure that no application is using the port number specified in the server options file with the SHMPORT option by issuing the TCP/IP netstat command. If the server was brought down and client sessions were active, it may be necessary to terminate the client sessions on the client systems before the port can be freed.

ANR8296W Shared Memory driver unable to initialize due to error in LISTENing on the specified Port, reason code reason code.

> **Explanation:** While attempting to listen for session requests from clients using TCP/IP, TCP/IP returns an error. The reason code is the return code from the TCP/IP listen API.

System Action: Server operation continues, but the server cannot accept additional sessions from clients using the Shared Memory protocol.

**User Response:** Ensure that TCP/IP is running properly by issuing the TCP/IP netstat -s and ping commands to other nodes on your network. It may be possible to bring the server down and restart it to allow additional client sessions to start.

ANR8297W Shared Memory driver is terminating due to error in accepting a new session,

reason code reason code.

**Explanation:** While attempting to accept a session request from a client using the Shared Memory protocol, TCP/IP returns an error. The reason code is the return code from the TCP/IP accept API.

System Action: Server operation continues, but the server cannot accept additional sessions from clients using the Shared Memory protocol.

User Response: Ensure that TCP/IP is running properly. This may be done by issuing the TCP/IP netstat -s and ping commands to other nodes on your network. It may be possible to bring the server down and restart it to allow additional client sessions to start.

### NOTE: ANR8300-8499

User Response: Refer to Chapter 25, "Device Support Server Messages (8300-8597, 8700-8899, 9700-9799)" on page 499 for device support server message range.

ANR8550E Error opening filespec.

Explanation: An error occurs while attempting an open operation. System Action: Server processing continues.

User Response: Refer to the other displayed messages to determine why the open operation failed; correct the problem

and restart the process.

ANR8551E An error (error code) occurred during a write operation.

> **Explanation:** An error occurs while attempting a write operation. System Action: Server processing

continues.

User Response: Refer to the other displayed messages to determine why the write operation failed; correct the problem and restart the process.

ANR8552E An error (error code) occurred during a read operation.

> Explanation: An error occurs while attempting a read operation.

> System Action: Server processing

continues.

**User Response:** Refer to the other displayed messages to determine why the read operation failed; correct the problem and restart the process.

# ANR8553E

Device type volume volume name cannot be overwritten by DUMPDB operation.

**Explanation:** The specified volume already exists or contains data, so that the server cannot allow new DUMPDB data to be written to it.

System Action: The server has detected that the given volume already contains some data that would be overwritten by the requested DUMPDB operation.

User Response: If the specified volume does not contain any valuable data, delete it and retry the DUMPDB operation.

# ANR8554W • ANR9603E

ANR8554W Dump/load command: Device class device class name not defined. Devtype of FILE is assumed.

> Explanation: The specified device class name is not defined with the DUMPLOADDB DEVCLASS option, to the server in the server options file or the server is not able to define the specified device class.

System Action: Processing continues. The dump/load process assumes the device class is devtype=FILE and writes to or reads from a file.

User Response: Refer to the other displayed messages to determine why the device class is not defined. Correct the problem and restart the command if you do not wish to write to or read from a file.

## NOTE: ANR8597

User Response: Refer to Chapter 25, "Device Support Server Messages (8300-8597, 8700-8899, 9700-9799)" on page 499 for device support server message range.

### NOTE: ANR8700-8899

User Response: Refer to Chapter 25, "Device Support Server Messages (8300-8597, 8700-8899, 9700-9799)" on page 499 for device support server message range.

### ANR9600E

Invalid information passed to NETLS license interface.

**Explanation:** ADSM server licensing functions encountered an internal error in accessing license information for the server storage capacity and number of registered clients.

System Action: Server operation continues. New licensing information is not used by the server.

User Response: Contact your service representative for assistance in resolving the error.

ANR9601E The NETLS license interface was not initialized properly.

Explanation: ADSM server licensing functions encountered an internal error in accessing license information for the server storage capacity and number of registered clients.

System Action: Server operation continues. New licensing information is not used by the server.

User Response: Contact your service representative for assistance in resolving the error.

ANR9602E Invalid JOB information passed to the **NETLS Interface.** 

> Explanation: ADSM server licensing functions encountered an internal error in accessing license information for the server storage capacity and number of registered

> System Action: Server operation continues. New licensing information is not used by the server.

User Response: Contact your service representative for assistance in resolving the error.

ANR9603E The NETLS Nodelock file could not be created.

> Explanation: The ADSM server was not able to create the file /usr/lib/netls/conf/nodelock which is used

for storing license password information. System Action: Server operation

continues. New licensing information is not used by the server.

**User Response:** If the server is not running with root authority, make sure that directory authorities in the /usr/lib/netls/conf path are set so that the user ID under which ADSM is running can create, read, and write to the /usr/lib/netls/conf/nodelock file. If the server is running with root authority, contact your service representative for assistance in resolving this problem.

# **ANR9604E • ANR9610E**

### ANR9604E The NETLS license interface encountered an internal error.

Explanation: ADSM server licensing functions encountered an internal error in accessing license information for the server storage capacity and number of registered clients.

System Action: Server operation continues. New licensing information is not used by the server.

User Response: Contact your service representative for assistance in resolving the error.

### ANR9605E An invalid vendor ID was passed to NETLS.

**Explanation:** ADSM server licensing functions encountered an internal error in accessing license information for the server storage capacity and number of registered

System Action: Server operation continues. New licensing information is not used by the server.

User Response: Contact your service representative for assistance in resolving the error.

### ANR9606E NETLS failed to find socket families to contact a server.

**Explanation:** ADSM server licensing functions encountered an internal error in accessing license information for the server storage capacity and number of registered clients.

System Action: Server operation continues. New licensing information is not used by the server.

User Response: Contact your service representative for assistance in resolving the error.

### ANR9607E No NETLS Servers found.

Explanation: ADSM server licensing functions encountered an internal error in accessing license information for the server storage capacity and number of registered clients.

System Action: Server operation continues. New licensing information is not used by the server.

User Response: Contact your service representative for assistance in resolving the error.

### ANR9608E A NETLS Security Breach was encountered.

**Explanation:** ADSM Server licensing functions encountered an internal error in accessing license information for the server storage capacity and number of registered clients.

System Action: Server operation continues. New licensing information is not used by the server.

User Response: Contact your service representative for assistance in resolving the error.

# ANR9609E Incorrect license entered:

Password entered = password Annotation entered = annotation. **Explanation:** The license information entered for a REGISTER LICENSE command is not correct.

System Action: None.

User Response: Register the license again with the REGISTER LICENSE command. Be sure to correctly enter the license information.

ANR9610E Unable to create directory: directory. **Explanation:** The REGISTER LICENSE command is unable to either create or verify the specified directory structure.

System Action: None.

User Response: If the server is not running with root authority, make sure that directory authorities in the /usr/lib/netls/conf path are set so that the user ID under which ADSM is running can create, read, and write to the /usr/lib/netls/conf/nodelock file. If the server is running with root authority, contact your service representative for assistance in resolving this problem.

# ANR9611E • ANR9617I

ANR9611E Unable to open NODELOCK file: file. **Explanation:** The REGISTER LICENSE command is unable to either create or open the nodelock file.

System Action: None.

User Response: If the server is not running with root authority, make sure that directory authorities in the /usr/lib/netls/conf path are set so that the user ID under which ADSM is running can create, read, and write to the /usr/lib/netls/conf/nodelock file. If the server is running with root authority, contact your service representative for assistance in resolving this problem.

ANR9612E Error writing to NODELOCK file.

**Explanation:** The REGISTER LICENSE command fails writing to the nodelock file.

System Action: None.

User Response: If the server is not running with root authority, make sure that directory authorities in the /usr/lib/netls/conf path are set so that the user ID under which ADSM is running can create, read, and write to the /usr/lib/netls/conf/nodelock file. If the server is running with root authority, contact your service representative for assistance in resolving this problem.

ANR9613W Error loading modname for Licensing function.

> Explanation: The ADSM server cannot load file module modname to initialize licensing functions.

System Action: Server operation continues. Default licensing values are in effect for running the server.

User Response: The dsmreg.lic module is accessed as part of the load process for licensing. It should be in the same directory as the dsmserv executable or it must be in a directory that is pointed to by the DSMSERV\_DIR environment variable. The dsmreg.lic module is only installed when you purchase ADSM.

ANR9614E Unable to open license file: file. Explanation: The REGISTER LICENSE command is unable to create or open the server license file.

System Action: None.

User Response: Make sure that the user ID under which the server is running has the authority required to create or write, or both, to the license file in the directory in which the server is running. If this does not resolve the problem, contact your service representative for assistance.

ANR9615E Error writing to adsmserv.licenses file. **Explanation:** The REGISTER LICENSE command fails writing to the server license

System Action: None.

User Response: Make sure that the user ID under which the server is running has the authority required to create or write, or both, to the license file in the directory in which the server is running. Also, ensure that free space is available in the file system so that the license information can be written to the file. If this does not resolve the problem, contact your service representative for assistance.

# ANR9616I

Invalid license record record value found in license file - it will be skipped.

Explanation: The license manager found an invalid record in the server license file (adsmserv.licenses). The record is ianored.

System Action: The invalid record is ignored.

User Response: Removed the invalid record from the adsmserv.licenses file with a text editor. Refer to the licenses provided to you to ensure that only valid licenses are specified with the REGISTER LICENSE command.

# ANR9617I

Invalid license authorization:

authorization string.

**Explanation:** The license authorization specified for a REGISTER LICENSE command is not valid.

System Action: Server operation continues; licensing terms are not changed by the REGISTER LICENSE command. User Response: Examine the license

# ANR9618E • ANR9621I

authorization string that was entered with the REGISTER LICENSE command. Reenter the command if the license authorization was not specified correctly. If the license authorization has been specified correctly, contact your service representative.

ANR9618E License registration is not supported on this server.

> **Explanation:** The REGISTER LICENSE command fails because the license authorization module cannot be found. System Action: Server operation continues; licensing terms are not changed by the REGISTER LICENSE command. User Response: The license authorization file is required for formal licensing for the AIX/6000 ADSM server. The file is delivered when ADSM is purchased, but it is not available in the product service stream or with demonstration copies of the server. If you have purchased the ADSM server, contact your service representative for assistance in resolving this problem.

## ANR9619I

An EVALUATION LICENSE for number of automated library slots automated library slots will expire on expiration date. **Explanation:** The AIX/6000 ADSM Server is distributed with an evaluation license for automated library slot support. If no formal license is found for the server and the evaluation period has not lapsed, this message is displayed each time the server checks the server license terms. System Action: The number of

automated library slots specified are used to determine if the server is in compliance with license terms.

User Response: If you are interested in using the ADSM server, contact your service representative to obtain formal licenses for the server before the evaluation period has elapsed. Without formal licenses, clients cannot back up or archive files, and new clients cannot be defined after the expiration date shown.

### ANR96201

An EVALUATION LICENSE for number of clients client connection(s) will expire on expiration date.

Explanation: The AIX/6000 ADSM Server is distributed with an evaluation license for client node connections. If no formal license is found for the server and the evaluation period has not lapsed, this message is displayed each time the server checks the server license terms.

System Action: The number of client connections specified are used to determine if the server is in compliance with license terms.

User Response: If you are interested in using the ADSM server, contact your service representative to obtain formal licenses for the server before the evaluation period has elapsed. Without formal licenses, clients cannot back up or archive files, and new clients cannot be defined after the expiration date shown.

### ANR9621I

An EVALUATION LICENSE for device support module device support module number will expire on expiration date. Explanation: The AIX/6000 ADSM Server is distributed with an evaluation license for device support modules. If no formal license is found for the server and the evaluation period has not lapsed, this message is displayed each time the server checks the server license terms. System Action: The device support

module specified is used to determine if the server is in compliance with license terms with respect to the devices in use by the server.

User Response: If you are interested in using the ADSM server, contact your service representative to obtain formal licenses for the server before the evaluation period has elapsed. Without formal licenses, certain devices will not be accessible by the ADSM server after the expiration date shown.

# ANR9622I • ANR9681W

### ANR9622I

An EVALUATION LICENSE for support of space managed clients will expire on expiration date.

Explanation: The AIX/6000 ADSM Server is distributed with an evaluation license for space management client support. If no formal license is found for the server and the evaluation period has not lapsed, this message is displayed each time the server checks the server license terms.

System Action: The server space-managed client support license allows clients to utilize the server for storing files migrated during space management. The server checks this license when files are migrated to the server from client nodes to ensure that the server is licensed to perform this function. **User Response:** If you are interested in using the ADSM server, contact your service representative to obtain formal licenses for the server before the evaluation period has elapsed. Without formal licenses, the server will not support space managed clients after the expiration date shown.

### ANR9623I

An EVALUATION LICENSE for support of disaster recovery manager will expire on expiration date.

Explanation: The AIX/6000 ADSM Server is distributed with an evaluation license for disaster recovery manager support. If no formal license is found for the server and the evaluation period has not lapsed, this message is displayed each time the server checks the server license terms.

System Action: The server disaster recovery manager support license allows customers to store information in the server regarding machines and recovery media, allows management of offsite recovery media and collects and stores information in the server for server recovery. The server checks this license when machines or recovery media are defined to the server and when PREPARE or MOVE DRMMEDIA are invoked to ensure that the server is licensed to perform this function. User Response: If you are interested in

using the ADSM server, contact your

service representative to obtain formal licenses for the server before the evaluation period has elapsed. Without formal licenses, the server will not support disaster recovery manager after the expiration date shown.

### ANR9679W

command: Unable to locate file file name. Explanation: The specified file cannot be found.

Note: PREPARE assumes that the volume formatting program (dsmfmt), is located in the same directory as the server executable file.

System Action: PREPARE uses the following default file names in the plan file:

- For the server executable the default is /usr/lpp/adsmserv/bin/dsmserv.
- · For the volume formatting program the default is /usr/lpp/adsmserv/bin/dsmfmt.

User Response: Determine why file does not exist; create if necessary.

# **ANR9680W**

command: Could not obtain AIX logical volume information for volume name while building stanza recovery plan stanza name.

Explanation: This volume is defined to the ADSM server but Prepare cannot obtain AIX logical volume information for it from the AIX Object Data Manager.

System Action: The entry for the volume is not included in the recovery plan stanza. User Response: This message should be preceded by another error message which contains the ODM error code.

ANR9681W command: Volume file name not found while building stanza recovery plan stanza name.

> **Explanation:** This volume is defined to the ADSM server but does not exist. The device class associated with the volume is DISK or the device class device type is

> System Action: The entry for the volume is not included in the recovery plan stanza. User Response: Determine why file does not exist; create if necessary.

# ANR9682E • ANR9902W

ANR9682E command: Generated file name too long. Length of directory or prefix 'prefix' plus 'name' exceeds maximum characters characters.

> Explanation: The file name generated is too long. The maximum valid length is shown in the message.

System Action: The recovery plan file

was not created.

User Response: Reissue the command specifying a valid prefix. The following commands are used to specify the prefix:

- SET DRMPLANPREFIX
- SET DRMINSTRPREFIX
- PREPARE

ANR9683E command: Cannot generate fully qualified file name for 'name'. Explanation: A failure occurred expanding the specified file name. System Action: Recovery plan file not created.

> User Response: Reissue the command specifying a valid prefix. The following commands are used to specify the prefix:

- SET DRMPLANPREFIX
- SET DRMINSTRPREFIX
- PREPARE

ANR9684E command: Cannot generate server options file name.

> Explanation: A failure occurred generating the server options file name. System Action: Recovery plan file not created.

User Response: See accompanying messages for more information.

ANR9685E command: Cannot generate a volume history file name.

Explanation: A failure occurred generating the volume history file name. System Action: Recovery plan file not created.

User Response: See accompanying messages for more information.

ANR9686E command: Cannot generate a device configuration file name.

> Explanation: A failure occurred generating the device configuration file name.

System Action: Recovery plan file not

created.

User Response: See accompanying messages for more information.

### NOTE: ANR9700-9799

User Response: Refer to Chapter 25, "Device Support Server Messages (8300-8597, 8700-8899, 9700-9799)" on page 499 for device support server message range.

ANR9900W Warning -- Accounting records could not be written to the file: filespec. Explanation: ADSM detects an error while trying to open the accounting file. System Action: Server processing continues.

> User Response: Ensure that there is sufficient disk space and that the accounting file is not marked as read-only.

ANR9901W Warning -- Accounting records could not be written to the file: filespec. Explanation: ADSM detects an error while trying to write an accounting record. System Action: Server processing continues.

> User Response: Ensure that there is sufficient disk space and that the accounting file is not marked as read-only.

ANR9902W Warning -- Accounting records could not be written to the file: filespec. Explanation: ADSM detects an error while trying to close the accounting file. System Action: Server processing continues.

> User Response: Ensure that sufficient disk space is available and that the accounting file is not marked as read-only.

# Chapter 20. AS/400 Platform Specific (7800-9960)

### **ANR7800I**

QANRSERV generated at time on date. **Explanation:** The ADSM server module has been generated at the indicated date and time.

System Action: Server operation

continues.

User Response: None.

### ANR7807I

User is not authorized to reset password.

**Explanation:** The user must have either all object authority, security administrator authority, or security officer authority. System Action: Server operation ends.

User Response: None.

ANR7808W AS/400 action returned exception exception ID.

> Explanation: The server attempts to perform the given AS/400 action, and the indicated exception ID is returned. The server may issue additional error messages if this condition prevents it from completing an operation.

System Action: Server operation

continues.

**User Response:** If the exception prevents the server from completing an operation, evaluate both the specified exception and the AS/400 action to determine the steps necessary to correct the problem.

ANR7839E Unable to open file filespec.

**Explanation:** An error occurs while the server tries to open the specified file. System Action: Server processing

continues.

User Response: Check job logs and previously issued messages for additional information regarding the error.

ANR7840E Error reading from file filespec.

**Explanation:** An error occurs while the server is trying to read from the specified

System Action: Server processing

continues.

User Response: Check job logs and previously issued messages for additional

information regarding the error.

ANR7841E Error positioning file filespec.

Explanation: An error occurs while the server is trying to locate a record in the

specified file.

System Action: Server processing

continues.

User Response: Check job logs and previously issued messages for additional

information regarding the error.

### ANR7842E

Error writing to file filespec.

Explanation: An error occurs while the server is trying to write to the specified file. System Action: Server processing

continues.

User Response: Check job logs and previously issued messages for additional

information regarding the error.

ANR7900E Unable to initialize server, reason code

Explanation: The server is not initialized because of reason code number. The following lists the reason code and its description:

| Reasor |  |
|--------|--|
| Code   |  |

Description 0000 Error retrieving pointer to a user space.

0001 Error retrieving job list.

0002

Server already running. Only one instance of the server can use the work library at one

time.

System Action: Server operation ends.

# ANR7901E • ANR7910I

User Response: Check job logs and previously issued messages for additional information regarding the error.

ANR7901E Error deleting user space space name. Explanation: User space space name is

not deleted.

System Action: Server processing

continues.

User Response: Check job logs and previously issued messages for additional information regarding the error.

ANR7902E Error extending user space from space

Explanation: The server cannot allocate memory from space name because sufficient memory is not available.

**System Action:** Server processing ends. User Response: Check job logs and previously issued messages for additional information regarding the error.

ANR7903E Error freeing memory pool name, reason code number.

> Explanation: Memory is not deallocated, reason code *number*. The following lists the reason code and its description:

Reason

Code Description

0000 Free with a NULL pointer.

0001 Memory corruption.

0002 Out of range.

System Action: Server processing

User Response: Check job logs and previously issued messages for additional information regarding the error.

ANR7904E Server is not available.

**Explanation:** Either the server is not running or the server is in the process of ending.

System Action: None.

User Response: If the server is not running, start it or investigate why the server is not running.

ANR7905E Error creating user space space name, reason code number.

> Explanation: User space space name is not created, reason code number. The following lists the reason code and its description:

Reason

Code Description

0000000 Error retrieving pointer. 0000005 Error creating user space.

System Action: Server processing ends. User Response: Check job logs and previously issued messages for additional information regarding the error.

ANR7906E Error retrieving user space pointer. Explanation: An error occurs when the

server is retrieving a user space pointer.

System Action: None.

User Response: Contact your service

representative.

ANR7907E Error retrieving information about a job. Explanation: An error occurs when the server is retrieving information about a job. System Action: Server operation ends. User Response: Check job logs and previously issued messages for additional information regarding the error.

ANR7908E Error initializing kernel.

Explanation: The server cannot initialize

System Action: Server operation ends. User Response: Contact your service

representative.

# ANR7910I

Command command submitted for processing.

Explanation: A command was submitted for processing. Wait for a completion message. Depending on your server configuration, you can check the ADSM message queue specified in the CHGSVRADSM command for information regarding the job or you can check your spool files if CSLOUT is specified on the CHGSVRADSM command.

System Action: Command is submitted

for batch processing. User Response: None.

# ANR7911I • ANR7923E

### ANR7911I Server initialization terminated.

Explanation: An error occurs that caused

server initialization to end.

System Action: Server operation ends. User Response: Contact your service

# representative.

# ANR7914E DEVCLASS parameter required with TYPE(\*DBBACKUP).

Explanation: No value was specified for the DEVCLASS parameter when a value of \*DBBACKUP was specified for the TYPE parameter.

System Action: Command processing

User Response: Specify a device class and reissue the command.

# ANR7915E VOL parameter required with

TYPE(\*DBBACKUP).

**Explanation:** No value was specified for the VOL parameter when a value of \*DBBACKUP was specified for the TYPE parameter.

System Action: Command processing

stops.

User Response: Specify a volume name

and reissue the command.

ANR7916E DEVCLASS parameter can only be specified with TYPE(\*DBBACKUP).

> Explanation: The DEVCLASS parameter can only be specified when TYPE is

\*DBBACKUP.

System Action: Command processing

stops.

User Response: Remove the DEVCLASS parameter and reissue the command.

ANR7917E VOL parameter can only be specified with TYPE(\*DBBACKUP).

> Explanation: The VOL parameter can only be specified when TYPE is

\*DBBACKUP.

System Action: Command processing

stops.

User Response: Remove the VOL parameter and reissue the command.

# ANR7918I

ADSM server for work library library name is starting.

Explanation: The ADSM server is starting. It may take several minutes for server initialization to complete. System Action: Server starts. User Response: None.

### ANR7919E

The SNGVOL parameter can only be specified for TYPE(\*SNGVOL).

**Explanation:** The SNGVOL parameter can only be specified when TYPE is

\*SNGVOL.

System Action: Command does not run. User Response: Remove the SNGVOL parameter and reissue the command.

ANR7920E The VOLLIST parameter must be specified if TYPE(\*VOLLIST).

> **Explanation:** The VOLLIST parameter must be specified if TYPE is \*VOLLIST. System Action: Command does not run. User Response: Specify at least one volume and reissue the command.

# ANR7921E VOLLIST can only be specified if TYPE(\*VOLLIST).

**Explanation:** The VOLLIST parameter can only be specified if TYPE is \*VOLLIST. **System Action:** Command does not run. User Response: Remove the volume and

reissue the command.

ANR7922E The SNGVOL parameter must be specified for TYPE(\*SNGVOL).

> **Explanation:** The SNGVOL parameter must be specified when TYPE is

\*SNGVOL.

System Action: Command does not run. User Response: Specify the SNGVOL parameter and reissue the command.

ANR7923E The DEVCLASS parameter must be specified for TYPE(\*VOLLIST).

> **Explanation:** The DEVCLASS parameter must be specified when TYPE is

\*VOLLIST.

System Action: Command does not run. User Response: Specify the DEVCLASS parameter and reissue the command.

# ANR7924E • ANR7947I

ANR7924E The DEVCLASS parameter can only be specified if TYPE(\*VOLLIST).

> **Explanation:** The DEVCLASS parameter can only be specified if TYPE is \*VOLLIST. System Action: Command does not run. User Response: Remove the DEVCLASS parameter and reissue the command.

ANR7925E

The VOLFILE parameter must be specified if VOLLIST(\*VOLFILE).

**Explanation:** The VOLFILE parameter must be specified if VOLLIST is \*VOLFILE System Action: Command does not run. User Response: Specify the VOLFILE parameter and reissue the command.

ANR7930I

APPC session is being canceled.

Explanation: The session is canceled by

the administrator. System Action: None. User Response: None.

ANR7931I

TCPIP session is being canceled.

Explanation: The session is canceled by

the administrator. System Action: None. User Response: None.

ANR7932I

The ADSM server for work library library

name is not running.

Explanation: The server is not currently

running.

System Action: None. User Response: None.

ANR7933I

The ADSM server for work library library

name is initializing.

**Explanation:** The server is currently

initializing.

System Action: None. User Response: None.

ANR7934I

The ADSM server for work library library

name is ending.

Explanation: The server is in the process

of ending.

System Action: None. User Response: None. ANR79351

The ADSM server for work library library

name is running.

Explanation: The server is currently

running.

System Action: None.

User Response: None.

ANR7936I

ADSM server status for work library

library name cannot be determined. **Explanation:** The status of the server

cannot be determined. System Action: None.

User Response: Resubit the request. If the status is still undetermined, check QSYSWRK subsystem for QANR\* jobs.

ANR7937I

IPX session is being canceled.

**Explanation:** The session is canceled by

the administrator. System Action: None. User Response: None.

ANR7946I

ADSM server started proccessing

Command command.

**Explanation:** The ADSM server has started processing the Command command. The progress of the server can be observed by displaying the message queue specified in the CSLMSGQ parameter of the CHGSVRADSM command.

System Action: The server continues

processing the command.

User Response: Wait until you receive a message regarding completion of the command and then check the results in the console message queue or in your spool

files.

ANR7947I

ADSM server completed proccessing

Command command.

Explanation: The ADSM server completed processing the Command

command.

System Action: Server operation ends.

User Response: None.

# ANR7955I • ANR7985I

ANR7955I

Server is ready to communicate with

Explanation: The ADSM/400 server is now ready to accept communications with

clients.

System Action: None. User Response: None.

ANR7957E User user ID not authorized to end

server.

Explanation: An attempt was made to end the server by a user that was different from the user who started the server, and does not have QSECOFR or QSYSOPR

authority.

System Action: None. User Response: None.

ANR7958I

**Ending ADSM Server.** 

**Explanation:** The request to end the ADSM server is being processed.

System Action: None. User Response: None.

ANR7963E System does not have enough space.

Explanation: The system does not have enough space for creating and formatting

volumes.

System Action: ADSM does not create

and format the volumes.

User Response: Decrease the sizes for

the volumes.

ANR7980E Multiple commands are entered.

**Explanation:** The user cannot enter an administrative command and invoke a

macro file at the same time. System Action: The server does not

process the command.

User Response: Enter either the administrative command or specify the

macro input file.

ANR7981E Password and administrative name are required.

> Explanation: Both password and administrative name are required for the

batch job.

System Action: The invocation of the

administrative client is ended.

User Response: Provide both password and administrative name and submit the

job again.

ANR7982E An administrative command or macro is

required.

**Explanation:** Either an administrative command or a macro file is required for the

batch job.

System Action: The invocation of the

administrative client is ended. User Response: Provide either an administrative command or a macro file

and submit the job again.

ANR7983E Error code is number.

**Explanation:** The server attempts to perform the given AS/400 action, and the indicated exception ID is returned.

System Action: Server operation ends. User Response: Check the above error code in the AS/400 message file and follow the instruction to correct the problem.

ANR7984E

Error on SBMJOB. Update QADSM job

description.

Explanation: An error occurred on SBMJOB. Check the job log for previous error messages. The QADSM job description is used to submit the job. Verify that the job description is correct. If you have libraries listed in the QADSM library list that are also listed on the system library list, remove the duplicate entries.

System Action: Server operation ends. User Response: Update the QADSM job description as necessary and reissue the

command.

ANR79851

The server is ending.

Explanation: The ADSM/400 server is

ending.

System Action: None. User Response: None.

# ANR7986E • ANR7995I

# ANR7986E Command failed with exception

exception id.

Explanation: Command failed due to

exception id.

System Action: Program ends.

User Response: Evaluate the specified exception to determine the actions necessary to correct the problem and issue

the command again.

### ANR7987I Default option values are used.

**Explanation:** Specify that the default option values are used when prompting the

configuration commands. System Action: None. User Response: None.

### ANR7988I

End administrative client with return

code return code.

Explanation: The ADSM/400 administrative client ends with return code

return code.

System Action: ADSM/400 administrative

client ends.

User Response: Check the return code if the administrative client ends unexpectedly,

correct the problem, and restart it.

ANR7989E Error entering the date format and separator.

> **Explanation:** The combination of the date format and separator is incorrect. Correct the input and reenter it. Additional information on the date format and separator is available in the ADSM Administrator's Reference.

> System Action: The command waits until the user enters the right date format and separator.

User Response: Correct the input and reenter it.

ANR7990E Retrieving system value failed with exception exception id.

> **Explanation:** Error occurs when retrieving a system value. Exception is exception id. System Action: Server continues. User Response: Evaluate the specified exception to determine the actions necessary to correct the problem and issue the command again.

ANR7991E QSYS2 is not available. Server ends.

Explanation: QSYS2 needs to be in the system library list in order to use APPC communication method.

System Action: Server ends. User Response: Add QSYS2 to the system library list by invoking the WRKSYSVAL QSYSLIBL command.

### ANR7992E

The remote location name is needed.

**Explanation:** The remote location name is needed when tcp/ip is specified as the communication method.

System Action: The command waits until

a valid value is entered.

User Response: Enter a valid remote

location name.

### ANR79931

>1 operating system versions returned.

**Explanation:** More than one operating system versions are returned when retrieving the product information for change server options command. Therefore, the no storage audit option will not display on the command panel.

System Action: None. User Response: None.

# ANR7994I

Error occurs when retrieving

information - error code.

Explanation: Error occurs when retrieving the product information or the command information, error code is error code.

System Action: Continues.

User Response: Evaluate the specified error to determine the actions necessary to correct the problem and issue the command again.

# ANR79951

Previously defined value is used for STGAUDIT.

Explanation: The storage audit (STGAUDIT) parameter used the value defined previously in the chgsvradsm panel or the server options file.

System Action: Continues. User Response: None.

# ANR8050E • ANR8056E

### ANR8050E Unable to obtain ADSM server information.

Explanation: The command was unable to obtain the current ADSM server device definitions.

Check job logs and previously issued messages for additional information regarding the error. Ensure that the administrator name and password are correct. Ensure that the work library is valid. Correct the error and reissue the command.

System Action: Command processing stops.

User Response: Check job logs and previously issued messages for additional information regarding the error. Ensure that the administrator name and password are correct. Ensure that the work library is valid. Correct the error and reissue the command.

### ANR8051I Message text

Explanation: This is a message from the ADSM Administrative Client output file. It was placed in the file when the Administrative Client attempted to interact with the ADSM server.

System Action: None. User Response: None.

# ANR8052I

Processing current ADSM server device information.

Explanation: The command is in the process of obtaining the current ADSM server device definitions.

System Action: None User Response: None

# ANR8053I

Processing AS/400 hardware resource information.

**Explanation:** The command is processing the AS/400 hardware resource information from your system.

System Action: None User Response: None

ANR8054E Unable to obtain AS/400 hardware resource information.

> Explanation: The command was unable to obtain the AS/400 hardware resource information from your system.

> Check job logs and previously issued messages for additional information regarding the error. Correct the error and reissue the command.

System Action: Command processing stops.

User Response: Check job logs and previously issued messages for additional information regarding the error. Correct the error and reissue the command.

### ANR8055I

# No AS/400 hardware resource information found.

**Explanation:** The command found no useable devices when it evaluated the hardware resource information from your system.

Use AS/400 commands such as DSPHDWRSC, DSPTAPSTS or WRKCFGSTS to evaluate the current condition of the devices on your system. Correct any problems and reissue the command.

System Action: Command processing stops.

User Response: Use AS/400 commands such as DSPHDWRSC, DSPTAPSTS or WRKCFGSTS to evaluate the current condition of the devices on your system. Correct any problems and reissue the command.

# ANR8056E

# Error creating macro file.

Explanation: Errors occurred while the command was trying to create the macro file. The submit to server operation is terminated.

Check job logs and previously issued messages for additional information regarding the error. Correct any errors and then try the request again.

System Action: The submit to server operation is terminated.

User Response: Check job logs and previously issued messages for additional information regarding the error. Correct any errors and then try the request again.

# ANR8057E • ANR8063E

ANR8057E Error submitting macro file to server. Explanation: Errors occurred while the command was trying to submit the macro file to the ADSM server. The submit to server operation is terminated.

> Check job logs and previously issued messages for additional information regarding the error. Correct any errors and then try the request again.

System Action: The submit to server operation is terminated.

User Response: Check job logs and previously issued messages for additional information regarding the error. Correct any errors and then try the request again.

# ANR8058E ADSM object cannot be deleted.

Explanation: You have attempted to delete an ADSM object that has previously been defined to the server. The ADSM object is not deleted.

If you want to delete this object, you must issue the appropriate ADSM delete command from an ADSM administrative client

**System Action:** The object is not deleted. User Response: If you want to delete this object, you must issue the appropriate ADSM delete command from an ADSM administrative client.

ANR8059E Storage pool cannot be deleted.

**Explanation:** You have attempted to delete a storage pool that is the next pool for other storage pools. The storage pool is not deleted.

If you want to delete this storage pool, change other storage pools so that they do not reference this pool.

**System Action:** The storage pool is not deleted.

User Response: If you want to delete this storage pool, delete or change other storage pools so that they do not reference this pool.

ANR8060E Device class cannot be deleted.

**Explanation:** You have attempted to delete a device class that still has storage pools assigned to it. The device class is not deleted.

If you want to delete this device class, you must first ensure that no storage pools are assigned to it.

System Action: The device class is not deleted.

User Response: If you want to delete this device class, you must first ensure that no storage pools are assigned to it.

ANR8061E Library cannot be deleted.

Explanation: You have attempted to delete a library that is still referenced by one or more device classes. The library is not deleted.

If you want to delete this library, change each device class that references it. System Action: The library is not deleted. **User Response:** If you want to delete this library, delete or change each device class

ANR8062E Library cannot be deleted.

that references it.

Explanation: You have attempted to delete a library that still contains one or more drives. The library is not deleted.

If you want to delete this library, delete or change each drive so that it is no longer part of this library.

System Action: The library is not deleted. User Response: If you want to delete this library, delete or change each drive so that it is no longer part of this library.

# ANR8063E

Drive cannot be deleted.

Explanation: You have attempted to delete a drive that is required to support the combination of device type and format specified in one or more device classes. The drive is not deleted.

If you want to delete this drive, delete or change each device class so that it is no longer requires the combination of device type and format supported by this drive. System Action: The drive is not deleted. User Response: If you want to delete this drive, delete or change each device class

# ANR8064E • ANR8071E

so that it is no longer requires the combination of device type and format supported by this drive.

### ANR8064E Selection list is empty.

Explanation: The selection list you requested is empty.

Make appropriate changes to the fields that contribute to the creation of the selection list. Request the selection list again. System Action: The list is not displayed. User Response: Make appropriate changes to the fields that contribute to the creation of the selection list. Request the selection list again.

# ANR8065E ADSM object already exists.

**Explanation:** The name you entered for the ADSM object is already in use.

Select a different name for the ADSM object.

System Action: The name is not

accepted.

**User Response:** Select a different name.

### ANR8066E ADSM object not found.

**Explanation:** The ADSM object you entered could not be found. Select a different ADSM object.

System Action: The name is not

accepted.

User Response: Select a different name.

# ANR8067E Next storage pool is invalid.

Explanation: The name you entered is not acceptable as a next storage pool for this storage pool.

Possible reasons,

- · The next storage pool cannot be the same as the storage pool being updated
- The storage pool does not exist.
- The storage pool is not of type primary. Select a different next storage pool.

System Action: The next storage pool is not accepted.

User Response: Select a different storage pool.

### ANR8068E Device type not found on system.

**Explanation:** The device type you entered does not exist on your system. Select a different device type.

System Action: The device type is not

accepted.

User Response: Select a different device

type.

### ANR8069E Recording format is invalid.

**Explanation:** The recording format you entered is not supported on the device type previously specified.

Select a different recording format or change the device type.

System Action: The recording format is not accepted.

User Response: Select a different recording format or change the device type.

# ANR8070E Device type and format not supported by library.

Explanation: The library you entered does not contain a drive that supports the previously specified device type and recording format.

Select a different library or place the proper drives in the library.

System Action: The library is not accepted.

User Response: Select a different library or place the proper drives in the library.

### ANR8071E Library is invalid.

Explanation: The name you entered is not acceptable as a library for this drive.

Possible reasons,

- The library is of type AS400MLB.
- The library is of type USRDFN.

Select a different library.

System Action: The library is not

accepted.

User Response: Select a different library.

# ANR8072E • ANR8102E

## ANR8072E Library type is invalid.

**Explanation:** The value you entered for library type is not acceptable for this library.

Possible reasons,

- The library type can not be changed to AS400MLB.
- A library of type USRDFN can not contain drives.

Select a different library type or delete the drives from the library.

**System Action:** The library type is not accepted.

**User Response:** Select a different library type or delete the drives from the library.

### ANR8095E Value is invalid.

**Explanation:** The value you entered is not valid.

Refer to the help for the field which is in error. Correct the value and try again.

**System Action:** Command waits for valid input.

**User Response:** Refer to the help for the field which is in error. Correct the value and try again.

# ANR8100I

ADSM request request number: Mount volume volume name on device device name.

**Explanation:** For request *request number*, the ADSM server requires the mounting of *device type* volume *volume name mount mode* on device *device name* within *time limit* minutes. The value of the volume name can be a specific volume or a nonspecific volume (scratch). If the volume name is SCRATCH, EXPORT.n, or DUMP.n, mount a scratch volume. The value "n" denotes the sequence number of the scratch volume being requested for DUMP DB or EXPORT operations.

Do one of the following,

- Put volume volume name on device device name, and type R to acknowledge the mount.
- Type C to cancel the request.
- Type P to cancel the request and to indicate the volume is unavailable for further mounts. The volume will not be

requested by the server until an UPDATE VOLUME command is issued to change the access mode.

**System Action:** The server waits for the volume to be mounted.

**User Response:** Mount the volume on the specified device.

### ANR8101E

ADSM request request number: Wrong volume on device drive name.

**Explanation:** For request *request number*, volume (*incorrect volume name*) was inserted into device *drive name*, but the ADSM server requested volume *correct volume name* be mounted.

The volume is ejected. If the library is of type USRDFN, this media operation fails.

For any other library type, the server continues to wait for volume *drive name* to be mounted on device *incorrect volume name*.

System Action: The volume is ejected. If the library is of type USRDFN, this media operation fails. For any other library type, the server continues to wait for the requested volume to be mounted.

User Response: Ensure that the requested volume is inserted properly into

# ANR8102E

ADSM request request number: Error reading volume label.

the designated drive.

**Explanation:** For request *request number*, an I/O error has occurred while reading the volume label of the volume in device *device name*.

If a volume was mounted, it is ejected. If the library is of type USRDFN, this media operation fails.

For any other library type, the server continues to wait for volume *volume name* to be mounted on device *device name*.

System Action: If a volume was

mounted, it is ejected. If the library is of type USRDFN, this media operation fails. For any other library type, the server continues to wait for the requested volume to be mounted.

**User Response:** Ensure that the requested volume is inserted properly in the designated drive.

# ANR8103I • ANR8122I

### ANR8103I

ADSM request request number: Insert volume volume name into library library name.

**Explanation:** For request *request number*, the ADSM server requires the insertion of *device type* volume *volume name mount mode* into library *library name* within *time limit* minutes. The ADSM server expects the volume to be inserted into the library with the convenience I/O station mechanism.

Do one of the following,

- Insert volume volume name into library library name, and type R to indicate the operation is complete.
- Type C to cancel the request.

**System Action:** The server waits until the volume is in the library or until the time limit expires

**User Response:** Insert the volume into the library.

### ANR8110I

ADSM request request number: Mount volume volume name.

**Explanation:** For request *request number*, the ADSM server requires the mounting of *device type* volume *volume name mount mode* on an appropriate device within *time limit* minutes. The value of volume name can be either a specific volume or a nonspecific volume (scratch). If volume name is SCRATCH, EXPORT.n, or DUMP.n, you should mount a scratch volume. The value "n" denotes the sequence number of the scratch volume being requested for DUMP DB or EXPORT operations.

Do one of the following,

- Put volume volume name on a device, and enter the device name. Choices, drive list
- Type C to cancel the request.
- Type P to cancel the request and to indicate the volume is unavailable for further mounts. The volume is not requested by the server until an UPDATE VOLUME command is issued to change the access mode.

**System Action:** The server waits for the volume to be mounted.

**User Response:** Mount the volume on

the specified device.

### ANR8111I

ADSM request request number: Select a device type device.

**Explanation:** For request *request number*, the ADSM server requires the selection of a *device type* device in ADSM library *library name* within *time limit* minutes.

Do one of the following,

- Enter a device name. Choices, drive list
- · Type C to cancel the request.

**System Action:** The server waits for the user to enter a device name.

**User Response:** Choose a device from the list within the time limit or cancel the request.

### ANR8120I

Response accepted for request number: request number.

**Explanation:** The response to ADSM request *request number* is accepted and processed by the server.

System Action: The server processes the

response.

User Response: None.

# ANR8121I

No match found for request number: request number.

**Explanation:** ADSM request *request number* is not in the list of outstanding mount requests. The request has already been processed by the server.

**System Action:** The server does not process the command.

User Response: None.

### ANR8122I

Request request number for volume volume name canceled.

**Explanation:** ADSM mount request *request number* for volume *volume name* has been canceled.

System Action: The server cancels the

mount request.

User Response: None.

# ANR8123I • ANR8129E

### ANR8123I

Request request number for volume volume name canceled (PERMANENT).

Explanation: ADSM mount request request number for volume volume name has been canceled with the PERMANENT option. Volume volume name is unavailable for further mounts. The volume is not requested by the server until an UPDATE VOLUME command is issued to change the access mode.

System Action: The system cancels the mount request and marks the volume as unavailable.

User Response: None.

ANR8124E Cannot cancel request number: request number.

> Explanation: The ADSM request request number cannot be canceled. The requested operation must be completed. System Action: The CANCEL REQUEST command is not processed.

User Response: Proceed with the requested operation.

# ANR8125E

Mount request request number for volume volume name has timed out. Explanation: ADSM mount request request number for volume volume name is not satisfied within the requested time. System Action: The server fails the

User Response: None.

mount request.

### ANR8126I

ADSM request request number: volume volume name mounted in device device

**Explanation:** For ADSM mount request request number, device type volume volume name has been properly mounted in device device name.

System Action: The volume can be accessed for reading or writing, or both.

User Response: None.

ANR8127E An error occurred while accessing library library name.

> Explanation: An I/O error occurred while accessing the library library name. System Action: The operation fails. User Response: Ensure that the MLD parameter associated with the library is identified correctly in the DEFINE LIBRARY command, and that the library is currently powered on and ready. After checking and correcting these potential problems, try the operation again.

ANR8128E ADSM request request number: Wrong volume inserted into library name. **Explanation:** For request request number, the wrong volume was inserted into library library name. The volume is ejected, and the server continues to wait for volume volume name to be inserted into library library name.

System Action: The volume is ejected, and the server continues to wait for the requested volume to be mounted. User Response: Ensure that the requested volume is inserted properly into the designated library.

ANR8129E ADSM request request number: Error reading label of volume.

> Explanation: For request request number, an I/O error has occurred while reading the volume label of the volume in library library name.

The volume is ejected, and the server continues to wait for volume volume name to be inserted into library library name. System Action: The volume is ejected, and the server continues to wait for the requested volume to be mounted. User Response: Ensure that the requested volume is inserted properly in the designated drive.

# ANR8130E • ANR8134W

ANR8130E ADSM request request number: Device device name is not defined.

> **Explanation:** For request request number, device device name is not defined in library library name. The server continues to wait for a device. Respond to request request number with a different device name. If appropriate, use the DEFINE DRIVE command to place the device in library library name before responding to request request number. System Action: The server does not process the command.

User Response: Respond to the request with a different device name. If appropriate, use the DEFINE DRIVE command to place the device in the given library before responding to the request.

**ANR8131E ADSM request** request number: **Incorrect** device device name.

> **Explanation:** For request request number, the attributes of volume volume name do not match the attributes of device device name. Volume volume name cannot be mounted on device device name. Respond to request request number with a different device name.

System Action: The server does not process the command.

User Response: Respond to the request with a different device name.

ANR8132E ADSM request request number: device device name is not available.

> **Explanation:** For request request number, device device name is unavailable in library library name.

device name may be in use by the server.

device name may be in use by another job or system.

The status of device name may render it unavailable to the server.

The server may have issued an additional message.

Respond to request request number with an available device.

Select a different device from library library name.

If idle volumes are mounted in library library name, use the

DISMOUNT VOLUME command to free a device

If possible, wait until a device is available in library library name.

System Action: The server does not process the command.

User Response: If another device is available in the library, reissue the command using that device name. If there are idle volumes mounted in the library, use the DISMOUNT VOLUME command to free a device, and then reissue the command using that device name. If the MOUNTWAIT value of the device class permits it, wait until a device is available in the library, and then reissue the command using that device name.

ANR8133W Unable to VARY command option device device name.

> Explanation: The AS/400 Vary Configuration (VRYCFG) command failed for device device name. The server issues additional error messages if this condition prevents the server from completing an operation.

If necessary, use the appropriate AS/400 commands to determine the status of device device name and correct any problems.

System Action: Server operation continues.

User Response: If necessary, use the appropriate AS/400 commands to determine the status of the given device and correct any problems.

ANR8134W The AS/400 STATUS of device device name is AS/400 status.

> **Explanation:** The server has determined the current AS/400 status of device device name. The AS/400 status of device device name may have prevented the server from using it. The server issues additional error messages if this condition prevents the server from completing an operation.

If necessary, take the appropriate actions to resolve any problems with device device name. If device device name is shared with other systems, ensure that the SHARE

# ANR8135E • ANR8139I

parameter associated with device *device* name is set correctly in the DEFINE DRIVE command

**System Action:** Server operation continues.

**User Response:** If necessary, take the appropriate actions to resolve any problems with the specified device. If the device is shared with other systems, ensure that the SHARE parameter associated with the device is set correctly in the DEFINE DRIVE command.

# ANR8135E No drives currently available in library library name.

**Explanation:** No drives are available to carry out an attempted operation for library *library name*.

The following are possible causes,

- One or more drives may be in use by the server.
- One or more drives may be in use by other jobs or systems.
- The AS/400 status of one or more drives may render them unavailable to the server.
- Additional messages may have been issued by the server.

If necessary, use the appropriate AS/400 commands to determine the status of the drives in library *library name* and correct any problems, and then try the original operation again.

**System Action:** The attempted operation is ended.

User Response: If the attempted operation is IMPORT/EXPORT or DUMP/LOAD, wait until a drive is available in the library, and then try the operation again. If there are idle volumes mounted in the library, use the DISMOUNT VOLUME command to free a drive, and then try the original operation again. If any of the drives in the library are shared, wait until the other system makes a drive available, and then try the original operation again. If the attempted operation is a normal server storage operation, make sure that the number of drives defined in the library is greater than or equal to the MOUNTLIMIT

value of the device class that references the library. This can be accomplished by either defining more drives in the library or by reducing the MOUNTLIMIT value of the device class. If the drives are in use by other jobs or systems, attempt to coordinate server operations and the availability of the drives.

# ANR8136I ADSM request Request number: Awaiting

completion of exit type EXIT.

Explanation: For request Request

number, the mount of device type volume

number, the mount of device type volume volume name mount mode is waiting for the completion of the exit type EXIT exit name.

**System Action:** The server waits for the exit to complete.

User Response: None.

# ANR8137I

ADSM request Request number: Awaiting mount of volume volume name.

**Explanation:** For request *Request number*, the ADSM server waits for the mount of *device type* volume *volume name mount mode* on device *device name*.

**System Action:** The server waits for the volume to be mounted.

User Response: None.

### ANR8138I

ADSM request Request number: Awaiting end of I/O operation.

**Explanation:** For request *Request number*, the ADSM server waits for the completion of an AS/400 I/O operation on device *device name*.

**System Action:** The server waits for the AS/400 I/O operation to complete.

User Response: None.

# ANR8139I

ADSM request Request number: Awaiting message reply.

**Explanation:** For request *Request number*, the ADSM server waits for a reply from the AS/400 message queue associated with device *device name*. Locate the message and provide an appropriate reply.

**System Action:** The server waits for a reply to the message.

**User Response:** Locate the message and provide an appropriate reply.

# ANR8140E • ANR8203W

ANR8140E ADSM request request number: Error opening volume volume name. **Explanation:** For request request

number, an error has occurred while attempting to open volume volume name on device device name.

If a volume was mounted, it is ejected. If the library is of type USRDFN, this media operation fails.

For any other library type, the server continues to wait for volume volume name to be mounted on device device name.

System Action: If a volume was mounted, it is ejected. If the library is of type USRDFN, this media operation fails. For any other library type, the server continues to wait for the requested volume to be mounted.

User Response: Ensure that the requested volume is inserted properly in the designated drive.

# ANR81411

ADSM request Request number: Awaiting end of MLB operation.

Explanation: For request Request number, the ADSM server waits for the completion of an AS/400 media library operation in device device name.

System Action: The server waits for the AS/400 media library operation to complete.

User Response: None.

# **ANR8200I**

TCP/IP driver is ready for connection with clients on port port number.

**Explanation:** The ADSM server can accept sessions with clients using the TCP/IP communication protocol on the indicated port number.

System Action: Server operation

continues.

User Response: None.

ANR8201W Unable to initialize TCP/IP driver insufficient memory.

> Explanation: The ADSM server cannot communicate by way of TCP/IP. A memory allocation request has been rejected by the operating system.

System Action: Server operation continues, but the server cannot accept sessions from clients using the TCP/IP communication protocol.

User Response: Contact your service representative.

ANR8202W Unable to initialize TCP/IP driver - error creating acceptor socket.

> **Explanation:** The ADSM server cannot communicate by way of TCP/IP. TCP/IP has rejected a request for a socket on which the server listens.

System Action: Server operation continues, but the server cannot accept sessions from clients using the TCP/IP communication protocol.

User Response: Ensure that TCP/IP is operational on your system by using the ping command with your TCP/IP address as a target. If TCP/IP is not started, issue the ADSM HALT command to stop the server, and then restart the server.

ANR8203W TCP has run out of buffer space - server will retry when buffer space is available.

> Explanation: The ADSM server cannot send data to clients because no buffer space is available in TCP/IP data buffer.

System Action: Server operation continues. The server continues to communicate with clients but performance is degraded.

User Response: Ensure that not too many TCP/IP sessions are running at the same time. Increasing TCP/IP data buffers can alleviate the problem.

# ANR8204W • ANR8210W

## ANR8204W Unable to establish TCP connection -

insufficient memory.

Explanation: The ADSM server cannot accept a client session due to a memory allocation request failure.

System Action: Server operation continues, but the session request for this session fails.

User Response: Contact your service representative.

ANR8205W Unable to initialize TCP/IP driver - no TCP/IP service.

> Explanation: The ADSM server cannot communicate by way of TCP/IP. No TCP/IP service exists.

**System Action:** Server operation continues, but the server cannot accept sessions from clients using the TCP/IP communication protocol.

User Response: Ensure that TCP/IP is properly installed on your system, and has been started on your system. Issue the TCP/IP ping command to your own address to verify that TCP/IP is installed and active.

ANR8206W TCPIP is not available.

Explanation: QTCP is not in the liblist of job description QADSM. Refer to ADSM Installing Server and Admin Client for more information.

System Action: Server operation continues, but TCPIP is not available.

User Response: None.

ANR8207W TCP/IP driver unable to initialize due to socket initialization error.

> Explanation: While initializing TCP/IP communications, ADSM has failed to set up an interface with TCP/IP for AS/400. System Action: Server operation

continues, but the server cannot accept sessions from clients using the TCP/IP

communication protocol.

User Response: Ensure that TCP/IP is properly installed on your system, and has been started on your system. Issue the TCP/IP ping command to your own address to verify that TCP/IP is both installed and active.

ANR8208W TCP/IP driver unable to initialize due to error in BINDing to Port port.

Explanation: While initializing TCP/IP communications, ADSM has failed to connect to a master socket on which to listen for clients.

System Action: Server operation continues, but the server cannot accept sessions from clients using the TCP/IP communication protocol.

User Response: Ensure that no other application is using the port number specified in the server options file with the PORT option. This may be done by issuing the TCP/IP NETSTAT command. If the server is halted and then restarted immediately, you may be within the TCP/IP one minute timeout period for port reusage. Halt the server, wait one minute, and then restart the server.

ANR8209W TCP/IP driver unable to initialize due to error in LISTENing on the specified Port.

> Explanation: While attempting to listen for session requests from clients using TCP/IP, TCP/IP returns an error. System Action: Server operation

continues, but the server cannot accept additional sessions from clients using the TCP/IP communication protocol.

User Response: Ensure that TCP/IP is running properly. This may be done by issuing the TCP/IP NETSTAT and ping commands to other nodes on your network. It may be possible to correct this condition by restarting the server.

# ANR8210W TCP/IP driver is terminating due to error in accepting a new session.

Explanation: While attempting to accept a session request from a client using TCP/IP, TCP/IP returns an error. System Action: Server operation

continues, but the server cannot accept additional sessions from clients using the TCP/IP communication protocol.

User Response: Ensure that TCP/IP is running properly. It may be possible to halt the server and start it again to allow additional client sessions to start.

# ANR8211W • ANR8217W

# ANR8211W An error occurs and the TCP/IP driver is not available.

**Explanation:** The ADSM server cannot initialize the TCP/IP driver.

**System Action:** Server operation continues, but TCP/IP communications is not available.

**User Response:** Contact your service representative.

# ANR8212W Unable to resolve TCP/IP address for node name.

**Explanation:** The ADSM server attempts to obtain a TCP/IP address for the indicated node name. The attempt is unsuccessful.

**System Action:** The attempt to communicate with the indicated node fails. Server operation continues.

**User Response:** Ensure that the node name is properly specified and that it is accessible over the network. Use the TCP/IP ping command for this purpose.

# ANR8213W Session open with node name timed out.

**Explanation:** The ADSM server attempts to contact the indicated node name. The attempt is unsuccessful.

System Action: The attempt to communicate with the indicated node fails. User Response: Ensure that the node name is properly specified and that it is accessible over the network by using the TCP/IP ping command.

# ANR8214W Session open with node name failed due to connection refusal.

**Explanation:** The ADSM server attempts to contact the indicated node name. The attempt is unsuccessful due to a refusal by the target node.

**System Action:** The attempt to communicate with the indicated node fails. Server operation continues.

**User Response:** Ensure that the node name has TCP/IP running and that the ADSM client is active in SCHEDULE mode.

# ANR8215W Session open with node name failed as unreachable.

**Explanation:** The ADSM server attempts to contact the indicated node name. The attempt is unsuccessful.

**System Action:** The attempt to communicate with the indicated node fails. Server operation continues.

**User Response:** Ensure that the node name is properly specified and that it is accessible over the network. Use the TCP/IP ping command for this purpose.

# ANR8216W Error sending data on socket socket number.

**Explanation:** The ADSM server experiences an error return code from TCP/IP while sending data over the indicated socket. This may be a normal event if either side of the connection is abruptly ended by the client or server. **System Action:** The session is ended. Server operation continues.

**User Response:** If the session is ended as a result of intentionally stopping either the client or the server, no response is required. Otherwise, ensure that the client and the server can communicate through such means as Telnet or FTP applications, which are part of the TCP/IP suite.

# ANR8217W Error receiving data on socket socket number.

**Explanation:** The ADSM server experiences an error return code from TCP/IP while receiving data on the indicated socket. This may be a normal event if either side of the connection is abruptly ended by the client or server. **System Action:** The session is ended. Server operation continues.

**User Response:** If the session is ended as a result of intentionally stopping either the client or the server, no response is required. Otherwise, ensure that the client and the server can communicate through

such means as Telnet or FTP applications,

which are part of the TCP/IP suite.

# ANR8218W • ANR8225W

ANR8218W Session terminated when no data read on socket socket number.

> **Explanation:** The ADSM server cannot read on the indicated socket. This may be a normal event if either side of the connection is abruptly ended by the client or server.

**System Action:** The session is ended. Server operation continues.

User Response: If the session is ended as a result of intentionally stopping either the client or the server, no response is required. Otherwise, ensure that the client and the server can communicate through such means as Telnet or FTP applications, which are part of the TCP/IP suite.

ANR8219W An error occurs and the TCP/IP driver is unable to accept a new session.

> Explanation: The ADSM server cannot accept a client session.

System Action: Server operation continues, and the session request fails. User Response: Contact your service representative.

ANR8220W TCP/IP driver is unable to contact node name.

> **Explanation:** The ADSM server attempts to contact the indicated node name. The attempt is unsuccessful due to the inability to initialize a local socket.

> System Action: The attempt to communicate with the indicated node fails. User Response: Ensure that TCP/IP is operating properly on this node and that it can communicate remotely. Use the TCP/IP ping command for this purpose.

# ANR8221W Unable to initialize TCP/IP driver -

TCP/IP is not activated.

**Explanation:** The ADSM server cannot communicate by way of TCP/IP. TCP/IP is not activated.

System Action: Server operation continues, but the server cannot accept sessions from clients using the TCP/IP communication protocol.

User Response: Ensure that TCP/IP is properly installed on your system, and has been started. Issue the TCP/IP ping

command to your own address to verify that TCP/IP is installed and active.

### ANR8222W Failure reason is given in spool file OSYSPRT.

Explanation: The ADSM server cannot communicate by way of TCP/IP. TCP/IP is not activated.

System Action: Server operation continues, but the server cannot accept sessions from clients using the TCP/IP communication protocol.

User Response: A spool file QSYSPRT provides the reason.

# ANR8223I

IPX available at address server address and port port number.

**Explanation:** The ADSM server can accept sessions with clients using the IPX communication protocol on the indicated port number and specified server address.

System Action: Server operation

continues.

User Response: None.

# ANR8224W Unable to initialize IPX driver - error creating acceptor socket.

**Explanation:** The ADSM server cannot communicate by way of IPX. IPX has rejected a request for a socket on which the server listens.

System Action: Server operation continues, but the server cannot accept sessions from clients using the IPX communication protocol.

User Response: Ensure that IPX is operational on your system. If IPX is not started, issue the ADSM HALT command to stop the server, and then restart the server after IPX has been started.

# ANR8225W Unable to establish IPX connection -

insufficient memory.

Explanation: The ADSM server cannot accept a client session due to a memory allocation request failure.

System Action: Server operation continues, but the session request for this session fails.

User Response: Contact your service representative.

# ANR8226W • ANR8232W

### ANR8226W IPX driver unable to initialize due to error in BINDing to Port port.

Explanation: While initializing IPX communications, ADSM has failed to connect to a master socket on which to listen for clients.

System Action: Server operation continues, but the server cannot accept sessions from clients using the IPX communication protocol.

User Response: Ensure that no other application is using the port number specified in the server options file with the PORT option. If the server is halted and then restarted immediately, you may be within the IPX one minute timeout period for port reusage. Halt the server, wait one minute, and then restart the server.

ANR8227W IPX driver unable to initialize due to error in LISTENing on the specified Port. **Explanation:** While attempting to listen for session requests from clients using IPX, IPX returns an error.

> System Action: Server operation continues, but the server cannot accept additional sessions from clients using the IPX communication protocol.

User Response: Ensure that IPX is running properly. It may be possible to correct this condition by restarting the server.

ANR8228W IPX driver is terminating due to error in accepting a new session.

> **Explanation:** While attempting to accept a session request from a client using IPX, IPX returns an error.

System Action: Server operation continues, but the server cannot accept additional sessions from clients using the IPX communication protocol.

**User Response:** Ensure that IPX is running properly. It may be possible to halt the server and start it again to allow additional client sessions to start.

ANR8229W An error occurs and the IPX driver is not available.

> Explanation: The ADSM server cannot initialize the IPX driver.

System Action: Server operation continues, but IPX communications is not available.

User Response: Contact your service representative.

ANR8230W Error sending data on socket socket number.

> **Explanation:** The ADSM server experiences an error return code from IPX while sending data over the indicated socket. This may be a normal event if either side of the connection is abruptly ended by the client or server.

System Action: The session is ended. Server operation continues.

User Response: If the session is ended as a result of intentionally stopping either the client or the server, no response is required. Otherwise, ensure that the client and the server can communicate.

ANR8231W Error receiving data on socket socket number.

> Explanation: The ADSM server experiences an error return code from IPX while receiving data on the indicated socket. This may be a normal event if either side of the connection is abruptly ended by the client or server.

System Action: The session is ended. Server operation continues.

User Response: If the session is ended as a result of intentionally stopping either the client or the server, no response is required. Otherwise, ensure that the client and the server can communicate.

ANR8232W Session terminated when no data read on socket socket number.

> **Explanation:** The ADSM server cannot read on the indicated socket. This may be a normal event if either side of the connection is abruptly ended by the client or server.

System Action: The session is ended. Server operation continues.

User Response: If the session is ended as a result of intentionally stopping either

# ANR8233W • ANR8260I

the client or the server, no response is required. Otherwise, ensure that the client and the server can communicate.

ANR8233W An error occurs and the IPX driver is unable to accept a new session.

**Explanation:** The ADSM server cannot

accept a client session.

System Action: Server operation continues, and the session request fails. User Response: Contact your service

representative.

### ANR8240I

APPC driver ready for connection with clients on LU LU name.

**Explanation:** The ADSM server can accept sessions with clients using the APPC protocol through the indicated LU

System Action: Server operation

continues.

User Response: None.

ANR8241W APPC connection terminated insufficient memory.

> Explanation: The ADSM server cannot accept a client session due to a memory allocation request failure. If this failure occurs prior to the first session request, APPC communications is inoperative.

System Action: Server operation

continues.

User Response: Contact your service representative.

# ANR8247E Device class device class not defined in

device configuration information file. **Explanation:** The command that has been issued requires that the specified device class be defined in the device configuration information file. This definition was not found or the statements in the file are in the wrong order.

System Action: The command is not processed.

User Response: You can either reissue the command and specify a valid device class or refresh your device configuration information file by issuing the BACKUP DEVCONFIG command.

ANR8248E Library library not defined in device configuration information file.

> Explanation: The specified command requires that the specified library be defined in the device configuration information file. This definition was not found or the statements in the file are in the wrong order.

System Action: The command is not

processed.

User Response: Refresh your device configuration information file by issuing the BACKUP DEVCONFIG command. Make sure a library is defined for the device class. Reissue the command.

ANR8249E Drive not defined for library library in device configuration information file. **Explanation:** The specified command requires that the specified drive be defined in the device configuration information file for the specified library. This definition was not found or the statements in the file are in the wrong order.

System Action: The command is not

processed.

User Response: Refresh your device configuration information file by issuing the BACKUP DEVCONFIG command. Make sure a drive is defined for the library associated with the device class. Reissue the command.

# ANR8259I

Request number: Waiting for the completion of an AS/400 MLB operation in device device name.

**Explanation:** The server is waiting for an AS/400 media library operation to complete.

System Action: The server waits for the AS/400 media library operation to complete.

User Response: None.

# ANR8260I

Exit type EXIT exit name defined.

Explanation: The designated exit has

been successfully defined.

System Action: The server defines and records the exit in the database.

User Response: None.

# ANR8261I • ANR8272I

### ANR82611

Exit type EXIT exit name deleted.

**Explanation:** The designated exit has

been successfully deleted.

System Action: The server deletes the

exit from the database. User Response: None.

### ANR8262I

Exit type EXIT exit name updated.

Explanation: The designated exit has

been successfully updated.

System Action: The server updates its

information about the exit. User Response: None.

ANR8263W End of tape detected on device type volume volume name in drive drive name of library library name.

> Explanation: The server has detected end of tape for the specified volume. The volume reached the end of tape before arriving at the estimated capacity value specified in the device class.

> System Action: The current process stops writing to the specified volume. The status of the volume is set to read-only. The server accesses another volume if more data must be stored.

User Response: Reduce the estimated capacity in the device class. You can issue the QUERY VOLUME command to view the actual capacity of the volume after it is full. Use the UPDATE DEVCLASS command to change the estimated capacity for the device class. Do not use the UPDATE VOLUME command to change the access mode.

ANR8268W AS/400 Tape Management Exit Program unavailable.

> Explanation: Based on ADSM library and device definitions, the server has attempted to use the AS/400 Tape Management Exit Program, QIBM\_QTA\_TAPE\_TMS. The exit program is either in use or not installed. The exit program may be in use by a tape management system.

System Action: Server operation continues. The server issues additional error messages when this condition prevents it from completing an operation.

User Response: Ensure that the ADSM library and device definitions are correct. If a tape management system is available, it is possible that the ADSM definitions may be changed to use it. If the exit program is not installed, evaluate your system hardware to determine if the exit must be obtained for use by ADSM. The AS/400 Tape Management Exit Program is part of the Media and Storage Extensions (MSE) feature of OS/400. Additional information about this exit program is available in AS/400 System API Reference.

### ANR8269I

Request number: exit type EXIT returned

device device name.

**Explanation:** The specified exit program provides the indicated device name to the

server.

System Action: Server operation

continues.

User Response: None.

# ANR8270I

Request number: exit type EXIT returned

volume volume name.

**Explanation:** The specified exit program provides the indicated volume name to the server.

System Action: Server operation

continues.

User Response: None.

### ANR8271E

Request number: Error opening volume volume name on drive drive name.

Explanation: ADSM detects an error while attempting to open a volume in the

specified drive.

System Action: If a volume is mounted, it is ejected. If the library is of type USRDFN, this media operation fails. For any other library type, the server continues to wait for the requested volume to be mounted.

User Response: Ensure that a volume is inserted properly in the designated drive.

### ANR8272I

Request number: Waiting for the completion of an AS/400 I/O operation

on device device name.

**Explanation:** The server is waiting for an AS/400 I/O operation to complete.

System Action: The server waits for the AS/400 I/O operation to complete.

User Response: None.

# ANR8273I • ANR8281E

### ANR82731

Request number: Waiting for a reply from the AS/400 message queue associated with device device name.

**Explanation:** The server is waiting for a reply from the AS/400 message queue associated with specified device.

System Action: The server waits for a reply to the message on the queue associated with the given device.

User Response: Locate the message and provide an appropriate reply.

ANR8274E Command: exit type EXIT exit name could not be located.

> Explanation: The \*PGM object with the specified exit name cannot be located on the AS/400.

System Action: The server does not process the command.

User Response: Reissue the command and specify a different exit name, or create the exit program before reissuing the command.

## ANR8275E

Command: exit type EXIT is not defined. **Explanation:** The designated exit has not

been defined to the server.

System Action: The server does not process the command.

User Response: Reissue the command and specify a different exit type, or define the exit before reissuing the command.

ANR8276E Command: exit type EXIT is already defined.

> **Explanation:** The designated exit cannot be defined because it already exists. System Action: The server does not

process the command. User Response: None.

ANR8277E Command: exit type EXIT name exit name is invalid.

> Explanation: The syntax of the specified exit program name is invalid.

System Action: The server does not process the command.

User Response: Reissue the command and specify valid syntax for the exit name.

ANR8278E Command: exit type EXIT library name is invalid or does not exist.

> Explanation: The specified AS/400 library name is invalid or it does not exist. System Action: The server does not process the command.

User Response: Reissue the command and specify a different library name.

### ANR8279E

Command: exit type EXIT program name is invalid.

Explanation: The syntax of the specified program name is invalid.

System Action: The server does not

process the command.

User Response: Reissue the command and specify a different program name.

ANR8280E Command: One or more libraries are still defined to use the exit type EXIT.

> Explanation: The designated exit cannot be deleted because there are still libraries defined to use the exit.

System Action: The server does not process the command.

User Response: Delete all the libraries that use the exit and reissue the command.

ANR8281E Exit type EXIT exit name cannot be accessed.

> Explanation: The \*PGM object with the given exit name cannot be accessed by the server. The attempt fails because the server does not have the authority necessary to access the designated \*PGM object.

System Action: The server does not process the command.

User Response: Reissue the command and specify a different exit name, or obtain the required authority to access the designated \*PGM object from the security officer or the exit program owner before reissuing the command.

# ANR8282W • ANR8288E

ANR8282W Exit type EXIT is not defined.

**Explanation:** The designated exit has not been defined to the server.

System Action: Server operation continues. The server issues additional error messages if this condition prevents the server from completing an operation. User Response: Correct the problem with the specified exit program and use the UPDATE EXIT command to notify the

ANR8283W Exit type EXIT exit name cannot be located.

server that the exit has been changed.

Explanation: The \*PGM object with the specified exit name cannot be located on the AS/400.

System Action: Server operation continues. The server issues additional error messages when this condition prevents it from completing an operation. User Response: Correct the problem with the specified exit program and use the UPDATE EXIT command to notify the server that the exit has been changed.

ANR8284W Exit type EXIT exit name cannot be accessed.

> Explanation: The \*PGM object with the given exit name cannot be accessed by the server. The attempt fails because the server does not have the authority necessary to access the designated \*PGM obiect.

> System Action: Server operation continues. The server issues additional error messages when this condition prevents it from completing an operation. User Response: Correct the problem with the specified exit program and use the UPDATE EXIT command to notify the server that the exit has been changed.

ANR8285E Exit type EXIT exit name returned a non-zero result: exit result.

> Explanation: The specified exit returned a non-zero result to the server.

System Action: Server operation continues. The server issues additional error messages when this condition prevents it from completing an operation.

User Response: Evaluate the specified

exit and the given result to determine if the result is appropriate. If necessary, correct any problems in the exit and use the UPDATE EXIT command to notify the server that the exit has been changed.

### ANR8286E

Exit type EXIT exit name has overwritten server memory.

Explanation: The specified exit has performed an operation that has resulted in server memory being overwritten. System Action: Server operation continues. The server issues additional error messages when this condition prevents it from completing an operation. User Response: Correct the problem with the specified exit program and use the UPDATE EXIT command to notify the

ANR8287E Exception exception ID occurred in exit type EXIT exit name.

server that the exit has been changed.

Explanation: The specified AS/400 exception has occurred in the given exit. System Action: Server operation continues. The server issues additional error messages when this condition prevents it from completing an operation. User Response: Evaluate the specified exception and the given exit to determine the actions necessary to correct the problem. If necessary, use the UPDATE EXIT command to notify the server that the exit or its attributes have been changed.

# ANR8288E

Request number: Device device name is not defined in library library name. Explanation: The designated device has been provided to the server by the MOUNT exit program, but the device is not defined in the given library.

System Action: Server operation continues, but this media operation fails. User Response: If appropriate, use the DEFINE DRIVE command to place the device in the specified library. If appropriate, correct the problem with the MOUNT exit program and use the UPDATE EXIT command to notify the server that the exit has been changed.

# ANR8289E • ANR8295E

ANR8289E Request number: Volume volume name cannot be mounted on device device

> **Explanation:** The designated device has been provided to the server by the MOUNT exit program, but the attributes of the designated volume do not match the attributes of the device. The volume cannot be mounted on the device. System Action: Server operation continues, but this media operation fails. User Response: Correct the problem with the MOUNT exit program and use the UPDATE EXIT command to notify the server that the exit has been changed.

### ANR8290E

Request number: Device Device name is not available in library Library name. **Explanation:** The designated device has been provided to the server by the MOUNT exit program, but the device is not available to carry out an attempted operation in the given library. The device can be unavailable for the following reasons. The device may already be in use by the server. The device may already be in use by another job or another system. The AS/400 status of the device may render it unavailable to the server. An additional message is issued by the server.

System Action: Server operation continues, but this media operation fails. User Response: Correct the problem with the MOUNT exit program and use the UPDATE EXIT command to notify the server that the exit has been changed.

ANR8291W Number of automated library slots (slots in use) exceeds license terms (slots licensed).

> Explanation: The number of slots in use within automated libraries exceeds the licensed value.

System Action: The operation completes. User Response: Contact your service representative to update license values for slots in automated libraries, or reduce the number of slots in use by issuing CHECKOUT LIBVOLUME commands as necessary.

ANR8292E CHECKIN LIBVOLUME not permitted with current license terms.

> Explanation: The CHECKIN LIBVOLUME command is not permitted because the current license terms do not allow it. System Action: The command fails. User Response: Contact your service representative to update license values for slots in automated libraries, or reduce the number of slots in use by issuing CHECKOUT LIBVOLUME commands as necessary.

ANR8293E This server is not licensed to support the device type device type. Device Support Module module number is required.

> Explanation: A DEFINE DRIVE command or a volume mount operation cannot be processed because the server is not licensed to support the required device tvpe.

System Action: The operation fails. User Response: Contact your service representative to update the server license terms so that support for the required device type is enabled.

ANR8294E This server is not licensed to support library device name. Device Support Module module number is required. **Explanation:** Either a DEFINE LIBRARY command, a volume mount operation, or library initialization cannot be processed because the server is not licensed to support the given library.

System Action: The operation fails. User Response: Contact your service representative to update the server license terms so that support for the given library device is enabled.

### ANR8295E

Command: Current license terms do not permit this operation.

**Explanation:** The specified command failed because the current license terms do not permit it.

System Action: The operation fails. User Response: Contact your service representative to update the server license terms so that the requested operation can be processed.

# ANR8296E • ANR8302I

ANR8296E Selecting swap volume to be checked out of library library name.

> Explanation: A CHECKIN LIBVOL command was issued for a library that has no empty slots to hold the new cartridge. The SWAP=YES parameter was included in the command.

System Action: A CHECKOUT LIBVOL command will be automatically issued, specifying either a scratch volume or, if there are none, a volume with the lowest number of mounts.

User Response: When the CHECKOUT LIBVOL command completes, remove the swapped volume from the library and store it in a safe place. Issue a REPLY command to tell the server that the volume has been removed. The volume can be introduced back into the library with the CHECKIN LIBVOLUME command.

# ANR8297I

Request number: device type volume volume name is required for use in library library name; CHECKIN LIBVOLUME required within time limit minutes.

**Explanation:** A mount request has been made for a volume that is defined in a storage pool, but which is currently checked out of the given library. System Action: The server waits until it detects that the volume has been checked

into the library, or the time limit expires. User Response: Obtain the required volume, and insert it into the library by issuing a CHECKIN LIBVOLUME command. Use the SWAP=YES option of the CHECKIN LIBVOLUME command if the library is currently full. This process allows the server to select an appropriate volume to be swapped out to make room for the required volume.

### ANR8298I

Request number: Mount of device type volume volume name mount mode waiting for completion of exit type EXIT exit

**Explanation:** The server is waiting for the specified exit program to complete.

System Action: The server waits for the

exit to complete.

User Response: None.

### ANR82991

Request number: Waiting for mount of device type volume volume name mount mode on drive drive name in library library name.

Explanation: The server is waiting for the specified volume mount to complete. System Action: The server waits for the mount to complete.

User Response: None.

### ANR8300I

Request number: Select a device type device in library library name within time limit minutes.

Explanation: The server requires the selection of an appropriate device in the designated library within the specified time limit. See associated messages for a list of device names.

System Action: The server waits for a device to be selected.

User Response: Choose a device from the list within the time limit. Use the REPLY command to communicate the device name to the server.

ANR8301E Error on library library name: MLD message.

> **Explanation:** An error has occurred while operating on the designated library device. System Action: The operation fails. User Response: Ensure that the MLD parameter associated with the library has been identified correctly in the DEFINE LIBRARY command, and that the library device is currently powered on and ready. If the library has an access door, make sure it is closed. If the problem persists, contact your service representative and provide the values from this message. The values can be found in Media Library Device Driver for Application System/400, GC35-0153.

## ANR8302I

Request number: Mount device type volume volume name mount mode on an appropriate device in library library name within time limit minutes.

**Explanation:** The server requires that the specified volume be mounted on an appropriate device in the designated library. See associated messages for a list of device names. The value of volume name can be either a specific volume or a

# ANR8303I • ANR8310E

nonspecific volume (scratch). If volume name is SCRATCH, EXPORT.n, or DUMP.n, you should mount a scratch volume. The value 'n' denotes the sequence number of the scratch volume being requested for DUMP DB or EXPORT operations.

System Action: The server waits for the volume to be mounted.

User Response: Mount the volume on an appropriate device in the specified library within the time limit. Use the REPLY command to communicate the device name to the server.

### ANR8303I

Request number: device list

**Explanation:** This message provides a list of devices that have the necessary attributes to satisfy the associated mount request.

System Action: The server lists all of the devices defined in the given library. User Response: None.

ANR8304E Time-out error on drive drive name in library library name.

> **Explanation:** A time-out condition has occurred while waiting for the specified drive to become ready so that automated library operations can be performed. System Action: The operation fails.

User Response: Ensure that the DEVICE parameter associated with the drive has been identified correctly in the DEFINE DRIVE command, and that the device is currently powered on and ready.

ANR8305E Command: Category already exists. Explanation: The category cannot be created because it already exists. System Action: The server does not process the command.

User Response: None.

ANR8306E Command: Device device name is not defined in library library name.

Explanation: The designated device has not been defined in the given library. System Action: The server does not process the command.

User Response: Reissue the command and specify a different device name. If appropriate, use the DEFINE DRIVE

command to place the device in the specified library before reissuing the command.

ANR8307E Command: Volume volume name cannot be mounted on device device name. **Explanation:** The attributes of the designated volume do not match the attributes of the specified device. The volume cannot be mounted on the device. System Action: The server does not process the command.

> User Response: Reissue the command and specify a different device name.

### ANR8308E

Request number: Incorrect volume inserted into library library name. Explanation: The user has inserted the wrong volume into the indicated library. System Action: The volume is ejected, and the server continues to wait for the requested volume to be inserted. User Response: Ensure that the requested volume is inserted properly into the designated library.

ANR8309E Mount attempt failed - library library name is not defined.

> Explanation: An attempt has been made to mount a volume, but the attempt fails because the specified library is not defined. System Action: The operation fails. User Response: Ensure that the LIBRARY parameter of the device class associated with the mount operation identifies a defined library. If not, correct the value of the LIBRARY parameter or define the specified library.

ANR8310E An I/O error occurred while accessing library library name.

Explanation: An I/O error occurs while accessing the designated library. System Action: The operation fails. User Response: Ensure that the MLD parameter associated with the library is identified correctly in the DEFINE LIBRARY command, and that the library is currently powered on and ready. If the library has an access door, make sure it is closed. After checking and correcting these potential problems, try the operation again.

### ANR8311E • ANR8318E

ANR8311E An I/O error occurred while accessing drive drive name.

> Explanation: An I/O error occurs while accessing the specified drive.

System Action: The operation fails. User Response: Ensure that the DEVICE parameter associated with the drive is identified correctly in the DEFINE DRIVE command, and that the drive is currently powered on and ready. After checking and correcting these potential problems, try the operation again.

ANR8312E Volume volume name could not be located in library library name.

**Explanation:** The designated volume cannot be found at its expected location in

the specified library.

System Action: The operation fails. User Response: Perform an AUDIT LIBRARY operation on the designated library, and force the server to reevaluate its inventory information for volumes in the library.

### ANR8313E

Volume volume name is not present in library library name.

Explanation: A mount request is made for the given volume in the specified library, but the volume is not currently checked into

System Action: The mount operation fails. If the volume is being mounted for storage pool I/O (as opposed to import/export I/O), its ACCESS attribute is changed to UNAVAILABLE to prevent further mount requests.

User Response: Issue a CHECKIN LIBVOLUME command to introduce the volume into the library, and then update the volume ACCESS attribute to READONLY or READWRITE by using the UPDATE VOLUME command.

ANR8314E Library library name is full.

Explanation: An attempt has been made to add a volume to the library. The operation fails because all of the library's storage locations are occupied.

**System Action:** The operation fails. User Response: Issue a CHECKOUT LIBVOLUME command to make room in the library.

ANR8315E Command: The device type of drive drive name is not supported in library type libraries.

> **Explanation:** Drives of the type identified in the command are not supported in the given type of library.

System Action: The server does not

process the command.

User Response: Use a supported type of

drive.

### ANR8316E

Command: The drive drive name is NOT located in the Media Library Device associated with library library name. Explanation: The drive identified in the command is not located in the Media Library Device associated with the given library.

System Action: The server does not

process the command.

User Response: Use a drive located in

the Media Library Device.

ANR8317E Unable to open file filespec - insufficient authority.

> Explanation: An attempt has been made to open the specified file, but the attempt failed because the server does not have the authority necessary to access the file. This error may occur if the server does not have the proper authority to create the given member in the specified file. System Action: The operation fails. User Response: Obtain the necessary authority from the security officer or the file

### ANR8318E

Command: Device device name is not available in library library name.

owner and try the operation again.

**Explanation:** The designated device is not available to carry out an attempted operation in the given library. The device can be unavailable for the following reasons. The device may already be in use by the server. The device may already be in use by another job or another system. The AS/400 status of the device may render it unavailable to the server. An additional message will have been issued by the server.

System Action: The server does not process the command.

### ANR8319I • ANR8323I

User Response: If another device is available in the library, reissue the command using that device name. If there are idle volumes mounted in the library, use the DISMOUNT VOLUME command to free a device, and then reissue the command using that device name. If the MOUNTWAIT value of the device class permits it, wait until a device is available in the library, and then reissue the command using that device name.

### ANR8319I

Request number: Insert device type volume volume name mount mode into library library name within time limit minutes.

**Explanation:** A CHECKIN LIBVOLUME command is in progress, and the specified volume is needed. The server expects the volume to be inserted into the library with the convenience I/O station mechanism. **System Action:** The server waits until the volume is in the library, or until the time limit expires.

**User Response:** Insert the volume into the library. If the volume has already been inserted into the library, no user action is necessary.

### ANR8320I

Request number: Insert device type volume volume name mount mode in drive drive name of library library name within time limit minutes; Issue 'REPLY' when ready.

**Explanation:** A CHECKIN LIBVOLUME command is in progress, and the specified volume is needed. The server expects the volume to be inserted in the designated drive of the given library within the time limit specified in the message.

**System Action:** The server waits until a REPLY command is issued, or until the time limit expires.

**User Response:** Insert the volume into the drive, and then issue a REPLY command to tell the server that the volume has been inserted.

### ANR8321I

Request number. Remove device type volume volume name from drive drive name of library library name; Issue 'REPLY' when ready.

**Explanation:** A CHECKOUT LIBVOLUME command has completed. You can remove the specified volume from the designated drive and store it outside the library.

**System Action:** The server waits until a REPLY command is issued.

User Response: Remove the volume from the drive and store it in a safe place. Then issue a REPLY command to tell the server that the volume has been removed. The volume can be checked back into the library with the CHECKIN LIBVOLUME command.

### ANR8322I

Request number: Remove device type volume volume name from entry/exit port of library library name; Issue 'REPLY' when ready.

**Explanation:** A CHECKOUT LIBVOLUME command has completed. You can remove the specified volume from the entry/exit port of the given library and store it elsewhere.

**System Action:** The server waits until a REPLY command is issued.

**User Response:** Remove the volume from the library and store it in a safe place. Then issue a REPLY command to tell the server that the volume has been removed. The volume can be checked back into the library with the CHECKIN LIBVOLUME command.

### ANR8323I

Request number: Insert device type volume volume name mount mode into entry/exit port of library library name within time limit minutes; Issue 'REPLY' when ready.

**Explanation:** A CHECKIN LIBVOLUME command is in progress, and the specified volume is needed. Mount the volume in the entry/exit port of the given library within the time limit specified in the message.

**System Action:** The server waits until a REPLY command is issued, or until the time limit expires.

**User Response:** Insert the volume into the library's entry/exit port, and then issue

### ANR8324I • ANR8330I

a REPLY command to tell the server that the volume has been inserted.

### ANR8324I

Device type volume volume name is expected to be mounted (mount mode). Explanation: The specified volume is expected to be mounted in the near future so that the server can access it for reading or writing.

System Action: None.

User Response: If the volume is stored offline, retrieve it so that it is readily accessible when the server requests that it be mounted.

### ANR8325I

Dismounting volume volume name mount retention period minute mount retention expired.

**Explanation:** The specified volume is dismounted because the given mount retention period has expired.

System Action: The volume is

dismounted.

User Response: None.

### ANR8326I

Request number: Mount device type volume volume name mount mode in drive drive name of library library name within time limit minutes.

Explanation: The server requires that the specified volume be mounted as requested. The value of volume name can be either a specific volume or a nonspecific volume (scratch). If volume name is SCRATCH, EXPORT.n, or DUMP.n, you should mount a scratch volume. The value 'n' denotes the sequence number of the scratch volume being requested for DUMP DB or **EXPORT** operations.

System Action: The server waits for the volume to be mounted.

User Response: Mount the volume in the specified drive within the time limit. If this is a request for a SCRATCH mount, use the REPLY command to indicate to the server that a volume has been mounted.

ANR8327E Command: Cannot cancel request request number.

> Explanation: The request, whose number is specified by the given command, cannot be canceled. The requested operation must be completed.

> System Action: The CANCEL REQUEST

command is not processed.

User Response: Proceed with the

requested operation.

### ANR8328I

Request number: device type volume volume name mounted in drive drive

**Explanation:** The server verifies that a requested volume has been mounted properly in the given drive.

System Action: The volume can be accessed for reading or writing, or both.

User Response: None.

### ANR83291

Device type volume volume name is mounted mount mode in drive drive name, status: IDLE.

Explanation: In response to a QUERY MOUNT command, the server indicates that the given volume is mounted in the specified drive. The volume is currently idle, that is, no active operations are being performed. If the volume remains in the idle state for the amount of time specified by the device class mount retention period, it is automatically dismounted.

System Action: None. User Response: None.

### ANR8330I

Device type volume volume name is mounted mount mode in drive drive name, status: IN USE.

Explanation: In response to a QUERY MOUNT command, the server indicates that the given volume is mounted in the specified drive. The volume is currently in use, meaning that read or write operations,

or both, are being performed. System Action: None. User Response: None.

### ANR8331I • ANR8338E

### ANR8331I

Device type volume volume name is mounted mount mode in drive drive name, status: DISMOUNTING.

Explanation: In response to a QUERY MOUNT command, the server indicates that the given volume is mounted in the specified drive. The volume is currently being dismounted by the server.

System Action: None. User Response: None.

### ANR8332I

Device type volume volume name is mounted mount mode, status: IDLE. Explanation: In response to a QUERY MOUNT command, the server indicates that the given volume is mounted for I/O operations. The volume is currently idle, that is, no active operations are being performed. If the volume remains in the idle state for the amount of time specified by the device class mount retention period, it is automatically dismounted.

System Action: None. User Response: None.

### ANR83331

Device type volume volume name is mounted mount mode, status: IN USE. Explanation: In response to a QUERY MOUNT command, the server indicates that the given volume is mounted for I/O operations. The volume is currently in use, meaning that read or write operations, or both are being performed.

System Action: None. User Response: None.

### ANR8334I

Number of volumes volumes found. Explanation: This is a summary message for the QUERY MOUNT command. It indicates the total number of mounted volumes that have been reported in the command output.

System Action: None. User Response: None.

### ANR83351

Request number: Verifying label of device type volume volume name in drive drive

Explanation: The server verifies the label of the volume that has been requested by an earlier mount message. This is done to ensure that the correct volume has been mounted by the operator.

System Action: The server reads the volume label and checks it for validity.

User Response: None.

### ANR8336I

Verifying label of device type volume volume name in drive drive name.

Explanation: The server verifies the label of a volume that is needed for read or write operations, or both. This is done to ensure that the correct volume has been mounted. System Action: The server reads the volume label and checks it for validity. User Response: None.

### ANR8337I

Request number volume volume name mounted in drive drive name. **Explanation:** The server verifies that the specified mount request has been completed properly. Read or write operations, or both, can be performed on the volume

System Action: The label of the volume has been verified.

User Response: None.

### ANR8338E

Device type volume volume name cannot be overwritten by operation operation. **Explanation:** The specified volume already exists or contains data so that the server cannot allow new data to be written

**System Action:** The server detects that the given volume already contains some data that would be overwritten by the requested operation.

User Response: If the specified volume does not contain any valuable data, delete it and try the given operation again.

### ANR8339E • ANR8348E

ANR8339E Device type volume intended volume name in drive drive name was replaced with volume incorrect volume name. **Explanation:** The server detects that a previously mounted and verified volume (the intended volume) has been replaced with a different volume (the incorrect volume). No further read or write operations, or both, can occur on the given drive because data corruption may occur. System Action: The server dismounts the

> volume from the drive. User Response: None.

### ANR8340I

Device type volume volume name mounted.

Explanation: The server has mounted the given volume.

System Action: Read or write operations, or both, will commence for the volume.

User Response: None.

### ANR8341I

End-of-volume reached for device type volume volume name.

Explanation: The server has detected an end-of-volume condition for the given

System Action: The volume is marked full. If more data must be stored, the server will access another volume to store

User Response: None.

### ANR8342I

Request request number for volume volume name canceled by administrator name.

Explanation: A mount request is canceled by the given administrator. System Action: The system cancels the

mount request. User Response: None.

### ANR8343I

Request request number for volume volume name canceled (PERMANENT) by administrator name.

Explanation: A mount request is successfully canceled with the PERMANENT option by the given administrator.

System Action: The system cancels the mount request and marks the volume as unavailable.

User Response: None.

### ANR8344E

Command: Invalid request number request number.

**Explanation:** A command has been entered with an incorrect request number. System Action: The server does not

process the command. User Response: Issue the command with

the correct request number.

### ANR8345E

Command: No match found for this request number.

**Explanation:** The request number specified by the command is not in the list of outstanding mount requests.

System Action: The server does not process the command.

User Response: Issue the command with

the correct request number.

### ANR8346I

Command: No requests are outstanding. **Explanation:** A QUERY REQUEST or CANCEL REQUEST command has been entered although no mount requests are outstanding.

System Action: Server operation

continues.

User Response: None.

### ANR8347E

Command: Volume volume not found. Explanation: A DISMOUNT VOLUME command is issued, but the volume to be dismounted cannot be found.

System Action: Server operation continues.

User Response: Ensure that the correct volume name is entered.

### **ANR8348E**

Command: Volume volume is not "Idle". **Explanation:** A DISMOUNT VOLUME command has been issued, but the volume is in use and cannot be dismounted. System Action: Server operation

continues.

User Response: If it is necessary to dismount the volume, cancel the session or process that is using the volume, and reissue the DISMOUNT VOLUME

command.

### ANR8349E • ANR8356E

ANR8349E Command: Cannot reply to request request number.

> **Explanation:** The state of the request, whose number is specified by the given command, does not permit the use of the REPLY command.

System Action: The REPLY command is not processed.

**User Response:** The REPLY command is invalid for the current state of the specified request. The outstanding request must be satisfied by using your installation's procedures.

ANR8350E Command: Device device is not "Idle". **Explanation:** A DISMOUNT DEVICE command has been issued, but the device is in use and cannot be dismounted. System Action: Server operation continues.

> User Response: If it is necessary to dismount the device, cancel the session or process that is using the device, and reissue the DISMOUNT DEVICE command.

ANR8351E Request number: Mount request for volume volume name has timed out. **Explanation:** The mount request has not been performed in the requested time. System Action: The server fails the mount request.

User Response: None.

### ANR8352I

Requests outstanding:

Explanation: This message provides a list of currently outstanding mount requests. System Action: The server lists all outstanding mount requests or the one specified on the QUERY REQUEST command.

User Response: None.

ANR8353E Request number: I/O error reading label of volume in drive drive name.

Explanation: ADSM detects an I/O error while reading the volume label from the volume in the specified drive.

System Action: If a volume was mounted, it is ejected. If the library is of type USRDFN, this media operation fails. For any other library type, the server

continues to wait for the requested volume to be mounted.

User Response: Ensure that the requested volume is inserted properly in the designated drive. Also, make sure that the volume has been labeled by using the INZTAP command before you attempt to use it with the server.

ANR8354E Request number: Incorrect volume (volume name) mounted in drive drive

> Explanation: The user has inserted the specified volume into the indicated drive, but it is not the one requested by the server.

System Action: If a volume was mounted, it is ejected. If the library is of type USRDFN, this media operation fails. For any other library type, the server continues to wait for the requested volume to be mounted.

User Response: Ensure that the requested volume is inserted properly into the designated drive.

ANR8355E I/O error reading label for volume volume name in drive drive name.

> Explanation: ADSM detects an error while reading or verifying the volume label for the volume in the specified drive. System Action: If a volume was mounted, it is ejected. If the library is of type USRDFN, this media operation fails. For any other library type, the server continues to wait for the requested volume to be mounted.

User Response: Check the integrity of the data on the volume by issuing an AUDIT VOLUME command.

### ANR8356E

Incorrect volume mounted volume name was mounted instead of volume expected volume name in library library name.

**Explanation:** The incorrect volume was mounted in the designated library. This error can occur if the library inventory has been altered due to manual intervention or movement of volumes, or both.

System Action: The volume is dismounted. The expected volume may be

### ANR8357E • ANR8363E

marked unavailable if this error occurs during normal volume mount activity. User Response: Use the AUDIT LIBRARY command to force the library to reevaluate its inventory of volumes.

ANR8357E Error reading label of volume in drive drive name of library library name. Explanation: While processing a search-mode CHECKIN LIBVOLUME command for the designated library, the server finds a volume whose label cannot

> System Action: The volume is dismounted and is not checked into the library.

User Response: Remove the volume from the library and ensure that it is properly labeled. Then check the volume back into the library.

ANR8358E Audit operation is required for library library name.

> Explanation: The server encounters a problem managing the given library, and determines that an AUDIT LIBRARY operation should be performed.

System Action: The server may continue to access the library, but some volumes may not be accessible until an AUDIT LIBRARY command is issued against the library.

User Response: Issue an AUDIT LIBRARY command against the library to verify the library's inventory.

ANR8359E Media fault detected on device type volume volume name in drive drive name of library library name.

**Explanation:** The server encounters a media fault while accessing the given volume using the specified drive.

System Action: The operation that is attempting to access the volume fails, and the volume is immediately dismounted from the drive.

User Response: In some cases, the server automatically marks the volume unavailable. If this does not happen

automatically, issue an UPDATE VOLUME command to set the volume's access value to unavailable. This prevents the server from trying to mount the volume to satisfy user requests. It is also necessary to issue an AUDIT VOLUME command to determine if any data has been lost due to the media failure.

### ANR8360I

Volume volume name has been deleted from library type library library name. Explanation: The specified volume has been deleted by the server. It can be returned to a scratch pool by the mount operator if desired.

System Action: The volume is removed

from the server's inventory.

User Response: No action is required.

### ANR8361E

Command: Device type not specified. **Explanation:** The specified command requires that the DEVTYPE parameter be supplied.

System Action: The server does not process the command.

User Response: Reissue the command and specify a valid DEVTYPE parameter.

ANR8362E Command: The parameter parameter is invalid for device type device type. Explanation: The specified parameter is not valid for a device class with the given device type.

> System Action: The server does not process the command.

User Response: Reissue the command with a correct parameter.

### ANR8363E

Command: The parameter parameter is required for device type device type. Explanation: The specified command requires that the given parameter be supplied when the indicated device type is used.

System Action: The server does not process the command.

User Response: Reissue the command and provide the required parameter value.

### ANR8364E • ANR8402E

ANR8364E Command: Cannot reduce MOUNTLIMIT below number of volumes currently mounted.

> **Explanation:** The MOUNTLIMIT value cannot be reduced below the number of currently mounted volumes.

System Action: The server does not process the command.

User Response: Wait until the server finishes using some of the mounted volumes, or force the server to dismount idle volumes using the DISMOUNT VOLUME command. Then reissue this command.

ANR8365E Command: The parameter parameter cannot be changed.

> Explanation: The specified parameter cannot be changed from the value that was provided with the associated DEFINE command.

System Action: The server does not process the command.

User Response: To use a different value for the given parameter, the associated object must be deleted and then defined by using the new parameter value.

ANR8366E Command: Invalid value for parameter parameter.

> **Explanation:** An invalid value has been provided for the specified parameter. System Action: The server does not process the command.

> User Response: Reissue the command and specify a valid parameter value.

ANR8367E Command: Multiple parameter values are not allowed.

> **Explanation:** The designated parameter is specified more than once in the command, which is not allowed.

System Action: The server does not process the command.

User Response: Reissue the command, but specify the given parameter only once.

ANR8368E Request number: Incorrect side (side) of volume volume name mounted in drive drive name.

> Explanation: The user has inserted the wrong side of the requested volume into the indicated drive.

**System Action:** The volume is ejected, and the server continues to wait for the requested side of the volume to be mounted.

User Response: Insert the correct side of the requested volume into the designated drive.

ANR8369E Library library name is not defined.

**Explanation:** The designated library is not defined, but has been referenced in a mount request.

System Action: The mount request is rejected.

User Response: Define the given library or update the LIBRARY parameter of the device class that references it.

### ANR8400I

Library library name defined.

Explanation: The designated library has been successfully defined.

System Action: The library is defined and recorded in the database.

User Response: None.

ANR8401E Command: Invalid library name library

Explanation: The designated library name is invalid; either it contains too many characters, or some of the characters are

System Action: The server does not process the command.

User Response: Reissue the command and specify a valid library name.

ANR8402E Command: Library library name is already defined.

> **Explanation:** The designated library cannot be defined because it already

System Action: The server does not

process the command. User Response: None.

### ANR8403E • ANR8411E

ANR8403E Command: Operation not allowed for library type libraries.

> Explanation: The requested operation is not allowed for libraries of the given type. System Action: The server does not process the command.

User Response: None.

### ANR8404I

Drive Drive name defined in library library

Explanation: The designated drive has been successfully defined as a member of the specified library.

System Action: The drive is defined and recorded in the database.

User Response: None.

ANR8405E Command: Invalid drive name drive name

> **Explanation:** The designated drive name is invalid because it contains too many characters or some of the characters are invalid.

System Action: The server does not process the command.

User Response: Reissue the command and specify a valid drive name.

ANR8406E Command: Drive drive name is already defined in library library name.

> Explanation: The designated drive cannot be defined because it has already been defined for the specified library.

System Action: The server does not process the command.

User Response: None.

ANR8407W Unable to VARY Command option drive Drive name.

> **Explanation:** The AS/400 Vary Configuration (VRYCFG) command failed for the specified drive. The server issues additional error messages if this condition prevents the server from completing an operation.

System Action: Server operation

continues.

User Response: If necessary, use the appropriate AS/400 commands to

determine the status of the drive and correct any problems.

ANR8408W The AS/400 STATUS of drive drive name is AS/400 status.

Explanation: The server has determined the current AS/400 status of the given drive. The AS/400 status of the drive may have prevented the server from using the drive. The server issues additional error messages if this condition prevents the server from completing an operation.

System Action: Server operation continues.

User Response: If necessary, use the appropriate actions to resolve any problems with the specified drive. If the drive is shared with other systems, ensure that the SHARE parameter associated with the drive is set correctly in the DEFINE DRIVE command.

### ANR8409E

Command: Library library name is not defined.

**Explanation:** The designated library has not been defined.

System Action: The server does not process the command.

User Response: Reissue the command and specify a different library name, or define the library before reissuing the command.

### ANR8410I

Library library name deleted.

**Explanation:** The designated library has

been deleted successfully.

System Action: The library is deleted.

User Response: None.

### ANR8411E

Command: One or more drives are still defined in library library name.

Explanation: The designated library cannot be deleted because there are still drives defined within it.

System Action: The server does not process the command.

User Response: Delete all drives from the library, and reissue the command.

### ANR8412I • ANR8421E

### ANR8412I

Drive drive name deleted from library

library name.

**Explanation:** The designated drive has been deleted successfully from the

specified library.

System Action: The drive is deleted.

User Response: None.

ANR8413E Command: Drive drive name is currently in use.

**Explanation:** The designated drive cannot be deleted or updated because it is

currently in use.

System Action: The server does not

process the command.

User Response: Wait until the drive is no longer in use, and then reissue the

command.

ANR8414E Command: Drive drive name is not

defined in library library name.

**Explanation:** The designated drive has not been defined in the given library. System Action: The server does not

process the command.

User Response: Reissue the command and specify a different drive name; or, if appropriate, define the drive before

reissuing the command.

ANR8415E Command: The parameter parameter is required for this command.

> **Explanation:** The specified parameter must be provided when processing the given command.

System Action: The server does not

process the command.

User Response: Reissue the command and provide the required parameter value.

ANR8416E Command: The parameter parameter is invalid for library type library type.

> **Explanation:** The specified parameter is not allowed for libraries of the given type. System Action: The server does not

process the command.

User Response: Reissue the command and specify only valid parameters.

ANR8417E Command: The parameter parameter is invalid for drives in library type libraries.

> Explanation: The specified parameter is not allowed when defining or updating drives in a library of the given type. System Action: The server does not

process the command.

User Response: Reissue the command and specify only valid parameters.

ANR8418E Command: An I/O error occurred while

accessing library library name.

Explanation: An I/O error occurs while accessing the designated library. System Action: The operation fails. User Response: Ensure that the MLD parameter associated with the library is identified correctly in the DEFINE LIBRARY command, and that the library is currently powered on and ready. If the library has an access door, make sure it is closed. After checking and correcting these potential problems, you can try the operation again.

### ANR8420E

Command: An I/O error occurred while accessing drive drive name.

Explanation: An I/O error occurs while accessing the specified drive.

System Action: The operation fails. User Response: Ensure that the DEVICE parameter associated with the drive is identified correctly in the DEFINE DRIVE command, and that the drive is currently powered on and ready. After checking and correcting these potential problems, you can try the operation again.

ANR8421E Command: Unable to start a process for this command.

> Explanation: The server cannot start a background process to carry out the designated command.

System Action: The operation fails. User Response: Check for and correct memory shortages or other server resource constraints, and then reissue the

command.

### ANR8422I • ANR8429E

### ANR8422I

Command: Operation for library library name started as process process ID.

Explanation: A volume check-in process has been started to handle the insertion of a volume into the given library. The process is assigned the ID specified in the message.

**System Action:** The server starts a background process to perform the operation in response to the CHECKIN LIBVOLUME command entered by an administrator.

**User Response:** To obtain status on the process, issue the QUERY PROCESS command. To cancel the process, issue the CANCEL PROCESS command.

### ANR8423I

CHECKIN LIBVOLUME process for library library name has been canceled. Explanation: The CANCEL PROCESS command cancels a background server process that has been working to check in one or more volumes for the given library. System Action: The server process is ended and server operation continues. User Response: No action is required.

### ANR8424I

Checking in volume volume name in library library name.

**Explanation:** In response to a QUERY PROCESS command, this message displays the status for a CHECKIN LIBVOLUME process on the server. The given volume is being checked into the designated library.

**System Action:** The background process operation continues.

**User Response:** No action is required. An authorized administrator can cancel the process by using the CANCEL PROCESS command.

### ANR8425I

Checking in volumes using search mode in library library name.

Explanation: In response to a QUERY PROCESS command, this message displays the status for a CHECKIN LIBVOLUME process on the server. Volumes are being checked into the given library automatically using a search for previously unknown volumes.

**System Action:** The background process operation continues.

**User Response:** No action is required. An authorized administrator can cancel the process by using the CANCEL PROCESS command.

### ANR8426E

 CHECKIN LIBVOLUME for volume volume name in library library name failed.

**Explanation:** The background process for a CHECKIN LIBVOLUME command has failed.

**System Action:** The background process terminates, but the volume has not been checked into the library.

**User Response:** Make sure the library and drive devices associated with this command are powered on and ready, and then reissue the command.

### ANR8427I

CHECKIN LIBVOLUME for volume volume name in library library name completed successfully.

**Explanation:** The background process for a CHECKIN LIBVOLUME command has completed successfully.

**System Action:** The volume is made available for mounting in the given library. **User Response:** No action is required.

### ANR8428E

Command: The STATUS parameter is required for this command.

**Explanation:** The STATUS parameter must be provided with the given command. **System Action:** The server does not process the command.

**User Response:** Reissue the command and provide a valid STATUS parameter value.

### ANR8429E

Command: No drives are currently defined in library library name.

**Explanation:** The server cannot process the command until at least one drive has been defined in the given library.

**System Action:** The server does not process the command.

**User Response:** By using the DEFINE DRIVE command, define a drive in the library, and then reissue the failed command.

### ANR8430I • ANR8437E

### ANR8430I

Volume volume name has been checked into library library name.

Explanation: A search-mode CHECKIN LIBVOLUME process has found the given volume and automatically checked it into the library.

System Action: The volume is added to the given library's inventory.

User Response: No action is required.

### ANR8431I

**CHECKIN LIBVOLUME process** completed for library library name; volume count volumes found.

Explanation: A search-mode CHECKIN LIBVOLUME process is completed. The specified number of volumes have been successfully added to the library's inventory.

System Action: The volumes are made available for use by the server.

User Response: No action is required.

ANR8432E Command: Volume volume name is already present in library library name. Explanation: The specified volume cannot be checked into the given library because it is already present.

> System Action: The server does not process the command.

User Response: Provide the name of a volume that is not already present in the given library. Use the QUERY LIBVOLUME command to obtain a full list of volumes that have already been checked into the library.

ANR8433E Command: Volume volume name is not present in library library name.

Explanation: The specified volume cannot be checked out of the given library because it is not present.

System Action: The server does not process the command.

User Response: Provide the name of a volume that is present in the given library. Use the QUERY LIBVOLUME command to obtain a full list of volumes that reside in the library.

### ANR8434I

Command: Operation for volume volume name in library library name started as process process ID.

Explanation: A volume check-out process has been started to handle the removal of a volume from the given library. The process is assigned the ID specified in the message.

System Action: The server starts a background process to perform the operation in response to the CHECKOUT LIBVOLUME command entered by an administrator.

User Response: To obtain status on the process, issue the QUERY PROCESS command. The process may be canceled with the CANCEL PROCESS command.

### ANR8435I

**CHECKOUT LIBVOLUME for volume** volume name in library library name has been canceled.

Explanation: The CANCEL PROCESS command cancels a background server process that has been working to check out the volume from the given library. System Action: The server process is ended and server operation continues. **User Response:** No action is required.

### ANR8436I

Checking out volume volume name from library library name.

Explanation: In response to a QUERY PROCESS command, this message displays the status for a CHECKOUT LIBVOLUME process on the server.

System Action: The background process operation continues.

**User Response:** No action is required. An authorized administrator can cancel the process by using the CANCEL PROCESS

command.

ANR8437E CHECKOUT LIBVOLUME for volume volume name in library library name failed

> Explanation: The background process for a CHECKOUT LIBVOLUME command has

System Action: The background process ends, but the volume has not been checked out of the library.

User Response: Make sure the library and drive devices associated with this

### ANR8438I • ANR8447E

command are powered on and ready, and then reissue the command.

### ANR8438I

**CHECKOUT LIBVOLUME for volume** volume name in library library name completed successfully.

Explanation: The background process for a CHECKOUT LIBVOLUME command has completed successfully.

System Action: The volume is either deleted from the library's inventory (if its status is something other than DATA) or marked "not present" (if its status is DATA). User Response: No action is required.

ANR8439E Command: The parameter parameter is invalid for the type of drive.

> Explanation: The specified parameter is not allowed when defining or updating the given type of drive.

System Action: The server does not process the command.

User Response: Reissue the command using only valid parameters.

### ANR8442E

Command: Volume volume name in library library name is currently in use. Explanation: The command cannot be processed because the specified volume is already being used for another operation. System Action: The server does not

process the command.

User Response: Wait until the conflicting volume activity has completed, and then reissue the command. If the volume is currently mounted but idle, you can dismount it by using the DISMOUNT VOLUME command and then try this operation again.

ANR8443E Command: Volume volume name in library library name cannot be assigned a status of SCRATCH.

**Explanation:** The volume cannot be assigned to the given library's scratch pool because there is a storage pool volume defined with this volume name. Assigning the volume to the library's scratch pool may result in a destructive overwrite of the volume's data.

System Action: The server does not process the command.

User Response: Reissue the command, and specify that the volume be assigned a status of PRIVATE.

ANR8444E Command: Library library name is currently unavailable.

> **Explanation:** The requested operation cannot be completed because the specified library is unavailable for I/O operations. The library may be carrying out its initialization operations.

System Action: The server does not process the command.

User Response: Retry the requested operation when the library initialization completes or when the library becomes ready.

### ANR8445I

Volume volume name in library library name updated.

Explanation: The specified library volume has been updated successfully. System Action: The library volume inventory is updated.

User Response: None.

### ANR8446I

Manual intervention required for library library name.

**Explanation:** The specified library requires manual intervention.

System Action: Current library activity is delayed until the required intervention occurs.

User Response: If the library has an access door, make sure it is in the closed position. If it has a cartridge carousel, make sure the carousel is installed. The server automatically detects when the appropriate action has been taken. It then continues its operations.

ANR8447E No drives are currently available in library library name.

> Explanation: No drives are available to carry out an attempted operation for the specified library. The drives can be unavailable for the following reasons. One or more drives in the library may already be in use by the server. One or more drives in the library may be in use by other jobs or other systems. The AS/400 status of one or more drives may render them unavailable to the server. Additional

### ANR8448I • ANR8453E

messages may have been issued by the

System Action: The attempted operation is ended

User Response: If the attempted operation is IMPORT/EXPORT or DUMP/LOAD, wait until a drive is available in the library, and then try the operation again. If there are idle volumes mounted in the library, use the DISMOUNT VOLUME command to free a drive, and then try the original operation again. If any of the drives in the library are shared, wait until the other system makes a drive available, and then try the original operation again. If the attempted operation is a normal server storage operation, make sure that the number of drives defined in the library is greater than or equal to the MOUNTLIMIT value of the device class that references the library. This can be accomplished by either defining more drives in the library or by reducing the MOUNTLIMIT value of the device class. If the drives are in use by other jobs or systems, attempt to coordinate server operations and the availability of the drives.

### ANR8448I

Scratch volume volume name from library library name rejected - volume name is already in use.

**Explanation:** The designated volume has been used to satisfy a scratch mount, but the volume is already defined in a storage pool, or has been used to store server export, database dump, or database backup information as recorded in the server volume history file.

System Action: The volume is rejected. User Response: Use a volume that is not in use, or check out and relabel the rejected volume, assigning it a new name in the process, or delete the existing volume that caused the name conflict.

### ANR8449I

Scratch volume volume name rejected volume name is already in use.

**Explanation:** The designated volume has been used to satisfy a scratch mount, but the volume is already defined in a storage pool, or has been used to store server export, database dump, or database backup information as recorded in the server volume history file.

System Action: The volume is rejected. User Response: Use a volume that is not in use, or rename the rejected volume, or delete the existing volume that is causing the name conflict.

ANR8450E Command: Library library name is currently in use.

> Explanation: The designated library cannot be deleted or updated because it is currently in use for an I/O operation. System Action: The server does not

process the command.

User Response: Wait until the library is no longer in use, and reissue the command.

### ANR8451I

Media Library Device library name is ready for operations.

Explanation: The initialization process for the given library has completed successfully, and the library is ready for

System Action: The library is made

ready for use.

User Response: No action is required.

ANR8452E Initialization failed for Media Library Device library name; will retry in delay time minutes.

> Explanation: The initialization process for the given library has failed. It is tried again automatically after the specified amount of time has elapsed.

System Action: The initialization is tried again later.

User Response: Ensure that the library device is powered on and ready.

ANR8453E Initialization failed for Media Library Device library name.

Explanation: The initialization process for the given library has failed and will not be retried until the next time the server needs to access the library. Check previously issued messages for additional information.

System Action: The library is made temporarily unavailable.

User Response: None.

### ANR8454I • ANR8460E

### ANR8454I

Mismatch detected between external label (volume name from external label) and media label in Media Library Device library name.

**Explanation:** The external label of a volume is different from its media label in the designated library.

System Action: The volume is not

accessed.

**User Response:** Remove the volume from the library and ensure that it is properly labeled.

### ANR8455I

Volume volume name could not be located during audit of library library name.

**Explanation:** While processing an AUDIT LIBRARY command for the given library, the server cannot find the given volume in the library.

**System Action:** The volume is removed from the library inventory.

**User Response:** If the volume is needed, locate it and check it into the library by using the CHECKIN LIBVOLUME command.

### ANR8456I

Multiple volumes named volume name were found during audit of library library name.

**Explanation:** While processing an AUDIT LIBRARY command for the given library, multiple physical volumes are found to have the same name.

**System Action:** The first occurrence of the volume is retained in the server inventory. All other occurrences are ignored.

User Response: Remove all the duplicate occurrences of the volume from the library. If the volume that the server retained is the incorrect one, check it out with the CHECKOUT LIBVOLUME command. Check the correct instance into the library with a CHECKIN LIBVOLUME command.

### ANR8457I

Command: Operation for library library name started as process process ID. Explanation: A library audit process has been started for the given library. The process is assigned the ID specified in the message.

**System Action:** The server starts a background process to perform the operation in response to the AUDIT LIBRARY command entered by an administrator.

**User Response:** To obtain status on the process, issue the QUERY PROCESS command. The process may be canceled with the CANCEL PROCESS command.

### ANR8458I

AUDIT LIBRARY process for library library name has been canceled.

**Explanation:** A background server process that has been working to audit the given library is canceled by the CANCEL PROCESS command.

**System Action:** The server process is ended and server operation continues. **User Response:** No action is required.

### ANR8459I

Auditing volume inventory for library *library name*.

**Explanation:** In response to a QUERY PROCESS command, this message displays the status for an AUDIT LIBRARY process on the server.

**User Response:** No action is required. The process may be canceled by an authorized administrator by using the CANCEL PROCESS command.

### ANR8460E

**AUDIT LIBRARY process for library** *library name* **failed.** 

**Explanation:** The background process for an AUDIT LIBRARY command has failed. **System Action:** The background process ends

**User Response:** Make sure the library and drive devices associated with this command are powered on and ready, and then reissue the command.

### ANR8461I • ANR8469E

### ANR84611

**AUDIT LIBRARY process for library** library name completed successfully.

**Explanation:** The background process for an AUDIT LIBRARY command has completed successfully.

System Action: The library inventory is updated to match the contents of the library as found during the audit operation. User Response: No action is required.

ANR8463E Device type volume volume name is write protected.

> Explanation: The server has detected a write protect condition for the given volume. System Action: The server dismounts the volume and continues processing with another volume.

User Response: Adjust the write protect switch on the volume so that writing is allowed.

ANR8464E Invalid update request for library library

**Explanation:** An invalid update request has been made for the given library. This can occur if a new device name is given and the characteristics of the device do not match the characteristics of the original device

System Action: The server does not process the command.

User Response: If a different type of library device has been installed, delete the old library definition with a DELETE LIBRARY command, and define a new library. The UPDATE LIBRARY command cannot be used in this case.

### ANR84651

Library library name updated.

Explanation: An UPDATE LIBRARY request has been successfully processed for the given library.

System Action: The server updates its information about the library. User Response: None.

ANR8466E Invalid update request for drive drive name in library library name.

Explanation: An invalid update request has been made for the given drive. This can occur if a new device name is given and the characteristics of the device do not match the characteristics of the original device.

System Action: The server does not process the command.

User Response: If a different type of drive has been installed, delete the old drive definition with a DELETE DRIVE command, and define a new drive. The UPDATE DRIVE command cannot be used in this case.

### ANR8467I

Drive drive name in library library name

Explanation: An UPDATE DRIVE request has been successfully processed for the given drive.

System Action: The server updates its information about the drive.

User Response: None.

### ANR8468I

Device type volume volume name dismounted from drive drive name in library library name.

**Explanation:** The specified volume has been dismounted from the given drive.

System Action: None.

**User Response:** If the type of the given library is MANUAL or USRDFN, the operator may elect to remove the volume (which has already been ejected) from the drive and store it in an appropriate location. For automated libraries, this message is only informational.

ANR8469E Dismount of device type volume volume name from drive drive name in library library name failed.

> Explanation: An attempt to dismount the designated volume failed due to an I/O error or a DISMOUNT Exit error.

System Action: None.

**User Response:** If the type of the given library is MANUAL or USRDFN, the volume can be manually ejected and removed from the drive. For automated libraries, manual intervention may be required to correct the problem.

### ANR8499I • ANR8554W

ANR84991 Command accepted.

Explanation: The command is accepted

and processed by the server.

System Action: The server processes the

command.

User Response: None.

ANR8511E Message queue library name/message

queue name is not available

Explanation: Either the message queue object does not exist or the authority is incorrect.

System Action: The command is not

processed.

User Response: Correct the message queue object name, create the message queue object, or change the authority and reissue the command.

ANR8512I Message queue is set to library

namelmessage queue name

Explanation: The message queue is set

successfully.

System Action: The message queue is set successfully. Messages will be sent to

the message queue. User Response: None

ANR8513I

Message queue is set to the value of the message queue

**Explanation:** The message queue is set to a special value. For example, "\*NONE" is to turn off the message queue;

"\*SYOPR" is to send the messages to the system operator's message queue.

System Action: The message queue is set successfully. Messages will be sent to the message queue.

User Response: None

ANR8550E Error opening filespec.

Explanation: ADSM detects an error while attempting an open operation. System Action: Server processing

User Response: Refer to the other displayed messages to determine why the open operation has failed. Correct the problem and restart the process.

ANR8551E An error (error code) occurred during a

write operation.

Explanation: ADSM detects an error while attempting a write operation. System Action: Server processing

continues.

User Response: Refer to the other displayed messages to determine why the write operation has failed. Correct the problem and restart the process.

ANR8552E An error (error code) occurred during a

read operation.

Explanation: ADSM detects an error while attempting a read operation. **System Action:** Server processing

continues.

User Response: Refer to the other displayed messages to determine why the read operation has failed. Correct the problem and restart the process.

ANR8553E

Device type volume volume name cannot

be overwritten by DUMPDB operation.

**Explanation:** The specified volume already exists or contains data, so that the server cannot allow new DUMPDB data to be written to it.

System Action: The server detects that the given volume already contains data that would be overwritten by the requested DUMPDB operation.

User Response: If the specified volume does not contain any valuable data, delete it, and try the DUMPDB operation again.

ANR8554W Dump/load command: Device class device class name not defined. Devtype of FILE

is assumed.

Explanation: The specified device class name is not defined with the DUMPLOADDB DEVCLASS option to the

server in the server options file or the server cannot define the specified device class.

System Action: Processing continues. The dump/load process assumes the device class is devtype=FILE, and writes to or reads from a file.

User Response: Refer to the other displayed messages to determine why the device class has not been defined. Correct the problem and restart the command if

### ANR9900W • ANR9956I

you do not wish to write to or read from a file.

ANR9900W Warning -- Accounting file could not be opened for write: filespec.

> Explanation: ADSM detects an error while trying to open the accounting file. System Action: Server processing

continues.

User Response: Ensure that sufficient disk space is available and that the accounting file is not marked as read-only.

ANR9901W Warning -- Accounting records could not be written to the file: filespec. Explanation: ADSM detects an error while trying to write an accounting record. System Action: Server processing

continues.

User Response: Ensure that sufficient disk space is available and that the accounting file is not marked as read-only.

ANR9902W Warning -- Cannot close accounting file: filespec. Records not written to file.

**Explanation:** ADSM detects an error while trying to close the accounting file. System Action: Server processing

continues.

**User Response:** Ensure that sufficient disk space is available and that the accounting file is not marked as read-only.

ANR9950W Warning -- License option could not be

written to the file: filespec.

Explanation: ADSM detects an error while trying to write to the options file. System Action: Server processing

continues.

User Response: Ensure that sufficient disk space is available and that the options file is not marked as read-only.

ANR9952E Command: Invalid value specified for licensed storage capacity - value. Explanation: The specified command has

been issued with an invalid value. System Action: Server operation continues, but the command is not

processed.

User Response: Issue the command and specify a valid value.

ANR9953E Command: Invalid value specified for number of licensed clients - value. Explanation: The specified command has been issued with an invalid value.

System Action: Server operation continues, but the command is not

processed.

User Response: Issue the command and

specify a valid value.

ANR9954E REGISTER LICENSE is not a valid command for this release.

> **Explanation:** The REGISTER LICENSE command does not apply to the V3R1

operating system.

**System Action:** Server operation continues, but the command is not

processed.

User Response: Add additional licenses by using the ADDLICKEY command.

### ANR9955I

An EVALUATION LICENSE for number of clients clients will expire on expiration date.

Explanation: The ADSM/400 Server is distributed with an evaluation license for client node connections. If no formal license is found for server and the evaluation period has not lapsed, this message is displayed each time the server checks the server license terms.

System Action: The number of client connections specified are used to determine if the server is in compliance with license terms.

User Response: If you are interested in using the ADSM server, please contact your service representative to obtain formal licenses for the server before the evaluation period has elapsed. Without formal licenses, clients cannot back up or archive files, and new clients cannot be defined after the expiration date shown.

### ANR99561

### An EVALUATION LICENSE has expired.

Explanation: The ADSM/400 Server is distributed with an evaluation license. The evaluation license has expired.

System Action: Server continues with the default license terms.

User Response: If you are interested in using the ADSM server, please contact your service representative to obtain formal

### **ANR9957E • ANR9960E**

licenses. Without formal licenses, clients cannot back up or archive files, and new clients cannot be defined after the expiration date shown.

ANR9957E License object validation failed.

Explanation: License object failed the

validation.

System Action: Server operation

continues.

User Response: Contact your service representative if you have valid formal

### ANR9958I

An EVALUATION LICENSE for all device

features will expire on expiration date. Explanation: The ADSM/400 Server is distributed with an evaluation license for device support modules. If no formal license is found for server and the evaluation period has not lapsed, this message is displayed each time the server checks the server license terms.

System Action: The device support module specified is used to determine if the server is in compliance with license terms with respect to the devices in use by the server.

User Response: If you are interested in using the ADSM server, please contact your service representative to obtain formal licenses for the server before the evaluation period has elapsed. Without formal licenses, certain devices will not be accessible by the ADSM server after the expiration date shown.

### ANR99591

An EVALUATION LICENSE for support of space managed clients will expire on expiration date.

Explanation: The ADSM/400 Server is distributed with an evaluation license for space management client support. If no formal license is found for server and the evaluation period has not lapsed, this message is displayed each time the server checks the server license terms.

System Action: The server space-managed client support license allows clients to utilize the server for storing files migrated during space management. The server checks the license when files are migrated to the server from client nodes to ensure that the server is licensed to perform this function. User Response: If you are interested in using the ADSM server, please contact your service representative to obtain formal licenses for the server before the

evaluation period has elapsed. Without formal licenses, the server will not support space managed clients after the expiration date shown.

ANR9960E License registration is not supported on this server.

> **Explanation:** The REGISTER LICENSE command fails because the license authorization is not found.

System Action: Server operation continues, but the command is not processed. Licensing terms are not changed by the command.

User Response: The license authorization file is required for formal licensing for the server. If you have purchased the ADSM server, contact your service representative for assistance in resolving this problem.

### Chapter 21. Windows NT Platform Specific (7800–9957)

### **ANR7800I**

DSMSERV generated at time on date. **Explanation:** The ADSM server module was generated at the indicated date and

System Action: Server operation

continues.

User Response: None.

### ANR7834I

The ADSM thread ADSM thread ID (tid Windows NT thread ID) terminated in response to external signal.

Explanation: The thread has terminated

due to an external signal.

System Action: ADSM completes

termination processing. User Response: None.

### ANR7835I

The ADSM thread ADSM thread ID (tid Windows NT thread ID) terminated in response to server shutdown.

Explanation: The thread has terminated

due to a server shutdown.

System Action: ADSM completes

termination processing. User Response: None.

### **ANR8200I**

TCP/IP driver ready for connection with clients on port port number.

Explanation: The ADSM server can now accept sessions with clients using the TCP/IP protocol on the indicated port

number.

System Action: Server operation

continues.

User Response: None.

ANR8201W Unable to initialize TCP/IP driver insufficient memory.

> Explanation: The ADSM server is unable to communicate by way of TCP/IP. A memory allocation request has been rejected by the operating system.

System Action: Server operation continues, but the server cannot accept sessions from clients using the TCP/IP protocol.

User Response: Ensure that there is sufficient space for the Windows NT paging file. Click on the system icon in the Windows NT control panel and then click on the virtual memory button. Refer to the online help for instructions on how to increase the amount of virtual memory.

ANR8202W Unable to initialize TCP/IP driver - error creating acceptor socket.

Explanation: The ADSM server is unable to communicate by way of TCP/IP. TCP/IP has rejected a request for a socket on which the server listens.

System Action: Server operation continues, but the server cannot accept sessions from clients using the TCP/IP protocol.

User Response: Ensure that TCP/IP is operational on your system by using the ping command with your TCP/IP address as a target. If TCP/IP is not started, issue the ADSM HALT command to stop the server, and then restart the server.

ANR8203W Unable to establish TCP connection accept error.

> **Explanation:** The ADSM server cannot accept a client session due to failure in TCP/IP.

System Action: Server operation continues, but the server cannot accept sessions from clients using the TCP/IP protocol.

User Response: Ensure that TCP/IP is operational on your system by using the ping command with your TCP/IP address as a target. If TCP/IP is not started, issue the ADSM HALT command to stop the server, and then restart the server.

ANR8204W Unable to establish TCP connection insufficient memory.

> **Explanation:** The ADSM server is unable to accept a client session due to a memory allocation request failure.

System Action: Server operation continues, but the session request for this session fails.

User Response: Ensure that there is sufficient space for the Windows NT paging

### ANR8205W • ANR8210W

file. Click on the system icon in the Windows NT control panel and then click on the virtual memory button. Refer to the online help for instructions on how to increase the amount of virtual memory. You may also wish to cut down on the maximum number of sessions that the server can accept with the MAXSESSIONS option in the server options file.

## ANR8205W Unable to establish TCP connection - server HALT in progress.

**Explanation:** The ADSM server is unable to accept a client session due to server HALT processing that is in progress. **System Action:** Server operation continues, but the session request for this

User Response: None.

session fails.

## ANR8207W TCP/IP driver unable to initialize due to socket initialization error.

**Explanation:** While initializing TCP/IP communications, ADSM has failed to set up an interface with TCP/IP for Windows NT.

**System Action:** Server operation continues, but the server cannot accept sessions from clients using the TCP/IP protocol.

**User Response:** Ensure that TCP/IP is properly installed on your system. Ensure that TCP/IP has been started on your system. Issue the TCP/IP ping command to your own address to verify that TCP/IP is both installed and active.

# ANR8208W TCP/IP driver unable to initialize due to error in BINDing to Port port, reason code reason code.

**Explanation:** While initializing TCP/IP communications, ADSM has failed to connect to a master socket on which to listen for clients. The reason code is the return code from the TCP/IP bind API. **System Action:** Server operation continues, but the server cannot accept sessions from clients using the TCP/IP protocol.

User Response: Ensure that no other application is using the port number specified in the server options file with the PORT option. This may be done by issuing the TCP/IP netstat -s command. If the server is brought down and then started immediately, you may be within the TCP/IP one minute timeout period for port reusage. Bring down the sever, wait one minute, and then restart the server. If that does not work, it may be necessary to restart Windows NT.

# ANR8209W TCP/IP driver unable to initialize due to error in LISTENing on the specified Port, reason code reason code.

**Explanation:** While attempting to listen for session requests from clients using

TCP/IP, TCP/IP returns an error. The reason code is the return code from the TCP/IP listen API.

System Action: Server operation

**System Action:** Server operation continues, but the server cannot accept additional sessions from clients using the TCP/IP protocol.

**User Response:** Ensure that TCP/IP is running properly. This may be done by issuing the TCP/IP netstat -s and ping commands to other nodes on your network. It may be possible to correct this condition by restarting the server.

## ANR8210W TCP/IP driver is terminating due to error in accepting a new session, reason

code reason code.

**Explanation:** While attempting to accept a session request from a client using TCP/IP, TCP/IP returns an error. The reason code is the return code from the TCP/IP accept API.

**System Action:** Server operation continues, but the server cannot accept additional sessions from clients using the TCP/IP protocol.

**User Response:** Ensure that TCP/IP is running properly. This may be done by issuing the TCP/IP netstat -s and ping commands to other nodes on your network. It may be possible to bring the server down and restart it to allow additional client sessions to start.

### ANR8211W • ANR8216W

### ANR8211W TCP/IP driver is terminating due to error in creating a new thread.

**Explanation:** The ADSM server cannot initialize due to its inability to create a new thread of execution.

System Action: Server operation continues, but TCP/IP communications is inoperative.

User Response: The most likely cause is a lack of memory. Ensure that there is sufficient space for the Windows NT paging file. Click on the system icon in the Windows NT control panel and then click on the virtual memory button. Refer to the online help for instructions on how to increase the amount of virtual memory. You may also wish to cut down on the maximum number of sessions that the server can accept with the MAXSESSIONS option in the server options file.

## ANR8212W Unable to resolve address for node

Explanation: The ADSM server attempts to obtain a TCP/IP address for the indicated node name. The attempt is unsuccessful.

System Action: The attempt to communicate with the indicated node fails. Server operation continues.

User Response: Ensure that the node name is properly specified and that it is accessible over the network. Use the TCP/IP ping command for this purpose.

ANR8213W Session open with node name timed out. **Explanation:** The ADSM server attempts to contact the indicated node name. The attempt is unsuccessful.

> System Action: The attempt to communicate with the indicated node fails. User Response: Ensure that the node name is properly specified and that it is accessible over the network. Use the TCP/IP ping command for this purpose.

### ANR8214W Session open with node name failed due to connection refusal.

**Explanation:** The ADSM server attempts to contact the indicated node name. The attempt is unsuccessful due to a refusal by the target node.

System Action: The attempt to communicate with the indicated node fails. Server operation continues.

User Response: Ensure that the node name still has TCP/IP running and that the ADSM client is active in SCHEDULE mode.

### ANR8215W Session open with node name failed as unreachable.

**Explanation:** The ADSM server attempts to contact the indicated node name. The attempt is unsuccessful.

System Action: The attempt to communicate with the indicated node fails. Server operation continues.

User Response: Ensure that the node name is properly specified and that it is accessible over the network. Use the TCP/IP ping command for this purpose.

### ANR8216W Error sending data on socket socket

number. Reason return code. Explanation: The ADSM server experiences an error return code from TCP/IP while sending data over the indicated socket. This may be a normal event if either side of the connection is abruptly ended.

System Action: The session is ended. Server operation continues.

User Response: If the session is ended as a result of intentionally stopping either the client or server, no response is required. Otherwise, ensure that the client and server can communicate through such means as Telnet or FTP applications, which are part of the TCP/IP suite.

### ANR8217W • ANR8222W

ANR8217W Error receiving data on socket socket number. Reason return code. Explanation: The ADSM server

experiences an error return code from TCP/IP while receiving data on the indicated socket. This may be a normal event if either side of the connection is abruptly ended.

**System Action:** The session is ended. Server operation continues.

User Response: If the session is ended as a result of intentionally stopping either the client or server, no response is required. Otherwise, ensure that the client and server can communicate through such means as Telnet or FTP applications, which are part of the TCP/IP suite.

ANR8218W Session terminated when no data read on socket socket number.

> **Explanation:** The ADSM server cannot read on the indicated socket. This may be a normal event if either side of the connection is abruptly ended.

System Action: The session is ended. Server operation continues.

User Response: If the session is ended as a result of intentionally stopping either the client or server, no response is required. Otherwise, ensure that the client and server can communicate through such means as Telnet or FTP applications, which are part of the TCP/IP suite.

ANR8219W TCP/IP driver is unable to accept a new session due to error in creating a new thread.

> **Explanation:** The ADSM server cannot accept a client session due to the inability to create a new thread.

System Action: Server operation continues, the session request fails.

User Response: The most likely cause is a lack of memory. Ensure that there is sufficient space for the Windows NT paging file. Click on the system icon in the Windows NT control panel and then click on the virtual memory button. Refer to the online help for instructions on how to increase the amount of virtual memory. You may also wish to You may also wish to cut down on the maximum number of sessions that the server can accept with

the MAXSESSIONS option in the server options file.

ANR8220W TCP/IP driver is unable to contact node name due to an output socket initialization error.

> **Explanation:** The ADSM server attempts to contact the indicated node name. The attempt is unsuccessful due to the inability to initialize a local socket.

> System Action: The attempt to communicate with the indicated node fails. User Response: Ensure that TCP/IP is operating properly on this node and that it can communicate remotely. Use the TCP/IP ping command for this purpose.

ANR8221W TCP/IP driver is unable to set the window size to TCPWindowsize for session session, client client. The default value will be used.

> Explanation: The ADSM server cannot set the window size for the indicated session/client to the requested size shown. The server will use the default window size for the indicated session.

System Action: Server operation continues and the session continues with the default window size.

User Response: The most likely cause is lack of memory for TCP/IP buffers. You may retry with a smaller TCP window size in the options file. You can issue the QUERY OPTION command to display the current setting of the TCP window size.

ANR8222W TCP/IP driver is unable to use the TCP/IP NODELAY option for client client. Explanation: The ADSM server cannot set TCP/IP NODELAY for the indicated client. The session proceeds with TCP/IP Delay processing in effect. This causes TCP/IP to buffer data prior to sending it to

> System Action: Server operation continues and the session continues with the delay processing on.

User Response: Further details for use in contacting IBM service can be obtained by issuing the following trace commands from an admin session or from the ADSM console (proper ADSM admin authority is required):

### ANR8225I • ANR8230W

TRACE ENABLE TCPINFO TRACE BEGIN tcptrace.out After a session starts and gets message ANR8222W, issue the following commands:

TRACE FLUSH

TRACE END This will create trace data in file tcptrace.out and will terminate the trace. This file should be supplied to IBM service on request.

### ANR8225I

**NETBIOS** driver ready for connection with clients on adapter network adapter number.

Explanation: The ADSM server is now able to accept sessions with clients using the NETBIOS protocol on the indicated network adapter.

System Action: Server operation

continues.

User Response: None.

ANR8226W Unable to initialize NETBIOS driver on adapter network adapter number.

> **Explanation:** The ADSM server cannot obtain sufficient NETBIOS resources to initialize communications on the indicated network adapter.

System Action: Server operation continues, but the server will not accept sessions from clients that use the NETBIOS protocol.

User Response: Ensure that NETBIOS is configured on the system. Ensure that all NETBIOS resources are not already in use. If the LAN Server or LAN Requester application is running, you have NETBIOS configured. In that case, starting the server prior to starting LAN Server or LAN Requester may allow the server to obtain the necessary NETBIOS resources.

ANR8227W NETBIOS connection terminated insufficient memory, network adapter network adapter number.

> **Explanation:** The ADSM server cannot listen for client sessions on the specified network adapter due to a memory allocation request failure.

System Action: Server operation continues, but the sessions will not be accepted on the specified adapter. Other network adapters remain unaffected.

User Response: The most likely cause is a lack of memory. Ensure that there is sufficient space for the Windows NT paging file. Click on the system icon in the Windows NT control panel and then click on the virtual memory button. Refer to the online help for instructions on how to increase the amount of virtual memory.

ANR8228W NETBIOS connection terminated - server HALT in progress.

> **Explanation:** The ADSM server cannot accept a client session due to server HALT processing that is in progress.

System Action: Server operation continues, but the session request for this

session fails.

User Response: None.

### ANR8229W Unable to add server name server name

to adapter network adapter number. **Explanation:** The ADSM server cannot initialize communications processing using the NETBIOS protocol on the indicated network adapter because the server name cannot be added as a NETBIOS name on the adapter.

System Action: Server operation continues, but client sessions from clients using the NETBIOS protocol will not be accepted on this adapter. Other adapters are not affected.

User Response: The most likely cause for this message is the presence of another system on the network that is using the same name for NETBIOS communications. This may be another ADSM server or client or a LAN Requester node. Changing or adding the NETBIOSNAME option for this adapter in your server options file and restarting the server may allow this adapter to be used with NETBIOS communications.

ANR8230W Insufficient memory to start NETBIOS session on adapter network adapter

> **Explanation:** The ADSM server cannot accept a client session due to a memory allocation request failure on the specified

System Action: Server operation continues, but the session request fails.

### ANR8231W • ANR8235W

User Response: The most likely cause is a lack of memory. Ensure that there is sufficient space for the Windows NT paging file. Click on the system icon in the Windows NT control panel and then click on the virtual memory button. Refer to the online help for instructions on how to increase the amount of virtual memory. You may also wish to cut down on the maximum number of sessions that the server can accept with the MAXSESSIONS or the NETBIOSSESSIONS option, or both, in the server options file.

### ANR8231W Unable to create thread to accept **NETBIOS** sessions.

**Explanation:** The ADSM server cannot initialize due to the inability to create a new thread of execution.

System Action: Server operation continues, but NETBIOS communications is inoperative.

User Response: The most likely cause is a lack of memory. Ensure that there is sufficient space for the Windows NT paging file. Click on the system icon in the Windows NT control panel and then click on the virtual memory button. Refer to the online help for instructions on how to increase the amount of virtual memory. You may also wish to cut down on the maximum number of sessions that the server can accept with the MAXSESSIONS or the NETBIOSSESSIONS option, or both, in the server options file.

### ANR8232W Unable to create thread to listen for **NETBIOS sessions on adapter** *network* adapter number.

Explanation: The ADSM server cannot initialize due to the inability to create a new thread of execution to monitor the indicated network adapter.

System Action: Server operation continues, but NETBIOS communications is inoperative on the indicated adapter. Other adapters remain unaffected.

User Response: The most likely cause is a lack of memory. Ensure that there is sufficient space for the Windows NT paging file. Click on the system icon in the Windows NT control panel and then click on the virtual memory button. Refer to the online help for instructions on how to

increase the amount of virtual memory. You may also wish to cut down on the maximum number of sessions that the server can accept with the MAXSESSIONS or the NETBIOSSESSIONS option, or both, in the server options file.

### ANR8233W Unable to create thread to handle

**NETBIOS session** ADSM session number on adapter network adapter number. Explanation: The ADSM server cannot start a new client session on the indicated adapter due to an inability to start a separate thread of execution for the indicated ADSM session.

System Action: Server operation continues, but this session request fails. User Response: The most likely cause is a lack of memory. Ensure that there is sufficient space for the Windows NT paging file. Click on the system icon in the Windows NT control panel and then click on the virtual memory button. Refer to the online help for instructions on how to increase the amount of virtual memory. You may also wish to cut down on the maximum number of sessions that the server can accept with the MAXSESSIONS or the NETBIOSSESSIONS option, or both, in the server options file.

ANR8235W Requested number of NETBIOS sessions are not available on adapter network adapter number, proceeding with available sessions.

Explanation: The ADSM server cannot acquire the requested number of NETBIOS sessions for the indicated adapter. ADSM attempts to acquire the number of NETBIOS sessions as indicated by the NETBIOSSESSIONS parameter of the server options file or, if this option is not specified, by the MAXSESSIONS option.

System Action: Server operation continues, but the maximum number of NETBIOS sessions is limited to the number of sessions that are acquired.

User Response: Ensure that the required number of NETBIOS resources are not already in use. If the LAN Server or LAN Requester application is running, you have NETBIOS configured. In that case, starting the server prior to starting LAN Server or LAN Requester may allow

### ANR8236W • ANR8242W

the server to obtain the requested NETBIOS resources.

ANR8236W Failure while listening for NETBIOS sessions on adapter network adapter number, NETBIOS listen return code = listen return code.

> Explanation: The ADSM server cannot listen for NETBIOS sessions on the indicated adapter. The indicated listen return code was received from the NETBIOS listen API.

System Action: Server operation continues, but no additional NETBIOS sessions will start using the indicated adapter until the problem is corrected and the server is restarted.

User Response: A NETBIOS listen failure is an indication of a network problem, an adapter problem, or a NETBIOS configuration problem. The following system configuration and system environment listen return codes (in hex) and resolution actions for a listen failure are found in the IBM Local Area Network Technical Reference, SC30-3383:

|                | ,                                                                                                    |
|----------------|----------------------------------------------------------------------------------------------------|
| Reason<br>Code | Description                                                                                                    |
| 11             | Local session table is full; the maximum number of sessions are in use. Change NETBIOS configuration to increase maximum number of sessions.   |
| 19             | Name conflict; ensure that the ADSM Server NETBIOS name is not in use elsewhere on the network.                                                |
| 22             | Too many commands pending; the maximum number of sessions are in use. Change NETBIOS configuration to increase the maximum number of sessions. |
| 35             | Operating system resources are exhausted. A reboot is probably required.                                                                       |

### ANR8240I

IPX/SPX driver ready for connection with clients on port port number.

Explanation: The ADSM server can now accept sessions with clients using the IPX/SPX protocol on the indicated port number.

System Action: Server operation

continues.

User Response: None.

ANR8241W Unable to initialize IPX/SPX driver insufficient memory.

> Explanation: The ADSM server is unable to communicate by way of IPX/SPX. A memory allocation request has been rejected by the operating system.

System Action: Server operation continues, but the server cannot accept sessions from clients using the IPX/SPX protocol.

User Response: Ensure that there is sufficient space for the Windows NT paging file. Click on the system icon in the Windows NT control panel and then click on the virtual memory button. Refer to the online help for instructions on how to increase the amount of virtual memory.

ANR8242W Unable to initialize IPX/SPX driver - error creating acceptor socket.

> **Explanation:** The ADSM server is unable to communicate by way of IPX/SPX. IPX/SPX has rejected a request for a socket on which the server listens.

System Action: Server operation continues, but the server cannot accept sessions from clients using the IPX/SPX protocol.

User Response: Ensure that IPX/SPX is operational on your system by using the network control panel applet. If IPX/SPX is not started, issue the ADSM HALT command to stop the server, and then restart the server.

### ANR8243W • ANR8248W

## ANR8243W Unable to establish IPX/SPX connection - insufficient memory.

**Explanation:** The ADSM server is unable to accept a client session due to a memory allocation request failure.

**System Action:** Server operation continues, but the session request for this session fails.

User Response: Ensure that there is sufficient space for the Windows NT paging file. Click on the system icon in the Windows NT control panel and then click on the virtual memory button. Refer to the online help for instructions on how to increase the amount of virtual memory. You may also wish to cut down on the maximum number of sessions that the server can accept with the MAXSESSIONS option in the server options file.

## ANR8244W IPX/SPX driver unable to initialize due to socket initialization error.

**Explanation:** While initializing IPX/SPX communications, ADSM has failed to set up an interface with IPX/SPX for Windows NT.

**System Action:** Server operation continues, but the server cannot accept sessions from clients using the IPX/SPX protocol.

**User Response:** Ensure that IPX/SPX is properly installed on your system. Ensure that IPX/SPX has been started on your system. Verify that IPX/SPX is both installed and active on your system by using the network control panel applet.

# ANR8245W IPX/SPX driver unable to initialize due to error in BINDing to Port port, reason code reason code.

**Explanation:** While initializing IPX/SPX communications, ADSM has failed to connect to a master socket on which to listen for clients. The reason code is the return code from the IPX/SPX bind API. **System Action:** Server operation continues, but the server cannot accept sessions from clients using the IPX/SPX protocol.

**User Response:** Ensure that no other application is using the port number specified in the server options file with the PORT option.

## ANR8246W IPX/SPX driver unable to initialize due to error in LISTENing on the specified Port,

reason code reason code.

**Explanation:** While attempting to listen for session requests from clients using IPX/SPX, IPX/SPX returns an error. The reason code is the return code from the IPX/SPX listen API.

**System Action:** Server operation continues, but the server cannot accept additional sessions from clients using the IPX/SPX protocol.

**User Response:** Ensure that IPX/SPX is running properly. This may be done using the network control panel applet.

## ANR8247W IPX/SPX driver is terminating due to error in accepting a new session,

reason code reason code.

**Explanation:** While attempting to accept a session request from a client using IPX/SPX, IPX/SPX returns an error. The reason code is the return code from the IPX/SPX accept API.

**System Action:** Server operation continues, but the server cannot accept additional sessions from clients using the IPX/SPX protocol.

**User Response:** Ensure that IPX/SPX is running properly. This may be done using the network control panel applet.

## ANR8248W IPX/SPX driver is terminating due to error in creating a new thread.

**Explanation:** The ADSM server cannot initialize due its inability to create a new thread of execution.

**System Action:** Server operation continues, but IPX/SPX communications is inoperative.

User Response: The most likely cause is a lack of memory. Ensure that there is sufficient space for the Windows NT paging file. Click on the system icon in the Windows NT control panel and then click on the virtual memory button. Refer to the online help for instructions on how to increase the amount of virtual memory. You may also wish to cut down on the maximum number of sessions that the server can accept with the MAXSESSIONS option in the server options file.

### ANR8249W • ANR8256W

ANR8249W Unable to resolve address for node

Explanation: The ADSM server attempts to obtain a IPX/SPX address for the indicated node name. The attempt is unsuccessful.

System Action: The attempt to communicate with the indicated node fails. Server operation continues.

User Response: Ensure that the node name is properly specified and that it is accessible over the network.

ANR8250W Session open with node name timed out. **Explanation:** The ADSM server attempts to contact the indicated node name. The attempt is unsuccessful.

> System Action: The attempt to communicate with the indicated node fails. User Response: Ensure that the node name is properly specified and that it is accessible over the network.

ANR8251W Session open with node name failed due to connection refusal.

> **Explanation:** The ADSM server attempts to contact the indicated node name. The attempt is unsuccessful due to a refusal by the target node.

System Action: The attempt to communicate with the indicated node fails. Server operation continues.

User Response: Ensure that the node name still has IPX/SPX running and that the ADSM client is active in SCHEDULE mode.

ANR8252W Session open with node name failed as unreachable.

> **Explanation**: The ADSM server attempts to contact the indicated node name. The attempt is unsuccessful.

> System Action: The attempt to communicate with the indicated node fails. Server operation continues.

User Response: Ensure that the node name is properly specified and that it is accessible over the network.

ANR8253W Error sending data on socket socket number. Reason return code.

> Explanation: The ADSM server experiences an error return code from IPX/SPX while sending data over the indicated socket. This may be a normal event if either side of the connection is abruptly ended.

System Action: The session is ended. Server operation continues.

User Response: If the session is ended as a result of intentionally stopping either the client or server, no response is required.

ANR8254W Error receiving data on socket socket number. Reason return code.

Explanation: The ADSM server experiences an error return code from IPX/SPX while receiving data on the indicated socket. This may be a normal event if either side of the connection is abruptly ended.

System Action: The session is ended. Server operation continues.

User Response: If the session is ended as a result of intentionally stopping either the client or server, no response is required.

ANR8255W Session terminated when no data read on socket socket number.

> **Explanation:** The ADSM server cannot read on the indicated socket. This may be a normal event if either side of the connection is abruptly ended.

System Action: The session is ended. Server operation continues.

User Response: If the session is ended as a result of intentionally stopping either the client or server, no response is required.

ANR8256W IPX/SPX driver is unable to accept a new session due to error in creating a new thread.

> **Explanation:** The ADSM server cannot accept a client session due to the inability to create a new thread.

System Action: Server operation continues, the session request fails. User Response: The most likely cause is a lack of memory. Ensure that there is

### ANR8257W • ANR8264W

sufficient space for the Windows NT paging file. Click on the system icon in the Windows NT control panel and then click on the virtual memory button. Refer to the online help for instructions on how to increase the amount of virtual memory. You may also wish to You may also wish to cut down on the maximum number of sessions that the server can accept with the MAXSESSIONS option in the server options file.

### ANR8257W IPX/SPX driver is unable to contact node name due to an output socket initialization error.

**Explanation:** The ADSM server attempts to contact the indicated node name. The attempt is unsuccessful due to the inability to initialize a local socket.

System Action: The attempt to communicate with the indicated node fails. **User Response:** Ensure that IPX/SPX is operating properly on this node and that it can communicate remotely.

### ANR8260I Named Pipes driver ready for connection with clients.

Explanation: The ADSM server is now able to accept sessions with clients using the Named Pipes protocol.

System Action: Server operation

continues.

User Response: None.

### ANR8261W Named Pipes connection terminated insufficient memory.

Explanation: The ADSM server cannot accept a client session due to a memory allocation request failure.

System Action: Server operation continues. Named Pipes communications is inoperative.

User Response: The most likely cause is a lack of memory. Ensure that there is sufficient space for the Windows NT paging file. Click on the system icon in the Windows NT control panel and then click on the virtual memory button. Refer to the online help for instructions on how to increase the amount of virtual memory. You may also wish to cut down on the maximum number of sessions that the

server can accept with the MAXSESSIONS option in the server options file.

### ANR8262W Named Pipes driver is terminating due to error in creating a new thread.

Explanation: The ADSM server cannot initialize due to the inability to create a new thread of execution.

System Action: Server operation continues, but Named Pipes communications is inoperative.

User Response: The most likely cause is a lack of memory. Ensure that there is sufficient space for the Windows NT paging file. Click on the system icon in the Windows NT control panel and then click on the virtual memory button. Refer to the online help for instructions on how to increase the amount of virtual memory. You may also wish to cut down on the maximum number of sessions that the server can accept with the MAXSESSIONS option in the server options file.

### ANR8263W Error sending data on Named Pipes, session session number.WriteFile Return code is return code.

**Explanation:** The ADSM server experiences an error return code from the WriteFile Windows NT API while writing data to Named Pipes over the indicated ADSM session. This may be a normal event if either side of the connection is abruptly ended.

System Action: The session is ended. Server operation continues.

User Response: If the session is ended as a result of intentionally stopping either the client or server, no response is required.

ANR8264W Error reading data on Named Pipes, session session number. ReadFile return code is return code.

**Explanation:** The ADSM server experiences an error return code from the ReadFile Windows NT API while reading data from Named Pipes in the indicated ADSM session. This may be a normal event if either side of the connection is ended abruptly.

System Action: The session is ended. Server operation continues.

### ANR8265W • ANR8293W

User Response: If the session is ended as a result of intentionally stopping either the client or server, no response is required.

**ANR8265W Error open Named Pipes** Named Pipes name, CreateNamedPipe return code return code.

> Explanation: The ADSM server experiences an error return code when trying to open the indicated Named Pipes name for Named Pipes communication with a client. The return code shown is returned by the Windows NT CreateNamedPipe API.

System Action: The session is ended. Server operation continues. Named Pipes communications is inoperative.

User Response: The server may have run out of file handles. Stop and restart the server to reenable Named Pipes communications. It is not normal to run out of file handles. A system or logic error may be the underlying cause.

ANR8266W Error accepting connection on Named Pipes Named Pipes name,

ConnectNamedPipe return code return code.

Explanation: The ADSM server experiences an error return code when trying to complete a connection on the indicated Named Pipes name for Named Pipes communication with a client. The return code shown is returned by the Windows NT ConnectNamedPipe API. System Action: The session is ended.

Server operation continues. Named Pipes communications is inoperative.

User Response: A system problem may be preventing use of Named Pipes. Stop and restart the server to reenable Named Pipes communications.

### ANR82901

IPX/SPX driver ready for connection with clients on socket IPX socket number.

Explanation: The ADSM server is now able to accept sessions with clients using the IPX/SPX protocol on the indicated socket number.

System Action: Server operation

continues.

User Response: None.

ANR8291W Unable to bind to IPX/SPX master socket. Return code = return code.

**Explanation:** The ADSM server cannot initiate communications on the socket number designated for its use.

System Action: Server operation continues, but communications using the IPX/SPX protocol is inoperative.

User Response: Ensure that SPX has been configured to run on this system through the requester configuration program. Ensure that there is no other instance of the server running on the same system that is using the same socket number. This is likely to be the case if the return code is zero. Also ensure that the number of SPX sessions (as specified in your NET.CFG file) has not been exceeded through other applications using the IPX/SPX protocol.

ANR8292W IPX/SPX connection terminated insufficient memory.

> **Explanation:** The ADSM server cannot accept a client session due to a memory allocation request failure.

System Action: Server operation continues.

User Response: The most likely cause is a lack of memory. Ensure that there is sufficient space for the Windows NT paging file. Click on the system icon in the Windows NT control panel and then click on the virtual memory button. Refer to the online help for instructions on how to increase the amount of virtual memory. You may also wish to cut down on the maximum number of sessions that the server can accept with the MAXSESSIONS option in the server options file.

ANR8293W IPX/SPX driver unable to initialize due to error in LISTENing on the master

socket, return code = return code. **Explanation:** While attempting to listen for session requests from clients using IPX/SPX, ADSM encountered an error. System Action: Server operation continues, but the server cannot accept additional sessions from clients using the IPX/SPX protocol.

### ANR8294W • ANR8553E

User Response: Ensure that IPX/SPX is still running properly and that it has not been intentionally or unintentionally stopped. This may be done by using the getipxad command to determine if an endpoint can still be opened and bound; also determine if you can still connect to a NetWare server.

### ANR8294W Unable to establish IPX/SPX connection

- accept error. Return code = tli error. **Explanation:** The ADSM server cannot accept a client session due to a failure in accepting the connection from IPX/SPX. System Action: Server operation continues, but this session request fails. User Response: Ensure that SPX has been configured to run on this system through the requester configuration program. Ensure that there is no other instance of the server running on the same system that is using the same socket number. Also ensure that the number of SPX sessions has not been exceeded through other applications using the IPX/SPX protocol, such as NetWare applications.

### ANR8295W Error sending data on session session

number. Reason return code. Explanation: The ADSM server experiences an error return code from IPX/SPX while sending data on the indicated session. This may be a normal event if either side of the connection is

abruptly ended.

System Action: The session is ended.

Server operation continues.

User Response: If the session is ended as a result of intentionally stopping either the client or server, no response is required. Otherwise, ensure that IPX/SPX is still active.

### NOTE: ANR8300-8499

User Response: Refer to Chapter 25. "Device Support Server Messages (8300-8597, 8700-8899, 9700-9799)" on page 499 for device support server message range.

ANR8550E Error opening filespec.

Explanation: ADSM detects an error while attempting an open operation. System Action: Server processing

continues.

User Response: Refer to the other displayed messages to determine why the open operation has failed; correct the problem and restart the process.

ANR8551E An error (error code) occurred during a write operation.

> Explanation: ADSM detects an error while attempting a write operation. System Action: Server processing

continues.

User Response: Refer to the other displayed messages to determine why the write operation has failed; correct the problem and restart the process.

ANR8552E An error (error code) occurred during a read operation.

> Explanation: ADSM detects an error while attempting a read operation. System Action: Server processing

continues.

User Response: Refer to the other displayed messages to determine why the read operation has failed; correct the problem and restart the process.

### ANR8553E

Device type volume volume name cannot be overwritten by DUMPDB operation.

Explanation: The specified volume already exists or contains data, so that the server cannot allow new DUMPDB data to be written to it.

System Action: The server detects that the given volume already contains some data that would be overwritten by the requested DUMPDB operation.

User Response: If the specified volume does not contain any valuable data, delete it and retry the DUMPDB operation.

### NOTE: ANR8597

User Response: Refer to Chapter 25, "Device Support Server Messages (8300-8597, 8700-8899, 9700-9799)" on page 499 for device support server message range.

### ANR9620I • ANR9623I

### NOTE: ANR8700-8899

**User Response:** Refer to Chapter 25, "Device Support Server Messages (8300–8597, 8700–8899, 9700–9799)" on page 499 for device support server message range.

### ANR9620I

An EVALUATION LICENSE for number of clients client connection(s) will expire on expiration date.

**Explanation:** The ADSM Server is distributed with an evaluation license for client node connections. If no formal license is found for the server and the evaluation period has not lapsed, this message is displayed each time the server checks the server license terms.

**System Action:** The number of client connections specified are used to determine if the server is in compliance with license terms.

User Response: If you are interested in using the ADSM server, please contact your service representative to obtain formal licenses for the server before the evaluation period has elapsed. Without formal licenses, clients cannot back up or archive files, and new clients cannot be defined after the expiration date shown. In the United States, you may call 1-800-IBM-CALL to obtain a product license. Outside of the United States, please see your local IBM office or reseller.

### ANR9621I

An EVALUATION LICENSE for device support module device support module number will expire on expiration date. Explanation: The ADSM Server is distributed with an evaluation license for device support modules. If no formal license is found for the server and the evaluation period has not lapsed, this message is displayed each time the server checks the server license terms.

**System Action:** The device support module specified is used to determine if the server is in compliance with license terms with respect to the devices in use by the server.

**User Response:** If you are interested in using the ADSM server, please contact your service representative to obtain formal licenses for the server before the

evaluation period has elapsed. Without formal licenses, certain devices will not be accessible by the ADSM server after the expiration date shown. In the United States, you may call 1-800-IBM-CALL to obtain a product license. Outside of the United States, please see your local IBM office or reseller.

### ANR9622I

An EVALUATION LICENSE for desktop client connection(s) will expire on expiration date.

**Explanation:** The ADSM Server is distributed with an evaluation license for desktop client connections. If no formal license is found for the server and the evaluation period has not lapsed, this message is displayed each time the server checks the server license terms.

**System Action:** The number of client connections specified are used to determine if the server is in compliance with license terms.

User Response: If you are interested in using the ADSM server, please contact your service representative to obtain formal licenses for the server before the evaluation period has elapsed. Without formal licenses, clients cannot back up or archive files, and new clients cannot be defined after the expiration date shown. In the United States, you may call 1-800-IBM-CALL to obtain a product license. Outside of the United States, please see your local IBM office or reseller.

### ANR9623I

An EVALUATION LICENSE for UNIX client connection(s) will expire on expiration date.

**Explanation:** The ADSM Server is licensed with an evaluation license for UNIX client connections.

**System Action:** The number of client connections specified are used to determine if the server is in compliance with license terms.

**User Response:** If you are interested in using the ADSM server, please contact your service representative to obtain formal licenses for the server before the evaluation period has elapsed. Without formal licenses, clients cannot back up or archive files, and new clients cannot be defined after the expiration date shown. In

### ANR9624I • ANR9635E

the United States, you may call 1-800-IBM-CALL to obtain a product license. Outside of the United States, please see your local IBM office or reseller.

### ANR9624I

### An EVALUATION LICENSE for SPACE MANAGEMENT client support will expire

on expiration date.

Explanation: The ADSM Server is licensed with an evaluation license for client space management support.

System Action: The license information is obtained and displayed to determine if the server is in compliance with license

User Response: If you are interested in using the ADSM server, please contact your service representative to obtain formal licenses for the server before the evaluation period has elapsed. Without formal licenses, clients utilizing space manageemnt will no longer be able to migrate files to the server after the date shown. In the United States, you may call 1-800-IBM-CALL to obtain a product license. Outside of the United States, please see your local IBM office or reseller.

### ANR9625I

### An EVALUATION LICENSE for **DISASTER RECOVERY MANAGER**

support will expire on expiration date. **Explanation:** The ADSM Server is licensed with an evaluation license for Disaster Recovery Manager support. System Action: The license information is obtained and displayed to determine if the server is in compliance with license

User Response: If you are interested in using the ADSM server, please contact your service representative to obtain formal licenses for the server before the evaluation period has elapsed. Without formal licenses, clients utilizing space manageemnt will no longer be able to migrate files to the server after the date shown. In the United States, you may call 1-800-IBM-CALL to obtain a product license. Outside of the United States, please see your local IBM office or reseller.

### ANR9633I

### An EVALUATION LICENSE for NETWORK connection(s) will expire on

expiration date.

Explanation: The ADSM Server is licensed with an evaluation license for network connections.

System Action: The licensed term specified is used to determine if the server is in compliance with license terms. User Response: If you are interested in

using the ADSM server, please contact your service representative to obtain formal licenses for the server before the evaluation period has elapsed. Without formal licenses, clients cannot back up or archive files, and new clients cannot be defined after the expiration date shown. In the United States, you may call 1-800-IBM-CALL to obtain a product license. Outside of the United States, please see your local IBM office or reseller.

ANR9634E command name: No license certificate files were found with the file name specification specification.

> Explanation: The ADSM Server did not find any license certificate file(s) with the file name specification entered.

> System Action: The license registration command fails.

> User Response: Examine the file specification entered, including wildcard characters, to determine if it names the license certificate file(s) you intended to use. If an error is found, re-try the command with the corrected specification. If an error cannot be found, contact your service representative.

ANR9635E Invalid license certificate file: file name. **Explanation:** The specified file does not contain valid license certificate information. **System Action:** The license registration command ignores the contents of the file. User Response: Examine the file specification entered, including wildcard characters, to determine if it names the license certificate file(s) you intended to use. If an error is found, re-try the command with the corrected specification. If an error cannot be found, contact your service representative.

### ANR9636E • ANR9680W

ANR9636E Could not open file file name.

Explanation: The ADSM Server could not open the license certificate file specified. System Action: The license registration

command fails.

User Response: Examine the file specification entered, including wildcard characters, to determine if it names the license certificate file(s) you intended to use. If an error is found, re-try the command with the corrected specification. If an error cannot be found, contact your service representative.

ANR9637E Cannot access node license lock file: file name.

> **Explanation:** The server was not able to access the specified file. The node lock file conains licensing information for the server.

System Action: The license function fails. User Response: Examine the file specification displayed and ensure that the file attributes will allow the server to access the file. The location of the file is either in teh directory from which the server is started, or in the directory specified by the DSMSERV DIR environment variable. Re-specify the DSMSER-DIR environment variable if this specification is in error. Also ensure that there is sufficient space on the drive specified for the file. If the problem persists after these corrections have been made, contact your service representative.

ANR9638W License registration is not supported on this server.

> **Explanation:** The REGISTER LICENSE command fails because the license authorization module cannot be found. System Action: Server operation continues; licensing terms are not changed by the REGISTER LICENSE command. User Response: The license authorization file is required for formal licensing for the Windows NT ADSM server. The file is delivered when ADSM is purchased, but it is not available in the

product service stream or with demonstration copies of the server. If you have purchased the ADSM server, contact your service representative for assistance in resolving this problem.

ANR9678W file name used for server executable. ADSM Server is currently running as a

> **Explanation:** The name of the executable used when the ADSM Server is running as a service cannot be used in the plan file. System Action: PREPARE uses file name identified in the message within the plan file and generation of the plan file continues.

User Response: None.

ANR9679W command: Unable to locate file file name. **Explanation:** The specified file cannot be

> System Action: PREPARE uses the following default file names in the plan file:

For the server executable the default is c:\win32app\ibm\adsm\server\dsmserv.

User Response: Determine why file does not exist; create if necessary.

ANR9680W Unable to locate path for component in reaistry.

Explanation: The path to the component could not be found in the registry. System Action: PREPARE uses the following default path names in the plan file:

- For the ADSM components installation directory the default is c:\win32app\ibm\adsm\
- · For the administrative command line client the default is c:\win32app\ibm\adsm\saclient\
- For the disk formatting utility the default is c:\win32app\ibm\adsm\utils\

User Response: Determine why path does not exist; install components if necessary.

### ANR9681W • ANR9803W

ANR9681W command: Volume file name not found while building stanza recovery plan stanza name.

> Explanation: This volume is defined to the ADSM server but does not exist. The device class associated with the volume is DISK or the device class device type is FILE.

> **System Action:** The entry for the volume is not included in the recovery plan stanza. User Response: Determine why file does not exist; create if necessary.

### ANR9682E

command: Generated file name too long. Length of directory or prefix 'prefix' plus 'name' exceeds maximum characters characters.

Explanation: The file name generated is too long. The maximum valid length is shown in the message.

System Action: The recovery plan file was not created.

User Response: Reissue the command specifying a valid prefix. The following commands are used to specify the prefix:

- SET DRMPLANPREFIX
- SET DRMINSTRPREFIX
- **PREPARE**

ANR9683E command: Cannot generate fully qualified file name for 'name'. Explanation: A failure occurred expanding the specified file name. System Action: Recovery plan file not created.

> User Response: Reissue the command specifying a valid prefix. The following commands are used to specify the prefix:

- SET DRMPLANPREFIX
- SET DRMINSTRPREFIX
- PREPARE

ANR9684E command: Cannot generate server options file name.

> Explanation: A failure occurred generating the server options file name. System Action: Recovery plan file not created.

User Response: See accompanying messages for more information.

### ANR9685E

command: Cannot generate a volume history file name.

Explanation: A failure occurred generating the volume history file name. System Action: Recovery plan file not

User Response: See accompanying messages for more information.

ANR9686E command: Cannot generate a device configuration file name.

> Explanation: A failure occurred generating the device configuration file

System Action: Recovery plan file not created.

User Response: See accompanying messages for more information.

### NOTE: ANR9700-9799

User Response: Refer to Chapter 25, "Device Support Server Messages (8300-8597, 8700-8899, 9700-9799)" on page 499 for device support server message range.

### ANR98011

ANR9801: Ready for operations. **Explanation:** The device driver has successfully initialized and is ready to accept requests from ADSM.

System Action: Processing continues. User Response: None.

### ANR9803W ANR9803: ERROR! Insufficient free memory to initialize driver.

Explanation: The ADSM device driver is unable to initialize due to an inability to acquire dynamic storage.

System Action: Processing continues. The device driver is not available to process requests from ADSM.

User Response: For minimum storage requirements, refer to Licensed Program

### ANR9810I • ANR9955W

Specifications/2. You must have sufficient memory in your system to initialize Windows NT and the device drivers you want to use.

### ANR9810I

### ANR9810: SCSI Tape Device Driver Initializing...

Explanation: The ADSM SCSI tape device driver has been invoked by the system and is initializing.

System Action: Processing continues.

User Response: None.

### ANR98201

### ANR9820: SCSI Autochanger Device Driver Initializing...

**Explanation:** The ADSM SCSI automatic changer device driver has been invoked by the system and is initializing.

System Action: Processing continues.

User Response: None.

### ANR9900W Warning -- Accounting records could not be written to the file: filespec.

Explanation: ADSM detects an error while trying to open the accounting file. System Action: Server processing

User Response: Ensure that there is sufficient disk space and that the accounting file is not marked as read-only.

ANR9901W Warning -- Accounting records could not be written to the file: filespec.

Explanation: ADSM detects an error while trying to write an accounting record. System Action: Server processing

continues.

**User Response:** Ensure that there is sufficient disk space and that the accounting file is not marked as read-only.

ANR9902W Warning -- Accounting records could not be written to the file: filespec.

> Explanation: ADSM detects an error while trying to close the accounting file. System Action: Server processing

continues.

User Response: Ensure that there is sufficient disk space and that the accounting file is not marked as read-only.

### ANR9950W Warning -- License option could not be

written to the file: filespec.

Explanation: ADSM detects an error while trying to write to the options file. System Action: Server processing

continues.

User Response: Ensure that there is sufficient disk space and that the options file is not marked as read-only.

### ANR9951W Warning -- License option could not be

written to the file: filespec.

Explanation: ADSM detects an error while trying to close the options file. System Action: Server processing

continues.

**User Response:** Ensure that there is sufficient disk space and that the options file is not marked as read-only.

### ANR9952E

Command: Invalid value specified for

licensed storage capacity - value. **Explanation:** The specified command has been issued with an invalid value. System Action: Server operation continues, but the command is not

processed.

User Response: Issue the command using a valid value.

### ANR9953E

Command: Invalid value specified for number of licensed clients - value.

Explanation: The specified command has been issued with an invalid value.

System Action: Server operation continues, but the command is not

processed.

User Response: Issue the command using a valid value.

### ANR9955W Unable to load dynamic link library

dynamic link library.

Explanation: The ADSM server module is unable to load the indicated dynamic link

System Action: Server operation continues, but the function that requires the dynamic link library will be inoperative. User Response: Ensure that the dynamic link library directories are accessible. If this is an evaluation copy of the ADSM

server, then this message is normal for the

### ANR9956E • ANR9957W

DSMREG library, since the library is only provided with purchased ADSM NT servers. The server licensing will assume "Try and Buy" mode with sample licensed options for a period of time.

ANR9956E Unable to load procedure address from dynamic link library dynamic link library. **Explanation:** The ADSM server module is unable to load the address of a routine in the indicated dynamic link library. System Action: Server operation continues, but the function that requires the dynamic link library will be inoperative. **User Response:** Ensure that the dynamic link library directories are accessible. If the problem persists, contact you service representative.

### ANR9957W One or more EVALUATION LICENSES

will expire on expiration date. **Explanation:** Although you are running with a purchased version of the ADSM server, there are one or more licenses registered that will expire on the date specified. This i usually the case when you have been using evaluation licenses prior to purchasing the ADSM NT product. System Action: Server operation continues.

User Response: Halt the server and erase the nodelock file in the server startup directory. After restarting the server, use the REGISTER LICENSE command to define the licensed features that you have purchased with your ADSM NT server. These licenses shoull NOT have an expiration date, so this message should not appear after re-registering the proper licenses. If this message persists, contact your service representative.

### ANR7800I • ANR8185I

## Chapter 22. OS/2 Platform Specific (7800–9953)

### **ANR7800I**

DSMSERV generated at time on date. **Explanation:** The ADSM server module was generated at the indicated date and

System Action: Server operation

continues.

User Response: None.

ANR7801W Unable to load dynamic link library dynamic link library, return code = return code.

> Explanation: The ADSM server module is unable to load the indicated dynamic link library. The return code from the DosLoadModule API is shown.

> System Action: Server operation continues, but the function that requires the dynamic link library will be inoperative.

> User Response: Ensure that the dynamic link library directories are accessible. OS/2 finds dynamic link libraries by searching along directories specified by the line containing LIBPATH in your system CONFIG.SYS file. Once an invalid directory is encountered when searching along the directories in the LIBPATH, OS/2 stops searching and does not continue with other valid directories in the list. If this is an evaluation copy of the ADSM server, then this message is normal for the DSMREG library, since the library is only provided with purchased ADSM/2 servers. The server licensing will assume "Try and Buy" mode with sample licensed options for a period of time.

ANR7802W Unable to load procedure address from dynamic link library dynamic link library return code = return code.

Explanation: The ADSM server module is unable to load the address of a routine in the indicated dynamic link library. The return code from the DosQueryProcAddr API is shown.

System Action: Server operation

dynamic link library will be inoperative. User Response: Ensure that the dynamic link library directories are accessible and that there are no dynamic link libraries with duplicate names in the list of directories in which dynamic link libraries will be searched. OS/2 finds dynamic link libraries by searching along directories specified by the line containing LIBPATH in your system CONFIG.SYS file. Once an invalid

continues, but the function that requires the

stops searching and does not continue with other valid directories in the list.

### ANR7834I

The ADSM thread ADSM thread ID (tid OS/2 thread ID) terminated in response to external signal.

directory is encountered when searching

along the directories in the LIBPATH, OS/2

Explanation: The thread has terminated

due to an external signal.

System Action: ADSM completes

termination processing. User Response: None.

### ANR7835I

The ADSM thread ADSM thread ID (tid OS/2 thread ID) terminated in response to server shutdown.

Explanation: The thread has terminated

due to a server shutdown.

System Action: ADSM completes

termination processing. User Response: None.

### ANR8185I

Shared Memory driver ready for connection with clients using Queue Name port

Explanation: The ADSM server is now able to accept sessions with clients using the Shared Memory protocol. Requests are accepted on the indicated queue name.

451

System Action: Server operation

continues.

User Response: None.

### ANR8186W • ANR8190W

ANR8186W Unable to initialize Shared Memory driver - insufficient memory.

> Explanation: Because the operating system rejected a memory allocation request, the ADSM server cannot start communications through the Shared Memory protocol.

System Action: Server operation continues, but the server cannot accept sessions from clients using the Shared Memory protocol.

User Response: Ensure that there is sufficient space for the OS/2 SWAPPER.DAT file. Check your CONFIG.SYS for the SWAPPATH statement to determine where your SWAPPER.DAT file is located and then determine how much space is left on the drive. If you have to move the location of your SWAPPER.DAT file, you must reboot your system before the new location can take effect. It may be necessary to cut down on the maximum number of client sessions by changing the MAXSESSIONS option in the server options file.

ANR8187W Unable to initialize Shared Memory driver - error creating queue queue name for requests. Reason code reason code. Explanation: Because there was a failure in creating the indicated queue for requests, the ADSM server cannot start communications through Shared Memory. The reason code is the return code from the DosCreateQueue interface.

> System Action: Server operation continues, but the server cannot accept sessions from clients using the Shared Memory protocol.

User Response: Contact your service representative for assistance in resolving the error.

ANR8188W Unable to establish Shared Memory connection - insufficient memory.

> Explanation: The ADSM server cannot accept a client session due to a memory allocation request failure.

System Action: Server operation continues, but the session request for this session fails.

User Response: Ensure that there is

sufficient space for the OS/2 SWAPPER.DAT file. Check your CONFIG.SYS for the SWAPPATH statement to determine where your SWAPPER.DAT file is located and then determine how much space is left on the drive. If you have to move the location of your SWAPPER.DAT file, you must reboot your system before the new location can take effect. You may also wish to cut down on the maximum number of sessions that the server can accept with the MAXSESSIONS option in the server options file.

ANR8189W Shared Memory driver is terminating due to error in creating a new thread.

Explanation: The ADSM server cannot initialize due to the inability to create a new thread of execution.

System Action: Server operation continues, but Shared Memory communications is inoperative.

**User Response:** The most likely cause is a lack of memory. Ensure that there is sufficient space for the OS/2 SWAPPER.DAT file. Check your CONFIG.SYS for the SWAPPATH statement to determine where your SWAPPER.DAT file is located and then determine how much space is left on the drive. If you have to move the location of your SWAPPER.DAT file, you must reboot your system before the new location can take effect. You may also wish to cut down on the maximum number of sessions that the server can accept with the MAXSESSIONS option in the server options file.

ANR8190W Error sending data through Shared Memory. Reason return code.

Explanation: The ADSM server experienced an error return code while sending data through shared memory. This may be a normal event if either side of the connection is abruptly ended.

System Action: The session is ended.

Server operation continues.

User Response: If the session is ended as a result of intentionally stopping either the client or server, no response is required.

### ANR8191W • ANR8200I

ANR8191W Error receiving data through Shared Memory. Reason return code. Explanation: The ADSM server experienced an error return code while receiving data through the Shared Memory protocol. This may be a normal event if either side of the connection is abruptly

ended. System Action: The session is ended.

Server operation continues.

User Response: If the session is ended as a result of intentionally stopping either the client or server, no response is required.

ANR8192W Session terminated when no data was read through Shared Memory.

> **Explanation:** The ADSM server is unable to read data from Shared Memory. This may be a normal event if either side of the connection is abruptly ended.

System Action: The session is ended.

Server operation continues.

User Response: If the session is ended as a result of intentionally stopping either the client or server, no response is required.

ANR8193W Shared Memory session unable to initialize.

> Explanation: While initializing a Shared Memory communications session, an error occurred during initial setup.

System Action: Server operation continues, but the session is terminated. User Response: Contact your service representative for assistance in resolving

the error.

ANR8194W Shared Memory driver unable to initialize due to error in LISTENing on it's message queue, reason code reason

> Explanation: While attempting to listen for session requests from clients an error was found in waiting for a request The reason code is the return code from the OS/2 DosReadQueue API.

System Action: Server operation continues. The server attempts to re-initialize it's queue.

User Response: If the re-initialization fails, contact your service representative for assistance in resolving the error.

ANR8195W Shared Memory driver unable to start session due to error in startup protocol.

> Explanation: While attempting to listen for session requests from clients an error was found in a session request. System Action: Server operation continues. The session is not established. User Response: Contact an IBM service representative for assistance in resolving

the error.

ANR8196W Shared Memory protocol could not set up a new session from Queue queue name

> **Explanation:** The ADSM server could not set up a new session from the indicated queue because it not run an additional thread.

> System Action: Server operation continues, but the new session fails. User Response: The most likely cause is a lack of memory. Ensure that there is sufficient space for the OS/2 SWAPPER.DAT file. Check your CONFIG.SYS for the SWAPPATH statement to determine where your SWAPPER.DAT file is located and then determine how much space is left on the drive. If you have to move the location of your SWAPPER.DAT file, you must reboot your system before the new location can take effect. You may also wish to cut down on the maximum number of sessions that the server can accept with the MAXSESSIONS option in the server options file. Also, check and possibly increase the value of the THREADS option in your CONFIG.SYS file.

### ANR8200I

TCP/IP driver ready for connection with clients on port port number.

**Explanation:** The ADSM server can now accept sessions with clients using the TCP/IP protocol on the indicated port number.

System Action: Server operation

continues.

User Response: None.

### ANR8201W • ANR8206W

### ANR8201W Unable to initialize TCP/IP driver insufficient memory.

**Explanation:** The ADSM server is unable to communicate by way of TCP/IP. A memory allocation request has been rejected by the operating system.

System Action: Server operation continues, but the server cannot accept sessions from clients using the TCP/IP protocol.

User Response: Ensure that there is sufficient space for the OS/2 SWAPPER.DAT file. Check your CONFIG.SYS for the SWAPPATH statement to determine where your SWAPPER.DAT file is located and then determine how much space is left on the drive. If you have to move the location of your SWAPPER.DAT file, you must reboot your system before the new location can take effect.

### ANR8202W Unable to initialize TCP/IP driver - error creating acceptor socket.

Explanation: The ADSM server is unable to communicate by way of TCP/IP. TCP/IP has rejected a request for a socket on which the server listens.

System Action: Server operation continues, but the server cannot accept sessions from clients using the TCP/IP protocol.

User Response: Ensure that TCP/IP is operational on your system by using the ping command with your TCP/IP address as a target. If TCP/IP is not started, issue the ADSM HALT command to stop the server, and then restart the server.

### ANR8203W Unable to establish TCP connection accept error.

**Explanation:** The ADSM server cannot accept a client session due to failure in TCP/IP

System Action: Server operation continues, but the server cannot accept sessions from clients using the TCP/IP protocol.

User Response: Ensure that TCP/IP is operational on your system by using the ping command with your TCP/IP address as a target. If TCP/IP is not started, issue the ADSM HALT command to stop the server, and then restart the server.

### ANR8204W Unable to establish TCP connection insufficient memory.

Explanation: The ADSM server is unable to accept a client session due to a memory allocation request failure.

System Action: Server operation continues, but the session request for this session fails.

User Response: Ensure that there is sufficient space for the OS/2 SWAPPER.DAT file. Check your CONFIG.SYS for the SWAPPATH statement to determine where your SWAPPER.DAT file is located and then determine how much space is left on the drive. If you have to move the location of your SWAPPER.DAT file, you must reboot your system before the new location can take effect. You may also wish to cut down on the maximum number of sessions that the server can accept with the MAXSESSIONS option in the server options file.

### ANR8205W Unable to establish TCP connection server HALT in progress.

Explanation: The ADSM server is unable to accept a client session due to server HALT processing that is in progress. System Action: Server operation continues, but the session request for this session fails.

User Response: None.

ANR8206W Unable to load procedure address from TCP/IP Version version number dynamic link library dynamic link library, return code = return code.

> Explanation: During initialization of TCP/IP communications, ADSM fails to obtain the address of one or more service routines in a TCP/IP dynamic link library. ADSM has detected that the specified version of TCP/IP is in use. The return code is returned from the OS/2 DosQueryProcAddr API.

System Action: Server operation continues, but the server cannot accept sessions from clients using the TCP/IP protocol.

### ANR8207W • ANR8211W

User Response: Ensure that TCP/IP is properly installed on your system. Ensure that the TCP/IP dynamic link library directories are accessible. OS/2 finds the dynamic link libraries by searching along directories specified by the line containing LIBPATH in your system CONFIG.SYS file. If you are using TCP/IP version 1, ensure that SO32DLL.DLL is located in a directory that is part of the directory list in the LIBPATH statement. If you are using TCP/IP for OS/2 version 2, ensure that SO32DLL.DLL is NOT in the ADSMSERV\DLL subdirectory or that the ADSMSERV\DLL subdirectory is not in your LIBPATH.

### ANR8207W TCP/IP driver unable to initialize due to socket initialization error.

Explanation: While initializing TCP/IP communications, ADSM has failed to set up an interface with TCP/IP for OS/2. System Action: Server operation continues, but the server cannot accept sessions from clients using the TCP/IP

protocol.

User Response: Ensure that TCP/IP is properly installed on your system. Ensure that TCP/IP has been started on your system. Issue the TCP/IP ping command to your own address to verify that TCP/IP is both installed and active.

### ANR8208W TCP/IP driver unable to initialize due to error in BINDing to Port port, reason code reason code.

Explanation: While initializing TCP/IP communications. ADSM has failed to connect to a master socket on which to listen for clients. The reason code is the return code from the TCP/IP bind API. System Action: Server operation continues, but the server cannot accept

sessions from clients using the TCP/IP

protocol.

User Response: Ensure that no other application is using the port number specified in the server options file with the PORT option. This may be done by issuing the TCP/IP netstat -s command. If the server is brought down and then started immediately, you may be within the TCP/IP one minute timeout period for port reusage. Bring down the sever, wait one

minute, and then restart the server. If that does not work, it may be necessary to restart OS/2.

### ANR8209W TCP/IP driver unable to initialize due to error in LISTENing on the specified Port,

reason code reason code.

Explanation: While attempting to listen for session requests from clients using TCP/IP, TCP/IP returns an error. The reason code is the return code from the TCP/IP listen API.

System Action: Server operation continues, but the server cannot accept additional sessions from clients using the TCP/IP protocol.

User Response: Ensure that TCP/IP is running properly. This may be done by issuing the TCP/IP netstat -s and ping commands to other nodes on your network. It may be possible to correct this condition by restarting the server.

### ANR8210W TCP/IP driver is terminating due to error in accepting a new session, reason code reason code.

**Explanation:** While attempting to accept a session request from a client using TCP/IP. TCP/IP returns an error. The reason code is the return code from the TCP/IP accept API.

System Action: Server operation continues, but the server cannot accept additional sessions from clients using the TCP/IP protocol.

**User Response:** Ensure that TCP/IP is running properly. This may be done by issuing the TCP/IP netstat -s and ping commands to other nodes on your network. It may be possible to bring the server down and restart it to allow additional client sessions to start.

### ANR8211W TCP/IP driver is terminating due to error in creating a new thread.

**Explanation:** The ADSM server cannot initialize due its inability to create a new thread of execution.

System Action: Server operation continues, but TCP/IP communications is inoperative.

User Response: The most likely cause is a lack of memory. Ensure that there is

### ANR8212W • ANR8217W

sufficient space for the OS/2 SWAPPER.DAT file. Check your CONFIG.SYS for the SWAPPATH statement to determine where your SWAPPER.DAT file is located and then determine how much space is left on the drive. If you have to move the location of your SWAPPER.DAT file, you must reboot your system before the new location can take effect. You may also wish to cut down on the maximum number of sessions that the server can accept with the MAXSESSIONS option in the server options file. Also check, and possibly increase the value of the THREADS option in your CONFIG.SYS file.

### ANR8212W Unable to resolve address for node name.

**Explanation:** The ADSM server attempts to obtain a TCP/IP address for the indicated node name. The attempt is unsuccessful.

System Action: The attempt to communicate with the indicated node fails. Server operation continues.

User Response: Ensure that the node name is properly specified and that it is accessible over the network. Use the TCP/IP ping command for this purpose.

ANR8213W Session open with node name timed out. **Explanation**: The ADSM server attempts to contact the indicated node name. The attempt is unsuccessful.

> System Action: The attempt to communicate with the indicated node fails. User Response: Ensure that the node name is properly specified and that it is accessible over the network. Use the TCP/IP ping command for this purpose.

### ANR8214W Session open with node name failed due to connection refusal.

**Explanation:** The ADSM server attempts to contact the indicated node name. The attempt is unsuccessful due to a refusal by the target node.

System Action: The attempt to communicate with the indicated node fails. Server operation continues.

User Response: Ensure that the node name still has TCP/IP running and that the ADSM client is active in SCHEDULE mode.

ANR8215W Session open with node name failed as unreachable.

> **Explanation:** The ADSM server attempts to contact the indicated node name. The attempt is unsuccessful.

> System Action: The attempt to communicate with the indicated node fails. Server operation continues.

User Response: Ensure that the node name is properly specified and that it is accessible over the network. Use the TCP/IP ping command for this purpose.

### ANR8216W Error sending data on socket socket number. Reason return code.

**Explanation:** The ADSM server experiences an error return code from TCP/IP while sending data over the indicated socket. This may be a normal event if either side of the connection is abruptly ended.

System Action: The session is ended. Server operation continues.

User Response: If the session is ended as a result of intentionally stopping either the client or server, no response is required. Otherwise, ensure that the client and server can communicate through such means as Telnet or FTP applications, which are part of the TCP/IP suite.

### ANR8217W Error receiving data on socket socket number. Reason return code.

Explanation: The ADSM server experiences an error return code from TCP/IP while receiving data on the indicated socket. This may be a normal event if either side of the connection is abruptly ended.

System Action: The session is ended. Server operation continues.

User Response: If the session is ended as a result of intentionally stopping either the client or server, no response is required. Otherwise, ensure that the client and server can communicate through such means as Telnet or FTP applications. which are part of the TCP/IP suite.

### ANR8218W • ANR8222W

ANR8218W Session terminated when no data read on socket socket number.

> **Explanation:** The ADSM server cannot read on the indicated socket. This may be a normal event if either side of the connection is abruptly ended.

System Action: The session is ended. Server operation continues.

**User Response:** If the session is ended as a result of intentionally stopping either the client or server, no response is required. Otherwise, ensure that the client and server can communicate through such means as Telnet or FTP applications, which are part of the TCP/IP suite.

ANR8219W TCP/IP driver is unable to accept a new session due to error in creating a new

> Explanation: The ADSM server cannot accept a client session due to the inability to create a new thread.

System Action: Server operation continues, the session request fails.

User Response: The most likely cause is lack of memory. Ensure that there is sufficient space for the OS/2 SWAPPER.DAT file. Check your CONFIG.SYS for the SWAPPATH statement to determine where your SWAPPER.DAT file is located and then determine how much space is left on the drive. If you have to move the location of your SWAPPER.DAT file, you must reboot your system before the new location can take effect. You may also wish to cut down on the maximum number of sessions that the server can accept with the MAXSESSIONS option in the server options file. Also check, and possibly increase the value of the THREADS option in your CONFIG.SYS file.

ANR8220W TCP/IP driver is unable to contact node name due to an output socket initialization error.

> **Explanation:** The ADSM server attempts to contact the indicated node name. The attempt is unsuccessful due to the inability to initialize a local socket.

> System Action: The attempt to communicate with the indicated node fails.

User Response: Ensure that TCP/IP is operating properly on this node and that it can communicate remotely. Use the TCP/IP ping command for this purpose.

ANR8221W TCP/IP driver is unable to set the window size to TCPWindowsize for session session, client client. The default value will be used.

> **Explanation:** The ADSM server cannot set the window size for the indicated session/client to the requested size shown. The server will use the default window size for the indicated session.

System Action: Server operation continues and the session continues with the default window size.

User Response: The most likely cause is lack of memory for TCP/IP buffers. You may retry with a smaller TCP window size in the options file. You can issue the QUERY OPTION command to display the current setting of the TCP window size.

ANR8222W TCP/IP driver is unable to use the TCP/IP NODELAY option for client client. Explanation: The ADSM server cannot set TCP/IP NODELAY for the indicated client. The session proceeds with TCP/IP Delay processing in effect. This causes TCP/IP to buffer data prior to sending it to clients.

> System Action: Server operation continues and the session continues with the delay processing on.

User Response: Further details for use in contacting IBM service can be obtained by issuing the following trace commands from an admin session or from the ADSM console (proper ADSM admin authority is required):

TRACE ENABLE TCPINFO TRACE BEGIN tcptrace.out After a session starts and gets message ANR8222W, issue the following commands:

TRACE FLUSH

TRACE END This will create trace data in file tcptrace.out and will terminate the trace. This file should be supplied to IBM service on request.

### ANR8225I • ANR8230W

### ANR82251

**NETBIOS** driver ready for connection with clients on adapter network adapter number.

**Explanation:** The ADSM server is now able to accept sessions with clients using the NETBIOS protocol on the indicated network adapter.

System Action: Server operation

continues.

User Response: None.

ANR8226W Unable to initialize NETBIOS driver on adapter network adapter number.

> Explanation: The ADSM server cannot obtain sufficient NETBIOS resources to initialize communications on the indicated network adapter.

System Action: Server operation continues, but the server will not accept sessions from clients that use the NETBIOS protocol.

User Response: Ensure that NETBIOS is configured on the system. Ensure that all NETBIOS resources are not already in use. If the LAN Server or LAN Requester application is running, you have NETBIOS configured. In that case, starting the server prior to starting LAN Server or LAN Requester may allow the server to obtain the necessary NETBIOS resources.

ANR8227W NETBIOS connection terminated insufficient memory, network adapter network adapter number.

Explanation: The ADSM server cannot listen for client sessions on the specified network adapter due to a memory allocation request failure.

System Action: Server operation continues, but the sessions will not be accepted on the specified adapter. Other network adapters remain unaffected.

**User Response:** Ensure that there is sufficient space for the OS/2 SWAPPER.DAT file. Check your CONFIG.SYS for the SWAPPATH statement to determine where your SWAPPER.DAT file is located and then determine how much space is left on the drive. If you have to move the location of your SWAPPER.DAT file, you must reboot your system before the new location can take effect.

ANR8228W NETBIOS connection terminated - server HALT in progress.

> Explanation: The ADSM server cannot accept a client session due to server HALT processing that is in progress.

System Action: Server operation continues, but the session request for this

session fails.

User Response: None.

ANR8229W Unable to add server name server name to adapter network adapter number.

> **Explanation:** The ADSM server cannot initialize communications processing using the NETBIOS protocol on the indicated network adapter because the server name cannot be added as a NETBIOS name on the adapter.

System Action: Server operation continues, but client sessions from clients using the NETBIOS protocol will not be accepted on this adapter. Other adapters are not affected.

User Response: The most likely cause for this message is the presence of another system on the network that is using the same name for NETBIOS communications. This may be another ADSM server or client or a LAN Requester node. Changing or adding the NETBIOSNAME option for this adapter in your server options file and restarting the server may allow this adapter to be used with NETBIOS communications.

ANR8230W Insufficient memory to start NETBIOS session on adapter network adapter number.

Explanation: The ADSM server cannot accept a client session due to a memory allocation request failure on the specified

System Action: Server operation continues, but the session request fails. **User Response:** Ensure that there is sufficient space for the OS/2 SWAPPER.DAT file. Check your CONFIG.SYS for the SWAPPATH statement to determine where your SWAPPER.DAT file is located and then determine how much space is left on the drive. If you have to move the location of your SWAPPER.DAT file, you must reboot

### ANR8231W • ANR8234W

your system before the new location can take effect. You may also wish to cut down on the maximum number of sessions that the server can accept with the MAXSESSIONS or the NETBIOSSESSIONS option, or both, in the server options file.

### ANR8231W Unable to create thread to accept **NETBIOS** sessions.

Explanation: The ADSM server cannot initialize due to the inability to create a new thread of execution.

System Action: Server operation continues, but NETBIOS communications is inoperative.

User Response: The most likely cause is a lack of memory. Ensure that there is sufficient space for the OS/2 SWAPPER.DAT file. Check your CONFIG.SYS for the SWAPPATH statement to determine where your SWAPPER.DAT file is located and then determine how much space is left on the drive. If you have to move the location of your SWAPPER.DAT file, you must reboot your system before the new location can take effect. You may also wish to cut down on the maximum number of sessions that the server can accept with the MAXSESSIONS or the NETBIOSSESSIONS option, or both, in the server options file. Also check, and possibly increase the value of the THREADS option in your CONFIG.SYS file.

ANR8232W Unable to create thread to listen for NETBIOS sessions on adapter network adapter number.

> Explanation: The ADSM server cannot initialize due to the inability to create a new thread of execution to monitor the indicated network adapter.

> System Action: Server operation continues, but NETBIOS communications is inoperative on the indicated adapter. Other adapters remain unaffected.

User Response: The most likely cause is a lack of memory. Ensure that there is sufficient space for the OS/2 SWAPPER.DAT file. Check your CONFIG.SYS for the SWAPPATH statement to determine where your SWAPPER.DAT file is located and then

determine how much space is left on the drive. If you have to move the location of your SWAPPER.DAT file, you must reboot your system before the new location can take effect. You may also wish to cut down on the maximum number of sessions that the server can accept with the MAXSESSIONS or the NETBIOSSESSIONS option, or both, in the server options file. Also, check and possibly increase the value of the THREADS option in your CONFIG.SYS file.

### ANR8233W Unable to create thread to handle

**NETBIOS session** ADSM session number on adapter network adapter number. **Explanation:** The ADSM server cannot start a new client session on the indicated adapter due to an inability to start a separate thread of execution for the indicated ADSM session.

System Action: Server operation continues, but this session request fails. User Response: The most likely cause is a lack of memory. Ensure that there is sufficient space for the OS/2 SWAPPER.DAT file. Check your CONFIG.SYS for the SWAPPATH statement to determine where your SWAPPER.DAT file is located and then determine how much space is left on the drive. If you have to move the location of your SWAPPER.DAT file, you must reboot your system before the new location can take effect. You may also wish to cut down on the maximum number of sessions that the server can accept with the MAXSESSIONS or the NETBIOSSESSIONS option, or both, in the server options file. Also check, and possibly increase, the value of the THREADS option in your CONFIG.SYS file.

ANR8234W Unable to load NETBIOS entry point service routine name, NETBIOS driver terminating.

Explanation: The ADSM server cannot load the address of a routine in the NETBIOS dynamic link library, ACSNETB.DLL.

System Action: Server operation continues. NETBIOS communications will be inoperative.

### ANR8235W • ANR8240I

User Response: Ensure that your version of NETBIOS supports the IBM NETBIOS interface; ACSNETB.DLL must contain the indicated service routine name as an entry point. Ensure that the dynamic link library directories are accessible and that there are no dynamic link libraries with duplicate names in the list of directories in which dynamic link libraries will be searched. OS/2 finds dynamic link libraries by searching along directories specified by the line containing LIBPATH in your system CONFIG.SYS file. Once an invalid directory is encountered when searching along the directories in the LIBPATH, OS/2 stops searching and does not continue with other valid directories in the list.

### ANR8235W Requested number of NETBIOS sessions are not available on adapter network adapter number, proceeding with

available sessions.

Explanation: The ADSM server cannot acquire the requested number of NETBIOS sessions for the indicated adapter. ADSM attempts to acquire the number of NETBIOS sessions as indicated by the NETBIOSSESSIONS parameter of the server options file or, if this option is not specified, by the MAXSESSIONS option.

System Action: Server operation continues, but the maximum number of NETBIOS sessions is limited to the number of sessions that are acquired.

User Response: Ensure that the required number of NETBIOS resources are not already in use. If the LAN Server or LAN Requester application is running, you have NETBIOS configured. In that case, starting the server prior to starting LAN Server or LAN Requester may allow the server to obtain the requested NETBIOS resources.

ANR8236W Failure while listening for NETBIOS sessions on adapter network adapter number, NETBIOS listen return code = listen return code.

Explanation: The ADSM server cannot listen for NETBIOS sessions on the indicated adapter. The indicated listen return code was received from the NETBIOS listen API. If the return code is 24, (hex 18), the listen is retried.

System Action: Server operation continues. If the return code is 24 (hex 18 ), a new listen is setup because return code 24 indicates a temporary failure. Otherwise, no additional NETBIOS sessions will start using the indicated adapter until the problem is corrected and the server is restarted.

User Response: A NETBIOS listen failure is an indication of a network problem, an adapter problem, or a NETBIOS configuration problem. The following system configuration and system environment listen return codes (in hex) and resolution actions for a listen failure are found in LAN Technical Reference IEEE 802.2 and NETBIOS APIs, SC30-3587:

|   | Return<br>Code | Description                                                                                                    |
|---|----------------|----------------------------------------------------------------------------------------------------|
|   | 11             | Local session table full; The maximum number of sessions are in use. Change NETBIOS configuration to increase maximum number of sessions.          |
| • | 19             | Name conflict - Ensure that<br>the ADSM Server NETBIOS<br>name is not in use elsewhere<br>on the network.                                          |
| : | 22             | Too many commands pending - The maximum number of sessions is in use. Change the NETBIOS configuration to increase the maximum number of sessions. |
| ; | 35             | Operating system resources are exhausted. A reboot may be required.                                                                                |

### ANR8240I

APPC driver ready for connection with clients on LU LU name.

Explanation: The ADSM server is now able to accept sessions with clients using the APPC protocol through the indicated LU name.

System Action: Server operation

continues.

User Response: None.

### ANR8241W • ANR8245W

# ANR8241W APPC connection terminated - insufficient memory.

**Explanation:** The ADSM server cannot accept a client session due to a memory allocation request failure. If this failure occurs prior to the first session request, APPC communications is inoperative. **System Action:** Server operation

System Action: Server ope

continues.

User Response: Ensure that there is sufficient space for the OS/2 SWAPPER.DAT file. Check your CONFIG.SYS for the SWAPPATH statement to determine where your SWAPPER.DAT file is located and then determine how much space is left on the drive. If you have to move the location of your SWAPPER.DAT file, you must reboot your system before the new location can take effect. You may also wish to cut down on the maximum number of sessions that the server can accept with the MAXSESSIONS option in the server options file.

# ANR8242W Unable to create thread to monitor sessions on LU LU name.

**Explanation:** The ADSM server cannot initialize due to its inability to create a new thread of execution to monitor the indicated LU name.

System Action: Server operation continues, but APPC communications is inoperative for the indicated LU name. Other LU names remain unaffected. User Response: The most likely cause is a lack of memory. Ensure that there is sufficient space for the OS/2 SWAPPER.DAT file. Check your CONFIG.SYS for the SWAPPATH statement to determine where your SWAPPER.DAT file is located and then determine how much space is left on the drive. If you have to move the location of your SWAPPER.DAT file, you must reboot your system before the new location can take effect. You may also wish to cut down on the maximum number of sessions that the server can accept with the MAXSESSIONS option in the server options file. Also check, and possibly

increase the value of the THREADS option

in your CONFIG.SYS file.

# ANR8243W Max number of APPC sessions (defined in options file) active.

**Explanation:** The ADSM server cannot accept a client session due to a lack of reserved SNA buffers.

System Action: Server operation continues, but the session request fails. User Response: SNA buffers are reserved separately from other memory buffers because they are locked while the ADSM server is operational. The number of buffers reserved for SNA sessions is at the maximum value. The number of buffers may be increased in the server options file by increasing the value of the MAXSESSIONS option in the server options file and then stopping, and restarting the server.

### ANR8244W Unable to load APPC DLLs.

**Explanation:** The ADSM server cannot load the address of a routine in the APPC dynamic link library, APPC.DLL. **System Action:** Server operation continues, but APPC communications is inoperative.

User Response: Ensure that APPC has been installed and configured. Ensure that the dynamic link library directories are accessible and that there are no dynamic link libraries with duplicate names in the list of directories in which dynamic link libraries will be searched. OS/2 finds dynamic link libraries by searching along directories specified by the line containing LIBPATH in your system CONFIG.SYS file. Once an invalid directory is encountered when searching along the directories in the LIBPATH, OS/2 stops searching and does not continue with other valid directories in the list.

### ANR8245W Unable to create APPC thread.

**Explanation:** The ADSM server cannot initialize due to the inability to create a new thread of execution.

**System Action:** Server operation continues, but APPC communications is inoperative.

**User Response:** The most likely cause is a lack of memory. Ensure that there is sufficient space for the OS/2 SWAPPER.DAT file. Check your

### ANR8260I • ANR8263W

CONFIG.SYS for the SWAPPATH statement to determine where your SWAPPER.DAT file is located and then determine how much space is left on the drive. If you have to move the location of your SWAPPER.DAT file, you must reboot your system before the new location can take effect. You may also wish to cut down on the maximum number of sessions that the server can accept with the MAXSESSIONS option in the server options file. Also check, and possibly increase, the value of the THREADS option in your CONFIG.SYS file.

### ANR8260I

Named Pipes driver ready for connection with clients.

Explanation: The ADSM server is now able to accept sessions with clients using the Named Pipes protocol.

System Action: Server operation

continues.

User Response: None.

ANR8261W Named Pipes connection terminated insufficient memory.

Explanation: The ADSM server cannot accept a client session due to a memory allocation request failure.

System Action: Server operation continues. Named Pipes communications is inoperative.

User Response: Ensure that there is sufficient space for the OS/2 SWAPPER.DAT file. Check your CONFIG.SYS for the SWAPPATH statement to determine where your SWAPPER.DAT file is located and then determine how much space is left on the drive. If you have to move the location of your SWAPPER.DAT file, you must reboot your system before the new location can take effect. You may also wish to cut down on the maximum number of sessions that the server can accept with the

MAXSESSIONS option in the server options file.

ANR8262W Named Pipes driver is terminating due to error in creating a new thread.

Explanation: The ADSM server cannot initialize due to the inability to create a new thread of execution.

System Action: Server operation continues, but Named Pipes communications is inoperative.

User Response: The most likely cause is a lack of memory. Ensure that there is sufficient space for the OS/2 SWAPPER.DAT file. Check your CONFIG.SYS for the SWAPPATH statement to determine where your SWAPPER.DAT file is located and then determine how much space is left on the drive. If you have to move the location of your SWAPPER.DAT file, you must reboot vour system before the new location can take effect. You may also wish to cut down on the maximum number of sessions that the server can accept with the MAXSESSIONS option in the server options file. Also check, and possibly increase, the value of the THREADS option in your CONFIG.SYS file.

ANR8263W Error sending data on Named Pipes, session session number. DosWrite return code is return code.

> **Explanation:** The ADSM server experiences an error return code from the DosWrite OS/2 API while writing data to Named Pipes over the indicated ADSM session. This may be a normal event if either side of the connection is abruptly

System Action: The session is ended. Server operation continues.

User Response: If the session is ended as a result of intentionally stopping either the client or server, no response is required.

### ANR8264W • ANR8272W

ANR8264W Error reading data on Named Pipes, session session number. DosRead return code is return code.

> **Explanation:** The ADSM server experiences an error return code from the DosRead OS/2 API while reading data from Named Pipes in the indicated ADSM session. This may be a normal event if either side of the connection is ended abruptly.

System Action: The session is ended.

Server operation continues.

User Response: If the session is ended as a result of intentionally stopping either the client or server, no response is required.

**ANR8265W Error open Named Pipes** Named Pipes name, DosCreateNPipe return code return code.

> **Explanation**: The ADSM server experiences an error return code when trying to open the indicated Named Pipes name for Named Pipes communication with a client. The return code shown is returned by the OS/2 DosCreateNPipe API. **System Action:** The session is ended. Server operation continues. Named Pipes communications is inoperative.

> User Response: The server may have run out of file handles. Stop and restart the server to reenable Named Pipes communications. It is not normal to run out of file handles. A system or logic error may be the underlying cause.

ANR8266W Error accepting connection on Named Pipes Named Pipes name,

> DosConnectNPipe return code return code.

Explanation: The ADSM server experiences an error return code when trying to complete a connection on the indicated Named Pipes name for Named Pipes communication with a client. The return code shown is returned by the OS/2 DosConnectNPipe API.

System Action: The session is ended. Server operation continues. Named Pipes communications is inoperative.

User Response: A system problem may be preventing use of Named Pipes. Stop

and restart the server to reenable Named Pipes communications.

### ANR8270I

TLI/SPX driver ready for connection with clients on socket IPX socket number.

Explanation: The ADSM server is now able to accept sessions with clients using the TLI/SPX protocol on the indicated socket number.

System Action: Server operation

continues.

User Response: None.

### ANR8271W Unable to bind to TLI/SPX master

socket. Return code = return code. **Explanation:** The ADSM server cannot initiate communications on the socket number designated for its use. The indicated return code is a Transport Laver Interface return code. If the return code is zero, ADSM found that it was bound to a socket other than the requested value.

System Action: Server operation continues, but communications using the TLI/SPX protocol is inoperative.

**User Response:** Ensure that SPX has been configured to run on this system through the requester configuration program. Ensure that there is no other instance of the server running on the same system that is using the same socket number. This is likely to be the case if the return code is zero. Also ensure that the number of SPX sessions (as specified in your NET.CFG file) has not been exceeded through other applications using the NetWare IPX/SPX protocol.

ANR8272W TLI/SPX connection terminated insufficient memory.

> **Explanation:** The ADSM server cannot accept a client session due to a memory allocation request failure.

System Action: Server operation

continues

User Response: Ensure that there is sufficient space for the OS/2 SWAPPER.DAT file. Check your CONFIG.SYS for the SWAPPATH statement to determine where your SWAPPER.DAT file is located and then determine how much space is left on the drive. If you have to move the location of

### ANR8273W • ANR8277W

your SWAPPER.DAT file, you must reboot your system before the new location can take effect. You may also wish to cut down on the maximum number of sessions that the server can accept with the MAXSESSIONS option in the server options file.

ANR8273W Unable to open TLI/SPX endpoint. Return code = return code.

> Explanation: The ADSM server cannot initiate communications through the Transport Layer Interface (TLI). The indicated return code is from the t\_open

> System Action: Server operation continues, but communications using the TLI/SPX protocol is inoperative.

User Response: Ensure that SPX has been configured to run on this system through the NetWare Requester configuration program. Restart the system if SPX is configured and has not been previously active.

ANR8274W TLI/SPX driver is terminating due to error in creating a new thread.

Explanation: The ADSM server cannot initialize due to the inability to create a new thread of execution.

System Action: Server operation continues, but TLI/SPX communications is inoperative.

User Response: The most likely cause is a lack of memory. Ensure that there is sufficient space for the OS/2 SWAPPER.DAT file. Check your CONFIG.SYS for the SWAPPATH statement to determine where your SWAPPER.DAT file is located and then determine how much space is left on the drive. If you have to move the location of your SWAPPER.DAT file, you must reboot your system before the new location can take effect. You may also wish to cut down on the maximum number of sessions that the server can accept with the MAXSESSIONS option in the server options file.

ANR8275W TLI/SPX driver unable to initialize due to error in LISTENing on the master socket, return code = return code. Explanation: While attempting to listen for session requests from clients using IPX/SPX, the Transport Layer Interface (TLI) returns an error. The return code is the return code from the TLI listen API. System Action: Server operation continues, but the server cannot accept additional sessions from clients using the TLI/SPX protocol.

User Response: Ensure that NetWare IPX/SPX is still running properly and that it has not been intentionally or unintentionally stopped. This may be done by using the getipxad command to determine if an endpoint can still be opened and bound; also determine if you can still connect to a NetWare server.

### ANR8276I

Unable to bind to TLI/SPX secondary socket. Return Code tli error.

Explanation: The ADSM server cannot start communications with a client after listening for a session and finding that a request for a session is in progress. The return code represents a Transport Layer Interface error code.

System Action: Server operation continues, but this session request fails. User Response: Ensure that NetWare SPX has been configured to run on this system through the requester configuration program. Ensure that there is no other instance of the server running on the same system that is using the same socket number. Also ensure that the number of SPX sessions has not been exceeded through other applications using the NetWAre SPX protocol, such as NetWare applications.

ANR8277W Unable to establish TLI/SPX connection - accept error. Return code = tli error. Explanation: The ADSM server cannot accept a client session due to a failure in accepting the connection from IPX/SPX. The return code represents a Transport Layer Interface error code.

System Action: Server operation continues, but this session request fails.

### ANR8278W • ANR8291W

User Response: Ensure that SPX has been configured to run on this system through the requester configuration program. Ensure that there is no other instance of the server running on the same system that is using the same socket number. Also ensure that the number of SPX sessions has not been exceeded through other applications using the NetWare SPX protocol, such as NetWare applications.

ANR8278W Error receiving data on session session number. Reason return code.

> Explanation: The ADSM server experiences an error return code from IPX/SPX while receiving data on the indicated session. This may be a normal event if either side of the connection is abruptly ended.

System Action: The session is ended. Server operation continues.

User Response: If the session is ended as a result of intentionally stopping either the client or server, no response is required. Otherwise, ensure that NetWare IPX/SPX is still active. This may be done by using the getipxad command to determine if an endpoint may still be opened and bound; also determine if you can still connect to a NetWare server.

ANR8279W Error sending data on session session number. Reason return code.

Explanation: The ADSM server experiences an error return code from IPX/SPX while sending data on the indicated session. This may be a normal event if either side of the connection is abruptly ended.

System Action: The session is ended. Server operation continues.

User Response: If the session is ended as a result of intentionally stopping either the client or server, no response is required. Otherwise, ensure that NetWare IPX/SPX is still active.

ANR8280W Unable to load SPX TLI entry point service routine name, TLI/SPX driver terminating.

> Explanation: The ADSM server cannot load the address of a routine in the Transport Layer Interface dynamic link library, TLI.DLL.

System Action: Server operation continues, but TLI/SPX communications will be inoperative.

User Response: Ensure that the TLI dynamic link library is current. It must contain the indicated service routine name as an entry point. Ensure that the dynamic link library directories are accessible and that there are no dynamic link libraries with duplicate names in the list of directories in which dynamic link libraries will be searched. OS/2 finds dynamic link libraries by searching along directories specified by the line containing LIBPATH in your system CONFIG.SYS file. Once an invalid directory is encountered when searching along the directories in the LIBPATH, OS/2 stops searching and does not continue with other valid directories in the list.

### ANR82901

IPX/SPX driver ready for connection with clients on socket IPX socket number.

Explanation: The ADSM server is now able to accept sessions with clients using the IPX/SPX protocol on the indicated socket number.

System Action: Server operation

continues.

User Response: None.

ANR8291W Unable to bind to IPX/SPX master socket. Return code = return code. Explanation: The ADSM server cannot initiate communications on the socket number designated for its use.

> System Action: Server operation continues, but communications using the IPX/SPX protocol is inoperative.

User Response: Ensure that SPX has been configured to run on this system through the requester configuration program. Ensure that there is no other instance of the server running on the same system that is using the same socket number. This is likely to be the case if the

### ANR8292W • ANR8296W

return code is zero. Also ensure that the number of SPX sessions (as specified in your NET.CFG file) has not been exceeded through other applications using the IPX/SPX protocol.

### ANR8292W IPX/SPX connection terminated insufficient memory.

Explanation: The ADSM server cannot accept a client session due to a memory allocation request failure.

System Action: Server operation

User Response: Ensure that there is sufficient space for the OS/2 SWAPPER.DAT file. Check your CONFIG.SYS for the SWAPPATH statement to determine where your SWAPPER.DAT file is located and then determine how much space is left on the drive. If you have to move the location of your SWAPPER.DAT file, you must reboot your system before the new location can take effect. You may also wish to cut down on the maximum number of sessions that the server can accept with the MAXSESSIONS option in the server options file.

### ANR8293W IPX/SPX driver unable to initialize due to

error in LISTENing on the master socket, return code = return code. **Explanation:** While attempting to listen for session requests from clients using IPX/SPX, ADSM encountered an error. System Action: Server operation continues, but the server cannot accept additional sessions from clients using the IPX/SPX protocol.

User Response: Ensure that IPX/SPX is still running properly and that it has not been intentionally or unintentionally stopped. This may be done by using the getipxad command to determine if an endpoint can still be opened and bound; also determine if you can still connect to a NetWare server.

### ANR8294W Unable to establish IPX/SPX connection

- accept error. Return code = tli error. Explanation: The ADSM server cannot accept a client session due to a failure in accepting the connection from IPX/SPX. System Action: Server operation continues, but this session request fails. User Response: Ensure that SPX has been configured to run on this system through the requester configuration program. Ensure that there is no other instance of the server running on the same system that is using the same socket number. Also ensure that the number of SPX sessions has not been exceeded through other applications using the IPX/SPX protocol, such as NetWare applications.

### ANR8295W Error sending data on session session

number. Reason return code. Explanation: The ADSM server experiences an error return code from IPX/SPX while sending data on the indicated session. This may be a normal event if either side of the connection is abruptly ended.

System Action: The session is ended. Server operation continues.

User Response: If the session is ended as a result of intentionally stopping either the client or server, no response is required. Otherwise, ensure that IPX/SPX is still active.

ANR8296W Unable to load SPX entry point service routine name, IPX/SPX driver terminating.

> Explanation: The ADSM server cannot load the address of a routine in the Transport Layer Interface dynamic link library, SPXCALLS.DLL.

System Action: Server operation continues, but IPX/SPX communications will be inoperative.

User Response: Ensure that the dynamic link library is current. It must contain the indicated service routine name as an entry point. Ensure that the dynamic link library directories are accessible and that there are no dynamic link libraries with duplicate names in the list of directories in which dynamic link libraries will be searched. OS/2 finds dynamic link libraries

### ANR8550E • ANR9581W

by searching along directories specified by the line containing LIBPATH in your system CONFIG.SYS file. Once an invalid directory is encountered when searching along the directories in the LIBPATH, OS/2 stops searching and does not continue with other valid directories in the list.

### NOTE: ANR8300-8499

User Response: Refer to Chapter 25, "Device Support Server Messages (8300-8597, 8700-8899, 9700-9799)" on page 499 for device support server message range.

ANR8550E Error opening filespec.

Explanation: ADSM detects an error while attempting an open operation. System Action: Server processing

continues.

User Response: Refer to the other displayed messages to determine why the open operation has failed; correct the problem and restart the process.

ANR8551E An error (error code) occurred during a write operation.

> Explanation: ADSM detects an error while attempting a write operation. System Action: Server processing

continues.

User Response: Refer to the other displayed messages to determine why the write operation has failed; correct the problem and restart the process.

ANR8552E An error (error code) occurred during a read operation.

> Explanation: ADSM detects an error while attempting a read operation. System Action: Server processing continues.

User Response: Refer to the other displayed messages to determine why the read operation has failed; correct the problem and restart the process.

ANR8553E Device type volume volume name cannot be overwritten by DUMPDB operation.

> Explanation: The specified volume already exists or contains data, so that the server cannot allow new DUMPDB data to be written to it.

System Action: The server detects that the given volume already contains some data that would be overwritten by the requested DUMPDB operation.

User Response: If the specified volume does not contain any valuable data, delete it and retry the DUMPDB operation.

### NOTE: ANR8597

User Response: Refer to Chapter 25, "Device Support Server Messages (8300-8597, 8700-8899, 9700-9799)" on page 499 for device support server message range.

### NOTE: ANR8700-8899

User Response: Refer to Chapter 25, "Device Support Server Messages (8300-8597, 8700-8899, 9700-9799)" on page 499 for device support server message range.

### ANR9580W

command: Could not obtain AIX logical volume information for volume name while building stanza recovery plan stanza name.

Explanation: This volume is defined to the ADSM server but Prepare cannot obtain AIX logical volume information for it from the AIX Object Data Manager. System Action: The entry for the volume is not included in the recovery plan stanza. User Response: This message should be preceded by another error message which contains the ODM error code.

ANR9581W command: Volume file name not found while building stanza recovery plan stanza name.

> **Explanation:** This volume is defined to the ADSM server but does not exist. The device class associated with the volume is DISK or the device class device type is

> System Action: The entry for the volume is not included in the recovery plan stanza.

### ANR9582E • ANR9613W

User Response: Determine why file does not exist; create if necessary.

ANR9582E command: Generated file name too long. Length of directory or prefix 'prefix' plus 'name' exceeds maximum characters characters.

> Explanation: The file name generated is too long. The maximum valid length is shown in the message.

System Action: The recovery plan file was not created.

User Response: Reissue the command specifying a valid prefix. The following commands are used to specify the prefix:

- SET DRMPLANPREFIX
- SET DRMINSTRPREFIX
- PREPARE

ANR9583E command: Cannot generate fully qualified file name for 'name'. **Explanation:** A failure occurred expanding the specified file name. System Action: Recovery plan file not created.

> User Response: Reissue the command specifying a valid prefix. The following commands are used to specify the prefix:

- SET DRMPLANPREFIX
- SET DRMINSTRPREFIX
- PREPARE

ANR9584E command: Cannot generate server options file name.

Explanation: A failure occurred generating the server options file name. System Action: Recovery plan file not created.

User Response: See accompanying messages for more information.

ANR9585E command: Cannot generate a volume history file name.

Explanation: A failure occurred generating the volume history file name. System Action: Recovery plan file not

created.

User Response: See accompanying messages for more information.

ANR9586E command: Cannot generate a device configuration file name.

Explanation: A failure occurred generating the device configuration file

name. System Action: Recovery plan file not

created.

User Response: See accompanying messages for more information.

ANR9609E Incorrect license entered:

Password entered = password Annotation entered = annotation. Explanation: The license information entered for a REGISTER LICENSE command is not correct.

System Action: None.

User Response: Register the license again with the REGISTER LICENSE command. Be sure to correctly enter the license information.

ANR9610E Unable to create directory: directory. **Explanation:** The REGISTER LICENSE command is unable to either create or verify the specified directory structure.

System Action: None.

User Response: If the server is not running with root authority, make sure that directory authorities in the /usr/lib/netls/conf path are set so that the user ID under which ADSM is running can create, read, and write to the /usr/lib/netls/conf/nodelock file. If the server is running with root authority, contact your service representative for assistance in resolving this problem.

ANR9613W Error loading modname for licensing function.

> **Explanation:** The ADSM server cannot load file module modname to initialize licensing functions.

System Action: Server operation continues with default licensing values. User Response: dsmreg.dll is accessed as part of the load process for licensing. The server directory should be in the LIBPATH variable in CONFIG.SYS.

### ANR9614E • ANR9620I

ANR9614E Unable to open license file: file. **Explanation:** The REGISTER LICENSE command is unable to either create or open the server license file.

System Action: None.

User Response: Make sure that the user ID under which the server is running has the authority required to create or write, or both, to the license file in the directory in which the server is running. If this does not resolve the problem contact your service representative for assistance.

ANR9615E Error writing to adsmserv.licenses file. **Explanation:** The REGISTER LICENSE command fails writing to the server license file.

System Action: None.

User Response: Make sure that the user ID under which the server is running has the authority required to create or write, or both, to the license file in the directory in which the server is running. Also ensure that there is free space available in the file system so that the license information can be written to the file. If this does not resolve the problem contact your service representative for assistance.

### ANR9616I

Invalid license record record value found in license file - it will be skipped.

Explanation: The license manager found an invalid record in the server license file (adsmserv.licenses). The record is ianored.

System Action: The invalid record is

ignored

User Response: The invalid record can be removed from the adsmserv.licenses file with a text editor. Please refer to the licenses provided to you to ensure that only valid licenses are specified with the REGISTER LICENSE command.

### ANR9617I

Invalid license authorization:

authorization string.

**Explanation:** The license authorization specified in the REGISTER LICENSE command is not valid.

System Action: Server operation continues; licensing terms are not changed by the REGISTER LICENSE command. User Response: Examine the license

authorization that was entered using the REGISTER LICENSE command. Reenter the command if the license authorization was not specified correctly. If the license authorization was specified correctly contact your service representative.

### ANR9618E

License registration is not supported on this server.

**Explanation:** The REGISTER LICENSE command fails because the license authorization module cannot be found. System Action: Server operation continues; licensing terms are not changed by the REGISTER LICENSE command. User Response: The license authorization file is required for formal licensing for the ADSM server. The file is delivered when ADSM is purchased, but is not available in the product service stream or with demonstration copies of the server.

### ANR96201

An EVALUATION LICENSE for number of clients client connection(s) will expire on expiration date.

If you have purchased the ADSM server.

please contact your service representative

for assistance in resolving this problem.

**Explanation:** The ADSM Server is distributed with an evaluation license for client node connections. If no formal license is found for the server and the evaluation period has not lapsed, this message is displayed each time the server checks the server license terms.

System Action: The number of client connections specified are used to determine if the server is in compliance with license terms.

User Response: If you are interested in using the ADSM server, please contact your service representative to obtain formal licenses for the server before the evaluation period has elapsed. Without formal licenses, clients cannot back up or archive files, and new clients cannot be defined after the expiration date shown. In the United States, you may call 1-800-IBM-CALL to obtain a product license. Outside of the United States, please see your local IBM office or reseller.

### ANR9621I • ANR9624I

### ANR9621I

An EVALUATION LICENSE for device support module device support module number will expire on expiration date. Explanation: The ADSM Server is distributed with an evaluation license for device support modules. If no formal license is found for the server and the evaluation period has not lapsed, this message is displayed each time the server checks the server license terms.

**System Action:** The device support module specified is used to determine if the server is in compliance with license terms with respect to the devices in use by the server.

User Response: If you are interested in using the ADSM server, please contact your service representative to obtain formal licenses for the server before the evaluation period has elapsed. Without formal licenses, certain devices will not be accessible by the ADSM server after the expiration date shown. In the United States, you may call 1-800-IBM-CALL to obtain a product license. Outside of the United States, please see your local IBM office or reseller.

### ANR9622I

# An EVALUATION LICENSE for desktop client connection(s) will expire on expiration date.

**Explanation:** The ADSM Server is distributed with an evaluation license for desktop client connections. If no formal license is found for the server and the evaluation period has not lapsed, this message is displayed each time the server checks the server license terms.

**System Action:** The number of client connections specified are used to determine if the server is in compliance with license terms.

**User Response:** If you are interested in using the ADSM server, please contact your service representative to obtain formal licenses for the server before the evaluation period has elapsed. Without formal licenses, clients cannot back up or archive files, and new clients cannot be defined after the expiration date shown. In

the United States, you may call 1-800-IBM-CALL to obtain a product license. Outside of the United States, please see your local IBM office or reseller.

### ANR9623I

# An EVALUATION LICENSE for UNIX client connection(s) will expire on expiration date.

**Explanation:** The ADSM Server is licensed with an evaluation license for UNIX client connections.

**System Action:** The number of client connections specified are used to determine if the server is in compliance with license terms.

User Response: If you are interested in using the ADSM server, please contact your service representative to obtain formal licenses for the server before the evaluation period has elapsed. Without formal licenses, clients cannot back up or archive files, and new clients cannot be defined after the expiration date shown. In the United States, you may call 1-800-IBM-CALL to obtain a product license. Outside of the United States, please see your local IBM office or reseller.

### ANR9624I

# An EVALUATION LICENSE for SPACE MANAGEMENT client support will expire on expiration date.

**Explanation:** The ADSM Server is licensed with an evaluation license for client space management support. **System Action:** The license information is obtained and displayed to determine if the server is in compliance with license torms.

User Response: If you are interested in using the ADSM server, please contact your service representative to obtain formal licenses for the server before the evaluation period has elapsed. Without formal licenses, clients utilizing space manageemnt will no longer be able to migrate files to the server after the date shown. In the United States, you may call 1-800-IBM-CALL to obtain a product license. Outside of the United States, please see your local IBM office or reseller.

### ANR9625E • ANR9629E

ANR9625E command name: The iFor/LS

(SystemView License Use Management) product is not installed: server licenses

cannot be registered.

Explanation: The ADSM Server is licensed using the SystemView License Use Management product, but the product was not found to be installed on the system, so licenses cannot be entered. System Action: The license registration command fails.

**User Response:** The SystemView License Use Management product is installed during normal ADSM OS/2 server installation. Check to make sure that ADSM/2 was installed correctly. If the installation was successful, re-boot your OS/2 system and re-try the command. If this fails, contact your service representative.

ANR9626E command name: No license certificate files were found with the file name specification specification.

Explanation: The ADSM Server did not find any license certificate file(s) with the file name specification entered.

System Action: The license registration command fails.

User Response: Examine the file specification entered, including wildcard characters, to determine if it names the license certificate file(s) you intended to use. If an error is found, re-try the command with the corrected specification. If an error cannot be found, contact your service representative.

### ANR9627I

The iFor/LS (SystemView License Use Management) product is not installed: the server will run in try-and-buy mode.

**Explanation:** The ADSM Server is licensed using the SystemView License Use Management product, but the product was not found to be installed on the system.

System Action: The ADSM server continues to krun in "try and buy" product evaluation mode. Under this mode, the

server is licensed for certain features, for evaluation purposes, for a number of days. User Response: The SystemView License Use Management product is installed during normal ADSM OS/2 server installation. Check to make sure that ADSM/2 was installed correctly. If the installation was successful, re-boot your OS/2 system and re-try the command. If this fails, contact your service representative. If this is a try-and-buy evaluation version of the product, and you are interested in purchasing ADSM/s contact your service representative or reseller.

### ANR9628E

Unnexpected error encountered in iFor/LS (SystemView License Use Management) routine license interface name status=xreported status code. **Explanation:** The ADSM Server is encountered an unnexpected error in accessing the SystemView License Use Management function specified. System Action: The ADSM server license monitoring operation fails User Response: The SystemView License Use Management product is installed during normal ADSM OS/2 server installation. Check to make sure that ADSM/2 was installed correctly. If the installation was successful, re-boot your OS/2 system and re-start the server. If this message continues to be issued, contact your service representative.

ANR9629E Could not open file file name.

Explanation: The ADSM Server could not open the license certificate file specified. System Action: The license registration command fails.

User Response: Examine the file specification entered, including wildcard characters, to determine if it names the license certificate file(s) you intended to use. If an error is found, re-try the command with the corrected specification. If an error cannot be found, contact your service representative.

### ANR9630E • ANR9802W

ANR9630E Invalid license certificate file: file name. **Explanation:** The specified file does not contain valid license certificate information. System Action: The license registration command ignores the contents of the file. User Response: Examine the file specification entered, including wildcard characters, to determine if it names the license certificate file(s) you intended to use. If an error is found, re-try the command with the corrected specification. If an error cannot be found, contact your service representative.

ANR9631E Cannot access node license lock file: file name.

> **Explanation:** The server was not able to access the specified file. The node lock file conains licensing information for the server.

System Action: The license function fails. User Response: Examine the file specification displayed and ensure that the file attributes will allow the server to access the file. The location of the file is either in the directory from which the server is started, or in the directory specified by the DSMSERV DIR environment variable. Re-specify the DSMSER-DIR environment variable if this specification is in error. Also ensure that there is sufficient space on the drive specified for the file. If the problem persists after these corrections have been made, contact your service representative.

### ANR9632I

Cannot load licensing DLL library: DLL file name: the server will assume evaluation licensing mode. The following DLL libraries are required for server licensing: DSMLIC.DLL, I4CPS.DLL, I4MRT.DLL, I4NCK.DLL, and SDLL.DLL.

**Explanation:** The server was not able to load the specified dynamic link library. System Action: Server licensing asumes Try and But mode with licenses for 60 days.

User Response: The named DLL libraries are required for the server to support feature licensing. If you are running an evaluation copy of the server, this message should not cause concern and is normal. If you are running a purchased version of the

server, ensure that the named libraries are installed in a directory specified in the LIBPATH statement in your CONFIG.SYS file. If the libraries are installed in this manner and this messages continues to be issued, contact a support representative for assistance.

### ANR9633I

An EVALUATION LICENSE for NETWORK connection(s) will expire on expiration date.

**Explanation:** The ADSM Server is licensed with an evaluation license for network connections.

System Action: The licensed term specified is used to determine if the server is in compliance with license terms. User Response: If you are interested in using the ADSM server, please contact your service representative to obtain formal licenses for the server before the evaluation period has elapsed. Without formal licenses, clients cannot back up or archive files, and new clients cannot be defined after the expiration date shown. In the United States, you may call 1-800-IBM-CALL to obtain a product license. Outside of the United States, please see your local IBM office or reseller.

### NOTE: ANR9700-9799

User Response: Refer to Chapter 25, "Device Support Server Messages (8300-8597, 8700-8899, 9700-9799)" on page 499 for device support server message range.

### ANR9801I

ANR9801: Ready for operations. **Explanation:** The device driver has successfully initialized and is ready to accept requests from ADSM. System Action: Processing continues.

User Response: None.

ANR9802W ANR9802: ERROR! Can't find SCSI device manager (SCSI-02\$).

Explanation: The device driver is unable to locate the OS/2 SCSI device manager. System Action: Processing continues. The device driver will not be able to process tape or automatic changer requests.

User Response: Device drivers are

### ANR9803W • ANR9902W

installed for controlling ADSM supported SCSI devices such as tape drives or auto-changers. To support these devices, ADSM requires that OS2SCSI.DMD be installed in your system. This is done through a BASEDEV=OS2SCSI.DMD statement in the CONFIG.SYS file on the boot partition. OS2SCSI.DMD is a file that resides in the OS2\BOOT directory on your boot partition. If it does not exist, you must first run selective install, specifying SCSI Adapter Support for your SCSI adapter. If you do not have a SCSI tape drive or automatic changer in your system, you may elect to remove the DEVICE=ADSMTAPE.SYS and DEVICE=ADSMAUTO.SYS statements from your CONFIG.SYS file.

### ANR9803W ANR9803: ERROR! Insufficient free memory to initialize driver.

**Explanation:** The ADSM device driver is unable to initialize due to an inability to acquire dynamic storage.

System Action: Processing continues. The device driver is not available to process requests from ADSM.

User Response: For minimum storage requirements, refer to Licensed Program Specifications/2. You must have sufficient memory in your system to initialize OS/2 and the device drivers you want to use.

### ANR9810I

ANR9810: SCSI Tape Device Driver Initializing...

**Explanation:** The ADSM SCSI tape device driver has been invoked by the system and is initializing.

System Action: Processing continues. User Response: None.

### ANR9811I

ANR9811: Error: DEVICE=device driver name

Correct usage is: DEVICE=<path>DSMTAPE.SYS </B:nn> where nn is block size in Kilobytes (0-63).

specified statement

Explanation: The specified DEVICE statement has incorrect syntax.

System Action: Processing continues. The device driver is not available to handle requests from ADSM.

User Response: Correct the syntax and reboot the system. The statement in error is displayed. There should be no parameters for the ADSM device drivers. The /B:nn parameter is not to be used with ADSM.

### ANR9820I

ANR9820: SCSI Autochanger Device Driver Initializing...

Explanation: The ADSM SCSI automatic changer device driver has been invoked by the system and is initializing.

System Action: Processing continues.

User Response: None.

ANR9900W Warning -- Accounting records could not be written to the file: filespec. Explanation: ADSM detects an error while trying to open the accounting file. System Action: Server processing continues.

> User Response: Ensure that there is sufficient disk space and that the accounting file is not marked as read-only.

ANR9901W Warning -- Accounting records could not be written to the file: filespec. Explanation: ADSM detects an error while trying to write an accounting record. System Action: Server processing continues.

> User Response: Ensure that there is sufficient disk space and that the accounting file is not marked as read-only.

ANR9902W Warning -- Accounting records could not be written to the file: filespec. Explanation: ADSM detects an error while trying to close the accounting file. System Action: Server processing continues.

> **User Response:** Ensure that there is sufficient disk space and that the accounting file is not marked as read-only.

### ANR9950W • ANR9953E

ANR9950W Warning -- License option could not be

written to the file: filespec.

Explanation: ADSM detects an error while trying to write to the options file. System Action: Server processing

continues.

**User Response:** Ensure that there is sufficient disk space and that the options

file is not marked as read-only.

ANR9951W Warning -- License option could not be

written to the file: filespec.

**Explanation:** ADSM detects an error while trying to close the options file. System Action: Server processing

continues.

User Response: Ensure that there is sufficient disk space and that the options

file is not marked as read-only.

ANR9952E Command: Invalid value specified for

licensed storage capacity - value. Explanation: The specified command has

been issued with an invalid value.

System Action: Server operation continues, but the command is not

processed.

User Response: Issue the command

using a valid value.

ANR9953E Command: Invalid value specified for number of licensed clients - value.

Explanation: The specified command has

been issued with an invalid value. System Action: Server operation continues, but the command is not

processed.

User Response: Issue the command

using a valid value.

## Chapter 23. HP-UX\*\* (7800-9902)

### **ANR7800I**

DSMSERV generated at time on date. **Explanation:** The ADSM server module was generated at the indicated date and

System Action: Server operation

continues.

User Response: None.

### ANR7801I

Subsystem (master) process ID is process identifier.

Explanation: The ADSM server's master HP-UX process has the indicated process identifier.

System Action: Server operation

continues.

User Response: None.

### ANR7804I

An ADSM server is already running from this directory.

Explanation: The ADSM server has attempted to open the adsmserv.lock file in the current directory but failed to do so because an existing server already has the file open.

System Action: Server terminates. User Response: Examine the contents of the adsmserv.lock file. The process ID for the server that is running is recorded in this file. Two ADSM servers cannot be started from the same directory. You may remove the adsmserv.lock file and attempt to start the server ONLY if the recorded process ID is NOT currently running dsmserv. The 'ps -e' command can be used to display processes that are currently running.

### ANR7810E

Error creating console input thread. Explanation: Unable to start console

input thread.

System Action: Server operation stops. User Response: See other issued

messages.

ANR7811E Insufficient memory for console initialization.

> Explanation: The server is unable to allocate enough memory for console

initialization.

System Action: Server operation stops. User Response: Ensure that there is sufficient paging space for HP-UX. It may be necessary to reduce the maximum number of client sessions by changing the MAXSESSIONS option in the server options file.

ANR7812E Insufficient memory to buffer console input. The following input line was discarded: discarded console input. **Explanation:** An error occurs during an attempt to allocate a buffer to hold the specified console input.

System Action: The console input is

discarded.

User Response: Ensure that there is sufficient paging space for HP-UX. It may be necessary to reduce the maximum number of client sessions by changing the MAXSESSIONS option in the server options file.

### ANR7820S

ADSM thread thread ID terminated in response to program abort.

Explanation: The thread has ended due to a program abort.

System Action: ADSM completes termination processing.

User Response: Note the associated messages and contact your service

representative.

### ANR7821I

ADSM thread thread ID terminated in response to external signal.

Explanation: The thread has ended due

to an external signal.

System Action: ADSM completes

termination processing. User Response: None.

### ANR7822I • ANR8205E

### ANR7822I

ADSM thread thread ID terminated in response to server shutdown.

Explanation: The thread has ended due

to a server shutdown.

System Action: ADSM completes

termination processing. User Response: None.

### ANR7824S

Server operation terminated.

**Explanation:** An error occurs that causes

server operation to stop.

**System Action:** Server operation stops. User Response: Contact your service

representative.

### ANR8200I

TCP/IP driver ready for connection with clients on port port number.

**Explanation:** The ADSM server is now able to accept sessions with clients using the TCP/IP protocol on the indicated port number.

System Action: Server operation

continues.

User Response: None.

ANR8201E Unable to initialize TCP/IP driver socket creation failed: error error code. Explanation: The ADSM server is unable to initialize the TCP/IP driver due to a socket creation error.

> System Action: Server operation continues, but TCP/IP support is

inoperative.

User Response: Ensure that TCP/IP is operational on your system by using the ping command with your TCP/IP address as a target. If TCP/IP is not active on your system, you must activate it; then halt and restart the ADSM server.

ANR8202E Unable to initialize TCP/IP driver socket bind operation for port TCP port

number failed; error error code.

**Explanation:** The ADSM server is unable to initialize the TCP/IP driver due to a

socket binding error.

System Action: Server operation continues, but TCP/IP support is

inoperative.

User Response: Ensure that TCP/IP is operational on your system by using the

ping command with your TCP/IP address as a target. If TCP/IP is not active on your system, you must activate it; then halt and restart the ADSM server. This message may also result from more than one server running on the same machine with the same TCP/IP port number. Make sure that the dsmserv.opt file TCPPort option is different for each server.

ANR8203E Unable to initialize TCP/IP driver - listen operation failed; error error code.

> Explanation: The ADSM server is unable to initialize the TCP/IP driver due to a

socket listen error.

System Action: Server operation continues, but TCP/IP support is

inoperative.

User Response: Ensure that TCP/IP is operational on your system by using the ping command with your TCP/IP address as a target. If TCP/IP is not active on your system, you must activate it; then halt and restart the ADSM server.

ANR8204E Unable to initialize TCP/IP driver - thread creation failed.

> Explanation: The ADSM server is unable to initialize the TCP/IP driver due to an error creating a server thread.

System Action: Server operation continues, but TCP/IP support is inoperative.

User Response: This error often results from a lack of memory. Ensure that your system has sufficient paging space to support the current activities.

ANR8205E Terminating TCP/IP driver - accept operation failed; error error code.

**Explanation:** The ADSM server is unable to initialize the TCP/IP driver due to a socket accept error.

System Action: Server operation continues, but TCP/IP support is

inoperative.

User Response: Ensure that TCP/IP is operational on your system by using the ping command with your TCP/IP address as a target. If TCP/IP is not active on your system, you must activate it; then halt and restart the ADSM server.

### ANR8206E • ANR8212E

ANR8206E Unable to establish TCP/IP session invalid host address IP host address (port port number).

> Explanation: The ADSM server is unable to establish a session because the designated address or port number is not

System Action: Server operation

continues.

User Response: Ensure that the specified host name is valid and is accessible over the network. If the TCPCLIENTPort option is specified for the remote system, ensure it does not conflict with another application.

ANR8207E Unable to establish TCP/IP session with IP host address due to memory shortage.

Explanation: The ADSM server is unable to establish a session because of a memory shortage condition.

System Action: Server operation continues.

User Response: Ensure that your system has sufficient paging space to support the current level of system activities.

ANR8208E Unable to establish TCP/IP session with IP host address - socket creation failed;

error error code.

Explanation: The ADSM server is unable to establish a session because of a socket creation error.

System Action: Server operation

continues.

User Response: Ensure that TCP/IP is operational on your system by using the ping command with your TCP/IP address as a target. If TCP/IP is not active on your system, you must activate it; then halt and

restart the ADSM server.

ANR8209E Unable to establish TCP/IP session with IP host address - connection refused.

**Explanation:** The ADSM server is unable to establish a session because the remote system refused the connection request.

System Action: Server operation

continues.

User Response: Ensure that the specified remote system is operational and is properly configured to run TCP/IP.

Ensure that the client options file specifies the correct TCPServeraddress and TCPPort of the server you are attempting to contact.

### ANR8210E

Unable to establish TCP/IP session with IP host address - connection request timed out.

Explanation: The ADSM server is unable to establish a session because the remote system did not respond to the connection request.

System Action: Server operation

continues.

User Response: Ensure the following:

- · The specified remote system is operational and is properly configured to run TCP/IP.
- · The client options file specifies the correct TCPServeraddress and TCPPort of the server you are attempting to contact.
- Necessary gateways and routers are functioning properly.

ANR8211E Unable to establish TCP/IP session with IP host address - system/network

unreachable.

Explanation: The ADSM server is unable to establish a session because the remote system or network is unreachable.

System Action: Server operation

continues.

User Response: Ensure that the specified remote system is operational and is properly configured to run TCP/IP. Also, ensure that necessary gateways and routers are functioning properly.

ANR8212E Unable to establish TCP/IP session with IP host address - connect failed; error error code.

> **Explanation:** The ADSM server is unable to establish a session because of a connection error.

System Action: Server operation

continues.

User Response: Ensure that the specified remote system is operational and is properly configured to run TCP/IP.

### ANR8213E • ANR8218W

ANR8213E Session Session identifier aborted due to send error; error error code.

> Explanation: The session between the ADSM server and the specified client system experienced a disruptive error sending data.

System Action: The session with the remote system is ended.

User Response: Ensure that the specified remote system is operational and is properly configured to run TCP/IP.

ANR8214E Session Session identifier aborted due to zero-length message.

> Explanation: The session between the ADSM server and the specified client system experienced a disruptive error receiving data.

System Action: The session with the

remote system is ended.

User Response: Ensure that the specified remote system is operational and is properly configured to run TCP/IP.

ANR8215E Session Session identifier aborted due to receive error; error error code.

> **Explanation:** The session between the ADSM server and the specified client system experienced a disruptive error receiving data.

System Action: The session with the remote system is ended.

User Response: Ensure that the specified remote system is operational and is properly configured to run TCP/IP.

ANR8216E Unable to establish TCP/IP session with IP host address due to thread creation

> **Explanation:** The ADSM server is unable to establish a session because of an error creating a thread.

System Action: Server operation

User Response: Ensure that your system

has sufficient paging space to support the current level of system activities.

ANR8217W TCP/IP driver is unable to set the window size to TCPWindowsize for client client. The default value will be used.

> Explanation: The ADSM server cannot set the window size for the indicated client to the requested size shown. The server uses the default window size for the indicated session. There may be a lack of memory for TCP/IP buffers.

System Action: Server operation continues and the session continues with the default window size.

User Response: Retry the session with a smaller window size in the options file. Issue the QUERY OPTION command to determine the setting of the server TCPWindowsize.

## ANR8218W TCP/IP driver is unable to use the

TCP/IP NODELAY option for client client. Explanation: The ADSM server cannot set TCP/IP NODELAY for the indicated client. The session proceeds with TCP/IP Delay processing in effect. This causes TCP/IP to buffer data prior to sending it to clients.

System Action: Server operation continues and the session continues with the delay processing on.

User Response: Further details for use in contacting IBM service can be obtained by issuing the following trace commands from an admin session or from the ADSM console (proper ADSM admin authority is required):

TRACE ENABLE TCPINFO TRACE BEGIN tcptrace.out After a session starts and gets message ANR8218W, issue the following commands:

TRACE FLUSH

TRACE END This will create trace data in file tcptrace.out and will terminate the trace. This file should be supplied to IBM service on request.

### ANR8550E • ANR9581W

ANR8550E Error opening file name.

Explanation: An error occurs while the server attempts a file open operation. System Action: Server processing

continues.

User Response: Refer to the other displayed messages to determine why the open operation failed; correct the problem and restart the process.

ANR8551E An error (error code) occurred during a write operation.

> Explanation: An error occurs while the server attempts a write operation. System Action: Server processing

continues.

User Response: Refer to the other displayed messages to determine why the write operation failed; correct the problem and restart the process.

ANR8552E An error (error code) occurred during a read operation.

> Explanation: An error occurs while the server attempts a read operation. System Action: Server processing

continues.

User Response: Refer to the other displayed messages to determine why the read operation failed; correct the problem and restart the process.

### ANR8553E

Device type volume volume name cannot be overwritten by DUMPDB operation.

Explanation: The specified volume already exists or contains data, so that the server cannot allow new DUMPDB data to be written to it.

System Action: The server has detected that the given volume already contains data that would be overwritten by the requested DUMPDB operation.

User Response: If the specified volume does not contain any valuable data, delete it and retry the DUMPDB operation, or specify a different volume name.

ANR8554W Dump/load command: Device class device class name not defined. Devtype of FILE is assumed.

> Explanation: The specified device class name is not defined with the DUMPLOADDB DEVCLASS option, to the server in the server options file or the server is not able to define the specified device class.

System Action: Processing continues. The dump/load process assumes the device class is devtype=FILE and writes to or reads from a file.

User Response: Refer to the other displayed messages to determine why the device class is not defined. Correct the problem and restart the command if you do not wish to write to or read from a file.

### ANR9579W

command: Unable to locate file file name. **Explanation:** The specified file cannot be found.

Note: PREPARE assumes that the volume formatting program (dsmfmt) is located in the same directory as the server executable file

System Action: PREPARE uses the following default file names in the plan file:

- For the server executable the default is /opt/adsmserv/bin/dsmserv.
- For the volume formatting program the default is /opt/adsmserv/bin/dsmfmt.

User Response: Determine why file does not exist; create if necessary.

### ANR9581W

command: Volume file name not found while building stanza recovery plan stanza name.

**Explanation:** This volume is defined to the ADSM server but does not exist. The device class associated with the volume is DISK or the device class device type is FILE.

System Action: The entry for the volume is not included in the recovery plan stanza. User Response: Determine why file does not exist; create if necessary.

### ANR9582E • ANR9621I

ANR9582E command: Generated file name too long. Length of directory or prefix 'prefix' plus 'name' exceeds maximum characters characters.

> Explanation: The file name generated is too long. The maximum valid length is shown in the message.

System Action: The recovery plan file was not created.

User Response: Reissue the command specifying a valid prefix. The following commands are used to specify the prefix:

- SET DRMPLANPREFIX
- SET DRMINSTRPREFIX
- **PREPARE**

ANR9583E command: Cannot generate fully qualified file name for 'name'. **Explanation:** A failure occurred expanding the specified file name. System Action: Recovery plan file not created.

> User Response: Reissue the command specifying a valid prefix. The following commands are used to specify the prefix:

- SET DRMPLANPREFIX
- SET DRMINSTRPREFIX
- **PREPARE**

ANR9584E command: Cannot generate server options file name.

> Explanation: A failure occurred generating the server options file name. System Action: Recovery plan file not created.

User Response: See accompanying messages for more information.

ANR9585E command: Cannot generate a volume history file name.

Explanation: A failure occurred generating the volume history file name. System Action: Recovery plan file not created.

User Response: See accompanying messages for more information.

ANR9586E command: Cannot generate a device configuration file name.

> Explanation: A failure occurred generating the device configuration file name.

System Action: Recovery plan file not

created.

User Response: See accompanying messages for more information.

### ANR96201

An EVALUATION LICENSE for number of clients client connection(s) will expire on expiration date.

Explanation: The ADSM Server is distributed with an evaluation license for client node connections. If no formal license is found for the server and the evaluation period has not lapsed, this message is displayed each time the server checks the server license terms.

System Action: The number of client connections specified are used to determine if the server is in compliance with license terms.

User Response: If you are interested in using the ADSM server, please contact your service representative to obtain formal licenses for the server before the evaluation period has elapsed. Without formal licenses, clients cannot back up or archive files, and new clients cannot be defined after the expiration date shown. In the United States, you may call 1-800-IBM-CALL to obtain a product license. Outside of the United States, please see your local IBM office or reseller.

### ANR9621I

An EVALUATION LICENSE for device support module device support module number will expire on expiration date. Explanation: The ADSM Server is distributed with an evaluation license for device support modules. If no formal license is found for the server and the evaluation period has not lapsed, this message is displayed each time the server checks the server license terms.

System Action: The device support module specified is used to determine if the server is in compliance with license terms with respect to the devices in use by the server.

### ANR9622I • ANR9625I

User Response: If you are interested in using the ADSM server, please contact your service representative to obtain formal licenses for the server before the evaluation period has elapsed. Without formal licenses, certain devices will not be accessible by the ADSM server after the expiration date shown. In the United States, you may call 1-800-IBM-CALL to obtain a product license. Outside of the United States, please see your local IBM office or reseller.

### ANR9622I

### An EVALUATION LICENSE for desktop client connection(s) will expire on expiration date.

**Explanation:** The ADSM Server is distributed with an evaluation license for desktop client connections. If no formal license is found for the server and the evaluation period has not lapsed, this message is displayed each time the server checks the server license terms.

System Action: The number of client connections specified are used to determine if the server is in compliance with license terms.

User Response: If you are interested in using the ADSM server, please contact your service representative to obtain formal licenses for the server before the evaluation period has elapsed. Without formal licenses, clients cannot back up or archive files, and new clients cannot be defined after the expiration date shown. In the United States, you may call 1-800-IBM-CALL to obtain a product license. Outside of the United States, please see your local IBM office or reseller.

### ANR9623I

### An EVALUATION LICENSE for UNIX client connection(s) will expire on expiration date.

Explanation: The ADSM Server is licensed with an evaluation license for UNIX client connections.

System Action: The number of client connections specified are used to determine if the server is in compliance with license terms.

**User Response:** If you are interested in using the ADSM server, please contact your service representative to obtain formal licenses for the server before the

evaluation period has elapsed. Without formal licenses, clients cannot back up or archive files, and new clients cannot be defined after the expiration date shown. In the United States, you may call 1-800-IBM-CALL to obtain a product license. Outside of the United States, please see your local IBM office or reseller.

### ANR9624I

### An EVALUATION LICENSE for SPACE MANAGEMENT client support will expire on expiration date.

Explanation: The ADSM Server is licensed with an evaluation license for client space management support. System Action: The license information is obtained and displayed to determine if

the server is in compliance with license

terms.

User Response: If you are interested in using the ADSM server, please contact vour service representative to obtain formal licenses for the server before the evaluation period has elapsed. Without formal licenses, clients utilizing space management will no longer be able to migrate files to the server after the date shown. In the United States, you may call 1-800-IBM-CALL to obtain a product license. Outside of the United States, please see your local IBM office or reseller.

### ANR96251

### An EVALUATION LICENSE for support of disaster recovery manager will expire on expiration date.

**Explanation:** The ADSM Server is distributed with an evaluation license for disaster recovery manager support. If no formal license is found for the server and the evaluation period has not lapsed, this message is displayed each time the server checks the server license terms.

System Action: The server disaster recovery manager support license allows customers to store information in the server regarding machines and recovery media, allows management of offsite recovery media and collects and stores information in the server for server recovery. The server checks this license when machines or recovery media are defined to the server and when PREPARE or MOVE DRMMEDIA are invoked to ensure that the

server is licensed to perform this function.

### ANR9626I • ANR9636E

User Response: If you are interested in using the ADSM server, contact your service representative to obtain formal licenses for the server before the evaluation period has elapsed. Without formal licenses, the server will not support disaster recovery manager after the expiration date shown.

### ANR9626I

An EVALUATION LICENSE for Open Systems Environment client connection(s) will expire on expiration

**Explanation:** The ADSM Server is licensed with an evaluation license for Open Systems Environment client connections.

System Action: The number of client connections specified are used to determine if the server is in compliance with license terms.

User Response: If you are interested in using the ADSM server, please contact your service representative to obtain formal licenses for the server before the evaluation period has elapsed. Without formal licenses, clients cannot back up or archive files, and new clients cannot be defined after the expiration date shown. In the United States, you may call 1-800-IBM-CALL to obtain a product license. Outside of the United States. please see your local IBM office or reseller.

### ANR9633I

An EVALUATION LICENSE for NETWORK connection(s) will expire on expiration date.

Explanation: The ADSM Server is licensed with an evaluation license for network connections.

System Action: The licensed term specified is used to determine if the server is in compliance with license terms. User Response: If you are interested in using the ADSM server, please contact your service representative to obtain formal licenses for the server before the evaluation period has elapsed. Without formal licenses, clients cannot back up or

archive files, and new clients cannot be

defined after the expiration date shown. In the United States, you may call 1-800-IBM-CALL to obtain a product license. Outside of the United States, please see your local IBM office or reseller.

### ANR9634E

command name: No license certificate files were found with the file name specification specification.

Explanation: The ADSM Server did not find any license certificate file(s) with the file name specification entered.

System Action: The license registration command fails.

User Response: Examine the file specification entered, including wildcard characters, to determine if it names the license certificate file(s) you intended to use. If an error is found, re-try the command with the corrected specification. If an error cannot be found, contact your service representative.

### ANR9635E

Invalid license certificate file: file name. Explanation: The specified file does not contain valid license certificate information. System Action: The license registration command ignores the contents of the file. User Response: Examine the file specification entered, including wildcard characters, to determine if it names the license certificate file(s) you intended to use. If an error is found, re-try the command with the corrected specification. If an error cannot be found, contact your service representative.

ANR9636E Could not open file file name.

Explanation: The ADSM Server could not open the license certificate file specified. System Action: The license registration command fails.

User Response: Examine the file specification entered, including wildcard characters, to determine if it names the license certificate file(s) you intended to use. If an error is found, re-try the command with the corrected specification. If an error cannot be found, contact your service representative.

### ANR9637E • ANR9900W

ANR9637E Cannot access node license lock file: file

Explanation: The server was not able to access the specified file. The node lock file contains licensing information for the server.

System Action: The license function fails. User Response: Examine the file specification displayed and ensure that the file attributes will allow the server to access the file. The location of the file is either in the directory from which the server is started, or in the directory specified by the DSMSERV\_DIR environment variable. Re-specify the DSMSERV\_DIR environment variable if this specification is in error. Also ensure that there is sufficient space on the drive specified for the file. If the problem persists after these corrections have been made, contact your service representative.

ANR9638W License registration is not supported on this server.

> **Explanation:** The REGISTER LICENSE command fails because the license authorization module cannot be found. System Action: Server operation continues; licensing terms are not changed

by the REGISTER LICENSE command.

User Response: The license authorization file is required for formal licensing for the HP-UX ADSM server. The file is delivered when ADSM is purchased, but it is not available in the product service stream or with demonstration copies of the server. If you have purchased the ADSM server, contact your service representative for assistance in resolving this problem.

ANR9639W Unable to load shared library shared library.

> **Explanation:** The ADSM server module is unable to load the indicated shared library. System Action: Server operation continues, but the function that requires the shared library will be inoperative.

> User Response: Ensure that the shared library is accessible. If this is an evaluation copy of the ADSM server, then this message is normal for the DSMREG

library, since the library is only provided with purchased ADSM servers. The server licensing will assume "Try and Buy" mode with sample licensed options for a period of

### ANR9640E

Unable to load procedure address from shared library shared library.

Explanation: The ADSM server module is unable to load the address of a routine in the indicated shared library.

System Action: Server operation continues, but the function that requires the shared library will be inoperative.

User Response: Ensure that the shared library is accessible. If the problem persists, contact you service representative.

ANR9641W One or more EVALUATION LICENSES

will expire on expiration date.

Explanation: Although you are running with a purchased version of the ADSM server, there are one or more licenses registered that will expire on the date specified. This is usually the case when you have been using evaluation licenses prior to purchasing the ADSM product. System Action: Server operation continues.

User Response: Halt the server and erase the nodelock file in the server startup directory. After restarting the server, use the REGISTER LICENSE command to define the licensed features that you have purchased with your ADSM server. These licenses should NOT have an expiration date, so this message should not appear after re-registering the proper licenses. If this message persists, contact your service representative.

ANR9900W Warning -- Accounting records could not be written to the file: file name. Explanation: ADSM detects an error while trying to open the accounting file. System Action: Server processing continues, but no accounting records are written.

> User Response: Ensure that there is sufficient disk space and that the accounting file is not marked as read-only.

### ANR9901W • ANR9902W

ANR9901W Warning -- Accounting records could

not be written to the file: file name.

Explanation: ADSM detects an error while trying to write an accounting record.

System Action: Server processing

continues.

**User Response:** Ensure that there is sufficient disk space and that the accounting file is not marked as read-only.

ANR9902W Warning -- Accounting records could

not be written to the file: file name.

Explanation: ADSM detects an error while trying to close the accounting file.

System Action: Server processing

continues.

**User Response:** Ensure that there is sufficient disk space and that the accounting file is not marked as read-only.

### ANR7800I • ANR7810E

## Chapter 24. Sun\*\* Solaris\*\* (7800-9902)

### **ANR7800I**

DSMSERV generated at time on date. **Explanation:** The ADSM server module was generated at the indicated date and

System Action: Server operation

continues.

User Response: None.

### ANR7801I

Subsystem process ID is process

identifier.

**Explanation:** The ADSM server process has the indicated process identifier.

System Action: Server operation

continues.

User Response: None.

ANR7805E Volume volume name is in use by another ADSM server.

> **Explanation:** The ADSM server has attempted to open a disk volume but has discovered that the volume is in use by another ADSM server.

System Action: The open operation fails for the volume.

**User Response:** To prevent concurrent RAW volume access by more than one ADSM server, files are created in the /tmp directory to 'lock' these volumes. The names of these temporary files are /tmp/adsm.disk.dev.<volumename> where <volumename> is the name of the RAW volume defined in the /dev directory. Please note that the name for a RAW logical volume as defined in Solaris is in the /dev directory with a leading 'r' character (for example, a raw volume defined in Solaris on a regular SCSI drive as dsmstg1 will be represented in the /dev directory as the file /dev/rdsmstg1). For a REGULAR DISK volume, the Server automatically locks/unlocks a volume. Different linked file names pointing to the same volume will cause this message since the server locks the linked volume, not the link name itself.

You may use the Solaris 'ps -ef | grep dsmserv' command to determine if other dsmserv processes are running. You may remove the temporary lock files for RAW volumes and attempt to re-start the server ONLY if there are no other dsmserv processes are running.

### ANR7806W Unable to open file file.

**Explanation:** The ADSM server was unable to open the indicated file.

System Action: The operation that was to use the indicated file fails. A subsequent unnumbered message had details from the system.

User Response: Determine the reason for being unable to open the file and re-attempt the operation. Common reasons for being unable to open the file include providing the wrong name, having insufficient authorization to open the file and not being the file's owner.

ANR7807W Unable to get information for file file.

Explanation: The ADSM server was unable to get information about the indicated file.

System Action: The operation that was to use the indicated file fails. A subsequent, unnumbered message has details from the system.

User Response: Determine the reason for being unable to access the file and re-attempt the operation. Common reasons for being unable to access the file include providing the wrong name, having insufficient authorization to open the file, not being the file's owner, or too many soft links to the file. If trying to access a RAW partition, the server must be started with superuser privileges.

ANR7810E Error creating console input thread.

**Explanation:** Unable to start console

input thread.

System Action: Server operation stops. User Response: See other issued

messages.

### ANR7811E • ANR7831E

ANR7811E Insufficient memory for console initialization.

> **Explanation:** The server is unable to allocate enough memory for console initialization.

System Action: Server operation stops. User Response: Ensure that there is sufficient paging space for Sun Solaris. It may be necessary to reduce the maximum number of client sessions by changing the MAXSESSIONS option in the server options file.

ANR7812E Insufficient memory to buffer console input. The following input line was discarded: discarded console input. Explanation: An error occurs during an

attempt to allocate a buffer to hold the specified console input.

System Action: The console input is discarded.

User Response: Ensure that there is sufficient paging space for Sun Solaris. It may be necessary to reduce the maximum number of client sessions by changing the MAXSESSIONS option in the server options file.

ANR7820S ADSM thread thread ID terminated in response to program abort.

> Explanation: The thread has ended due to a program abort.

System Action: ADSM completes

termination processing.

User Response: Note the associated messages and call your service

representative.

### ANR7821I

ADSM thread thread ID terminated in response to external signal.

Explanation: The thread has ended due

to an external signal.

System Action: ADSM completes

termination processing. User Response: None.

### ANR7822I

ADSM thread thread ID terminated in response to server shutdown.

Explanation: The thread has ended due

to a server shutdown.

System Action: ADSM completes

termination processing. User Response: None.

### ANR7824S

Server operation terminated.

**Explanation:** An error occurs that causes

server operation to stop.

System Action: Server operation stops. User Response: Contact your service

representative.

ANR7830E Invalid RAW Partition Name: A valid raw partition name is in the form of /dev/.../rdsk/.../\* , where ... means 0 or more directories.

> **Explanation:** Use the proper format for specifying a Raw partition. The ... means

zero or more directories.

System Action: Inform the user to use the right RAW partition specification. User Response: Have user reenter the RAW partition with the proper partition name.

ANR7831E raw partition name has an existing filesystem.

> Explanation: The RAW partition specified has an existing Solaris file system on it. Writing to this Partition may/and most likely

will destroy this filesystem.

System Action: Warn the user that an existing filesystem for the raw partition specified may be destroyed if written to. User Response: Determine if user still wants the valid filesystem data. If not, user needs to destroy the filesystem by either formatting the partition, create a program to destroy the filesystem header information so that the ADSM server will not be able to detect the filesystem header information, or rearrange the starting and ending blocks of a partition by using the Solaris format() command. The user can read the format() function in the Sun manuals for further details on filesystems.

### ANR7832E • ANR8204E

ANR7832E raw partition name corresponds to a protected filesystem, such as / or /usr. Explanation: The RAW partition specified has an existing file system on it. This filesystem is the / or /usr partition. If the SERVER writes to it, it will most likely crash the whole operating system.

System Action: Disallow access to this raw partition.

User Response: Have user specify another RAW partition that is not the / or /usr. It may be possible that this is not the actual / or /usr partition of the boot disk. Check, using the Solaris format() command, if your partition name tag is labeled incorrectly as / or /usr.

ANR7833E symbolic links has too many symbolic links - ADSM processes 10 max.

> **Explanation:** The file specified has too many symbolic links. The ADSM server will follow at most 10 links before ending this symbolic link name resolution.

> System Action: Disallow access to this

User Response: Have the user specify the actual file, where the file is not a symbolic link. Using Is -I, one can see if the file is a symbolic link.

### ANR8200I

TCP/IP driver ready for connection with clients on port port number.

**Explanation:** The ADSM server is now able to accept sessions with clients using the TCP/IP protocol on the indicated port number.

System Action: Server operation

continues.

User Response: None.

ANR8201E Unable to initialize TCP/IP driver socket creation failed; error error code. Explanation: The ADSM server is unable to initialize the TCP/IP driver due to a socket creation error.

System Action: Server operation continues, but TCP/IP support is

inoperative.

User Response: Ensure that TCP/IP is operational on your system by using the ping command with your TCP/IP address as a target. If TCP/IP is not active on your system, you must activate it; then halt and restart the ADSM server.

ANR8202E Unable to initialize TCP/IP driver socket bind operation for port TCP port number failed; error error code.

> Explanation: The ADSM server is unable to initialize the TCP/IP driver due to a

socket binding error.

System Action: Server operation continues, but TCP/IP support is

User Response: Ensure that TCP/IP is operational on your system by using the ping command with your TCP/IP address as a target. If TCP/IP is not active on your system, you must activate it; then halt and restart the ADSM server. This message may also result from more than one server running on the same machine with the same TCP/IP port number. Make sure that the dsmserv.opt file TCPPort option is different for each server.

### ANR8203E

Unable to initialize TCP/IP driver - listen operation failed; error error code.

Explanation: The ADSM server is unable to initialize the TCP/IP driver due to a socket listen error.

System Action: Server operation continues, but TCP/IP support is inoperative.

User Response: Ensure that TCP/IP is operational on your system by using the ping command with your TCP/IP address as a target. If TCP/IP is not active on your system, you must activate it; then halt and restart the ADSM server.

ANR8204E Unable to initialize TCP/IP driver - thread creation failed.

> **Explanation:** The ADSM server is unable to initialize the TCP/IP driver due to an error creating a server thread. System Action: Server operation

continues, but TCP/IP support is

inoperative.

User Response: This error often results from a lack of memory. Ensure that your system has sufficient paging space to support the current activities.

### ANR8205E • ANR8211E

ANR8205E Terminating TCP/IP driver - socket accept operation failed; error error code. Explanation: The ADSM server is unable to initialize the TCP/IP driver due to a socket accept error.

> System Action: Server operation continues, but TCP/IP support is inoperative.

User Response: Ensure that TCP/IP is operational on your system by using the ping command with your TCP/IP address as a target. If TCP/IP is not active on your system, you must activate it; then halt and restart the ADSM server.

ANR8206E Unable to establish TCP/IP session invalid host address IP host address (port port number).

Explanation: The ADSM server is unable to establish a session because the designated address or port number is not valid.

System Action: Server operation

continues.

User Response: Ensure that the specified host name is valid and is accessible over the network. If the TCPCLIENTPort option is specified for the remote system, ensure it does not conflict with another application.

ANR8207E Unable to establish TCP/IP session with IP host address due to memory shortage.

Explanation: The ADSM server is unable to establish a session because of a memory shortage condition.

System Action: Server operation

continues.

User Response: Ensure that your system has sufficient paging space to support the current level of system activities.

ANR8208E Unable to establish TCP/IP session with IP host address - socket creation failed; error error code.

> **Explanation:** The ADSM server is unable to establish a session because of a socket

creation error.

System Action: Server operation

continues.

User Response: Ensure that TCP/IP is operational on your system by using the

ping command with your TCP/IP address as a target. If TCP/IP is not active on your system, you must activate it; then halt and restart the ADSM server.

ANR8209E Unable to establish TCP/IP session with IP host address - connection refused.

> Explanation: The ADSM server is unable to establish a session because the remote system refused the connection request. System Action: Server operation

continues.

User Response: Ensure that the specified remote system is operational and is properly configured to run TCP/IP. Ensure that the client options file specifies the correct TCPServeraddress and TCPPort of the server you are attempting to contact.

ANR8210E Unable to establish TCP/IP session with IP host address - connection request timed out.

> Explanation: The ADSM server is unable to establish a session because the remote system did not respond to the connection request.

System Action: Server operation

continues.

User Response: Ensure the following:

- · The specified remote system is operational and is properly configured to run TCP/IP.
- · The client options file specifies the correct TCPServeraddress and TCPPort of the server you are attempting to contact.
- · Necessary gateways and routers are functioning properly.

ANR8211E Unable to establish TCP/IP session with IP host address - system/network

unreachable.

Explanation: The ADSM server is unable to establish a session because the remote system or network is unreachable.

System Action: Server operation

continues.

User Response: Ensure that the specified remote system is operational and is properly configured to run TCP/IP. Also,

### ANR8212E • ANR8221W

ensure that necessary gateways and routers are functioning properly.

ANR8212E Unable to establish TCP/IP session with IP host address - connect failed; error

error code.

Explanation: The ADSM server is unable to establish a session because of a

connection error.

System Action: Server operation

continues.

User Response: Ensure that the specified remote system is operational and is properly configured to run TCP/IP.

ANR8213E Session Session identifier aborted due to send error; error error code.

Explanation: The session between the ADSM server and the specified client system experienced a fatal error sending

System Action: The session with the

remote system is ended.

User Response: Ensure that the specified remote system is operational and is properly configured to run TCP/IP.

ANR8214E Session Session identifier aborted due to zero-length message.

> Explanation: The session between the ADSM server and the specified client system experienced a fatal error receiving

System Action: The session with the remote system is ended.

User Response: Ensure that the specified remote system is operational and is properly configured to run TCP/IP.

ANR8215E Session Session identifier aborted due to receive error; error error code.

> Explanation: The session between the ADSM server and the specified client system experienced a fatal error receiving data.

System Action: The session with the

remote system is ended.

User Response: Ensure that the specified remote system is operational and is properly configured to run TCP/IP.

ANR8216E Unable to establish TCP/IP session with IP host address due to thread creation

> Explanation: The ADSM server is unable to establish a session because of an error creating a thread.

System Action: Server operation

continues.

User Response: Ensure that your system has sufficient paging space to support the current level of system activities.

ANR8220W TCP/IP driver is unable to set the window size to TCPWindowsize for client client. The default value will be used.

> **Explanation:** The ADSM server cannot set the window size for the indicated client to the requested size shown. The server uses the default window size for the indicated session. There may be a lack of memory for TCP/IP buffers.

System Action: Server operation continues and the session continues with the default window size.

User Response: Retry the session with a smaller window size in the options file. Issue the QUERY OPTION command to determine the setting of the server TCPWindowsize.

ANR8221W TCP/IP driver is unable to use the TCP/IP NODELAY option for client client. Explanation: The ADSM server cannot set TCP/IP NODELAY for the indicated client. The session proceeds with TCP/IP Delay processing in effect. This causes TCP/IP to buffer data prior to sending it to clients.

> System Action: Server operation continues and the session continues with the delay processing on.

User Response: Further details for use in contacting IBM service can be obtained by issuing the following trace commands from an admin session or from the ADSM console (proper ADSM admin authority is required):

TRACE ENABLE TCPINFO TRACE BEGIN tcptrace.out After a session starts and gets message ANR8221W, issue the following commands: TRACE FLUSH

489

### ANR8285I • ANR8290W

TRACE END This will create trace data in file tcptrace.out and will terminate the trace. This file should be supplied to IBM service on request.

### ANR82851

Shared Memory driver ready for connection with clients on port port Explanation: The ADSM server is now able to accept sessions with clients using the Shared Memory protocol.

System Action: Server operation

continues.

User Response: None.

### ANR8286W Unable to initialize Shared Memory driver - insufficient memory.

**Explanation:** Because the operating system rejected a memory allocation request, the ADSM server cannot start communications through the Shared Memory protocol.

System Action: Server operation continues, but the server cannot accept sessions from clients using the Shared Memory protocol.

**User Response:** Ensure that there is sufficient swap space for Solaris. It may be necessary to cut down on the maximum number of client sessions by changing the MAXSESSIONS option in the server options file.

ANR8287W Unable to initialize Shared Memory driver - error creating acceptor socket. Reason code reason code.

Explanation: Because TCP/IP rejected a request for a socket on which to listen, the ADSM server cannot start communications through Shared Memory.

System Action: Server operation continues, but the server cannot accept sessions from clients using the Shared Memory protocol.

User Response: If TCP/IP is not started, use the HALT command from any ADSM prompt to stop the server, and restart it.

ANR8288W Unable to establish Shared Memory connection - insufficient memory.

Explanation: The ADSM server cannot accept a client session due to a memory allocation request failure.

System Action: Server operation continues, but the session request for this session fails.

User Response: Ensure that there is sufficient swap space for Solaris. You may also wish to cut down on the maximum number of sessions that the server can accept with the MAXSESSIONS option in the server options file.

ANR8289W Shared Memory driver is terminating due to error in creating a new thread.

Explanation: The ADSM server cannot initialize due to the inability to create a new thread of execution.

System Action: Server operation continues, but Shared Memory communications is inoperative.

User Response: The most likely cause is a lack of memory. Ensure that there is sufficient swap space for Solaris. You may also wish to cut down on the maximum number of sessions that the server can accept with the MAXSESSIONS option in the server options file.

ANR8290W Error sending data through Shared Memory. Reason return code.

Explanation: The ADSM server experienced an error return code while sending data through shared memory. This may be a normal event if either side of the connection is abruptly ended.

System Action: The session is ended. Server operation continues.

User Response: If the session is ended as a result of intentionally stopping either the client or server, no response is required.

### ANR8291W • ANR8296W

ANR8291W Error receiving data through Shared Memory. Reason return code.

Explanation: The ADSM server experienced an error return code while receiving data through the Shared Memory protocol. This may be a normal event if either side of the connection is abruptly ended.

System Action: The session is ended.

Server operation continues.

User Response: If the session is ended as a result of intentionally stopping either the client or server, no response is required.

ANR8292W Session terminated when no data was read through Shared Memory.

> **Explanation:** The ADSM server is unable to read data from Shared Memory. This may be a normal event if either side of the connection is abruptly ended.

System Action: The session is ended.

Server operation continues.

User Response: If the session is ended as a result of intentionally stopping either the client or server, no response is required.

ANR8293W Shared Memory driver unable to initialize due to socket initialization

> Explanation: While initializing Shared Memory communications, ADSM failed to set up an interface with TCP/IP.

System Action: Server operation continues, but the server cannot accept sessions from clients using the Shared Memory protocol.

User Response: Ensure that TCP/IP has been started and is active on your system. You may issue the TCP/IP ping command to your own address to verify that TCP/IP is both started and active.

ANR8294W Shared Memory session unable to initialize.

> **Explanation:** While initializing a Shared Memory communications session, an error occurred during initial setup.

System Action: Server operation continues, but the session is terminated. User Response: Contact your service representative for assistance in resolving

the error.

ANR8295W Shared Memory driver unable to initialize due to error in BINDing to Port port, reason code reason code.

> Explanation: While initializing Shared Memory communications, ADSM failed to connect to a master socket on which to listen for clients. The reason code is the return code from the TCP/IP bind API.

System Action: Server operation continues, but the server cannot accept sessions from clients using the Shared Memory protocol.

User Response: Ensure that no application is using the port number specified in the server options file with the SHMPORT option by issuing the TCP/IP netstat command. If the server was brought down and client sessions were active, it may be necessary to terminate the client sessions on the client systems before the port can be freed.

ANR8296W Shared Memory driver unable to initialize due to error in LISTENing on the specified Port, reason code reason

> **Explanation:** While attempting to listen for session requests from clients using TCP/IP. TCP/IP returns an error. The reason code is the return code from the TCP/IP listen API.

**System Action:** Server operation continues, but the server cannot accept additional sessions from clients using the Shared Memory protocol.

User Response: Ensure that TCP/IP is running properly by issuing the TCP/IP netstat -s and ping commands to other nodes on your network. It may be possible to bring the server down and restart it to allow additional client sessions to start.

### ANR8297W • ANR9579W

ANR8297W Shared Memory driver is terminating due to error in accepting a new session, reason code reason code.

> **Explanation:** While attempting to accept a session request from a client using the Shared Memory protocol, TCP/IP returns an error. The reason code is the return code from the TCP/IP accept API.

System Action: Server operation continues, but the server cannot accept additional sessions from clients using the Shared Memory protocol.

User Response: Ensure that TCP/IP is running properly. This may be done by issuing the TCP/IP netstat -s and ping commands to other nodes on your network. It may be possible to bring the server down and restart it to allow additional client sessions to start.

ANR8550E Error opening file name.

Explanation: An error occurs while the server attempts a file open operation. System Action: Server processing continues.

User Response: Refer to the other displayed messages to determine why the open operation failed; correct the problem and restart the process.

ANR8551E An error (error code) occurred during a write operation.

> Explanation: An error occurs while the server attempts a write operation. System Action: Server processing

continues.

continues.

User Response: Refer to the other displayed messages to determine why the write operation failed; correct the problem and restart the process.

ANR8552E An error (error code) occurred during a read operation.

> Explanation: An error occurs while the server attempts a read operation. System Action: Server processing

User Response: Refer to the other displayed messages to determine why the read operation failed; correct the problem and restart the process.

**ANR8553E** Device type volume volume name cannot be overwritten by DUMPDB operation.

> Explanation: The specified volume already exists or contains data, so that the server cannot allow new DUMPDB data to be written to it.

System Action: The server has detected that the given volume already contains data that would be overwritten by the requested DUMPDB operation.

User Response: If the specified volume does not contain any valuable data, delete it and retry the DUMPDB operation, or specify a different volume name.

ANR8554W Dump/load command: Device class device class name not defined. Devtype of FILE is assumed.

Explanation: The specified device class name is not defined with the DUMPLOADDB DEVCLASS option, to the server in the server options file or the server is not able to define the specified device class.

System Action: Processing continues. The dump/load process assumes the device class is devtype=FILE and writes to or reads from a file.

User Response: Refer to the other displayed messages to determine why the device class is not defined. Correct the problem and restart the command if you do not wish to write to or read from a file.

ANR9579W command: Unable to locate file file name. Explanation: The specified file cannot be

> Note: PREPARE assumes that the volume formatting program (dsmfmt) is located in the same directory as the server executable file.

> System Action: PREPARE uses the following default file names in the plan file:

- · For the server executable, the default is /opt/IBMadsm-s/bin/dsmserv.
- · For the volume formatting program, the default is /opt/IBMadsm-s/bin/dsmfmt.

User Response: Determine why file does not exist; create if necessary.

### ANR9580W • ANR9610E

ANR9580W Command: Generated replacement volume name volume name may not be a valid raw partition name. Original volume name: volume name. Stanza is stanza name.

> **Explanation:** Appending the replacement volume name postfix to the original volume name has created a name that may not be a valid raw partition name.

System Action: Replacement volume name is used in the recovery plan stanza. User Response: Manually update the generated recovery plan stanza with a legal replacement name. The replacement name can be another raw partition name or a

ANR9581W command: Volume file name not found while building stanza recovery plan stanza name.

regular file name.

**Explanation:** This volume is defined to the ADSM server but does not exist. The device class associated with the volume is DISK or the device class device type is

System Action: The entry for the volume is not included in the recovery plan stanza. User Response: Determine why file does not exist; create if necessary.

ANR9582E command: Generated file name too long. Length of directory or prefix 'prefix' plus 'name' exceeds maximum characters characters.

> Explanation: The file name generated is too long. The maximum valid length is shown in the message.

System Action: The recovery plan file was not created.

User Response: Reissue the command specifying a valid prefix. The following commands are used to specify the prefix:

- SET DRMPLANPREFIX
- SET DRMINSTRPREFIX
- PREPARE

ANR9583E command: Cannot generate fully qualified file name for 'name'. Explanation: A failure occurred expanding the specified file name. System Action: Recovery plan file not created.

> User Response: Reissue the command specifying a valid prefix. The following commands are used to specify the prefix:

- SET DRMPLANPREFIX
- SET DRMINSTRPREFIX
- **PREPARE**

### ANR9584E

command: Cannot generate server options file name.

Explanation: A failure occurred generating the server options file name. System Action: Recovery plan file not created.

User Response: See accompanying messages for more information.

### ANR9585E

command: Cannot generate a volume history file name.

**Explanation:** A failure occurred generating the volume history file name. System Action: Recovery plan file not created.

User Response: See accompanying messages for more information.

### ANR9586E

command: Cannot generate a device configuration file name.

Explanation: A failure occurred generating the device configuration file name

System Action: Recovery plan file not created.

User Response: See accompanying messages for more information.

ANR9610E Unable to create directory: directory. Explanation: The REGISTER LICENSE command is unable to either create or verify the specified directory structure.

System Action: None.

User Response: If the server is not running with root authority, make sure that directory authorities in the given directory path are set so that the user under which ADSM is running can create, read, and

### ANR9613W • ANR9618E

write to the server's license file. If the server is running with root authority, contact your service representative for assistance in resolving this problem.

### ANR9613W Error loading modname for Licensing function.

Explanation: The ADSM server cannot load file module modname to initialize licensing functions.

System Action: Server operation continues. Default licensing values are in effect for running the server.

User Response: dsmreg.lic is accessed as part of the load process for licensing. It should be in the same directory as the dsmserv executable file or it must be in a directory that is pointed to by the DSMSERV\_DIR environment variable. The dsmreg.lic module is only installed when you purchase ADSM.

### ANR9614E Unable to open license file: file.

**Explanation:** The REGISTER LICENSE command is unable to either create or open the server license file.

System Action: None.

User Response: Make sure that the user ID under which the server is running has the authority required to create or write, or both, to the license file in the directory in which the server is running. If this does not resolve the problem, contact your service representative for assistance.

ANR9615E Error writing to adsmserv.licenses file. **Explanation:** The REGISTER LICENSE command fails writing to the server license file.

System Action: None.

User Response: Make sure that the userid under which the server is running has the authority required to create and/or write to the license file in the directory in which the server is running. Also ensure that there is free space available in the filesystem so that the license information can be written to the file. If this does not resolve the problem contact your service representative for assistance.

ANR9616W Invalid license record record value found in license file - it will be ignored.

Explanation: The license manager found an invalid record in the server license file (adsmserv.licenses). The record is ianored.

System Action: The invalid record is

ignored.

**User Response:** The invalid record can be removed from the adsmserv.licenses file with a text editor. Refer to the licenses provided to you to ensure that only valid licenses are specified with the REGISTER LICENSE command.

### ANR9617W Invalid license authorization:

authorization string.

**Explanation:** The license authorization specified for a REGISTER LICENSE command is not valid.

**System Action:** Server operation continues; licensing terms are not changed by the REGISTER LICENSE command. User Response: Examine the license authorization that was entered using the REGISTER LICENSE command. Reenter the command if the license authorization was not specified correctly. If the license authorization has been specified correctly, contact your service representative.

ANR9618E License registration is not supported on this server.

Explanation: The REGISTER LICENSE command failed because the license authorization module could not be found. **System Action:** Server operation continues; licensing terms are not changed by the REGISTER LICENSE command. User Response: The license authorization file is required for formal licensing for the ADSM server. The file is delivered when ADSM is purchased, but is not available in the product service stream or with demonstration copies of the server. If you have purchased the ADSM server, please contact your service representation for assistance in resolving this problem.

### ANR9620I • ANR9623I

### ANR96201

An EVALUATION LICENSE for number of clients client connection(s) will expire on expiration date.

**Explanation:** The Sun Solaris ADSM Server is distributed with an evaluation license for client node connections. If no formal license is found for the server and the evaluation period has not lapsed, this message is displayed each time the server checks the server license terms.

**System Action:** The number of client connections specified are used to determine if the server is in compliance with license terms.

**User Response:** If you are interested in using the ADSM server, please contact your service representative to obtain formal licenses for the server before the evaluation period has elapsed. Without formal licenses, clients cannot back up or archive files, and new clients cannot be defined after the expiration date shown.

### ANR9621I

An EVALUATION LICENSE for device support module device support module number will expire on expiration date.

Explanation: The Sun Solaris ADSM Server is distributed with an evaluation license for device support modules. If no formal license is found for the server and the evaluation period has not lapsed, this message is displayed each time the server checks the server license terms.

**System Action:** The device support module specified is used to determine if the server is in compliance with license terms with respect to the devices in use by the server.

**User Response:** If you are interested in using the ADSM server, please contact your service representative to obtain formal licenses for the server before the evaluation period has elapsed. Without formal licenses, certain devices will not be accessible by the ADSM server after the expiration date shown.

### ANR9622I

An EVALUATION LICENSE for desktop client connection(s) will expire on expiration date.

**Explanation:** The ADSM Server is distributed with an evaluation license for desktop client connections. If no formal license is found for the server and the evaluation period has not lapsed, this message is displayed each time the server checks the server license terms.

**System Action:** The number of client connections specified are used to determine if the server is in compliance with license terms.

User Response: If you are interested in using the ADSM server, please contact your service representative to obtain formal licenses for the server before the evaluation period has elapsed. Without formal licenses, clients cannot back up or archive files, and new clients cannot be defined after the expiration date shown. In the United States, you may call 1-800-IBM-CALL to obtain a product license. Outside of the United States, please see your local IBM office or reseller.

### ANR9623I

An EVALUATION LICENSE for UNIX client connection(s) will expire on expiration date.

**Explanation:** The ADSM Server is licensed with an evaluation license for UNIX client connections.

**System Action:** The number of client connections specified are used to determine if the server is in compliance with license terms.

User Response: If you are interested in using the ADSM server, please contact your service representative to obtain formal licenses for the server before the evaluation period has elapsed. Without formal licenses, clients cannot back up or archive files, and new clients cannot be defined after the expiration date shown. In the United States, you may call 1-800-IBM-CALL to obtain a product license. Outside of the United States, please see your local IBM office or reseller.

### ANR9624I • ANR9633I

### ANR9624I

## An EVALUATION LICENSE for SPACE MANAGEMENT client support will expire

on expiration date.

**Explanation:** The ADSM Server is licensed with an evaluation license for client space management support.

**System Action:** The license information is obtained and displayed to determine if the server is in compliance with license terms.

User Response: If you are interested in using the ADSM server, please contact your service representative to obtain formal licenses for the server before the evaluation period has elapsed. Without formal licenses, clients utilizing space management will no longer be able to migrate files to the server after the date shown. In the United States, you may call 1-800-IBM-CALL to obtain a product license. Outside of the United States, please see your local IBM office or reseller.

### ANR9625I

# An EVALUATION LICENSE for support of disaster recovery manager will expire on expiration date.

**Explanation:** The ADSM Server is distributed with an evaluation license for disaster recovery manager support. If no formal license is found for the server and the evaluation period has not lapsed, this message is displayed each time the server checks the server license terms.

System Action: The server disaster recovery manager support license allows customers to store information in the server regarding machines and recovery media, allows management of offsite recovery media and collects and stores information in the server for server recovery. The server checks this license when machines or recovery media are defined to the server and when PREPARE or MOVE DRMMEDIA are invoked to ensure that the server is licensed to perform this function. **User Response:** If you are interested in using the ADSM server, contact your service representative to obtain formal licenses for the server before the evaluation period has elapsed. Without

formal licenses, the server will not support disaster recovery manager after the expiration date shown.

### ANR9626I

# An EVALUATION LICENSE for Open Systems Environment client connection(s) will expire on expiration date.

**Explanation:** The ADSM Server is licensed with an evaluation license for Open Systems Environment client connections.

**System Action:** The number of client connections specified are used to determine if the server is in compliance with license terms.

User Response: If you are interested in using the ADSM server, please contact your service representative to obtain formal licenses for the server before the evaluation period has elapsed. Without formal licenses, clients cannot back up or archive files, and new clients cannot be defined after the expiration date shown. In the United States, you may call 1-800-IBM-CALL to obtain a product license. Outside of the United States, please see your local IBM office or reseller.

### ANR9633I

## An EVALUATION LICENSE for NETWORK connection(s) will expire on expiration date.

**Explanation:** The ADSM Server is licensed with an evaluation license for network connections.

**System Action:** The licensed term specified is used to determine if the server is in compliance with license terms.

User Response: If you are interested in using the ADSM server, please contact your service representative to obtain formal licenses for the server before the evaluation period has elapsed. Without formal licenses, clients cannot back up or archive files, and new clients cannot be defined after the expiration date shown. In the United States, you may call 1-800-IBM-CALL to obtain a product license. Outside of the United States, please see your local IBM office or reseller.

### ANR9634E • ANR9639W

ANR9634E command name: No license certificate files were found with the file name specification specification.

> Explanation: The ADSM Server did not find any license certificate file(s) with the file name specification entered.

> System Action: The license registration command fails.

User Response: Examine the file specification entered, including wildcard characters, to determine if it names the license certificate file(s) you intended to use. If an error is found, re-try the command with the corrected specification. If an error cannot be found, contact your service representative.

ANR9635E Invalid license certificate file: file name. Explanation: The specified file does not contain valid license certificate information. System Action: The license registration command ignores the contents of the file. User Response: Examine the file specification entered, including wildcard characters, to determine if it names the license certificate file(s) you intended to use. If an error is found, re-try the command with the corrected specification. If an error cannot be found, contact your service representative.

ANR9636E Could not open file file name. **Explanation:** The ADSM Server could not open the license certificate file specified.

System Action: The license registration

command fails.

User Response: Examine the file specification entered, including wildcard characters, to determine if it names the license certificate file(s) you intended to use. If an error is found, re-try the command with the corrected specification. If an error cannot be found, contact your service representative.

ANR9637E Cannot access node license lock file: file

**Explanation:** The server was not able to access the specified file. The node lock file contains licensing information for the server.

System Action: The license function fails. User Response: Examine the file specification displayed and ensure that the file attributes will allow the server to access the file. The location of the file is either in the directory from which the server is started, or in the directory specified by the DSMSERV\_DIR environment variable. Re-specify the DSMSERV-DIR environment variable if this specification is in error. Also ensure that there is sufficient space on the drive specified for the file. If the problem persists after these corrections have been made, contact your service representative.

### ANR9638W License registration is not supported on this server.

**Explanation:** The REGISTER LICENSE command fails because the license authorization module cannot be found. System Action: Server operation continues; licensing terms are not changed by the REGISTER LICENSE command. User Response: The license authorization file is required for formal licensing for the Sun Solaris ADSM server. The file is delivered when ADSM is purchased, but it is not available in the product service stream or with demonstration copies of the server. If you have purchased the ADSM server, contact your service representative for assistance in resolving this problem.

### ANR9639W Unable to load Shared License File shared library.

**Explanation:** The ADSM server was unable to loaded the shared library. System Action: Server operation continues, but functions that require the shared library will be inoperative. User Response: Make sure the shared library is accessible/readable. This message is normal for those servers in the Try-N-Buy mode.

### ANR9640E • ANR9902W

ANR9640E Unable to load procedure address from shared library shared library.

> **Explanation:** The ADSM server module is unable to load the address of a routine in the indicated shared library.

> System Action: Server operation continues, but the function that requires the shared library will be inoperative.

User Response: Ensure that the shared library is accessible. If the problem persists, contact your Customer Service Representative.

ANR9641W One or more EVALUATION LICENSES will expire on expiration date. there are one or more licenses registered that will expire on the date specified. This is usually the case when you have been using evaluation licenses prior to purchasing the ADSM Sun-Solaris product.

System Action: Server operation

continues.

User Response: Halt the server and erase the nodelock file in the server startup directory. After restarting the server, use the REGISTER LICENSE command to define the licensed features that you have purchased with your ADSM server. These licenses should NOT have an expiration date, so this message should not appear after re-registering the proper licenses. If

this message persists, contact your service representative.

ANR9900W Warning -- Accounting records could not be written to the file: file name. Explanation: ADSM detects an error while trying to open the accounting file. System Action: Server processing continues, but no accounting records are written.

> User Response: Ensure that there is sufficient disk space and that the accounting file is not marked as read-only.

ANR9901W Warning -- Accounting records could not be written to the file: file name. Explanation: ADSM detects an error while trying to write an accounting record. System Action: Server processing continues.

> **User Response:** Ensure that there is sufficient disk space and that the accounting file is not marked as read-only.

ANR9902W Warning -- Accounting records could not be written to the file: file name. Explanation: ADSM detects an error while trying to close the accounting file. System Action: Server processing continues.

> User Response: Ensure that there is sufficient disk space and that the accounting file is not marked as read-only.

### Chapter 25. Device Support Server Messages (8300–8597, 8700-8899, 9700-9799)

This section includes device support server messages that are common for AIX 2.1.0, AIX 2.1.5, OS/2. Windows NT, HP-UX, and Sun Solaris. Not all of the messages apply to all of the platforms. The three device support server message ranges are:

8300-8597 Primary device support server message range

8700-8899 Secondary device support server message range

9700-9799 Volume labeling utility messages. These messages are not referenced from within the

server, but are used by the volume labeling utility program.

### ANR8300E I/O error on library library name

(OP=internal code, CC=internal code, KEY=internal code, ASC=internal code, ASCQ=internal code, Description=error description). Refer to Appendix B in the 'Messages' manual for recommended

Explanation: An I/O error has occurred while operating on the designated library device.

System Action: The operation fails. User Response: Ensure that the DEVICE parameter associated with the library was identified correctly in the DEFINE LIBRARY command, and that the library device is currently powered on and ready. If the library has an access door, make sure it is closed. The drive or library reference manual provided with the device usually contain tables that explain the values of the KEY, ASC, and ASCQ fields. If the problem persists, contact your service representative and provide the internal code values from this message.

ANR8301E I/O error on library library name (OP=internal code, SENSE=internal code). Explanation: An I/O error has occurred while operating on the designated library

> System Action: The operation fails. User Response: Ensure that the DEVICE parameter associated with the library was identified correctly in the DEFINE LIBRARY command, and that the library device is currently powered on and ready. If the

library has an access door, make sure it is closed. If the problem persists, contact your service representative and provide the internal code values from this message.

ANR8302E I/O error on drive drive name (OP=internal code, CC=internal code, KEY=internal code, ASC=internal code, ASCQ=internal code, Description=error description). Refer to Appendix B in the 'Messages' manual for recommended action. Explanation: An I/O error has occurred while operating on the designated drive. System Action: The operation fails. User Response: Ensure that the DEVICE parameter associated with the drive was identified correctly in the DEFINE DRIVE command, and that the device is currently powered on and ready. The drive or library reference manual provided with the device usually contain tables that explain the values of the KEY, ASC, and ASCQ fields. If the problem persists, contact your service representative and provide the internal code values from this message.

### ANR8303E

I/O error on drive drive name (OP=internal code, SENSE=internal code). Explanation: An I/O error has occurred while operating on the designated drive. System Action: The operation fails. User Response: Ensure that the DEVICE parameter associated with the drive was identified correctly in the DEFINE DRIVE command, and that the device is currently powered on and ready. If the problem persists, contact your service

### ANR8304E • ANR8308I

representative and provide the internal code values from this message.

ANR8304E Time out error on drive drive name in library library name.

> Explanation: A time out condition occurred while waiting for the given drive to become ready so that automated library operations could be performed. System Action: The operation fails. User Response: Ensure that the DEVICE parameter associated with the drive was identified correctly in the DEFINE DRIVE command, and that the device is currently powered on and ready.

ANR8305E Library library name is not ready or not operational.

> **Explanation:** The specified automated library device is either not ready or not in an operational state.

System Action: Initialization of the library device fails.

User Response: Ensure that the library is powered on and ready for automated operations. Further initialization attempts for the given library will usually be postponed until the next attempt is made to access the library for an automated operation. During server startup, however, initialization may be retried after a short waiting period.

### ANR8306I

Request number: Insert device type volume volume name mount mode into the slot with element number slot element of library library name within time limit minutes; issue 'REPLY' along with the request ID when ready.

**Explanation:** A CHECKIN LIBVOLUME command is in progress, and the specified volume is needed. The server expects the volume to be inserted into the slot with the specified element number of the given library within the time limit specified in the message. For the slot and element number diagram of your library, refer to the documentation provided with the current ptf level or refer to the ADSM Installing the Server and Admininstrative Client manual for your release and platform.

System Action: The server waits until a REPLY command is issued, or until the time limit expires.

User Response: Insert the volume into the slot and issue a REPLY command. along with the request ID, to tell the server that the volume has been inserted.

### ANR8307I

Request number: Remove device type volume volume name from slot with element number slot name of library library name; issue 'REPLY' along with the request ID when ready.

Explanation: A CHECKOUT LIBVOLUME command has completed. You can remove the volume from the slot with the specified element number and store it outside the library. For the slot and element number diagram of your library, refer to the documentation provided with the current ptf level or refer to the ADSM Installing the Server and Admininstrative Client manual for your release and platform.

System Action: The server waits until a REPLY command is issued.

User Response: Remove the volume from the slot and store it in a safe place. Issue a REPLY command, along with the request ID, to tell the server that the volume has been removed. The volume can be returned to the library with the CHECKIN LIBVOLUME command.

### ANR8308I

Request number: device type volume volume name is required for use in library library name; CHECKIN LIBVOLUME required within time limit minutes.

**Explanation:** A mount request has been made for a volume that is defined in a storage pool, but which is currently checked out of the given library. System Action: The server waits until it detects that the volume has been checked into the library, or the time limit expires. User Response: Obtain the required volume, and insert it into the library by issuing a CHECKIN LIBVOLUME command. Use the SWAP=YES option of the CHECKIN LIBVOLUME command if the library is currently full; this process allows the server to select an appropriate volume to be swapped out in order to make room for the required volume.

### ANR8309E • ANR8316E

ANR8309E Mount attempt failed - library library name is not defined.

> Explanation: An attempt has been made to mount a volume, but the attempt fails because the specified library is not defined. System Action: The operation fails. User Response: Ensure that the LIBRARY attribute of the device class associated with the mount operation identifies a defined library. If not, correct the value of the LIBRARY attribute, or define the specified library and retry the operation.

ANR8310E An I/O error occurred while accessing library library name.

> Explanation: An I/O error occurs while accessing the designated library. System Action: The operation fails. User Response: Ensure that the DEVICE parameter associated with the library is identified correctly in the DEFINE LIBRARY command, and that the library is currently powered on and ready. If the library has an access door, make sure it is closed. After checking and correcting these potential problems, retry the operation.

ANR8311E An I/O error occurred while accessing drive drive name.

> Explanation: An I/O error occurs while accessing the specified drive.

**System Action:** The operation fails. **User Response:** Ensure that the DEVICE parameter associated with the drive is identified correctly in the DEFINE DRIVE command, and that the drive is currently powered on and ready. After checking and correcting these potential problems, retry the operation.

ANR8312E Volume volume name could not be located in library library name.

> Explanation: The designated volume cannot be found at its expected location in the given library.

System Action: The operation fails. User Response: Perform an AUDIT LIBRARY operation on the designated library, which forces the server to reevaluate its inventory information for volumes in the library.

ANR8313E Volume volume name is not present in library library name.

> Explanation: A mount request is made for the given volume in the specified library, but the volume is not currently checked into the library.

System Action: The mount operation fails. If the volume is being mounted for storage pool I/O (as opposed to import/export I/O), its ACCESS attribute is changed to UNAVAILABLE to prevent further mount requests.

User Response: Issue a CHECKIN LIBVOLUME command to return the volume into the library, and update the volumes ACCESS attribute to READONLY or READWRITE using the UPDATE VOLUME command. Retry the mount request.

ANR8314E Library library name is full.

**Explanation:** A library operation fails because all of the library's storage locations are occupied.

System Action: The operation fails. User Response: Issue a CHECKOUT LIBVOLUME command to make room in the library. Retry the library operation.

ANR8315E Command: The device type of drive drive name is not supported in library type libraries.

> **Explanation:** Drives of the type identified in the command are not supported in the given type of library.

System Action: The command is not processed.

ANR8316E Selecting swap volume to be checked out of library library name.

> Explanation: A CHECKIN LIBVOL command was issued for a library that has no empty slots to hold the new cartridge. The SWAP=YES parameter was included in the command.

System Action: A CHECKOUT LIBVOL command will be automatically be issued, specifying either a scratch volume or, if there are none, a volume with the lowest number of mounts.

User Response: When the CHECKOUT LIBVOL command completes, remove the swapped volume from the library and store

### ANR8317I • ANR8322I

it in a safe place. Issue a REPLY command to tell the server that the volume has been removed. The volume can be introduced back into the library with the CHECKIN LIBVOLUME command.

User Response: Use a supported type of

### ANR8317I

The volume in device type drive drive name must be manually ejected.

Explanation: This device type does not automatically eject the volume when it is dismounted and requires that the volume be manually ejected from the drive.

System Action: None.

User Response: Physically eject the volume from the drive.

### ANR8318I

Request number: Mount side side of device type volume volume name mount mode in drive drive name of library library name within time limit minutes.

Explanation: The server requires that the specified volume be mounted as requested. Since the volume is two-sided, this message specifies which side (A or B) is needed by the server for I/O operations.

System Action: The server waits for the volume to be mounted.

User Response: Mount the volume in the specified drive.

### ANR8319I

Request number: Insert device type volume volume name mount mode into library library name within time limit minute(s).

Explanation: A CHECKIN LIBVOLUME command is in progress, and the specified volume is needed. The server expects the volume to be inserted into the library with the convenience I/O station mechanism.

System Action: The server waits until the volume is in the library, or until the time limit expires.

User Response: Insert the specified volume into the library. If the volume has already been inserted into the library, no user action is necessary.

### ANR83201

Request number: Insert device type volume volume name mount mode in drive drive name of library library name within time limit minute(s); issue 'REPLY' along with the request ID when ready. Explanation: A CHECKIN LIBVOLUME command is in progress, and the specified volume is needed. The server expects the volume to be inserted in the designated drive of the given library within the time limit specified in the message.

System Action: The server waits until a REPLY command is issued, or until the time limit expires.

User Response: Insert the volume into the drive, and then issue a REPLY command, along with the request ID, to tell the server that the volume has been inserted.

### ANR8321I

Request number: Remove device type volume volume name from drive drive name of library library name; issue 'REPLY' along with the request ID when

Explanation: A CHECKOUT LIBVOLUME command has completed. You can remove the specified volume from the designated drive and store it outside the library. System Action: The server waits until a

REPLY command is issued.

User Response: Remove the volume from the drive and store it in a safe place. Issue a REPLY command, along with the request ID, to tell the server that the volume has been removed. The volume can be returned to the library with the CHECKIN LIBVOLUME command.

### ANR8322I

Request number: Remove device type volume volume name from entry/exit port of library library name; issue 'REPLY' along with the request ID when ready. Explanation: A CHECKOUT LIBVOLUME command has completed. You can remove the specified volume from the entry/exit port of the given library and store it elsewhere.

System Action: The server waits until a REPLY command is issued.

User Response: Remove the volume from the library and store it in a safe place. Issue a REPLY command, along with the

### ANR8323I • ANR8329I

request ID, to tell the server that the volume has been removed. The volume can be returned to the library with the CHECKIN LIBVOLUME command.

### ANR8323I

Request number: Insert device type volume volume name mount mode into entry/exit port of library library name within time limit minute(s); issue 'REPLY' along with the request ID when ready. **Explanation:** A CHECKIN LIBVOLUME command is in progress, and the specified volume is needed. Mount the volume in the entry/exit port of the given library within the time limit specified in the message. System Action: The server waits until a REPLY command is issued, or until the time limit expires.

User Response: Insert the volume into the library's entry/exit port; and issue a REPLY command, along with the request ID. to tell the server that the volume has been inserted.

### ANR8324I

Device type volume volume name is expected to be mounted (mount mode). Explanation: The specified volume is expected to be mounted in the near future so the server can access it for reading or writing.

System Action: None.

**User Response:** If the volume is stored offline, retrieve it so that it is readily accessible when the server requests that it be mounted.

### **ANR8325I**

Dismounting volume volume name mount retention period minute mount retention expired.

Explanation: The specified volume is dismounted because the given mount retention period has expired.

System Action: The volume is

dismounted.

User Response: None.

### ANR8326I

Request number: Mount device type volume volume name mount mode in drive drive name of library library name within time limit minutes.

Explanation: If the volume name includes the names EXP, IMP, DUMP, or DBBK, the request is for a scratch volume.

System Action: The server waits for the volume to be mounted.

User Response: Mount the volume in the

specified drive.

ANR8327E Command: Cannot cancel request request number.

> Explanation: The request, whose number is specified by the given command, cannot be canceled. The requested operation must be completed.

System Action: The cancel request command is not processed.

User Response: Proceed with the requested operation.

### ANR8328I

Request number: device type volume volume name mounted in drive drive

**Explanation:** The server verifies that a requested volume has been mounted properly in the given drive.

System Action: The volume is accessed

for reading or writing, or both. User Response: None.

### ANR83291

Device type volume volume name is mounted mount mode in drive drive name, status: IDLE.

Explanation: In response to a QUERY MOUNT command, the server indicates that the given volume is mounted in the specified drive. The volume is currently idle, meaning no active operations are being performed. If the volume remains in the idle state for the amount of time specified by the device class mount retention period, it will be automatically dismounted.

System Action: None. User Response: None.

### ANR8330I • ANR8338E

### ANR83301

Device type volume volume name is mounted mount mode in drive drive name, status: IN USE.

**Explanation:** In response to a QUERY MOUNT command, the server indicates that the given volume is mounted in the specified drive. The volume is currently in use, meaning that read or write operations, or both, are being performed.

System Action: None. User Response: None.

### ANR8331I

Device type volume volume name is mounted mount mode in drive drive name, status: DISMOUNTING.

**Explanation:** In response to a QUERY MOUNT command, the server indicates that the given volume is mounted in the specified drive. The volume is currently being dismounted by the server.

System Action: None. User Response: None.

### ANR8332I

Device type volume volume name is mounted mount mode, status: IDLE. **Explanation:** In response to a QUERY MOUNT command, the server indicates that the given volume is mounted for I/O operations. The volume is currently idle, meaning no active operations are being performed. If the volume remains in the idle state for the amount of time specified by the device class mount retention period, it will be automatically dismounted.

System Action: None. User Response: None.

### ANR83331

Device type volume volume name is mounted mount mode, status: IN USE. Explanation: In response to a QUERY MOUNT command, the server indicates that the given volume is mounted for I/O operations. The volume is currently in use, meaning that read or write operations, or both are being performed.

System Action: None. User Response: None.

### ANR8334I

Number of volumes volumes found.

**Explanation:** This is a summary message for the QUERY MOUNT command. It indicates the total number of mounted volumes that have been reported in the command output.

System Action: None. User Response: None.

### ANR83351

Request number: Verifying label of device type volume volume name in drive drive name.

Explanation: The server verifies the label of the volume that has been requested by an earlier mount message. This is done to ensure that the correct volume has been mounted by the operator.

System Action: The server reads the volume label and checks it for validity.

User Response: None.

### ANR8336I

Verifying label of device type volume volume name in drive drive name.

Explanation: The server verifies the label of a volume that is needed for read or write operations, or both. This is done to ensure that the correct volume has been mounted. System Action: The server reads the volume label and checks it for validity.

User Response: None.

### ANR8337I

Request number volume volume name mounted in drive drive name.

Explanation: The server verifies that the specified mount request has been completed properly. Read or write operations, or both, can be performed on the volume.

System Action: The label of the volume has been verified.

User Response: None.

ANR8338E Device type volume volume name cannot be overwritten by EXPORT operation.

> **Explanation:** The specified volume already exists or contains data, so that the server cannot allow new export data to be written to it

System Action: The server detects that the given volume already contains some data that would be overwritten by the requested export operation.

### ANR8339E • ANR8347E

User Response: If the specified volume does not contain any valuable data, delete it and retry the export operation.

ANR8339E Device type volume intended volume name in drive drive name was replaced with volume incorrect volume name. Explanation: The server detects that a previously mounted and verified volume (the desired volume) has been replaced with a different volume (the incorrect volume). No further read or write operations, or both, can occur on the given drive, because data corruption may occur.

> volume from the drive. User Response: Mount the correct volume again if it is in a manual library and retry the operation.

> System Action: The server dismounts the

### ANR8340I

Device type volume volume name mounted.

Explanation: The server has mounted the given volume.

**System Action:** Read or write operations, or both, will commence for the volume.

User Response: None.

### ANR8341I

End-of-volume reached for device type volume volume name.

Explanation: The server has detected an end-of-volume condition for the given volume.

System Action: The volume is marked full. If more data must be stored, the server will access another volume for it. User Response: None.

### ANR8342I

Request request number for volume volume name canceled by administrator name.

Explanation: A mount request is canceled by the given administrator.

System Action: The system cancels the

mount request.

User Response: None.

### ANR8343I

Request request number for volume volume name canceled (PERMANENT) by administrator name.

**Explanation:** A mount request is successfully canceled with the PERMANENT option.

System Action: The system cancels the mount request and marks the volume as unavailable.

User Response: None.

### ANR8344E

Command: Invalid request number request number.

Explanation: A command has been entered with an incorrect request number. System Action: The server does not process the command.

User Response: Issue the command with the correct request number.

ANR8345E Command: No match found for this request number.

> **Explanation:** The request number specified by the command is not in the list of outstanding mount requests.

System Action: The server does not process the command.

User Response: Issue the command with the correct request number.

### ANR8346I

Command: No requests are outstanding. Explanation: A QUERY REQUEST or CANCEL REQUEST command has been entered although no mount requests are outstanding.

System Action: Server operation

continues.

User Response: None.

### **ANR8347E**

Command: Volume volume not found. **Explanation:** A DISMOUNT VOLUME

command is issued, but the volume to be dismounted cannot be found.

System Action: Server operation

continues.

User Response: Ensure that the correct

volume name is entered.

### ANR8348E • ANR8355E

ANR8348E Command: Volume volume is not "Idle". Explanation: A DISMOUNT VOLUME command has been issued, but the volume is still in use and cannot be dismounted. System Action: Server operation

continues.

User Response: If it is necessary to dismount the volume, cancel the session or process that is using the volume, and reissue the command.

ANR8349E Command: Device device not found. **Explanation:** A DISMOUNT DEVICE command has been issued, but the device to be dismounted cannot be found. System Action: Server operation

continues.

User Response: Ensure that the correct device has been specified.

### ANR8350E

Command: Device device is not "Idle". **Explanation:** A DISMOUNT DEVICE command has been issued, but the device is still in use and cannot be dismounted. System Action: Server operation

continues.

User Response: If it is necessary to dismount the device, cancel the session or process that is using the device, and reissue the command.

ANR8351E Request number: Mount request for volume volume name has timed out. Explanation: The mount request has not been satisfied in the requested time. System Action: The server fails the mount request.

> User Response: Retry the mount request and ensure that the volume is mounted within the time limit for the manual library. For an automated library, retry the mount request and increase the mount wait time for the device class.

### ANR8352I

Requests outstanding:

Explanation: This message provides a list of currently outstanding mount requests. System Action: The server lists all outstanding mount requests or the one specified on the QUERY REQUEST command.

User Response: None.

ANR8353E Request number: I/O error reading label of volume in drive drive name.

> Explanation: ADSM detects an error while reading the volume label from the

volume in the specified drive.

System Action: The volume is elected. and the server continues to wait for the requested volume to be mounted.

**User Response:** Ensure the following:

- The requested volume is properly inserted in the designated drive.
- The volume has been labeled by using the DSMLABEL utility program before you attempt to use it with the server.
- The DEVICE parameter associated with the drive is identified correctly in the DEFINE DRIVE command, and the drive is currently powered on and readv.

After checking and correcting these potential problems, retry the operation.

### ANR8354E

Request number: Incorrect volume (volume name) mounted in drive drive

**Explanation:** The user has inserted the named volume into the indicated drive, but it is not the one requested by the server. System Action: The volume is ejected, and the server continues to wait for the requested volume to be mounted. User Response: Ensure that the requested volume is inserted properly into

the designated drive.

### ANR8355E

I/O error reading label for volume volume name in drive drive name.

Explanation: ADSM detects an error while reading/verifying the volume label for the volume in the specified drive.

System Action: The volume is

dismounted by the server.

**User Response:** Ensure the following:

- Check the integrity of the data on the volume by issuing an AUDIT VOLUME command. If this error occurs on a volume that is stored inside a SCSI library, the library itself may need to be audited by using the AUDIT LIBRARY command.
- The DEVICE parameter associated with the drive is identified correctly in

### ANR8356E • ANR8362E

the DEFINE DRIVE command, and the drive is currently powered on and readv.

After checking and correcting these potential problems, retry the operation.

ANR8356E Incorrect volume mounted volume name was mounted instead of volume expected volume name in library library name.

> Explanation: The incorrect volume has been mounted in the designated library. This error can occur if the library inventory has been altered due to manual intervention or movement of volumes, or both.

> System Action: The volume is dismounted; the expected volume may be marked unavailable if this error occurs during normal volume mount activity. User Response: Use the AUDIT LIBRARY command to force the library to reevaluate its inventory of volumes.

### ANR8357I

Error reading label of volume in drive drive name of library library name.

Explanation: While processing a search-mode CHECKIN LIBVOLUME command for the designated library, the server finds a volume whose label cannot be read.

System Action: The volume is dismounted and is not checked into the

User Response: Remove the volume from the library and ensure that it is properly labeled. After doing so, the volume can be checked into the library.

ANR8358E Audit operation is required for library library name.

> **Explanation:** The server encounters a problem managing the given library, and determines that an AUDIT LIBRARY operation should be performed.

System Action: The server may continue to access the library, but some volumes may not be accessible until an AUDIT LIBRARY command is issued against the library.

User Response: Issue an AUDIT LIBRARY command against the library.

ANR8359E Media fault detected on device type volume volume name in drive drive name of library library name.

> Explanation: The server encounters a media fault while accessing the given volume using the specified drive. System Action: The operation that is attempting to access the volume will fail.

and the volume will be immediately dismounted from the drive.

User Response: In some cases, the server will automatically mark the volume unavailable. If this does not happen automatically, issue an UPDATE VOLUME command to set the volume's access value to unavailable. This will prevent the server from trying to mount the volume to satisfy user requests. Issue an AUDIT VOLUME command to determine if any data has been lost due to the media failure.

### ANR8360I

Volume volume name has been deleted from MANUAL library library name. **Explanation:** The specified volume has been deleted by the server. It can be returned to a scratch pool by the mount operator if desired.

System Action: The volume is removed from the server's inventory. User Response: None.

ANR8361E Command: Device type not specified.

**Explanation:** The specified command requires that the DEVTYPE parameter be supplied.

System Action: The command is not processed.

**User Response:** Reissue the command. and specify a valid DEVTYPE parameter.

### ANR8362E

Command: The parameter parameter is invalid for device type device type.

**Explanation:** The specified parameter is not valid for a device class with the given device type.

System Action: The command is not processed.

User Response: Reissue the command with a correct parameter.

### ANR8363E • ANR8401E

ANR8363E Command: The parameter parameter is required for device type device type. Explanation: The specified command requires that the given parameter be supplied when the indicated device type is used.

> System Action: The command is not processed.

User Response: Reissue the command, providing the required parameter value.

### ANR8364E

Command: Cannot reduce MOUNTLIMIT below number of volumes currently mounted.

**Explanation:** The MOUNTLIMIT value cannot be reduced below the number of currently mounted volumes.

System Action: The command is not processed.

User Response: Wait until the server finishes using some of the mounted volumes, or force the server to dismount idle volumes using the DISMOUNT VOLUME command, then retry this

ANR8365E Command: The parameter parameter cannot be changed.

> Explanation: The specified parameter cannot be changed from the value that was provided with the associated DEFINE command.

System Action: The command is not processed.

User Response: If it is necessary to use a different value for the given parameter, the associated object must be deleted and then redefined using the new parameter value.

ANR8366E Command: Invalid value for parameter parameter.

Explanation: An invalid value has been provided for the specified parameter. System Action: The command is not processed.

User Response: Reissue the command, and specify a valid parameter value.

ANR8367E Command: Multiple parameter values are not allowed.

> **Explanation:** The designated parameter is specified more than once in the command; this is not allowed.

System Action: The command is not

processed.

User Response: Reissue the command, but specify the given parameter only once.

ANR8368E Request number: Incorrect side (side) of volume volume name mounted in drive drive name.

> Explanation: The user inserted the wrong side of the requested volume into the indicated drive.

System Action: The volume is ejected, and the server continues to wait for the requested side of the volume to be mounted.

User Response: Insert the correct side of the requested volume into the designated drive.

ANR8369E Library library name is not defined.

**Explanation:** The designated library is not defined, but has been referenced in a mount request.

System Action: The mount request is rejected.

**User Response:** Define the given library, or update the LIBRARY parameter of the device class that references it.

### ANR8400I

Library library name defined.

Explanation: The designated library has been successfully defined.

System Action: The library is defined and

recorded in the database. User Response: None.

ANR8401E Command: Invalid library name library

**Explanation:** The designated library name is invalid; either it contains too many characters, or some of the characters are invalid.

System Action: The command is not

processed.

User Response: Reissue the command

using a valid library name.

### ANR8402E • ANR8412I

ANR8402E Command: Library library name is already defined.

Explanation: The designated library cannot be defined because it already

exists.

System Action: The command is not

processed.

User Response: If you want to define an additional library, reissue the command with a different library name.

ANR8403E Command: Operation not allowed for library type libraries.

> **Explanation:** The requested operation is not allowed for libraries of the given type.

**System Action:** The command is not processed.

User Response: None.

### ANR8404I

Drive Drive name defined in library library

Explanation: The designated drive has been successfully defined as a member of the specified library.

System Action: The drive is defined and

recorded in the database. User Response: None.

ANR8405E Command: Invalid drive name drive name.

> **Explanation:** The designated drive name is invalid; either it contains too many characters, or some of the characters are invalid.

**System Action:** The command is not processed.

User Response: Reissue the command using a valid drive name.

### ANR8406E

Command: Drive drive name is already defined in library library name.

Explanation: The designated drive cannot be defined because it has already been defined for the specified library.

System Action: The command is not processed.

User Response: If you want to define an additional drive, reissue the command with a different drive name.

ANR8407E Command: The MODEL parameter is required for this command.

> Explanation: The MODEL parameter has not been provided; it is required. System Action: The command is not

processed.

User Response: Reissue the command

using the MODEL parameter.

### ANR8408E

Command: The DEVICE parameter is required for this command.

Explanation: The DEVICE parameter has not been provided; it is required. System Action: The command is not

processed.

User Response: Reissue the command using the DEVICE parameter.

### ANR8409E

Command: Library library name is not defined.

**Explanation:** The designated library has not been defined.

System Action: The command is not processed.

User Response: Reissue the command using a different library name, or define the library before retrying the command.

### ANR8410I

Library library name deleted.

**Explanation:** The designated library has been deleted successfully.

System Action: The library is deleted.

User Response: None.

### ANR8411E

Command: One or more drives are still defined in library library name.

**Explanation:** The designated library cannot be deleted because there are still drives defined within it.

System Action: The command is not processed.

User Response: Delete all drives from the library, and reissue the command.

### ANR8412I

Drive drive name deleted from library library name.

Explanation: The designated drive has been deleted successfully from the

specified library.

System Action: The drive is deleted.

User Response: None.

### ANR8413E • ANR8421E

ANR8413E Command: Drive drive name is currently

**Explanation:** The designated drive cannot be deleted or updated because it is

currently in use.

System Action: The command is not

processed.

**User Response:** Wait until the drive is no longer in use, and reissue the command.

ANR8414E Command: Drive drive name is not defined in library library name.

> **Explanation:** The designated drive has not been defined in the given library. System Action: The command is not

processed.

User Response: Reissue the command using a different drive name. If appropriate, define the drive before retrying

the command.

ANR8415E Command: The parameter parameter is required for this command.

> **Explanation:** The specified parameter must be provided when processing the given command.

System Action: The command is not

processed.

User Response: Reissue the command, providing the required parameter value.

ANR8416E Command: The parameter parameter is invalid for library type library type. **Explanation:** The specified parameter is not allowed for libraries of the given type.

System Action: The command is not processed.

User Response: Reissue the command, using only the proper parameters.

### ANR8417E

Command: The parameter parameter is invalid for drives in library type libraries. **Explanation:** The specified parameter is not allowed when defining or updating drives in a library of the given type. System Action: The command is not

processed.

User Response: Reissue the command, using only the proper parameters.

ANR8418E Command: An I/O error occurred while accessing library library name.

> Explanation: An I/O error occurs while accessing the designated library. System Action: The operation fails. User Response: Ensure that the DEVICE parameter associated with the library is identified correctly in the DEFINE LIBRARY command, and that the library is currently powered on and ready. If the library has an access door, make sure it is closed. After checking and correcting these potential problems, retry the operation.

ANR8419E Command: The drive or element conflicts with an existing drive in library library name.

> Explanation: Either there are no more physical drives in the library, or the specified ELEMENT parameter conflicts with an existing defined drive in the given library.

System Action: The command is not processed.

User Response: Specify a valid ELEMENT parameter that is not used by any other drive in the library.

ANR8420E Command: An I/O error occurred while accessing drive drive name.

> Explanation: An I/O error occurs while accessing the specified drive.

System Action: The operation fails. **User Response:** Ensure that the DEVICE parameter associated with the drive is identified correctly in the DEFINE DRIVE command, and that the drive is currently powered on and ready. After checking and correcting these potential problems, retry the command.

ANR8421E Command: Unable to start a process for this command.

Explanation: The server cannot start a background process to carry out the designated command.

System Action: The operation fails. User Response: Check for and correct memory shortages or other server resource constraints, and reissue the command.

### ANR8422I • ANR8429E

### ANR8422I

Command: Operation for library library name started as process process ID. Explanation: A volume check-in process has been started to handle the insertion of a volume into the given library. The process is assigned the ID specified in the message.

System Action: The server starts a background process to perform the operation in response to the CHECKIN LIBVOLUME command entered by an administrator.

User Response: To obtain status on the process, issue the QUERY PROCESS command. The process may be canceled with the CANCEL PROCESS command.

### ANR8423I

**CHECKIN LIBVOLUME process for** 

library library name has been canceled.

Explanation: A background server process that has been working to check in one or more volumes for the given library is canceled by the CANCEL PROCESS command.

System Action: The server process is ended and server operation continues.

User Response: None.

### ANR8424I

Checking in volume volume name in library library name.

**Explanation:** In response to a QUERY PROCESS command, this message displays the status for a CHECKIN LIBVOLUME process on the server. The given volume is being checked in to the designated library.

System Action: The background process operation continues.

User Response: None. The process may be canceled by an authorized administrator using the CANCEL PROCESS command.

### ANR8425I

Checking in volumes in search mode in library library name.

Explanation: In response to a QUERY PROCESS command, this message displays the status for a CHECKIN LIBVOLUME process on the server. Volumes are being checked into the given library automatically using a search for previously-unknown volumes.

System Action: The background process operation continues.

User Response: None. The process may be canceled by an authorized administrator using the CANCEL PROCESS command.

### ANR8426E

**CHECKIN LIBVOLUME for volume** volume name in library library name

**Explanation:** The background process for a CHECKIN LIBVOLUME command has

System Action: The background process ends, but the volume has not been checked into the library.

User Response: Make sure the library and drive devices associated with this command are powered on and ready, and then reissue the command.

### ANR8427I

**CHECKIN LIBVOLUME for volume** volume name in library library name completed successfully.

Explanation: The background process for a CHECKIN LIBVOLUME command has completed successfully.

System Action: The volume is made available for mounting in the given library. User Response: None.

### ANR8428E

Command: The STATUS parameter is required for this command.

**Explanation:** The STATUS parameter must be provided with the given command. System Action: The command is not processed.

User Response: Reissue the command, and provide a valid STATUS parameter value.

ANR8429E Command: No drives are currently defined in library library name.

Explanation: The command cannot be issued until at least one drive has been defined in the given library.

System Action: The command is not processed.

User Response: Define a drive in the library, using the DEFINE DRIVE command, and then retry the failed command.

### ANR8430I • ANR8437E

### ANR8430I

Volume volume name has been checked into library library name.

Explanation: A search-mode CHECKIN LIBVOLUME process has found the given volume and automatically checked it into the library.

System Action: The volume is added to

the given library's inventory. User Response: None.

### ANR8431I

**CHECKIN LIBVOLUME process** completed for library library name; volume count volume(s) found.

Explanation: A search-mode CHECKIN LIBVOLUME process is completed. The specified number of volumes have been successfully added to the library's inventory.

System Action: The volumes are made available for use by the server.

User Response: None.

ANR8432E Command: Volume volume name is already present in library library name. Explanation: The specified volume cannot be checked into the given library because it is already present.

**System Action:** The command is not

processed.

User Response: Provide the name of a volume that is not already present in the given library. Use the QUERY LIBVOLUME command to obtain a full list of volumes that have already been checked into the library.

ANR8433E Command: Volume volume name is not present in library library name.

Explanation: The specified volume cannot be checked out of the given library because it is not present.

System Action: The command is not processed.

User Response: Provide the name of a volume that is present in the given library. Use the QUERY LIBVOLUME command to obtain a full list of volumes that reside in the library.

### ANR8434I

Command: Operation for volume volume name in library library name started as process process ID.

Explanation: A volume check-out process has been started to handle the removal of a volume from the given library. The process is assigned the ID specified in the message.

System Action: The server starts a background process to perform the operation in response to the CHECKOUT LIBVOLUME command entered by an administrator.

User Response: To obtain status on the process, issue the QUERY PROCESS command. The process may be canceled with the CANCEL PROCESS command.

### ANR8435I

**CHECKOUT LIBVOLUME for volume** volume name in library library name has been canceled.

Explanation: A background server process that has been working to check out the volume from the given library is canceled by the CANCEL PROCESS command.

System Action: The server process is ended and server operation continues.

User Response: None.

### ANR8436I

Checking out volume volume name from library library name.

Explanation: In response to a QUERY PROCESS command, this message displays the status for a CHECKOUT LIBVOLUME process on the server.

System Action: The background process operation continues.

User Response: None. The process may be canceled by an authorized administrator using the CANCEL PROCESS command.

ANR8437E CHECKOUT LIBVOLUME for volume volume name in library library name failed

> **Explanation:** The background process for a CHECKOUT LIBVOLUME command has

System Action: The background process ends, but the volume has not been checked out of the library.

User Response: Make sure the library and drive devices associated with this

### ANR8438I • ANR8445I

command are powered on and ready, then retry the command.

### ANR8438I

**CHECKOUT LIBVOLUME for volume** volume name in library library name completed successfully.

**Explanation:** The background process for a CHECKOUT LIBVOLUME command has completed successfully.

System Action: The volume is either deleted from the library's inventory (if its status is something other than DATA) or marked not present (if its status is DATA). User Response: None.

### ANR8439I

SCSI library library name is ready for operations.

Explanation: The initialization process for the given library has completed successfully, and the library is ready for

System Action: The library is made

ready for use.

User Response: None.

ANR8440E Initialization failed for SCSI library library name; will retry in delay time minute(s). Explanation: The initialization process for the given library has failed. It will be retried automatically after the specified amount of time has elapsed.

> System Action: The initialization will be retried later.

**User Response:** Ensure that the library device is powered on and ready. If the library has an access door, make sure it is in the closed position.

ANR8441E Initialization failed for SCSI library library name.

> Explanation: The initialization process for the given library has failed, and will not be retried until the next time the server needs to access the library.

System Action: The library is made temporarily unavailable.

User Response: Make sure the library is powered on and attached.

### ANR8442E

Command: Volume volume name in library library name is currently in use. Explanation: The command cannot be processed because the specified volume is already being used for another operation. System Action: The command is not processed.

User Response: Wait until the conflicting volume activity has completed, and then reissue the command. If the volume is currently mounted, but idle, you can dismount it with the DISMOUNT VOLUME command and then retry this operation.

### ANR8443E

Command: Volume volume name in library library name cannot be assigned a status of SCRATCH.

Explanation: The volume cannot be assigned to the given library's scratch pool because there is a storage pool volume defined with this volume name. Assigning the volume to the library's scratch pool might result in a destructive overwrite of the volume's data.

System Action: The command is not processed.

User Response: Reissue the command, specifying that the volume be assigned a status of PRIVATE.

ANR8444E Command: Library library name is currently unavailable.

> **Explanation:** The requested operation cannot be completed because the specified library is unavailable for I/O operations. The library may still be carrying out its initialization operations.

System Action: The command is not processed.

User Response: Wait until the library initialization completes or the library becomes ready.

### ANR8445I

Volume volume name in library library name updated.

Explanation: The specified library volume has been updated successfully. System Action: The library volume

inventory is updated. User Response: None.

### ANR8446I • ANR8452E

### ANR8446I

Manual intervention required for library library name.

**Explanation:** The specified library requires manual intervention.

System Action: Current library activity will be delayed until the required intervention occurs.

User Response: If the library has an access door, make sure it is in the closed position. If it has a cartridge carousel, make sure the carousel is installed. The server automatically detects when the appropriate action has been taken: it will then continue its operations.

ANR8447E No drives are currently available in library library name.

> Explanation: There are no drives available to carry out an attempted operation for the specified library.

System Action: The attempted operation is terminated.

User Response: If the attempted operation is EXPORT/IMPORT or DUMP/LOAD, wait until a drive is available in the library, and then retry the operation. If there are idle volumes mounted in the library, use the DISMOUNT VOLUME command to free a drive, and then retry the original operation. If the attempted operation is a normal server storage operation, make sure that the number of drives defined in the library is greater than or equal to the MOUNTLIMIT value of the device class that references the library. This can be accomplished by either defining more drives in the library or reducing the MOUNTLIMIT value of the device class.

ANR8448E Scratch volume volume name from library library name rejected - volume name is already in use.

> **Explanation:** The designated volume has been used to satisfy a scratch mount, but the volume is already defined in a storage pool, or has been used to store server export, database dump, or database backup information as recorded in the server volume history file.

System Action: The volume is rejected.

User Response: Use a volume that is not in use, or check out and relabel the rejected volume, assigning it a new name in the process, or delete the existing volume that caused the name conflict.

ANR8449E Scratch volume volume name rejected volume name is already in use.

> Explanation: The designated volume has been used to satisfy a scratch mount, but the volume is already defined in a storage pool, or has been used to store server export, database dump, or database backup information as recorded in the server volume history file.

System Action: The volume is rejected. User Response: Use a volume that is not in use, or rename the rejected volume or delete the existing volume that caused the name conflict.

ANR8450E Command: Library library name is currently in use.

> **Explanation:** The designated library cannot be deleted or updated because it is currently in use for an I/O operation. System Action: The command is not processed.

User Response: Wait until the library is no longer in use, and then retry the command.

### ANR8451I

349X library library name is ready for operations.

Explanation: The initialization process for the given library has completed successfully, and the library is ready for

System Action: The library is made ready for use.

User Response: None.

ANR8452E Initialization failed for 349X library library name; will retry in delay time minute(s). Explanation: The initialization process for the given library has failed. It is retried automatically after the specified amount of time has elapsed.

System Action: The initialization will be retried later.

**User Response:** Ensure that the library device is powered on and ready.

### ANR8453E • ANR8460E

ANR8453E Initialization failed for 349X library library

**Explanation:** The initialization process for the given library has failed and will not be retried until the next time the server needs to access the library.

System Action: The library is made temporarily unavailable.

User Response: None.

ANR8454E Mismatch detected between external label (volume name from external label) and media label (volume name from media label) in 349X library library name. Explanation: The external label of a volume was found to differ from its media

> label in the designated library. System Action: The volume will not be accessed.

User Response: Remove the volume from the library and ensure that it is properly labeled.

ANR8455E Volume volume name could not be located during audit of library library

> Explanation: While processing an AUDIT LIBRARY command for the given library, the server cannot find the given volume in the library.

**System Action:** The volume is removed from the library inventory.

**User Response:** If the volume is needed, it should be located and checked into the library using the CHECKIN LIBVOLUME command.

### ANR8456E

Multiple volumes named volume name were found during audit of library library name.

Explanation: While processing an AUDIT LIBRARY command for the given library, multiple physical volumes are found to have the same name.

System Action: The first instance of the volume is retained in the server inventory; all other instances are ignored.

User Response: Remove all of the redundant instances of the volume from the library. If the volume which the server retained is found to be the incorrect one, it

can be checked out with the CHECKOUT LIBVOLUME command; then the correct instance can be checked into the library with a CHECKIN LIBVOLUME command.

### ANR8457I

Command: Operation for library library name started as process process ID. Explanation: A library audit process has been started for the given library. The process is assigned the ID specified in the message.

System Action: The server starts a background process to perform the operation in response to the AUDIT LIBRARY command entered by an administrator.

User Response: To obtain status on the process, issue the QUERY PROCESS command. The process may be canceled with the CANCEL PROCESS command.

### ANR8458I

**AUDIT LIBRARY process for library** library name has been canceled.

Explanation: A background server process that has been working to audit the given library is canceled by the CANCEL PROCESS command.

System Action: The server process is ended and server operation continues.

User Response: None.

### ANR8459I

Auditing volume inventory for library library name.

**Explanation:** In response to a QUERY PROCESS command, this message displays the status for an AUDIT LIBRARY process on the server.

User Response: None. The process may be canceled by an authorized administrator using the CANCEL PROCESS command.

ANR8460E AUDIT LIBRARY process for library library name failed.

> **Explanation:** The background process for an AUDIT LIBRARY command has failed. **System Action:** The background process ends.

User Response: Make sure the library and drive devices associated with this command are powered on and ready, then reissue the command.

### ANR8461I • ANR8468I

### ANR84611

**AUDIT LIBRARY process for library** library name completed successfully.

**Explanation:** The background process for an AUDIT LIBRARY command has completed successfully.

System Action: The library inventory is updated to match the contents of the library as found during the audit operation.

User Response: None.

### ANR8462I

End-of-side reached for device type volume volume name.

Explanation: The server has detected an end-of-side condition for the given two sided volume.

System Action: The server will access the second side of the volume. User Response: None.

ANR8463E Device type volume volume name is write protected.

> **Explanation:** The server has detected a write-protect condition for the given volume. System Action: The server will dismount the volume and continue processing with another volume.

> User Response: Adjust the write-protect switch on the volume so that writing is allowed. If the volume is an optical volume and the write-protect switch is already set to allow writing, use the MOVE DATA command to move the data off of the volume. Rewritable volumes may be reformatted and reused after the data is moved to another volume.

ANR8464E Invalid update request for library library

Explanation: An invalid update request has been made for the given library. This can occur if a new device name is given and the characteristics of the device do not match the characteristics of the original device.

System Action: The server does not process the command.

**User Response:** If a different type of library device has been installed, the old library definition must be deleted with a DELETE LIBRARY command, and a new

library must be defined. The UPDATE LIBRARY command cannot be used in this case.

### ANR8465I

Library library name updated.

Explanation: An UPDATE LIBRARY request has been successfully processed for the given library.

System Action: The server updates its

information about the library. User Response: None.

ANR8466E Invalid update request for drive drive name in library library name.

> Explanation: An invalid update request has been made for the given drive. This can occur if a new device name is given and the characteristics of the device do not match the characteristics of the original

System Action: The server does not process the command.

User Response: If a different type of drive has been installed, the old drive definition must be deleted with a DELETE DRIVE operation, and a new drive must be defined. The UPDATE DRIVE command cannot be used in this case.

### ANR8467I

Drive drive name in library library name updated.

Explanation: An UPDATE DRIVE request has been successfully processed for the given drive.

System Action: The server updates its

information about the drive. User Response: None.

### ANR8468I

device type volume volume name dismounted from drive drive name in library library name.

Explanation: The specified volume has been dismounted from the given drive.

System Action: None.

**User Response:** If the type of the given library is MANUAL, the operator may elect to remove the volume (which has already been ejected) from the drive and store it in an appropriate location. For automated libraries, this message is purely informational.

### ANR8469E • ANR8740W

ANR8469E Dismount of device type volume volume name from drive drive name in library library name failed.

> Explanation: An attempt to dismount the designated volume failed due to an I/O error.

System Action: None.

**User Response:** If the type of the given library is MANUAL, the volume can be manually ejected and removed from the drive. For automated libraries, manual intervention may be required to correct the problem.

ANR8495E Device type volume volume name cannot be overwritten by BACKUP DB operation.

> Explanation: The specified volume already exists or contains data, so that the server cannot allow new BACKUP DB data to be written to it.

System Action: The server detects that the given volume already contains some data that would be overwritten by the

requested BACKUP DB command. User Response: If the specified volume does not contain any valuable data, delete it and retry the BACKUP DB command.

ANR8496E Device class device class not defined in device configuration information file. Explanation: The command that has been issued requires that the specified device class be defined in the device configuration information file. This definition was not found or the statements in the file are in the wrong order.

> System Action: The command is not processed.

User Response: Reissue the command, and specify a valid device class. Refresh your device configuration information file by issuing the BACKUP DEVCONFIG command.

ANR8498E Drive not defined for library library in device configuration information file.

> Explanation: The specified command requires that the specified drive be defined in the device configuration information file for the specified library. This definition was not found or the statements in the file are in the wrong order.

System Action: The command is not

processed.

User Response: Refresh your device configuration information file by issuing the BACKUP DEVCONFIG command. Make sure a drive is defined for the library associated with the device class. Reissue the command.

### ANR8499I

Command accepted.

Explanation: The command is accepted

and processed by the server.

System Action: The server processes the

command.

User Response: None.

### ANR8597E

Library library not defined in device configuration information file.

Explanation: The specified command requires that the specified library be defined in the device configuration information file. This definition was not found or the statements in the file are in the wrong order.

System Action: The command is not

processed.

User Response: Refresh your device configuration information file by issuing the BACKUP DEVCONFIG command. Make sure a library is defined for the device class. Reissue the command.

ANR8740W Number of automated library slots (slots in use) exceeds license terms (slots licensed).

> Explanation: The number of slots in use within automated libraries exceeds the licensed value.

System Action: The operation completes. User Response: Contact your service representative to update license values for slots in automated libraries, or reduce the number of slots in use by issuing CHECKOUT LIBVOLUME commands as necessary.

### ANR8741E • ANR8748I

ANR8741E CHECKIN LIBVOLUME not permitted with current license terms.

> **Explanation:** The CHECKIN LIBVOLUME operation is not permitted because the current license terms do not allow it. System Action: The command fails. User Response: Contact your service representative to update license values for slots in automated libraries, or reduce the number of slots in use by issuing CHECKOUT LIBVOLUME commands as necessary.

ANR8742E This server is not licensed to support the device type device type. Device Support Module module number is required.

> Explanation: A DEFINE DRIVE command or a volume mount operation cannot be processed because the server is not licensed to support the required device type.

System Action: The operation fails. User Response: Contact your service representative to update the server license terms so that support for the required device type is enabled.

ANR8743E This server is not licensed to support library device name. Device Support Module module number is required.

**Explanation:** Either a DEFINE LIBRARY command, a volume mount operation, or library initialization cannot be processed because the server is not licensed to support the given library.

System Action: The operation fails. User Response: Contact your service representative to update the server license terms so that support for the given library device is enabled.

ANR8744E Command: Current license terms do not permit this operation.

> Explanation: The specified command failed because the current license terms do not permit it.

> System Action: The operation fails. User Response: Contact your service representative to update the server license terms so that the requested operation can be processed.

ANR8745E Support for the 3590 device type is disabled for library library name.

> **Explanation:** The requested operation fails because support for the 3590 device type is not currently enabled for the specified library.

System Action: The operation fails. User Response: Make sure the ENABLE3590LIBRARY option is specified in the server options file, and that the scratch category number for 3590 volumes does not conflict with the private category or the CARTRIDGE volume scratch category.

ANR8746E Device type device type is not supported in this release.

> Explanation: The specified device type cannot be used by this release/platform of

System Action: The device cannot be used.

User Response: Contact IBM to upgrade to the latest release of the server.

### ANR8747I

Checking in volume volume name in library library name- CANCEL PENDING. Explanation: In response to a QUERY

PROCESS command, this message displays the status for a CHECKIN LIBVOLUME process on the server. The given volume was being checked in to the designated library, but the process was cancelled by an administrator.

System Action: The background process operation is in a wait queue. When the process comes off the queue, it will be terminated.

User Response: None.

### ANR8748I

Checking in volumes in search mode in library library name- CANCEL PENDING.

Explanation: In response to a QUERY PROCESS command, this message displays the status for a CHECKIN LIBVOLUME process on the server. Volumes were being checked into the given library in search mode, but the process was cancelled by an administrator.

System Action: The background process operation is being terminated.

User Response: None.

### ANR8749E • ANR8773E

ANR8749E Library order sequence check on library library name.

> **Explanation:** An attempt has been made to mount or demount a volume, but the attempt fails for one of the following reasons:

- Mount is already in progress or a volume is already mounted.
- Mount is already pending.
- Demount is already pending.
- Demount was requested but no volume is mounted.

System Action: The operation fails. User Response: This error usually occurs when a demount fails and a cartridge is left in the drive. All subsequent mounts fail while attempting to insert another cartridge into the same drive. Demount the cartridge using the library manager or perform an AUDIT LIBRARY operation on the designated library. Retry the operation.

ANR8750E Cartridge is incompatible with drive in library library name.

> Explanation: An attempt has been made to mount or checkin a volume, but the attempt fails because the cartridge being mounted is not compatible with the drive (ex:attempting to mount a 3590 cartridge on a 3490 drive).

> System Action: The operation fails. **User Response:** Ensure the DEVTYPE parameter on the checkin command matches the device type of the drive. Retry the operation.

ANR8769E External media management function request type returned result=result.

> **Explanation:** A request of the indicated function type was sent to the external library manager program, which returned a result code which was not SUCCESS.

System Action: The server continues, but the ADSM operation that was being attempted fails.

User Response: Consult the documentation for the external media management program to determine how to recover from the error condition. Then attempt the ADSM operation again.

ANR8770W Unable to load external library manager filespec.

Explanation: A library of

LIBTYPE=EXTERNAL is defined but the server cannot load the external library manager.

System Action: The server continues, but the external library cannot be accessed. User Response: Verify that the

EXTERNALMANAGER parameter for the external library is specified correctly on the **DEFINE LIBRARY or UPDATE LIBRARY** command.

**ANR8771E** Volume volume name in library library name is deleted. External Library is not synchronized with the server. Audit required.

> Explanation: The server deleted a volume from its inventory, and its attempt to inform the external library manager has failed.

System Action: The server may continue to access the library, but some volumes may not be accessible until the external library is synchronized with the server.

User Response: Perform the appropriate type of processing on the external library in order to synchronize it with the server.

### ANR8772I

**Moving volume** *volume name* (*if known*) from drive drive name to slot slot element number in library library name.

Explanation: A volume found in the drive during library initialization is being moved to the slot.

System Action: The volume is moved

from the drive to the slot. User Response: None.

ANR8773E Incompatible options CHECKLABEL=NO and SEARCH=YES for SCSI libraries.

> Explanation: If a barcode reader is not installed and detected by ADSM, ADSM requires the ability to check the tape label when searching for new volumes in a SCSI tape library. The CHECKLABEL=NO and SEARCH=YES parameters on the CHECKIN LIBVOL command are not compatible.

System Action: The command fails.

### ANR8774W • ANR8777E

User Response: Reissue the CHECKIN LIBVOL command and specify CHECKLABEL=YES.

ANR8774W Volume volume name not checked into library library name but is using category category number.

Explanation: While processing a DEFINE LIBRARY or AUDIT LIBRARY command for the given library, the server found a volume that was not checked into the library (with the CHECKIN LIBVOL command), but is assigned to one of the categories in use by that library.

System Action: If the volume category equals the value of the library SCRATCHCAT the category is changed to the value of the library PRIVATECAT. This is to prevent the library from loading the volume when a scratch volume is requested.

User Response: If the volume is to be used by ADSM, it does not have to be reassigned but it must be checked into the library with the CHECKIN LIBVOL command. If the volume is not to be used by ADSM, use the mtlib program to reassign the volume to its correct category. For details about the mtlib program, refer to the documentation provided with the library device.

### ANR8775I

Drive drive name unavailable at library manager.

Explanation: The specified drive availability status at the library manager has changed from available to unavailable. System Action: The drive status on the server is updated to reflect the availability to that of the library manager. The drive will not be considered as a candidate for the mount or demount request.

User Response: Contact your service representative to determine the cause of the drive becoming unavailable. Once the service representative has determined the cause and changed the availability status to available at the library manager, ADSM will resume use of the drive.

ANR8776W Volume volume name in drive drive name contains lost VCR data; performance may be degraded.

Explanation: The Vital Cartridge Records of the cartridge in the drive are lost or corrupted. This results in the inability of the drive to do fast locates to file positions on the cartridge, which causes the locate performance for read or append operations to become degraded.

System Action: The server continues the operation.

**User Response:** There are two methods to restore the VCR data. The first method uses the MOVE DATA command to move the data off the tape and to return the tape to scratch or empty status. The VCR data is rebuilt when the empty tape is rewritten from the beginning-of-tape. The second method rebuilds the VCR by loading the tape and locating directly to the end-of-data. This is done by ADSM in normal use when new data is appended to the end of the tape. It can also be done independently of ADSM by loading the tape in an unused drive and using the tapeutil program. Select the tapeutil option "Space to End-of-Data".

ANR8777E Mount for volume volume name failed; media performance is degraded.

> Explanation: The VCR data on the volume is lost or corrupted, resulting in degraded tape positioning. The mount fails because the tape drive was configured to fail mounts that indicate this condition. System Action: The client command fails and the transaction is rolled back. User Response: Until the VCR data can be restored, the user can issue the

> UPDATE VOLUME command to make the volume unavailable. There are two methods to restore the VCR data. The first method uses the MOVE DATA command to move the data off the tape and to return the tape to scratch or empty status. The VCR data is rebuilt when the empty tape is rewritten from the beginning-of-tape. The second method rebuilds the VCR by loading the tape and locating directly to the end-of-data. This is done by ADSM in normal use whenever data is appended to the end of the tape. It can also be done independently of ADSM by loading the tape

### ANR8778W • ANR8782E

in an unused drive and using the tapeutil program. Select the tapeutil option "Space to End-of-Data".

### ANR8778W Scratch volume volume name changed to

Private Status to prevent re-access. Explanation: The scratch volume encountered an error during mount processing that makes it unusable. The status of the volume is changed to private so that it is not selected for future scratch

mounts. (Although the status has become private, it is not defined to a storage pool.) System Action: Processing continues with another scratch volume.

User Response: See previous error messages to determine the cause of the mount failure, and correct the problem. If the problem is a mislabeled volume or unreadable label, relabel the scratch volume using the dsmlabel utility with the "-overwrite" option. If the volume is missing from its home slot, issue the AUDIT LIBRARY command against the library. If the volume has lost or corrupted VCR-data, relabel the volume. (This reinitializes the VCR-data by writing to the volume from beginning-of-tape.)

Once the problem is corrected, update the status of the volume to scratch by using the UPDATE LIBVOL command.

ANR8779E Unable to open drive drive name, error number=errno value from open system

> Explanation: The drive cannot be opened by ADSM. In AIX, error number is the value of errno returned by the operating system. In OS/2, it is the value of the return code from the call to DosOpen. System Action: The transaction needing the drive fails.

> User Response: Use the error number in conjunction with operating system documentation to narrow the scope of the cause. Inspect the drive. Ensure the drive is powered on and ready, the cables are properly connected and terminated, and that the device is properly configured to the operating system.

ANR8780E Volume in drive drive name has no label. **Explanation:** The volume in the indicated drive does not have a label. ADSM requires that all media be uniquely labelled. System Action: The volume is rejected and ADSM prompts for a new volume. User Response: Use the appropriate labelling utility to label the media. In OS/2 and Windows NT, the LABEL command is used to label removable disk cartridges, diskettes and other media which appear as drive letters

ANR8781E Volume in drive drive name has invalid label %s.

> **Explanation:** The volume in the indicated drive has the label shown. The name does not conform with ADSM requirements. ADSM requires that all media be uniquely labelled and, for removable media, that the label with file naming conventions. The label found exceeded the maximum label size for removable media or did not conform to ADSM labelling requirements. If ????? is shown for the label, it indicates that ADSM was unable to read the label. System Action: The volume is rejected. User Response: Use the appropriate labelling utility to label the media. In OS/2 and Windows NT, the LABEL command is used to label removable disk cartridges, diskettes and other media which appear as drive letters. This label must still conform to ADSM requirements.

### ANR8782E

Volume volume name could not be accessed by library library name.

**Explanation:** The designated volume is in the inventory of the Library Manager, but the physical location is either inaccessible or unknown.

System Action: The operation fails. The access mode of the volume is changed to UNAVAILABLE.

User Response: Ensure that the cartridge is physically in the library, and reinventory the library. If the volume location is resolved, restore the access mode of the volume to its previous value using the UPDATE VOLUME command.

### ANR8783E • ANR8788W

ANR8783E Label on volume in drive drive name could not be read.

> Explanation: ADSM was unable to read the label on the indicated drive.

System Action: The volume is rejected. User Response: Use the appropriate labelling utility to label the media. In OS/2 and Windows NT, the LABEL command is used to label removable disk cartridges, diskettes and other media which appear as drive letters. This label must still conform to ADSM requirements.

ANR8784E File file name on volume drive name could not be created.

> Explanation: ADSM was unable to create the indicated file on the indicated volume. ADSM creates a file on removable media in which to store data.

> System Action: The volume is rejected. User Response: Ensure that the media is not defective, and is properly formatted. Ensure that there are not large numbers of files already in the root of the file system. Some file systems have limits on the number of files that may be created in the root directory.

ANR8785E Out-of-space in file system for device type volume volume name.

> **Explanation:** The server detected an out-of-space condition for the file system in which the given volume resides.

> System Action: The operation fails. User Response: The file system must be expanded to accomodate volume growth.

### ANR87861

Request number: Remove device type volume from entry/exit port; insert volume volume name mount mode into entry/exit port of library library name within time limit minute(s); issue 'REPLY' along with the request ID when ready. Explanation: A CHECKIN LIBVOLUME command is in progress, and the specified volume is needed. However, there is a volume awaiting to be removed from the entry/exit port before the specified volume is inserted into the port of the given library. System Action: The server waits until a REPLY command is issued.

User Response: Remove the volume from the library and insert the correct volume into the entry/exit port. Issue a REPLY command, along with the request ID, to tell the server that the volume has been removed and a new volume has been inserted

### ANR8787W No barcode labels detected in library library name.

Explanation: A command is issued with the CHECKLABEL=BARCODE option. The library is unable to detect that the cartridges have valid barcode labels. The barcode reader is disabled or it is unable to read the labels.

System Action: The process continues by loading the cartridges into the library's drives and reading the label from the tape. User Response: Cancel the process if you do not want to load all of the cartridges into the library's drives. Examine the cartridges to ensure they have barcode labels and they are compatible with the barcode reader. Not all vendors' labels are readable by all libraries. Check that the barcode reader is configured and functioning properly, if necessary.

ANR8788W Unable to read the barcode of cartridge in slot-id Element number of slotin library library name; loading in drive to read label.

> Explanation: The library barcode reader is unable to read the label of a tape cartridge. The cartridge is found in the slot with the given element number.

System Action: The cartridge is loaded into a drive and its label will be read from the tape.

User Response: Cancel the process if you do not want to load any cartridges into the library's drives. Examine the cartridge to ensure it has a barcode label and that it is compatible with the barcode reader. Not all vendors' labels are readable by all libraries. Check that the barcode reader is configured and is functioning properly, if necessary.

### ANR8789W • ANR9710E

ANR8789W Dynamic drive recovery being attempted on device type volume volume name due to errors.

> Explanation: Due to a drive or media fault, the server is moving the volume to a new drive.

> System Action: Read or write operations resume on the volume once it is remounted.

User Response: None.

### ANR8790I

device type volume volume name re-mounted in drive drive name. Explanation: Due to a drive or media fault, the server has moved the volume to the specified drive. Read or write operations resume on the volume.

System Action: The label of the volume has been verified.

User Response: None.

ANR8791E Unable to move device type volume volume name to another drive .

> Explanation: Dynamic drive recovery was being attempted on the volume, but was unable to move the volume to another

**System Action:** The originating process terminates.

User Response: See previous error messages to determine the cause of the DDR failure, and correct the problem. If the problem is an unreadable label, any data on the volume may be lost.

ANR8792E Excessive drive failures on drive %s; drive is now taken offline.

> Explanation: The drive has been determined to be faulty because of recurrent failures.

System Action: The drive is now marked

offline.

User Response: Service the drive for failures. Delete and redefine the drive to

bring it back online.

ANR8793E Dynamic drive recovery failed for device type volume volume name because not enough drives are available.

> Explanation: To recover a volume on another drive, there must be at least one other drive available that is not associated with the transaction which is driving the recovery. In addition, the maximum number of drives that can have dynamic drive recovery performed at the same time is one less than the number of drives. This is to prevent deadlock from occurring between two recovering transactions. One of these criteria has failed.

System Action: No DDR is performed

and the transaction fails.

User Response: Restart the transaction.

### ANR8794E

Retry of operation name operation failed for device type volume volume name.

**Explanation:** After successfully mounting the volume on another drive, due to an I/O error, the original operation fails when retried.

System Action: No further recovery is performed and the transaction fails. User Response: Restart the transaction.

### ANR87951

Retry of operation name operation for device type volume volume name is successful.

Explanation: After mounting the volume on another drive, due to an I/O error, the operation is tried successfully.

System Action: The transaction continues from the point of interruption from the failure.

User Response: None.

ANR9710E Insufficient memory to continue operations.

> Explanation: There is not enough memory to operate the label utility program. System Action: The program is halted. User Response: Provide more memory

for the program to use.

### ANR9711E • ANR9721E

### ANR9711E Unrecognized argument 'argument'.

**Explanation:** The specified argument is not recognized as one that is supported by the label utility program.

System Action: The program is halted. User Response: Retry the label utility program with the correct argument syntax.

### ANR9712E

Argument has invalid value 'argument'. **Explanation:** The value specified for the given argument is not valid.

**System Action:** The program is halted. User Response: Retry the label utility program with the correct argument syntax.

### ANR9713E Only one library can be specified.

Explanation: Only one library can be specified in the argument list for the label utility program.

**System Action:** The program is halted. User Response: Retry the label utility program with the correct argument syntax.

ANR9714E No drives were specified.

Explanation: At least one drive must be specified for use by the label utility (DSMLABEL) program.

System Action: The program is halted. User Response: Retry the label utility program with the correct argument syntax.

### ANR9715E Error starting label activity for drive

drive name.

**Explanation:** The label utility is unable to start its activity for the given drive. System Action: The program is halted. User Response: Increase the number of allowed threads or processes in the system, then retry the operation.

ANR9716E Device 'library name' is not recognized as a supported library type.

> **Explanation:** The device specified for the library cannot be accessed or is not recognized as a supported device. System Action: The program is halted.

User Response: Retry the operation, specifying a valid supported library.

ANR9717E Element address element address is not valid for drive 'drive name'.

> Explanation: The specified element address does not represent a valid drive location in the associated library. System Action: The program is halted. User Response: Retry the operation, specifying a valid element address for the

drive.

ANR9718E Device 'drive name' is not recognized as a supported drive type.

> Explanation: The device specified for the drive is not recognized as a supported

**System Action:** The program is halted. User Response: Retry the operation, specifying a valid supported drive.

ANR9719E Too many drives were specified.

**Explanation:** The number of drives specified on the command line exceeds the limits of the program.

System Action: The program is halted. User Response: Retry the operation, specifying only up to the maximum number of supported drives. The program can be invoked with the -help argument to determine this maximum value.

### ANR9720I

Volume 'volume name' was labeled successfully using drive 'drive name'. Explanation: The volume is successfully labeled.

System Action: The program continues

operation.

User Response: None.

ANR9721E 'Volume name' is not a valid volume

Explanation: The specified string is not a valid volume name.

System Action: The program prompts for a new volume name.

User Response: Enter a volume name that is within the length constraints for the media type being labeled, and which contains only alphanumeric characters.

### ANR9722I • ANR9729E

### ANR9722I

Insert a new volume in drive 'drive name', then enter the name (1-maximum length characters) to be used for its label; or just press ENTER to quit this program:

Explanation: The program prompts for a new volume to be mounted in the given drive so that a label can be written to it. System Action: The program waits for the volume name to be entered.

User Response: Mount a new volume, then type a volume name for it and press ENTER; or, if you want to guit the program, press ENTER without entering a volume name.

### ANR9723I

Insert side A of a new volume in drive 'drive name', then enter the name (1-maximum length characters) to be used for its label; or just press ENTER to quit this program:

Explanation: The program prompts for a new volume to be mounted in the given drive so that a label can be written to it. System Action: The program waits for the volume name to be entered.

**User Response:** Mount side A of a new volume, then type a volume name for it and press ENTER; or, if you want to guit the program, press ENTER without entering a volume name.

### ANR9724I

Flip the volume in drive 'drive name' to side B, then press ENTER.

Explanation: The program prompts for a two-sided volume to be flipped so that its second side can be labeled.

System Action: The program waits for the ENTER key to be pressed.

User Response: Flip the volume in the drive, and press ENTER.

ANR9725E The volume in drive 'drive name' is already labeled (volume name).

> Explanation: The volume in the specified drive cannot be labeled because it already contains a valid label with the given name. System Action: The volume is not

labeled.

User Response: If an overwrite of the existing label with a new label is desired, restart the DSMLABEL utility program by using the -overwrite argument.

ANR9726E I/O error writing label for volume 'volume name' in drive 'drive name'.

Explanation: An I/O error occurs while attempting to write the label for the specified volume in the given drive. System Action: The volume is not labeled.

User Response: Ensure that the volume is not write protected, the drive is powered on and ready, and the device parameter has the correct value.

ANR9727E Media fault detected on volume 'volume name' in drive 'drive name'.

> Explanation: A media fault condition is detected for the specified volume in the given drive.

System Action: The volume is not labeled.

User Response: Remove the volume from use, since the media is questionable. If the media in question requires formatting, such as an unformatted optical disk, retry the operation by starting the program with the '-format' argument.

### ANR9728E

Error ejecting volume from drive 'drive

Explanation: An error occurs while ejecting the volume from the given drive. System Action: All further activity on the given drive is suspended.

User Response: Ensure that the drive is in proper operating condition before resuming its use.

### ANR9729E

I/O error formatting volume 'volume name' in drive 'drive name'.

Explanation: An I/O error occurs while attempting to format the media for the specified volume in the given drive. System Action: The volume is not

labeled.

**User Response:** Ensure that the volume is not write protected, that the drive is powered on and ready, and that the media is not damaged.

### ANR9730I • ANR9735I

### ANR9730I

Manual intervention required for library device 'library device name'.

Explanation: The specified library device requires manual intervention before it can be accessed for normal operations.

System Action: The operation will be retried periodically until either the required action is performed or a timeout occurs.

User Response: If the library has an access door, make sure it is in the closed position. If it has a cartridge carousel, make sure the carousel is installed.

### ANR9731I

Insert a new volume into the entry/exit port of library 'library device name', then enter the name (1-maximum length characters) to be used for its label; or just press ENTER to quit this program: Explanation: The program prompts for a new volume to be mounted in the entry/exit port of the given library so that a label can be written to it.

System Action: The program waits for the volume name to be entered.

User Response: Insert a new volume into the entry/exit port, then type a volume

the entry/exit port, then type a volume name for it and press ENTER; or, if you want to quit the program, press ENTER without entering a volume name.

### ANR9732I

Insert a new volume in the entry/exit port of library 'library device name' with side A facing up, then enter the name (1-maximum length characters) to be used for its label; or just press ENTER to quit this program:

**Explanation:** The program prompts for a new volume to be mounted in the entry/exit port of the given library so that a label can be written to it.

**System Action:** The program waits for the volume name to be entered.

**User Response:** Insert a new volume into the entry/exit port, then type a volume name for it and press ENTER; or, if you want to quit the program, press ENTER without entering a volume name.

### ANR9733I

Insert a new volume in drive 'drive name' of library 'library device name', then enter the name (1-maximum length characters) to be used for its label; or just press ENTER to quit this program:

**Explanation:** The program prompts for a new volume to be mounted in the given drive so that a label can be written to it. **System Action:** The program waits for the volume name to be entered. **User Response:** Mount a new volume, close the library access door, and then

close the library access door, and then type a volume name for it and press ENTER; or, if you want to quit the program, press ENTER without entering a volume name.

### ANR9734I

Insert side A of a new volume in drive 'drive name' of library 'library device name', then enter the name (1-maximum length characters) to be used for its label; or just press ENTER to quit this program:

**Explanation:** The program prompts for a new volume to be mounted in the given drive so that a label can be written to it. **System Action:** The program waits for the volume name to be entered.

**User Response:** Mount side A of a new volume, close the library access door, and then type a volume name for it and press ENTER; or, if you want to quit the program, press ENTER without entering a volume name.

### ANR9735I

Enter the name (1-maximum length characters) for the next volume to label in library 'library device name'; or just press ENTER to quit this program: Explanation: The program prompts for the name of the next volume to be labeled in the given library.

**System Action:** The program waits for the volume name to be entered.

**User Response:** Type the name for the next volume to be labeled and then press ENTER; or, if you want to quit the program, press ENTER without entering a volume name.

### ANR9736E • ANR9742E

ANR9736E An I/O error occurred while accessing library device 'library device name'.

> Explanation: An attempted I/O operation for the given library failed.

> System Action: If the error is noncritical, operation continues; otherwise, the program is halted.

> User Response: Ensure that the library device is powered on and ready, any access doors are closed, the device parameter has the correct value, and then retry the operation that was in progress when the error occurred.

### ANR9737I

Remove the volume from drive 'drive name' in library 'library device name', then press ENTER.

Explanation: All activity associated with the volume in the given drive is complete, so it should be removed.

System Action: The program waits until the ENTER key is pressed.

User Response: Remove the volume from the specified drive, then close the library access door and press ENTER.

### ANR9738I

Remove the volume from the entry/exit port of library 'library device name', then press ENTER.

Explanation: All activity associated with the volume in the entry/exit port is complete, so it should be removed.

System Action: The program waits until the ENTER key is pressed.

User Response: Remove the volume from the entry/exit port, and press ENTER.

## **ANR9739I**

Initializing library device 'library device

Explanation: The specified library device is being initialized for use by the labeling utility program.

System Action: The library device is

prepared for use. User Response: None.

ANR9740E Volume 'volume name' is not in the INSERT category.

> Explanation: The specified volume cannot be labeled because it is not in the library's "insert" category. This restriction is provided as a safeguard against labeling volumes that are in use, and possibly destroying valid data.

System Action: The volume is not labeled

User Response: If you are sure the volume contains no valid data, it can be removed from the library and then reinserted with the library's convenience I/O station. This will cause the volume's category code to be changed to the INSERT category, and thus allow the labeling operation to work.

ANR9741E Drives 'drive name' and 'drive name' cannot use the same element address. **Explanation:** The element addresses specified for the given drives are the same. This is not allowed, since the element address is the only way in which the robot can distinguish between different drives in a SCSI library.

> **System Action:** The program is stopped. User Response: Restart the program, providing valid and unique element addresses. Appropriate values can be determined with the worksheets in ADSM Device Configuration.

### ANR9742E

The element address for drive 'drive name' is missing or invalid.

**Explanation:** The element address value for the specified drive is omitted, or an illegal value has been provided.

**System Action:** The program is stopped. User Response: Restart the program, providing a valid element address. Appropriate values can be determined with the worksheets in ADSM Device Configuration.

### ANR9743I • ANR9749I

### ANR97431

Attempting to label volume 'volume name' using drive 'drive name'...

Explanation: The specified volume is in the process of being labeled in the given drive.

System Action: Labeling activity

continues.

User Response: None.

ANR9744E Volume 'volume name' is not present in library 'library name'.

> **Explanation:** The specified volume is not present in the given library, so it cannot be labeled.

System Action: Labeling activity continues for other volumes.

User Response: Insert the volume into the library, then retry the operation.

### ANR9745E Only one trace argument is allowed.

**Explanation:** More than one trace argument has been encountered, but only one is allowed.

System Action: The program is halted. User Response: Retry the program, specifying at most one trace argument.

ANR9746E Unable to open trace file 'file name'. Explanation: An error occurs while opening the specified file for writing trace data.

> System Action: The program is halted. User Response: Retry the program, specifying a valid file name for the trace file.

## ANR9747I

Unable to write to trace file.

Explanation: An error occurs while writing data to the trace file.

System Action: The program continues, but trace data may be lost.

User Response: Make sure the disk that contains the trace file is not full or defective and then retry the operation.

### ANR9748I

Insert a new volume into slot with element number 'slot element address' of library 'library device name', then enter the name (1-maximum length characters) to be used for its label; or just press ENTER to quit this program:

**Explanation:** The program prompts for a new volume to be inserted into the given slot with the specified element number so that a label can be written to it. For the slot and element number diagram of your library, refer to the documentation provided with the current ptf level or refer to the ADSM Installing the Server and Admininstrative Client manual for your release and platform.

System Action: The program waits for the volume name to be entered. User Response: Insert a new volume, close the library access door, type a volume name for it, and press ENTER; or, if you want to quit the program, press ENTER without entering a volume name.

### ANR9749I

Insert a new volume into slot with element number 'slot element address' of library 'library device name' with side A facing up, then enter the name (1-maximum length characters) to be used for its label; or just press ENTER to quit this program:

Explanation: The program prompts for a new volume to be inserted into the slot with the specified element number so that a label can be written to it. For the slot and element number diagram of your library, refer to the documentation provided with the current ptf level or refer to the ADSM Installing the Server and Admininstrative Client manual for your release and platform.

System Action: The program waits for the volume name to be entered.

User Response: Insert side A of a new volume, close the library access door, type a volume name for it, and press ENTER; or, if you want to quit the program, press ENTER without entering a volume name.

### ANR9750I • ANR9756I

### ANR97501

Remove the volume from slot with element number 'slot element address' in library 'library device name', then press ENTER.

Explanation: All activity associated with the volume in the given slot with the specified element number is complete, so it should be removed. For the slot and element number diagram of your library, refer to the documentation provided with the current ptf level or refer to the ADSM Installing the Server and Admininstrative Client manual for your release and platform.

System Action: The program waits until the ENTER key is pressed.

User Response: Remove the volume from the specified slot, close the library access door, and press ENTER.

ANR9751E The volume in drive 'drive name' is not compatible with the drive.

Explanation: The volume cannot be used in the drive. It is most likely an outdated media type that the drive cannot write. System Action: The volume is not labeled.

**User Response:** Remove the volume: replace it with a different type known to work in the drive, or press ENTER to end the program.

ANR9752E Could not access drive 'drive name'. It may be in use by another application. Explanation: The specified drive cannot be accessed.

> System Action: The program is halted. User Response: Ensure that the drive name is correct and the device is not in use by another application, then retry the operation.

ANR9753E Skipping slot element address 's/ot element address', which has no barcode.

> Explanation: The cartridge in the indicated slot will not be labeled, since it does not have a valid barcode.

System Action: The program attempts to label the next cartridge.

User Response: Examine the cartridge to see if it has a barcode. Add a barcode if required.

### ANR9754I

Barcode of element slot element address, 'hardware barcode string', exceeds maximum length characters in length. Explanation: A barcode is encountered that was longer than a valid volume name. System Action: The barcode is not considered valid and will not be used for the ADSM process.

User Response: Replace the cartridge's barcode with one that is supported by the library and whose number of characters does not exceed the maximum length.

### ANR9755E

There are no barcodes available.

Explanation: The hardware did not return any valid barcode data for any cartridge. **System Action:** The program terminates without attempting to label any cartridges. User Response: Make sure the hardware supports barcodes, or that barcode labels have been affixed to the cartridges.

### ANR97561

No volumes were found.

**Explanation:** No volumes are found in the library. This means that in a 349x ATL, no volumes were found in the insert category (xFF00), and that in a SCSI autochanger, no cartridges were loaded into the library. System Action: The program terminates normally.

User Response: Insert cartridges into the library. For a 349x ATL, this may involve changing the category of previously inserted cartridges to be relabelled.

# Chapter 26. Administrative Command Line Client (5000-5999)

### ANS5100I

Session established with server server name: platform

**Explanation:** A new connection has been established with the server whose name is shown. This can happen when the client is started or whenever a connection is lost and reestablished.

System Action: None. User Response: None.

### ANS51011

Server command: 'command'

**Explanation:** The specified command is being sent to the server. This message is displayed when the command is generated from a macro or when the client is running in batch mode.

System Action: The command is sent to

the server for processing. User Response: None.

## ANS5102I

Return code return code value.

**Explanation:** The error code shown has been returned from the preceding server command. This message is preceded by a server message explaining the reason for the error code.

System Action: None. User Response: None.

### ANS5103I

Highest return code was return code value.

Explanation: At exit from the client, the highest return code encountered during the session is displayed.

System Action: This value is used as the

program exit code. User Response: None.

### ANS5104I

Process number process ID started. **Explanation:** As a result of the preceding server command, the process whose ID is shown starts to execute the command. The process can be monitored using the QUERY PROCESS command.

System Action: None. User Response: None.

ANS5400W Redirection inside macro whose output is redirected is ignored.

> **Explanation:** An output redirection symbol has been encountered inside a macro. However, the output of the macro itself (or a higher level macro) is already being redirected.

System Action: The redirection request is

ignored.

User Response: None.

### ANS5500E

Exiting due to command or option errors.

**Explanation:** Because of errors in command line or option file parameters displayed earlier, the administrative client

session is ending.

System Action: The client exits. User Response: Fix the option file parameter in error and restart the client, or restart the client with proper command line parameters.

ANS5501E File 'file spec' not found.

**Explanation:** The client options file cannot be found, either in the current directory or in the directory specified by the DSM\_DIR environment variable.

System Action: The client cannot process the options file.

User Response: Locate the client options file, or create the file if one does not exist.

### ANS5502E

File 'file spec', line line number, value

'keyword' is not a valid keyword. **Explanation:** The client encounters an incorrect keyword in the client options file. System Action: The keyword is ignored. User Response: Correct the keyword in the client options file and restart the

administrative client.

### ANS5503E • ANS5511E

ANS5503E File 'filespec', line line number, value 'option' is not a valid option.

Explanation: The client encounters an incorrect option in the client options file. System Action: The option is ignored. User Response: Correct the option in the client options file and restart the administrative client.

### ANS5504E

Option processing storage exhausted.

Explanation: During processing of the client options file, the client runs out of memory.

System Action: The client session is ended.

**User Response:** Make more memory available and restart the administrative client.

ANS5505E File 'filespec', line line number, value 'pattern' is too complex a pattern.

**Explanation:** The include or exclude pattern issued is too complex to be accurately interpreted by the client. System Action: The include/exclude

statement is ignored.

User Response: Correct the syntax for the pattern.

ANS5506E File 'filespec', line line number, value 'pattern' missing closing bracket. Explanation: The include or exclude pattern is incorrectly constructed.

System Action: The include/exclude

statement is ignored.

User Response: Correct the syntax for the pattern.

### ANS5507E

File 'filespec', line line number, value 'pattern' missing starting delimiter. Explanation: The include or exclude pattern is incorrectly constructed. System Action: The include/exclude statement is ignored.

User Response: Correct the syntax for

the pattern.

ANS5508E File 'filespec', line line number, value 'pattern' missing directory delimiter. **Explanation:** The include or exclude

> pattern is incorrectly formatted. System Action: The include/exclude

statement is ignored. User Response: Correct the syntax for

the pattern.

### ANS5509E

Server 'server name' not found in system configuration file.

Explanation: The server name specified does not correspond to the name of a server stanza in the system options file. System Action: The administrative client session is ended.

User Response: Add the server stanza to the system options file or restart the administrative client specifying a different server name.

ANS5510E Insufficient information to connect to host.

> Explanation: The client options file or command line, or both, do not contain enough communications information to successfully connect to the server system. For example, with TCP/IP both the TCPPort number and TCPServer address are required to make a connection.

> System Action: The administrative client session is ended.

User Response: Determine what information is needed to establish a connection for your communications method and then specify all that information in your client options file or on the administrative client command line.

ANS5511E File 'file spec', error code error code from options processing.

> Explanation: An unknown error code is returned from the routine that processes the client options file.

System Action: The administrative client session is ended.

User Response: Attempt to determine the error and correct it. If the problem persists, contact your service representative.

### ANS5512E • ANS5520E

ANS5512E Command line parameter parameter number: 'parameter' is too long.

> Explanation: The specified command line parameter exceeds the maximum length for a command line parameter.

System Action: The administrative client session is ended.

User Response: Reissue the command with a shorter parameter.

ANS5513E Command line parameter parameter number: 'parameter' is not valid. Explanation: The command line parameter shown is not a valid administrative client parameter.

System Action: The administrative client session is ended.

User Response: Reissue the command with valid parameters.

ANS5514E Administrative command not valid in Console mode.

> **Explanation:** The Console Mode option has been specified but the client encounters what appears to be a server command on the command line.

System Action: The administrative client session is ended.

User Response: Reissue the command with no server command.

ANS5515E Id and password must be supplied in Batch mode.

> **Explanation:** A server command has been encountered on the command line, but no administrator ID or password, or both, are specified.

System Action: The administrative client session is ended.

User Response: Reissue the command and include the -ID and -PASSWORD parameters on the command line.

ANS5516E Unable to open file 'file spec' for output. Explanation: The file name specified in the -OUTFILE option cannot be opened.

System Action: The -OUTFILE

parameter is ignored.

User Response: Allow processing to continue or exit the session and correct the file name.

ANS5517E Exiting Batch mode session due to output file error.

> Explanation: The file specified in the -OUTFILE parameter cannot be opened for a session running in Batch mode.

System Action: The administrative client session is ended.

User Response: Reissue the command with a valid output file name or make space available for the output file.

ANS5518E Output will be written only to stdout.

Explanation: The file specified in the -OUTFILE parameter cannot be opened, so output is written only to the standard output stream.

System Action: Output that would have been written to the output file is written to the standard output stream.

User Response: Allow processing to continue or exit the session and correct the file name.

### ANS5519E

Unable to establish session with server.

**Explanation:** The administrative client cannot start a session with the requested server. This message is preceded by another message that explains the reason for the error.

System Action: The administrative client session is ended.

User Response: Attempt to correct the error. If the problem persists, contact your service representative.

### ANS5520E

End of macro after continued command

**Explanation:** A macro containing a continuation line has been executed, but no more lines are found in the macro file. **System Action:** The continued command is ignored, and an error return code is set for the macro.

User Response: Correct the macro in error.

### ANS5521E • ANS5529E

ANS5521E I/O Error reading command input.

**Explanation:** The client is unable to read an input command from the terminal.

System Action: The administrative client session is ended.

User Response: Correct the problem on the terminal and retry the administrative session.

### ANS5522E

Input line longer than maximum of max length characters. Use continuation.

**Explanation:** An input command line is longer than the maximum input line length allowed.

System Action: The input command is ignored.

User Response: Reissue the command with several lines using continuation characters.

### ANS5523E

Unmatched quotes in command.

Explanation: An input command contains an odd number of quotation marks or different types of quotation marks (double versus single).

System Action: The input command is ignored.

User Response: Reissue the command with matching quotation marks.

### ANS5524E

Unterminated comment in command.

**Explanation:** An input command contains an opening comment mark but no closing comment mark.

System Action: The input command is ignored.

User Response: Reissue the command with matching comment marks.

### ANS5525E

Command longer than maximum of max length characters.

Explanation: An input command longer than the maximum command length allowed has been entered.

System Action: The input command is ignored.

User Response: Reissue the command with fewer characters. This could mean

replacing series of repeating blanks with a single blank.

ANS5526E Macro processing terminated.

Explanation: An error occurs during processing of a macro because the -ITEMCOMMIT option is not specified on the command line. Processing of this macro and any higher level macro is terminated.

System Action: All current macro

processing ends.

User Response: Specify the

-ITEMCOMMIT option on the command line to ensure that the server commits each command in the macro individually.

ANS5527E Substituted command longer than maximum of max length characters.

**Explanation:** After variable substitution, an input command is longer than the maximum command length allowed.

System Action: The input command is ianored.

User Response: Reissue the command with fewer characters. This may require replacing a series of repeating blanks with a single blank.

ANS5528E Maximum macro nesting level of max depth exceeded.

> Explanation: Too many levels of macro nesting are encountered.

System Action: The macro is ignored and an error is returned.

User Response: Reduce the level of macro nesting.

# ANS5529E

Missing name of macro to execute.

Explanation: A macro command is encountered that does not contain a macro name

System Action: The command is ignored. User Response: Reissue the macro command with a macro file name.

### ANS5530E • ANS5539E

### ANS5530E Macro file 'file spec' could not be opened.

Explanation: A macro command has been entered that specifies the macro file name shown. However, that file cannot be opened for reading.

System Action: The macro is ignored and an error is returned.

User Response: Reissue the command with the proper macro name.

### ANS5531E Could not allocate storage to process macro 'file spec'.

Explanation: The client cannot allocate enough memory to process the macro shown.

System Action: The macro is ignored and an error is returned.

User Response: Make more memory available to the client and retry the macro command.

### ANS5532E

Unable to handle type output type output. **Explanation:** An internal processing error occurs.

System Action: Output from the prior command is incomplete.

User Response: Contact your service representative.

### ANS5533E Your password has expired.

Explanation: The password for your administrator ID has expired.

System Action: The server prompts for a new password.

User Response: Enter a new password.

# ANS5534E Your administrator ID is not recognized

by this server.

**Explanation:** The administrator ID entered is not known to the requested server.

System Action: The administrative session terminates.

User Response: Ensure that you are using a registered administrative ID for the server to which you are connecting.

### ANS5535E Incorrect password.

**Explanation:** The password entered does not match the password for the administrator ID being used.

System Action: The server prompts up to three times for the proper password (except in Batch mode). If the proper password is not supplied, the administrative session is terminated.

User Response: Enter the correct password, or see a system administrator to have your password updated.

### ANS5536E Interrupted by user.

Explanation: During an administrative session, a keyboard interrupt or break sequence is entered.

System Action: The administrative

session is terminated.

User Response: Restart the administrative client session.

### ANS5537E Administrative command not valid in Mount mode.

**Explanation:** The Mount Mode option has been specified but the client encounters what appears to be a server command on the command line.

System Action: The administrative client session is ended.

User Response: Reissue the command with no server command.

### ANS5538E Missing name for redirection file.

**Explanation:** A command is entered that contains an output redirection symbol but no output file name.

System Action: The command is ignored and an error is returned.

User Response: Reissue the command with an output file name.

### ANS5539E Unable to open file 'file spec' for redirection.

**Explanation:** A command has been entered that specifies an output redirection file, but the file cannot be opened.

System Action: The command is ignored

and an error is returned.

User Response: Reissue the command with a valid output file name or make space available for the output file.

### ANS5540E • ANS5605E

ANS5540E New passwords do not match.

**Explanation:** The two verifying entries for the new password are not the same. System Action: The password is not

updated.

User Response: Reissue the new password, making sure that the two entries match.

ANS5541E Password update failed, error code error code.

> **Explanation:** An unexpected error occurs updating the password.

System Action: The password is not

User Response: Contact your service representative.

ANS5543E SVM is at level version.release.level, DSADM requires at least 2.5.-2, unable to continue.

> Explanation: A down-level version of SVM is being used with the administrative client.

System Action: The client session is

ended.

User Response: Obtain a more recent

version of SVM.

ANS5544E C library not available, unable to continue.

> Explanation: The C/370 run-time library is not available for use by the

administrative client.

System Action: The client session is

ended.

User Response: Get access to the C/370 run-time library and then retry the

command.

ANS5545E The server connection has been lost and cannot be re-established.

Explanation: During an administrative session, the client discovers that the connection with the server has been severed; an attempt to reestablish the connection fails.

System Action: The client session is

ended.

User Response: Determine the cause of the failure; then try to restart the session at a later time. If the problem persists, contact your service representative.

ANS5601E Abort system error.

Explanation: The client connection with the server has terminated due to a server system error.

System Action: The client session is

ended.

User Response: Contact your service

representative.

### ANS5602E

Later version of administrative client needed for this server.

Explanation: The administrative client program is out of date in comparison with the server.

System Action: The client session is

ended.

User Response: Ensure that the client and server are running compatible versions

of software.

### ANS5603E

Explanation: The server is disabled. System Action: The client session is

ended.

Server disabled.

User Response: Contact your system administrator on the status of the server.

## ANS5604E

Communications protocol error.

Explanation: An unexpected

communication message is received by the client.

System Action: The client session is

ended.

User Response: Verify that your communication path is functioning properly. If the problem continues, there may be a program error. Contact your service

representative.

### ANS5605E

Update password canceled by user.

Explanation: Entry of a new password is

canceled.

System Action: The password is not

updated.

User Response: None.

### ANS5606E • ANS5614E

ANS5606E Later version of server required for use with this administrative client.

> Explanation: The server program is out-of-date in comparison with the administrative client.

System Action: The client session is

User Response: Ensure that the client and server are running compatible versions of software.

ANS5607E Emulator inactive or not responding.

Explanation: The 3270 terminal emulator is not active or cannot be accessed by the

System Action: The client session is ended.

User Response: Ensure that the emulator is active and at the proper release level.

ANS5608E PVM Gateway name invalid.

Explanation: The PVM gateway name specified cannot be accessed.

System Action: The client session is ended.

User Response: Ensure that the proper PVM gateway machine name is specified and that the machine can be accessed from your system.

ANS5609E NETBIOS session not established.

Explanation: The client cannot access

the NETBIOS server.

System Action: The session is not

established.

**User Response:** Ensure that NETBIOS is loaded and that the NETBIOS server is active. Contact your system administrator on the status of the LAN.

ANS5610E Unsupported communications method specified.

> **Explanation:** The communication method specified is not supported in this version of the client.

System Action: The client session is

ended.

User Response: Specify a

communication method supported by the administrative client and your operating system.

ANS5611E The 3270 emulator session is invalid.

Explanation: The 3270 emulator session specified cannot be accessed.

System Action: The client session is

ended.

User Response: Ensure that the correct short name is specified for the 3270 terminal session. The short name is usually shown in the lower left corner of the 3270 session. Valid names are single alphabetic characters from A through Z.

ANS5612E The 3270 emulator session is already connected.

> **Explanation:** Another application (typically a HLLAPI application) is running on your machine and has access to the 3270 emulator session specified.

System Action: The client session is ended.

User Response: Try running the administrative client again to see if the condition clears. If the condition persists, see what other applications are running on your system and suspend or end the one that is using the 3270 session.

### ANS5613E

Server could not be started on the 3270 session

**Explanation:** The administrative client cannot access the 3270 emulator session to connect to the server.

System Action: The client session is ended.

User Response: Check to see if your host system is active. If so, ensure that the 3270 terminal session is in the proper state to receive the 3270 startup command sequence. If the system still fails, make sure the server is active.

## ANS5614E

Unexpected 3270 emulator error. Unknown cause.

Explanation: An unknown error is returned from the 3270 emulator session. System Action: The client session is ended.

User Response: Ensure that the 3270 session is functioning properly. If the problem persists, contact your service representative.

### ANS5615E • ANS5624E

ANS5615E The 3270 emulator is backlevel. Please upgrade.

> Explanation: You are running a back level version of the 3270 emulator that is not supported by ADSM.

System Action: The client session is

ended.

User Response: Install the current version of the 3270 emulator.

ANS5616E Communication session unexpectedly terminated.

> Explanation: The communication session ends unexpectedly.

System Action: The client session is ended.

User Response: Retry the administrative session. If the problem persists, contact your service representative.

### ANS5617E

Error accessing the LAN.

Explanation: An error occurs accessing

the network.

System Action: The client session is

ended.

User Response: Retry the administrative session. If the problem persists, contact your service representative.

ANS5618E Unexpected LAN condition occurred.

Explanation: An error occurs accessing

the network.

System Action: The client session is

ended.

User Response: Retry the administrative session. If the problem persists, contact your service representative.

ANS5619E LAN resources are exhausted for your system.

> Explanation: LAN resources are exhausted for your system and the session is rejected.

System Action: The client session is

User Response: Retry the administrative session, perhaps at a later time. If the problem persists, contact your service representative.

ANS5620E Communications time out.

Explanation: The client timed out waiting for data to arrive from the server. System Action: The client session is ended.

User Response: If system response time is very slow, increase the timeout value with the 3270HOSTTIMEOUT option. Also, make sure the specified emulator session is in the right state.

ANS5621E Communications error.

Explanation: An unexpected communications error occurs during an

administrative session.

System Action: The client session is

ended.

User Response: Verify that communications are active between the client and server machines. Server outages, processor outages, and communication controller outages can cause this error.

### ANS5622E

Unknown system error.

Explanation: The client connection with the server has terminated due to a server system error.

System Action: The client session is ended.

User Response: Contact your service representative.

### ANS5623E

Unexpected error.

Explanation: The client connection with the server has terminated due to a server system error.

System Action: The client session is

User Response: Contact your service representative.

ANS5624E Unknown system error.

Explanation: A communications error occurs that is not recognized by the

administrative client.

System Action: The client session is

ended.

User Response: Contact your service

representative.

### ANS5625E • ANS5634E

### ANS5625E Transaction aborted.

**Explanation:** The current transaction between the server and the client stops. This may be due to a server, client, or communication failure that cannot be recovered from.

System Action: The current transaction stops and rolls back.

User Response: Retry the operation. If the problem persists, contact your service representative.

### ANS5626E System failure.

Explanation: The client connection with the server has terminated due to a system error.

System Action: The client session is

ended.

User Response: Contact your service representative.

### ANS5627E No server recovery log space available.

Explanation: The server has run out of recovery log space.

System Action: The client session is

ended.

User Response: This should be a temporary problem; try again later or contact your service representative.

### ANS5628E Invalid host name.

Explanation: An unknown TCP/IP server name is specified.

System Action: The client session is

ended. User Response: Retry the administrative

session with a valid server name.

### ANS5629E Buffer overflow.

**Explanation:** A communications buffer

overflow occurs.

System Action: The client session is

ended.

User Response: Retry the operation. If the problem persists, contact your service representative.

ANS5630E Checksum error while receiving data from the server.

> Explanation: A packet or checksum error occurs when receiving data from the server.

System Action: The client session is

ended.

User Response: Retry the operation. If the problem persists, contact your service representative.

### ANS5631E Connection refused.

Explanation: A TCP/IP connection is refused by the host. The most likely reason for this is that the server is not available.

System Action: The client session is

ended.

User Response: Contact your system administrator on the status of the server.

### ANS5632E Connection timed out.

**Explanation:** The connection to the server cannot be established.

System Action: The client session is

ended.

User Response: Check for a networking problem. If the problem persists, contact your service representative.

### ANS5633E

Session rejected: SNALU6.2 connection failure. CPIC unable to allocate conversation.

Explanation: The administrative client is unable to allocate a CPI Communication to

the server.

System Action: The client session is

ended.

User Response: Ensure that the symbolic destination name matches a valid side information table entry in your local communications program.

### ANS5634E CPIC deallocate error.

**Explanation:** ADSM receives an incorrect return code from the deallocate verb. This will not affect the ADSM program.

System Action: None. User Response: None.

### ANS5635E • ANS5644E

ANS5635E Session rejected: SNALU6.2 connection failure. CPIC missing LU name. Explanation: A logical unit name is necessary to complete the operation if no symbolic destination is specified. System Action: Processing stops. User Response: Retry the operation using an LU name or a symbolic

destination name.

### ANS5636E Session rejected: SNALU6.2 connection

failure. CPIC missing TP name. Explanation: A transaction program name is necessary to complete the operation if no symbolic destination is specified. System Action: Processing stops. User Response: Retry the operation using the TPname option or define the

SYMbolicdestination option.

### ANS5637E Session rejected: SNALU6.2 connection

failure. CPIC parameter error. **Explanation:** A parameter to a CPI Communication call is in error. System Action: Processing stops. User Response: This usually indicates that an invalid symbolic destination or invalid transaction program name has been given. Check these values and retry the operation.

### ANS5638E

Session rejected: SNALU6.2 connection failure. CPIC PIP not specified. Explanation: An unexpected CPI Communication error occurs. System Action: Processing stops. **User Response:** This is a program error. Contact your service representative.

ANS5639E Session rejected: SNALU6.2 connection failure. CPIC product specific error. Explanation: ADSM detects an error that occurs when making a CPI Communication

System Action: Processing stops. User Response: Be sure that LU6.2 is working properly at your installation. Contact your service representative.

### ANS5640E

Session rejected: SNALU6.2 connection failure. CPIC program error.

Explanation: An unexpected CPI Communication error occurs. System Action: Processing stops. **User Response:** This is a program error. Contact your service representative.

### ANS5641E

Session rejected: SNALU6.2 connection failure. CPIC program parameter check. Explanation: A parameter to a CPI Communication call is in error. System Action: Processing stops. User Response: This usually indicates that an invalid symbolic destination or invalid transaction program name has been given. Check these values and retry the operation.

### ANS5642E

Session rejected: SNALU6.2 connection failure. CPIC program state check. Explanation: An unexpected CPI Communication error occurs. System Action: Processing stops. **User Response:** This is a program error. Contact your service representative.

### ANS5643E

Session rejected: SNALU6.2 connection failure. CPIC resource error. **Explanation:** The conversation ends prematurely. System Action: Processing stops. User Response: Exit ADSM and retry the ADSM command.

## ANS5644E

Session rejected: SNALU6.2 connection failure. CPIC security not valid. Explanation: The conversation cannot be allocated because the access security is System Action: Processing stops.

User Response: Change the security in the CPI Communication side information table.

### ANS5645E • ANS5654E

ANS5645E Session rejected: SNALU6.2 connection

failure. CPIC SVC error.

Explanation: A CPI Communication error

occurs.

System Action: Processing stops.
User Response: Contact your service

representative.

ANS5646E Session rejected: SNALU6.2 connection failure. CPIC synch level not supported.

**Explanation:** The conversation cannot continue because the synchronization level of either the local or remote system is not supported.

System Action: Processing stops.
User Response: ADSM defaults to no synchronization level. Contact your service

representative.

ANS5647E Session rejected: SNALU6.2 connection

failure. CPIC TPN not recognized. Explanation: ADSM cannot find the name

of the server.

System Action: Processing stops.

User Response: Ensure that you have the correct server name listed in your CPI Communication side information entry and

that ADSM server is running.

ANS5648E Session rejected: SNALU6.2 connection

failure. CPIC TP error.

Explanation: The ADSM server is not responding to the local program's request.

System Action: Processing stops.

User Response: Ensure that the server is running and retry the operation. It may help to stop and start the local

communications program.

ANS5649E Session rejected: SNALU6.2 connection failure. CPIC type mismatch.

Explanation: An unexpected CPI Communication error occurs.

System Action: Processing stops.

User Response: This is a program error.

Contact your service representative.

ANS5650E Session rejected: SNALU6.2 connection failure. CPIC unsuccessful.

**Explanation:** All the sessions for SNA communications have been exhausted. **System Action:** Processing stops. **User Response:** Stop and start SNA communications and retry the command.

ANS5651E Session rejected: SNALU6.2 connection failure. CPIC unknown error occurred.

Explanation: An unexpected CPI
Communication error occurs.
System Action: Processing stops.
User Response: Contact your service

representative.

ANS5652E IUCV communication error.

**Explanation:** An IUCV communications

send/receive error occurs.

System Action: The client session is

ended.

**User Response:** Retry the administrative session. If the problem persists, contact

your service representative.

ANS5653E IUCV connection failure.

**Explanation:** The administrative client is unable to establish an IUCV connection to

the server.

System Action: The client session is

ended.

**User Response:** Retry the administrative session. If the problem persists, contact

your service representative.

ANS5654E Network cannot be accessed.

Explanation: An error occurs accessing

the network.

System Action: The client session is

ended.

**User Response:** Retry the administrative session. If the problem persists, contact

your service representative.

## ANS5655E • ANS5665E

ANS5655E No memory available to service request. **Explanation:** Sufficient server memory is not available.

System Action: The client session is

ended

User Response: Retry the administrative session. If the problem persists, contact your service representative.

ANS5656E No server resources available.

**Explanation:** Sufficient server resources are not available.

System Action: The client session is ended

User Response: Retry the administrative session. If the problem persists, contact your service representative.

ANS5657E Your administrator ID is locked.

Explanation: The administrative ID entered has been locked by a system administrator and cannot be used. System Action: The client session is

ended

User Response: Contact your system administrator to unlock your ID.

ANS5658E TCP/IP failure.

**Explanation:** ADSM encounters a TCP/IP failure. A more detailed description of the error may occur in the log file.

System Action: The client session is

User Response: Correct the TCP/IP problem and restart the session.

## ANS5659E

This ID is already in use.

Explanation: The administrative ID entered is already in use.

System Action: The client session is ended.

User Response: Correct the situation and retry the session.

### ANS5660E

Registration is closed.

Explanation: The server does not allow new clients to register themselves. System Action: The client session is

ended. User Response: Contact the system administrator to register your ID.

ANS5661E The requested language files are not available.

> Explanation: The NLS repository for the language specified is not available. System Action: The client session is

ended.

User Response: Use a different language or obtain a copy of the NLS repository for the language desired.

### ANS5662E Number of licensed users exceeded.

Explanation: During the enrollment of a new client with the server or while adding an existing client to the ADSM license count, a call is made to verify that the ADSM client enrollment is in accordance with the current software license agreement. This call indicates that the IBM Software License Monitor (SLM) product license count for ADSM would be exceeded if the new enrollment is allowed. System Action: Processing of the client enrollment or connection request ends.

User Response: Contact your service representative.

ANS5663E No server memory available.

> Explanation: Sufficient server memory is not available

System Action: The client session is

User Response: Retry the administrative session. If the problem persists, contact your service representative.

### ANS5664E

No server database space available.

Explanation: Sufficient server database space is not available.

System Action: The client session is ended.

User Response: Retry the administrative session. If the problem persists, contact your service representative.

### ANS5665E

Server internal error.

Explanation: An internal server error occurs.

System Action: The client session is ended.

User Response: Contact your service

representative.

### ANS5666E • ANS5672E

### ANS5666E Error loading one or more functions from SYS1.CSSLIB.

Explanation: ADSM cannot load the required CPI Communication functions. This message only applies when using SNALU6.2 communications on MVS 4.2.0 or 4.2.2.

System Action: The connection to the server fails.

User Response: Before retrying the operation, ensure that APAR OY52924 has been applied (PTF UY79385 for MVS 4.2.0, PTF UY79386 for MVS 4.2.2). Also, ensure that SYS1.CSSLIB is either STEPLIBed or added to LINKLIST. As an alternative to applying the APAR, an installation may choose to link-edit the ADSM TSO administrative client again, including the module ATBPBI from

### ANS5667E The TCP/IP functions have not been linked into this module.

SYS1.CSSLIB.

Explanation: The ADSM TSO administrative client cannot find the TCP/IP functions required to support TCP/IP communications.

System Action: The connection to the server fails.

User Response: The most likely cause of this error is the omission of the required post-SMP/E link-edit step to bring in functions from SYS1.TCPIP.SEZACMTX. Before retrying the operation, ensure that your installation has performed the required link-edit step.

ANS5668E The IUCV DECLARE BUFFER has failed. IUCV functions may not be available.

**Explanation:** ADSM fails trying to start IUCV communications.

System Action: The connection to the server fails.

**User Response:** Because IUCV support comes with TCP/IP, ensure that TCP/IP is properly installed, and retry the operation.

### ANS5669E

Session rejected: NETBIOS name error. **Explanation:** An attempt to add the client NETBIOS name fails, or an attempt to call the server NETBIOS name fails. System Action: Processing stops. User Response: Verify that your NETBIOSNAME option value is unique. Verify that your NETBIOSSERVERNAME option value is correct. Verify that the server has NETBIOS support running. If the problem continues, contact your system

### ANS5670E

Session rejected: NETBIOS timeout Explanation: A timeout occurred when transmitting data with the NETBIOS protocol.

administrator for further help.

System Action: Processing stops. User Response: Make sure the server is operational. You may need to increase the NETBIOSTIMEOUT value or use a value of 0 which means there is no timeout. If the problem continues, contact your system administrator for further help.

### ANS5671E

Session rejected: The OS/2 LAN file ACSNETB.DLL is not available or is invalid.

Explanation: The OS/2 LAN file ACSNETB.DLL is not available to establish a communications link, or the file is incorrect.

System Action: The communications link

not established.

User Response: Contact your system

administrator.

### ANS5672E

Session rejected: NETBIOS not

installed.

Explanation: The product for NETBIOS is

not installed.

System Action: Processing stops. User Response: Verify that the product for NETBIOS, such as the LAN Support Program is installed. If the problem continues, contact your system administrator for further help.

### ANS5673E • ANS5704E

ANS5673E NETBIOS configuration error: Reboot the machine.

> Explanation: A DOS or Windows\*\* NETBIOS error has occurred which requires that the adapter be reset. This may be caused either by a software installation or adapter configuration error. System Action: Processing stopped. User Response: Reboot the machine. If the error recurs, check the ADSM error log to find the NETBIOS return code. See your system administrator for help with your NETBIOS installation or configuration problem.

ANS5675E Named Pipes connection failure.

**Explanation:** The administrative client is unable to establish a Named Pipes connection to the server.

System Action: The client session is ended.

User Response: Retry the operation, or wait until the server is available and retry the operation. Ensure that the value specified on the NAMEDPIPENAME option in the options file is the same as the one used by the ADSM server. If the problem persists, contact your service representative.

ANS5676E Session Rejected: The server does not allow a signon as a Unicode enabled administrative client

> **Explanation:** The administrative client is unable to establish a connection to the server because of a unicode enabling mismatch between server and client. System Action: The client session is

ended.

User Response: Register a new administrator from a different administrative client or the server console, and signon with the new administrator ID.

ANS5700E ADSM cannot find the PWSCS CPI Communication support file(ACPOCPIC.DLL) in the current search path.

> Explanation: ADSM cannot find the PWSCS CPI Communication support file (ACPOCPIC.DLL) in the current search path. This message only applies when using PWSCS communications.

System Action: The connection to the server fails.

User Response: Shutdown Windows and place the directory where this file resides in the DOS path statement.

ANS5701E WINSOCK.DLL not found in search path. Explanation: ADSM cannot find the

Windows socket support file (WINSOCK.DLL) in the current search path. This message only applies when using TCP/IP communications.

System Action: The connection to the server fails.

User Response: Shutdown Windows and place the directory where this file resides in the DOS path statement.

ANS5702E PCSHLL.DLL not found in search Path.

Explanation: ADSM cannot find the PC3270W 3.00 EHLLAPI support file in the current search path. This message only applies when using 3270 communications. System Action: The connection to the server fails.

User Response: Shutdown Windows and place the directory where this file resides in the DOS path statement.

ANS5703E DSM3270.DLL not found in Search Path.

Explanation: ADSM cannot find the ADSM 3270 support file in the current search path. This message only applies when using 3270 communications.

System Action: The connection to the server fails.

User Response: Make sure this file has been loaded from the ADSM Windows client installation disk into a directory that is in the current path. This installation program copies this file into the same directory as the ADSM Windows client executables.

ANS5704E Error Loading WINSOCK.DLL.

Explanation: An error occurs while loading the Windows socket support file into memory. This error only applies when using TCP/IP communications.

System Action: The connection to the server fails.

User Response: Because this may be caused by insufficient memory, shutdown

### ANS5705E • ANS5711E

applications in progress, and retry the operation. If the problem persists, contact your service representative.

### ANS5705E Error loading one or more functions from WINSOCK.DLL.

Explanation: An error occurs while loading one or more functions from the Windows socket support file.

System Action: The connection to the server fails.

User Response: Because this may be caused by insufficient memory, shutdown applications in progress, and retry the operation. If the problem persists, contact your service representative.

## ANS5706E Error loading ACPOCPIC.DLL.

Explanation: An error occurs while loading the PWSCS CPI Communication support file into memory. This error only applies when using PWSCS communications.

System Action: The connection to the server fails.

User Response: Because this may be caused by insufficient memory, shutdown applications in progress, and retry the operation. If the problem persists, contact your service representative.

### ANS5707E

### Error loading one or more functions from ACPOCPIC.DLL.

Explanation: An error occurs while loading one or more functions from the PWSCS CPI Communication support file. This error only applies when using PWSCS communications.

System Action: The connection to the server fails.

User Response: Because this may be caused by insufficient memory, shutdown applications in progress, and retry the operation. If the problem persists, contact your service representative.

### ANS5708E Error loading the SNA Services/6000 **CPIC** routines.

Explanation: ADSM cannot load the SNA Services/6000 driver file. This message only applies when using CPI Communications via SNA Services/6000.

System Action: The connection to the server fails.

User Response: Make sure the SNA Services/6000 CPI Communications library file, '/usr/lib/libcpic.a' exists. This file should have been installed when SNA Services/6000 was installed. Also, make sure the ADSM SNA Services/6000 driver file, dsmsna.drv, exists in the ADSM installation directory.

### ANS5710E

### ADSM encounters a TLI error.

Explanation: ADSM encounters a transport layer interface error. A more detailed description of the error may be found in the log file. This error only applies when using IPX/SPX communications. System Action: The client session is

User Response: Contact your system administrator with the log file.

# ANS5711E Session rejected: IPX/SPX connection

**Explanation:** An attempt to connect to the server using IPX/SPX communications fails. This may have occurred if the server address is incorrect, the server is not available, or a system error has been encountered. This error only applies when using IPX/SPX communications.

System Action: The session is not established.

User Response: Check your server address and make sure that the server is operational. Retry the operation, and if the problem continues, shutdown the system, reboot, and retry operation. If the problem persists, contact your system administrator for further help.

### ANS5712E • ANS5754E

ANS5712E TLI.DLL not found in search path.

Explanation: ADSM cannot find the TLI.DLL in the current search path. This error only applies when using IPX/SPX communications.

System Action: The session is not established.

User Response: Place the directory where this file resides in the path statement. Shutdown the system and reboot.

ANS5713E Error loading TLI.DLL.

Explanation: An error occurs while loading the TLI.DLL into memory. This error only applies when using IPX/SPX communications.

System Action: The session is not established.

User Response: This error may be caused by insufficient memory. Shutdown the system and reboot. If the problem persists, contact your service representative.

### ANS5714E

Error loading one or more functions from the TLI.DLL.

**Explanation:** An error occurs while loading one or more functions from the TLI.DLL file. This error only applies when using IPX/SPX communications.

System Action: The session is not established.

User Response: This error may be caused by insufficient memory. Shutdown the system and reboot. If the problem persists, contact your service representative.

ANS5750E Error loading dsm3270.DLL.

Explanation: An error occurs while loading the ADSM 3270 support file into memory. This error only applies when using 3270 communications.

System Action: The connection to the server fails.

User Response: Because this error may be caused by insufficient memory, shutdown applications in progress and retry the operation. If the problem persists, contact your service representative.

ANS5751E Error loading one or more functions from dsm3270.DLL.

> Explanation: An error occurs while loading one or more functions from the ADSM 3270 support file. This error only applies when using 3270 communications. System Action: The connection to the server fails.

User Response: Because this error may be caused by insufficient memory, shutdown applications in progress and retry the operation. If the problem persists, contact your service representative.

ANS5752E Error loading PCSHLL.DLL.

**Explanation:** An error occurs while loading the PC3270W v3.00 EHLLAPI support file. This error only applies when using 3270 communications.

System Action: The connection to the server fails.

User Response: Because this error may be caused by insufficient memory, shutdown applications in progress, and retry the operation. If the problem persists, contact your service representative.

ANS5753E Error loading one or more Functions from PCSHLL.DLL.

> Explanation: An error occurs while loading one or more functions from the PC3270W v3.00 EHLLAPI support file. This error only applies when using 3270 communications.

> System Action: The connection to the server fails.

User Response: Because this error may be caused by insufficient memory, shutdown applications in progress, and retry the operation. If the problem persists, contact your service representative.

### ANS5754E

3270 Communications Connection Error.

Explanation: Connection to the ADSM server using 3270 communications fails. System Action: The connection to the

server fails.

User Response: Contact your service

representative.

### ANS5755E • ANS5763E

ANS5755E Error allocating 3270 communications buffer.

> Explanation: A 3270 communications buffer cannot be allocated. This is usually caused by insufficient memory.

System Action: The connection to the

server fails.

User Response: Shutdown some applications in progress or reduce the communication buffer sizes by using the 3270BUFFERSIZE option. If the problem persists, contact your service representative.

ANS5756E Error sending keystrokes to 3270 host session.

> Explanation: An error occurs sending the host startup command specified in the 3270HOSTCOMMAND option to the specified host session.

System Action: The connection to the server fails.

User Response: Make sure that the specified emulator session is in the correct state (Input is not inhibited, and so on).

ANS5757E 3270 packet check or checksum error.

**Explanation:** A packet or checksum error occurs when receiving data from the server.

System Action: The connection to the

User Response: Retry the operation. If the problem persists, contact your service representative.

ANS5758E The client timed out waiting for data to arrive from the server via a 3270 connection.

> Explanation: The client timed out while waiting for data to arrive from the server. System Action: The connection to the server fails.

User Response: If system response time is very slow, try increasing the timeout value with the 3270HOSTTIMEOUT option. Also, make sure the specified emulator session is in the correct state.

ANS5759E An error occurred while sending data to the server via a 3270 connection.

Explanation: An error occurs while

sending data to the server.

System Action: The connection to the

server fails.

User Response: Contact your service

representative.

### ANS5760E

An error occurred while receiving data from the server via a 3270 connection.

**Explanation:** Error receiving data from the server.

System Action: The connection to the

server fails.

User Response: Contact your service

representative.

ANS5761E There is a general 3270 communication

Explanation: A general 3270 communication error occurs. The connection to the server fails.

System Action: The communications link

is not established.

User Response: Contact your service

representative.

### ANS5762E

NSDW.DLL not found in search path.

Explanation: ADSM cannot find the NS/DOS communications support file (NSDW.DLL) in the current search path. This message only applies when the SNALU6.2 communication method is used. System Action: The connection to the

server fails.

User Response: Shutdown Windows and place the directory where this file resides in the DOS path statement.

### ANS5763E

Error loading NSDW.DLL.

**Explanation:** An error occurs while loading the NS/DOS communications support file (NSDW.DLL) into memory. This error only applies when the SNALU6.2 communication method is used.

System Action: The connection to the server fails.

User Response: Because this error may be caused by insufficient memory, shutdown running applications and retry the

### ANS5764E • ANS5771E

operation. If the problem persists, contact your service representative.

### ANS5764E Error loading one or more functions from NDSW.DLL.

Explanation: An error occurs while loading one or more functions from the NS/DOS communications support file (NSDW.DLL). This error only applies when the SNALU6.2 communication method is

System Action: The connection to the server fails.

**User Response:** Because this error may be caused by insufficient memory, shutdown running applications and retry the operation. If the problem persists, contact your service representative.

ANS5765E EHNAPPC.DLL not found in search path. **Explanation:** ADSM cannot find the Client Access/400 or PC Support/400 communications support file (EHNAPPC.DLL) in the current search path. This message only applies when the 400COMM communication method is used. System Action: The connection to the

> User Response: Shutdown Windows and place the directory where this file resides in the DOS path statement.

## ANS5766E Error loading EHNAPPC.DLL.

server fails.

Explanation: An error occurs while loading the Client Access/400 or PC Support/400 communications support file (EHNAPPC.DLL) into memory. This error only applies when the 400COMM communication method is used.

System Action: The connection to the server fails.

User Response: Because this error may be caused by insufficient memory, shutdown running applications and retry the operation. If the problem persists, contact your service representative.

### ANS5767E Error loading one or more functions from EHNAPPC.DLL.

Explanation: An error occurs while loading one or more functions from the Client Access/400 or PC Support/400 communications support file (EHNAPPC.DLL). This error only applies when 400COMM communication method is used.

System Action: The connection to the server fails.

User Response: Because this error may be caused by insufficient memory, shutdown running applications and retry the operation. If the problem persists, contact your service representative.

### ANS5768E

### APPC unable to allocate conversation.

Explanation: The client is unable to allocate an APPC conversation to the server.

System Action: The client session is ended.

User Response: Ensure that the partner LU name and transaction program name in the client configuration file (DSM.OPT) are correct. Contact your system administrator to get the proper partner LU name and transaction program name.

### ANS5769E

### APPC deallocate error.

Explanation: ADSM receives an incorrect return code from the deallocate verb. This will not affect the ADSM program.

System Action: None. User Response: None.

### ANS5770E

### APPC missing LU name.

Explanation: A logical unit name is necessary to complete the operation. System Action: Processing stops. User Response: Retry the operation using the PARTNERLUNAME option in the client options file.

### ANS5771E APPC missing TP name.

Explanation: A transaction program name is necessary to complete the operation. System Action: Processing stops. **User Response:** Retry the operation using the TPNAME option in the client options file.

### ANS5772E • ANS5783E

### ANS5772E APPC program error.

Explanation: An unexpected APPC communication error occurs.

System Action: Processing stops.

User Response: This is a program error.

Contact your service representative.

### ANS5773E APPC program parameter check.

Explanation: A parameter to an APPC communication call is in error.

System Action: Processing stops.

User Response: This usually indicates that an invalid transaction program name has been specified. Check this value in the client configuration file (DSM.OPT) and retry the operation.

### ANS5774E APPC program state check.

**Explanation:** An unexpected APPC communication error occurs. **System Action:** Processing stops. **User Response:** This is a program error.

Contact your service representative.

### ANS5775E APPC resource error.

**Explanation:** The conversation ends prematurely. **System Action:** Processing stops.

**User Response:** Exit ADSM and retry the ADSM command.

### ANS5776E APPC security not valid.

**Explanation:** The conversation cannot be allocated because the access security is incorrect.

System Action: Processing stops.
User Response: Contact your system administrator to get proper access security to the ADSM server and retry the operation.

### ANS5777E APPC sync level not supported.

**Explanation:** The conversation cannot continue because the synchronization level of either the local or remote system is not supported.

System Action: Processing stops.

ADSM defaults to no synchronization level.

User Response: Contact your service representative.

### ANS5778E APPC TPN not recognized.

of the server.

System Action: Processing stops.

User Response: Ensure that the
TPNAME option references the correct
server name and that the ADSM server is

Explanation: ADSM cannot find the name

activated.

### ANS5779E APPC TP error.

**Explanation:** The ADSM server is not responding to the local program's request. **System Action:** Processing stops. **User Response:** Ensure that the server is activated and retry the request. It may help to stop and start the local communications program.

### ANS5780E APPC type mismatch.

**Explanation:** An unexpected APPC communication error occurs. **System Action:** Processing stops. **User Response:** This is a program error.

Contact your service representative.

### ANS5781E APPC unsuccessful.

**Explanation:** All the sessions for SNA communications have been exhausted. **System Action:** Processing stops. **User Response:** Stop and start SNA communications and retry the command.

### ANS5782E APPC unknown error occurred.

**Explanation:** An unexpected APPC communication error occurs. **System Action:** Processing stops. **User Response:** Contact your service representative.

### ANS5783E APPC insufficient memory.

**Explanation:** Sufficient memory is not available to perform the requested APPC function.

System Action: Processing stops.
User Response: Shutdown running applications and retry the operation. If the problem persists, contact your service representative.

### ANS5784E • ANS5787E

ANS5784E The APPC router is not installed.

**Explanation:** A connection to the server cannot be established because the Client Access/400 or PC Support/400 router is not installed.

System Action: The connection to the server fails.

User Response: Install the Client Access/400 or PC Support/400 router and retry the connection.

ANS5785E The APPC router installed does not support the Windows API.

> **Explanation:** A connection to the server cannot be established because a Client Access/400 or PC Support/400 router supporting Windows is not installed. System Action: The connection to the server fails.

User Response: Install the correct version of the Client Access/400 or PC Support/400 router and retry the connection.

ANS5786E PCSWIN is not loaded.

**Explanation:** A connection to the server cannot be established because the Client Access/400 or PC Support/400 program PCSWIN is not loaded.

System Action: The connection to the server fails.

User Response: Load PCSWIN and retry

the connection.

ANS5787E Communication timeout. Reissue the command.

Explanation: The connection to the server is ended because of a communication timeout from the server. System Action: The server does not

process the command.

User Response: Reissue the command. If necessary, increase the values of IDLETIMEOUT and COMMTIMEOUT options in the server options file.

# Chapter 27. Administrative Graphical User Interface (8000–8999)

### ANR8000I

User action cannot be completed due to the following error:

**Explanation:** An error has occurred while processing your requested action, user action. The message displaying with this message identifies the error.

System Action: The system does not process your requested action.

User Response: See Explanation for the message displaying with ANS8000I.

ANR8001E Internal error in this graphical user interface. Try one of the following in the order listed: 1) close this window and reopen it 2) close this object and reopen it 3) shut down this graphical user interface and restart it 4) save dsmerror.log residing in the directory specified by DSMG\_LOG and contact your service representative for assistance.|Graphical User Interface -Internal error

> **Explanation:** An internal processing error has occurred in the ADSM Administrator's graphical user interface while processing your requested action. Message ANS8000I, which displays with this message, identifies your requested action. System Action: The system does not process your requested action.

### User Response:

- Close the window in which your failed request was made and reopen it.
- If this problem persists, close all windows associated with the object toward which your failed request was directed and reopen them.
- If this problem persists, shut down the ADSM Administrator's graphical user interface and restart it.
- If this problem persists, save the dsmerror.log file residing in the directory specified by the environment variable DSMG\_LOG or in the current directory if DSMG\_LOG is not specified, and contact your service representative for assistance.

ANR8002S Due to this error, processing cannot continue. This graphical user interface will shut down.

> Explanation: A severe error has occurred. The message displaying with this message identifies the actual error.

System Action: The ADSM Administrator's graphical user interface closes.

### **User Response:**

- · Restart the ADSM Administrator's graphical user interface.
- If this problem persists, save the dsmerror.log file residing in the directory specified by the environment variable DSMG\_LOG or in the current directory if DSMG LOG is not specified, and contact your service representative for assistance.

ANR8003S A severe internal error has occurred in this graphical user interface requiring it to shut down. Restart this graphical user interface. If this problem persists, save the dsmerror.log file residing in the directory specified by DSMG\_LOG and contact your service representative for assistance.

> Explanation: A severe internal error has occurred in the ADSM Administrator's graphical user interface while processing your requested action.

System Action: The ADSM does not process your requested action and the ADSM Administrator's graphical user interface closes.

### **User Response:**

- Restart the ADSM Administrator's graphical user interface.
- If this problem persists, save the dsmerror.log file residing in the directory specified by the environment variable DSMG\_LOG or in the current directory if DSMG\_LOG is not specified, and contact your service representative for assistance.

### ANR8004E • ANR8019E

ANR8004E A message related to this window or your requested action cannot be displayed due to an internal error in this graphical user interface. Refresh this window or request the action again.

> Explanation: An internal processing error has occurred in the ADSM Administrator's graphical user interface while attempting to display an informational, warning, or error message related to the current window or your requested action.

System Action: The system may or may not process your requested action. User Response: View the Activity Log window in the Server object to find out if your requested action has completed. If it has completed successfully, refresh the current window to show its results. If it has not completed successfully, make your request again.

## ANR80611

You cannot perform this action when logged on to a version current server version number ADSM server. A version minimum server version number ADSM server or higher is required to perform this action through your ADSM **Administrator's Graphical User Interface** Version current client version number. **Explanation:** You have requested to perform an action which cannot be performed on the current version of the server which you are logged on to. You are logged on to a version current server version number ADSM server through an ADSM Administrator's Graphical User Interface Version current client version number.

System Action: The system does not process your requested action.

User Response: In order to perform this action through your ADSM Administrator's Graphical User Interface Version current client version number, you must log on to a version minimum server version number or higher ADSM server.

ANR8025W You have requested to close a properties window which has been modified. Do you want to discard the changes you have made or return to the window to apply them?

**Explanation:** You have chosen to close a properties window which has been modified and are warned that these changes will be lost if the window closes. You are given the option of discarding these changes or returning to the window.

System Action: If you select the Discard push button, the system discards your changes and closes the window. If you select the Return push button, the system returns control to the window.

User Response: Either select the Discard push button to discard your changes and close the window, or select the Return push button to return to the window.

## ANR8017I

Apply is not needed until changes have been made.

**Explanation:** You have requested that changes be made to the properties of this object; however, no changes have been specified in the properties window.

System Action: The system does not process your requested action, and returns control to the window.

User Response: Make any desired changes to the properties window and select the Apply push button, or close the properties window.

### ANR8019E

You have not entered a volume name. Do you want to return to the window or cancel your request?

Explanation: You have selected the Add push button but have not entered any volume names in the entry fields.

System Action: The system does not process your requested action. If you select the Return push button, the system returns control to the Add Volume window. If you select the Cancel push button, the system cancels your request and closes the Add Volume window.

User Response: Either select the Return push button to return to the Add Volume window and enter a volume name into the entry field, or select the Cancel push button

### ANR8005E • ANR8041W

to cancel your request and close the Add Volume window.

ANR8005E You have not entered a volume name. Do you want to return to the window or cancel your request?

> Explanation: You have selected the Add push button but have not entered any volume names in the entry fields.

System Action: The system does not process your request. If you select the Return push button, the system returns control to the Add Mirrored Volume window. If you select the Cancel push button, the system closes the Add Mirrored Volume window.

User Response: Either select the Return push button to return to the Add Mirrored Volume window and enter a volume name into the entry field, or select the Cancel push button to cancel your request and close the Add Mirrored Volume window.

ANR8006W You have requested to delete volume volume. Do you want to continue or cancel the deletion?

> **Explanation:** You have requested to delete a volume. You are asked to verify this request before the deletion takes

**User Response:** If you select the Delete push button, the system deletes the specified volume. If you select the Cancel push button, the system does not process your request.

User Response: Either select the Delete push button to delete the specified volume, or select the Cancel push button to cancel the deletion.

ANR8007W You have requested to delete the selected groups of mirrored volumes. Do you want to continue or cancel the deletion?

> Explanation: You have requested to delete the selected groups of mirrored volumes. You are asked to verify this request before the deletion takes place. System Action: If you select the Delete push button, the system deletes the specified groups of mirrored volumes. If you select the Cancel push button, the system does not process your request.

User Response: Either select the Delete push button to delete the specified groups of mirrored volumes, or select the Cancel push button to cancel the deletion.

### ANR8037W

Due to an internal error in this graphical user interface, fields and controls on this notebook page cannot be disabled or enabled correctly. Do you want to continue or cancel processing?

**Explanation:** Due to an internal processing error in the ADSM Administrator's graphical user interface, entry or output fields or controls on this notebook page cannot be disabled or enabled correctly. Unpredictable results may occur if information is specified for an incorrectly enabled or disabled entry or output field and an action is requested based on that information.

System Action: If you select the Continue push button, the system continues processing. If you select the Cancel push button, the system does not continue processing and closes the entire notebook

User Response: Select the Continue push button to continue processing, or select the Cancel push button to cancel your requested action and close the entire notebook.

### ANR8041W

Due to an internal error in this graphical user interface, menu choices, fields, or controls in this window cannot be enabled and disabled correctly. Do you want to continue or cancel processing?

Explanation: Due to an internal processing error in the ADSM Administrator's graphical user interface, menu choices, entry or output fields, or controls in this window could not be enabled or disabled correctly.

Unpredictable results may occur if one of these menu choices are selected, or information is specified for an incorrectly enabled or disabled entry or output field and an action is requested based on that information.

System Action: The system could not correctly enable and/or disable menu choices, fields, or controls on this window. If you select the Continue push button, the system will continue processing your

### ANR8035W • ANR8022W

requested action. If you select the Cancel push button, the system does not process your requested action and closes this window.

User Response: Either select the Continue push button to continue processing, or select the Cancel push button to cancel your requested action and close the window.

ANR8035W Due to an internal error in this graphical user interface, the Add window cannot be displayed with default values. Do you want to continue or cancel the Add? **Explanation:** You have requested the ADSM Administrator's graphical user interface perform an Add. Due to an internal processing error in this interface, default values cannot be displayed in the Add window. You can continue to add a new object by typing in all the requested information.

> System Action: The system does not display the Add window. If you select the Continue push button, the system displays the Add window without data. If you select the Discard push button, the system does not display the Add window and control returns to the previously displayed window. User Response: Either select the Continue push button to display the Add window without data, or select the Discard push button to return to the previously displayed window.

ANR8036W Due to an internal error in this graphical user interface, the Add window cannot be displayed with the properties of the selected object. Do you want to continue or cancel the Add Using? Explanation: You have requested the ADSM Administrator's graphical user interface perform an Add Using. Due to an internal processing error in this interface, the properties of the selected object cannot be displayed in the Add window. You can continue to add a new object, but you must provide all the requested information in the Add window.

> System Action: The system does not display the Add window. If you select the Continue push button, the system displays the Add window without the properties of the selected object. If you select the

Cancel push button, the system does not display the Add window and returns control to the previously displayed window. User Response: Either select the Continue push button to display the Add window without the properties of the selected object, or select the Cancel push button to return to the previously displayed

window

ANR8021E The values entered for the New Password and Reenter New Password fields do not match. Type the same value into both fields.

> **Explanation:** You have entered different values into the New Password and Reenter New Password fields.

System Action: The system does not process your requested action.

User Response: Enter the same value into the New Password and Reenter New Password fields.

ANR8027E The value entered for the Current Password field is incorrect. Type in your current password.

> **Explanation:** An invalid password has been entered into the Current Password field.

System Action: The system does not process your requested action. User Response: Enter the correct password into the Current Password field.

ANR8022W You have requested to cancel all backup-archive client sessions. All interrupted backup and archive activity will be rolled back. Do you want to cancel all client sessions or return to the Server window without canceling? **Explanation:** You have requested to cancel all backup-archive client sessions. If an archive or backup process is interrupted by this cancellation, the results of any processing up to the point of interruption are rolled back and not committed to the database. You are asked to verify this request before the sessions are canceled.

> System Action: If you select the Cancel All Sessions push button, the system cancels all backup-archive client sessions. If you select the Return push button, the

### ANR8023W • ANR8020E

system does not cancel any sessions and returns control to the Server window. User Response: Either select the Cancel All Sessions push button to cancel all backup-archive client sessions or select the Return push button to return to the Server window without canceling any sessions.

ANR8023W You have requested that the ADSM Server disallow new backup-archive client sessions. Migration and reclamation processes will also be suspended. Do you want to disable this server processing or return to the Server window without disabling?

Explanation: You have requested that the ADSM Server prevent backup-archive clients from starting new sessions and to suspend migration and reclamation processes. You are asked to verify this request before this server processing is disabled.

System Action: If you select the Disable push button, the system prevents backup-archive clients from starting new sessions and suspends migration and reclamation processes. If you select the Return push button, the system does not process your requested action and returns control to the Server window.

User Response: Either select the Disable push button to disable this server processing or select the Return push button to return to the Server window without disabling this server processing.

ANR8024W You have requested to shut down the ADSM Server. All backup-archive and administrative client sessions will be canceled and this graphical user interface will shut down. Do you want to halt all server processing or return to the Server window without halting? Explanation: You have requested to shut down the server. This will cause all backup-archive and administrative client sessions to be canceled, and the ADSM Administrator's graphical user interface will shut down immediately. You are asked to verify this request before the server is shut down.

> **User Response:** If you select the Halt push button, the system cancels all backup-archive and administrative client

sessions and the ADSM Administrator's graphical user interface closes. If you select the Return push button, the system does not halt the server processing and returns control to the Server window. User Response: Either select the Halt push button to halt all server processing, or select the Return push button to return to the Server window without halting the server.

### ANR8040E

The ADSM Server produced warning messages while processing your request. Due to an internal error in this graphical user interface, these messages cannot be returned as requested. View these messages through the Activity Log window in the Server object.

Explanation: While processing your requested action, the ADSM Server produced warning messages. Due to an internal processing error in the ADSM Administrator's graphical user interface, these messages can neither be displayed in the messages window nor stored in the specified file.

System Action: The system successfully processed your request but warning conditions occurred.

User Response: View the warning messages through the Activity Log window in the Server object.

### ANR8020E

The requested information cannot be written to the specified file. The File Name field contains an invalid file name or incorrect path, or file permissions prevent writing to that file or it is currently in use.

Do you want to return to the window or close it?

**Explanation:** The ADSM Administrator's graphical user interface cannot write to the file specified in the File Name (May Contain Path) field in this window. You entered an invalid file name or incorrect path, or file permissions prevent writing to the file specified in that field or the file specified in that field is currently in use. System Action: The system does not process your requested action. If you select the Return push button, the system returns control to the window. If you select the

### ANR8062E • ANR8058E

Close push button, the system closes the window.

**User Response:** Either select the Return push button to return to the window, or select the Close push button to close the window and cancel your request. If you choose to return to the window, do the following: Check the value in the File Name (May Contain Path) field. If the value in that field does not specify a valid file name or correct path, then enter a valid value. Ensure file permissions allow you to write to the file specified in that field and ensure the file specified in that field is not in use by another application.

ANR8062E The configuration file file name cannot be opened. Include criteria specified during this execution of the graphical user interface will be used but not saved. Set file permissions to allow this open and ensure the file is not currently in use. If this error is corrected, all Include criteria will be saved.

> **Explanation:** The ADSM Administrator's graphical user interface configuration file file name cannot be opened.

System Action: The system will use Include criteria specified during this execution of the graphical user interface but will not save it.

**User Response:** Set the file permissions to allow file file name to be opened and ensure no other applications are accessing that file. If this error is corrected, all Include criteria will be saved.

ANR8063E The configuration file file name cannot be opened. Previously specified Include criteria will not be used. Newly specified Include criteria will be used but not saved. Shut down this graphical user interface, set file permissions to allow the open, and ensure the file is not currently in use. WARNING: If this error is corrected without shutting down the interface, previously specified Include criteria may be overwritten. **Explanation:** The ADSM Administrator's graphical user interface configuration file file name cannot be opened.

System Action: The system will not use any previously specified Include criteria. Newly specified Include criteria will be used but not saved.

User Response: Shut down this graphical user interface, set the file permissions to allow file file name to be opened and ensure no other applications are accessing that file. Restart the graphical user interface. WARNING: If the error is corrected but the graphical user interface is not restarted, then previously saved Include criteria may be overwritten by Include criteria specified after the error is corrected.

### ANR8044I

Volume volume contains no data.

Explanation: There is no data stored on

volume volume

System Action: None. User Response: None.

### ANR8057E

You have not entered a value for the Volume Names entry field. This field is required when the Can Use Scratch Media check box is unchecked. Enter a value for this field.

Explanation: You have not entered one or more volume names into the Volume Names field. This field is required when the Can Use Scratch Media check box is unchecked.

System Action: The system does not process your requested action. User Response: Enter one or more

volume names into the Volume Names field.

### ANR8058E

A value is required for the Device Class field; however, there are no eligible device classes defined. Define a sequential access device class, close this window, and retry this action. Explanation: A value must be chosen

from the Device Class drop down list; however, there are no values from which to choose because no device classes with a sequential access strategy are defined. System Action: The system does not

process your requested action.

User Response: Define a sequential access device class, close this window, and retry this action.

# ANR8059E • ANR8009E

ANR8059E All the specified objects cannot be exported at one time. The combined length of their names is number characters too long. Specify fewer objects and perform more than one Export.

> **Explanation:** All the objects you have specified cannot be exported in one Export action because the length of all their names is *number* characters too long. System Action: The system does not process your requested action. User Response: Perform more than one Export. In the first Export, specify fewer objects to export and export those surplus objects in one or more additional Exports. To determine how many fewer objects to specify in the first Export, choose enough objects so the combined length of their names exceeds *number* characters. If you

selected the Export choice from the object

menu, cancel that action. Use the Export

choice from the Selected menu and follow

the above directions.

ANR8060E All the specified objects cannot be imported at one time. The combined length of their names is number characters too long. Specify fewer objects and perform more than one Import.

Explanation: All the objects you have

specified cannot be imported in one Import action because the length of all their names is *number* characters too long. System Action: The system does not process your requested action. User Response: Perform more than one Import. In the first Import, specify fewer objects to import and import those surplus

objects in one or more additional Imports. To determine how many fewer objects to specify in the first Import, choose enough objects so the combined length of their names exceeds number characters.

ANR8008S Unable to open message repository message repository. Set file permissions to allow message repository to be opened or set the DSMG\_DIR environment variable to directory containing correct message repository resides or reinstall **ADSM Administrator graphical user** interface component.

> **Explanation:** The ADSM Administrator's graphical user interface cannot open the message repository message repository. System Action: The ADSM Administrator's graphical user interface closes.

### **User Response:**

- · Set file permissions to allow file message repository to be opened.
- Set the DSMG\_DIR environment variable to the directory in which the message repository, which matches the program level of your current version of the ADSM Administrator's graphical user interface, resides.
- If this problem persists, reinstall the ADSM Administrator's graphical user interface component.

ANR8009E Unable to record a debugging message in the error log error log. Ensure the DSMG\_LOG environment variable is set to a valid directory and ensure file permissions allow you to write to the log.

> **Explanation:** The ADSM Administrator's graphical user interface attempted to record a debugging message in the error log error log but could not because the directory specified by the DSMG\_LOG environment variable does not exist or file permissions do not allow you to write to the error log in the directory pointed to by DSMG\_LOG. System Action: The ADSM

Administrator's graphical user interface closes.

User Response: Set the DSMG\_LOG environment variable to a valid directory. Set the file permissions so you can write to the error log residing in the directory pointed to by the DSMG\_LOG environment variable.

# ANR8010S • ANR8015S

ANR8010S Invalid data in message repository message repository. Reinstall the ADSM Administrator graphical user interface component.

> **Explanation:** The ADSM Administrator's graphical user interface cannot access the data in the message repository message repository because it is invalid.

System Action: The ADSM Administrator's graphical user interface

User Response: You should reinstall the ADSM Administrator graphical user

interface component.

ANR8011S Message repository message repository does not match the program level. Set the DSMG\_DIR environment variable to the directory in which message repository resides or copy message repository into your current working directory or reinstall ADSM.

> **Explanation:** The ADSM Administrator's graphical user interface cannot access the data in the message repository message repository because the repository does not match the program level.

System Action: The ADSM Administrator's graphical user interface closes.

### **User Response:**

- Set the DSMG\_DIR environment variable to the directory in which message repository resides.
- If this problem persists, copy message repository into your current working directory.
- If this problem persists, reinstall ADSM.

### ANR8012S

An invalid value is specified for the DATEformat option in client options file. Specify a valid value and restart this graphical user interface.

**Explanation:** An invalid value is specified for the DATEformat option in client options

System Action: The ADSM Administrator's graphical user interface closes.

User Response: Specify a valid value for the DATEformat option in client options file and restart the ADSM Administrator's graphical user interface.

### ANR8013S

An invalid value is specified for the TIMEformat option in client options file. Specify a valid value and restart this graphical user interface.

Explanation: An invalid value is specified for the TIMEformat option in *client options* 

System Action: The ADSM Administrator's graphical user interface closes.

User Response: Specify a valid value for the TIMEformat option in *client options file* and restart the ADSM Administrator's graphical user interface.

### ANR8014S

An invalid value is specified for the **NUMberformat option in** *client options* file. Specify a valid value and restart this graphical user interface.

Explanation: An invalid value is specified for the NUMberformat option in *client* options file.

System Action: The ADSM Administrator's graphical user interface

User Response: Specify a valid value for the NUMberformat option in client options file and restart the ADSM Administrator's graphical user interface.

## ANR8015S

The invalid argument argument was specified on the command line. Check the syntax of the command and retype it.

**Explanation:** The argument argument specified on the command line is invalid. System Action: The ADSM

Administrator's graphical user interface never starts.

User Response: Specify a correct argument when starting the program from the command line.

# ANR8033E • ANR8029W

ANR8033E The Add completed successfully: however, the current view cannot be refreshed to show the added object. Select the Refresh Now choice under the View menu pull-down to refresh the view.

> Explanation: The specified object was added successfully; however, the view currently open cannot be refreshed to show the added object.

> System Action: The system successfully processed your requested action. If you select the Refresh Now menu choice under the View menu pull-down, the system refreshes the view to show the added obiect.

User Response: Select the Refresh Now menu choice under the View menu pull-down to refresh this view and see the added object.

ANR8034E Your requested action completed successfully; however, this window cannot be refreshed to show the results. This window and all its child windows will be closed. Reopen the window and continue.

> **Explanation:** Your requested action completed successfully; however, the window cannot be refreshed to show the results.

System Action: The system successfully processed your requested action, and will close this window and all its child windows. User Response: Reopen this window and continue.

ANR8016W Due to an internal error in this graphical user interface, the child windows of this window will be closed when it is refreshed. Do you want to continue or cancel the refresh?

> **Explanation:** Processing your requested action involves refreshing this window. Due to an internal processing error, the refresh can continue only if all of its child windows are closed. You have the option to continue or cancel the refresh.

System Action: The system successfully processed your requested action but did not refresh this window. If you select the Continue push button, the system closes all the child windows of this window and

refreshes the window itself. If you select the Cancel push button, the system does not process the refresh.

User Response: Select the Continue push button to continue the refresh, or select the Cancel push button to cancel the

ANR8028W Processing your requested action involves refreshing the information in open properties windows of the selected objects. All unapplied changes in these windows will be discarded. Do you want to continue or cancel the action? **Explanation:** Processing your requested action involves refreshing the information in open properties windows of the selected objects. Unapplied changes in these windows will be discarded. You are asked to verify that you want to continue your request, thus discarding these unapplied changes.

> System Action: If you select the Continue push button, the system processes your requested action. Information in open properties windows of selected objects will be refreshed. If you select the Cancel push button, the system does not process your request. User Response: Either select the Continue push button to continue the action, or select the Cancel push button to cancel your request.

ANR8029W Processing your requested action involves refreshing the information in all Database volume properties windows. All unapplied changes in these windows will be discarded. Do you want to continue or cancel the action?

> **Explanation:** Processing your requested action involves refreshing the information in all Database volume properties windows. Unapplied changes in these windows will be discarded. You are asked to verify that you want to continue your request, thus discarding these unapplied changes.

System Action: If you select the Continue push button, the system processes your requested action. Information in all Database volume properties windows will be refreshed. If you select the Cancel push button, the system does not process your request.

# ANR8030W • ANR8031I

User Response: Either select the Continue push button to continue the action, or select the Cancel push button to cancel your request.

ANR8030W Processing your requested action involves refreshing the information in all **Recovery Log volume properties** windows. All unapplied changes in these windows will be discarded. Do you want to continue or cancel the refresh?

> **Explanation:** Processing your requested action involves refreshing the information in all Recovery Log volume properties windows. Unapplied changes in these windows will be discarded. You are asked to verify that you want to continue your request, thus discarding these unapplied changes.

System Action: If you select the Continue push button, the system processes your requested action. Information in all Recovery Log volume properties windows will be refreshed. If you select the Cancel push button, the system does not process your request. User Response: Either select the Continue push button to continue the action, or select the Cancel push button to cancel your request.

# ANR8039I

The communication line between the client and server has been severed. This graphical user interface will shut down. The following error occurred while attempting to reestablish communication:

**Explanation:** The communication line between the client and server was severed while processing your requested action. The ADSM Administrator's graphical user interface unsuccessfully attempted to reestablish the communication. The message displaying with this message identifies the reason for this failed attempt. System Action: The system does not process your requested action. The ADSM Administrator's graphical user interface is shut down.

User Response: See Explanation for the message displaying with ANS8039I.

ANR8038E Your requested action could not complete because the connection between the client and server was severed. The connection has been reestablished. Refresh the window then request the action again.

> Explanation: While processing your requested action, a communication failure occurred.

System Action: The system does not process your action, but does reestablish communication between the client and the

User Response: Make your request again.

## ANR8031I

The action you requested for object object caused the following background processes to be created: one or more process numbers. Monitor these processes through the Processes window of the Server object. When the processes complete, view their results through the Activity Log window of the Server object.

Explanation: You requested an action be performed on object object. To process your request, one or more background processes have been created.

System Action: The ADSM Server has created one or more background processes to process your requested action. For each background process, it returned a process number to be used to monitor that

User Response: Monitor the processes through the Processes window of the Server object using the process numbers in this message. View the results of the processes through the Activity Log window of the Server object. When the processes complete, refresh the window in which object resides, if needed, to reflect the results of your requested action.

# ANR8032I • ANR8075I

### ANR8032I

The action you requested caused the following background processes to be created: one or more process numbers.

Monitor these processes through the Processes window of the Server object. When the processes complete, view their results through the Activity Log window of the Server object.

**Explanation:** You requested an action be performed on an object. To process your request, one or more background processes are created.

**System Action:** The ADSM Server has created one or more background processes to process your requested action. For each background process, it returned a process number to be used to monitor that process.

User Response: Monitor the processes through the Processes window of the Server object using the process numbers in this message. View the results of the processes through the Activity Log window of the Server object. When the processes complete, refresh the window in which the object resides, if needed, to reflect the results of your requested action.

# ANR8042I

The action you requested for object object caused one or more background processes to be created. Monitor these processes through the Processes window of the Server object. When the processes complete, view their results through the Activity Log window of the Server object.

**Explanation:** You requested an action be performed on *object*. To process your request, one or more background processes are created. Due to an internal processing error in the ADSM Administrator's graphical user interface, the process numbers related to these processes cannot be displayed.

**System Action:** The ADSM Server has created one or more background processes to process your requested action. For each background process, it returned a process number to be used to monitor that process.

**User Response:** Locate the newest background processes related to *object* in the Processes window of the Server object,

and use that window to monitor the processes. View the results of the processes through the Activity Log window of the Server object. When the processes complete, refresh the window, if needed, to reflect the results of your requested action.

### ANR8043I

The action you requested caused one or more background processes to be created. Monitor these processes through the Processes window of the Server object. When the processes complete, view their results through the Activity Log window of the Server object.

Explanation: You requested an action be performed on an object. To process your request, one or more background processes were created. Due to an internal processing error in the ADSM Administrator's graphical user interface, neither the process numbers related to these background processes nor the object toward which your action was directed can be displayed in this message.

**System Action:** The ADSM Server has created one or more background processes to process your requested action. For each background process, it returned a process number to be used to monitor that process.

User Response: Locate the newest background processes in the Processes window of the Server object, and use that window to monitor the processes. View the results of the processes through the Activity Log window of the Server object. When the processes complete, refresh the window, if needed, to reflect the results of your requested action.

# ANR8075I

The action you requested for object object caused one or more process numbers background processes to be created. Monitor these processes through the Processes window of the Server object. When the processes complete, view their results through the Activity Log window of the Server object.

**Explanation:** You requested an action be performed on object *object*. To process your request, one or more background processes have been created.

# ANR8076I • ANR8046E

System Action: The ADSM Server has created one or more background processes to process your requested action. For each background process, it returned a process number to be used to monitor that process

**User Response:** Monitor the processes through the Processes window of the Server object using the process numbers in this message. View the results of the processes through the Activity Log window of the Server object. When the processes complete, refresh the window in which object resides, if needed, to reflect the results of your requested action.

### ANR8076I

The action you requested caused one or more process numbers background processes to be created. Monitor these processes through the Processes window of the Server object. When the processes complete, view their results through the Activity Log window of the Server object.

Explanation: You requested an action be performed on an object. To process your request, one or more background processes are created.

System Action: The ADSM Server has created one or more background processes to process your requested action. For each background process, it returned a process number to be used to monitor that

User Response: Monitor the processes through the Processes window of the Server object using the process numbers in this message. View the results of the processes through the Activity Log window of the Server object. When the processes complete, refresh the window in which the object resides, if needed, to reflect the results of your requested action.

# ANR8077I

Your query returns more than 500 records. The records that will display are not the complete list. You can use the Include window to filter your query so that fewer records will be returned from the server.

**Explanation:** This query has returned more records than can be put in this window

System Action: The system does process your requested action.

User Response: Use the Include window (under menu item View) to filter your guery.

ANR8045E You have requested to extend the database by a value that is outside the acceptable range. Enter a number into this field that is between 1 and the number specified in the Maximum Extension field. If the Maximum Extension field contains 0, the database cannot be extended.

> Explanation: You have entered a value which is not within the acceptable range of values for the Extend By field.

System Action: The system does not process your requested action.

User Response: Enter a value into the Extend By field that is between 1 and the value specified in the Maximum Extension field. If the Maximum Extension field contains 0, then no value should be entered into the Extend By field because the database cannot be extended.

ANR8046E You have requested to reduce the database by a value that is outside the acceptable range. Enter a number into this field that is between 1 and the value specified in the Maximum Reduction field. If the Maximum Reduction field contains 0, the database cannot be reduced.

> Explanation: You have entered a value which is not within the acceptable range of values for the Reduce By field.

System Action: The system does not process your requested action.

User Response: Enter a value into the Reduce By field that is between 1 and the value specified in the Maximum Reduction field. If the Maximum Reduction field contains 0, then no value should be entered into the Reduce By field because the database cannot be reduced.

# ANR8047E • ANR8054E

ANR8047E You have requested to extend the recovery log by a value that is outside the acceptable range. Enter a number into this field that is between 1 and the value specified in the Maximum Extension field. If the Maximum Extension field contains 0, the recovery log cannot be extended.

> Explanation: You have entered a value which is not within the acceptable range of values for the Extend By field.

System Action: The system does not process your requested action.

User Response: Enter a value into the Extend By field that is between 1 and the value specified in the Maximum Extension field. If the Maximum Extension field contains 0, then no value should be entered into the Extend By field because the recovery log cannot be extended.

ANR8048E You have requested to reduce the recovery log by a value that is outside the acceptable range. Enter a number into this field that is between 1 and the value specified in the Maximum Reduction field. If the Maximum Reduction field contains 0, the recovery log cannot be reduced.

> Explanation: You have entered a value which is not within the acceptable range of values for the Reduce By field.

System Action: The system does not process your requested action.

User Response: Enter a value into the Reduce By field that is between 1 and the value specified in the Maximum Reduction field. If the Maximum Reduction field contains 0, then no value should be entered into the Reduce By field because the recovery log cannot be reduced.

ANR8051E You have entered a number into this entry field that is outside the acceptable range. Place the cursor at this entry field and press F1 to view the allowable range of numbers for this field. Enter a number in this range.

Explanation: You have entered a number which is not within the acceptable range of values for this field.

System Action: The system does not process your requested action.

User Response: Position the cursor in the entry field above this message box and press F1 to view the range of numbers allowed in the entry field. Enter a value that is within that range.

### ANR8018E

You have entered an invalid value into the Contact Information field. Place your cursor at this field and press F1 to view the syntax of this field. Enter a valid value.

Explanation: You have entered an invalid value into the Contact Information field. One possible invalid value would be a combination of characters including at least one single quote, one double quote, and an embedded blank. Also, unbalanced quotes within the field would be invalid.

System Action: The system does not process your requested action.

User Response: Position your cursor to the Contact Information field and press F1 to view the syntax of this field. Enter a valid value.

### ANR8026E

You have entered an invalid value into the Description field. Place your cursor at this field and press F1 to view the syntax of this field.

Enter a valid value.

**Explanation:** You have entered an invalid value into the Description field. One possible invalid value would be a combination of characters including at least one single quote, one double quote, and an embedded blank. Also, unbalanced quotes within the field would be invalid.

System Action: The system does not process your requested action.

User Response: Position your cursor to the Description field and press F1 to view the syntax of this field. Enter a valid value.

# ANR8054E

You have entered an invalid Date and Time range. Enter an end Date and Time which are equal to or later than the start Date and Time.

Explanation: You have entered an invalid Date and Time range. The values in the end Date and Time fields must be chronologically equal to or later than the values in the start Date and Time fields.

# ANR8050E • ANR8067I

System Action: The system does not process your requested action.

User Response: Enter values in the end and start Date and Time fields such that the values in the end Date and Time fields are chronologically equal to or later than the values in the start Date and Time fields.

### ANR8050E

You have entered an invalid character into this field. Press F1 to view the allowable characters for this field, and enter only these characters.

Explanation: You have entered a value into this entry field which is not within the acceptable range of values.

**System Action:** The system does not process your requested action.

User Response: Press F1 to view the range of numbers allowed in this entry field, and enter a value that is within that range.

ANR8053E You have not entered a complete value for this field. Enter the full value for this field.

> **Explanation:** You have entered only a portion of the value required for this field. System Action: The system does not process your requested action.

User Response: Enter the rest of the value required for this field.

ANR8052E You have not entered or selected a value for this required field. Enter or select a value for this field.

> Explanation: You have not entered or selected a value for a required field. System Action: The system does not process your requested action.

User Response: Enter or select a valid value for this required field.

# ANR8049E

The CODEPAGE= statement coded in CONFIG.SYS specifies code pages different from the code page owner code page, code page. The active code page is code page.

Explanation: An invalid country code page is coded in your CONFIG.SYS. System Action: The system does not process your requested action.

User Response: Correct the name of the code page specified in your CONFIG.SYS.

ANR8064E A server transaction is currently being processed. Retry the action after the current transaction has completed.

Explanation: You have requested to perform a server transaction before a previous transaction has completed. System Action: The system did not process your requested action.

User Response: Retry the action after the current transaction has completed.

ANR8065W Changing the log mode to NORMAL will allow database restores to a point in time only; ROLLFORWARD recovery will not be possible. Do you wish to proceed? (Yes/No)

> **Explanation:** You have chosen to change the recovery log mode from

ROLLFORWARD to NORMAL and no database backup trigger is set.

System Action: If you select the Continue push button, the system will allow database restores to a point in time only; ROLLFORWARD recovery will not be possible.

User Response: Select the Cancel push button to discard your change.

# ANR80661

Log mode set to NORMAL; database backup trigger disabled. Only point-in-time database restores are now possible.

**Explanation:** You have chosen to change the recovery log mode from ROLLFORWARD to NORMAL and the database backup trigger is set.

System Action: None. User Response: None.

### ANR8067I

Log mode set to NORMAL. Only point-in-time database restores are now possible.

Explanation: You have chosen to change the recovery log mode from ROLLFORWARD to NORMAL and no database backup trigger is set. System Action: In NORMAL mode ADSM saves only those recovery log records that are needed to recover the database in case of a system failure.

# ANR8068W • ANR8074I

User Response: None.

ANR8068W Changing the log mode to ROLLFORWARD will enable the database backup trigger. Do you wish to proceed? (Yes/No)

**Explanation:** You have chosen to change the recovery log mode from NORMAL to ROLLFORWARD and the current database backup trigger is set.

System Action: If you select the Continue push button, the system will enable the database trigger.

**User Response:** Select the Cancel push button to discard your change.

### ANR8069W Changing the log mode to

ROLLFORWARD when there is no database backup trigger set will require a full backup the next time a backup is run. If you do not specify TYPE=FULL the next time you issue the BACKUP DB command, the command fails. Do you wish to proceed? (Yes/No)

**Explanation:** You have chosen to change the recovery log mode from NORMAL to ROLLFORWARD and the current database backup trigger is not set.

System Action: If you select the Continue push button, a full backup is required the next time a backup is processed.

User Response: Select the Cancel push button to discard your change.

## ANR8070I

Log mode set to ROLLFORWARD; database backup trigger enabled.

**Explanation:** You have chosen to change the recovery log mode from NORMAL to ROLLFORWARD and the database backup triager is set.

System Action: None. User Response: None.

### ANR80711

Log mode set to ROLLFORWARD.A full backup is required the next time a backup is run.

Explanation: You have chosen to change the recovery log mode from NORMAL to ROLLFORWARD and no database backup trigger is set.

System Action: In ROLLFORWARD mode ADSM saves enough recovery log records to ensure that the database can be restored to its most current state using the most recent database backup series and recovery log records.

User Response: None.

ANR8072W Changing the log mode to NORMAL will disable the database backup trigger and will allow database restores to a point in time only; ROLLFORWARD recovery will not be possible. Do you wish to proceed? (Yes/No)

Explanation: You have chosen to change the recovery log mode from ROLLFORWARD to NORMAL and the current database backup trigger is set. System Action: If you select the Continue push button, the system will disable the Database Trigger and will allow database restores to a point in time only; ROLLFORWARD recovery will not be

User Response: Select the Cancel push button to discard your change.

# ANR8073E

possible.

The book viewer specified in the **BOOKS** option of the options file cannot be started. Make sure that the option contains a fully-qualified path of the book viewer or that the book viewer is in the current path.

**Explanation:** An error has occurred while attempting to run the book viewer specified in client options file.

System Action: The system does not process your requested action.

User Response: Correct the BOOKS option in client options file and restart the client.

## ANR8074I

A book reader is currently running.

Explanation: The client has detected that a book reader is currently running from a previous View Books selection. Only a single book reader session can be started from within a client session.

System Action: The system does not process your requested action.

**User Response:** Raise the current book reader to the foreground or close the current book reader session and select View->Books again.

# ANR8083E • ANR8083E

ANR8083E The requested information cannot be written to the specified file. The disk space where the file resides may be full. Do you want to return to the window or close it?

> **Explanation:** The ADSM Administrator's graphical user interface cannot write to the specified file. The disk space where the specified file resides may be full. System Action: The system does not process your requested action. If you select the Return push button, the system returns

control to the window. If you select the Close push button, the system closes the window.

User Response: Either select the Return push button to return to the window, or select the Close push button to close the window and cancel your request. If you choose to return to the window, do the following: Check the disk space to free up some space if the same file will be used, or specify a different disk with enough space for the specified file.

# Part 3. Client Messages: Common and Platform Specific

This section contains a listing of messages for the ADSM backup-archive and space management client workstations. The messages are listed in numeric order.

This section also contains Diagnosis, Modification, or Tuning Information. Some of these messages include information about the ADSM error log that you can use when working with your service representative.

# Chapter 28. Client Message Repository File (0100-0199)

This section contains messages that are intended to help when detecting problems relating to missing messages or problems with the client message files.

### ANS0101

Unable to open message repository file name.

**Explanation:** The message repository file cannot be opened.

System Action: ADSM is unable to complete the requested operation.

User Response: Make sure the file in your DSM\_DIR was set up properly or the language specified in the option file is supported. If the problem continues, see your system administrator for further help.

# ANS0103

Error trying to read header record from message repository *file*.

**Explanation:** The message repository file header record cannot be obtained. **System Action:** ADSM is unable to complete the requested operation. **User Response:** Make sure the file has not been altered from the installation. If the problem continues, see your system administrator for further help.

### ANS0105

Error trying to read index for message number from repository file.

Explanation: The message text cannot be read for the message number.

System Action: ADSM is unable to complete the requested operation.

User Response: Make sure the file has not been altered from the installation. If the problem continues, see your system administrator for further help.

### ANS0106

Message index not found for message number.

**Explanation:** The message repository file does not contain the message text for the message number.

System Action: ADSM is unable to complete the requested operation.
User Response: Make sure the

DSM\_DIR was set up properly and it does

not point to an old copy. If the problem continues, see your system administrator for further help.

### ANS0107

Error trying to read header for message number from repository file name.

Explanation: The message header information cannot be obtained for the message number in the message file.

System Action: ADSM is unable to complete the requested operation.

User Response: Make sure the file has not been altered from the installation. If the problem continues, see your system administrator for further help.

### ANS0108

Error trying to read text for message number from repository file name.

**Explanation:** The message text cannot be obtained for the message number in the message file.

System Action: ADSM is unable to complete the requested operation.

User Response: Make sure the file has not been altered from the installation. If the problem continues, see your system administrator for further help.

### ANS0109

Insufficient memory for allocation of message structure.

Explanation: There is not enough memory in your system to allocate the storage needed for the message text.

System Action: ADSM is unable to complete the requested operation.

User Response: Stop ADSM and restart ADSM. Then retry the operation. If unsuccessful, close all unneeded applications and retry the operation.

# ANS0110 • ANS0119

### ANS0110

Unable to open error log file for output. Explanation: The error log cannot be

opened for output.

**System Action:** ADSM is unable to complete the requested operation.

**User Response:** Stop and restart ADSM. Then retry the operation. If unsuccessful, make sure the file is not being locked by another application.

### ANS0111

Invalid default time format.

**Explanation:** The default time format is incorrect.

**System Action:** ADSM is unable to complete the requested operation.

**User Response:** Stop ADSM and restart ADSM. Then retry the operation. If unsuccessful, make sure the DSM\_DIR is set up correctly and the message file has not been altered from the installation.

### ANS0112

Invalid default number format.

**Explanation:** The default number format

is incorrect.

**System Action:** ADSM is unable to complete the requested operation.

**User Response:** Stop ADSM and restart ADSM. Then retry the operation. If unsuccessful, make sure the DSM\_DIR is set up correctly and the message file has not been altered from the installation.

## ANS0113

Message repository file name has an invalid control record.

**Explanation:** The message repository file contains an incorrect control information. **System Action:** ADSM is unable to complete the requested operation.

**User Response:** Make sure the message file was not altered from the installation. Check DSM\_DIR to make sure it was set up properly.

### ANS0117

Invalid default date format.

Explanation: The default date format is

incorrect.

**System Action:** ADSM is unable to complete the requested operation.

**User Response:** Stop ADSM and restart ADSM. Then retry the operation. If unsuccessful, make sure the DSM\_DIR is set up correctly and the message file has not been altered from the installation.

### ANS0118

Unable to open schedule log file for output.

Explanation: The schedule log file cannot

be opened for output.

System Action: ADSM is unable to complete the requested operation.

User Response: Stop ADSM and restart ADSM. Then retry the operation. If unsuccessful, make sure the file has not been locked by another application.

### ANS0119

Error trying to read response string for message number from repository file name.

**Explanation:** The response string information for the message number cannot be obtained from the message repository file.

**System Action:** ADSM is unable to complete the requested operation.

**User Response:** Make sure the message file was not altered from the installation. Check DSM\_DIR to make sure it was set

up properly.

# Chapter 29. Application Program Interface Client Messages (0200-0325)

This section contains messages relating to the ADSM application program interface (API).

ANS0200I Successfully done.

Explanation: The operation successfully

completed.

System Action: None. User Response: None.

ANS0201E Invalid parameter was found.

**Explanation:** The system encountered an internal program error due to an invalid

parameter.

System Action: The system returns to

the calling procedure.

User Response: Ask your service representative to check the error log.

ANS0202E Not authorized to restore the other node's data.

> **Explanation:** The client is not authorized to restore the other node's data.

System Action: The system returns to

the calling procedure.

User Response: Get authorization from the other node.

ANS0203E

The objName field has no leading directory separator.

**Explanation**: The objName field does not have a leading directory separator.

System Action: The system returns to

the calling procedure.

User Response: Correct the value for the

objName.

ANS0204E Wildcards are not allowed in the objName directory path.

Explanation: Wildcards are not allowed in

the objName directory path.

System Action: The system returns to

the calling procedure.

User Response: Correct the value for the

objName.

ANS0205E Unable to open error log file.

Explanation: The system is unable to open the error log file.

System Action: The system returns to

the calling procedure.

User Response: Verify the DSMI\_LOG value and access permission. On the AS/400 platform, verify the value specified for ERRORLOGNAME in the API options

ANS0206E The log file cannot be written to.

Explanation: There was an error writing

to the log file.

System Action: The system returns to

the calling procedure.

**User Response:** Verify the DSMI\_LOG value and access permission. On the AS/400 platform, verify the value specified for ERRORLOGNAME in the API options

ANS0207E The log file name was not specified.

**Explanation:** The system is unable to

open the error log file.

System Action: The system returns to

the calling procedure.

User Response: Verify the DSMI\_LOG value and access permission. On the AS/400 platform, verify the value specified for ERRORLOGNAME in the API options

file.

ANS0208E The TCP/IP WINSOCK.DLL file cannot be

Explanation: The TCP/IP WINSOCK.DLL

571

file cannot be found.

System Action: Processing stopped. User Response: Verify your TCP/IP

installation.

# ANS0209E • ANS0219E

ANS0209E An error occurred while loading a

library.

Explanation: An error occurred while loading a library. The TCP/IP DLL load

failed.

System Action: Processing stopped. User Response: Verify your TCP/IP

installation.

ANS0210E The TCP/IP load function failed.

**Explanation:** An error occurred while locating a function. The TCP/IP load

function failed.

System Action: Processing stopped. User Response: Verify your TCP/IP

installation.

ANS0211E The object name pointer is NULL.

Explanation: There is no value provided

for the object name pointer.

System Action: The system returns to

the calling procedure.

User Response: Provide an address for

the dsmObjName structure.

ANS0212E The data block pointer is NULL.

Explanation: There is no value provided

for the data block pointer.

System Action: The system returns to

the calling procedure.

User Response: Provide an address for

the DataBlk structure.

ANS0213E The object attribute pointer is NULL.

**Explanation:** There is no value provided

for the object attribute pointer.

System Action: The system returns to

the calling procedure.

User Response: Provide an address for

the ObjAttr structure.

ANS0214E There is no server session information.

**Explanation:** The server did not respond

with the session information.

System Action: The system returns to

the calling procedure.

User Response: Verify the server status.

ANS0215E There is no server policy information.

Explanation: The server did not respond

with the policy information.

System Action: The system returns to

the calling procedure.

User Response: Verify the server policy

definitions.

ANS0216E

The dataBlk bufferLen value is zero.

**Explanation:** The value for the dataBlk

bufferLen is zero.

System Action: The system returns to

the calling procedure.

User Response: Provide a non-zero

value for the bufferLen.

ANS0217E

The dataBlk bufferPtr is NULL.

Explanation: There is no value provided for the dataBlk bufferPtr.

System Action: The system returns to

the calling procedure.

User Response: Provide an address for

the bufferPtr.

ANS0218E The objType is invalid.

**Explanation:** The value for the objType is

invalid.

System Action: The system returns to

the calling procedure.

User Response: The value for

dsmObjName.objType must be:

DSM\_OBJ\_FILE or

DSM\_OBJ\_DIRECTORY for Backup,

DSM\_OBJ\_FILE for Archive.

ANS0219E

The dsmEndTxn vote is invalid.

Explanation: The dsmEndTxn vote is

invalid.

System Action: The system returns to

the calling procedure.

User Response: The vote must be

DSM\_VOTE\_COMMIT or DSM\_VOTE\_ABORT.

# ANS0220E • ANS0228E

ANS0220E An invalid option was found during option parsing.

> Explanation: An invalid option was found. System Action: The system returns to the calling procedure.

> **User Response:** Verify the options in dsm.opt, dsm.sys, and the options string. On the AS/400 platform, verify the options in \*LIBL/QOPTADSM(APIOPT). Check the error log for more details about the error.

ANS0221E There was an error in the ADSM API internals.

> Explanation: The system encountered an error in the API internals.

System Action: The system returns to the calling procedure.

User Response: Shut down the process and retry the operation. Verify that any previous dsmlnit calls were cleaned up and terminated by a dsmTerminate call. If the problem continues, contact your system administrator or service representative.

ANS0222E The repository type is invalid.

**Explanation:** The repository type is invalid.

System Action: The system returns to the calling procedure.

User Response: For dsmDeleteFS the repository must be one of the following:

- DSM\_ARCHIVE\_REP
- DSM\_BACKUP\_REP
- DSM\_REPOS\_ALL.

ANS0223E Filespace name should start with the directory delimiter.

Explanation: The filespace name is invalid.

System Action: The system returns to the calling procedure.

User Response: Filespace name should start with the directory delimiter.

ANS0224E The object name is either an empty string or has no leading delimiter.

> Explanation: The object name is invalid because of an empty string or there is no leading delimiter.

System Action: The system returns to the calling procedure.

User Response: Verify the format of the dsmObjName full path.

ANS0225E Low level qualifier of the object name should start with the directory delimiter.

Explanation: The low level qualifier for the object name is invalid.

System Action: The system returns to the calling procedure.

User Response: Start the low level qualifier of the object name with the directory delimiter.

# ANS0226E

The object owner is invalid.

Explanation: The object owner must be either the root user, or the object owner must be the same as the session owner. System Action: The system returns to the calling procedure.

User Response: Verify the session owner and object owner.

ANS0227E The dsmBindMC sendType is invalid.

**Explanation:** The dsmBindMC sendType is invalid.

System Action: The system returns to the calling procedure.

User Response: The sendType must be one of the following:

stBackup

stArchive

stBackupMountWait

stArchiveMountWait

### ANS0228E

The dsmSendObj sendType is invalid.

**Explanation:** The dsmSendObj sendType is invalid.

System Action: The system returns to the calling procedure.

User Response: The sendType must be one of the following:

stBackup

# ANS0229E • ANS0237E

stArchive

stBackupMountWait stArchiveMountWait

ANS0229E The dsmDeleteObj delType is invalid.

Explanation: The dsmDeleteObj delType is invalid.

System Action: The system returns to the calling procedure.

User Response: The delType must be dtBackup or dtArchive.

ANS0230E The query Backup objState is invalid.

Explanation: The query Backup objState is invalid.

System Action: The system returns to

the calling procedure. User Response: The

qryBackupData.objState must be one of the following:

DSM\_ACTIVE

DSM\_INACTIVE

DSM\_ANY\_MATCH

ANS0231E The management class name was not

Explanation: A query or send operation is unable to find the management class name.

System Action: The system returns to the calling procedure.

User Response: Verify the management class name.

ANS0232E The drive letter is not an alphabetic character.

> **Explanation:** The drive letter is not an alphabetic character. This return code is valid on Microsoft Windows or OS/2.

System Action: The system returns to the calling procedure.

User Response: Verify that the drive designation is an alphabetic character. The referenced field is

dsmDosFSAttrib.driveLetter.

ANS0233E The Register Filespace name is NULL.

Explanation: There is no value provided for the Register Filespace name.

System Action: The system returns to

the calling procedure. User Response: Provide a filespace

name on dsmRegisterFS.

### ANS0234E

The new password value is NULL or blank.

Explanation: There is no value provided

for new password.

System Action: The system returns to

the calling procedure.

User Response: Provide a new password

on dsmChangePW.

# ANS0235E

The old password value is NULL or hlank

Explanation: There is no value provided

for old password.

System Action: The system returns to

the calling procedure.

User Response: Provide an old password

on dsmChangePW.

ANS0236E On dsmlnit, the owner is not allowed when PASSWORDACCESS=generate. **Explanation:** 

> PASSWORDACCESS=generate establishes a session with the current login user as the owner.

System Action: The system returns to

the calling procedure.

User Response: When using PASSWORDACCESS=generate, set clientOwnerNameP to NULL.

### ANS0237E

# On dsmlnit, the node is not allowed when PASSWORDACCESS=generate. **Explanation:**

PASSWORDACCESS=generate establishes a session with the current hostname as the node.

System Action: The system returns to

the calling procedure.

User Response: When using PASSWORDACCESS=generate, set

clientNodeP to NULL.

# ANS0238E • ANS0246E

ANS0238E The sequence of calls is invalid.

Explanation: The sequence of calls is

invalid.

System Action: The system returns to

the calling procedure.

User Response: Verify the transaction

call sequence.

ANS0239E On dsmSendObj, wildcards are not

allowed for the objName.

**Explanation:** On dsmSendObj, wildcards are not allowed for the objName.

System Action: The system returns to

the calling procedure.

User Response: Provide a fs, hl, and ll

on the dsmObjName.

ANS0240E The filespace to delete cannot be found.

**Explanation:** The filespace to delete

cannot be found.

System Action: The system returns to

the calling procedure.

User Response: Verify the filespace

name.

ANS0241E On dsmSendObj, dsmDeleteObj, or dsmUpdateFS the filespace is not

registered.

**Explanation:** On dsmSendObj, dsmDeleteObj, or dsmUpdateFS, the

filespace is not registered.

System Action: The system returns to

the calling procedure.

User Response: Verify the filespace

name.

ANS0242W On dsmRegisterFS the filespace is

already registered.

**Explanation:** On dsmRegisterFS the filespace is already registered.

System Action: The system returns to

the calling procedure.

User Response: Verify the filespace

name.

ANS0243E On dsmBeginGetData the objID is NULL.

Explanation: On dsmBeginGetData, the

objID is NULL.

System Action: The system returns to

the calling procedure.

User Response: Verify the following:

The dsmGetList is not NULL.

Each objID is not NULL.

The dsmGetList numObjld is not zero.

ANS0244E On dsmInit the caller's API version is

different than the ADSM library version.

**Explanation:** On dsmInit the caller's API version has a higher value than the ADSM

library version.

System Action: The system returns to

the calling procedure.

User Response: Install the latest ADSM

API library and trusted agent module.

ANS0245E The caller's structure version is different

than the ADSM library version.

**Explanation:** The caller's structure version is different than the ADSM library

version.

System Action: The system returns to

the calling procedure.

**User Response:** Ensure that the stVersion field is set with the value in the header file. Recompile the application with

the latest header files.

ANS0246E Issue dsmEndTxn and then begin a new

**Explanation:** This transaction must be ended and a new one must be started due

to one of the following reasons:

The destination changed.

The byte limit is exceeded

The maximum number of objects is exceeded.

System Action: The system returns to

the calling procedure.

User Response: Issue dsmEndTxn and

start a new transaction session.

# ANS0247E • ANS0256E

ANS0247E The backup or archive object is

excluded from processing.

Explanation: The backup or archive object is excluded from processing. System Action: The system returns to

the calling procedure.

User Response: Verify the objName and

Exclude lists.

ANS0248E The backup object does not have a copy group.

Explanation: The backup object does not

have a copy group.

System Action: The system returns to

the calling procedure.

User Response: Verify server policy

definitions.

ANS0249E The archive object does not have a copy

Explanation: The archive object does not

have a copy group.

System Action: The system returns to

the calling procedure.

User Response: Verify server policy

definitions.

ANS0250E Memory used by the ADSM API has

been corrupted.

Explanation: Memory used by the ADSM

API has been corrupted.

System Action: The system returns to

the calling procedure.

User Response: Retry the operation. If the problem continues, contact your system

administrator or service representative.

ANS0251E The sendObj Archive description is too

long.

Explanation: The sendObj Archive

description is too long.

System Action: The system returns to

the calling procedure. User Response: The

sndArchiveData.descr string must be less

than or equal to

DSM\_MAX\_DESCR\_LENGTH.

ANS0252E

The sendObj ObjAttr.objInfo is too long.

Explanation: The sendObj ObjAttr.objInfo

is too long.

System Action: The system returns to

the calling procedure.

User Response: The objInfo field must

be less than or equal to

DSM\_MAX\_OBJINFO\_LENGTH.

ANS0253E

The sendObj dsmObjName.hl is too

long.

Explanation: The sendObj dsmObjName.hl is too long.

System Action: The system returns to

the calling procedure.

User Response: The hI field must be less

than or equal to DSM\_MAX\_HL\_LENGTH.

ANS0254E The dsmChangePW password is too

Explanation: The dsmChangePW

password is too long.

System Action: The system returns to

the calling procedure.

User Response: The password field must

be less than or equal to

DSM\_MAX\_VERIFIER\_LENGTH.

ANS0255E

The sendObj dsmObjName.fs is too

long.

Explanation: The sendObj

dsmObjName.fs is too long.

System Action: The system returns to

the calling procedure.

User Response: The fs field must be less

than or equal to DSM\_MAX\_FS\_LENGTH.

ANS0256E The sendObj dsmObjName.II is too long.

Explanation: The sendObj dsmObjName.II is too long.

System Action: The system returns to

the calling procedure.

User Response: The II field must be less than or equal to DSM\_MAX\_LL\_LENGTH.

# ANS0257E • ANS0266I

# ANS0257E On RegisterFS or UpdateFS the fsAttr's fsInfo is too long.

**Explanation:** On RegisterFS or UpdateFS the fsAttr's fsInfo is too long.

**System Action:** The system returns to the calling procedure.

User Response: The fsInfo field must be

less than or equal to

DSM\_MAX\_FSINFO\_LENGTH.

# ANS0258I On dsmGetNextQObj or dsmGetData there is more available data.

**Explanation:** On dsmGetNextQObj or dsmGetData there is more available data. **System Action:** The system returns to the calling procedure.

User Response: Call the function again.

# ANS0259E The dataBlk buffer is too small for the guery response.

**Explanation:** The dataBlk buffer is too small for the query response.

**System Action:** The system returns to the calling procedure.

**User Response:** On dsmGetNextQObj ensure that the dataBlk buffer is at least as big as the query response structure.

# ANS0260E An invalid option keyword was found during option parsing.

**Explanation:** An invalid option keyword was found in the dsmInit configuration file, the option string, dsm.sys, or dsm.opt, or \*LIBL/QOPTADSM(APIOPT) on the AS/400 platform.

**System Action:** The system returns to the calling procedure.

**User Response:** Correct the spelling of the option keywords. Verify that the dsmlnit configuration file only has a subset of the dsm.sys options. Check the error log for more details about the error.

# ANS0261E The configuration file specified on dsmInit cannot be opened.

**Explanation:** The configuration file specified on dsmInit cannot be opened. **System Action:** The system returns to the calling procedure.

User Response: Verify the file name.

# ANS0262E The Include/Exclude definition file was

not found.

**Explanation:** The Include/Exclude definition file was not found.

System Action: The system returns to

the calling procedure.

User Response: Verify the file name on

the Inclexcl option.

### ANS0263E Either the dsm.sys file was not found, or the Inclexcl file specified in dsm.sys

was not found.

**Explanation:** Either the dsm.sys file was not found, or the Inclexcl file specified in dsm.sys was not found.

**System Action:** The system returns to the calling procedure

the calling procedure.

**User Response:** The dsm.sys file must be in the directory referenced by the environment variable DSMI\_DIR. Verify the file name on the Inclexcl option in the dsm.sys file.

# ANS0264E Onl

# Only a UNIX root user can execute dsmChangePW or dsmDeleteFS.

**Explanation:** Only a UNIX root user can execute dsmChangePW or dsmDeleteFS. **System Action:** The system returns to the calling procedure.

**User Response:** Run this program as a root user.

ANS02661

# ANS0265E You must issue dsmBindMC before dsmSendObj.

**Explanation:** You must issue dsmBindMC before dsmSendObi.

**System Action:** The system returns to the calling procedure.

User Response: Modify your program.

### . . . . .

# The dsmEndTxn vote is ABORT, so check the reason field.

**Explanation:** After a dsmEndTxn call, the transaction is aborted by either the server or client with a DSM\_VOTE\_ABORT and the reason is returned.

**System Action:** The system returns to the calling procedure.

**User Response:** Check the reason field for the code which explains why the transaction has been aborted.

# ANS0268E • ANS0277S

ANS0268E Server problem: Destination not defined. **Explanation:** Server problem: Destination

not defined. System Action: Processing stopped.

User Response: Have your service representative check the error log.

ANS0269S The structured file data type is unknown.

> Explanation: An unknown and unexpected error code occurred within the client program. The structured file data type is unknown. This is a programming failure and the client program ends.

System Action: Processing stopped. User Response: Retry the operation. If the problem continues, contact your system

administrator.

ANS0270S The data buffer overflowed.

**Explanation:** The data buffer overflowed. This is a programming failure and the client

program ends.

System Action: Processing stopped. User Response: Retry the operation. If the problem continues, contact your system

administrator.

# ANS0271E

No more files can be restored or retrieved since the destination directory is full.

Explanation: No more files can be restored or retrieved since the destination directory is full.

System Action: Processing stopped. User Response: Free up disk space, or restore or retrieve the file to another disk.

### ANS0272I

The operation is finished.

**Explanation:** The operation is finished. System Action: The system returns to the calling procedure.

User Response: Proceed with next function call.

ANS0273E The trusted agent execution/owner permissions are invalid.

> Explanation: The trusted agent execution/owner permissions are invalid. System Action: Processing stopped. User Response: Have your system administrator check the installation instructions for the client to ensure that the trusted agent permissions are set correctly.

# ANS0274S Process killed.

Explanation: Processing stopped. This is a programming failure and the client program ends.

System Action: Processing stopped.

**User Response:** Retry the operation. If the problem continues, contact your system

administrator.

ANS0275S Trusted agent would block the operation.

> **Explanation:** The trusted agent blocks the operation. This is a programming failure and the client program ends. System Action: Processing stopped. User Response: Retry the operation. If the problem continues, contact your system administrator.

ANS0276S The area for the include/exclude pattern is too small.

> Explanation: The area for the include/exclude pattern is too small. This is a programming failure and the client program ends.

System Action: Processing stopped. User Response: Retry the operation. If the problem continues, contact your system administrator.

# ANS0277S

There is no closing bracket in the pattern.

Explanation: There is no closing bracket in the pattern. This is a programming failure and the client program ends. System Action: Processing stopped. **User Response:** Retry the operation. If the problem continues, contact your system administrator.

# ANS0278S • ANS0287E

### ANS0278S The transaction will be aborted.

Explanation: The server encountered an error and will abort the transaction.

System Action: The transaction will be aborted. The reason code is passed on the dsmEndTxn call.

**User Response:** Issue the dsmEndTxn with a vote of DSM\_VOTE\_COMMIT and examine the reason code.

### ANS02791

A file was skipped during a restore operation because the file is off line and the application has chosen not to wait for a tape mount.

Explanation: A file was skipped during a restore operation because the file is off line and the application has chosen not to wait for a tape mount.

System Action: File skipped. User Response: Verify the application

sets the mountWait value correctly on dsmBeginGetData.

ANS0280E Unable to find Trusted Agent module.

Explanation: ADSM was unable to find the ADSM Trusted Agent module in the specified directory. For V1R1 the name is dsmapita, for V1R2 the name is dsmtca, for V2R1 the name is dsmapitca.

System Action: ADSM ends. User Response: Make sure the Trusted Agent module is in the directory specified by DSMI\_DIR.

### ANS0281E Access denied for dsmapitca.

Explanation: An attempt to access a system function has been denied. System Action: Processing stopped. User Response: Contact your system administrator.

ANS0282E Password file is not available.

Explanation: The file containing the stored password for the specified server-name is unavailable. System Action: ADSM ends.

User Response: The root user must set

and store a new password.

### ANS0283E

High level qualifier of the object name should start with the directory delimiter.

Explanation: The high level qualifier for

the object name is invalid.

System Action: The system returns to

the calling procedure.

User Response: High level qualifier of the object name should start with the

directory delimiter.

ANS0284E The number of objects on dsmBeginGetData exceeds DSM\_MAX\_GET\_OBJ.

> Explanation: The number of objects (numObjId) specified on the dsmBeginGetData call exceeds

DSM\_MAX\_GET\_OBJ.

System Action: The system returns to the calling procedure.

User Response: Check the number of objects before calling dsmBeginGetData. If it is greater than DSM\_MAX\_GET\_OBJ, then issue multiple Get call sequences.

### ANS0285E

The update action is invalid.

**Explanation:** The dsmUpdateFS or dsmUpdateObj action is invalid. System Action: The system returns to

the calling procedure.

User Response: Correct the action value. Valid values are defined in dsmapitd.h and documented in our Using the API book.

# ANS0286E

The key file is missing.

**Explanation:** The Oracle Backup Agent key file can't be found.

System Action: The system returns to the calling procedure.

User Response: Ensure that you have ordered the ADSM Agent product which contains the Oracle Backup Agent and install the key file.

### ANS0287E

The key file content is invalid.

**Explanation:** The Oracle Backup Agent key file content is invalid.

System Action: The system returns to the calling procedure.

User Response: Ensure that you have ordered the ADSM Agent product which contains the Oracle Backup Agent and install the key file.

# ANS0296E • ANS0320E

ANS0296E The PC/3270 EHLLAPI DLL pcshll.dll cannot be found in the user's path.

Explanation: The PC/3270 EHLLAPI DLL pcshll.dll cannot be found in the user's path.

System Action: Communications link is not established.

User Response: Contact your system administrator. Make sure that the PS/3270 EHLLAPI DLLs are in a directory that is included in the user's path.

ANS0301E The ADSM DLL dsm3270.dll cannot be found in the user's path.

Explanation: The ADSM DLL

dsm3270.dll cannot be found in the user's

System Action: Communications link is

not established.

User Response: Make sure that the ADSM DLL dsm3270.dll is in a directory that is included in the user's path.

# ANS0302I

Successfully done.

**Explanation:** The operation successfully

completed.

System Action: None. User Response: None.

ANS0315E Unable to open message text file.

**Explanation:** The system is unable to open the message txt file (dscameng.txt or dsmclient.cat for AIX, or QANSAPI/QAANSAMENG(TXT) for

AS/400).

System Action: The system returns to the calling procedure.

User Response: Verify that the dscameng.txt file is in the directory pointed to by DSMI\_DIR. For AIX, verify that the dsmclient.cat file has a symbolic link to /usr/lib/nls/msg/<locale>/dsmclient.cat . For AS/400, verify that the file QANSAPI/QAANSAMENG(TXT) exists.

ANS0316E Unable to use message text file.

Explanation: The system is unable to use the message text file (dscameng.txt or dsmclient.cat for AIX, or QANSAPI/QAANSAMENG(TXT) for AS/400), because of an invalid header.

System Action: The system returns to the calling procedure.

User Response: Install the message text

file again.

### ANS0317E Unable to use message text file.

Explanation: The system is unable to use the message txt file (dscameng.txt or dsmclient.cat for AIX, or QANSAPI/QAANSAMENG(TXT) for AS/400), because of an invalid control

record. System Action: The system returns to

the calling procedure.

User Response: Install the message text

file again.

ANS0318E Invalid value for DATEFORMAT specified.

Explanation: An invalid value is specified

for DATEFORMAT.

System Action: The system returns to

the calling procedure.

User Response: Specify a valid value.

# ANS0319E

Invalid value for TIMEFORMAT specified.

Explanation: An invalid value is specified

for TIMEFORMAT.

System Action: The system returns to

the calling procedure.

User Response: Specify a valid value.

## ANS0320E

Invalid value for NUMBERFORMAT specified.

Explanation: An invalid value is specified

for NUMBERFORMAT.

System Action: The system returns to

the calling procedure.

User Response: Specify a valid value.

# ANS0321E • ANS0325E

ANS0321E msg parameter for dsmRCMsg is a NULL pointer.

**Explanation:** The message parameter for dsmRCMsg is a NULL pointer.

**System Action:** The system returns to the calling procedure.

**User Response:** Allocate enough space for the message parameter.

ANS0322E no text available for this return code.

**Explanation:** The dsmRC parameter for dsmRCMsg is an unsupported return code. **System Action:** The system returns to the calling procedure.

User Response: Specify a valid value.

ANS0323E partialObjOffset value for partial object retrieve is invalid.

**Explanation:** The partialObjOffset value for partial object retrieve is invalid. **System Action:** The system returns to

the calling procedure.

User Response: Specify a valid value.

ANS0324E partialObjLength value for partial object retrieve is invalid.

**Explanation:** partialObjLength value for partial object retrieve is invalid.

**System Action:** The system returns to the calling procedure.

**User Response:** Specify a valid value.

ANS0325E Partial Object Retrieve is not supported on this server.

**Explanation:** The ADSM server specified by the user does not support partial object retrieve.

**System Action:** The system returns to the calling procedure.

**User Response:** Specify an ADSM server which supports the partial object retrieve function.

# Chapter 30. Lotus Notes Backup Agent (0900-0999)

The messages in this section are for the ADSM Lotus Notes Backup Agent (ADSM Notes). The term database used in many of the messages refers to a Lotus Notes database.

### ANS09001 dsmnotes completed.

Explanation: The dsmnotes command

completed successfully.

System Action: The program completes. User Response: Not Applicable.

# ANS0901S Cannot allocate memory.

Explanation: An attempt was made to

allocate memory but failed.

System Action: Processing stopped. User Response: Check the log.dsm file for further details about the failure.

# ANS0902I

No deleted stubs in database.

**Explanation:** No deletion stubs were found in the specified database under the given "days" criteria. A deletion stub exists when a note has been marked as deleted but not yet purged.

System Action: Processing stopped. User Response: If you believe deletion stubs exist in your database and you want to restore their backup copies, you can try to lengthen the time window for documentation deletion by increasing the "days" value or using the default for "days."

Otherwise, you can check with your Notes administrator to find out how frequently deleted notes are purged from this database.

You can also use the ADSM rebuild function, specifying appropriate date values, to rebuild the database and obtain a copy of the document from that rebuilt copy.

### ANS0903E I/O error opening file.

Explanation: An I/O error occurred when an attempt was made to open one of the supporting files (for example: a password file or log file). This message does not suggest an I/O error in a Notes database. System Action: Processing stopped. User Response: Check all supporting files, including the password file, log file, and trace file. Consider updating the environment variables in the notes.ini file to avoid using the problem file.

### ANS0904E I/O error writing to a file.

Explanation: An I/O error occurred when an attempt was made to write to a supporting file like a password file or log file. This message does not suggest an I/O error in a Notes database.

System Action: Processing stopped. User Response: Check all supporting files, including the password file, log file, and trace file. Consider updating the environment variables in the notes.ini file to avoid using the problem file.

### ANS0905S Operating system error.

Explanation: An error occurred on an

operating system call.

System Action: Processing stopped. User Response: Check the dsm.log file for any further details on the specific error. There may be an error in your operating system installation.

### ANS0906E No matching keyword abbreviation.

Explanation: An error in the command syntax occurred because an invalid keyword or invalid keyword abbreviation was specified on the command.

**System Action:** Processing stopped. User Response: Correct the syntax of the command and reissue the command.

# ANS0907E • ANS0917E

ANS0907E Error in getting volume label.

Explanation: An error was encountered when an attempt was made to obtain the volume label of the drive on which the Notes database resides.

**System Action:** Processing stopped. User Response: Check the drive on which the Notes database you are processing resides. Be sure that the volume has a label. Check the log.dsm file for details about the error.

ANS0908E Error getting database volume label. Explanation: An error was encountered when an attempt was made to obtain the volume label of the drive on which the

Notes database resides.

System Action: Processing stopped. User Response: Check the drive on which the Notes database you are processing resides. Be sure that the volume has a label.

ANS0909E Error in parsing options.

**Explanation:** A general parsing error occurred on a dsmnotes command. Possibly, a database was not specified. System Action: Processing stopped. User Response: Check the syntax of the command. Correct the syntax and reissue the command.

## ANS0910E

Invalid option keyword.

**Explanation:** An invalid option keyword was specified on a dsmnotes command. System Action: Processing stopped. User Response: Identify and correct the invalid keyword. Then reissue the command.

ANS0912E ADSM password is too long.

Explanation: The ADSM password that

was entered is too long

**System Action:** Processing stopped. User Response: If you are resetting a new password, then choose a shorter password. If you are entering a current password, then check that the password is correct. If you believe your password is correct, you may need to contact your ADSM administrator to reset your password to a new value. If you do this, choose a shorter value.

ANS0913E An invalid option value was specified.

Explanation: An invalid value was specified for an option on a dsmnotes

command.

System Action: Processing stopped. User Response: Identify and correct the invalid value. Then reissue the dsmnotes command.

ANS0914E Required keywords are missing.

Explanation: One or more required keywords are missing from the dsmnotes command.

System Action: Processing stopped. User Response: Identify and provide the missing keywords and values. Then reissue the dsmnotes command.

### ANS0915E

An invalid date was entered.

**Explanation:** An invalid date value was entered. Either the syntax of the value was not correct or an actual value (for example,

"45" for month) was invalid.

System Action: Processing stopped. User Response: Identify and correct the invalid date value. Refer to ADSM Using Lotus Notes Backup Agent user's guide for the correct date syntax.

ANS0916E An invalid time was entered.

**Explanation:** An invalid time value was entered. Either the syntax of the value was not correct or an actual value (for example, "75" for hour) was invalid.

System Action: Processing stopped. User Response: Identify and correct the invalid date value. Refer to ADSM Using Lotus Notes Backup Agent user's guide for the correct time syntax.

# ANS0917E

Syntax error. No parameters.

Explanation: No parameters were specified on the dsmnotes command, but parameters are required.

System Action: Processing stopped. User Response: Refer to ADSM Using Lotus Notes Backup Agent user's guide for the correct syntax of your command, including required parameters. Correct the syntax and reissue the command.

# ANS0918E • ANS0928I

# ANS0918E dsmnotes action (1st parm) is

unrecognized.

Explanation: A syntax error was made on a dsmnotes command. The first parameter on the command is generally used to identify what kind of action is to be performed (for example, "incr" for incremental backup), but this first parameter on the command was not recognized as a valid action.

System Action: Processing stopped. User Response: Refer to ADSM Using Lotus Notes Backup Agent user's guide for the correct command syntax. Correct the syntax and reissue the command.

ANS0919E Usage: dsmnotes incr db path name options.

> Explanation: A syntax error occurred on the incremental backup command. System Action: Processing stopped. User Response: Refer to ADSM Using Lotus Notes Backup Agent user's guide for the correct syntax. Correct the syntax and reissue the command.

ANS0920E Usage: dsmnotes restore source target options.

> Explanation: A syntax error occurred on the incremental backup command. System Action: Processing stopped. User Response: Refer to ADSM Using Lotus Notes Backup Agent user's guide for the correct syntax. Correct the syntax and reissue the command.

ANS0921E Usage: dsmnotes restdel db path name options.

> Explanation: A syntax error occurred on the restore deletion stubs command. System Action: Processing stopped. User Response: Refer to ADSM Using Lotus Notes Backup Agent user's guide for the correct syntax. Correct the syntax and reissue the command.

ANS0923E Database path name is invalid.

**Explanation:** The given path name does not resolve to a valid Notes database file

System Action: The program completes. User Response: Validate that the given path name is correct. If wildcard symbols are used, refer to ADSM Using Lotus Notes Backup Agent user's guide for the correct usage of these symbols. Also check for defaulting to the Notes data directory to ensure that the path name is not defaulting incorrectly.

ANS0924E Cannot restore to original database.

Explanation: An attempt was made to rebuild a Notes database from backup copies of notes, but the original database file was specified as the target database. System Action: Processing stopped. User Response: Choose an original name for the target database. The name cannot belong to an existing file.

### ANS0925E

-days value cannot be negative.

Explanation: Only a positive number of days can be specified.

System Action: Processing stopped. User Response: Either specify a positive number of days or let the system default to restore all the deleted documents that it can identify.

### ANS0926E

Cannot open database.

**Explanation:** An attempt to open a Notes database was unsuccessful. System Action: Processing stopped. User Response: Check the log.dsm file

for more information about the error. Verify the path name of your database. If the path name is correct, then verify the database itself to ensure that it can be opened through the Notes workspace.

### ANS09281

Restore of Notes completed.

Explanation: Restoration of one or more notes was successful.

System Action: The program completes

successfully.

User Response: None.

# ANS0930I • ANS0938E

### ANS09301

Database rebuild done.

Explanation: Database rebuild from backup copies of notes was successfully completed.

System Action: The program completes

successfully.

User Response: None.

### ANS0931E

Cannot log errors.

Explanation: An attempt was made to initiate error logging, which includes either opening or creating a log.dsm file. The attempt failed.

System Action: Processing stopped. User Response: Check the log.dsm file to see why it cannot be opened or created.

### ANS0932I

No matching data on server.

Explanation: An attempt was made to query one or more backup copies of notes on the ADSM server, but no copies existed. System Action: The program ends. User Response: If you believe that some matching data should exist on the server, check your database path name to ensure that you are using the correct database file name.

ANS0934W DSMNOTES\_AUTO\_PW setting is in the notes.ini, but the password file is missing.

> Explanation: The notes.ini file contains the environment variable, and the setting "DSMNOTES\_AUTO\_PW=on", but there is no dsmnotes.pwd file.

System Action: If ADSM requires a password and no password is given, processing stops. If no password is required, processing continues.

User Response: If the automatic password handler is needed, you must specify the password by using the "-adsmpw" option on the command line, or by using the ADSM password dialog box.

If the automatic password handler is not needed, remove the DSMNOTES\_AUTO\_PW entry from the notes.ini file, or set DSMNOTES\_AUTO\_PW to "off".

### ANS0935E

This Notes' database file not on server. **Explanation:** Either the given database

file was not backed up on the ADSM server or the database reference was removed

from the ADSM server.

System Action: Processing stopped. User Response: Check the name of the database to ensure that it is the correct database, and check the dsm.opt file to ensure that you are accessing the correct ADSM server. You can ask the ADSM administrator to check the filespaces for your node. A database is equivalent to a filespace.

### ANS0936E

This action is not allowed on a remote database.

Explanation: The action you tried to perform is not allowed on a database that is not local.

System Action: Processing stopped. User Response: If the action is not allowed through the Notes workspace interface, but allowed through the ADSM Notes agent command-line interface, then use the appropriate dsmnotes command. An alternative is to complete the action on the appropriate machine.

# ANS0937E

Cannot enter new database name.

**Explanation:** You are not allowed to enter a new target database name for this restore operation.

System Action: Processing stopped. User Response: If your interface is the Notes workspace, then replace the database name in the entry field with blanks. If your interface is a command, then do not specify a target ("-to") database.

### ANS0938E

Database name required.

Explanation: You are required to enter a

database name.

System Action: Processing stopped. User Response: Enter the database

name.

# ANS0939I • ANS0941E

### ANS0939I

No deletion stubs in database.

**Explanation:** There are no deletion stubs in the given database.

System Action: The program ends. User Response: If there are no deletion stubs or older existing notes to initiate the restore, then you may need to rebuild the database or restore the database file through the ADSM client.

ANS0940E Some options are mutually exclusive.

**Explanation:** Some of the options specified are mutually exclusive. For example, the options "-merge" and "-to" are mutually exclusive because a new target database cannot be specified for a merge. System Action: Processing stopped. User Response: Correct the syntax of the command and then reissue the command.

# ANS0941E Invalid date or time range.

**Explanation:** An invalid date or time range was given. For example, the "to" time is earlier than the "from" time. System Action: Processing stopped. User Response: Correct the date or time range and rerun the program. Be sure that all year, month, day, hour, and minute values are in the correct order and are valid values.

# Chapter 31. DOS Backup-Archive Client Messages (1000–1999)

### ANS1513E No files selected.

Explanation: The specified function was invoked with no files selected:

for backup.

for restore.

for archive.

for retrieve.

for archive delete

System Action: ADSM cannot perform the function requested when no files are

selected

User Response: Select one or more files, and then retry the function.

# ANS1514E

No file specification entered.

Explanation: You invoked Backup, Restore, Archive, or Retrieve by file specification, but did not enter a file specification in response to the file specification prompt.

System Action: ADSM cannot perform the function requested when no file specification is specified.

User Response: Retry the function and specify a file specification when prompted.

ANS1515E Invalid file specification entered.

Explanation: You invoked Backup, Restore, Archive, or Retrieve by file specification, and entered an incorrect file specification in response to the file specification prompt.

System Action: ADSM cannot perform the function requested when the file specification is incorrect.

User Response: Retry the function and enter a valid DOS file specification. The file specification must start at the root, cannot contain wildcards in the path, and must end in a file (not directory) name.

### ANS1520I

No files found.

Explanation: ADSM cannot find any files

file specification entered.

subdirectory path requested.

System Action: ADSM cannot perform

the function requested.

User Response: Check the correct name for the drive ID, file and directory, then

retry the operation.

# ANS1523E

Drive requested in file specification is not in selected domain.

**Explanation:** You entered a file specification that specified a drive ID that was not selected in the client (for backup or archive) or server (for restore or retrieve) drive domain.

System Action: ADSM cannot accept a file specification for a nonselected drive. User Response: If the file specification is correct, return to the Drive Information window and select the drive from the appropriate list.

ANS1525W Insufficient memory available to sort selected file list.

> Explanation: Not enough memory is available to sort the list of files selected. System Action: ADSM cannot reorder the file list based on the sort setting from the View menu. The system continues normal operations.

User Response: No action is necessary.

### ANS1529I

No files found for subdirectory; however, empty directories were built. Explanation: While restoring or retrieving by subdirectory path, ADSM cannot find any files on the server that were backed up from the specified path. However, any directories in the path were built.

System Action: Processing stopped.

User Response: None.

# ANS1720E • ANS1723E

### ANS1720E Backup failed.

**Explanation:** This message is followed by another error message that provides more details about that error. The message can

Insufficient memory available.

Communications error.

No space in server storage pool.

No memory for compress.

**System Action:** The activity that generated this error fails.

**User Response:** For system memory errors, retry the backup and specify fewer files, or restart the DOS system with fewer programs in memory.

For communications error, retry the operation at a later time.

For space errors on the server storage pool, report the problem to your system administrator and wait until space is available before retrying the backup.

### ANS1721E Restore failed.

**Explanation:** This message is followed by another error message that provides more details about that error. The message can be:

Insufficient memory available.

Communications error.

No more room on disk volume.

Retrieve path name too long.

**System Action:** The activity that generated this error fails.

**User Response:** For system memory errors, retry the restore and specify fewer files, or restart the DOS system with fewer programs in memory.

For communications error, retry the operation at a later time.

For "No more room on disk volume," free up some disk space by deleting files before attempting to restore the files.

For, "Restore path name too long," shorten your restore path name.

### ANS1722E Archive failed.

**Explanation:** This message is followed by another error message that provides more details about that error. The message can be:

Insufficient memory available.

Communications error.

No space in server storage pool.

**System Action:** The activity that generated this error fails.

**User Response:** For system memory errors, retry the archive and specify fewer files, or restart the DOS system with fewer programs in memory.

For communications error, retry the operation at a later time.

For space error on the server storage pool, report the problem to your system administrator and wait until space is available before retrying the archive.

For, "Restore path name too long," shorten your restore path name.

### ANS1723E Retrieve failed.

**Explanation:** This message is followed by another error message that provides more details about that error. The message can be:

Insufficient memory available.

Communications error.

Retrieve path name too long.

No more room on disk volume.

**System Action:** The activity that generated this error fails.

**User Response:** For system memory errors, retry the retrieve and specify fewer files, or restart the DOS system with fewer programs in memory.

For communications error, retry the operation at a later time.

For "No more room on disk volume," free up some disk space by deleting files before attempting to retrieve the files.

For, "Retrieve path name too long," shorten your retrieve path name.

# ANS1724E • ANS1733E

### ANS1724E Archive Delete failed.

**Explanation:** This message is followed by another error message that provides more details about that error. The message can be:

Insufficient memory available.

Communications error.

No more room on disk volume.

**System Action:** The activity that generated this error fails.

**User Response:** For system memory errors, retry the archive and specify fewer files, or restart the DOS system with fewer programs in memory.

For communications error, retry the operation at a later time.

For "No more room on disk volume," free up some disk space by deleting files before attempting to archive the files.

### ANS1730E Restore file selection failed.

**Explanation:** This message is followed by another error message that provides more details about that error. The message can be:

Insufficient memory available.

Communications error.

Retrieve path name too long.

System Action: The activity that

generated this error fails.

**User Response:** For system memory errors, retry the restore and specify fewer files, or restart the DOS system with fewer programs in memory.

For communications error, retry the operation at a later time.

For, "Restore path name too long," shorten your restore path name.

### ANS1731E Retrieve file selection failed.

**Explanation:** This message is followed by another error message that provides more details about that error. The message can be:

Insufficient memory available.

Communications error.

Retrieve path name too long.

**System Action:** The activity that generated this error fails.

**User Response:** For system memory errors, retry the retrieve and specify fewer files, or restart the DOS system with fewer programs in memory.

For communications error, retry the operation at a later time.

For, "Retrieve path name too long," shorten your retrieve path name.

### ANS1732E Archive Delete file selection failed.

**Explanation:** This message is followed by another error message that provides more details about that error. The message can be:

Insufficient memory available.

Communications error.

**System Action:** The activity that generated this error fails.

**User Response:** For system memory errors, retry the archive and specify fewer files, or restart the DOS system with fewer programs in memory.

For communications error, retry the operation at a later time.

### ANS1733E Restore finds conflict with file or

Restore finds conflict with file o directory name.

**Explanation:** A restore operation found conflicts with an existing file *name* or directory *name* that is to be restored to the path.

**System Action:** ADSM is unable to restore the file. The restore ends at the point where ADSM encounters a name conflict.

**User Response:** Either restore the file or directory to another path, or remove the conflicting path or directory from the restore destination.

# ANS1734E • ANS1751S

ANS1734E Retrieve finds conflict with file or directory name.

> Explanation: A retrieve operation found conflicts with an existing file name or directory name that is to be retrieved to the path.

System Action: ADSM is unable to retrieve the file. The retrieve ends at the point where ADSM encounters a name conflict

User Response: Either retrieve the file or directory to another path, or remove the conflicting path or directory from the retrieve destination.

ANS1737E Restore path must start with a drive and root (for example, C:\).

> **Explanation:** The restore destination path specification must begin with a drive ID (for example, C:\), followed by the root directory and any desired path.

System Action: ADSM continues to display the dialog box prompt for the restore destination.

User Response: Enter the restore destination path in the correct form.

ANS1738E Retrieve path must start with a drive and root (for example, C:\).

> **Explanation:** The retrieve destination path specification must begin with a drive ID (for example, C:\), followed by the root directory and any desired path.

System Action: ADSM continues to display the dialog box prompt for the retrieve destination.

User Response: Enter the retrieve destination path in the correct form.

ANS1739E Destination path must start with a drive and root (for example, C:\).

> Explanation: When restoring, you requested to be prompted for each file destination. When this option is specified, you must enter a file name for each file being restored.

System Action: ADSM continues to display the restore destination dialog box until a file name is specified.

User Response: Enter a file name in the dialog box.

ANS1740E A restore file name must be specified.

Explanation: When restoring, you requested to be prompted for each file destination. When this option is specified, you must enter a file name for each file being restored.

System Action: ADSM continues to display the restore destination dialog box until a file name is specified.

User Response: Enter a file name in the dialog box.

ANS1741E A retrieve file name must be specified.

Explanation: When retrieving, you requested to be prompted for each file destination. When this option is specified. you must enter a file name for each file being retrieved.

System Action: ADSM continues to display the retrieve destination dialog box until a file name is specified.

User Response: Enter a file name in the dialog box.

# ANS1750S

Screen width width too narrow.

Explanation: At system initialization, the available screen was narrower than 80 characters.

System Action: ADSM cannot process without a screen width of at least 80 characters.

User Response: Ensure that an 80-column or larger screen is available, and restart ADSM.

### ANS1751S

Screen length length too short.

**Explanation:** At system initialization, the available screen was shorter than 24 lines. System Action: ADSM cannot process without a screen length of at least 24 lines. User Response: Ensure that a 24-line or larger screen is available, and restart ADSM.

### ANS1755S • ANS1770E

ANS1755S This program requires DOS version 5.0 or above.

> Explanation: The ADSM DOS client does not run with a version of PC/DOS below Version 5.0.

System Action: ADSM stops. User Response: Use the DOS VER command to verify your level of DOS. Upgrade your DOS version to at least 5.0.

ANS1758E No backup/archive drive selected.

Explanation: You have not selected a drive for one of the following:

backup domain.

archive domain.

System Action: ADSM cannot complete

the operation.

User Response: Select a backup-archive drive from the Drives for Backup/Archive list, and then retry the operation.

### ANS1759E

No restore/retrieve drive selected for. Explanation: You have not selected a drive for one of the following:

restore domain.

retrieve domain.

archive delete domain.

deletion.

System Action: ADSM cannot complete the operation.

**User Response:** Select a drive from the Drives for Restore/Retrieve list, and then retry the operation.

ANS1761E Unable to initialize server session:.

Explanation: The ADSM client cannot establish communications with the specified ADSM server name. Some possible causes are:

- · The communications method specified is wrong
- The port for communications is wrong
- The server name specified is wrong
- The path name specified is wrong
- The host or communications network is

System Action: Processing stopped. User Response: Use the checklist above and review the communications information in the Using the DOS Backup-Archive Client user's guide.

ANS1762E Unable to retrieve policy information.

**Explanation:** The ADSM client encountered an error while attempting to retrieve management class and copy group information.

System Action: The current activity fails. User Response: Respond to the second part of this message, which explains the reason for the error. Probable causes are a memory shortage or a communications error.

### ANS1764E

Delete restore/retrieve drive failed.

Explanation: You were unable to delete a restore-retrieve volume.

System Action: The volume is not

User Response: Respond to the second part of this message, which explains the reason for the error. Probable causes are a lack of authority to delete the data on the volume, or a communications error.

### ANS1765E

Both a source path and a destination path must be specified.

**Explanation:** When restoring or retrieving by subdirectory, you must specify both a source path (where the data was backed up from) and a destination path (where the data is to be restored).

System Action: The files are not restored nor retrieved.

User Response: Enter both a source path and a destination path.

### ANS1770E

Processing error occurred.

Explanation: An error was encounteredwhile attempting to:

get client file information.

get server file information.

System Action: ADSM cannot complete the requested operation.

User Response: This message is followed by message ANS1800E, which indicates that the problem can be a memory shortage. Either retry the operation specifying fewer files, or restart your DOS system with fewer programs in memory.

### ANS1772E • ANS1781E

### ANS1772E No memory available.

**Explanation:** There is not enough memory available while attempting to:

get client file information.

get server file information.

System Action: ADSM cannot continue with the requested operation.

User Response: This message is followed by message ANS1800E, indicating that the problem can be a memory shortage. Either retry the operation specifying fewer files, or restart your DOS system with fewer programs in memory.

ANS1775E Unable to build directory tree for volume. Explanation: An error was encountered while attempting to obtain the directory tree for the specified client or server volume. System Action: ADSM cannot continue with the requested operation.

> User Response: This message can occur if there is a communications failure while attempting to retrieve directory tree information for a server volume. Retry the operation at a later time.

### ANS1780E Unable to update password.

**Explanation:** A server error prevented the password from being changed. The second part of the message describes the error:

All server sessions are currently in

Password expired.

Node not registered with Server.

Duplicate node name.

Later version of client code needed.

Client type mismatch.

Server disabled.

Open registration is not available.

Invalid current password.

Communications protocol error.

Later version of server code needed.

Unknown LAN error encountered.

Emulator inactive or not responding.

Password entry canceled.

The 3270 emulator session is invalid.

The 3270 emulator session is already connected.

Server could not be started on the 3270 session.

Unexpected 3270 emulator error. Unknown cause.

The 3270 emulator is backlevel. Please upgrade.

Corrupted data received over 3270 session.

Communication session unexpectedly terminated.

Error accessing the LAN.

Unexpected LAN condition occurred.

LAN resources are exhausted for your system.

Insufficient memory available.

TCP/IP communications failure.

Communications time out.

Communications protocol error.

System Action: ADSM ends the change password operation.

**User Response:** Try to correct the error. If you cannot determine what the error description means or how to correct it, see your system administrator.

### ANS1781E

### Cannot add specified file to tree:.

Explanation: During a restore-retrieve operation, ADSM cannot construct a directory tree for the specified file specification.

System Action: ADSM ends the restore-retrieve operation.

User Response: This message indicates an error in the ADSM system. Report this to your system administrator.

### ANS1790E • ANS1811E

ANS1790E The Help facility is not available. Explanation: During invocation of the

ADSM client or the Help facility, the client cannot access the help repository. System Action: Help is not available. User Response: Respond to the second part of this message, which explains why the error occurred. The problem is most likely a missing or corrupted help file (dsmc.hlp), or a memory shortage.

ANS1800E Probable memory shortage. Please retry your request with fewer files.

Explanation: This message occurs associated with another that describes the particular operation being processed and the location of the failure. It indicates a probable system memory shortage.

System Action: ADSM ends the current activity.

User Response: Either retry the operation, specifying fewer files, or restart your DOS system with fewer programs in memory.

### ANS1802E

Unable to select drive because volume has no label, or has a duplicate label.

**Explanation:** An attempt was made to select a drive that contains a volume with no volume label. Because ADSM uses the volume label to keep track of backup information, it cannot back up or archive files from a volume with no volume label. System Action: ADSM cannot select the

volume.

User Response: If the volume needs to be available to the system, exit ADSM and use the DOS LABEL command to assign a volume label to the volume. Then restart ADSM and retry your operation.

ANS1804E Unable to obtain drive information from server: insufficient memory.

> Explanation: ADSM cannot obtain information about server drives because sufficient memory is not available.

System Action: The ADSM is unable to

restore or retrieve files.

User Response: Restart your DOS system with fewer programs in memory, or exit ADSM, then restart it to see if memory fragmentation can be reduced.

ANS1806E Unable to obtain restore/retrieve drive information.

> Explanation: ADSM cannot obtain information about server drives because of communications error, or sufficient memory is not available. The problem is described in the second half of the message.

System Action: ADSM is unable to

restore or retrieve files.

User Response: Respond to the second part of the message that explains the

reason for the error.

ANS1807E For restore subdirectory path, exactly one restore/retrieve drive must be

> **Explanation:** When selecting Restore Subdirectory Path, you must have selected only the server drive from which you want to restore the path.

System Action: ADSM cannot restore the

subdirectory path.

User Response: Ensure that the one desired server drive is selected and retry

the operation.

### ANS1809E

Source path must start at the root directory (for example, \\dos\\...).

**Explanation:** When restoring a subdirectory path, the source path must be specified beginning from the root directory. In other words, it must begin with a directory separator (\).

System Action: ADSM continues to display the dialog box prompt for the

source path.

User Response: Enter the source path in

the correct form.

ANS1811E Insertion dates must be entered as month (MM), day (DD) and year (YYYY).

**Explanation:** When entering an insertion date to search for, you must enter the date in the correct format.

System Action: ADSM continues to display the dialog box for entering the date

until you enter a valid date.

User Response: Enter the date correctly.

### ANS1812E • ANS1833E

ANS1812E Expiration dates must be entered as month (MM), day (DD) and year (YYYY).

Explanation: When entering an expiration date to search for, you must enter the date in the correct format.

System Action: ADSM continues to display the dialog box for entering the date until you enter a valid date.

**User Response:** Enter the date correctly.

ANS1816E Insufficient memory to process authorization rules list.

> **Explanation:** You requested to set authorizations, but not enough memory is available to load and display the existing rules.

System Action: ADSM cannot perform the operation.

User Response: Either restart your DOS system with fewer programs in memory, or exit ADSM and restart it to see if memory fragmentation can be reduced.

ANS1821E This function may not be invoked while another node is the restore/retrieve source.

> Explanation: You selected either Restore by directory tree, Restore subdirectory path, or Archive delete while another node was specified as the restore-retrieve source. When another node is the restore-retrieve source, you can only restore or retrieve files by file specification. System Action: The function is not processed.

> **User Response:** Use the Reset function of Set Restore/Retrieve Source to reset the restore-retrieve source to your workstation, or only attempt to restore or retrieve by file specification.

ANS1823E Unable to add this rule. No matching drive found.

> Explanation: When adding access rules, only rules for known volumes can be added: that is, the drive ID and label must match a drive in the Drive Information window lists.

System Action: The rule is not added. User Response: Specify the rule to apply to a known drive or volume.

ANS1825E Drive must be specified as a drive letter followed by a colon, or as \*.

> Explanation: When editing access rules, the drive must be specified as either a valid drive ID (for example, C:), or as an asterisk (\*) to indicate all drives.

System Action: ADSM prompts for a

correct drive ID.

User Response: Enter the drive ID in the

correct format.

ANS1827E You must enter the name of the node to which this rule applies.

> Explanation: You attempted to create an access rule without specifying a node. System Action: The access rule is not created.

User Response: Specify the correct node and retry the operation.

ANS1829E You must enter a directory and file specification for this rule.

> **Explanation:** You tried to create an access rule without specifying a directory or file specification.

System Action: The access rule is not created.

User Response: Specify the correct directory and file specification and retry the operation.

ANS1831E You must select a rule type (Backup or Archive) for this rule.

> Explanation: You attempted to create an access rule without specifying a rule type, for example, Backup or Archive.

System Action: The access rule is not created.

User Response: Specify the rule type (Backup or Archive) and retry the operation.

ANS1833E Destination drive does not exist, or has no diskette or media inserted.

> Explanation: You attempted to restore a file to a drive that does not exist or to a drive that has no media inserted. System Action: The operation fails. User Response: Specify the correct drive or insert media into the drive and retry the operation.

### ANS1837E • ANS1850E

ANS1837E Unable to retrieve authorization rules.

Explanation: An attempt to retrieve

authorization rules failed.

System Action: The rules are not

displayed.

User Response: Respond to the second part of this message, which explains the reason for the error. Probable causes are a memory shortage or a communications

error.

ANS1838E Unable to retrieve server file info.

Explanation: An attempt to retrieve server file information failed.

System Action: The server file cannot be

processed.

User Response: Respond to the second part of this message, which explains the reason for the error. Probable causes are a memory shortage or a communications error.

ANS1847E Insufficient memory to sort the files to be restored into proper order.

> Explanation: While attempting to restore a group of files, ADSM needed to sort the file list into the proper order for retrieval from the server. There was not enough memory to sort the files.

System Action: The restore operation

User Response: Halt ADSM, and restart ADSM. Then retry the operation, or retry the operation with fewer files.

ANS1849E Authorization rules update failed.

Explanation: An attempt to update one or more authorization rules has failed.

System Action: The specified rule cannot be sent to the server.

User Response: Respond to the second part of this message, which explains the reason for the error. Probable causes are a memory shortage or a communications error.

ANS1850E Unable to connect to server.

**Explanation:** While attempting to connect to the server, the system found an error. The second part of the message describes the error:

All server sessions are currently in use.

Password expired.

Node not registered with Server.

Duplicate node name.

Later version of client code needed.

Client type mismatch.

Server disabled.

Open registration is not available.

Invalid current password.

Communications protocol error.

Later version of server code needed.

Unknown LAN error encountered.

Emulator inactive or not responding.

Password entry canceled.

The 3270 emulator session is invalid.

The 3270 emulator session is already connected.

Server could not be started on the 3270 session.

Unexpected 3270 emulator error. Unknown cause.

The 3270 emulator is backlevel. Please upgrade.

Corrupted data received over 3270 session.

Communication session unexpectedly terminated.

Error accessing the LAN.

Unexpected LAN condition occurred.

LAN resources are exhausted for your system.

Insufficient memory available.

TCP/IP communications failure.

Communications time out.

Communications protocol error.

License max exceeded. See System Administrator.

No active policy set found on the server.

**System Action:** The server connection

cannot be established.

**User Response**: Try to correct the error. If you cannot determine what the error description means or how to correct it, see

your system administrator.

# Chapter 32. OS/2 Backup-Archive Client Messages (2000–2999)

### ANS2003W Server currently active. Cannot change password at this time.

**Explanation:** Certain ADSM operations prevent changing a password during an operation, because this function can complicate server operation.

System Action: ADSM did not change

the password as requested.

User Response: Enter an inactive state by going to the main window, and then immediately change the password.

### ANS2005W Cannot update new password.

Old password still in effect.

Explanation: The intended new password

cannot be registered.

System Action: The server did not replace the old password with the new

password.

User Response: Update the password again. If unsuccessful, see your system administrator.

ANS2006W Change Password stopped.

Explanation: You requested to stop the

change password operation.

System Action: ADSM canceled the

change password operation.

User Response: Continue with normal

operations.

### ANS2007E Help Not Available.

Explanation: Help pull-down utility is not

available.

System Action: ADSM did not initialize

the help utility.

User Response: Make sure that the dsmo.hlp file exists and that it is in the same directory as the dsm.exe file.

### ANS2008E Help Creation Error.

Explanation: Help pull-down utility is not

available.

System Action: ADSM did not initialize

the help utility.

User Response: Make sure that the dsmo.hlp file exists and that it is in the same directory as the dsm.exe file.

### ANS2009E

Help Terminated due to Error.

Explanation: Help pull-down utility ended

because of an error.

System Action: ADSM found an error

with the help utility.

User Response: Make sure that the dsmo.hlp file exists and that it is in the same directory as the dsm.exe file.

ANS2011W No client drives selected for backup domain.

> Explanation: You requested an incremental or selective backup without selecting drives in the client area of the

Drive Information window.

System Action: ADSM cannot do a backup without drives selected.

User Response: Select the drives you want to back up by using the client area of the Drive Information window, and retry the

operation.

### ANS2012W No drives selected for restore domain.

**Explanation:** You requested a restore without selecting drives in the server area of the Drive Information window.

System Action: ADSM cannot do a restore without drives selected.

User Response: Select the drives you want to back up by using the server area of the Drive Information window, and retry the operation.

599

### ANS2013S • ANS2045W

### ANS2013S Options File Error.

Explanation: An error exists in the

options file.

System Action: Processing stopped. User Response: Correct the error in the options file and retry running ADSM.

### ANS2014E Cannot initiate communications.

**Explanation:** Unable to establish communications link with the server. System Action: Communications link is

not established.

User Response: Check to see that the requested communications method and server are available. See your system administrator for further help.

### ANS2019W No files selected for backup.

Explanation: You requested a backup operation without selecting files from the backup files list.

System Action: ADSM cannot perform a backup without files selected.

User Response: Select the files that you want to back up from the files list, and retry the operation.

### ANS2022W No files selected for retrieve.

**Explanation:** You requested a retrieve operation without selecting files from the retrieve files list.

System Action: ADSM cannot do a retrieve without files selected.

User Response: Select the files from the files list that you want to retrieve and retry the operation.

### ANS2023W No files selected for restore.

**Explanation:** You requested a restore operation without selecting files from the restore files list.

System Action: ADSM cannot do a restore without files selected.

User Response: Select the files from the files list that you want to restore and retry the operation.

### ANS2031W No files selected for Archive.

Explanation: You requested an archive operation without selecting files from the archive files list.

System Action: ADSM cannot do an archive without files selected.

User Response: Select the files from the files list that you want to archive and retry the operation.

### ANS2036W No files found for file specification entered

Explanation: No files exist on the selected client drives for the file specification entered.

System Action: ADSM did not continue

with the requested operation.

User Response: If applicable, enter a different file specification.

### ANS2043W The drive selected is not available.

**Explanation:** The drive selected is not

ready and cannot be used.

System Action: ADSM rejected drive

selection.

**User Response:** If the drive is a floppy drive, place a disk with a volume label in it and retry the operation. If the disk is a hard drive, ensure the drive has a volume label, and retry the operation.

# ANS2045W Cannot back up drive without volume

Explanation: The drive selected cannot be backed up because it lacks a volume label.

System Action: ADSM rejected the selected drive.

User Response: If the drive is a floppy drive, place a disk with a volume label in it and retry the operation. If the disk is a hard drive, ensure the drive has a volume label, and retry the operation.

### ANS2065W • ANS2085W

### ANS2065W Password entries do not match. Please enter both.

Explanation: During the change password, update password, or open register dialog, the two entries for the new password were not the same.

System Action: The password was not changed on the server.

User Response: Enter both fields again

and ensure that they match.

### ANS2068W No Node authorization entered.

Explanation: You did not enter a node name for authorization definition.

System Action: ADSM did not complete the requested operation because of incomplete rule definition.

User Response: Add a node definition in the edit field.

### ANS2069W No file specification entered.

**Explanation:** You did not enter a file specification in the entry field indicated. System Action: ADSM did not continue with the requested operation.

User Response: Enter a file specification to continue.

### ANS2070W No password entered.

**Explanation:** You did not enter a password in the password entry field. System Action: ADSM cannot access the server without a valid password entered. User Response: Enter a password to continue.

### ANS2074E Incremental backup stopped.

Out of memory.

Explanation: Incremental backup stopped because of a lack of memory resources. System Action: Incremental backup is stopped.

User Response: Make sure that there is sufficient memory in the system. Ending any other processes that are running also helps.

### ANS2075E Incremental backup stopped.

Communications error.

Explanation: Incremental backup stopped because of a communications problem. System Action: Incremental backup is

stopped.

User Response: Check the communications link and server for any problems. See your system administrator for further help.

### ANS2083W No destination path entered.

**Explanation:** A destination path is required for the requested restore or retrieve operation.

System Action: ADSM cannot process the requested restore or retrieve operation without a destination path entered. User Response: Enter the requested destination path.

### ANS2084W Destination path must start with a drive

and root

(for example, C:\).

**Explanation:** The entered path must begin with a drive letter, colon, and root

System Action: ADSM cannot do the requested operation without the requested path entered in the correct format. User Response: Enter the path in the correct format.

ANS2085W For restore by subdirectory tree, one restore/retrieve drive (only) must be selected.

> **Explanation:** One and only one server drive from the server drive information list box must be selected for restore by subdirectory tree.

> System Action: ADSM did not continue with restore by subdirectory tree.

User Response: Make sure that only one drive is selected from the server drive information list box before selecting restore by subdirectory tree.

### ANS2086W • ANS2143E

ANS2086W Source path must not start with a drive. Explanation: A drive indicator should not start this path. The drive is already implied based on the drive selected earlier in the

server drive information list box.

System Action: ADSM did not continue

with restore by subdirectory tree. User Response: Enter the path field

without a drive indicator.

### ANS2087W Source path must start with a '\'.

Explanation: A backslash (\) must start the indicated path to provide a point of reference to indicate the root of the path. System Action: ADSM did not continue

with restore by subdirectory tree. User Response: Enter the path field,

starting with a backslash (\).

### ANS2088W Path does not exist.

**Explanation:** The entered path does not

exist.

System Action: ADSM cannot continue

with the restore by subdirectory.

User Response: Enter an existing path to

continue with restore.

### ANS2098W Path must start with a drive.

Explanation: The entered path must start with a drive indicator (for example, C:).

System Action: ADSM did not continue

with the requested operation.

User Response: Enter the destination field with a path starting with a drive.

ANS2099W Directory path must start at root.

**Explanation:** The path entered must start

at the root (\).

System Action: ADSM did not continue

with the requested operation.

User Response: Enter the destination field with a path showing the root (\).

### ANS2100W No destination file entered.

Explanation: You did not enter a file destination in the destination file entry field. System Action: ADSM did not continue

with the requested operation.

User Response: Enter a file destination in the destination file entry field.

### ANS2101W No archive files selected for delete.

Explanation: You requested an archive delete operation without selecting files from

the archive files list.

System Action: ADSM cannot do an archive delete without files selected. User Response: Select the archived files from the files list that you want to delete

and retry the operation.

### ANS2137E Restore stopped. Out of memory.

Explanation: Restore stopped because of

a lack of system memory.

System Action: Restore is stopped. User Response: Make sure there is sufficient memory in the system. Ending any other processes that are running also

helps.

### ANS2138E Restore stopped. Communications

Explanation: Restore stopped because of a communications problem.

System Action: Restore is stopped.

User Response: Check the

communications link and server for any problems. See your system administrator

for further help.

### ANS2142E Disk full. Retrieve stopped.

Explanation: Retrieve operation stopped because of disk space needed for files to

be retrieved.

System Action: Retrieve is stopped. User Response: Free up disk space on

the destination drive.

### ANS2143E Disk full. Restore stopped.

Explanation: Restore operation stopped because of disk space needed for files to

be restored.

System Action: Restore is stopped. User Response: Free up disk space on

the destination drive.

### ANS2159E • ANS2176E

### ANS2159E System Memory Error.

Explanation: An OS/2 memory allocation/deallocation error occurred. Error can be caused by a large number of

entries in a file list.

System Action: Processing stopped. **User Response:** Run a smaller operation by reducing the number of entires selected at a time, or invoke command line client (dsmc) to run the entire operation.

## ANS2164E Archive stopped.

Out of memory.

Explanation: Archive stopped because of

a lack of system memory.

System Action: Archive is stopped. User Response: Make sure there is sufficient memory in the system. Ending any other processes that are running might also help.

ANS2165E Selective backup stopped.

Out of memory.

Explanation: Selective backup stopped because of a lack of system memory. System Action: Selective backup is

stopped.

**User Response:** Make sure there is sufficient memory in the system. Ending any other processes that are running might also help.

### ANS2166E

Archive stopped.

Communications error.

Explanation: Archive stopped because of

a communications problem.

System Action: Archive is stopped. User Response: Check the

communications link and server for any problems. See your system administrator for further help.

### ANS2167E Selective backup stopped.

Communications error.

**Explanation:** Selective backup stopped because of a communications problem. System Action: Selective backup is

stopped.

User Response: Check the communications link and server for any problems. See your system administrator for further help.

ANS2172E Cannot connect to server.

No server resources.

Explanation: Server lacks the resources

to connect to client.

System Action: Communications link is

not established.

User Response: See your system

administrator.

### ANS2173E Cannot connect to server.

Password expired.

**Explanation:** The password has expired, and the client cannot connect to server. System Action: Communications link is

not established.

**User Response:** To update the password, select change password from the Options pull-down. When prompted for current password, enter the expired

password.

ANS2174E Cannot connect to server.

No client node specified.

Explanation: No node name is specified

in the system.

System Action: Communications link is

not established.

User Response: Make sure a valid node

name exists in the options file.

### ANS2175E Cannot connect to server.

Duplicate client node.

Explanation: A duplicate node name is

registered in the system.

System Action: Communications link is

not established.

User Response: Make sure a unique, valid node name exists in the options file.

### ANS2176E Cannot connect to server.

Unsupported client software version. **Explanation:** The client version of ADSM

is out of date.

System Action: Communications link is

not established.

User Response: Make sure that the client and server are running with the same

versions of software.

### ANS2177E • ANS2317E

### ANS2177E Cannot connect to server.

**Unsupported server software version. Explanation:** The server version of ADSM is out of date.

**System Action:** Communications link is not established.

**User Response:** Make sure that the client and server are running with the same versions of software.

## ANS2178E Cannot connect to server.

Client type mismatch.

**Explanation:** The node ID was originally registered under a non-OS/2 system. **System Action:** Communications link is

not established. **User Response:** Use an OS/2 node

# name, and retry the operation.

### ANS2179E Cannot connect to server.

Server disabled.

**Explanation:** The server was disabled. **System Action:** Communications link is not established.

**User Response:** See your system administrator on the status of the server.

### ANS2181E Cannot initiate communications.

**Explanation:** Cannot establish communications link with the server. **System Action:** Communications link is not established.

**User Response:** Check to see that the requested communications method and server are available. See your system administrator for further help.

### ANS2182W Cannot obtain file lists.

**Explanation:** Cannot obtain file lists as requested.

**System Action:** ADSM cannot continue the requested operation without a file list. **User Response:** Correct the file search characteristics.

### ANS2310E Cannot connect to server.

Registration closed.

**Explanation:** Client node is not known to the server and the registration facility is not available.

System Action: Communications link is

not established.

**User Response:** See your system administrator on the status of the server.

### ANS2312E Cannot connect to server.

Communication protocol error.

**Explanation:** A communications protocol error has occurred.

System Action: Communications link is

not established.

**User Response:** Exit ADSM, and retry the operation. If this fails, see your system administrator on the status of the server.

### ANS2313E Cannot connect to server.

Server or host name incorrect or server not available.

**Explanation:** The server or host name is not valid or the server is not available. **System Action:** Communications link is not established.

**User Response:** See your system administrator on the status of the server.

## ANS2314E Cannot connect to server.

**Emulator inactive or not responding. Explanation:** Emulator inactive or not responding.

System Action: Communications link is

not established.

**User Response:** See your system administrator on the status of the server.

### ANS2317E Cannot connect to server.

Reason not determined.

Explanation: For an unknown reason, the

client cannot connect to server.

System Action: Communications link is

not established.

**User Response:** Exit ADSM and retry the operation. If the problem continues, see your system administrator.

### ANS2318W • ANS2428E

### ANS2318W Incorrect file specification entered.

**Explanation:** You used an incorrect syntax for the file specification.

System Action: ADSM cannot continue

the requested operation. **User Response:** Enter the file specification in the correct format.

# ANS2319W File specification drive entered is not in the selected domain.

**Explanation:** You entered a file specification that references a drive that is not in the selected domain.

**System Action:** ADSM cannot continue the requested operation without the correct file specification.

**User Response:** Enter the file specification without the unrelated drive, or select the drive in the drives table and try

### ANS2335E Invalid date entered.

Please check and reenter.

Explanation: You entered an invalid or

incorrect date.

**System Action:** ADSM cannot continue. **User Response:** Enter a date that is

within the correct range.

## ANS2336E Invalid year value entered.

Legitimate entries are 1990 <= year <= 9999.

**Explanation:** You entered an invalid or incorrect year date.

System Action: ADSM cannot continue.
User Response: Enter the year date that

is within the correct range.

### ANS2337E Invalid month value entered.

Legitimate entries are 1 <= month <= 12. Explanation: You entered an invalid or

incorrect month date.

**System Action:** ADSM cannot continue. **User Response:** Enter the month date that is within the correct range.

### ANS2338E Invalid day value entered.

Legitimate entries are 1 <= day <= 31. Explanation: You entered an invalid or incorrect day date.

**System Action:** ADSM cannot continue. **User Response:** Enter the day date that

is within the correct range.

### ANS2342W Incremental backup stopped.

Drive drive-name is not available.

**Explanation:** Incremental backup stopped because of an error with the named *drive* domain.

System Action: Incremental backup is

stopped.

**User Response:** Check the drive domain for errors, make any corrections, and rerun incremental backup.

## ANS2406W Selective backup stopped.

Drive drive-name is not available.

**Explanation:** Selective backup stopped because of an error with the selection of the named *drives* in the client drive list. **System Action:** Selective backup is stopped.

**User Response:** Check the client drive information list box for errors, make any corrections, and rerun selective backup.

### ANS2407W Archive stopped.

Drive drive-name is not available.

**Explanation:** Archive stopped because of an error with the selection of the named

drives in the client drive list.

**System Action:** Archive is stopped. **User Response:** Check the client drive information list box for errors, make any corrections, and rerun archive operation.

### ANS2428E

Session rejected: The 3270 emulator session is invalid.

Explanation: The 3270 emulator session

is not valid.

System Action: Communications link is

not established.

User Response: See your system

### ANS2429E • ANS2439E

ANS2429E Session rejected: The 3270 emulator session is connected to another HLLAPI

application.

Explanation: The 3270 emulator session

is connected to another HLLAPI

application.

System Action: Communications link is

not established.

User Response: See your system

administrator.

ANS2430E Session rejected: The server could not be started on the specified 3270 host session. Host session may be down or in incorrect state.

> **Explanation:** The server cannot be started on the specified 3270 host session. Host session can be down or in incorrect

System Action: Communications link is

not established.

User Response: See your system

administrator.

ANS2431E

Session rejected: The OS/2 CM file ACS3ELKE.DLL is not available or is

invalid.

Explanation: The OS/2 CM file ACS3ELKE.DLL is not available or is

invalid.

System Action: Communications link is

not established.

User Response: See your system

administrator.

ANS2432E Session rejected: Unexpected 3270 emulator error. Unknown cause.

Explanation: Unexpected 3270 emulator

error. The reason is unknown.

System Action: Communications link is

not established.

User Response: See your system

administrator.

ANS2433E Session rejected: 3270 emulator is

backlevel. Please upgrade.

**Explanation:** 3270 emulator is backlevel. System Action: Communications link is

not established.

User Response: See your system

administrator.

ANS2434E Session rejected: Corrupted data received over 3270 session. Check your

connection path for errors.

Explanation: Corrupted data received over a 3270 session. The connection path

contains errors.

System Action: Communications link is

not established.

User Response: See your system

administrator.

ANS2436E Session rejected: The communication session was unexpectedly terminated.

Explanation: The communication session

ended unexpectedly.

System Action: Communications link is

not established.

User Response: See your system

administrator.

ANS2437E Session rejected: Error accessing the LAN. See your LAN administrator. Explanation: Error accessing the LAN. System Action: Communications link is

not established.

User Response: See your system

administrator.

ANS2438E

Session rejected: Error accessing the LAN. See your LAN administrator. Explanation: Error accessing the LAN. System Action: Communications link is

not established.

User Response: See your system

administrator.

ANS2439E Session rejected: LAN resources are exhausted for your system. See your LAN administrator.

Explanation: LAN resources are exhausted for your system and the session

was rejected.

System Action: Communications link is

not established.

User Response: See your system

### ANS2440E • ANS2468W

ANS2440E Session rejected: Unexpected LAN error. Unknown cause. See your LAN administrator.

Explanation: An unexpected LAN error

occurred. The cause is unknown. System Action: Communications link is

not established.

User Response: See your system

administrator.

ANS2441E Session rejected: TCP/IP

communications failure detected. Explanation: TCP/IP communications

failure detected.

System Action: Communications link is

not established.

User Response: See your system

administrator.

ANS2443E Cannot create authorization for node name and path:.

Explanation: ADSM cannot create the

authorization indicated.

System Action: ADSM cannot commit the specified authorization to the server

specified by name.

User Response: Exit the access rules utility. Enter again and create the authorization (modifying it can help).

ANS2444E Cannot delete authorization for node

name and path: name.

Explanation: The authorization selected

for deletion cannot be deleted.

System Action: ADSM cannot delete the

authorization specified by name.

User Response: Exit the access rules utility. Delete the authorization. Enter

again.

ANS2454W No directory entered.

Explanation: You did not enter a directory path in the entry field indicated. System Action: ADSM cannot continue

with access rule processing.

User Response: Enter a valid directory

path in the path entry field.

ANS2455W No file name(s) entered.

Explanation: During access rule processing, you did not enter a file specification in the entry field indicated. System Action: ADSM cannot continue

with access rule processing. User Response: Enter a valid file specification in the files entry field.

ANS2456W Either backup or archive authorization

type must be selected.

Explanation: You must select either the backup access or archive access

authorization check box.

System Action: ADSM cannot continue

with access rule processing.

User Response: Check one of the two

check boxes.

ANS2463W No Client Node entered.

**Explanation:** You did not enter a node name in the entry field indicated.

System Action: ADSM cannot continue

with access rule processing.

User Response: Enter a valid node name

in the node entry field.

ANS2464S

Cannot allocate memory for drives

tables.

**Explanation:** OS/2 cannot allocate memory for drive tables information.

System Action: ADSM cannot create the client and/or server drive tables without

sufficient memory allocation.

User Response: Consider ending any other processes running on the system, or

rebooting.

ANS2468W

Cannot Delete Archive files on an alternate user's node.

**Explanation:** You are not allowed to delete another user's archived files.

System Action: You cannot enter into an archive delete operation over another

user's file domain.

User Response: You can only delete the

archived files on your node.

### ANS2471W • ANS2567W

ANS2471W There is no disk space to restore the

file: filename.

Explanation: Not enough disk space exists to restore the candidate file-name. System Action: ADSM did not restore the

file.

User Response: Free up disk space in another OS/2 session and retry the restore.

ANS2537W Incremental backup stopped.

Explanation: You requested to stop the

incremental backup operation.

System Action: Incremental backup is

stopped.

User Response: Continue with normal

operations.

ANS2538W Selective backup stopped.

Explanation: You requested to stop the

selective backup operation.

System Action: Selective backup is

stopped.

User Response: Continue with normal

operations.

## ANS2539W Archive stopped.

Explanation: You requested to stop the

archive operation.

System Action: Archive is stopped. **User Response:** Continue with normal

operations.

ANS2556W Cannot change authorization for node

and access path: name.

Explanation: The authorization selected

for update cannot be updated.

System Action: ADSM cannot update the

authorization specified by name.

User Response: Exit the access rules utility. Enter again, and update the authorization. If the problem continues, see your system administrator.

ANS2558W No authorization selected for deletion.

Explanation: You selected the Delete push button on the access rules panel without selecting an authorization to delete.

System Action: ADSM cannot do the delete operation without an authorization selected.

User Response: Select an authorization and retry the operation.

ANS2562W Drive and/or label must be entered.

Explanation: You must enter a drive or label for the requested access authorization

operation.

System Action: ADSM cannot do the requested operation without a drive or label

**User Response:** Enter the requested information and retry the operation.

ANS2563W Drive drive-name cannot be found.

Explanation: You entered an incorrect

drive in the drive entry box.

System Action: ADSM cannot continue

with access rule processing.

User Response: Enter a valid drive value

in the drive entry box.

ANS2564W Label label-name cannot be found.

Explanation: You entered an incorrect

label in label entry box.

System Action: ADSM cannot continue

with access rule processing.

User Response: Enter a valid label value

in the label entry box.

ANS2565W Drive/label entered cannot be found.

Explanation: You entered an incorrect drive and label combination in the drive

and label entry fields.

System Action: ADSM cannot continue

with access rule processing.

User Response: Enter a valid drive and label value in the drive and label entry

fields, respectively.

ANS2567W Must select an authorization type to change.

> **Explanation:** You tried to add or change an authorization type without specifying which files (backup or archive) the authorization type was for.

System Action: ADSM did not perform

the add or change.

User Response: Select an authorization

type, and retry the operation.

### ANS2572W • ANS2623E

ANS2572W Server communications unavailable. Could not build server drive table.

**Explanation:** Server communications disrupted. Cannot get server driver

information.

System Action: Queries to the server did not respond appropriately.

User Response: Restart the program. If the problem continues, see your system administrator.

ANS2573W File space not known to server. Cannot complete building server drive table.

> Explanation: In building the server drive table, an incorrect drive was requested. System Action: Building of the server drive table stopped.

User Response: Restart the program. If the problem continues, contact your system administrator.

ANS2574W Error building server drive table.

Explanation: ADSM cannot complete building the server drive table.

System Action: ADSM stopped building the server drive table. Table was not successfully completed.

User Response: Restart the program. If the problem continues, see your system administrator.

ANS2575W File too large for server.

Explanation: While transferring a file to the server, the server responded that the file is too large.

System Action: Server cannot satisfy the transfer request because the file size is too large.

User Response: See your system administrator regarding server file size capacity.

ANS2576W Server ended, retry the operation later.

**Explanation:** Server ended.

System Action: Server ended because of an unknown reason.

User Response: Restart the program. If the problem continues, see your system administrator.

ANS2582W Directory must start with a '\' (except if directory = '\*').

Explanation: Authorization path rule must start with a backslash (\) or an asterisk (\*). System Action: Authorization cannot be accepted because of an incorrect path name.

User Response: Enter the authorization correctly.

ANS2587W Communications error.

**Explanation:** A server communications error occurred.

System Action: Communications with the server ended.

User Response: Restart the program. If the problem continues, see your system administrator.

ANS2589W Out of memory while processing options file.

> Explanation: Options file processing ran out of memory.

System Action: Processing of options file

ended.

User Response: Consider stopping any other applications running on the system, and then restart the program.

ANS2594W No drives on server found for **NODENAME of:** name.

Explanation: While trying to establish a remote ID for restore or retrieve operations, ADSM found no drives for the referenced NODENAME name.

System Action: Processing stopped. User Response: Check the node name specified and retry the operation.

### ANS2623E

Transaction processing stopped. Read failure.

**Explanation:** Attempt to read a file failed. System Action: Processing of file halted. User Response: Determine why the file was not read, and retry the operation.

### ANS2624E • ANS2632E

ANS2624E Transaction processing stopped. No compression memory.

> **Explanation:** Transaction processing failed because of an inability to compress a file because of a lack of memory resources.

System Action: ADSM did not process

the file.

User Response: Restart the program and retry the operation. Consider turning

compression off.

ANS2625E Transaction processing stopped. File compression size grew.

Explanation: While trying to compress a

file, the size of the file grew. System Action: ADSM continues

processing the file. User Response: None.

### ANS26261

Transaction processing stopped by

Explanation: You requested to stop

processing.

System Action: Processing stopped. User Response: Continue with normal

operations.

ANS2627E File not found or file name entered is not valid.

> Transaction processing stopped. Explanation: A required file was not found.

System Action: ADSM stopped

processing the file.

User Response: If a file name is referenced, determine why the file was not found, and retry the operation.

### ANS2628E

Transaction processing stopped. System error.

**Explanation:** An undetermined system error occurred and processing stopped. **System Action:** Processing stopped. User Response: Determine what the system error was, restart the program, and retry the operation. See your system administrator for further help.

ANS2629E Transaction processing stopped. Node

Explanation: The node you are running is already in use by another process at the server. This node can be from another client or from some activity at the server. System Action: Processing stopped. User Response: Try the operation later, or see your system administrator to see what other processes are running for your node.

ANS2630E Transaction processing stopped. Expiration date must be no earlier than tomorrow.

> **Explanation:** You entered an expiration date for a file that was earlier than tomorrow. ADSM requires that all files be active for at least one day.

System Action: ADSM prompts for the expiration date.

User Response: Enter a date that is at least tomorrow.

ANS2631E Transaction processing stopped. No server storage space.

> Explanation: While transferring a file to the server, the server responded that the server storage space is full.

System Action: Server cannot satisfy transfer request because server storage capacity was reached.

User Response: See your system administrator.

### ANS2632E

Transaction processing stopped. Mount not possible.

Explanation: In an attempt to do a remote file mount, mount process did not occur.

System Action: System cannot mount the intended file.

User Response: Determine why the mount cannot occur, or see your system administrator.

### ANS2633E • ANS2644W

ANS2633E Transaction processing stopped. Data unavailable.

> Explanation: While trying to process a file, ADSM found that file data was unavailable.

System Action: ADSM did not process the requested file.

User Response: Restart the program. If the problem continues, see your system administrator.

ANS2634E Transaction processing stopped. Data offline.

> Explanation: For the restore or retrieve operation, one or more of the requested files must be recalled from off-line storage media (generally tape).

System Action: ADSM waits for off-line storage media to become available and then continues.

User Response: Restart the program. If the problem continues, see your system administrator.

### ANS26351

(File skipped by user).

Explanation: You requested to skip the processing of a file.

System Action: ADSM did not process the referenced file.

User Response: None.

ANS2636E Transaction processing stopped. Invalid communications method specified.

> Explanation: You specified a communications method that is incompatible with your workstation. System Action: Processing stopped. User Response: Consider an alternative communications method, or see your system administrator.

ANS2637E Transaction processing stopped. Drive is write locked.

> Explanation: While trying to process a file, ADSM found the drive was write locked.

System Action: ADSM did not process

the file.

User Response: Determine why the drive is write locked, unlock it, and retry the operation.

ANS2638E Transaction processing stopped. Drive is not ready.

> Explanation: While trying to process a file, ADSM found the drive was not ready. System Action: ADSM did not process the file.

User Response: Determine why the drive was not ready, make it ready, and retry the operation.

ANS2639E Transaction processing stopped. Drive cannot be used.

Explanation: While trying to process a file, ADSM found the drive was not valid. System Action: ADSM did not process the file.

User Response: Determine why the drive is not valid. Fix it, and retry the operation.

ANS2640E Transaction processing stopped. File I/O

Explanation: In an attempt to process a file, an I/O (input/output) error occurred. System Action: ADSM did not process the file.

User Response: Determine why the I/O error occurred. Run CHKDSK /F for the failing drive and retry the operation, or see your system administrator.

ANS2641E Transaction processing stopped. Error writing to file.

> Explanation: In an attempt to process a file, an error occurred writing to the file. **System Action:** ADSM did not process the file.

User Response: Determine why the write error occurred and retry the operation, or see your system administrator.

### ANS2644W

Password entry stopped by user.

Explanation: You requested to stop the

entry of a password.

**System Action:** Processing stopped. User Response: Continue with normal operations.

### ANS2645E • ANS2713W

ANS2645E Cannot access or create the path or file name entered.

> Explanation: ADSM cannot access a file. System Action: ADSM cannot complete the requested operation.

User Response: Determine why the file cannot be accessed and take the correct action.

ANS2646E 3270 communications timeout.

**Explanation:** Server communications resulted in a 3270 timeout.

System Action: Server communications failed because of a system timeout. User Response: Determine why the timeout occurred. Consider an alternative communications method, or see your system administrator.

ANS2653W Cannot create or access target subdirectory.

> Explanation: ADSM cannot create or access the requested subdirectory. System Action: ADSM cannot complete

the requested operation.

User Response: Determine why the subdirectory cannot be accessed or created, and take the correct action.

ANS2657W No files or directories found for source subdirectory path entered.

> Explanation: During a restore by subdirectory operation, ADSM found no files or directories to restore.

System Action: ADSM canceled the

operation.

User Response: Continue with normal

operations.

### ANS2658W Source subdirectory path entered

contains no files for restore.

**Explanation:** During a restore by subdirectory operation, ADSM found no files to restore.

System Action: ADSM canceled the

operation.

User Response: Continue with normal

operations.

ANS2672E File or path name too long.

Explanation: A referenced file name is

too long.

System Action: ADSM did not process the referenced file name because of its

User Response: Change the file name. This problem occurs when trying to put an

HPFS file on a FAT system.

ANS2673E Path name too long.

**Explanation:** A referenced file path is too

long.

System Action: ADSM did not process the referenced file path name because of

its length.

User Response: Change the file path name. This problem occurs when trying to put an HPFS file on a FAT system.

ANS2674E Transaction processing stopped. Cannot make file/directory.

Explanation: A file name or path cannot

be created.

System Action: Processing stopped. User Response: Check the name of the file and its path for errors. Consider changing the file name. Retry the operation.

### ANS2682E

Cannot load 'FCLCNRP.DLL'. This file must be included in the LIBPATH.

Explanation: ADSM cannot find the CUA Controls Library file FCLCNRP.DLL in the

LIBPATH.

System Action: ADSM ends.

User Response: Include the file in the LIBPATH and restart the operating system.

ANS2713W Cannot delete the drive because this node either does not have permission to delete archived data and/or backed up

> Explanation: During a delete filespace operation, you specified a file space to which you do not have permission to

System Action: Delete processing fails.

User Response: See your system

### ANS2720E • ANS2960E

ANS2720E The drive to be deleted no longer exists.

**Explanation:** The entered drive does not

exist.

System Action: Processing stopped.

User Response: None.

ANS2728W Authorization not found.

Explanation: You tried to update a rule

that has not been committed.

System Action: ADSM cannot complete

the operation.

User Response: Commit the rule before

updating it.

ANS2729W Authorization already defined.

**Explanation:** You tried to add an authorization entry that already exists or

has been previously defined.

System Action: ADSM did not perform

the add or change.

User Response: Enter an authorization

that has not been previously defined.

ANS2928E Assigned Management Class contains

no backup copy group.

**Explanation:** The management class for

this file does not have a backup copy

group specified.

System Action: Processing stopped.

**User Response:** See your system

administrator.

ANS2929E Assigned Management Class contains no archive copy group.

**Explanation:** The management class for this file does not have an archive copy

group specified.

**System Action:** Processing stopped.

**User Response:** See your system

administrator.

ANS2930E Cannot retrieve policy set information

for the client node.

**Explanation:** The client cannot retrieve the active policy set information from the

server.

**System Action:** ADSM ends. **User Response:** See your system

administrator.

ANS2956E Authentication Failed -- Exit ADSM to

retry.

Explanation: You typed an incorrect

password three times in a row.

**System Action:** ADSM cannot connect to the server without a correct password. **User Response:** Exit and restart ADSM if authorized; otherwise, see your system

administrator.

ANS2957E Fonts not found. Load the font-name fonts from the System Setup Font

Palette.

**Explanation:** ADSM cannot find the referenced *font-name* from the OS/2

System Setup Font Palette.

System Action: ADSM ends.

User Response: Make sure the

referenced fonts are included in the OS/2

System Setup Font Palette.

ANS2958E Cannot retrieve Public fonts. Memory

resources not available.

**Explanation:** ADSM cannot retrieve the OS/2 Public fonts because of a lack of

system memory.

System Action: ADSM ends.

**User Response:** Make sure there is sufficient memory in the system. Ending any other processes that are running can

also help.

ANS2959E Font point font-name font could not be

found and there is no outline font that could be used. Load the *font-name* font from the System Setup Font Palette.

**Explanation:** ADSM cannot find the referenced *font-name* from the OS/2

System Setup Font Palette.

System Action: ADSM ends.

User Response: Make sure the

referenced fonts are included in the OS/2

System Setup Font Palette.

ANS2960E Could not obtain a device handle. Error

Code = error-code.

**Explanation**: An invalid

presentation-space handle was specified.

System Action: Processing stopped.

User Response: See your system

### ANS2961E • ANS2980E

ANS2961E Could not obtain the device metrics.

Error Code = error-code.

Explanation: ADSM cannot find the device characteristics from the OS/2 Presentation Screen Metrics file. System Action: Processing stopped. User Response: See your system administrator.

ANS2963E Incorrect password entered.

Explanation: You entered an incorrect password.

System Action: ADSM cannot connect to the server without the correct password. User Response: Enter the password if you misspelled it, or ask your system administrator for the correct password.

ANS2974W Destination drive drive-name cannot be found.

> **Explanation:** The destination *drive-name* cannot be found.

System Action: Processing stops. User Response: If applicable, reissue the function and enter a valid destination drive.

ANS2975W No files found or you do not have the proper authorization to restore or retrieve files from node node-name.

> **Explanation:** No files exist or you do not have the proper authorization to restore or retrieve files from the requested node-name.

> System Action: Attempt to proceed with restore or retrieve stopped.

User Response: If applicable, enter a different file specification or select a different directory.

ANS2976E Session rejected: The server could not be started on the specified 3270 host session. Host session may be down or in incorrect state.

> **Explanation:** ADSM cannot access the host session to connect to the server.

System Action: The ADSM server cannot be connected to. ADSM canceled the

current operation.

User Response: Check to see if your host system is active. If so, ensure that the 3270 terminal session is in the proper state

to receive the 3270 startup command sequence. If the system fails, make sure the server is active.

ANS2977E Session rejected: Corrupted data received over 3270 session. Check your connection path for errors.

Explanation: Unusable data was received

over the 3270 connection.

System Action: The client ends its current activity with the server.

User Response: Verify that you have installed and set up your 3270 emulator properly. Also, ensure that your 3270 buffersize as specified in your ADSM options file is not too large for your site. Typically, values of 4,000 bytes are accepted without error, but values over 32,000 bytes can cause this error if your communication link does not support the larger sizes.

### ANS2978E

Session rejected: Specified gateway name gateway could not be connected to. Contact your LAN administrator. Explanation: Cannot connect to specified gateway name

System Action: Communications link is

not established.

User Response: See your system administrator on status of the LAN.

### ANS2979E

Session rejected: LAN resources are exhausted for your system. Contact vour LAN administrator.

Explanation: LAN resources are exhausted for your system and the session was rejected.

System Action: Communications link is

not established.

User Response: See your system administrator.

### ANS2980E

Session rejected: Unexpected LAN error. Unknown cause. Contact your LAN administrator.

**Explanation:** TCP/IP communications

failure detected.

System Action: Communications link is

not established.

User Response: See your system

### ANS2982E • ANS2995W

ANS2982E Transaction processing stopped. Try again Later.

> **Explanation:** Transaction is canceled. System Action: The server cannot perform the specified action at this time. **User Response:** See your system administrator.

ANS2983W Window memory limit reached. Some data may not be displayed.

> **Explanation:** Window memory limit is reached. Some data may not be displayed.

> System Action: The OS/2 Toolkit Window memory limit of 32K has been reached. Processing continues for displayed data.

User Response: Try to run a smaller operation by reducing the number of drives selected at a time, or invoke the command line client (dsmc) to run the entire operation.

### ANS2985W List box full. Some entries may be

missing, operation continuing. **Explanation:** List box limit reached. Some data may not be displayed. System Action: The OS/2 Toolkit List box

limit has been reached. Operation

continues.

User Response: Run a smaller operation by reducing the number of drives selected

at a time, or invoke command line client (dsmc) to run the entire operation.

ANS2994W The Drives For Restore/Retrieve list box is full. Some entries may not be displayed, operation continuing.

Explanation: The list memory limit of 64K is reached for Drives for Restore/Retrieve. Some entries can not be displayed. System Action: Processing continues for displayed data.

User Response: Invoke the command line client (dsmc) to work with the entire list of Drives for Restore/Retrieve.

### ANS2995W Size exceeds limit.

Explanation: You tried to restore or retrieve a file that has exceeded the maximum file size limitation on your system.

System Action: ADSM cannot restore or retrieve the file.

User Response: Restore or retrieve this file on a system that supports the file size. See your system administator.

# Chapter 33. UNIX Backup-Archive Client Messages (3000–3999)

### ANS3000S

You have an environment variable XAPPLRESDIR set to PATH, and the DSMX application default file is not there, or is not readable. Put directory-name DSMX into PATH, or unset the XAPPLRESDIR environment variable.

Explanation: You have an environment variable (XAPPLRESDIR) set (to value path) that does not allow ADSM to find its resource files (DSMX).

System Action: ADSM cannot start. User Response: Unset the XAPPLRESDIR environment variable, or copy the file named DSMX into the directory that is specified by XAPPLRESDIR. In the Bourne or Korn shell, type:

unset XAPPLRESDIR

to remove the definition of XAPPLRESDIR from the environment. From the C shell,

unsetenv XAPPLRESDIR

### ANS3001S

This program is not installed correctly. Place the application defaults file (application-defaults-filename) into the application default directory, usually (directory-name), or set the XAPPLRESDIR environment variable to the directory containing the

application-defaults-filename defaults file. Explanation: ADSM cannot find its resource files in the default directory (directory-name). A problem may have occurred during installation.

System Action: ADSM cannot start. User Response: See your system administrator.

### ANS3002S

Cannot access X resource file X-Resource-File. Unable to continue. Explanation: ADSM cannot find the specified X-resource file. ADSM was installed incorrectly, or you deleted the DSMX file or changed its permissions. System Action: ADSM cannot start. User Response: Check that the DSMX file exists in the installation directory with the correct permissions. Then check that a symbolic link to the DSMX file exists at execution\_path/DSMX.

### ANS3003S

This program is not installed correctly. Please place the application default file (DSMX) into the application default directory (usually directory-name). Explanation: ADSM cannot find its resource files (DSMX) in the default directory (directory-name). A problem may have occurred during installation. System Action: ADSM cannot start. User Response: See your system administrator.

### ANS3004E Error connecting to server.

**Explanation:** While attempting to connect to the server, ADSM found an error. System Action: The server connection cannot be established.

User Response: Retry the operation. If unsuccessful, see your system administrator.

ANS3005E Error doing realtime initialization.

Explanation: ADSM ran out of resource (either processes or shared storage) that prevents it from starting a backup, archive, or archive delete operation. Your file selections remain intact.

System Action: ADSM cannot start the backup, archive, or archive delete

User Response: Retry the operation. If unsuccessful, see your system administrator.

### ANS3006E • ANS3055E

ANS3006E Authentication failed -- Exit ADSM to

Explanation: You typed an incorrect password four times in a row.

System Action: ADSM cannot connect to the server without a correct password. User Response: Exit and restart ADSM if authorized; otherwise, see your system administrator.

ANS3007E Help file not found -- Help will not be available.

> Explanation: You tried to open the Help file. The Help file might be missing or incorrectly named.

System Action: ADSM continues, but Help is not available.

User Response: Verify that ADSM was installed correctly.

ANS3010E Cannot get shared memory.

Explanation: The system ran out of shared storage resources.

System Action: ADSM cannot continue without a shared storage segment.

User Response: Check the output of the "ipcs" program to see if there are many new shared storage segments. Use "ipcrm" to remove them. If this problem continues, configure UNIX to allow more shared storage segments.

### ANS3011E

Out of memory in realtime phase --Some transactions might not be displayed.

Explanation: ADSM cannot allocate

storage for the operation.

System Action: ADSM cannot complete

the requested operation.

User Response: Stop ADSM, restart ADSM, and retry the operation.

ANS3050E Memory allocate failed for caution box: operation-name.

> Explanation: ADSM cannot allocate storage for the specified operation-name. System Action: ADSM cannot complete

the requested operation.

User Response: Stop ADSM, restart ADSM, and retry the operation.

ANS3051E Memory allocate failed for

work-in-progress box: operation-name. Explanation: ADSM cannot allocate storage for the specified operation-name. System Action: ADSM cannot complete the requested operation.

User Response: Stop ADSM, restart ADSM, and retry the operation.

### ANS3052E

### Memory allocate failed for information box:

operation-name.

Explanation: ADSM cannot allocate storage for the specified operation-name. System Action: ADSM cannot complete the requested operation.

User Response: Stop ADSM, restart

# ADSM, and retry the operation.

# ANS3053E Memory allocate failed for getstring

**Explanation:** ADSM cannot allocate storage for the operation.

System Action: ADSM cannot complete

the requested operation.

User Response: Stop ADSM, restart ADSM, and retry the operation. See your system administrator for further help.

### ANS3054E Memory allocate failed for question box name.

Explanation: ADSM cannot allocate

storage for the operation.

System Action: ADSM cannot complete

the requested operation.

User Response: Stop ADSM, restart ADSM, and retry the operation.

### ANS3055E

### Memory allocate failed for collision management list.

Explanation: ADSM cannot allocate

storage for the operation.

System Action: ADSM cannot complete

the requested operation.

User Response: Stop ADSM, restart ADSM, and retry the operation.

### ANS3056E • ANS3137W

## ANS3056E Memory allocate failed for restore

destination list.

Explanation: ADSM cannot allocate

storage for the operation.

System Action: ADSM cannot complete

the requested operation.

User Response: Stop ADSM, restart ADSM, and retry the operation.

### ANS3057S Out of memory.

Explanation: ADSM found an error allocating storage at initialization. System Action: ADSM cannot continue. User Response: See your system

administrator.

### ANS3058E Not enough memory for file

specification label.

Explanation: ADSM cannot allocate

storage for the operation.

System Action: ADSM cannot complete

the requested operation.

User Response: Stop ADSM, restart ADSM, and retry the operation.

ANS3059E Not enough memory for Help -- Help will not be available.

Explanation: You requested Help, but not

enough memory is available.

System Action: The Help facility is

unavailable.

User Response: Restart your system with

fewer programs in memory.

ANS3130W Expire date must be no earlier than tomorrow.

> **Explanation:** You entered an archive expiration date for a file that was earlier than tomorrow. ADSM requires that all files be active for at least one day.

System Action: ADSM prompts you for the expiration date.

User Response: Enter a date that is at least one day later than today's date.

### ANS3131W Enter date in example format.

**Explanation:** The date you entered for an archive expiration date or one of the retrieve scope dates is in an incorrect format. If the year is two digits, ADSM assumes the 20th century for anything greater than or equal to 90, and the 21st century for anything less than 90. System Action: ADSM prompts for the

date.

User Response: Enter the date in the correct format.

### ANS3134W Authorization already defined.

Explanation: You tried to add an authorization entry that already exists or

has been previously defined.

System Action: ADSM did not perform the add or change.

User Response: Enter an authorization that has not been previously defined.

### ANS3135W Select an authorization type.

**Explanation:** You tried to add an authorization without specifying the authorization type (backup or archive). System Action: ADSM did not perform the add.

User Response: Select an authorization

type, and retry the operation.

### ANS3136E Not enough memory for authorization

list table.

Explanation: ADSM cannot allocate enough storage for the authorization list. System Action: ADSM cannot complete the requested operation.

User Response: Retry the operation. If unsuccessful, see your system

administrator.

### ANS3137W No authorization selected for deletion.

Explanation: You selected the Delete push button on the Authorization List panel without selecting an authorization to delete. System Action: ADSM cannot perform the delete operation.

User Response: Select an authorization and retry the operation.

### ANS3138E • ANS3162I

ANS3138E Error removing authorization type from

Explanation: The server returned an error during the authorization update process. System Action: ADSM did not update the authorization correctly.

User Response: Retry the operation. If unsuccessful, see your system administrator.

ANS3139E Error adding authorization type to server

> Explanation: The server returned an error during the authorization update process. System Action: ADSM did not update the authorization correctly.

User Response: Retry the operation. If unsuccessful, see your system administrator.

ANS3140E Cannot guery authorization list from server.

> Explanation: ADSM cannot load the authorization list from the server.

System Action: Authorization processing

cannot continue.

User Response: Retry the operation. If unsuccessful, see your system

administrator.

### ANS3155E

Cannot get mount information.

Explanation: ADSM cannot load the local file system information. The local system has a corrupted mount table.

System Action: ADSM cannot display the local file space list.

User Response: See your system administrator.

### ANS3156E

Cannot query server mount information. Explanation: ADSM cannot query the server file system information. Most likely, ADSM cannot connect to the server.

System Action: The server file system information was not displayed.

User Response: If you are trying to do a backup or archive operation, continue with the file selections. The server might

respond shortly. If you are trying to do a restore or retrieve operation, exit ADSM and restart it. If you are unsuccessful, see your system administrator.

ANS3157E Not enough memory for server mount

Explanation: ADSM cannot allocate storage for the server mount list. System Action: The server file system information was not displayed.

User Response: Retry the operation. If unsuccessful, see your system

administrator.

### ANS3160E

Not enough memory to hold directory structure.

Explanation: ADSM cannot allocate storage for the requested directory structure. This error can happen under backup, restore, archive, or retrieve operations.

System Action: ADSM cannot complete the requested operation.

User Response: Retry the operation. If unsuccessful, see your system

administrator.

ANS3161E Error reading directory structure.

Explanation: ADSM cannot load the requested directory structure. This error is due to a corrupted file system or a storage shortage. This can happen under backup, restore, or archive by directory tree.

System Action: ADSM cannot complete the requested operation.

User Response: Retry the operation. If

unsuccessful, see your system

administrator.

### ANS3162I

No files match specification.

Explanation: You entered a search pattern or file name that cannot be found in the server database.

System Action: Processing stopped. User Response: Ensure your search pattern is correct, or specify a new search string.

### ANS3165W • ANS3206E

ANS3165W Either User ID or Node name not entered or contained wildcards.

> Explanation: You did not enter either a user ID or a Node name or entered it with wildcard characters.

System Action: Processing stopped. User Response: Ensure you enter both a user ID and a node name to set user/nodename for restore or retrieve.

ANS3170W No files selected in directory tree.

Explanation: You did not select any files

to list for backup or restore.

System Action: ADSM cannot complete

the requested operation.

User Response: Select files and retry the

operation.

ANS3200W No file systems selected for backup.

Explanation: You requested an incremental or selective backup without selecting a client domain.

System Action: ADSM cannot perform a backup without a domain selected.

User Response: Select files and retry the

operation.

ANS3202E Not enough memory for backup operation.

> Explanation: ADSM cannot allocate storage for the specified backup operation. System Action: ADSM cannot complete

the backup operation.

User Response: Retry the operation. If the problem continues, see your system administrator.

### ANS32031

Backup stopped by user.

Explanation: You requested to stop the

backup operation.

System Action: Backup stopped. User Response: Continue with normal operations.

ANS3204E Communications error during backup. Explanation: The network or the server

failed during the requested backup

operation.

System Action: ADSM cannot complete the backup operation. Any files displayed in the lower half of the Backup Status window were successfully backed up. **User Response:** Retry the backup operation. If the problem continues, see

your system administrator.

ANS3205E Server out of backup server storage

Explanation: The server ran out of space

in its backup server storage.

System Action: ADSM cannot complete the backup operation. Any files displayed in the lower half of the Backup Status window were successfully backed up. User Response: See your system

administrator.

### ANS3206E

Error during backup operation.

Explanation: This message is preceded by a message that explains the failure. The message can be:

- · Not enough memory
- · Communications error
- Server out of backup server storage

System Action: If the message is "Not enough memory," ADSM cannot complete the backup. If the message is "Communications error" or "Server out of backup server storage space," ADSM cannot complete the backup, but any files successfully backed up are displayed in the lower half of the Backup Status window. User Response: If the message is "Not enough memory" or "Communications error," retry the backup operation and if that does not succeed, see the system

administrator. If the message is "Server out of backup server storage space," see

your system administrator.

### ANS3209W • ANS3310W

### ANS3209W No files selected for backup.

Explanation: You requested a backup operation without selecting files from the presented directory tree or file specification

System Action: ADSM cannot perform a backup without files selected.

User Response: Select the files that you want to back up, and retry the operation.

### ANS3300W No file systems selected for restore.

**Explanation:** You requested a restore operation without specifying a server domain.

System Action: ADSM cannot perform a restore without a domain selected. User Response: Select the file systems

that you want to restore from, then retry the operation.

### ANS3302I

Restore stopped by user.

Explanation: You requested to stop the restore operation.

System Action: Restore stopped. User Response: Continue with normal

operations.

ANS3303E Not enough memory for restore operation.

> Explanation: ADSM cannot allocate storage for the requested restore operation. System Action: ADSM cannot complete the requested operation.

User Response: Retry the restore operation. If the problem continues, see your system administrator.

ANS3304E Communications error during restore operation.

> Explanation: The network or the server failed during the requested restore operation.

System Action: ADSM cannot complete the restore operation. Any files displayed in the lower half of the Restore Status window were successfully restored. User Response: Retry the restore

operation. If unsuccessful, see your system administrator.

ANS3305E Error during restore.

Explanation: This message is preceded by another message. The message can

- Not enough memory
- Communications error
- · Restore error

System Action: If the message is "Not enough memory," ADSM cannot complete the restore. If the message is

"Communications error" or "Restore error," ADSM cannot complete the restore, and if any files were restored, they are displayed in the lower half of the Restore Status window

User Response: Retry the restore operation. If unsuccessful, see your system administrator.

### ANS3306E

Restore error error-code.

Explanation: During restore processing, the specified error code was found. System Action: ADSM cannot continue with the requested operation. Any files displayed in the lower half of the Restore Status window were successfully restored. User Response: Retry the restore operation. If the problem continues, see your system administrator.

ANS3309W No files selected for restore.

**Explanation:** You requested a restore operation without selecting files from the presented directory tree or file specification

System Action: ADSM cannot perform a restore without files selected.

User Response: Select the files that you want to restore, and retry the operation.

ANS3310W Source and/or Destination directories not entered correctly.

Each must contain a fully qualified directory specification.

Explanation: Either the source or destination directory or both are not fully qualified directory names.

System Action: ADSM cannot perform the restore without fully qualified directory names.

User Response: Enter fully qualified directory specifications for both the source and destination directories.

### ANS3400W • ANS3408W

ANS3400W No file systems selected for archive.

Explanation: You requested an archive operation without specifying a client domain.

System Action: ADSM cannot perform an archive without a domain selected.

User Response: Select the file systems that you want to archive from, and retry the operation.

ANS3402E Not enough memory for archive operation.

> Explanation: ADSM cannot allocate storage for the requested archive operation.

System Action: ADSM cannot complete

the archive operation.

User Response: Retry the archive operation. If unsuccessful, see your system administrator.

### ANS3403I

Archive stopped by user.

Explanation: You requested to stop the

archive operation.

System Action: Archive stopped. User Response: Continue with normal operations.

ANS3404E Communications error during archive.

**Explanation:** The network or the server failed during the requested archive operation.

System Action: ADSM cannot complete the archive operation. Any files displayed in the lower half of the Archive Status window were successfully archived. User Response: Retry the archive operation. If the problem continues, see your system administrator.

ANS3405E Server out of archive server storage space.

> Explanation: The server ran out of space in its archive server storage.

System Action: ADSM cannot complete the archive operation. Any files displayed on the lower half of the archive activity

panel were successfully archived. User Response: See your system

administrator.

### ANS3406E

Error during archive operation.

Explanation: This message is preceded by a message explaining the failure. The message can be:

- · Not enough memory
- · Communications error
- Server out of archive server storage space

### System Action:

- 1. If the message is "Not enough memory," ADSM cannot complete the
- 2. If the message is "Communications error" or "Server out of archive server storage space," ADSM cannot complete the archive, but any files displayed in the lower half of the Archive Status window are successfully archived.

### **User Response:**

- 1. If the message is "Not enough memory," retry the archive operation.
- 2. If the message is "Communications error," retry the archive operation. If the problem continues, see your system administrator.
- 3. If the message is "Server out of archive server storage space", see your system administrator.

### ANS3407I

Archive completed.

Explanation: An archive was completed. System Action: ADSM archived the files. User Response: Continue with normal operations.

ANS3408W No files selected for archive.

Explanation: You requested an archive operation without selecting files from the presented directory tree or file specification list

System Action: ADSM cannot do an archive without files selected.

User Response: Select the files that you want archived, and retry the operation.

### ANS3500W • ANS3551E

ANS3500W No file systems selected for retrieve.

**Explanation:** You requested a retrieve operation without specifying a server domain.

System Action: ADSM cannot perform a retrieve without a domain selected. User Response: Select the file systems that you want to retrieve from, and retry the operation.

### ANS35011

Retrieve stopped by user.

Explanation: You requested to stop the retrieve operation.

System Action: Retrieve stopped. User Response: Continue with normal operations.

ANS3502E Not enough memory for retrieve operation.

> **Explanation:** ADSM cannot allocate storage for the specified retrieve operation. System Action: ADSM cannot complete the requested operation.

User Response: Retry the operation. If unsuccessful, see your system administrator.

ANS3503E Communications error during retrieve operation.

> **Explanation:** The network or the server failed during the requested retrieve operation.

System Action: ADSM cannot complete the retrieve operation. Any files displayed in the lower half of the Retrieve/Archive Delete Status window were successfully retrieved.

User Response: Retry the retrieve operation. If unsuccessful, see your system administrator.

ANS3504E Error during restore.

Explanation: This message is preceded by a message explaining the failure. The message can be:

- Not enough memory
- Communications error
- Retrieve error

System Action: If the message is "Not enough memory," ADSM cannot complete the retrieve operation. If the message is "Communications error" or "Retrieve error," ADSM cannot complete the retrieve operation, but any files successfully retrieved are displayed in the lower half of the Retrieve/Archive Delete Status window. User Response: Retry the retrieve. If unsuccessful, see your system administrator.

ANS3505E Retrieve error error-code.

Explanation: During retrieve processing, ADSM found the specified error-code. System Action: ADSM cannot continue with the requested operation. Any files displayed in the lower half of the Retrieve/Archive Delete Status window. were successfully retrieved.

User Response: Retry the operation. If unsuccessful, see your system administrator.

ANS3507W No files selected for retrieve.

Explanation: You requested a retrieve operation without selecting files from the presented file specification list.

System Action: ADSM cannot perform a retrieve without files selected.

User Response: Select the files that you want retrieved, and retry the operation.

### ANS3550I

Archive delete stopped by user.

Explanation: You requested to stop the archive operation.

System Action: Archive stopped. User Response: Continue with normal

operations.

### ANS3551E

Not enough memory for archive delete operation.

Explanation: ADSM cannot allocate storage for the specified archive delete operation.

System Action: ADSM cannot complete the requested operation.

User Response: Retry the operation. If unsuccessful, see your system

### ANS3552E • ANS3601E

ANS3552E Communications error during archive delete operation.

> Explanation: The network or the server failed during the requested archive operation.

System Action: ADSM cannot complete the archive delete operation. Any files displayed in the lower half of the Archive Status window were successfully deleted. User Response: Retry the delete operation. If unsuccessful, see your system administrator.

ANS3553E Server out of archive server storage

**Explanation:** The server reported an out of space condition during archive delete. System Action: ADSM cannot continue with the requested operation. All files listed in the lower half of the Archive Status window were deleted.

User Response: Report how you received this condition to your system administrator.

### ANS3554E

Error doing archive delete.

Explanation: This message is preceded by a message explaining the failure. The message might be:

- · Communications error
- Server out of archive server storage

System Action: ADSM cannot complete the requested operation. Any files successfully deleted are displayed in the lower half of the Archive Status window. **User Response:** 

- 1. If the message is "Communication error," retry the operation and if you are unsuccessful, see your system administrator.
- 2. If the message is "Server out of archive server storage space," report how you got this message to your system administrator.

### ANS35551

Archive delete completed.

**Explanation:** An archive delete was

completed.

System Action: ADSM deleted the

archived files

User Response: Continue with normal

operations.

ANS3556W No files selected for delete.

Explanation: You requested an archive delete operation without selecting files from the presented file specification list.

System Action: ADSM cannot perform an archive delete without files selected. User Response: Select the files that you want to delete, and retry the operation.

ANS3557W No file systems selected for archive delete.

> **Explanation:** You requested an archive delete operation without specifying a server

> System Action: ADSM cannot perform an archive delete without a domain selected. User Response: Select the file systems that you want to delete from, and retry the

operation.

### ANS3600E

Path too long.

**Explanation:** During restore or retrieve destination entry, you specified a path that was too long for the file system.

System Action: ADSM prompts for the

destination path.

User Response: Enter a shorter path.

## ANS3601E

Cannot create the directory:

directory-name.

Fix the permissions and restart the restore,

or restore to another directory.

**Explanation:** During a restore destination entry, you specified a directory-name that you do not have permission to access.

System Action: ADSM prompts for the

destination path.

User Response: Type the name of a directory to which you have access, or change the access mode on the destination path.

### ANS3602E • ANS3650S

ANS3602E An existing file:

file-name

has the same name as a directory to be restored.

Remove or rename the file and restart the restore.

**Explanation:** During a restore destination entry, you specified a path component that conflicts with the specified file-name. For example, typing

/usr/tmp/file/subdir/filename, when /usr/tmp/file is not a directory.

System Action: ADSM prompts for the destination path.

User Response: Type a path that does not conflict with another file, or remove the conflicting file.

### ANS3603E

Error creating directory structure.

Explanation: During the restore or retrieve operation, ADSM cannot create the destination path.

System Action: ADSM cannot complete the requested operation.

User Response: Look in the destination directory for conflicting paths, and then retry the operation. If unsuccessful, see your system administrator.

ANS3605W No destination path entered.

**Explanation:** A destination path is required for the requested restore or retrieve operation.

System Action: ADSM cannot continue with the restore or retrieve operation unless you enter a destination path.

User Response: Enter the requested destination path.

ANS3610W Incorrect password entered.

Explanation: You entered an incorrect password.

System Action: ADSM cannot connect to the server without the correct password. User Response: Enter the password if you misspelled it, or ask your system administrator for the correct password.

ANS3611W This node is unknown to the server.

Explanation: This system is not registered with the ADSM server, and open registration is not allowed by the server. System Action: ADSM cannot connect to the server.

User Response: See your system administrator to register this system.

ANS3612W New password entries are not the same.

Explanation: During the change password dialog, the two entries for the new password are not the same. System Action: ADSM did not change

the password.

User Response: Backspace over both of the new passwords and enter them. Ensure that they are the same.

ANS3641W No file systems selected for filespace

Explanation: You requested to delete a file space, but did not select any.

System Action: ADSM did not delete any

file spaces.

User Response: Select a file space to

delete.

### ANS3642I

File space for filespace-name

successfully deleted.

Explanation: ADSM successfully deleted

the specified filespace-name. System Action: None. User Response: None.

ANS3643W Only the root user can delete a file space.

> Explanation: An attempt to delete a file space failed because of improper authority. System Action: Processing stopped. User Response: Have the root user

delete the file space.

ANS3650S Call technical support.

Explanation: ADSM found a severe

internal error.

System Action: ADSM cannot continue. User Response: Restart ADSM, and if the error is repeatable, see your system administrator to report the problem.

### ANS3651S • ANS3795W

### ANS3651S No local file spaces.

Explanation: No file systems exist in the

local mount table.

System Action: ADSM cannot continue. User Response: See your system administrator. If the local mount table is corrupt, UNIX might need to be restarted.

### ANS3652S

Attempt to checkpoint a non-local file system!.

Explanation: ADSM found a severe

internal error.

System Action: ADSM cannot complete

the requested operation.

User Response: Exit ADSM, and retry the operation. If the operation fails again, see your system administrator to report the problem.

ANS3789E No Backup Copy Group for Management

Class: management-class.

**Explanation**: The management class for this file does not have a backup copy group specified.

System Action: Processing stopped. User Response: See your system

administrator.

ANS3790E File: File-name excluded by the Include/Exclude list.

> **Explanation:** You tried to back up the named file-name that was specified to be

excluded from backup.

System Action: ADSM did not back up

the file.

User Response: Specify the file using the Include option and retry the operation.

ANS3793W The active policy set does not contain any Backup Copy Groups. If you continue with the incremental backup, any currently backed up files will be deactivated on the server and assigned the Backup Grace Period.

> Explanation: You tried to back up the files using a policy set that contains no backup management information (the copy group). None of the management classes

within the active policy set contain any backup copy groups.

System Action: If you continue with the incremental backup, the workstation file is not backed up, and any backup versions currently residing in server storage are assigned to the backup retention grace period defined for the policy domain. User Response: Accept the Backup Grace Period, or click on the cancel button.

If you cancel the operation, you can retry the incremental backup by creating a management class that has a backup copy group and bind the file to that management class in your include-exclude list. If unsuccessful, see your system administrator for more information.

ANS3794W The active policy set does not contain any Backup Copy Groups. Cannot continue with Backup.

> Explanation: You tried to back up the files using a policy set that contains no backup management information (the copy group).

System Action: ADSM did not backup the file.

User Response: Create a management class that has a backup copy group, bind the file to that management class in your include-exclude list, and retry the operation. If unsuccessful, see your system administrator for more information.

ANS3795W The active policy set does not contain any Archive Copy Groups. Cannot continue with Archive.

> Explanation: You tried to archive the files using a policy set that contains no archive management information (the copy group). System Action: ADSM did not archive the file.

User Response: Create a management class that has an archive copy group, assign the file to the management class, either through your include-exclude list or with the ARCHMC option, and retry the operation. If unsuccessful, see your system administrator for more information.

### ANS3796E • ANS3970W

ANS3796E There are number file(s) not selected. Click on file to find out reason.

**Explanation:** There are files that cannot

be selected. System Action: These files will not be

selected for backup. User Response: Click on the files to find out the reason these files are not selected, for example, inclexcl list.

ANS3914W File space 'filespace-name' does not exist on the server. The file space might have been deleted by another client using your client's node name or an administrator.

> Explanation: You tried to delete the specified filespace-name that might have been deleted by another client using client's node name or by an administrator. System Action: None.

User Response: Stop and restart the client code to verify the existence of the file space.

### ANS3917W No authorization selected for change.

Explanation: You selected the Change push button on the Authorization List panel without an authorization being selected for change.

System Action: ADSM cannot perform

the change operation.

User Response: Select an authorization

and retry the operation.

### ANS3970W Size exceeds limit.

Explanation: You tried to restore or retrieve a file that has exceeded the maximum file size limitation on your

System Action: ADSM cannot restore or

retrieve the file.

User Response: Restore or retrieve this file on a system that supports the file size. See your system administrator.

# ANS4000E • ANS4006E

# Chapter 34. Common Client Messages (4000–4999)

ANS4000E Attempting to use a communications method that is not supported.

Explanation: You specified a communication method that is not supported.

System Action: Processing stopped. User Response: Specify a valid communication interface for the ADSM client and your operating system.

ANS4001E Session rejected: The 3270 emulator session cannot be accessed.

> Explanation: The 3270 terminal emulator was not active or cannot be accessed by ADSM. Ensure that your 3270 terminal emulator is active and that it is at the proper level as supported by ADSM. System Action: ADSM cannot connect to the server. ADSM canceled the current operation.

> User Response: Ensure that the emulator is active and at the proper release level.

ANS4002E Session rejected: The 3270 emulator session session-name is invalid.

> Explanation: The 3270 emulator session cannot be accessed by ADSM.

System Action: ADSM cannot connect to the server. ADSM canceled the current operation.

**User Response:** Ensure that the correct short name is specified for the 3270 terminal session that ADSM is to access. The short name is usually shown in the lower left corner of the 3270 session. Valid names are single alphabetic characters from a through z.

ANS4003E Session rejected: The 3270 emulator session session-name is connected to another HLLAPI application.

Explanation: Another application (typically a HLLAPI application) is running on your machine and has access to the 3270 host session.

System Action: ADSM cannot connect to the server. ADSM canceled the current operation.

User Response: Try running ADSM again to see if the condition clears. If the condition remains, see what other applications are running on your system and suspend or end the one that is preventing ADSM from accessing the server.

### ANS4004E

Session rejected: The server cannot be started on the specified 3270 host session. Host session might be down or in an incorrect state.

Explanation: ADSM cannot access the specified 3270 host session to connect to the server. Host session might be down or in an incorrect state.

System Action: ADSM cannot connect to the server. ADSM canceled the current operation.

User Response: Check to see if your host system is active. If so, ensure that the 3270 terminal session is in the proper state to receive the 3270 startup command sequence. If the system fails, make sure the server is active.

ANS4005E Session rejected: The OS/2 CM file ACS3ELKE.DLL is not available or is invalid.

> Explanation: The OS/2 CM file ACS3ELKE.DLL is not available or is invalid.

System Action: Communications link is not established. Session rejected. User Response: See your system

administrator.

# ANS4006E

Session rejected: Unexpected 3270 emulator error. Unknown cause.

**Explanation:** An unknown error was returned from the 3270 emulator session to ADSM.

System Action: ADSM canceled the current operation. Session rejected. User Response: Ensure that the 3270 session is functioning properly. If the problem continues, see your service representative for further problem determination.

# ANS4007S • ANS4015E

### ANS4007S

Session rejected: 3270 emulator is backlevel. Please upgrade.

Explanation: You are running a back level version of the 3270 emulator that is

not supported by ADSM. System Action: ADSM cannot connect to the server. ADSM canceled the current

operation.

User Response: Install the current version of the 3270 emulator.

ANS4008E Session rejected: Corrupted data received over 3270 session.

Check your connection path for errors.

**Explanation:** Corrupted data was received over the 3270 connection. System Action: The client ends its current activity with the server.

User Response: Check your connection path for errors. Verify that you have installed and set up your 3270 emulator properly. Also, ensure that your 3270BUFFERSIZE as specified in your ADSM options file is not too large for your site. Typically, values of 4,000 bytes are accepted without error, but values over 32,000 bytes might cause this error if your communication link does not support the larger sizes.

ANS4009E Session rejected: Specified gateway name gateway cannot be connected to. See your system administrator.

> Explanation: Cannot connect to specified gateway.

System Action: Communications link is not established.

User Response: See your system administrator on status of the LAN.

ANS4010E Session rejected: NETBIOS session not established.

Explanation: The client cannot access

the NETBIOS server.

System Action: Session is not

established.

User Response: Ensure that NETBIOS is loaded and that the NETBIOS server is active. See your system administrator on status of the LAN.

ANS4011E Session rejected: The OS/2 LAN file ACSNETB.DLL is not available or is

invalid.

Explanation: The OS/2 LAN file ACSNETB.DLL is not available to establish a communications link, or the file is incorrect.

System Action: Communications link is

not established.

User Response: See your system

administrator.

ANS4012E Session rejected: Communication session was unexpectedly ended.

Explanation: The communication session

ended unexpectedly.

System Action: Communications link is

not established.

User Response: See your system

administrator.

ANS4013E Session rejected: Error accessing the LAN. See your system administrator. Explanation: Error accessing the LAN. System Action: Communications link is

not established.

User Response: See your system

administrator.

ANS4014E Session rejected: LAN failure while in session with server.

> Explanation: LAN communications failure detected while in session with server. System Action: Communications link is

not established.

User Response: See your system

administrator.

### ANS4015E

Session rejected: LAN resources are exhausted for your system.

See your system administrator. Explanation: LAN resources are

exhausted for your system and the session was rejected.

System Action: Communications link is

not established.

User Response: See your system

administrator.

# ANS4016E • ANS4024E

ANS4016E Session rejected: Unexpected LAN error. Unknown cause.

See your system administrator.

**Explanation:** An unexpected LAN error

occurred.

System Action: Communications link is

not established.

User Response: These errors may be caused by a failure on the LAN external to ADSM. See your system administrator to ensure that your LAN is operating properly.

ANS4017E Session rejected: TCP/IP connection

**Explanation:** An attempt to connect to the server using TCP/IP communications failed. This error can occur if the LAN connection went down or if your system administrator canceled a backup operation.

System Action: Session rejected.

Processing stopped.

**User Response:** Retry the operation, or wait until the server comes back up and retry the operation. If the problem continues, see your system administrator for further help.

ANS4018E Session rejected: NETBIOS name error.

Explanation: An attempt to add the client NETBIOS name failed, or an attempt to call the server NETBIOS name failed.

System Action: Processing stopped. User Response: Verify that your NETBIOSNAME option value is unique. Verify that your NETBIOSSERVERNAME option value is correct. Verify that the server has NETBIOS support running. If the problem continues, see your system administrator for further help.

ANS4019E Session rejected: NETBIOS timeout.

Explanation: A timeout occurred when transmitting data with the NETBIOS

protocol.

System Action: Processing stopped. User Response: Make sure the server is operational. You may need to increase the NETBIOSTIMEOUT value or use a value of 0 for no timeout. If the problem continues, see your system administrator for further help.

ANS4020E Session rejected: NETBIOS not

installed.

Explanation: The product for NETBIOS is

not installed.

System Action: Processing stopped. **User Response:** Verify that the product for NETBIOS, such as the LAN Support Program, is installed. If the problem continues, see your system administrator

for further help.

ANS4021E NETBIOS configuration error: Reboot

the machine.

Explanation: A DOS or Windows NETBIOS error has occurred which requires that the adapter be reset. This may be caused by a software installation or

adapter configuration error.

System Action: Processing stopped. User Response: Reboot the machine. If the error recurs, check the ADSM error log to find the NETBIOS return code. See your system administrator for help with your NETBIOS installation/configuration

### ANS4022E

Cannot start application specified on the BOOKS option.

Explanation: Could not start the application specified on the BOOKS option. System Action: Processing continues. User Response: Correct the option and

restart the program.

# ANS4023I

Application specified on the BOOKS option is already started.

Explanation: Application specified on the

BOOKS option is started.

System Action: Processing continues. User Response: Find the ADSM Books Application Window and redisplay it if the user wants to read the ADSM books.

### ANS4024E

Session rejected: Node type mismatch.

**Explanation:** Your node name is associated with a different type of operating system (such as DOS, OS/2, or AIX) and cannot be used on this system.

System Action: ADSM canceled the

current operation.

User Response: If you need a new node name, see your system administrator to

# ANS4025E • ANS4038E

assign a new one to you. Generally, you have a unique node name for each machine and operating system pair that requires access to the server.

ANS4025E Session rejected: Unable to locate required file WSOCK32.DLL.

> Explanation: The 32-Bit Windows Sockets DLL WSOCK32.DLL could not be located

System Action: Communications link is not established. Session rejected. User Response: See your system

administrator.

ANS4028E Session rejected: Authentication failure. Explanation: Authentication failure. You entered an incorrect password.

> System Action: ADSM canceled the current operation.

User Response: Enter your correct password. If you cannot remember the correct password, see your system administrator to have a new one assigned for your node name.

ANS4029E Session rejected: Communications protocol error.

> **Explanation:** Communications protocol error. An unexpected communications message was received by the client. System Action: ADSM canceled the current operation.

User Response: Verify that your communication path is functioning properly. If the problem continues, have your service representative check for a possible program error.

# ANS4030E

Session failure: Server not available. Explanation: The server cannot be

accessed at this time.

System Action: ADSM canceled the

current operation.

User Response: Retry the operation later. If the server continues to be unavailable, see your system administrator to see if the server is operating properly. If the server is operating properly, you might have your ADSM client incorrectly installed or some parameter in your communication path might have been modified.

ANS4031S Internal program error. Please see your service representative.

**Explanation:** An unexpected program

failure occurred.

System Action: Processing stopped. User Response: Retry the operation. If the problem continues, see your system

administrator or your service

representative.

### ANS4032E

Communications have been dropped. Explanation: Communications with the

server dropped.

System Action: Processing stopped. User Response: Restart the ADSM client

and retry the operation.

ANS4033E System ran out of memory. Process ended

> Explanation: ADSM cannot allocate storage for the specified operation. System Action: ADSM cannot complete

the requested operation.

User Response: Stop ADSM, restart ADSM, and retry the operation. If unsuccessful, close all unneeded applications and retry the operation.

ANS4037E Establishment of a TCP/IP connection timed out before connection was made.

**Explanation:** The attempt to establish a TCP/IP connection timed out before the

connection was made.

System Action: Processing stopped. User Response: Check for a networking problem. If the problem continues, see your system administrator. API applications should close the session with dsmTerminate.

### ANS4038E

An attempt to establish a TCP/IP connection was rejected by the host. Explanation: An attempt to establish a TCP/IP connection was rejected by the

System Action: Processing stopped. User Response: The server was not fully initialized, is not currently running, was not enabled for TCP/IP communications, or an incorrect TCP/IP port number was specified. If the problem continues, see your system administrator.

# ANS4039E • ANS4048S

ANS4039E An invalid TCP/IP host name was specified.

> Explanation: An invalid TCP/IP host name or address was specified. System Action: Processing stopped. User Response: Check your options file for the correct TCPSERVERADDRESS statement. See your administrator for the correct name of the server.

ANS4040E The specified TCP/IP host name is unreachable.

> Explanation: The TCP/IP host name specified in the TCPSERVERADDRESS statement cannot be reached.

System Action: Processing stopped. User Response: Check your options file for the correct TCPSERVERADDRESS statement. See your administrator for the correct name of the server.

ANS4041S Options file 'file-name' not found.

**Explanation:** The options file specified by file-name cannot be found.

System Action: The ADSM client ends. User Response: See if you have the environment variable DSM\_CONFIG (or DSMI\_CONFIG for the API) set, which explicitly identifies the ADSM options file. ( You can do this by entering the SET command at your system.) If this environment variable is set, ensure the file indicated by the variable exists. If it is not set, then ADSM looks for the file dsm.opt in the current directory. If neither of these cases is met, you receive this error message.

ANS4042S Invalid option 'option' found in options file 'file-name'

> at line number: number Invalid entry: 'entry'.

Explanation: The specified option in the ADSM options file (file-name) is in error. System Action: Processing stopped. User Response: Correct the options file entry.

### ANS4043S

Invalid keyword specified.

Explanation: ADSM found an incorrect

keyword in the options file.

System Action: Processing stopped. User Response: Correct the options file

with valid entries.

### ANS4044S Invalid option specified.

Explanation: An incorrect option was

specified to ADSM.

**System Action:** Processing stopped. User Response: Correct the options used

for running ADSM.

### ANS4045S

Include/Exclude pattern too complex. Explanation: The include or exclude

pattern issued is too complex to be accurately interpreted by ADSM. **System Action:** Processing stopped.

User Response: Recode the include or exclude pattern as shown in one of the examples in the appropriate Using the Backup-Archive Client book for the particular operating system.

### ANS4046S

Include/Exclude pattern is missing a closing bracket.

Explanation: The include or exclude pattern is incorrectly constructed. The closing bracket is missing.

System Action: Processing stopped. User Response: Correct the syntax for

the pattern.

# ANS4047S

Include/Exclude pattern must start with a directory delimiter.

Explanation: The include or exclude pattern must start with a directory delimiter. System Action: Processing stopped. User Response: Correct the syntax for

the pattern.

## ANS4048S

Include/Exclude pattern has a '...' without beginning/ending directory delimiter.

Explanation: The include/exclude pattern has a '...' without a beginning or ending directory delimiter.

System Action: Processing stopped. User Response: Correct the syntax for

the pattern.

# ANS4049S • ANS4058S

### ANS4049S

Quotes are not matched.

**Explanation:** The quotes specified in the pattern are not the same and do not make

System Action: Processing stopped. User Response: Correct the pattern by using matching quotes in the syntax.

### ANS4050S

Unresolved environment name 'environment-name'.This filespace is being ignored. Processing Continues.

**Explanation:** The specified environment-name in the options file is invalid.

System Action: ADSM attempts to continue the current operation.

**User Response:** Check the environment variable in the options file and use a valid environment variable. Retry the operation.

# ANS4051S

Environment variable syntax error.

Explanation: Incorrect syntax is specified in the options file. Make sure that the variable is enclosed in curly braces. System Action: ADSM attempts to continue the current operation. User Response: Check the syntax of

environment variable in the options file. Correct it and retry the operation.

ANS4052E 3270 Communications time-out has occurred.

> Explanation: The client timed out waiting for data to arrive from the server via a 3270 connection.

System Action: Connection with the server is dropped.

User Response: If system response time is very slow, increase the timeout value with the 3270HOSTTIMEOUT option. Also, make sure the specified emulator session is in the right state.

ANS4053E Establishment of an IPX/SPX connection timed out before the connection was made.

> **Explanation:** The attempt to establish an IPX/SPX connection timed out before the connection was made.

**System Action:** Processing stopped. User Response: Check for an IPX/SPX networking problem. Ensure that the

server is fully initialized, is currently running, and is enabled for IPX/SPX communications. Verify that the server address is correct in the IPXSERVERADDRESS statement in the options file. If the problem continues, see your system administrator.

### ANS4054E

An attempt to establish an IPX/SPX connection was refused.

**Explanation:** An attempt to establish an IPX/SPX connection was rejected by the

System Action: Processing stopped. User Response: The server was not fully initialized, is not currently running, was not enabled for IPX/SPX communications, or an incorrect IPX/SPX port number was specified. Verify that th IPX/SPX port number is correct in the IPXSOCKET statement in the options file. If the problem continues, see your system administrator.

ANS4055E The specified IPX/SPX server address is unreachable.

> Explanation: The IPX/SPX host name specified in the IPXSERVERADDRESS statement cannot be reached.

System Action: Processing stopped. User Response: Check your options file for the correct IPXSERVERADDRESS statement. See your administrator for the correct name of the server.

ANS4058S DBCS Characters are not allowed in an Include/Exclude range.

> **Explanation:** Only single-byte characters are allowed in an include/exclude list; you cannot use a double-byte character set (DBCS).

System Action: Processing stopped. User Response: Remove the double-byte characters from the include/exclude list and retry the operation.

# ANS4069E • ANS4079E

### ANS4069E Invalid password.

Explanation: You entered an invalid

password.

System Action: ADSM cannot connect to the server without the correct password. User Response: Enter the password, or ask your system administrator for the

correct password.

### ANS4071E Invalid domain name entered:

'domain-name'.

Explanation: You entered an invalid

domain-name.

System Action: Processing stopped. User Response: Enter a valid drive or file

system name (domain).

# ANS4072E Unable to continue operation; Drive

'drive-name' has no volume label.

Explanation: The specified drive-name in the domain list does not have a volume

label.

System Action: Processing stopped. **User Response:** Use the system format utility to place a unique volume label on all drives on which you intend to run ADSM.

ANS4073E Unable to communicate with the server.

Explanation: Communications with the

server unexpectedly dropped.

System Action: Processing stopped. User Response: Verify that communications are active between the

client and server machines. Server outages, processor outages, and communication controller outages can

cause this error.

### ANS4074E File space correspondence for domain

'domain-name' is not known.

Explanation: The number defining the correspondence between drive letter or file (domain name) and volume label is not

known to the server.

System Action: Processing stopped. User Response: Report the program error to your service representative.

### ANS40751 User Abort.

**Explanation:** An abort signal to stop an

operation was received.

System Action: Processing stopped. User Response: Continue with normal

operations.

### ANS4076E Program memory exhausted.

Explanation: The program has exhausted

all available storage.

System Action: Processing stopped. User Response: Free any unnecessary programs, for example, terminate and stay resident programs (TSRs), that are running and retry the operation. Reducing the scope of queries and the amount of data returned can also solve the problem.

# ANS4077E Communications failure.

**Explanation:** An unexpected

communications failure occurred during an

ADSM operation.

System Action: Processing stopped.

User Response: Verify that communications are active between the

client and server machines. Server outages, processor outages, and communication controller outages can

cause this error.

### ANS4078E

\*\*\* Directory path not found \*\*\*.

Explanation: You specified an incorrect

directory path.

System Action: Processing stopped. User Response: Correct the syntax specified on the call and retry the

operation.

### ANS4079E

ARCHMC Keyword is only valid for the ARCHIVE subcommand.

Explanation: You entered an incorrect subcommand for the keyword ARCHMC. System Action: Processing stopped. User Response: Correct the command

and retry the operation.

# ANS4080E • ANS4088E

ANS4080E \*\*\* No more server storage space left on server \*\*\*.

> Explanation: No more server storage space exists to store the object on the server, or the object exceeded the maximum file size on every level in the server storage hierarchy that can contain the object.

**System Action:** Processing stopped. User Response: See your system administrator.

### ANS4081S

\*\*\* Unknown system error error-code; program ending \*\*\*.

Explanation: An unknown and unexpected error-code occurred within the client program. This is a programming failure and the client program ends. System Action: Processing stopped. User Response: Retry the operation. If the problem continues, see your administrator.

# ANS4082E

No file specification entered.

Explanation: You did not enter a file specification as prompted.

System Action: ADSM did not continue

with the requested operation.

User Response: Enter a file specification

to continue.

ANS4083E Unable to continue backup; Drive 'drive-name' has no label.

> **Explanation:** The specified *drive-name* being backed up does not have a volume label.

> System Action: ADSM cannot complete the requested operation.

> User Response: Use the system format utility to place a unique volume label on this drive and all the drives on which you intend to run ADSM.

ANS4084E Invalid search file specification 'string'

Explanation: You entered a file specification or search string that contains incorrect characters or contains wildcard characters in the drive specification or file system name.

System Action: Processing stopped. User Response: Enter a correct file

specification as described in the appropriate Using the Backup-Archive Client book for the particular operating system.

### ANS4085E

Invalid destination file specification 'file-name' entered.

Explanation: You entered a destination file-name specification that contains incorrect characters or has wildcard characters in the specification.

System Action: Processing stopped. User Response: Enter a correct file specification as described in the appropriate Using the Backup-Archive Client book for the particular operating system.

ANS4086E No files have previously been archived for 'filespace-name'.

> **Explanation:** You tried to retrieve files when no files for the specified drive or file system (filespace-name) were previously archived.

> System Action: Processing stopped. User Response: Ensure that the correct drive or file system was specified and that files are archived for you to retrieve.

### ANS4087E

No files have previously been backed up for 'filespace-name'.

Explanation: You tried to restore files when no files for the specified drive or file system (filespace-name) were previously backed up.

System Action: Processing stopped. User Response: Ensure that the correct drive or file system was specified and that files are backed up for you to restore.

# ANS4088E

No memory available to store Archive Management Class override name. Explanation: Not enough memory was

available for the operation.

System Action: Processing stopped. User Response: Retry the operation or restart the system with fewer programs in

memory.

# ANS4089E • ANS4097I

### ANS4089E File not found during Backup, Archive or Migrate processing.

**Explanation:** The file being processed for backup, archive or migrate no longer exists on the client. Another process deletes the file before it can be backed up, archived or migrated by ADSM.

System Action: File skipped. User Response: None.

### ANS4090E Access to the specified file or directory is denied.

Explanation: Access to the specified file or directory is denied. You tried to read from or write to a file and you do not have access permission for either the file or the directory.

System Action: Processing stopped. User Response: Ensure that you specified the correct file or directory name, correct the permissions, or specify a new location.

ANS4091E File space 'filespace-name' does not exist.

> **Explanation:** The specified file space (domain) is incorrect or does not exist on the workstation.

System Action: Processing stopped. User Response: Retry the operation specifying an existing domain (drive letter or file system name).

ANS4092E Destination directory path length exceeds system maximum.

> Explanation: The path name specified plus the path name in the restored file name combine to create a name whose length exceeds the system maximum. System Action: Processing stopped. **User Response:** Specify a destination path that, when combined, is less than the system maximum.

ANS4093E Unable to build directory branch; A file exists with the same name as a directory.

> Failing path was: 'path-name'. Explanation: ADSM tried to create a directory path-name, but is unable to because a file exists that has the same name as a directory.

System Action: Processing stopped. **User Response:** Remove the file that has the same name as the directory. Refer to the given failing path, and either remove or move the file that caused this problem and restart the restore/retrieve operation.

ANS4094E Communications error with server during object query.

> Explanation: An unexpected communications error occurred during an object query to the server.

System Action: Processing stopped. User Response: Verify that communications are active between the client and server machines. Server outages, processor outages, and communication controller outages can cause this error.

ANS4095E No files matching search criteria were

**Explanation:** You entered a search pattern or file name that cannot be found in the server database.

System Action: Processing stopped. User Response: Ensure that your search pattern is correct, or specify a new search

### ANS40961

Description is: string.

**Explanation:** The message indicates the archive description entry (string).

System Action: None. User Response: None.

### ANS4097I

The EXPIRATION option is ignored. Processing continues.

**Explanation:** The EXPIRATION option on the ARCHIVE command is ignored. System Action: Processing continues.

User Response: None.

# ANS4098I • ANS4106E

### ANS40981

Specified directory branch structure has been restored.

Explanation: The specified directory branch was successfully restored. System Action: ADSM restored the

directory branch.

User Response: Continue with normal

operations.

### ANS4099S

Either an Active Policy Set or a node was not found on the server; Unable to proceed.

Explanation: Either no Active Policy Set data was found on the server or a fromnode option contained a nodename not found on the server.

**System Action:** Processing stopped. User Response: See your system administrator.

ANS4100E Unable to read help text.

**Explanation:** The Help facility cannot

read the help text file.

System Action: Processing stopped. User Response: Make sure the DSM DIR environment variable points to the correct directory containing the current level of ADSM program files.

ANS4101E Process terminated; Program memory exhausted.

Explanation: The program used all

available storage.

System Action: Processing stopped. **User Response:** Free any unnecessary programs (TSRs) that are running, and retry the operation. Reducing the scope of queries and the amount of data returned can also solve the problem.

# ANS4102I

Processed number files.

Explanation: Indicates the number of files

ADSM processed. System Action: None.

User Response: Continue with normal

operations.

ANS4103E Ran out of disk space trying to action1 action2action3action4.

Retry/skip/abort (r/s/a).

Explanation: ADSM ran out of resource. System Action: Processing stopped. User Response: Free space on the destination disk, skip the file, or retry the operation to a different destination.

### ANS4104E

Write access denied in trying to action1 action2action3action4.

Retry/skip/abort (r/s/a).

Explanation: You are trying to restore or retrieve a file into a directory that you do not have permission to access.

System Action: Processing stopped;

waiting for user intervention.

User Response: Ensure that you specified the correct destination, skip the file, or change to a directory to which you

have access.

ANS4105S Internal program error. Failing message value was value.

> Please see your service representative. **Explanation:** An unexpected catastrophic program failure occurred, indicated by value.

System Action: Processing stopped. User Response: Retry the operation. If the problem continues, see your system administrator or service representative.

### ANS4106E

Excessive number of command line arguments passed to the program!.

Explanation: This command processing routine received more operands than it can use. Query can contain only one file specification. Restore and Retrieve can contain two file specifications. Archive, Delete, and Selective can contain a maximum of 20 file specifications.

System Action: Processing stopped. User Response: Reduce the number of arguments and retry the operation. For UNIX-based systems, ensure that you do not omit the quotes around pattern

matching characters.

# ANS4107E • ANS4115E

ANS4107E Invalid management class entered.

Explanation: You entered an invalid

management class.

System Action: ADSM is unable to do

the requested operation.

**User Response:** Retry the operation using a valid management class.

ANS4108E The management class for this file does not have a valid archive copy group. This file will not be archived.

> **Explanation:** The management class for this file does not have an archive copy group specified. This file will not be

archived.

System Action: Processing stopped. User Response: Add a valid archive copy group to the management class, and then retry the operation.

ANS4109E The management class for this file does not have a valid backup copy group. This file will not be backed up.

> **Explanation:** The management class for this file does not have a backup copy group specified. This file will not be

backed up.

System Action: Processing stopped. User Response: Add a valid backup copy group to the management class, and then retry the operation.

ANS4110E Error setting trace classes.

Explanation: An improper or misspelled trace class name was entered.

System Action: Processing stopped. User Response: Ensure that you have the correct trace class name and retry the operation.

ANS4111E Invalid option/value: 'option'.

Explanation: You specified an incorrect

ADSM option.

System Action: Processing stopped. User Response: Specify a correct ADSM option as defined in the appropriate Using the Backup-Archive Client book for the particular operating system.

ANS4112E Invalid option (FROMNODE) for the selected function.

> **Explanation:** The FROMNODE option was specified for a function that it is not

allowed.

System Action: Processing stopped. User Response: See the appropriate Using the Backup-Archive Client book for the particular operating system. for correct use of the FROMNODE option.

ANS4113E Unable to initialize server communications.

> Explanation: The ADSM client cannot establish communications with the server. Possible causes are:

- An incorrect communications method was specified for your environment
- An incorrect port for TCP/IP communications
- The wrong server name specified
- The host or communications network is

System Action: Processing stopped. User Response: Use the list above and review the configuration section of the appropriate Using the Backup-Archive Client book for the particular operating system.

ANS4114E Unable to open Help file file-name.

**Explanation:** The Help facility cannot find

the help file file-name.

System Action: Processing stopped. User Response: Ensure that the DSM DIR environment variable points to the correct directory containing the current level of ADSM program files.

ANS4115E Unable to get Help file table of contents.

Explanation: The Help facility cannot read the help text file, or the file is corrupted.

System Action: Processing stopped. User Response: Make sure the DSM\_DIR environment variable points to the correct directory containing the current level of ADSM program files, and that the files are intact.

# ANS4116I • ANS4134W

### ANS4116I

One or more files will be stored on offline media.

Explanation: For the backup or archive operation, one or more files must be sent to offline storage media (generally tape). The wait time depends on your site's offline storage management policies.

System Action: ADSM waits for offline storage media to become available and then continues.

User Response: None.

### ANS4117I

One or more requested files are stored on offline media.

Explanation: For the restore or retrieve operation, one or more files must be recalled from offline storage media (generally tape). The wait time depends on your site's offline storage management policies.

System Action: ADSM waits for offline storage media to become available and then continues.

User Response: None.

# ANS4118I

Waiting for mount of offline media.

**Explanation:** The server is waiting for the requested media to become available before the operation can continue. System Action: ADSM waits for

User Response: None.

requested data.

ANS4119W File 'file-namefile-name' excluded by Include/Exclude list.

> Explanation: You tried to back up or migrate a file (file-name) that was specified to be excluded from backup.

> System Action: ADSM did not back up or migrate the file.

> User Response: Specify the file using the Include option and retry the operation.

ANS4123E Unable to read commands entered from keyboard. Exiting...

> **Explanation:** Unable to read commands entered from keyboard. ADSM cannot process your intended command. System Action: Processing stopped. User Response: Ensure that you are

entering a correct command.

ANS4124E The PICK and LATEST options are not valid together.

> Explanation: During a restore, PICK and LATEST options cannot be used together. System Action: Processing stopped. User Response: Try again using either the PICK or the LATEST option.

ANS4128W Invalid file space number entered.

Try again.

Explanation: The number that represents a file space was incorrect while you were using the PICK option.

System Action: ADSM waits for your specification.

User Response: Enter a correct file

space number.

### ANS4130I

Initiating the removal of 'filespace-name' file space.

Explanation: Indicates that file space deletion has started on the specified

filespace-name.

System Action: None. User Response: None.

ANS4131E Removal of file space 'filespace-name'

Explanation: Deletion of the specified

filespace-name failed.

System Action: Processing stopped. User Response: Try again. If the problem continues, see your system administrator to delete the file space for

you.

## ANS4132I

Removal of file space 'filespace-name' successfully completed.

Explanation: ADSM successfully deleted

the specified *filespace-name*. System Action: None. User Response: None.

ANS4134W File space 'filespace-name' does not exist on the server. The file space miaht

> have been deleted by another client using your client's node name or an administrator.

Explanation: The specified filespace-name does not exist on the server. Your system administrator deleted

# ANS4135E • ANS4143E

the file space or another client using your client's node name might have deleted it.

System Action: None. User Response: None.

ANS4135E The vertical screen dimension is too

to display the Help directory. Increase your window height.

Explanation: Execution of the HELP command requires space for both the user prompts and at least one line of the HELP

System Action: The help directory is not displayed, and the help command cannot complete.

User Response: Increase the size of your display window to allow more rows of text to be displayed.

ANS4136E Only the root user can delete a file space.

> Explanation: An attempt to delete a file space failed because of improper authority. System Action: Processing stopped. User Response: Have the root user delete the file space.

ANS4137E Unmatched Quotes: 'string'.

Explanation: The quotes specified in the pattern are not the same and do not make a set.

System Action: Processing stopped. User Response: Correct the pattern using matching quotes in the syntax.

ANS4138E Unable to delete the file space because this node does not have permission to delete archived data and/or backed up file space.

> Explanation: During a delete filespace operation, you specified a file space to which your node does not have permission to delete archived data and/or backed up data.

**System Action:** Delete processing fails. User Response: See your system

administrator.

ANS4139E Your node does not have permission to delete archived files.

> Explanation: Your node is not allowed by the server to delete archived files.

> System Action: ADSM did not delete the

archived files.

User Response: See your system

administrator.

### ANS4140S

Invalid Management Class assigned to directories. Please see the error log. Explanation: An invalid management class was assigned to directories. System Action: Processing stopped. User Response: Have your service representative check the error log.

# ANS4141S

No backup copy group in the management class used for directories. Please see the error log.

**Explanation:** The management class used for directories does not have a backup copy group.

System Action: Processing stopped. User Response: Have your service representative check the error log.

ANS4142E Unable to continue operation. Drive has no label.

> Explanation: The selected drive does not have a label.

System Action: ADSM is unable to do the requested operation without a drive or label entered.

**User Response:** If the drive is a floppy drive, place a disk with a volume label in it and retry the operation. If the disk is a hard drive, ensure the drive has a volume label, and retry the operation.

# ANS4143E

Unable to continue operation. Duplicate labels exist.

Explanation: The selected drive has a duplicate volume label. Because ADSM uses the volume label to keep track of backup/archive information, it cannot back up or archive files from a drive with a duplicate volume label.

System Action: ADSM cannot select the drive.

User Response: If the volume needs to be available to the system, exit ADSM, and

# ANS4144E • ANS4165E

assign a volume label to the drive. Restart ADSM and retry the operation.

ANS4144E 'Access rule' Access Rule already defined for node 'node'. Old rule must be deleted before new one can be defined.

> Explanation: You are trying to define authorization for the specified node, which already has authorization defined. System Action: ADSM did not redefine authorization for the specified node.

User Response: Update the authorization, or delete the old rule and define a new one, or use the current

authorization.

ANS4145W An expression might contain a wildcard not enclosed in auotes.

Explanation: ADSM cannot process the command because a UNIX shell expands a wildcard expression, for example, \* (\*) or ? (?), that has no quotes.

System Action: Command dependent. **User Response:** Enclose the wildcard expression in quotes and enter the command.

ANS4147E Drive drive-name is an invalid drive specification.

> **Explanation:** The specified *drive-name* was found to be invalid; the drive probably has not been defined.

> System Action: ADSM skips the invalid drive and continues to the next drive. User Response: Check the invalid drive.

ANS4148E Drive drive-name1 is a virtual drive of drive-name2

> Not a valid drive to be backed up. **Explanation:** The *drive-name1* was found to be a substitute (SUBST) of another drive-name2. It is not available for backup/archive.

System Action: ADSM skips the SUBST drive and continues to the next drive.

User Response: None.

ANS4149E Not file owner.

**Explanation:** The file cannot be backed up because the client is not the file owner. System Action: ADSM skips the file.

User Response: None.

# ANS4153W Invalid Index 'number' skipped.

Explanation: An incorrect number was

entered for the Index.

System Action: Processing stopped. User Response: Correct the Index entry

and retry the operation.

ANS4154E The 'command-name' command must be followed by a subcommand.

Explanation: You entered an incomplete

command-name.

System Action: Processing stopped. User Response: Enter the correct syntax of the command and continue.

# ANS4155E

'Subcommand-name' is an invalid subcommand for 'command-name'. Explanation: You entered an incorrect subcommand-name for the specified command-name.

System Action: Processing stopped. User Response: Enter the command with

a correct subcommand.

# ANS4163E

Invalid format for Set Access command.

Explanation: None.

System Action: Processing stopped. User Response: Enter the SET ACCESS command using the correct syntax.

ANS4164W Unknown command - command-name.

Explanation: You entered an incorrect

command-name. System Action: None.

User Response: Enter the correct

command.

# ANS4165E

Only the root user can change the password.

Explanation: An attempt to change a password failed because of improper

authority.

System Action: Processing stopped. User Response: Have the root user

change the password.

# ANS4166I • ANS4216E

ANS4166I Examined 'number' files.

Explanation: Indicates the number of files

ADSM processed. **System Action:** None.

User Response: Continue with normal

operations.

ANS4175E An explicit file space is needed.

Wildcard only is not allowed. Explanation: You must enter a

designation directory when you are using a

wildcard as the input.

System Action: Processing stopped.
User Response: Reenter the command

with a correct destination path.

ANS4183W Password authentication not active on

server.

Explanation: None.

**System Action:** Processing stopped. **User Response:** Because password authentication is turned off on the server, you do not need to update the password.

ANS4184E Maximum macro nesting level exceeded.

Explanation: Too many levels of macro

nesting are encountered.

System Action: The macro is ignored

and an error is returned.

**User Response:** Reduce the level of

macro nesting.

ANS4185E Macro file 'file spec' cannot be opened.

**Explanation:** A macro command has been entered that specifies the macro file name shown. However, that file cannot be

opened for reading.

System Action: The macro is ignored

and an error is returned.

User Response: Enter the command with

the proper macro name.

ANS4187E File is temporarily unavailable.

**Explanation:** File is temporarily

unavailable.

System Action: File skipped.

**User Response:** Check and see if file is locked by other process. If not, retry the

command.

ANS4198I 'Command-name' command successfully

completed.

**Explanation:** The specified command-name was successfully

completed.

System Action: ADSM completed the

command.

User Response: Continue with normal

operations.

ANS4199E No domain available for incremental

backup.

**Explanation:** An incremental backup was started, but no domain was selected. **System Action:** Processing stopped. **User Response:** Choose a domain and

restart the incremental backup.

ANS4201E Unable to build a directory path; a file exists with the same name as

a directory.

**Explanation:** ADSM tried to create a directory path, but is unable to because a file exists that has the same name as a

directory.

System Action: Processing stopped.

User Response: Remove the file that has the same name as the directory. Refer to the last restore/retrieve operation and

ANS4216E Not authorized to run ADSM. See your system administrator.

check all directories along the path.

system administrator.

Explanation: The system options file for

the server that you are attempting to connect to contains a user entry, a group entry, or both a user and group entry. Your user ID, or group ID, was not found in any of the entries. You are currently not authorized to run ADSM to this server.

**System Action:** ADSM initialization fails and the program ends.

**User Response:** See someone with root authority, and ask to be added to the user

or group list for this server.

# ANS4217E • ANS4224E

ANS4217E Server name not found in System Options File.

> Explanation: The system options file does not contain the SERVERNAME option.

System Action: ADSM initialization fails

and the program ends.

User Response: See the root user, and make sure that the system options file contains the server name.

ANS4218E TCPSERVERADDRESS not defined for this server in the System Options File. Explanation: The

> TCPSERVERADDRESS for this server is not defined in the server name stanza in the system options file.

> System Action: ADSM initialization fails and the program ends.

User Response: See the root user, and make sure that the server you are trying to connect to has a valid

TCPSERVERADDRESS defined in the system options file.

# ANS4219E

NODENAME cannot be the same as HostName.

**Explanation:** The NODENAME defined in the options file cannot be the same as the system HostName.

System Action: Initialization fails and the program ends.

User Response: See your system administrator or the root user.

ANS4220E Server out of resources.

**Explanation:** The server ran out of resources. A lack of storage or a condition does not allow any new activity.

System Action: ADSM canceled the current operation.

User Response: Retry the operation at a later time. If the problem continues, see your system administrator to isolate what resource is unavailable.

ANS4221E Transaction aborted.

**Explanation:** The current transaction between the server and the client stopped. A server, client, or communication failure cannot be recovered.

System Action: ADSM canceled the

current operation.

User Response: Retry the operation. If the problem continues, see your system administrator to isolate the problem.

ANS4222E Disk space limit for this process reached.

Explanation: The disk space allocated for

the client owner is full.

System Action: Processing stopped. User Response: Free up disk space and retry the restore or retrieve operation.

ANS4223E File is not compressed; System failure. **Explanation:** A file that was flagged as compressed was not compressed, and the system failed.

> System Action: Processing stopped. User Response: See your system administrator to report this problem. This error is a system failure.

ANS4224E File compressed on a different client machine that has more memory.

> **Explanation:** You are trying to restore a file that was backed up and compressed on another client workstation that had more memory than your client workstation. You cannot restore this file. When the file is restored, it is expanded and your workstation does not have enough memory.

System Action: ADSM canceled the operation.

User Response: Obtain a machine with more memory and retry the operation.

# ANS4225E • ANS4234E

### ANS4225E Insufficient memory for file compression/expansion.

Explanation: Not enough memory is available to do data compression or expansion. For a restore or retrieve, the file cannot be recalled from the server until more storage is made available. For a backup or archive, try running without compression if storage cannot be made available.

System Action: Processing stopped. User Response: Free up extra storage for the operation to continue, or run the backup or archive process without compression enabled.

### ANS4226E Destination file or directory is write locked.

Explanation: The file or directory being restored or retrieved from the server cannot be written to because the destination is write locked. Another operation might have the file open and will not allow it to be updated.

System Action: File skipped. **User Response:** Either determine which operation has the file write locked, or restore the file to another name or location.

# ANS4227E Processing stopped; Disk full condition.

Explanation: No more files can be restored or retrieved because the destination disk is full.

System Action: Processing stopped. User Response: Free up disk space, or restore or retrieve the file to another disk.

### ANS4228E Sending of object

'object-nameobject-nameobject-name' failed.

Explanation: The specified file (object-name) cannot be sent to the server.

System Action: File skipped.

User Response: Retry the operation. If the problem continues, see your system administrator to isolate the problem through use of the server console.

ANS4230E Stale NFS File Handle.

**Explanation:** An NFS file system

becomes stale.

System Action: File system skipped. User Response: Check the NFS mounted

filesystem.

### ANS4231E No file handles available.

Explanation: All file handles for your system are currently in use. No more are available.

System Action: Processing stopped. User Response: Either free some file handles by ending other processes, or modify your system setup to allow for more files to be open at the same time.

### ANS4232E File exists.

Explanation: The file being restored or

retrieved exists.

System Action: File is replaced or skipped depending on client options.

User Response: None.

## ANS4233E Invalid file handle passed; System Error.

Explanation: An internal system error occurred. A file operation failed because an invalid file handle was passed. System Action: Processing stopped. **User Response:** Report the problem to your system administrator, and then retry the operation.

### ANS4234E Protocol violation.

**Explanation:** A communications protocol error occurred. The communication subsystem is not properly defined or is itself in error.

System Action: ADSM ended the current

operation.

User Response: Verify that the communication processes are operating properly, and then retry the operation.

# ANS4235E • ANS4251E

# ANS4235E Unknown system error.

Explanation: An unknown error occurred. This might be a low-level system or communication error that ADSM cannot handle or recover from.

**System Action:** Processing stopped. User Response: Retry the operation. If the problem continues, determine where the problem exists. See your system administrator for further help.

# ANS4236E Unexpected error.

Explanation: An unexpected error occurred. This might be a low-level system or communication error that ADSM cannot handle or recover from.

System Action: Processing stopped. User Response: Retry the operation. If the problem continues, determine where the problem exists. See your system administrator for further help.

### ANS4237E

Server problem. Please see error log. **Explanation:** This is a server problem. **System Action:** Processing stopped. User Response: Have your service representative check the error log.

# ANS4238S

Internal Error. Please see error log. Explanation: Server problem. Invalid policy binding.

System Action: Processing stopped. User Response: Have your service representative check the error log.

ANS4241E File is in use; Write permission denied. **Explanation:** The current file cannot be opened to write to because it is currently being run by another operation. System Action: File skipped.

> **User Response:** Stop the operation that is running the file and retry the operation, or restore or retrieve the file to a different name or directory.

ANS4242E Too many symbolic links were detected while resolving name.

> Explanation: While trying to resolve the file name, too many symbolic links were found.

System Action: File skipped.

User Response: Ensure that you do not have a looping symbolic link for the file.

### ANS4243E File name too long.

Explanation: The file name specified is too long to be handled by ADSM. System Action: File is skipped. User Response: See the appropriate Using the Backup-Archive Client book for the particular operating system, for the file names that are handled by ADSM.

ANS4244E File system is locked by system. Explanation: File system cannot be accessed because it is locked by the system.

System Action: ADSM cannot complete

the operation.

User Response: See your system

administrator.

# ANS4245E Format unknown.

Explanation: ADSM tried to restore or retrieve a file, but it had an unknown

System Action: File skipped. User Response: See your system administrator.

# ANS4246E

Symbolic link not supported.

Explanation: Symbolic links are not supported by this file system. System Action: File skipped.

User Response: Ensure that you do not restore a symbolic link to this file system.

ANS4251E File system/drive not ready.

Explanation: The file system/drive was

not ready for access.

System Action: Processing stopped. User Response: Ensure that the drive is available to ADSM, and then retry the operation.

# ANS4252E • ANS4261E

ANS4252E File system/drive is bad. A directory exists that is missing either a '.' or '..' entry. Have your service

representative check the error log.

Explanation: The drive was not available for access. A directory exists that does not

have either a '.' or '..' entry.

System Action: Processing stopped. User Response: Ensure that the drive is operational, and then retry the operation. If unsuccessful, have your service representative check the error log.

ANS4253E File input/output error.

Explanation: An error was found while reading from or writing to the file. System Action: File skipped.

User Response: Check your system to ensure that it is operating properly. For OS/2, run CHKDSK /F for the failing drive which can be found in dsmerror.log.

ANS4254E File write error.

Explanation: An error was found while

writing to the file.

System Action: File skipped.

User Response: Check your system to ensure that it is operating properly.

ANS4255E File exceeds system/user file limits.

Explanation: A file being restored or retrieved exceeds system set limits for this

System Action: File skipped.

User Response: Ensure that the system

limits are set properly.

ANS4256E Cannot make file/directory.

**Explanation:** The directory path for files being restored or retrieved cannot be

created.

System Action: File skipped.

User Response: Ensure that you have the proper authorization to create the directory for file being restored or retrieved.

ANS4257E The default management class was not found in the policy set.

> **Explanation:** The default management class is missing in the policy set. System Action: Processing stopped. User Response: Have your system administrator set a default management

class for the policy set.

### ANS4258E

Multiple archive copy groups were found in a management class. This release supports only one copy group per management class.

**Explanation:** Multiple archive copy groups were found in a management class. Only one archive copy group is allowed per management class.

System Action: Processing stopped.

User Response: See your system

administrator.

### ANS4259E

Multiple backup copy groups were found in a management class. This release supports only one copy group per management class.

**Explanation:** Multiple backup copy groups were found in a management class. Only one backup copy group is allowed per management class.

System Action: Processing stopped. User Response: See your system

administrator.

### ANS4260E

File is being recalled or has been recalled.

Explanation: The file is being recalled by another process or has been recalled. System Action: File skipped.

User Response: None

### ANS4261E

Session requires a NODENAME. Please add a NODENAME option and

retry the command.

**Explanation:** Session requires a

System Action: Processing stopped. User Response: Add a NODENAME option and retry the command.

# ANS4262E • ANS4266E

ANS4262E The active policy set does not contain any backup copy groups. If you continue with the incremental backup, any currently backed up files are deactivated on the server and assigned the Backup Grace Period.

> Explanation: You tried to back up the files using a policy set that contains no backup management information (the copy group). None of the management classes within the active policy set contain any backup copy groups.

System Action: If you continue with the incremental backup, the workstation file is not backed up, and any backup versions currently residing in server storage are assigned to the backup retention grace period defined for the policy domain. ADSM prompts you for a yes or no response.

User Response: Reply yes to accept the Backup Grace Retention Period or no to cancel the operation. If you cancel the operation, you can retry the incremental backup by creating a management class that has a backup copy group and bind the file to that management class in your include-exclude list. If unsuccessful, see your system administrator for more information.

ANS4263E The active policy set does not contain any backup copy groups. Unable to continue with selective backup.

> **Explanation:** You tried to do a selective backup and have specified a policy set that does not contain a backup management information (the copy group).

System Action: ADSM did not backup the file.

User Response: Create a management class that has a backup copy group, bind the file to that management class in your include-exclude list, and retry the operation. If unsuccessful, see your system administrator for more information.

ANS4264E The active policy set does not contain any archive copy groups. Unable to continue with archive.

> Explanation: You tried to archive a file or group of files and have specified a policy set that does not contain an archive management information (the copy group). System Action: ADSM did not archive the file.

**User Response:** Create a management class that has an archive copy group, assign the file to the management class, either through your include-exclude list or with the ARCHMC option, and retry the operation. If unsuccessful, see your system administrator for more information.

# ANS4265E

Encountered bad mount or filesystem, processing stopped.

Explanation: The getmnt system call returned an error indication. Error was encountered trying to determine what the mounted file systems are.

System Action: Processing stopped. Cannot recover.

**User Response:** There is a bad file system or mount point on your system. Look at file systems and mounts, and correct any errors. If unsuccessful, see your system administrator for more information.

ANS4266E Encountered bad mount or filesystem, processing stopped.

Explanation: An error was encountered trying to determine what the mounted file systems are.

System Action: Processing stopped. Cannot recover.

User Response: There is a bad filesystem or mount point on your system. Look at file systems and mounts, and correct any errors. If you used to have an FSM (HSM) file system but then removed HSM from it, make sure that there is no FSM mount for that filesystem; if it is still there then unmount it. If unsuccessful, see your system administrator for more information.

# ANS4267E • ANS4307E

**ANS4267E** The management class for file file-name does not allow migration. This file will not be migrated.

> Explanation: The management class for this file does not allow migration System Action: File is skipped. User Response: Either have the ADSM administrator change the Space Management Technique within the management class to a value other than NONE, or change the include/exclude list to specify a management class with the appropriate Space Management Technique

value.

ANS4268E This file has been migrated.

Explanation: File has been migrated. If files that are hard linked together are migrated then files subsequent to the first one encountered get this.

System Action: File is skipped. User Response: None.

# ANS4269I

File is implicitly excluded.

Explanation: You tried to back up or migrate a file that is implicitly excluded. System Action: ADSM will not back up or migrate an implicitly excluded file. User Response: None.

ANS4301E Server detected system error.

Explanation: The server detected a system error and notified the clients. System Action: Processing stopped. User Response: See your system administrator for further information on server activity.

### ANS4302E

No objects on server match query. **Explanation:** No objects on the server

match the query operation being

performed.

System Action: Processing stopped. User Response: Ensure the names are

properly entered.

### ANS4303E

Client ended transaction.

**Explanation:** The client system ended the operation with the server and ended the current transaction.

System Action: Processing stopped. User Response: Restart the session.

### ANS4304W Active object not found.

Explanation: ADSM did not find an active object flagged for expiration on the server. The object is marked as expired by another

ADSM operation. System Action: None. User Response: None.

### No data on server. ANS4305E

Explanation: ADSM tried to do a restore or retrieve on an object that has no data associated with it.

System Action: ADSM ended the current

operation.

User Response: See your system administrator to verify the problem. If the problem continues, see your system administrator.

### ANS4306E

Bad verifier.

Explanation: You entered an incorrect

password (verifier).

**System Action:** Processing stopped. User Response: Retry the session with the correct password.

### ANS4307E Node in use.

Explanation: The node you are running on is in use by another operation on the server. This might be from another client or from some activity on the server. System Action: Processing stopped.

User Response: Retry the operation, or see your system administrator to see what other operations are running for your node.

# ANS4308E • ANS4315E

ANS4308E Expiration date must be greater than today's date.

> Explanation: Archive expiration date is too low, the date must be greater than today's date.

System Action: ADSM canceled the current operation.

User Response: Retry archiving the file with an expiration date that is higher than today's date.

### ANS4309W Requested data is offline.

Explanation: For the restore or retrieve operation, one or more of the requested files must be recalled from offline storage media (generally tape). The wait time depends on your site's offline storage management policies.

System Action: ADSM waits for offline storage media to become available and then continues.

User Response: None.

ANS4310E Object too large for server limits.

**Explanation:** The object is too large. The configuration of the server does not have any server storage space that accepts the object.

System Action: File skipped. User Response: See your system administrator to determine the maximum file (object) size for which your site's server is configured.

ANS4311E Server out of server storage space.

**Explanation:** The server does not have any space available to store the object. System Action: ADSM ended the current

User Response: Inform your system administrator that a storage pool on the server is full.

ANS4312E Server media mount not possible.

Explanation: Server media mount not possible. The server timed out waiting for a mount of an offline volume.

System Action: File skipped.

User Response: Retry later when server volumes can be mounted.

### ANS4313E

Size estimate exceeded.

Explanation: The total amount of data for a backup or archive operation exceeds the estimated size originally sent to the server for allocating server storage space. This happens when many files are growing by large amounts while the backup or archive operation is in session.

System Action: Processing stopped. User Response: Retry the operation. If the problem continues, check what other processes are running on the client machine that are generating large amounts of data. Disable those operations while the backup or archive operation is taking place.

ANS4314E File data currently unavailable on server.

> **Explanation:** The file data is currently unavailable on the server. A retrieve or restore operation was attempted. Possible causes are:

- · Data was corrupted at the server
- · Server found a read error
- · File is temporarily involved in a reclaim operation at the server
- Server requested a tape volume that was marked unavailable.

System Action: Processing stopped. User Response: Retry the operation. If the problem continues, see your system administrator to determine the problem from the server console or the activity log. Check whether any requests were made for a tape volume that was unavailable. A tape volume may be marked unavailable if prior read errors were encountered or the volume is checked out of the tape library.

ANS4315E Unexpected Retry request.

Explanation: Unexpected Retry request. The server found an error while writing data to the server's server storage. System Action: Client retries the

operation.

User Response: None.

# ANS4316E • ANS4329S

ANS4316E The server does not have enough

recovery log space to

continue the current operation.

Explanation: The server ran out of

recovery log space.

System Action: ADSM ended the current

operation.

**User Response:** This error is a temporary problem. Retry later or see your system

administrator.

ANS4317E The server does not have enough

database space to continue the current operation.

Explanation: The server ran out of

database space.

System Action: ADSM ended the current

operation.

User Response: See your system

administrator.

ANS4318E The server does not have enough memory to continue the current

operation.

Explanation: The server ran out of

memory.

System Action: ADSM ended the current

operation.

User Response: This is a temporary

problem. Retry later or see your system

administrator.

ANS4320E The specified file space does not exist on the server. The

file space might have been deleted by another client or an

administrator.

Explanation: The specified file space does not exist on the server. Your system administrator deleted the file space or another client using your client's node

name deleted it.

System Action: ADSM canceled the

current operation.

User Response: Check the file space name to see if it is correct and retry the

operation.

ANS4321S

Open Registration failed because the specified node name is defined in

the server.

Explanation: Open registration failed because a node is defined in the server

with the same name.

System Action: ADSM canceled the

current operation.

User Response: Retry with another node

name.

ANS4322S Open Registration failed because no

default domain exists.

Explanation: Open registration failed because a default policy domain does not

exist for you to place your node. System Action: ADSM canceled the

current operation.

User Response: See your system

administrator.

ANS4323S Open Registration failed because an

> invalid node name was specified. Explanation: Open registration failed because the specified node name contains

invalid characters.

System Action: ADSM canceled the

current operation.

User Response: Retry with another node

name that does not have any invalid

characters.

ANS4326S **Unexpected Wait For Space from the** 

server.

Explanation: The client received an unexpected Wait For Space message from

the server.

System Action: ADSM ended the current

operation.

User Response: See your system

administrator.

Server out of server storage space. ANS4329S

**Explanation:** The server does not have space available to store the object.

System Action: ADSM ended the current

operation.

User Response: Report to your system administrator that a storage pool on the

server is full.

# ANS4351E • ANS4358S

ANS4351E Session rejected: All server sessions are currently in use.

> Explanation: ADSM has all available sessions in use and cannot accept a new one at this time.

System Action: ADSM canceled the current operation.

User Response: Retry the operation. If the problem continues, see your system administrator to increase the number of concurrently active sessions to the server.

### ANS4352E

Session rejected: Password has expired. Explanation: Your ADSM password has expired.

System Action: ADSM canceled the current operation. You are not allowed to connect to the server until the password is updated.

User Response: Update your password.

ANS4353E Session rejected: Unknown or incorrect ID entered.

> **Explanation:** The node name you entered is not known by the server, or you are attempting to access a file migrated to a different node.

> System Action: ADSM canceled the current operation. You are not allowed to connect to the server until your node name is registered with the server. If attempting to access a migrated file, your nodename must be the same node which migrated the file.

User Response: Ensure that you entered your ADSM node name correctly. If yes, see your system administrator. Verify that the server is using closed registration and that your node name is registered with the server.

ANS4354E Session rejected: Duplicate ID entered. Explanation: Another process using this node name is active with the server. System Action: ADSM cannot connect to the server. ADSM canceled the current operation.

> User Response: If you are running a UNIX-based system, ensure that another process is not active with ADSM under the

same name. Also, ensure that your node name is unique to the server so that it cannot be used by another person. See your system administrator to identify the owner of that node name.

### ANS4355E

Session rejected: Server disabled.

**Explanation:** The server is in a disabled state and cannot be accessed for normal activity.

System Action: ADSM canceled the current operation.

User Response: Retry the operation after the server returns to an enabled state. If the problem continues, see your system administrator.

ANS4356E The server is not configured to allow open registration.

> **Explanation:** No authorization. Registration is required by your system administrator. The server is not configured to allow open registration.

System Action: Session not started. User Response: You must obtain an ADSM node and password from your system administrator.

ANS4357S Session rejected: Downlevel client code version.

> **Explanation:** The server version and your client version do not match. The client code is downlevel.

System Action: ADSM canceled the current operation.

User Response: See your system administrator to see what version of ADSM to run for your location.

## ANS4358S

Session rejected: Downlevel server code version.

Explanation: The server version and your client version do not match. The server code is downlevel.

System Action: ADSM canceled the current operation.

User Response: See your system administrator to see what version of ADSM to run for your location.

# ANS4359E • ANS4400E

ANS4359E Session Rejected: The specified node name is currently in use.

**Explanation:** The node name you specified is in use on the server.

System Action: Session was not started. User Response: The server is probably performing a task that prevents your node from establishing a session. Retry later or check with your system administrator.

ANS4361E Session Rejected: The specified node name is currently locked.

**Explanation:** The node name you specified is currently locked on the server. **System Action:** Session was not started. **User Response:** Check with your system administrator to find out why your node name is locked.

ANS4362S SLM LICENSE EXCEEDED: The client licenses for ADSM are exceeded.

See your system administrator.

**Explanation:** Adding a new enrollment will exceed the product license count for ADSM.

**System Action:** Execution of the client enrollment or connection request ends. **User Response:** See your system administrator.

ANS4363E Session Rejected: The server does not have enough memory to allow a connection to be established.

Explanation: The server does not have enough memory to allow your client to establish a connection with the server.

System Action: Session was not started.

User Response: Retry later or see your system administrator.

ANS4364E Session Rejected: The server does not have enough recovery log space to allow a connection to be established.

**Explanation:** The server ran out of recovery log space.

**System Action:** Session was not started. **User Response:** This error is a temporary problem. Retry later or see your system administrator.

ANS4365E Session Rejected: The server does not

have enough database

space to allow a connection to be

established.

Explanation: The server ran out of

database space.

**System Action:** Session was not started.

User Response: See your system

administrator.

ANS4366E Session Rejected: The server has an internal error.

**Explanation:** The client cannot establish a connection to the server because of an

internal server error.

**System Action:** Session was not started. **User Response:** See your system

administrator immediately.

ANS4367E Session Rejected: The server does not allow a signon

as a Unicode enabled client.

**Explanation:** The client cannot establish a connection to the server because of a unicode enabling mismatch between server and client.

**System Action:** Session was not started. **User Response:** See your system administrator immediately.

ANS4368S

Session Rejected: The server is not licensed for this platform type. See your system administrator.

Explanation: The server is not licensed

for the requesting client type.

**System Action:** Execution of the client enrollment or connection request ends. **User Response:** See your system

administrator.

ANS4400E ADSM encounters a TLI error.

**Explanation:** ADSM encounters a TLI error. A more detailed description of the error may be found in the log file. This error only applies when using IPX/SPX communications.

System Action: The client terminates. User Response: See your system administrator with the log file.

# ANS4401E • ANS4426E

ANS4401E Session rejected: IPX/SPX connection failure.

> Explanation: An attempt to connect to the server using IPX/SPX communications failed. The server address is incorrect, or the server is not up, or a system error has occurred. This error only applies when using IPX/SPX communications.

System Action: Session is not

established.

User Response: Check your server address and make sure that the server is up and running. Retry the operation, and if the problem continues, shut downthe system, reboot and retry the operation. If the problem continues, see your system administrator.

ANS4402E TLI.DLL not found in search path.

Explanation: ADSM cannot find the TLI DLL in the current search path. This error only applies when using IPX/SPX communications.

System Action: Session is not

established.

User Response: Place the directory where this file resides in the path statement. Shut down the system and reboot.

ANS4403E Error loading TLI.DLL.

Explanation: An error occurs while loading the TLI.DLL into memory. This error only applies when using IPX/SPX communications.

System Action: Session is not established.

**User Response:** This error is caused by insufficient memory. Shut down the system and reboot. If the problem continues, see your system administrator.

ANS4404E Error loading one or more functions from the TLI.DLL.

> Explanation: An error occurs while loading one or more functions from the TLI.DLL file. This error only applies when using IPX/SPX communications.

System Action: Session is not

established.

User Response: This error is caused by

insufficient memory. Shut down the system and reboot. If the problem continues, see your system administrator.

ANS4410E Unable to access the network path.

Explanation: The network path cannot be accessed due to a possible network

problem.

System Action: The client terminates. **User Response:** Ensure that the network is up and the path can be accessed using a system command, and retry the

operation.

### ANS4411E

A communication session was dropped.

Explanation: A communication session was dropped due to a possible network problem.

System Action: The client terminates. User Response: Ensure that the network

is up and retry the operation.

ANS4412E Directory or file has bad EA data or inconsistent data.

Explanation: Directory or file has bad EA

data or inconsistent data.

System Action: The client terminates. User Response: Check failing directory or file for bad EA data. Copy the directory to a new location and retry the operation.

ANS4425E Administrator authority is required to run ADSM Backup.

> **Explanation:** The user attempting to run the backup client is not an administrator. System Action: The client terminates. User Response: Run the client from an

administrative logon.

# ANS4426E

An error occurred creating the Backup Registry Directory structure.

Explanation: An error occurred while creating the directory structure to the

save/replace registry key.

System Action: Registry function fails. User Response: See your system

administrator.

# ANS4427I • ANS4438E

ANS4427I Registry Backup function completed

successfully.

**Explanation:** Registry backup was

successful.

System Action: None.

User Response: Continue with normal

operations.

ANS4428E Registry Backup function failed.

**Explanation:** An error occurred while

backing up the registry.

System Action: Registry backup function

fails.

User Response: See your system

administrator.

ANS4429I Registry Restore function completed

successfully.

**Explanation:** Registry Restore was

successful.

System Action: None.

User Response: Continue with normal

operations.

ANS4430I The machine must be rebooted for the

changes to take effect.

**Explanation:** The machine must be started for the restored registry changes to

take effect.

System Action: None

**User Response:** Reboot the machine

ANS4431E Registry Restore Function Failed.

**Explanation:** An error occurred while restoring the registry key(s) from the

server.

System Action: Registry restore function

fails.

User Response: See your system

administrator.

ANS4432E Keyword Expected after keyword

'keyword'.

**Explanation:** A registry command was

incorrectly entered.

System Action: Registry function is not

invoked.

User Response: Refer to the command

reference for this command.

ANS4433E Extraneous argument 'input' after

keyword'.

Explanation: A registry command was

incorrectly entered.

System Action: Registry function not

invoked.

User Response: Refer to the command

reference for this command.

ANS4434E Invalid argument 'input' after keyword

'keyword'.

**Explanation:** A registry command was

incorrectly entered.

System Action: Registry function not

invoked.

User Response: Refer to the command

reference for this command.

ANS4435E An error occurred saving the Key.

Explanation: The active registry key

cannot be saved.

System Action: Registry backup

operation terminates.

User Response: See your system

administrator.

ANS4436E An error occurred replacing the Key.

**Explanation:** The backed up registry key is restored from the server but cannot be

made active into the registry.

System Action: Current Registry key

remains active.

User Response: See your system

administrator.

ANS4437E An error occurred accessing the

Network.

**Explanation:** A system error occurred while attempting to access the network. **System Action:** The client terminates. **User Response:** See your system

administrator.

ANS4438E A security access error occurred.

**Explanation:** A system error occurred while attempting to access security

information.

**System Action:** The client terminates. **User Response:** See your system

administrator.

# ANS4439E • ANS4461E

# ANS4439E A Registry Access error occurred.

Explanation: A system error occurred while attempting to access the registry. System Action: Client terminates. User Response: See your system administrator.

ANS4440E An Event log Access error occurred. **Explanation:** A system error occurred while attempting to access an event log. System Action: The client terminates. User Response: See your system administrator.

ANS4450E APPC unable to allocate conversation. Explanation: The client is unable to allocate an APPC conversation to the server

> System Action: The client terminates. **User Response:** Ensure that the partner LU name and transaction program name in the client configuration file (dsm.opt) are correct. See your system administrator to get the proper partner LU name and transaction program name.

### ANS4451E APPC deallocate error.

Explanation: ADSM receives an incorrect return code from the deallocate verb. This error does not affect the ADSM program.

System Action: None. User Response: None.

ANS4452E APPC missing LU name. Explanation: A logical unit name is

> necessary to complete the operation. System Action: Processing stops. User Response: Retry the operation using the PARTNERLUNAME option.

### ANS4453E APPC missing TP name.

**Explanation:** A transaction program name is necessary to complete the operation. System Action: Processing stops. User Response: Retry the operation using the TPNAME option.

### ANS4456E APPC program error.

**Explanation:** An unexpected APPC communication error occurs. System Action: Processing stops. User Response: This is a program error. Contact your support personnel.

# ANS4457E APPC program parameter check.

Explanation: A parameter to an APPC communication call is in error. System Action: Processing stops. User Response: An invalid transaction program name has been given. Check this value in the client configuration file (dsm.opt) and retry.

### ANS4458E

APPC program state check.

Explanation: An unexpected APPC communication error occurs. System Action: Processing stopped.

**User Response:** This is a program error. Contact your support personnel.

ANS4459E APPC resource error.

Explanation: The conversation ends

prematurely.

System Action: Processing stops. User Response: Exit ADSM and retry the

ADSM command.

# ANS4460E

APPC security not valid.

Explanation: The conversation cannot be allocated because the access security is incorrect.

System Action: Processing stops. **User Response:** Change the security in the APPC communication side information tahle

**User Response:** Contact your support personnel.

### ANS4461E

APPC sync level not supported.

Explanation: The conversation cannot continue because the synchronization level of either the local or remote system is not supported.

System Action: Processing stops. User Response: ADSM defaults to no synchronization level. Contact your system administrator.

# ANS4462E • ANS4473E

### ANS4462E APPC TPN not recognized.

Explanation: ADSM cannot find the name

of the server.

System Action: Processing stops. User Response: Ensure that the TPNAME option references the correct server name and that the ADSM server is

runnina.

### ANS4463E APPC TP error.

**Explanation:** The ADSM server is not responding to the local program's request. System Action: Processing stops.

User Response: Ensure that the server is running and retry. Stop and start the local

communications program.

## ANS4464E APPC type mismatch.

Explanation: An unexpected APPC

communication error occurs.

System Action: Processing stops. User Response: This is a program error.

Contact your support personnel.

# ANS4465E APPC unsuccessful.

Explanation: All the sessions for SNA communications have been exhausted. System Action: Processing stops. User Response: Stop and start SNA communications and retry the command.

# ANS4466E APPC unknown error occurred.

**Explanation:** An unexpected APPC

communication error occurs. System Action: Processing stops. User Response: Contact your support

personnel.

# ANS4467E APPC insufficient memory.

Explanation: There is insufficient memory to perform the requested APPC function. System Action: Processing stops. User Response: Shut down running applications and retry. If the problem persists, contact your support personnel.

# ANS4468E The APPC router is not installed.

**Explanation:** A connection to the server cannot be established because the Client Access/400 or PC Support/400 router is not

installed.

System Action: Connection to server

fails.

User Response: Install the Client Access/400 or PC Support/400 router and

retry the command.

## ANS4470E The APPC router installed does not support the Windows API.

Explanation: A connection to the server cannot be established because a Client Access/400 or PC Support/400 router

supporting Windows is not installed. System Action: Connection to server

fails.

User Response: Install the correct version of the Client Access/400 or PC Support/400 router and retry the command.

# ANS4471E PCSWIN is not loaded.

**Explanation:** A connection to the server cannot be established because the Client Access/400 or PC Support/400 program PCSWIN is not loaded.

System Action: Connection to server

fails.

User Response: Load PCSWIN and retry

the command.

### ANS4473E

Session rejected: TCP/IP connection failure for Shared Memory.

Explanation: An attempt to connect to the local server using the Shared Memory protocol has failed during initial TCP/IP communications. This error can occur if the server is not listening on the correct port, or if the server is down.

System Action: Session rejected.

Processing stopped.

User Response: Retry the operation, or wait until the server comes back up and retry the operation. If the problem continues, see your system administrator for further help.

# ANS4474E • ANS4503E

ANS4474E An error occured using the Shared Memory protocol.

> Explanation: An error has occurred while reading or writing data through the Shared Memory communications protocol.

System Action: ADSM cannot complete the requested operation.

User Response: Check the trace log for additional information and retry the operation. If the problem continues, see your system administrator for further help.

ANS4475E Insufficient authority to connect to the shared memory region.

Explanation: The user issuing the command does not have authority to connect to the shared memory segment. When the shared memory segment is created by the server, it will be owned by the effective uid of the server process (dsmserv). Only processes running under this uid or root will be allowed to connect to the segment (and thus to the server).

System Action: The session is rejected and processing stops.

User Response: Run the command under the uid of the processing running dsmserv, if possible. Otherwise contact your system administrator for further help.

# ANS44831

Schedule log pruning started.

Explanation: The schedule log pruning

function has begun.

System Action: The schedule log is

pruned.

User Response: None.

# ANS4484I

Schedule log pruning finished successfully.

**Explanation:** The schedule log pruning function completed with no errors.

System Action: None. User Response: None.

ANS4485E Schedule log pruning failed.

Explanation: The schedule log pruning

function failed.

System Action: The schedule log pruning

function stops.

User Response: Retry the command with the tracing turned on to help determine why the pruning function failed.

ANS4500E Module dsmtca not found in secure directory.

> Explanation: ADSM cannot find the Trusted Communication Agent module (dsmtca) in the appropriate directory. System Action: ADSM ends.

User Response: Make sure the dsmtca module is in the proper directory (/etc/adsm or /etc/security/adsm). Reinstall the ADSM

client if necessary.

ANS4501E Trusted agent execution/owner permissions are invalid.

**Explanation:** The Trusted Communication Agent execution/owner permissions are

invalid.

System Action: ADSM ends. User Response: Have your system administrator check the installation instructions for the client to ensure that the Trusted Communication Agent permissions are set correctly. This error can be caused by installing ADSM as a non-root user. For the UNIX platforms that have the installation program (dsm.install), you must run dsm.install while logged in as the root user.

# ANS4502E

Access to system function required to run has been denied.

**Explanation:** The permissions of the Trusted Communication Agent do not allow it to be accessed by the user of the ADSM client.

System Action: ADSM ends. User Response: See your system

administrator.

ANS4503E Valid password not available for server 'server-name'.

> The root user must run ADSM and enter the password to store it locally.

Explanation: The file containing the stored password for the specified server

server-name is unavailable. System Action: ADSM ends.

User Response: The root user must set

and store a new password.

# ANS4504E • ANS4513E

### ANS4504E Error accessing shared memory block.

Explanation: An error has occurred while obtaining or accessing the shared memory block used by the ADSM client and the Trusted Communication Agent. System Action: ADSM ends. **User Response:** Probable system error.

If the problem persists, restart the

workstation.

### ANS4505E Error starting the Trusted

Communication Agent process.

Explanation: An error has occurred starting the Trusted Communication Agent process; specifically, the fork() function has failed.

System Action: ADSM ends. **User Response:** Probable system error. If the problem persists, restart the

workstation.

ANS4506E The TCA shared memory block does not map to the client's address.

> **Explanation:** The shared memory block used by the ADSM client and the Trusted Communication Agent is not mapped to the same segment address in both programs.

System Action: ADSM ends. User Response: Probable ADSM implementation error. Contact IBM

customer support.

ANS4507E Trusted Communication Agent has terminated unexpectedly.

> **Explanation:** The Trusted Communication Agent has terminated unexpectedly. System Action: ADSM ends.

User Response: Check the error log for more information. Retry the activity. If the problem persists, contact IBM customer

support.

ANS4508E Trusted Communication Agent received invalid request.

> **Explanation:** The Trusted Communication Agent has received an unknown request

from the ADSM client. System Action: ADSM ends.

User Response: Internal error. If the problem recurs, contact IBM customer

support.

ANS4509E Attempt to perform action that requires root authority.

> Explanation: An activity has been attempted that must be performed by the root user (for example, open registration or

password update).

System Action: ADSM ends.

User Response: If the activity is required,

the root user must perform it.

ANS4510E Error allocating semaphores.

Explanation: An error has occurred while attempting to allocate semaphores. System Action: Processing ends. User Response: Probable system error. If the problem persists, restart the

workstation.

ANS4511E Error setting semaphore value or waiting on semaphore.

Explanation: An error has occurred while attempting to set or wait on a semaphore. System Action: Processing ends. User Response: Probable system error. If the problem persists, restart the

workstation.

ANS4512E Trusted Communications Agent error attaching shared memory.

> **Explanation:** An error has occured while attaching the trusted agent's shared

memory.

System Action: Return to caller. User Response: Stop application, check shared memory usage and retry the command. Read the tca.log file for the system error number.

ANS4513E Trusted Communications Agent shared memory block is invalid.

> Explanation: The shared memory used by the trusted agent has an invalid block

System Action: Return to caller. User Response: Stop THE application

and retry the command.

# ANS4514E • ANS4776E

ANS4514E Trusted Communications Agent shared memory block is invalid.

> **Explanation:** The shared memory attached by the trusted agent is being used

System Action: Return to caller. User Response: Stop the application and retry the command.

ANS4638E Incremental backup of 'file-name' finished with number failure.

> **Explanation:** The incremental backup of the specified file-name completed with the specified *number* of failures.

System Action: Processing continues. User Response: Check the reasons for

the failures.

ANS4675E Archive processing of 'file-space name' finished with failures.

> Explanation: The archive of the specified file-space name completed with failures. System Action: Processing continues. User Response: Check the reasons for the failures.

### ANS4677E

Selective Backup processing of 'file-space name' finished with failures.

**Explanation:** The selective backup of the specified *file-space name* completed with failures.

System Action: Processing continues. User Response: Check the reasons for the failures.

ANS4684E Unable to restore symbolic link 'file-name'.

> **Explanation:** The client operating system is not able to create a symbolic link because the link points to a filename that is not given.

System Action: Processing continues. User Response: Try the restore on a different operating system.

ANS4685W Size exceeded the maximum file size limit on your system

> for 'filespace namepath-namefile-name' of 'file-size'.

Explanation: You tried to restore or retrieve a file that has exceeded the maximum file size limitation on your system.

System Action: ADSM cannot restore or retrieve the file.

User Response: Restore or retrieve this file on a system that supports the file size. See your system administrator.

ANS4774W No volume information found on server.

Explanation: Volume information was not backed up for this volume.

System Action: Processing continues. User Response: To back up volume information, use the incremental command, or use the VOLINFO option when backing up files from the volume.

ANS4775W Cannot back up volume information.

Explanation: A problem exists backing up volume information for the NetWare server. System Action: Processing continues. User Response: Dismount the volume. Run the Novell utility VREPAIR to ensure that data can be read from the volume. Finally, mount the volume and retry the command.

### ANS4776E

Unable to recall file from server due to error from recall daemon.

Explanation: Unable to recall file. The recall daemon reported an error while trying to recall a file. Look in the recall daemon's error log for more information. The can happen if the server is down, the connection is broken or the file is missing on the server. It is also possible that the migration server in the system option file has been changed to a different server. The recall daemon does not check the system option file for changes once it has started.

System Action: File skipped.

**User Response:** See if the ADSM server is up and retry. If the problem is still exists, look in the error log. Also have the workstation administrator run dsmreconcile against the file system and see if the file

# ANS4777E • ANS4834E

shows up in the .SpaceMan/orphan.stubs file. If system option file has been changed, stop all recall daemons and restart the master recall daemon to pick up the changes.

ANS4777E Invalid option/value for an interactive session: 'session'.

**Explanation:** You entered an option that cannot be used during an interactive

System Action: Processing stopped. User Response: Quit out of the interactive session and try the option/value on the command line as you start the interactive session.

### ANS4778I

Restored number objects.

Explanation: Indicates the number of objects ADSM has restored. During a restore session, the running total is periodically printed to the screen of a command line client.

System Action: Continue with restore.

User Response: None.

## ANS47791

Retrieved number objects.

Explanation: Indicates the number of objects ADSM has retrieved. During a retrieve session, the running total is periodically printed to the screen of a command line client.

System Action: Continue with retrieve.

User Response: None.

ANS4780E Session is lost; initializing session reopen procedure.

> **Explanation:** The session with the server has been lost.

**System Action:** The system will attempt

to reestablish session with ADSM.

User Response: None.

ANS4781E ADSM session has been reestablished.

Explanation: The session with the server

has been reestablished.

System Action: Processing will now

continue.

User Response: None.

### ANS4782S

ADSM session could not be reestablished.

Explanation: The session with the server has been lost. Attempts to reestablish the session were unsuccessful. Possible causes include, but are not limited to the following:

- · The ADSM server has been halted.
- The network connection to the ADSM server is down.
- The communication program that ADSM is interacting with has encountered some problem.

System Action: Processing stopped. User Response: Check network connection to the ADSM server. Insure that the ADSM server is running. Insure that the communication program underlying ADSM is working properly.

ANS4812E Out of storage.

Explanation: The system ran out of storage resources.

System Action: Processing stopped. User Response: Free up extra storage to continue, and retry the operation.

ANS4833E Invalid scheduled command -

command-name command-name command-name command-name'.

Explanation: You entered a command for

schedule that is incorrect.

System Action: Processing stopped. User Response: Enter the command correctly and retry the operation.

## ANS4834E

Unable to start scheduled event 'event'.

Explanation: Scheduled event was no longer valid on the server. Either the window has elapsed or the schedule has been deleted.

System Action: The client scheduler queries the server to obtain the next scheduled event.

User Response: If the problem continues, see your system administrator to correct the problem on the server.

# ANS4835E • ANS4907E

ANS4835E Either the window has elapsed or the schedule has been deleted.

> Explanation: Scheduled event was no longer valid on the server.

System Action: The client scheduler queries the server to obtain the next scheduled event.

User Response: If the problem continues, see your system administrator to correct the problem on the server.

ANS4839E Invalid scheduling mode.

Explanation: The mode entered for the scheduled event was not correct. System Action: Event does not occur. **User Response:** Enter the correct scheduling mode and retry the operation.

ANS4843E Schedule function can only be run by root user.

> Explanation: An attempt to use the schedule function failed because of improper authority.

System Action: Processing stopped. User Response: See the root user for schedule function information.

ANS4844E Schedule function not allowed in loop mode.

> **Explanation:** The operation cannot be scheduled during a loop mode.

System Action: Event does not occur. User Response: Enter the command again without the loop.

ANS4845E Server cannot register address.

**Explanation:** An address for a server was entered that cannot be recorded. System Action: Processing stopped. User Response: Ensure that you have the server specified correctly, and retry the operation.

ANS4847E Scheduled event 'event' failed. Return code = value.

> Explanation: The scheduled event did not complete successfully.

System Action: Scheduled event failed. User Response: Ensure that your environment is set up correctly. If the problem continues, see your system administrator to correct the problem.

ANS4863E Command line options must be preceded by a '-'.

Explanation: An option was specified

without a '-' delimiter.

System Action: Processing stopped. User Response: Enter the command again with a dash preceding each option.

### ANS4864E

This platform does not support creating a new process.

**Explanation:** The requested action required a new process to be created. Either an option or a schedule "action" that requested an operating system command

to be executed was entered.

System Action: Request is ignored. User Response: Remove the request from the options file or the schedule defined on the server.

# ANS4900S

Option 'environment-name' is ignored.

**Processing Continues.** 

Explanation: The specified option in the options file is invalid for this version of the backup client executable.

System Action: None.

User Response: Either remove this option or ignore the message.

ANS4901E Invalid trace keyword - 'keyword'.

Explanation: A TRACEFLAG option in the user configuration file or on the

command line is incorrect.

System Action: Client program did not

initialize.

User Response: Correct the value. See the entry for TRACEFLAGS in the Trace Facility Guide document for a list of valid trace flags.

### ANS4907E

Invalid trace file name (name too long).

**Explanation:** A TRACEFILE option in the preferences files used a file name that is too lona.

System Action: Client program did not initialize.

**User Response:** Change the file name used as the TRACEFILE so that it is equal to or less than 255 characters in length.

# ANS4909E • ANS4925S

ANS4909E Unable to close trace output file file-name.

> Explanation: An error occurred during the closing of a trace output file-name (for example, not enough disk space). System Action: Processing continues. **User Response:** Check the options.doc file for a description of possible causes of the error, or see your system administrator.

ANS4910E Unable to open trace output file file-name.

> Explanation: A TRACEFILE option in the user configuration file or on the command line used a directory path and file-name combination to which you do not have write access.

System Action: Client program did not initialize.

User Response: Change the TRACEFILE value so that it is a location to which you have write access.

ANS4913E You are editing the file, file-name. Please save it and press 'Enter' to continue, or 'q' to exit.

Explanation: You are editing the

specified file-name. System Action: None.

User Response: Save the file and press Enter to continue, or enter 'g' to guit the

ANS4914E Screen size is too small for using the PICK option.

> Explanation: You cannot use the PICK option on a workstation that has a screen smaller than 20 characters across and 10 lines down.

> System Action: ADSM did not complete the operation.

> **User Response:** Retry the operation using a workstation that has a screen with the minimum size, or do not use the PICK option.

ANS4916E Unable to write to trace file tracefile. Tracing disabled.

> Explanation: An error occurred when writing to the specified tracefile. System Action: Tracing is disabled. Processing continues.

User Response: Ensure the device that the tracefile access is available and has sufficient space for the tracefile. Retry the command.

### ANS4921E

Open registration required. Root user must run ADSM to register with server.

Explanation: This client must be registered with this server. System Action: ADSM ends. **User Response:** The root user must register the client with the server.

ANS4922E Password expired. Root user must run ADSM to update password.

> **Explanation:** The password expired. System Action: ADSM ends. User Response: The root user must update the password.

### ANS4924S

Unable to send generated password using MailProg 'option'.

Explanation: ADSM cannot send the file containing the generated password to the user ID specified in the MailProg option. System Action: ADSM ends.

User Response: Have your service representative check the error log for reasons why the file was not sent to the user ID.

ANS4925S Unable to create 'directory-name'

directory for storing passwords. Explanation: ADSM cannot create the specified directory-name.

**System Action:** Processing continues. User Response: Check to see if you have enough disk space and retry the operation. If unsuccessful, see your system administrator.

# ANS4927S • ANS4940E

ANS4927S Unable to write 'file-name' file for storing password.

Explanation: ADSM cannot write to the

specified file-name.

System Action: Processing continues. User Response: Check to see if you have enough disk space and retry the operation. If unsuccessful, see your

system administrator.

ANS4928E PASSWORDACCESS is GENERATE, but password needed for server

'server-name'.

server.

Either the password is not stored locally, or it was changed at the server. **Explanation:** Either the password is not stored locally, or it was changed at the

System Action: ADSM prompts you for the password if ADSM is running in the foreground.

User Response: If ADSM was running as a background process, issue any ADSM command from the foreground. Enter the password in answer to the prompt. Then try your background ADSM command again.

ANS4930S MailProg file-name failed with return code = value.

> **Explanation:** An error occurred with the specified MailProg file-name.

System Action: ADSM ends.

User Response: Check the return code for the MailProg file-name. See your system administrator if you are unable to resolve the problem.

ANS4931S File space filespace-name is ignored. Processing continues.

Explanation: The specified

filespace-name in the system options file is invalid.

System Action: ADSM attempts to continue the current operation.

User Response: Check the file space in the system options file and use a valid file space. Retry the operation.

ANS4932I

Error log pruning started.

**Explanation:** The error log pruning

function has begun.

System Action: The error log is pruned.

User Response: None.

ANS4933I

Error log pruning finished successfully.

Explanation: The error log pruning function completed with no errors.

System Action: None. User Response: None.

ANS4934E Error log pruning failed.

Explanation: The error log pruning

function failed.

System Action: The error log pruning

function stops.

User Response: Retry the command with the tracing turned on to help determine why

the pruning function failed.

ANS4939E

Cannot properly initialize file to read password from.

Explanation: An error occurred in setting up the input file (for example, the terminal)

to be read.

System Action: Processing stopped. User Response: Check the attributes of the root user to ensure that the terminal input is handled properly. If a problem exists fix it. Bypass it, if possible, for example, by doing an rlogin to root.

ANS4940E File 'file-namefile-namefile-name' changed

during backup. File skipped.

**Explanation:** The specified *file-name* was skipped during backup because it was changing during the attempt to back it up. **System Action:** ADSM skipped the file. User Response: If you want the file backed up, retry the operation. If it fails, determine why the file is being changed. For more information on backing up changing files, see your system administrator.

### ANS4942S • ANS4950S

ANS4942S Session rejected: SNALU6.2 connection failure.

> CPIC unable to allocate conversation. Explanation: ADSM client cannot allocate a CPIC conversation to the ADSM server. System Action: Processing stopped. User Response: Ensure that the symbolic destination name matches a valid side information table entry in your local communications program.

ANS4943S Session rejected: SNALU6.2 connection failure.

> CPIC conversation type mismatch between the client and the ADSM server. Explanation: An unexpected CPIC error occurred. There is a CPIC conversation type mismatch between the client and the

ADSM server. System Action: Processing stopped. User Response: This is a program error.

ANS4944S Session rejected: SNALU6.2 connection failure.

CPIC PIP not specified correctly.

See your service representative.

Explanation: An unexpected CPIC error occurred. The CPIC PIP is not specified

System Action: Processing stopped. **User Response:** This is a program error. See your service representative.

### ANS4945S

Session rejected: SNALU6.2 connection failure.

CPIC security not valid.

Explanation: The conversation cannot be allocated because the CPIC security is not

System Action: Processing stopped. User Response: Change the security in the CPIC side information table.

ANS4946S Session rejected: SNALU6.2 connection failure.

> CPIC synchronization level not supported.

**Explanation:** The conversation cannot continue because the CPIC synchronization level of either the local or remote system is not supported.

System Action: Processing stopped.

User Response: ADSM defaults to no synchronization level. See your service representative.

## ANS4947S

Session rejected: SNALU6.2 connection failure.

CPIC transaction program name not recognized.

Explanation: CPIC transaction program name not recognized. ADSM cannot find the name of the ADSM server.

System Action: Processing stopped. User Response: Ensure that you have the correct ADSM server name listed in your CPIC side information entry and that the ADSM server is running.

#### ANS4948S

Session rejected: SNALU6.2 connection

CPIC transaction program not available. **Explanation:** CPIC transaction program not available. The ADSM server is not responding to the local program's request. System Action: Processing stopped. User Response: Ensure that the ADSM server is running and retry the command. Stop and start the local communications program.

### ANS4949S

Session rejected: SNALU6.2 connection failure.

CPIC parameter error.

Explanation: A parameter to a CPIC call was in error.

System Action: Processing stopped. User Response: An invalid symbolic destination or invalid transaction program name was given. Check these values and retry the command.

### ANS4950S

Session rejected: SNALU6.2 connection failure.

CPIC product-specific error.

**Explanation:** ADSM detected a CPIC product-specific error that occurred when making a CPIC call.

System Action: Processing stopped. User Response: Ensure that LU6.2 is working properly at your installation. See your system administrator.

### ANS4951S • ANS4960S

ANS4951S Session rejected: SNALU6.2 connection

failure.

CPIC program error.

Explanation: An unexpected CPIC

program error occurred.

System Action: Processing stopped. **User Response:** This is a program error.

See your service representative.

ANS4952S Session rejected: SNALU6.2 connection

failure.

CPIC resource error.

Explanation: CPIC resource error. The conversation ended prematurely. System Action: Processing stopped.

User Response: Exit ADSM and retry the ADSM command. API applications should close the session with dsmTerminate.

ANS4953W Session rejected: SNALU6.2 connection

CPIC conversation deallocation error.

Explanation: CPIC conversation deallocation error. ADSM received an incorrect return code from the deallocate verb. This error does not affect the ADSM program.

System Action: None. User Response: None.

ANS4954S Session rejected: SNALU6.2 connection

failure.

CPIC SVC error.

Explanation: A CPIC SVC error occurred. **System Action:** Processing stopped. User Response: See your service

representative.

ANS4955S Session rejected: SNALU6.2 connection

failure.

CPIC conversation has been lost. Explanation: The CPIC conversation no

longer exists.

**System Action:** Processing stopped. User Response: Retry the ADSM

command.

ANS4956S Session rejected: SNALU6.2 connection

CPIC program parameter check.

Explanation: A parameter to a CPIC call

was in error.

System Action: Processing stopped. User Response: An invalid symbolic destination or invalid transaction program name was given. Check these values and

retry the command.

ANS4957S Session rejected: SNALU6.2 connection

failure.

CPIC program state check.

Explanation: CPIC program state check. System Action: Processing stopped. **User Response:** This is a program error.

See your service representative.

ANS4958S Session rejected: SNALU6.2 connection

CPIC session not immediately available.

Explanation: CPIC session not

immediately available. All the sessions for

SNA communications are in use. System Action: Processing stopped. User Response: Stop and start SNA communications and retry the command.

ANS4959S Session rejected: SNALU6.2 connection

failure.

CPIC: You must supply an PARtnerluname if no SYMbolicdestination given.

Explanation: For CPIC, you must supply a PARtnerluname if no SYMbolicdestination

System Action: Processing stopped. User Response: Retry the operation using an LU name or a symbolic

destination name.

ANS4960S Session rejected: SNALU6.2 connection

CPIC: You must supply a TPname if no

SYMbolicdestination given.

Explanation: For CPIC, you must supply a TPname if no SYMbolicdestination is given.

System Action: Processing stopped. User Response: Retry the operation

### ANS4961E • ANS4972E

using the TPname option or define the SYMbolicdestination option.

#### ANS4961E Error loading the SNA Services/6000 CPIC routines.

Explanation: ADSM cannot load the SNA Services/6000 driver file. This message only applies when using CPI Communications via SNA Services/6000.

System Action: Connection to the server fails.

User Response: Make sure the SNA Services/6000 CPI Communications library file, '/usr/lib/libcpic.a', exists. This file is installed when SNA Services/6000 was installed. Also, make sure the ADSM SNA Services/6000 driver file, dsmsna.drv, exists in the ADSM installation directory.

### ANS4965E Session rejected: Named Pipes connection failure.

**Explanation:** An attempt to connect to the server using Named Pipes communications failed. This might have occurred if an incorrect NAMEDPIPENAME was specified in the options files or if your system administrator canceled a backup operation.

System Action: Processing stopped. User Response: Retry the operation, or wait until the server comes back up and retry the operation. Ensure that the value specified on the NAMEDPIPENAME option is the same as the one used by the ADSM server. If the problem continues, contact your system administrator for further help.

### ANS4968E Invalid Management Class

'management-class' found in the Include Exclude file.

**Explanation:** The management-class included in the Include Exclude file does not exist. See ADSM error log for more information.

System Action: Processing continued using the default Management Class. User Response: Correct the Include Exclude file entry.

ANS4969E The NDS object requires its parent, or container, to be present before this object can be restored. Try first restoring the parent of this object.

Explanation: SMS requires the parent of the object (container) to be present before the child or object can be created. System Action: Processing stops.

User Response: Retry restoring, but at least one level up. For instance, restore "dir\.o=ibm\\*" instead of

"dir\ou=qpl.o=ibm\\*".

### ANS4970E

Cannot convert the string 'string'.

Explanation: Conversation of string was unsuccessful. For NetWare, all input is scanned and changed to normalize the input. Because of an error, this string cannot be converted.

System Action: Processing stopped. User Response: Retry the ADSM command, and ensure that you enter the command correctly.

ANS4971E Volume 'volume-name' not found on NetWare server.

> Specify correct server and ensure the volume is mounted.

Explanation: The specified volume-name that ADSM tried to back up or restore to is not mounted.

System Action: Processing stopped. **User Response:** Specify the correct server and ensure that the volume is mounted.

ANS4972E Unable to connect to NetWare target service 'server-name'.

> Make sure the TSA NLM is loaded on the specified machine.

Explanation: ADSM interacts with the Target Service Agent (TSA) and the connection cannot be made to the Netware server-name.

System Action: Processing stopped. User Response: Ensure that the TSA is loaded and retry the ADSM command.

## ANS4974E • ANS4997I

ANS4974E Login denied to NetWare Target Service Agent 'server-name'.

> Explanation: The connection to the Target Service Agent (TSA) requires a NetWare user name and a password. The password you entered at the prompt may be incorrect.

**System Action:** Processing stopped. **User Response:** Retry the ADSM command, supplying the correct LAN password.

### ANS4975E Unable to connect to target service. Out of memory.

Explanation: Not enough memory to connect to the Target Service Agent (TSA). System Action: Processing stopped. User Response: Either add memory to the server or free memory by unloading some programs, or by restarting the server.

ANS4976E Unable to connect to target service. NetWare SMS return code = value. Explanation: Unexpected return code value.

**System Action:** Processing stopped. User Response: See your service

representative.

#### ANS4977S Unable to load the data requestor.

**Explanation:** Unable to load the NetWare NLM named SIDR.NLM. This NLM must be in your search path, usually installed in SYS:\SYSTEM\DR.

System Action: Processing stopped. User Response: Ensure this NLM is installed and in your search path.

#### ANS4979E

Lost TSA connection return code =

**Explanation:** The current connection to the Target Service Agent (TSA) has been

**System Action:** Processing stopped. User Response: Note the Novell return code. Ensure the NetWare server and its TSA are both running, and try again.

ANS4990E User user ID doesn't have supervisory privileges on server-name.

> **Explanation:** The current user ID does not have supervisor privileges on the specified NetWare server-name. System Action: Processing stopped. User Response: Use a user ID with supervisory privileges, and try again.

#### ANS4993E

Unable to login to server.

Explanation: Unable to login to the

NetWare server.

System Action: Processing stopped. User Response: Ensure that you have the correct NetWare user ID and password, and try again.

ANS4995E VOLINFO is not a valid option for this operation.

> Explanation: Unable to back up volume information.

System Action: ADSM canceled the

volinfo backup attempt.

User Response: Use the volinformation option when using the selective or restore command while backing up a NetWare volume.

### ANS4996E

Archiving\Retrieving of NetWare Directory Services (NDS), is not allowed.

**Explanation:** Unable to archive NetWare Directory Services. Because of the directory tree nature of the NetWare Directory, ADSM is unable to perform archivals on the NDS.

System Action: ADSM canceled the current operation.

User Response: Use selective backups and incrementals to back up the NetWare Directory Database.

### ANS4997I

Specified directory branch structure will be restored.

**Explanation:** The specified directory

branch will be restored.

System Action: ADSM will restore the

directory branch.

User Response: Continue with normal

operations.

## ANS4998E • ANS4999I

ANS4998E  $\,$  The name is too long for ADSM to

process.

**Explanation:** The name was being parsed. The parsing routine detected that

ADSM cannot process it. **System Action:** ADSM canceled the

current operation.

**User Response:** See your service representative if this error persists.

ANS4999I

Changing User field from 'user name' to

**Explanation:** ADSM changed the user field during the set command. User field is not currently used by this program. It has been changed to the default name.

System Action: The set access continues

to operate.

User Response: Continue with normal

operations.

# Chapter 35. Macintosh Backup-Archive Client Messages (6000-6999)

As a Macintosh user, you are familiar with the term folder. Because the messages contained in this section were written to be common across all ADSM platforms, you will see the terms directory and subdirectory instead. Generally speaking, the term directory is most often used to describe what Macintosh users commonly know as a folder.

ANS6001S 'ADSM Preferences' not found in default search path. Unable to continue.

Explanation: The default preferences file

cannot be found.

System Action: The ADSM client terminates because it requires the preferences file to be present.

User Response: Check the following folders for the ADSM:

- · Preferences file
- · Preferences folder in the system folder
- System folder
- Application folder

If the file does not exist, create one.

ANS6002W MatchAllChar and MatchOneChar options MUST precede Include/Exclude options in the preferences file.

> **Explanation:** The MatchAllChar and MatchOneChar options must precede any include-exclude options in the preferences file.

System Action: The ADSM client ends the current application.

User Response: Move the MatchAllChar and MarchOneChar options before any include-exclude options in the preferences

### ANS6003S

ADSM requires at least System 6.0.4 to run the program. However, only 6.0.7 or higher is supported.

Explanation: ADSM requires Macintosh 6.0.4 or above installed on your workstation to run the program. However, only version 6.0.7 or higher is supported.

**System Action:** ADSM cannot continue. User Response: See your system

administrator.

### ANS6004E Error connecting to server.

Explanation: While attempting to connect

to the server, ADSM found an error. System Action: Server connection was

not established.

User Response: Retry the operation. If the problem continues, see your system

administrator.

ANS6007E Help file not found -- Help will not be available.

> Explanation: You tried to open the Help file. The Help file may be missing or incorrectly named.

System Action: Operations continue, but Help is not available.

User Response: Verify that the product was installed correctly.

### ANS6008E

Help section larger than 32K -- unable to display.

Explanation: The requested help section is too large to display.

System Action: The help section is not displayed.

User Response: Report this problem to your system administrator.

### ANS6050E

### The Nodename contains invalid characters.

Explanation: The specified node name has invalid characters.

System Action: ADSM canceled the

current operation.

User Response: Retry with another node name that has valid characters.

671

### ANS6057S • ANS6136E

#### ANS6057S

Out of memory.

**Explanation:** ADSM found an error allocating storage at initialization, and cannot continue processing.

System Action: ADSM cannot continue. User Response: Increase the ADSM partition size, or see your system

administrator.

ANS6059E Help will not be available - not enough memory.

> Explanation: Not enough memory was available to initialize the Help facility. System Action: ADSM continues, but Help is not available.

User Response: Retry the operation or restart the system with fewer programs in memory.

ANS6071E Unable to update password.

**Explanation:** Intended new password cannot be registered.

System Action: The server did not replace the old password with the new password.

User Response: Update the password again. If unsuccessful, see your system administrator.

ANS6075E Open registration failed.

Explanation: During the change password, update password, or open register dialog, the open registration failed. System Action: ADSM did not register this system.

User Response: Reenter the password, or see your system administrator to register this system.

### ANS6077S

Open registration failed because the specified node name is already defined in the server.

Explanation: Open registration failed because a node is defined on the server with the same name.

System Action: ADSM canceled the

current operation.

User Response: Retry with another node name.

#### ANS6078S

Open registration failed because there is no default domain.

Explanation: Open registration failed because a default policy domain does not exist for you to place your node.

System Action: ADSM canceled the current operation.

User Response: See your system

administrator.

#### ANS6079S

Open registration failed because an invalid node name was specified.

Explanation: Open registration failed because the specified node name has invalid characters.

System Action: ADSM canceled the

current operation.

User Response: Retry with another node name that does not have any invalid

characters.

### ANS6134W Unknown volume name.

Explanation: During access rule processing, you did not enter a valid volume name in the entry field indicated. System Action: ADSM did not continue with access rule processing.

User Response: Enter a valid volume

name.

ANS6135W Select a rule to change.

Explanation: You selected the Change push button on the access rules panel without selecting a rule to change. System Action: ADSM did not perform

the change.

User Response: Select a rule, and retry

the operation.

### ANS6136E

Not enough memory for rule table.

Explanation: ADSM cannot allocate enough storage for the rule table. System Action: ADSM cannot perform

the requested operation.

User Response: Retry the operation, increase the ADSM partition size, or contact your system administrator.

### ANS6137W • ANS6159E

#### ANS6137W No rules selected for deletion.

Explanation: You selected the Delete push button on the Set Authorization panel without selecting a rule to delete. System Action: ADSM cannot perform

the delete operation without a rule selected.

User Response: Select a rule and retry the operation.

#### ANS6138E Error deleting rules from server.

Explanation: The server returned an error

during the rule update process.

System Action: The rules did not get updated correctly.

User Response: Retry the operation. If the problem continues, see your system administrator.

# ANS6139E Error adding rules to server.

Explanation: The server returned an error during the rule update process.

System Action: The rules were not updated correctly.

User Response: Retry the operation. If the problem continues, see your system administrator.

### ANS6140E Unable to query rules from server.

Explanation: ADSM cannot load the access rules from the server.

System Action: Authorization processing cannot continue.

User Response: Retry the operation. If the problem continues, see your system administrator.

ANS6155E 'Authorization' Authorization already defined for node 'node'.

> Old rule must be deleted before new one can be defined.

Explanation: You are trying to define authorization for the specified node, which already has authorization defined (authorization).

System Action: ADSM did not redefine authorization for the specified node.

User Response: Update the authorization, or delete the old rule and define a new one, or use the current authorization

#### ANS6156E

Cannot get local volume information. Explanation: ADSM cannot load the

volume information.

System Action: ADSM cannot display the

local volume list.

User Response: See your system

administrator.

#### ANS6157E Unable to query server volume information.

Explanation: ADSM cannot query the server volume information. ADSM might be unable to connect to the server. System Action: The server volume

information was not displayed.

User Response: If trying to do a backup or archive operation, continue with the file selections. The server might respond shortly. If trying to do a restore or retrieve operation, exit ADSM and restart it. If the problem continues, see your system administrator.

ANS6158E Not enough memory for server volume list.

> **Explanation:** ADSM cannot allocate memory for the list of server volumes. System Action: The server volume information was not displayed.

User Response: Close all unneeded applications and retry the operation. Reducing the scope of queries and the amount of data returned can help, or see your system administrator.

ANS6159E Not enough memory for client volume list.

> **Explanation:** ADSM cannot allocate memory for the client volume list. System Action: The client volume information was not displayed.

User Response: Retry the operation, increase the ADSM partition size, or see

your system administrator.

## ANS6160S • ANS6208I

#### ANS6160S

Volumes with duplicate names are not supported. Please unmount the duplicate volume.

**Explanation:** The selected volume has a duplicate volume label. Because ADSM uses the volume label to keep track of backup/archive information, it cannot back up or archive files from a volume with a duplicate volume label.

System Action: ADSM cannot select the volume.

User Response: If the volume needs to be available to the system, exit ADSM, and assign a volume label to the volume. Restart ADSM and retry the operation. Otherwise, unmount the duplicate volume.

### ANS6161E

Not enough memory to hold folder structure.

Explanation: ADSM cannot allocate memory for the requested folder structure. This error can happen under backup, restore, archive, or retrieve operations. System Action: ADSM cannot complete

the requested operation. User Response: Retry the operation, increase the ADSM partition size, or see your system administrator.

### ANS6162I

No files match specification.

**Explanation:** You entered a search pattern or file name that cannot be found in the server database.

System Action: ADSM did not continue with the requested operation.

User Response: Ensure your search pattern is correct, or specify a new search string.

ANS6200E No volumes selected for backup.

Explanation: You requested an incremental or selective backup without selecting a client domain.

System Action: ADSM cannot perform a backup without a domain selected. User Response: Select the volumes and

retry the operation.

ANS6202E Not enough memory for backup operation

> Explanation: ADSM cannot allocate memory for the specified backup operation. System Action: ADSM cannot complete

the requested operation.

User Response: Close all unneeded applications and retry the operation. Reducing the scope of queries and the amount of data returned might also help, or see your system administrator.

#### ANS62031

Backup stopped by user

Explanation: You requested to stop the

backup operation.

System Action: Backup stopped. User Response: Continue with normal

operations.

ANS6205E Server out of backup server storage

Explanation: The server ran out of space in its backup server storage.

System Action: ADSM cannot complete the requested backup operation. Any files displayed on the lower half of the backup activity panel were successfully backed up.

User Response: See your system administrator.

### ANS6207I

Incremental backup completed

Explanation: An incremental backup was

completed.

System Action: ADSM backed up the

files.

User Response: Continue with normal

operations.

#### ANS62081

Backup completed

**Explanation:** The backup was completed. System Action: ADSM backed up the

files.

User Response: Continue with normal

operations.

### ANS6209W • ANS6312W

#### ANS6209W No files selected for backup

Explanation: You requested a backup operation without selecting files from the presented directory structure or file specification list.

System Action: ADSM cannot perform a backup without files selected.

**User Response:** Select the files that you want to back up, and retry the operation.

### ANS6300W No volumes selected for restore

Explanation: You requested a restore operation without specifying a server domain.

System Action: ADSM cannot perform a restore without a domain selected. User Response: Select the volumes that

you want to restore from, and retry the operation.

### ANS6302I

Restore stopped by user

Explanation: You requested to stop the restore operation.

Attention: If you were restoring files with "overwrite" option specified, the file you restored last can be damaged (partially overwritten).

System Action: Restore stopped. User Response: Continue with normal operations.

ANS6303E Not enough memory for restore operation

> Explanation: ADSM cannot allocate memory for the requested restore operation.

System Action: ADSM cannot complete the requested restore operation.

User Response: Close all unneeded applications and retry the operation. Reducing the scope of queries and the amount of data returned can also help, or see your system administrator.

#### ANS6307I Restore completed

Explanation: A restore was completed. System Action: ADSM restored the files. User Response: Continue with normal operations.

#### ANS6309W No files selected for restore

Explanation: You requested a restore operation without selecting files from the presented folder structure or file specification list.

System Action: ADSM cannot perform a

restore with no files selected.

User Response: Select the files that you want to back up, and retry the operation.

#### ANS6310W Select a destination folder

Explanation: A destination folder must be selected for a restore or retrieve. System Action: ADSM cannot perform the restore without a destination folder. User Response: Use the Select push button to choose a Destination folder.

### ANS6311W For Restore by Folder, only one server volume may be selected.

Explanation: One and only one volume in the 'Volume for Restore/Retrieve' list box must be selected for restore by subdirectory branch.

System Action: ADSM cannot complete the restore by subdirectory branch operation.

User Response: Make sure that only one volume is selected from the 'Volume for Restore/Retrieve' list box before selecting restore by subdirectory branch.

#### ANS6312W

Restore ENTIRE volume 'volume-name' Do you wish to continue?

**Explanation:** You requested to restore the entire specified volume-name. This request might require a large amount of disk space or be time-consuming.

System Action: ADSM prompts you for a response.

User Response: If you want to continue with the restore, click on yes; otherwise, click on cancel to stop the restore.

### ANS6313W • ANS6502E

ANS6313W Requested folder not found on server

**Explanation:** ADSM cannot find any files on the server that were backed up from the specified folder.

System Action: ADSM cannot complete the requested operation.

User Response: Ensure the volume ID and folder names are entered correctly,

then retry the operation.

#### ANS6400W No volumes selected for archive

Explanation: You requested an archive operation without specifying a client domain.

System Action: ADSM cannot perform an archive without a domain selected.

User Response: Select the volumes that you want to archive from, and retry the operation.

### ANS6402E

### Not enough memory for archive operation

**Explanation:** ADSM cannot allocate memory for the requested archive operation.

System Action: ADSM cannot complete the archive operation.

User Response: Close all unneeded applications and retry the operation. Reducing the scope of queries and the amount of data returned might also help, or see your system administrator.

# ANS64031

### Archive stopped by user

Explanation: You requested to stop the archive operation.

System Action: Archive stopped. User Response: Continue with normal operations.

### ANS6405E

### Server out of archive server storage space

Explanation: The server ran out of space in its archive server storage.

System Action: ADSM cannot complete the requested archive operation. Any files displayed on the lower half of the archive activity panel were successfully archived.

User Response: See your system

administrator.

#### ANS64071

Archive completed

Explanation: An archive was completed. System Action: ADSM archived the files. User Response: Continue with normal

operations.

# ANS6408W No files selected for archive

Explanation: You requested an archive operation without selecting files from the presented folder structure or file specification list.

System Action: ADSM cannot perform an

archive unless files are selected.

User Response: Select the files that you want archived, and retry the operation.

#### ANS6500W No volumes selected for retrieve

Explanation: You requested a retrieve operation without specifying any volume(s). System Action: ADSM cannot perform a retrieve without a volume selected. **User Response:** Select the volume(s) that you want to retrieve, and retry the operation.

#### ANS65011

Retrieve stopped by user

Explanation: You requested to stop the retrieve operation.

Attention: If you were retrieving files with "overwrite" option specified, the file you retrieved last can be damaged (partially overwritten).

System Action: Retrieve stopped. User Response: Continue with normal

operations.

#### ANS6502E

### Not enough memory for retrieve operation

Explanation: ADSM cannot allocate memory for the specified retrieve operation. System Action: ADSM cannot complete the requested retrieve operation. User Response: Close all unneeded applications and retry the operation. Reducing the scope of queries and the amount of data returned might also help, or

see your system administrator.

### ANS6506I • ANS6571S

ANS6506I Retrieve completed

Explanation: A retrieve was completed.

System Action: ADSM retrieved the files.

User Response: Continue with normal

operations.

ANS6507W No files selected for retrieve

**Explanation:** You requested a retrieve operation without selecting files from the presented file specification list.

System Action: ADSM cannot perform a

retrieve without files selected.

**User Response:** Select the files that you want to retrieve, and retry the operation.

ANS6550I Archive delete stopped by user

**Explanation:** You requested to stop the

archive delete operation.

System Action: Archive delete stopped.
User Response: Continue with normal

operations.

ANS6551E Not enough memory for archive delete operation

**Explanation:** ADSM cannot allocate memory for the specified archive delete

operation.

**System Action:** ADSM cannot continue with the requested archive delete

operation.

**User Response:** Close all unneeded applications and retry the operation. Reducing the scope of queries and the amount of data returned might also help, or

see your system administrator.

ANS6553E Server out of archive server storage space.

**Explanation:** The server reported an out of space condition during an archive delete operation.

System Action: ADSM cannot continue with the requested operation. All files listed in the lower half of the activity window were deleted.

**User Response:** Report to your system administrator how you received this

condition.

ANS6555I Archive delete completed

Explanation: An archive delete was

completed.

System Action: ADSM deleted the

archived files.

User Response: Continue with normal

operations.

ANS6556W No archived files selected for deletion

**Explanation:** You requested an archive delete operation without selecting files from the presented file specification list.

**System Action:** ADSM cannot perform an archive delete without files selected. **User Response:** Select the archived files that you want to delete, and retry the

operation.

ANS6557W No volumes selected for archive delete

**Explanation:** You requested an archive delete without selecting a client domain. **System Action:** ADSM cannot perform an archive delete without a domain selected. **User Response:** Select the archived volumes that you want to delete, and retry

the operation.

ANS6570W No volumes selected for deletion

**Explanation:** You requested a deletion operation without selecting a client domain. **System Action:** ADSM cannot perform a deletion without a domain selected. **User Response:** Select the volumes you want to delete and retry the operation.

ANS6571S

Severe error: Filespace not found on

server

**Explanation:** ADSM cannot find the requested volumes on the server.

**System Action:** ADSM did not delete the volumes.

**User Response:** Go to the main window, refresh the volumes, and retry the deletion

operation.

### ANS6572I • ANS6604S

#### ANS65721

Filespace deletion canceled by user

Explanation: You requested to cancel the

filespace deletion operation.

System Action: The filespace deletion

operation stopped.

User Response: Continue with normal

operations.

#### ANS65731

File space 'file space' was deleted

**Explanation:** The specified *file space* was

successfully deleted.

System Action: ADSM deleted the file

space.

User Response: Continue with normal

operations.

#### ANS6574E

Unable to delete the filespace because this node does not have permission to delete archived data and/or backed up data.

**Explanation:** You tried to delete a file space that you do not have permission to access.

System Action: ADSM canceled the

operation.

User Response: Ensure that you specify the correct filespace, or specify a filespace

you have access to.

ANS6576E The specified volume does not exist on the server. The volume might have been deleted by another client or an administrator.

> Explanation: The specified volume does not exist on the server. Your administrator might have already deleted the volume or another client using your client's node name might have deleted it.

System Action: ADSM ends the current

operation.

**User Response:** Retry your operation. The volume you were working on should not exist any more. See your system administrator for more information.

ANS6600E Path too long

Explanation: During a restore or retrieve destination entry, you specified a path that is too long for the volume.

System Action: ADSM prompts again for

the destination path.

User Response: Enter a path less than

1024 characters.

#### ANS6601E

Access denied

Explanation: During a restore or retrieve destination entry, you specified a folder without having permission to access it. System Action: ADSM canceled the

current operation.

User Response: Retry the operation, selecting a folder that you have access to, or change the access mode on the destination folder.

### ANS6602E

Folder name conflicts with file name Explanation: During restore or retrieve destination entry, you specified a folder name that conflicts with a file name. System Action: ADSM canceled the current operation.

User Response: Either select a folder that does not conflict with another file, or remove the conflicting file, and then retry

the operation.

# ANS6603E

Error creating folder structure

Explanation: During the restore or retrieve operation, the destination folder cannot be created.

System Action: ADSM cannot complete

the requested operation.

User Response: Look in the destination folder for conflicting paths, correct any conflicts, then retry the operation.

### ANS6604S

NULL character found in the name of folder/file filename.

**Explanation:** A NULL character was found in the name of a file or folder. Some products place a NULL character in a file name so that the file is sorted alphabetically to the top of a list. ADSM cannot backup/restore such files.

System Action: ADSM cannot complete the requested operation.

### ANS6610W • ANS6781E

User Response: Remove the NULL character by renaming the file or folder.

#### ANS6610W Incorrect password entered

**Explanation:** You entered a password that was incorrect.

System Action: ADSM cannot connect to the server without the correct password. User Response: Reenter the password, or ask your system administrator for the current password.

ANS6612W New password entries are not the same

Explanation: During the change password, update password, or open register dialog, the two entries for the new password were not the same.

System Action: The password was not changed on the server.

User Response: Backspace over both of the new passwords and reenter them, ensuring that they match.

ANS6614S Authentication failed - exiting ADSM

**Explanation:** You typed an incorrect password four times in a row.

System Action: ADSM cannot connect to the server without a correct password. User Response: Exit and restart ADSM if authorized; otherwise, see your system administrator.

ANS6650S Call technical support

Explanation: ADSM found a severe

internal error.

System Action: ADSM cannot continue. User Response: Restart ADSM. If the error occurs, see your system administrator to report the problem.

ANS6651S No local volumes

Explanation: No volumes exist on your Macintosh workstation.

System Action: ADSM cannot continue. User Response: See your system administrator. If the local volume table was damaged, the system might need to be restarted.

#### ANS6652S

Filespace deletion is in progress.Try again later.

Explanation: The filespace is in the process of being deleted.

System Action: ADSM cannot complete

the requested operation.

User Response: Try the operation again later. If the filespace was being deleted, it could take awhile for it to complete. If the problem continues, report the problem to your system administrator.

ANS6779E No Archive Copy Group for Management

Class: management class

**Explanation**: The management class for this file did not have an archive copy group specified.

System Action: ADSM did not archive

the file.

User Response: See your system

administrator.

### ANS6780E

No Backup Copy Group for Management

Class: management class

Explanation: The management class for this file did not have a backup copy group specified.

System Action: ADSM did not back up

the file.

User Response: See your system

administrator.

### ANS6781E

File: File-name excluded by the

Include/Exclude list

**Explanation:** The specified *file-name* cannot be backed up because it is explicitly excluded by the include-exclude list defined in the options file.

System Action: ADSM did not back up the file.

User Response: If you want to back up the file, exit the application and look in the options file for the include-exclude list of that file. Change the options file to include the named file, and retry the operation.

### ANS6782W • ANS6791W

#### ANS6782W File excluded.

**Explanation:** A file cannot be processed because it is explicitly excluded by the include-exclude list defined in the options

System Action: ADSM did not back up the file.

User Response: Look in the options file for the include-exclude list of that file. Consider changing the options file or see your system administrator.

#### ANS6783E

No Backup Copy Group

Explanation: The management class for this file did not have a backup copy group specified.

System Action: ADSM did not back up

the file.

User Response: See your system

administrator.

### ANS6784E

No Archive Copy Group

Explanation: The management class for this file did not have an archive copy group specified.

System Action: ADSM did not archive

the file.

User Response: See your system

administrator.

### ANS6787S

Invalid Management Class assigned to folders. Please see the error log.

**Explanation:** An invalid management

class was assigned.

System Action: ADSM cannot perform

the requested operation.

User Response: Retry the operation using a valid management class. If unsuccessful, have your service representative check the error log.

### ANS6788S

No backup copy group in the management class used for folders. Please see the error log.

**Explanation:** The management class contained no backup copy group for

folders.

System Action: ADSM did not complete

the backup operation.

User Response: Have your service representative check the error log.

ANS6789W The policy set does not contain any backup copy groups. If you continue with the incremental backup any currently backed up files will be deactivated on the server and assigned to the Backup Grace Period. Do you wish to continue?

> Explanation: You tried to back up the files using a policy set that contains no backup management information (the copy group).

System Action: If you continue with the incremental backup, any currently backed up files are deactivated on the server and assigned the Backup Grace Period, as defined by your system administrator. User Response: Change the management class that binds the files, or accept the Backup Grace Period.

ANS6790W The policy set does not contain any backup copy groups. Unable to continue with backup.

> Explanation: You tried to back up the files using a policy set that contained no backup management information (the copy group).

System Action: ADSM did not back up

the file(s).

User Response: Change the

management class that binds the files, and retry the operation.

ANS6791W The policy set does not contain any archive copy groups. Unable to continue with archive.

> **Explanation:** You tried to archive the files using a policy set that contains no archive management information (the copy group). System Action: ADSM did not archive

the files.

User Response: Change the management class that binds the files, and

retry the operation.

## ANS6869S • ANS6872E

ANS6869S Unexpected Wait\_For\_Space from the

server.

Explanation: The client received an unexpected Wait For Space message from the server.

System Action: ADSM ended the current

operation.

User Response: See your system

administrator.

ANS6870S Server out of server storage space.

**Explanation:** The server does not have any more space available to store the object.

System Action: ADSM ended the current

operation.

**User Response:** Report to your system administrator that a storage pool on the

server is full.

ANS6871S SLM LICENSE EXCEEDED: The client licenses for ADSM are exceeded. See your system administrator.

> **Explanation:** Adding a new enrollment will exceed the product license count for

**ADSM** 

System Action: Execution of the client enrollment or connection request ends. **User Response:** See your system

administrator.

ANS6872E Session Rejected. Sufficient server

memory is not available.

Explanation: The server does not have enough memory to allow your client to establish a connection with the server. **System Action:** Session was not started. **User Response:** Retry later or see your

system administrator.

# Chapter 36. Windows Backup-Archive Client Messages (7000-7999)

### ANS7000S

ADSM Options file file-name not found in default search path. Unable to continue.

**Explanation:** ADSM cannot find its option file in the default search path, usually indicating a problem with the installation procedure.

System Action: ADSM cannot continue. User Response: Make sure that the option file (dsm.opt) is located in the path where ADSM applications installed or set the 'DSM\_CONFIG' DOS environment variable to point to the path where option file resides.

ANS7002S ADSM requires at least Windows 3.1 to run. Only 3.1 or higher is supported.

Explanation: ADSM requires Microsoft Windows 3.1 or above installed on your workstation.

System Action: ADSM cannot continue. User Response: See your system

administrator.

### ANS7003E Error connecting to server.

Explanation: While attempting to connect to the server, ADSM found an error. System Action: Server connection was

not established.

User Response: Retry the operation. If the problem continues, see your system administrator.

ANS7054S Out of memory. Close one or more applications.

Explanation: ADSM cannot allocate

memory for the operation.

System Action: ADSM cannot complete

the requested operation.

User Response: Close all unneeded applications and retry the operation. Reducing the scope of queries and the amount of data returned might also help, or see your system administrator.

ANS7071E Unable to update password.

Explanation: Intended new password cannot be registered.

System Action: The server did not

replace the old password with the new password.

User Response: Update the password again. If unsuccessful, see your system

administrator.

ANS7073E Open registration failed.

Explanation: During the change password, update password, or open register dialog, the open registration failed. System Action: ADSM did not register this system.

User Response: Reenter the password, or see your system administrator to register this system.

ANS7075W Incorrect password entered.

Explanation: You entered a password that was incorrect.

System Action: ADSM cannot connect to the server without the correct password. User Response: Reenter the password, or ask your system administrator for the current password.

### ANS7076W

New password entries are not the same.

Explanation: During the change password, update password, or open register dialog, the two entries for the new password were not the same.

System Action: The password was not changed on the server.

User Response: Backspace over both of the new passwords and reenter them, ensuring that they match.

### ANS7105W • ANS7131E

#### ANS7105W Unknown drive name.

Explanation: During access rule processing, you did not enter a valid drive name in the entry field indicated.

System Action: ADSM did not continue

with access rule processing.

User Response: Enter a valid drive

name.

#### ANS7106W Select a rule to change.

**Explanation:** You selected the Change push button on the access rules panel without selecting a rule to change. System Action: ADSM did not perform

the change.

User Response: Select a rule, and retry

the operation.

### ANS7107E Not enough memory for rule table.

Explanation: ADSM cannot allocate enough memory for the rule table.

System Action: ADSM cannot complete

the requested operation.

User Response: Close all unneeded applications and retry the operation. Reducing the scope of gueries and the amount of data returned might also help, or see your system administrator.

## ANS7108W No rules selected for deletion.

**Explanation:** You selected the Delete push button on the access rules panel without selecting a rule to delete. System Action: ADSM cannot do the

delete operation without a rule selected. User Response: Select a rule and retry

the operation.

#### ANS7109E Error deleting rules from server.

**Explanation:** The server returned an error during the rule update process.

System Action: The rules were not

updated correctly.

User Response: Retry the operation. If the problem continues, see your system

administrator.

ANS7110E Error adding rules to server.

**Explanation:** The server returned an error

during the rule update process. System Action: The rules were not

updated correctly.

User Response: Retry the operation. If the problem continues, see your system

administrator.

#### ANS7111E Unable to query rules from server.

Explanation: ADSM cannot load the access rules from the server.

System Action: Access rule processing

did not continue.

User Response: Retry the operation. If the problem continues, see your system

administrator.

ANS7130E Cannot get local drive information.

Explanation: ADSM cannot load the drive

information.

System Action: ADSM cannot display the

local drive list.

User Response: See your system

administrator.

ANS7131E Unable to guery drive information for restore/retrieve.

> **Explanation:** ADSM cannot query drive information for restore/retrieve. ADSM might be unable to connect to the server. System Action: The drive information

was not displayed in the 'Drives for

Restore/Retrieve' list box.

User Response: If trying to do a backup or archive operation, continue with the file selections. The server might respond shortly. If trying to do a restore or retrieve operation, select the 'Refresh drives now' menu item under the 'View' pull down menu before retrying the restore/retrieve action. If the problem continues, see your system administrator.

### ANS7132E • ANS7145I

ANS7132E Not enough memory to display drive information received from the server.

> Explanation: ADSM cannot allocate memory for the list of drives for

restore/retrieve.

System Action: The drive information

was not displayed.

User Response: Close all unneeded applications and retry the operation. Reducing the scope of queries and the amount of data returned might also help, or see your system administrator.

ANS7133E Not enough memory to hold directory structure.

> Explanation: ADSM cannot allocate memory for the requested directory structure. This might happen during backup, restore, archive, or retrieve operations.

System Action: ADSM cannot complete

the requested operation.

User Response: Close all unneeded applications and retry the operation. Reducing the scope of queries and the amount of data returned might also help, or see your system administrator.

### ANS7134I

No files match specification.

Explanation: You entered a search pattern or file name that cannot be found in the server database.

System Action: ADSM did not continue with the requested operation.

User Response: Ensure your search pattern is correct, or specify a new search

### ANS7140W No drives selected for backup.

**Explanation**: You requested an incremental or selective backup without selecting any drive in the 'Drives for Backup/Archive' list box.

System Action: ADSM cannot do a backup without a drive selected. User Response: Select the drives you want to back up and retry the operation.

ANS7141E Not enough memory for backup operation.

> Explanation: ADSM cannot allocate memory for the specified backup operation. System Action: ADSM cannot complete

the requested operation.

User Response: Close all unneeded applications and retry the operation. Reducing the scope of queries and the amount of data returned might also help, or see your system administrator.

#### ANS7142I

Backup stopped by user.

Explanation: You requested to stop the

backup operation.

System Action: Backup stopped. User Response: Continue with normal

operations.

ANS7143E Server out of backup server storage space.

Explanation: The server ran out of space

in its backup server storage.

System Action: ADSM cannot complete the requested backup operation. Any files displayed on the lower half of the backup activity panel were successfully backed up.

User Response: See your system administrator.

### ANS7144I

Incremental backup completed.

Explanation: An incremental backup was

completed.

System Action: ADSM backed up the

files.

User Response: Continue with normal

operations.

# ANS7145I

Backup completed.

**Explanation:** The backup was completed. System Action: ADSM backed up the

files.

User Response: Continue with normal

operations.

## ANS7146W • ANS7157W

### ANS7146W No files selected for backup.

Explanation: You requested a backup operation without selecting files from the presented directory structure or file specification list.

System Action: ADSM cannot do a backup without files selected.

User Response: Select the files that you want to back up, and retry the operation.

### ANS7150W No drives selected for restore.

**Explanation:** You requested a restore operation without selecting any drive in the 'Drives for Restore/Retrieve' list box. System Action: ADSM cannot do a restore without a drive selected. User Response: Select the drives that you want to restore, and retry the operation.

### ANS71511

Restore stopped by user.

Explanation: You requested to stop the restore operation.

Warning: If you were restoring files with 'overwrite' option specified, the file you restored last can be damaged (partially overwritten).

System Action: Restore stopped. User Response: Continue with normal operations.

### ANS7152E

Not enough memory for restore operation.

**Explanation:** ADSM cannot allocate memory for the requested restore

System Action: ADSM cannot complete the requested restore operation. User Response: Close all unneeded applications and retry the operation. Reducing the scope of queries and the amount of data returned might also help, or see your system administrator.

### ANS71531

Restore completed.

**Explanation:** A restore was completed. System Action: ADSM restored the files. User Response: Continue with normal

operations.

### ANS7154W No files selected for restore.

Explanation: You requested a restore operation without selecting files from the presented directory structure or file specification list.

System Action: ADSM cannot do a restore without files selected.

User Response: Select the files that you want to restore, and retry the operation.

#### ANS7155W Please select a destination directory.

Explanation: A destination directory must be selected for a restore operation. System Action: ADSM cannot do the restore without a destination directory. User Response: Use the Select push button to choose a Destination directory.

ANS7156W For Restore by Subdirectory Branch, only one drive may be selected.

> Explanation: One and only one drive in the 'Drive for Restore/Retrieve' list box must be selected for restore by subdirectory branch.

System Action: ADSM cannot complete the restore by subdirectory branch operation.

User Response: Make sure that only one drive is selected from the 'Drive for Restore/Retrieve' list box before selecting

restore by subdirectory branch.

ANS7157W Restore ENTIRE drive 'drive-name'. Do you wish to continue?.

> Explanation: You requested to restore the entire specified drive-name. This request might require a large amount of disk space or be time-consuming.

System Action: ADSM prompts you for a

response.

User Response: If you want to continue with the restore, click on yes; otherwise, click on cancel to stop the restore.

### ANS7158W • ANS7172E

### ANS7158W Requested directory not found on server.

Explanation: ADSM cannot find any files on the server that were backed up from the specified directory.

System Action: ADSM cannot complete the requested operation.

User Response: Ensure the drive ID and directory names are entered correctly, then retry the operation.

### ANS7160W No drives selected for archive.

Explanation: You requested an archive operation without specifying any drive in the 'Drives for Backup/Archive' list box. System Action: ADSM cannot do an archive without a drive selected. User Response: Select the drive(s) that you want to archive, and retry the operation.

### ANS7161E Not enough memory for archive operation.

Explanation: ADSM cannot allocate memory for the requested archive operation.

System Action: ADSM cannot complete the archive operation.

User Response: Close all unneeded applications and retry the operation. Reducing the scope of gueries and the amount of data returned might also help, or see your system administrator.

#### ANS7162I Archive stopped by user.

Explanation: You requested to stop the archive operation.

System Action: Archive stopped. User Response: Continue with normal operations.

ANS7163E Server out of archive server storage space.

> Explanation: The server ran out of space in its archive server storage.

> System Action: ADSM cannot complete the requested archive operation. Any files displayed on the lower half of the archive activity panel were successfully archived. User Response: See your system

administrator.

#### ANS71641 Archive completed.

**Explanation:** An archive was completed. System Action: ADSM archived the files. User Response: Continue with normal operations.

#### ANS7165W No files selected for archive.

Explanation: You requested an archive operation without selecting files from the presented directory structure or file specification list.

System Action: ADSM cannot do an archive without files selected.

User Response: Select the files that you want to archive, and retry the operation.

#### ANS7170W No drives selected for retrieve.

**Explanation:** You requested a retrieve operation without specifying any drive(s) in the 'Drive for Restore/Retrieve' list box. System Action: ADSM cannot do a retrieve without a drive selected. User Response: Select the drive(s) that you want to retrieve, and retry the

#### ANS71711 Retrieve stopped by user.

operation.

Explanation: You requested to stop the retrieve operation.

Warning: If you were retrieving files with 'overwrite' option specified, the file you retrieved last might be damaged (partially overwritten).

System Action: Retrieve stopped. User Response: Continue with normal operations.

#### ANS7172E Not enough memory for retrieve operation.

Explanation: ADSM cannot allocate memory for the specified retrieve operation. System Action: ADSM cannot complete the requested retrieve operation. User Response: Close all unneeded applications and retry the operation. Reducing the scope of queries and the amount of data returned might also help, or see your system administrator.

### ANS7173I • ANS7200W

#### ANS71731

Retrieve completed.

**Explanation:** A retrieve was completed. System Action: ADSM retrieved the files. User Response: Continue with normal operations.

ANS7174W No files selected for retrieve.

Explanation: You requested a retrieve operation without selecting files from the presented file specification list. System Action: ADSM cannot do a retrieve without files selected.

User Response: Select the files that you want to retrieve, and retry the operation.

#### ANS71901

Archive delete stopped by user.

Explanation: You requested to stop the archive delete operation.

System Action: Archive delete stopped. **User Response:** Continue with normal

operations.

#### ANS7191E

Not enough memory for archive delete operation.

Explanation: ADSM cannot allocate memory for the specified archive delete operation.

System Action: ADSM cannot continue with the requested archive delete operation.

User Response: Close all unneeded applications and retry the operation. Reducing the scope of queries and the amount of data returned might also help, or see your system administrator.

# ANS7192E

Server out of archive server storage space.

**Explanation:** The server reported an out of space condition during an archive delete

System Action: ADSM cannot continue with the requested operation. All files listed in the lower half of the activity window were

User Response: Report to your system administrator how you received this condition.

#### ANS71931

Archive delete completed.

Explanation: An archive delete was

completed.

System Action: ADSM deleted the

archived files.

User Response: Continue with normal

operations.

### ANS7194W No files selected for delete.

Explanation: You requested an archive delete operation without selecting files from the presented file specification list. System Action: ADSM cannot do an archive delete without files selected. User Response: Select the archived files that you want to delete, and retry the operation.

#### ANS7195W No drives selected for delete.

Explanation: You requested an archive delete without selecting any archived drive in the 'Drive for Restore/Retrieve' list box. System Action: ADSM cannot do an archive delete without a drive selected. User Response: Select the drive you want to delete, and retry the operation.

ANS7197W Archived files can only be deleted from your own node.

> **Explanation:** You are not allowed to delete another user's archived files. System Action: You cannot enter into an archive delete operation over another user's file domain.

User Response: You can only delete the archived files on your node.

#### ANS7200W No drives selected for deletion.

Explanation: You requested to delete a drive without selecting one in the 'Drive for Restore/Retrieve' list box.

System Action: ADSM cannot delete any

drives.

User Response: Select a drive to delete.

### ANS7201S • ANS7214E

ANS7201S Severe error: Drives not found on

server.

Explanation: ADSM cannot find the requested drives on the server.

System Action: ADSM did not delete the

drives.

User Response: Go to the main window, refresh the drives, and retry the deletion

operation.

#### ANS7202I

Drive deletion canceled by user.

Explanation: You requested to cancel the

drive deletion operation.

System Action: ADSM canceled the drive

deletion operation.

User Response: Continue with normal

operations.

#### ANS72031

Drive 'drive-name' was deleted.

Explanation: The specified drive-name

was successfully deleted.

System Action: ADSM deleted the drive. User Response: Continue with normal

operations.

ANS7204E Unable to delete the drive because this node does not have permission to delete archived data and/or backed up data.

> **Explanation:** You tried to delete a drive that you do not have permission to access. System Action: ADSM canceled the

operation.

User Response: Ensure that you specify the correct drive, or specify a drive you

have access to.

ANS7206E The specified drive does not exist on the server. The drive might have been deleted by another client or an administrator.

> **Explanation:** The specified drive does not exist on the server. Your administrator might have already deleted the drive or another client using your client's node name might have deleted it.

System Action: ADSM ends the current

operation.

**User Response:** Retry your operation. The drive you were working on should not exist any more. See your system administrator for more information.

### ANS7210E Path too long.

Explanation: During a restore or retrieve destination entry, you specified a path that

is too long for the drive.

System Action: ADSM prompts again for

the destination path.

User Response: Enter a shorter path,

less than 1024 characters.

#### ANS7211E Access denied.

**Explanation:** During a restore or retrieve destination entry, you specified a directory without having permission to access it. System Action: ADSM canceled the

current operation.

User Response: Retry the operation, selecting a directory that you have access to, or change the access mode on the destination directory.

### ANS7212E

Directory name conflicts with file name.

Explanation: During restore or retrieve destination entry, you specified a directory name that collided with a file name. System Action: ADSM canceled the

current operation.

User Response: Retry the operation, selecting a directory that does not collide with another file, or remove the conflicting

### ANS7213E

Error creating directory structure.

**Explanation:** During the restore or retrieve operation, ADSM could not create the destination directory.

System Action: ADSM cannot complete the requested operation.

User Response: Look in the destination directory for conflicting paths, correct any conflicts, and retry the operation.

#### ANS7214E Invalid destination path.

file.

Explanation: You specified an invalid destination path that contains an incorrect character or drive.

System Action: ADSM cannot complete the requested operation.

User Response: Enter a valid destination path.

### ANS7226S • ANS7288S

#### ANS7226S

Filespace deletion may be in progress. Try again later.

Explanation: The filespace might be in the process of being deleted.

System Action: ADSM cannot complete the requested operation.

User Response: Try the operation again later. If the filespace is being deleted, it could take awhile for it to complete. If the problem continues, report the problem to your system administrator.

#### ANS7279E

No Archive Copy Group for Management

Class: management class.

**Explanation:** The management class for this file did not have an archive copy group specified.

System Action: ADSM did not archive

the file.

User Response: See your system

administrator.

### ANS7280E

No Backup Copy Group for Management

Class: management class.

Explanation: The management class for this file did not have a backup copy group

specified.

System Action: ADSM did not back up

the file.

User Response: See your system

administrator.

### ANS7281E

File: file-name excluded by the Include/Exclude list.

**Explanation:** The specified *file-name* cannot be backed up because it is explicitly excluded by the include-exclude list defined in the options file.

System Action: ADSM did not back up the file.

User Response: If you want to back up the file, exit the application and look in the options file for the include-exclude list of that file. Change the options file to include the named file, and retry the operation.

ANS7282W File excluded.

Explanation: A file cannot be processed because it is explicitly excluded by the include/exclude list defined in the options

System Action: ADSM did not back up

the file.

User Response: Look in the options file for the include/exclude list of that file. Consider changing the options file or see your system administrator.

ANS7283E No Backup Copy Group.

Explanation: The management class for this file did not have a backup copy group specified.

System Action: ADSM did not back up

the file.

User Response: See your system

administrator.

### ANS7284E

No Archive Copy Group.

Explanation: The management class for this file did not have an archive copy group specified.

System Action: ADSM did not archive

the file.

User Response: See your system

administrator.

### ANS7287S

Invalid Management Class assigned to directories. Please see the error log. Explanation: An invalid management

class was assigned.

System Action: ADSM cannot perform

the requested operation.

User Response: Retry the operation using a valid management class. If unsuccessful, have your service representative check the error log.

### ANS7288S

No backup copy group in the management class used for directories. Please see the error log.

**Explanation:** The management class contained no backup copy group for

directories.

System Action: ADSM did not complete

the backup operation.

User Response: Refer to the error log, and see your system administrator.

### ANS7289W • ANS7490S

ANS7289W The management class does not contain any backup copy groups. If you continue with the incremental backup, any currently backed up files will become inactive on the server, and assigned the Backup Grace Period. Do you wish to continue?.

> Explanation: You tried to back up the files using a management class that contains no backup management information (the copy group).

System Action: If you continue with the incremental backup, any currently backed up files are deactivated on the server and assigned the Backup Grace Period, as defined by your system administrator.

User Response: Change the management class to which the files get bound, or accept the Backup Grace Period.

ANS7290W The management class does not contain any backup copy groups. Unable to continue with backup.

> Explanation: You tried to back up the files using a management class that contained no backup management information (the copy group).

System Action: ADSM did not back up the files.

User Response: Change the management class to which the files get bound, and retry the operation.

ANS7291W The management class does not contain any archive copy groups. Unable to continue with archive.

> **Explanation:** You tried to archive the files using a management class that contains no archive management information (the copy aroup).

System Action: ADSM did not archive the files.

User Response: Change the management class to which the files get bound, and retry the operation.

ANS7367S Unexpected Wait\_For\_Space from the

Explanation: The client received an unexpected Wait For Space message from the server.

System Action: ADSM ended the current

operation.

User Response: See your system

administrator.

#### ANS7368S

Server out of server storage space.

Explanation: The server does not have any more space available to store the object.

System Action: ADSM ended the current operation.

User Response: Report to your system administrator that a storage pool on the server is full.

### ANS7369S

SLM LICENSE EXCEEDED: The client licenses for ADSM are all in use. See your system administrator.

Explanation: During the enrollment of a new client with the server or while adding an existing client to the ADSM license count, a call was made to verify that the ADSM client enrollment did not violate the current software license agreement. This call indicated that the IBM Software License Monitor (SLM) product license count for ADSM would be exceeded if the new enrollment were allowed.

System Action: Execution of the client enrollment or connection request ends. User Response: See your system

administrator.

#### ANS7490S

Open Registration: The specified node name is already defined in the server.

**Explanation:** Open registration failed because there is already a node defined on the server with the same name.

System Action: ADSM canceled the

current operation.

User Response: Retry with another node

name.

### ANS7491S • ANS7509W

#### ANS7491S

Open Registration: Failed because no default domain exists.

Explanation: Open registration failed because a default policy domain does not exist for you to place your node in. System Action: ADSM canceled the

current operation.

User Response: See your system

administrator.

#### ANS7492S

Open Registration: Invalid node name specified.

Explanation: Open registration failed because the specified node name has invalid characters.

System Action: ADSM canceled the

current operation.

User Response: Retry with another node name that does not have any invalid

characters.

### ANS7500W Entries cannot be blank.

Explanation: ADSM requires you to enter entries on all the fields of the Add authorization or Change authorization dialog.

System Action: ADSM prompts you to enter in the fields that are blank.

User Response: Fill in the entries in Add authorization or Change authorization.

# ANS7503W Invalid drive entry.

Explanation: An invalid entry is entered on the Drive field.

System Action: ADSM prompts you to enter a valid drive letter.

User Response: Enter a valid drive letter or see your system administrator for correct syntax.

### ANS7504W Invalid directory entry.

Explanation: An invalid entry is entered on the Directory field.

System Action: ADSM prompts you to enter a valid directory.

User Response: Enter a valid directory or see your system administrator for the correct syntax.

ANS7505W Invalid filename entry.

**Explanation:** An invalid entry is entered

on the Filename field.

System Action: ADSM prompts you to

enter a valid file name.

User Response: Enter a valid file name or see your system administrator for the

correct syntax.

### ANS7506W Invalid label entry.

Explanation: An invalid entry is entered

on the Label field.

System Action: ADSM prompts you to

enter a valid volume label.

User Response: Enter a valid volume label or see your system administrator for

correct syntax.

### ANS7507W Invalid node entry.

Explanation: An invalid entry is entered on the Node Name field.

System Action: ADSM prompts you to

enter a valid node name.

User Response: Enter a valid node name or see your system administrator for the correct syntax.

# ANS7508W Duplicate authorization.

**Explanation:** The authorization rule entered by the user is already defined. Duplicate rules are not allowed.

System Action: ADSM allows you to

enter a different rule.

User Response: Enter an authorization rule that has not been defined yet or cancel defining authorization rules.

### ANS7509W Drive and/or volume label do not exist.

Explanation: Either the drive or the volume label or both do not match the existing ones. Rules must be defined on existing drives and volumes.

System Action: ADSM prompts you to reenter drives and/or volumes or cancel defining authorization rules.

User Response: Enter an existing drive and volume to define the desire rule.

### ANS7520E • ANS7527E

# ANS7520E Error Loading ACPOCPIC.DLL - not in Search Path.

**Explanation:** ADSM cannot find the PWSCS CPIC support file

(ACPOCPIC.DLL) in the current search path. This message only applies when using PWSCS communications.

**System Action:** Connection to server fails.

**User Response:** Shut down Windows and place the directory where this file resides in the DOS path statement.

# ANS7521E Error Loading WINSOCK.DLL - not in Search Path.

**Explanation:** ADSM cannot find the Windows Socket support file (WINSOCK.DLL) in the current search path. This message only applies when using TCP/IP communications.

**System Action:** Connection to server fails.

**User Response:** Shut down Windows and place the directory where this file resides in the DOS path statement.

# ANS7522E Error Loading PCSHLL.DLL - not in Search Path.

**Explanation:** ADSM cannot find the PC3270W 3.00 EHLLAPI support file in the current search path. This message only applies when using 3270 communications. **System Action:** Connection to server fails.

**User Response:** Shut down Windows and place the directory where this file resides in the DOS path statement.

# ANS7523E Error Loading DSM3270.DLL - not in Search Path.

fails.

**Explanation:** ADSM cannot find the ADSM 3270 support file in the current search path. This message only applies when using 3270 communications. **System Action:** Connection to server

**User Response:** Make sure this file was loaded from the ADSM Windows client installation disk into a directory that is in the current path. This installation program copies this file into the same directory as the ADSM Windows client executables.

### ANS7524E Error Loading WINSOCK.DLL.

**Explanation:** Error loading the Windows socket support file into memory. This error only applies when using TCP/IP communications.

System Action: Connection to server

fails.

**User Response:** Because this error is caused by insufficient memory, shut down running applications and retry. If the problem persists, see your system administrator.

# ANS7525E Error Loading Function(s) from WINSOCK.DLL.

**Explanation:** Error loading one or more functions from the Windows socket support file

**System Action:** Connection to server fails.

**User Response:** Since this might possibly be caused by insufficient memory, shut down running applications and retry. If the problem persists, see your system administrator.

#### ANS7526E Error Loading ACPOCPIC.DLL.

**Explanation:** Error loading the PWSCS CPIC support file into memory. This error only applies when using PWSCS communications.

**System Action:** Connection to server fails.

**User Response:** Since this might possibly be caused by insufficient memory, shut down running applications and retry. If the problem persists, see your system administrator.

# ANS7527E Error Loading Function(s) from ACPOCPIC.DLL.

**Explanation:** Error loading one or more functions from the PWSCS CPIC support file. This error only applies when using PWSCS communications.

**System Action:** Connection to server fails.

**User Response:** Since this might possibly be caused by insufficient memory, shut down running applications and retry. If the problem persists, see your system administrator.

### 693

### ANS7530E • ANS7538E

### ANS7530E Error Loading DSM3270.DLL.

Explanation: Error loading the ADSM 3270 support file into memory. This error only applies when using 3270 communications.

System Action: Connection to server

User Response: Since this might possibly be caused by insufficient memory, shut down running applications and retry. If the problem persists, see your system administrator.

### ANS7531E Error Loading One or More Functions from DSM3270.DLL.

Explanation: Error loading one or more functions from the ADSM 3270 support file. This error only applies when using 3270 communications.

System Action: Connection to server fails.

User Response: Because this error is caused by insufficient memory, shut down running applications and retry. If the problem persists, see your system administrator.

### ANS7532E Error Loading PCSHLL.DLL.

Explanation: Error loading the PC3270W v3.00 EHLLAPI support file. This error only applies when using 3270 communications. System Action: Connection to server fails.

User Response: Because this error is caused by insufficient memory, shut down running applications and retry. If the problem persists, see your system administrator.

### ANS7533E Error Loading One or More Functions from PCSHLL.DLL.

Explanation: Error loading one or more functions from the PC3270W v3.00 EHLLAPI support file. This error only applies when using 3270 communications. System Action: Connection to server fails.

User Response: Because this error is caused by insufficient memory, shut down running applications and retry. If the problem persists, see your system administrator.

#### ANS7534E

3270 Communications Connection Error.

Explanation: Connection to the ADSM server using 3270 communications failed. System Action: Connection to server fails.

User Response: See your service representative.

### ANS7535E

### **Error Allocating 3270 Communications Buffer**

Explanation: A 3270 communications buffer could not be allocated. This is usually caused by insufficient memory. System Action: Connection to server fails.

**User Response:** Shut down some running applications or reduce the communication buffer sizes by using the 3270BUFFERSIZE option. If the problem persists, see your system administrator.

### ANS7536E Error Sending Keystrokes to 3270 Host Session.

Explanation: An error occurred sending the host startup command specified in the 3270HOSTCOMMAND option to the specified host session.

System Action: Connection fails. User Response: Make sure that the specified emulator session is in the correct state (Input is not inhibited, and so on).

### ANS7537E

### 3270 Packet Check or Checksum Error.

Explanation: A packet or checksum error occurred when receiving data from the server.

System Action: Connection dropped. User Response: Retry the operation. If the problem persists, see your system administrator.

#### ANS7538E

# 3270 Host Timeout Error.

Explanation: The client timed out waiting for data to arrive from the server. System Action: Connection is

dropped/fails.

**User Response:** If system response time is very slow, try increasing the timeout value with the 3270HOSTTIMEOUT option. Also, make sure the specified emulator session is in the correct state.

### ANS7539E • ANS7560E

ANS7539E 3270 Send Error.

Explanation: An error occurred sending

data to the server.

System Action: Connection is dropped.

User Response: See your system

administrator.

ANS7540E 3270 Receive Error.

Explanation: Error receiving data from

the server.

**System Action:** Connection is dropped.

User Response: See your system

administrator.

ANS7541E 3270 Communications Error.

**Explanation:** General 3270

communication error. Connection to server

was dropped or failed.

System Action: Communications link not

established.

User Response: See your system

administrator.

ANS7550E A source path must be entered.

**Explanation:** A source path is required for the requested restore operation.

System Action: ADSM did not continue with the requested restore operation.

User Response: Enter the requested

source path.

-

ANS7551E The source path cannot contain a drive letter.

**Explanation:** The entered path cannot

contain a drive letter.

System Action: ADSM did not continue

with the requested operation.

User Response: Enter the source path in

the correct format.

ANS7552E The source path cannot contain wildcards.

Explanation: The entered path cannot

contain wildcard characters.

System Action: ADSM did not continue

with the requested operation.

User Response: Enter the source path in

the correct format.

ANS7553E A destination path must be entered.

**Explanation:** A destination path is required for the requested restore or

retrieve operation.

**System Action:** ADSM did not continue with the requested restore or retrieve

operation.

User Response: Enter the requested

destination path.

ANS7554E The destination path cannot contain

wildcards.

Explanation: The entered path cannot

contain wildcard characters.

System Action: ADSM did not continue

with the requested operation.

User Response: Enter the destination

path in the correct format.

ANS7555E The destination path must contain a

drive letter.

**Explanation:** The entered path must begin with a drive letter, colon, and back

slash.

System Action: ADSM did not continue

with the requested operation.

User Response: Enter the destination

path in the correct format.

ANS7556E An invalid drive letter was entered.

**Explanation:** You entered an invalid drive

letter.

System Action: ADSM prompts you for

the correct drive ID.

User Response: Reenter the drive ID in

the correct format.

ANS7560E Drive drive-name has no volume label.

Backup/Archive not allowed.

**Explanation:** The specified *drive-name* 

selected cannot be backed up.

System Action: ADSM rejected the

selected drive.

**User Response:** If the drive is a floppy drive, place a disk with a volume label in it and retry the operation. If the disk is a

hard drive, ensure the drive has a volume label, and retry the operation.

### ANS7561E • ANS7593E

ANS7561E Drive drive-name is unavailable.

Explanation: In an attempt to process a file, the specified drive-name was found unavailable.

System Action: ADSM did not process the file.

User Response: Determine why the drive was not available, make it ready, and retry the operation.

ANS7564E Backing up/Archiving drives with duplicate volume labels is not allowed.

Explanation: You tried to back up or archive a drive that has a duplicate volume label. Because ADSM uses the volume label to keep track of backup/archive information, it cannot back up or archive files from a drive with a duplicate volume

System Action: ADSM cannot select the drive.

User Response: If the volume needs to be available to the system, exit ADSM, and assign a volume label to the drive. Restart ADSM and retry the operation.

#### ANS7572E

Server is not connected.

**Explanation:** While attempting to connect to the server, the system found an error. System Action: The server connection was not established.

**User Response:** Try to correct the error. If you cannot determine what the error description means or how to correct it, see your system administrator.

ANS7587E Error viewing file-name with default editor. Please use another editor.

> Explanation: An error occurred using the default editor.

> System Action: The system cannot view the specified file-name using the default

User Response: Use another editor to view the named files.

ANS7590E NSDW.DLL not found in search path.

Explanation: ADSM cannot find the NS/DOS communications support file (NSDW.DLL) in the current search path. This message only applies when using SNALU6.2 communications.

System Action: Connection to server fails.

User Response: Shut down Windows and place the directory where this file resides in the DOS path statement.

ANS7591E Error loading NSDW.DLL.

Explanation: An error occurs while loading the NS/DOS communications support file (NSDW.DLL) into memory. This error only applies when using SNALU6.2 communications.

System Action: Connection to server fails.

User Response: Because this is probably caused by insufficient memory, shut down running applications and retry. If the problem persists, contact your support personnel.

ANS7592E Error loading one or more functions from NDSW.DLL.

> Explanation: An error occurs while loading one or more functions from the NS/DOS communications support file (NSDW.DLL). This error only applies when using SNALU6.2 communications. System Action: Connection to server

User Response: Because this is probably caused by insufficient memory, shut down running applications and retry. If the

problem persists, contact your support

personnel.

### ANS7593E

EHNAPPC.DLL not found in search path. Explanation: ADSM cannot find the Client

Access/400 or PC Support/400 communications support file (EHNAPPC.DLL) in the current search path. This message only applies when using 400 APPC communications.

System Action: Connection to server fails.

User Response: Shut down Windows and place the directory where this file resides in the DOS path statement.

### ANS7594E • ANS7660E

#### ANS7594E Error loading EHNAPPC.DLL.

Explanation: An error occurs while loading the Client Access/400 or PC Support/400 communications support file (EHNAPPC.DLL) into memory. This error only applies when using 400 APPC communications.

System Action: Connection to server fails.

User Response: Because this is probably caused by insufficient memory, shut down running applications and retry. If the problem persists, contact your support personnel.

ANS7595E Error loading one or more functions from EHNAPPC.DLL.

> Explanation: An error occurs while loading one or more functions from the Client Access/400 or PC Support/400 communications support file (EHNAPPC.DLL). This error only applies when using 400 APPC communications. System Action: Connection to server

**User Response:** Because this is probably caused by insufficient memory, shut down running applications and retry. If the problem persists, contact your support personnel.

### ANS7641E Registry Backup failed.

Explanation: ADSM An error occurred while backing up the registry.

System Action: Registry backup function

fails.

User Response: See you system

administrator.

ANS7642E An Error occurred creating the registry directory structure.

> Explanation: ADSM An error occurred while creating the directory structure to save/replace registry key.

> System Action: Registry function fails. User Response: See you system

administrator.

ANS7643E An error occurred saving the registry

**Explanation:** ADSM The active registry

key cannot be saved.

System Action: Registry backup

operation terminates.

User Response: See your system

administrator.

ANS7650E An error occurred replacing the registry

Explanation: ADSM The backed up registry key(s) were restored from the server but cannot be made active into the reaistry.

System Action: Current Registry key

remains active.

User Response: See your system

administrator.

#### ANS7660E Registry activation failed.

Explanation: ADSM An error occurred while restoring the registry key from the

System Action: Registry restore function

fails.

User Response: See your system

administrator.

# **Chapter 37. Hierarchical Storage Management Messages** (9000-9999)

This section contains a listing of messages relating to Hierarchical Storage Management (HSM), which is also referred to in this document as space management.

#### ANS9000S

This program is not installed correctly. Place the application defaults file (DSMX) into the application default directory, usually (directory-name), or set the XAPPLRESDIR environment variable to the directory containing the DSMX defaults file.

Explanation: ADSM cannot find its resource files (DSMX) in the default directory (directory-name). This usually indicates a problem with the installation procedure.

System Action: ADSM cannot start the operation.

User Response: Check with your system administrator.

ANS9003E program-name: file system for path-name is not in the dsmmigfstab file.

> Explanation: ADSM cannot find the file system in the dsmmigfstab file.

System Action: ADSM cannot complete the requested operation.

User Response: Ensure that the file system is both valid and local, and that it is an FSM file system.

ANS9004E program-name: cannot update file-system because it is not an FSM file system.

> Explanation: The program cannot find the file system in the dsmmigfstab file. The update failed.

System Action: ADSM cannot complete the requested operation.

**User Response:** The file system cannot be updated because it is not an FSM file system. You must first add space management to the file system before you can update space management settings for the file system.

#### ANS9007E

error-program: error occurred. Run

'dsmreconcile file-system'. Explanation: An error occurred. System Action: ADSM terminates the operation.

User Response: Run the operation

specified.

#### ANS9008W

program-name: cannot mix -a and named file systems.

Explanation: You have used the -a option (which tells ADSM to work on all of the local file systems), as well as one or more named file systems.

System Action: ADSM terminates the operation.

User Response: Enter the command again, using either the -a option, or the name of one or more file systems, but not

#### ANS9009W

program-name: no file system specified.

Explanation: You did not include the name of a file system as part of the argument to this command.

System Action: ADSM terminates the

operation.

User Response: Enter the command again, including the name of one or more

file systems.

ANS9012E error-program: Command must be run by

root user.

**Explanation:** ADSM requires that a root

user perform this operation.

System Action: ADSM terminates the

operation.

User Response: Change to root user,

and then retry the operation.

### ANS9016E • ANS9025W

ANS9016E Cannot get space management migration status for path.

> Explanation: An error occurred while trying to get the space management migration status. Either the permissions for the status file are not set correctly, or the status file is damaged.

System Action: ADSM terminates the

operation.

User Response: The root user should check the permissions of the status file, or contact the service representative.

ANS9017W error-program: Minimum number of recall daemons min-dsmrecalld cannot be greater than maximum number of recall daemons max-dsmrecalld; defaulting to minimum min-dsmrecalld and maximum max-dsmrecalld.

> Explanation: A minimum number of recall daemons has been entered that is greater than the maximum number of recall

System Action: ADSM uses defaults instead of the values specified in the client system options file (dsm.sys).

User Response: Correct the MINRECALLDAEMONS and MAXRECALLDAEMONS options in the

client system options file and retry the operation.

ANS9018W program-name: option option value value invalid, range min-value to max-value. **Explanation:** An invalid value has been entered. Value should be in the range

specified by the message.

System Action: ADSM uses defaults instead of the value specified by the user. User Response: Correct the invalid input

ANS9019W program-name: unable to parse option value 'argument'.

Explanation: Input is incorrect or is not in

correct format.

System Action: ADSM continues. User Response: Retry operation with

correct usage syntax.

#### ANS90201

program-name: dispatching a subsidiary

recall daemon slave-ID ...

Explanation: The master recall daemon is starting a subsidiary recall daemon. System Action: ADSM continues. User Response: Continue.

ANS9021E error-program Unknown recall daemon

(pid process-ID) terminated abnormally,

status: status.

Explanation: A recall daemon is

terminated abnormally.

System Action: ADSM terminates the

operation.

User Response: Retry operation. If problem persists, contact your service

representative.

#### ANS9022E

error-program Recall daemon (pid process-ID) terminated abnormally,

status: status.

Explanation: A recall daemon is

terminated abnormally.

System Action: ADSM terminates the

operation.

User Response: Retry operation. If problem persists, contact your service

representative.

#### ANS90231

error-program: Subsidiary recall daemon process exiting.

Explanation: The process is interrupted and exiting. The user has terminated the process.

System Action: ADSM detected an interrupt. The recall daemon is terminated and exiting.

User Response: None.

# ANS9025W

program-name: cannot truncate inode inode-number on file system

(file-system-ID, file-system-ID): error. Explanation: ADSM cannot truncate the file to its correct stub file size. The file remains one full block in size.

System Action: ADSM continues. User Response: Retry the operation. If error persists, reboot the system. If error still persists, contact your service

representative.

## ANS9026E • ANS9057W

ANS9026E program-name: no space for file (block-count) (free-blocks) in file system file-system.

> Explanation: ADSM does not have enough space in the file system to perform

System Action: ADSM cannot complete the requested operation.

User Response: Free some space in the file system and retry the operation.

ANS9028E program-name: cannot determine the file system name for fsid (file-system-ID, file-system-ID).

> Explanation: ADSM is unable to determine the name of the file system with the specified file-system-id.

> System Action: ADSM is unable to recall the requested file.

> User Response: Determine if the file system which contains the file has an entry in

> /etc/adsm/SpaceMan/config/dsmmigfstab. Typically this problem should not occur unless the dsmmigfstab file was manually updated after the file system was mounted, and the entry was either removed or commented out. Once the entry is added back to dsmmigfstab, try the file recall again.

### ANS9029E

error-program: cannot store information into database, error: error.

Explanation: ADSM is unable to store the premigration information into its database. System Action: ADSM continues.

User Response: None.

ANS9030W Cannot set conflicting attributes to file file-name.

> Explanation: ADSM cannot set the file attributes because the requested attributes are in conflict with one another.

System Action: ADSM does not set the file attributes.

User Response: Retry this operation with attributes that do not conflict with each other.

ANS9031W File file-name is not a migrated file.

Explanation: ADSM can only set file attributes to a migrated file. This file has not been migrated.

System Action: ADSM does not set the

file attributes.

User Response: Migrate this file, and

then retry the operation.

ANS9032W File file-name is not in an FSM file system.

> Explanation: ADSM detects that the file is not in an FSM file system, and therefore, it cannot perform the operation requested. System Action: ADSM does not set the

file attributes.

User Response: Add space management to the file system, migrate the file, and then retry the operation.

ANS9036W program-name: migrated file(s) are missing on server for number stub file(s). Look in 'file-spec' for file names. Explanation: ADSM cannot find the migrated file(s) on the server. System Action: ADSM continues. User Response: Look in the path mentioned in the message for the file name. Also ensure that you are working with the correct server for this file.

### ANS9054E

error-program: cannot set specified

execution mode: error.

Explanation: ADSM cannot set the execution mode successfully.

System Action: ADSM cannot complete

the requested operation.

User Response: Retry the operation. If the problem persists, contact your service representative.

### ANS9057W

error-program: cannot get space

information for file-system: error. Explanation: ADSM cannot get the space

information for the file system. System Action: ADSM continues. User Response: Verify that space management has been added to the file

system.

## ANS9058E • ANS9069I

ANS9058E error-program: cannot close file-spec:

Explanation: ADSM cannot close the file. System Action: ADSM terminates the current operation.

User Response: Retry the operation. If problem persists, contact your system administrator.

### ANS9059E

error-program: process cannot detach to become a daemon.

**Explanation:** ADSM process cannot detach itself to become a daemon. System Action: ADSM cannot start the daemon as requested. ADSM stops. **User Response:** Retry the operation.

ANS9060W error-program: cannot get and increase limit of open files.

Explanation: ADSM either cannot get the limit of the number of open files, or cannot increase the limit of the number of open

System Action: ADSM cannot increase the number of open files, and was not able to complete the operation.

User Response: Free some file space by ending some processes or removing some files, and retry the operation.

## ANS9061E

program-name: directory-spec: not a writable directory.

Explanation: A -t option has been entered for a directory that does not have a write permission.

System Action: ADSM cannot complete the requested operation.

User Response: Correct the argument or permissions, and retry the operation.

### ANS9062E

program-name: argument: not a valid directory argument for -t option. **Explanation:** An invalid directory argument has been entered for the -t

System Action: ADSM cannot complete the requested operation.

User Response: Correct the argument,

and retry the operation.

### ANS9063E

error-program: file system file-system is out of inodes.

Explanation: ADSM cannot get space for the file system because the file system is out of inodes.

System Action: ADSM cannot get space

via migration.

User Response: Remove some files to make more inodes available and retry.

### ANS9064E

error-program: Cannot fork a new

process: error.

Explanation: ADSM cannot fork a new

process that is needed.

System Action: ADSM cannot complete

the requested operation.

User Response: Free some file space by ending some processes or removing some files, and retry the operation.

ANS9067W error-program: error updating dsmmigfstab file for file-system. **Explanation:** ADSM found an error in updating the dsmmigfstab file for this file svstem.

System Action: ADSM does not update

the dsmmigfstab file.

User Response: See the preceding error message and correct the error if possible. Then, retry the operation. If problem persists, contact your system administrator.

## ANS90681

program-name: dsmmigfstab file updated

for file system file-system.

Explanation: ADSM successfully updated the dsmmigfstab file for the file system. System Action: ADSM continues. User Response: Continue with normal operation.

### ANS90691

program-name: all file systems are reactivated to previous states.

Explanation: ADSM has reactivated all file systems managed by HSM to their previous states before the global deactivation.

System Action: ADSM continues. User Response: Continue with normal

operation.

## ANS9070I • ANS9078W

### ANS90701

program-name: space management is now deactivated for all FSM file systems.

Explanation: ADSM has deactivated space management for all file systems listed in the dsmmigfstab file.

System Action: ADSM continues. User Response: Continue with normal

operation.

ANS9071W program-name: error reactivating space management for all FSM file systems. **Explanation:** ADSM found an error in trying to reactivate space management. System Action: ADSM does not reactivate space management for FSM file systems.

> User Response: Make sure space management is installed correctly and retry the operation.

ANS9072W error-program: error deactivating space management for all FSM file systems. **Explanation:** ADSM found an error in trying to deactivate space management. System Action: ADSM does not deactivate space management for FSM file systems.

User Response: Make sure space management is installed correctly and retry the operation.

ANS9073W program-name: error deactivating space management for file system file-system. Explanation: ADSM found an error in trying to deactivate the file system. System Action: ADSM does not deactivate space management for the file

> User Response: Make sure space management is installed correctly and retry the operation.

### ANS90741

program-name: FSM file system file-system is now deactivated. Explanation: ADSM has deactivated space management for the file system. System Action: ADSM continues. User Response: Continue with normal operation.

ANS9075W

program-name: error reactivating space management for file system file-system. Explanation: ADSM found an error in trying to reactivate space management for the file system.

System Action: ADSM does not reactivate space management for the file system.

User Response: Correct the error if possible and retry the operation. If the problem persists, contact your service

representative.

ANS90761

program-name: space management is now active for file system file-system. **Explanation:** ADSM has reactivated space management for the file system. System Action: ADSM continues. User Response: Continue with normal operation.

ANS9077I

program-name: removed space management from file system file-system.

Explanation: ADSM removed space management. The file system is now a native file system.

System Action: ADSM continues. User Response: Continue with normal operation.

### ANS9078W

Space management is not removed from file system file-system.

> Explanation: ADSM was not able to remove space management from this file system. Possible causes:

> > Kernel extension is downlevel. Program is downlevel. Insufficient disk space.

System Action: ADSM is unable to complete the requested operation.

User Response: Refer to the immediately preceding error message and retry the

operation.

## ANS9079W • ANS9090E

ANS9079W program-name: no migrated files matching search criteria found. Explanation: ADSM did not find any migrated files matching the search criteria. System Action: ADSM cannot complete the requested operation.

> User Response: Retry the operation with a different search criteria.

ANS9080E program-name: not enough space to recall all migrated files.

> **Explanation:** ADSM detects there is not enough space in the file system to hold all the migrated files if all are recalled.

> System Action: ADSM does not attempt to recall all the migrated files.

User Response: Make room in the file system by increasing the file system size or removing some files. Retry the operation.

ANS9081W program-name: orphaned stub file(s) detected in file system file-system. Explanation: ADSM detected one or more orphaned stub files. Either the migration server was changed in the client system options file after the file was migrated, or the migration server database is damaged.

System Action: ADSM does not attempt to remove space management from the file

User Response: Determine the cause of orphaned stub files. Switch to the correct migration server and recall the migrated files. Retry the operation.

ANS9082W program-name: error encountered while reconciling file system file-system.

Explanation: ADSM encountered an error performing reconciliation on the file system. System Action: ADSM continues. User Response: Refer to other messages

displayed or messages in the log to correct the problem. Then retry the operation.

ANS9083W program-name: cannot deactivate space management on file system file-system. Explanation: ADSM cannot deactivate space management on the file system. System Action: ADSM continues. User Response: Correct the error if possible and retry the operation.

### ANS9085E

program-name: space management has not been added to file system file-system.

Explanation: There is no entry for the file

system in the dsmmigfstab file.

System Action: ADSM will not perform space management functions on this file system.

**User Response:** Add space management to the file system, if appropriate, and then retry the operation.

### ANS9086E

program-name: error adding FSM to file system file-system.

Explanation: ADSM encountered an error and cannot add FSM to the file system. System Action: ADSM continues. User Response: Refer to the preceding error message and retry the operation.

## ANS9087I

Space management is successfully added to file system file-system.

Explanation: ADSM has added space management to the file system, and will now monitor its space usage. You can also perform other space management operations on this file system.

System Action: ADSM continues. User Response: Continue with normal operation.

### ANS9088W

program-name: an entry for file system file-system is already in the dsmmigfstab

**Explanation:** ADSM found that the file system is already listed in the dsmmigfstab

System Action: ADSM continues. User Response: None.

### ANS9090E

program-name: file-system is not a valid file system name.

Explanation: ADSM received an invalid file system name. The file system is not mounted, or is not mounted correctly. System Action: ADSM continues. **User Response:** Correct the file system name, and retry the operation.

## ANS9091I • ANS9101I

ANS90911

program-name: file file-spec is already

premigrated.

Explanation: ADSM found that the file is

already premigrated.

System Action: ADSM continues. **User Response:** Continue with normal

operation.

ANS9092W program-name: file file-spec is not eligible

for migration.

Explanation: ADSM found that the file is

not eligible for migration.

System Action: ADSM continues. User Response: Continue with normal

operation.

ANS9093W program-name: cannot update migration

candidates list file-name.

Explanation: ADSM cannot update the migration candidates list because not enough memory is available to create a

temporary file.

System Action: Processing stops. User Response: Make some memory available by ending some processes, and

then retry the operation.

ANS9094W program-name: no candidates found in

file system file-system.

Explanation: ADSM found no files eligible for migration in the file system after running

dsmreconcile.

System Action: ADSM continues. User Response: Continue with normal

operation.

ANS9096E User is not the owner of file

filesystem-namedirectory-namefile-name so

file is skipped.

**Explanation:** The user does not own this file and cannot perform this operation. System Action: ADSM skips the file. User Response: None, or if you have root-user authority, switch to root user and

retry the operation.

ANS9098E

program-name: space management does

not support file system file-system. Explanation: ADSM space management does not support this type of file system. Space management supports only true local file systems (e.g. JFS on AIX). Space management does not support other types

of file systems (AFS, NFS, etc). System Action: Processing of the file

system stopped.

User Response: None.

ANS9099E program-name: space management is not

active for file system file-system.

Explanation: ADSM found the file system did not have space management activated. System Action: Processing of that file

system stopped.

User Response: Reactivate space management for the file system.

ANS9100E

Space management has not been added to file system file-system, or FSM is not

mounted.

**Explanation:** ADSM found the file system was not in a migratable state. Either space management was not added to the file system, or the FSM is not mounted.

System Action: Processing of the file system stopped.

User Response: Either add space management to the file system, or mount the FSM if it is not mounted. Refer to the User's Guide for the correct syntax for mounting the FSM.

ANS91011

No migrated files matching 'file-name' were found.

Explanation: You entered a search pattern or file name that cannot be found in the server database as a migrated file. System Action: Processing stopped. User Response: Ensure that your search pattern is correct, or specify a new search

string.

## ANS9126E • ANS9136W

ANS9126E program-name: cannot get the state of space management for file-system: error. Explanation: ADSM cannot determine whether space management is activated, deactivated, or globally deactivated on the

file system.

System Action: ADSM stops the

operation.

**User Response:** Retry the operation.

ANS9127I

Process stopped, signal number=signal-number.

Explanation: The space management

process stopped.

System Action: ADSM process

temporarily stops.

User Response: Wait for process to

restart.

ANS91291

Space management normal termination,

exit status = status.

Explanation: Space management is

ending normally.

System Action: ADSM exits from space

management processing. User Response: None.

ANS9130W program-name: High threshold (value)

less than low threshold (value).

**Explanation:** ADSM detects that the high threshold is lower than the low threshold. The high threshold must be higher than or equal to the low threshold.

System Action: ADSM logs the condition and continues processing other

parameters.

User Response: Correct the invalid input

ANS9131W

program-name: invalid size factor (value).

Explanation: An invalid value has been

entered for the size factor.

System Action: ADSM logs the condition and continues processing other

parameters.

User Response: Correct the invalid input

value.

ANS9132W

program-name: invalid stub file size

(value).

**Explanation:** An invalid value has been entered for the stub file size setting. System Action: ADSM logs the condition

and continues processing other

parameters.

User Response: Correct the invalid input

value.

ANS9133W

program-name: invalid quota factor

(value).

Explanation: An invalid value has been entered for the quota setting for the file

System Action: ADSM logs the condition

and continues.

User Response: Correct the invalid input

ANS9134W

program-name: invalid age factor (value).

**Explanation:** An invalid value has been

entered for the age factor setting.

System Action: ADSM logs the condition

and continues.

User Response: Correct the invalid input

value.

ANS9135W program-name: invalid premigration

percentage (value).

**Explanation:** An invalid value has been entered for premigration percentage. System Action: ADSM logs the condition

and continues.

User Response: Correct the invalid input

value.

ANS9136W

program-name: invalid high threshold

(value).

Explanation: An invalid value has been

entered for high threshold.

System Action: ADSM logs the condition

and continues.

User Response: Correct the invalid input

value.

## ANS9137W • ANS9145W

ANS9137W program-name: invalid low threshold (value).

> Explanation: An invalid value has been entered for low threshold.

System Action: ADSM logs the condition and continues.

User Response: Correct the invalid input value.

ANS9138W program-name: invalid stub file size (value) for file-system, range value..value. **Explanation:** An invalid value has been entered for the stub file size setting. The value should be in the range specified by the message.

> **System Action:** ADSM does not change the value.

> User Response: Correct the invalid input value.

ANS9139W program-name: invalid quota (value) for file-system, range value..value.

> **Explanation:** An invalid value has been entered for the quota setting. Value should be in the range specified by the message. System Action: ADSM does not change the value.

User Response: Correct the invalid input value.

ANS9140W program-name: invalid size factor (value) for file-system, range value..value. Explanation: An invalid value has been entered for the size factor setting. Value should be in the range specified by the message.

System Action: ADSM does not change

User Response: Correct the invalid input value.

ANS9141W program-name: invalid age factor (value) for file-system, range value..value. Explanation: An invalid value has been

entered for the age factor setting. Value should be in the range specified by the message.

System Action: ADSM does not change the value.

User Response: Correct the invalid input

value.

ANS9142W program-name: file-spec: high threshold (value) less than low threshold (value) for file-system.

> Explanation: ADSM detects that high and low thresholds specified for the file system are invalid values. The high threshold must be greater than or equal to the low threshold.

> System Action: ADSM logs the condition and stops.

User Response: Enter valid values for the high and low thresholds.

ANS9143W program-name: file-spec: invalid premigration percentage (value) for file-system, range 0..100.

> **Explanation:** ADSM detects an invalid premigration percentage value for the file system.

System Action: ADSM logs condition and

User Response: Enter a valid value for the premigration percentage.

### ANS9144W

program-name: file-spec: invalid high threshold (value) for file-system, range

Explanation: ADSM detects an invalid high threshold value for the file system. System Action: ADSM logs the condition and stops.

User Response: Enter a valid value for the high threshold.

ANS9145W program-name: file-spec: invalid low threshold (value) for file-system, range

> Explanation: ADSM detects an invalid low threshold value for the file system. System Action: ADSM logs the condition and stops.

User Response: Enter a valid value for the low threshold.

## ANS9146E • ANS9155E

ANS9146E program-name: file-spec: expecting value field(s) in line line-number, found value field(s).

> Explanation: ADSM detects too many or too few fields in an entry in the dsmmiafstab file.

System Action: ADSM cannot complete the requested operation.

User Response: Edit the dsmmigfstab file manually, and then retry the operation.

Note: Do not manually edit the dsmmigfstab file unless specifically instructed by a message.

ANS9147E program-name: cannot read file-spec: error.

> Explanation: ADSM cannot read this file. System Action: ADSM cannot fully complete the requested operation.

User Response: Retry the operation. Try to determine why the read failed. If the problem continues, check with your system administrator.

### ANS9148E

program-name: cannot find mount point

for file system file-system.

Explanation: ADSM cannot find file

system mount point.

System Action: ADSM cannot complete

the requested operation.

User Response: Retry the operation. If the problem continues, check with your system administrator.

ANS9149E

program-name: cannot create transition

stub file: error.

Explanation: ADSM cannot create

transition stub file.

System Action: ADSM cannot complete the requested operation. Processing

continues.

User Response: Retry the operation. If the problem continues, check with your system administrator.

ANS9152E program-name: cannot deactivate space management for whole system: error. Explanation: Cannot deactivate space management for this whole system (whole machine).

System Action: ADSM cannot deactivate

space management support.

User Response: Retry the operation. If the problem continues, check with your system administrator.

ANS9153E program-name: cannot reactivate space management for whole system: error. Explanation: Cannot reactivate space management for this whole system (whole machine).

> System Action: ADSM cannot reactivate space management support.

User Response: Retry the operation. If the problem continues, check with your system administrator.

ANS9154E program-name: cannot deactivate space management for file system file-system:

Explanation: Cannot deactivate space management for this file system. System Action: ADSM unable to deactivate space management support for the file system.

User Response: Retry the operation. If the problem continues, check with your system administrator.

### ANS9155E

program-name: cannot reactivate space management for file system file-system:

Explanation: Cannot reactivate space management for this file system.

System Action: ADSM cannot reactivate space management support to the file system.

User Response: Retry the operation. If the problem continues, check with your system administrator.

## ANS9156I • ANS9165E

ANS9156I

program-name: removing space management from file system

file-system.

Explanation: Space management is

being removed.

System Action: ADSM is removing space

management from a file system.

User Response: Continue with operation.

ANS9157W program-name: cannot turn off ENOSPC

checking in kernel: error.

Explanation: ADSM cannot turn off

ENOSPC checking.

System Action: ADSM cannot turn off ENOSPC checking. Processing continues. **User Response:** Retry the operation. If the problem continues, check with your

system administrator.

ANS9158W program-name: cannot turn on ENOSPC

checking in kernel: error.

Explanation: ADSM cannot turn on

ENOSPC checking.

System Action: ADSM cannot turn on ENOSPC checking. Processing continues. User Response: Retry the operation. If the problem continues, check with your

system administrator.

ANS9159E program-name: unable to create

temporary file.

Explanation: ADSM cannot create a

temporary file.

System Action: ADSM cannot complete

its operation.

User Response: Retry the operation. If the problem continues, check with your

system administrator.

ANS9160E

program-name: cannot write to

temporary file file-spec: error. Explanation: ADSM cannot complete

writing to the temporary file.

System Action: ADSM cannot complete

the requested operation.

User Response: Retry the operation. Determine why the write failed. If the problem continues, check with your system

administrator.

ANS9161E program-name: file-system: error in

migration initialization.

Explanation: ADSM cannot initialize for

migration.

System Action: ADSM cannot complete

the requested operation.

User Response: Retry the operation. If the problem continues, check with your

system administrator.

ANS9162E

program-name: file-spec invalid: not

found in path/path.

Explanation: ADSM cannot find an entry for the file system in the dsmmigfstab file.

System Action: ADSM cannot complete

the requested operation.

User Response: Retry the operation. If the problem continues, check with your

system administrator.

ANS9163E

program-name: cannot make symbolic

link of file-spec to file-spec: error. Explanation: ADSM cannot create the

symbolic link.

System Action: ADSM cannot complete

the requested operation.

User Response: Retry the operation.

Ensure that there are not too many nested symbolic links or a recursive symbolic link. If the problem continues, check with your

system administrator.

ANS9164E

program-name: cannot obtain time of

day: error.

Explanation: ADSM cannot obtain the timestamp from the operating system.

System Action: ADSM cannot complete

the requested operation.

User Response: Retry the operation. If the problem continues, check with your

system administrator.

ANS9165E program-name: cannot open directory

directory-spec: error.

Explanation: ADSM cannot open the

directory.

System Action: ADSM cannot complete

the requested operation.

User Response: Retry the operation. If the problem continues, check with your

system administrator.

## ANS9166E • ANS9181W

ANS9166E Cannot set password in a background process.

> Explanation: ADSM cannot get a valid password from the password file locally. Either the password is not stored locally, or the password has been changed at the server. The user cannot be prompted for a new password because the process is a background process, for example, a daemon.

System Action: ADSM cannot complete the requested operation.

User Response: The root user needs to provide a valid password. Enter the password at the prompt using the HSM client in the foreground; the password will then be stored locally. Retry the operation.

## ANS9167E

program-name: cannot find directory directory-spec.

Explanation: ADSM cannot find this directory.

System Action: ADSM cannot use this directory.

User Response: Retry the operation. If the problem continues, check with your system administrator.

ANS9168E program-name: cannot open database file-spec: error.

> Explanation: ADSM cannot successfully open (lock/unlock) the database.

> System Action: ADSM cannot complete the requested operation.

> User Response: Retry the operation. If the problem continues, check with your system administrator.

ANS9169E program-name: cannot create directory directory-spec, reason.

> Explanation: ADSM cannot create this directory.

System Action: ADSM does not create this directory.

User Response: Verify that this directory does not already exist, and that its parent directory has proper permissions.

ANS9170E program-name: file-system is not a mounted local file system.

> **Explanation:** ADSM did not find that this file system is properly mounted.

System Action: ADSM ignores the file system.

User Response: Verify that this file system is local and mounted and activated properly.

ANS9171E Internal string is too long: error.

Explanation: ADSM internally has a long string that is beyond its capability. System Action: ADSM cannot complete the requested operation and stops processing.

User Response: Retry the operation. If the problem continues, check with your system administrator.

ANS9178E program-name: cannot open file file-spec:

Explanation: ADSM cannot open the file. System Action: ADSM cannot complete the requested operation.

User Response: Retry the operation. If the problem continues, check with your system administrator.

ANS9179E program-name: cannot get real pathname of file-spec: error.

> Explanation: ADSM cannot get the real pathname.

> System Action: ADSM cannot complete the requested operation.

User Response: Ensure that the pathname is valid for your system, and then retry the operation. If the problem continues, check with your system administrator.

ANS9181W program-name: file system path/path error: error (errno: error-number). Explanation: ADSM cannot find needed information for the file system. The information is stored in a status file to which the symbolic link specified in the error message points.

> System Action: ADSM cannot complete the requested operation, and cannot properly work with the status file.

## ANS9183E • ANS9195W

User Response: Retry the operation. If the problem continues, check with your system administrator.

ANS9183E program-name: file system file-system is not in the dsmmigfstab file.

Explanation: ADSM cannot find the file system in the dsmmigfstab file.

System Action: ADSM cannot complete

the requested operation.

User Response: Ensure that the file system is both valid and local. Retry the operation. If the problem continues, check with your system administrator.

ANS9184E program-name: cannot allocate memory,

error: error.

Explanation: ADSM cannot allocate adequate storage for the user.

System Action: ADSM cannot complete

the requested operation.

User Response: Retry the operation. If the problem continues, check with your system administrator.

ANS9186E program-name: cannot open mounted file

system file-system: error.

Explanation: ADSM cannot open

mounted file system.

System Action: ADSM ignores the file

system.

User Response: Verify that this file system is mounted and activated properly.

ANS9188E Not enough memory for recall operation. Explanation: ADSM cannot allocate storage for the requested recall operation.

> System Action: ADSM cannot complete the requested operation.

User Response: Retry the recall operation. If the problem continues, check with your system administrator.

## ANS91891

Recall stopped by user.

Explanation: You requested that ADSM

stop the recall operation.

System Action: Recall stopped. User Response: Continue with normal

operations.

ANS9191E Error checking file system state.

Explanation: The system cannot open /dev/dsm or cannot open the file system. System Action: Transaction stopped. User Response: Retry the operation. If the problem continues, check with your

## ANS9192I

Cannot disable file-system.

system administrator.

Explanation: ADSM cannot disable the

file system.

System Action: ADSM ignores the

request.

User Response: ADSM space management is not installed correctly.

Read the space management

documentation for installation instructions, or check with your system administrator.

### ANS91931

Cannot open file-system.

Explanation: ADSM cannot open the file

system.

System Action: ADSM ignores the

request.

User Response: Verify whether this file system exists and whether space management has been added to it.

ANS9194W A selective migration is in progress. Wait until it completes and retry the

recall.

Explanation: You tried a recall operation while a selective migration is in progress. System Action: ADSM ignores the

request.

User Response: Wait until the selective migration is complete and retry the recall operation.

ANS9195W A selective recall is in progress. Wait until it completes and retry the

migration.

**Explanation:** You initiated a migration operation while a selective recall is in

progress.

System Action: ADSM ignores the

request.

User Response: Wait until the selective recall is complete and retry the migration

operation.

## ANS9196W • ANS9251E

ANS9196W The PASSWORDACCESS option in your dsm.sys file is not set to GENERATE. Reset it to GENERATE and restart the HSM client.

> **Explanation:** The PASSWORDACCESS option in your dsm.sys file is set to PROMPT. It must be set to GENERATE in order for automatic space management services to work.

System Action: ADSM terminates the client.

User Response: The root user must set the PASSWORDACCESS option to GENERATE in the dsm.sys file.

ANS9197E File: file-name has already been

recalled.

Explanation: You tried to recall the a file

that has already been recalled.

System Action: ADSM does not highlight

the file.

User Response: None.

ANS9198E File: file-name is a resident file.

**Explanation:** You tried to recall a file that

is resident.

System Action: ADSM will not highlight

the file.

User Response: None.

### ANS9199S

Cannot open /dev/fsm.

Explanation: ADSM cannot open the space management device file, /dev/fsm. System Action: ADSM cannot complete

the operation.

User Response: Check to see whether ADSM is installed correctly and that the /dev/fsm file exists. Correct the problem and retry the operation.

## ANS9230E

Cannot unmount FSM from file system file-system.

Explanation: Space management control files have been updated or deleted, or both, for the file system. However, FSM cannot be unmounted because the file system is being referenced by another process.

System Action: ADSM left FSM mounted on the file system.

User Response: Determine why unmounting the FSM failed.

> If the reason is Device Busy, try unmounting the FSM by issuing the umount command for the file system.

If umount again fails, check to see if the current directory is in the file system, or if another process is referencing the file system, such as an NFS mount or an open file.

After the file system is clear of references, issue the umount command for the file system. No problems will result in continuing to run with the FSM mounted and a machine reboot will eliminate the FSM.

ANS9249E File 'file-namefile-name' accessed during migration. File skipped.

**Explanation:** The specified *file-name* was not migrated because the file was accessed by another process during the attempt to migrate it.

System Action: ADSM left the file resident.

User Response: If you want the file migrated, stop the process which is accessing the file and retry the migration.

### ANS92501

File system 'file-system' reconciliation completed.

Explanation: ADSM has finished reconciling the file system.

System Action: ADSM continues. User Response: Continue with normal

operations.

ANS9251E ProgramName: Cannot parse command-line options correctly.

**Explanation:** An internal program error occurred trying to parse the command-line arguments.

System Action: The program is not able to process the request.

User Response: Use the -h or -help option to see what options are allowed on the command-line, and then retry the request. If this problem continues, contact your service representative.

## ANS9254E • ANS9267E

ANS9254E Error encountered while adding implicit excludes to the include-exclude list.

**Explanation:** Error encountered when implicitly excluded files are being added to the include-exclude list.

System Action: ADSM cannot proceed. User Response: Retry the operation. If the problem persists, contact your service representative.

ANS9255E program-name: invalid value found in the dsmmigfstab file for file system file-spec. Explanation: ADSM detects invalid values in the dsmmigfstab file. The entry that contains the invalid values is for file system file-spec

> System Action: ADSM cannot perform migration until the error is corrected in the

> User Response: Find the invalid values in the table entry and correct them using the dsmmigfs command or the HSM graphical user interface.

### ANS9256E

File 'file-namefile-name' is currently opened by another process. File skipped.

**Explanation:** The specified *file-name* was not migrated because the file was open by one or more other processes.

System Action: ADSM left the file resident.

User Response: If you want the file migrated, stop the processes which currently have the file open and retry the migration.

ANS9257E Server 'server-name' does not support space management.

> **Explanation:** The specified *server-name* does not support space management. It is a downlevel server, or a platform that does not support space management.

System Action: ADSM failed the

operation.

User Response: If you want to use the space management function, make sure

you connect to a server that supports space management.

ANS9263W program-name: cannot reserve transition stub file for file system file-system: reason.

> **Explanation:** ADSM cannot reserve transition stub file. ADSM tries to reserve some space for the transition stub file for emergency cases. At this point, there is either not enough space or inodes to allow the reservation. The attempt to reserve the transition stub file will be made again during reconciliation.

System Action: ADSM cannot reserve space for the transition stub files.

Processing continues.

User Response: If possible, make more space or inodes available and run reconciliation.

ANS9264E program-name: ADSM space management does not support file systems with mount points that are relative paths or contain symbolic links. Explanation: ADSM does not support adding space management to file systems with mount points which are either relative path names or contain symbolic links. System Action: ADSM does not add space management to the file system. **User Response:** Change the file system mount point so that it is not a relative path or does not contain symbolic links, and then retry the operation.

## ANS9267E

program-name: File system file-system has exceeded its quota.

Explanation: ADSM detects that the file system has exceeded its quota. No more data can be migrated out of this file system.

System Action: ADSM will not migrate files from this file system.

User Response: Recall some files, or ask the system administrator to increase the quota for this file system.

## ANS9280E • ANS9287I

ANS9280E program-name: cannot get space management kernel extension ID. Error:

**Explanation:** The program cannot determine the level of space management

client kernel extension.

System Action: ADSM stops the

operation.

User Response: Ensure that space management is installed correctly, and then retry the operation. If the problem continues, check with your system administrator.

ANS9281E Space management kernel extension is downlevel from the user program.

> **Explanation:** The space management kernel extension on the system is downlevel from the user program that is currently running. Unexpected results may

System Action: ADSM stops processing

the kernel extension.

User Response: Upgrade the space management kernel extension to the correct level, and then retry the operation.

ANS9282E User program is downlevel from the space management kernel extension.

**Explanation:** The user program that is currently running is downlevel from the space management kernel extension on the system. Unexpected results may occur.

System Action: ADSM stops processing the extension.

User Response: Upgrade the user program to the correct level, and then retry the operation.

## ANS9283K Attempting to access remote file.

**Explanation:** The space management kernel extension is attempting to access a file that is not stored locally. If the file is migrated, ADSM is attempting to access it from an ADSM space management server.

System Action: ADSM waits for the

kernel to access the file. User Response: None.

ANS9284K File access waiting for migration to complete.

> Explanation: The file being accessed is currently being migrated. Access to this file must wait until the migration process is finished.

System Action: ADSM waits until the file

migration is completed. User Response: None.

ANS9285K Cannot complete remote file access. Explanation: The space management kernel extension cannot complete the remote file access. The file may be migrated to an ADSM migration server. The file cannot be recalled to the local machine. The server could be temporarily disabled.

System Action: ADSM terminates the

current operation.

User Response: Check to see whether the server has been disabled by the system administrator, then retry the operation.

## ANS9286K

File migration has been discontinued. **Explanation:** Migration stops because the file is being migrated by another process. System Action: ADSM terminates the current operation.

User Response: None.

## ANS92871

Out of free space or inodes in file system file-system to migrate or recall. Explanation: The file system is full. No more free space or free inodes can be allocated for the transaction file that is required for migration or recall.

System Action: ADSM terminates the current operation for this file system. User Response: Remove some files from the file system, and then run reconciliation. Retry the operation.

## ANS9288I • ANS9297I

### ANS92881

File file-name of size file-size is too small to qualify for migration.

**Explanation:** The file is smaller than the minimum size required for migration. A file is considered for migration only if its size is greater than both the stub file size specified for the file system plus 1 byte and the block size defined for the file system. System Action: ADSM does not migrate this file because it will not free additional

User Response: None.

space.

### ANS92891

Object 'dir-name' is a directory. It is skipped for migration.

**Explanation:** The object is a directory. It is not migrated. Space management does not migrate directories.

System Action: ADSM does not migrate this object because it is a directory.

User Response: None.

### ANS9290I

File file-name of type file-type is skipped for migration.

Explanation: The file either cannot be read, is not a regular file, or its type is unknown to space management. Space management only migrates regular files and does not migrate directories.

System Action: ADSM does not migrate

this file

User Response: None.

### ANS9291E

program-name: A conflicting space management program is already running in the file-system file system. Re-run this program later in this file system.

Explanation: ADSM detected another program running in the file system that cannot run at the same time as the program your tried to initiate. The following programs cannot run at the same time for a file system:

> dsmreconcile dsmautomig dsmmigfs remove.

Also, dsmmigfs remove cannot run while a migration process is running in the file system.

System Action: ADSM will not run the program at this time.

**User Response:** Try running the program

ANS9292E program-name: Cannot access lock file lock-filellock-file: error.

> Explanation: ADSM cannot access a lock file due to an error. The lock file provides serialization of certain programs to prevent conflicting processes from running at the same time.

System Action: ADSM will not run the program at this time.

User Response: Check the permissions on the directories leading up to the lock file and also the permissions on the program executable.

### ANS9293E

**ADSM** space management cannot access ERRORPROG error-program:error. Explanation: ADSM encountered an error trying to access the program specified with the ERRORPROG option in your client system options file (dsm.sys). This message will appear only the first time this error occurs.

System Action: ADSM cannot send a severe error message to the specified error message program.

User Response: Check to make sure the program exists and that it accepts standard input when run. It is usually best if ERRORPROG specifies the fully qualified file name of the program.

### ANS92941

No files matching 'file-name' were found. **Explanation:** You entered a search pattern or file name that cannot be found in the local file system.

System Action: Processing stopped. **User Response:** Ensure that your search pattern is correct, or specify a new search string.

## ANS92971

File file-name is skipped for migration: No backup copy found.

Explanation: A management class is assigned to the file with the attribute MIGREQUIRESBKUP set to YES. This requires a current backup copy of the file before migration. However, there is no backup copy found on the migration server. This file will not be migrated.

## ANS9298I • ANS9302E

**Note:** ADSM checks only the migration server for a backup copy. If the migration server and backup server are different servers, ADSM does not find a backup copy of the file.

System Action: ADSM does not migrate this file.

User Response: Back up this file on the migration server, or assign a management class to this file that does not require a current backup copy. Retry the operation.

## ANS92981

File file-name is skipped for migration: Backup copy found is not current.

**Explanation:** A management class is assigned to the file with the attribute MIGREQUIRESBKUP set to YES. This requires a current backup copy of the file before migration. However, the backup copy found on the migration server is an old version. This file will not be migrated.

Note: ADSM checks only the migration server for a backup copy. If the migration server and backup server are different servers, there must be a valid backup copy of the file on the migration server.

System Action: ADSM does not migrate this file.

User Response: Back up the current file on the migration server, or assign a management class to this file that does not require a current backup copy. Retry the operation.

### ANS92991

Cannot get the number of migrated files for file system file-system.

Explanation: Failed to get the number of migrated files on the file system. The number is stored in the status file for the file system.

System Action: If you are removing space management from the file system, processing stops. Space management is not removed.

User Response: Run reconciliation to reconcile the file system. Retry operation.

### ANS93001

Migrated files found in file system file-system.

Check for any error encountered during recall.

Explanation: Remove space management failed because there are migrated files in the file system. ADSM was unable to recall any files, or some of the migrated files may have failed during a recall operation.

System Action: ADSM remove processing stops.

User Response: Check for error messages that occurred during the recall process, correct any problems, and retry the remove process.

### ANS93011

Cannot remove the entry for file-system from the dsmmigfstab file.

Explanation: The entry for the file system in the dsmmigfstab file cannot be removed. Possible reasons:

- · Not enough memory to create temporary file name for temporary file system table.
- Not enough free space or inodes to create temporary file system table
- Cannot open the real and/or temporary file system table files.

System Action: ADSM does not remove the entry from the dsmmigfstab file. User Response: Manually edit the dsmmigfstab file and delete the entry.

### ANS9302E

Mount FSM: ERROR - file-system is not in the dsmmigfstab file. Check the /etc/adsm/SpaceMan/config/dsmmigfstab file,

or add space management to the file system.

Explanation: ADSM cannot mount the file system because it is not listed in the dsmmigfstab file.

System Action: ADSM does not mount the FSM to the file system.

User Response: If you previously added space management to the file system, check the

/etc/adsm/SpaceMan/config/dsmmigfstab file to see whether the entry has been removed or commented out. If you want to add space management to the file system, use 'dsmmigfs add'.

## ANS9303E • ANS9311E

ANS9303E Mount FSM: ERROR - file system type 'FSM' was not found.

> ADSM space management is not installed correctly. Please read the space management documentation for installation instructions.

**Explanation:** ADSM cannot mount the file system because the file 'FSM' entry is missing from /etc/vfs.

System Action: ADSM does not mount the FSM to the file system.

User Response: AIX only. ADSM space management is not installed correctly. Read the space management documentation for installation instructions.

### ANS9304E

Mount FSM: ERROR - invalid source (object) path 'source-path': error.

Explanation: ADSM cannot mount the file system due to an invalid path.

System Action: ADSM does not mount the FSM to the file system.

User Response: Correct the problem and retry the mount.

## ANS9305E

Mount FSM: ERROR - invalid mount

(stub) path 'mount-path': error.

Explanation: ADSM cannot mount the file system due to an invalid path.

System Action: ADSM does not mount

the FSM to the file system.

User Response: Correct the problem and retry the mount. Make sure the directory exists.

ANS9306E Mount FSM: ERROR - mount-path must be a directory.

> Explanation: ADSM cannot mount the file system because the mount path is not a directory.

System Action: ADSM does not mount the FSM to the file system.

User Response: Correct the problem and retry the mount. Make sure the mount path is a directory.

ANS9307W Mount FSM: ADSM space management is already mounted on mount-path.

> Explanation: ADSM cannot mount the file system because the file system is already mounted.

System Action: ADSM does not mount

the FSM to the file system. User Response: None.

### ANS9308E

Mount FSM: ERROR - mount-path is not a supported native file system.

Explanation: ADSM cannot mount the file system because it is not a supported native file system.

System Action: ADSM does not mount the FSM to the file system.

User Response: The file system must be one of the supported native file systems in order for the ADSM space management to mount it.

### ANS93091

Mount FSM: ADSM space management

mounted on mount-path.

Explanation: ADSM successfully mounted the FSM to the file system.

System Action: ADSM space

management now manages the file system.

User Response: None.

ANS9310E Mount FSM: ERROR - cannot FSM

mount source-path on mount-path: error. Explanation: ADSM cannot mount the file system due to the specified error. System Action: ADSM does not mount

the FSM to the file system.

User Response: Correct the problem and

retry the mount.

### ANS9311E

Mount FSM: ERROR - cannot unlock file

system, internal error: error.

Explanation: ADSM cannot unlock the internal file system lock.

System Action: ADSM does not allow non-root user access to the file system.

User Response: Attempt to unmount the file system, and try the mount again. If the problem continues, contact your service representative.

## ANS9312S • ANS9796E

ANS9312S program-name: Cannot change owner/group on file: file-name: error. Explanation: ADSM cannot change the ownership or group, or both for the specified file. This change is necessary for space management to run properly.

System Action: ADSM cannot continue processing.

User Response: Ensure that directory permissions allow the file owner or group to be changed. Reissue the command.

### ANS9313I

One or more files will be retrieved from or stored to offline media.

**Explanation:** For the backup or archive operation, one or more files must be sent to offline storage media (generally tape), or a migrated file must be recalled from offline storage media. The waiting time depends on your site's offline storage management policies.

System Action: ADSM waits for offline storage media to become available and then continues.

User Response: None.

ANS9318W program-name: error encountered while undeleting file system file-system. Explanation: ADSM encountered an error performing undelete on the file system. System Action: ADSM continues. User Response: Continue with normal operation.

### ANS97901

File is skipped for migration: No backup copy found.

**Explanation:** A management class is assigned to the file with the attribute MIGREQUIRESBKUP set to YES. This requires a current backup copy of the file before migration. However, there is no backup copy found on the migration server. This file will not be migrated.

Note: ADSM checks only the migration server for a backup copy. If the migration server and backup server are different servers, ADSM does not find a backup copy of the file.

System Action: ADSM does not migrate this file

User Response: Back up this file on the migration server, or assign a management class to this file that does not require a current backup copy. Retry the operation.

### ANS97911

File is skipped for migration: Backup copy found is not current.

**Explanation:** A management class is assigned to the file with the attribute MIGREQUIRESBKUP set to YES. This requires a current backup copy of the file before migration. However, the backup copy found on the migration server is an old version. This file will not be migrated.

Note: ADSM checks only the migration server for a backup copy. If the migration server and backup server are different servers, there must be a valid backup copy of the file on the migration server.

System Action: ADSM does not migrate this file.

User Response: Back up the current file on the migration server, or assign a management class to this file that does not require a current backup copy. Retry the operation.

ANS9792W A tree view of a file system is being built. Please wait until it completes, and then retry the operation.

Explanation: You tried to choose Selective Migration or Selective Recall when a tree view of a file system is being built.

System Action: ADSM ignores the

request.

User Response: Wait until the tree view build completes, and then retry the

operation.

ANS9796E Cannot access lock file for file-system file system.

> Explanation: ADSM cannot access a lock file due to an error. The lock file provides serialization of certain programs to prevent conflicting processes from running at the same time.

System Action: ADSM will not run the program at this time.

User Response: Check the permissions on the directories leading up to the lock file and also the permissions on the program executable.

## ANS9797E • ANS9808W

ANS9797E A conflicting space management process is already

> running in the file-system file system. Rerun this process at a later time.

**Explanation:** ADSM detects that another process that conflicts with the process you are trying to run is running in the file system. The following processes cannot be run at the same time for a file system:

> dsmreconcile dsmautomia dsmmigfs remove.

Also dsmmigfs remove cannot run while a migration process is running in the file system.

System Action: ADSM will not run the process at this time.

User Response: Try running the process again later.

ANS9799W Cannot open temp file for mount command.

> Explanation: ADSM cannot open a temporary file to process the mount command for this file system.

System Action: ADSM cannot add space management to the file system.

User Response: Check with the system administrator.

ANS9800W Cannot create temp file for mount command.

> Explanation: ADSM cannot create a temporary file to process the mount command for this file system.

System Action: ADSM cannot add space management to the file system.

User Response: Check with the system administrator.

ANS9801W Cannot create transaction file.

Explanation: Cannot create transaction file for this file system.

System Action: ADSM cannot add space management to the file system.

User Response: Check with the system administrator.

ANS9802W Cannot create status file.

Explanation: Cannot create status file for this file system.

System Action: ADSM cannot add space management to the file system.

User Response: Check with the system

administrator.

ANS9803W Cannot create premigration database.

Explanation: Cannot create a premigration database for this file system. System Action: ADSM cannot add space management to the file system.

User Response: Check with the system

administrator.

ANS9804W Cannot create migration candidates list.

Explanation: Cannot create a migration candidates list for this file system.

System Action: ADSM cannot add space

management to the file system.

User Response: Check with the system

administrator.

ANS9805W Cannot create .SpaceMan directory.

Explanation: Cannot create .SpaceMan

directory for this file system.

System Action: ADSM cannot add space

management to the file system.

User Response: Check with the system

administrator.

ANS9806W File system type is not supported.

Explanation: The file system is not a type

supported by space management.

System Action: ADSM cannot add space

management to the file system.

User Response: Check with the system

administrator.

ANS9808W Invalid field in the dsmmigfstab file.

Explanation: There is an invalid field in the dsmmigfstab file entry for the file system.

System Action: ADSM cannot add space

management to the file system.

User Response: Check with the system

administrator.

## ANS9809W • ANS9818W

### ANS9809W Cannot open the dsmmigfstab file.

Explanation: ADSM cannot open the

dsmmigfstab file.

System Action: ADSM cannot add space

management to the file system.

User Response: Check with the system

administrator.

## ANS9811W Server did not respond. Check the

server

connection. Select OK to exit.

**Explanation:** Server did not respond. System Action: ADSM stops processing. User Response: Exit dsmhsm. Check the server connection and try again later.

### ANS9812I

Files not found in current directory. Refresh file systems.

Explanation: Some files are not found in

the local file system.

System Action: The transaction will show

incorrect results.

User Response: Refresh the file systems

to reflect local file systems.

## ANS9813W Incorrect data shown. Run reconcile.

Explanation: Information in the space management status file is not synchronized

with the file system.

System Action: ADSM continues

processing.

User Response: To correct the

information, run reconcile, and then refresh

the current window.

## ANS9814W Cannot create migration object ID.

Explanation: The file system is full. No more free space can be allocated for the migration object ID when a file is being migrated or recalled.

System Action: ADSM terminates the

current operation for this file system. User Response: Remove some files in

the file system, and then run reconciliation.

Retry the operation.

## ANS9815W Out of free space or inodes in file

system to migrate or recall.

Explanation: The file system is full. No more free space or free inodes are available to be allocated for the transaction file that is needed when a file is being migrated or recalled.

System Action: ADSM terminates the current operation for this file system. User Response: Remove some files in the file system, and then run reconciliation.

Retry the operation.

### ANS9816W File system has exceeded its quota.

**Explanation:** ADSM detects that the file system has exceeded its quota. No more files can be migrated to ADSM storage for this file system.

System Action: ADSM will not migrate files from this file system.

User Response: Either recall some files to the local file system, or ask the system administrator to increase the quota for this file system.

### ANS9817W file-system is globally deactivated.

Please wait until the

file system is globally reactivated.

Explanation: The file system is in a global inactive state.

System Action: ADSM cannot continue the process.

User Response: Wait until the system administrator globally reactivates the file system.

ANS9818W A selective recall is in progress. Stop the recall, and then close the window.

> **Explanation:** You tried to close the Selective Recall Status window while a selective recall was in progress.

System Action: ADSM ignores the

request.

User Response: Stop the selective recall process, and then close the window.

## ANS9819W • ANS9828W

ANS9819W A selective migration is in progress. Stop the process, and then close the window.

> Explanation: You tried to close the Selective Migration Status window while a selective migration was in progress. System Action: ADSM ignores the

request.

User Response: Stop the selective migration process, and then close the

window.

ANS9820W A selective recall or a selective migration

> is in progress. Wait until it completes, and then retry the operation.

Explanation: You tried to perform one of the following while a selective recall or selective migration process was in progress:

> Add space management Deactivate or reactivate space

management

Global deactivate or reactivate space management

Display policy information

Change password System Action: ADSM ignores the

request.

User Response: Wait until the selective recall or selective migration process is complete, and then retry the operation.

ANS9821W New password is not re-entered.

Explanation: You did not re-enter the

new password.

System Action: The Change password

dialog will display again.

User Response: Re-enter the new

password.

### ANS9822W New password is not entered.

Explanation: You did not enter the new

password.

System Action: The Change password

dialog will display again.

User Response: Enter the new

password.

## ANS9823W Current password is not entered.

Explanation: You did not enter the

current password.

System Action: The Change password

dialog will display again.

User Response: Enter the current

password.

### ANS9824W Cannot update space management

settings for file system.

Explanation: You tried to update space management settings for a file system, and

the update failed.

System Action: ADSM continues with

normal operation.

User Response: Check with the system

administrator.

## ANS9825W Total migrated space is greater than

quota for file system.

Explanation: ADSM total migrated space

is greater than quota.

System Action: ADSM continues. User Response: You can remove this warning message by increasing the quota

for the file system.

ANS9827W Error accessing the Recall daemon lock

file: file name.

**Explanation:** There is a problem accessing the recall daemon lock file. System Action: ADSM cannot determine whether the recall daemon is running. Because the recall daemon is needed to

perform file recalls, the recall fails. User Response: Check with the system administrator. The recall process needs

read access to the

/etc/adsm/SpaceMan/dsmrecalld.pid file.

## ANS9828W

Error processing the space monitor

daemon: reason.

Explanation: There is a problem accessing the space monitor daemon. System Action: ADSM cannot perform automatic space management functions. User Response: Check with the system administrator. The space monitor daemon is normally installed as /usr/lpp/adsm/bin/dsmmonitord.

## ANS9829W • ANS9849W

### ANS9829W Recall daemon is not running.

Explanation: An ADSM recall daemon is

not running.

System Action: ADSM recall fails. User Response: Ask the system administrator to start a recall daemon by issuing the dsmrecalld command.

ANS9830W Space monitor daemon is not running. **Explanation:** The space monitor daemon is not running.

> System Action: ADSM is unable to perform space management functions. User Response: Ask the system administrator to start the space monitor daemon by issuing the dsmmonitord command.

### ANS9840W Cannot open /dev/fsm.

Explanation: While attempting to add space management to a file system, ADSM was unable to open the /dev/fsm device, which is the space management (hsm) device driver.

System Action: ADSM terminates the requested process and returns to normal operation.

User Response: Retry the operation. If the problem continues, check with your system administrator.

### ANS9841E

Cannot get user name for the user ID. Explanation: ADSM cannot get the user name for the user ID.

System Action: ADSM terminates the requested process and returns to normal operation.

User Response: Retry the operation. If the problem continues, check with your system administrator.

### ANS9842E Cannot refresh local file space information.

Explanation: ADSM cannot refresh local file space information.

System Action: ADSM terminates the requested process and returns to normal operation.

User Response: Retry the operation. If the problem continues, check with your system administrator.

### ANS9843E

Cannot connect to migration server.

Explanation: ADSM cannot connect to the migration server specified in your client system options file.

System Action: ADSM terminates the requested process and returns to normal operation.

User Response: Retry the operation. If the problem continues, check with your system administrator.

ANS9844E Cannot close the premigrated files database.

> Explanation: ADSM cannot close the premigrated files database for the file system. The premigrated files database resides in the .SpaceMan subdirectory of the file system's root directory.

> System Action: ADSM terminates the requested process, and returns to normal operation.

> User Response: Retry the operation. If the problem continues, check with your system administrator.

ANS9846W Cannot add space management to file

Explanation: ADSM cannot add space management to the file system.

System Action: ADSM continues with normal operation.

User Response: Check with the system administrator.

ANS9848W Cannot activate file system file system. Explanation: ADSM cannot activate space management for the specified file system.

System Action: ADSM file system state is not changed.

User Response: Check with your system administrator.

ANS9849W An error occurred while refreshing the pie chart information for file system. Data is not updated.

> Explanation: An error occurred while refreshing pie chart information. System Action: ADSM pie chart information is not updated.

User Response: Check with your system administrator.

## ANS9850E • ANS9857E

ANS9850E The view book program is already running on your desktop.

> **Explanation:** The view book program has already been launched and is still running. System Action: ADSM continues with normal operation.

User Response: Check your desktop for the running view book program.

ANS9851E Cannot find the view book program. Double check the BOOKS option in your client user options file.

> **Explanation:** The space management GUI client failed to execute the program you specified with the BOOKS option in your client user options file.

> System Action: ADSM continues with normal operation.

User Response: Check to make sure the PATH environment variable contains the path to the program, or double check the BOOKS option to make sure the name is correct.

ANS9852E Cannot query the level of client and

**Explanation:** The space management GUI client fails to query the level of kernel and client code.

System Action: ADSM continues with normal operation.

User Response: Check with your system administrator.

ANS9853W The space management client program is downlevel.

> Explanation: The space management client is downlevel compared to the kernel

System Action: ADSM continues with normal operation.

User Response: Check with your system administrator.

ANS9854W The space management kernel is downlevel.

> **Explanation:** The space management kernel is downlevel compared to the client level

System Action: ADSM continues with

normal operation.

User Response: Check with your system

administrator.

ANS9855W File is accessed during migration. File skipped.

> Explanation: The specified file-name was not migrated because the file was accessed by another process during the attempt to migrate it.

System Action: ADSM left the file resident.

User Response: If you want the file migrated, stop the process which is accessing the file and retry the migration operation.

## ANS9856E

File is currently opened by another process. File skipped. File has already been migrated or is currently being migrated by another process.

Explanation: The specified file was not migrated because the file was opened by one or more other processes.

System Action: ADSM left the file resident.

User Response: If you want the file migrated, stop the processes which currently have the file open, and retry the migration operation.

## ANS9857E

View Books requires BOOKS option in the options file.

Explanation: The BOOKS option is not specified in your client user options file (dsm.opt).

System Action: ADSM continues with normal operation.

User Response: Add a BOOKS option specifying the executable name of the online book reader and the name of the ADSM Bookshelf. Then, retry the

operation.

## ANS9858E • ANS9877W

ANS9858E Bit file for image on push button cannot be found, please make sure the pixmap file exists in your ADSM installed directory.

> Explanation: ADSM failed to find the pixmap file defined for the push button. System Action: ADSM continues with normal operation.

User Response: Check to see whether the pixmap file exists in the ADSM installation directory.

ANS9859E Cannot get information for filespace file space: reason.

> Explanation: Error encountered when system reads common attributes about the file space.

System Action: ADSM cannot read file space attributes.

User Response: Check with your system administrator.

ANS9860W Some selected files are hidden. Change View option to see all.

> Explanation: You have selected all files in a directory or in all subdirectories. Due to the current View option, only certain types of files are shown (either migrated, resident, or premigrated files).

System Action: ADSM proceeds

User Response: If you want to see all selected files, change the View option from the View menu bar option.

ANS9862W Do you want to exit ADSM space management?.

> Explanation: You have selected Exit from the File menu bar option.

System Action: ADSM waits for your response.

User Response: If you want to exit the program, select OK. Otherwise, select Cancel.

ANS9871W Specified column width is smaller than the largest attribute value. Data will be truncated.

> Explanation: You have entered a column width that is too small to display all digits of the largest attribute.

System Action: ADSM accepts your

request.

**User Response:** To see all attributes in full length, increase the column width.

ANS9872W Remove is in progress. Requested operation is not allowed.

> Explanation: A remove process is in progress. You have requested an operation that is not allowed when a remove process is in progress.

System Action: ADSM continues with normal operation.

User Response: Wait until the remove process completes, and then retry the operation.

ANS9875W Refresh time must be numeric value and within 0 - 14400 minutes or 0 - 240 hours (10 days).

> Explanation: You have entered an invalid value for Refresh time. It must be a positive number between 0 and 14400. System Action: ADSM continues with normal operation.

User Response: Enter a positive number between 0 and 14400.

ANS9876W Refresh time must be a positive number.

Explanation: You have entered an invalid value for Refresh time. It must be a positive number between 0 and 14400. System Action: ADSM continues with

normal operation.

User Response: Enter a positive number between 0 and 14400.

ANS9877W Size Factor must be a numeric value between 0 - 999999999.

> Explanation: You have entered an invalid value for Size Factor. It must be a positive number between 0 and 999999999.

System Action: ADSM continues with normal operation.

User Response: Enter a positive number between 0 and 999999999.

## ANS9878W • ANS9886W

ANS9878W Size Factor must be a positive number.

Explanation: You have entered an invalid value for Size Factor. It must be a positive number between 0 and 999999999.

System Action: ADSM continues with normal operation.

User Response: Enter a positive number

between 0 and 999999999.

ANS9879W Age Factor must be a numeric value between 0 - 999999999.

> Explanation: You have entered an invalid value for Age Factor. It must be a positive number between 0 and 999999999.

System Action: ADSM continues with normal operation.

User Response: Enter a positive number

between 0 and 999999999.

ANS9880W Age Factor must be a positive number.

**Explanation:** You have entered an invalid value for Age Factor. It must be a positive number between 0 and 999999999.

System Action: ADSM continues with normal operation.

**User Response:** Enter a positive number between 0 and 999999999.

ANS9881W Premigration Percent must be a numeric value between 0 - 100.

> Explanation: You have entered an invalid value for Premigration Percentage. It must be a positive number between 0 and 100.

System Action: ADSM continues with normal operation.

User Response: Enter a positive number between 0 and 100.

ANS9882W Premigration Percent must be a positive number.

> Explanation: You have entered an invalid value for Premigration Percentage. It must be a positive number between 0 and 100. System Action: ADSM continues with

normal operation.

User Response: Enter a positive number

between 0 and 100.

ANS9883W Quota must be a numeric value between 0 - 999999999.

> Explanation: You have entered an invalid value for Quota. It must be a positive number between 0 and 999999999. System Action: ADSM continues with

normal operation.

User Response: Enter a positive number

between 0 and 999999999.

### ANS9884W

Quota must be a positive number.

Explanation: You have entered an invalid value for Quota. It must be a positive number between 0 and 999999999. System Action: ADSM continues with

normal operation.

User Response: Enter a positive number

between 0 and 999999999.

## ANS98851

The premigration percentage will not be updated until you select the Update push button on the Update window or the Add push button on the Add window.

**Explanation:** While you have just selected 'OK' in the Advanced Feature dialog, the premigration percentage is not activated until you select 'Add' or 'Update' in the 'Add space management', or the 'Update space management' dialog. System Action: ADSM waits until you select 'Add' or 'Update' to apply your premigration percentage to the system. User Response: When you have changed the space management attribute,

select 'Add' or 'Update', and then the system will apply your new premigration

percentage.

ANS9886W Enter a positive number for Column Width.

> Explanation: You have entered an invalid value for Column Width. It must be a positive number between 0 and 18. System Action: ADSM continues with

normal operation.

User Response: Enter a positive number

between 0 and 18.

## ANS9887W • ANS9908E

ANS9887W Enter a positive number for Space Between Column.

Explanation: You have entered an invalid value for Space Between Column. It must be a positive number between 0 and 18. System Action: ADSM continues with

normal operation.

User Response: Enter a positive number between 0 and 18.

ANS9889W Space management has not been added to file-system file system.

> Do you want to build the directory tree anyway?

> Explanation: You selected a file system that is not managed by HSM.

> System Action: ADSM builds the directory tree if you select the OK button.

Otherwise, it will not.

User Response: You can add space management to the file system by selecting the Space Manager push button in the ADSM main window, and then selecting Add under the Selected menu option.

ANS9891W Please mark either or both check boxes before proceeding.

Explanation: You have not marked either of the check boxes.

System Action: ADSM does not proceed with reconcile processing.

User Response: Mark either or both check boxes.

ANS9895W Space management in file system file system is not active.

> Explanation: You tried to select a file in a file system for which space management is

System Action: ADSM continues with normal operation.

User Response: Reactivate space management for the file system, and then proceed with selecting files.

ANS9899E Cannot recall resident or premigrated

**Explanation:** The file is a resident or

premigrated file.

System Action: The file is not selected. User Response: Select only migrated

files for recall.

ANS9900E FSM kernel extension not installed.

**Explanation:** The file system selected is not fully activated. The system received an error trying to open /dev/fsm.

System Action: ADSM operation stops. User Response: Check to see whether /dev/fsm entry exists, and check space management installation.

### ANS9901E

Cannot migrate ADSM system internal

Explanation: You tried to select files that are used internally by the HSM client. You cannot migrate ADSM internal files. System Action: ADSM ignores your

request.

User Response: None.

ANS9903E Space management is deactivated for this file system.

> Explanation: You tried to migrate a file in a file system for which space management is inactive.

System Action: ADSM continues to migrate files only in active file systems. User Response: Reactivate space management for the file system, and retry the migration operation.

ANS9904E Transaction failed, migration aborted.

**Explanation:** The specified *file-name* was not migrated because the file was accessed by another process during the attempt to migrate it.

System Action: ADSM migration is aborted.

User Response: If you want the file migrated, stop the process that is accessing the file, and then retry the migration.

### ANS9908E

System Error.

Explanation: ADSM detects an error in reading the state of the file system. System Action: ADSM proceeds with normal operation.

User Response: Report the error to your system administrator.

## ANS9909I • ANS9934I

### ANS99091

Error in accessing migration candidates list file.

Explanation: ADSM detects an error in reading the migration candidates list file. This file resides in the .SpaceMan directory of the file system.

System Action: ADSM proceeds with normal operation.

**User Response:** Report the error to your system administrator.

### ANS9914I

Space management settings have been modified successfully on file-system file system.

**Explanation:** Space management settings have been updated successfully. System Action: ADSM updated space

management settings for the file system. User Response: Continue with normal

operation.

### ANS9915I

Space management has been added successfully

to file-system file system.

Explanation: Space management has

been added successfully.

System Action: ADSM added and activated space management for the file

system.

User Response: Continue with normal

operation.

## ANS9916I

Space management successfully activated file-system file system.

Explanation: Space management has

been activated successfully.

System Action: ADSM activated space

management for the file system.

User Response: Continue with normal

operation.

ANS9918E Cannot open migration candidates list

for file-system.

Explanation: ADSM cannot access the migration candidates list for the specified

file system.

System Action: ADSM continues normal

operation.

User Response: Select OK to return.

### ANS99191

Space management successfully removed from file-system file system.

Explanation: Space management is

removed successfully.

System Action: ADSM removed space

management from a file system. User Response: Select OK to return.

### ANS99281

Space management has been deactivated successfully on file-system

file system.

**Explanation:** Space management is

deactivated successfully.

System Action: ADSM deactivated space

management for the file system. User Response: Select OK to return.

### ANS99291

Space management has been reactivated successfully on file-system file system.

**Explanation:** Space management is

reactivated successfully.

System Action: ADSM reactivated space

management for the file system. User Response: Select OK to return.

### ANS99331

Migration candidates list only exists in an 'Active' file system. If you want to make file-system file system 'Active', select 'Add Space Management'. Explanation: You tried to display the migration candidates list for a "Native" file

system (a file system to which space management has not been added). System Action: Processing stopped. **User Response:** Select OK to return. Select "Add Space Management" if you

want to add space management to the file

system.

## ANS99341

Reconcile only works on an 'Active' file system. If you want to make file-system file system

'Active', select 'Add Space Management'.

Explanation: You tried to start reconciliation on a "Native" file system (a file system to which space management has not been added). You must add space management to a file system before starting reconcile.

System Action: Processing stopped.

## ANS9935I • ANS9942S

**User Response:** Select OK to return. Select "Add" if you want to add space management to the file system.

### ANS99351

Start Threshold Migration only works on an 'Active'

file system. If you want to make file-system file system 'Active', select 'Add Space Management'.

**Explanation:** You tried to start Threshold Migration on a "Native" file system (a file system to which space management has not been added). You must add space management to the file system first.

System Action: Processing stopped.
User Response: Select OK to return.
Select "Add" if you want to add space
management to the file system.

## ANS99361

Start Threshold Migration only works on an 'Active'

file system. If you want to make file-system file system 'Active', select 'Reactivate'.

**Explanation:** You tried to start Threshold Migration on an "Inactive" file system (a file system for which space management has been deactivated). You must reactivate space management for your file system first.

System Action: Processing stopped. User Response: Select OK to return. Select 'Reactivate' to reactivate space management for the file system.

## ANS9938I

Space management has not been added to file-system file

system. You do not need to deactivate space management.

**Explanation:** You tried to deactivate space management on a file system to which space management has not been added.

**System Action:** Processing stopped. **User Response:** Select OK to return.

### ANS99391

*file-system* **file system has already been deactivated.** 

**Explanation:** You tried to deactivate space management for a file system that is already deactivated.

System Action: Processing stopped.
User Response: Select OK to return.

### ANS99401

file-system file system has already been activated.

**Explanation:** You tried to activate space management for a file system that is already activated.

System Action: Processing stopped.
User Response: Select OK to return.

### ANS99411

Space management has not been added to file-system.

If you want to add space management, select

'Add space management' option. The file system will automatically be activated when you add space management.

**Explanation:** You tried to activate space management on a file system to which space management has not been added. You must first add space management. The file system will automatically be activated when the add process is complete.

System Action: Processing stopped. User Response: Select OK to return. Select "Add" if you want to add space management to the file system.

## ANS9942S

Space management has not been added to file-system

file system. Do you want to add space management now?

**Explanation:** You tried to update space management settings for a file system to which space management has not been added.

System Action: Processing stopped.
User Response: Select OK to add space management to the file system. Select Cancel to return.

## ANS9943I • ANS9951E

### ANS99431

Space management has already been added to file-system file system.

Explanation: You tried to add space management to a file system to which space management has already been added.

System Action: Processing stopped. User Response: Select OK to return.

### ANS9944I

Space management has been deactivated on file-system file system. You must reactivate space management before you can remove it. Explanation: You tried to remove space management from a file system for which space management has been deactivated. You must reactivate space management for the file system before you can remove it. System Action: Processing stopped. User Response: Select OK to return. Select "Reactivate", and then select "Remove" to remove space management.

### ANS99451

Space management has not been added to file-system file

system. You do not need to remove space management.

Explanation: You tried to remove space management from a file system to which space management has not been added. System Action: Processing stopped. User Response: Select OK to return.

ANS9947E File: file-spec is in a file system to which space

> management has not been added. Explanation: You tried to migrate a file that resides in a file system to which space management has not been added.

System Action: ADSM will not highlight/process the file.

User Response: Switch over to the Space Manager window, and add space management to the file system.

ANS9948E File: file-spec size is less than the minimum size required for migration. Explanation: You tried to migrate a file that is smaller than the minimum size required for migration. To be eligible for migration, a file must be larger than both the stub file size specified for the file system plus one byte and the block size defined for the file system.

System Action: ADSM will not highlight the file.

User Response: None.

### ANS9949E

File: file-spec is not a regular file and therefore not qualified for migration. **Explanation:** You tried to migrate a file that is not a regular file. It might be a FIFO file, a special file, a directory or a symbolic link.

System Action: ADSM will not highlight

the file.

User Response: None.

## ANS9950E

File: file-spec is not qualified for migration because the Space Management Technique attribute is set to None.

**Explanation:** The Space Management Technique attribute in the management class is set to None, which does not allow a file to be migrated.

System Action: ADSM will not highlight the file.

User Response: Assign a management class to the file that specifies "Automatic" or "Selective" for the Space Management Technique attribute.

ANS9951E File: file-name file has already been migrated.

> Explanation: You tried to migrate a file that is already migrated.

System Action: ADSM will not highlight

the file.

User Response: None.

## ANS9953E •ANS9988S

ANS9953E The management class assigned to this file does not allow migration.

**Explanation:** The management class assigned to this file does not allow

migration.

System Action: ADSM does not migrate

the file.

User Response: None.

ANS9954E

This file has already been migrated.

**Explanation:** The file has been previously

migrated.

System Action: File is skipped. User Response: None.

ANS9956E

File is not readable.

Explanation: You attempted to migrate a

non-readable file.

System Action: ADSM skips this file and

continues with the next file.

User Response: Continue with normal

operation.

ANS9957E

Unknown file type cannot be migrated.

**Explanation:** You attempted to migrate

an unknown type of file.

System Action: ADSM skips this file and

continues with the next file.

User Response: Continue with normal

operation.

ANS9960W No files selected for migrate or recall.

Explanation: You requested a migrate or recall operation without selecting files from

the presented directory tree.

System Action: ADSM cannot do the migration or recall without selected files. User Response: Select the files that you want to migrate or recall, and retry the

operation.

ANS9961E Server out of migrate server storage

Explanation: The server ran out of space

in its migrate server storage.

System Action: ADSM cannot complete the migrate operation. Any files displayed in the Successful list of the Migrate Status window were successfully migrated.

User Response: Check with your system

administrator.

ANS99621

Migration stopped by user.

Explanation: You requested that ADSM

stop the migrate operation.

System Action: Migration stopped. User Response: Continue with normal

operations.

ANS99631

Selective Recall completed. Check

list for possible errors.

**Explanation:** The recall was completed. System Action: ADSM recalled the files. User Response: Continue with normal

operations.

ANS99641

Selective Migration completed. Check

failure list for possible errors. Explanation: The migration was

completed.

System Action: ADSM migrated the files.

User Response: Continue with normal

operations.

ANS9965S

Please select a file system first.

Explanation: You did not select any file

system for the Migrate window. System Action: ADSM ignores this

request and continues.

User Response: Select a file system, a directory, and all files you want to migrate, and then select the Migrate button to start

the process.

ANS9966S

No file system has been selected.

Explanation: You did not select a file

system.

System Action: ADSM ignores the

request and continues.

User Response: Select at least one file

system and retry the operation

ANS9988S

As part of the remove process, all migrated files in file-system will be recalled from ADSM server. Do you

want to continue with the remove process now?.

Explanation: When you remove space management from a file system, ADSM

recalls all migrated files.

System Action: ADSM waits for your response before proceeding with the

remove process.

**User Response:** Select Yes to remove space management from the selected file

system, or select Cancel to skip the remove.

Part 4. Appendixes

# Appendix A. Allocating Additional Server Memory

If the server is low on memory, the following actions can be taken to allocate additional storage resource for the server:

1. For AIX, ensure that there is sufficient paging space. You may also use SMIT to determine if the number of applications is causing a memory shortage.

For MVS, increase the size of the REGION parameter on the JOB or EXEC statement of the JCL used to start the server.

**Note:** A minimum size of 40M is recommended for ADSM, but larger servers will require a larger region size.

For OS/2, ensure that there is space on the partition which has your SWAPPER.DAT file.

For Windows NT, ensure that there is space on the partition which has your PAGEFILE.SYS file.

For HP-UX, ensure that there is sufficient paging space and that a sufficient amount of shared memory is available. For information on shared memory, refer to ADSM Quick Start.

For Sun Solaris, ensure that there is sufficient paging space. Consult your Sun Solaris system documentation for details.

- 2. For HP-UX, Sun Solaris, and OS/2, consider increasing the value of the MAXMEMORY option in the server options file and restart the server.
- Reduce the maximum number of client sessions permitted. To do this, update the value of the MAXSESSIONS parameter in the server options file and restart the server.
- 4. Decrease the amount of space allocated to the server's database or log buffer pool. To do this, update the value of the BUFPOOLSIZE or LOGPOOLSIZE parameters in the server options file and restart the server. Note that each page causes an additional 4K page to be allocated for the specified buffer pool. Reducing the pool sizes requires more I/O to service the same amount of data; some performance degradation may result.

# Appendix B. I/O Error Code Descriptions for Server Messages

This section contains code descriptions for possible I/O error messages from the ADSM server for the AIX, Windows NT, and OS/2 operating systems.

| Code | Description |
|------|-------------|
| Code | Description |

**OP** I/O operation that failed. Some possible values displayed are:

- READ
- WRITE
- FSR (forward space record)
- FSF (forward space file)
- · WEOF (write end of file mark)
- · A string of hex digits

CC I/O completion code. This value is returned by the device driver to the

server when an error occurs. See "Completion Code Values" on

page 738 for a list of completion codes.

**KEY** Byte 2 of the sense bytes from the error. The following lists some

definitions:

0 = no additional sense bytes available

- 1 = recovered error
- 2 = not ready
- 3 = medium error
- 4 = hardware error
- 5 = illegal request

6 = unit attention (for example, a SCSI bus reset)

- 7 = data protect
- 8 = blank check
- 9 = vendor specific
- A = copy aborted
- B = aborted command

C = equal compare on SEARCH DATA command

- D = volume overflow
- E = miscompare
- F = reserved

ASC/ASCQ Additional sense codes (ASC) and additional sense code qualifiers

(ASCQ) are bytes 12 and 13 of the sense bytes. The drive or library reference manual provided with the device usually contain tables explaining the values of the KEY, ASC, and ASCQ fields. "Common Values for ASC and ASCQ Codes" on page 741 also provides additional

information on the common values of ASC and ASCQ.

#### **Completion Code Values**

This section lists the completion code values for the following:

- All device classes
- · Media changers
- Tape and optical drives

#### **Completion Code Values Common to All Device Classes**

The following table shows the completion code values, in decimal and hexadecimal numbers, common to all device classes. It provides a description for the I/O error message and the recommended action. After performing the recommended action, retry the failing operation. If the failing operation is not successful, contact ADSM support.

| Table 1 (Page | e 1 of 2). Completic | on Code Values Common to All Device Classe                                              | es                                                                                                    |
|---------------|----------------------|-----------------------------------------------------------------------------------------|----------------------------------------------------------------------------------------------------|
| Decimal       | Hexadecimal          | Description                                                                             | Recommended Action                                                                                         |
| 200           | X'C8'                | The device indicated a failure condition, but sense data was unavailable.               | Retry the failing operation.                                                                               |
| 201           | X'C9'                | Device driver failure                                                                   | Contact ADSM support.                                                                                      |
| 202           | X'CA'                | The device EEPROM failed.                                                               | The device should be tested or serviced.                                                                   |
| 203           | X'CB'                | Manual intervention required                                                            | Correct the problem on the device.<br>This may be a stuck tape, dirty<br>heads or a jammed library arm.    |
| 204           | X'CC'                | Recovered from an I/O error; for your information only                                  | No action necessary                                                                                        |
| 205           | X'CD'                | SCSI adapter failure                                                                    | Check for loose cables, bent pins, bad cables, bad SCSI adaptors, improper termination or bad terminators. |
| 206           | X'CE'                | General SCSI failure                                                                    | Check for loose cables, bent pins, bad cables, bad SCSI adaptors, improper termination or bad terminators. |
| 207           | X'CF'                | Device is not in a state capable of performing request                                  | Ensure the device is on and ready. Ensure the DEFINE DRIVE and DEFINE DEVCLASS have been issued properly.  |
| 208           | X'D0'                | Command aborted                                                                         | Contact ADSM support.                                                                                      |
| 209           | X'D1'                | Device microcode failure detected                                                       | Check the microcode level of the drive. Call the drives manufacturer and request latest level.             |
| 210           | X'D2'                | The device was reset due to device power-up, SCSI bus reset, or manual tape load/eject. | Retry the failing operation.                                                                               |

| Table 1 (Page | e 2 of 2). Completion | on Code Values Common to All Device | e Classes                                                                                                    |
|---------------|-----------------------|-------------------------------------|----------------------------------------------------------------------------------------------------|
| Decimal       | Hexadecimal           | Description                         | Recommended Action                                                                                                    |
| 211           | X'D3'                 | The SCSI bus was busy.              | Ensure the SCSI ids are correctly assigned to the correct device, and the device is not being accessed by another process. |

## **Completion Code Values for Media Changers**

The following table shows the completion code values, in decimal and hexadecimal numbers, for the media changers. It provides a description for the I/O error message and the recommended action. After performing the recommended action, retry the failing operation. If the failing operation is not successful, contact ADSM support.

| Decimal | Hexadecimal | Description                 | Recommended Action                                                                                                    |
|---------|-------------|-----------------------------|----------------------------------------------------------------------------------------------------|
| 300     | X'12C'      | Cartridge entry/exit error  | Check the entry/exit ports for a jammed volume.                                                                                                    |
| 301     | X'12D'      | Cartridge load failure      | Check the drive for jammed volumes. On AIX, display the errpt to check for hardware errors.                                                                               |
| 302     | X'12E'      | Cartridge in failed drive   | Check the drive for jammed volumes. On AIX, display the errpt to check for hardware errors.                                                                               |
| 303     | X'12F'      | Carousel not loaded         | Ensure the carousel is correctly in place and the door is shut.                                                                                                    |
| 304     | X'130'      | Changer failure             | On AIX, display the errpt to check for hardware errors.                                                                                                    |
| 305     | X'131'      | Drive failure               | Ensure the heads have been cleaned. On AIX, display the errpt to check for hardware errors.                                                                               |
| 306     | X'132'      | Drive or media failure      | Ensure the heads have been cleaned. On AIX, display the errpt to check for hardware errors.                                                                               |
| 307     | X'133'      | Entry/exit failure          | Contact ADSM support.                                                                                                    |
| 308     | X'134'      | Entry/exit port not present | Contact ADSM support.                                                                                                    |
| 309     | X'135'      | Library audit error         | Ensure that there are no jammed volumes. It is possible that the library audit is failing due to hardware errors. On AIX, display the errpt to check for hardware errors. |

| Decimal | Hexadecimal | Description                                                            | Recommended Action                                                                                                    |
|---------|-------------|------------------------------------------------------------------------|----------------------------------------------------------------------------------------------------|
| 310     | X'136'      | Library full                                                           | Check for jammed volumes. Ensure the volumes have not been rearranged. If the library is not actually full, perform an AUDIT LIBRARY.     |
| 311     | X'137'      | Media export                                                           | Contact ADSM support.                                                                                                    |
| 312     | X'138'      | Slot failure                                                           | Ensure that nothing is jammed in the slot.                                                                                                |
| 313     | X'139'      | Slot or media failure                                                  | Ensure the volume is not jammed in the slot and that the volumes have not been rearranged. If problem persists, perform an AUDIT LIBRARY. |
| 314     | X'13A'      | The source slot or drive was empty in an attempt to move a volume.     | Ensure the volumes have not been rearranged. If problem persists, perform an AUDIT LIBRARY.                                               |
| 315     | X'13B'      | The destination slot or drive was full in an attempt to move a volume. | Ensure the volumes have not been rearranged, or that a volume is not stuck in the drive. If problem persists, perform an AUDIT LIBRARY.   |
| 316     | X'13C'      | Cleaner cartridge installed                                            | Contact ADSM support.                                                                                                    |

## **Completion Code Values for Tape and Optical Drives**

The following table shows the completion code values, in decimal and hexadecimal numbers, for tape and optical drives. It provides a description for the I/O error message and the recommended action. After performing the recommended action, retry the failing operation. If the failing operation is not successful, contact ADSM support.

| Table 3 (Page 1 of 2). Completion Code Values for Tape and Optical Drives |             |                                   |                                                                                |  |
|---------------------------------------------------------------------------|-------------|-----------------------------------|--------------------------------------------------------------------------------|--|
| Decimal                                                                   | Hexadecimal | Description                       | Recommended Action                                                             |  |
| 400                                                                       | X'190'      | Physical end of media encountered | Ensure the heads are clean on the drive.                                       |  |
| 402                                                                       | X'192'      | Media corrupted                   | Ensure the heads are clean and the media is not physically damaged or too old. |  |
| 403                                                                       | X'193'      | Media failure.                    | Ensure the heads are clean and the media is not physically damaged or too old. |  |
| 404                                                                       | X'194'      | Media incompatibility             | Ensure the correct length and type of media is being used.                     |  |

| Decimal | Hexadecimal | Description                                      | Recommended Action                                                                                    |
|---------|-------------|--------------------------------------------------|----------------------------------------------------------------------------------------------------|
| 406     | X'196'      | Sector requested is invalid.                     | Internal server error                                                                                 |
|         |             |                                                  | Contact ADSM support.                                                                                 |
| 407     | X'197'      | Write protect                                    | Ensure the volume is not write protected.                                                             |
| 408     | X'198'      | Clean the media and the drive.                   | Clean the drive heads with a cleaning cartridge that is not too old.                                  |
| 409     | X'199'      | Media fault                                      | Clean the heads and ensure the media is not physically damaged or too old.                            |
| 410     | X'19A'      | Cleaning complete                                | Retry the failing operation.                                                                          |
| 412     | X'19C'      | Media not present in drive                       | Ensure the media is correctly positioned in the drive. If problem persists, perform an AUDIT LIBRARY. |
| 414     | X'19E'      | Erase failure                                    | Clean the drive heads.                                                                                |
| 415     | X'19F'      | C'19F' Attempted to overwrite written WORM media | Internal server error                                                                                 |
|         |             |                                                  | Contact ADSM support.                                                                                 |
| 416     | X'1A0'      | An incorrect length block was read.              | Ensure the heads are clean. On AIX, display the errpt to check for hardware errors.                   |
| 417     | X'1A1'      | Open read only                                   | Contact ADSM support.                                                                                 |
| 418     | X'1A2'      | Open write only                                  | Contact ADSM support.                                                                                 |
| 419     | X'1A2'      | Media scan failed                                | Clean the drive and media.                                                                            |

#### Common Values for ASC and ASCQ Codes

This section provides descriptions for common values of the ASC and ASCQ codes, which are bytes 12 and 13 for SCSI-2 devices. For Windows NT, these codes also appear in the Event Log. See "Windows NT Event Log Entries" on page 745.

Refer to Chapter 25, "Device Support Server Messages (8300-8597, 8700-8899, 9700-9799)" on page 499 and see the device support server message ANR8300E or ANR8302E for the recommended action.

The following table provides descriptions for common values of the ASC and ASCQ codes. Each value has a prefix of 0x, which indicates that it is a hexadecimal constant.

| ASC  | ASCQ | Description                              |
|------|------|------------------------------------------|
| 0x00 | 0x00 | No additional sense                      |
| 0x00 | 0x01 | Filemark detected                        |
| 0x00 | 0x02 | End-of-medium detected                   |
| 0x00 | 0x03 | Setmark detected                         |
| 0x00 | 0x04 | Beginning of medium                      |
| 0x00 | 0x05 | End of data                              |
| 0x00 | 0x06 | I/O process terminated                   |
| 0x02 | 0x00 | No seek complete                         |
| 0x03 | 0x00 | Device write fault                       |
| 0x03 | 0x01 | No write current                         |
| 0x03 | 0x02 | Excessive write errors                   |
| 0x04 | 0x00 | Logical unit not ready                   |
| 0x04 | 0x01 | Becoming ready                           |
| 0x04 | 0x02 | Not ready, initializing command required |
| 0x04 | 0x03 | Not ready, manual intervention required  |
| 0x04 | 0x04 | Not ready, formatting                    |
| 0x05 | 0x00 | No response to select                    |
| 0x06 | 0x00 | No reference position found              |
| 0x07 | 0x00 | Multiple devices selected                |
| 0x08 | 0x00 | Communication failure                    |
| 0x08 | 0x01 | Communication timeout                    |
| 0x08 | 0x02 | Communication parity error               |
| 0x09 | 0x00 | Track following error                    |
| 0x0A | 0x00 | Error log overflow                       |
| 0x0C | 0x00 | Write error                              |
| 0x11 | 0x00 | Unrecovered read error                   |
| 0x11 | 0x01 | Read retries exhausted                   |
| 0x11 | 0x02 | Error too long to correct                |
| 0x11 | 0x03 | Multiple read errors                     |
| 0x11 | 0x08 | Incomplete block read                    |
| 0x11 | 0x09 | No gap found                             |
| 0x11 | 0x0A | Miscorrected error                       |
| 0x14 | 0x00 | Recorded entity not found                |
| 0x14 | 0x01 | Record not found                         |
|      |      |                                          |

| Table 4 (Page | 2 of 4). Common | n Values for ASC and ASCQ Codes     |
|---------------|-----------------|-------------------------------------|
| ASC           | ASCQ            | Description                         |
| 0x14          | 0x03            | End-of-data not found               |
| 0x14          | 0x04            | Block sequence error                |
| 0x15          | 0x00            | Random positioning error            |
| 0x15          | 0x01            | Mechanical positioning error        |
| 0x15          | 0x02            | Read positioning error              |
| 0x17          | 0x00            | No error correction applied         |
| 0x17          | 0x01            | Recovered with retries              |
| 0x17          | 0x02            | Recovered with positive head offset |
| 0x17          | 0x03            | Recovered with negative head offset |
| 0x18          | 0x00            | ECC applied                         |
| 0x1A          | 0x00            | Parameter list length error         |
| 0x1B          | 0x00            | Synchronous data transfer error     |
| 0x20          | 0x00            | Invalid operation code              |
| 0x21          | 0x00            | Block out of range                  |
| 0x21          | 0x01            | Invalid element address             |
| 0x24          | 0x00            | Invalid field in CDB                |
| 0x25          | 0x00            | LUN not supported                   |
| 0x26          | 00              | Invalid field in parameter list     |
| 0x26          | 0x01            | Parameter not supported             |
| 0x26          | 0x02            | Parameter value invalid             |
| 0x26          | 0x03            | Threshold parameters not supported  |
| 0x27          | 0x00            | Write protected                     |
| 0x28          | 0x00            | Not-ready to ready                  |
| 0x28          | 0x01            | Import/export element accessed      |
| 0x29          | 0x00            | Power-on, reset, bus reset          |
| 0x2A          | 0x00            | Parameters changed                  |
| 0x2A          | 0x01            | Mode parameters changed             |
| 0x2A          | 0x02            | Log parameters changed              |
| 0x2B          | 0x00            | Copy cannot execute                 |
| 0x2C          | 0x00            | Command sequence error              |
| 0x2D          | 0x00            | Overwrite error on update           |
| 0x2F          | 0x00            | Command cleared by initiator        |
| 0x30          | 0x00            | Incompatible media                  |
| 0x30          | 0x01            | Media unknown format                |
| 0x30          | 0x02            | Media incompatible format           |

| ASC  | ASCQ | Description                         |
|------|------|-------------------------------------|
| 0x30 | 0x03 | Cleaning cartridge installed        |
| 0x31 | 0x00 | Media format corrupted              |
| 0x33 | 0x00 | Tape length error                   |
| 0x37 | 0x00 | Rounded parameter                   |
| 0x39 | 0x00 | Saving parameters not supported     |
| 0x3A | 0x00 | Medium not present                  |
| 0x3B | 0x00 | Sequential positioning error        |
| 0x3B | 0x01 | Positioning error at BOT            |
| 0x3B | 0x02 | Positioning error at EOT            |
| 0x3B | 0x08 | Reposition error                    |
| 0x3B | 0x0D | Medium destination element full     |
| 0x3B | 0x0E | Medium source element empty         |
| 0x3D | 0x00 | Invalid bits in message             |
| 0x3E | 0x00 | LUN not self-configured             |
| 0x3F | 0x00 | Operating conditions changed        |
| 0x3F | 0x01 | Microcode has been changed          |
| 0x3F | 0x02 | Changed operating definition        |
| 0x3F | 0x03 | Inquiry data has changed            |
| 0x43 | 0x00 | Message error                       |
| 0x44 | 0x00 | Internal target failure             |
| 0x45 | 0x00 | Select/reselect failure             |
| 0x46 | 0x00 | Unsuccessful soft reset             |
| 0x47 | 0x00 | SCSI parity error                   |
| 0x48 | 0x00 | Initiator detected message received |
| 0x49 | 0x00 | Invalid message error               |
| 0x4A | 0x00 | Command phase error                 |
| 0x4B | 0x00 | Data phase error                    |
| 0x4C | 0x00 | LUN failed self-configuration       |
| 0x4E | 0x00 | Overlapped commands attempt         |
| 0x50 | 0x00 | Write append error                  |
| 0x50 | 0x01 | Write append position error         |
| 0x50 | 0x02 | Position error (timing)             |
| 0x51 | 0x00 | Erase failure                       |
| 0x52 | 0x00 | Cartridge fault                     |
| 0x53 | 0x00 | Load/media eject failed             |

| Table 4 (Page 4 of 4). Common Values for ASC and ASCQ Codes |                                                                      |  |
|-------------------------------------------------------------|----------------------------------------------------------------------|--|
| ASCQ                                                        | Description                                                          |  |
| 0x01                                                        | Unload tape failure                                                  |  |
| 0x02                                                        | Media removal prevented                                              |  |
| 0x00                                                        | Operator state changed                                               |  |
| 0x01                                                        | Operator media removal                                               |  |
| 0x02                                                        | Operator write protect                                               |  |
| 0x03                                                        | Operator write permit                                                |  |
| 0x00                                                        | Log exception                                                        |  |
| 0x01                                                        | Threshold condition met                                              |  |
| 0x02                                                        | Log counter at maximum                                               |  |
| 0x03                                                        | Log list codes exhausted                                             |  |
|                                                             | 0x01<br>0x02<br>0x00<br>0x01<br>0x02<br>0x03<br>0x00<br>0x01<br>0x02 |  |

### **Windows NT Event Log Entries**

The code values will appear as hexadecimal values in the Data area of the Windows NT Event Log. The Event Log omits the 0x prefix for the displayed information.

In the NT Event Log, the entries with source AdsmScsi are produced by the AdsmScsi device driver. In these entries, byte 44 is the sense key, byte 43 is the ASC, and byte 42 is the ASCQ. (This is also true of entries logged by any of the NT tape device drivers.) If byte 44 is 'ef', the error logged is not a check condition error. Examples of such errors are command timeouts or device selection errors.

# Appendix C. Checklist for Contacting your Service Representative

| Have | the following information available when you contact your service representative for assistance.                                                                                                    |
|------|----------------------------------------------------------------------------------------------------|
| 1.   | Customer number                                                                                                    |
| 2.   | Name of ADSM product (for example, ADSM for AIX)                                                                                                    |
| 3.   | Platform, version and release number of the ADSM server's <i>operating system</i> (for example, AIX for AIX 3.2.5 or MVS 4.2)                                                                                                    |
| 4.   | Version, release, modification, and service level number of the ADSM <i>server</i> . You can obtain this information by typing <b>QUERY STATUS</b> from the ADSM server console or administrative client. (For example, ADSM Server for AIX-RS/6000 - Version 2, Release 1, Level 0.01) |
| 5.   | Platform, version, and release number of the ADSM <i>client's operating system</i> . (For example, Novell NetWare 4.01).                                                                                                    |
| 6.   | Processor number such as type, model, and serial                                                                                                    |
| 7.   | Component identification (see "Component Identification Keyword" on page 8)                                                                                                    |
| 8.   | Release level                                                                                                    |
| 9.   | Current ADSM service level (latest PTFs that have been applied)                                                                                                    |
|      |                                                                                                    |

| A brief description of the problem which includes type of failure, abend codes, exception codes, message numbers and text, and routine names                                                                                                    |
|----------------------------------------------------------------------------------------------------|
|                                                                                                    |
| Name of the communication protocol, version and release number your installation is using (for example, IBM TCP/IP 2.1 for DOS)                                                                                                    |
| e service representative cannot immediately resolve the problem, they may pass the problem call to ADSTAR Distributed Storage Manager Level 2 support group. When the support group esentatives contact you, they will request that you have certain documentation at hand to aid in the problem. Therefore, keep the following information for possible future reference: |
| System console log from around the time the problem occurred                                                                                                    |
| Dump information                                                                                                    |
| Activity log information                                                                                                    |
| Command text as entered                                                                                                    |
| Graphical user interface processing selections                                                                                                    |
| Client error log (DSMERROR.LOG)                                                                                                    |
|                                                                                                    |

| 18. | Messages in question                                                                                                    |
|-----|----------------------------------------------------------------------------------------------------|
| 19. | For a documentation failure, the location of the error in the manual and a description of the problem it caused. Have the publication title and order number at hand. |
|     |                                                                                                    |

# Glossary

The terms in this glossary are defined as they pertain to the ADSM library. If you do not find the term you are looking for, refer to the *IBM Dictionary of Computing*, New York: McGraw-Hill, 1994.

This glossary may include terms and definitions from:

- The American National Standard Dictionary for Information Systems, ANSI X3.172-1990, copyright (ANSI). Copies may be purchased from the American National Standards Institute, 11 West 42nd Street, New York 10036.
- The Information Technology Vocabulary, developed by Subcommittee 1, Joint Technical Committee 1, of the International Organization for Standardization and the International Electrotechnical Commission (ISO/IEC JTC2/SC1).

#### A

**absolute**. A backup copy group mode value indicating that a file is considered for incremental backup even if the file has not changed since the last backup. See also *mode*. Contrast with *modified*.

access mode. A storage pool and storage volume attribute that specifies whether data can be written to or read from storage pools or storage volumes. The access mode can be read/write, read-only, or unavailable. Volumes in primary storage pools can also have an access mode of destroyed. Volumes in copy storage pools can also have an access mode of offsite.

**accounting facility**. A facility that records statistics about client session activity.

accounting records. Files that record session resource usage at the end of each client session.

**activate**. The process of validating the contents of a policy set and copying the policy set to the ACTIVE policy set.

**active policy set**. The policy set within a policy domain that contains the most recently activated policy currently in use by all client nodes assigned to that policy domain. See *policy set*.

active version. The most recent backup copy of a file stored by ADSM. Such a file is exempt from deletion

until a backup detects that the user has either replaced the file with a newer version, or has explicitly deleted the file from the workstation. Contrast with *inactive version*.

activity log. A log that records normal activity messages generated by the server. These messages include information about server and client operations, such as the start time of sessions or device I/O errors. Each message includes a message ID, date and time stamp, and a text description. The number of days to retain messages in the activity log can be specified.

administrative client. A program that runs on a file server, workstation, or mainframe that allows administrators to control and monitor the server through administrator commands. Contrast with backup-archive client.

**administrative command schedule**. A database record that describes the planned processing of an administrative command during a specific time period. See also *client schedule*.

administrative privilege class. A permission granted to an administrator that controls the commands that the administrator can issue. See system privilege class, analyst privilege class, operator privilege class, policy privilege class or storage privilege class.

**administrative session**. A period of time in which an administrator user ID can communicate with a server to perform administrative tasks. Contrast with *client node session*.

administrator. A user who has been registered to the server. Administrators can be authorized to one or more of the following administrative privilege classes: system, policy, storage, operator, or analyst. Administrators can use the administrative client to enter server commands and queries in accordance with their privileges.

administrator definition. Server control information that includes the administrator's name, password, contact information, administrative privilege classes, policy domains and storage pools assigned to an administrator, and whether the administrative ID is locked from the server. An administrator definition can be exported from a source server and imported to a target server at a later date.

ADSM. ADSTAR Distributed Storage Manager.

ADSM application program interface (API). A set of functions that applications running on a client platform can call to store, query, and retrieve objects from ADSM storage.

ADSTAR Distributed Storage Manager (ADSM). A client/server program that provides storage management to customers in a multivendor computer environment.

Advanced Interactive Executive (AIX). An operating system used in the RISC System/6000 computers. The AIX operating system is IBM's implementation of the UNIX operating system.

Advanced Peer-to-Peer Networking (APPN). An extension to the LU6.2 peer orientation for end-user services. See SNA LU6.2 and Systems Network Architecture.

Advanced Program-to-Program Communication (APPC). An implementation of the SNA/SDLC LU6.2 protocol that allows interconnected systems to communicate and share the processing of programs. See SNA LU6.2, Systems Network Architecture, and Common Programming Interface Communications.

AFS. Andrew file system.

AIX. Advanced Interactive Executive.

analyst privilege class. An administrative privilege class that allows an administrator to reset statistics.

Andrew file system (AFS). A distributed file system developed for UNIX operating systems.

API. Application program interface.

APPC. Advanced Program-to-Program Communication.

APPN. Advanced Peer-to-Peer Networking.

archive. A function that allows users to copy one or more files to a storage pool for long-term storage. Archive copies may be accompanied by descriptive information and may be retrieved by archive date, by file name, or by description. Contrast with retrieve.

archive copy. A user file that has been archived to an ADSM storage pool.

archive copy group. A policy object containing attributes that control the generation, destination, and expiration of archive files. An archive copy group belongs to a management class.

ARCHIVEPOOL. A disk storage pool defined by ADSM at installation. It can be the destination for client files that are archived to the server. See storage pool.

archive retention grace period. The number of days ADSM retains an archive copy when the server is unable to rebind the file to an appropriate management class.

AS/400. Application System/400.

assigned capacity. The portion of available space that can be used to store database or recovery log information. See also available space.

association. The relationship between a client node and a client schedule. An association identifies the name of a schedule, the name of the policy domain to which the schedule belongs, and the name of a client node that performs scheduled operations.

audit. The process of checking for logical inconsistencies between information that the server has and the actual condition of the system. ADSM has processes for auditing volumes, the database, libraries, and licenses. For example, in auditing a volume ADSM checks for inconsistencies between information about backed up or archived files stored in the database and actual data associated with each backup version or archive copy in server storage.

authentication. The process of checking a user's password before allowing that user access to the server. Authentication can be turned on or off by an administrator with system privilege.

autochanger. A small multislot tape device that has a mechanism that automatically puts tape cartridges into the tape drive or drives. Also called medium or media changer, or a library.

availability management. Managing recovery from relatively common computer system outages such as a disk drive head crash. Recovery is often accomplished by using disk mirroring and other forms of RAID technology, or by maintaining onsite backup copies of

available space. The amount of space, in megabytes, that is available to the database and recovery log. This space can be used to extend the capacity of the database or recovery log, or to provide sufficient free space before a volume is deleted from the database or recovery log.

**awk**. In AIX, a pattern-matching program for processing text files. With the DRM feature, you can use an awk script to break up the disaster recovery plan file into usable parts.

#### B

**background process**. A server process that runs in the background, allowing the administrative client to be used for other work.

**backup**. The process of copying information for safekeeping. ADSM has processes for backing up user files, the database, and storage pools. For example, users can back up one or more files to a storage pool to ensure against loss of data. Contrast with *restore*. See also *database backup series* and *incremental backup*.

**backup-archive client**. A program that runs on a workstation or file server and provides a means for users to back up, archive, restore, and retrieve files. Contrast with *administrative client*.

**backup copy**. A user file that has been backed up to an ADSM storage pool.

**backup copy group**. A policy object containing attributes that control the generation, destination, and expiration of backup files. A backup copy group belongs to a management class.

**BACKUPPOOL.** A disk storage pool defined by ADSM at installation. It can be the destination for client files that are backed up to the server. See *storage pool*.

**backup retention grace period.** The number of days ADSM retains a backup version after the server is unable to rebind the file to an appropriate management class.

backup series. See database backup series.

**backup version**. A file, directory, or file space that a user has backed up, which resides in ADSM server storage. There may be more than one backup version of a file in the storage pool, but at most only one is an active backup version. See *active version* and *inactive version*.

**binding**. The process of associating a file with a management class name. See *rebinding*.

**boot media**. Media that contains operating system and other files essential to running a workstation or server.

**buffer**. Storage used to compensate for differences in the data rate flow, when transferring data from one device to another.

**buffer pool**. Temporary space used by the server to hold database or recovery log pages. See *database* buffer pool and recovery log buffer pool.

**buffer pool size**. The size of an area in memory used to store database or recovery log pages.

#### C

**cache**. The process of leaving a duplicate copy on random access media when the server migrates a file to another storage pool in the hierarchy.

**CARTRIDGE.** On ADSM servers that support it, a device class that is used to categorize tape devices that support tape cartridges, such as the 3495 Tape Library Dataserver.

cartridge system tape (CST). The base tape cartridge media used with 3480 or 3490 Magnetic Tape Subsystems. When specified as a media type in ADSM, CST identifies standard length tape. Contrast with enhanced capacity cartridge system tape.

**central scheduler**. A function that allows an administrator to schedule client operations and administrative commands. The operations can be scheduled to occur periodically or on an explicit date. See *client schedule* and *administrative command schedule*.

CID. Configuration Installation and Distribution.

**client**. A program running on a PC, workstation, file server, LAN server, or mainframe that requests services of another program, called the server. There are three types of ADSM clients: administrative, backup-archive, and space management. See *administrative client*, backup-archive client, and space management client.

**Client Access/400**. A software product that supports advanced program-to-program communications (APPC) in the DOS, OS/2, and Microsoft Windows environments and provides a set of end user services.

**client domain**. The set of drives, file systems, or volumes selected by a backup-archive client user during a backup or archive operation.

**client migration**. The process of copying a file from a client node to ADSM storage and replacing the file with a stub file on the client node. The process is controlled by the user and by space management attributes in the management class. See also *space management*.

**client node**. A file server or workstation on which the backup-archive client program has been installed, which has been registered to the server.

client node definition. Server control information that includes the client's user ID, password, contact information, policy domain, file compression status, deletion authority, and whether the user ID is locked from the server. A client node definition can be exported from a source server so that it can be imported to a target server at a later date.

**client node session**. A period of time in which a user can communicate with a server to perform backup, archive, restore, or retrieval requests. Contrast with administrative session.

client options file. A file that a client can edit, containing a default set of processing options that identify the server, communication method, backup and archive options, space management options, and scheduling options. Also called the *dsm.opt* file.

**client polling scheduling mode.** A client/server communication technique where the client queries the server for work.

client schedule. A database record that describes the planned processing of a client operation during a specific time period. The client operation can be a backup, archive, restore, or retrieve operation, a client operating system command, or a macro. See also administrative command schedule.

**client/server**. A system architecture in which one or more programs (clients) request computing or data services from another program (server).

client system options file. A file, used on UNIX clients, containing a default set of processing options that identify the ADSM servers to be contacted for services. This file also specifies communication methods and options for backup, archive, space management, and scheduling. Also called the dsm.sys file. See also client user options file.

**client user options file.** A user-created file, used on UNIX clients, containing a default set of processing options that identify the server, communication method,

backup and archive options, space management options, and scheduling options. Also called the *dsm.opt* file. See also *client system options file*.

**closed registration**. A registration process in which an administrator must register workstations as client nodes with the server. Contrast with *open registration*.

**collocation**. A process that attempts to keep all data belonging to a single client node or a single client file space on a minimal number of sequential access media volumes within a storage pool. The purpose of collocation is to minimize the number of volumes that must be accessed when a large amount of data must be restored.

**commit.** To make changes permanent in the database files. Changes made to the database files are not permanent until they are committed.

**Common Programming Interface Communications (CPI-C).** A programming interface that allows program-to-program communication using SNA LU6.2. See also *Systems Network Architecture*.

**Common User Access (CUA)**. Guidelines for the dialog between a human and a workstation or terminal. One of the three Systems Application Architecture areas.

**communication manager**. A component of OS/2 that allows a workstation to connect to a host computer and use the host resources as well as the resources of other personal computers to which the workstation is attached, either directly or through a host.

**communication method**. The method used by a client and server for exchanging information.

**communication protocol**. A set of defined interfaces that allow computers to communicate with each other.

**compression**. The process of saving storage space by eliminating empty fields or unnecessary data to shorten the length of the file. In ADSM, compression can occur at a workstation before files are backed up or archived to server storage. On some types of tape drives, hardware compression can be used.

# Configuration Installation and Distribution (CID). IBM's term for capabilities to automate installation.

CID-enabled products are capable of unattended, remote installation.

**conversion**. On VM servers, the process of changing from WDSF/VM to ADSM.

copy group. A policy object that contains attributes that control the generation, destination, and expiration of backup and archive files. There are two kinds of copy groups: backup and archive. Copy groups belong to management classes. See also frequency, destination, mode, serialization, retention, and version.

copy status. The status of volume copies defined to the database or recovery log. The copy status can be synchronized, stale, off-line, or undefined.

copy storage pool. A named set of volumes that contains copies of files that reside in primary storage pools. Copy storage pools are used to back up the data stored in primary storage pools. A copy storage pool cannot be a destination for a backup copy group, an archive copy group, or a management class (for space-managed files). See primary storage pool and destination.

CPI-C. Common Programming Interface Communications.

CST. Cartridge system tape.

CUA. Common User Access.

#### D

daemon. In the AIX operating system, a program that runs unattended to perform a standard service. Some daemons are triggered automatically to perform their tasks; others operate periodically.

daemon process. In the AIX operating system, a process begun by the root user or by the root shell that can be stopped only by the root user. Daemon processes generally provide services that must be available at all times, such as sending data to a printer.

damaged file. A file for which ADSM has detected data-integrity errors.

DASD. Direct access storage device.

database. A collection of information about all objects managed by the server, including policy management objects, users and administrators, and client nodes.

database audit. A utility that checks for and optionally corrects inconsistent database references.

database backup series. One full backup of the database, plus up to 32 incremental backups made since that full backup. Each full backup that is run starts a new database backup series. A backup series is identified with a number.

database backup trigger. A set of criteria that defines when and how database backups are run automatically. The criteria determine how often the backup is run, whether the backup is a full or incremental backup, and where the backup is stored.

database buffer pool. Storage that is used as a cache to allow database pages to remain in memory for long periods of time, so that the server can make continuous updates to pages without requiring input or output (I/O) operations from external storage.

database dump. The action performed by the DSMSERV DUMPDB utility (DMPADSM command on AS/400), which copies ADSM database entries to media for later reload in case a catastrophic error occurs.

database load. The action performed by the DSMSERV LOADDB utility (LODADSM command on AS/400), which copies ADSM database entries from media to a newly installed database.

database volume. A volume that has been assigned to the database.

dataserver. See Tape Library Dataserver.

data set. See linear data set.

DDM. Distributed Data Management.

default management class. A management class assigned to a policy set, which is used to govern backed up or archived files when a user does not explicitly bind a file to a specific management class.

deletion exit. An installation-wide exit that informs a tape management system or operator that the server has deleted a sequential access media volume from its database.

delimiter. (1) A character used to indicate the beginning and end of a character string. (2) A character that groups or separates words or values in a line of input.

density. On MVS and VM servers, a device class attribute that identifies the bits per inch that can be stored on tape reels. ADSM supports 1600 and 6250 bits per inch (bpi).

**desktop client**. The group of clients supported by ADSM that include clients on OS/2, DOS, Windows, Apple, and Novell NetWare operating systems.

**destination**. A copy group or management class attribute that specifies the primary storage pool to which a client file will be backed up, archived, or migrated. At installation, ADSM provides storage destinations named BACKUPPOOL, ARCHIVEPOOL, and SPACEMGPOOL.

**device class**. A named group of storage devices. Each device class has a unique name and represents a device type of disk, file, optical disk, or tape.

device configuration file. A file that contains information about defined device classes, and, on some ADSM servers, defined libraries and drives. The file can be created by using an ADSM command or by using an option in the server options file. The information is a copy of the device configuration information in the ADSM database.

**device driver**. A collection of subroutines that control the interface between I/O device adapters and the processor.

**device type**. A category of storage device. Each device class must be categorized with one of the supported device types, for example, DISK or CARTRIDGE.

**direct access storage device (DASD).** A device in which access time is effectively independent of the location of the data.

**disaster recovery**. Recovery from catastrophic interruptions of computer systems, such as loss of the system location because of natural events. Backup data is kept offsite to protect against such catastrophes.

**Disaster Recovery Manager (DRM).** An ADSM feature that assists in preparing and later using a disaster recovery plan for the ADSM server.

disaster recovery plan. A document that contains information about how to recover computer systems if a disaster occurs. With DRM, the plan is a file that contains information about the software and hardware used by the ADSM server, and the location of recovery media

**DISK.** A device class that is defined by ADSM at installation. It is used to categorize disk drives, such as 3390 DASD or 3380 DASD.

**disk operating system (DOS)**. An operating system used in IBM PC, PS/2, and compatible computers.

**Distributed Data Management (DDM).** A feature of the System Support Program Product that allows an application program (client) to use server program functions to work on files that reside in a remote system.

DLL. Dynamic link library.

DLT. Digital linear tape.

domain. See policy domain or client domain.

DOS. Disk operating system.

**drive**. A device used to read and write data on a medium such as a disk, diskette, or tape.

DRM. Disaster Recovery Manager.

**dsm.opt file**. See *client options file* and *client user options file*.

dsmserv.opt. See server options file.

dsm.sys file. See client system options file.

**dynamic**. A copy group serialization value that specifies that ADSM accepts the first attempt to back up or archive a file regardless of whether the file is modified during the backup or archive process. See also *serialization*. Contrast with *shared dynamic*, *shared static*, and *static*.

**dynamic link library**. A file containing executable code and data bound to a program at load time or run time, rather than during linking. The code and data in a dynamic link library can be shared by several applications simultaneously.

#### F

ECCST. Enhanced capacity cartridge system tape.

**enhanced capacity cartridge system tape (ECCST)**. Cartridge system tape with increased capacity that can only be used with 3490E tape subsystems. Contrast with *cartridge system tape*.

**error log**. A character file written on random access media that contains information about errors detected by the server or client.

**estimated capacity**. The available space, in megabytes, of a storage pool.

**Ethernet.** A data link protocol and LAN that interconnects personal computers and workstations via coaxial cable.

**event.** Administrative commands or client operations that are scheduled to be executed at a particular time.

**event record**. A database record that describes actual status and results for events.

**exclude**. The process of identifying files or directories in an include-exclude list to prevent these objects from being backed up whenever a user or schedule issues an incremental or selective backup operation, or to prevent these objects from being migrated off the client node via ADSM space management.

exclude-include list. See include-exclude list.

**exit**. To execute an instruction within a portion of a computer program in order to terminate the execution of that portion.

**exit machine**. On a VM server, a virtual machine that runs the mount and deletion installation-wide exits on VM systems.

**expiration**. The process by which files are identified for deletion because their expiration date or retention period has passed. Backed up or archived files are marked expired by ADSM based on the criteria defined in the backup or archive copy group.

**expiration date**. On MVS, VM, and VSE servers, a device class attribute used to notify tape management systems of the date when ADSM no longer needs a tape volume. The date is placed in the tape label so that the tape management system does not overwrite the information on the tape volume before the expiration date.

**export**. The process of copying administrator definitions, client node definitions, policy definitions, server control information or file data to external media.

export/import facility. See import/export facility.

**extend**. The process of increasing the portion of available space that can be used to store database or recovery log information. Contrast with *reduce*.

#### F

**file data**. File space definitions, authorization rules, backed up files, archive copies, and space-managed files. File data can be exported from a source server to external media so that it can be imported to a target server at a later date.

**file record extent**. The extent of the file enumerated in number of records.

**file space**. A logical space in a client's storage that can contain a group of files. For clients on systems such as OS/2, a file space is a logical partition and is identified by a volume label. For clients on systems such as AIX and UNIX, a file space can consist of any subset of directories and subdirectories stemming from a virtual mount point. Clients can restore, retrieve, or delete their file spaces from ADSM server storage. ADSM does not necessarily store all the files from a single file space together, but can identify all the files in server storage that came from a single file space.

**File Transfer Protocol (FTP).** In TCP/IP, the protocol that makes it possible to transfer data among hosts and to use foreign hosts indirectly.

**format**. A device class attribute that specifies the recording format used to read or write to sequential access media, for example to cartridge tape.

**frequency**. A copy group attribute that specifies the minimum interval, in days, between incremental backups.

FTP. File Transfer Protocol.

**full backup**. An ADSM function that copies the entire database. A full backup begins a new database backup series. Contrast with *incremental backup*. See *database backup series*.

**fuzzy copy**. A backup version or archive copy of a file that might not accurately reflect what is currently in the file because ADSM backed up or archived the file while the file was being modified.

# G

GUI. Graphical user interface.

### Н

HDA. Head-disk assembly.

**head-disk assembly (HDA)**. A field replaceable unit in a direct access storage device containing the disks and actuators.

hierarchical storage management (HSM) client. A program that runs on workstations to allow users to maintain free space on their workstations by migrating and recalling files to and from ADSM storage. The HSM client allows use of ADSM space management functions. Synonymous with space management client.

**high migration threshold**. A percentage of the storage pool capacity that identifies when ADSM can start migrating files to the next available storage pool in the hierarchy. Contrast with *low migration threshold*. See *server migration*.

**HP-UX**. Hewlett-Packard UNIX operating system. HP-UX is one of the operating systems that ADSM supports as a client environment and a server environment.

**HSM client**. Hierarchical storage management client.

**import**. The process of copying administrator definitions, client node definitions, policy definitions, server control information or file data from external media to a target server.

import/export facility. The facility that allows system administrators to copy definitions and file data from a source server to external media to move or copy information between servers. Any subset of information can be imported to a target server from the external media.

**inactive version**. A backup version of a file for which a more recently backed up version exists. Inactive backup versions are eligible for expiration processing according to the management class assigned to the file. Contrast with *active version*.

**include-exclude file.** On UNIX clients, a file containing statements that ADSM uses to determine whether to back up or migrate certain files, and to determine the associated management classes to use for backup, archive, and space management. See *include-exclude list*.

include-exclude list. A group of include and exclude option statements in a file. ADSM uses the statements to determine whether to back up or migrate certain files, and to determine the associated management classes to use for backup, archive, and space management. The exclude options identify files that should not be backed up or migrated off the client node. The include options identify files that are exempt from the exclusion rules, or assign a management class to a file or group of files for backup, archive, or space management services. The include-exclude list is defined either in the include-exclude file (for UNIX clients) or in the client options file (for other clients).

incremental backup. (1) A function that allows users to back up files or directories that are new or have changed since the last incremental backup. With this function, users can back up files or directories from a client domain that are not excluded in the include-exclude list and that meet the requirements for frequency, mode, and serialization as defined in the backup copy group of the management class assigned to the files. Contrast with *selective backup*. (2) An ADSM function that copies only the pages in the database that are new or changed since the last full or incremental backup. Contrast with *full backup*. See *database backup series*.

**internal mounting facility.** On a VM server, a VM facility that allows the server to request tape mounts by sending a message to a mount operator. The message is repeated until the tape is mounted or until the mount wait time is exceeded.

inter-user communication vehicle (IUCV) facility. On a VM server, a VM communication method used to pass data between virtual machines and VM components.

**IPX/SPX**. Internetwork Packet Exchange/Sequenced Packet Exchange. IPX/SPX is Novell NetWare's communication protocol.

IUCV. Inter-user communication vehicle.

# K

KB. Kilobyte.

**kernel**. The part of an operating system that performs basic functions such as allocating hardware resources.

kernel extension. A program that modifies parts of the

kernel that can be customized to provide additional services and calls. See *kernel*.

kilobyte (KB). 1024 bytes.

#### L

LAN. Local area network.

**length**. A device class attribute that specifies the length of cartridge tape by specifying one of the following media types: CST for standard length tape or ECCST for double length tape.

**library**. (1) A repository for demountable recorded media, such as magnetic tapes. (2) In ADSM, a collection of one or more drives, and possibly robotic devices (depending on the library type), which can be used to access storage volumes. (3) In the AS/400 system, a system object that serves as a directory to other objects. A library groups related objects, and allows the user to find objects by name.

**linear data set**. A type of MVS data set that ADSM uses for the database, the recovery log, and storage pools. The data set must be preallocated using VSAM IDCAMS and formatted by ADSM for its use. See *minidisk*.

load. See mount.

**local area network (LAN)**. A network in which a set of devices are connected to one another for communication and that can be connected to a larger network.

log pool size. The size of an area in memory used to store recovery log pages.

**logical volume**. The combined space from all volumes defined to either the database or the recovery log. In ADSM, the database is one logical volume and the recovery log is one logical volume.

**low migration threshold**. A percentage of the storage pool capacity that specifies when ADSM can stop the migration of files to the next storage pool. Contrast with *high migration threshold*. See *server migration*.

#### M

**machine information**. Details about the machine on which a client node resides.

macro file. An optional file that contains one or more administrative commands and is invoked from an administrative client.

management class. A policy object that users can bind to each file to specify how the server manages the file. The management class can contain a backup copy group, an archive copy group, and space management attributes. The copy groups determine how the ADSM server manages backup versions or archive copies of files. The space management attributes determine whether files are eligible for migration from client nodes to ADSM storage, and under what conditions. See also copy group, binding and rebinding.

mask. A pattern of characters that controls the keeping, deleting, or testing of positions of another pattern of characters or bits.

**maximum extension**. Specifies the maximum amount of storage space, in megabytes, that you can extend the database or recovery log.

**maximum reduction**. Specifies the maximum amount of storage space, in megabytes, that you can reduce the database or recovery log.

maximum utilization. The highest percentage of assigned capacity used by the database or recovery log.

MB. Megabyte.

**megabyte (MB).** (1) For processor storage and real and virtual memory,  $2^{20}$  or  $1\,048\,576$  bytes. (2) For disk storage capacity and transmission rates,  $1\,000\,000$  bytes.

migrate. (1) To move data from one storage pool to the storage pool specified as the next pool in the hierarchy. The process is controlled by the high and low migration thresholds for the first storage pool. See high migration threshold and low migration threshold. (2) To copy a file from a client node to ADSM storage. ADSM replaces the file with a stub file on the client node. The process is controlled by the include-exclude list and by space management attributes in management classes.

**migration**. The process of moving data from one storage location to another. See *client migration* and *server migration*.

**minidisk**. A logical subdivision of a VM physical disk that provides storage on contiguous cylinders of DASD. On a VM server, a minidisk can be defined as a disk volume that can be used by the database, recovery log, or a storage pool. See also *linear data set*.

**mirroring**. A feature that protects against data loss within the database or recovery log by writing the same data to multiple disks at the same time. Mirroring supports up to three exact copies of each database or recovery log volume.

mm. Millimeter.

**mode**. A copy group attribute that specifies whether to back up a file that has not been modified since the last time the file was backed up. See *modified* and *absolute*.

**modified**. A backup copy group mode value indicating that a file is considered for incremental backup only if it has changed since the last backup. A file is considered changed if the date, size, owner, or permissions have changed. See *mode*. Contrast with *absolute*.

**Motif.** A graphical user interface that performs window management and contains a high level toolkit for application program development. It provides an icon view of the UNIX file system. Also known as X-Windows/Motif or Motif X—Toolkit.

**mount**. To place a data medium (such as a tape cartridge) on a drive in a position to operate.

**mount exit**. On a VM server, an installation-wide exit (DSMMOUNT EXEC) that requests tape mounts on behalf of the server on VM systems.

**mount limit**. A device class attribute specifying the maximum number of volumes that can be simultaneously accessed from the same device class, that is, the maximum number of mount points. See *mount point*.

**mount operator**. On a VM server, a VM user ID that can receive tape mount messages from the server.

mount point. A logical drive through which ADSM accesses volumes in a sequential access device class. For a device class with a removable media device type (for example, CARTRIDGE), a mount point is a logical drive associated with a physical drive. For a device class with the device type of FILE, a mount point is a logical drive associated with an I/O stream. The number

of mount points for a device class is determined by the mount limit for that class. See *mount limit*.

**mount request**. A server request to mount a sequential access media volume so that data can be read from or written to the sequential access media.

mount retention period. A device class attribute that specifies the maximum amount of time, in minutes, that the server retains a mounted sequential access media volume that is not being used before it dismounts the sequential access media volume.

**mount wait period**. A device class attribute that specifies the maximum amount of time, in minutes, that the server waits for a sequential access volume mount request to be satisfied before canceling the request.

**Multiple Virtual Storage (MVS)**. One of the family of IBM operating systems for the System/370 or System/390 processor, such as MVS/ESA. MVS is one of the supported server environments.

MVS. Multiple Virtual Storage.

### N

**Named Pipes**. A communication protocol that is built into the OS/2 operating system. It can be used to establish communications between an ADSM/2 server and OS/2 clients. The client and ADSM/2 server must reside on the same system.

NetBIOS. Network Basic Input/Output System.

**network adapter**. A physical device, and its associated software, that enables a processor or controller to be connected to a network.

**Network Basic Input/Output System (NetBIOS).** An operating system interface for application programs used on IBM personal computers that are attached to the IBM Token-Ring Network.

**Network File System (NFS).** A protocol defined by Sun Microsystems that extends TCP/IP network file services. NFS permits remote node files to appear as though they are stored on a local workstation.

**Networking Services/DOS (NS/DOS).** A software product that supports advanced program-to-program communications (APPC) in the DOS and Microsoft Windows 3.1 environments. With NS/DOS, communications applications on your workstation "talk

to" partner applications on other systems that support APPC.

NFS. Network File System.

**node**. A unique name used to identify a workstation to the server. See also *client node*.

**notify operator**. A VM user ID that specifies an operator who receives messages about severe errors and abnormal conditions.

#### 0

object. A collection of data managed as a single entity.

offsite recovery media. Media that is kept at a different location to ensure its safety if a disaster occurs at the primary location of the computer system. The media contains data necessary to recover the ADSM server and clients. The offsite recovery media manager, which is part of DRM, identifies recovery media to be moved offsite and back onsite, and tracks media status.

**offsite volume**. A removable media volume that is at a location where it cannot be mounted for use.

**OpenEdition MVS.** MVS/ESA services that support an environment within which operating systems, servers, distributed systems, and workstations share common interfaces. OpenEdition MVS supports standard application development across multivendor systems and is required to create and use applications that conform to the POSIX standard.

**open registration**. A registration process in which users can register their own workstations as client nodes with the server. Contrast with *closed registration*.

**Operating System/2 (OS/2).** An operating system used in IBM PC AT, PS/2, and compatible computers. OS/2 is one of the supported client environments and one of the supported server environments.

operator privilege class. An administrative privilege class that allows an administrator to issue commands that control the operation of the server. This privilege class allows disabling or halting the server to perform maintenance, enabling the server, canceling server processes, and managing tape.

**optical library**. A disk storage device that houses optical disk drives and optical disks, and contains a

mechanism for moving optical disks between a storage area and optical disk drives.

OS/2. Operating System/2.

OS/400. Operating System/400.

**owner**. The owner of backup-archive files sent from a multiuser client node, such as AIX.

#### P

page. (1) A block of instructions, data, or both. (2) In ADSM, a unit of space allocation within database volumes. (3) In a virtual storage system, a fixed block that has a virtual address and is transferred as a unit between real storage and auxiliary storage.

paging. (1) The action of transferring instructions, data, or both, between real storage and external page storage.(2) Moving data between memory and a mass storage device as the data is needed.

**pattern-matching expression**. A string expression that uses wildcard characters to specify one or more ADSM objects. See also *wildcard character*.

**PC Support/400**. A software product that supports advanced program-to-program communications (APPC) in the DOS, OS/2, and Microsoft Windows environments and provides a set of end user services.

**platform**. The operating system environment in which a program runs.

policy definition. Server control information that includes information about policy domains, policy sets (including the ACTIVE policy set), management classes (including the default management class), copy groups, schedules, and associations between client nodes and schedules. A policy definition can be exported from a source server so that it can be imported to a target server at a later date.

**policy domain**. A policy object that contains policy sets, management classes, and copy groups that is used by a group of client nodes. See *policy set*, *management class*, and *copy group*.

**policy privilege class**. An administrative privilege class that allows an administrator to manage policy objects, register client nodes, and schedule client operations (such as backup services) for client nodes. Administrators can be authorized with unrestricted or

restricted policy privilege. See unrestricted policy privilege or restricted policy privilege.

policy set. A policy object that contains a group of management class definitions that exist for a policy domain. At any one time there can be many policy sets within a policy domain but only one policy set can be active. See management class and active policy set.

premigration. For an HSM client, the process of copying files that are eligible for migration to ADSM storage, but leaving the original file intact on the local system.

primary storage pool. A named set of volumes that ADSM uses to store backup versions of files, archive copies of files, and files migrated from client nodes via ADSM space management. A primary storage pool may be backed up to a copy storage pool either automatically or by command. See destination and copy storage pool.

privilege class. A level of authority granted to an ADSM administrator. ADSM has five privilege classes: system, policy, storage, operator, and analyst. The privilege class determines which ADSM administrative tasks the administrator can perform. For example, an administrator with system privilege class can perform any administrative task.

protection status. A device class attribute that specifies whether to update the RACF profile to identify which users have access to cartridge tapes associated with this device class on MVS servers.

### Q

QIC. Quarter-inch cartridge (a type of magnetic tape media).

# R

random access media. Any volume accessed in a nonsequential manner. In ADSM, volumes are accessed in a nonsequential manner if they reside in the DISK device class.

randomization. The percentage of the startup window that the server can use to randomize start times for different client nodes associated with a schedule.

rebinding. The process of associating a file with a new management class name. For example, rebinding

occurs when the management class associated with a file is deleted. See binding.

recall. A function that allows users to access files that have been migrated from their workstations to ADSM storage via ADSM space management. Contrast with migrate.

reclamation. A process of consolidating the remaining data from many sequential access media onto a single new sequential access media.

reclamation threshold. A value that specifies a percentage of space on sequential access media volumes that can be occupied by reclaimable space. The remainder of the space is for active data. (Space becomes reclaimable when files are expired.)

recovery log. A log of updates that are about to be written to the database. The log can be used to recover from system and media failures.

recovery log buffer pool. Used to hold new transactions records until they can be written to the recovery log.

recovery media. Media that contains data necessary to recover the ADSM server and clients.

reduce. The process of freeing up enough space to allow you to delete a volume from the database or recovery log. Contrast with extend.

REEL. On ADSM servers that support it, a device class that is used to categorize tape devices that support tape reels, such as the 3420 9-track tape device.

register. (1) Define a client node or administrator who can access the server. See registration. (2) Specify licenses that have been purchased for the server.

**registration**. The process of identifying a client node or administrator to the server.

reply operator. On a VM server, a VM user ID that specifies an operator who will reply to tape mount requests by the server.

restore. The process of returning a backup copy to an active storage location for use. ADSM has processes for restoring its database, storage pools, storage pool volumes, and users' backed-up files. For example, users can copy a backup version of a file from the storage pool to the workstation. The backup version in the storage pool is not affected. Contrast with backup.

**restricted policy privilege**. An administrative privilege class that enables an administrator to manage policy objects only for the policy domains for which the administrator has been authorized.

**restricted storage privilege**. An administrative privilege class that enables an administrator to control the allocation and use of storage resources only for the storage pools for which the administrator has been authorized.

**retention**. The amount of time, in days, that inactive backed up or archived files will be retained in the storage pool before they are deleted. The following copy group attributes define retention: retain extra versions, retain only version, retain version.

**retention period**. On an MVS server, a device class attribute that specifies how long files are retained on sequential access media. When used, ADSM passes this information to the MVS operating system to ensure that other tape management systems do not overwrite tape volumes that contain retained data.

**retrieve**. A function that allows users to copy an archive copy from the storage pool to the workstation. The archive copy in the storage pool is not affected. Contrast with *archive*.

**rollback**. To remove changes that were made to database files since the last commit point.

**root**. In the AIX and UNIX environments, the user name for the system user with the most authority.

**root user**. In the AIX and UNIX environments, an expert user who can log in and execute restricted commands, shut down the system, and edit or delete protected files. Also called the *superuser*.

# S

**schedule**. A database record that describes scheduled client operations or administrative commands. See administrative command schedule and client schedule.

**scheduling mode**. The type of scheduling operation set for the server and client. ADSM supports two scheduling modes for client operations: client-polling and server-prompted.

**scratch volume**. A volume that is available for ADSM use. The volume is labeled, is either blank or contains no valid data, and is not defined to ADSM.

**SCSI**. Small computer system interface.

**selective backup.** A function that allows users to back up specific files or directories from a client domain. With this function, users can back up files or directories that are not excluded in the include-exclude list and that meet the requirement for serialization as defined in the backup copy group of the management class assigned to the files. Contrast with *incremental backup*.

**sequential access media**. Any volume that is accessed in a sequential manner, as opposed to a random manner. In ADSM, volumes are accessed sequentially if they reside in a device class other than DISK.

**serialization**. A copy group attribute that specifies what ADSM does if files are modified during back up or archive processing. The value of this attribute determines whether processing continues, is retried, or is stopped. See *static*, *dynamic*, *shared static*, and *shared dynamic*.

**server**. The program that provides backup, archive, space management, and administrative services to clients. The server program must be at the necessary level to provide all of these services.

**server migration**. The process of moving data from one storage pool to the next storage pool as controlled by the high and low migration thresholds. See *high* migration threshold and low migration threshold.

**server options file**. A file that specifies processing options for communication methods, tape handling, pool sizes, language, and date, time, and number formats.

**server-prompted scheduling mode**. A client/server communication technique where the server contacts the client when work needs to be done.

**server storage**. The primary and copy storage pools used by the server to store users' files: backup versions, archive copies, and files migrated from client nodes (space-managed files). See *primary storage pool, copy storage pool, storage pool volume*, and *volume*.

**session resource usage**. The amount of wait time, CPU time, and space used or retrieved during a client session.

**shared dynamic**. A copy group serialization value that specifies that a file must not be modified during a backup or archive operation. ADSM attempts to retry

the backup or archive operation a number of times; if the file is in use during each attempt, ADSM will back up or archive the file on its last try even though the file is in use. See also *serialization*. Contrast with *dynamic*, *shared static*, and *static*.

**shared static**. A copy group serialization value that specifies that the file must not be modified during backup or archive. ADSM will retry the backup or archive operation a number of times; if the file is in use during each attempt, ADSM will not back up or archive the file. See also *serialization*. Contrast with *dynamic*, *shared dynamic*, and *static*.

**shell**. In the AIX and UNIX environments, a software interface between a user and the operating system of a computer. Shell programs interpret commands and user interactions on devices such as keyboards, pointing devices, and touch-sensitive screens and communicate them to the operating system.

**SMIT**. System Management Interface Tool.

**SNA LU6.2**. Systems Network Architecture Logical Unit 6.2.

**socket**. (1) An endpoint for communication between processes or applications. (2) A pair consisting of TCP port and IP address, or UDP port and IP address.

**space-managed file.** A file that is migrated from and recalled to a client node via ADSM space management.

**space management**. The process of keeping sufficient free storage space available on a client node by migrating files to ADSM storage. The files are migrated based on criteria defined in management classes to which files are bound, and the include-exclude list. Synonymous with *hierarchical storage management*. See also *migration*.

**space management client**. A program that runs on workstations to allow users to maintain free space on their workstations by migrating and recalling files to and from ADSM storage. Synonymous with *hierarchical storage management client*.

**SPACEMGPOOL**. A disk storage pool defined by ADSM at installation. It can be the destination for files that are migrated from client nodes via ADSM space management. See *storage pool*.

**stale copy status**. Specifies that a volume copy is not available to the database or recovery log.

**STANDARD copy group**. A backup or archive copy group that is defined by ADSM at installation. See *copy group*.

**STANDARD management class**. A management class that is defined by ADSM at installation. See *management class*.

**STANDARD policy domain**. A policy domain that is defined by ADSM at installation. See *policy domain*.

**STANDARD policy set**. A policy set that is defined by ADSM at installation. See *policy set*.

**stanza**. A group of lines in a file that together have a common function or define a part of the system. Stanzas are usually separated by blank lines or colons, and each stanza has a name.

**startup window**. A time period during which a schedule must be initiated.

**static**. A copy group serialization value that specifies that the file must not be modified during backup or archive. If the file is modified during the attempt, ADSM will not back up or archive the file. See also *serialization*. Contrast with *dynamic*, *shared dynamic*, and *shared static*.

**storage hierarchy**. A logical ordering of primary storage pools, as defined by an administrator with system privilege. Generally, the ordering is based on the speed and capacity of the devices that the storage pools use. In ADSM, the storage hierarchy is defined by identifying the *next* storage pool in a storage pool definition. See *storage pool*.

**storage management services**. A component that allows a central system to act as a file backup and archive server for local area network file servers and workstations.

**storage pool**. A named set of storage volumes that ADSM uses to store client data. A storage pool is either a primary storage pool or a copy storage pool. See *primary storage pool* and *copy storage pool*.

**storage pool volume**. A volume that has been assigned to an ADSM storage pool. See *volume*, *copy storage pool*, and *primary storage pool*.

**storage privilege class**. An administrative privilege class that allows an administrator to control the allocation and use of storage resources for the server, such as monitoring the database, recovery log, and

server storage. Administrators can be authorized with unrestricted or restricted storage privilege. See restricted storage privilege or unrestricted storage privilege.

**stub file**. A file that replaces the original file on a client node when the file is migrated from the client node to ADSM storage.

superuser. See root user.

**synchronized copy status**. Specifies that the volume is the only volume copy or is synchronized with other volume copies in the database or recovery log. When synchronized, mirroring has started.

**system privilege class**. An administrative privilege class that allows an administrator to issue all server commands.

**Systems Application Architecture (SAA)**. Software interfaces, conventions, and protocols that provide a framework for designing and developing applications that are consistent across systems.

**Systems Network Architecture (SNA).** A set of rules for data to be transmitted in a network. Application programs communicate with each other using a layer of SNA called advanced program-to-program communications (APPC).

#### T

tape library. (1) A term used to refer to a collection of tape cartridges. (2) An automated device that performs tape cartridge mounts and demounts without operator intervention.

Tape Library Dataserver. An automated tape library consisting of mechanical components, cartridge storage frames, IBM tape subsystems, and controlling hardware and software. The tape library dataserver performs tape cartridge mounts and demounts without operator intervention.

tape volume prefix. A device class attribute that is the high-level-qualifier of the file name or the data set name in the standard tape label.

**TCP/IP.** Transmission Control Protocol/Internet Protocol.

**Telnet**. In TCP/IP, the protocol that opens the connection to the system.

**Transmission Control Protocol/Internet Protocol (TCP/IP).** A set of communication protocols that support peer-to-peer connectivity functions for both local and wide area networks.

**trusted communication agent**. A program that performs communication tasks on behalf of the client or server, and ensures the security of the communications.

#### U

**unit name**. On an MVS server, a device class attribute that specifies a group of tape devices used with the MVS server. A unit name can be a generic device type, an esoteric unit name, or a physical device.

**unrestricted policy privilege.** An administrative privilege class that enables an administrator to manage policy objects for any policy domain.

**unrestricted storage privilege**. An administrative privilege class that enables an administrator to control the database, recovery log, and all storage pools.

**utilization**. The percent of assigned capacity used by the database or recovery log at a specific point of time.

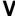

**validate**. The process of ensuring that the active policy set contains a default management class and reporting on copy group definition errors.

**version**. The maximum number of backup copies retained for files and directories. The following copy group attributes define version criteria: versions data exists and versions data deleted.

**Virtual Machine (VM).** One of the family of IBM operating systems for the System/370 or System/390 processor, including VM/ESA, VM/XA, VM/SP, and VM/HPO. VM is one of the supported server environments.

**Virtual Storage Extended (VSE).** One of the family of IBM operating systems for the System/370 or System/390 processor, including VSE/ESA. VSE is one of the supported server environments.

VM. Virtual Machine.

**volume**. The basic unit of storage for the database, recovery log, or a storage pool. A volume can be an

LVM logical volume, a standard file system file, a tape cartridge, or an optical cartridge. Each volume is identified by a unique volume identifier. See *database volume*, *scratch volume*, and *storage pool volume*.

volume history file. A file that contains information about: volumes used for database backups and database dumps; volumes used for export of administrator, node, policy, or server data; and sequential access storage pool volumes that have been added, reused, or deleted. The information is a copy of the same types of volume information in the ADSM database.

**volume set**. An entire image of the database or recovery log, as displayed on the administrative graphical user interface.

VSE. Virtual Storage Extended.

#### W

**WDSF/VM**. Workstation Data Save Facility/Virtual Machine.

wildcard character. A character or set of characters used to specify an unknown number or set of characters in a search string. Also called *pattern-matching character*.

Workstation Data Save Facility/Virtual Machine (WDSF/VM). The predecessor product to ADSTAR Distributed Storage Manager.

**WORM**. A type of optical media that can only be written to and cannot be erased.

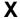

**X Windows**. A network transparent windowing system developed by MIT. It is the basis for other products, such as Enhanced X Windows which runs on the AIX operating system.

# **Communicating Your Comments to IBM**

ADSTAR Distributed Storage Manager Messages Version 2

Publication No. SH35-0133-04

If you especially like or dislike anything about this book, please use one of the methods listed below to send your comments to IBM. Whichever method you choose, make sure you send your name, address, and telephone number if you would like a reply.

Feel free to comment on specific errors or omissions, accuracy, organization, subject matter, or completeness of this book. However, the comments you send should pertain to only the information in this manual and the way in which the information is presented. To request additional publications, or to ask questions or make comments about the functions of IBM products or systems, you should talk to your IBM representative or to your IBM authorized remarketer.

When you send comments to IBM, you grant IBM a nonexclusive right to use or distribute your comments in any way it believes appropriate without incurring any obligation to you.

If you are mailing a readers' comment form (RCF) from a country other than the United States, you can give the RCF to the local IBM branch office or IBM representative for postage-paid mailing.

- If you prefer to send comments by mail, use the RCF at the back of this book.
- If you prefer to send comments by FAX, use this number:
  - United States and Canada: 520 799-2906
  - Other countries: (1) 520 799-2906

The contact department is 61C/031.

- If you prefer to send comments by electronic mail, use one of the following addresses:
  - Internet: starpubs@vnet.ibm.com (or starpubs at vnet.ibm.com)
  - IBMLink from U.S.A.: STARPUBS at SJEVM5
  - IBMLink from Canada: STARPUBS at TORIBM
  - IBM Mail Exchange: USIB3VVD at IBMMAIL

Make sure to include the following in your note:

- · Title and publication number of this book
- · Page number or topic to which your comment applies.

# Readers' Comments — We'd Like to Hear from You

ADSTAR Distributed Storage Manager Messages Version 2

Publication No. SH35-0133-04

Overall, how satisfied are you with the information in this book?

|                      | Very      |           |         |              | Very         |
|----------------------|-----------|-----------|---------|--------------|--------------|
|                      | Satisfied | Satisfied | Neutral | Dissatisfied | Dissatisfied |
| Overall satisfaction |           |           |         |              |              |

#### How satisfied are you that the information in this book is:

|                          | Very      |           |         |              | Very         |
|--------------------------|-----------|-----------|---------|--------------|--------------|
|                          | Satisfied | Satisfied | Neutral | Dissatisfied | Dissatisfied |
| Accurate                 |           |           |         |              |              |
| Complete                 |           |           |         |              |              |
| Easy to find             |           |           |         |              |              |
| Easy to understand       |           |           |         |              |              |
| Well organized           |           |           |         |              |              |
| Applicable to your tasks |           |           |         |              |              |

#### Please tell us how we can improve this book:

Thank you for your responses. May we contact you? ☐ Yes ☐ No

When you send comments to IBM, you grant IBM a nonexclusive right to use or distribute your comments in any way it believes appropriate without incurring any obligation to you.

| Name                    | Address |
|-------------------------|---------|
| Company or Organization |         |
| Phone No.               |         |

**Readers' Comments — We'd Like to Hear from You** SH35-0133-04

**IBM**®

Cut or Fold Along Line

Fold and Tape

Please do not staple

Fold and Tape

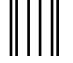

NO POSTAGE NECESSARY IF MAILED IN THE UNITED STATES

# **BUSINESS REPLY MAIL**

FIRST-CLASS MAIL PERMIT NO. 40 ARMONK, NEW YORK

POSTAGE WILL BE PAID BY ADDRESSEE

International Business Machines Corporation Information Development Department 61C 9000 South Rita Road TUCSON AZ 85775-4401

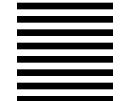

Halaldalladlaldalaldalllaadllal

Fold and Tape

Please do not staple

Fold and Tape

# 

Program Number: 5654-A02

5655-119 5763-SV2 5765-564 84H0918 84H3121 5639-B21 5639-B22

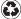

Printed in the United States of America on recycled paper containing 10% recovered post-consumer fiber.

SH35-0133-04

Spine information:

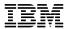

ADSTAR Distributed Storage Manager

Messages

Version 2